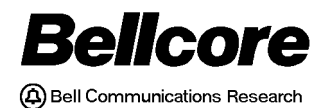

BELLCORE PRACTICE BR 759–200–006 ISSUE 10, MAY 1998

RELEASE 7.2

# TDIS - TIRKS® Detailed Regulatory Process Interface System

# User Manual

**BELLCORE CONFIDENTIAL — RESTRICTED ACCESS**

This document and the confidential information it contains shall be distributed, routed or made available solely to authorized persons having a need to know within Bellcore, except with written permission of Bellcore.

**TDIS User Manual BR 759–200–006 Copyright Page Issue 10, May 1998 Release 7.2**

Prepared for Bellcore by: TDIS Development Team

For further information, please contact: TDIS Hot Line (732) 699-8506

To obtain copies of this document, Regional Company/BCC personnel should contact their company's document coordinator; Bellcore personnel should call (732) 699-5802.

Copyright © 1998 Bellcore. All rights reserved.

Project funding year: 1998

### **Trademark Acknowledgements**

LEIS is a trademark of Bellcore CLASS is a service mark of Bellcore TIRKS is a registered trademark of Bellcore **TDIS User Manual BR 759–200–006**

**Release 7.2** 

**Issue 10, May 1998**

# **TDIS - TIRKS® Detailed Regulatory Process Interface System**

## **Contents Contents**

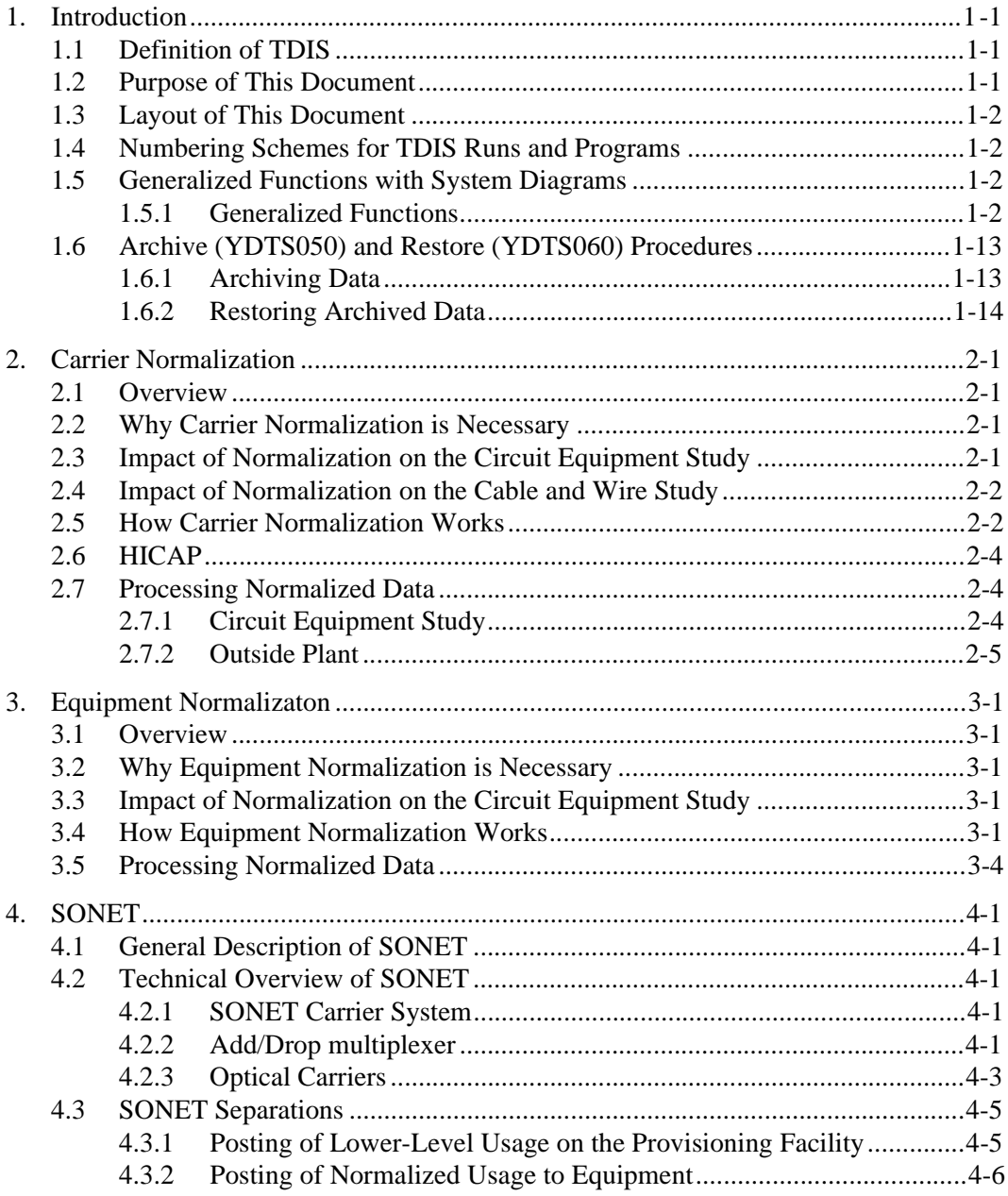

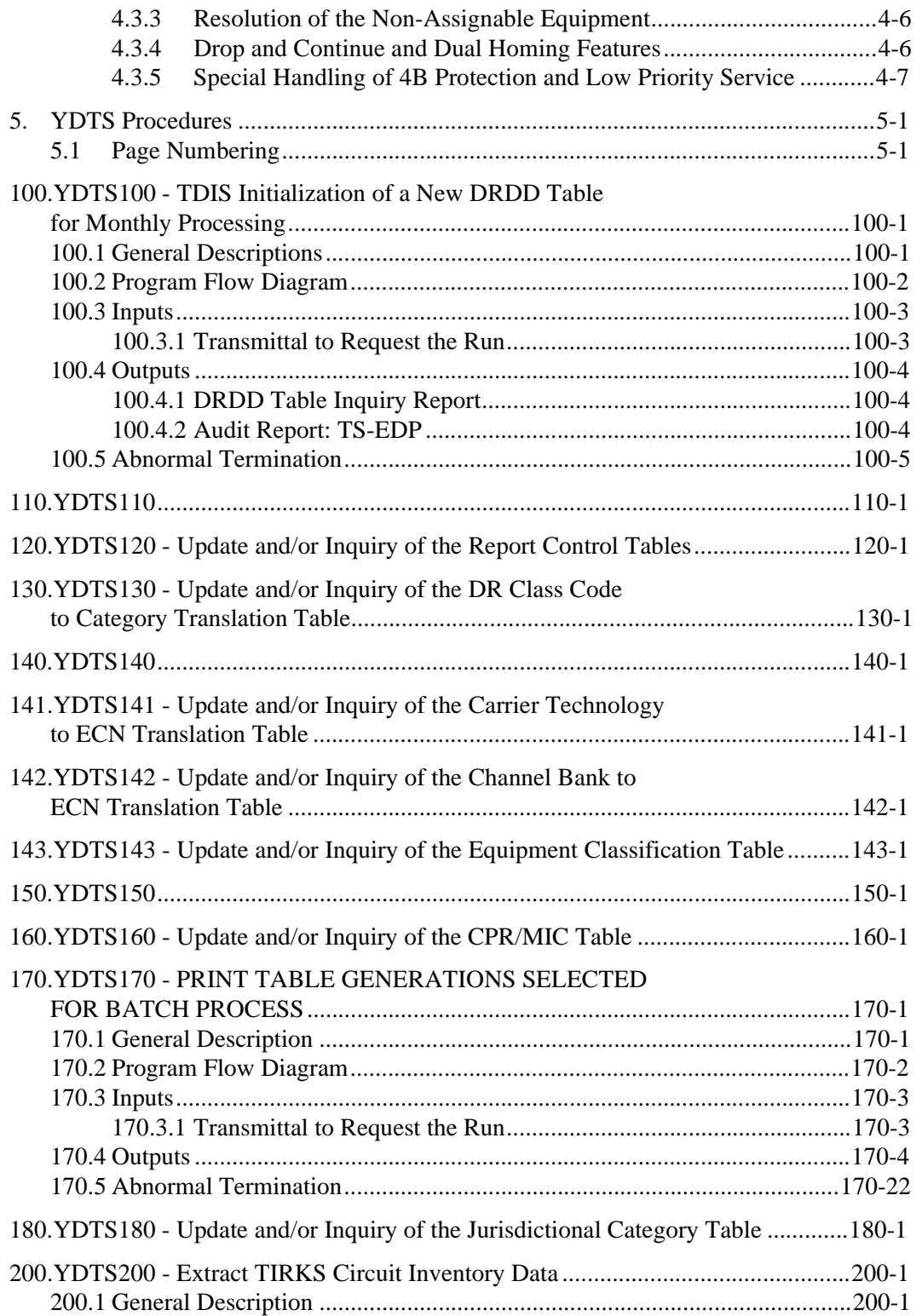

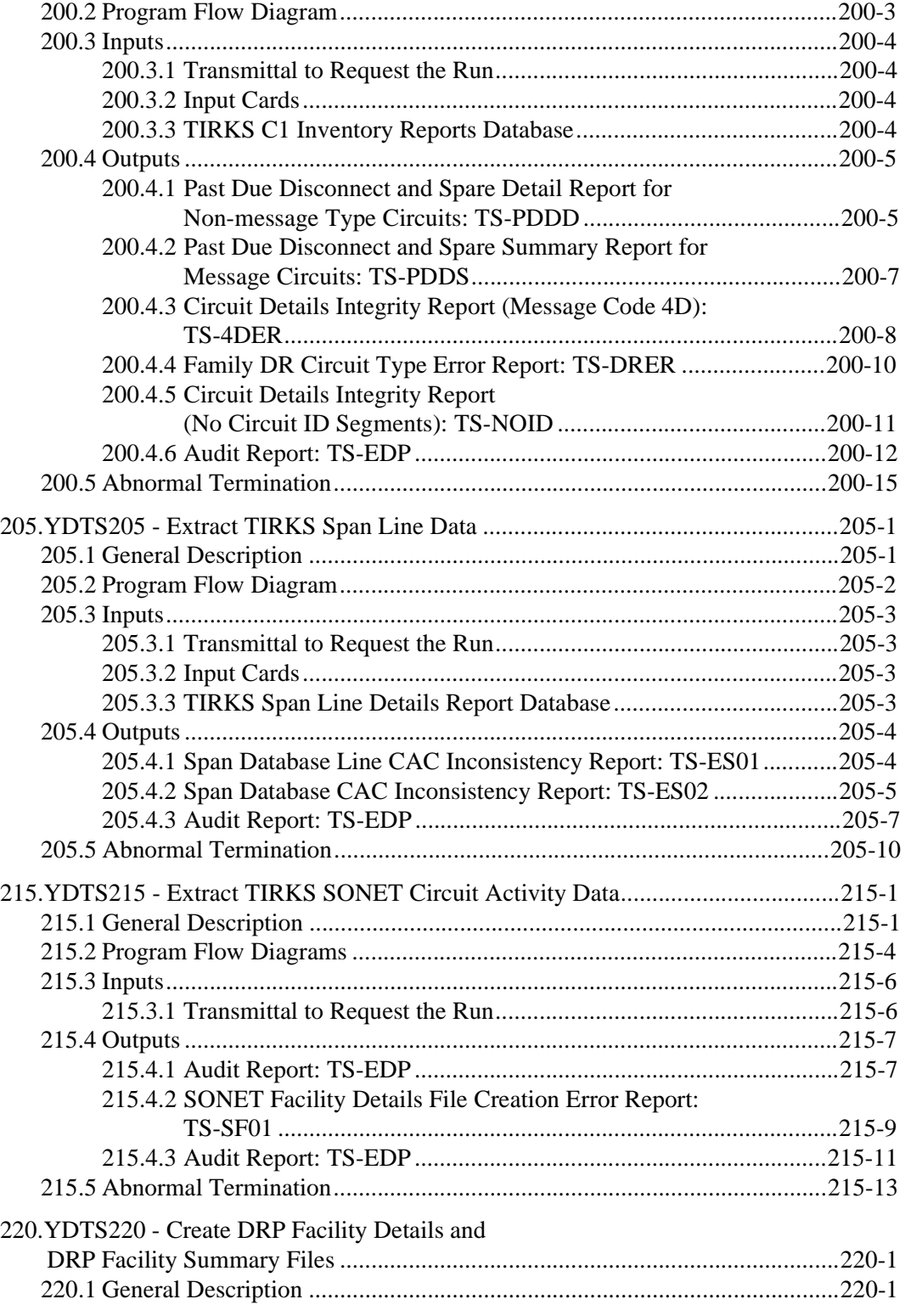

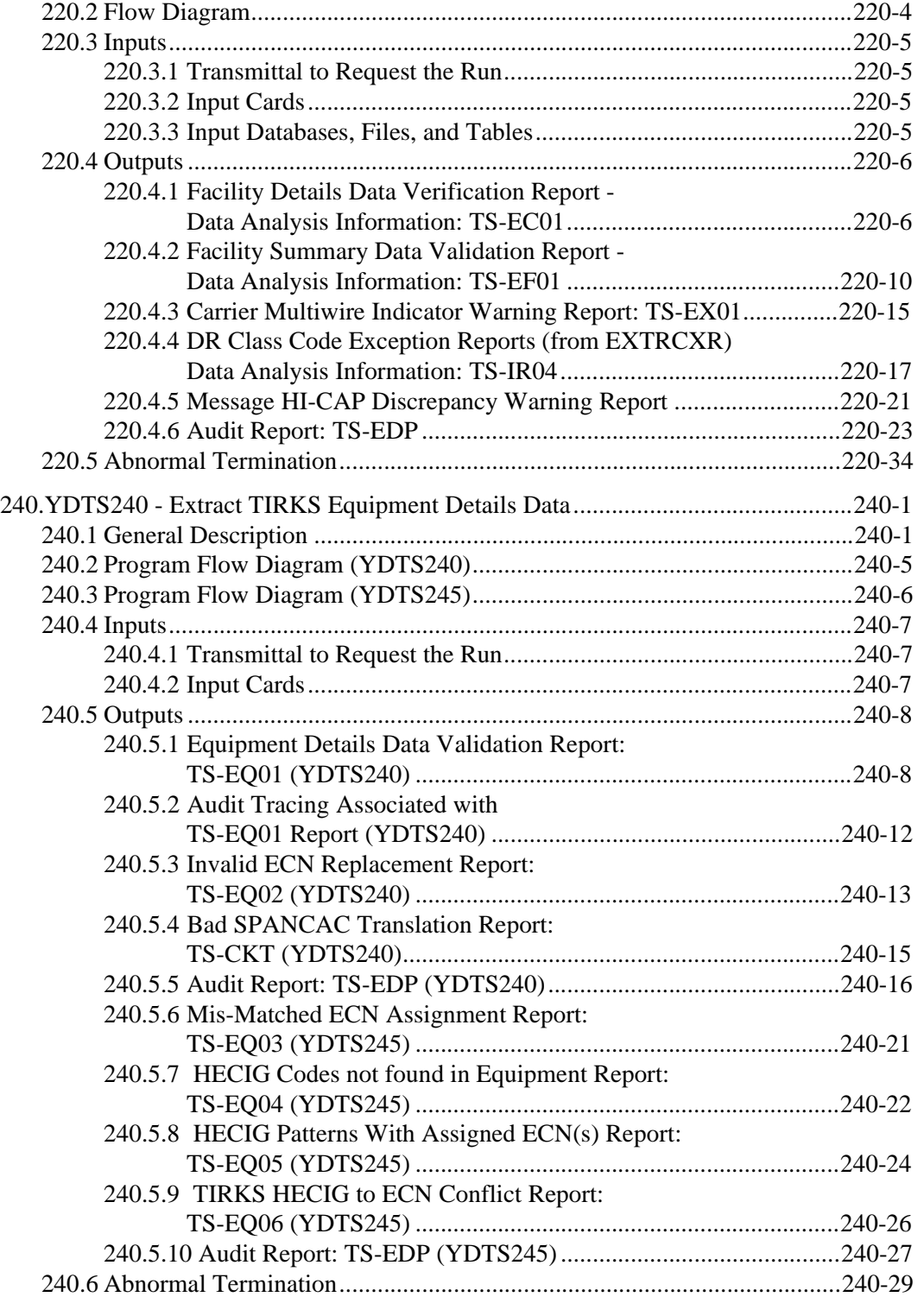

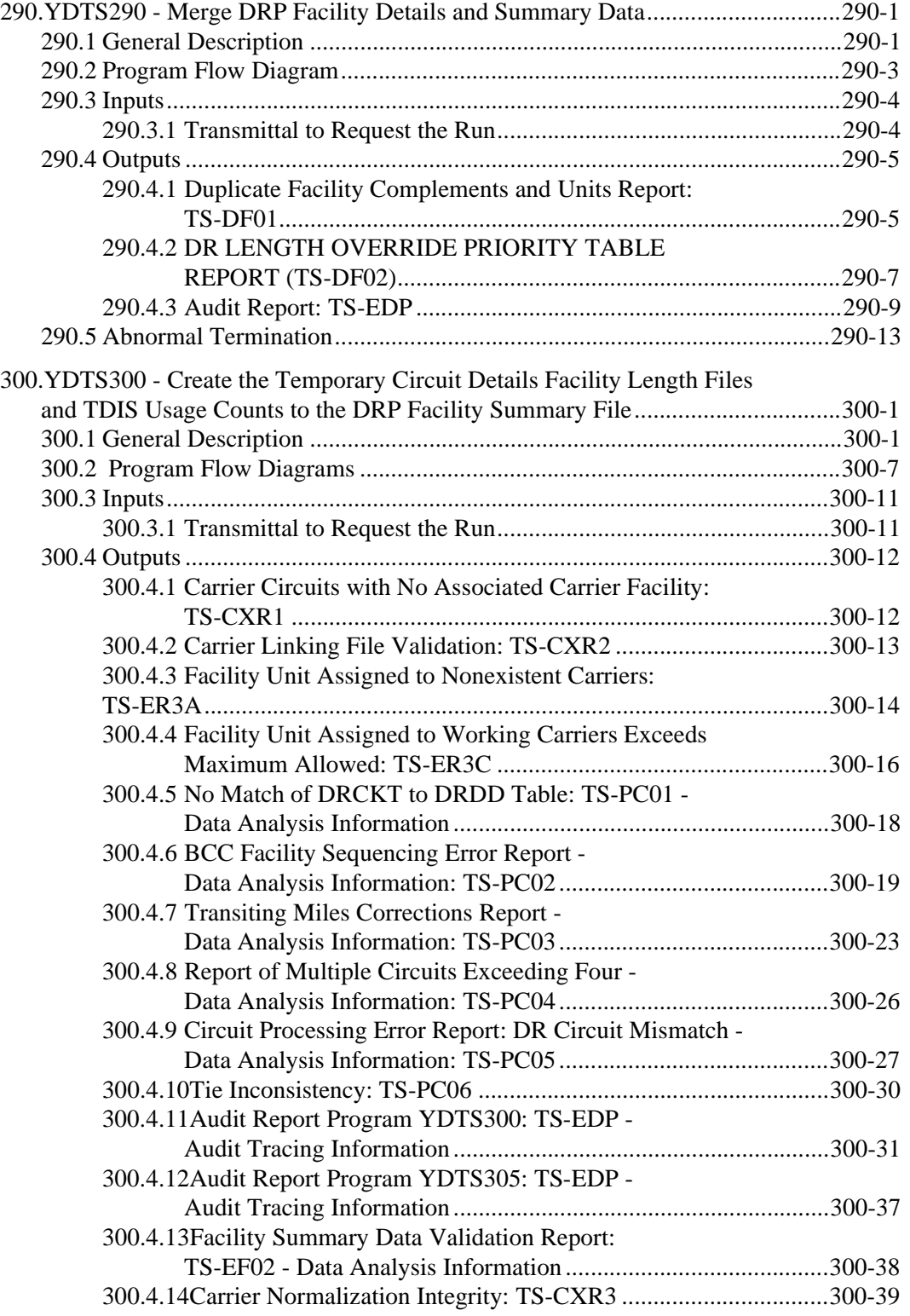

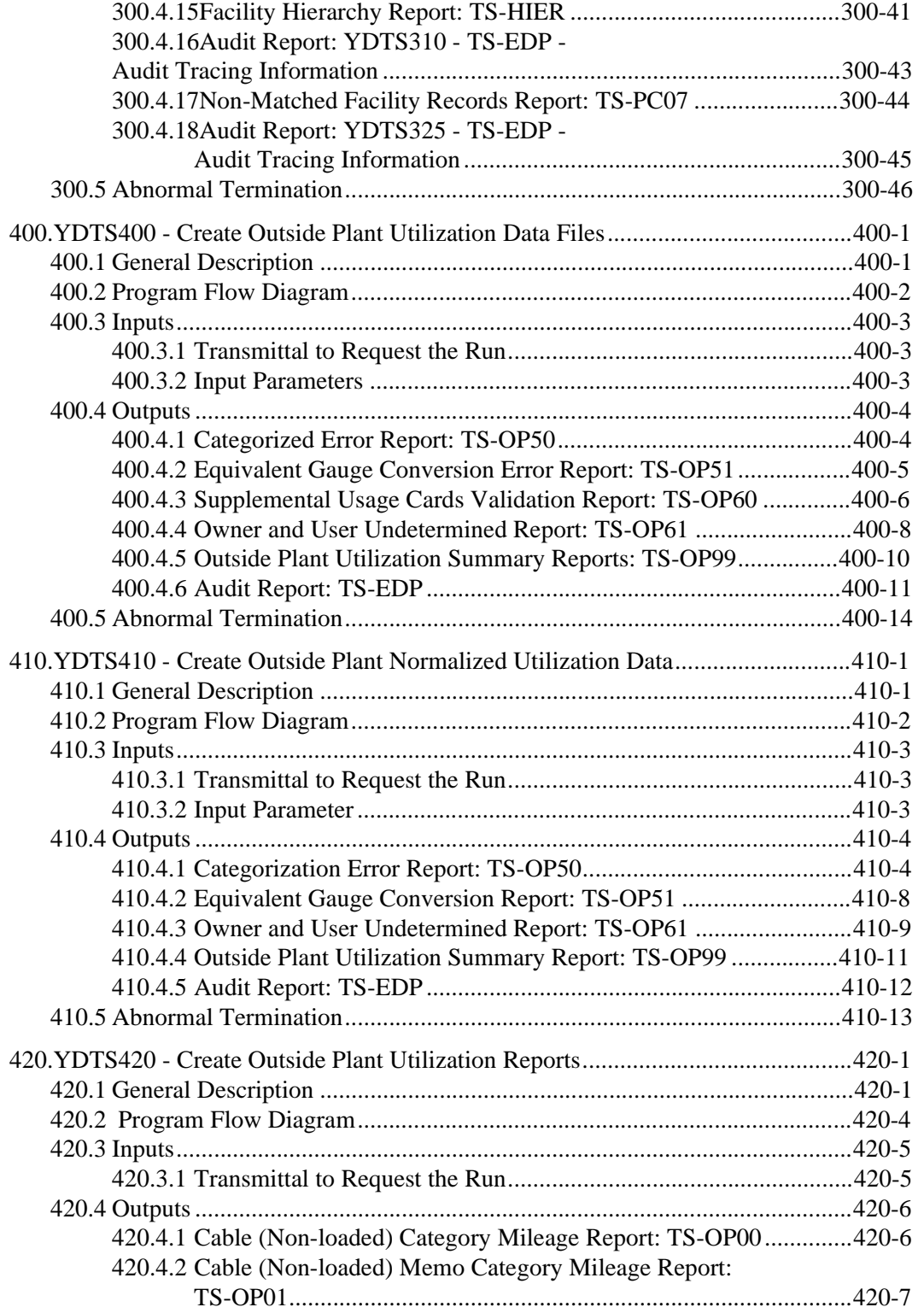

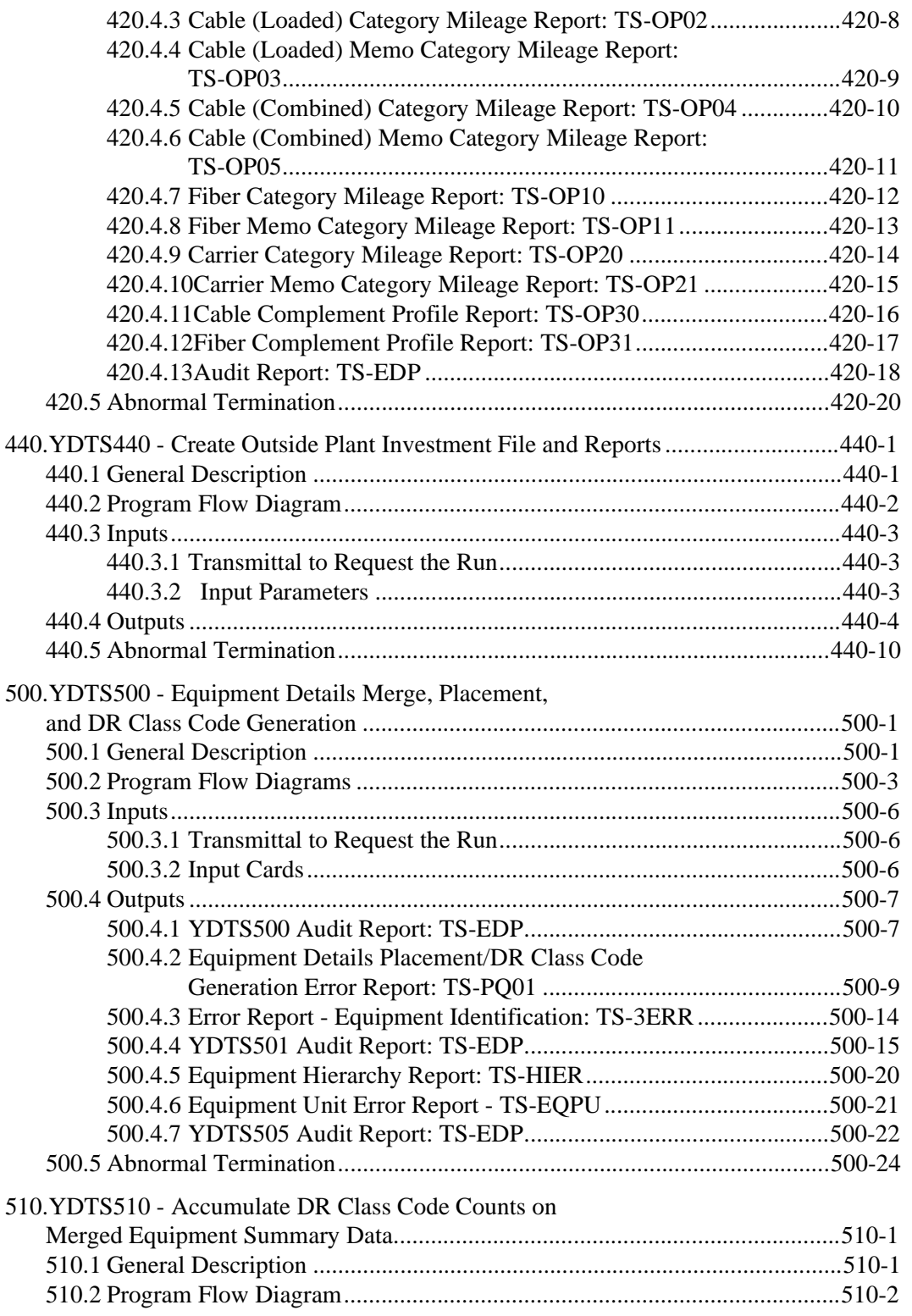

**TDIS User Manual BR 759–200–006 Release 7.2** 

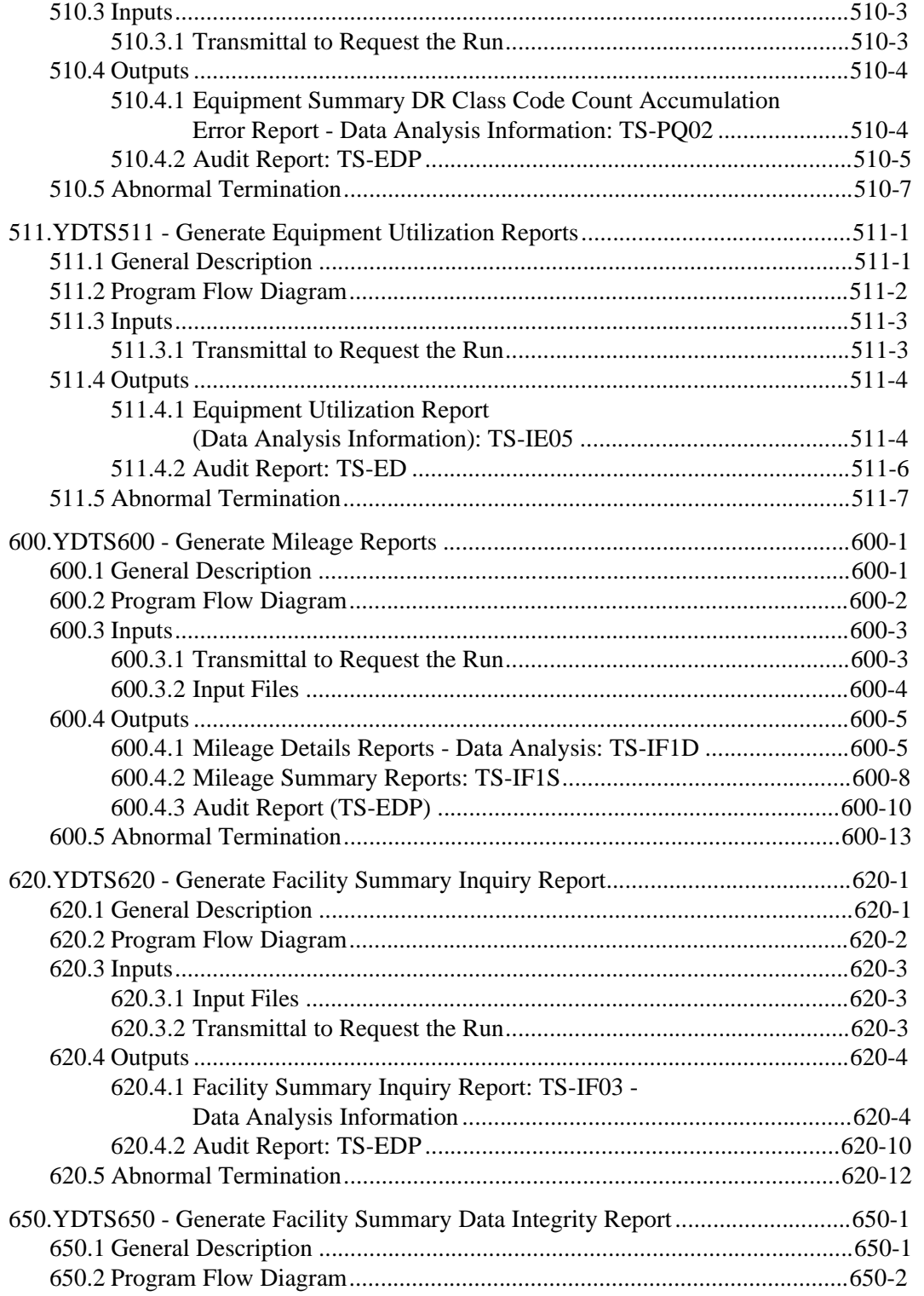

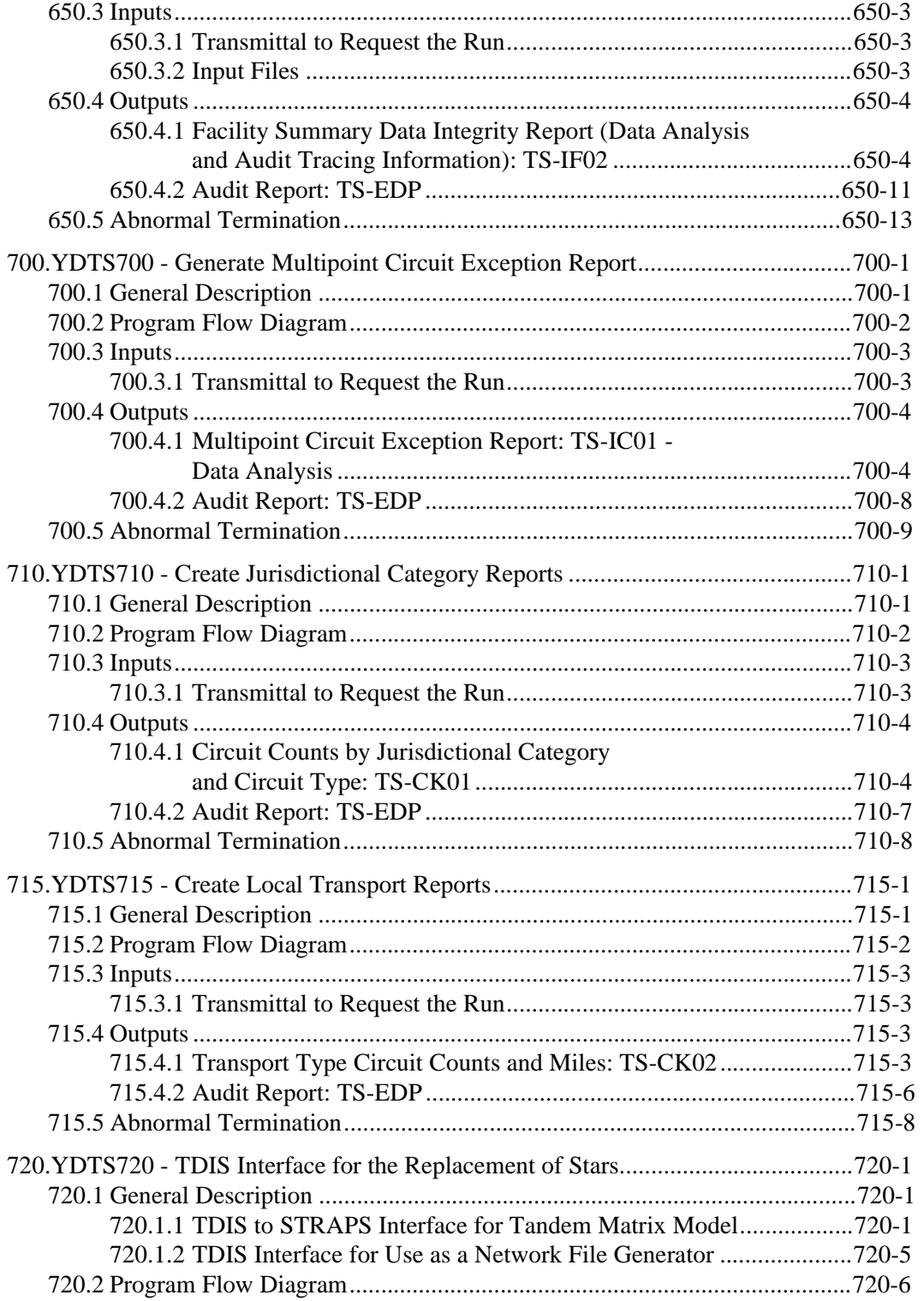

**TDIS User Manual BR 759–200–006 Release 7.2** 

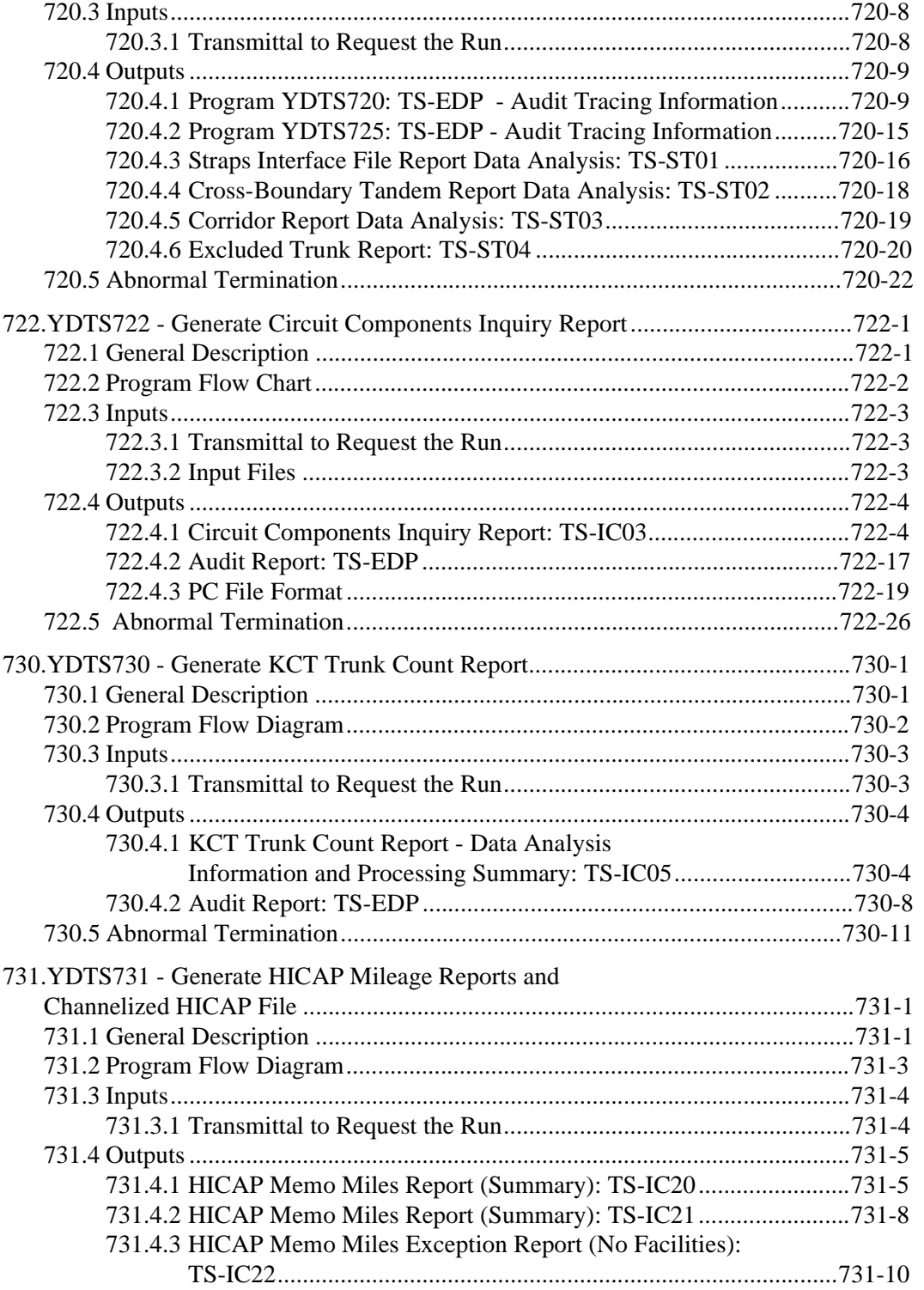

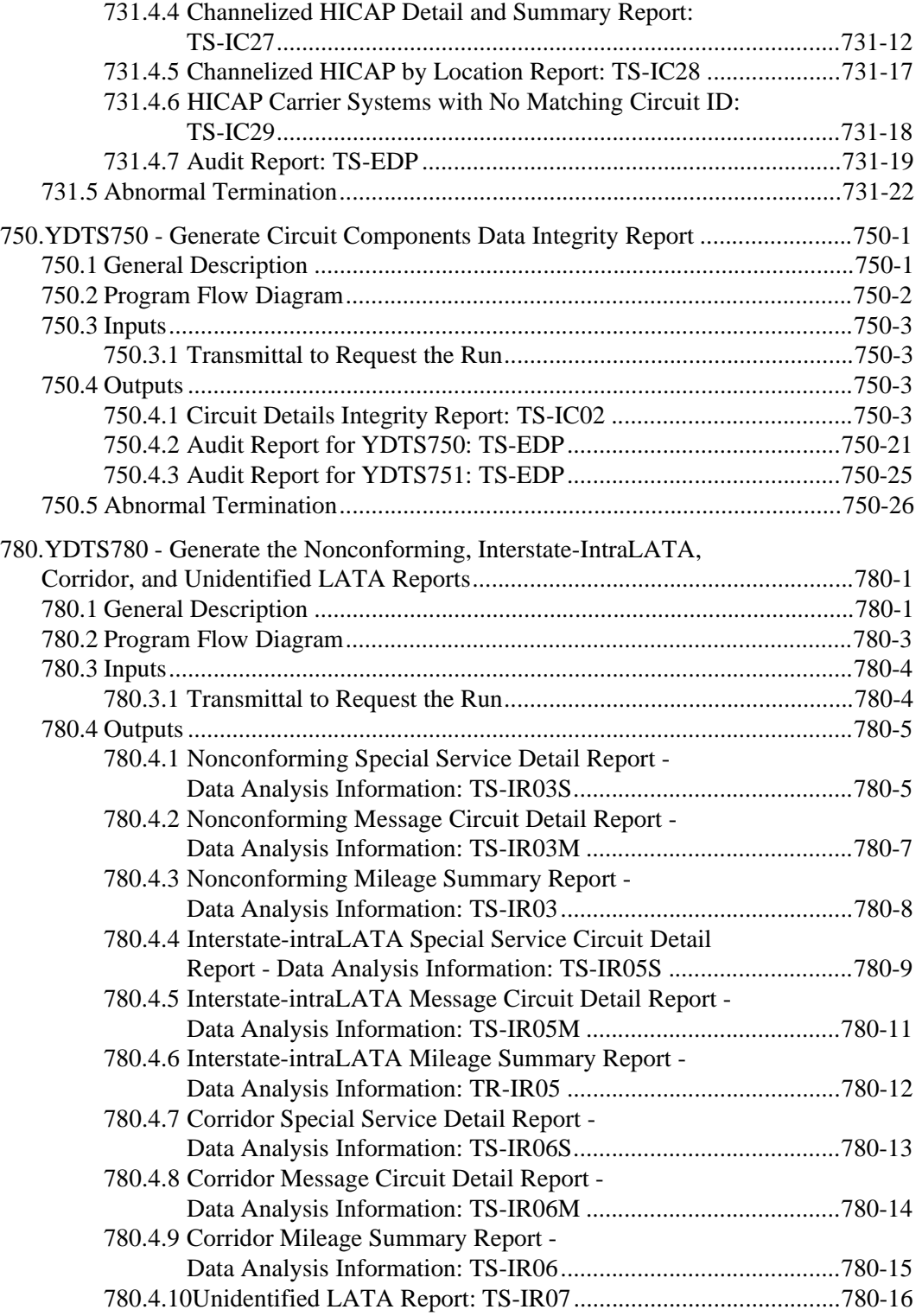

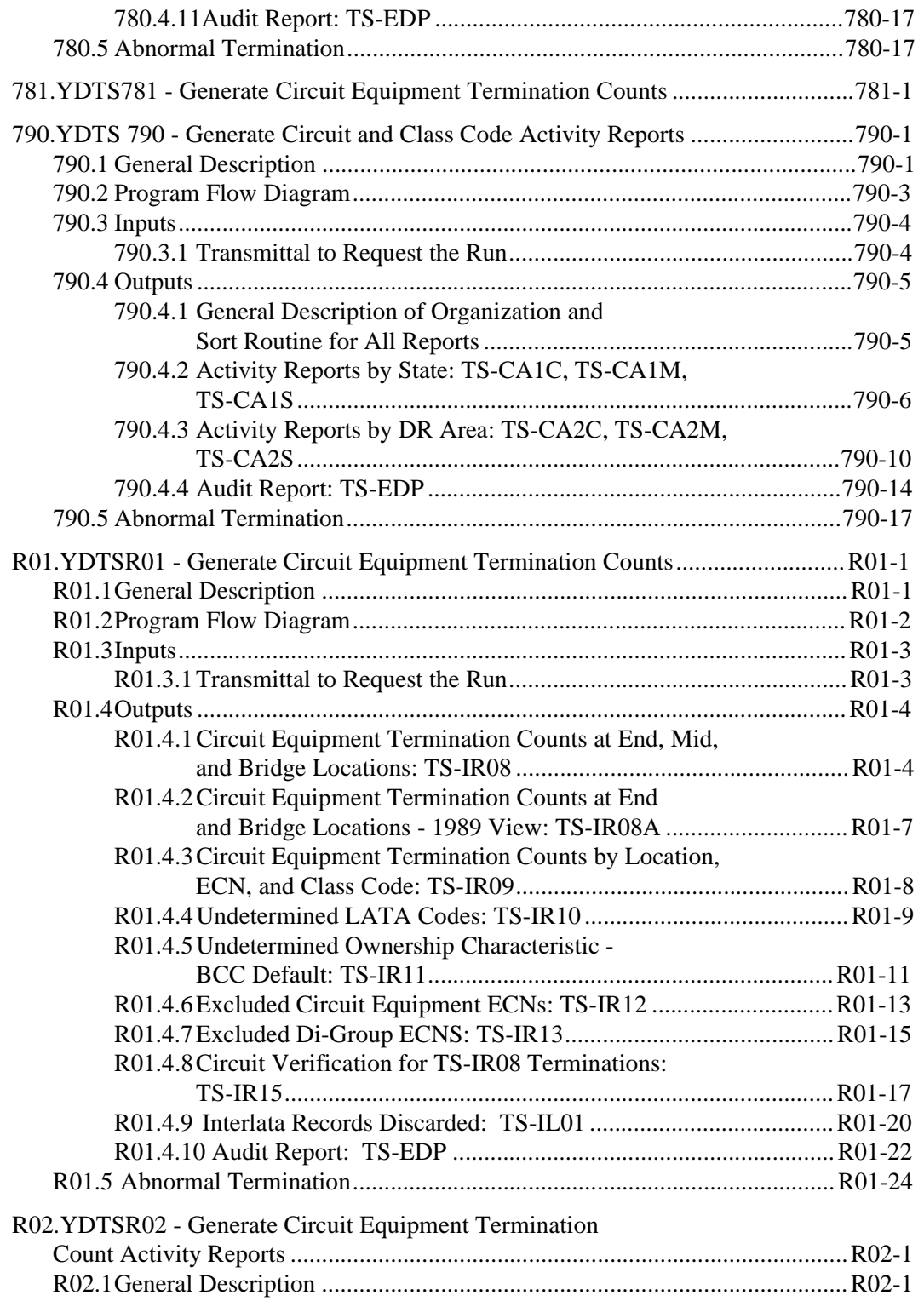

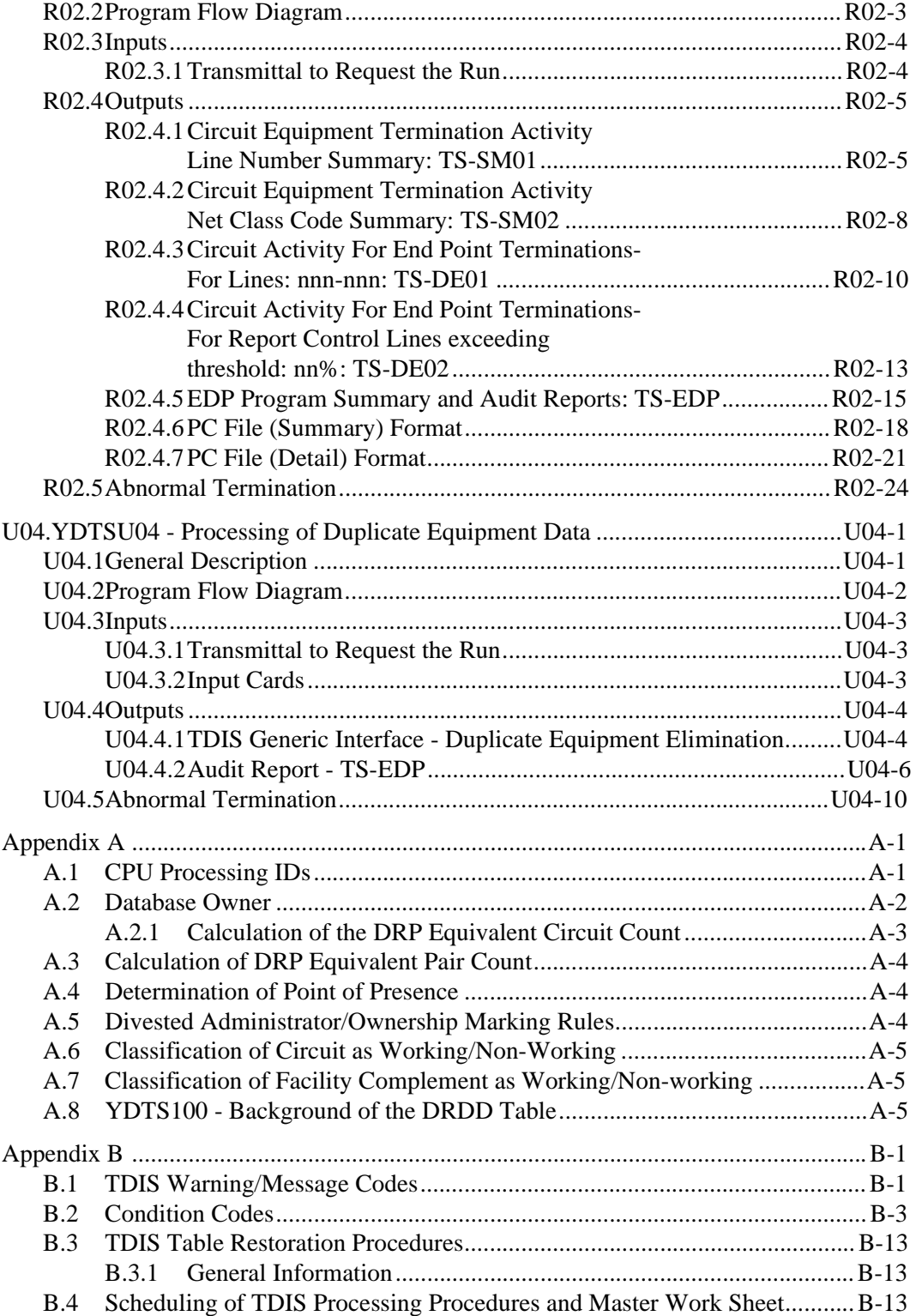

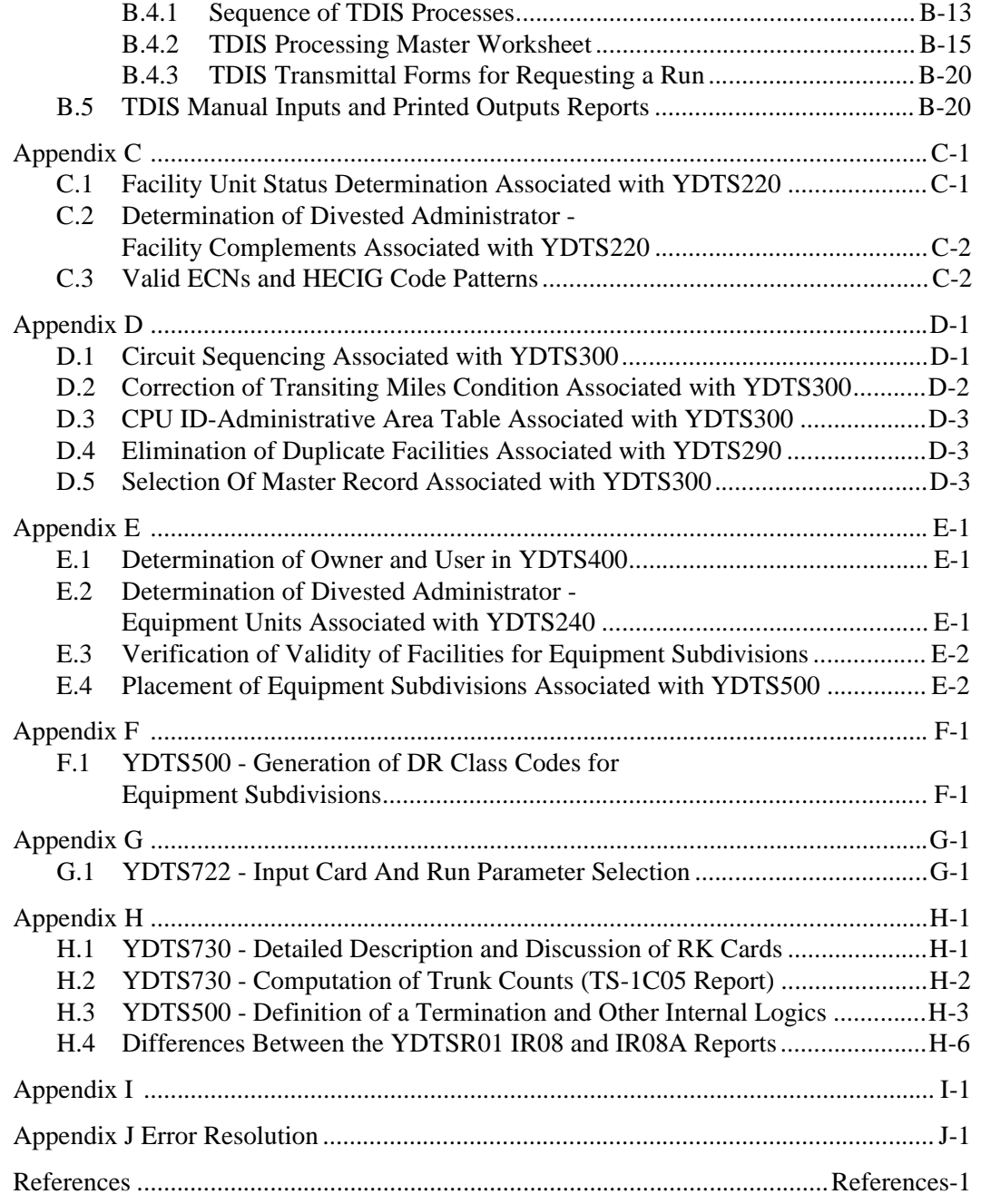

# **List of Figures**

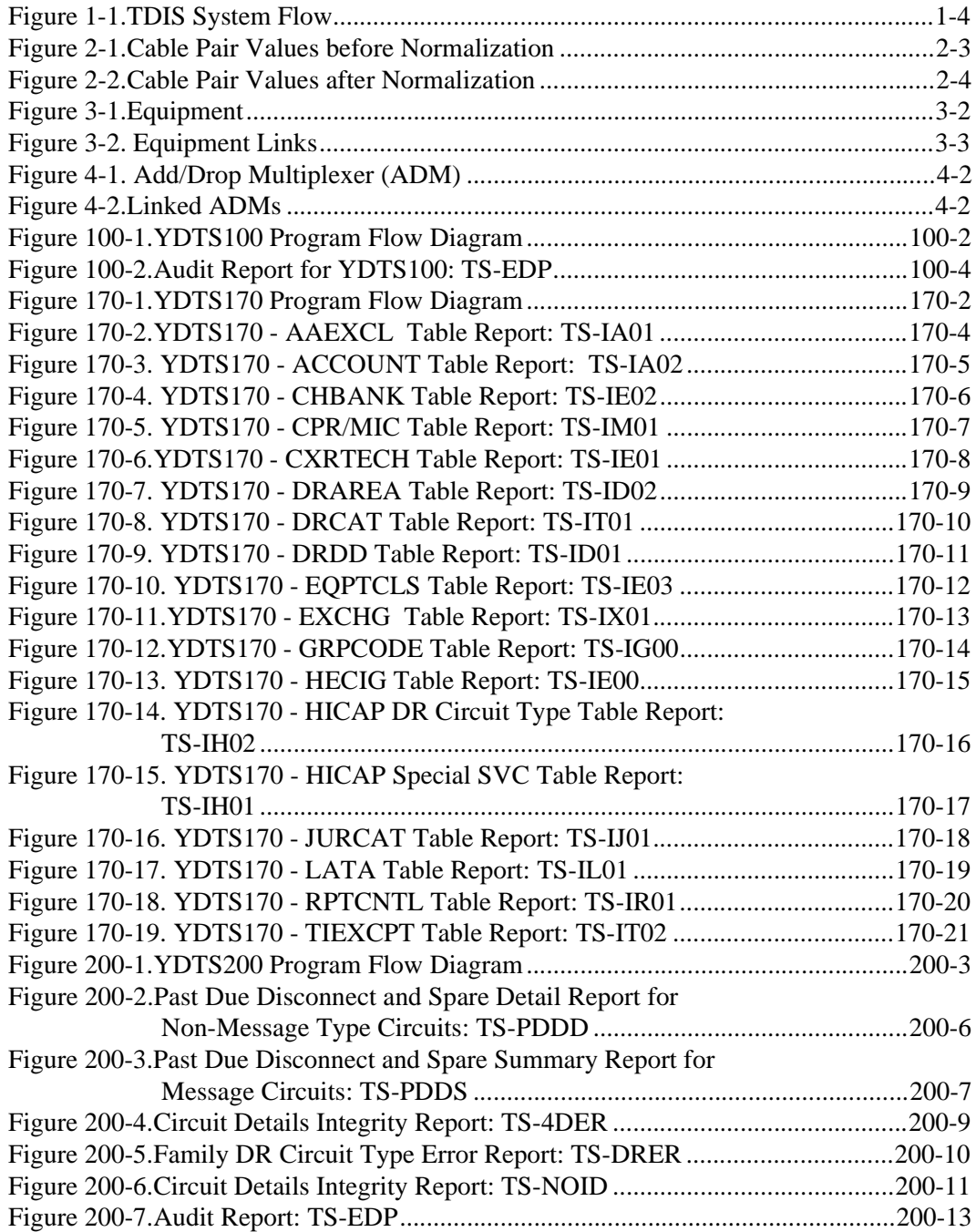

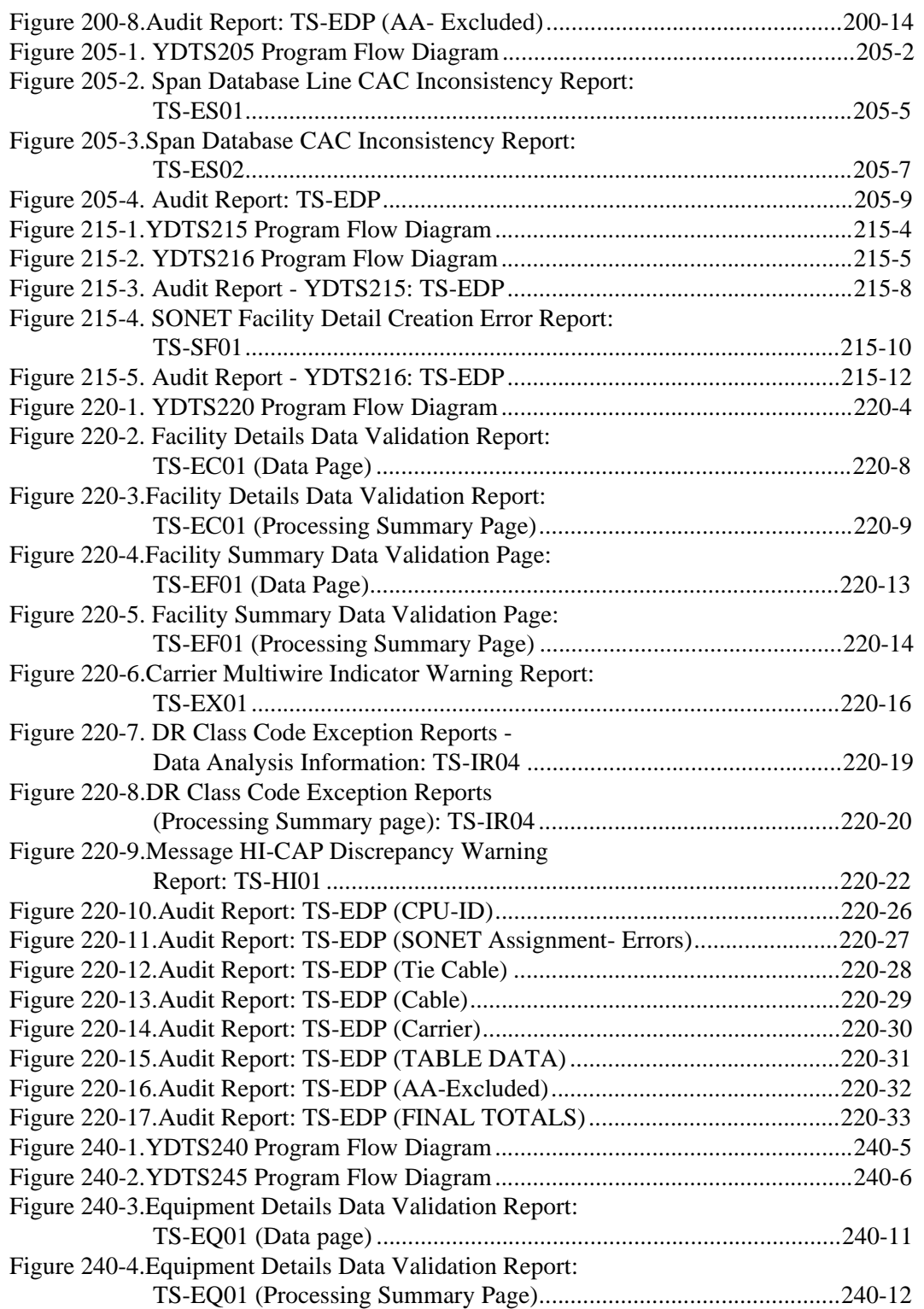

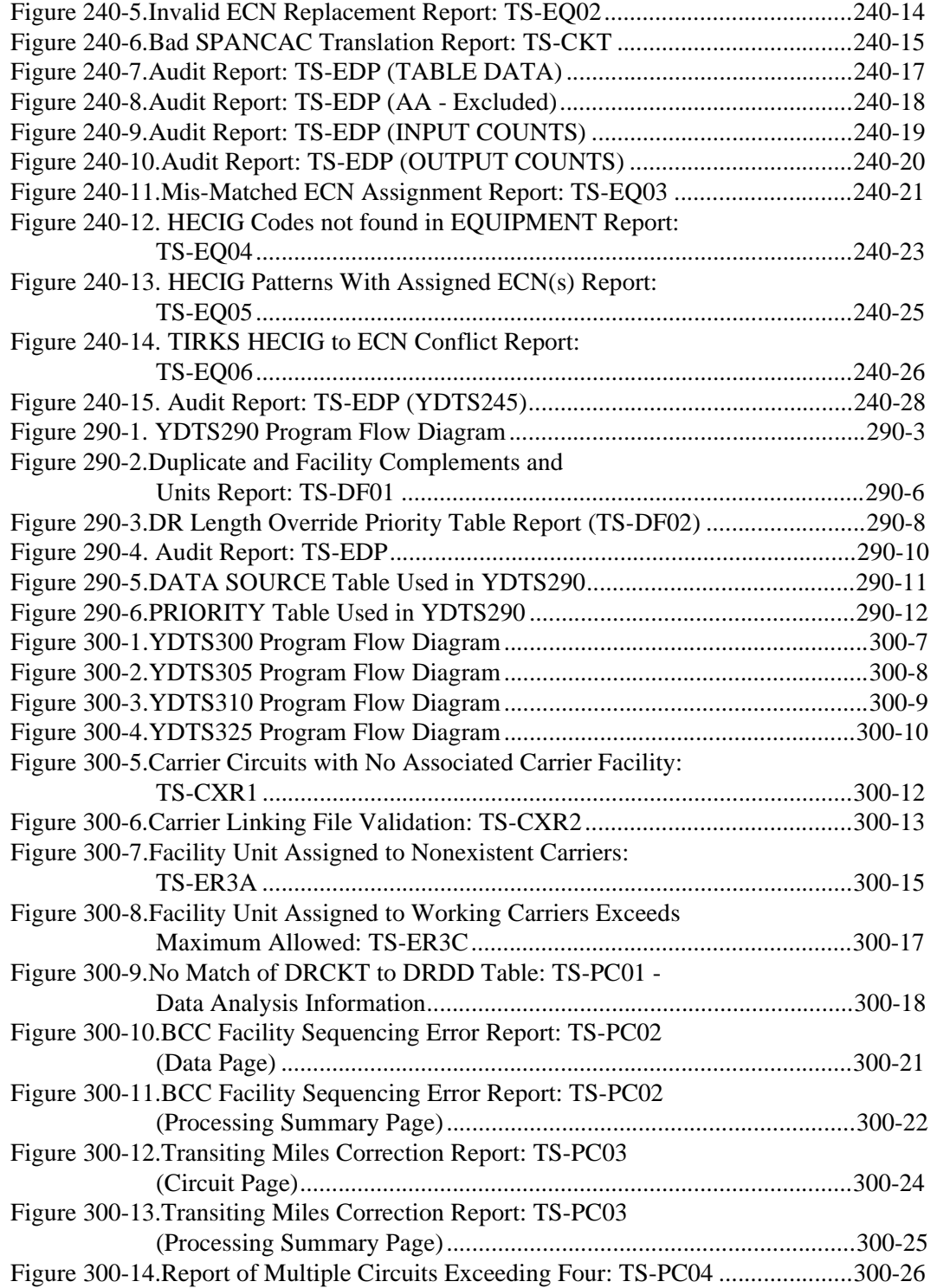

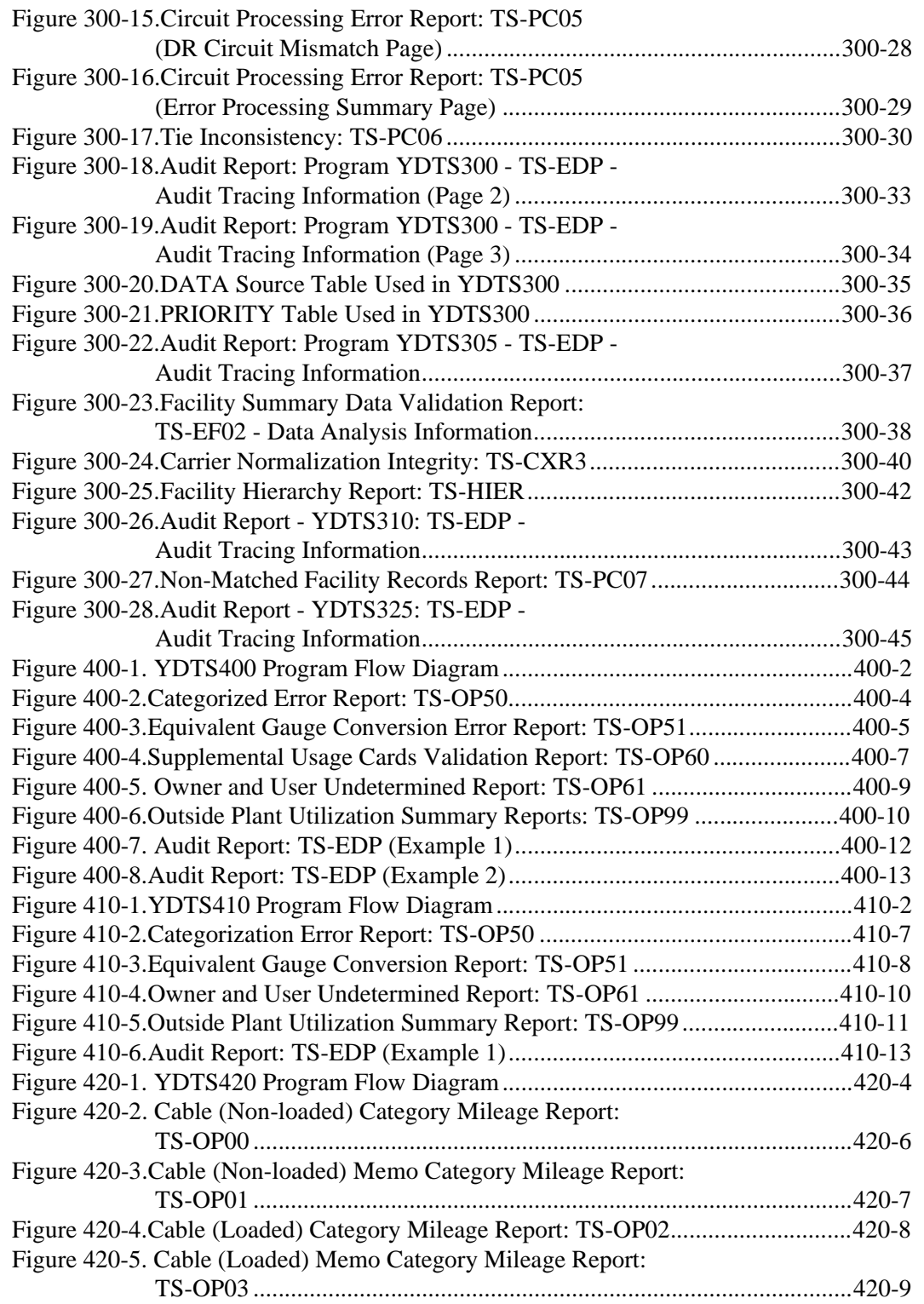

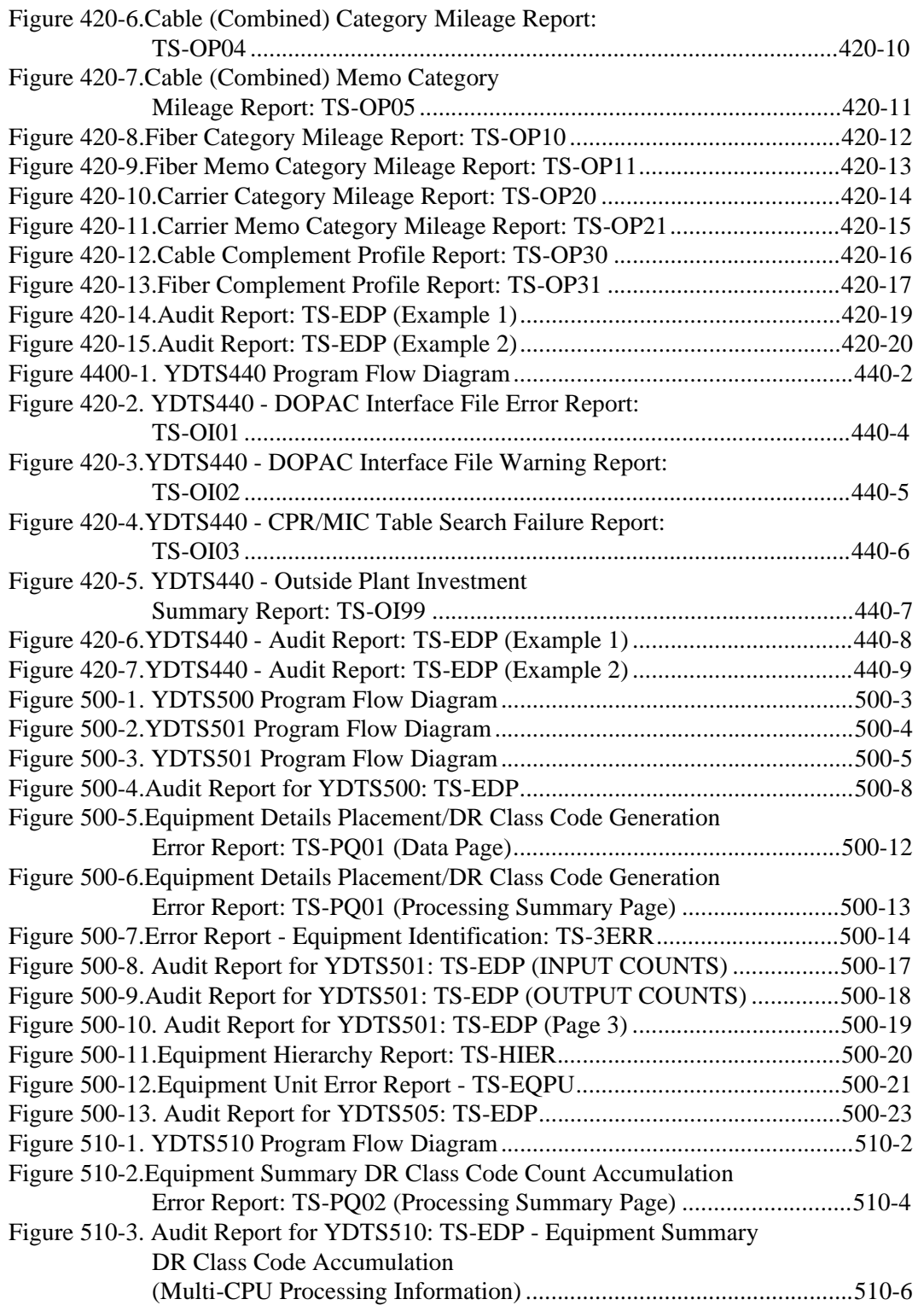

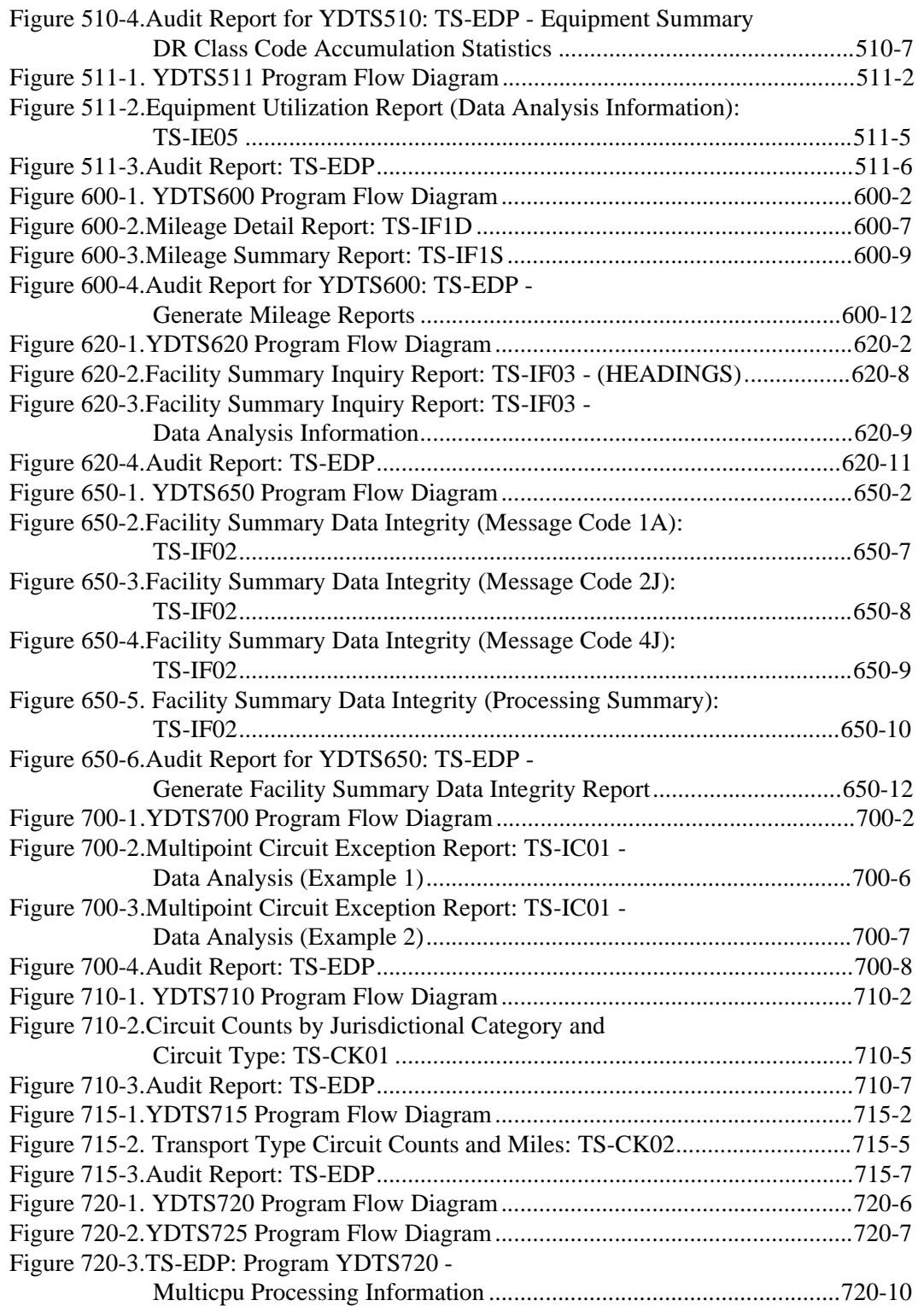

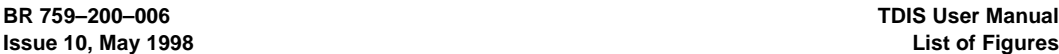

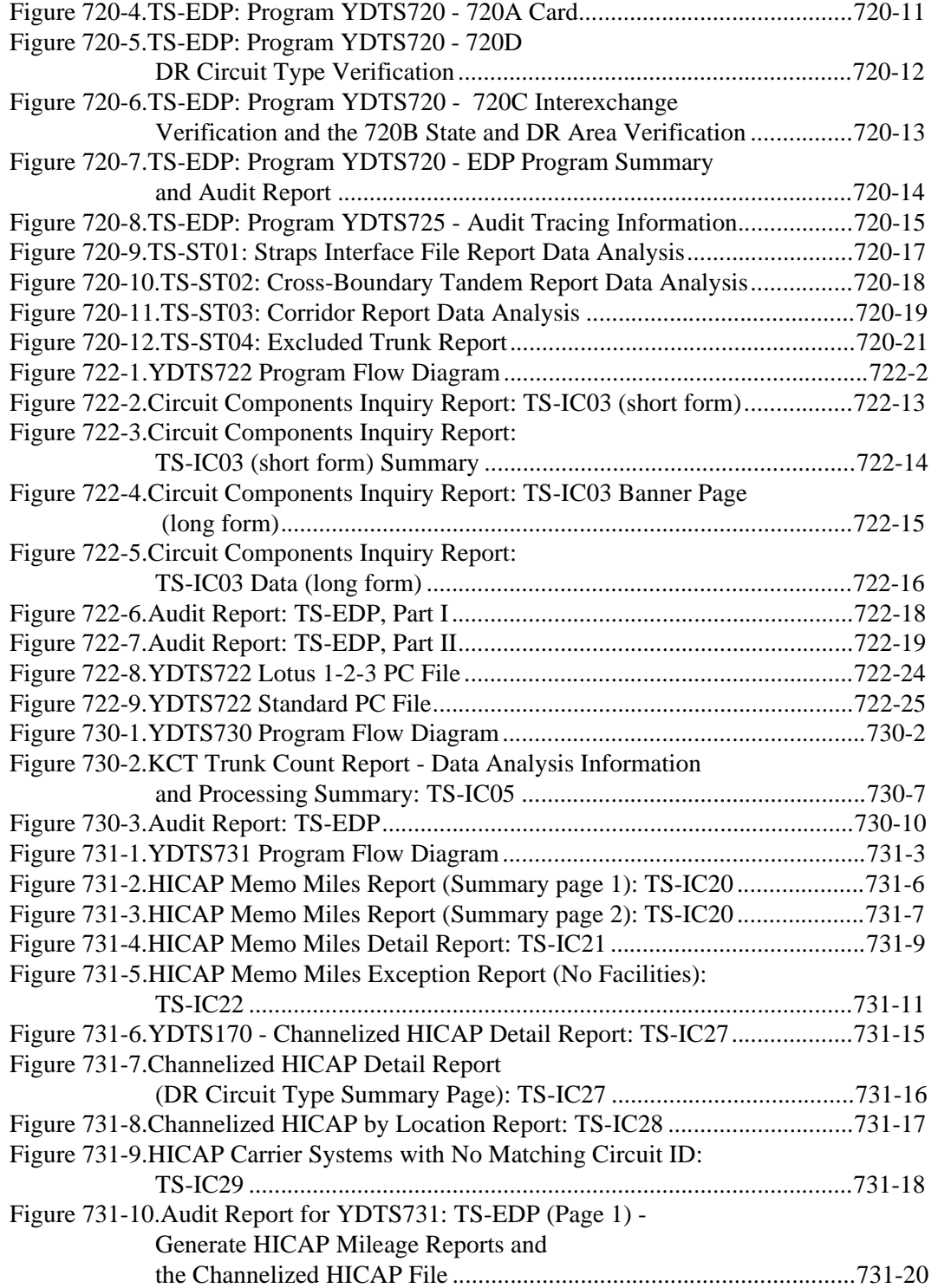

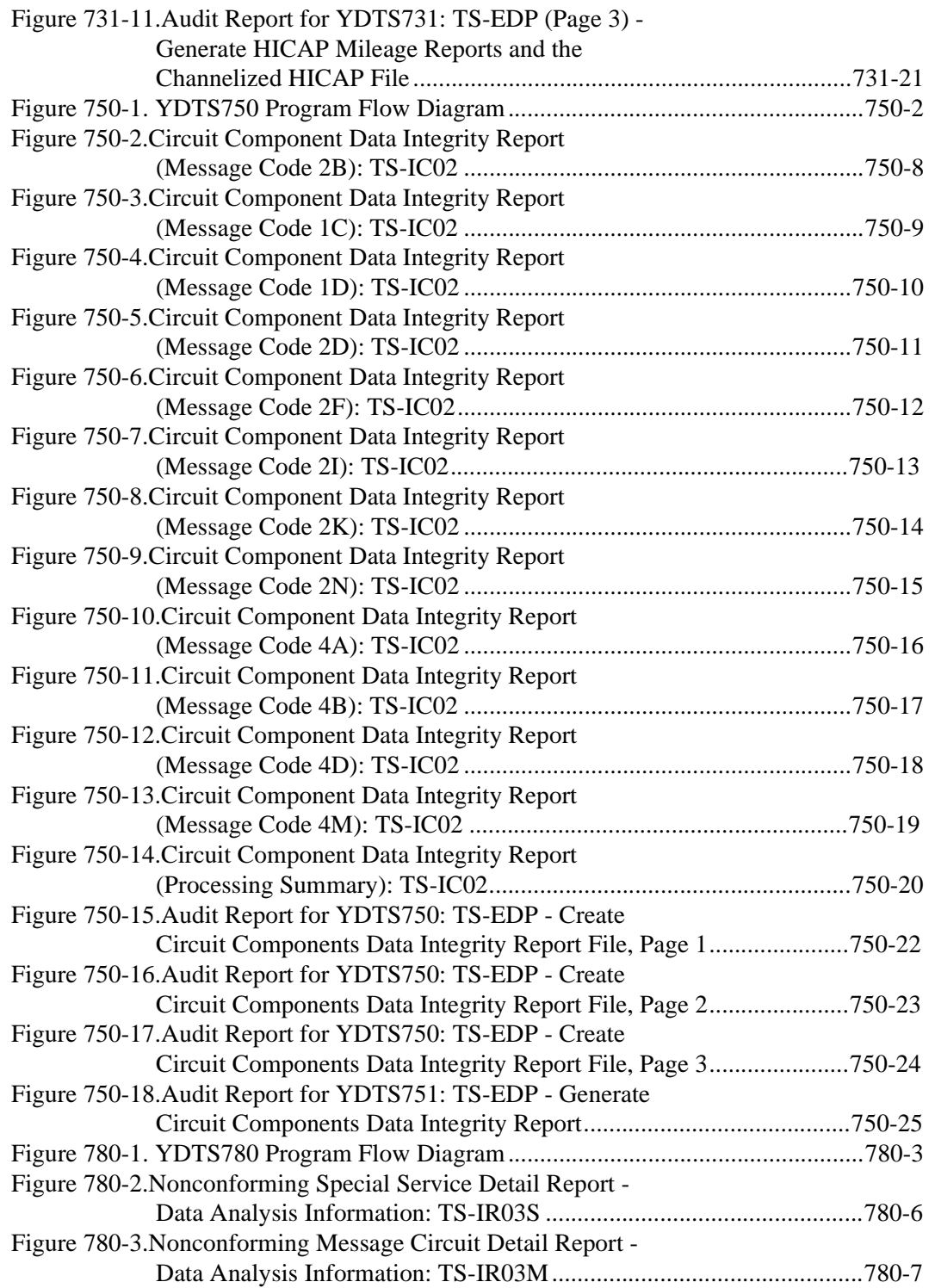

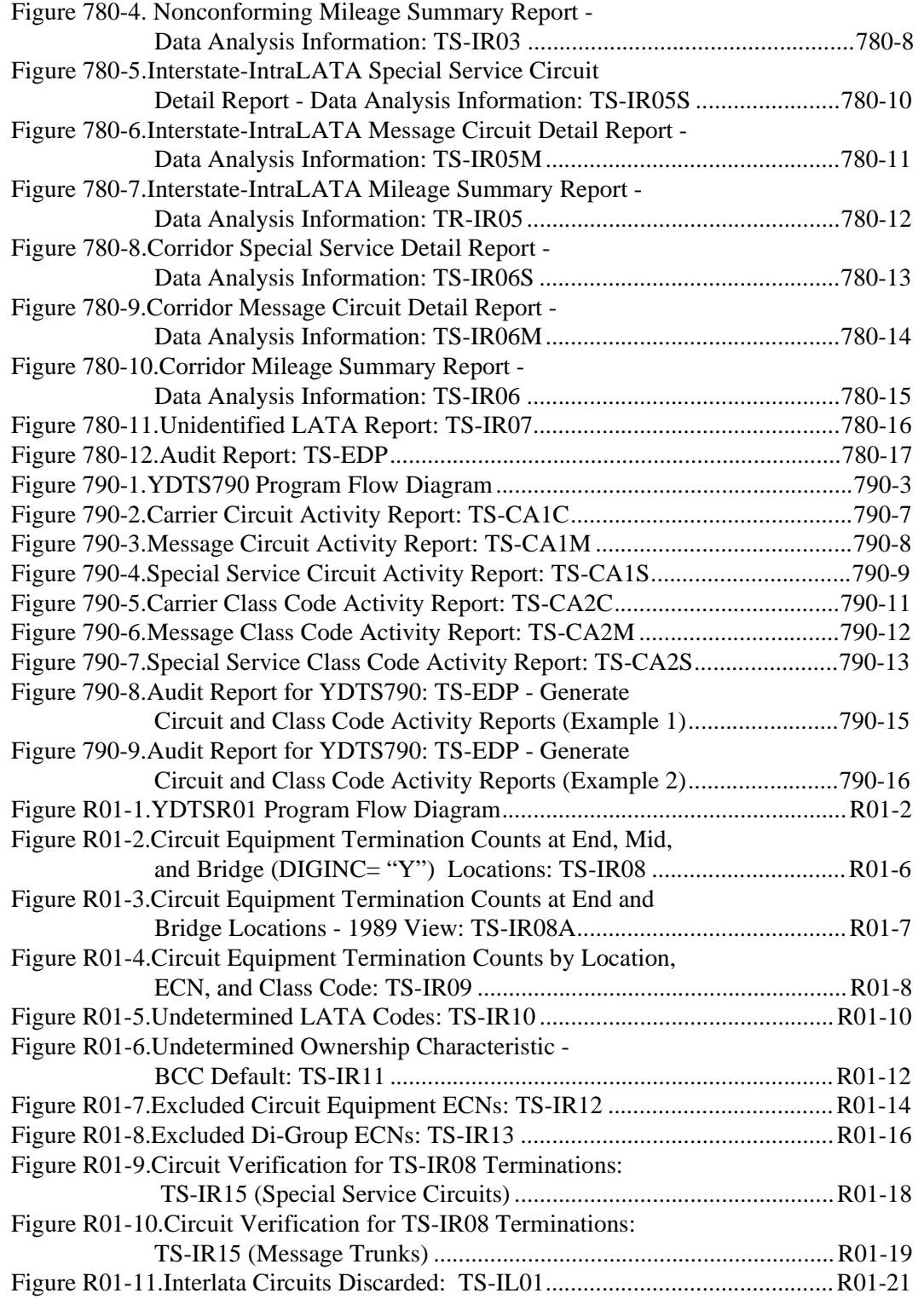

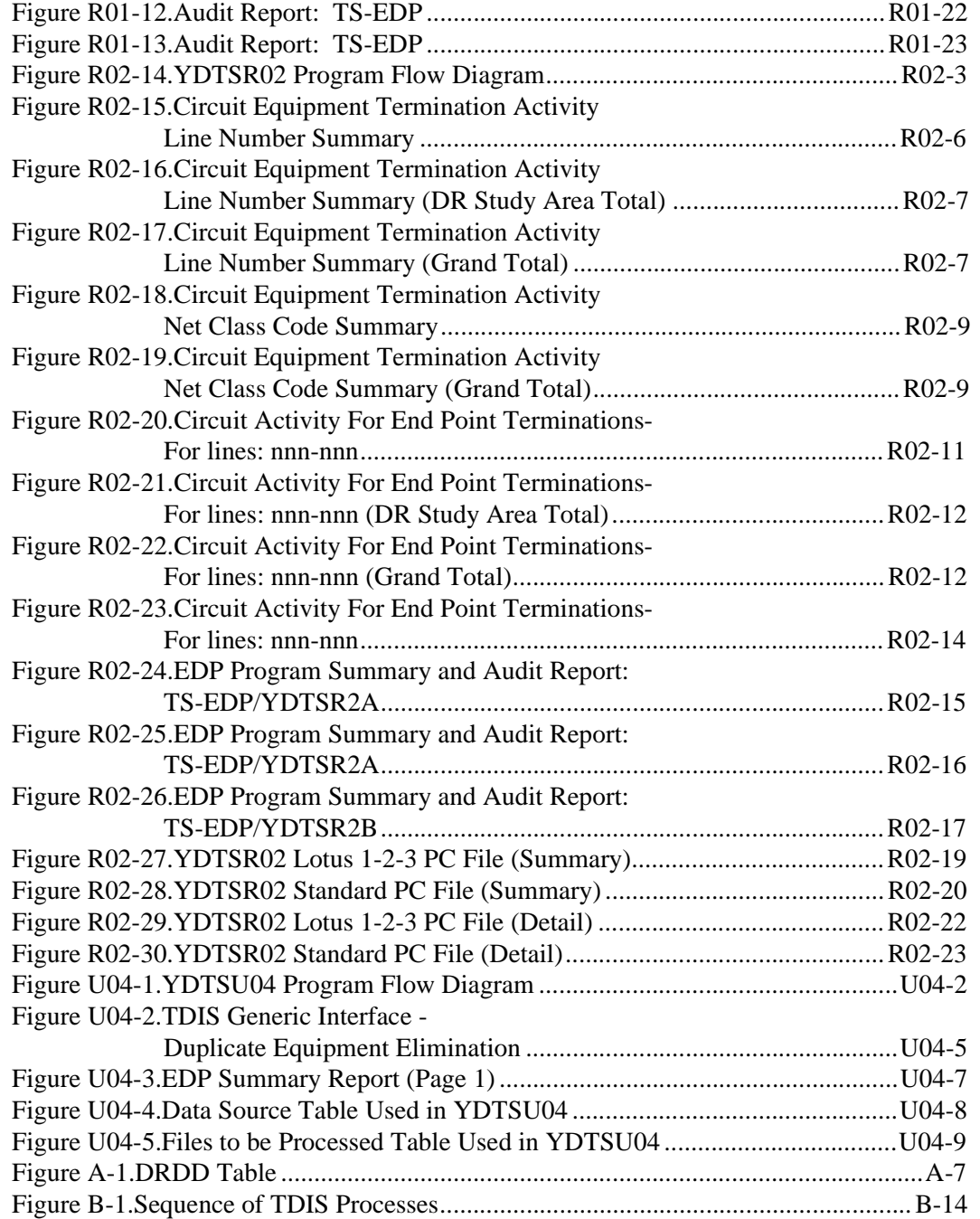

**BR 759–200–006 TDIS User Manual Issue 10, May 1998** 

# **List of Tables**

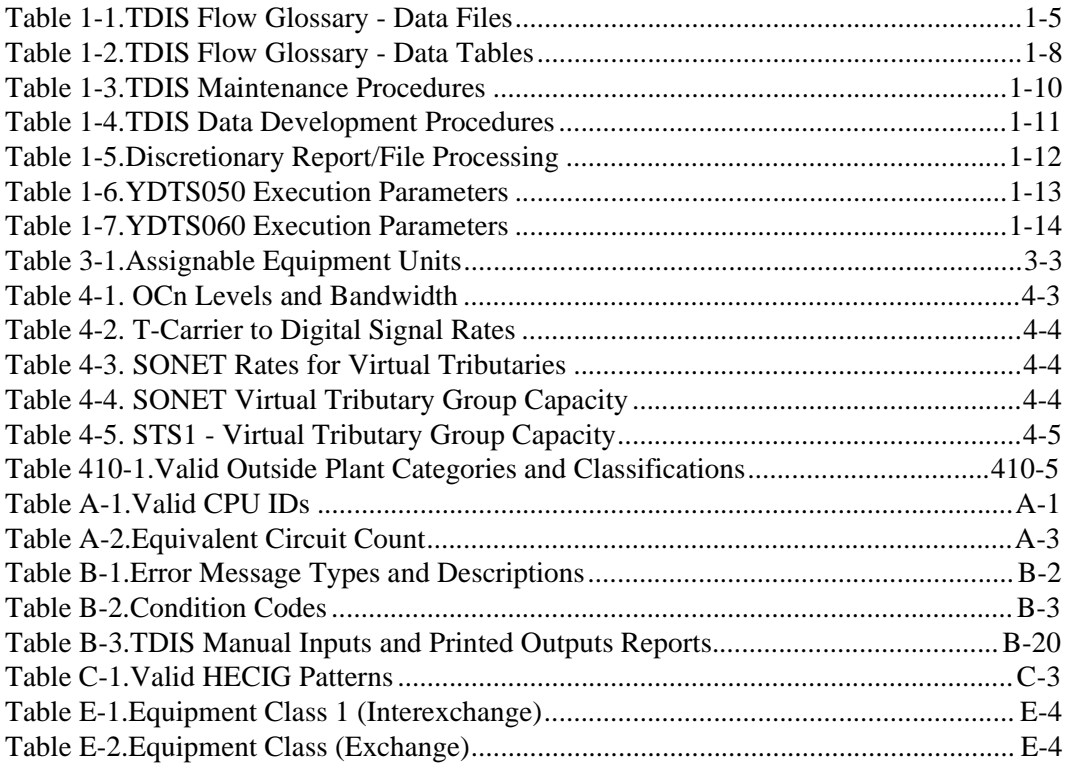

**TDIS User Manual BR 759–200–006 Release 7.2** 

**Issue 10, May 1998** 

## <span id="page-30-0"></span>**1. Introduction**

## **1.1 Definition of TDIS**

The TIRKS Detailed Regulatory Interface System (TDIS) is a separations-related mechanized system that provides usage information for use in the jurisdictional separations of both Cable and Wire (C&W) and circuit equipment investment.

Information related to facilities, circuits, and equipment is extracted from the TIRKS system and processed in TDIS to generate mileage counts for use in separating the C&W investment, and termination counts for use in separating the circuit equipment investment.

TDIS also provides several procedures that allow you to verify the accuracy of the separations-related data in the TIRKS system. You can use this information to make corrections to TDIS and/or TIRKS data, or provide this information to TIRKS personnel for their use in investigating and correcting the discrepancies.

In addition to its primary role of generating mileage and termination counts, we have developed auxiliary processes within the TDIS framework to perform both the C&W and Circuit Equipment basic studies. These basic studies are maintained in separate modules. Each has its own user manual.

Because of the continuing changes to the TIRKS system and changes in the separations process mandated by the Federal Communications Commission (FCC), TDIS is an evolutionary process. As such, the individual processes in TDIS will continue to change. However, the primary purpose of the system - to provide mileage and termination counts for jurisdictional separations - will remain the same.

### **1.2 Purpose of This Document**

The purpose of this user manual is to provide you with detailed information regarding

- 1. System processing procedures
- 2. Standard reports required in the monthly separations process
- 3. Customized reports for data analysis and special requests
- 4. Reports/files for the C&W and Circuit Equipment Study (CES) interfaces
- 5. Integrity reports for verification/purification of TIRKS system data
- 6. Various audit reports necessary to ensure completeness of extracted data.
- 7. Specialized reports to comply with FCC data requests
- 8. The STRAPS Network Interface File.

#### <span id="page-31-0"></span>**1.3 Layout of This Document**

Each section uses the TDIS procedure number in its numbering scheme. For example, for the YDTS750 process, the section number is 750. Within each section are the following subsections:

- 1. General Description
- 2. Program Flow Diagram
- 3. Inputs (Files, Control Cards)
- 4. Outputs (Reports, Files)
- 5. Abnormal Termination Conditions.

To help users understand and evaluate the output reports, Appendix I contains a detailed glossary of TDIS/TIRKS fields. Each section of the manual also contains a brief description of the fields associated with that section.

#### **1.4 Numbering Schemes for TDIS Runs and Programs**

The numbering scheme of the TDIS runs and programs begins with YDTS followed by four numbers for runs and three numbers for programs, as listed below.

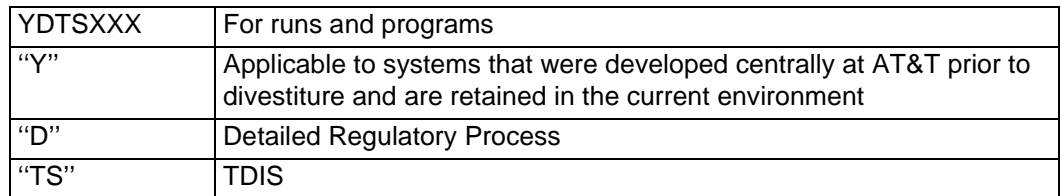

#### **1.5 Generalized Functions with System Diagrams**

#### **1.5.1 Generalized Functions**

The major generalized TDIS functions are listed below, followed by a System Flow diagram (Figure 1-1), the TDIS Flow Glossary (Tables 1-1 and 1-2), TDIS Procedure Descriptions (Tables 1-3 and 1-4), and TDIS Discretionary Report/File Processing (Table  $1-5$ ).

1. **Initialize Monthly TDIS Processes - YDTS100** (see Table 1-3)

These figures and tables are also on the separate foldout TDIS System Flow card that was included with this document.

#### 2. **TDIS Table Maintenance Procedures - YDTS170** (see Table 1-3)

**NOTE —** The tables not addressed in the above-listed programs are updated through the TDIS-Online Table Update System (TDIS-TBL). For information about using TDIS-TBL, see the *TDIS-TBL User Guide* (BR 759-200-003).

3. **TDIS Data Extraction Procedures** (see Figure 1-1, and Table 1-4)

The following TDIS procedures extract detailed regulatory data requirements from TIRKS:

- YDTS200
- YDTS205
- YDTS215
- YDTS220
- **YDTS240.**

The data source is the TIRKS Reports System (TRS).

4. **TDIS Core Processing Procedures** (see Figure 1-1, and Table 1-4)

The YDTS290, YDTS300 and YDTSU04 procedures organize and verify TIRKS and GENERIC INTERFACE data that will be used in downstream TDIS processing.

5. **Merged Data File Procedures** (see Figure 1-1, and Table 1-4)

YDTS500 and YDTS510 create merged data files for use in the detailed regulatory basic study modules and discretionary TDIS report procedures.

6. **TDIS Outside Plant Procedures** (see Figure 1-1)

YDTS400, 410, 420, and 440 reproduce TIRKS/TDIS/DOPAC data for use by the Cable & Wire Basic Study personnel.

7. **Generate Reports and Optional Data Files** (see Table 1-5)

Any of these procedures may be processed after executing the monthly extract, core, and merged TDIS procedures.

<span id="page-33-0"></span>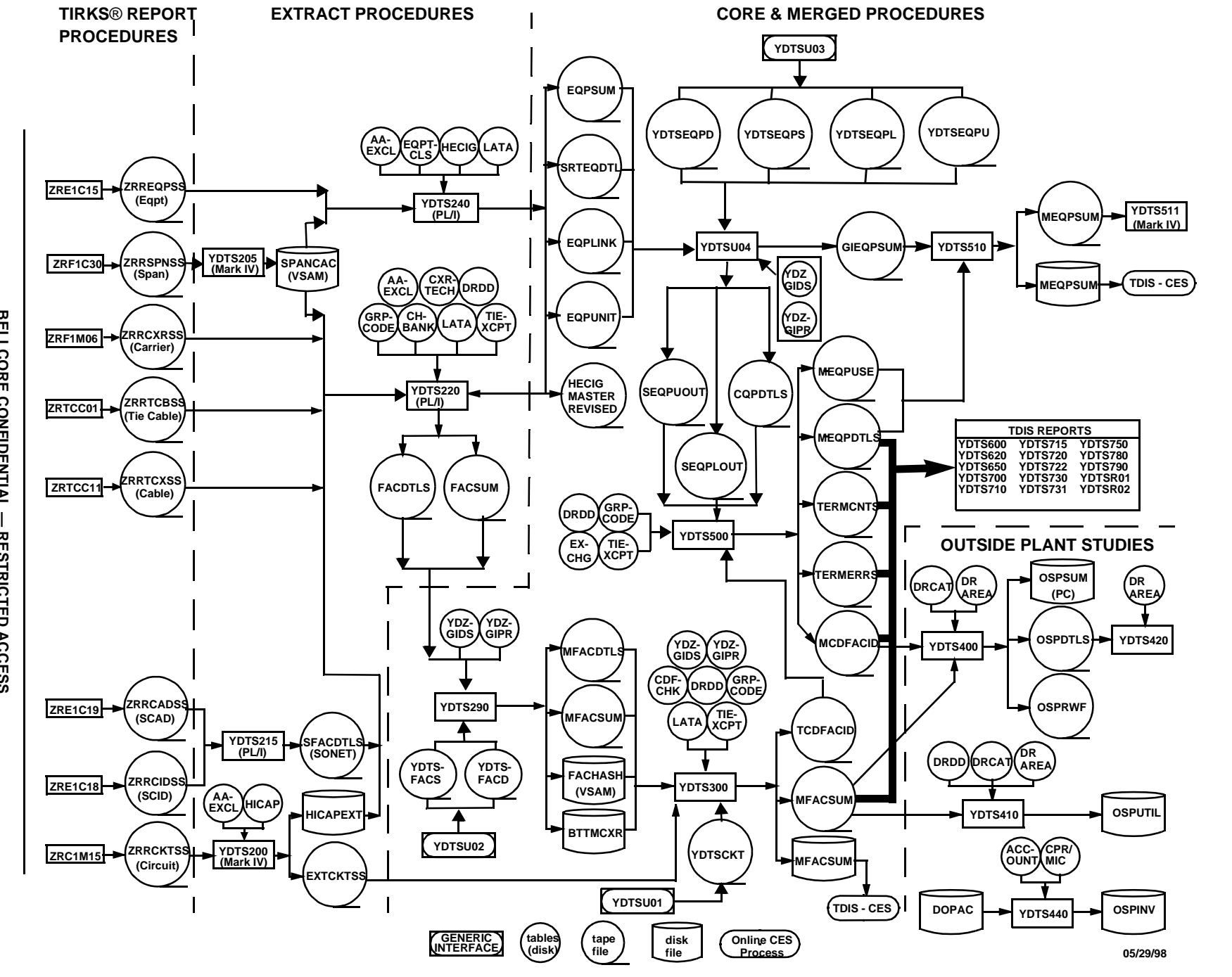

**CONFIDENTIAL CONFIDENTIAL — RESTRICTED ACCESS**  $\overline{1}$ RESTRICTED ACCESS

**BR 759–200–006**

**Issue 10, May 1998**

Issue 10, May 1998 BR 759-200-006

**TDIS User Manual**

**Introduction**

**Release 7.2**

Release 7.2 Introduction **TDIS User Manual** 

BELLCORE CONFIDENTIAL — RESTRICTED ACC<br>See confidentiality restrictions on title page. **BELLCORE CONFIDENTIAL — RESTRICTED ACCESS See confidentiality restrictions on title page. RESTRICTED ACCESS** 

**1–4**

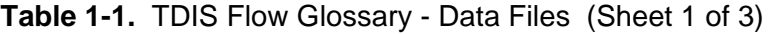

<span id="page-34-0"></span>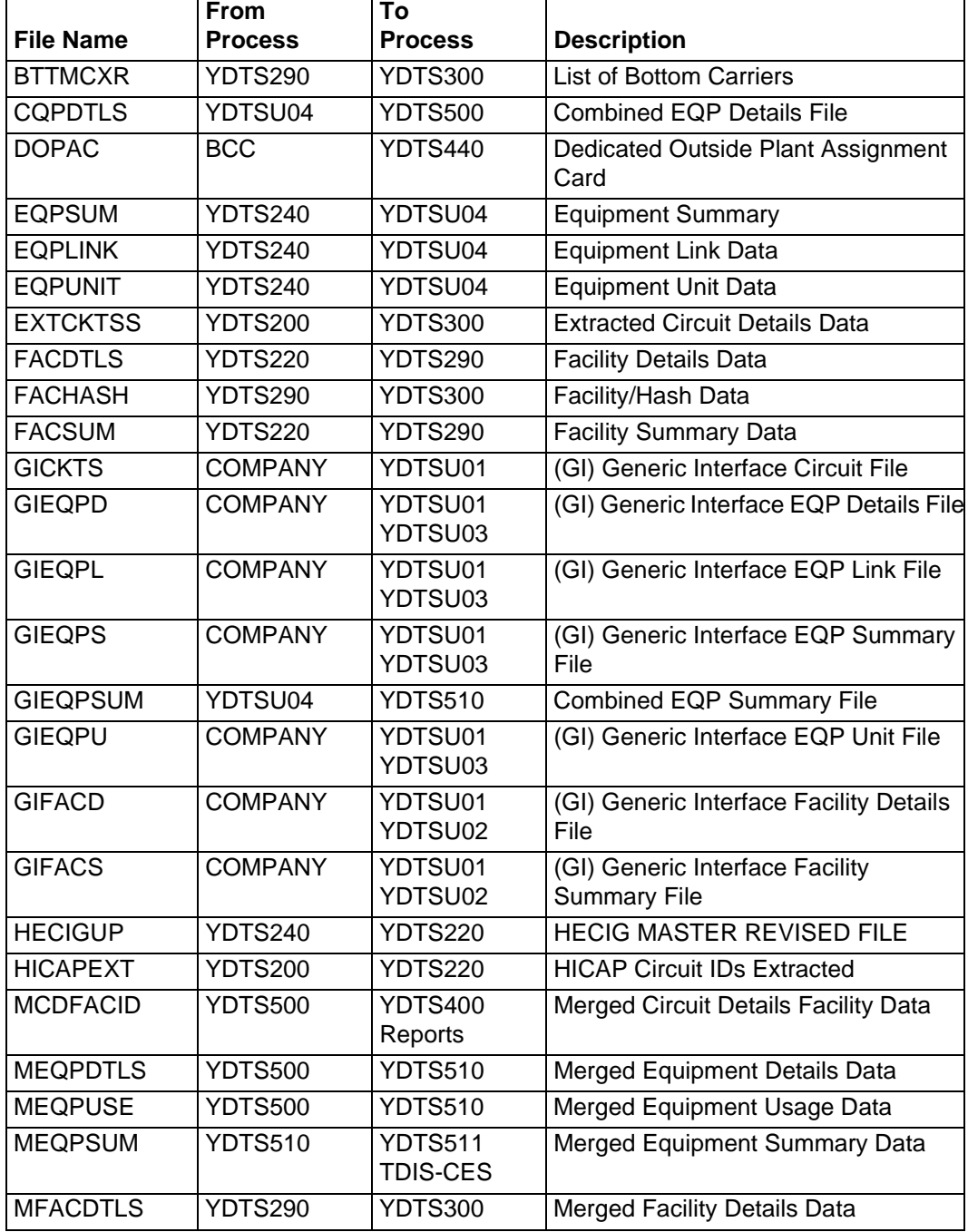

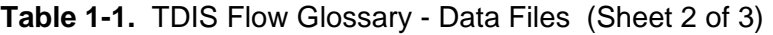

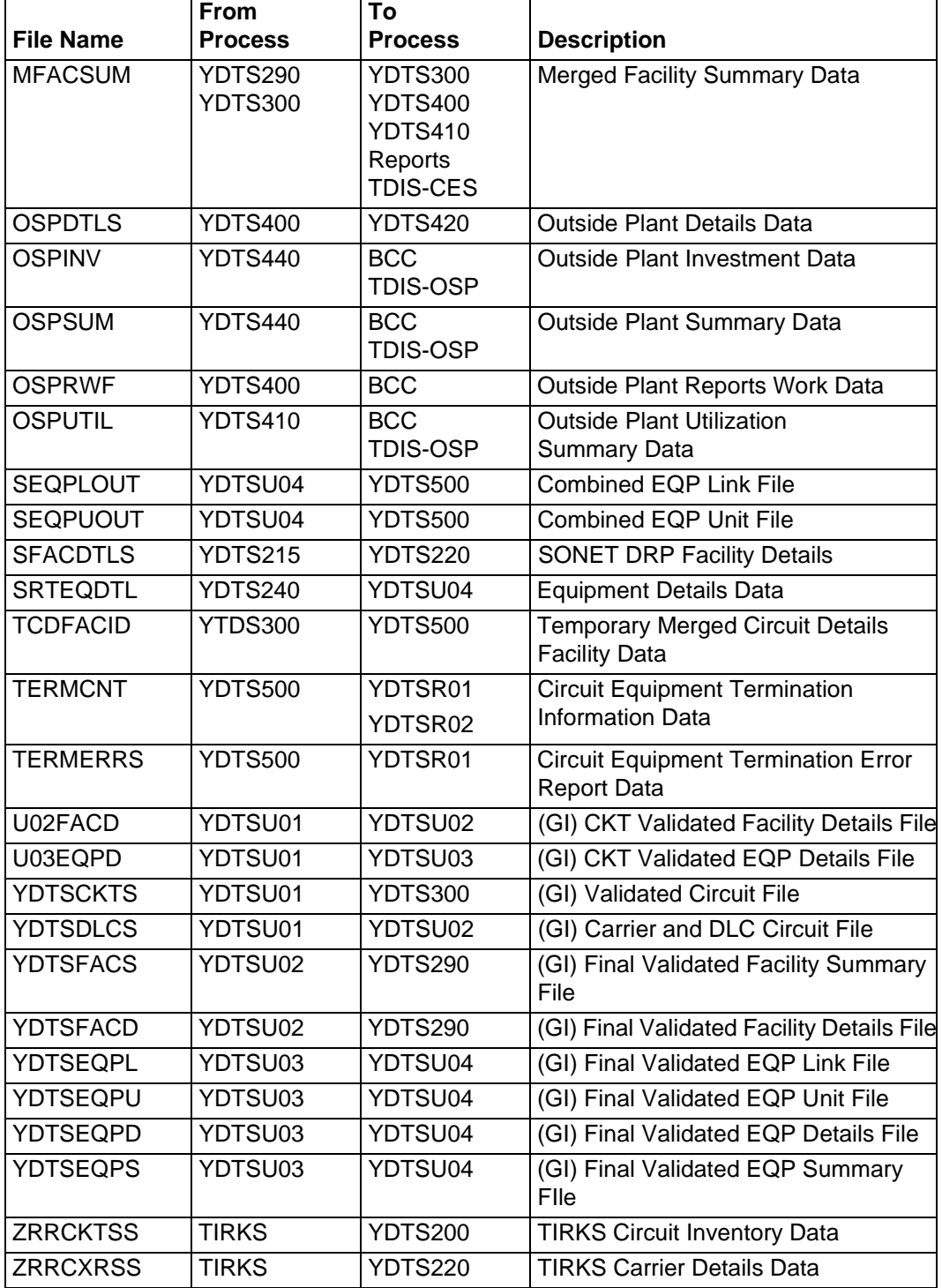
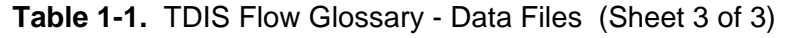

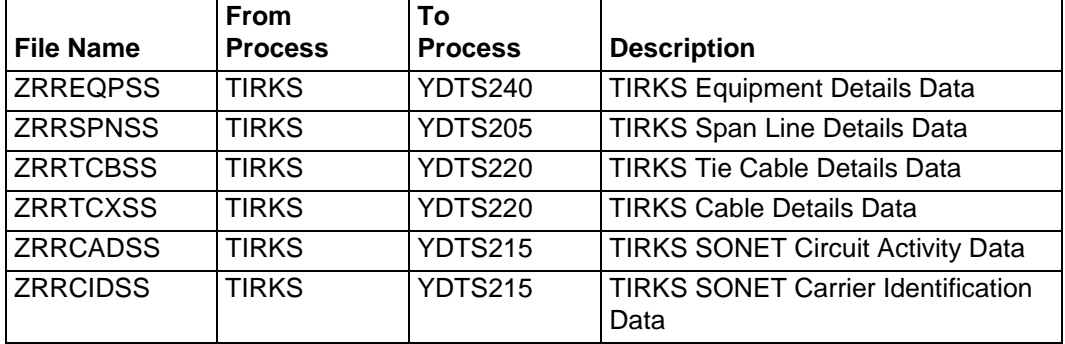

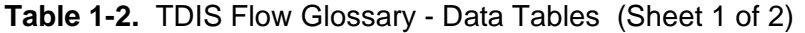

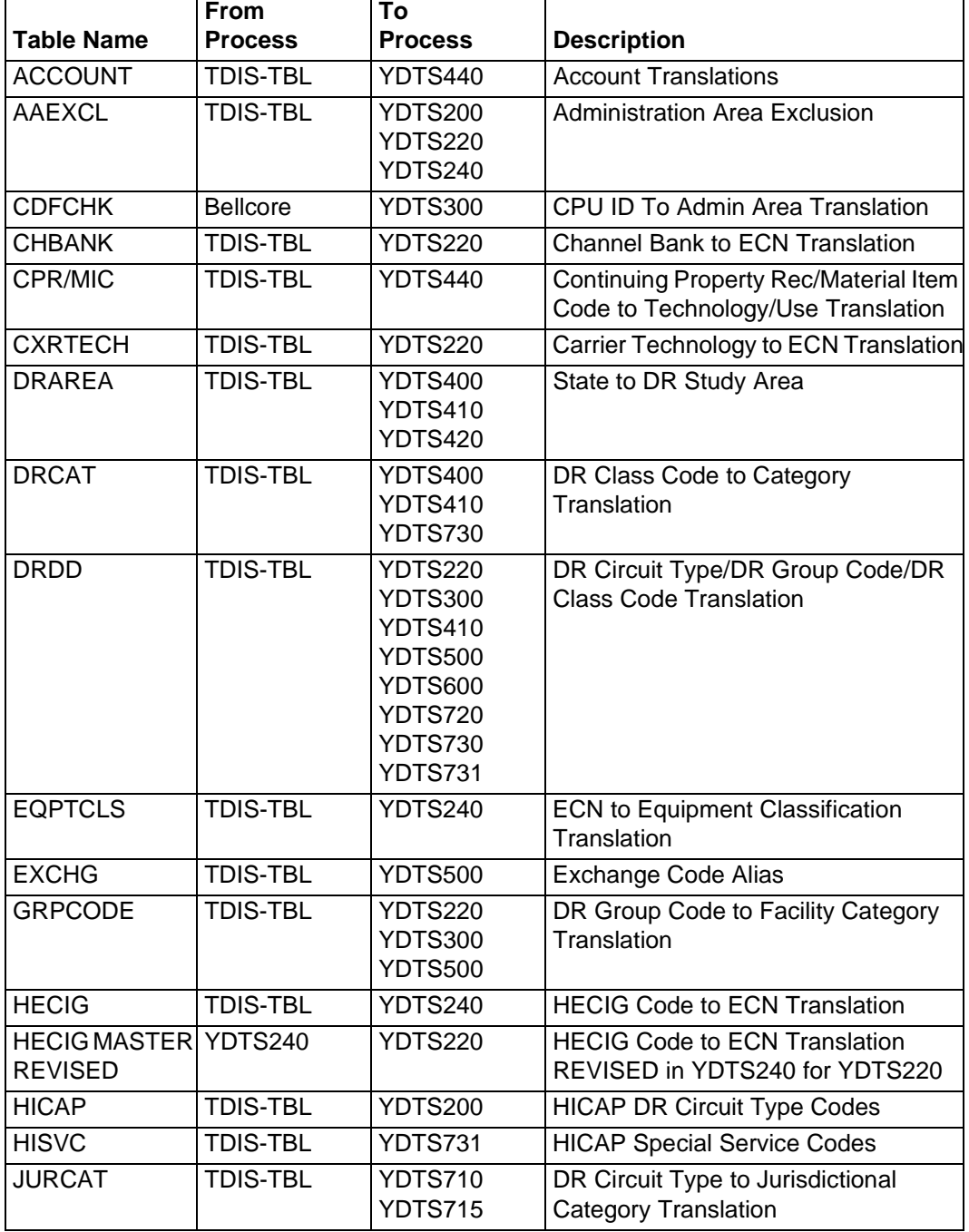

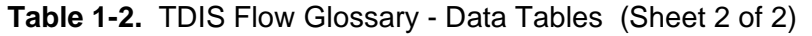

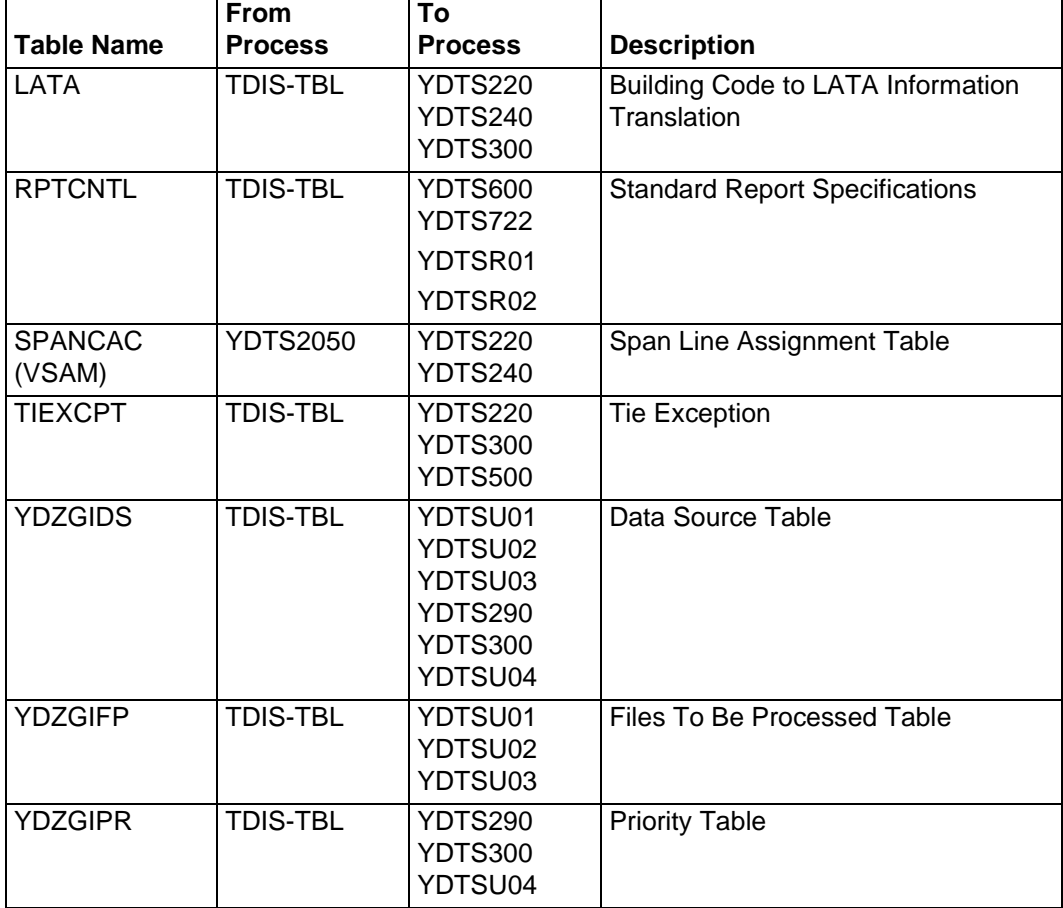

#### **Table 1-3.** TDIS Maintenance Procedures

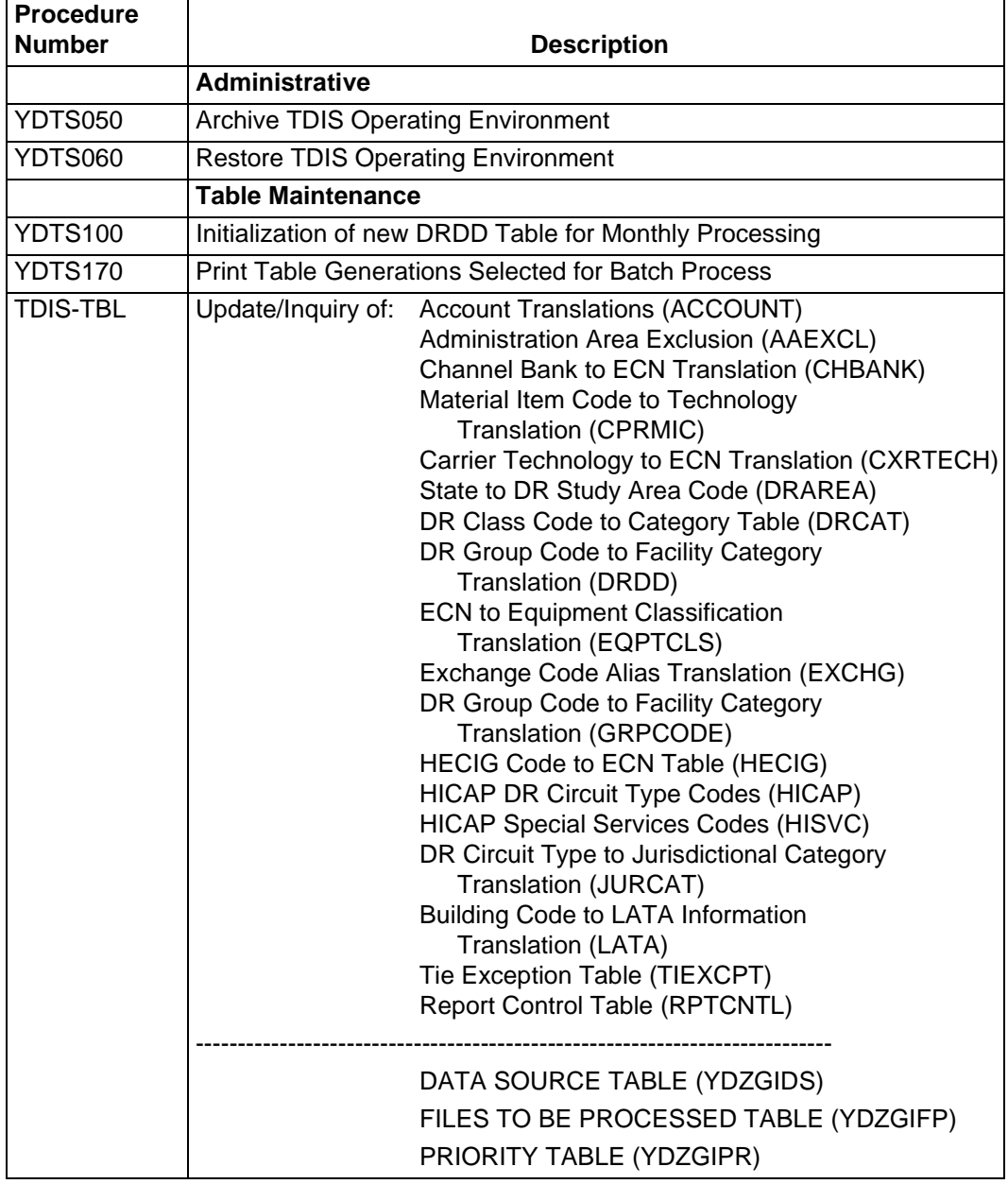

## **Table 1-4.** TDIS Data Development Procedures

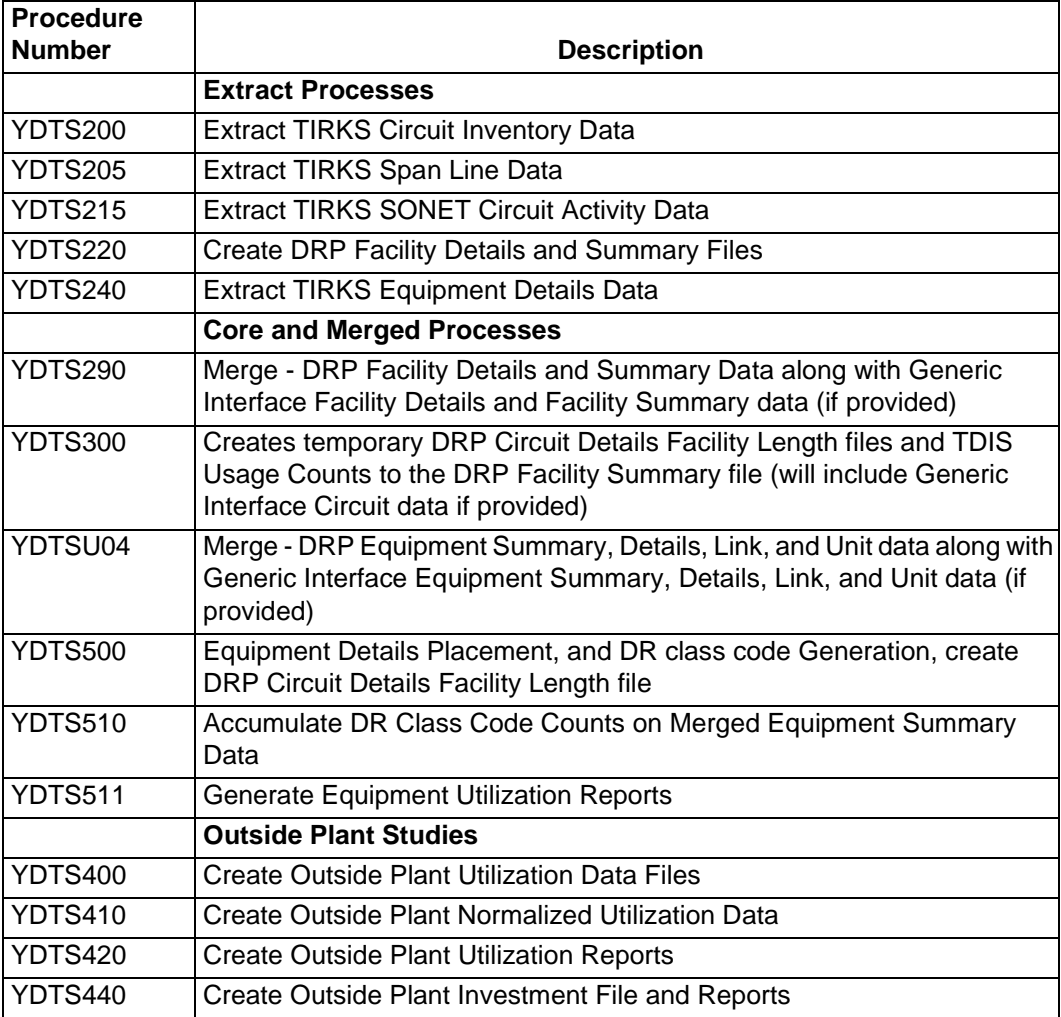

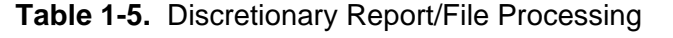

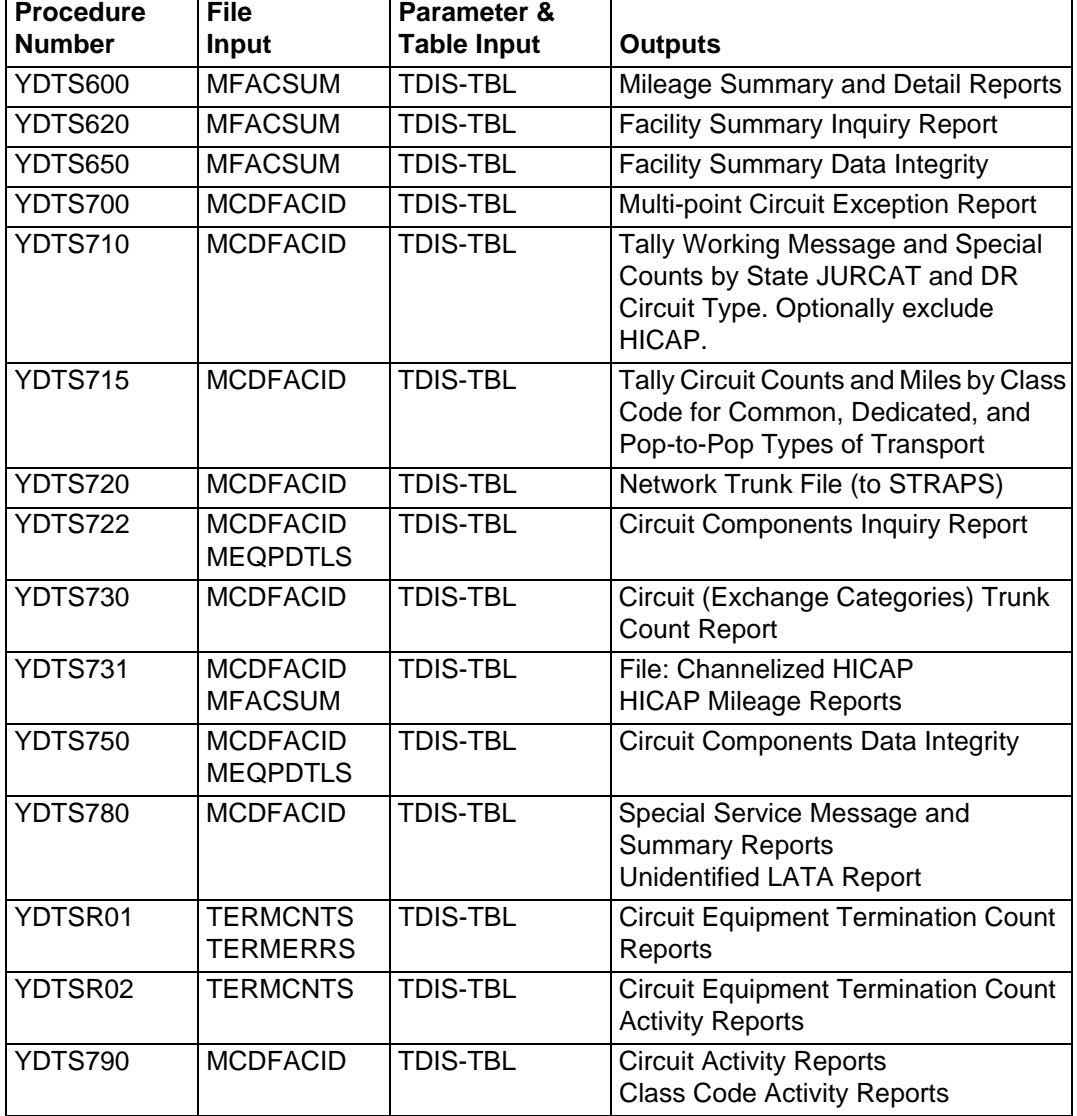

# **1.6 Archive (YDTS050) and Restore (YDTS060) Procedures**

The TDIS archive procedure, YDTS050, is used to retain essential information so that it may be restored in the future with YDTS060. This section describes how to archive and restore TDIS data for the batch processes. Separate procedures exist for archive/restore of the online TDIS Circuit Equipment Study (TDIS-CES); these are discussed separately in Section 5 of the *TDIS-CES Installation & Operations Manual* (BR 759-200-002).

The archive and restore features are Job Control Language (JCL) batch procedures used to archive and restore TDIS information:

- YDTS050 Archive all software, files, and table members
- YDTS060 Restore all software, files, and table members.

The retention period for all archived information defaults to 7 years, but may be altered at local discretion by overriding the symbolic parameter RETPD.

### **1.6.1 Archiving Data**

The data archive facility, procedure YDTS050, archives all TDIS software libraries, data files, and tables in a single procedure. The procedure should be run periodically (e.g., quarterly) at local discretion as a safeguard against extensive dataset loss. Local data center backup procedures may already be sufficient, making this procedure unnecessary.

Table 1-6 describes the execution parameters for the YDTS050 procedure.

**Table 1-6.** YDTS050 Execution Parameters

| <b>Parameter</b>       | Format              |
|------------------------|---------------------|
| CPU (company ID)       | AА                  |
| CNTLDTE (control date) | MMDDYY (no slashes) |

 $* A =$ alphabetic character

Datasets archived with this procedure can subsequently be restored using the YDTS060 procedure. For additional details, refer to the associated runbook in the TDIS RUNBOOK library.

When you archive, eight separate tapes are created:

- One each for the four system files (MCDFACID, MEQPDTLS, MFACSUM, and MEQPSUM)
- One for each of the two Termination Count Files (TERMCNTS and TERMERRS)
- One for the eleven software libraries (PGMLIB, MISCSRC, M4RLIB, M4LIB, JCLLIB, FIXDATA, DBDLIB (TIRKS and TDIS), PSBLIB (TIRKS and TDIS), and PADSRCE)
- One for the eightteen translation tables (ACCOUNT, AAEXCL, CHBANK, CPRMIC, CXRTECH, DRAREA, DRCAT, DRDD, EQPTCLS, EXCHG, GRPCODE, HECIG, HICAP, HISVC, JURCAT, LATA, RPTCNTL, TIEXCPT)

As a precaution, note and retain the tape volume serial (VOLSER) number of each tape generated. In the event of a disaster recovery, catalog entries may be lost for archived datasets and the tape VOLSER numbers will have to be input to the restore procedure to be able to recall archived data.

#### **1.6.2 Restoring Archived Data**

This section describes how to use YDTS060 to restore TDIS information which has previously been archived using the YDTS050 procedure.

The restore procedure by default writes to test dataset names (with 'RESTORE' as a node in the DSN) to minimize the probability of accidentally overlaying needed file(s). Manual copy/concatenation is then required to move these files to the active TDIS libraries. Writing table directly to the active libraries would circumvent any manual copy/ concatenation effort, but requires caution to avoid losing (overlaying) needed files.

If you wish to restore to test dataset names, no overrides are required. If you want to restore directly to the active TDIS libraries, set the symbolic parameters as follows:

 $TEST = DISP = 'OLD, KEEP, KEEP)'$ 

This can be done either

- In the procedure, if this will be the usual mode of operation
- As overrides in the control JCL (for occasional changes).

Table 1-7 describes the execution parameters for the YDTS060 procedure.

**Table 1-7.** YDTS060 Execution Parameters

| <b>Parameter</b>       | Format                     |
|------------------------|----------------------------|
| CPU (company ID)       | ΑA                         |
| CNTLDTE (control date) | <b>MMDDYY</b> (no slashes) |

 $* A =$ alphabetic character

In the event of a disaster recovery, catalog entries may be lost for archived datasets, and the tape VOLSER numbers will have to be input to the restore procedure to be able to recall

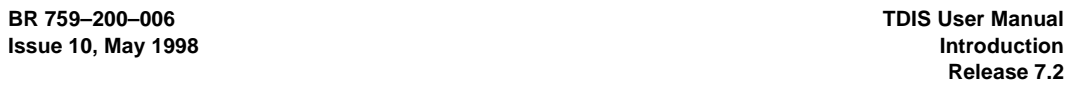

archived data. If datasets are not cataloged, provide the tape volume serial numbers in the following symbolic parameters:

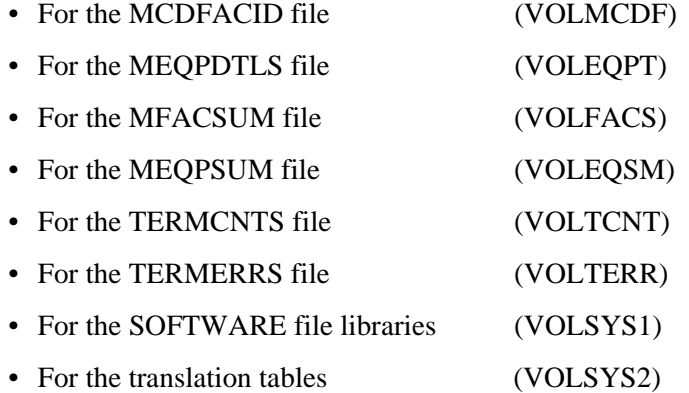

Before Release 5.0, tables were archived from the latest generation of the associated generation data group (GDG). With Release 5.0 and later, they are archived instead from the MASTER flat file for each table. The MASTER contains that version of the table (not necessarily the latest generation) currently being used by the batch procedures. Local extensions of the archive and restore procedures will have to be implemented if you locally wish to archive additional table generations.

The new archive and restore procedures are significantly different from their predecessors. Tapes archived by the old archive procedure can not be restored using the new restore procedure. The previous version of the restore procedure should be renamed and maintained on file to be used to restore files which had been archived using the previous version of the archive procedure.

For more details on restoring all TDIS software libraries, data files, and tables, refer to the runbook in the TDIS RUNBOOK library.

**Release 7.2**

**TDIS User Manual BR 759–200–006 Introduction Issue 10, May 1998**

# **2. Carrier Normalization**

## **2.1 Overview**

Carrier normalization is a process that takes usage from the lowest-level carrier, one that does not support subordinate systems, and reflects it upward to all carrier systems and cables used to support the subordinate systems. In a typical company, the hierarchy of carrier from the fiber to the lowest level is six to nine layers deep. Although the separations studies are fully distributed cost studies, it is still necessary to accurately reflect the cost at each of these levels. Carrier normalization does this.

# **2.2 Why Carrier Normalization is Necessary**

Carrier normalization is necessary to keep the separations studies in sync with the evolving fiber network. In a copper environment, trunk carriers were limited to T2, which is 96 channels. This meant that from the copper to the voice channels there was a maximum of three levels. The investment that was used to support carrier was only for copper and only in one kind of circuit equipment. Because this was the case, it was considered acceptable to spread the investment that could not be directly identified by jurisdiction. This was copper and T1C (or T2) level multiplexer.

Now, having multiple investment (copper and fiber) to transport information, and different types of circuit equipment emerging, it becomes necessary to address the investment for these different technologies in a better way. Because a spread is a composite representation and does not identify the exact use by technology difference, the normalization process was created. Normalization will correctly identify subordinate carrier usage for each carrier pair or strand in a cable cross-section. It will also correctly identify subordinate carrier usage for circuit equipment, no matter where in the hierarchy the equipment is located.

# **2.3 Impact of Normalization on the Circuit Equipment Study**

Before normalization, all circuit equipment that was used to multiplex to a level higher than DS-1 had to be spread based on the DS-0 usage. However, this process does not produce an acceptable answer because the fiber-related circuit equipment was spread according to the way the lower-level T1 was used. Therefore, the usage at the high level included the lower-level usage for T1 on fiber and T1 on copper, producing a distorted answer.

With normalization, the usage at each carrier system level, including fiber levels, now reflects all subordinate usage on that system.

### **2.4 Impact of Normalization on the Cable and Wire Study**

The normalization process will have a definite impact on the C&W Study. Before normalization it was not possible to identify carrier usage on copper or fiber pairs. With normalization, carrier usage on copper or fiber pairs is correctly identified. This identification removes the need to spread copper or fiber pair investment based on carrier usage, as was previously done. Removing the spread process improves the accuracy of the result.

This process will now accurately reflect racheting into the cables, whereas racheting was not previously correct. With racheting, billing is reduced in equal twenty-fourths for every channel used for message services.

## **2.5 How Carrier Normalization Works**

Carrier normalization accurately assigns usage from the lowest-level circuits to all levels of a circuit or cable that support these lowest-level circuits. The lowest level will be either voice frequency; subrate channels; or, DS-1 or DS-3 HICAP.

Let us use an example of a T1 operating on a T3 channel. The T1 has no subrate channels and is therefore the lowest level. The operating channels are converted to a ratio, which represents, by class code, the proportional part of the T1 that the class code uses.

This set of ratios is next carried to the T3 channel, where it is then combined with ratios associated with other channels on this T3 system. Next, a new set of ratios is computed for the T3 systems, which represents, by class code, the proportion of the T3 system that each class code uses.

The ratios developed at the T3 are next posted to the transmit and receive strands in a fiber cable. This now describes the voice frequency channel use at the T1 level for a fiber pair (by class code and ratio).

To determine where to post usage ratios for each of the lowest-level carriers, TIRKS data is used and all link relationships are processed. Reports are produced that display fully resolved linkage from the cable (fiber or copper) to the lowest-level carrier. Additional reports are produced that display unreferenced carriers; those with broken chains; and those carrier systems that are defined in TIRKS system C1 inventory only, but have no corresponding carrier header in the T1 carrier.

Figure 2-1 illustrates the above description using a T1 that rides a T1C carrier.

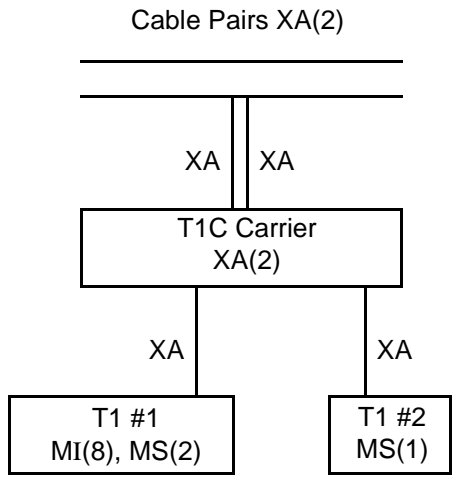

**Figure 2-1.** Cable Pair Values before Normalization

First, the usage for each T1 carrier must be normalized to a value of 1.0. This requires creating class code ratios for each system by dividing unique class code usage by the sum of the usage for the system

For T1 #1 the normalized usage would be:  $MI = 8 / 10 = 0.8$  $MS = 2 / 10 = 0.2$ 

For T1 #2 the normalized usage would be:  $MS = 1 / 1 = 1.0$ 

These normalized usage counts are now used to replace each of the XA class codes on the T1C carrier system channels, respectively. The new usage for the T1C system would be:  $MI = 0.8$  $MS = 1.2$ 

The usage for the T1C carrier system must now be normalized to:  $MI = 0.8 / 2.0 = 0.4$  $MS = 1.2 / 2.0 = 0.6$ 

The usage in the example would now appear as in Figure 2-2.

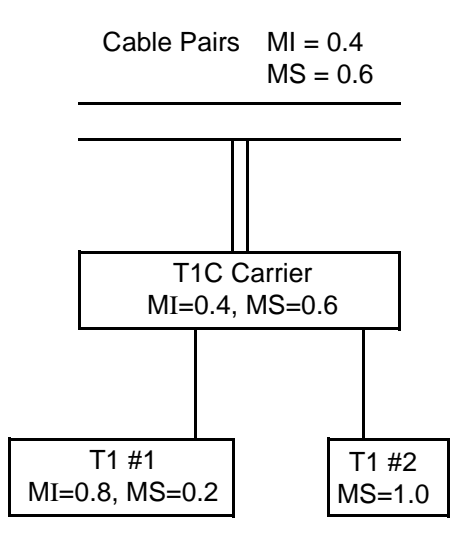

**Figure 2-2.** Cable Pair Values after Normalization

The same logic is applied to the cable pairs provisioning the T1C carrier. This would result in the normalized usage of  $MI = 0.4$  and  $MS = 0.6$  being posted to these cable pairs.

The development of normalized class codes is an unconditional process. However, based on BCC discretion, the basic studies may be run using existing data or normalized data.

### **2.6 HICAP**

As with regular data treatment, HICAP DR group codes and/or DR Circuit Types may be entered by the user if HICAP 4-character class codes are desired for Special Access HICAP and/or Message HICAP. These DR Group Codes and DR Circuit Types are used to identify Special Access and Message HICAP facilities, allowing channel bank investment to be treated correctly for racheting.

### **2.7 Processing Normalized Data**

### **2.7.1 Circuit Equipment Study**

The user must specify to the usage load program that normalized or non-normalized data is required. If normalized data is selected, new (normalized) records will be processed. If standard data is selected, original (non-normalized) records will be processed.

When processing new records, the normalized (fractional) count value will be multiplied by the total count value to allow the normalized data to be merged with supplemental usage. For example, if class code AB represents 0.5 of the total usage of 20, class code AB will have a usage count of 10 associated with it.

**NOTE:** When processing original records, it will be necessary to continue spare filling HICAP.

### **2.7.2 Outside Plant**

To use normalized data for the C&W study, a new job - YDTS410 - must be requested. Otherwise, the YDTS400 job should be used (for non-normalized data).

**TDIS User Manual BR 759–200–006 Carrier Normalization Release 7.2**

# **3. Equipment Normalizaton**

### **3.1 Overview**

Equipment normalization comprises two processes:

- Extends the existing 500 procedure: specifically, the generation of DR Class Codes (which has been extended to include normalized Class Codes) based on the surrounding facilities
- Allows the usage from assignable equipment in the equipment hierarchy to be reflected onto the unassignable equipment. (Assignable describes equipment that can be directly associated with a circuit; unassignable equipment cannot.) Nonassignable equipment subdivisions are identified by an ''X'' in the TIRKS E1 database assignment status field (ASGN STATUS). The TIRKS screens that reference this field are EQPA and EQPH.

# **3.2 Why Equipment Normalization is Necessary**

Prior to equipment normalization, investment for unassignable equipment was apportioned based on the categories of the associated assignable equipment. Equipment normalization allows for more accurate categorization of investment: the investment will be properly apportioned for the unassignable equipment to the correct jurisdiction. In addition, equipment normalization will mean that we no longer need any input from the facility data stream for TDIS-CES.

An example of an unassignable piece of equipment is the controller portion of an Add-Drop Multiplexer (ADM).

# **3.3 Impact of Normalization on the Circuit Equipment Study**

The dollars that result from the cost of unassignable equipment will be more equitably distributed into the jurisdictionalized categories.

# **3.4 How Equipment Normalization Works**

The normalized usage posted on the facilities in the MCDFACID file will be placed on the equipment subdivisions in the YDTS500 procedure. All assignable equipment subdivisions will therefore bear the fractionalized usage of the associated circuits. In order to float this usage up the equipment hierarchy, we will establish what nonassignable equipment subdivisions are associated with assignable equipment subdivisions. Two files are used in equipment normalization: the Equipment Unit file (EQPUNIT) and the Equipment Linkage file (EQPLINK).

### **Equipment Unit File (EQPUNIT)**

This file contains the unassignable equipment units and the assignable equipment units that have been identified as directly linked to the unassignable ones.

#### **Equipment Linkage File (EQPLINK)**

This file contains the associativity in the equipment hierarchy. This information is derived from the TIRKS E1 database during the TDIS Extract process.

The usage ratios present on the equipment subdivisions are accumulated to a unit level. The EQPLINK file then determines which assignable equipment units are associated with unassignable equipment units. This relationship allows usage to be assigned to the formerly unassignable units.

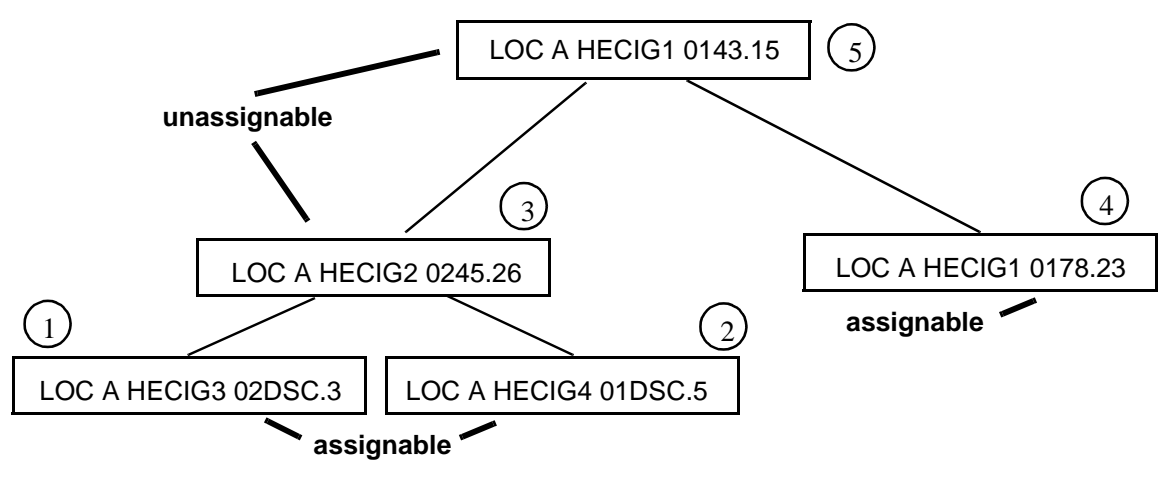

**Figure 3-1.** Equipment

#### **Table 3-1.** Assignable Equipment Units

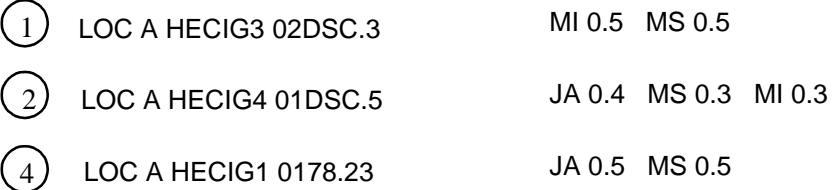

#### **Equipment Links**

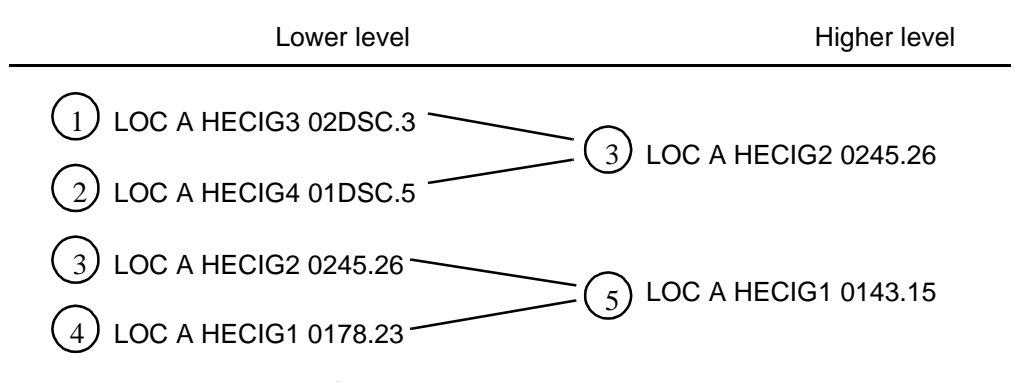

**Figure 3-2.** Equipment Links

The normalized usage counts for 1 and 2 are summed and ratioed and posted to 3 as indicated by the link file.

$$
\underbrace{1}_{2} \text{ MI 0.5 MS 0.5 + } \underbrace{2}_{2} \text{ JA 0.4 MS 0.3 MI 0.3} = \underbrace{3}_{2} \text{ MS 0.4 MI 0.4 JA 0.2}
$$

The normalized usage counts for 3 and 4 are summed and ratioed and posted to 5 as indicated by the link file.

$$
\frac{3 \text{MS 0.4 } \text{MI 0.4 JA 0.2 + } (4) \text{ JA 0.5 MS 0.5}}{2} = \text{ (5) MS 0.45 MI 0.2 JA 0.35}
$$

## **3.5 Processing Normalized Data**

The development of normalized class codes for unassignable equipment is an unconditional process. However, at a BCC's discretion, the TDIS-CES Basic Study may be run using normalized or non-normalized data.

# **4. SONET**

This section gives a brief explanation of Synchronous Optical Network (SONET), and how it will affect TDIS.

# **4.1 General Description of SONET**

The SONET standard defines a new family of optical transmission signals, a progressive hierarchy of synchronous interleaved tributary signals. The goals of this standard are to provide interworking terminals, vendor independence, and cost effectiveness in deploying broadband networks. The deployment of SONET devices will allow the evolution of a new 'Ring Architecture' comprised of both inter-office facilities and Distribution SONET carrier systems.

SONET standards have evolved for many devices. Of all these devices, it is the add/drop multiplex carrier equipment that most concerns us. This is because ADM equipment is administered in a network-like fashion, rather than in a point-to-point fashion the way carrier equipment is administered today. This document includes an overview of add/drop multiplex (ADM) equipment and lists the features that concern the TDIS user community.

# **4.2 Technical Overview of SONET**

### **4.2.1 SONET Carrier System**

A SONET Carrier System, or S-CXR, is formed when several pieces of SONET ADM equipment are connected by fiber. The fiber links between the ADMs function as transport routes for the lower-rate carrier. The ADMs function like terminals, where the lower-rate carriers (passengers) can embark and disembark.

### **4.2.2 Add/Drop multiplexer**

An add/drop multiplexer can be thought of as a three-sided piece of equipment. (See Figure [4-1\)](#page-57-0) There are two high-speed sides and a low-speed, or drop, side. OCn level carriers come into and out of the ADM on the high-speed ports; slower speed carriers that are dropped or inserted are put in on the low-speed side. (The high-speed sides are also referred <span id="page-57-0"></span>to as the East and West sides of the ADM.) An ADM can provision Optical Carriers (OCs) with a variety of levels of bandwidth capability.

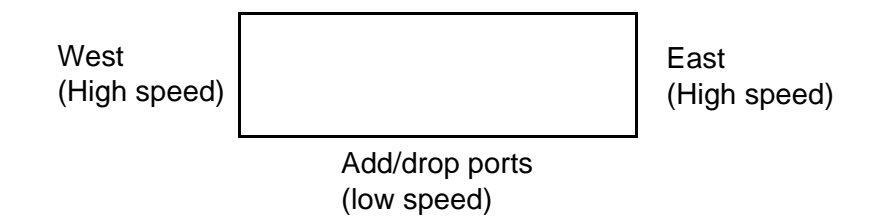

**Figure 4-1.** Add/Drop Multiplexer (ADM)

When two or more SONET ADMs are linked together via their high-speed optical interface, they form a network-like facility. In Figure 4-2, OC1 (Optical Carrier Level 1) terminal mode ADMs are installed at Location M and Location W. Subsequently, two intermediate ADMs are installed in Locations P and A. The carrier loses its point-to-point identity and becomes a single SONET Carrier system between locations M and W with add/ drop capabilities at locations P and A.

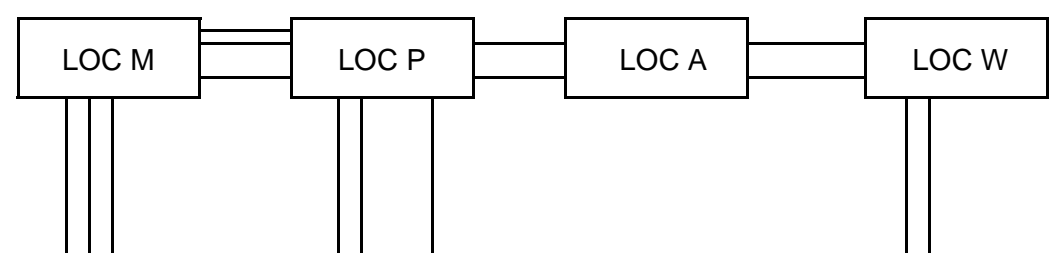

**Figure 4-2.** Linked ADMs

ADMs may be run in either a terminal mode or intermediate mode. When run in the terminal mode, high-speed signals are broken down to smaller bandwidths and made available as STS or VT groups, providing the ability to provision standard T-Carrier at that location. When operated in the intermediate mode, an optical signal can also come in one high-speed side and out the other high-speed side after regeneration, without multiplexing.

One of the significant features of the I-ADM is that all high-speed facilities are assumed to be connected unless they are pulled from the transmission path or dropped. This assumption means that there is no time-slot interchange capability between the two highspeed facilities. This is unlike a Digital Cross-Connect System (DCS), where the user can cross-connect any time-slot on any facility to any time slot on any other facility.

#### **4.2.3 Optical Carriers**

An OCn carrier is an optical carrier where the 'n' represents the bandwidth. ADMs are designed to support a range of bandwidths from an OC1 with 51.84 Mb/s to an OC192 with 9953.28 Mb/s. Table 4-1 lists the Optical Carrier Levels with the bandwidth capability.

| <b>CLFI</b>     | <b>OC</b> Level | <b>Line Rate</b><br>(Mb/S) |
|-----------------|-----------------|----------------------------|
| OC <sub>1</sub> | $OC-1$          | 51.840                     |
| OC <sub>3</sub> | $OC-3$          | 155.520                    |
| OC <sub>9</sub> | $OC-9$          | 466.560                    |
| OC12            | $OC-12$         | 622.080                    |
| OC18            | $OC-18$         | 933.120                    |
| OC24            | $OC-24$         | 1244.160                   |
| OC36            | $OC-36$         | 1866.320                   |
| OC48            | $OC-48$         | 2488.320                   |
| OC192           | $OC-192$        | 9953.280                   |

**Table 4-1.** OCn Levels and Bandwidth

OCn carriers are assigned to bandwidth time slots on the ADM equipment. The time slot is the same at the east and west terminal and at the intermediate points. These time slots correspond to the unit number in the equipment. The ADM's unit assignments are related to the OCn carriers via a field called the SCID, or SONET Carrier ID, in addition to the traditional carrier CAC code. This SCID provides the link that joins each of the OCn carriers that define the SONET carrier.

The signal being provisioned on the OC need not occupy the full bandwidth. The signals can be broken down into Synchronous Transport Signals (STSs). An STS is capable of supporting a DS3 signal, 44.736 Mb/s. The STS can be dropped intact or can be broken down further into virtual tributary (VT) groups. There are 7 VT groups to an STS. A virtual tributary group, which supports a DS2 signal - 6.312 Mb/s, can be dropped intact or the virtual tributary group can be broken down to transport DS1 or DS1-C signal. The virtual tributaries (units) within a virtual tributary group must be identical, i.e., a VT group cannot be formed from 2 VT1.5's and a VT6. An OCn carrier can support various combinations of VT groups and STS groups. These STS or VT groups, in turn, provide a transmission media to which a standard T-Carrier may be assigned.

| <b>CLFI</b>      | <b>Signal</b>   | <b>Signal Rates</b><br>(Mb/s) |
|------------------|-----------------|-------------------------------|
| T1               | DS1             | 1.544                         |
|                  | CEPT-1          | 2.046                         |
| T <sub>1</sub> C | <b>DSIC</b>     | 3.152                         |
| T2               | DS <sub>2</sub> | 6.312                         |
| T <sub>3</sub>   | DS3             | 44.736                        |
| T4               | DS4             | 139.26                        |

**Table 4-2.** T-Carrier to Digital Signal Rates

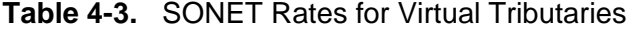

| VТ              | <b>Bit Rates</b><br>(Mb/s) |
|-----------------|----------------------------|
| VT1.5           | 1.728                      |
| VT <sub>2</sub> | 2.305                      |
| VT3             | 3.456                      |
| VT6             | 6.912                      |

**Table 4-4.** SONET Virtual Tributary Group Capacity

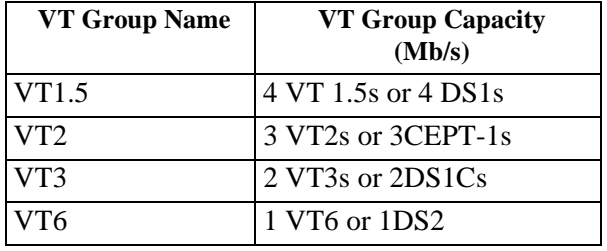

| <b>VT Groups</b> | Capacity          |
|------------------|-------------------|
| 7 VT1.5          | 28 DS1s           |
| 7 V T3           | 14 DS1Cs          |
| 7VT6             | $7$ DS $2s$       |
| 2 VT1.5 & 5 VT3  | 8 DS1s & 10 DS1Cs |
| 4 VT3 & 3 VT1.5  | 8 DS1Cs & 12 DS1s |
| 2 VT6 & 5 VT1.5  | 2 DS2s & 20 DS1s  |
| 6 VT1.5 & 1 VT6  | 24 DS1s & 1 DS2   |

**Table 4-5.** STS1 - Virtual Tributary Group Capacity

Since STS & VT groups represent a transmission media for T-Carrier or DSn line rates, the TDIS system has been changed to deal with these time slot assignments as though they were a form of physical conductor path (like copper pairs or T-Carrier channels) even though these paths are found in the equipment database.

### **4.3 SONET Separations**

#### **4.3.1 Posting of Lower-Level Usage on the Provisioning Facility**

The need exists for TDIS to identify the facilities provisioned on every OC link. Because SONET carriers are provisioned to represent a network-like facility, a method has been developed to give TDIS a point-to-point representation of the SONET carrier. Much of the necessary SONET data is logged in the E1 SCID and SCAD databases rather than in F1 databases. In addition, due to the VT packaging scheme used to provision lower-level carriers on OC carriers, changes have been made to the current carrier normalization logic.

In order to ascertain what carriers are provisioned on the SONET carrier, it is necessary to create a point-to-point picture of the SONET carrier system. To achieve this goal, Release 5.0 uses SCID and SCAD to inspect the add/drop points of each ADM in the system and record the carriers that are provisioned on each OC link. Provisioned carriers that span more than one OC link will be counted for each OC link that they traverse, thus creating a record of each carrier provisioned on a particular OC link. Using the explicit hierarchy demanded by SONET standards, namely the STS to VT group and VT group to individual VT ratios, TDIS will do bandwidth normalization on the carriers provisioned at every OC link of the SONET carrier. This will enable TDIS to use the current normalization logic to propagate the usage to the highest level of the hierarchy, properly resolving the usage provisioning problem.

### **4.3.2 Posting of Normalized Usage to Equipment**

A method was needed to post normalized usage on all equipment; this enables TDIS to properly apportion the investment associated with SONET carriers to the correct jurisdiction and allows the equipment stream to reflect accurate usage. In addition, TDIS-CES no longer needs any input from the facility data stream. Previously, this could not be accomplished since TDIS did not handle non-assignable equipment correctly. However, changes have been made to the current carrier normalization to enable normalized usage to be posted to the facility details. Before Release 5.0, the normalized usage was only posted to the FACSUM (Facility Complements). This change enables us to post usage to the assignable equipment subdivisions, thereby facilitating equipment normalization.

### **4.3.3 Resolution of the Non-Assignable Equipment**

The resolution of non-assignable equipment is carried out with an algorithm similar to the one currently employed in the normalization of carrier systems. The non-assignable equipment is identified by an X in the currently existing Assignment Status. A TIRKSproduced pointer, which identifies the equipment subdivision provisioned on this equipment, is extracted. This extracted pointer enables TDIS to create a linkage file, relating the lower-level equipment and its associated equipment. The normalized usage from the assignable equipment is then propagated upward using the Equipment linking file.

### **4.3.4 Drop and Continue and Dual Homing Features**

As the design of SONET networks continue to change, TDIS has addressed those changes in Release 5.2. Two major changes are the addition of DROP & CONTINUE and DUAL HOMING.

DROP & CONTINUE is a new level of intelligence used to connect SONET networks. With the purpose of increasing the survivability of the circuits riding that network, DROP & CONTINUE provides for a primary and secondary entry and/or exit points to a SCID. TDIS is handling DROP & CONTINUE by determining these entry and exit points on a SCID and assigning usage to each OC link along the longest path.

DUAL HOMING is where a customer has asked for and is paying for an alternate route into or out of the network. A SCID with DUAL HOMING will have a primary path and a secondary path. TDIS will assign usage to each OC link in both paths.

### **4.3.5 Special Handling of 4B Protection and Low Priority Service**

Two new features of SONET networks handled by TDIS in release 5.2 are: 4B protection on SONET rings and LPS assigned to 4B rings. TDIS handling of these features is explained below.

When a SCID with 4B protection is designed, TIRKS creates an internal SCID code called the PROTECTION SCID. This PROTECTION SCID covers the same links as the SERVICE SCID but rides on different carrier systems. When TDIS finds an assignment to a SCID with 4B protection that is not Low Priority Service, then TIDS assigns usage to the OC links covered by the longest path on both the PROTECTION and the SERVICE SCIDS.

Low Priority Service is a circuit that is assigned to the PROTECTION SCID. The customer buys this service/facility with the understanding that in the event of a failure and a protection switch is necessary, that the LPS will be disconnected until normal service is resumed. When LPS is assigned to a 4B SCID, TDIS will only assign usage to the protection SCID. The Usage assigned will cover all OC links for the longest path the circuit covers on the PROTECTION SCID.

**TDIS User Manual BR 759–200–006 Release 7.2** 

**Issue 10, May 1998** 

# **5. YDTS Procedures**

# **5.1 Page Numbering**

The following sections present the YDTS procedures in numerical order. Each section's page numbering corresponds to its YDTS procedure number (e.g., YDTS110 begins on page 110-1, YDTS120 begins on page 120-1, etc.)

**TDIS User Manual BR 759–200–006 Release 7.2** 

**Issue 10, May 1998** 

# **100. YDTS100 - TDIS Initialization of a New DRDD Table for Monthly Processing**

### **100.1 General Descriptions**

This procedure is a monthly run that reads a tape copy of the TIRKS DRDD Table. The TDIS DRDD Table is defined to the system and loaded with TIRKS data. When YDTS100 is invoked, the TIRKS DRDD table is written to a new generation of the TDIS DRDD Table file.

Appendix A contains additional background information regarding the DRDD table.

# **100.2 Program Flow Diagram**

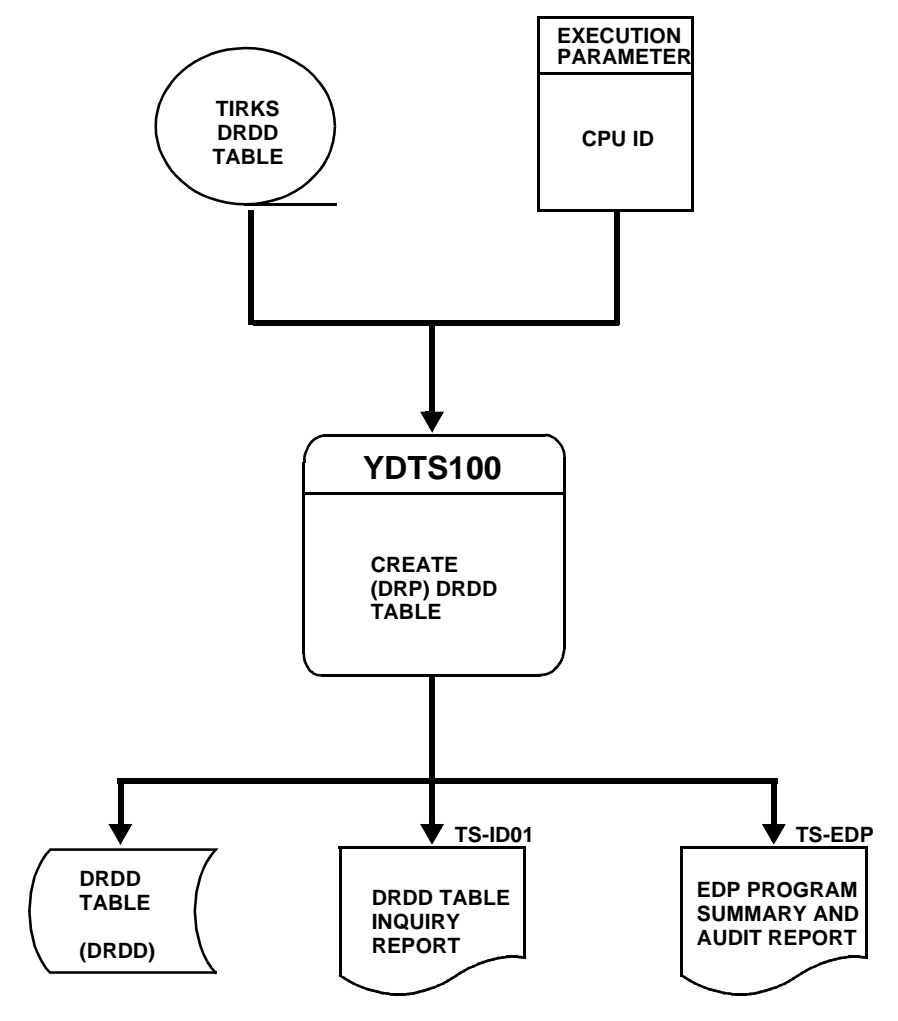

**Figure 100-1.** YDTS100 Program Flow Diagram

### **100.3 Inputs**

#### **100.3.1 Transmittal to Request the Run**

The following information must be supplied on the transmittal form:

- 1. RUN DATE Specify the date this process is to be executed.
- 2. RUN SEQUENCING REQUIREMENTS If more than one run has been submitted, it is necessary to specify the order in which they should be performed. Appendix B contains job sequencing information.
- 3. EXECUTION PARAMETER CPU ID - The value is defined by each company. Appendix A contains valid entries.
- 4. RECIPIENT OF OUTPUT Name and address of person(s) to whom the processed reports are to be delivered.

There are no user options associated with this procedure.

### **100.4 Outputs**

#### **100.4.1 DRDD Table Inquiry Report**

A DRDD Table Inquiry Report can be produced using TDIS-Online Table Update (TDIS-TBL). See *TDIS-TBL User Guide* (BR 759-200-003), Section 2.4.2, for further information about this report.

#### **100.4.2 Audit Report: TS-EDP**

The audit report summarizes the input and output activity of the YDTS110 process. Major items and checks to be made are as follows:

- **TIRKS DRDD Records Read**
- **DRP DRDD Table Records Written.**

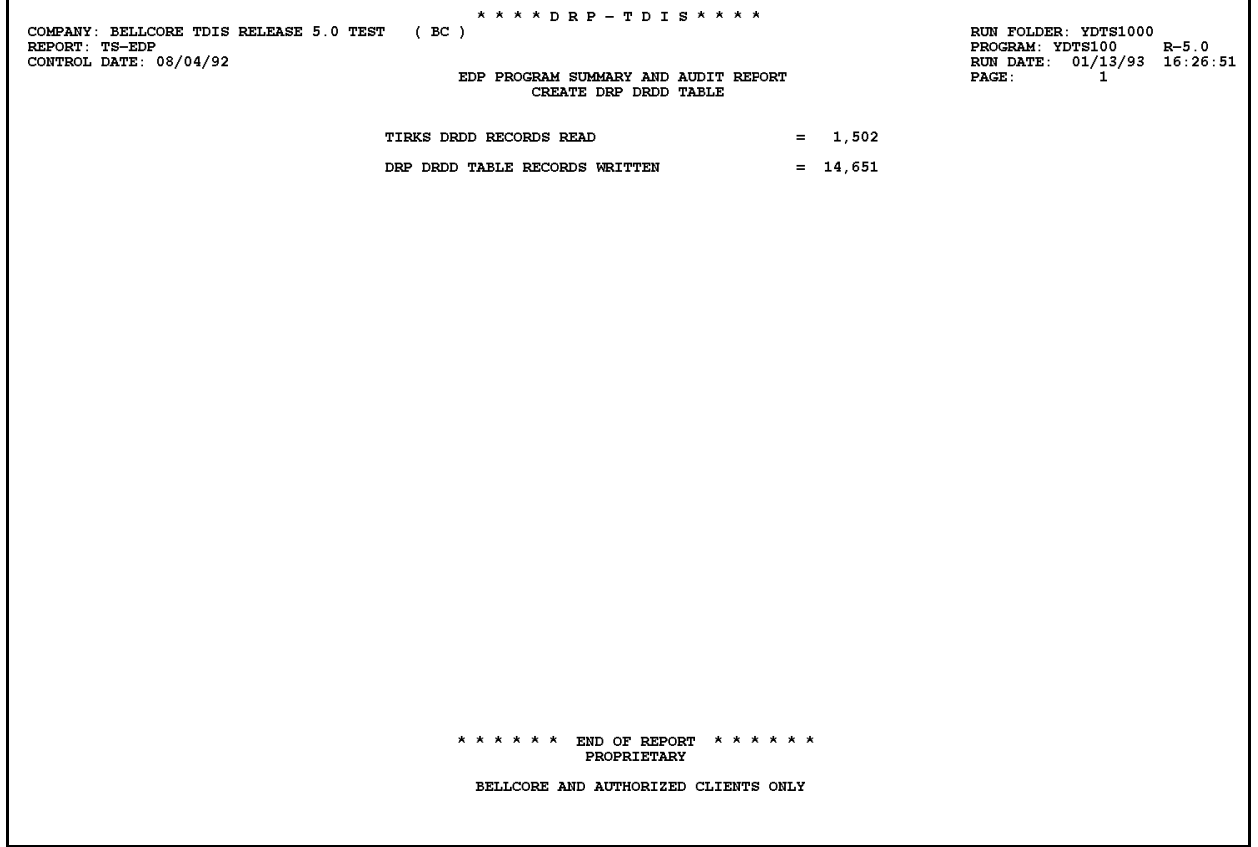

**Figure 100-2.** Audit Report for YDTS100: TS-EDP

## **100.5 Abnormal Termination**

The following conditions can result in termination of the process:

- **Condition 2011 Internal Table Limit Exceeded**
- **Condition 2024**- **Unloaded TIRKS DRDD Table Invalid.**

**TDIS User Manual BR 759–200–006 Release 7.2** 

**Issue 10, May 1998**
# **110. YDTS110**

As of TDIS Release 5.0, the YDTS110 procedure no longer exists — the DRDD Table is now updated through the TDIS-TBL system. See the *TDIS-TBL User Guide* (BR 759-200-003) for more information on TDIS-TBL.

# **120. YDTS120 - Update and/or Inquiry of the Report Control Tables**

As of TDIS Release 5.1, the YDTS120 procedure no longer exists — the RPTCNTL Table is now updated through the TDIS-TBL system. See the *TDIS-TBL User Guide* (BR 759- 200-003) for more information on TDIS-TBL.

# **130. YDTS130 - Update and/or Inquiry of the DR Class Code to Category Translation Table**

As of TDIS Release 5.1, the YDTS130 procedure no longer exists — the DRCAT Table is now updated through the TDIS-TBL system. See the *TDIS-TBL User Guide* (BR 759-200- 003) for more information on TDIS-TBL.

#### **140. YDTS140**

As of TDIS Release 5.0, the YDTS140 procedure no longer exists — the HECIG to ECN Translation Table is now updated through the TDIS-TBL system. See the *TDIS-TBL User Guide* (BR 759-200-003) for more information on TDIS-TBL.

# **141. YDTS141 - Update and/or Inquiry of the Carrier Technology to ECN Translation Table**

As of TDIS Release 5.1, the YDTS141 procedure no longer exists — the CXRTECH Table is now updated through the TDIS-TBL system. See the *TDIS-TBL User Guide* (BR 759- 200-003) for more information on TDIS-TBL.

# **142. YDTS142 - Update and/or Inquiry of the Channel Bank to ECN Translation Table**

As of TDIS Release 5.1, the YDTS142 procedure no longer exists — the CHBANK Table is now updated through the TDIS-TBL system. See the *TDIS-TBL User Guide* (BR 759- 200-003) for more information on TDIS-TBL.

### **143. YDTS143 - Update and/or Inquiry of the Equipment Classification Table**

As of TDIS Release 5.1, the YDTS143 procedure no longer exists — the EQPTCLS Table is now updated through the TDIS-TBL system. See the *TDIS-TBL User Guide* (BR 759- 200-003) for more information on TDIS-TBL.

# **150. YDTS150**

As of TDIS Release 5.0, the YDTS150 procedure no longer exists — the LATA Table is now updated through the TDIS-TBL system. See the *TDIS-TBL User Guide* (BR 759-200-003) for more information on TDIS-TBL.

## **160. YDTS160 - Update and/or Inquiry of the CPR/MIC Table**

As of TDIS Release 5.1, the YDTS160 procedure no longer exists — the CPRMIC Table is now updated through the TDIS-TBL system. See the *TDIS-TBL User Guide* (BR 759- 200-003) for more information on TDIS-TBL.

# **170. YDTS170 - PRINT TABLE GENERATIONS SELECTED FOR BATCH PROCESS**

#### **170.1 General Description**

This procedure provides the ability to print the generation of each table that has been selected for use by the batch processes (i.e., print the table master files developed by the TDIS Online Table Update (TDIS-TBL) system). It provides a snapshot of the table information used by the batch processes for any given run, capturing information that may prove useful in subsequent diagnostics.

> **NOTE —** For maximum effectiveness as a diagnostic tool, this procedure should be executed as the first step in each batch processing cycle.

TDIS tables being printed by this procedure include

- Outside Plant Account Code Translation (ACCOUNT)
- Administration Area Exclusion (AAEXCL)
- Channel Bank to ECN (CHBANK)
- Material Item Code to Technology (CPRMIC)
- Carrier Technology to ECN (CXRTECH)
- State to DR Study Area Code (DRAREA)
- DR Class Code to Technology (DRCAT)
- DR Circuit Type/Group Code/Class Code (DRDD)
- Exchange Code Alias Translation (EXCHG)
- ECN to Equipment Class (EQPTCLS)
- DR Group Code to Facility Category (GRPCODE)
- HECIG Code to ECN (HECIG)
- HICAP DR Circuit Type Codes (HICAP)
- HICAP Special Services Code (HISVC)
- DR Circuit Type to Jurisdiction Category (JURCAT)
- Building Code to LATA (LATA)
- Standard Report Specifications (RPTCNTL)
- Tie Exception (TIEXCPT).

**YDTS170 Issue 10, May 1998**

#### **170.2 Program Flow Diagram**

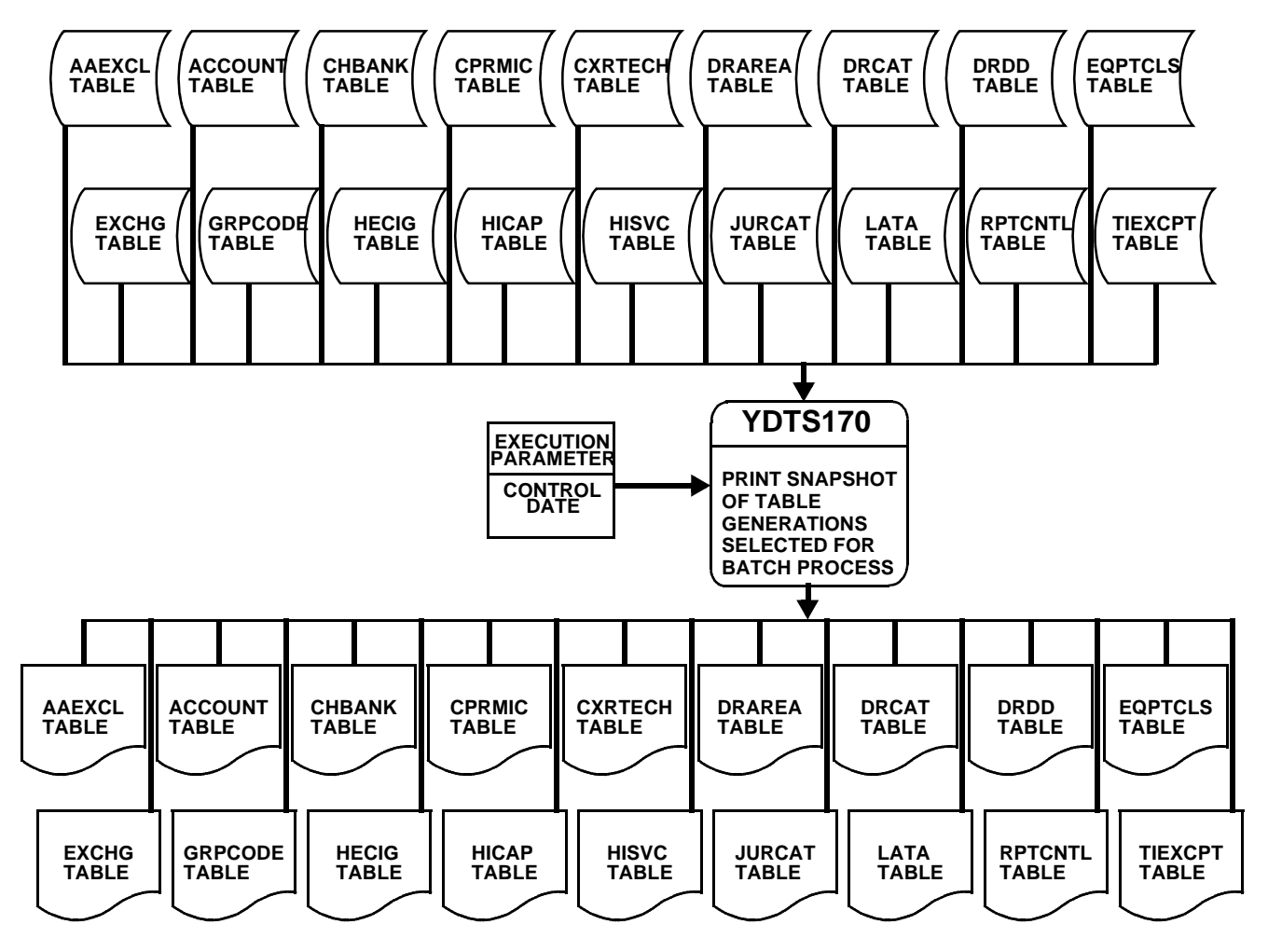

**Figure 170-1.** YDTS170 Program Flow Diagram

#### **170.3 Inputs**

#### **170.3.1 Transmittal to Request the Run**

The following information must be provided on the transmittal form:

- 1. RUN DATE Specify the date this procedure is to be executed.
- 2. RUN SEQUENCE REQUIREMENT If more than one run has been submitted, it is necessary to specify the order in which they are to be performed. Appendix B contains sequencing information.
- 3. EXECUTION PARAMETER Specify the CONTROL DATE.
- 4. RECIPIENT OF OUTPUT Name and address of the person(s) to whom the processed reports are to be delivered.

There are no user inputs associated with this process.

#### **170.4 Outputs**

This procedure produces printouts of each table generation selected for use in the batch process.

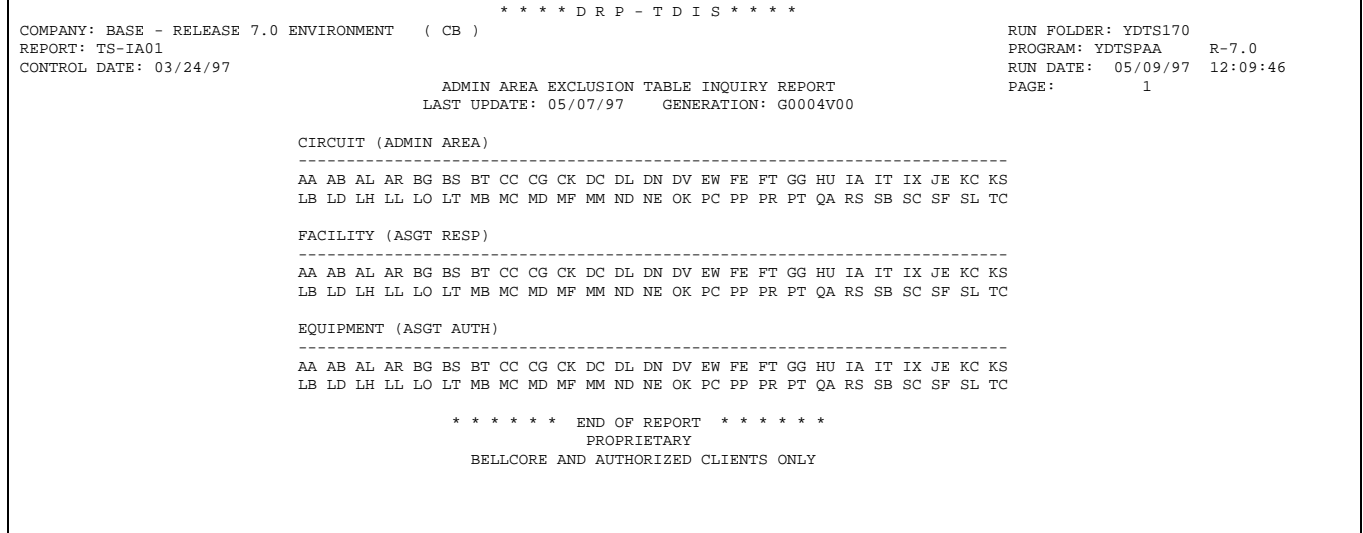

**Figure 170-2.** YDTS170 - AAEXCL Table Report: TS-IA01

**BR 759–200–006 TDIS User Manual Issue 10, May 1998** 

| <b>EEPORT: TS-IA02</b><br>CONTROL DATE: 07/12/94                                                                                                    | COMPANY: BELLOOGE - TDIS 5.2                                                                                                    | C BO 3.<br>OUTSIDE PLANT ACCOUNT TABLE (ACCOUNT) REPORT                                                                                                    |                                                                                                    |                                                                                                    | RUM FULDER: YDTS170<br>PRODRAH: VOTSPAT<br>$R - 5.2$<br>RUM DATE: 08/04/94 07:57:29<br><b>PAGE:</b><br>Т.                                                                                                    |
|----------------------------------------------------------------------------------------------------|----------------------------------------------------------------------------------------------------|----------------------------------------------------------------------------------------------------|----------------------------------------------------------------------------------------------------|----------------------------------------------------------------------------------------------------|----------------------------------------------------------------------------------------------------|
| <b>ACCOUNT</b><br><b>CONTRACTOR</b>                                                                                                    | STANDARD ACCOUNT                                                                                                    | LAST UPDATE: 07/20/94<br>STANDARD ACCOUNT DESCRIPTION                                                                                                    | <b><i>BCCDUNT</i></b><br><b>CONTRACTOR</b>                                                                                                    | CENERATION: CODOZUDO<br>STANDARD ACCOUNT                                                                                                    | STANDARD ACCOUNT DESCRIPTION                                                                                                    |
| 241.<br>242.1111<br>242.1121<br>242.121<br>242.211<br>242.221<br>242 311<br>受理論、実施生<br>242.411<br>242.421<br>2421.11<br>2421.21<br>2422.11<br>2422.21<br>2423.11<br>2423.21<br>2424.11<br>2424.21<br>2426.1<br>243<br>244 | 241.<br>242.1111<br>242.1121<br>242.121<br>242.211<br>242.221<br>242.311<br>242.323<br>242.411<br>242.421<br>2421.11<br>2421.21<br>2422.11<br>2422.21<br>2423.11<br>2423.21<br>2424.11<br>2424.21<br>2426.1<br>243.<br>244 | <b>POLE</b><br>METALLIC - INTRABUILDING<br><b>FIREE</b><br>- ТИТЕЛИНЕЕТИВ<br>METALLIC - AERIAL TOLL<br>METALLIC - UNDERSPOUSD EXCH<br>METALLIC - UNDERGROUND TOLL<br>METALLIC - HURIED HOCHANGE<br>METALLIC - BURIED TOLL<br>METALLIC - SUBMARINE EXCE<br>METALLIC - SUBMARINE TOLL<br><b>METALLIC - AERIAL EXCHANGE</b><br>METALLIC - AERIAL TOLL<br>METALLIC - INDEBORMIND EXCH<br>METALLIC - UNDERGROUND TOLL<br>METALLIC - HURIED KECHANGE<br>METALLIC - BURIED TOLL<br>METALLIC - SUBMARINE EXCE<br>METALLIC - SUBMARINE TOLL<br>METALLIC - INTEASUILDING<br>ASHTAL HTEC<br>CONDULT SYSTEMS | 2411<br>242.1112<br>242.1122<br>242.122<br>242.212<br>242.222<br>242 312<br>2842.222<br>242.412<br>242.422<br>2421.12<br>2421.22<br>2422.12<br>2422.22<br>2423.12<br>2423.22<br>2424.12<br>2424.22<br>2426.2<br>2431.<br>2441 | 2411<br>242,1112<br>242.1122<br>242.122<br>242.212<br>242.222<br>242 312<br>242.322<br>242.412<br>242.422<br>2421.12<br>2421.22<br>2422.12<br>2422.22<br>2423.12<br>2423.22<br>2424.12<br>2424.22<br>2426.2<br>2431<br>2441 | <b>POLE</b><br><b>METALLIC - AERIAL EXCHANGE</b><br><b>FIREE</b><br>- ARRIAL EXCHANGE<br><b>FIRER</b><br>- AERIAL TOLL<br>FIRER.<br>- ПИБЕНЦКОШИВ ЕХСИ<br><b>FIBER</b><br>- UNDERGROUND TOLL<br><b>ETHIO</b><br>- BURTED IDICIDANGE<br>ままりにも<br>$-$ DURIED TOLL<br><b>FIBER</b><br>$-$ SUBMARINE EXCH<br>- SUBMARINE TOLL.<br>FIRES.<br>- AERIAL EXCHANGE<br><b>FIRER</b><br>FIRER.<br>- 直接数目面积 TOUL<br>$-$ TRIDERCROSSED EXCH<br><b>FTREE</b><br><b>FILDER</b><br>- UNDERGROUND TOLL<br><b>FIREE</b><br>- HURIED EXCHANGE<br><b>FILMER</b><br>- BURIED TOLL<br><b>FIRER</b><br>- SUBMARINE RECT<br><b>FINER</b><br>- SUBBARINE TOLL<br><b>FINER</b><br>- ПИТЕЛИННАНИЯ<br><b>ACREAL HERE</b><br>COMPUTT SYSTEMS |
|                                                                                                    |                                                                                                    | .<br>DELL'CORE AND AUTHORIZED CLIENTS ONLY                                                                                                    | END OF REFORT<br><b>PROFETETARY</b>                                                                                                    | .                                                                                                    |                                                                                                    |

**Figure 170-3.** YDTS170 - ACCOUNT Table Report: TS-IA02

| REPORT: TS-IE02<br>CONTROL DATE: 10/04/93 |            |                     |             |                               |                     |                                           |            |                      |            | PROGRAM: YDTSPCH<br>RUN DATE: 10/29/93 16:09:29                                      | R-5.1      |
|-------------------------------------------|------------|---------------------|-------------|-------------------------------|---------------------|-------------------------------------------|------------|----------------------|------------|--------------------------------------------------------------------------------------|------------|
|                                           |            |                     |             |                               |                     | CHANNEL BANK TO ECN TABLE (CHBANK) REPORT |            |                      | PAGE:      | 1                                                                                    |            |
|                                           |            |                     |             | LAST UPDATE: 10/22/93         |                     | GENERATION: G0002V00                      |            |                      |            |                                                                                      |            |
| CHANNEL BANK ECN                          |            |                     |             |                               |                     |                                           |            |                      |            | CHANNEL BANK ECN CHANNEL BANK ECN CHANNEL BANK ECN CHANNEL BANK ECN CHANNEL BANK ECN |            |
| ------------ -----                        |            |                     |             |                               |                     |                                           |            | ------------- -----  |            | ------------ -----                                                                   |            |
|                                           | 829        | AD                  | 853HB       | AD4W                          | 853H2               |                                           | 853HB      | AM1                  | 859        | AM1A5                                                                                | 859B1      |
| A<br>AM2                                  | 859        | AM3                 | 859         | AM3A5                         | 859B2               | AM<br>AM4                                 | 859        | AM4A5                | 859B2      | AM4W                                                                                 | 853H2      |
| AM5                                       | 859        | AM5A5               | 859B1       | AM6                           | 859                 | AM6A5                                     | 859B1      | AS                   | 853HB      | AS4W                                                                                 | 853H2      |
| AT1AE                                     | 817        | AT1AW               | 817         | A1                            | 826A1               | A2                                        | 826B1      | A3                   | 826C1      | A4                                                                                   | 826D1      |
| A4W                                       | 853H2      | A5                  | 826E1       | A6                            | 826F1               | A6A                                       | 826F1      | A6B                  | 826        | A6BDSG                                                                               | 826        |
| A7                                        | 826        | $\mathbf{B}$        | 853HH       | <b>BD</b>                     | 853HB               | BD4W                                      | 853H2      | BM                   | 853HB      | BM4W                                                                                 | 853H2      |
| BS                                        | 853HB      | BS4W                | 853H2       | <b>B1</b>                     | 853                 | B4W                                       | 853H2      | B770                 | 853        | CCED                                                                                 | 809        |
| CCEDC                                     | 814        | CT                  | 853H        | D                             | 809                 | DAA                                       | 809        | DAC                  | 809F       | DACS                                                                                 | 809F       |
| DAC1                                      | 809F       | DAC1C               | 809F        | DAC <sub>2</sub>              | 809                 | DAC3                                      | 809        | DAY                  | 809        | DAZ                                                                                  | 809        |
| DA1                                       | 853        | DBA                 | 809         | <b>DBB</b>                    | 809                 | $_{\rm{DBC}}$                             | 809        | <b>DBD</b>           | 809        | DBE                                                                                  | 809        |
| $_{\rm DBF}$                              | 809        | DBG                 | 809         | DBH                           | 809                 | DBLX3                                     | 837M       | DBL13                | 837M       | DBL23                                                                                | 837M       |
| DBO                                       | 809        | DCRC3               | 838         | DCR13                         | 838                 | DCT                                       | 809E       | DCT1                 | 809E       | DCT <sub>2</sub>                                                                     | 809E       |
| DCT3                                      | 809E       | DCT4                | 809E        | DCT4A                         | 809E                | DCT5                                      | 809E       | DDS.                 | 861        | DFI                                                                                  | 809        |
| DFIZ                                      | 813        | DIU                 | 809         | DI2                           | 813                 | DMIB                                      | 853        | DM1                  | 809A3      | DM4                                                                                  | 809A3      |
| DT                                        | 809        | DX4                 | 814         | DX5                           | 814                 | D1                                        | 809A       | D1A                  | 809A       | D1AH                                                                                 | 809        |
| D1B                                       | 809A       | D1BH                | 809         | D1C                           | 809A                | D1D                                       | 809A       | D <sub>2</sub>       | 809B       | D3                                                                                   | 809C       |
| D3A                                       | 809C       | D3AD                | 809         | D3B                           | 809CH               | D4                                        | 809D       | D4A                  | 809D       | D4A1                                                                                 | 809D       |
| D4A1D                                     | 809D       | D4A2                | 809D        | D4A2D                         | 809D                | D4A3                                      | 809D       | D4A3D                | 809D       | D4A4                                                                                 | 809D       |
| D4A5                                      | 809D       | D4B                 | 809D        | D4B1                          | 809D1               | D4B <sub>2</sub>                          | 809D1      | D4B3                 | 809D1      | D4B3Z                                                                                | 809        |
| D4B4                                      | 809D1      | D4B4A               | 809D1       | D <sub>4</sub> B <sub>5</sub> | 809D1               | Е                                         | 853        | EAA                  | 826        | EAB                                                                                  | 826        |
| EAC                                       | 826        | EAD                 | 826         | EAE                           | 826                 | EAF                                       | 826        | EAG                  | 837H       | EAH                                                                                  | 826        |
| EAI                                       | 826        | EAJ                 | 826         | EAK                           | 826                 | EAM                                       | 804        | EAO                  | 809        | EAP                                                                                  | 809        |
| EAO                                       | 809        | EAR                 | 826         | EAS                           | 826                 | EAT                                       | 830        | EAU                  | 826        | EAV                                                                                  | 826        |
| EBA                                       | 826        | EBB                 | 826<br>837H | EBC                           | 810                 | EBD<br><b>ECB</b>                         | 812D1      | EBE                  | 826        | EBF                                                                                  | 837H       |
| EBG<br>$_{\rm ECE}$                       | 826<br>826 | EBI<br>$_{\rm ECF}$ | 826         | ECA<br>ECG                    | 826<br>826          | $\operatorname{ECH}$                      | 826<br>809 | ECC<br>ECJ           | 826<br>809 | ECD<br>ECK                                                                           | 826<br>809 |
| ECL                                       | 826        | ECM                 | 826         | <b>ECO</b>                    | 826                 | ECP                                       | 826        | ECO                  | 826        | <b>ECR</b>                                                                           | 826        |
| ECS                                       | 826        | ECT                 | 826         | ECU                           | 809                 | ECV                                       | 809        | ECW1                 | 837B       | ECW <sub>2</sub>                                                                     | 837B       |
| EED1                                      | 808        | EFA                 | 809         | EFB                           | 837N                | EFE                                       | 826        | EFF                  | 809        | EFG                                                                                  | 809        |
| EGA                                       | 837A       | EGB                 | 837A        | EGC                           | 837A                | EGD                                       | 837A       | EGE1                 | 837A       | EGE <sub>2</sub>                                                                     | 837A       |
| EGFX3                                     | 837A       | EGF13               | 837A        | EGF23                         | 837A                | EHA                                       | 837C       | EHB                  | 837C       | EHC                                                                                  | 837C       |
| $\operatorname{EHD}$                      | 837C       | EHE                 | 837C        | EHF                           | 837C                | EIA                                       | 809        | EIB                  | 809        | EIC.                                                                                 | 812B1      |
| EID                                       | 812B1      | EJA                 | 826         | EKA                           | 809B1               | EKI                                       | 810A1      | EKJ                  | 809C1      | <b>EKL</b>                                                                           | 809        |
| ELA                                       | 809        | ELE                 | 809         | <b>ELF</b>                    | 809                 | EMC                                       | 812A1      | $\operatorname{END}$ | 812E1      | EUA                                                                                  | 812B1      |
| EVA.                                      | 812F1      | EWB3                | 809D        | FD1                           | 813                 | FJ1AE                                     | 817        | FJ1AT                | 817        | FJ1AW                                                                                | 817        |
| FJ30                                      | 817        | <b>FJ33</b>         | 817         | FTG                           | 813                 | FTG2                                      | 838        | G                    | 853        | GDC                                                                                  | 853        |
| Н                                         | 853        | ISM                 | 861         | ISMX                          | 861                 | ISM24                                     | 861        | ISM24A               | 861        | ISM48                                                                                | 861        |
| ISM48A                                    | 861        | ISM96               | 861         | ISM96A                        | 861                 | ITT                                       | 809        | K                    | 825A       | L.                                                                                   | 829        |
| LT1                                       | 833A       | LT1A                | 833A        | LT1B                          | 833A                | L1                                        | 829        | L23A                 | 853        | L3                                                                                   | 829        |
| L4                                        | 829        | L5                  | 829         | M                             | 834                 | MUX                                       | 853        | MWX4                 | 838        | MX3                                                                                  | 814C1      |
| MYCS3                                     | 838        | MYCS3H              | 838         | MYC3                          | 838                 | MY13                                      | 838        | MY33                 | 813        | MY34                                                                                 | 838        |
| M1C                                       | 834A       | M1CA                | 834         | M12                           | 834C                | M13                                       | 834        | M23                  | 834        | M34                                                                                  | 834D       |
| N                                         | 804        | NB2                 | 809         | NDTI                          | 809                 | NW1                                       | 859E1      | NW1N2                | 859E1      | NW2                                                                                  | 859E2      |
| N1                                        | 804A       | N2                  | 804B        | $N2$ WM $-1$                  | 859E1               | $N2WM-2$                                  | 859E2      | N3                   | 804C       | N3/L                                                                                 | 804C       |
| N3L                                       | 804C       | N3LA                | 804C        | N3LB                          | 804C<br>PROPRIETARY | N3LBG1                                    | 804        | N3LBG2               | 804        | N3LC                                                                                 | 804C       |

**Figure 170-4.** YDTS170 - CHBANK Table Report: TS-IE02

**BR 759–200–006 TDIS User Manual Issue 10, May 1998** 

|                          |       | * * * * D R P - T D I S * * * *                          |                             |         |
|--------------------------|-------|----------------------------------------------------------|-----------------------------|---------|
| COMPANY: CINCINATTI (CB) |       |                                                          | RUN FOLDER: YDTS170         |         |
| REPORT: TS-IM01          |       |                                                          | PROGRAM: YDTSPCP            | $R-5.1$ |
| CONTROL DATE: 10/04/93   |       |                                                          | RUN DATE: 10/29/93 16:09:30 |         |
|                          |       | CPR/MIC TABLE INQUIRY REPORT                             | PAGE:<br>$\mathbf{1}$       |         |
|                          |       | LAST UPDATE: 10/19/93 GENERATION: G0002V00               |                             |         |
|                          |       | TECH/USE                                                 |                             |         |
|                          |       | POLE<br>ASSI                                             |                             |         |
|                          |       |                                                          |                             |         |
|                          |       | FIBER STRAND                                             |                             |         |
|                          |       | CPR/MIC WETALLIC PAIR GA PAIR GA PAIR GA PAIR GA PAIR GA |                             |         |
|                          |       |                                                          |                             |         |
|                          |       |                                                          |                             |         |
|                          | 13020 | POLE                                                     |                             |         |
|                          | 13025 | $\texttt{POLE}$                                          |                             |         |
|                          | 13030 | $\texttt{POLE}$                                          |                             |         |
|                          | 13035 | $\texttt{POLE}$                                          |                             |         |
|                          | 13040 | $\texttt{POLE}$                                          |                             |         |
|                          | 13045 | POLE                                                     |                             |         |
|                          | 13050 | POLE                                                     |                             |         |
|                          | 13055 | POLE                                                     |                             |         |
|                          | 13060 | POLE                                                     |                             |         |
|                          | 13065 | POLE                                                     |                             |         |
|                          | 13070 | POLE                                                     |                             |         |
|                          | 20014 | CONTACTR                                                 |                             |         |
|                          | 20016 | CONTACTR                                                 |                             |         |
|                          | 20026 | CONTACTR                                                 |                             |         |
|                          | 20047 | CONTACTR                                                 |                             |         |
|                          | 20048 | CONTACTR                                                 |                             |         |
|                          | 20059 | CONTACTR                                                 |                             |         |
|                          | 20069 | CONTACTR                                                 |                             |         |
|                          | 20081 | CONTACTR                                                 |                             |         |
|                          | 20083 | CONTACTR                                                 |                             |         |
|                          | 20101 | CONTACTR                                                 |                             |         |
|                          | 20109 | CONTACTR                                                 |                             |         |
|                          | 20111 | CONTACTR                                                 |                             |         |
|                          | 20118 |                                                          |                             |         |
|                          | 20119 | CONTACTR<br>CONTACTR                                     |                             |         |
|                          | 20149 |                                                          |                             |         |
|                          |       | CONTACTR                                                 |                             |         |
|                          | 20161 | CONTACTR                                                 |                             |         |
|                          | 20164 | CONTACTR                                                 |                             |         |
|                          | 20166 | CONTACTR                                                 |                             |         |
|                          | 20168 | CONTACTR                                                 |                             |         |
|                          | 20169 | CONTACTR                                                 |                             |         |
|                          | 20184 | CONTACTR                                                 |                             |         |
|                          | 20185 | CONTACTR                                                 |                             |         |
|                          | 20188 | CONTACTR                                                 |                             |         |
|                          | 20189 | CONTACTR                                                 |                             |         |
|                          | 20190 | <b>OTHER</b>                                             |                             |         |
|                          | 20192 | CONTACTR                                                 |                             |         |
|                          | 20193 | CONTACTR                                                 |                             |         |
|                          | 20194 | CONTACTR                                                 |                             |         |
|                          | 20195 | CONTACTR                                                 |                             |         |
|                          | 20196 | CONTACTR                                                 |                             |         |
|                          | 20204 | CONTACTR                                                 |                             |         |
|                          | 20206 | <b>CONTACTR</b>                                          |                             |         |
|                          |       | PROPRIETARY                                              |                             |         |
|                          |       | BELLCORE AND AUTHORIZED CLIENTS ONLY                     |                             |         |
|                          |       |                                                          |                             |         |
|                          |       |                                                          |                             |         |

**Figure 170-5.** YDTS170 - CPR/MIC Table Report: TS-IM01

|                          |            |                               |              |                               |            | **** $D$ R P - T D I S * * * *                                                        |            |                |             |                |              |                             |              |
|--------------------------|------------|-------------------------------|--------------|-------------------------------|------------|---------------------------------------------------------------------------------------|------------|----------------|-------------|----------------|--------------|-----------------------------|--------------|
| COMPANY: CINCINATTI (CB) |            |                               |              |                               |            |                                                                                       |            |                |             |                |              | RUN FOLDER: YDTS170         |              |
| REPORT: TS-IE01          |            |                               |              |                               |            |                                                                                       |            |                |             |                |              | PROGRAM: YDTSPCX R-5.1      |              |
| CONTROL DATE: 10/04/93   |            |                               |              |                               |            |                                                                                       |            |                |             |                |              | RUN DATE: 10/29/93 16:09:31 |              |
|                          |            |                               |              |                               |            | CARRIER TECHNOLOGY TABLE INOUIRY REPORT<br>LAST UPDATE: 10/19/93 GENERATION: G0001V00 |            |                |             |                | PAGE:        | $\sim$ $\sim$ 1             |              |
| CARRIER                  |            | CARRIER                       |              | CARRIER                       |            | CARRIER                                                                               |            | CARRIER        |             | CARRIER        |              | CARRIER                     |              |
|                          |            | TECHNOLOGY ECN TECHNOLOGY ECN |              |                               |            | TECHNOLOGY ECN TECHNOLOGY ECN TECHNOLOGY ECN                                          |            |                |             | TECHNOLOGY ECN |              | TECHNOLOGY ECN              |              |
| ----------- -----        |            |                               |              | ----------------              |            |                                                                                       |            |                |             |                |              | ----------------            |              |
| A                        | 829        | AT                            | 808          | AT1                           | 831        | A1                                                                                    | 802        | A2             | 802         | A3             | 802          | A4                          | 802          |
| A5                       | 802        | A6                            | 802          | <b>B1</b>                     | 853        | CMT                                                                                   | 812E       | CT             | 853G        | CTA            | 853          | CTB.                        | 853          |
| <b>DDS</b>               | 861        | FT3                           | 813          | K                             | 805A       | K32                                                                                   | 812C       | L              | 831         | LOOP           | 810          | LTWV                        | 834          |
| LWM                      | 831        | LWM1                          | 831          | LWM2                          | 831        | LWM3                                                                                  | 831        | LWM4           | 831         | LWM5           | 831          | LWM6                        | 831          |
| L1                       | 831A       | L3                            | 831B         | L4                            | 831C       | L5                                                                                    | 831D       | MIA            | 812G        | N              | 824          | N1                          | 824          |
| N2                       | 824        | N3                            | 824          | N3/L                          | 824        | N3L                                                                                   | 824        | N4             | 824         | $\Omega$       | 8020         | OA                          | 8020         |
| <b>OB</b>                | 8020       | OC                            | 8020         | OC03                          | 817        | OC12                                                                                  | 817        | OD -           | 8020        | ON             | 824A         | ON/K                        | 824          |
| ON1<br><b>SLC</b>        | 824A       | ON <sub>2</sub><br><b>STC</b> | 824A<br>812F | PGCU15<br>T.                  | 808<br>809 | PGCU3                                                                                 | 808<br>808 | PGCU5<br>TCS29 | 808<br>812B | PGCU8<br>TC1   | 808          | PT1                         | 808          |
| ፐበ                       | 810<br>808 | T0A                           | 808          | T0B                           | 808        | TAU<br>TOC.                                                                           | 808        | T0D            | 808         | T1             | 812A<br>808A | TO-A<br>T1C                 | 808<br>808A2 |
| T1D                      | 808A8      | T <sub>1</sub> R              | 809          | T1U                           | 810        | T <sub>1</sub>                                                                        | 813        | T1X            | 808         | T17.           | 813          | T1ZF                        | 813          |
| T2                       | 808B       | T <sub>2</sub> x              | 808          | T <sub>2</sub> x <sub>1</sub> | 813        | T3                                                                                    | 808        | T3U            | 813         | T3UP           | 813          | T3U2                        | 813          |
| T3X                      | 808        | T3X1                          | 808          | T3X2                          | 813        | T3X2UP                                                                                | 813        | T3X3           | 813         | T3X3UP         | 813          | T3X4                        | 808          |
| T4                       | 808        | T4X                           | 808          | T4X4                          | 813        | T4X4UP                                                                                | 813        | T7X4           | 808         | T7X4UP         | 813          | $X \sim$                    | 804          |
| 23A                      | 853        | 40A                           | 853          | 40B                           | 853        | 40C                                                                                   | 853        | 43A            | 853H        | 43A1           | 853          | 43B1                        | 853          |
| 81A                      | 812D       |                               |              |                               |            |                                                                                       |            |                |             |                |              |                             |              |
|                          |            |                               |              |                               |            |                                                                                       |            |                |             |                |              |                             |              |
|                          |            |                               |              |                               |            |                                                                                       |            |                |             |                |              |                             |              |
|                          |            |                               |              |                               |            |                                                                                       |            |                |             |                |              |                             |              |
|                          |            |                               |              |                               |            |                                                                                       |            |                |             |                |              |                             |              |
|                          |            |                               |              |                               |            |                                                                                       |            |                |             |                |              |                             |              |
|                          |            |                               |              |                               |            |                                                                                       |            |                |             |                |              |                             |              |
|                          |            |                               |              |                               |            |                                                                                       |            |                |             |                |              |                             |              |
|                          |            |                               |              |                               |            |                                                                                       |            |                |             |                |              |                             |              |
|                          |            |                               |              |                               |            | * * * * * * END OF REPORT * * * * * *                                                 |            |                |             |                |              |                             |              |
|                          |            |                               |              |                               |            | PROPRIETARY                                                                           |            |                |             |                |              |                             |              |
|                          |            |                               |              |                               |            | BELLCORE AND AUTHORIZED CLIENTS ONLY                                                  |            |                |             |                |              |                             |              |
|                          |            |                               |              |                               |            |                                                                                       |            |                |             |                |              |                             |              |
|                          |            |                               |              |                               |            |                                                                                       |            |                |             |                |              |                             |              |
|                          |            |                               |              |                               |            |                                                                                       |            |                |             |                |              |                             |              |
|                          |            |                               |              |                               |            |                                                                                       |            |                |             |                |              |                             |              |
|                          |            |                               |              |                               |            |                                                                                       |            |                |             |                |              |                             |              |

**Figure 170-6.** YDTS170 - CXRTECH Table Report: TS-IE01

**BR 759–200–006 TDIS User Manual Issue 10, May 1998** 

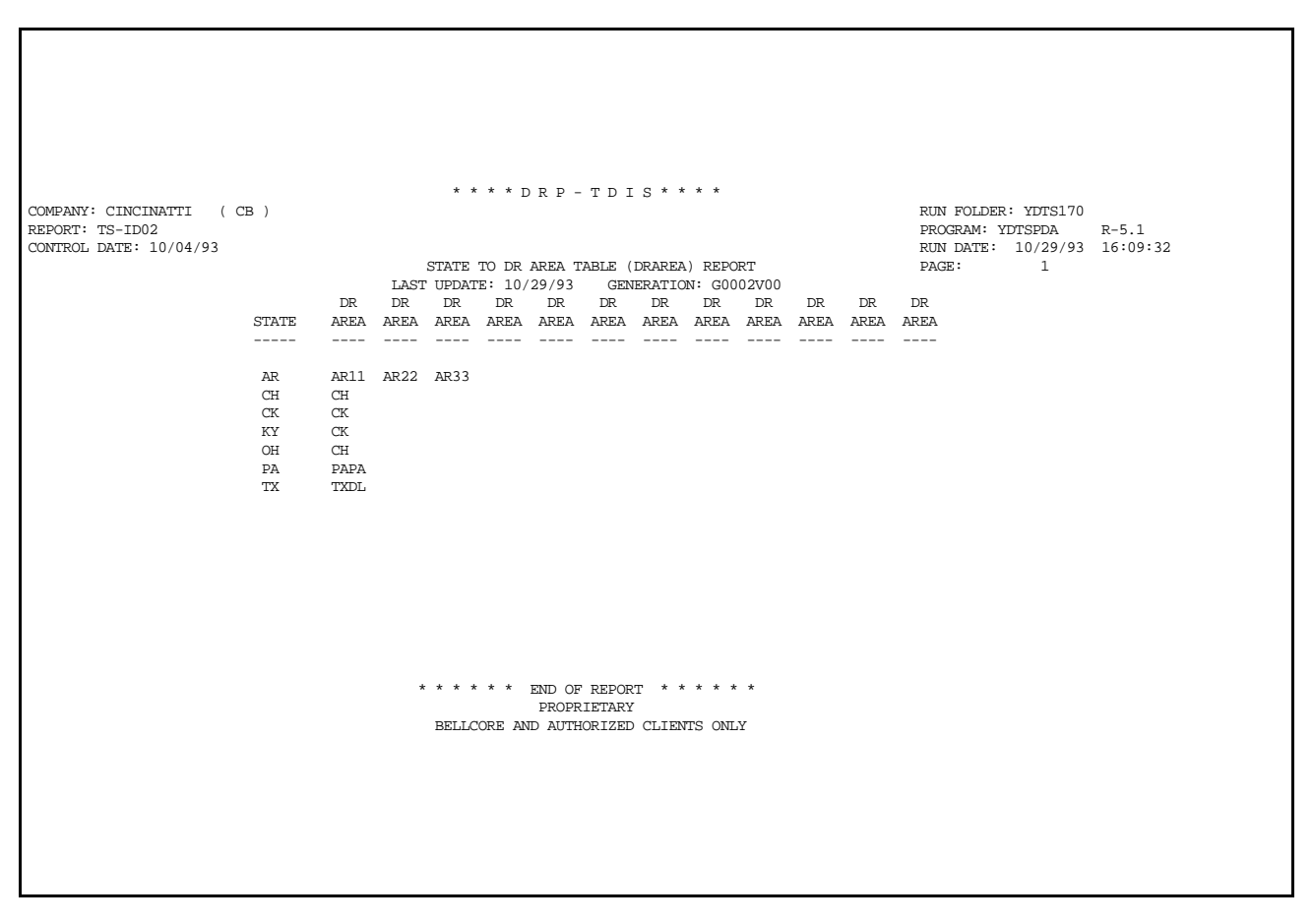

**Figure 170-7.** YDTS170 - DRAREA Table Report: TS-ID02

| REPORT: TS-IT01 | COMPANY: CINCINATTI (CB)<br>CONTROL DATE: 10/04/93 |                                        |                            |                            | CLASS CODE TO CATEGORY TABLE INQUIRY REPORT                                   | * * * * DRP - TDIS * * * * |                        |                               |                                                                                                   | PAGE:                            | RUN FOLDER: YDTS170<br>PROGRAM: YDTSPDC<br>RUN DATE: 10/29/93 16:09:32<br>$\sim$ 1 | $R-5.1$ |
|-----------------|----------------------------------------------------|----------------------------------------|----------------------------|----------------------------|-------------------------------------------------------------------------------|----------------------------|------------------------|-------------------------------|---------------------------------------------------------------------------------------------------|----------------------------------|------------------------------------------------------------------------------------|---------|
|                 | DR<br>CATEGORY                                     | CODE                                   | CODE                       | CODE                       | LAST UPDATE: 10/18/93 GENERATION: G0003V00<br>CODE                            | CODE                       | CODE                   | CODE                          | DR CLASS DR CLASS DR CLASS DR CLASS DR CLASS DR CLASS DR CLASS DR CLASS DR CLASS DR CLASS<br>CODE | CODE                             | CODE                                                                               |         |
|                 | ---------                                          | ---------                              | $- - - - - - - -$          | ---------                  | --------- --------                                                            |                            | $- - - - - - - -$      | ---------                     | $- - - - - - - -$                                                                                 | $- - - - - - - - -$              | ---------                                                                          |         |
|                 | NRP                                                | NA                                     | NAXA                       | NAZL                       | QQ                                                                            | QQQQ                       | $_{\rm SN}$            | SNQQ                          | SNXA                                                                                              | $\text{SNZL}$                    | 04                                                                                 |         |
|                 | XA                                                 | URQQ                                   | URXA                       | XA                         | XAXA                                                                          |                            |                        |                               |                                                                                                   |                                  |                                                                                    |         |
|                 | $\mathbf{1}$                                       | КC                                     | KCQQ                       | KCWL                       | KCWM                                                                          | KCXA                       | KCZL                   | LC                            |                                                                                                   |                                  |                                                                                    |         |
|                 | 2ACC                                               | MC                                     | RD                         | YS                         | YSXA                                                                          | YSZL                       | YSZM                   | 06                            |                                                                                                   |                                  |                                                                                    |         |
|                 | 2ACNAC                                             | K2                                     | YV                         | YVXA                       |                                                                               |                            |                        |                               |                                                                                                   |                                  |                                                                                    |         |
|                 |                                                    |                                        |                            |                            |                                                                               |                            |                        |                               |                                                                                                   |                                  |                                                                                    |         |
|                 | 2PLE                                               | SE                                     | <b>SEXA</b>                |                            |                                                                               |                            |                        |                               |                                                                                                   |                                  |                                                                                    |         |
|                 | 2PLI                                               | GA                                     | JN                         | PLOO                       | PO.                                                                           | W1                         |                        |                               |                                                                                                   |                                  |                                                                                    |         |
|                 | 2PLS                                               | GB                                     | JO.                        | RT                         | SO                                                                            | W <sub>2</sub>             |                        |                               |                                                                                                   |                                  |                                                                                    |         |
|                 | 2WBIE                                              | PLZL<br>ZMXA                           | PLZM<br>07                 | PR                         | QQZL                                                                          | QQZM                       | URZL                   | URZM                          | ZL                                                                                                | ZLXA                             | ZM                                                                                 |         |
|                 | 2WBSE                                              | PLWL                                   | PLWM                       | URWL                       | <b>URWM</b>                                                                   | WL                         | WМ                     | WMXA                          |                                                                                                   |                                  |                                                                                    |         |
|                 | 2WBSR                                              | PW                                     | PWQQ                       | <b>PWWL</b>                | PWWN                                                                          | PWXA                       | <b>WO</b>              | 08                            |                                                                                                   |                                  |                                                                                    |         |
|                 | 3                                                  | GL<br>MA<br>S <sub>2</sub><br>W3<br>3T | GS<br>ME<br>S4<br>W4<br>4T | IG<br>MH<br>S5<br>W5<br>5T | ΙP<br>MJ<br>S9<br>W6<br>6T                                                    | IT<br>P5<br>T1<br>YP       | IW<br>P6<br>T2<br>YPXA | <b>I2</b><br>P7<br>T3<br>YPZL | <b>I4</b><br>P8<br>T4<br>Y2                                                                       | I5<br>SG<br>T <sub>5</sub><br>Y3 | I9<br>SW<br>T6<br>2T                                                               |         |
|                 | $\overline{4}$                                     | $\mathbb{R} \mathbb{H}$                |                            |                            |                                                                               |                            |                        |                               |                                                                                                   |                                  |                                                                                    |         |
|                 |                                                    |                                        |                            |                            | * * * * * * END OF REPORT * * * * * *<br>BELLCORE AND AUTHORIZED CLIENTS ONLY | PROPRIETARY                |                        |                               |                                                                                                   |                                  |                                                                                    |         |

**Figure 170-8.** YDTS170 - DRCAT Table Report: TS-IT01

**BR 759–200–006 TDIS User Manual Issue 10, May 1998** 

|                          |                |                |          |                |             |           |          |                       | * * * * DRP - TDIS * * * *                             |
|--------------------------|----------------|----------------|----------|----------------|-------------|-----------|----------|-----------------------|--------------------------------------------------------|
| COMPANY: CINCINATTI (CB) |                |                |          |                |             |           |          |                       | RUN FOLDER: YDTS170                                    |
| REPORT: TS-ID01          |                |                |          |                |             |           |          |                       | PROGRAM: YDTSPDD<br>$R-5.1$                            |
| CONTROL DATE: 10/04/93   |                |                |          |                |             |           |          |                       | RUN DATE: 10/29/93 16:09:34                            |
|                          |                |                |          |                |             |           |          |                       | DRDD TABLE INQUIRY REPORT<br>PAGE:<br>$1(1 \t{OF } 1)$ |
|                          |                |                |          |                |             |           |          | LAST UPDATE: 09/08/93 | GENERATION: G0001V00<br>TABLE CREATED: 09/08/93        |
|                          |                |                |          |                |             |           |          |                       | DR FACILITY GROUP CODES                                |
|                          | T.             | E.             |          |                |             | T M F R N |          | S                     |                                                        |
| DR CKT                   |                |                |          |                |             |           |          |                       |                                                        |
| TYPE.                    |                |                |          |                |             |           |          |                       | DR FACILITY CLASS CODES                                |
|                          |                |                |          |                |             |           |          |                       |                                                        |
|                          |                |                |          |                |             |           |          |                       |                                                        |
| AHC81                    | ZL             | ZL             | ZL       | ZL             | ZM          | ZM        | ZM       | ZL                    |                                                        |
| AHC82                    | WL.            | WL             | WL.      | WL             | WM          | WM        | WM       | WL                    |                                                        |
| ASGJT                    | MJ             | MC             | MC       | MJ             | YS          | YS        | КC       | КC                    |                                                        |
| ASWIS                    | IW             | W1             | W1       | IW             | UR          | UR        | КC       | КC                    |                                                        |
| <b>CXRXA</b>             | XA             | ΧA             | ΧA       | XA             | ΧA          | XA        | XA       | ΧA                    |                                                        |
| <b>DATDS</b>             | GS             | GB             | 04       | GS             | UR          | UR        | КC       | КC                    |                                                        |
| <b>DATPL</b>             | КC             | КC             | КC       | КC             |             | КC        | КC       | КC                    |                                                        |
| FGDJT                    | MJ             | MC             | 06       | MJ             | YP          | YP        | КC       | КC                    |                                                        |
| FGDKC                    | ΜA             | MC             | 05       | ΜA             | YS          | YS        | КC       | КC                    |                                                        |
| LGFS                     | SG             | JO             | 04       | SG             | UR          | UR.       | KC       | КC                    |                                                        |
| LGGS                     | IG             | JN             | 04       | IG             | UR          | UR        | КC       | КC                    |                                                        |
| LSKCS                    | КC             | КC             | КC       | KC             | UR          | UR        | КC       | КC                    |                                                        |
| MSGDA                    | NA             | ΝA             | ΝA       | NA             | ΝA          | NA        | NA       | ΝA                    |                                                        |
| MSGJT                    | MJ             | MJ             | MJ       | MJ             | YP          | YP        | КC       | КC                    |                                                        |
| MSGK1                    | K1             | K1             | K1       | K1             |             |           | KC       | KC                    |                                                        |
| MSGK2                    | K2             | K <sub>2</sub> | K2       | K2             | YV          | YV        | KC       | КC                    |                                                        |
| MSGRH<br>MSNRP           | RH<br>NA       | RH<br>NA       | NA       | RH             |             |           | КC<br>NA | КC                    |                                                        |
| MSWST                    | SW             | W2             | W2       | ΝA<br>SW       | ΝA<br>UR    | ΝA<br>UR  | KC       | ΝA<br>КC              |                                                        |
| PLCOT                    | SN             | $_{\rm SN}$    | SN       | $_{\rm SN}$    | $_{\rm SN}$ | SN        | SN       | SN                    |                                                        |
| PLIVO                    | GI             | GA             | 04       | GI             | UR          | UR        | KC       | КC                    |                                                        |
| PLSBB                    | EB             | PW             | 04       | EB             |             |           |          | PW                    |                                                        |
| PLXCH                    | SE             | $\rm SE$       | $\rm SE$ | SE             |             | UR        | КC       | KC                    |                                                        |
| <b>PVLLL</b>             | SE             | SE             | SE       | SE             | $\rm SE$    | WM        | КC       | КC                    |                                                        |
| <b>SBGS</b>              | MA             | MC             | MJ       | MA             | YS          | YS        | КC       | KC                    |                                                        |
| <b>SDFS</b>              | MA             | MC             | MC       | MA             | YS          | YS        | KC       | КC                    |                                                        |
| SDGS                     | ΜA             | MC             | МC       | ΜA             | YS          | ΥS        | КC       | KC                    |                                                        |
| XAFS                     | W3             | RT             | 08       | WЗ             | UR          | UR        | UR       | КC                    |                                                        |
| XAGS                     | P <sub>5</sub> | PO             | 07       | P <sub>5</sub> | UR          | UR.       | UR       | КC                    |                                                        |
| <b>XBFS</b>              | W4             | RT             | 08       | W4             | UR          | UR        | UR       | КC                    |                                                        |
| <b>XBGS</b>              | P6             | PO             | 07       | P <sub>6</sub> | UR          | UR.       | UR       | КC                    |                                                        |
| XGFS                     | W5             | RT             | 08       | W5             | UR          | UR        | UR       | KC                    |                                                        |
| XGGS                     | P7             | PQ             | 07       | P7             | UR          | UR        | UR       | КC                    |                                                        |
| <b>XHFS</b>              | W6             | RT             | 08       | W6             | UR          | UR        | UR       | КC                    |                                                        |
| <b>XHGS</b>              | P8             | PO             | 07       | P8             | UR          | UR        | UR       | КC                    |                                                        |
|                          |                |                |          |                |             |           |          |                       |                                                        |
|                          |                |                |          |                |             |           |          |                       |                                                        |
|                          |                |                |          |                |             |           |          |                       | * * * * * * END OF REPORT * * * * * *                  |
|                          |                |                |          |                |             |           |          |                       | PROPRIETARY                                            |
|                          |                |                |          |                |             |           |          |                       | BELLCORE AND AUTHORIZED CLIENTS ONLY                   |
|                          |                |                |          |                |             |           |          |                       |                                                        |

**Figure 170-9.** YDTS170 - DRDD Table Report: TS-ID01

|                                                                          |                |                                           |                       |                                  | * * * * DRP - TDIS * * * *                                          |                     |                |                         |                             |         |
|--------------------------------------------------------------------------|----------------|-------------------------------------------|-----------------------|----------------------------------|---------------------------------------------------------------------|---------------------|----------------|-------------------------|-----------------------------|---------|
| COMPANY: CINCINATTI (CB)                                                 |                |                                           |                       |                                  |                                                                     |                     |                |                         | RUN FOLDER: YDTS170         |         |
| REPORT: TS-IE03                                                          |                |                                           |                       |                                  |                                                                     |                     |                | PROGRAM: YDTSPEQ        |                             | $R-5.1$ |
| CONTROL DATE: 10/04/93                                                   |                |                                           |                       |                                  |                                                                     |                     |                |                         | RUN DATE: 10/29/93 16:09:34 |         |
|                                                                          |                |                                           | LAST UPDATE: 10/25/93 |                                  | ECN TO EQUIPMENT CLASS TABLE INQUIRY REPORT<br>GENERATION: G0002V00 |                     |                | PAGE:                   | 1                           |         |
|                                                                          |                | <b>EOPT</b>                               |                       | EQPT                             |                                                                     | <b>EOPT</b>         |                | <b>EOPT</b>             |                             |         |
|                                                                          | ECN            | CLASS                                     | ECN                   | CLASS                            | ECN                                                                 | CLASS               | ECN            | CLASS                   |                             |         |
|                                                                          | $- - - - - -$  | -----                                     | $- - - - -$           | $- - - - - -$                    | -----                                                               | $- - - - -$         | $- - - - -$    | -----                   |                             |         |
|                                                                          | 801            | 1                                         | 801A                  | $\mathbf{1}$                     | 801A1                                                               | 1                   | 801B           | $\mathbf{1}$            |                             |         |
|                                                                          | 801B1          | $\mathbf{1}$                              | 801B2                 | $\mathbf{1}$                     | 801B6                                                               | 1                   | 801CA          | $\mathbf{1}$            |                             |         |
|                                                                          | 801C1          | $\mathbf{1}$                              | 801C2                 | $\mathbf{1}$                     | 801D1                                                               | $\mathbf{1}$        | 801G1          | $\,1$                   |                             |         |
|                                                                          | 801H1          | $\mathbf{1}$                              | 801JA                 | 1                                | 801J1                                                               | $\mathbf{1}$        | 801J2          | $\mathbf{1}$            |                             |         |
|                                                                          | 801KA          | $\mathbf{1}$                              | 801K1                 | $\mathbf{1}$                     | 802                                                                 | 1                   | 802AB          | $\mathbf{1}$            |                             |         |
|                                                                          | 802A1          | $\mathbf{1}$                              | 802C1                 | $\mathbf{1}$                     | 802C2                                                               | $\mathbf{1}$        | 802C3          | 1                       |                             |         |
|                                                                          | 802C4          | 1                                         | 802D1                 | 1                                | 802H1                                                               | $\mathbf{1}$        | 802H2          | $\mathbf{1}$            |                             |         |
|                                                                          | 802J1          | 1                                         | 802J2                 | $\mathbf{1}$                     | 802J3                                                               | $\mathbf{1}$        | 802J4          | $\mathbf{1}$            |                             |         |
|                                                                          | 802J5          | $\mathbf{1}$                              | 802J6                 | $\mathbf{1}$                     | 8020A                                                               | $\mathbf{1}$        | 80201          | $\,1\,$                 |                             |         |
|                                                                          | 80202          | $\mathbf{1}$                              | 802Z1                 | $\mathbf{1}$                     | 803                                                                 | 2                   | 803A1          | 2                       |                             |         |
|                                                                          | 803A2<br>803A6 | $\overline{a}$<br>$\overline{\mathbf{c}}$ | 803A3<br>803B1        | 2                                | 803A4<br>803B2                                                      | 2                   | 803A5          | 2                       |                             |         |
|                                                                          | 803B4          | $\overline{\mathbf{c}}$                   | 803B5                 | $\overline{a}$<br>$\overline{a}$ | 803B6                                                               | 2<br>$\overline{a}$ | 803B3<br>803C1 | 2<br>2                  |                             |         |
|                                                                          | 803C2          | $\overline{a}$                            | 803D1                 | 2                                | 803D2                                                               | 2                   | 803D3          | $\overline{a}$          |                             |         |
|                                                                          | 803D4          | $\overline{a}$                            | 803EA                 | $\sqrt{2}$                       | 803EB                                                               | 2                   | 803EC          | $\overline{\mathbf{c}}$ |                             |         |
|                                                                          | 803ED          | $\overline{a}$                            | 803E1                 | 2                                | 803E2                                                               | $\overline{a}$      | 803E3          | 2                       |                             |         |
|                                                                          | 803FA          | $\overline{a}$                            | 803F1                 | $\overline{a}$                   | 804                                                                 | 1                   | 804AA          | $\mathbf{1}$            |                             |         |
|                                                                          | 804AB          | $\mathbf{1}$                              | 804AC                 | $\mathbf{1}$                     | 804AD                                                               | $\mathbf{1}$        | 804AE          | $\mathbf{1}$            |                             |         |
|                                                                          | 804AF          | 1                                         | 804AG                 | $\mathbf{1}$                     | 804AH                                                               | $\mathbf{1}$        | 804AJ          | $\,1$                   |                             |         |
|                                                                          | 804AK          | $\mathbf{1}$                              | 804A1                 | $\mathbf{1}$                     | 804A2                                                               | 1                   | 804A3          | $\mathbf{1}$            |                             |         |
| TRANSLATION OF EQUIPMENT CLASSIFICATION CODE                             |                |                                           |                       |                                  |                                                                     |                     |                |                         |                             |         |
| 1-GOES TO HIGHER ORDER SIDE (I.E. I RATHER THAN E)                       |                |                                           |                       |                                  |                                                                     |                     |                |                         |                             |         |
| 2-GOES TO THE NON-CARRIER (I.E. CABLE SIDE) IF BETWEEN CABLE AND CARRIER |                |                                           |                       |                                  |                                                                     |                     |                |                         |                             |         |
| OTHERWISE, GOES TO THE LOWER ORDER SIDE (I.E. E RATHER THAN I)           |                |                                           |                       |                                  |                                                                     |                     |                |                         |                             |         |
|                                                                          |                |                                           |                       |                                  |                                                                     |                     |                |                         |                             |         |
|                                                                          |                |                                           |                       | PROPRIETARY                      |                                                                     |                     |                |                         |                             |         |
|                                                                          |                |                                           |                       |                                  | BELLCORE AND AUTHORIZED CLIENTS ONLY                                |                     |                |                         |                             |         |

**Figure 170-10.** YDTS170 - EQPTCLS Table Report: TS-IE03

**BR 759–200–006 TDIS User Manual Issue 10, May 1998** 

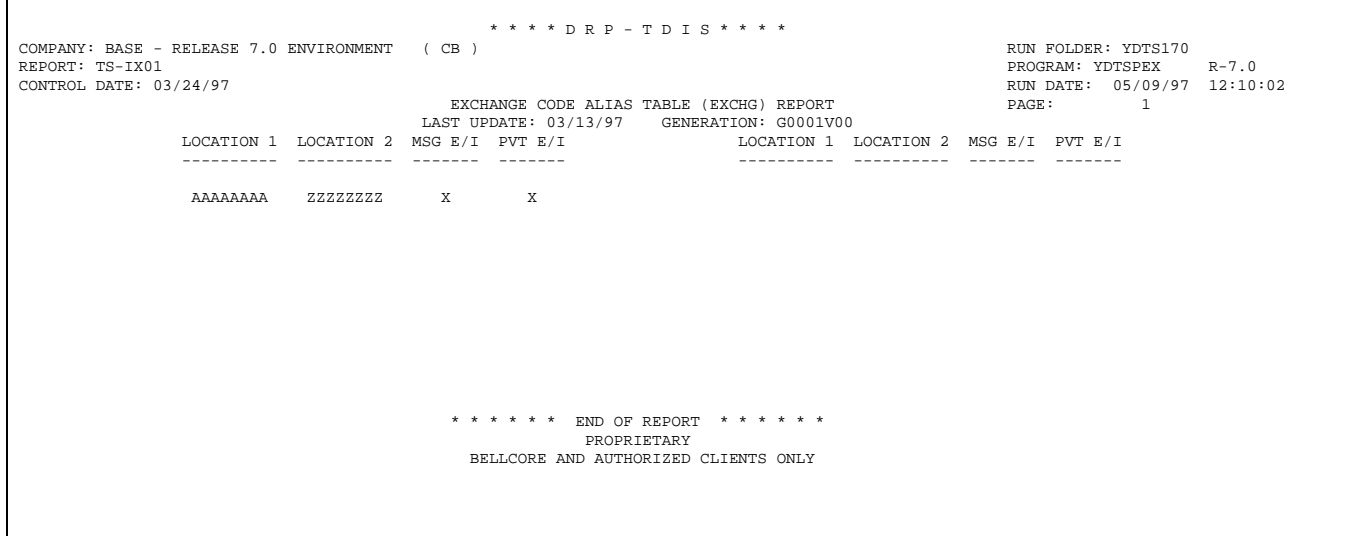

**Figure 170-11.** YDTS170 - EXCHG Table Report: TS-IX01

|                                                                       |                           |                               | * * * * DRP - TDIS * * * *                                                    |                            |                                                                                   |
|-----------------------------------------------------------------------|---------------------------|-------------------------------|-------------------------------------------------------------------------------|----------------------------|-----------------------------------------------------------------------------------|
| COMPANY: CINCINATTI (CB)<br>REPORT: TS-IG00<br>CONTROL DATE: 10/04/93 |                           |                               |                                                                               |                            | RUN FOLDER: YDTS170<br>PROGRAM: YDTSPGC<br>$R-5.1$<br>RUN DATE: 10/29/93 16:09:36 |
|                                                                       |                           |                               | DR GROUP CODE TABLE INQUIRY REPORT                                            |                            | <sup>1</sup><br>PAGE:                                                             |
|                                                                       | LAST UPDATE: 09/01/93     |                               | GENERATION: G0001V00                                                          |                            |                                                                                   |
|                                                                       | DR GROUP                  | FACILITY                      | SEQUENCE                                                                      | TIE/                       |                                                                                   |
|                                                                       | CODE<br>$- - - - - - - -$ | CATEGORY<br>$- - - - - - - -$ | NUMBER<br>$- - - - - - - -$                                                   | NON-TIE<br>$- - - - - - -$ |                                                                                   |
|                                                                       | Е                         | ${\rm EV}$                    | 002                                                                           | $\mathbb T$                |                                                                                   |
|                                                                       | $\mathbf F$               | $_{\mathrm{HC}}$              | 005                                                                           | $\, {\rm N}$               |                                                                                   |
|                                                                       | $\mathtt I$               | IV                            | 001                                                                           | $\,$ N                     |                                                                                   |
|                                                                       | М                         | МX                            | 004                                                                           | $\, {\rm N}$               |                                                                                   |
|                                                                       | $\rm N$                   | $\rm HC$                      | 007                                                                           | $\,$ N                     |                                                                                   |
|                                                                       | $\mathbb R$               | HC                            | 006                                                                           | $\,$ N                     |                                                                                   |
|                                                                       | S                         | EV                            | 008                                                                           | $\mathbb N$                |                                                                                   |
|                                                                       | T                         | ${\rm EV}$                    | 003                                                                           | T                          |                                                                                   |
|                                                                       |                           |                               |                                                                               |                            |                                                                                   |
|                                                                       |                           | PROPRIETARY                   | * * * * * * END OF REPORT * * * * * *<br>BELLCORE AND AUTHORIZED CLIENTS ONLY |                            |                                                                                   |
|                                                                       |                           |                               |                                                                               |                            |                                                                                   |
|                                                                       |                           |                               |                                                                               |                            |                                                                                   |
|                                                                       |                           |                               |                                                                               |                            |                                                                                   |

**Figure 170-12.** YDTS170 - GRPCODE Table Report: TS-IG00

**BR 759–200–006 TDIS User Manual Issue 10, May 1998** 

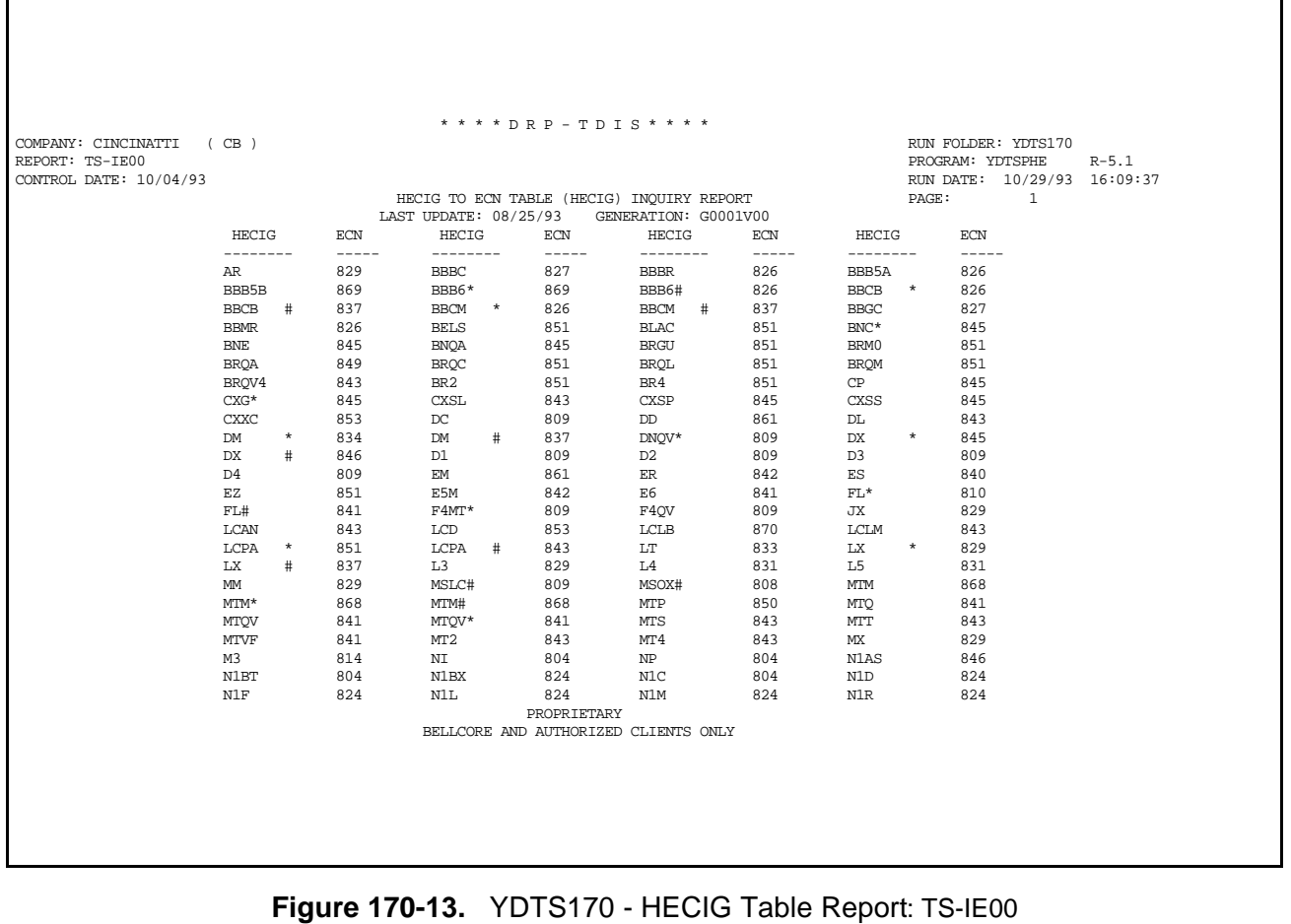

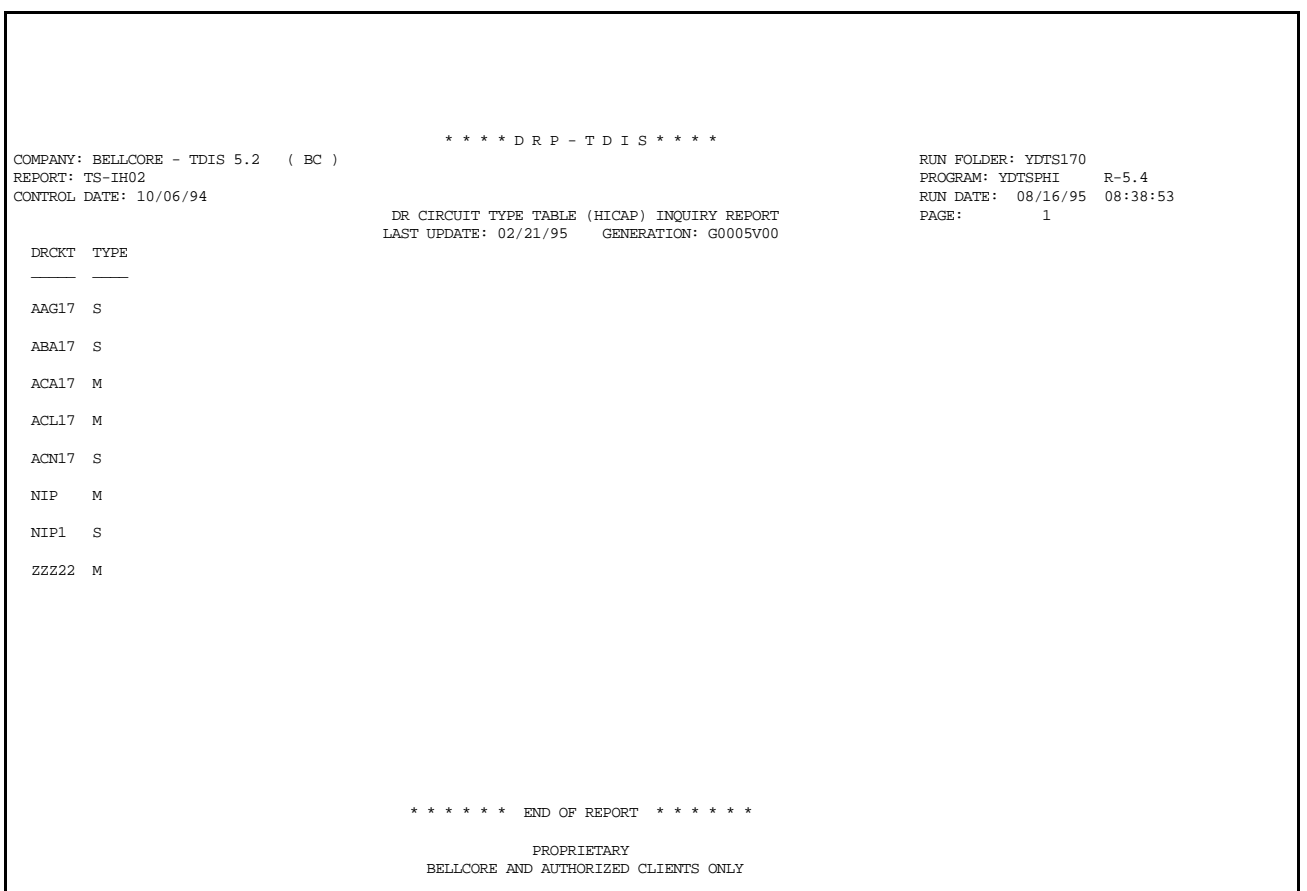

**Figure 170-14.** YDTS170 - HICAP DR Circuit Type Table Report: TS-IH02

**BR 759–200–006 TDIS User Manual Issue 10, May 1998** 

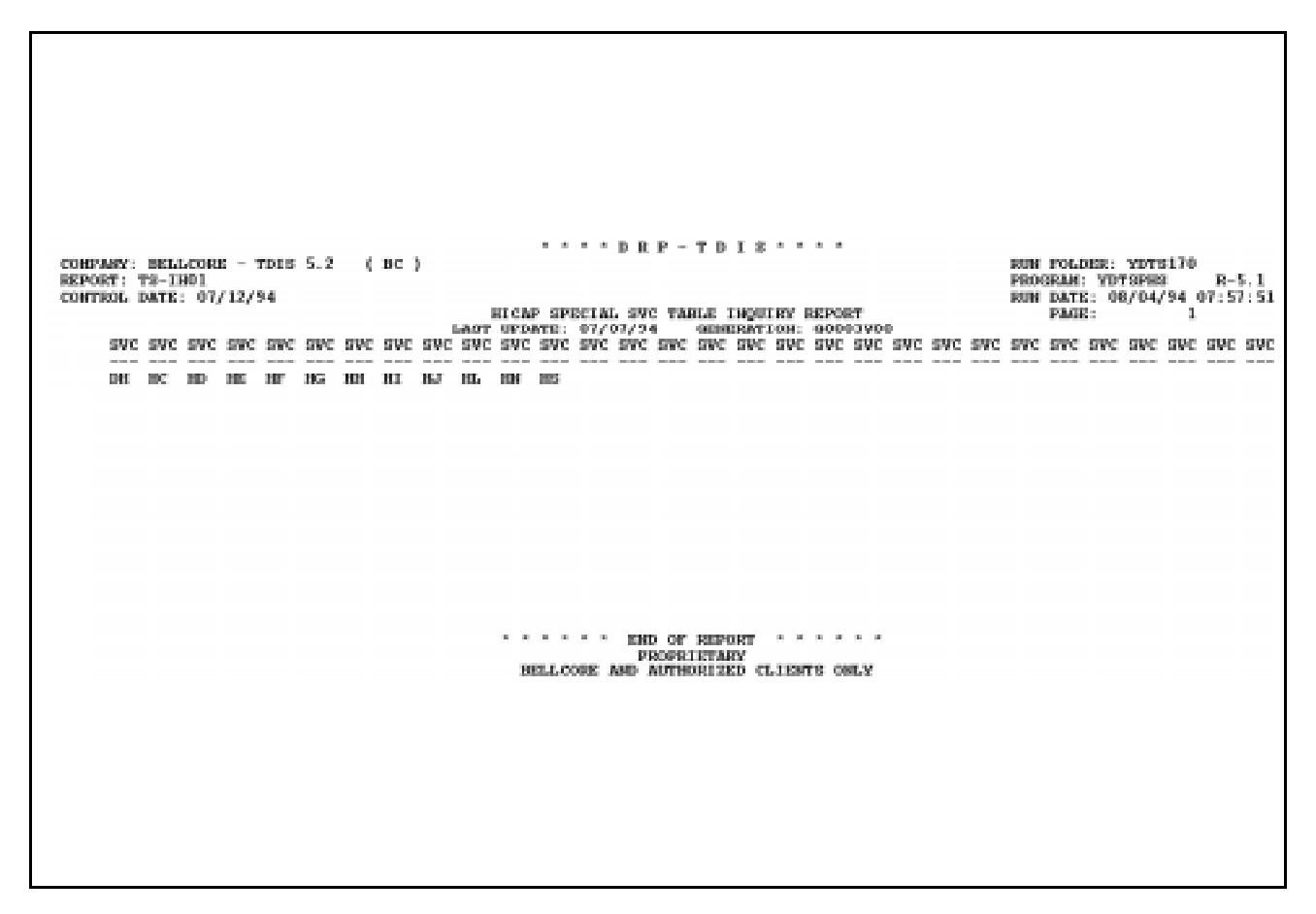

**Figure 170-15.** YDTS170 - HICAP Special SVC Table Report: TS-IH01

|                                                                  |            |                      |                                |                                |                       |                      |             | * * * * D R P - T D I S * * * *              |     |                       |                     |               |                            |                     |                             |
|------------------------------------------------------------------|------------|----------------------|--------------------------------|--------------------------------|-----------------------|----------------------|-------------|----------------------------------------------|-----|-----------------------|---------------------|---------------|----------------------------|---------------------|-----------------------------|
| COMPANY: CINCINATTI (CB)                                         |            |                      |                                |                                |                       |                      |             |                                              |     |                       |                     |               |                            | RUN FOLDER: YDTS170 |                             |
| REPORT: TS-IJ01                                                  |            |                      |                                |                                |                       |                      |             |                                              |     |                       |                     |               |                            |                     | PROGRAM: YDTSPJU R-5.1      |
| CONTROL DATE: 10/04/93                                           |            |                      |                                |                                |                       |                      |             |                                              |     |                       |                     |               |                            |                     | RUN DATE: 10/29/93 16:09:38 |
|                                                                  |            |                      |                                |                                |                       |                      |             | JURISDICTIONAL CATEGORY TABLE INQUIRY REPORT |     |                       |                     |               | PAGE:                      |                     |                             |
|                                                                  |            |                      |                                |                                |                       |                      |             | LAST UPDATE: 10/21/93 GENERATION: G0002V00   |     |                       |                     |               |                            |                     |                             |
| JURISDICTIONAL CKT                                               |            | CKT                  | CKT                            | CKT                            | CKT                   | CKT                  | CKT         | CKT                                          | CKT | CKT                   | CKT                 | CKT           | CKT                        | CKT                 | CKT                         |
| CATEGORY<br>--------------- -----                                | TYPE TYPE  | $\cdots\cdots\cdots$ | TYPE<br>$\cdots \cdots \cdots$ | TYPE<br>$\cdots \cdots \cdots$ | TYPE<br>$- - - - - -$ | $\cdots\cdots\cdots$ |             | TYPE TYPE TYPE TYPE<br>----- ----- -----     |     | TYPE<br>$- - - - - -$ | TYPE<br>$- - - - -$ | $- - - - - -$ | TYPE TYPE TYPE<br>$\cdots$ | $-----$             | TYPE                        |
|                                                                  |            |                      |                                |                                |                       |                      |             |                                              |     |                       |                     |               |                            |                     |                             |
|                                                                  |            | PLXCH                |                                |                                |                       |                      |             |                                              |     |                       |                     |               |                            |                     |                             |
|                                                                  |            |                      |                                |                                |                       |                      |             |                                              |     |                       |                     |               |                            |                     |                             |
| IS ER PL<br>ASWIS LGGS<br>NTGS PKGS SEGS<br>XAGS<br>XGGS<br>XHGS |            |                      |                                |                                |                       |                      |             |                                              |     |                       |                     |               |                            |                     |                             |
|                                                                  |            |                      |                                |                                |                       |                      |             |                                              |     |                       |                     |               |                            |                     |                             |
| IS ER PL EX                                                      | ALIVO LBGS |                      | LCGS                           |                                |                       |                      |             |                                              |     |                       |                     |               |                            |                     |                             |
|                                                                  |            |                      |                                |                                |                       |                      |             |                                              |     |                       |                     |               |                            |                     |                             |
|                                                                  |            |                      |                                |                                |                       |                      |             |                                              |     |                       |                     |               |                            |                     |                             |
|                                                                  |            |                      |                                |                                |                       |                      |             |                                              |     |                       |                     |               |                            |                     |                             |
|                                                                  |            |                      |                                |                                |                       |                      |             |                                              |     |                       |                     |               |                            |                     |                             |
| JT MS IX                                                         | SBGS       | SDFS                 | SDGS                           |                                |                       |                      |             |                                              |     |                       |                     |               |                            |                     |                             |
|                                                                  |            |                      |                                |                                |                       |                      |             |                                              |     |                       |                     |               |                            |                     |                             |
| MS EX                                                            |            |                      | FGDB2 MSGC1 MSGK1 MSGK2        |                                |                       |                      |             |                                              |     |                       |                     |               |                            |                     |                             |
|                                                                  |            |                      |                                |                                |                       |                      |             |                                              |     |                       |                     |               |                            |                     |                             |
|                                                                  |            |                      |                                |                                |                       |                      |             |                                              |     |                       |                     |               |                            |                     |                             |
| NRP                                                              |            |                      | MSGCO MSGDA MSNRP PLCOT        |                                |                       |                      |             |                                              |     |                       |                     |               |                            |                     |                             |
| PL EX                                                            |            | PVLFL PVLLL RMT1L    |                                |                                |                       |                      |             |                                              |     |                       |                     |               |                            |                     |                             |
|                                                                  |            |                      |                                |                                |                       |                      |             |                                              |     |                       |                     |               |                            |                     |                             |
|                                                                  |            |                      |                                |                                |                       |                      |             |                                              |     |                       |                     |               |                            |                     |                             |
|                                                                  |            |                      |                                |                                |                       |                      |             |                                              |     |                       |                     |               |                            |                     |                             |
| ST ER PL                                                         |            |                      | LGFS MSWST XAFS XBFS XBGS      |                                |                       | XGFS                 | <b>XHFS</b> |                                              |     |                       |                     |               |                            |                     |                             |
|                                                                  |            |                      |                                |                                |                       |                      |             |                                              |     |                       |                     |               |                            |                     |                             |
|                                                                  |            |                      |                                |                                |                       |                      |             |                                              |     |                       |                     |               |                            |                     |                             |
| ST JT MS IX                                                      |            | ASGJT ASGK2 FGDJT    |                                |                                |                       |                      |             |                                              |     |                       |                     |               |                            |                     |                             |
|                                                                  |            |                      |                                |                                |                       |                      |             |                                              |     |                       |                     |               |                            |                     |                             |
|                                                                  |            |                      |                                |                                |                       |                      |             |                                              |     |                       |                     |               |                            |                     |                             |
|                                                                  |            |                      |                                |                                |                       |                      |             |                                              |     |                       |                     |               |                            |                     |                             |
| SUBSCRIBER MSG DATPL LSKCS                                       |            |                      |                                |                                |                       |                      |             |                                              |     |                       |                     |               |                            |                     |                             |
|                                                                  |            |                      |                                |                                |                       |                      |             |                                              |     |                       |                     |               |                            |                     |                             |
|                                                                  |            |                      |                                |                                |                       |                      |             |                                              |     |                       |                     |               |                            |                     |                             |
| 4.12MSGREL                                                       |            | MRUEX MRVEX RTNA     |                                |                                |                       |                      |             |                                              |     |                       |                     |               |                            |                     |                             |
|                                                                  |            |                      |                                |                                |                       |                      |             |                                              |     |                       |                     |               |                            |                     |                             |
|                                                                  |            |                      |                                |                                |                       |                      |             |                                              |     |                       |                     |               |                            |                     |                             |
|                                                                  |            |                      |                                |                                |                       |                      |             |                                              |     |                       |                     |               |                            |                     |                             |
|                                                                  |            |                      |                                |                                |                       |                      |             | * * * * * * END OF REPORT * * * * * *        |     |                       |                     |               |                            |                     |                             |
|                                                                  |            |                      |                                |                                |                       |                      | PROPRIETARY |                                              |     |                       |                     |               |                            |                     |                             |
|                                                                  |            |                      |                                |                                |                       |                      |             | BELLCORE AND AUTHORIZED CLIENTS ONLY         |     |                       |                     |               |                            |                     |                             |
|                                                                  |            |                      |                                |                                |                       |                      |             |                                              |     |                       |                     |               |                            |                     |                             |

**Figure 170-16.** YDTS170 - JURCAT Table Report: TS-IJ01
| COMPANY: BASE - RELEASE 7.0 ENVIRONMENT ( CB )<br>REPORT: TS-IL01<br>CONTROL DATE: 03/24/97 |                                        |                               | * * * * D R P - T D T S * * * *<br>LATA TABLE INQUIRY REPORT | LAST UPDATE: 05/05/97 GENERATION: G0001V00<br>LATA INFORMATION |                                        | RUN FOLDER: YDTS170<br>PROGRAM: YDTSPLA R-6.1<br>RUN DATE: 05/09/97 12:10:14<br>PAGE:<br>$\overline{1}$ |
|---------------------------------------------------------------------------------------------|----------------------------------------|-------------------------------|--------------------------------------------------------------|----------------------------------------------------------------|----------------------------------------|----------------------------------------------------------------------------------------------------|
|                                                                                             | BUILDING<br>CLLI CODE<br>-----------   | LATA<br>CODE<br>$- - - - - -$ | POINT OF<br>PRESENCE<br>INDICATOR<br>----------              | VERTICAL<br>COORDINATE<br>----------                           | HORIZONTAL<br>COORDINATE<br>---------- |                                                                                                    |
|                                                                                             | ADTPOHU2003<br>AKRNOH25<br>ALXNKYAAW01 | OH922<br>OH325<br>KY922       | $\mathsf{T}$                                                 | 5637                                                           | 2472                                   |                                                                                                    |
|                                                                                             | ALXNKYAL<br>AMELOHAA1MD                | KY922<br>OH922                | C                                                            | 6278                                                           | 2645                                   |                                                                                                    |
|                                                                                             | ATHNOHXA                               | OH324                         | X                                                            | 6011                                                           | 2354                                   |                                                                                                    |
|                                                                                             | AURRINXA<br>BATVOHAAW01                | IN922<br>OH922                | т.                                                           | 6304                                                           | 2732                                   |                                                                                                    |
|                                                                                             | BATVOHACW01                            | OH922                         |                                                              |                                                                |                                        |                                                                                                    |
|                                                                                             | BATVOHADW01                            | OH922                         | Y                                                            | 6280                                                           | 2572                                   |                                                                                                    |
|                                                                                             | BATVOHBA                               | OH922                         | N                                                            | 6239                                                           | 2627                                   |                                                                                                    |
|                                                                                             | BATVOHCA                               | OH922                         |                                                              |                                                                |                                        |                                                                                                    |
|                                                                                             | BATVOHCC                               | OH922                         |                                                              |                                                                |                                        |                                                                                                    |
|                                                                                             | BATVOHU2003                            | OH922                         |                                                              |                                                                |                                        |                                                                                                    |
|                                                                                             | BATVOH1C                               | OH922                         |                                                              |                                                                |                                        |                                                                                                    |
|                                                                                             |                                        |                               | PROPRIETARY                                                  |                                                                |                                        |                                                                                                    |
|                                                                                             |                                        |                               | BELLCORE AND AUTHORIZED CLIENTS ONLY                         |                                                                |                                        |                                                                                                    |
|                                                                                             |                                        |                               |                                                              |                                                                |                                        |                                                                                                    |
|                                                                                             |                                        |                               |                                                              |                                                                |                                        |                                                                                                    |
|                                                                                             |                                        |                               |                                                              |                                                                |                                        |                                                                                                    |

**Figure 170-17.** YDTS170 - LATA Table Report: TS-IL01

**TDIS User Manual BR 759–200–006 Release 7.2** 

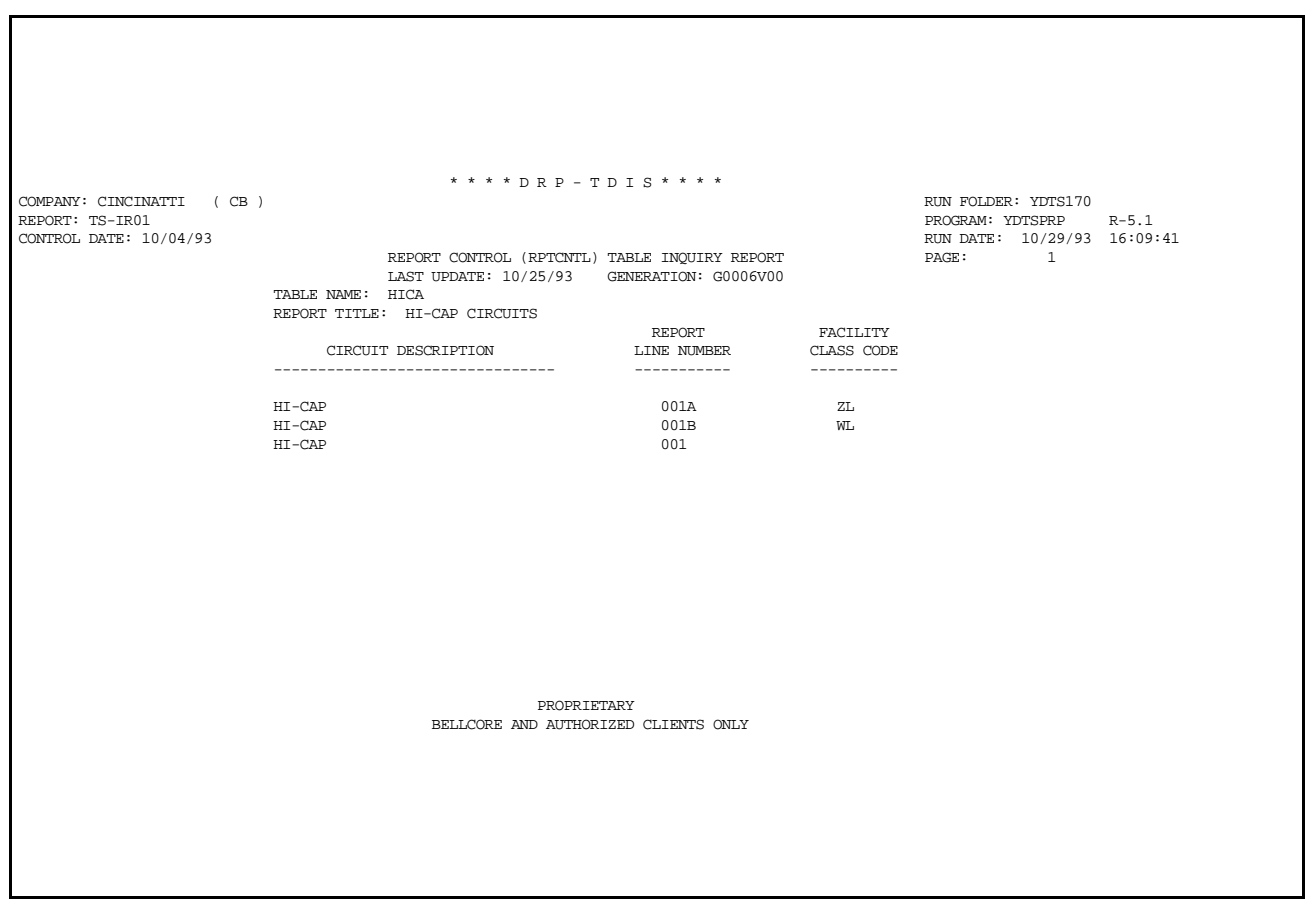

**Figure 170-18.** YDTS170 - RPTCNTL Table Report: TS-IR01

**BR 759–200–006 TDIS User Manual Issue 10, May 1998** 

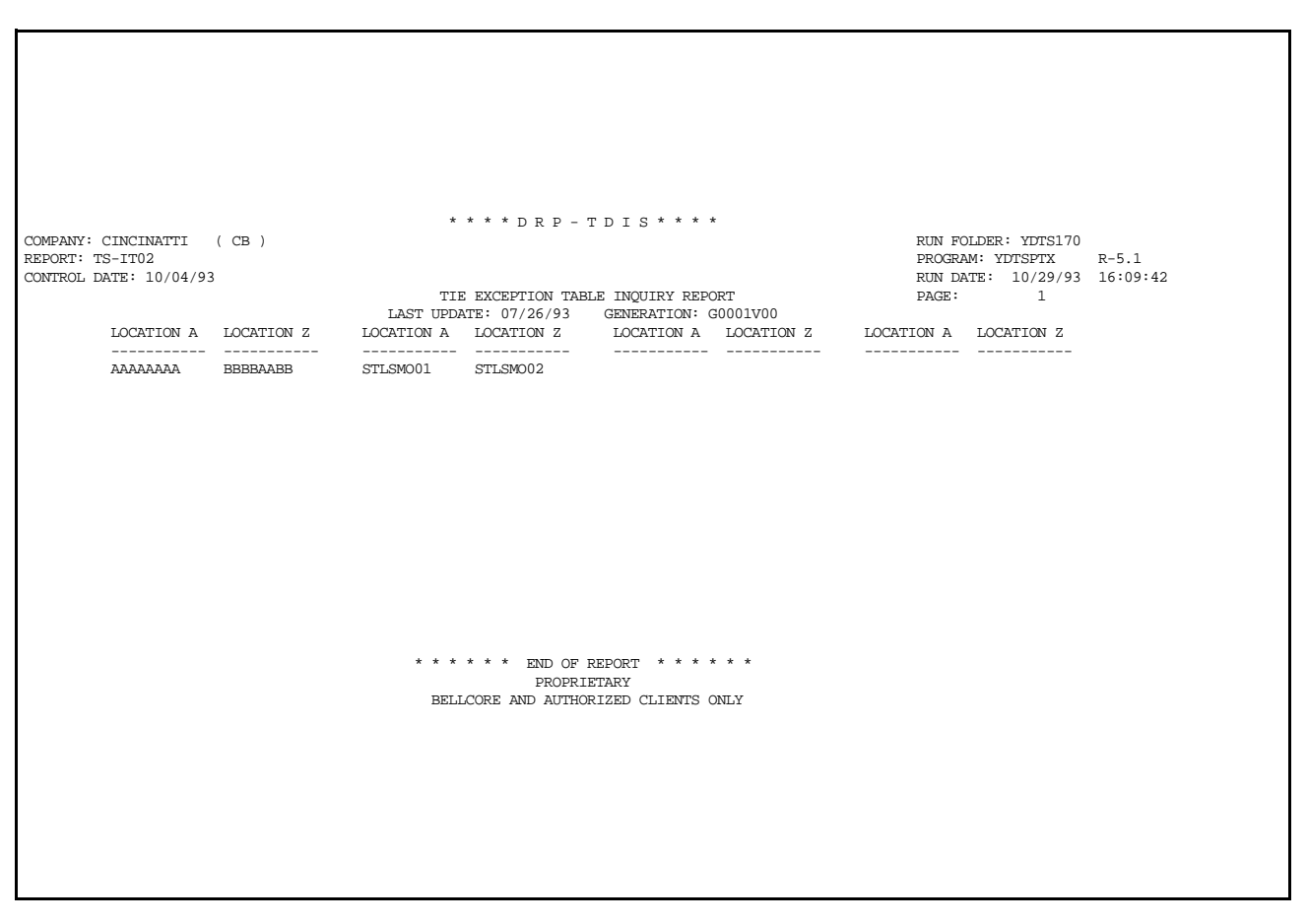

**Figure 170-19.** YDTS170 - TIEXCPT Table Report: TS-IT02

## **170.5 Abnormal Termination**

The following condition codes will result in termination of the process:

**Condition Code 2010 - Requested table file is not valid.**

**Condition Code 2012 - Internal sort failed while processing.**

If one of the above errors occurs:

- 1. Examine the table master file for data corruption.
- 2. Examine the CLIST/REXX allocate statements within the table system to confirm that they are addressing the proper table master file.

# **180. YDTS180 - Update and/or Inquiry of the Jurisdictional Category Table**

As of TDIS Release 5.1, the YDTS180 procedure no longer exists — the JURCAT Table is now updated through the TDIS-TBL system. See the *TDIS-TBL User Guide* (BR 759- 200-003) for more information on TDIS-TBL.

**TDIS User Manual BR 759–200–006 Release 7.2** 

**Issue 10, May 1998** 

# **200. YDTS200 - Extract TIRKS Circuit Inventory Data**

## **200.1 General Description**

This procedure creates a TDIS file containing circuit-level information for all working circuits in the TIRKS system. This information will be used to validate facility-level data from the TIRKS system and in downstream processing of TDIS (YDTS300) to create a composite file containing combined circuit and facility data (Circuit Details Facility Length File). The TIRKS C1 Inventory Report Database, (ZRRCKTSS), created by the TIRKS ZRC1M15 run using LINK control cards, is the source of the C1 data for this procedure. The process also creates a (HICAPEXT) file of those circuits ids from the carrier data base that matches the DR Circuit Type from the HICAP table. This file is used by YDTS220 it identify Special Access and Message HICAP facilities.

This program first compares the TRS Creation Date, provided by the user from the on-line tables control panel, with the TIRKS date record internal to the file. If the user-entered date and the TIRKS date are within the range of plus or minus one day, processing will continue. If the dates are outside this range, processing will be terminated until a corrected date has been submitted. The plus or minus one day requirement is an additional audit check to ensure that the proper tapes are being accessed.

The following data is extracted from the TIRKS C1 Inventory File (ZRRCKTSS):

- Data Fields Common to All Circuits
	- Circuit Access Code (CAC)
	- Administrative Area
	- DR Circuit Type Five-character separations code
	- Group DR Type
	- Percentage of Interstate Usage (PIU)
	- Circuit Format S, M, C, T, 1, 2, 3, 4
	- Circuit ID COMMON LANGUAGE Description
	- Exchange Access Code (EAC)
	- Central Office/Customer NC
	- Central Office NCI
	- Customer NCI
	- CLO DR Type
	- CLO Number TIRKS generated order number
- CLO Action A, D, R, etc.
- CLO Completion Date MM/DD/YY.
- Location A2 Secondary originating office CLLI. (for open ended circuits only)
- Location Z2 Secondary terminating office CLLI. (for open ended circuits only).
- Data Fields Unique to Message Circuits
	- Trunk Group Access Code (TGAC)
	- Trunk Status W, \$, etc.
- Data Fields Unique to Special Service Circuits
	- Family Access Code (FAC)
	- Special Service Status Indicator W. \$, etc.
	- Special Service DR Circuit Type
	- Location A Originating Office CLLITM
	- Location Z Terminating Office CLLI

The above data items are described in BR 756-551-790, *TIRKS Format/Field Directory*, as well as in Appendix I.

> **NOTE —** Span line and span group records are bypassed in this process.

#### **Program YDTS201**

YDTS201 uses the HICAP table containing DR Circuit Types that have been marked as Special Access and Message HICAP and creates a HICAPTBL file eliminating the header records to be catalogued and used by the EXTRCKT MNRKIV program.

COMMON LANGUAGE is a registered trademark, and CLEI, CLLI, CLFI, and CLCI are trademarks of Bellcore.

## **200.2 Program Flow Diagram**

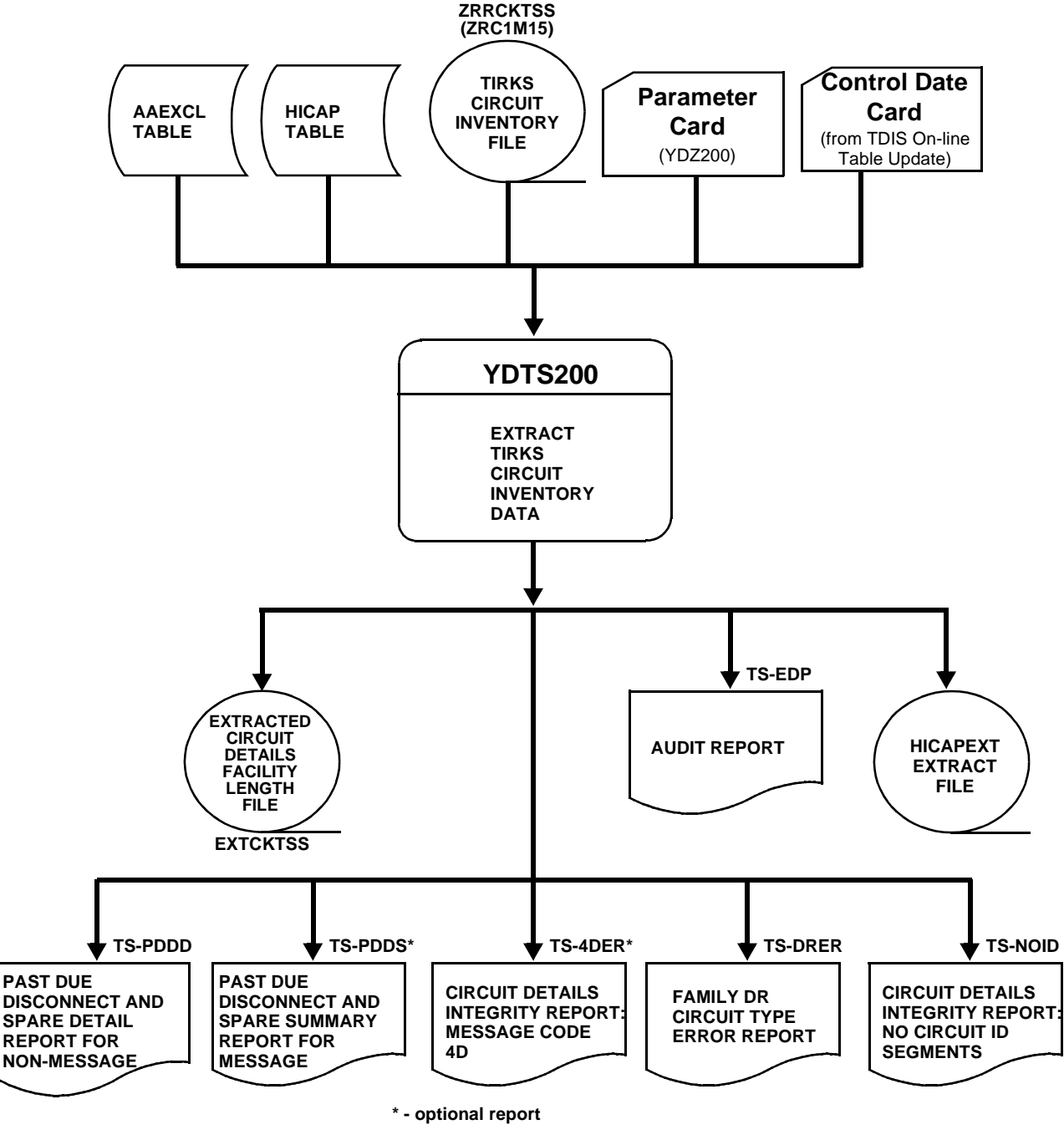

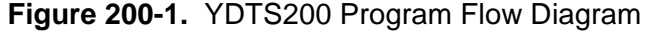

**BELLCORE CONFIDENTIAL — RESTRICTED ACCESS See confidentiality restrictions on title page.**

### **200.3 Inputs**

### **200.3.1 Transmittal to Request the Run**

The following information must be supplied on the transmittal form:

- 1. RUN DATE Specify the date this program is to be executed.
- 2. RUN SEQUENCING REQUIREMENTS If more than one run has been requested, it is necessary to specify the order in which the runs should be processed. Appendix B provides job sequencing requirements.
- 3. TAPE IDENTIFICATION (VOL=SER) The identification number generated when the interface tape was created by the TIRKS process.
- 4. DATABASE OWNER Enter the two-character code identifying the owner of the database. Appendix A contains valid codes.
- 5. RECIPIENT OF OUTPUT Name and address of person(s) to whom the processed report is to be delivered.

**NOTE —** Maintenance of the control card for this procedure is now done by the TDIS Online Tables Update Facility (TDIS-TBL).

### **200.3.2 Input Cards**

**Parameter Card -** This is created using the TDIS On-Lines Tables.

**Control Date Card -** Use the TDIS On-Lines Tables to set this to the correct value.

### **200.3.3 TIRKS C1 Inventory Reports Database**

The TIRKS C1 Inventory Reports Database (ZRRCKTSS) is input to this process.

### **200.4 Outputs**

The Extracted Circuit Inventory File (EXTCKTSS) created by this process will be used by the YDTS300 process.

The HICAP extract file (HICAPEXT) of circuit ids created by this process will be used by the YDTS220 process.

### **200.4.1 Past Due Disconnect and Spare Detail Report for Non-message Type Circuits: TS-PDDD**

This report displays non-message type circuits that became non-working due to a past due Disconnect or Spare CLO Activity Action existing after an ''In Effect'' CLO Activity Action. This report contains the following information:

- CAC Circuit Access Code
- Family CAC
- Circuit Identification
- CLO Action Circuit Layout Order Action
- CLO Due Date
- CLO Completion Date.

**Release 7.2** 

| COMPANY: BELLCORE TDIS REL 5.0<br><b>REPORT:</b> | TS-PDDD       |                        |                                       |                        | *** BIS - DRP - T/DIS ***                                                              |                  |                  | RUN FOLDER: YDTS2000<br>PROGRAM: EXTRCKT R-5.0 |
|--------------------------------------------------|---------------|------------------------|---------------------------------------|------------------------|----------------------------------------------------------------------------------------|------------------|------------------|------------------------------------------------|
| CONTROL DATE: 10/15/92                           |               |                        |                                       |                        |                                                                                        |                  |                  | RUN DATE: 10/22/92 12.41.03                    |
|                                                  | <b>FAMILY</b> |                        |                                       |                        | PAST DUE DISCONNECT AND SPARE DETAIL REPORT FOR NON-MESSAGE TYPE CIRCUITS              | <b>DUE</b>       | CМР              |                                                |
| CAC                                              | CAC           | CIRCUIT IDENTIFICATION |                                       |                        | CLO<br>ACT                                                                             | <b>DATE</b>      | DATE             |                                                |
|                                                  |               |                        |                                       |                        |                                                                                        |                  |                  |                                                |
| CMM2PT2                                          |               |                        | 312 / ON2G1 / ESLSIL8227E/EURKMO53587 |                        | D                                                                                      | 751001           |                  |                                                |
| CMM3ZR7                                          |               | 234 /N1                | /STLSM001                             | /STLSM002              | D                                                                                      | 760419           |                  |                                                |
| CMM4HA9                                          |               | 12346/N2               | /STLSM001                             | /STLSM002              | D                                                                                      | 760819           | 760729           |                                                |
| CMM4VU6                                          |               | 00001/N2               | /STLSM00101T/STLSM003                 |                        | D                                                                                      | 780415           | 780407           |                                                |
| CMM4VW6                                          |               | 32133/C                | /STLSM001                             | /STLSM002              | D                                                                                      | 790201           | 781219           |                                                |
| CMM4VX6                                          |               | 35401/C                | /STLSMO01                             | /STLSM002              | D                                                                                      | 790330           | 781219           |                                                |
| CMM4WE6                                          |               | 22438/C                | /STLSM001                             | /STLSM002              | D                                                                                      | 800418           | 800322           |                                                |
| CMM4WH5                                          |               | 15084/T1               | /PISCNJMT                             | /SMVLNJMT              | D                                                                                      | 800602           | 800324           |                                                |
| CMM4WJ2                                          |               | 13084/T1               | /PISCNJMT                             | /SMVLNJMT              | D                                                                                      | 800602           | 800324           |                                                |
| CMM4WM9                                          |               | 08085/T1               | /PISCNJMT                             | /SMVLNJMT              | D                                                                                      | 800603           | 800325           |                                                |
| CMM4WT4                                          |               | 42087/T1               | /PISCNJMT                             | /SMVLNJMT              | D                                                                                      | 800605<br>800605 | 800327<br>800327 |                                                |
| CMM4WT7                                          |               | 40087/T1               | /PISCNJMT<br>/PISCNJMT                | /SMVLNJMT              | D                                                                                      | 801205           | 800925           |                                                |
| CMM4WZ7<br>CMM4WZ8                               |               | 26269/T1               | /PISCNJMT                             | /SMVLNJMT              | D<br>D                                                                                 | 801205 820326    |                  |                                                |
| CMM4XL4                                          |               | 26918/T1<br>02919/C    | /STLSM001                             | /SMVLNJMT<br>/STLSM002 | D                                                                                      | 820119           | 811204           |                                                |
| CMM4XN2                                          |               | 01529/C                | /STLSM001                             | /STLSM002              | D                                                                                      | 820106 811207    |                  |                                                |
| CMM4XP4                                          |               | 22114/C                | /STLSMO01                             | /STLSM002              | D                                                                                      | 820106 811207    |                  |                                                |
| CMM4XT4                                          |               | A203 /A2               | /WHHSNJT1                             | /WHHSNJT3              | D                                                                                      | 811215 811208    |                  |                                                |
| CMM4YD5                                          |               | 401T1/T1               | /PISCNJMT                             | /SMVLNJMT              | D                                                                                      | 860122 830105    |                  |                                                |
| CMM4YD6                                          |               | 301T1/T1               | /PISCNJMT                             | /SMVLNJMT              | D                                                                                      | 860122 841026    |                  |                                                |
| CMM4YZ2                                          |               | 901N1/N1               | /PISCNJMT                             | /SMVLNJMT              | D                                                                                      | 831111 821101    |                  |                                                |
| CMM4YZ3                                          |               | 902N1/N1               | /PISCNJMT                             | /SMVLNJMT              | D                                                                                      | 831111 821101    |                  |                                                |
| CMM4YZ4                                          |               | 903N1/N1               | /PISCNJMT                             | /SMVLNJMT              | D                                                                                      | 831111 821101    |                  |                                                |
| CMM4YZ5                                          |               | 904N1/N1               | /PISCNJMT                             | /SMVLNJMT              | D                                                                                      | 831111 821101    |                  |                                                |
| CMM4YZ6                                          |               | 905N1/N1               | /PISCNJMT                             | /SMVLNJMT              | D                                                                                      | 831111 821101    |                  |                                                |
| CMM4ZT3                                          |               | TYPEA/T1               | /BLTMMDDT                             | /BLTMMDLB              | D                                                                                      | 850810 850208    |                  |                                                |
| CMM4ZT4                                          |               | TYPEB/T1               | /BLTMMDDT                             | /BLTMMDLB              | D                                                                                      | 850810 850208    |                  |                                                |
| CMM4ZT5                                          |               | TYPEC/T1               | /BLTMMDDT                             | /BLTMMDLB              | D                                                                                      | 850810 850208    |                  |                                                |
| CMN4AF8                                          |               | 002 / T1               | /WASHDCDP                             | /WASHDCWH              | D                                                                                      | 900115 860103    |                  |                                                |
| CMN4AJ4                                          |               | CXR03/T1               | /ALXNVAFR                             | /ALXNVAMV              | D                                                                                      | 860501 860107    |                  |                                                |
| CMN4AN5                                          |               | 1001 / T1C             | /WASHDCSE                             | /WASHDCSW              | <b>D</b>                                                                               | 880115           | 860718           |                                                |
| CMN4AW4                                          |               | 21425/0N2G2 /STLSM007  |                                       | /STLSM009              | D                                                                                      | 870407           | 870324           |                                                |
| CMN4CG2                                          |               | NT301/T3               | /WASHDCFI                             | /WASHDCSW              | D                                                                                      | 920430           | 900111           |                                                |
| CMN4CG9                                          |               | NT101/T1               | /WASHDCDT                             | /WASHDCFI              | D                                                                                      | 920831           | 900111           |                                                |
| CMN4CH4                                          |               | NT101/T1               | /WASHDCDT                             | /WASHDCSW              | D                                                                                      | 921001           | 900111           |                                                |
| CMN4CH7                                          |               | NT101/T1               | /WASHDCSW                             | /WASHDCUT              | D                                                                                      | 920430           | 901211           |                                                |
| CMN4DO3                                          |               | 101 / T1               | /GTASNJGT                             | /PISCNJMT              | D                                                                                      |                  | 910211 910128    |                                                |
|                                                  |               |                        |                                       |                        | <b>BELLCORE NOTICE</b><br>DISTRIBUTION LIMITED TO BELLCORE AND REGIONAL BELL COMPANIES |                  |                  |                                                |
|                                                  |               |                        |                                       |                        |                                                                                        |                  |                  |                                                |
|                                                  |               |                        |                                       |                        |                                                                                        |                  |                  |                                                |
|                                                  |               |                        |                                       |                        |                                                                                        |                  |                  |                                                |

**Figure 200-2.** Past Due Disconnect and Spare Detail Report for Non-Message Type Circuits: TS-PDDD

### **200.4.2 Past Due Disconnect and Spare Summary Report for Message Circuits: TS-PDDS**

This report displays a summary of Trunk Group Access Codes (TGAC) for Message type circuits that became non-working due to a past due Disconnect or Spare CLO Activity Action existing after an ''In Effect'' CLO Activity Action. This report contains the following information:

- Trunk GAC Trunk Group Access Code
- Circuit Identification
- CLO Action Circuit Layout Order Action
- CLO Due Date
- CLO Completion Date
- Number of trunks.

 $\mathbf{I}$ 

| COMPANY:<br>BELLCORE TDIS REL 5.0<br>REPORT:<br>TS-PDDS<br>CONTROL DATE: 10/15/92 |                 |                        |                                                                   |                   |             |             | RUN FOLDER:<br><b>YDTS2000</b><br>PDDSMSG R-5.0<br><b>PROGRAM:</b><br>RUN DATE: 10/22/92 12.41.59 |
|-----------------------------------------------------------------------------------|-----------------|------------------------|-------------------------------------------------------------------|-------------------|-------------|-------------|---------------------------------------------------------------------------------------------------|
|                                                                                   |                 |                        | PAST DUE DISCONNECT AND SPARE SUMMARY REPORT FOR MESSAGE CIRCUITS |                   |             |             |                                                                                                   |
| <b>TRUNK</b><br>GAC.                                                              |                 | CIRCUIT IDENTIFICATION |                                                                   | CLO<br><b>ACT</b> | DUE<br>DATE | CMP<br>DATE | <b>TRUNKS</b>                                                                                     |
|                                                                                   | AA000652        | 0001/DF55IE            | /SXSTEST<br>/M-/5XBTEST2                                          | D                 | 770922      | 770817      | $\overline{\mathbf{2}}$                                                                           |
|                                                                                   | AA000678        | 2/DF55IE               | /LL353090949/A-/STLSMO02                                          | D                 | 790201      | 781219      | 1                                                                                                 |
|                                                                                   | AA000679        | 1/DF55IE               | /LL353091100/A-/STLSM002                                          | DS                | 790201      | 781219      | 1                                                                                                 |
|                                                                                   | AA000705        | 0001/DF55IE            | /LL084105258/-M/STLSMO07                                          | D                 | 800505      | 800324      | 3                                                                                                 |
|                                                                                   | AA000719        | 3/DF55IE               | /LL085092413/A-/STLSM002                                          | <b>DS</b>         | 800408      | 800325      | $\mathbf{1}$                                                                                      |
|                                                                                   | AA000720        | 3/DF55IE               | /LL085093054/A-/STLSM002                                          | DS.               | 800506      | 800325      | 1                                                                                                 |
|                                                                                   | AA000721        | 1/DF55IE               | /LL085094015/A-/STLSMO02                                          | DS                | 800506      | 800325      | 1                                                                                                 |
|                                                                                   | AA000722        | 2/DF55IE               | /LL085094813/A-/STLSM002                                          | D                 | 800506      | 800325      | 1                                                                                                 |
|                                                                                   | AA000723        | 4/DF55IE               | /LL085095452/A-/STLSM002                                          | D                 | 800618      | 800325      | 1                                                                                                 |
|                                                                                   | AA000728        | 2/DF55IE               | /LL085105533/A-/STLSMO02                                          | DS                | 800408      | 800325      | $\mathbf 1$                                                                                       |
|                                                                                   | AA000730        | 2/DF55IE               | /LL085111218/A-/STLSM002                                          | D                 | 800422      | 800325      | $\mathbf{1}$                                                                                      |
|                                                                                   | AA000733        | 0001/HU41IT            | /TC085185908/DD/STLSMO08                                          | D                 | 800506      | 800325      | 26                                                                                                |
|                                                                                   | AA000738        | 0001/HU41IT            | /TC086085216/DD/STLSM008                                          | D                 | 800507      | 800326      | 32                                                                                                |
|                                                                                   | AA000758        | 3/DF55IE               | /LL087134118/A-/STLSM002                                          | DS.               | 80 410      | 800327      | $\mathbf{1}$                                                                                      |
|                                                                                   | AA000760        | 3/DF55IE               | /LL087145512/A-/STLSM002                                          | <b>DS</b>         | 800410      | 800327      | 1                                                                                                 |
|                                                                                   | AA000764        | 3/DF55IE               | /LL087165917/A-/STLSM002                                          | DS                | 800410      | 800327      | $\mathbf{1}$                                                                                      |
|                                                                                   | AA000765        | 3/DF55IE               | /LL087170409/A-/STLSM002                                          | DS                | 800508      | 800327      | $\mathbf{1}$                                                                                      |
|                                                                                   | AA000766        | 1/DF55IE               | /LL087171107/A-/STLSM002                                          | DS                | 800508      | 800327      | 1                                                                                                 |
|                                                                                   | AA000767        | 2/DF55IE               | /LL087193947/A-/STLSM002                                          | D                 | 800508      | 800327      | 1                                                                                                 |
|                                                                                   | AA000779        | 2/DF55IE               | /LL338200216/A-/STLSM002                                          | D                 | 820119      | 811204      | $\mathbf{1}$                                                                                      |
|                                                                                   | AA000781        | 2/DF55IE               | /LL338205311/A-/STLSM002                                          | DS.               | 811218      | 811204      | 1                                                                                                 |
|                                                                                   | AA000799        | 3/DF55IE               | /LL341133645/A-/STLSM002                                          | DS                | 811221      | 811207      | 1                                                                                                 |
|                                                                                   | AA000801        | 3/DF55IE               | /LL341134130/A-/STLSM002                                          | DS                | 820120      | 811207      | 1                                                                                                 |
|                                                                                   | AA000803        | 1/DF55IE               | /LL341134849/A-/STLSM002                                          | DS                | 820120      | 811207      | 1                                                                                                 |
|                                                                                   | <b>AA000808</b> | 0001/DF55IE            | /LL341151308/-M/STLSM007                                          | D                 | 820120      | 811207      | 6                                                                                                 |
|                                                                                   | AA001829        | 921/PH55IE             | /GTASNJGTCG0/77/GTASNJCSDS0                                       | D                 | 920312      | 920129      | 5                                                                                                 |
|                                                                                   | AA001830        | 921/DF5-ED             | /GTASNJCSDS0/M-/PISCNJMT2MD                                       | D                 | 920312      | 920129      | 5                                                                                                 |
|                                                                                   | AC000499        | 110/DF55TE             | /STLSM001<br>/DD/STLSM002                                         | DS                | 760106      |             | $\mathbf{1}$                                                                                      |
|                                                                                   | AC402318        | 0001/MI21CB            | /CKTMR402318/M-/TRNGDBAA                                          | DS                | 870505      | 870324      | 1                                                                                                 |
|                                                                                   | AC444444        | 01/DF55TO              | /STATISNY61A/M-/STATISNT72T                                       | DS                | 761011      | 760802      | 2                                                                                                 |
|                                                                                   | AJ000002        | 5551/DF55IE            | /STLSM00101T/M-/STLSM003                                          | D                 | 780228      | 780117      | 3                                                                                                 |
|                                                                                   | AJ000624        |                        |                                                                   | D                 | 760803      | 760803      | 3                                                                                                 |
|                                                                                   | AJ000625        |                        |                                                                   | D                 | 760731      | 760731      | $\mathbf{1}$                                                                                      |
|                                                                                   | AJ012345        | 0010/DF4500            | /STLSM001<br>/M-/STLSM002                                         | D                 | 760819      | 760729      | 5                                                                                                 |
|                                                                                   | AJ070080        | 2112/DF15IE            | /BLTMMDAA<br>/D-/BLTMMDZZ                                         | D                 | 801106      | 800925      | 1                                                                                                 |
|                                                                                   | AJ071779        | 1128/DF15IE            | /BLTMMDCH<br>/D-/BLTMMDHM                                         | D                 | 80 506      | 800325      | 3                                                                                                 |
|                                                                                   | AJ072388        | 001/AF45TC             | /LEMTILLNCG0/M-/CTASNJCTCG0                                       | D                 | 891130      | 890321      | $\overline{2}$                                                                                    |
|                                                                                   |                 |                        | <b>BELLCORE NOTICE</b>                                            |                   |             |             |                                                                                                   |
|                                                                                   |                 |                        | DISTRIBUTION LIMITED TO BELLCORE AND REGIONAL BELL COMPANIES      |                   |             |             |                                                                                                   |
|                                                                                   |                 |                        |                                                                   |                   |             |             |                                                                                                   |

**Figure 200-3.** Past Due Disconnect and Spare Summary Report for Message Circuits: TS-PDDS

### **200.4.3 Circuit Details Integrity Report (Message Code 4D): TS-4DER**

This report displays the circuits that became non-working due to an invalid CLO Activity Action; the first CLO Activity Action not being an ''In Effect'', ''Spare'', or ''Add''; or no CLO segment at all. This report contains the following information:

- Circuit Format
- Circuit Identification
- CAC Circuit Access Code
- CPU ID
- Circuit Status
- DR Type
- CLO Number Circuit Layout Order Number
- CLO Action Circuit Layout Order Action
- CLO Due Date
- CLO Completion Date.

**BR 759–200–006 TDIS User Manual Issue 10, May 1998** 

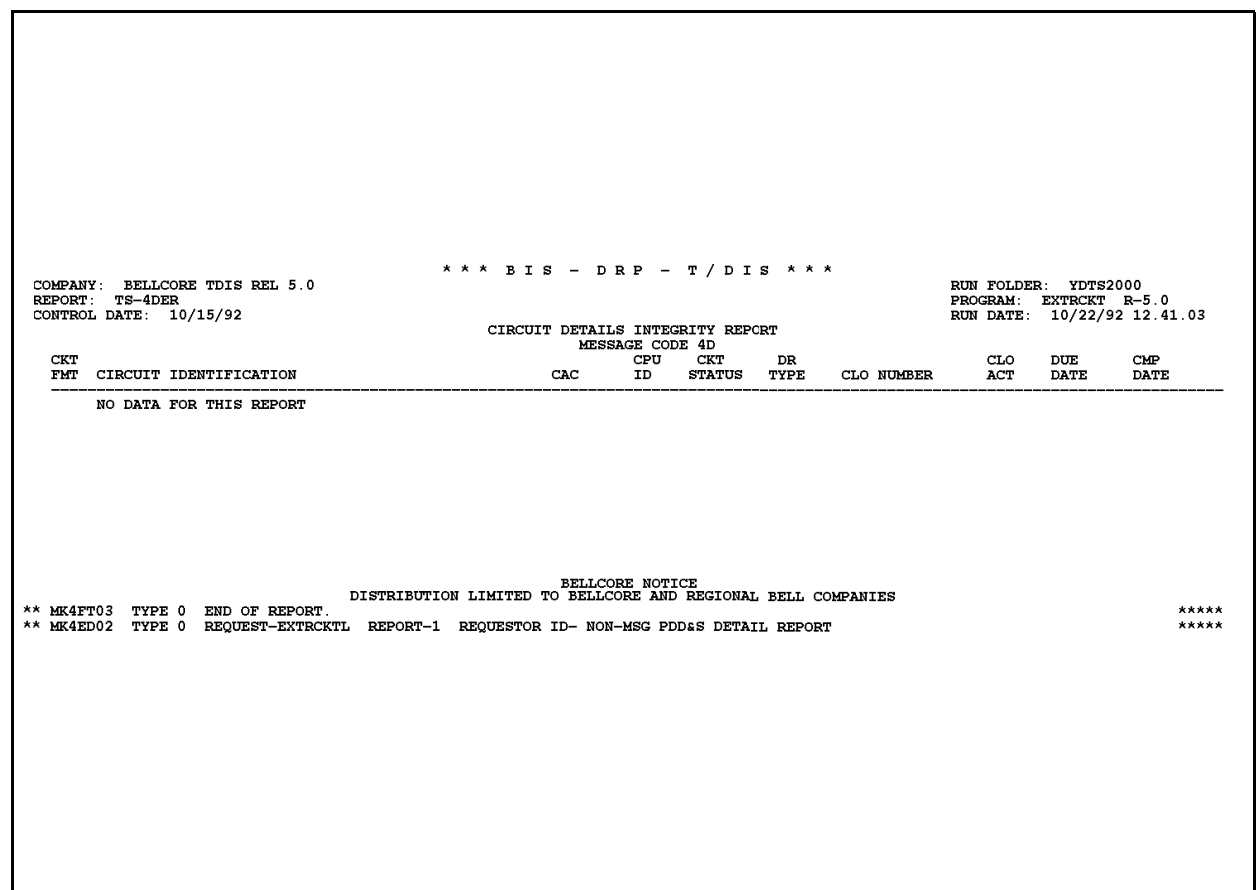

**Figure 200-4.** Circuit Details Integrity Report: TS-4DER

#### **200.4.4 Family DR Circuit Type Error Report: TS-DRER**

This report displays the Special Service Family whose family DR Circuit Type was not blank or did not begin with an ''A'' or ''N''. This report contains the following information:

- Family CAC Family Circuit Access Code
- CAC Circuit Access Code
- DR Circuit Type
- Family DR Circuit Type
- Circuit Identification.

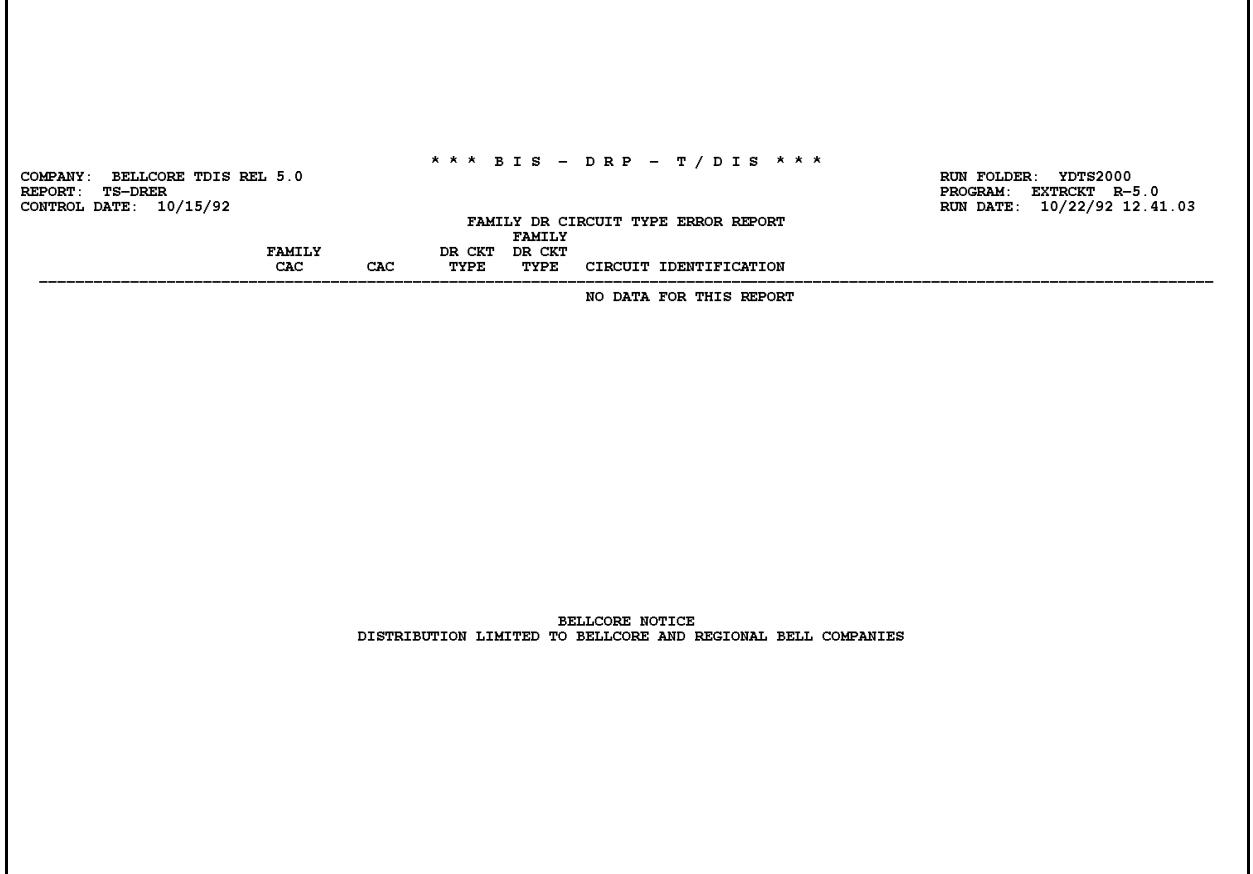

**Figure 200-5.** Family DR Circuit Type Error Report: TS-DRER

### **200.4.5 Circuit Details Integrity Report (No Circuit ID Segments): TS-NOID**

This report lists CACs that have no Circuit ID segments.

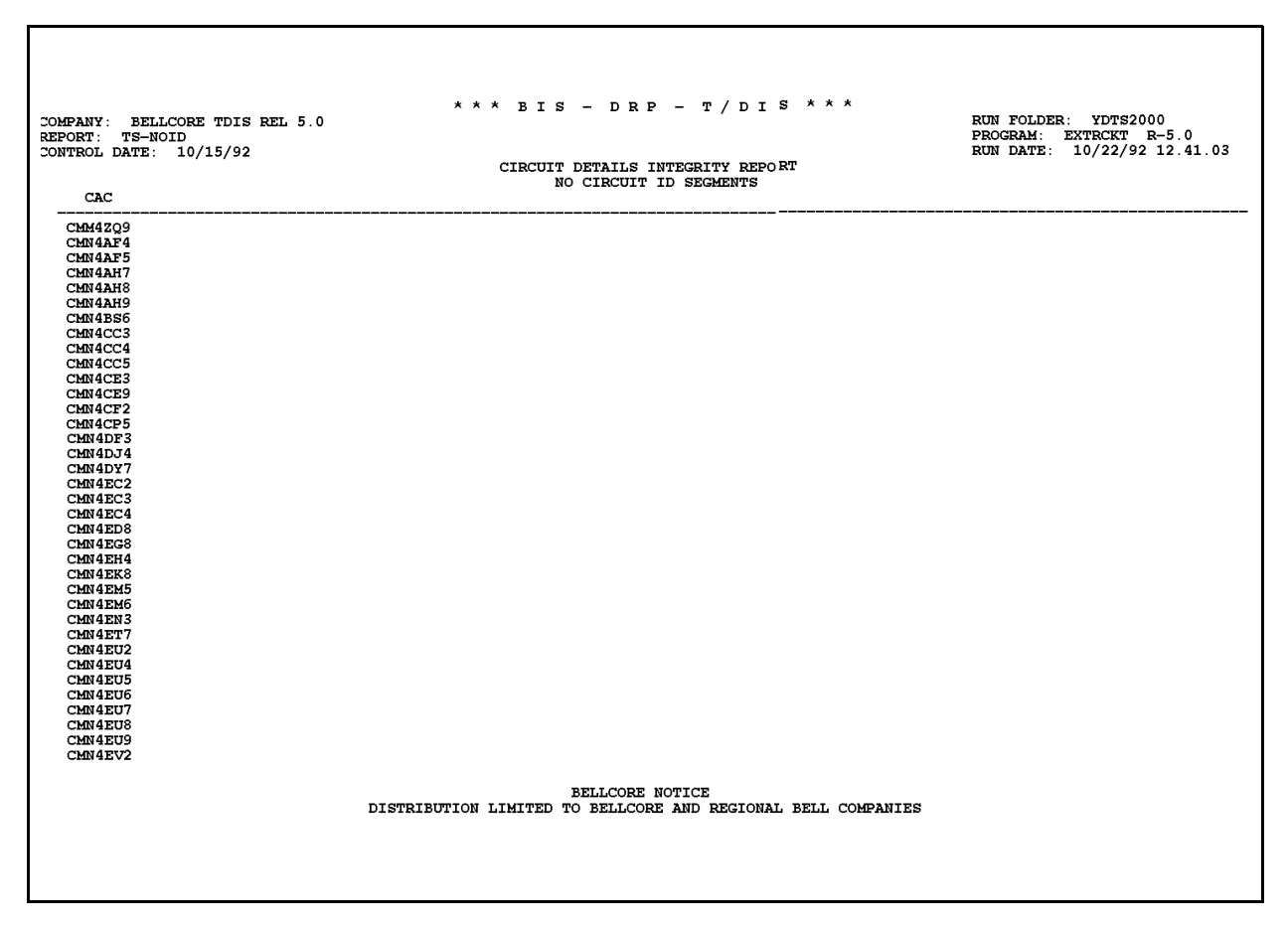

**Figure 200-6.** Circuit Details Integrity Report: TS-NOID

### **200.4.6 Audit Report: TS-EDP**

The audit report summarizes the input and output activities of the YDTS200 process.

An image of the TDIS Table on-line card input and associated error messages will be reflected immediately below the ''Card Column'' line. The following error messages may be encountered:

#### **5A - Indicated Field Is Invalid**

The data in question will be underlined to assist the user in initiating necessary corrections.

#### **5B - Required Field Missing**

The input card is lacking data necessary to initiate the process. A corrected input card is required to restart the process.

The major items on this report and the audit checks that are to be made are as follows:

• **Control date CPU ID and DBO**

Control date, CPU ID, and DBO are reprinted immediately below the image of the TDIS Table on-line card.

- **TIRKS C1 Inventory (ZRRCKTSS) segments read, by segment type and total** The counts of TRS database segments read should match the count of data segments written, per segment type, from the processing summary of the TIRKS Run ZRCIM15 that generated the interface tape.
- **Carrier, family, message, and special service segments accepted, per record type and total**
- **Carrier, family, message, and special service segments bypassed per record type and total**
- **Span line segments bypassed, per record type and total**
- **Span Group segments bypassed, per record type and total**
- **HIGH-CAP records written, per record type and total**
- **Total TDIS Extracted DR Circuit Inventory Records Written**
- **Total non-message CKTS which were past due disconnects and spare**
- **Total message CKTS which were past due disconnects and spare**
- **Total number of records with no CKT ID info**
- **Total number of 4D errors**
- **Total number of DR CKT type errors for family CACs**
- **Administration Areas Excluded, totals listed by Administration Area.**

**BR 759–200–006 TDIS User Manual Issue 10, May 1998** 

| COMPANY: BASE - RELEASE 7.0 ENVIRONMENT (CB)<br>RUN FOLDER: YDTS200                                       |  |
|----------------------------------------------------------------------------------------------------|--|
|                                                                                                    |  |
| PROGRAM: EXTRCKT R-7.0<br>REPORT: TS-EDP                                                                  |  |
| CONTROL DATE: 03/24/97<br>RUN DATE: 05/05/97 16.14.03                                                     |  |
| EDP PROGRAM SUMMARY AND AUDIT REPORT<br>PAGE 1                                                            |  |
| CIRCUIT INVENTORY DATA EXTRACTION                                                                         |  |
|                                                                                                    |  |
| ERROR<br>$\overline{1}$<br>$\mathbf{3}$<br>4<br>-5.<br>6 -<br>7<br>8<br>$\overline{2}$                    |  |
| 12345678901234567890123456789012345678901234567890123456789012345678901234567890 MESSAGES<br>CARD COLUMNS |  |
| 2000 032497 Y Y                                                                                           |  |
|                                                                                                    |  |
| CONTROL DATE: 032497 CB CB                                                                                |  |
|                                                                                                    |  |
| TIRKS C1 INVENTORY (ZRRCKTSS) SEGMENTS READ: C1CKTD01 (CKT COMMON) =<br>40,848                            |  |
| C1CKTD1A (FAMILY CKT) =<br>1,613                                                                          |  |
| $CLCKTD02$ (CKTID) = 42,057                                                                               |  |
| $C1CKTDO5$ $(CLO$ $INFO)$ =<br>45.840                                                                     |  |
| TOTAL.<br>$= 130.358$                                                                                     |  |
| CXR, MSG, SPCL SERV, & FAMILY SEGMENTS ACCEPTED: C1CKTD01 (CKT COMMON) =<br>3.527                         |  |
| C1CKTD1A (FAMILY CKT) =<br>57                                                                             |  |
| $CLCKTD02 (CKTID) =$<br>3.527                                                                             |  |
| $CLCKTDO5$ (CLO INFO) =<br>3,527                                                                          |  |
| 10,638<br>TOTAL<br>$\equiv$                                                                               |  |
| OTHER SEGMENTS BYPASSED: C1CKTD01 (CKT COMMON) =<br>35,319                                                |  |
| C1CKTD1A (FAMILY CKT) =<br>1,553                                                                          |  |
| $CLCKTD02$ $(CKTID)$ =<br>36,883                                                                          |  |
| $CLCKTDO5$ (CLO INFO) =<br>40,482                                                                         |  |
| $= 114,237$<br>TOTAL                                                                                      |  |
| SPAN LINE SEGMENTS BYPASSED: C1CKTD01 (CKT COMMON) =<br>2.002                                             |  |
| $\sim$ 0<br>C1CKTD1A (FAMILY CKT) =                                                                       |  |
| $CLCKTD02 (CKTID) =$<br>1,789                                                                             |  |
| $CLCKTDO5$ (CLO INFO) =<br>1,831                                                                          |  |
| <b>Contract Contract Contract Contract</b><br>5,622<br>TOTAL                                              |  |
| SPAN GROUP SEGMENTS BYPASSED: C1CKTD01 (CKT COMMON) =<br>$\sim$ 0                                         |  |
| C1CKTD1A (FAMILY CKT) =<br>$\circ$                                                                        |  |
| $CLCKTD02$ $(CKTID)$ =<br>$\Omega$                                                                        |  |
| $CLCKTD05$ (CLO INFO) =<br>$\Omega$                                                                       |  |
| <b>Contract Contract</b><br>$^{\circ}$<br>TOTAL                                                           |  |
| 5<br>HI-CAP RECORDS WRITTEN: (SPECIAL ACCESS HI-CAP) =                                                    |  |
| $(MESSAGE$ $HI-CAP) =$<br>42                                                                              |  |
| <b>Contract Contract</b><br>47<br>(TOTAL)                                                                 |  |
|                                                                                                    |  |
| TDIS EXTRACTED DR CIRCUIT INVENTORY RECORDS WRITTEN: TOTAL $=$ 3,527                                      |  |
| NON-MESSAGE CIRCUITS WHICH ARE PAST DUE DISCONNECTS OR SPARES =<br>25                                     |  |
| MESSAGE CIRCUITS WHICH ARE PAST DUE DISCONNECTS OR SPARES =<br>60                                         |  |
| TOTAL NUMBER OF RECORDS WITH NO CIRCUIT ID INFO (NO 02 SEG) =<br>697                                      |  |
| TOTAL NUMBER OF 4D ERRORS =<br>$\overline{7}$                                                             |  |
| $\overline{1}$<br>TOTAL NUMBER OF DR CIRCUIT TYPE ERRORS FOR FAMILY CAC'S =                               |  |
|                                                                                                    |  |
| MESSAGE CODES:                                                                                            |  |
| 5A - INDICATED FIELD IS INVALID                                                                           |  |
| 5B - REQUIRED FIELD IS MISSING                                                                            |  |
| BELLCORE NOTICE                                                                                           |  |
| DISTRIBUTION LIMITED TO BELLCORE AND REGIONAL BELL COMPANIES                                              |  |
|                                                                                                    |  |
|                                                                                                    |  |
|                                                                                                    |  |

**Figure 200-7.** Audit Report: TS-EDP

**Release 7.2** 

| REPORT: TS-EDP | CONTROL DATE: 03/24/97         |     | COMPANY: BASE - RELEASE 7.0 ENVIRONMENT (CB) |            |                            |                  | *** BIS - DRP - TDIS ***                                                  |             |     | RUN FOLDER: YDTS200<br>PROGRAM: EXTRCKT R-7.0<br>RUN DATE: 05/05/97 16.14.03 |
|----------------|--------------------------------|-----|----------------------------------------------|------------|----------------------------|------------------|---------------------------------------------------------------------------|-------------|-----|------------------------------------------------------------------------------|
|                |                                |     |                                              |            |                            |                  | EDP PROGRAM SUMMARY AND AUDIT REPORT<br>CIRCUIT INVENTORY DATA EXTRACTION |             |     | PAGE 2                                                                       |
|                | ADMINISTRATION AREAS EXCLUDED: |     |                                              |            |                            |                  |                                                                           |             |     |                                                                              |
| SL             | 5,451                          | cc  | 510                                          | SF         | 3,156                      | ND               | 751                                                                       | OK          | 174 |                                                                              |
| LL.            | 551                            | DN  | 15                                           | <b>TC</b>  | 2,221                      | SC               | 28                                                                        | PR.         | 18  |                                                                              |
| MC             | 7                              | PT  | 82                                           | DC         | 7,451                      | ${\rm H}{\rm U}$ | 311                                                                       | <b>BT</b>   | 3   |                                                                              |
| EW             | 5                              | IT  | 149                                          | AL         | $\overline{\phantom{a}}$ 3 | $_{\rm FT}$      | 2,214                                                                     | DV          | 106 |                                                                              |
| LO             | 24                             | OA  | 544                                          | ${\rm FE}$ | 1,529                      | LH               | 92                                                                        | $_{\rm PP}$ | 28  |                                                                              |
| $_{\rm RS}$    | 12                             | DL  | 111                                          | MM         | 40                         | AA               | 61                                                                        | MB          | 40  |                                                                              |
| КC             | 62                             | AR  | 22                                           | KS         | 515                        | $_{\rm GG}$      | 30                                                                        | NE          | 158 |                                                                              |
| SB             | 51                             | LT. | 29                                           | CK         | 39                         | BS               | 85                                                                        | AB          | 22  |                                                                              |
| IA             | 6                              | JE  | -5                                           | LB         | 3,060                      | MD               | $\mathbf{1}$                                                              | CG          | 9   |                                                                              |
| PC             | 15                             | IX  | 24                                           | MF         | $\mathbf{1}$               | BG               | $\mathbf{1}$                                                              | LD          | 1   |                                                                              |
|                |                                |     |                                              |            |                            | BELLCORE NOTICE  | * * * * * * END OF REPORT * * * * * *                                     |             |     |                                                                              |
|                |                                |     |                                              |            |                            |                  | DISTRIBUTION LIMITED TO BELLCORE AND REGIONAL BELL COMPANIES              |             |     |                                                                              |

**Figure 200-8.** Audit Report: TS-EDP (AA- Excluded)

## **200.5 Abnormal Termination**

### **Condition Code 16**

Condition Code 16**,** consisting of the following situations, will result in termination of the process.

If the TIRKS system creation date specified on the TDIS Table on-line card does not match the creation date on the TIRKS system interface tape by plus or minus one day, the message ''Creation Date Does Not Match Creation Date on Tape (MMDDYY)'' is printed on the TS-EDP report. This may indicate that the wrong TIRKS system tape was accessed. A new input card or tape containing the correct information is required to restart the process.

If either the card ID, request name, or the creation date is missing or invalid, the invalid or blank field will be underlined and a message code of 5A or 5B will be reflected on the EDP report. A notation of ''Input Control Card Missing or Invalid, Processing Terminated'' is also printed on the EDP report. A new card containing correct information must be input to restart the process.

**TDIS User Manual BR 759–200–006 Release 7.2** 

**Issue 10, May 1998** 

# **205. YDTS205 - Extract TIRKS Span Line Data**

# **205.1 General Description**

This procedure creates a table that will be used to convert Span Line Circuit Access Codes (LCACs), which exist only in the Span Line database, to the appropriate special service, message, or carrier CAC. The CAC resident in the circuit, equipment, and facilities files is used to combine these three files into a single record in TDIS. The input data for this procedure is derived from the TIRKS Span Line Details File (ZRRSPNSS) created by TIRKS run ZRF1C30. The Span Line Assignment Table File (SPANCAC) created by this procedure will be used in the YDTS220 and YDTS240 procedures to convert any LCAC codes to the appropriate Circuit or CAC Code.

The processing procedure for this program first compares the TRS Creation Date, provided by the user from the on-line tables control panel, to the TIRKS system date record internal to the file. If the user-entered date and the TIRKS system date are within the range of plus or minus one day, processing will continue. If the dates are outside this range, processing will be terminated until a corrected extract date is entered on the control card panel. The plus or minus one day requirement is an additional audit check to ensure that the proper tapes are being accessed.

This program extracts information for those span lines that have a line status of "IE", ineffect, or "PA", pending ADD. If the prime assignment activity is "W", working, assign the CAC code for the working circuit to the replacement CAC field. For any other prime assignment value place '\*\*SPARE' in the replacement CAC field.

This program creates a Span Line Assignment Table that contains the LCAC and the CAC of the circuit/carrier assigned to that span line.

Programs Extract TIRKS Cable and Carrier Details in the YDTS220 procedure, and Extract TIRKS Equipment Details in the YDTS240 procedure. These programs will access the SPANCAC file prior to writing data to the output files, based on the following logic:

If the CAC begins with the letter ''L'' for span line, the LCAC is used to argument the Span Line Assignment Table File. The LCAC is then replaced with the CAC of the circuit or carrier system that will be used in the cable detail, carrier detail, and equipment detail records. This process of dissolving span and only reflecting the circuit or carrier assigned to the span will significantly reduce the number of 2F (Working Circuit Has No Working Facilities), 3A (Facility is Assigned To A Non-Existent Circuit), and 3L (Equipment Subdivision Assigned to a Non-Existent Circuit) error codes during processing of the YDTS300 program.

# **205.2 Program Flow Diagram**

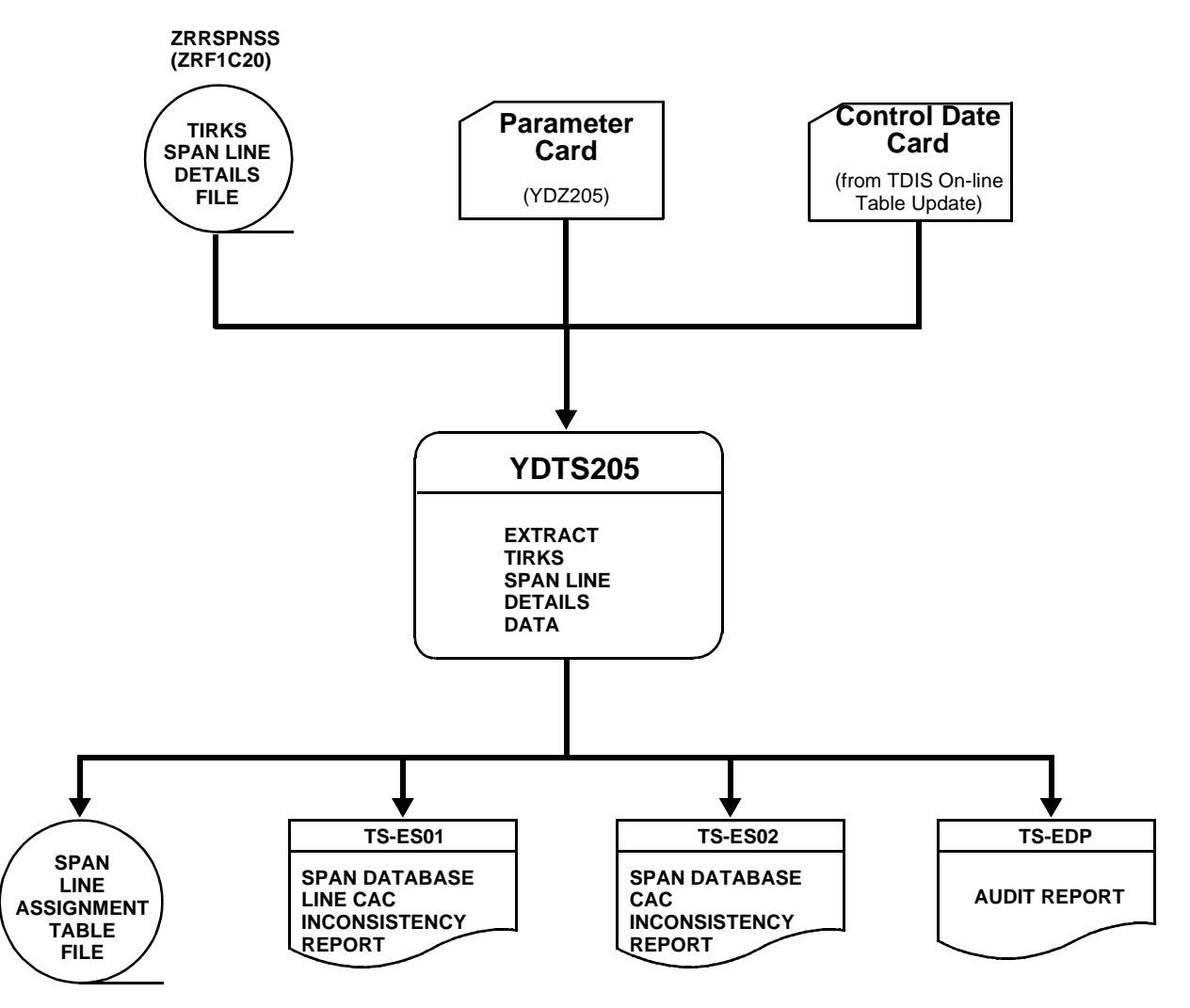

**Figure 205-1.** YDTS205 Program Flow Diagram

## **205.3 Inputs**

### **205.3.1 Transmittal to Request the Run**

The following information must be provided on the transmittal form:

- 1. RUN DATE Specify the date this program is to be executed.
- 2. RUN SEQUENCE REQUIREMENTS If more than one run has been requested, it is necessary to specify the order in which the runs should be processed. Appendix B contains job sequencing requirements.
- 3. TAPE IDENTIFICATION (VOL=SER) The identification number generated when the interface tape was created by the TIRKS process.
- 4. RECIPIENT OF OUTPUT Name and address of the person(s) to whom the processed reports are to be delivered.

There are no user options associated with this procedure.

**NOTE —** Maintenance of the control card for this procedure is now done by the TDIS Online Tables Update Facility (TDIS-TBL).

### **205.3.2 Input Cards**

**Parameter Card -** This is created using the TDIS On-Lines Tables.

**Control Date Card -** Use the TDIS On-Lines Tables to set this to the correct value.

### **205.3.3 TIRKS Span Line Details Report Database**

The TIRKS Span Line Details Report Database (ZRRSPNSS) is input to this process.

### **205.4 Outputs**

The Extracted Span Line Details File (SPANCAC) created by this process will be used by the YDTS220 and YDTS240 processes.

### **205.4.1 Span Database Line CAC Inconsistency Report: TS-ES01**

The span line unit should only have one primary working assignment. However, if more than one primary working assignment exists, this report will provide the necessary information for the TIRKS personnel to correct the database.

The heading of the report will contain the following information:

- In the upper left-hand corner: company name, report name, and control date.
- In the upper right-hand corner: the run folder number, program name/TDIS release number, and run date. The TDIS release number indicates the last time this procedure was changed.

Refer to the current SRD to validate this information.

The report will be titled ''Span Database Line CAC Inconsistency Report''. The report body will contain the following information, if inconsistencies are found:

- SGAC This is the Span Group Access Code (SGAC).
- TERMINAL A This is the originating office/location of the span line.
- TERMINAL Z This is the terminating office/location of the span line.
- FACILITY DESIGNATION (FAC DES) This is the number of the span line. Normally, span line numbers begin with 100, 1000, or locally established numbering plans.
- FACILITY TYPE (FAC TYPE) This is an alphanumeric description of the span line, i.e., T1S.
- FROM LINE (FROM/TO LINE) This is a two-part field in TIRKS on the Span Line Header. The ''From Line'' is the first segment of the files for the first line within the specified range.
- TO LINE (FROM/TO LINE) This is a two-part field in TIRKS on the Span Line Header. The ''To Line'' is the second segment of the files for the last line within the specified range.
- LINE NUMBER (LINE) This is the unique sequential identifying number for a specific span line within a span group. There are normally 25 lines in a span group.
- LINE STATUS This field will indicate if the line is working, spare, pending add, or pending remove.
- ACT (ACTIVITY) This field indicates the activity associated with the carrier/ circuit assigned to the span line, as specified when the CLO was created in the Generic Order Code (GOC) module of TIRKS.
- ALT (ALTERNATE) Identifies a given assignment activity as an additional (or alternate) assignment that is effective only under certain conditions.
- If no discrepancies are found, the report will still be generated, but the only information will be the statement ''NO ERRONEOUS LINE CACS FOUND''.

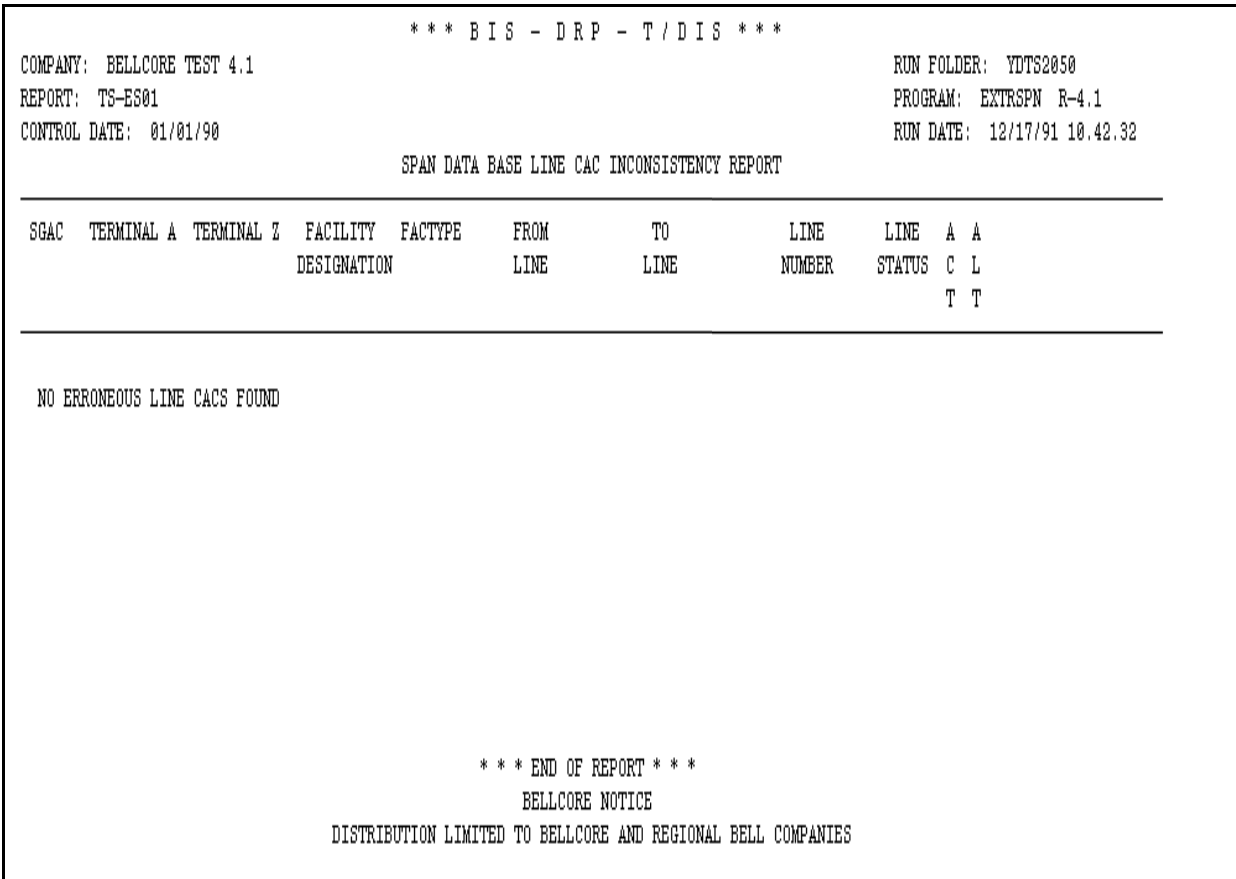

**Figure 205-2.** Span Database Line CAC Inconsistency Report: TS-ES01

### **205.4.2 Span Database CAC Inconsistency Report: TS-ES02**

If there is a primary working assignment, there should be a CAC. However, if a primary working assignment exists and there is no CAC, this report will provide the necessary information for the TIRKS personnel to correct the database.

The heading of the report will contain the following information:

- In the upper left-hand corner: company name, report name, and control date.
- In the upper right-hand corner: the run folder number, program name/TDIS release number, and run date. The TDIS release number indicates the last time this procedure was changed.

Refer to the current SRD to validate this information.

The report will be titled ''Span Database Inconsistencies''. The report body will contain the following information, if inconsistencies are found:

- SGAC This is the Span Group Access Code (SGAC).
- TERMINAL A This is the originating office/location of the span line.
- TERMINAL Z This is the terminating office/location of the span line.
- FACILITY DESIGNATION (FAC DES) This is the number of the span line. Normally, span line numbers begin with 100, 1000, or locally established numbering plans.
- FACILITY TYPE (FAC TYPE) This is an alphanumeric description of the span line, i.e., T1S.
- FROM LINE (FROM/TO LINE) This is a two-part field in TIRKS on the Span Line Header. The ''From Line'' is the first segment of the files for the first line within the specified range.
- TO LINE (FROM/TO LINE) This is a two-part field in TIRKS on the Span Line Header. The "To Line" is the second segment of the files for the last line within the specified range.
- LINE NUMBER (LINE) This is the unique sequential identifying number for a specific span line within a span group. There are normally 25 lines in a span group.
- LINE STATUS This field will indicate if the line is working, spare, pending add, or pending remove.
- LINE CAC This field will contain the CAC for the span line.
- CLO Number This is the TIRKS-generated Circuit Layout Order.
- If no discrepancies are found, the report will still be generated, but the only information will be the statement ''NO INCONSISTENT CACS FOUND''.

**BR 759–200–006 TDIS User Manual**

|                                  |                                                                 |                                              | *** BIS - DRP - T/DIS ***                |        |        |          |                             |
|----------------------------------|-----------------------------------------------------------------|----------------------------------------------|------------------------------------------|--------|--------|----------|-----------------------------|
| BELLCORE TEST 4.1<br>COMPANY:    |                                                                 |                                              |                                          |        |        |          | RUN FOLDER: YDTS2050        |
| REPORT: TS-ES02                  |                                                                 |                                              |                                          |        |        | PROGRAM: | EXTRSPN R-4.1               |
| CONTROL DATE: 01/01/90           |                                                                 |                                              |                                          |        |        |          | RUN DATE: 12/17/91 10.42.32 |
|                                  |                                                                 |                                              | REPORT OF SPAN DATA BASE INCONSISTENCIES |        |        |          |                             |
|                                  | NO CAC ASSIGNED ON IN-EFFECT SPAN LINES, WORKING PRIME CIRCUITS |                                              |                                          |        |        |          |                             |
| TERMINAL A<br>SGAC<br>TERMINAL Z | FACTYPE<br>FACILITY                                             | FROM                                         | TO.                                      | LINE   | LINE   | LINE     | CL0                         |
|                                  | DESIGNATION                                                     | LINE                                         | LINE                                     | NUMBER | STATUS | CAC      | NUMBER                      |
| NO INCONSISTENT CACS FOUND       | DISTRIBUTION LIMITED TO BELLCORE AND REGIONAL BELL COMPANIES    | * * * END OF REPORT * * *<br>BELLCORE NOTICE |                                          |        |        |          |                             |

**Figure 205-3.** Span Database CAC Inconsistency Report: TS-ES02

### **205.4.3 Audit Report: TS-EDP**

The audit report summarizes the input and output activities for the YDTS205 process. The major items on this report and the audit checks that are to be made are as follows:

An ''image'' of the TDIS Table on-line card input and associated error messages will be reflected immediately below the ''Card Column'' line. The following error messages may be encountered:

#### **5A - Indicated Field Is Invalid**

The data in question will be underlined to assist the user in initiating necessary corrections.

#### **5B - Required Field Is Missing**

The input card is lacking data necessary to initiate the process. A corrected input card is required to restart the process.

The control date and CPU ID are reprinted immediately below the image of the ET card.

The major items on this report and audit checks that should be made are

#### **Counts of TRS database segments read, per segment type and total**

The counts of TRS database segments read should match the corresponding counts of segments written from the processing summary of the TIRKS run ZRF1C30, which generated the interface tape.

**Counts of IN-EFFECT line segments used**

**Counts of pending ADD line segments used**

#### **Counts of working prime line segments read**

**Counts of multiple working prime span line segments read** The first assignment is not part of this count.

**Count of segments with inconsistent CAC codes**

#### **Counts of SPARE SPAN conversion records written**

**Counts of TOTAL SPAN conversion records written**.

| COMPANY: EAM PERSONAL TDIS-TBL SYSTEM (CB)                        |                                                                                                    | ***BIS - DRP - TDIS ***               |                                                                                         |          | RUN FOLDER: YDTS205         |  |
|-------------------------------------------------------------------|----------------------------------------------------------------------------------------------------|---------------------------------------|-----------------------------------------------------------------------------------------|----------|-----------------------------|--|
| REPORT: TS-EDP                                                    |                                                                                                    |                                       |                                                                                         |          | PROGRAM: EXTRSPN R-5.4      |  |
| CONTROL DATE: 02/17/95                                            |                                                                                                    | EDP PROGRAM SUMMARY AND AUDIT REPORT  |                                                                                         | PAGE 1   | RUN DATE: 05/16/95 14:09:32 |  |
|                                                                   |                                                                                                    | SPAN DATA EXTRACT                     |                                                                                         |          |                             |  |
|                                                                   |                                                                                                    |                                       |                                                                                         |          |                             |  |
|                                                                   | $\mathbf{1}$                                                                                            | 2 3 4 5 6 7 8 ERROR                   |                                                                                         |          |                             |  |
|                                                                   | CARD COLUMNS 123456789012345678901234567890123456789012345678901234567890123456789012345678901234567890 |                                       |                                                                                         |          |                             |  |
|                                                                   | 2050 101294                                                                                             |                                       |                                                                                         |          |                             |  |
|                                                                   |                                                                                                    |                                       |                                                                                         |          |                             |  |
| CONTROL DATE: 021795 CB CB                                        |                                                                                                    |                                       |                                                                                         |          |                             |  |
|                                                                   |                                                                                                    |                                       |                                                                                         |          |                             |  |
|                                                                   | TIRKS SPAN (ZRRSPNSS) SEGMENTS READ: RF1SPN1 (HEADER) =                                                 |                                       |                                                                                         | 198      |                             |  |
|                                                                   |                                                                                                    | $RF1SPN2 (LINE) =$                    |                                                                                         | 3,110    |                             |  |
|                                                                   |                                                                                                    | RF1SPN3 (ACTIVITY) =                  |                                                                                         | 3,583    |                             |  |
|                                                                   |                                                                                                    |                                       |                                                                                         |          |                             |  |
|                                                                   |                                                                                                    | TOTAL                                 | <b>Barbara</b>                                                                          | 6.891    |                             |  |
|                                                                   |                                                                                                    |                                       |                                                                                         |          |                             |  |
|                                                                   | IN EFFECT SEGMENTS USED RF1SPN2 (LINE)                                                                  |                                       | $\mathcal{L}_{\mathcal{A}}$ , $\mathcal{L}_{\mathcal{A}}$ , $\mathcal{L}_{\mathcal{A}}$ | 2,194    |                             |  |
|                                                                   | PENDING ADD SEGMENTS USED RF1SPN2 (LINE)                                                                |                                       | <b>Contract Contract</b>                                                                | 916      |                             |  |
|                                                                   | $WORKING & PRIME SEGMENTS RF1SPN3 (ACTIVITY) =$                                                         |                                       |                                                                                         | 235      |                             |  |
|                                                                   | DUPLICATE WORKING PRIME SEGMENTS                                                                        |                                       | <b>Contract Contract</b>                                                                | $\Omega$ |                             |  |
|                                                                   | SEGMENTS WITH INCONSISTENT CAC CODES                                                                    |                                       | <b>Contract Contract</b>                                                                | $\Omega$ |                             |  |
|                                                                   |                                                                                                    | TOTAL                                 | <b>Contract Contract</b>                                                                | 3,345    |                             |  |
|                                                                   |                                                                                                    |                                       |                                                                                         |          |                             |  |
|                                                                   | SPARE SPAN CONVERSION RECORDS WRITTEN                                                                   |                                       | and the state                                                                           | 2,875    |                             |  |
|                                                                   | TOTAL SPAN CONVERSION RECORDS WRITTEN                                                                   |                                       | the control of the con-                                                                 | 3,110    |                             |  |
|                                                                   |                                                                                                    |                                       |                                                                                         |          |                             |  |
|                                                                   |                                                                                                    |                                       |                                                                                         |          |                             |  |
|                                                                   |                                                                                                    |                                       |                                                                                         |          |                             |  |
|                                                                   |                                                                                                    |                                       |                                                                                         |          |                             |  |
| MESSAGE CODES:                                                    |                                                                                                    |                                       |                                                                                         |          |                             |  |
| 5A - INDICATED FIELD IS INVALID<br>5B - REQUIRED FIELD IS MISSING |                                                                                                    |                                       |                                                                                         |          |                             |  |
|                                                                   |                                                                                                    | * * * * * * END OF REPORT * * * * * * |                                                                                         |          |                             |  |
|                                                                   |                                                                                                    |                                       |                                                                                         |          |                             |  |
|                                                                   |                                                                                                    | BELLCORE NOTICE                       |                                                                                         |          |                             |  |

**Figure 205-4.** Audit Report: TS-EDP

### **205.5 Abnormal Termination**

### **Condition Code 16**

Condition Code 16, consisting of the following situations, will result in termination of the process:

If the TIRKS Creation Date specified on the control card panel TDIS Table on-line does not match the Creation Date on the TIRKS interface tape by plus or minus one day, the message ''Creation Date Does Not Match Creation Date on Tape (MMDDYY)'' is printed on the TS-EDP report or the wrong TIRKS tape has been accessed. A new input card or TIRKS tape containing the correct information is required to restart the process.

If either the card ID, request name, or the creation date (of the parameter card input from the Online Table Update) is missing or invalid, the invalid or blank field will be underlined and a message code of 5A or 5B will be reflected on the EDP report. A notation of ''Input Control Card Missing or Invalid, Processing Terminated'' is also printed on the EDP report. To restart the process, check with local EDP personnel to make sure that the procedure is pointing to the proper online table input.

# **215. YDTS215 - Extract TIRKS SONET Circuit Activity Data**

# **215.1 General Description**

This procedure reads a tape copy of the TIRKS SONET Carrier Identification Database (SCID) (TIRKS job ZRE1C18) and the TIRKS SONET Circuit Activity Database (SCAD) (TIRKS job ZRE1C19) to create the TDIS output file SONET DRP Facility Details File (SFACDTLS). The SFACDTLS file created by this process will be used in the YDTS220 procedure.

Descriptions of the YDTS215 and YDTS216 programs are provided below. Both these programs generate audit reports that will be discussed in Sections 215.4 and 215.4.3.

### **YDTS215**

This program reads a tape copy of the TIRKS SONET Circuit Activity database (SCAD) and produces an Extracted SCAD Data File (EXTSCAD). It first compares the TRS Creation Date provided by the user in a parameter card (YDZ215A) from the on-line tables control panel to the TIRKS date record internal to the file. If these dates are within the range of plus or minus one day, processing will continue. If the dates exceed this range, processing will be terminated. This date check is to ensure that the proper tapes are being accessed.

The following information is extracted from the TIRKS SCAD database:

- **SCID Code** SONET Carrier Identifier
- **CAC** Circuit Access Code
- **Terminal Location A** the originating location of a circuit for path 1 of 2.
- **Terminal Location A** the originating location of a circuit for path 2 of 2.
- **Terminal Location Z** the terminating location of a circuit for path 1 of 2.
- **Terminal Location Z**  the terminating location of a circuit for path 2 of 2.
- **East/West Indicator A** direction of the circuit for path 1 of 2.
- **East/West Indicator A** direction of the circuit for path 2 of 2.
- **East/West Indicator Z** direction of the circuit for path 1 of 2.
- **East/West Indicator Z** direction of the circuit for path 2 of 2.
- **Time Slot Activity** code represents past, present, or future status or work activities performed on a circuit
- **Transmission Rate Code** VT rate being supported
- **Transmission Rate Number** time slot number.
- **CKTID** Circuit identification
- **D** C Usage-A identifies how an ADM is used for path 1 of 2: Primary drop port, secondary drop port, dual homing port.
- **D\_C\_Usage-A** identifies how an ADM is used for path 2 of 2: Primary drop port, secondary drop port, dual homing port.
- **D\_C\_Usage** Z identifies how an ADM is used for path 1 of 2: Primary drop port, secondary drop port, and dual homing port.
- **D\_C\_Usage\_Z**  identifies how an ADM is used for path 2 of 2: Primary drop port, secondary drop port, and dual homing port.
- **Node\_ID\_A** Uniquely identifies each ADM within an SCID for path 1 of 2.
- **Node ID** A Uniquely identifies each ADM within an SCID for path 2 of 2.
- **Node\_ID\_Z** Uniquely identifies each ADM within an SCID for path 1 of 2.
- **Node ID Z** Uniquely identifies each ADM within an SCID for path 2 of 2.
- Link Side A Indicates which side of an optical link terminal location A can be found for path 1 of 2.
- Link Side A Indicates which side of an optical link terminal location A can be found for path 2 of 2.
- **Link\_Side\_Z** Indicates which side of an optical link terminal location A can be found for path 1 of 2.
- **Link\_Side\_Z** Indicates which side of an optical link terminal location A can be found for path 2 of 2.
- **Assigned\_Lps** indicates whether or not Low Priority Service is assigned.
- **VT\_Group\_Code** The translated value of transmission rate code using TTS table SONET TRC.

#### **YDTS216**

This procedure reads a tape copy of the TIRKS SONET Carrier Identification data (SCID) and the Extracted SCAD data file created by YDTS215 to produce the SONET DRP Facility Details File (SFACDTLS). It first compares the TRS Creation Date provided by the user in a parameter card (YDZ215B) created in the on-line tables to the TIRKS date record internal to the file. If these dates are within the range of plus or minus one day, processing will continue. If the dates exceed this range, processing will be terminated. If these are within range, it continues to compare the SCAD database creation date to the SCID database creation date. If the difference is within plus or minus seven days, processing will continue. If the dates exceed this range, processing will be terminated.

The following information is extracted from the TIRKS SCID database:<sup>\*</sup>

- **SCID Code** (SONET Carrier Identifier)
- **Topology (Top)** indicates physical layout of SONET Carrier R (ring), C (chain)
- **Protection Code (Prot)** protection method of SONET Carrier S (standard), 2B (2 wire bidirection), 4B (4 wire bidirection), etc.
- **Circuit Activity (Activity)** W (working), A (add), etc.
- **Facility Location A** (Location)
- **Facility Location Z** (Location)
- **Equipment Location A** (Equipment)
- **Equipment Location Z** (Equipment)
- **DR Group Code** (DR Group)
- **Record Type in Facility Key** TIRKS internal record key
- **Facility Type in Facility Key** TIRKS internal record key
- **Facility Designation in Facility Key** TIRKS internal record key
- **Header Sequence Number in Facility Key** TIRKS internal record key.
- **Node\_ID\_A**  uniquely identifies each ADM within an SCID
- **Node\_ID\_Z** uniquely identifies each ADM within an SCID
- **Direction#1**  Indicates if location A comes first or second in the transmission sequence for this optical link.
- **Direction#2**  Indicates if location Z comes first or second in the transmission sequence for this optical link.

Additional descriptive information on the above fields may be obtained from *TIRKS System Documentation Format/Field Directory* (BR 756-551-790).

<sup>\*</sup> Items in parentheses indicate where the term can be looked up in the *TIRKS Format/Field Directory* (BR 756-551-790).

# **215.2 Program Flow Diagrams**

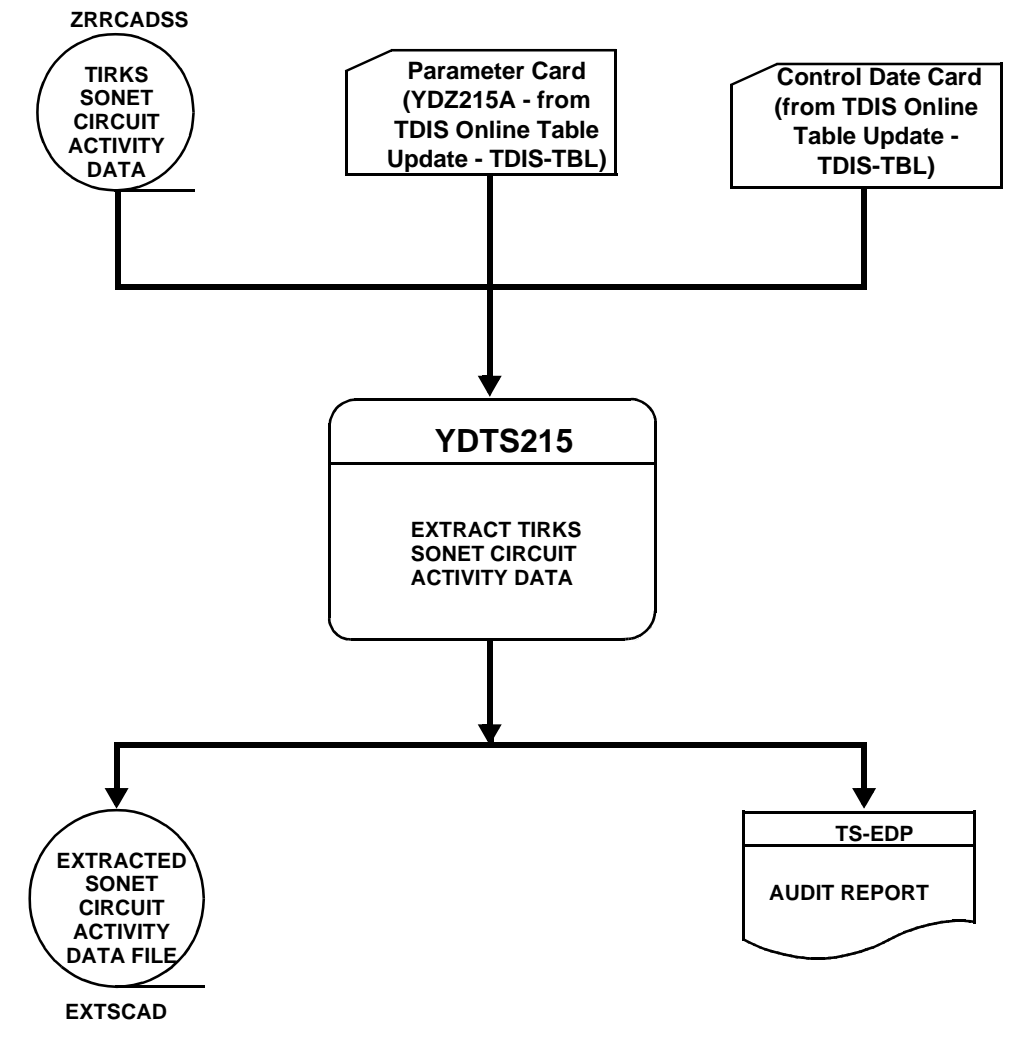

**Figure 215-1.** YDTS215 Program Flow Diagram
**BR 759–200–006 TDIS User Manual Issue 10, May 1998** 

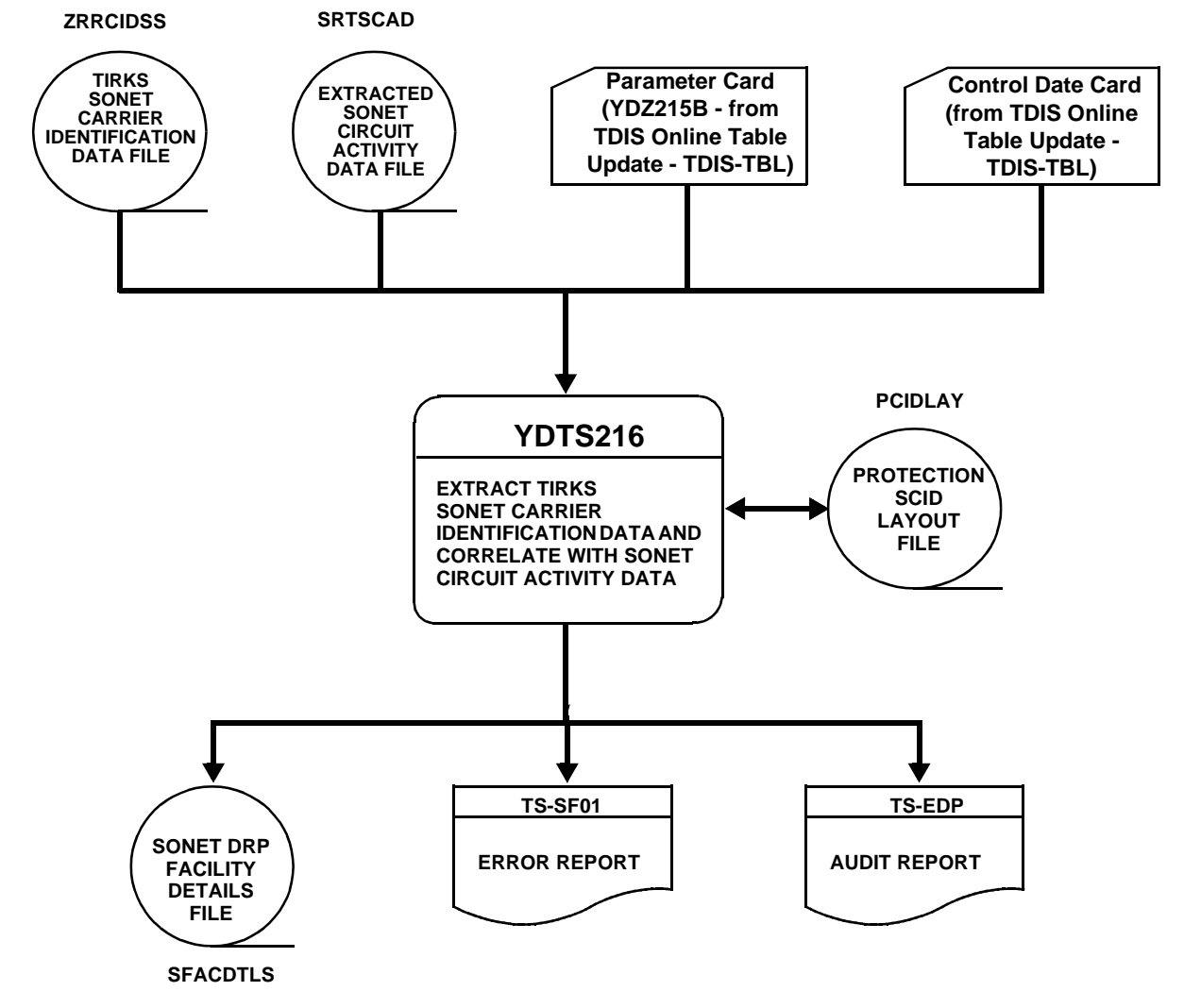

**Figure 215-2.** YDTS216 Program Flow Diagram

### **215.3 Inputs**

### **215.3.1 Transmittal to Request the Run**

The following information must be supplied on the transmittal form:

- 1. RUN DATE Specify the date this procedure is to be executed.
- 2. RUN SEQUENCING REQUIREMENTS If more than one run has been requested, it is necessary to specify the order in which the runs should be processed. Appendix B contains job sequencing requirements.
- 3. TAPE IDENTIFICATION (VOLSER) The identification number generated when the interface was created by the TIRKS process.
- 4. PARAMETER CARDS YDZ215A and YDZ215B

Use the TDIS Online Table Update System (TDIS-TBL) to create the YDZ215A and YDZ215B parameter cards. (Refer to BR 759-200-003, *TDIS-TBL Online Update User Guide*, for more information about TDIS-TBL.) Each card contains the Run Code (YDZ215A or YDZ215B) and the Database Creation Date (SCAD or SCID).

The SCAD database creation date provided to the YDZ215A parameter card is external to the SCAD database file and must be within the range of plus or minus one day. The SCID database creation date provided to the YDZ215B parameter card is external to the SCID database file and must be within the range of plus or minus one day. Use the TDIS On-Lines Tables to set this to the correct value.

5. RECIPIENT OF OUTPUT - Name and address of person(s) to whom the processed reports are to be delivered.

There are no user options associated with this procedure.

**NOTE —** Maintenance of the control card for this procedure is now done by the TDIS Online Tables Update Facility (TDIS-TBL).

## **215.4 Outputs**

### **YDTS215 Report**

The extracted SONET Circuit Activity Data File, created by YDTS215, is an input to YDTS216. There is no paper report associated with this file.

### **215.4.1 Audit Report: TS-EDP**

The audit report summarizes the input and output activities for the YDTS215 process.

The header of the report will contain the following information:

- In the upper left-hand corner: company name, report name, and control date.
- In the upper right-hand corner: the run folder, program name/TDIS release number, and run date. The TDIS release number indicates the last time this process was changed.

Refer to the current SRD to verify this data.

The major items on this report and audit checks that should be made are as follows:

- **Counts of TIRKS SCAD Database Segments Read, per segment type and total**
- **Counts of TIRKS SCAD Database Segments Accepted, per segment type and total**
- **Counts of TIRKS SCAD Database Segments Bypassed, per segment type and total**

The total number of segments bypassed plus the total number of segments accepted should be equal to the total number of segments read.

• **Number of Extracted SCAD File Records Written** This count should be equal to the number of Level 2 segments accepted from the SCAD database.

Should any of the above checks fail, detailed analysis and corrective action must be initiated.

**TDIS User Manual BR 759–200–006 Release 7.2** 

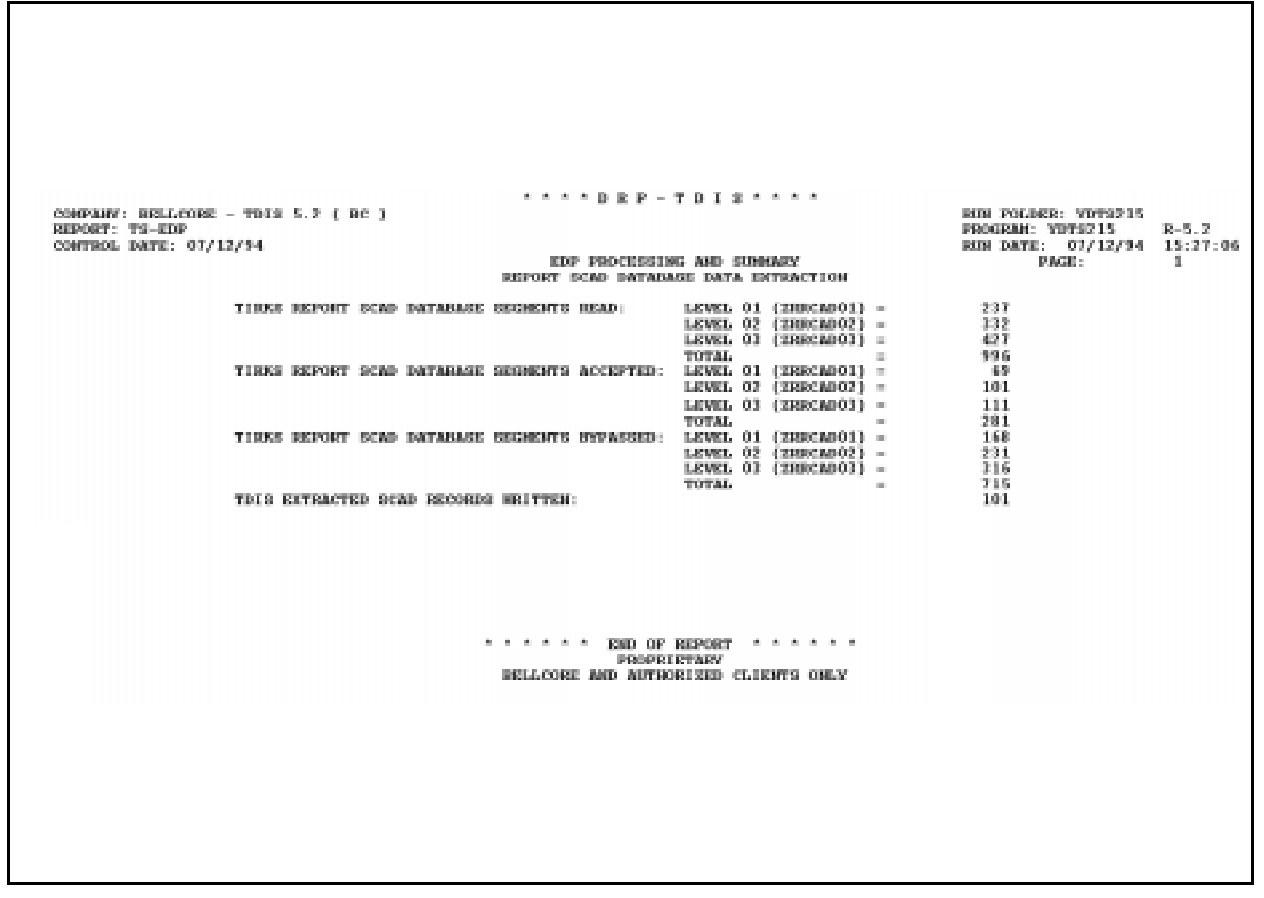

**Figure 215-3.** Audit Report - YDTS215: TS-EDP

### **YDTS216 Reports**

### **215.4.2 SONET Facility Details File Creation Error Report: TS-SF01**

This report lists the errors encountered during the creation of the SONET DRP Facility Details File.

The following message codes may be encountered:

- **3P Cannot Find the LOC A or LOC Z of a Circuit in the Corresponding SCID Record** - In a chain configuration, if the LOC Z of a circuit exists in the corresponding SCID record, but is not located in the direction (west/east) specified by the circuit record, this message code will also be generated.
- **3Q No 02 Segment (ZRRCID02) Found Under a SCID 01 Segment (ZRRCID01) in the SONET Carrier Identification Database**
- **3R The Circuit Type of a SCAD Record is not ''C'' or ''S''**
- **3S The SCID Code of a Circuit in the SCAD Database Does Not Exist in the SCID Database.**
- **3T A 4B service SCID exists without a protection SCID.**
- **3U -A protection service SCID exits without a service.**

When these errors are encountered, the related data is discarded and key information is reported on this Error Report (TS-SF01).

The header of the report will contain the following information:

- In the upper left-hand corner: company name, report name, and control date.
- In the upper right-hand corner: the run folder, program name/TDIS release number, and run date. The TDIS release number indicates the last time this process was changed.

Refer to the current SRD to verify this data.

The column headings and content are as follows:

### **DESCRIPTION OF ''1'' LINE HEADINGS**

- SCID Code SONET Carrier Identifier
- CAC Circuit Access Code
- Circuit ID
- Terminal Location A the originating location of a circuit
- Terminal Location Z the terminating location of a circuit
- East/West Indicator of Location A
- East/West Indicator of Location Z
- Transmission Rate Code
- Transmission Rate Number
- Error Message Code 3P, 3R, or 3S.

### **DESCRIPTION OF ''2'' LINE HEADINGS**

- SCID Code SONET Carrier Identifier
- Typology
- Protection
- Error Message Code 3Q, 3T, 3U

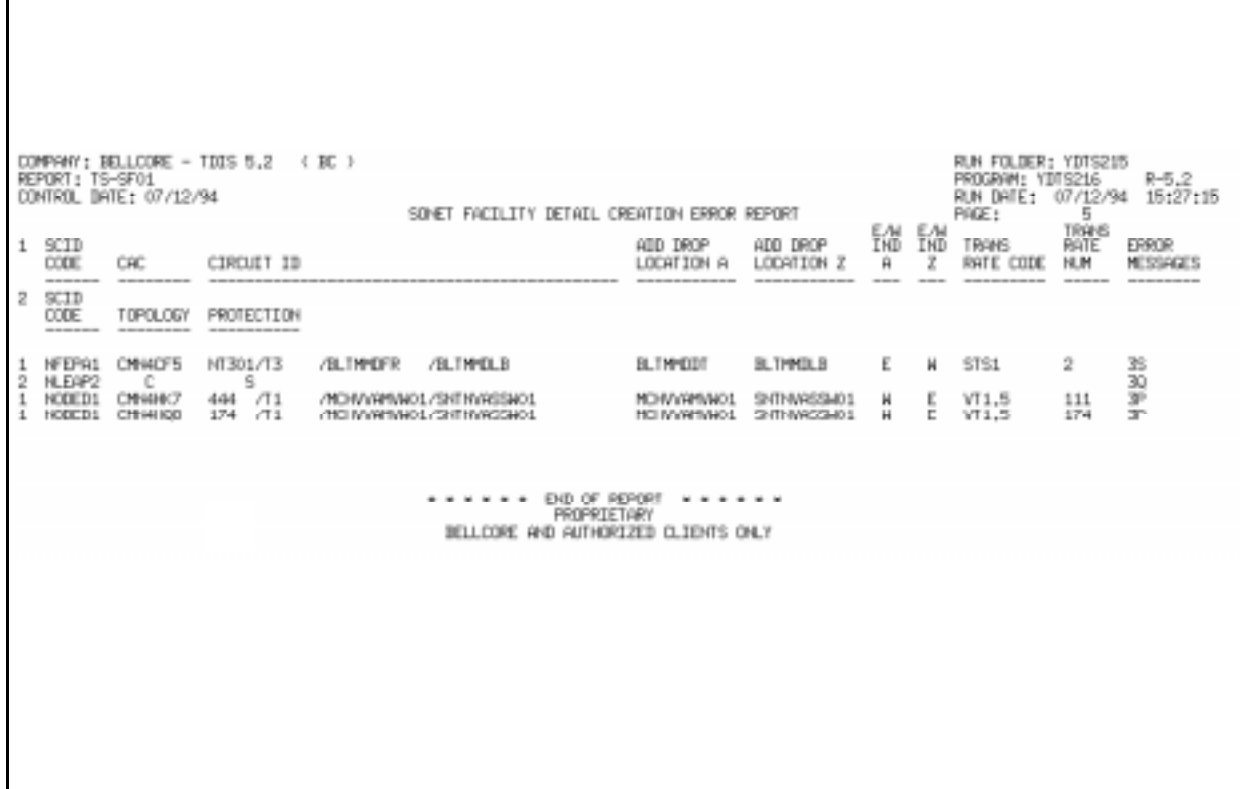

**Figure 215-4.** SONET Facility Detail Creation Error Report: TS-SF01

### **215.4.3 Audit Report: TS-EDP**

The audit report summarizes the input and output activities for the YDTS216 process.

The header of the report will contain the following information:

- In the upper left-hand corner: company name, report name, and control date.
- In the upper right-hand corner: the run folder, program name/TDIS release number, and run date. The TDIS release number indicates the last time this process was changed.

Refer to the current SRD to verify this data.

The first page of the EDP report contains the CPU processing information produced by the HDRCHK routine. The second page contains the following information:

- **Counts of TIRKS SCID Database Segments Read, per segment type and total**
- **Counts of TIRKS SCID Database Segments Accepted, per segment type and total**
- **Counts of TIRKS SCID Database Segments Bypassed, per segment type and total**

The total number of segments bypassed plus the total number of segments accepted should be equal to the total number of segments read.

• **Number of SONET DRP Facility Detail Records Written.**

**TDIS User Manual BR 759–200–006 Release 7.2** 

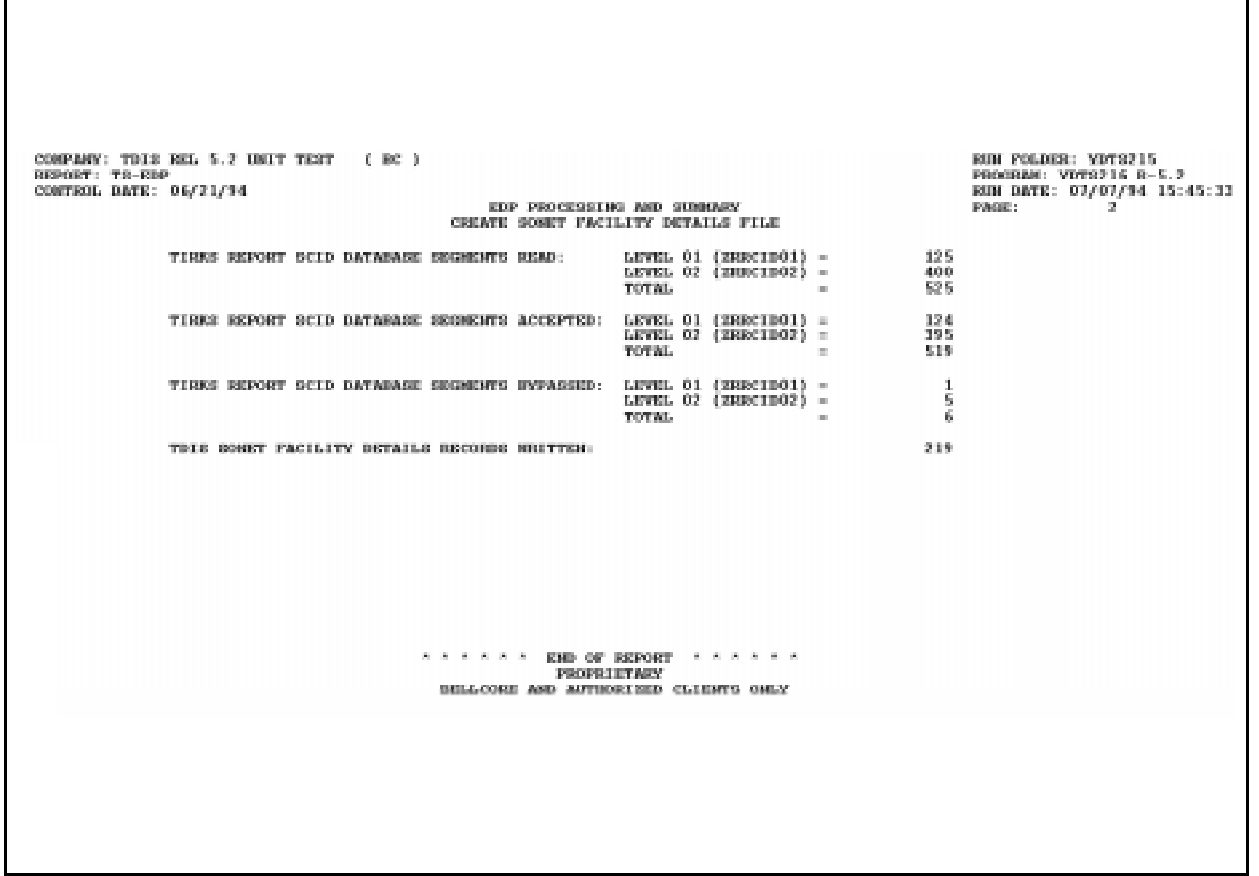

**Figure 215-5.** Audit Report - YDTS216: TS-EDP

# **215.5 Abnormal Termination**

The following situations will result in termination of the process:

#### **Condition Code 2007 - No Header Record Found For File Name**

This condition code may be the result of improper sort of data, the program not starting at the first tape, the prior program not completing correctly, or other processing malfunctions.

#### **Condition Code 2009 - Invalid Header Record**

This condition code may indicate that there is a mismatch on the CPU ID between the input card and the data being accessed, that the control data does not match the header record, or that the header record date is outside the range dictated by TDIS logic.

#### **Condition Code 2050 - Bad Status Code Returned From an IMS DLI Call**

After an IMS DLI call is issued to retrieve a database segment, the program determines whether the retrieval was successful by examining the Status Code field in the Program Communication Block (PCB). If the status code is bad, error message 2050 is generated and the process is terminated.

### **Condition Code 2051 - Invalid Segment Type returned from an IMS DLI Call**

After an IMS DLI call is issued to retrieve a database segment, the the segment type of that retrieved segment is returned to PCB. If the segment type returned from a DLI is invalid, then error message 2051 is generated and the process is terminated. **TDIS User Manual BR 759–200–006 Release 7.2** 

**Issue 10, May 1998** 

# **220. YDTS220 - Create DRP Facility Details and DRP Facility Summary Files**

# **220.1 General Description**

The YDTS220 procedure creates the Facility Details File (FACDTLS) and the Facility Summary File (FACSUM). The inputs to this process are: TIRKS Tie Cable (ZRRTCBSS), Cable (ZRRTCXSS), and Carrier (ZRRCXRSS) HSAM Database files (from TIRKS Jobs ZRTCC01, ZRTCC11, and ZRF1M06, respectively); the AAEXCL, CHBANK, CXRTECH, DRDD, GRPCODE, HECIG, LATA, and TIEXCPT tables; the SPANCAC VSAM file; the SONET Facility Details file (SFACDTLS), and the HIDRCKT file from YDTS200.

This program's output is used in downstream processing in YDTS290.

This program first compares the TRS Creation Date, provided by the user on the on-line tables control panel, with the TIRKS date record found in each of the databases and the SONET Facility Details File. If the user-entered date and the TIRKS dates are within the range plus or minus 1days, processing will continue. If the dates are outside this range, processing will be terminated until a corrected extract date is submitted. The plus or minus 1-day requirement is an audit check to ensure that the proper tapes are being accessed. A second check is done to ensure that the data being processed is from the same time period. This check compares the dates from all the input databases and ensures that they are in a range of 7 days. This additional audit check ensures that the data is close enough to provide valid data for the studies.

If a line CAC translation is done and the replacement CAC field value is equal to '\*\*SPARE', that unit is identified as spare. Thus reducing the # of 3L errors reported.

The following fields are extracted from the TIRKS Cable Details Report Database (ZRRTCXSS), the TIRKS Tie Cable Details Report Database (ZRRTCBSS), and the TIRKS Carrier Details Report Database (ZRRCXRSS):

### **FIELDS COMMON TO ALL FACILITIES**

- Terminal Location A Originating location of facility
- Terminal Location Z Terminating location of facility
- Minimum Service Charge (MSC) Flag L, M, or blank
- Leased To Company facility is leased to, if applicable
- Leased From Company facility is leased from, if applicable
- DR Group Code I, E, S, T, etc.
- Assignment Restriction JMP (jumpered), DEF (defective), etc.
- Assignment Activity W, \$ (spare), etc.
- Multiwire Indicator 2, 4, blank
- CAC Circuit Access Code
- DR Facility Class Code IG, UR, etc.
- CLO Due Date MM/DD/YY
- DR Flag Y Yes, N No or blank
- Alternate Indicator A or blank.

#### **FIELDS UNIQUE TO CABLE**

- Cable Number Alpha/numeric identification of cable
- Last Pair Number Number of last pair in complement
- Inventory Status Code IE, PA, etc.
- Cable Pair Number Actual pair number, i.e., 0001.

#### **FIELDS UNIQUE TO CARRIER**

- Facility Designation Numeric designation of the carrier, i.e., 101
- Facility Type T1, T1C, etc.
- Leased to Channel Company channel is leased to, if applicable
- Leased From Channel Company channel is leased from, if applicable
- DDS Flag Y Yes, N No or Blank
- E1 Retrieval Flag Y Yes, N No or Blank
- Channel Bank A HECI Description of equipment at Location A
- Channel Bank Z HECI Description of equipment at Location Z
- Channel Number Actual channel number, i.e., 00001
- Channel Speed Three alpha characters from A through U
- Terminal Location A2 Secondary originating location of facility (only populated on carriers that are path of a carrier network)
- Terminal Location Z2 Secondary terminating location of facility (only populated on carriers that are path of a carrier network)
- Path ID 1- Path 1, 2 Path 2 or Blank (not part of a carrier network).
- Service Indicator (A ATM support carrier)

Additional descriptive information regarding the content of the fields discussed above may be found in BR 756-551-790.

**TDIS User Manual BR 759–200–006 YDTS220 Issue 10, May 1998 Release 7.2** 

#### **220.2 Flow Diagram**

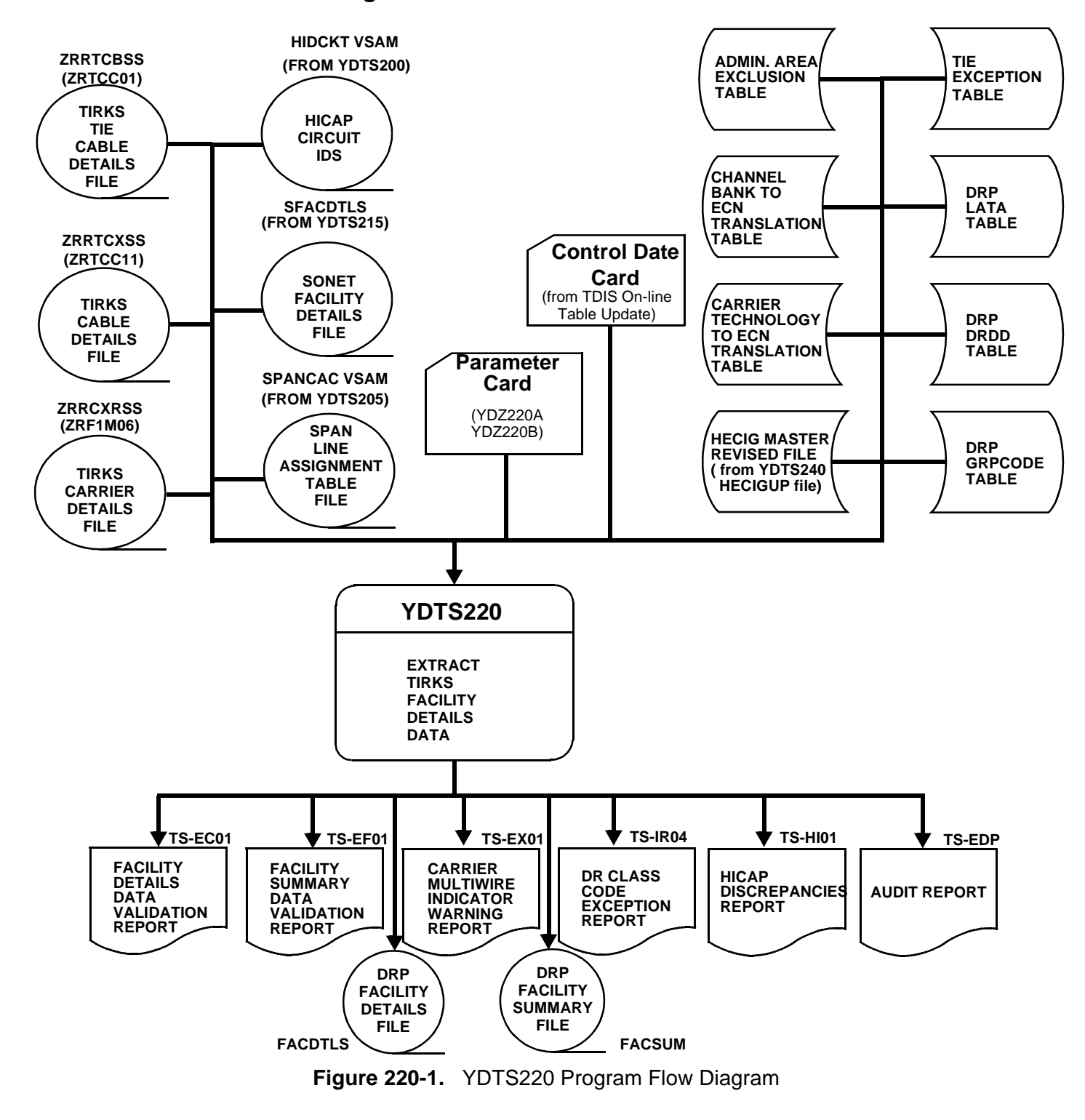

### **220.3 Inputs**

#### **220.3.1 Transmittal to Request the Run**

The following information must be supplied on the YDTS220 transmittal form:

- 1. RUN DATE Specify the date this procedure is to be initiated.
- 2. RUN SEQUENCE REQUIREMENTS If more than one run has been requested, it is necessary to specify the order in which each run should be processed. Section B contains job sequencing requirements.
- 3. TAPE IDENTIFICATION Enter the VOL=SER number generated during the processing cycle.
- 4. RECIPIENT OF OUTPUT Name and address of person(s) to whom the processed reports are to be directed.

There are no user options associated with this procedure.

**NOTE —** Maintenance of the control cards for this procedure is now done by the TDIS On-line Tables Update Facility (TDIS-TBL).

#### **220.3.2 Input Cards**

**Parameter Card -** This is created using the TDIS On-Lines Tables.

**Control Date Card -** Use the TDIS On-Lines Tables to set this to the correct value.

#### **220.3.3 Input Databases, Files, and Tables**

The input databases, files, and tables are as follows:

- ZRRTCBSS Tie Cable Details Report Database
- ZRRTCXSS Cable Details Report Database
- ZRRCXRSS Carrier Details Report Database
- SFACDTLS SONET Facility Details File
- Span Line Assignment Table File
- HICAP CIRCUIT IDS
- AAEXCL Table
- DRP DRDD Table
- DRP LATA Table
- DRP GRPCODE Table
- Channel Bank to ECN Translation Table
- Carrier Technology to ECN Translation Table
- HECIG to ECN Translation Table
- TIE Exception Table.

### **220.4 Outputs**

The output files are as follows:

- FACDTLS Facility Details File
- FACSUM Facility Summary File.

### **220.4.1 Facility Details Data Verification Report - Data Analysis Information: TS-EC01**

This report lists cable and carrier facility units for which the data received from TIRKS is invalid, inconsistent, or incomplete.

Facility units are listed on this report for the following reasons:

- Circuit ID Cannot Be Translated or Blank CAC (Message Code 3A)
- Past Due Disconnect (Message Code 3B)
- SPANCAC Could Not Be Translated (Message Code 3L)
- Invalid Assignment Subdivision on a Cable/Tie Unit (Message Code 3X).

The header of the report will contain the following information:

- In the upper left-hand corner: the company name, report name, and control date.
- In the upper right-hand corner: the run folder, program name/TDIS release number, and actual run date. The TDIS release number indicates the last time this procedure was changed.

Refer to the current SRD to verify this data.

The facilities in question will be described under the following column headings:

• CAC - The CAC of the cable or carrier actually assigned to the facility unit.

- CXE IND This column will contain either ''C'' for cable or ''X'' for carrier.
- FACILITY IDENTIFICATION
	- TERMINAL LOCATION A The originating office/location of the facility. This will always be the low alpha location based on the first eight characters of the CLLI.
	- TERMINAL LOCATION Z The terminating office/location of the facility. This will always be the high alpha location based on the first eight characters of the CLLI.
- CABLE#/FAC DES If the unit in question is a cable pair, the associated cable number will be reflected in this column. If the unit in question is a carrier system, the carrier facility designation number will be reflected in this column.
- LASTPAIR/FAC TYPE If the unit in question is associated with a cable, the last pair in the cable complement will be reflected in this column. If the unit is associated with a carrier system, the TIRKS Facility Type will be reflected in this column.
- PAIR/UNIT # This column will reflect the actual cable pair or carrier channel in question.
- MESSAGE CODES
	- 3A Circuit ID Cannot Be Translated or Blank CAC
	- 3B Past Due Disconnect
	- 3L SPANCAC Could Not Be Translated
	- 3X Invalid Assignment Subdivision on a Cable/Tie Unit.

The last page of the TS-EC01 report is the processing summary. The various items are listed under the subheadings of Tie-Cable, Cable, Carrier, SONET, and Total.

#### • **Total TIRKS Facilities Processed**

 These values will reflect the count of complements found in the tie-cable, cable, and carrier details report databases.

• **Total TIRKS Facility Units Processed: Working, Non Working, and Total.**

This value will reflect the count of individual working and non-working units. The non-working units are subdivided into four categories (Spare [DR], Defective, Jumpered, Bulk Assigned), Total Non Working Units, and Total TIRKS Facility Units Processed.

#### • **Facility Details with Errors**

This value reflects the number of facility units that encountered an error.

#### • **Count of Data Discrepancies Detected**

This value reflects the number of errors (3A, 3B, 3L, and 3X) detected in each database.

|                                              |                                         |            |                | * * * * DRP - TDIS * * * *                     |            |                          |                            |                  |                             |           |  |
|----------------------------------------------|-----------------------------------------|------------|----------------|------------------------------------------------|------------|--------------------------|----------------------------|------------------|-----------------------------|-----------|--|
| COMPANY: BASE - RELEASE 7.0 ENVIRONMENT (CB) |                                         |            |                |                                                |            |                          |                            |                  | RUN FOLDER: YDTS220         |           |  |
| REPORT: TS-EC01                              |                                         |            |                |                                                |            |                          |                            | PROGRAM: YDTS220 |                             | $R - 7.0$ |  |
| CONTROL DATE: 03/24/97                       |                                         |            |                |                                                |            |                          |                            |                  | RUN DATE: 05/02/97 07:40:35 |           |  |
|                                              | FACILITY DETAILS DATA VALIDATION REPORT |            |                |                                                |            |                          |                            |                  |                             |           |  |
|                                              |                                         |            |                | TIE-CABLE DATABASE                             |            |                          |                            |                  |                             |           |  |
|                                              |                                         |            |                |                                                |            |                          |                            |                  |                             |           |  |
|                                              |                                         |            |                | ---------- FACILITY IDENTIFICATION ----------- |            |                          |                            |                  |                             |           |  |
|                                              |                                         | <b>CXE</b> | TERMINAL       | TERMINAL                                       | $CABLE$ #/ | LST PAIR/ PAIR / MESSAGE |                            |                  |                             |           |  |
|                                              | CAC                                     |            | IND LOCATION A | LOCATION Z                                     | FAC DES    | FAC TYPE                 | UNIT #                     | CODE             |                             |           |  |
|                                              | ---------                               | $- - -$    | -----------    | ------------                                   | ---------- |                          | $\cdots\cdots\cdots\cdots$ | $- - - - - - -$  |                             |           |  |
|                                              |                                         | C          | WHHSNJT3       | WHHSNJT3                                       | CDS23      | 00100                    | 00052                      | 3X               |                             |           |  |
|                                              |                                         | C          | WHHSNJT3       | WHHSNJT3                                       | CDS23      | 00100                    | 00052                      | 3X.              |                             |           |  |
|                                              |                                         | C          | WHHSNJT3       | WHHSNJT3                                       | CDS23      | 00100                    | 00052                      | 3X.              |                             |           |  |
|                                              |                                         | C          | PISCNJMT       | PISCNJMT                                       | CDS12      | 00100                    | 00054                      | 3X               |                             |           |  |
|                                              |                                         | C          | PISCNJMT       | PISCNJMT                                       | CDS12      | 00100                    | 00054                      | 3X.              |                             |           |  |
|                                              |                                         | C          | PISCNJMT       | PISCNJMT                                       | CDS12      | 00100                    | 00054                      | 3X               |                             |           |  |
|                                              |                                         | C          | PISCNJMT       | PISCNJMT                                       | CDS23      | 00100                    | 00051                      | 3X               |                             |           |  |
|                                              |                                         | C          | PISCNJMT       | PISCNJMT                                       | CDS23      | 00100                    | 00051                      | 3X               |                             |           |  |
|                                              |                                         | C          | PISCNJMT       | PISCNJMT                                       | CDS23      | 00100                    | 00051                      | 3X               |                             |           |  |
|                                              |                                         | C          | PISCNJMT       | PISCNJMT                                       | FX         | 00100                    | 00052                      | 3X               |                             |           |  |
|                                              |                                         | C          | PISCNJMT       | PISCNJMT                                       | FX         | 00100                    | 00052                      | 3X               |                             |           |  |
|                                              |                                         | C          | PISCNJMT       | PISCNJMT                                       | FX         | 00100                    | 00052                      | 3X               |                             |           |  |
|                                              |                                         | C          | PISCNJMT       | PISCNJMT                                       | FX         | 00100                    | 00052                      | 3X               |                             |           |  |
|                                              | MMN4WU2                                 | C          | PISCNJMT       | PISCNJMT                                       | FX3        | 00100                    | 00002                      | 3B               |                             |           |  |
|                                              |                                         | C          | SMVLNJMT       | SMVLNJMT                                       | TIE3       | 00020                    | 00001                      | 3X               |                             |           |  |
|                                              |                                         | C          | SMVLNJMT       | SMVLNJMT                                       | TIE3       | 00020                    | 00001                      | 3X               |                             |           |  |
|                                              |                                         | C          | SMVLNJMT       | SMVLNJMT                                       | TIE3       | 00020                    | 00001                      | 3X               |                             |           |  |
|                                              |                                         | C          | SMVLNJMT       | SMVLNJMT                                       | TIE3       | 00020                    | 00002                      | 3X               |                             |           |  |
|                                              |                                         |            |                |                                                |            |                          |                            |                  |                             |           |  |
|                                              |                                         |            |                |                                                |            |                          |                            |                  |                             |           |  |
|                                              |                                         |            |                |                                                |            |                          |                            |                  |                             |           |  |
|                                              |                                         |            |                |                                                |            |                          |                            |                  |                             |           |  |
|                                              |                                         |            |                |                                                |            |                          |                            |                  |                             |           |  |
|                                              |                                         |            |                |                                                |            |                          |                            |                  |                             |           |  |
|                                              |                                         |            |                |                                                |            |                          |                            |                  |                             |           |  |
|                                              |                                         |            |                |                                                |            |                          |                            |                  |                             |           |  |
|                                              |                                         |            |                |                                                |            |                          |                            |                  |                             |           |  |
|                                              |                                         |            |                | PROPRIETARY                                    |            |                          |                            |                  |                             |           |  |
|                                              |                                         |            |                | BELLCORE AND AUTHORIZED CLIENTS ONLY           |            |                          |                            |                  |                             |           |  |
|                                              |                                         |            |                |                                                |            |                          |                            |                  |                             |           |  |
|                                              |                                         |            |                |                                                |            |                          |                            |                  |                             |           |  |
|                                              |                                         |            |                |                                                |            |                          |                            |                  |                             |           |  |

**Figure 220-2.** Facility Details Data Validation Report: TS-EC01 (Data Page)

Г

| REPORT: TS-EC01<br>CONTROL DATE: 08/05/92 | FACILITY DETAILS DATA VALIDATION REPORT<br>PROCESSING SUMMARY                             |                          |                                                                                              | PROGRAM: YDTS220<br>RUN DATE: 10/21/92 17:10:26<br>18<br>PACE: |                                         |                                                                                                    |                                        |
|-------------------------------------------|-------------------------------------------------------------------------------------------|--------------------------|----------------------------------------------------------------------------------------------|----------------------------------------------------------------|-----------------------------------------|----------------------------------------------------------------------------------------------------|----------------------------------------|
|                                           | TIE-CABLE                                                                                 | CABLE                    | <b>CARRIER</b>                                                                               | SONET                                                          | <b>TOTAL</b>                            |                                                                                                    |                                        |
| TOTAL TIRKS FACILITIES PROCESSED          |                                                                                           | 115<br>___________       | 1,078<br>===========                                                                         | 1,850<br>------------                                          | 28<br>____________                      | 3,071<br>$\begin{array}{cccccccccc} \multicolumn{2}{c}{{\color{red}a}} & \multicolumn{2}{c}{{\color{blue}a}} & \multicolumn{2}{c}{{\color{blue}a}} & \multicolumn{2}{c}{{\color{blue}a}} & \multicolumn{2}{c}{{\color{blue}a}} & \multicolumn{2}{c}{{\color{blue}a}} & \multicolumn{2}{c}{{\color{blue}a}} & \multicolumn{2}{c}{{\color{blue}a}} & \multicolumn{2}{c}{{\color{blue}a}} & \multicolumn{2}{c}{{\color{blue}a}} & \multicolumn{2}{c}{{\color{blue}a}} & \multicolumn{2}{c}{{\color{$ |                                        |
| TOTAL TIRKS FACILITY UNITS PROCESSED:     | <b>WORKING</b>                                                                            |                          | 19.0                                                                                         | 2.227.5                                                        | 1.193.0                                 | 27.0                                                                                                    | 3.466.5                                |
|                                           | NOT WORKING:<br>SPARE (DR)<br><b>DEFECTIVE</b><br><b>JUMPERED</b><br><b>BULK ASSIGNED</b> |                          |                                                                                              | 53.001.5<br>158.0<br>25.0<br>$\cdot$ 0                         | 37.639.0<br>693.0<br>10.0<br>. 0        |                                                                                                    | 98.192.0<br>854.0<br>40.0<br>$\cdot$ 0 |
|                                           | TOTAL NOT WRKG<br>TOTAL                                                                   |                          | 7,559.5<br>7,578.5<br>====================                                                   | 53, 184.5<br>55,412.0                                          | 38, 342.0<br>39,535.0                   | 27.0                                                                                                    | 99,086.0<br>102,552.5<br>===========   |
|                                           |                                                                                           |                          | TIE-CABLE                                                                                    | CABLE                                                          | CARRIER                                 | TOTAL                                                                                                    |                                        |
| FACILITY DETAILS WITH ERRORS              | 18                                                                                        | 555                      | 61                                                                                           | 634                                                            |                                         |                                                                                                    |                                        |
| COUNT OF DATA DISCREPANCIES DETECTED:     | TOTAL 3A<br>TOTAL 3B<br>TOTAL 3L<br>TOTAL 3X                                              | $=$<br>$=$<br>$=$<br>$=$ | ===========<br>0<br>1<br>0<br>17                                                             | ===========<br>52<br>29<br>948<br>$\Omega$                     | ===========<br>28<br>33<br>$\circ$<br>0 | 80<br>63<br>948<br>17                                                                                                    |                                        |
|                                           | TOTAL                                                                                     | $=$                      | 18<br>=======                                                                                | 1,029                                                          | 61                                      | 1,108<br>-------                                                                                                    |                                        |
|                                           |                                                                                           |                          | * * * * * * END OF REPORT * * * * * *<br>PROPRIETARY<br>BELLCORE AND AUTHORIZED CLIENTS ONLY |                                                                |                                         |                                                                                                    |                                        |

**Figure 220-3.** Facility Details Data Validation Report: TS-EC01 (Processing Summary Page)

### **220.4.2 Facility Summary Data Validation Report - Data Analysis Information: TS-EF01**

This report reflects facility complements, tie-cable, cable, and carrier, for which the data received from TIRKS is invalid, inconsistent, or incomplete.

Facility complements are listed on this report for any of the following reasons:

- No valid occurrences of DR Area/Length for in-effect facilities will be indicated by message code 1A. If the fields are blank or the length field contains non-numeric characters, TDIS sets the value to 0000.0. If the sum of the Pre-converted DR Lengths is zero, then this message will be generated. These facilities should be referred to the appropriate TIRKS personnel for corrections within that system.
- If the Total Length is invalid (i.e., non-numeric) or equal to zero, or the sum of the DR lengths does not equal the Total Length, the facility will be flagged with a message code of 2A. This situation can only be corrected in the TIRKS system.
- A carrier line ECN could not be found and the default value of 800CL was used by TDIS. This situation is flagged with the message code of 4I. Review, correction, and update of the Carrier Technology to ECN Translation Table (CXRTECH) are required to eliminate these errors.
- DR Group Code is not found on the DRDD table will be indicated by message code 2J. The user must review and correct the DRDD table to eliminate this condition.
- The channel bank ECN could not be found and the default value of 800CT was used by TDIS. This situation will be flagged with the message code of 4J. Review, correction, and update of the Channel Bank to ECN Translation Table (CHBANK) are required to eliminate these errors.
- An adjustment to the first DR Length would cause it to exceed its upper or lower bounds (i.e.,  $0 \leq DR$  Length  $\geq 9999.9$ ). The Total Length field and the sum of the DR Lengths were equal before conversion. However, after conversion they were not equal. An attempt is made to adjust the first DR Length by the difference. If the adjustment being added causes the first DR Length to exceed its upper or lower bound (i.e.,  $0 \leq DR$  Length  $\geq 9999.9$ ), a 2W message code is issued and the DR Length is assigned either its upper of lower bound.
- The First Pair or Last Pair field in the Tie-Cable or Cable Database *or* the From Channel or To Channel field in the Carrier Database is invalid and a 2X message code is issued.
- A precision error occurred in the DR Length field due to conversion. When the DR Length is less than 264 ft., the result of the conversion is less than 0.1 (i.e., 0) and a 2Y message code is issued.

• A precision error occurred in the Total Length field due to conversion. When the Total Length is less than 264 ft., the result of the conversion is less than 0.1 (i.e., 0) and a 2Z message code is issued.

Facility complements with the above error conditions are included in the DRP Facility Summary Data File, but are flagged to indicate that at least one of the above conditions is present. A count of complements in error and a count of the individual errors is contained in the processing summary on the last page of this report.

Data is reflected on the TS-EF01 report under the following column headings:

### **S1 LINE COLUMN HEADINGS AND CONTENT**

- CXE IND The Carrier Indicator field consists of a single character to designate the type of facility assigned to the circuit. Valid entries are ''C'' for Cable or ''X'' for Carrier System.
- FACILITY IDENTIFICATION
	- TERMINAL LOCATION A (TERM A) The originating location of the carrier system or cable complement. This will always be the low alpha location based on the first eight characters of the CLLI.
	- TERMINAL LOCATION Z (TERM Z) The terminating location of the carrier system or cable complement. This will always be the high alpha location based on the first eight characters of the CLLI.
	- CABLE #/FAC DES This field will contain the cable number or facility number from the TIRKS header record.
	- LAST PAIR/FAC TYPE (LAST UNIT/FAC TYPE) The last pair in the cable complement or the facility type data as populated on the header record in the TIRKS database.
- DR GRP CODE (DR GROUP) This is a two-character code that defines the jurisdictional and/or physical location of the facility. Although this is a twocharacter field in TIRKS, only the first position is currently being used.
- DIVEST ADMIN This value is either obtained from the "0.0" line in the ownership section of the TIRKS facility record, or by internal TDIS logic, as described in Appendix C.
- TOTAL LENGTH This value is obtained from the TIRKS CXRH or CBLH screen. The value should equal the sum of the DR lengths on the CXRO or CBLV screen. If there is a discrepancy, TIRKS must be corrected.
- DR AREA/LENGTH The DR Area and Length are obtained from the CXRO or CBLV screen of the facility in the TIRKS database.

• MESSAGE CODE - This field will contain the applicable error code that was generated during TDIS processing.

### **S2 LINE COLUMN HEADINGS AND CONTENT**

- CHANNEL BANK A (CHAN BANK A) This field will contain a brief description of the type of channel bank that is being used at the low alpha location of the system. An example might be D1A.
- CHANNEL BANK Z (CHAN BANK Z) This field will contain a brief description of the type of channel bank that is being used at the high alpha location of the system. An example might be D4.
- CHANNEL BANK A HECI This field will contain the HECI code associated with the channel at location A.
- CHANNEL BANK Z HECI This field will contain the HECI code associated with the channel at location Z.
- CHANNEL BANK A ECN This field will contain the ECN associated with the channel bank at Location A as developed by TDIS logic.
- CHANNEL BANK Z ECN This field will contain the ECN associated with the channel bank at Location Z as developed by TDIS logic.
- CXR LINE ECN The ECN that was developed by this program based on information contained in the Carrier Technology to ECN Translation Table.

The last page of the TS-EF01 report is the processing summary; it contains a count of complements in error and a count of the individual errors generated during processing of the YDTS220.

|                                         | COMPANY: TDIS REL 5.0 TEST (BC)<br>REPORT: TS-EF01<br>CONTROL DATE: 10/15/92 |                                                                                    |                         | FACILITY SUMMARY DATA VALIDATION REPORT |                          | CABLE DATABASE         |                   |                                      |                  |                       | PROGRAM: YDTS220<br>PAGE:                              | RUN FOLDER: YDTS2200<br>RUN DATE: 12/08/92 19:38:54<br>$\mathbf{1}$ | $R - 5.0$                |
|-----------------------------------------|------------------------------------------------------------------------------|------------------------------------------------------------------------------------|-------------------------|-----------------------------------------|--------------------------|------------------------|-------------------|--------------------------------------|------------------|-----------------------|--------------------------------------------------------|---------------------------------------------------------------------|--------------------------|
| <b>CXE</b><br>S1 IND                    | TERMINAL                                                                     | --------- FACILITY IDENTIFICATION ---<br>TERMINAL<br>LOCATION A LOCATION Z FAC DES | CABLE $#/$              | LST PAIR/<br>FAC TYPE                   | <b>DR</b><br>GRP<br>CODE | DIVEST TOTAL           |                   | ADMIN LENGTH LENGTH                  | LENGTH           | LENGTH                | DR AREA/ DR AREA/ DR AREA/ DR AREA/ DR AREA/<br>LENGTH | LENGTH                                                              | <b>MESSAGE</b><br>CODE   |
| $^{52}$<br>--                           | CHANNEL BANK A                                                               | CHANNEL BANK Z                                                                     |                         | CHANNEL BANK<br>A HECI                  |                          | CHANNEL BANK<br>Z HECI |                   | CHANNEL BANK<br>A ECN                |                  | CHANNEL BANK<br>Z ECN |                                                        | CXR LINE<br>ECN                                                     |                          |
| S1<br>C<br>$S1 \quad C$<br>$S1 \quad C$ | BLVLIL8105T STLSMO02                                                         | ALTNILALO1T ALTNILALO6T BFX<br>STLSMO0101T STLSMO0226A TEST                        | 8                       | 00012<br>00030<br>00050                 | $\mathbf{I}$             | OВ<br>OВ<br>OВ         | 0.0<br>0.0<br>0.0 | 2222<br>0.0                          |                  |                       |                                                        |                                                                     | 1A<br>1A 2J<br>$1A$ $2J$ |
| S1 C<br>$S1 \quad C$                    | STLSMO0101T STLSMO03<br>BLVLIL81                                             | STLSM021                                                                           | NOD<br>FIFI             | 00010<br>00019                          |                          | OB<br>OB.              | 0.0<br>0.0        | 2222<br>0.0                          |                  |                       |                                                        |                                                                     | $1A$ $2J$<br>1A 2J       |
| $S1 \quad C$<br>S1 C<br>$S1 \quad C$    | BLVLIL81<br>BLVLIL81<br>BLVLIL81                                             | STLSM009<br>STLSM009<br>STLSM009                                                   | CLAUD<br>CLJ02<br>CODCK | 00025<br>00050<br>00025                 |                          | OB.<br>OB.<br>OB       | n n<br>0.0<br>0.0 | <b>ZZZZ</b>                          |                  |                       |                                                        |                                                                     | $1A$ $2J$                |
| S1 C                                    | STLSM001                                                                     | STLSM002                                                                           | AAAF1                   | 00030                                   |                          | OВ                     | 999.0 OKOK        | 0.0<br>999.0                         | $1\quad1$<br>0.0 |                       |                                                        |                                                                     |                          |
| $S1 \quad C$<br>$S1 \quad C$            | STLSMO01<br>STLSM001                                                         | STLSMO02<br>STLSM002                                                               | AAAF2<br><b>CAMPL</b>   | 00030<br>00010                          |                          | OB.<br>OB.             | 0.0               | 5.0 OKOK<br>5.0                      |                  |                       |                                                        |                                                                     |                          |
| $S1$ C<br>S1 C                          | STLSM001<br>STLSM001                                                         | STLSM002<br>STLSM002                                                               | CAR<br><b>COMPL</b>     | 00103<br>00005                          |                          | OB.<br>OB              | 0.0<br>6.8        | <b>ZZZZ</b><br>6.8                   |                  |                       |                                                        |                                                                     |                          |
| $S1 \quad C$                            | STLSMO01                                                                     | STLSMO02                                                                           | <b>FOMPL</b>            | 00100                                   |                          | OB.                    |                   | $0.0$ $ZZZZ$<br>0.0                  |                  |                       |                                                        |                                                                     |                          |
|                                         |                                                                              |                                                                                    |                         |                                         |                          | PROPRIETARY            |                   | BELLCORE AND AUTHORIZED CLIENTS ONLY |                  |                       |                                                        |                                                                     |                          |

**Figure 220-4.** Facility Summary Data Validation Page: TS-EF01 (Data Page)

**TDIS User Manual BR 759–200–006 Release 7.2** 

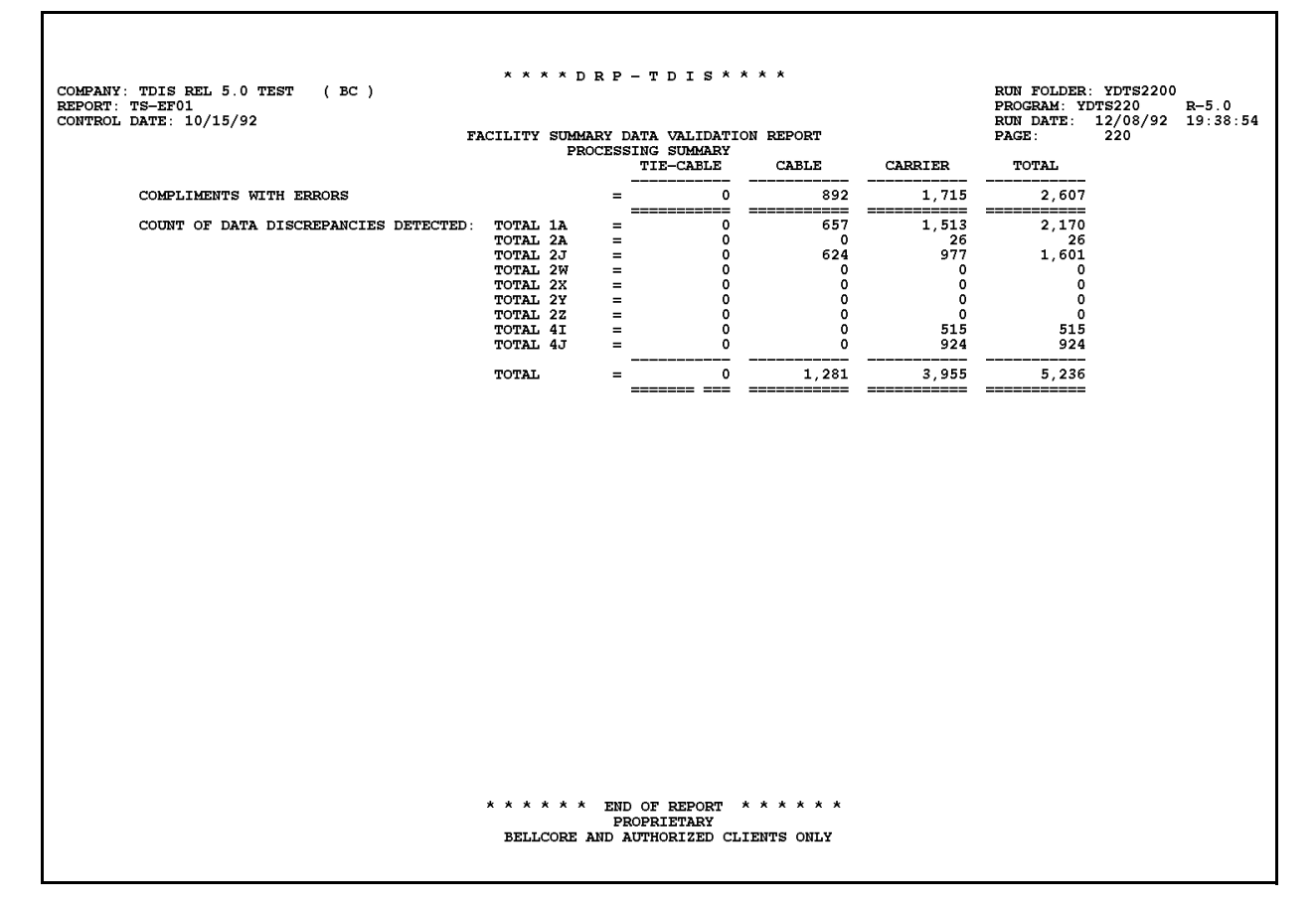

**Figure 220-5.** Facility Summary Data Validation Page: TS-EF01 (Processing Summary Page)

### **220.4.3 Carrier Multiwire Indicator Warning Report: TS-EX01**

All carrier systems use two cable pairs (four wires), of which two are transmit and two are receive. Logic has been added to the YDTS220 process to populate the MW field to indicate four-wire if the cable pair is associated with a carrier CAC.

Therefore, any system listed on this report indicates a critical error in the TIRKS database. If systems are found, the report heading will contain the same information as previously described, and the facilities in question will be described under the following column headings:

- CXE The facility type indicator "X" will be displayed in this column, indicating a carrier system.
- TERM LOCATION A Same as previous definition.
- TERM LOCATION Z Same as previous definition.
- FAC DESGN The facility designation or number is listed in this column.
- FAC TYPE The TIRKS Facility Type is listed in this column.
- CHAN NMBR The actual carrier channel assigned to the circuit for which the multiwire indicator is in question.
- Circuit Processing Code (CPC) The CAC of the carrier for which the multiwire indicator is in question.

**NOTE —** Circuit Processing Code (CPC) and Circuit Access Code (CAC) are interchangeable within the definition of this TIRKS field. CPC was the original definition; CAC is the more recent definition.

- ASGT ACT This field will reflect the circuit's activity.
- MW IND This file will reflect the actual multiwire indicator field that resides in the TIRKS database.

Multiwire indicator errors are only correctable within the TIRKS system.

**TDIS User Manual BR 759–200–006 Release 7.2** 

| COMPANY: BASE - RELEASE 7.0 ENVIRONMENT ( CB )<br>REPORT: TS-EX01<br>CONTROL DATE: 03/24/97 |            |                        | * * * * D R P - T D I S * * * *<br>CARRIER MULTIWIRE INDICATOR WARNING REPORT | RUN FOLDER: YDTS220<br>PROGRAM: YDTS220<br>RUN DATE: 05/02/97 07:40:35<br>PAGE:                        | $\mathbf{1}$           | $R-7.0$         |                    |                |        |  |  |
|---------------------------------------------------------------------------------------------|------------|------------------------|-------------------------------------------------------------------------------|----------------------------------------------------------------------------------------------------|------------------------|-----------------|--------------------|----------------|--------|--|--|
|                                                                                             | CXE<br>IND | TERMINAL<br>LOCATION A | TERMINAL<br>LOCATION Z                                                        | CARRIER DATABASE<br>---------- FACILITY IDENTIFICATION -----------<br>FACILITY FACILITY<br>DESIGNATION | TYPE                   | CHAN<br>NMBR    | CPC                | ASGT MW<br>ACT | IND    |  |  |
|                                                                                             | $---$      | -----------            | -----------                                                                   | -----------                                                                                            | ---------              | $- - - - - - -$ | $- - - - - - - -$  | $- - - - -$    | $---$  |  |  |
|                                                                                             | X          | STLSM001<br>STLSM001   | STLSM002<br>STLSM002                                                          | AAAF1<br>AAAF1                                                                                         | B109<br>B109           | 00004<br>00006  | CMM2TZ2<br>CMM2TZ2 | W              | X<br>X |  |  |
|                                                                                             | X          | STLSM001               | STLSM002                                                                      | AAAF2                                                                                                  | B109                   | 00004           | CMM2TZ2            | W              | X      |  |  |
|                                                                                             | X          |                        | STLSM002                                                                      |                                                                                                    |                        | 00006           | CMM2TZ2            | W<br>W         |        |  |  |
|                                                                                             | X<br>X     | STLSM001<br>STLSM001   | STLSM002                                                                      | AAAF2<br>F1002                                                                                         | B109<br>D <sub>2</sub> | 00004           | CMM2TZ2            | W              | X<br>X |  |  |
|                                                                                             | X          | STLSM001               | STLSM002                                                                      | F1002                                                                                                  | D <sub>2</sub>         | 00006           | CMM2TZ2            |                | X      |  |  |
|                                                                                             | X          | STLSM001               | STLSM002                                                                      | F1002                                                                                                  | D <sub>2</sub>         | 00024           | CMM2TZ2            | W<br>W         | X      |  |  |
|                                                                                             | X          | STLSM001               | STLSM002                                                                      | F1002                                                                                                  | D <sub>2</sub>         | 00026           | CMM2TZ2            | W              | X      |  |  |
|                                                                                             | X          | STLSM001               | STLSM002                                                                      | <b>TF101</b>                                                                                           | D <sub>2</sub>         | 00004           | CMM2TZ2            |                | X      |  |  |
|                                                                                             |            |                        |                                                                               | TF101                                                                                                  |                        | 00006           |                    | W<br>W         | X      |  |  |
|                                                                                             | X<br>X     | STLSM001<br>STLSM001   | STLSM002<br>STLSM002                                                          | COPY2                                                                                                  | D2<br>N2               | 00002           | CMM2TZ2<br>CMM2XD9 | W              | X      |  |  |
|                                                                                             | X          | STLSM020               | STLSM021                                                                      | 899                                                                                                    | N1                     | 00001           | SMM2XJ5            | W              | X      |  |  |
|                                                                                             | X          | STLSM020               | STLSM021                                                                      | 899                                                                                                    | N1                     | 00002           | SMM2XJ6            |                | X      |  |  |
|                                                                                             | X          | STLSM020               | STLSM021                                                                      | 899                                                                                                    | N1                     | 00003           | SMM2XJ7            | W<br>W         | X      |  |  |
|                                                                                             | X          | STLSM020               | STLSM021                                                                      | 899                                                                                                    | N1                     | 00004           | SMM2XJ5            | W              | X      |  |  |
|                                                                                             | X          |                        |                                                                               | 899                                                                                                    | N1                     | 00005           | SMM2XJ6            | W              |        |  |  |
|                                                                                             | X          | STLSM020<br>STLSM020   | STLSM021<br>STLSM021                                                          | 899                                                                                                    | N1                     | 00006           | SMM2XJ7            | W              | Χ<br>Χ |  |  |
|                                                                                             | X          | LEAPF101               | LEAPF102                                                                      | AAAF1                                                                                                  | B109                   | 00004           | CMM2TZ2            | W              | X      |  |  |
|                                                                                             | X          | LEAPF101               | LEAPF102                                                                      | AAAF1                                                                                                  | <b>B109</b>            | 00006           | CMM2TZ2            | W              | Χ      |  |  |
|                                                                                             | X          | LEAPF101               | LEAPF102                                                                      | AAAF2                                                                                                  | B109                   | 00004           | CMM2TZ2            | W              | X      |  |  |
|                                                                                             | X          | LEAPF101               | LEAPF102                                                                      | AAAF2                                                                                                  | B109                   | 00006           | CMM2TZ2            | W              | X      |  |  |
|                                                                                             | X          | LEAPF101               | LEAPF102                                                                      | F1002                                                                                                  | D <sub>2</sub>         | 00004           | CMM2TZ2            | W              | X      |  |  |
|                                                                                             | X          | LEAPF101               | LEAPF102                                                                      | F1002                                                                                                  | D <sub>2</sub>         | 00006           | CMM2TZ2            | W              | X      |  |  |
|                                                                                             | X          | LEAPF101               | LEAPF102                                                                      | F1002                                                                                                  | D <sub>2</sub>         | 00024           | CMM2TZ2            | W              | X      |  |  |
|                                                                                             | X          | LEAPF101               | LEAPF102                                                                      | F1002                                                                                                  | D <sub>2</sub>         | 00026           | CMM2TZ2            | W              | X      |  |  |
|                                                                                             | X          | LEAPF103               | LEAPF104                                                                      | EQPVL                                                                                                  | D <sub>2</sub>         | 00004           | CMM2TZ2            | W              | X      |  |  |
|                                                                                             | X          | LEAPF103               | LEAPF104                                                                      | EOPVL                                                                                                  | D <sub>2</sub>         | 00006           | CMM2TZ2            | W              | X      |  |  |
|                                                                                             |            |                        |                                                                               | NUMBER OF CARRIER RECORDS ON MULTIWIRE REPORT=                                                         |                        | 27              |                    |                |        |  |  |
|                                                                                             |            |                        |                                                                               |                                                                                                    |                        |                 |                    |                |        |  |  |
|                                                                                             |            |                        |                                                                               |                                                                                                    |                        |                 |                    |                |        |  |  |
|                                                                                             |            |                        |                                                                               | * * * * * * END OF REPORT * * * * * *                                                                  |                        |                 |                    |                |        |  |  |
|                                                                                             |            |                        |                                                                               | PROPRIETARY                                                                                            |                        |                 |                    |                |        |  |  |
|                                                                                             |            |                        |                                                                               | BELLCORE AND AUTHORIZED CLIENTS ONLY                                                                   |                        |                 |                    |                |        |  |  |
|                                                                                             |            |                        |                                                                               |                                                                                                    |                        |                 |                    |                |        |  |  |
|                                                                                             |            |                        |                                                                               |                                                                                                    |                        |                 |                    |                |        |  |  |
|                                                                                             |            |                        |                                                                               |                                                                                                    |                        |                 |                    |                |        |  |  |

**Figure 220-6.** Carrier Multiwire Indicator Warning Report: TS-EX01

### **220.4.4 DR Class Code Exception Reports (from EXTRCXR) Data Analysis Information: TS-IR04**

The header of the report will contain the following information:

- In the upper left-hand corner: company name, report name, and control date.
- In the upper right-hand corner: the run folder, program name, and TDIS release number as well as the actual run date. The TDIS Release Number indicates the last time this process was changed.

Refer to the current SRD to verify if this data is correct.

During processing of the Tie-Cable, Cable, and Carrier Databases, purification of DR Class is reflected on the TS-IR04 report. The logic associated with the purification process is as follows:

#### **Example 1:**

If the DR Class Code is ''MJIW'', this value will be reflected on the TS-IR04 exception report, but further processing will use the purified DR Class Code of ''MJ''.

#### **Example 2:**

If the DR Class Code is ''MJ'' followed by two nonprintable binary zero characters, the exception report will reflect ''MJ'', but further processing will use the purified DR Class Code of ''MJ''.

#### **Example 3:**

If the DR Class Code is two blanks followed by one or more binary zeros, the exception report will reflect four blanks, and four blanks will be used in further processing until the YDTS300 process is invoked. In the YDTS300 process TDIS will attempt to generate a valid two-character DR Class Code or, optionally, a four-character DR Class Code.

Column headings and associated data content are as follows:

- FACILITY ID
	- TERMINAL LOCATION A (TERM A) The originating location of the carrier system or cable complement. This will always be the low alpha location based on the first eight characters of the CLLI.
- TERMINAL LOCATION Z (TERM Z) The terminating location of the carrier system or cable complement. This will always be the high alpha location based on the first eight characters of the CLLI.
- CABLE #/FAC DES This field will contain the cable number or facility number from the TIRKS header record.
- LAST PAIR/FAC TYPE (LAST UNIT/FAC TYPE) The last pair in the cable complement or the facility type data as populated on the header record in the TIRKS database.
- CLASS CODE This field will reflect the DR Class Code before purification was performed by this process.
- ACTIVITY The data in this filed will reflect the actual status of the circuit, This data will be either ''W'' for working or ''A'' for Pending Adds.

The last information contained on this report is a count of the number of DR Class Codes Changed/Purified.

**BR 759–200–006 TDIS User Manual Issue 10, May 1998** 

| * * * * D R P - T D I S * * * *                            |                      |                                                |                                                     |                     |                |                      |          |                                         |           |  |  |
|------------------------------------------------------------|----------------------|------------------------------------------------|-----------------------------------------------------|---------------------|----------------|----------------------|----------|-----------------------------------------|-----------|--|--|
| COMPANY: BASE - RELEASE 7.0 ENVIRONMENT<br>REPORT: TS-IR04 |                      | ( CB )                                         |                                                     |                     |                |                      |          | RUN FOLDER: YDTS220<br>PROGRAM: YDTS220 | $R - 7.0$ |  |  |
| CONTROL DATE: 03/24/97                                     |                      |                                                |                                                     |                     |                |                      |          | RUN DATE: 05/02/97 07:40:35             |           |  |  |
|                                                            |                      |                                                | FACILITIES WITH CHANGED DR CLASS CODES              |                     |                | PAGE:<br>1           |          |                                         |           |  |  |
|                                                            |                      |                                                | CABLE DATABASE                                      |                     |                |                      |          |                                         |           |  |  |
|                                                            |                      | ---------- FACILITY IDENTIFICATION ----------- |                                                     |                     |                |                      |          |                                         |           |  |  |
|                                                            | TERMINAL             | TERMINAL                                       | $CABLE$ #/                                          | LST PAIR/           | PAIR /         | <b>CLASS</b>         |          |                                         |           |  |  |
|                                                            | LOCATION A           | LOCATION Z                                     | FAC DES                                             | FAC TYPE            | UNIT #         | CODE                 | ACTIVITY |                                         |           |  |  |
|                                                            | -----------          | -----------                                    | -----------                                         | $- - - - - - - - -$ | ------         | $- - - - -$          | -------- |                                         |           |  |  |
|                                                            | STLSMO01             | STLSM002                                       | F1010                                               | 00010               | 00001          | $\{N.$               | Α        |                                         |           |  |  |
|                                                            | STLSMO02             | STLSM003                                       | 117                                                 | 00011               | 00002          | $\ddots$             | Α        |                                         |           |  |  |
|                                                            | STLSM003             | STLSM005                                       | FACP1                                               | 00010               | 00001          | $\{N$ .              | Α        |                                         |           |  |  |
|                                                            | STLSMO03             | STLSM005                                       | FACP1                                               | 00010               | 00002          | $\{N$ .              | Α        |                                         |           |  |  |
|                                                            | SMVLNJMT<br>SMVLNJMT | WHHSNJT3                                       | CA111<br>CA111                                      | 00100<br>00100      | 00002<br>00026 | MI<br>MI             | Α        |                                         |           |  |  |
|                                                            |                      | WHHSNJT3<br>WHHSNJT3                           | CA111                                               | 00100               | 00027          |                      | Α        |                                         |           |  |  |
|                                                            | SMVLNJMT<br>SMVLNJMT | WHHSNJT3                                       | CA111                                               | 00100               | 00028          | MI<br>MI             | А<br>Α   |                                         |           |  |  |
|                                                            | SMVLNJMT             | WHHSNJT3                                       | CA111                                               | 00100               | 00029          | MI                   | Α        |                                         |           |  |  |
|                                                            | SMVLNJMT             | WHHSNJT3                                       | CA111                                               | 00100               | 00032          | MI                   | Α        |                                         |           |  |  |
|                                                            | SMVLNJMT             | WHHSNJT3                                       | CA111                                               | 00100               | 00033          | MI                   | Α        |                                         |           |  |  |
|                                                            | SMVLNJMT             | WHHSNJT3                                       | CA111                                               | 00100               | 00034          | MI                   | Α        |                                         |           |  |  |
|                                                            | PISCNJMT             | SMVLNJMT                                       | CA101                                               | 00100               | 00072          | MI                   | Α        |                                         |           |  |  |
|                                                            | PISCNJMT             | SMVLNJMT                                       | CA101                                               | 00100               | 00073          | MI                   | Α        |                                         |           |  |  |
|                                                            | PISCNJMT             | SMVLNJMT                                       | CA101                                               | 00100               | 00078          | MI                   | Α        |                                         |           |  |  |
|                                                            | PISCNJMT             | SMVLNJMT                                       | CA101                                               | 00100               | 00079          | MI                   | Α        |                                         |           |  |  |
|                                                            | PISCNJMT             | SMVLNJMT                                       | CA101                                               | 00100               | 00082          | MI                   | Α        |                                         |           |  |  |
|                                                            | PISCNJMT             | SMVLNJMT                                       | CA101                                               | 00100               | 00083          | MI                   | Α        |                                         |           |  |  |
|                                                            | PISCNJMT             | SMVLNJMT                                       | CA103                                               | 00200               | 00129          | MI                   | Α        |                                         |           |  |  |
|                                                            | PISCNJMT             | SMVLNJMT                                       | CA103                                               | 00200               | 00130          | MI                   | Α        |                                         |           |  |  |
|                                                            | PISCNJMT             | SMVLNJMT                                       | CA104                                               | 00100               | 00001          | M                    | W        |                                         |           |  |  |
|                                                            | PISCNJMT             | WHHSNJT2                                       | CA101                                               | 00100               | 00019          | MI                   | Α        |                                         |           |  |  |
|                                                            | PISCNJMT             | WHHSNJT2                                       | CA101                                               | 00100               | 00020          | MI                   | Α        |                                         |           |  |  |
|                                                            | SMVLNJMT             | WHHSNJT2                                       | CA110                                               | 00300               | 00003          | $\ddotsc$            | Α        |                                         |           |  |  |
|                                                            | SMVLNJMT             | WHHSNJT2                                       | CA110                                               | 00300               | 00004          | $\ddot{\phantom{0}}$ | Α        |                                         |           |  |  |
|                                                            | SMVLNJMT             | WHHSNJT2                                       | CA110                                               | 00300               | 00005          | $\ddot{\phantom{0}}$ | Α        |                                         |           |  |  |
|                                                            | SMVLNJMT             | WHHSNJT2                                       | CA110                                               | 00300               | 00006          | $\ddots$             | Α        |                                         |           |  |  |
|                                                            | SMVLNJMT             | WHHSNJT2                                       | CA110                                               | 00300               | 00007          | $\ddot{\phantom{a}}$ | Α        |                                         |           |  |  |
|                                                            | SMVLNJMT             | WHHSNJT2                                       | CA110                                               | 00300               | 00008          | $\ddot{\phantom{0}}$ | Α        |                                         |           |  |  |
|                                                            | <b>MET1MCLL</b>      | <b>MET1MCMA</b>                                | CBL01                                               | 00050               | 00026          | XA                   | Α        |                                         |           |  |  |
|                                                            | MET1MCLL             | MET1MCMA                                       | CBL01                                               | 00050               | 00027          | XA                   | Α        |                                         |           |  |  |
|                                                            | MET1MCLL<br>MET1MCLL | MET2TBMA<br>MET2TBMA                           | CBL01<br>CBL01                                      | 00050<br>00050      | 00026<br>00027 | XA<br>XA             | Α<br>Α   |                                         |           |  |  |
|                                                            | BELLOC01             | BELLOC02                                       | 102                                                 | 00100               | 00001          | MI                   | Α        |                                         |           |  |  |
|                                                            | BELLOC01             | BELLOC02                                       | 102                                                 | 00100               | 00004          | MI                   | Α        |                                         |           |  |  |
|                                                            | BELLOC01             | BELLOC02                                       | 102                                                 | 00100               | 00005          | MI                   | Α        |                                         |           |  |  |
|                                                            | BELLOC01             | BELLOC03                                       | 103                                                 | 00100               | 00001          | MI                   | Α        |                                         |           |  |  |
|                                                            | BELLOC01             | BELLOC03                                       | 103                                                 | 00100               | 00013          | MI                   | Α        |                                         |           |  |  |
|                                                            | BELLOC01             | BELLOC03                                       | 103                                                 | 00100               | 00014          | MI                   | Α        |                                         |           |  |  |
|                                                            | BELLOC01             | BELLOC03                                       | 103                                                 | 00100               | 00016          | MI                   | Α        |                                         |           |  |  |
|                                                            |                      |                                                |                                                     |                     |                |                      |          |                                         |           |  |  |
|                                                            |                      |                                                |                                                     |                     |                |                      |          |                                         |           |  |  |
|                                                            |                      |                                                | PROPRIETARY<br>BELLCORE AND AUTHORIZED CLIENTS ONLY |                     |                |                      |          |                                         |           |  |  |
|                                                            |                      |                                                |                                                     |                     |                |                      |          |                                         |           |  |  |
|                                                            |                      |                                                |                                                     |                     |                |                      |          |                                         |           |  |  |
|                                                            |                      |                                                |                                                     |                     |                |                      |          |                                         |           |  |  |

**Figure 220-7.** DR Class Code Exception Reports - Data Analysis Information: TS-IR04

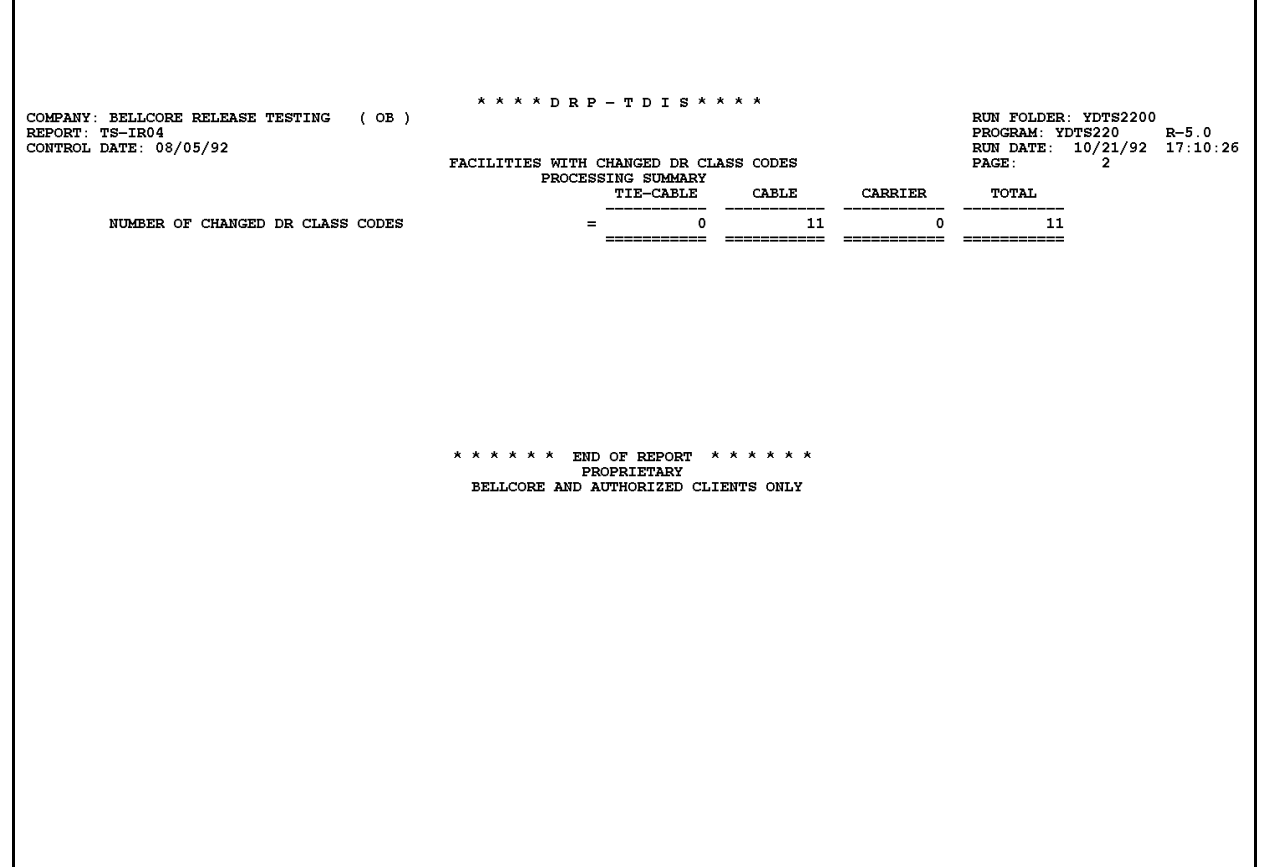

**Figure 220-8.** DR Class Code Exception Reports (Processing Summary page): TS-IR04

### **220.4.5 Message HI-CAP Discrepancy Warning Report**

The user may elect to identify Message HI-CAP Carrier Systems by use of group codes identified in the GRPCODE table or by DR CIRCUIT TYPES identified in the HICAP table. If it is determined that the Carrier System is Message HI-CAP, then all channel assignments on the system from the ZRRCXRSS data base must be all message (a CAC beginning with "M"). All channels on the Carrier System identified as Message HI-CAP that are not message are written to this report and a "2V" error is assigned to the facility.

Column Headings and associated data content are as follows:

- FACILITY IDENTIFICATION
	- TERMINAL LOCATION A The originating location of the carrier system. This will always be the low alpha location based on the first eight characters of the CLLI.
	- TERMINAL LOCATION Z The terminating location of the carrier system. This will always be the high alpha location based on the first eight characters of the CLLI.
	- CABLE #/FAC DES This field will contain the cable number of facility number from the TIRKS header record.
	- LST PAIR/FAC TYPE The last pair in the cable complement or the facility type data as populated on the header record in the TIRKS database.
	- CHANNEL NUMBER The actual carrier channel assigned to the circuit.
	- CHANNEL CAC The CAC of the channel assigned to the facility unit.
	- ROOT DRCKT The DR CIRCUIT TYPE that was assigned to the carrier system and matches the DR CIRCUIT TYPE from the HICAP table which was marked as Message HICAP. The DR CIRCUIT TYPE will appear only if a match was made.
	- GROUP CODE The GROUP CODE that was assigned to the carrier system and matches the GROUP CODE from the GRPCODE table which was marked as Message HICAP. The GROUP CODE will appear only if a match was made.
	- CIRCUIT IDENTITY ON CHANNEL The complete circuit description as defined by COMMON LANGUAGE standards. A complete description of the data fields may be obtained from BR 756-551-790.

**Release 7.2** 

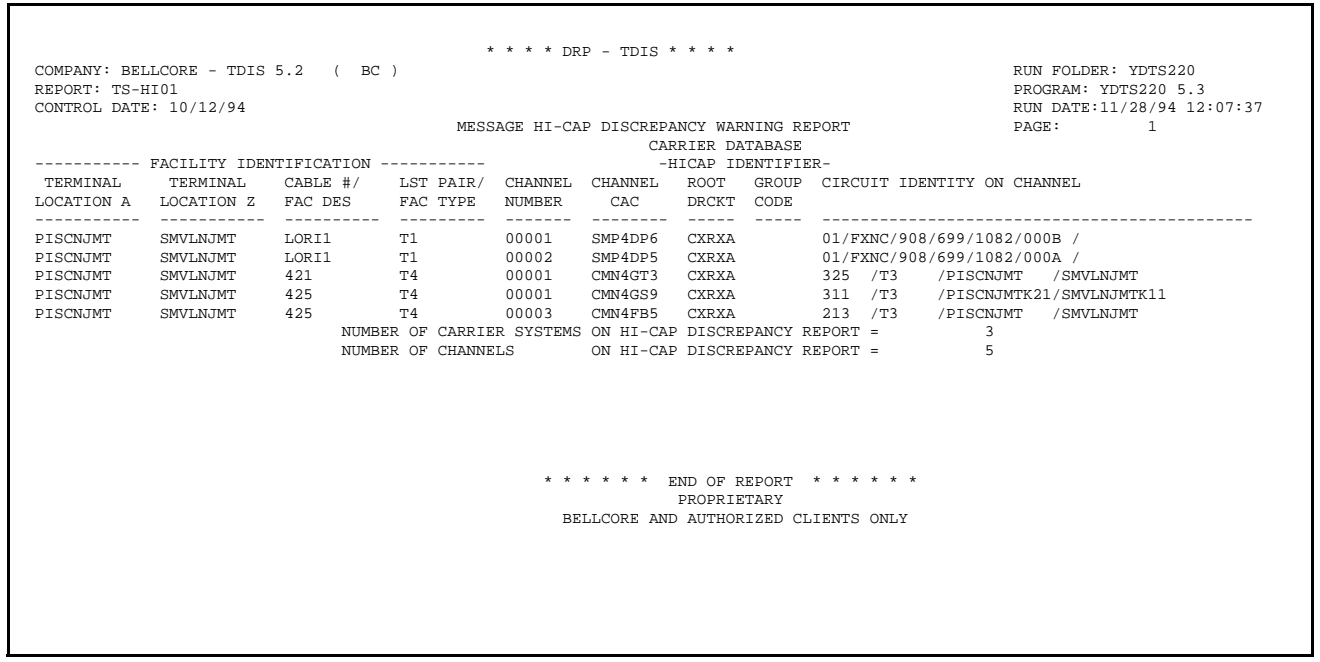

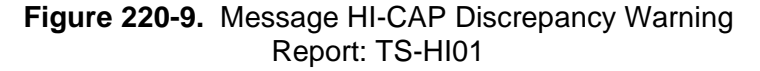

### **220.4.6 Audit Report: TS-EDP**

The audit report summarizes the input and output activities associated with the YDTS220 process.

The major items on Page 1 of this report are as follows:

CPU ID and Date of each database or file and the date range comparison is listed. SFACDTLS will be listed either twice or not at all. If it occurs twice, the first occurrence reflects the ZRRCADSS (SCAD) database and the second reflects the ZRRCIDSS (SCID) database. If it does not occur at all, SONET data was not included in this run.

Next on the EDP report is the SONET Assignment Error Report:

(which may not appear if there are no errors).

This reports lists SONET facilities that had valid assignments in the SONET databases, but that SONET facility was not found in the Carrier database. These assignment are dropped from the TDIS process. Any errors found should be presented to the TIRKS staff for correction.

The major items on next Pages are counts for the follwing databases; Tie-Cable, Cable, and Carrier. The content of the reports are as follows:

- **Number of TIRKS Details segments read, accepted, and rejected by segment type and total**
- **Number of LINECACs translated**
- **Number of LINECACs not translated**
- **Number of DR Class Code changed**
- **Number of Facility Summary and Detail records written**

The next pages contains the following additional audit information :

- **DRP DRDD Table First Loaded** (from the TDIS On-line Table Update) This is the last date on which the TIRKS DRDD Table was copied to TDIS.
- **DRP DRDD Table Last Updated** (from the TDIS On-line Table Update) This should be the date when the YDTS110 was last processed.
- **DRP DRDD Table Generation Number** (from the TDIS On-line Table Update)
- **DRP DRDD Table Group Codes Read** (from the TDIS On-line Table Update) This number should be the same as the number of group codes on the current DRDD Table.
- **DRP LATA Table Last Updated** (from the TDIS On-line Table Update)
- **DRP LATA Table Generation Number** (from the TDIS On-line Table Update)
- **DRP LATA Table Record Count** (from the TDIS On-line Table Update)
- **CHBANK Table Generation Number** (from the TDIS On-line Table Update)
- **CHBANK Table Last Updated On** (from the TDIS On-line Table Update)
- **CHBANK Table Records Count** (from the TDIS On-line Table Update)
- **CXRTECH Table Generation Number** (from the TDIS On-line Table Update)
- **CXRTECH Table Last Updated On** (from the TDIS On-line Table Update)
- **CXRTECH Table Records Count** (from the TDIS On-line Table Update)
- **HECIG Table Last Updated On** (from the TDIS On-line Table Update)
- **HECIG Table Generation Number** (from the TDIS On-line Table Update)
- **HECIG Table Records Count** (from the TDIS On-line Table Update)
- **GRPCODE Table Last Updated** (from the TDIS On-line Table Update)
- **GRPCODE Table Generation Number** (from the TDIS On-line Table Update)
- **GRPCODE Table Record Count** (from the TDIS On-line Table Update)
- **TIEXCPT Table Last Updated** (from the TDIS On-line Table Update)
- **TIEXCPT Table Generation Number** (from the TDIS On-line Table Update)
- **TIEXCPT Table Record Count** (from the TDIS On-line Table Update)
- **AAEXCL Table Last Updated** (from the TDIS On-line Table Update)
- **AAEXCL Table Generation Number** (from the TDIS On-line Table Update)
- **AAEXCL Table Record Count** (from the TDIS On-line Table Update)
- **TOTAL ADMIN AREA EXCLUDED** (count of number of facilities exclude because of matchs to AAEXCL table)
- **TOTALS BY ADMIN AREA** (list by Admin Area of the number of facilities excluded)
- **Total CAC Codes Overlaid with SPAN Database Values**
- **Total Number of DR Class Codes Changed**
- **DRP Facility Summary Records Written, by type and total**
- **DRP Facility Details Records Written**
- **Report TS-EC01 Pages Written** This should equal the number of report pages received.
- **Report TS-EF01 Pages Written, by type and total** This should equal the number of report pages received.

# • **Report TS-EX01 Pages Written**

This should equal the number of report pages received.

### • **Report TS-IR04 Pages Written**

This should equal the number of report pages received.

**TDIS User Manual BR 759–200–006 YDTS220 Issue 10, May 1998 Release 7.2** 

 \* \* \* \* D R P - T D I S \* \* \* \* COMPANY: BASE – RELEASE 7.0 ENVIRONMENT (CB)<br>REPORT: TS-EDP PROGRAM: YDTS220 R-7.0 CONTROL DATE: 03/24/97<br>CONTROL DATE: 03/24/97 RUN DATE: 05/09/97 11:28:04<br>EDP PROGRAM SUMMARY AND AUDIT REPORT RAGE: 1 EDP PROGRAM SUMMARY AND AUDIT REPORT FRAGE: PAGE: 1 CREATE DRP FACILITY DETAILS FILE CPU PROCESSING INFORMATION FILENAME CPU DS DATE  $-- -$ ZRRTCBSS: CB . 032497 ZRRTCXSS: CB . 032497 ZRRCXRSS: CB . 032497 SFACDTLS: CB . 032497 SFACDTLS: CB . 032497 FILENAME CPU DS DATE -------- --- -- ------ MAX DATE: ZRRTCBSS CB . 032497 MIN DATE: ZRRTCBSS CB . 032497 DIFF DAYS: 0 PROPRIETARY BELLCORE AND AUTHORIZED CLIENTS ONLY

**Figure 220-10.** Audit Report: TS-EDP (CPU-ID)
**BR 759–200–006 TDIS User Manual Issue 10, May 1998** 

|                        |                                                 | * * * * DR P - T D T S * * * *                                                     |               |     |                   |                             |  |
|------------------------|-------------------------------------------------|------------------------------------------------------------------------------------|---------------|-----|-------------------|-----------------------------|--|
|                        | COMPANY: BASE - RELEASE 7.0 ENVIRONMENT (CB)    |                                                                                    |               |     |                   | RUN FOLDER: YDTS220         |  |
| REPORT: TS-EDP         |                                                 |                                                                                    |               |     |                   | PROGRAM: YDTS220 R-7.0      |  |
| CONTROL DATE: 03/24/97 |                                                 |                                                                                    |               |     |                   | RUN DATE: 05/09/97 11:28:04 |  |
|                        |                                                 | EDP PROGRAM SUMMARY AND AUDIT REPORT                                               |               |     |                   | PAGE: 2                     |  |
|                        |                                                 | CREATE DRP FACILITY DETAILS FILE                                                   |               |     |                   |                             |  |
|                        |                                                 |                                                                                    |               |     |                   |                             |  |
|                        |                                                 | FOLLOWING IS A LIST OF SONET DETAIL RECORDS WITH NO MATCH IN THE CARRIER DATABASE. |               |     |                   |                             |  |
|                        |                                                 | SFACDTLS. CXR FACKEY =F $OCO3$ 1001. TRANSLATED KEY=GTASNJDC                       | STLSMO01 1001 |     | OC03              | $SEO$ #=001                 |  |
|                        | $SFACDTLS.$ $CXR$ $FACKEY = F. OC12 101 001$    | TRANSLATED KEY=OKLDCA03 STLSMO01 101                                               |               |     | OCI2              | $SEO$ #=001                 |  |
|                        | $SFACDTLS.$ $CXR$ $FACKEY = F.$ $FOC12$ $101$ . | TRANSLATED KEY=STLSMO01 WASHDCXD                                                   |               | 101 | OC12              | $SEO$ #=001                 |  |
| SFACDTLS.              | CXR FACKEY = $F \ldots \ldots$ 0C03 101.        | TRANSLATED KEY=OKLDCA03                                                            | SNFCCA01      | 101 | OC <sub>0</sub> 3 | SEO #=001                   |  |
| SFACDTLS.              | CXR FACKEY = $F$ OC03 101.                      | TRANSLATED KEY=MIAMFLC1                                                            | MIAMFLC2      | 101 | OC03              | $SEO$ #=001                 |  |
| SFACDTLS.              | CXR FACKEY = $F$ ~OC12 101.                     | TRANSLATED KEY=BLTMMDDT                                                            | MIAMFLC2      | 101 | OC12              | $SEO$ #=001                 |  |
| SFACDTLS.              | CXR FACKEY =FOC12 $101$ .                       | TRANSLATED KEY=GTASNJDC                                                            | MIAMFLC2      | 101 | OCI2              | $SEO$ #=001                 |  |
| SFACDTLS.              | CXR FACKEY = $F \ldots$ \$0C12 101.             | TRANSLATED KEY=PISCNJMT                                                            | WHHSNJT3      | 101 | OCI2              | $SEO$ #=001                 |  |
|                        | SFACDTLS. CXR FACKEY $=F$ 0C03 X3530.           | TRANSLATED KEY=WHHSNJT2 WHHSNJT3 X3530                                             |               |     | OC03              | SEO #=001                   |  |
|                        |                                                 | PROPRIETARY                                                                        |               |     |                   |                             |  |
|                        |                                                 | BELLCORE AND AUTHORIZED CLIENTS ONLY                                               |               |     |                   |                             |  |
|                        |                                                 |                                                                                    |               |     |                   |                             |  |
|                        |                                                 |                                                                                    |               |     |                   |                             |  |
|                        |                                                 |                                                                                    |               |     |                   |                             |  |
|                        |                                                 |                                                                                    |               |     |                   |                             |  |
|                        |                                                 |                                                                                    |               |     |                   |                             |  |
|                        |                                                 |                                                                                    |               |     |                   |                             |  |
|                        |                                                 |                                                                                    |               |     |                   |                             |  |
|                        |                                                 |                                                                                    |               |     |                   |                             |  |

**Figure 220-11.** Audit Report: TS-EDP (SONET Assignment- Errors)

**TDIS User Manual BR 759–200–006 Release 7.2** 

Г

٦

| TIRKS TIE CABLE DETAILS (ZRRTCBSS) SEGMENTS READ:       |       |                                                                                                    |                                                                                                    |                                                                                                    |                                                                                         |
|---------------------------------------------------------|-------|----------------------------------------------------------------------------------------------------|----------------------------------------------------------------------------------------------------|----------------------------------------------------------------------------------------------------|-----------------------------------------------------------------------------------------|
|                                                         |       |                                                                                                    | 65                                                                                                    |                                                                                                    |                                                                                         |
|                                                         |       |                                                                                                    |                                                                                                    |                                                                                                    |                                                                                         |
|                                                         |       |                                                                                                    |                                                                                                    |                                                                                                    |                                                                                         |
|                                                         |       |                                                                                                    |                                                                                                    |                                                                                                    |                                                                                         |
|                                                         |       |                                                                                                    |                                                                                                    |                                                                                                    |                                                                                         |
|                                                         |       |                                                                                                    |                                                                                                    |                                                                                                    |                                                                                         |
|                                                         |       |                                                                                                    |                                                                                                    |                                                                                                    |                                                                                         |
|                                                         |       |                                                                                                    |                                                                                                    |                                                                                                    |                                                                                         |
|                                                         |       |                                                                                                    |                                                                                                    |                                                                                                    |                                                                                         |
|                                                         |       |                                                                                                    |                                                                                                    |                                                                                                    |                                                                                         |
|                                                         |       |                                                                                                    |                                                                                                    |                                                                                                    |                                                                                         |
| TOTAL                                                   |       |                                                                                                    | 382                                                                                                    |                                                                                                    |                                                                                         |
|                                                         |       |                                                                                                    |                                                                                                    |                                                                                                    |                                                                                         |
|                                                         |       |                                                                                                    |                                                                                                    |                                                                                                    |                                                                                         |
|                                                         |       |                                                                                                    |                                                                                                    |                                                                                                    |                                                                                         |
|                                                         |       |                                                                                                    |                                                                                                    |                                                                                                    |                                                                                         |
|                                                         |       |                                                                                                    |                                                                                                    |                                                                                                    |                                                                                         |
|                                                         |       |                                                                                                    | 8,066                                                                                                    |                                                                                                    |                                                                                         |
| TOTAL                                                   |       |                                                                                                    | 23,741                                                                                                    |                                                                                                    |                                                                                         |
|                                                         |       |                                                                                                    |                                                                                                    |                                                                                                    |                                                                                         |
|                                                         |       |                                                                                                    |                                                                                                    |                                                                                                    |                                                                                         |
|                                                         |       | $\equiv$ .                                                                                                    | 0                                                                                                    |                                                                                                    |                                                                                         |
|                                                         |       |                                                                                                    | $\Omega$                                                                                                    |                                                                                                    |                                                                                         |
| DRP FACILITY SUMMARY RECORDS WRITTEN FROM TIE CABLE DB: |       |                                                                                                    |                                                                                                    |                                                                                                    |                                                                                         |
|                                                         |       |                                                                                                    | 63                                                                                                    |                                                                                                    |                                                                                         |
|                                                         |       |                                                                                                    | 120                                                                                                    |                                                                                                    |                                                                                         |
|                                                         |       |                                                                                                    | $\overline{\phantom{0}}$                                                                                                    |                                                                                                    |                                                                                         |
|                                                         |       |                                                                                                    | 303                                                                                                    |                                                                                                    |                                                                                         |
| DRP FACILITY DETAILS RECORDS WRITTEN FROM TIE CABLE DB: |       |                                                                                                    |                                                                                                    |                                                                                                    |                                                                                         |
|                                                         |       |                                                                                                    |                                                                                                    |                                                                                                    |                                                                                         |
| PROPRIETARY                                             |       |                                                                                                    |                                                                                                    |                                                                                                    |                                                                                         |
|                                                         |       |                                                                                                    |                                                                                                    |                                                                                                    |                                                                                         |
|                                                         |       |                                                                                                    |                                                                                                    |                                                                                                    |                                                                                         |
|                                                         | TOTAL | * * * * DRP - TDIS * * * *<br>EDP PROGRAM SUMMARY AND AUDIT REPORT<br>CREATE DRP FACILITY DETAILS FILE<br>BELLCORE AND AUTHORIZED CLIENTS ONLY | ZRRTCB1D (OWNERSHIP) =<br>$ZRRTCB1E$ (DR DATA) =<br>ZRRTCB2A (CABLE UNIT) =<br>ZRRTCB2C (ASGT SUBD) =<br>ZRRTCB3A (ASGT INFO) =<br>ZRRTCB3A (ASGT INFO) =<br>$\equiv$ .<br>$\equiv$ .<br>$HEADER$ $(1) =$<br>$\begin{tabular}{ll} \bf TOTAL & \color{red}{\color{blue}{\bf =}\quad} \end{tabular}$ | $ZRRTCB1A$ (HEADER) = 123<br>$ZRRTCB1E$ (DR DATA) =<br>62<br>$ZRRTCB2A$ (CABLE UNIT) = 7,878<br>$ZRRTCB2C (ASGT SUBD) = 7,884$<br>8,111<br>ZRRTCB3A (ASGT INFO) =<br><b>Contract Contract Contract</b><br>24,123<br>$ZRRTCB1A$ (HEADER) = 120<br>65<br>ZRRTCB1D (OWNERSHIP) =<br>62<br>45<br>45<br>45<br>$\mathcal{L}^{\mathcal{L}}\left( \mathbf{r}\right) =\mathcal{L}^{\mathcal{L}}\left( \mathbf{r}\right)$ , where<br>$\overline{\phantom{a}}$<br>$ZRRTCB1A$ (HEADER) $=$<br>ZRRTCB1D (OWNERSHIP) =<br>$\Omega$<br>$ZRRTCB1E$ (DR DATA) =<br>$\overline{\phantom{0}}$<br>$ZRRTCB2A$ (CABLE UNIT) = 7,833<br>$ZRRTCB2C (ASGT SUBD) = 7,839$<br><b>Contract Contract</b><br>$\Omega$<br>$\Omega$<br><b>Barbara</b><br>120<br>$OWNER$ (2) =<br>UTIL $(3) =$<br>$NORM$ (4) =<br>$FACTLITY (2) = 45$ | RUN FOLDER: YDTS220<br>PROGRAM: YDTS220 R-5.4<br>RUN DATE: 05/16/94 14:10:04<br>PAGE: 2 |

**Figure 220-12.** Audit Report: TS-EDP (Tie Cable)

#### **BR 759–200–006 TDIS User Manual Issue 10, May 1998**

٦

| REPORT: TS-EDP<br>CONTROL DATE: 02/17/95 | EDP PROGRAM SUMMARY AND AUDIT REPORT                |                                                                                                    | PROGRAM: YDTS220 R-5.4<br>RUN DATE: 05/16/95 14:10:04<br>$PAGE:$ 3 |                            |       |  |
|------------------------------------------|-----------------------------------------------------|----------------------------------------------------------------------------------------------------|--------------------------------------------------------------------|----------------------------|-------|--|
|                                          | CREATE DRP FACILITY DETAILS FILE                    |                                                                                                    |                                                                    |                            |       |  |
|                                          | TIRKS CABLE DETAILS (ZRRTCXSS) SEGMENTS READ:       | $ZRRTCB1A (HEADER) = 1,833$                                                                                                    |                                                                    |                            |       |  |
|                                          |                                                     | $ZRRTCB1D (OWNERSHIP) = 1,128$<br>$ZRRTCB1E$ (DR DATA) =                                                                                                    |                                                                    | 1,169                      |       |  |
|                                          |                                                     | $ZRRTCB2A (CABLE UNIT) = 218,857$                                                                                                    |                                                                    |                            |       |  |
|                                          |                                                     | $ZRRTCB2C (ASGT SUBD) = 218,865$                                                                                                    |                                                                    |                            |       |  |
|                                          |                                                     | ZRRTCB3A (ASGT INFO) = 225,830                                                                                                    |                                                                    |                            |       |  |
|                                          |                                                     | TOTAL                                                                                                    |                                                                    | $= 667,682$                |       |  |
|                                          | CABLE SEGMENTS ACCEPTED:                            | $ZRRTCB1A$ (HEADER) = $1,806$                                                                                                    |                                                                    |                            |       |  |
|                                          |                                                     | ZRRTCB1D (OWNERSHIP) =                                                                                                    |                                                                    | 967                        |       |  |
|                                          |                                                     | $ZRRTCB1E$ (DR DATA) =                                                                                                    |                                                                    | 1,163                      |       |  |
|                                          |                                                     | $ZRRTCB2A (CABLE UNIT) = 2,866$<br>ZRRTCB2C (ASGT SUBD) =                                                                                                    |                                                                    | 2,866                      |       |  |
|                                          |                                                     | $ZRRTCB3A (ASGT INFO) = 2,866$                                                                                                    |                                                                    |                            |       |  |
|                                          |                                                     | $TOTAL$ = 12.534                                                                                                    |                                                                    |                            |       |  |
|                                          |                                                     |                                                                                                    |                                                                    |                            |       |  |
|                                          | CABLE SEGMENTS BYPASSED:                            | $\begin{tabular}{lllll} \multicolumn{2}{l}{{\small \tt ZRRTCB1A}} & (HEADER) & = & 27 \\ & \multicolumn{2}{l}{\small \tt ZRRTCB1D} & (OWNERSHIP) & = & 161 \\ \end{tabular}$ |                                                                    |                            |       |  |
|                                          |                                                     |                                                                                                    |                                                                    |                            |       |  |
|                                          |                                                     | $ZRRTCB1E$ (DR DATA) =                                                                                                    |                                                                    |                            | 6     |  |
|                                          |                                                     | $ZRRTCB2A$ (CABLE UNIT) = 215,991                                                                                                    |                                                                    |                            |       |  |
|                                          |                                                     | $ZRRTCB2C (ASGT SUBD) = 215,999$                                                                                                    |                                                                    |                            |       |  |
|                                          |                                                     | ZRRTCB3A (ASGT INFO) = $222,964$<br>TOTAL                                                                                                    | <b>Contract Contract Contract</b>                                  | 655,148                    |       |  |
|                                          |                                                     |                                                                                                    |                                                                    |                            |       |  |
| NUMBER OF LINECACS                       |                                                     |                                                                                                    |                                                                    | 1,556<br>$\equiv$ $\equiv$ |       |  |
|                                          | LINECACS OVERLAID WITH SPAN DATABASE VALUES         |                                                                                                    |                                                                    | $\equiv$ 100 $\pm$<br>253  |       |  |
|                                          | LINECACS NOT TRANSLATABLE                           |                                                                                                    |                                                                    | $=$ 1,303                  |       |  |
|                                          | NUMBER OF DR CLASS CODES WHICH WERE CHANGED         |                                                                                                    |                                                                    | <b>Barbara</b>             | 53    |  |
|                                          | DRP FACILITY SUMMARY RECORDS WRITTEN FROM CABLE DB: |                                                                                                    |                                                                    | HEADER $(1) = 1.806$       |       |  |
|                                          |                                                     |                                                                                                    |                                                                    | OWNER $(2) = 1,032$        |       |  |
|                                          |                                                     |                                                                                                    | UTIL $(3) =$                                                       | 1,806                      |       |  |
|                                          |                                                     |                                                                                                    | $NORM$ $(4) =$                                                     | $\sim$ 0                   |       |  |
|                                          |                                                     |                                                                                                    | TOTAL =                                                            |                            | 4,644 |  |
|                                          | DRP FACILITY DETAILS RECORDS WRITTEN FROM CABLE DB: |                                                                                                    | $FACTIITY (2) =$                                                   | 2,866                      |       |  |
|                                          |                                                     |                                                                                                    |                                                                    |                            |       |  |
|                                          | PROPRIETARY<br>BELLCORE AND AUTHORIZED CLIENTS ONLY |                                                                                                    |                                                                    |                            |       |  |

**Figure 220-13.** Audit Report: TS-EDP (Cable)

**TDIS User Manual BR 759–200–006 Release 7.2** 

 $\Gamma$ 

| REPORT: TS-EDP<br>CONTROL DATE: 02/17/95 | COMPANY: EAM PERSONAL TDIS-TBL SYSTEM ( CB )<br>EDP PROGRAM SUMMARY AND AUDIT REPORT |                                                              |                   | PAGE: 4              | RUN FOLDER: YDTS220<br>PROGRAM: YDTS220 R-5.4<br>RUN DATE: 05/16/95 14:10:04 |  |
|------------------------------------------|--------------------------------------------------------------------------------------|--------------------------------------------------------------|-------------------|----------------------|------------------------------------------------------------------------------|--|
|                                          | CREATE DRP FACILITY DETAILS FILE                                                     |                                                              |                   |                      |                                                                              |  |
|                                          | TIRKS CARRIER DETAILS (ZRRCXRSS) SEGMENTS READ:                                      | $RCXR1$ (HEADER) = 3,038                                     |                   |                      |                                                                              |  |
|                                          |                                                                                      | $RCXR2$ (CHAN UNIT) = $53,901$                               |                   |                      |                                                                              |  |
|                                          |                                                                                      | $RCXR3 (ASGT INFO) = 59,343$<br>$RCXR6$ (OWNER INFO) = 2,010 |                   |                      |                                                                              |  |
|                                          |                                                                                      | $\text{TOTAL} = 118,292$                                     |                   |                      |                                                                              |  |
|                                          | CARRIER SEGMENTS ACCEPTED:                                                           | $RCXR1$ (HEADER) = 3,022                                     |                   |                      |                                                                              |  |
|                                          |                                                                                      | $RCXR2$ (CHAN UNIT) = 2,525                                  |                   |                      |                                                                              |  |
|                                          |                                                                                      | $RCXR3 (ASGT INFO) =$                                        |                   | 2,525                |                                                                              |  |
|                                          |                                                                                      | $RCXR6$ (OWNER INFO) = 2,000                                 |                   |                      |                                                                              |  |
|                                          |                                                                                      | $\text{TOTAL} = 10,072$                                      |                   |                      |                                                                              |  |
|                                          | CARRIER SEGMENTS BYPASSED:                                                           | $RCXR1$ (HEADER) =                                           |                   | 16                   |                                                                              |  |
|                                          |                                                                                      | $RCXR2$ (CHAN UNIT) = $51,376$                               |                   |                      |                                                                              |  |
|                                          |                                                                                      | RCXR3 (ASGT INFO) = $56,818$                                 |                   |                      |                                                                              |  |
|                                          |                                                                                      | $RCXR6$ (OWNER INFO) = 10<br>$\text{TOTAL} = 180,220$        |                   |                      |                                                                              |  |
|                                          |                                                                                      |                                                              |                   |                      |                                                                              |  |
|                                          | TDIS SONET FACILITY DETAIL (SFACDTLS) RECORDS READ:                                  |                                                              |                   | $=$ 170              |                                                                              |  |
|                                          | NUMBER OF LINECACS                                                                   |                                                              | $\equiv$ .        | $\Omega$             |                                                                              |  |
|                                          | LINECACS OVERLAID WITH SPAN DATABASE VALUES                                          |                                                              | $\equiv$ $\equiv$ | $\mathbf 0$          |                                                                              |  |
|                                          | LINECACS NOT TRANSLATABLE                                                            |                                                              | $\equiv$ .        | $\Omega$             |                                                                              |  |
|                                          | NUMBER OF DR CLASS CODES WHICH WERE CHANGED                                          |                                                              | $\equiv 1.000$    | $\circ$              |                                                                              |  |
|                                          | DRP FACILITY SUMMARY RECORDS WRITTEN FROM CARRIER DB:                                | HEADER $(1) = 3,022$                                         |                   |                      |                                                                              |  |
|                                          |                                                                                      | OWNER $(2)$ =                                                |                   | 1,563                |                                                                              |  |
|                                          |                                                                                      | UTIL $(3) =$                                                 |                   | 3,022                |                                                                              |  |
|                                          |                                                                                      | $NORM$ (4) =                                                 |                   | 25                   |                                                                              |  |
|                                          |                                                                                      | $\begin{array}{ccc} \text{TOTAL} & = & \\ \end{array}$       |                   | 7,632                |                                                                              |  |
|                                          | DRP FACILITY DETAILS RECORDS WRITTEN FROM CARRIER DB:                                | $FACTIITY (2) =$                                             |                   | 2.525                |                                                                              |  |
|                                          | FROM SONET DB:                                                                       |                                                              |                   | $FACTIITY (2) = 170$ |                                                                              |  |
|                                          | TOTAL:                                                                               | $FACTLITY (2) =$                                             |                   | 2,695                |                                                                              |  |
|                                          | PROPRIETARY                                                                          |                                                              |                   |                      |                                                                              |  |
|                                          | BELLCORE AND AUTHORIZED CLIENTS ONLY                                                 |                                                              |                   |                      |                                                                              |  |

**Figure 220-14.** Audit Report: TS-EDP (Carrier)

|                                              | * * * * DRP - TDIS * * * *           |                  |                                     |                             |  |
|----------------------------------------------|--------------------------------------|------------------|-------------------------------------|-----------------------------|--|
| COMPANY: BASE - RELEASE 7.0 ENVIRONMENT (CB) |                                      |                  |                                     | RUN FOLDER: YDTS220         |  |
| REPORT: TS-EDP                               |                                      |                  |                                     | PROGRAM: YDTS220 R-7.0      |  |
| CONTROL DATE: 03/24/97                       |                                      |                  |                                     | RUN DATE: 05/02/97 07:40:35 |  |
|                                              | EDP PROGRAM SUMMARY AND AUDIT REPORT |                  |                                     | PAGE: 5                     |  |
|                                              |                                      |                  |                                     |                             |  |
|                                              | CREATE DRP FACILITY DETAILS FILE     |                  |                                     |                             |  |
|                                              |                                      |                  |                                     |                             |  |
|                                              | DRP DRDD TABLE FIRST LOADED ON       |                  | 09/08/93                            |                             |  |
|                                              | DRP DRDD TABLE LAST UPDATED ON       |                  | 08/10/95                            |                             |  |
|                                              | DRP DRDD TABLE GENERATION NUMBER     |                  | G0001V00                            |                             |  |
|                                              | DRP DRDD GROUP CODES READ            |                  | $=$ 8                               |                             |  |
|                                              |                                      |                  |                                     |                             |  |
|                                              | DRP LATA TABLE LAST UPDATED ON       |                  | 09/01/93                            |                             |  |
|                                              | DRP LATA TABLE GENERATION NUMBER     |                  | G0001V00                            |                             |  |
|                                              | DRP LATA TABLE RECORD COUNT          |                  | $=$ 869                             |                             |  |
|                                              |                                      |                  |                                     |                             |  |
|                                              | CHBANK TABLE LAST UPDATED ON         |                  | 10/21/93                            |                             |  |
|                                              | CHBANK TABLE GENERATION NUMBER       |                  | G0001V00                            |                             |  |
|                                              | CHBANK TABLE RECORD COUNT            |                  | $=$ 376                             |                             |  |
|                                              |                                      |                  |                                     |                             |  |
|                                              | CXRTECH TABLE LAST UPDATED ON        |                  | 10/21/93                            |                             |  |
|                                              | CXRTECH TABLE GENERATION NUMBER      |                  | G0001V00                            |                             |  |
|                                              | CXRTECH TABLE RECORD COUNT           |                  | $=$ 106                             |                             |  |
|                                              |                                      |                  |                                     |                             |  |
|                                              | HECIG TABLE LAST UPDATED ON          |                  | 08/25/93                            |                             |  |
|                                              |                                      |                  |                                     |                             |  |
|                                              | HECIG TABLE GENERATION NUMBER        |                  | G0001V00                            |                             |  |
|                                              | HECIG TABLE RECORD COUNT             |                  | $=$ 256                             |                             |  |
|                                              |                                      |                  |                                     |                             |  |
|                                              | GRPCODE TABLE LAST UPDATED ON        |                  | 02/24/95                            |                             |  |
|                                              | GRPCODE TABLE GENERATION NUMBER      |                  | G0001V00                            |                             |  |
|                                              | GRPCODE TABLE RECORD COUNT           |                  | $=$ 9                               |                             |  |
|                                              |                                      |                  |                                     |                             |  |
|                                              | TIEXCPT TABLE LAST UPDATED ON        |                  | 07/26/93                            |                             |  |
|                                              | TIEXCPT TABLE GENERATION NUMBER      |                  | G0001V00                            |                             |  |
|                                              | TIEXCPT TABLE RECORD COUNT           |                  | <b>Experience</b><br>$\mathfrak{D}$ |                             |  |
|                                              |                                      |                  |                                     |                             |  |
|                                              | AAEXCL TABLE LAST UPDATED ON         |                  | 05/01/97                            |                             |  |
|                                              | AAEXCL TABLE GENERATION NUMBER       |                  | G0001V00                            |                             |  |
|                                              | AAEXCL TABLE RECORD COUNT            |                  | <b>Barrows</b><br>3                 |                             |  |
|                                              |                                      |                  |                                     |                             |  |
|                                              | TOTAL ADMIN AREAS EXCLUDED           | <b>Expertise</b> | $\circ$                             |                             |  |
|                                              |                                      |                  |                                     |                             |  |
|                                              |                                      |                  |                                     |                             |  |
|                                              |                                      |                  |                                     |                             |  |
|                                              | PROPRIETARY                          |                  |                                     |                             |  |
|                                              | BELLCORE AND AUTHORIZED CLIENTS ONLY |                  |                                     |                             |  |
|                                              |                                      |                  |                                     |                             |  |
|                                              |                                      |                  |                                     |                             |  |
|                                              |                                      |                  |                                     |                             |  |

**Figure 220-15.** Audit Report: TS-EDP (TABLE DATA)

**Release 7.2** 

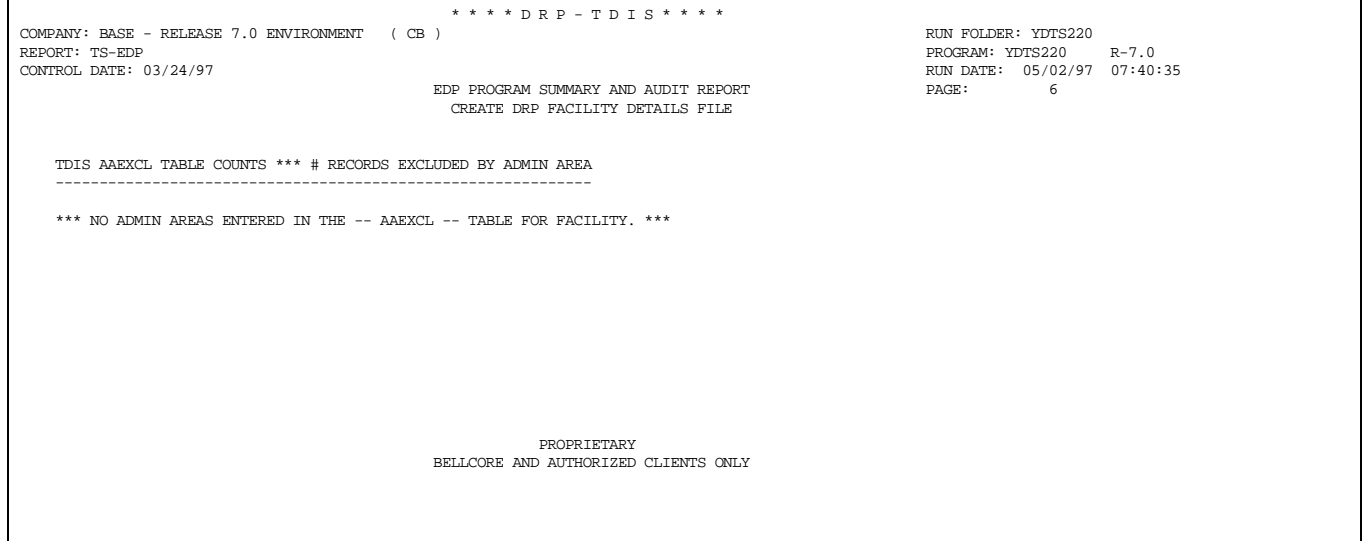

**Figure 220-16.** Audit Report: TS-EDP (AA-Excluded)

|                                              | * * * * D R P - T D T S * * * *                            |             |         |                              |               |                             |  |
|----------------------------------------------|------------------------------------------------------------|-------------|---------|------------------------------|---------------|-----------------------------|--|
| COMPANY: BASE - RELEASE 7.0 ENVIRONMENT (CB) |                                                            |             |         |                              |               | RUN FOLDER: YDTS220         |  |
| REPORT: TS-EDP                               |                                                            |             |         |                              |               | PROGRAM: YDTS220 R-7.0      |  |
| CONTROL DATE: 03/24/97                       |                                                            |             |         |                              |               | RUN DATE: 05/02/97 07:40:35 |  |
|                                              | EDP PROGRAM SUMMARY AND AUDIT REPORT                       |             |         |                              |               | PAGE: 7                     |  |
|                                              | CREATE DRP FACILITY DETAILS FILE                           |             |         |                              |               |                             |  |
|                                              |                                                            |             |         |                              |               |                             |  |
|                                              | TOTAL NUMBER OF LINECACS                                   |             |         | $=$                          | 1.624         |                             |  |
|                                              | TOTAL LINECACS OVERLAID WITH SPAN DB VALUES                |             |         | $\equiv$ $\sim$              | 283           |                             |  |
|                                              | TOTAL LINECACS NOT TRANSLATABLE                            |             |         | $\equiv$ $\equiv$            | 1,341         |                             |  |
|                                              |                                                            |             |         |                              |               |                             |  |
|                                              | TOTAL NUMBER OF DR CLASS CODES CHANGED                     |             |         | $\equiv$                     | 53            |                             |  |
|                                              |                                                            |             |         |                              |               |                             |  |
|                                              | TOTAL DRP FACILITY SUMMARY RECORDS WRITTEN:                | HEADER      |         | $(1) =$                      | 8,384         |                             |  |
|                                              |                                                            | OWNER       |         |                              | $(2) = 6,030$ |                             |  |
|                                              |                                                            | UTIL        | $(3) =$ |                              | 8,384         |                             |  |
|                                              |                                                            | <b>NORM</b> | $(4) =$ |                              | $\Omega$      |                             |  |
|                                              |                                                            | TOTAL       |         | <b>Service State</b> Control | 22,798        |                             |  |
|                                              |                                                            |             |         |                              |               |                             |  |
|                                              | TOTAL DRP FACILITY DETAILS RECORDS WRITTEN: FACILITY (2) = |             |         |                              | 7,130         |                             |  |
|                                              | REPORT TS-EC01 PAGES WRITTEN                               |             |         | $=$                          | 5             |                             |  |
|                                              | REPORT TS-EF01 PAGES WRITTEN                               |             |         | $\equiv$                     | 487           |                             |  |
|                                              | REPORT TS-EX01 PAGES WRITTEN                               |             |         | $=$                          | 1             |                             |  |
|                                              | REPORT TS-IR04 PAGES WRITTEN                               |             |         | $=$                          | 3             |                             |  |
|                                              | REPORT TS-HIO1 PAGES WRITTEN                               |             |         | $=$                          | 8             |                             |  |
|                                              |                                                            |             |         |                              |               |                             |  |
|                                              |                                                            |             |         |                              |               |                             |  |
|                                              |                                                            |             |         |                              |               |                             |  |
|                                              |                                                            |             |         |                              |               |                             |  |
|                                              |                                                            |             |         |                              |               |                             |  |
|                                              |                                                            |             |         |                              |               |                             |  |
|                                              |                                                            |             |         |                              |               |                             |  |
|                                              |                                                            |             |         |                              |               |                             |  |
|                                              |                                                            |             |         |                              |               |                             |  |
|                                              | PROPRIETARY                                                |             |         |                              |               |                             |  |
|                                              | BELLCORE AND AUTHORIZED CLIENTS ONLY                       |             |         |                              |               |                             |  |
|                                              |                                                            |             |         |                              |               |                             |  |
|                                              |                                                            |             |         |                              |               |                             |  |
|                                              |                                                            |             |         |                              |               |                             |  |

**Figure 220-17.** Audit Report: TS-EDP (FINAL TOTALS)

## **220.5 Abnormal Termination**

The following situations will result in termination of the process:

#### **Condition Code 2005 - Invalid CPU ID/Control Date retrieved from CNTLDTE File**

#### **Condition Code 2007 - No Header Record Found For File Name**

This condition code may be the result of improper sort of data, the program not starting at the first tape, the prior program not completing correctly, or other processing malfunctions.

#### **Condition Code 2008 - Invalid Single Site CPU run**

#### **Condition Code 2009 - Invalid Header Record**

This condition code may indicate that there is a mismatch on the CPU ID between the input card and the data being accessed, that the control data does not match the header record, or that the header record date is outside the range dictated by TDIS logic.

#### **Condition Code 2025 - Invalid Database Owner (XX) Parameter**

Since database owner is not a required input on the transmittal card, this information is deduced from the first two characters of the CPU ID input on the transmittal card.

#### **Condition Code 2050 - Bad Status Code Returned From DLI Call**

After an IMS DLI call is issued to retrieve a database segment, the program determines whether the retrieval was successful by examining the Status Code field in the PCB. If the status code is bad, error message 2050 is generated and the process is terminated.

#### **Condition Code 2029 - INVALID CONVERSION LEVEL on FILE**

The file identified in the message was created with a file layout that is not supported by the current level of the program. Check the TDIS HOT LINE to see if there is a conversion run that will reformat this file to the proper layout.

# **240. YDTS240 - Extract TIRKS Equipment Details Data**

## **240.1 General Description**

### **YDTS240**

YDTS240 processes the TIRKS Reports Equipment Database (ZRREQPSS), which is produced by TIRKS Job ZRE1C15. This database and the DRP SPANCAC translation file (from YDTS205) are used in conjunction with the DRP Equipment Classification, HECIG, and LATA tables to create the Equipment Details, Equipment Summary, Equipment Link, and Equipment Unit files.

The processing procedure for this program first compares the TRS date record that is internal to the file and the extract date supplied by the user via the TDIS on-line tables. If these dates are within the range of plus or minus one day, processing will continue. If the dates exceed this range, processing will be terminated until a corrected DB DATE card is submitted via on-line tables or the correct TIRKS tape is input. This check ensures that the proper TIRKS tapes are being accessed. There is no user option to the range of plus or minus one day.

This program examines the CAC before writing data to the output file. If the CAC begins with an "L", denoting a span line, the LCAC is used to access the Span Line VSAM File, read as a SHISAM IMS database (created by YDTS205). The LCAC is then replaced with the CAC assigned to the span line. If the translated CAC is equal to '\*\*spare', that equipment subdivision is treated as spare. This procedure should reduce the occurrences of error code 3L, Equipment Subdivision Assigned to a Non-Existent Circuit. If LCAC translates to another LCAC, TDIS will try translating the new LCAC. If TDIS does not get a non-LCAC by the end of the third try, a 3L error is assigned.

The following fields are extracted from the TIRKS Equipment Details database (ZRREQPSS):

- Relay Rack Number Equipment Identification
- Location Office Name in COMMON LANGUAGE® format
- HECI Human Equipment Catalog Item
- Total Units Count of working and spare units
- Total Spare Units Count of nonworking units
- Unit Types S, M, P, H, J, G,  $@$
- Node\_ID uniquely identifies a piece of equipment which belongs to a SCID.
- ECN Equipment Category Number
- Administrative Area Two-character code, i.e., DL
- Unit Number Location within the relay rack
- Inventory Status General status of equipment
- In-Effect Order Date MM/DD/YY of completed order
- Total Subdivisions Number of subdivisions working and/or spare
- Assembly Components Sequence Number TIRKS system generated code internal to the system
- Assignment Activity  $A = Add$ ,  $D = Disconnect$ , etc.
- CAC Circuit Access Code
- Divested Administrator This value is either obtained from the ''0.0'' line in the ownership section of the TIRKS equipment header record or by internal TDIS logic, as described in Appendix E
- Assignment Subdivision A further breakdown of the unit
- Hierarchy Flag Indicates whether equipment is part of a hierarchy  $(Y/N)$
- LATA Code Local Access and Transport Area
- POP Indicator Point of Presence Indicator
- Vertical Coordinate
- Horizontal Coordinate
- Company Owner data
- PCT Owned Percent Owned
- Field Reporting Code Subaccount code for the equipment unit as specified in the catalog of central office property record items (not populated yet)
- SONET Carrier Identifier
- Optical Identifier  $E = EAST$ ,  $W = WEST$  and  $T = Terminal$  ( a "P" on the end identifies the protection path).

Additional descriptive information on the above fields may be obtained from BR 756-551- 790.

This procedure also creates the DRP Equipment Details (EQPDTLS) and Equipment Summary (EQPSUM) Files. These files will be used in the TDIS termination count process and will also provide data for the CES Study.

The following data purification steps are performed during the YDTS240 process:

1. At the complement level, the following fields are searched for valid data:

- Location
- HECI
- Unit Type
- Relay Rack
- ECN
- LATA Information and Equipment Classification.
- 2. For each unit/subdivision, the following additional data determinations are made and written to the file:
	- Derivation of Divested Administrator (if the data does not exist on the record)
	- Completeness of ownership or leasing data
	- Determination of defective or bulk assigned units
	- Classification of subdivision as working or non-working.

If any of the above data items cannot be found or developed, the appropriate error message(s) is written to the output file.

Additionally, the equipment header is checked for an ECN within the range of 100 through 899. If an ECN within this range is not found, the DRP HECIG to ECN translation table (part of the TDIS-Online Table Update System [TDIS-TBL]) is used to generate an ECN code. A match is attempted at progressively less precise HECIG patterns based on the data in the translation table.

If the table ''look-up'' fails, an attempt is made to generate an ECN based on the following rules:

- 1. If Unit Type is not @ (assembly), then ECN 800TS is assigned.
- 2. If Unit Type is @ and the first character of the CAC is ''M'' or ''S'', then ECN 8EASM is assigned.
- 3. If Unit Type is @ and the first character of the CAC is ''C'', then ECN 8CASM is assigned.
- 4. If Unit Type is @ and no CAC exists, then ECN 8ASMB is assigned.

Use of the translation table or default rules above will result in an error message of 4M (complement had no ECN) or 4N (TIRKS ECN was invalid) being written to the output reports and files.

As of TDIS release 7.1, when an ECN within the following ranges (401 - 499, 601 - 699, 801 - 899) is encountered a record with that HECI and ECN codes from TIRKS is written to a new file called ECNUPDT. This new file is used in program YDTS245 to develop a new revised HECIG MASTER Table to be processed by YDTS220.

This program also adds the LATA Code, the POP Indicator, and the V&H Coordinates from the TDIS LATA table to each equipment record.

The user-maintained DRP Equipment Classification Table in TDIS is referenced to determine if the equipment is either exchange or interexchange. This determination is based on either the ECN received from TIRKS or the one developed by the internal TDIS logic. This process will first attempt to match the ECN to the table at 5 characters, then 4 characters, and finally at 3 characters.

A match with an ECN in the Equipment Classification Table will generate a value of either ''1'' for Interexchange or ''2'' for Exchange, which is added to the equipment record. The default is interexchange, and message code 4O is written to the output file.

#### **YDTS245**

Program YDTS245 processes the HECIG MASTER Table along with the ECNUPDT file created by program YDTS240 after it has gone through some sorts to reduce the file size and to order the data correctly to produce a new file called HECIG.MASTER.REVISED. This revised HECIG master file is used in run YDTS220 so that more accurate ECN assignments can be made. YDTS245 also produce validation reports that the TDIS clients can use to update their HECIG table.

## **240.2 Program Flow Diagram (YDTS240)**

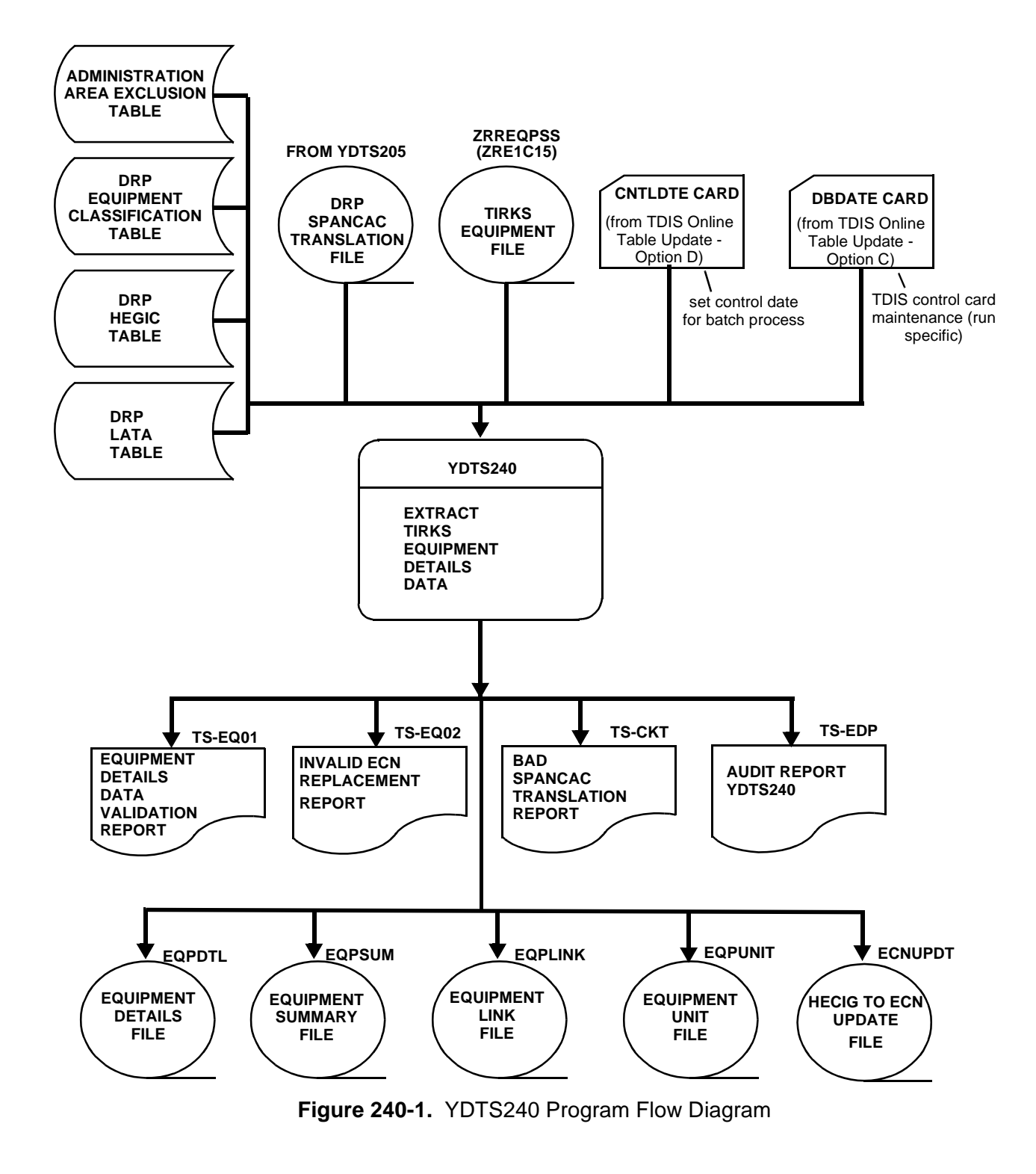

## **240.3 Program Flow Diagram (YDTS245)**

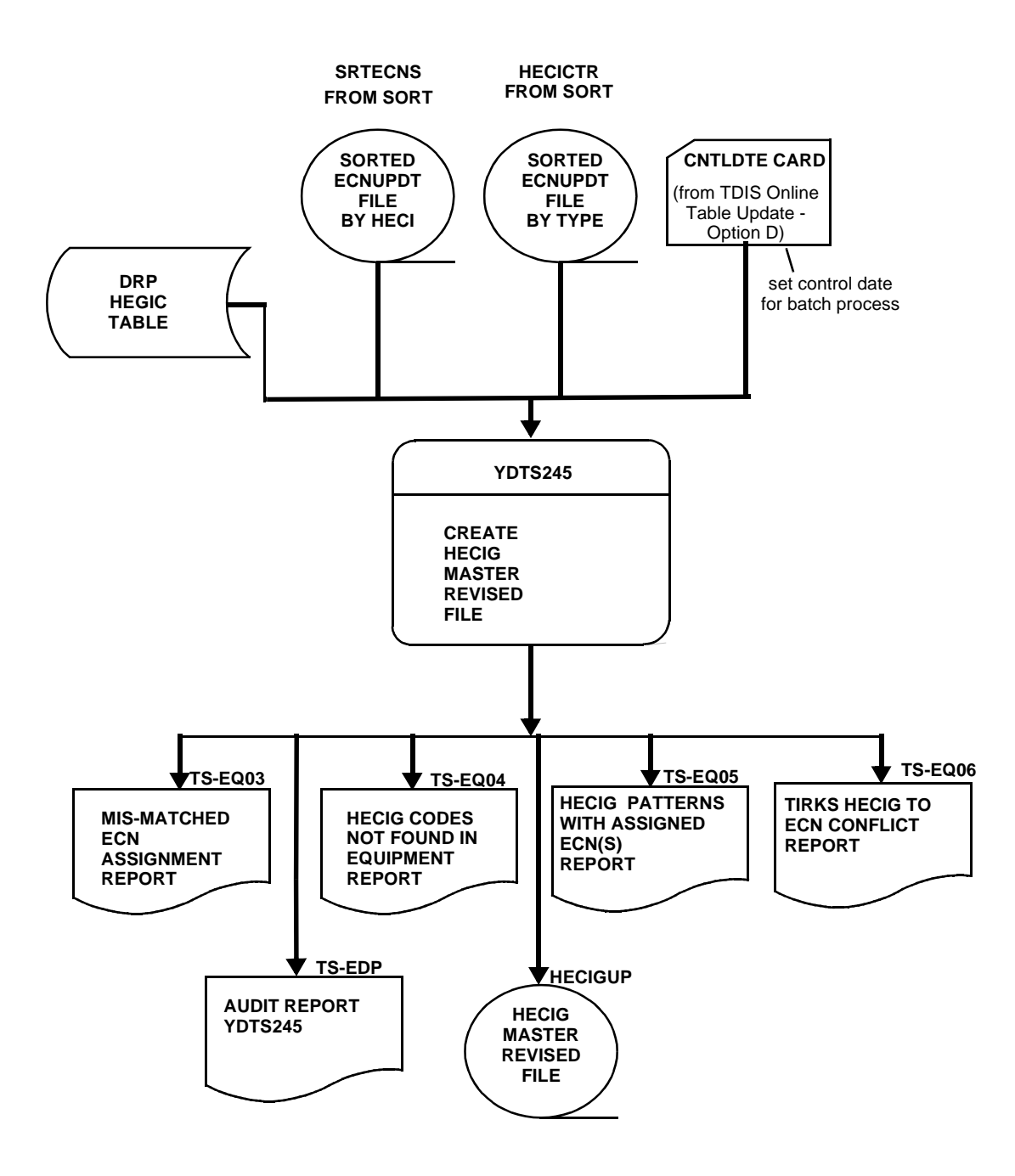

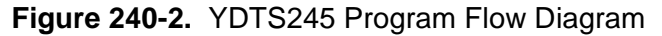

## **240.4 Inputs**

#### **240.4.1 Transmittal to Request the Run**

The following information must be provided on the transmittal form:

- 1. RUN DATE Specify the date the run is actually to be executed.
- 2. RUN SEQUENCE REQUIREMENTS If more than one run has been requested, it is necessary to specify the order in which the runs should be processed. Appendix B provides job sequencing requirements.
- 3. TAPE IDENTIFICATION (VOL=SER) The identification number generated when the interface was created by the TIRKS process.
- 4. RECIPIENT OF OUTPUT Name and address of person(s) to whom the processed reports are to be directed.

There are no user options associated with this process.

**NOTE —** Maintenance of the CNTLDTE and DBDATE control card for this procedure are now done by the TDIS Online Tables Update Facility (TDIS-TBL).

#### **240.4.2 Input Cards**

**Parameter Card -** This is created using the TDIS On-Lines Tables.

**Control Date Card -** Use the TDIS On-Lines Tables to set this to the correct value.

## **240.5 Outputs**

#### **240.5.1 Equipment Details Data Validation Report: TS-EQ01 (YDTS240)**

The body of this report features a quadruple column heading identifying complement level (C1), unit level (U1), ownership (C2), and utilization (C3) data. For each complement listed on the report, *only the lines required to illustrate the error condition are printed*. Following is the header description and data content for all possible lines.

#### **COMPLEMENT LEVEL (C1) DATA ITEMS:**

- Equipment Identification
	- **Location** The COMMON LANGUAGE Location Code for the office or building.
	- **HECI (EQUIP CODE)** The HECI number as it was extracted from TIRKS.
	- **Relay Rack** A numeric code used to designate a specific equipment location within a particular office.
- **Unit Type (TY)** A one-character code denoting if the equipment is a mounting (M), single unit (S), Plug-In (P), Span (S), Jumpered (J), or Group (G).
- **DRP Unit Type**  TDIS-derived unit type based on equipment identified in the YDTS240 process.
- **ECN** ECN extracted from TIRKS.
- **DRP ECN**  The ECN that was developed using the HECIG to ECN table or defaulted as discussed in the general description.
- **Error Messages** Any two-character error message code that was generated during previous TDIS processes.

#### **UNIT LEVEL (U1) DATA ITEMS:**

- **Unit Number (UNIT**) The individual mounting or slot location within the relay rack.
- **Divested Administrator** This value is either obtained from the ''0.0'' line in the ownership section of the TIRKS equipment header record or by internal TDIS logic, as described in Appendix E.
- **Fault Indicator (FAULT ID**) A one-character code identifying defective equipment. Valid entries are ''Y'' for Faulty or ''N'' for Not Faulty.
- **Inventory Control (INV CTL)** This indicator denotes the best usage for a particular piece of equipment. This data is no longer validated by E1 tables in the TIRKS system.
- **Error Messages** Any two-character error message code that was generated in previous TDIS procedures.

#### **OWNERSHIP (C2) DATA ITEMS:**

- **Divested Administrator** Refer to previous definition.
- **Company #1** First company designation on the header record.
- **Percent Owned #1**  Percentage of the equipment owned by the first company.
- **Company #2 -** Second company designation on the header record if the facility is jointly owned.
- **Percent Owned #2** Percentage of the equipment owned by the second company.
- **Company #3 -** Third company designation on the header record if the facility is jointly owned.
- **Percent Owned #3** Percentage of the equipment owned by the third company.
- **Range of Units** The number of units available for assignment as reflected in the ''from'' and ''to'' fields on the Equipment Header (EQPH).

#### **UTILIZATION (C3) DATA ITEMS:**

- **Divested Administrator -** Refer to previous definition.
- **Total Count** The total number of units, including working, spare jumpered, bulk assigned, and defective.
- **Total Working** The total number of units classified as working, based on the logic described in Appendix A.
- **Total Spare** The total number of units classified as spare.
- **Total Jumpered** The total number of units classified as jumpered based on the data contained in the Assignment Restriction field.
- **Total Working Bulk Assigned** The total number of units classified as bulk assigned based on the data contained in the Assignment Restriction field.
- **Total Working Defective** The total number of units that meet the criterion for "working" but are actually defective based on the data contained in the Assignment

Restriction field. (Refer to Appendix I for detailed explanations of bulk assigned and/or assignment restriction.)

Any or all of the following discrepancies may be flagged on the TS-EQ01 report:

• **2M** - Equipment Subdivision Is Bulk Assigned and Working

**NOTE —** Records associated with 2M errors will not be listed on the report UNLESS other errors are also encountered.

- **2N** Equipment Subdivision is Defective and Working
- **3E**  Invalid Equipment Identification Location Code Not Present
- **3F**  Invalid Equipment Identification HECI Code Not Present
- **3G** Invalid Equipment Identification Relay Rack Not Present for A Non-Assembly Equipment Complement

**NOTE —** The 3E-3G error codes imply that the TIRKS system has passed records that are not usable. These records do not have enough information to identify them for use in TDIS. This data should also have no value to the TIRKS user because of insufficient data to identify the records

- **3H** Invalid Equipment Type Encountered
- **3I -** Maximum Number of Unique Divested Administrator of 500 per Database Exceeded (Counts are only done on the first 500.)
- **3J** Maximum Number of Equipment Complement Utilization/Owner Records Exceeded

**NOTE —** The 3J error is assigned when the program finds more than the internal limit of 50 utilization/owner records that must be created for a unique Divested Administrator. Any significant volume of 3J errors should be reported to Bellcore for resolution.

- **3L** Circuit ID Invalid or SPANCAC Could Not Be Translated Count Subdivision as Spare. (Refer to Report TS-CKT -- Bad Span Translation/Bad CKT ID in Tirks.)
- **3M** Disconnect Assignment Has a Past Due Date Count as Spare.
- **4L** Invalid Unit Type Received From TIRKS System DR Unit Type Derived From The Equipment Identification
- **4M** No ECN Received From TIRKS System DRP ECN Generated By Use of the DRP HECIG To ECN Translation Table or assigned 800TS or 8ASMB based on unit type.
- **4N**  Invalid ECN Received From TIRKS System DRP ECN Generated By Use of the DRP HECIG To ECN Table.
- **4O**  Equipment Classification Could Not Be Generated From the DRP Equipment Classification Table - ''1'' assumed.

|                                                                                                    |                                       | * * * * D R P - T D I S * * * *          |                    |                                             |                               |                                              |                                                                                                    |
|----------------------------------------------------------------------------------------------------|---------------------------------------|------------------------------------------|--------------------|---------------------------------------------|-------------------------------|----------------------------------------------|----------------------------------------------------------------------------------------------------|
| COMPANY: BELLCORE R411 TR161 (BC)<br>REPORT: TS-E001<br>CONTROL DATE: 10/15/92                                                                                                    | <b>DRP</b>                            | EQUIPMENT DETAILS DATA VALIDATION REPORT |                    |                                             |                               |                                              | RUN FOLDER: YDTS2400<br>PROGRAM: YDTS240<br>$R - 5.0$<br>RUN DATE: 10/26/92 17:52:58<br>PAGE:<br>4 |
| C1 EQUIPMENT IDENTIFICATION<br>U1 LOCATION<br>HECI<br>RELAY RACK                                                                                                    | UNIT<br>UNIT<br>TYPE<br>TYPE          | ECN                                      | <b>DRP</b><br>ECN  | UNIT<br><b>NMBR</b>                         | <b>DIVEST</b><br><b>ADMIN</b> | <b>FAULT</b><br>INV<br>IND<br><b>CONTROL</b> | <b>ERROR</b><br><b>MESSAGES</b>                                                                    |
| <b>DIVEST</b><br><b>PCT</b><br><b>CPY</b><br>CPY<br>C2 ADMIN<br>OWNED                                                                                                    | -----<br>PCT<br>OWNED<br>CPY<br>----- | PCT<br>OWNED                             |                    | RANGE OF UNITS                              |                               |                                              |                                                                                                    |
| <b>DIVEST</b><br>TOTAL<br>TOTAL<br>C3 ADMIN<br>COUNT<br>WORKING                                                                                                    | TOTAL<br><b>SPARE</b>                 | TOTAL<br><b>JUMPERED</b>                 |                    | TOTAL<br><b>WORKING</b><br><b>BULK ASGN</b> |                               | TOTAL<br><b>WORKING</b><br>DEFECTIVE         |                                                                                                    |
| **100097**<br>C1 BLVLIL81<br>01101.01<br>ERNL6H0MAA<br>01101.01<br>C1 BLVLIL81<br>C1 BLVLIL81<br><b>ERNL6LOMAA</b><br>01101.01<br>C1 STLSMO01<br>**I0000C**<br><b>REFES</b><br>C1 STLSMO01<br>DXS0220ARA 00 | s<br>s<br>P<br>P<br>s<br>$\star$<br>s | 842BB<br>842BB                           |                    | 9 OB                                        |                               |                                              | 3F<br>3H<br>3H<br>3F<br>3M                                                                         |
| C1 STLSMO01<br>4TM0310AAA<br>C1 STLSMO01<br>ZC80000BAA<br>C1 STLSMO01<br>PDM4P00CRA<br>C1 STLSMO01<br>D4CBR74FRA 55041.03                                                                                   | м<br>s<br>м<br>P                      | 844B1<br>845G2<br>008<br>MO01            |                    | 04 OB                                       |                               |                                              | 3 <sub>G</sub><br>3 <sub>G</sub><br>3M                                                             |
| C1 STLSMO01<br>ER00600NAA 0000.00<br>C1 STLSMO02<br>4T90120CAA<br>DXS0220ARC 222.222<br>C1 STLSM002<br>C1 STLSMO02<br>DXS0220ARC<br>222.222<br>**ITEM1 ** 0001.01<br>C1 STLSMO03                            | s<br>s<br>s                           | 842BA<br>844A1<br>MO01<br>MO03           |                    | $\mathbf{1}$<br>3                           | <b>OB</b><br>OB               |                                              | 3H<br>3 <sub>G</sub><br>3M<br>3M<br>3F                                                             |
| C1 STLSMO03<br>DXS0220ARA<br>01001.01<br>C1 STLSMO03<br>DXS0220ARC 333.333<br>C1 STLSM003<br>DXS0220ARC<br>333.333<br>C1 STLSMO05<br>ER00600NAA 101001.01<br>**DELT1 ** 01001.01<br>C1 STLSM041             | Р<br>s<br>s                           | MO01<br>MO03<br>MOO3<br>842BA            |                    | $\mathbf{1}$<br>$\overline{2}$<br>3         | OB<br>OB<br>OB                |                                              | 3M<br>3M<br>3M<br>3н<br>3F                                                                         |
|                                                                                                    |                                       | BELLCORE AND AUTHORIZED CLIENTS ONLY     | <b>PROPRIETARY</b> |                                             |                               |                                              |                                                                                                    |
|                                                                                                    |                                       |                                          |                    |                                             |                               |                                              |                                                                                                    |
|                                                                                                    |                                       |                                          |                    |                                             |                               |                                              |                                                                                                    |
|                                                                                                    |                                       |                                          |                    |                                             |                               |                                              |                                                                                                    |
|                                                                                                    |                                       |                                          |                    |                                             |                               |                                              |                                                                                                    |

**Figure 240-3.** Equipment Details Data Validation Report: TS-EQ01 (Data page)

### **240.5.2 Audit Tracing Associated with TS-EQ01 Report (YDTS240)**

The processing summary page of this report summarizes the equipment data processed and the types of discrepancies flagged. Input activity should correlate to the YDTS240 output. The summary items are as follows:

- COUNT BY DIVESTED ADMINISTRATOR (Maximum = 500) The number of working subdivisions broken down by Working, SPare, and Total.
- COUNTS OF DATA DISCREPANCIES DETECTED The number of times each message code occurs and the associated file the error code was posted in. For example, ''SUM'' indicates the error occurred in the Equipment Summary file.

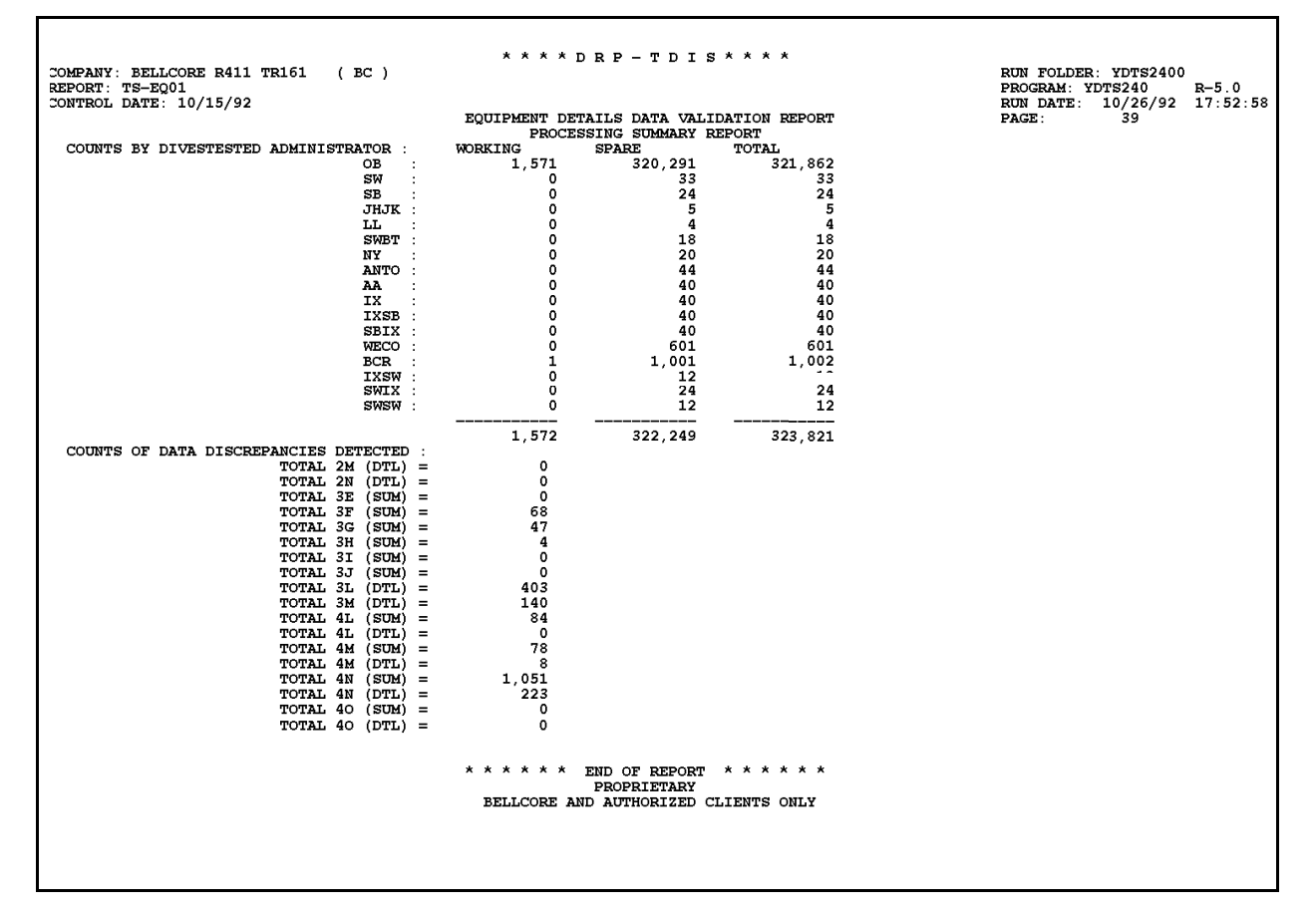

**Figure 240-4.** Equipment Details Data Validation Report: TS-EQ01 (Processing Summary Page)

## **240.5.3 Invalid ECN Replacement Report: TS-EQ02 (YDTS240)**

This report identifies invalid ECN codes in the TIRKS data along with the ECN value replaced by TDIS. The data items on this report are as follows:

- LOCATION The COMMON LANGUAGE Location Code for the office or building.
- HECIG The HECI number as it was extracted from TIRKS.
- RELAY RACK A numeric code used to designate a specific equipment location within a particular office.
- TIRKS ECN The invalid ECN identified in the TIRKS data.
- TDIS ECN The TDIS replaced ECN value derived using the HECIG to ECN table from the On-Line Table Update System.

**Release 7.2** 

|                                         |                      |                                      | * * * * D R P - T D I S * * * * |             |                |                     |                             |           |
|-----------------------------------------|----------------------|--------------------------------------|---------------------------------|-------------|----------------|---------------------|-----------------------------|-----------|
| COMPANY: BASE - RELEASE 7.1 ENVIRONMENT | ( CB )               |                                      |                                 |             |                | RUN FOLDER: YDTS240 |                             |           |
| REPORT: TS-EQ02                         |                      |                                      |                                 |             |                | PROGRAM: YDTS240    |                             | $R - 7.1$ |
| CONTROL DATE: 10/30/97                  |                      |                                      |                                 |             |                |                     | RUN DATE: 10/29/97 14:36:39 |           |
|                                         |                      |                                      | INVALID ECN REPLACEMENT REPORT  |             |                | PAGE:               | $\mathbf{1}$                |           |
|                                         |                      |                                      |                                 |             |                |                     |                             |           |
|                                         | LOCATION             | HECIG                                | RELAY RACK                      | TIRKS ECN   | TDIS ECN       |                     |                             |           |
|                                         | -----------          | ----------                           | ----------                      | ---------   | --------       |                     |                             |           |
|                                         | STLSM001<br>STLSM001 | BBSF111@AA<br>BBSF116@AA             |                                 |             | 8ASMB          |                     |                             |           |
|                                         | STLSM001             | CONTROLLER                           | 100.01                          | *****       | 8ASMB<br>800TS |                     |                             |           |
|                                         | STLSM001             | M3MPA0C3RA                           | 100.01                          | *****       | 814            |                     |                             |           |
|                                         | STLSM001             | $VFJC500B--$                         | 4444.01                         | 999         | 843            |                     |                             |           |
|                                         | STLSM001             | $VFJC500B--$                         | 5555.11                         | 999         | 843            |                     |                             |           |
|                                         | STLSM001             | VFJCD00J--                           | 2222.01                         | 999         | 843            |                     |                             |           |
|                                         | STLSM001             | M3MPA0L1RA                           | 100.01                          |             | 814            |                     |                             |           |
|                                         | STLSM001             | M3MPAAP1RA                           | 100.01                          | *****       | 814            |                     |                             |           |
|                                         | STLSM001             | M3MPAAR1RA                           | 100.01                          | *****       | 814            |                     |                             |           |
|                                         | STLSM001             | M3MPA0S1RA                           | 100.01                          |             | 814            |                     |                             |           |
|                                         | STLSM001             | M3MPA0A1RA                           | 100.01                          | $******$    | 814            |                     |                             |           |
|                                         | STLSM001             | BR20000ARB                           | 1101.01                         | 999         | 851            |                     |                             |           |
|                                         | STLSM002             | CONTROLLER                           | 100.02                          | $******$    | 800TS          |                     |                             |           |
|                                         | STLSM002             | M3MPA0C3RA                           | 100.02                          | *****       | 814            |                     |                             |           |
|                                         | STLSM002             | M3MPA0L1RA                           | 100.02                          |             | 814            |                     |                             |           |
|                                         | STLSM002             | M3MPAAP1RA                           | 100.02                          | *****       | 814            |                     |                             |           |
|                                         | STLSM002             | M3MPAAR1RA                           | 100.02                          | $***$ * * * | 814            |                     |                             |           |
|                                         | STLSM002             | M3MPA0S1RA                           | 100.02                          |             | 814            |                     |                             |           |
|                                         | STLSM002             | M3MPA0A1RA                           | 100.02                          | $******$    | 814            |                     |                             |           |
|                                         | STLSM042             | RCDX116@AA                           |                                 |             | 8ASMB          |                     |                             |           |
|                                         | MIAMFLBH             | JVF6JACKRA                           | 04112.01                        | 999         | 800TS          |                     |                             |           |
|                                         | MIAMFLBH             | <b>JTMBJACKRA</b>                    | 07010.11                        | 999         | 800TS          |                     |                             |           |
|                                         | MIAMFLMA             | RCRCE11@AA                           |                                 | $******$    | 8ASMB          |                     |                             |           |
|                                         | MIAMFLMA             | RC12C11ERA                           | 01121.01                        | 999         | 845            |                     |                             |           |
|                                         | MIAMFLMA             | RC12C11ERA                           | 02121.01                        | 999         | 845            |                     |                             |           |
|                                         | MIAMFLMA             | JVF6JACKRA                           | 04112.01                        | 999         | 800TS          |                     |                             |           |
|                                         | MIAMFLMA             | <b>JTMBJACKRA</b>                    | 07010.11                        | 999         | 800TS          |                     |                             |           |
|                                         | MIAMFLAP             | RC12C11ERA                           | 01119.01                        | 999         | 845            |                     |                             |           |
|                                         | MIAMFLAP             | JVF6JACKRA                           | 04112.01                        | 999         | 800TS          |                     |                             |           |
|                                         | MIAMFLAP             | <b>JTMBJACKRA</b>                    | 07010.11                        | 999         | 800TS          |                     |                             |           |
|                                         | MIAMFLAP             | BNE0H00GRF                           | 01123.01                        | 999         | 845            |                     |                             |           |
|                                         | MIAMFLAP             | BNE0H00GRF                           | 02123.01                        | 999         | 845            |                     |                             |           |
|                                         | <b>CHRLNCBO</b>      | RCDX116@AA                           |                                 |             | 8ASMB          |                     |                             |           |
|                                         |                      |                                      |                                 |             |                |                     |                             |           |
|                                         |                      |                                      | PROPRIETARY                     |             |                |                     |                             |           |
|                                         |                      | BELLCORE AND AUTHORIZED CLIENTS ONLY |                                 |             |                |                     |                             |           |
|                                         |                      |                                      |                                 |             |                |                     |                             |           |

**Figure 240-5.** Invalid ECN Replacement Report: TS-EQ02

## **240.5.4 Bad SPANCAC Translation Report: TS-CKT (YDTS240)**

This report contains data identifying equipment for records that had an invalid CAC or a CAC that could not be translated to a Circuit ID using the SPANCAC table from YDTS205.

|                                                                                                    |                                                                                                    |                                                                                                    |                                                                                                    |                                                                                                    |                               |                                                                                                    | ****DRP-TDIS****                                                                                                    |                                                                                                    |                                                                                                    |                                                                                                    |                                                                                                    |                                                                                                    |  |
|----------------------------------------------------------------------------------------------------|----------------------------------------------------------------------------------------------------|----------------------------------------------------------------------------------------------------|----------------------------------------------------------------------------------------------------|----------------------------------------------------------------------------------------------------|-------------------------------|----------------------------------------------------------------------------------------------------|----------------------------------------------------------------------------------------------------|----------------------------------------------------------------------------------------------------|----------------------------------------------------------------------------------------------------|----------------------------------------------------------------------------------------------------|----------------------------------------------------------------------------------------------------|----------------------------------------------------------------------------------------------------|--|
| COMPANY: BELLCORE R411 TR161<br>REPORT: TS-CKT<br>CONTROL DATE: 10/15/92                                                                                                    |                                                                                                    | (BC)                                                                                                    |                                                                                                    | RUN FOLDER: YDTS2400<br>PROGRAM: YDTS240<br>$10/26/92$ $17:52:58$<br>RUN DATE:<br>BAD SPAN TRANSLATION / BAD CIRCUIT ID<br>PAGE:<br>$\mathbf{1}$ |                               |                                                                                                    |                                                                                                    |                                                                                                    |                                                                                                    |                                                                                                    |                                                                                                    |                                                                                                    |  |
| LOCATION                                                                                                    | HECI                                                                                                    | <b>RELAY RACK</b>                                                                                                    | UNIT                                                                                                    |                                                                                                    | <b>SUB</b><br><b>DIVISION</b> | CAC                                                                                                    | <b>DUE DATE</b>                                                                                                    | CLO<br>ACTION                                                                                                    |                                                                                                    |                                                                                                    | CIRCUIT ID                                                                                                    |                                                                                                    |  |
| PISCNJMT<br>PISCNJMT<br>PISCNJMT<br>PISCNJMT<br>PISCNJMT<br>PISCNJMT<br>PISCNJMT<br>PISCNJMT<br>PISCNJMT<br>PISCNJMT<br>PISCNJMT<br>PISCNJMT<br>PISCNJMT<br>PISCNJMT<br>PISCNJMT<br>PISCNJMT<br>PISCNJMT<br>PISCNJMT<br>PISCNJMT<br>PISCNJMT<br>PISCNJMT<br>PISCNJMT<br>PISCNJMT<br>PISCNJMT | <b>T1MR100ARA</b><br><b>T1MR100ARA</b><br><b>T1MR100ARA</b><br><b>T1MR100ARA</b><br><b>T1MR100ARA</b><br><b>T1MR100ARA</b><br><b>T1MR100ARA</b><br><b>T1MR100ARA</b><br><b>T1MR100ARA</b><br><b>T1MR100ARA</b><br><b>T1MR100ARA</b><br><b>T1MR100ARA</b><br><b>T1MR100ARA</b><br><b>T1MR100ARA</b><br>T1MR100ARA<br><b>T1MR100ARA</b><br>T1MR100ARA<br><b>T1MR100ARA</b><br><b>T1MR100ARA</b><br>T1MR100ARA<br>T1MR100ARA<br><b>T1MR100ARA</b><br><b>T1MR100ARA</b><br><b>T1MR100ARA</b> | 01.01<br>01.01<br>01.01<br>01.01<br>01.01<br>01.01<br>01.01<br>01.01<br>01.01<br>01.01<br>01.01<br>01.01<br>01.01<br>01.01<br>01.01<br>01.01<br>01.01<br>01.01<br>01.01<br>01.01<br>01.01<br>01.01<br>01.01<br>1001.01 | $1-$<br>$1-$<br>$1 -$<br>$1-$<br>$1-$<br>$1-$<br>$1 -$<br>$1-$<br>$1 -$<br>$1 -$<br>$1 -$<br>$1 -$<br>$1 -$<br>$1-$<br>$1 -$<br>$1-$<br>$1 -$<br>$1 -$<br>$1-$<br>$1 -$<br>$1 -$<br>$1-$<br>$1 -$<br>$1 -$ | 01<br>02<br>03<br>05<br>06<br>07<br>08<br>10<br>11<br>12<br>13<br>14<br>15<br>16<br>17<br>18<br>19<br>20<br>21<br>22<br>23<br>24<br>25<br>01     |                               | LAA2JV4<br>LAA2JV5<br>LAA2JV6<br>LAA2JV8<br>LAA2JV9<br>LAA2JW2<br>LAA2JW3<br>LAA2JW5<br>LAA2JW6<br>LAA2JW7<br>LAA2JW8<br>LAA2JW9<br>LAA2JX2<br>LAA2JX3<br>LAA2JX4<br>LAA2JX5<br>LAA2JX6<br>LAA2JX7<br>LAA2JX8<br>LAA2JX9<br>LAA2JY2<br>LAA2JY3<br>LAA2JY4<br>LAA2GH7 | 900430<br>900430<br>900430<br>900430<br>900430<br>900430<br>900430<br>900430<br>900430<br>900430<br>900430<br>900430<br>900430<br>900430<br>900430<br>900430<br>900430<br>900430<br>900430<br>900430<br>900430<br>900430<br>900430<br>831101<br><b>PROPRIETARY</b> | IE<br>IE<br>IE<br>IE<br>IE<br><b>IE</b><br>IE<br>IE<br>IE<br>IE<br>IE<br>IE<br>I<br>ΙE<br>IE<br>IE<br>IE<br>IE<br>IE<br>IE<br>IE<br>IE<br>IE<br>IE | 1<br>$\overline{2}$<br>3<br>5<br>6<br>7<br>8<br>10<br>11<br>12<br>13<br>14<br>15<br>16<br>17<br>18<br>19<br>20<br>21<br>22<br>23<br>24<br>25<br>$\mathbf{1}$ | /HSPAN/T1S<br>/HSPAN/T1S<br>/TST01/T1CS | /PISCNJMT<br>/PISCNJMT<br>/PISCNJMT<br>/PISCNJMT<br>/PISCNJMT<br>/PISCNJMT<br>/PISCNJMT<br>/PISCNJMT<br>/PISCNJMT<br>/PISCNJMT<br>/PISCNJMT<br>/PISCNJMT<br>/PISCNJMT<br>/PISCNJMT<br>/PISCNJMT<br>/PISCNJMT<br>/PISCNJMT<br>/PISCNJMT<br>/PISCNJMT<br>/PISCNJMT<br>/PISCNJMT<br>/PISCNJMT<br>/PISCNJMT<br>/PISCNJMT | /SMVLNJMT<br>/SMVLNJMT<br>/SMVLNJMT<br>/SMVLNJMT<br>/SMVLNJMT<br>/SMVLNJMT<br>/SMVLNJMT<br>/SMVLNJMT<br>/SMVLNJMT<br>/SMVLNJMT<br>/SMVLNJMT<br>/SMVLNJMT<br>/SMVLNJMT<br>/smvlnjmt<br>/SMVLNJMT<br>/SMVLNJMT<br>/SMVLNJMT<br>/SMVLNJMT<br>/SMVLNJMT<br>/SMVLNJMT<br>/SMVLNJMT<br>/SMVLNJMT<br>/SMVLNJMT<br>/SMVLNJMT |  |
|                                                                                                    |                                                                                                    |                                                                                                    |                                                                                                    |                                                                                                    |                               |                                                                                                    | BELLCORE AND AUTHORIZED CLIENTS ONLY                                                                                                    |                                                                                                    |                                                                                                    |                                                                                                    |                                                                                                    |                                                                                                    |  |

**Figure 240-6.** Bad SPANCAC Translation Report: TS-CKT

#### **240.5.5 Audit Report: TS-EDP (YDTS240)**

The audit report summarized the input and output activities for the YDTS240 process.

The data reflected in the body of this report and the checks that should be made are as follows:

## **TS-EDP (TABLE DATA)**

- The values of the report selection and Database Owner parameters.
- The last update date and total number of records for the DRP LATA, EQPTCLS, HECIG, and AAEXCL Tables, and the last generation number for the LATA, EQPTCLS, HECIG, and AAEXCL tables.
- **TOTAL ADMIN AREA EXCLUDED** (count of number of Equipment excluded because of matchs to AAEXCL table)Total.

**NOTE —** This data comes from the TDIS On-line Table Update.

#### **TS-EDP (AA-Excluded)**

• **TOTALS BY ADMIN AREA** (list by Admin Area of the number of Equipment excluded)

## **TS-EDP (INPUT COUNTS)**

• Input counts, by number read, accepted, and rejected for Segments 01 (Header), 02 (UNIT), 06 (Hierarchical), 07, (forward Pointers), 08 (Subdivision), and 09 (Assignment), and for segments read from the SPANCAC file.

## **TS-EDP (OUTPUT COUNTS)**

- Output counts, by record type and total, for the TDIS Equipment Summary, Details, EQPLINK and EQPUNIT files.
- Number of ECNUDPT records written.

**BR 759–200–006 TDIS User Manual Issue 10, May 1998** 

| * * * * DR P - T D T S * * * *                                 |            |          |                                               |
|----------------------------------------------------------------|------------|----------|-----------------------------------------------|
| COMPANY: BASE - RELEASE 7.0 ENVIRONMENT (CB)<br>REPORT: TS-EDP |            |          | RUN FOLDER: YDTS240<br>PROGRAM: YDTS240 R-7.0 |
| CONTROL DATE: 05/10/97                                         |            |          | RUN DATE: 05/14/97 12:04:27                   |
| EDP PROCESSING AND SUMMARY                                     |            |          | PAGE: 1                                       |
| CREATE DRP EQUIPMENT DETAILS/EQUIPMENT SUMMARY FILES           |            |          |                                               |
|                                                                |            |          |                                               |
| REPORT SELECTION PARAMETER: "Y" AND DATA BASE OWNER: "CB"      |            |          |                                               |
| TDIS LATA TABLE LAST GENERATION NUMBER                         | $=$        | G0003V00 |                                               |
| TDIS LATA TABLE LAST UPDATE                                    | $=$        | 05/14/97 |                                               |
| TDIS LATA TABLE RECORD COUNT                                   | $=$        | 874      |                                               |
|                                                                |            |          |                                               |
| TDIS HECIG TABLE LAST GENERATION NUMBER                        | $=$        | G0001V00 |                                               |
| TDIS HECIG TABLE LAST UPDATE                                   | $=$        | 08/25/93 |                                               |
| TDIS HECIG TABLE RECORD COUNT                                  | $=$        | 256      |                                               |
|                                                                |            |          |                                               |
| TDIS EQPTCLS TABLE LAST GENERATION NUMBER                      | $=$        | G0001V00 |                                               |
| TDIS EQPTCLS TABLE LAST UPDATE                                 | $=$        | 10/21/93 |                                               |
| TDIS EQPTCLS TABLE RECORD COUNT                                | $\equiv$ . | 1,407    |                                               |
|                                                                |            |          |                                               |
| TDIS AAEXCL TABLE LAST GENERATION NUMBER                       | $=$        | G0005V00 |                                               |
| TDIS AAEXCL TABLE LAST UPDATE                                  | $\equiv$   | 05/13/97 |                                               |
| TDIS AAEXCL TABLE RECORD COUNT                                 | $\equiv$   | 3        |                                               |
| TOTAL ADMIN AREAS EXCLUDED                                     | $=$        | 14,774   |                                               |
|                                                                |            |          |                                               |
|                                                                |            |          |                                               |
|                                                                |            |          |                                               |
| PROPRIETARY                                                    |            |          |                                               |
| BELLCORE AND AUTHORIZED CLIENTS ONLY                           |            |          |                                               |
|                                                                |            |          |                                               |
|                                                                |            |          |                                               |
|                                                                |            |          |                                               |

**Figure 240-7.** Audit Report: TS-EDP (TABLE DATA)

**TDIS User Manual BR 759–200–006 YDTS240 Issue 10, May 1998 Release 7.2** 

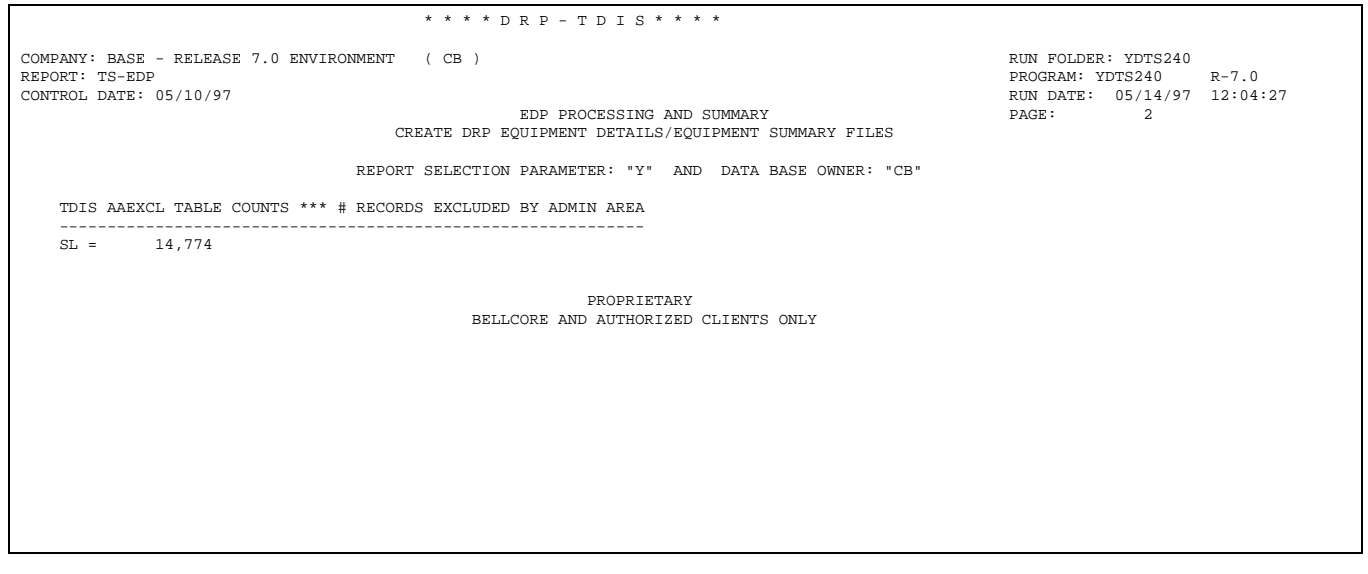

**Figure 240-8.** Audit Report: TS-EDP (AA - Excluded)

**BR 759–200–006 TDIS User Manual Issue 10, May 1998** 

|                                                                  | * * * * D R P - T D I S * * * *      |                          |                                                           |                             |          |  |
|------------------------------------------------------------------|--------------------------------------|--------------------------|-----------------------------------------------------------|-----------------------------|----------|--|
| COMPANY: BASE - RELEASE 7.1 ENVIRONMENT<br>(CB)                  |                                      |                          |                                                           | RUN FOLDER: YDTS240         |          |  |
| REPORT: TS-EDP                                                   |                                      |                          |                                                           | PROGRAM: YDTS240 R-7.1      |          |  |
| CONTROL DATE: 10/30/97                                           |                                      |                          |                                                           | RUN DATE: 10/29/97 14:36:39 |          |  |
|                                                                  | EDP PROCESSING AND SUMMARY           |                          |                                                           | PAGE:                       | $\sim$ 3 |  |
|                                                                  |                                      |                          | CREATE DRP EQUIPMENT DETAILS/EQUIPMENT SUMMARY FILES      |                             |          |  |
|                                                                  |                                      |                          |                                                           |                             |          |  |
|                                                                  |                                      |                          | REPORT SELECTION PARAMETER: "Y" AND DATA BASE OWNER: "CB" |                             |          |  |
| ***** INPUTS<br>COUNTS *****                                     |                                      |                          |                                                           |                             |          |  |
|                                                                  |                                      |                          |                                                           |                             |          |  |
| NUMBER OF EQUIPMENT 01 (HEADER) SEGMENTS : READ =                |                                      |                          | 44,992                                                    |                             |          |  |
|                                                                  | $ACCEPTED =$                         |                          | 33,009                                                    |                             |          |  |
|                                                                  | REJECTED(TYPE 3 ERROR) =             |                          | 11,983                                                    |                             |          |  |
| BY PASSED (NO IN-EFFECT UNITS) =                                 |                                      |                          | $^{\circ}$                                                |                             |          |  |
|                                                                  |                                      |                          |                                                           |                             |          |  |
| NUMBER OF EQUIPMENT 02 (UNIT) SEGMENTS                           | $: READ =$                           |                          | 779,098                                                   |                             |          |  |
|                                                                  | $ACCEPTED =$                         |                          | 508,811                                                   |                             |          |  |
|                                                                  | REJECTED =                           |                          | 270,287                                                   |                             |          |  |
|                                                                  |                                      |                          |                                                           |                             |          |  |
| NUMBER OF EQUIPMENT 06 (HIERARCHAL EQPT) SEGMENTS : READ =       |                                      |                          | 400,186                                                   |                             |          |  |
|                                                                  | $ACCEPTED =$                         |                          | 37,349                                                    |                             |          |  |
|                                                                  | REJECTED =                           |                          | 362,837                                                   |                             |          |  |
|                                                                  |                                      |                          |                                                           |                             |          |  |
| NUMBER OF EQUIPMENT 07 (FORWARD POINTERS) SEGMENTS : READ        | $\alpha_{\rm{max}}=0.5$              |                          | 393,299                                                   |                             |          |  |
|                                                                  | $ACCEPTED =$                         |                          | 174,943                                                   |                             |          |  |
|                                                                  | REJECTED =                           |                          | 218,356                                                   |                             |          |  |
|                                                                  |                                      |                          |                                                           |                             |          |  |
| NUMBER OF EQUIPMENT 08 (SUBDIVISION) SEGMENTS : READ = 1,015,624 |                                      |                          |                                                           |                             |          |  |
|                                                                  | $ACCEPTED =$                         |                          | 707,321                                                   |                             |          |  |
|                                                                  | REJECTED =                           |                          | 308,303                                                   |                             |          |  |
|                                                                  |                                      |                          |                                                           |                             |          |  |
| NUMBER OF EQUIPMENT 09 (ASSIGNMENT) SEGMENTS                     | $:$ READ $=$                         |                          | 43,974                                                    |                             |          |  |
|                                                                  | $ACCEPTED =$                         |                          | 4,639                                                     |                             |          |  |
|                                                                  | $REJECTED =$                         |                          | 39,335                                                    |                             |          |  |
|                                                                  |                                      |                          |                                                           |                             |          |  |
|                                                                  |                                      |                          |                                                           |                             |          |  |
| NUMBER OF LINECACS                                               |                                      | <b>Contract Contract</b> | 1,554                                                     |                             |          |  |
|                                                                  | TRANSLATED =                         |                          | 198                                                       |                             |          |  |
|                                                                  | $REJECTED =$                         |                          | 1,356                                                     |                             |          |  |
|                                                                  | PROPRIETARY                          |                          |                                                           |                             |          |  |
|                                                                  | BELLCORE AND AUTHORIZED CLIENTS ONLY |                          |                                                           |                             |          |  |
|                                                                  |                                      |                          |                                                           |                             |          |  |
|                                                                  |                                      |                          |                                                           |                             |          |  |

**Figure 240-9.** Audit Report: TS-EDP (INPUT COUNTS)

**TDIS User Manual BR 759–200–006 Release 7.2** 

|                                                                   | * * * * D R P - T D I S * * * *                     |                  |                                                           |                             |  |
|-------------------------------------------------------------------|-----------------------------------------------------|------------------|-----------------------------------------------------------|-----------------------------|--|
| COMPANY: BASE - RELEASE 7.1 ENVIRONMENT ( CB )                    |                                                     |                  |                                                           | RUN FOLDER: YDTS240         |  |
| REPORT: TS-EDP                                                    |                                                     |                  |                                                           | PROGRAM: YDTS240 R-7.1      |  |
| CONTROL DATE: 10/30/97                                            |                                                     |                  |                                                           | RUN DATE: 10/29/97 14:36:39 |  |
|                                                                   | EDP PROCESSING AND SUMMARY                          |                  |                                                           | PAGE: 4                     |  |
|                                                                   |                                                     |                  | CREATE DRP EQUIPMENT DETAILS/EQUIPMENT SUMMARY FILES      |                             |  |
|                                                                   |                                                     |                  |                                                           |                             |  |
|                                                                   |                                                     |                  | REPORT SELECTION PARAMETER: "Y" AND DATA BASE OWNER: "CB" |                             |  |
| ***** OUTPUTS COUNTS *****                                        |                                                     |                  |                                                           |                             |  |
| NUMBER OF TDIS EQUIPMENT SUMMARY RECORDS WRITTEN : DATE REC = $1$ |                                                     |                  |                                                           |                             |  |
|                                                                   | HEADER $(1) = 33,009$                               |                  |                                                           |                             |  |
|                                                                   | UTIL/OWNER $(2) = 33,024$                           |                  |                                                           |                             |  |
|                                                                   | $TOTAL = 66,034$                                    |                  |                                                           |                             |  |
|                                                                   |                                                     |                  |                                                           |                             |  |
| NUMBER OF TDIS DETAILS RECORDS WRITTEN                            | $:$ DATE REC $=$                                    |                  | $\sim$ 1                                                  |                             |  |
|                                                                   | DETAIL $(1)$ =                                      |                  | 4,639                                                     |                             |  |
|                                                                   | TOTAL =                                             |                  | 4,640                                                     |                             |  |
|                                                                   |                                                     |                  |                                                           |                             |  |
| NUMBER OF TDIS EOPLINK RECORDS WRITTEN                            | $:$ DATE REC $=$                                    |                  | $\sim$ $\sim$ 1                                           |                             |  |
|                                                                   | $LINK (1) = 174,943$                                |                  |                                                           |                             |  |
|                                                                   | TOTAL =                                             |                  | 174,944                                                   |                             |  |
|                                                                   |                                                     |                  |                                                           |                             |  |
| NUMBER OF TDIS EQPUNIT RECORDS WRITTEN                            | $:$ DATE REC $=$                                    |                  | $\sim$ $\sim$ 1                                           |                             |  |
|                                                                   | UNIT $(1) = 207,560$                                |                  |                                                           |                             |  |
|                                                                   | TOTAL =                                             |                  | 207,561                                                   |                             |  |
|                                                                   |                                                     |                  |                                                           |                             |  |
| NUMBER OF TDIS ECNUPDT RECORDS WRITTEN                            | <b>Contractor</b>                                   | <b>Expertise</b> | 8,968                                                     |                             |  |
|                                                                   |                                                     |                  |                                                           |                             |  |
|                                                                   |                                                     |                  |                                                           |                             |  |
|                                                                   |                                                     |                  |                                                           |                             |  |
|                                                                   |                                                     |                  |                                                           |                             |  |
|                                                                   |                                                     |                  |                                                           |                             |  |
|                                                                   |                                                     |                  |                                                           |                             |  |
|                                                                   | * * * * * * END OF REPORT * * * * * *               |                  |                                                           |                             |  |
|                                                                   |                                                     |                  |                                                           |                             |  |
|                                                                   | PROPRIETARY<br>BELLCORE AND AUTHORIZED CLIENTS ONLY |                  |                                                           |                             |  |
|                                                                   |                                                     |                  |                                                           |                             |  |
|                                                                   |                                                     |                  |                                                           |                             |  |

**Figure 240-10.** Audit Report: TS-EDP (OUTPUT COUNTS)

#### **240.5.6 Mis-Matched ECN Assignment Report: TS-EQ03 (YDTS245)**

This report identifies HECIG codes that have mis-matched ECNs. This means the ECN code in TIRKS from E1/CATALOG is different then the ECN assigned in the user created HECIG to ECN Table. If this condition occurs TDIS will use the ECN from TIRKS to populate the Revised HECIG Master Table that will be used by YDTS220. The data items on this report are as follows:

- HECIG PATTERN The HECIG code as it was extracted from TIRKS.
- TIRKS ECN The ECN code assigned the HECIG in TIRKS.
- TABLE ECN The ECN code assigned the HECIG in the HECIG Table from the TDIS-Online Table System (TDIS-TBL).

These heading fields will appear 3 times across the top of the report.

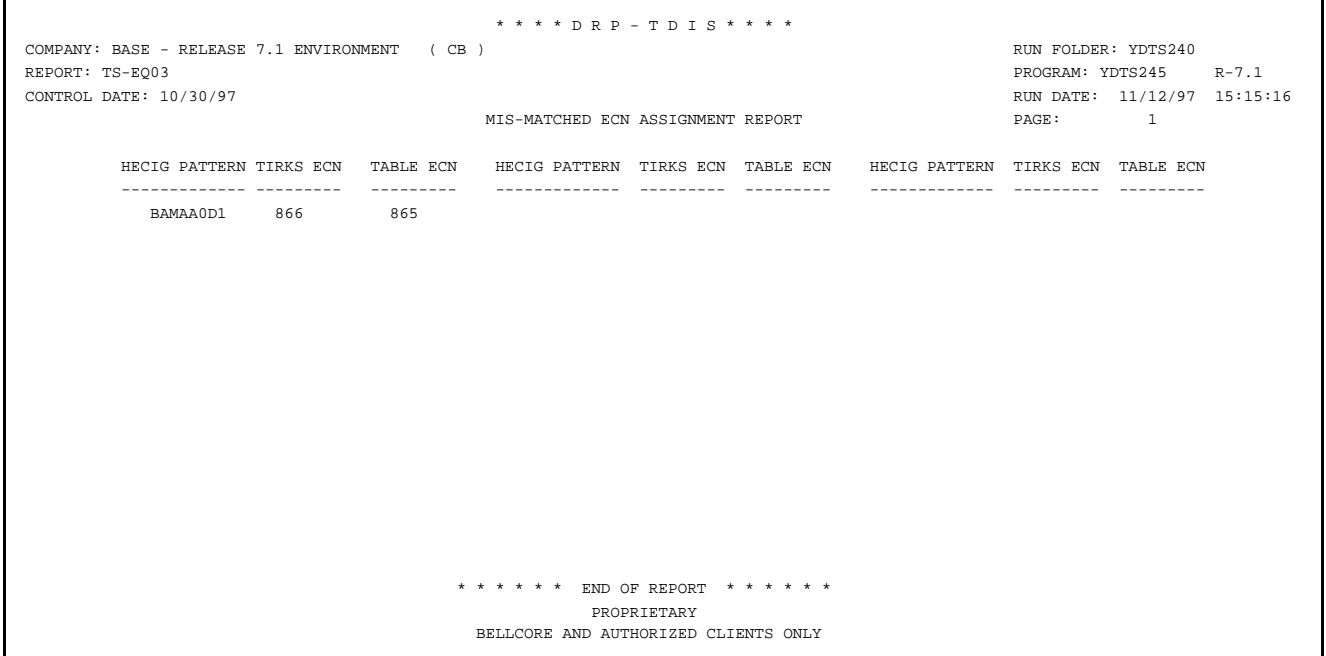

**Figure 240-11.** Mis-Matched ECN Assignment Report: TS-EQ03

### **240.5.7 HECIG Codes not found in Equipment Report: TS-EQ04 (YDTS245)**

This report identifies HECIG codes that exist in the HECIG Table from the TDIS-Online Table System (TDIS-TBL), but not in the TIRKS data. This report can be used to clean up the user populated HECIG to ECN table by removing unused data. The data items on this report are as follows:

- HECIG CODE The HECIG code as it was extracted from the HECIG Table created in the TDIS-Online Table System (TDIS-TBL).
- TABLE ECN The ECN code assigned the HECIG in the HECIG Table created in the TDIS-Online Table System (TDIS-TBL).

These heading fields will appear 5 times across the top of the report.

**BR 759–200–006 TDIS User Manual Issue 10, May 1998** 

| COMPANY: BASE - RELEASE 7.1 ENVIRONMENT<br>(CB)<br>REPORT: TS-EQ04 |           |                |           |                               |                                      |                        |           | RUN FOLDER: YDTS240<br>PROGRAM: YDTS245<br>$R - 7.1$ |                      |  |
|--------------------------------------------------------------------|-----------|----------------|-----------|-------------------------------|--------------------------------------|------------------------|-----------|------------------------------------------------------|----------------------|--|
| CONTROL DATE: 10/30/97                                             |           |                |           |                               |                                      |                        |           | RUN DATE:                                            | 10/29/97<br>14:45:28 |  |
| HECIG CODES NOT FOUND IN EQUIPMENT REPORT                          |           |                |           |                               |                                      |                        |           | PAGE:                                                | $1\,$                |  |
| HECIG CODE                                                         | TABLE ECN | HECIG CODE     | TABLE ECN |                               | HECIG CODE TABLE ECN                 | HECIG CODE             | TABLE ECN | HECIG CODE                                           | TABLE ECN            |  |
|                                                                    |           |                | $- - - -$ |                               |                                      |                        |           |                                                      | $---$                |  |
| AR                                                                 | 829       | <b>BBBC</b>    | 827       | <b>BBBR</b>                   | 826                                  | BBB5A                  | 826       | BBB5B                                                | 869                  |  |
| BBB6*                                                              | 869       | BBB6#          | 826       | $\#$<br><b>BBCB</b>           | 837                                  | <b>BBCM</b><br>$\star$ | 826       | $\#$<br><b>BBCM</b>                                  | 837                  |  |
| <b>BBGC</b>                                                        | 827       | <b>BBMR</b>    | 826       | <b>BELS</b>                   | 851                                  | <b>BLAC</b>            | 851       | BNC*                                                 | 845                  |  |
| <b>BNE</b>                                                         | 845       | <b>BNOA</b>    | 845       | <b>BRGU</b>                   | 851                                  | BRM0                   | 851       | <b>BROA</b>                                          | 849                  |  |
| <b>BRQC</b>                                                        | 851       | <b>BROL</b>    | 851       | <b>BROM</b>                   | 851                                  | BROV4                  | 843       | BR <sub>2</sub>                                      | 851                  |  |
| BR4                                                                | 851       | CP             | 845       | CXG*                          | 845                                  | CXSL                   | 843       | CXSP                                                 | 845                  |  |
| CXSS                                                               | 845       | CXXC           | 853       | DC.                           | 809                                  | DD                     | 861       | DL                                                   | 843                  |  |
| $\star$<br>${\rm DM}$                                              | 834       | $\#$<br>DM     | 837       | DNOV*                         | 809                                  | DX<br>$\star$          | 845       | DX<br>#                                              | 846                  |  |
| D1                                                                 | 809       | D <sub>2</sub> | 809       | D <sub>3</sub>                | 809                                  | D4                     | 809       | EM                                                   | 861                  |  |
| ER                                                                 | 842       | $_{\rm ES}$    | 840       | $\mathop{\bf E{}} Z$          | 851                                  | E5M                    | 842       | E6                                                   | 841                  |  |
| $FL*$                                                              | 810       | FL#            | 841       | F4MT*                         | 809                                  | F4QV                   | 809       | JХ                                                   | 829                  |  |
| LCAN                                                               | 843       | LCD            | 853       | LCLB                          | 870                                  | LCLM                   | 843       | $\star$<br>LCPA                                      | 851                  |  |
| LCPA<br>#                                                          | 843       | $\rm LT$       | 833       | LX<br>$\star$                 | 829                                  | LX<br>$\#$             | 837       | L <sub>3</sub>                                       | 829                  |  |
| L4                                                                 | 831       | L5             | 831       | MM                            | 829                                  | MSLC#                  | 809       | MSOX#                                                | 808                  |  |
| MTM                                                                | 868       | MTM*           | 868       | MTM#                          | 868                                  | MTP                    | 850       | MTO                                                  | 841                  |  |
| MTQV                                                               | 841       | MTQV*          | 841       | MTS                           | 843                                  | MTT                    | 843       | MTVF                                                 | 841                  |  |
| MT <sub>2</sub>                                                    | 843       | MT4            | 843       | МX                            | 829                                  | M3                     | 814       | ΝI                                                   | 804                  |  |
| ΝP                                                                 | 804       | N1AS           | 846       | N1BT                          | 804                                  | N1BX                   | 824       | N1C                                                  | 804                  |  |
| N1D                                                                | 824       | N1F            | 824       | N1L                           | 824                                  | N1M                    | 824       | N1R                                                  | 824                  |  |
| N2A                                                                | 804       | N2BR           | 824       | N <sub>2</sub> B <sub>S</sub> | 804                                  | N2B0                   | 804       | N2C                                                  | 804                  |  |
| N2E                                                                | 804       | N2G            | 804       | N2H                           | 804                                  | N2LR                   | 804       | N2LT                                                 | 804                  |  |
| N2LU                                                               | 824       | N2MR           | 824       | N <sub>2MS</sub>              | 804                                  | N2MW                   | 804       | N2M0                                                 | 804                  |  |
| N2P                                                                | 804       | N2RA           | 824       | N2RH                          | 824                                  | N2RL                   | 824       | N2RT                                                 | 824                  |  |
| N2T                                                                | 804       | N2W            | 804       | N3                            | 804                                  | N4                     | 804       | ONBC                                                 | 823                  |  |
| ONCP                                                               | 822       | ONCR           | 824       | ONCS                          | 822                                  | ONCT                   | 822       | ONCV                                                 | 822                  |  |
| ONC <sub>2</sub>                                                   | 822       | ONGA           | 822       | $_{\mathrm{ONGR}}$            | 822                                  | ONGT                   | 822       | ONMJ                                                 | 823                  |  |
| ONMT                                                               | 822       | ONMX           | 823       | ONON                          | 822                                  | ONRU                   | 823       | ONXM                                                 | 823                  |  |
| ORQV*                                                              | 808       | 01             | 802       | PDM2                          | 845                                  | PDM4                   | 847       | PDO <sub>2</sub>                                     | 845                  |  |
| PDVA                                                               | 845       | PDV4           | 845       | $PD02*$                       | 808                                  | PG                     | 850       | PGOV                                                 | 850                  |  |
| PLCM                                                               | 843       | PLMA           | 846       | PLMC                          | 846                                  | PLM0                   | 843       | <b>PLR</b>                                           | 846                  |  |
| PL0                                                                | 851       | QCX            | 880       | ON                            | 824                                  | RA                     | 851       | RCA0                                                 | 851                  |  |
| RCA <sub>2</sub>                                                   | 841       | RCCL           | 845       | <b>RCCM</b>                   | 845                                  | <b>RCCT</b>            | 844       | RCIN                                                 | 845                  |  |
| RCPD                                                               | 845       | RCQA           | 845       | RCQC                          | 845                                  | RCQE                   | 845       | RCOF                                                 | 845                  |  |
| RCQG                                                               | 845       | RCQH           | 845       | RCOI                          | 845                                  | RCQL                   | 845       | RCQM                                                 | 845                  |  |
| RCQN                                                               | 845       | RCOU           | 845       | RC00                          | 845                                  | RC11                   | 850       | RC12                                                 | 845                  |  |
| <b>RC62</b>                                                        | 845       | RC73           | 845       | RC91                          | 845                                  | RC93                   | 845       | RD1                                                  | 846                  |  |
|                                                                    |           |                |           |                               | PROPRIETARY                          |                        |           |                                                      |                      |  |
|                                                                    |           |                |           |                               | BELLCORE AND AUTHORIZED CLIENTS ONLY |                        |           |                                                      |                      |  |

**Figure 240-12.** HECIG Codes not found in EQUIPMENT Report: TS-EQ04

## **240.5.8 HECIG Patterns With Assigned ECN(s) Report: TS-EQ05 (YDTS245)**

This report provides a list of ECN values assigned to a specific HECIG pattern in TIRKS. This report can be used to populated the HECIG to ECN table so that an invalid ECN found in TIRKS can be replaced with the proper ECN from E1/Catalog. For a listing of invalid ECN(s) in TIRKS refer to the TS-EQ02 (Invalid ECN Replacement) Report. The data items on this report are as follows:

- HECIG PATTERN The HECIG code pattern derived from the HECIG codes in TIRKS.
- ECN CODE The ECN code(s) assigned the HECIG pattern in the TIRKS data. Only the first 10 unique ECN codes found for this pattern will appear on the report.

The heading ECN CODE will appear 10 times across the top of the report.

| * * * * D R P - T D I S * * * *                                                                                          |                     |                         |           |                                     |           |           |           |                                                                                   |                       |                   |  |
|----------------------------------------------------------------------------------------------------|---------------------|-------------------------|-----------|-------------------------------------|-----------|-----------|-----------|-----------------------------------------------------------------------------------|-----------------------|-------------------|--|
| COMPANY: BASE - RELEASE 7.1 ENVIRONMENT ( CB )<br>REPORT: TS-EQ05<br>CONTROL DATE: 10/30/97                              |                     |                         |           |                                     |           |           |           | RUN FOLDER: YDTS240<br>PROGRAM: YDTS245<br>$R-7.1$<br>RUN DATE: 10/29/97 14:45:28 |                       |                   |  |
|                                                                                                    |                     |                         |           | HECIG PATTERNS WITH ASSIGNED ECN(S) |           |           |           |                                                                                   | PAGE:<br>$\mathbf{1}$ |                   |  |
| HECIG PATTERN ECN CODE ECN CODE ECN CODE ECN CODE ECN CODE ECN CODE ECN CODE ECN CODE ECN CODE ECN CODE<br>------------- | $- - - - - - - - -$ | $- - - - - - - - - - -$ | --------- | _________                           | _________ | --------- | --------- | ---------                                                                         | ---------             | $- - - - - - - -$ |  |
| BAMAA0D1                                                                                                    | 866                 |                         |           |                                     |           |           |           |                                                                                   |                       |                   |  |
| BAMAA                                                                                                    | 866                 |                         |           |                                     |           |           |           |                                                                                   |                       |                   |  |
| BAMAC001                                                                                                    | 866                 |                         |           |                                     |           |           |           |                                                                                   |                       |                   |  |
| BAMAC                                                                                                    | 866                 |                         |           |                                     |           |           |           |                                                                                   |                       |                   |  |
| BAMAEBC1                                                                                                    | 866                 |                         |           |                                     |           |           |           |                                                                                   |                       |                   |  |
| BAMAEB01                                                                                                    | 866                 |                         |           |                                     |           |           |           |                                                                                   |                       |                   |  |
| <b>BAMAE</b>                                                                                                    | 866                 |                         |           |                                     |           |           |           |                                                                                   |                       |                   |  |
| BAMA*                                                                                                    | 866                 |                         |           |                                     |           |           |           |                                                                                   |                       |                   |  |
| BAMA                                                                                                    | 866                 |                         |           |                                     |           |           |           |                                                                                   |                       |                   |  |
| BAM*                                                                                                    | 866                 |                         |           |                                     |           |           |           |                                                                                   |                       |                   |  |
| BAM                                                                                                    | 866                 |                         |           |                                     |           |           |           |                                                                                   |                       |                   |  |
| BA*                                                                                                    | 866                 |                         |           |                                     |           |           |           |                                                                                   |                       |                   |  |
| BA                                                                                                    | 866                 |                         |           |                                     |           |           |           |                                                                                   |                       |                   |  |
| BBCBB12H                                                                                                    | 826                 |                         |           |                                     |           |           |           |                                                                                   |                       |                   |  |
| <b>BBCBB</b>                                                                                                    | 826                 |                         |           |                                     |           |           |           |                                                                                   |                       |                   |  |
| BAMA #                                                                                                    | 866                 |                         |           |                                     |           |           |           |                                                                                   |                       |                   |  |
| BA #                                                                                                    | 866                 |                         |           |                                     |           |           |           |                                                                                   |                       |                   |  |
| BBCBLB01                                                                                                    | 837                 |                         |           |                                     |           |           |           |                                                                                   |                       |                   |  |
| BBCBL101                                                                                                    | 837                 |                         |           |                                     |           |           |           |                                                                                   |                       |                   |  |
| BBCBL                                                                                                    | 837                 |                         |           |                                     |           |           |           |                                                                                   |                       |                   |  |
| BBCB69BN                                                                                                    | 826                 |                         |           |                                     |           |           |           |                                                                                   |                       |                   |  |
| BBCB6                                                                                                    | 826FA               | 826                     |           |                                     |           |           |           |                                                                                   |                       |                   |  |
| BBCB #                                                                                                    | 837                 |                         |           |                                     |           |           |           |                                                                                   |                       |                   |  |
| BBCB*                                                                                                    | 826                 | 837                     |           |                                     |           |           |           |                                                                                   |                       |                   |  |
| BBCB                                                                                                    | 826                 | 837                     | 826FA     |                                     |           |           |           |                                                                                   |                       |                   |  |
| BBC                                                                                                    | 826                 | 837                     | 826FA     |                                     |           |           |           |                                                                                   |                       |                   |  |
| BB*                                                                                                    | 826                 | 837                     | 826FA     |                                     |           |           |           |                                                                                   |                       |                   |  |
| <b>BB</b><br>#                                                                                                    | 837                 |                         |           |                                     |           |           |           |                                                                                   |                       |                   |  |
| BB                                                                                                    | 826                 | 837                     | 826FA     |                                     |           |           |           |                                                                                   |                       |                   |  |
| BRM0C907                                                                                                    | 851                 |                         |           |                                     |           |           |           |                                                                                   |                       |                   |  |
| BRM0C                                                                                                    | 851                 |                         |           |                                     |           |           |           |                                                                                   |                       |                   |  |
| BBCB *                                                                                                    | 826                 | 826FA                   |           |                                     |           |           |           |                                                                                   |                       |                   |  |
| BBCB#                                                                                                    | 826                 | 826FA                   |           |                                     |           |           |           |                                                                                   |                       |                   |  |
| BB *                                                                                                    | 826                 | 826FA                   |           |                                     |           |           |           |                                                                                   |                       |                   |  |
| BRM0                                                                                                    | 851                 | 841                     |           |                                     |           |           |           |                                                                                   |                       |                   |  |
| BRM#                                                                                                    | 851                 | 841                     |           |                                     |           |           |           |                                                                                   |                       |                   |  |
| BRM                                                                                                    | 851                 | 841                     |           |                                     |           |           |           |                                                                                   |                       |                   |  |
|                                                                                                    |                     |                         |           |                                     |           |           |           |                                                                                   |                       |                   |  |
|                                                                                                    | PROPRIETARY         |                         |           |                                     |           |           |           |                                                                                   |                       |                   |  |
| BELLCORE AND AUTHORIZED CLIENTS ONLY                                                                                     |                     |                         |           |                                     |           |           |           |                                                                                   |                       |                   |  |

**Figure 240-13.** HECIG Patterns With Assigned ECN(s) Report: TS-EQ05

#### **240.5.9 TIRKS HECIG to ECN Conflict Report: TS-EQ06 (YDTS245)**

This report identifies any conflict of a HECIG at 8 characters having different ECN values assigned. TDIS will use the most frequently provided ECN code for processing. This report can be used to correct data in TIRKS. The data items on this report are as follows:

- TIRKS HECIG The 8 character HECIG code pattern from HECIG codes in TIRKS.
- IGNORED ECN A less frequently assigned ECN in TIRKS.
- USED ECN The most frequently assigned ECN in TIRKS

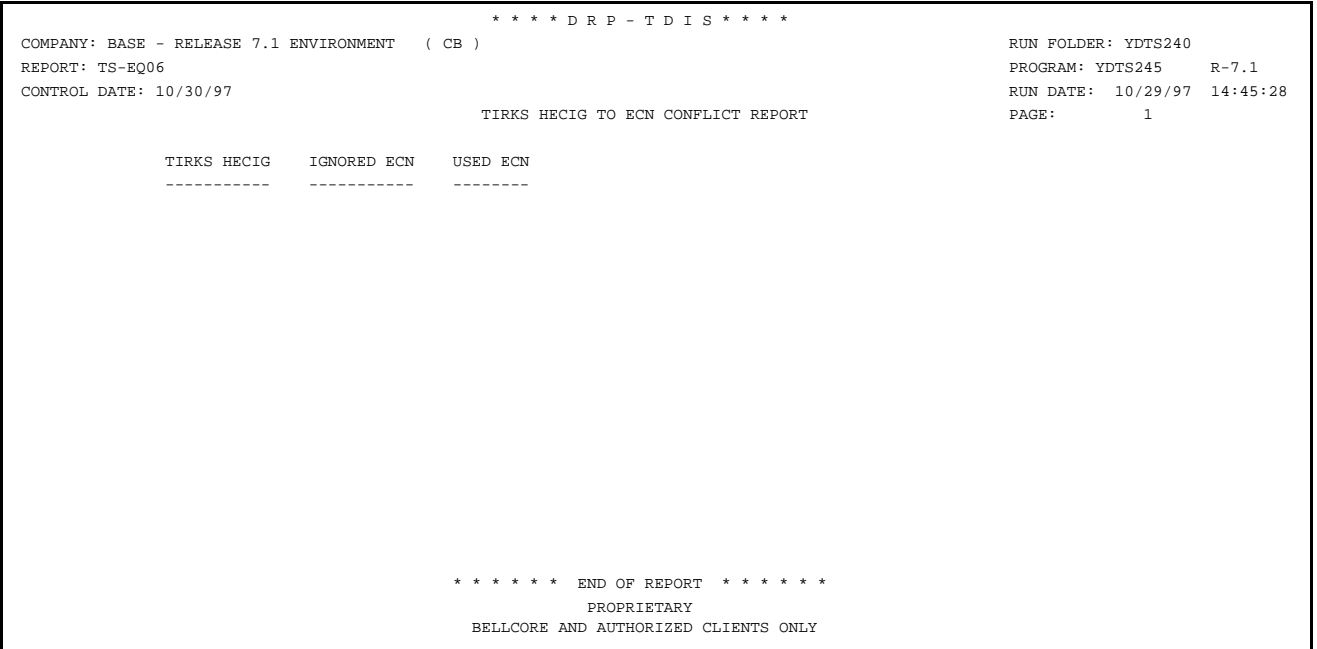

**Figure 240-14.** TIRKS HECIG to ECN Conflict Report: TS-EQ06

## **240.5.10 Audit Report: TS-EDP (YDTS245)**

The audit report summarized the input and output activities for the YDTS245 process.

The data reflected in the body of this report and the checks that should be made are as follows:

#### **TS-EDP (TABLE DATA)**

• The last update date, total number of records, and the last generation number for the HECIG Table.

> **NOTE —** This data comes from the TDIS On-line Table Update.

#### **TS-EDP (INPUT COUNTS)**

• Input counts, by number read, accepted, and rejected for the SRTECNS file. These numbers should match the output numbers from the sort in step02B of JCL procedure YDTS240. The Rejected count will equal the number of entries found on the TS-EQ06 (TIRKS HECIG to ECN Conflict) report.

#### **TS-EDP (OUTPUT COUNTS)**

• Output counts for the HECIGUP (HECIG.MASTER.REVISED) file, by total (header and data) and data records. The data record count should match the TDIS HECIG TABLE RECORD COUNT produced in YDTS220.

**TDIS User Manual BR 759–200–006 Release 7.2** 

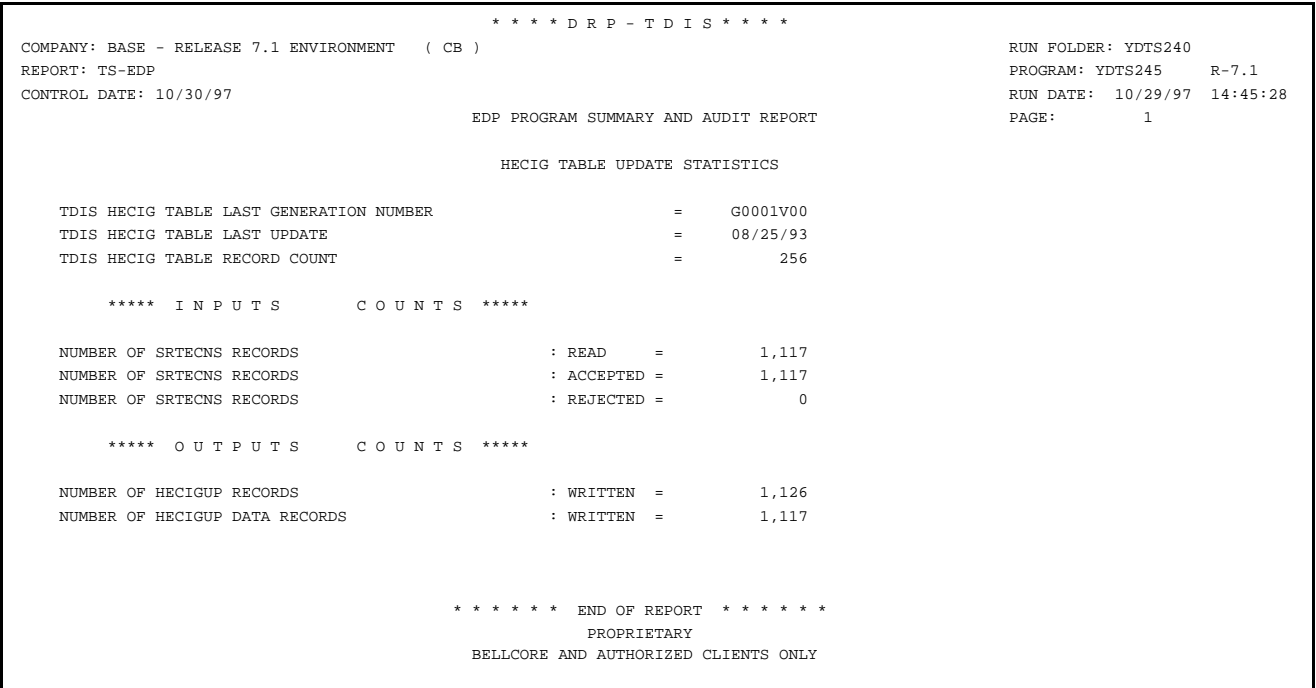

**Figure 240-15.** Audit Report: TS-EDP (YDTS245)
# **240.6 Abnormal Termination**

The following condition codes may be generated during YDTS240 processing:

#### **Condition Code 2005 - Control date blank on extract run file**

#### **Condition Code 2007 - No header record found for file name**

This condition code may be the result of improper sort of data, the program not starting at the first tape, the prior program not completing correctly, or other processing malfunctions.

#### **Condition Code 2009 - Invalid header record found on file name**

This condition code may indicate that there is a mismatch on the CPU ID between the input card and the data being accessed, the control date not matching the header record, or the header record data being outside the range dictated by the TDIS logic.

#### **Condition Code 2010 - DRP ''tblname'' File is Invalid**

This indicates that one of the required table files is empty.

**Condition Code 2011 - Internal Table Limit Exceeded while Processing DRP ''tblname''**

This indicates that the number of entries in the table exceeds the maximum 32,750.

#### **Condition Code 2025 - Invalid Database Owner (XX) Parameter**

This condition code only indicates that the database owner was not on the valid entry table. The invalid information will be provided. This condition code does not indicate whether the value input was invalid for the company requesting the report.

**Condition Code 2050 - Invalid IMS status code returned**

**Condition Code 2051 - Invalid SEGMENT name in the PCB mask on an IMS call**

**TDIS User Manual BR 759–200–006 Release 7.2** 

**Issue 10, May 1998** 

# **290. YDTS290 - Merge DRP Facility Details and Summary Data**

# **290.1 General Description**

The YDTS290 uses the DRP Facility Details File (FACDTLS) and the DRP Facility Summary File (FACSUM) from YDTS220 for the slave and master sites to create a merged corporate view of the data. Slave and master sites apply to those companies that have multiple processors. The designation of slave and/or master site is determined by the company. The master site is the location of the processor that will be used to create the merged or corporate view of the data.

The YDTS290 program will also handle the Generic Interface Facility Details File (YDTSFACD) and the Generic Interface Facility Summary File (YDTSFACS) from the Facility validation run YDTSU02 of the TDIS Generic Interface process. These files are not required, unless you are processing data from a source other than the TIRKS Reports databases.

The process creates the following outputs:

- Merged Facility Details File (MFACDTLS)
- Merged Facility Summary File (MFACSUM)
- Facility Hash File (FACHASH)
- Bottom Carrier File (BTTMCXR)
- Duplicate Facility Complements and Units Report (TS-DF01)
- Facility Complements Where DR-Length Overrides Priority Table Report (TS-DF02)
- EDP Program Summary and Audit Report (TS-EDP).

The Merged Facility Details File (MFACDTLS), Merged Facility Summary File (MFACSUM), Facility Hash File (FACHASH), and Bottom Carrier File (BTTCXR) will be used in the YDTS300 procedure.

Within YDTS290 is a process to eliminate the existence of duplicate facility complements and facility units that may exist if a company has multiple processors or is using a source other than TIRKS Reports databases as a feeder system to TDIS. When duplicate facility complements are encountered (same FACILITY ID's) in the merged Facility Summary file the following logic applies:

• The CPU and DATA SOURCE from each complement is extracted and used to access the PRIORITY table which returns a priority value from the table.

- The complement with the highest priority value is the complement selected. A priority value of 1 is the highest. For more information on the PRIORITY table refer to TDIS ON-LINE TABLE UPDATE USER GUIDE (BR 759-200-003).
- Only the facility details records with matching FACILITY ID, CPU ID, and DATA SOURCE to the selected complement are retained.
- Duplicate complement records are reported on the TS-DF01 report.
- If the only DATA SOURCE encountered is "T" (TIRKS) but multiple CPUs are being processed, the complement that contains the largest sum of the 10 DR LENGTH fields contained in the associated Ownership (TYPE 2) record is kept. If the sums are equal for the complements, the one with the highest priority is kept.
- Complements that are selected because the DR LENGTH is greater but had a lower priority value are reported on the TS-DF02 report.

# **290.2 Program Flow Diagram**

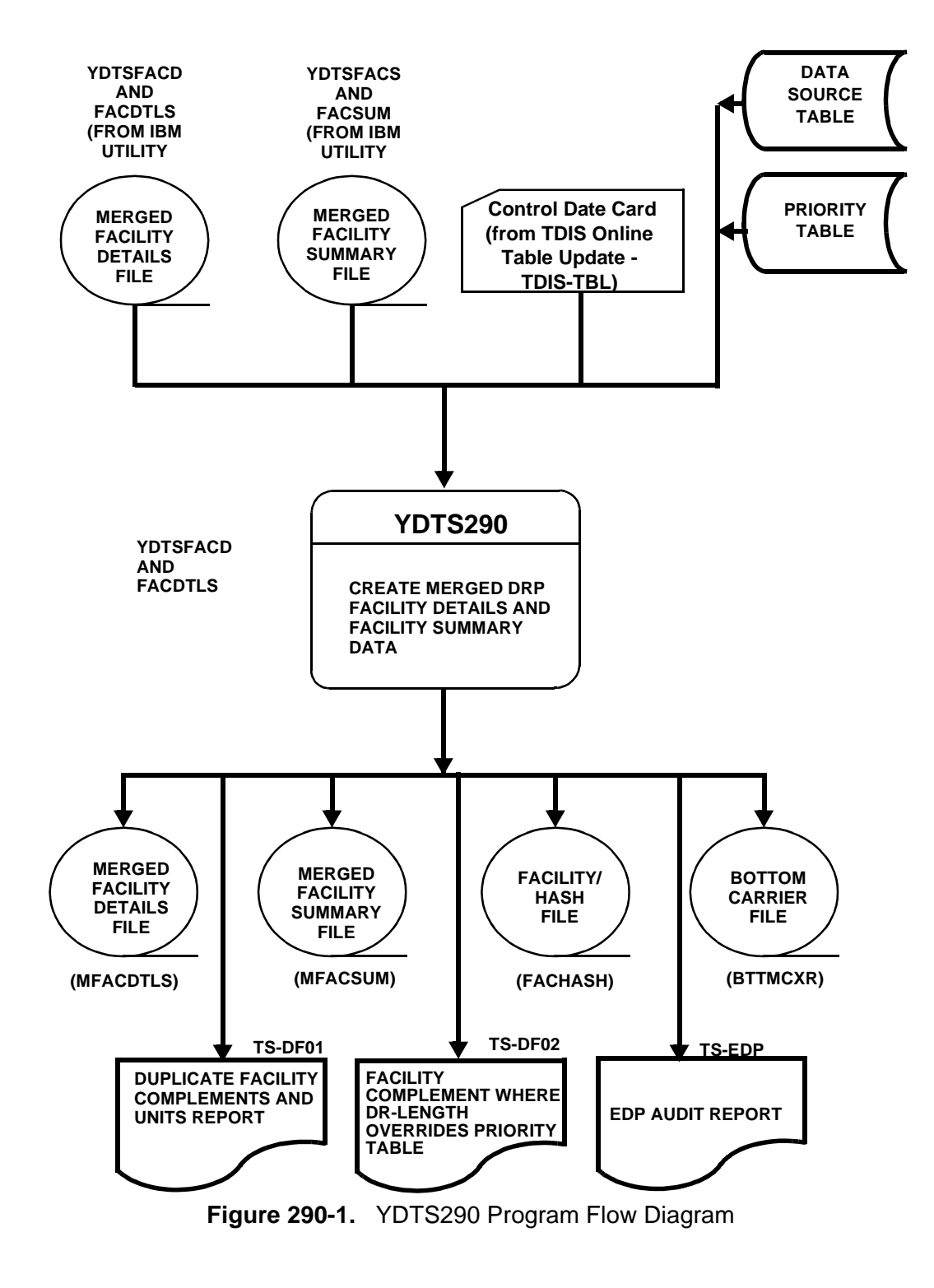

**BELLCORE CONFIDENTIAL — RESTRICTED ACCESS See confidentiality restrictions on title page.**

## **290.3 Inputs**

## **290.3.1 Transmittal to Request the Run**

The following information must be supplied on the transmittal form:

- 1. RUN DATE Specify the date this process is to be executed.
- 2. RUN SEQUENCING REQUIREMENTS If more than one run has been requested, it is necessary to specify the order in which the runs should be processed. Appendix B contains job sequencing requirements.
- 3. CNTLDTE CARD This card is created by using the TDIS Online Table Update (TDIS-TBL) System. This card contains the following information:
	- Control Date TDIS Control Date (cycle run date)
	- CPU ID CPU ID for this execution of the run
	- DBO DBO code is to be used as the default Divested Administrator if one cannot be determined from the owner data.
- 4. RECIPIENT OF OUTPUT Name and address of the person(s) to whom the processed reports are to be delivered.

There are no user options associated with this procedure.

## **290.4 Outputs**

## **290.4.1 Duplicate Facility Complements and Units Report: TS-DF01**

Components with more than one TIRKS processor may have a given facility complement defined in more than one processor (CPU) when a facility crosses processor boundaries. These are known as duplicate complements. If duplicate complements are encountered between CPUs, this report will indicate which complement was retained and which was deleted from the output file.

Data will be displayed under the following column headings:

• Saved Facility Complements

— CXE IND - " $X$ " = carrier or "C" = Cable

- Facility Identification Complete description of facility including:
	- 1. Location A
	- 2. Location Z
	- 3. Cable Number / Facility Designation
	- 4. Last Pair / Facility Type.
- Facility Status "W" = Working or "N" = Non-working
- CPU ID Two-character code identifying the processor
- DS DATA SOURCE of record rejected
- Total DR Length The sum of the DR length fields for the facility.
- # Facility Detail Records Total number of Facility Details records saved for the corresponding Facility Complement image.
- Deleted Facility Complements This has the same subheadings as listed above. All have the same definitions, with the following exception:
	- # Facility Detail Records Total number of Facility Details records deleted for the corresponding Facility Complement image.

There may be another type of duplicate complement that duplicates within one CPU. This is an abnormal situation. Only the first complement encountered is kept. The corresponding facility details records from that CPU will be deleted.

If the duplicates occurred within one CPU rather that between CPUs, then the text ''DUPLICATE FACILITY KEY IN ONE CPU'' will be printed on the ''Saved Facility Complements'' side. On the ''Deleted Facility Complements'' side, the CXE IND, Facility ID, and number of Facility Details Records will be printed.

|            |                        |                                         |                   |       |   |     |   |                          |                    |   | * * * * D R P - T D I S * * * *      |                                               |                   |                     |   |     |                |                       |                |
|------------|------------------------|-----------------------------------------|-------------------|-------|---|-----|---|--------------------------|--------------------|---|--------------------------------------|-----------------------------------------------|-------------------|---------------------|---|-----|----------------|-----------------------|----------------|
|            |                        | COMPANY: BELLCORE - TDIS 6.0 (BC)       |                   |       |   |     |   |                          |                    |   |                                      |                                               |                   | RUN FOLDER: YDTS290 |   |     |                |                       |                |
|            | REPORT: TS-DF01        |                                         |                   |       |   |     |   |                          |                    |   |                                      |                                               |                   | PROGRAM: YDTS290    |   |     |                | $R-6.1$               |                |
|            | CONTROL DATE: 11/01/96 |                                         |                   |       |   |     |   |                          |                    |   |                                      |                                               |                   | RUN DATE:           |   |     | 11/01/96       |                       | 08:45:13       |
|            |                        |                                         |                   |       |   |     |   |                          |                    |   |                                      | DUPLICATE FACILITY COMPLEMENTS & UNITS REPORT |                   | <b>PAGE:</b>        |   |     |                |                       |                |
|            |                        | SAVED FACILITY COMPLEMENTS AND UNITS    |                   |       |   |     |   |                          |                    |   |                                      | DELETED FACILITY COMPLEMENTS AND UNITS        |                   |                     |   |     |                |                       |                |
| CXE        |                        | FACILITY                                |                   |       |   |     |   | FAC CPU D TOTAL          | # FAC CXE          |   |                                      | FACILITY                                      |                   |                     |   |     |                | FAC CPU D TOTAL # FAC |                |
| <b>IND</b> |                        | IDENTIFICATION                          |                   |       |   |     |   | STA ID S DR LGTH REC IND |                    |   |                                      | <b>IDENTIFICATION</b>                         |                   |                     |   |     |                | STA ID S DR LGTH REC  |                |
|            |                        | ----------------------------------- --- |                   |       |   |     |   |                          |                    |   |                                      |                                               |                   |                     |   |     |                |                       |                |
| С          |                        | ALTNILAL01TALTNILAL06TBFX               |                   | 00012 | W | BC  | T | 0.0                      | 5                  | C |                                      | ALTNILAL01TALTNILAL06TBFX                     |                   | 00012               | W | BC. | <sub>B</sub>   | 0.0                   | 5              |
| C          | <b>ALXNVAFR</b>        | <b>ALXNVAMV</b>                         | CBL01             | 00030 | W | BC  | T | 0.0                      | 0                  | C | <b>ALXNVAFR</b>                      | ALXNVAMV                                      | CBL01             | 00030               | W | BC  | <sub>B</sub>   | 0.0                   | $\mathbf 0$    |
| C          | ALXNVAXA               | WASHDCGT                                | LG001             | 00010 | W | BC  | T | 0.0                      | 2                  | C | ALXNVAXA                             | WASHDCGT                                      | LG001             | 00010               | W | BC  | <sub>B</sub>   | 0.0                   | $\overline{2}$ |
| C          | AMATEX25               | AMATEX30                                | FACP1             | 00010 | W | BC  | T | 0.0                      | $\Omega$           | C | AMATEX25                             | AMATEX30                                      | FACP1             | 00010               | W | BC. | <sub>B</sub>   | 0.0                   | $\Omega$       |
| C          | AMATEX25               | AMATEX30                                | FACP <sub>2</sub> | 00010 | W | BC  | T | 0.0                      | 0                  | C | AMATEX25                             | AMATEX30                                      | FACP <sub>2</sub> | 00010               | W | BC  | B              | 0.0                   | $\Omega$       |
| C          | AMATEX25               | AMATEX30                                | FACP3             | 00010 | W | BC  | T | 0.0                      | 0                  | C | AMATEX25                             | AMATEX30                                      | FACP3             | 00010               | W | BC  | B              | 0.0                   | $\Omega$       |
| C          | AMBLPAAM               | CNSHPACN                                | 100               | 00010 | W | BC  | T | 0.0                      | 0                  | C | AMBLPAAM                             | CNSHPACN                                      | 100               | 00010               | W | BC  | B              | 0.0                   | $\Omega$       |
| C          | AMBI PAAM              | CNSHPACN                                | 100               | 00015 | W | BC. | T | 0.0                      | $\Omega$           | C | AMBI PAAM                            | <b>CNSHPACN</b>                               | 100               | 00015               | W | BC. | <sub>B</sub>   | 0.0                   | $\Omega$       |
| C          | AMBI PAAM              | PHT APAMK                               | 600               | 00050 | W | BC. | T | 0.0                      | $\Omega$           | C | AMBI PAAM                            | PHT APAMK                                     | 600               | 00050               | W | BC. | <sub>B</sub>   | 0.0                   | $\Omega$       |
| C          | AMMTEX01               | ANNTEX02                                | CABL1             | 00010 | N | BC  | T | 0.0                      | 0                  | C | AMMTEX01                             | ANNTEX02                                      | CABL1             | 00010               | N | BC  | B              | 0.0                   | $\mathbf 0$    |
| C          | AMMTEX01               | ANNTEX02                                | CABL <sub>2</sub> | 00010 | N | BC  | T | 0.0                      | $\Omega$           | C | AMMTEX01                             | ANNTEX02                                      | CABL <sub>2</sub> | 00010               | N | BC  | <sub>B</sub>   | 0.0                   | $\Omega$       |
| C          | AMMTEX01               | ANNTEX02                                | CABL <sub>5</sub> | 00010 | W | BC  | T | 0.0                      | $\Omega$           | C | AMMTEX01                             | ANNTEX02                                      | CABL <sub>5</sub> | 00010               | W | BC  | <sub>B</sub>   | 0.0                   | $\Omega$       |
| C          | AMMTEX01               | ANNTEX02                                | CABL <sub>6</sub> | 00010 | W | BC  | T | 0.0                      | $\Omega$           | C | AMMTEX01                             | ANNTEX02                                      | CABL <sub>6</sub> | 00010               | W | BC  | <sub>B</sub>   | 0.0                   | $\Omega$       |
| C          | AMMTEX01               | ANNTEX02                                | CABL7             | 00010 | W | BC  | T | 0.0                      | $\Omega$           | C | AMMTEX01                             | ANNTEX02                                      | CABL7             | 00010               | W | BC  | $\overline{B}$ | 0.0                   | $\mathbf 0$    |
| C          | AMMTEX01               | ANNTEX02                                | CABL <sub>8</sub> | 00010 | W | BC  | T | 0.0                      | $\Omega$           | C | AMMTEX01                             | ANNTEX02                                      | CABL <sub>8</sub> | 00010               | W | BC  | <sub>B</sub>   | 0.0                   | $\mathbf 0$    |
| C          | AMMTEX01               | ANNTEX02                                | CABL9             | 00010 | W | BC  | T | 0.0                      | $\Omega$           | C | AMMTEX01                             | ANNTEX02                                      | CABL9             | 00010               | W | BC. | <sub>B</sub>   | 0.0                   | $\Omega$       |
| C          | AMMTEX01               | ANNTEX02                                | CAB <sub>5</sub>  | 00010 | W | BC  | T | 0.0                      | 0                  | C | AMMTEX01                             | ANNTEX02                                      | CAB <sub>5</sub>  | 00010               | W | BC  | <sub>B</sub>   | 0.0                   | $\mathbf 0$    |
| C          | AMMTEX01               | ANNTEX02                                | CBL10             | 00001 | W | BC  | T | 0.0                      | 0                  | C | AMMTEX01                             | ANNTEX02                                      | CBL10             | 00001               | W | BC  | <sub>B</sub>   | 0.0                   | $\mathbf 0$    |
| C          | AMMTEX01               | ANNTEX02                                | CBL10             | 00010 | W | BC  | T | 0.0                      | 0                  | C | AMMTEX01                             | ANNTEX02                                      | CBL10             | 00010               | W | BC  | <sub>B</sub>   | 0.0                   | $\mathbf 0$    |
| C          | AMMTEX01               | ANNTEX02                                | CBL11             | 00010 | N | BC  | T | 0.0                      | 0                  | C | AMMTEX01                             | ANNTEX02                                      | CBL11             | 00010               | N | BC  | <sub>B</sub>   | 0.0                   | $\Omega$       |
| C          | ASPNCO01               | DNVRCO01                                | <b>TK003</b>      | 00010 | W | BC  | T | 0.0                      | 0                  | C | ASPNCO01                             | DNVRCO01                                      | <b>TK003</b>      | 00010               | W | BC  | <sub>B</sub>   | 0.0                   | $\Omega$       |
| C          | ASPNCO01               | DNVRCO01                                | 1002              | 00020 | W | BC  | T | 0.0                      | 0                  | C | ASPNCO01                             | DNVRCO01                                      | 1002              | 00020               | W | BC  | <sub>B</sub>   | 0.0                   | $\Omega$       |
| C          | BASKNJ01               | PISCNJ02                                | CB501             | 00100 | W | BC  | T | 0.0                      | 1                  | C | BASKNJ01                             | PISCNJ02                                      | CB501             | 00100               | W | BC  | <sub>B</sub>   | 0.0                   | $\mathbf{1}$   |
| C          | BASKNJ01               | PISCNJ02                                | CB601             | 00100 | W | BC  | T | 0.0                      | 0                  | C | BASKNJ01                             | PISCNJ02                                      | CB601             | 00100               | W | BC  | B              | 0.0                   | $\Omega$       |
| C          | BASKNJ01               | PISCNJ02                                | 2142              | 00100 | W | BC  | T | 0.0                      | $\Omega$           | C | BASKNJ01                             | PISCNJ02                                      | 2142              | 00100               | W | BC  | B              | 0.0                   | $\Omega$       |
|            |                        |                                         |                   |       |   |     |   |                          | <b>PROPRIETARY</b> |   |                                      |                                               |                   |                     |   |     |                |                       |                |
|            |                        |                                         |                   |       |   |     |   |                          |                    |   | BELLCORE AND AUTHORIZED CLIENTS ONLY |                                               |                   |                     |   |     |                |                       |                |
|            |                        |                                         |                   |       |   |     |   |                          |                    |   |                                      |                                               |                   |                     |   |     |                |                       |                |

**Figure 290-2.** Duplicate and Facility Complements and Units Report: TS-DF01

## **290.4.2 DR LENGTH OVERRIDE PRIORITY TABLE REPORT (TS-DF02)**

This report lists complements that were selected because their total DR LENGTH overrode the selection by the PRIORITY table.

Data will be displayed under the following column headings:

— CXE IND - "X" = carrier or "C" = Cable

- Facility Identification Complete description of facility including:
	- 1. Location A
	- 2. Location Z
	- 3. Cable Number / Facility Designation
	- 4. Last Pair / Facility Type.
- Facility Status "W" = Working or "N" = Non-working
- CPU ID Two-character code identifying the processor
- DS DATA SOURCE of record rejected
- Total DR Length The sum of the DR length fields for the facility.
- # Facility Detail Records Total number of Facility Details records saved for the corresponding Facility Complement image.

**TDIS User Manual BR 759–200–006 Release 7.2**

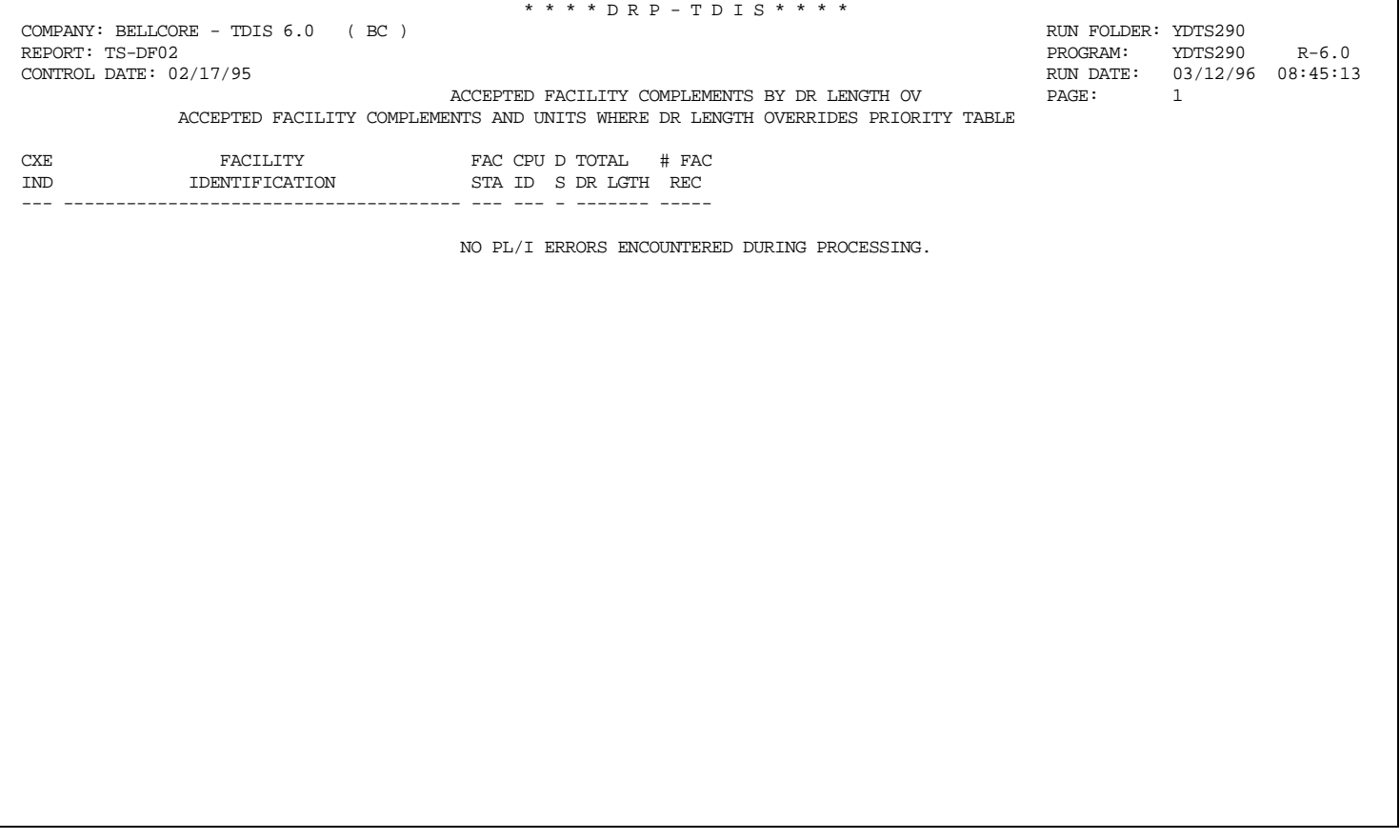

**Figure 290-3.** DR Length Override Priority Table Report (TS-DF02)

## **290.4.3 Audit Report: TS-EDP**

The audit report summarizes the input and output activities of the YDTS290 process. The major items on the report and the checks that should be made are as follows:

- **Facility Summary File (FACSUM) Records Read, Per Record Type And Total** This should correspond to the values output from the YDTS220 procedure.
- **Merged Facility Summary File (MFACSUM) Records Written, Per Record Type And Total**
- **Duplicate Facility Summary File Records Deleted, Per Record Type And Total**

The total number of deleted records plus the total number of records written should be equal to the total number of records read.

- **Facility Details File (FACDTLS) Records Read, Per Record Type And Total** This should correspond to the values output from the YDTS220 procedure.
- **Merged Facility Details File (MFACDTLS) Records Written, Per Record Type And Total**
- **Duplicate Facility Details File Records Deleted, Per Record Type And Total** The total number of records deleted plus the total number of records written should be equal to the total number of records read.

**TDIS User Manual BR 759–200–006 Release 7.2**

 $\mathbf{r}$ 

٦

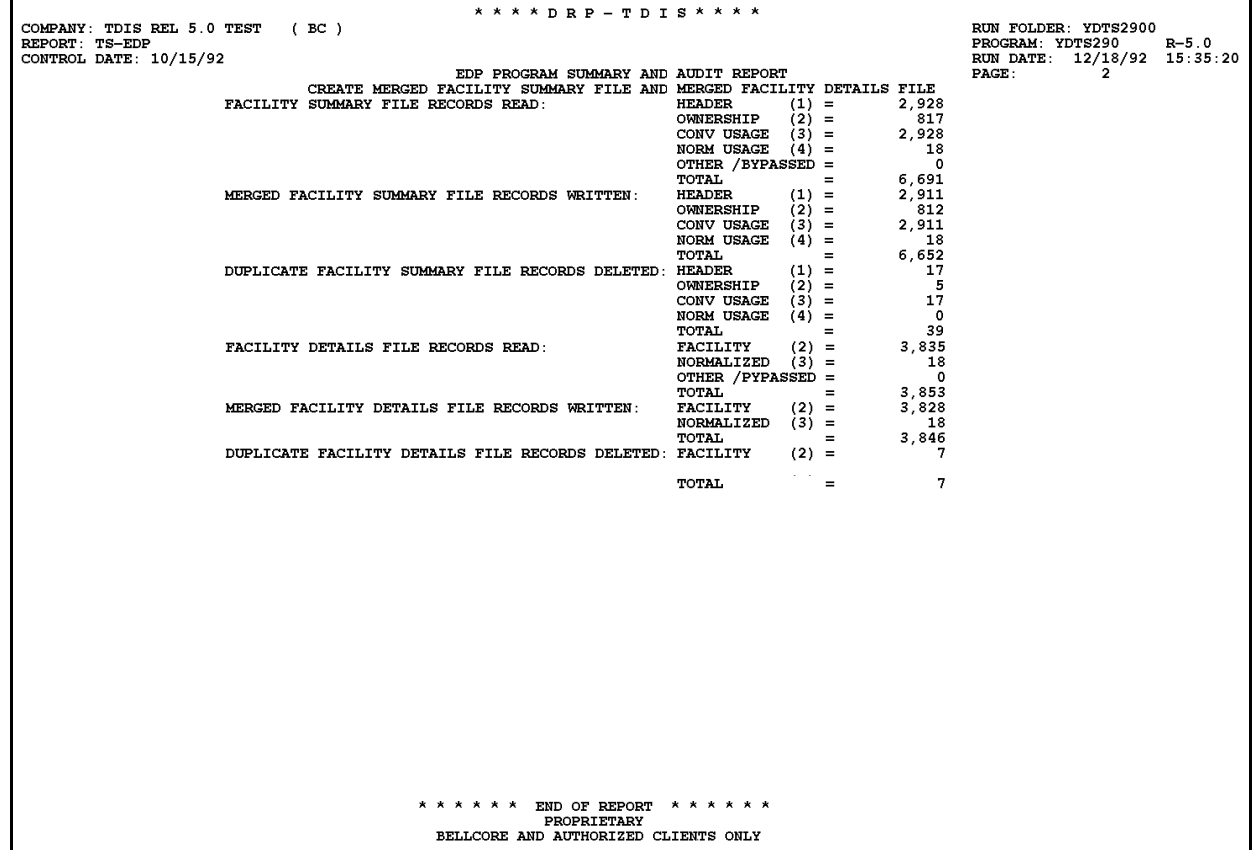

**Figure 290-4.** Audit Report: TS-EDP

**BR 759–200–006 TDIS User Manual Issue 10, May 1998** 

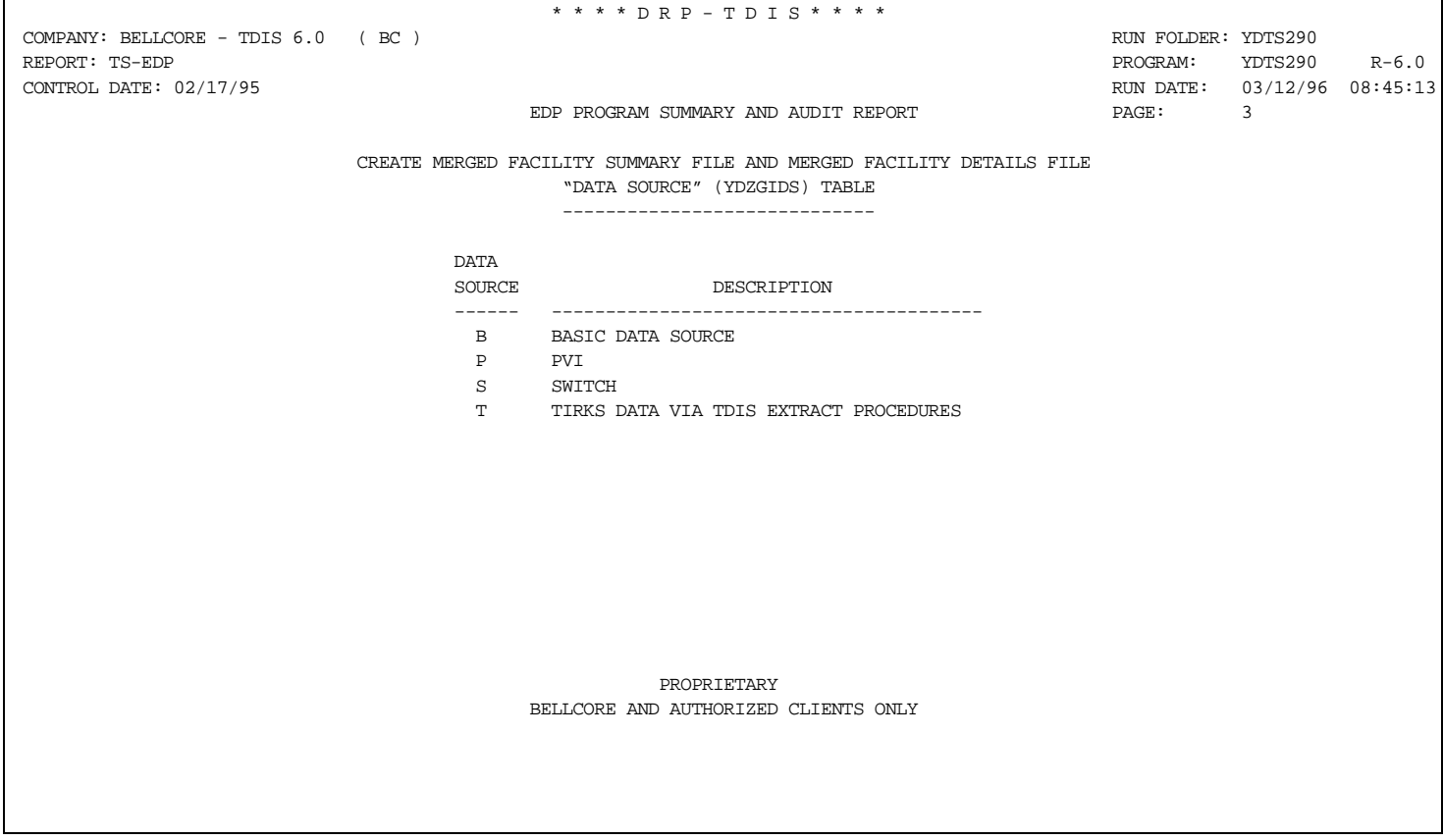

**Figure 290-5.** DATA SOURCE Table Used in YDTS290

**Release 7.2**

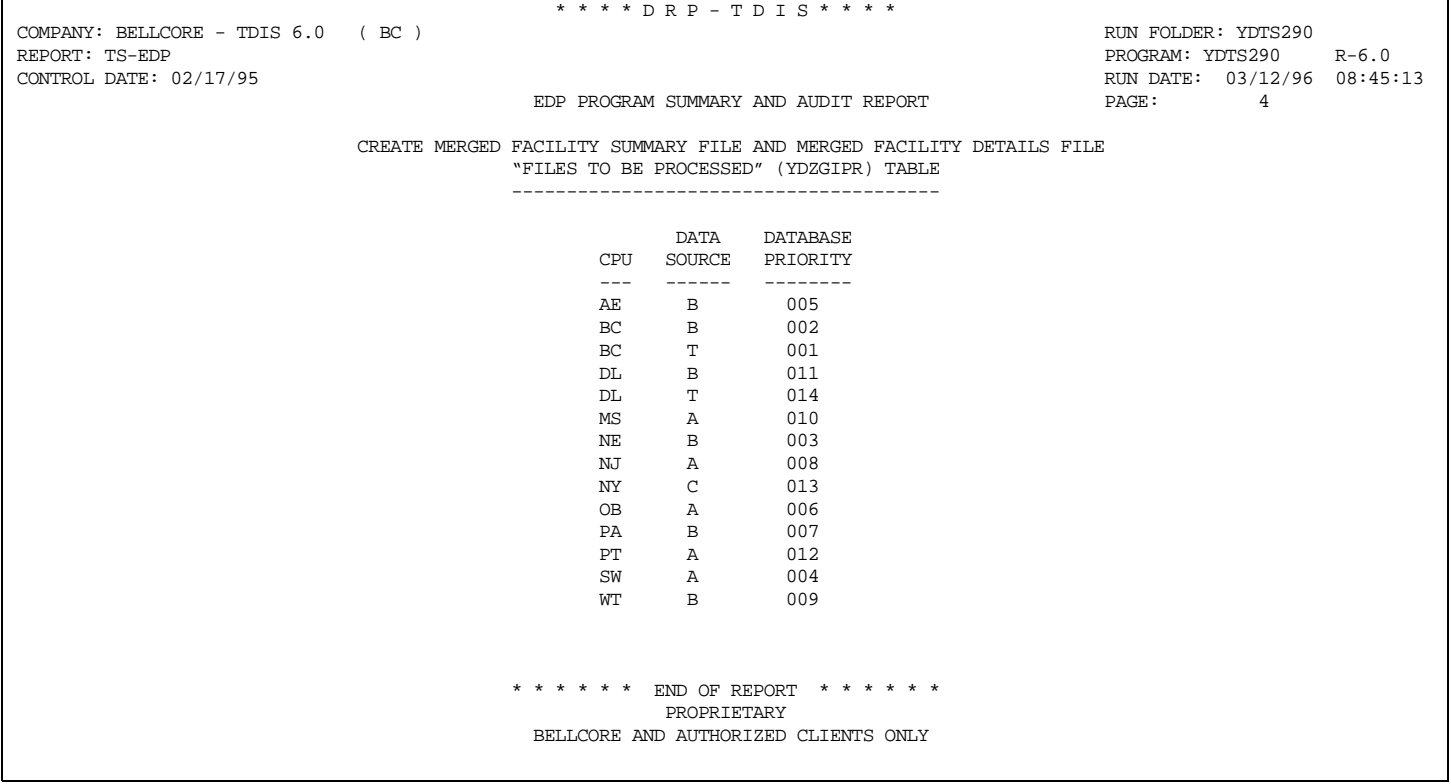

# **Figure 290-6.** PRIORITY Table Used in YDTS290

# **290.5 Abnormal Termination**

#### **Condition Code 2005 - Invalid CPU or Control Date**

This condition code indicates that the control date or CPU ID is missing or invalid in the CNTLDTE card.

#### **Condition Code 2007 - No Header Record Found For File Name**

This condition code may be the result of improper sort of data, the program not starting at the first tape, the prior program not completing correctly, or other processing malfunctions.

#### **Condition Code 2009 - Invalid Header Record**

This condition code may indicate that there is a mismatch on the CPU ID between the input card and the data being accessed, that the control data does not match the header record, or that the header record date is outside the range dictated by TDIS logic.

- **Condition Code 2014 - CXE Indicator in Facility Summary File is not ''C'' or ''X''** This condition should not occur. If it occurs, it may be the result of processing malfunctions in YDTS220.
- **Condition Code 2020 No Facility Summary Data Found on the Extracted Facility Summary File for Facility Unit**

This program maintains a continuing check on the consistency of data between the facility details file and the facility summary file. The TS-EDP report will list the CXE Indicator, Facility Identification, and Unit Number of the unmatched facility unit. This condition should not occur. If it occurs, it may be the result of processing malfunctions in YDTS220.

## **Condition Code 2029 - INVALID CONVERSION LEVEL on FILE**

The file identified in the message was created with a file layout that is not supported by the current level of the program. Check the TDIS HOT LINE to see if there is a conversion run that will reformat this file to the proper layout.

**Condition Code 2013 - Internal Table Limit Exceeded for Facility Array.** Number of CPUs to be merged exceeds four.

**TDIS User Manual BR 759–200–006 Release 7.2**

**Issue 10, May 1998** 

# **300. YDTS300 - Create the Temporary Circuit Details Facility Length Files and TDIS Usage Counts to the DRP Facility Summary File**

# **300.1 General Description**

This procedure creates the TDIS Temporary Merged Circuit Details Facility Length file (TCDFACID), which contains circuit-level data for all working circuits in TIRKS. This file will be used in the downstream procedure YDTS500 (Equipment Details Merge, Placement, and DR Class Code Generation), which creates the Merged Equipment Details File (MEQPDTLS), the DRP circuit details facility length file (MCDFACID), and YDTS400 (Create Outside Plant Utilization Data Files). The TCDFACID file is created through the extraction of data from the following files and tables:

- Extracted Circuit Inventory File (YDTS200)
- DRP Facility Details File (YDTS220 and YDTS290)
- DRP Facility Summary File (YDTS220 and YDTS290)
- TDIS LATA Table
- TDIS DRDD Table
- TDIS GRPCODE Table
- TDIS TIEXCPT Table
- TDIS DATA SOURCE Table
- TDIS PRIORITY Table
- CPU ID Admin Area Table
- Facility/Hash File (YDTS290)
- Bottom Level Carrier File (YDTS290)
- Cables Provisioning Carrier File (YDTS300)
- DRP Class Code Regeneration File (YDTS300)
- DRP Carrier Linking File (YDTS300).
	- The Cables Provisioning Carrier File, DRP Class Code Regeneration File, and DRP Carrier Linking File are generated by the first invoked program (YDTS300) and are only used within the procedure for YDTS305 and YDTS310 and then discarded.

The outputs of this process are

- DRP Normalized Facility Summary File (MFACSUM)
- Temporary Merged Circuit Details Facility Length File (TCDFACID).

Descriptions of the subroutines contained in YDTS300, YDTS305, YDTS310, and YDTS325 are provided below. These programs generate audit reports that will be discussed in Section [300.4](#page-243-0)

## **Program YDTS300**

YDTS300 synchronizes extracted circuit (EXTCKTSS) and facility details (FACDTLS) data to organize each circuit with its associated facility units. This organization is used to regenerate class code information using the DRP DRDD Table and to create the Circuit Details Facility Length File (SCDFAC) with updated separations fields and regenerated class codes. The data is ordered by TDIS CKT ID (which has a one-to-one relationship with CAC), which is the key to associating circuit and facility units. Therefore, EXTCKTSS and FACDTLS are sorted by TDIS CKT ID before YDTS300.

Regenerated class codes are written to the CCREGEN File, which is used in YDTS310 to post these class codes on the FACSUM File.

The DRP LATA Table is an input that will be used to post LATA information to each circuit.

The program checks for several data discrepancies in both the circuit and facility unit data. These discrepancies are marked in the data records (i.e., Invalid DR CKT Type, Facs with no CKTS, No Class Code, Too Many Facs/CKT, etc.)

The Facility/Hash File (FACHASH) is also used to obtain the hash number for a given facility-key. This will be used to create the Carrier Linking File (CXRLINK) for normalization of carrier usage information. Carrier (CXR) CKT-IDs are reformatted into CXR FAC-keys, which are then written out for every fac unit that provisions that CXR system. This is used in YDTS310 to post CXR usage.

The following internal logic and validation is performed by YDTS300:

- 1. The facility units are joined to the circuit records by matching the TDIS CKT ID of the records. The result of this is a file (SCDFAC) of circuit records with both the circuit and all the facility details records provisioned on that circuit in transmission order sequence.
- 2. Facility details data is rejected and flagged for any of the following conditions:
	- **Facility units assigned to nonexistent circuits (3A).** When this situation is encountered, the facility CAC is displayed under the CAC heading on the TS-ER3A report. This situation must be corrected in the TIRKS system.

• **Maximum number of facilities assigned to working circuit exceeded (3C).** If more than 600 facility units match on a working circuit, all subsequent units are assigned a 3C error and are written to the TS-ER3C report. This situation probably indicates a major problem in the TIRKS system and should be referred to investigation and resolution.

> **NOTE —** No DRP CKT Details File (SCDFAC) or DRP Class Code Regeneration File is created for any facility units marked with 3A or 3C errors.

The YDTS300 uses the Circuit Details Facility Length File (MCDFAC) from a sort merge step at the beginning of YDTS300 (sorted by the Circuit ID), the DRDD Table, the PRIORITY Table, the DATA SOURCE Table, and the CPU-ID ADM AREA Table to generate the merged output file (TCDFACID). Slave and master sites apply to those companies that have multiple processors. The designation of slave and/or master is determined by the company. The master site is the location of the processor that will be used to create the merged or corporate view of the data. This view will contain all circuits in a company.

The YDTS300 program performs the following generalized functions:

- Select a master circuit record when duplicates exist as by:
	- 1. The CPU and DATA SOURCE from each circuit is extracted and used to access the PRIORITY table which returns a priority value from the table.
	- 2. The circuit with the highest priority value is the master circuit selected. A priority value of 1 is the highest. For more information on the PRIORITY table refer to the TDIS-ON-LINE TABLE UPDATE USER GUIDE (BR 759-200-003).
	- 3. If the only DATA SOURCE encountered is "T" (TIRKS) but multiple CPUs are being processed, or the priority was unable to determine a selection then steps 4 through 8 are followed.
	- 4. Compare the record's CPU ID, ADM-AREA to the first two characters of the CLO number. If these are equal, this is the master CPU record. If these are not equal, do the same comparison on the remaining records until all three values are equal. If still not equal, set error code ''2Q'' and go to Step 5.
	- 5. Search the CPU ID-ADM AREA table for a match of the CPU ID for the records being processed. When a CPU ID match is found, do the following: Compare the translated ADM-AREA from the table, corresponding to the matched CPU ID, to the records ADM-AREA and the first two characters of the CLO number. If all three items are equal, then this is the selectable master record. Repeat Step 5 for each CPU record until a match is found.
	- 6. If the above steps can not determine a master circuit the first circuit is designated as the master circuit and error code "2P" will be associated with that record.
- 7. The DR CKT TYPE of the master CIRCUIT record is compared to the remaining CIRCUIT records. If they are all not equal, the circuits mismatch record and the master record are flagged with a "3N" error code, and the circuits are printed on the TS-PC05 report.
- 8. Circuit IDs are counted and when more than five like circuit IDs are found they are printed on the TS-PC04 report. The maximum internal threshold is five for like circuits.
- Sequence facilities on merged working circuits

Facilities are placed in transmission order by utilizing the circuit  $A(s)$  and  $Z(s)$ locations and comparing this information to the facility locations. Sequence codes are assigned to facility units only; circuits that could not be completely sequenced are flagged with message code 2H or 2I, depending on the owner of the circuit. These sequence codes are used in YDTS500 when equipment is placed on a circuit to assign class codes to the equipment based on the facility the equipment is associated with.

Working circuits with no facility units are assigned a message code of 2F. Certain message trunk groups do not have facilities and are not flagged with 2F message codes.

• Correct transiting miles conditions on merged working circuits

If the circuit could be totally or partially sequenced and the facilities are a combination of Interexchange-Exchange-Interexchange, the exchange facility codes are reset to interexchange if the TIRKS DR Flag is set to ''Y'' and error code ''4B'' is generated. Appendix D contains a detailed explanation of this process.

• Create the temporary Merged Circuit Details Facility Length File (with sequenced facilities) to be used in YDTS500.

The following validation and data calculations are performed on each circuit and the associated facility units once they have been matched:

- 1. Validation of circuit inventory data A check is made to ensure that the ''key'' data fields of DR circuit type, CLO action, and special service locations A and Z are present and valid. If this data is invalid or missing, the appropriate message codes are generated and added to the file.
	- **Special service location A and/or Z not present (2B).** If the special service location A and/or Z is blank for a working special service circuit, a 2B error is assigned.

**NOTE —** Secondary locations on open ended special service circuits are not used in the 2B error check.

- **Working circuit has an invalid DR circuit type (2K).** If the DR circuit type for a working circuit is blank or not found in the DRP DRDD Table, the circuit is assigned a 2K error.
- **Invalid multiwire indicator for cable pair assigned to a circuit carrier (2C).** All cable pairs must have a multiwire indicator of 4 or blank.
- **At least two cable pairs must be assigned to a wire-line carrier circuit (2E).** Carrier circuits must have cable pairs assigned to the circuit that are cross sections.
- **Multiwire indicators of all facilities within the same circuit cross section are not equal (2D).** For all message and special service circuits, facility units within the same cross section must have equal multiwire indicators.
- 2. DRP class code discrepancies are marked as follows:
	- **Facility class code could not be generated by use of the DRP DRDD Table (1C).** If both the TIRKS system and DRP class codes are invalid, the facility unit is given a class code of ''QQ'' and marked with message code 1C. (Note: A 1C error is not populated if a 2K error was assigned to the circuit.)
	- **No class code received from TIRKS facility class code generated by use of the DRP DRDD Table (4A).** If the TIRKS class code is invalid and the DRP class code is valid, a 4A error is assigned and the DRP class code is used.
	- **Facility class code could not be generated by use of the DRP DRDD Table TIRKS class code is used (4E).** If the TIRKS class code is valid and the DRP class code is invalid, a 4E error is assigned and the TIRKS class code used. (Note: A 4E error is not populated if a 2K error was assigned to the circuit.)
	- **Facility class code generated by use of the DRP DRDD Table is different than the one received from TIRKS - TIRKS class code is used (4F).** If both the TIRKS and DRP class codes are valid, not equal, and the DR Flag equals ''N'', a 4F error is assigned and the TIRKS system class code is used.
	- **Facility class code generated by use of the DRP DRDD Table is not the same as the one received from TIRKS - TDIS class code is used (4P).** If both the TIRKS and DRP class codes are valid, not equal, and the DR Flag is not set to ''N'', a 4P error is assigned and the DRP class code is used.

The DRP class codes developed are written to the CCREGEN file with the respective pair and circuit counts. This file will be used in the YDTS310 program to update the facility summary data with this information.

The LATA table is also used in the YDTS300 program to append LATA code, POP indicator, and  $V&H$  Coordinates to the circuit location  $A(s)$  and  $Z(s)$  on the Circuit Details Facility Length File. Also the POP indicator (value of 'I") is used to identify independent company circuits and facilities.

### **Program YDTS305**

YDTS305 uses the carrier reference VSAM file (CXRREF) to create four-character TDIS class codes for HICAP facility units in the CDFACID File. For carrier systems that have no facility, a special carrier reference record is created. The HICAP class code is determined by checking to determine if the circuit is intra-building or tie (by using the Tie Exception Table). If it is Tie, a group code value of ''T '' is used along with the DR Circuit Type to determine the class code. If the circuit is Non-tie, the default group code from the parameter card is used as the DR Circuit Type to determine the class code for the carrier reference record.

## **Program YDTS310**

The YDTS310 program merges the Facility Summary data, extracted from the TIRKS Carrier, Cable, and Tie-Cable Databases (from YDTS220) to create the DRP Merged Facility Summary Data File.

YDTS310 develops hierarchical level numbers. The Bottom Carrier Files (BTTMCXR) and Carrier Link Files (CXRLINK) are used to develop the hierarchical level number for every facility. Any facility for which a level number cannot be derived is an error. First, the BTTMCXR File is read and all facilities are assigned a level of one. Next, all level-one carriers are searched for in the CXRLINK File. If found, all facilities provisioning that carrier are assigned level two. All level-two carriers are searched for in the CXRLINK File. This process continues until all facilities are assigned a hierarchical level number.

YDTS310 posts regenerated class codes derived in YDTS300 (from the CCREGEN File). (A CCREGEN record is created for each facility detail in YDTS300 with the proper class code and circuit/pair counts. Then the file is sorted by facility key and class code [with duplicates eliminated], but these counts are summed on the one remaining record.) The CCREGEN File is matched by facility key with the FACSUM records and the class codes and counts for that facility are stored on the utilization segment (type 3 record). If more than ten class codes exist, a new type 3 record is created during normalization. The class codes and counts from lower-level facilities are carried up to the higher level that it supports.

## **Program YDTS325**

The YDTS325 program checks that normalized records have a matching circuit record in the NCDFACID file. If the CAC code is invalid on the facility record, the program populates it with the value from the circuit record. If the facility has no matching circuit, then it is dropped and printed on the TS-PC07 report.

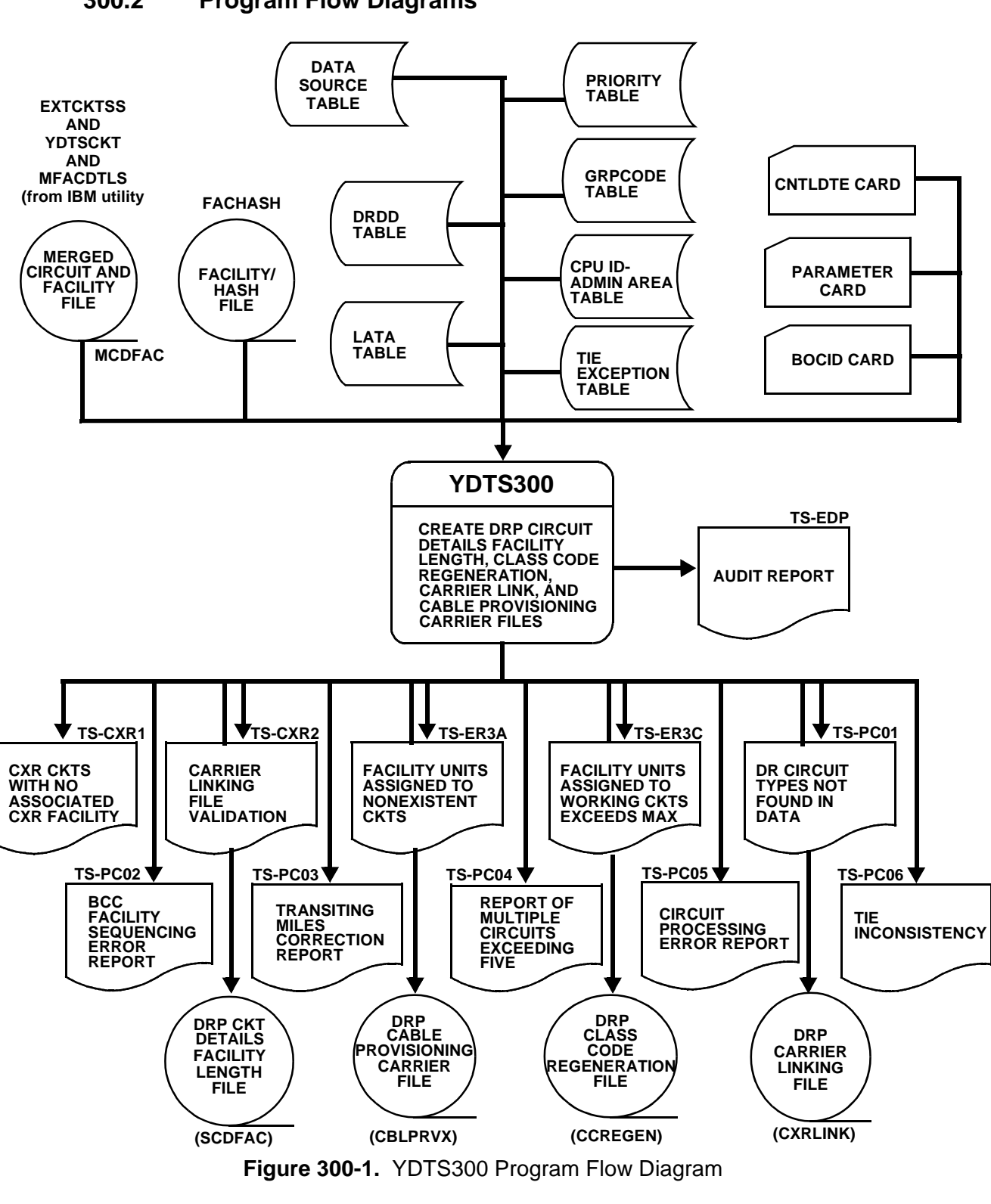

# **300.2 Program Flow Diagrams**

**BELLCORE CONFIDENTIAL — RESTRICTED ACCESS See confidentiality restrictions on title page.**

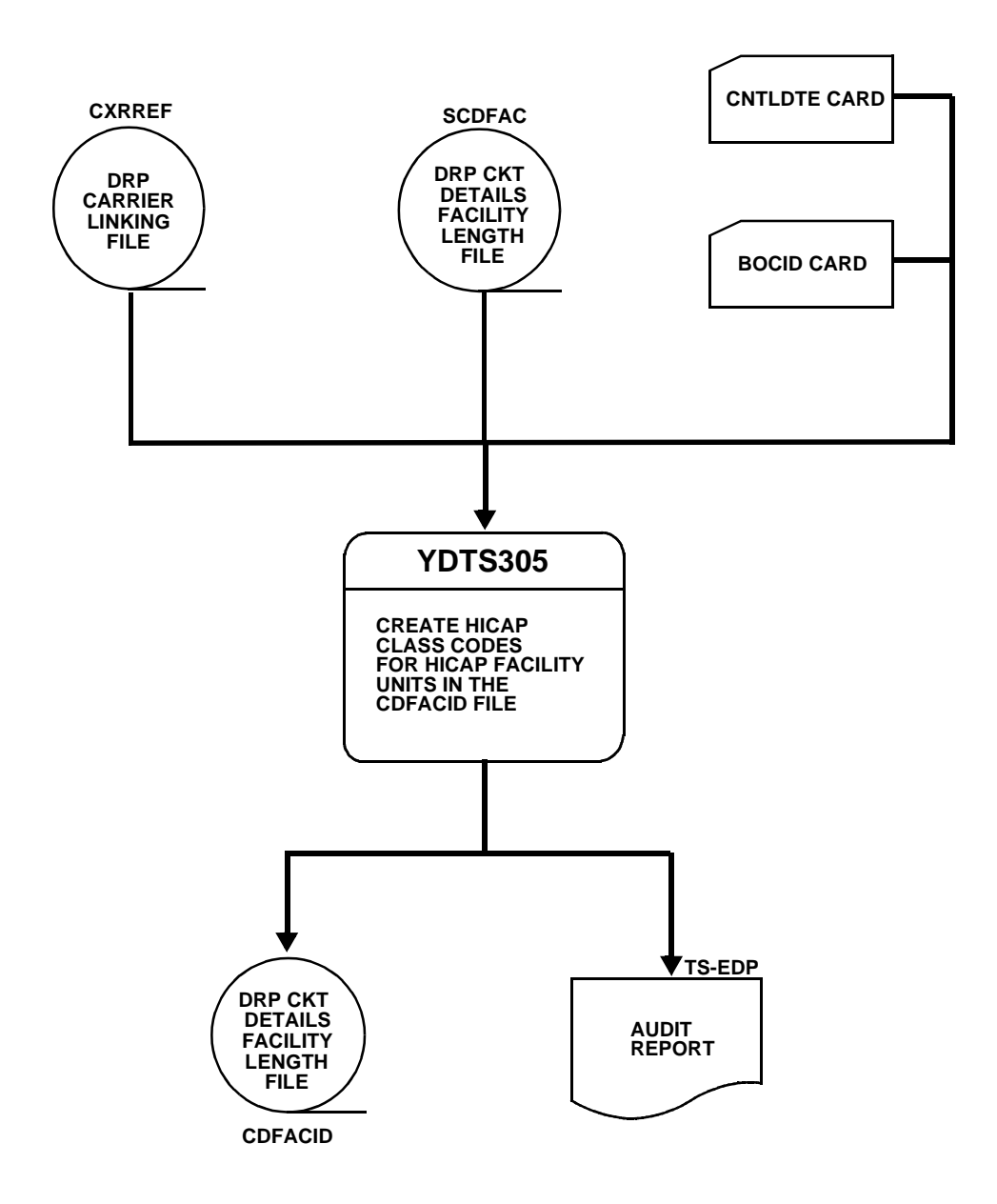

**Figure 300-2.** YDTS305 Program Flow Diagram

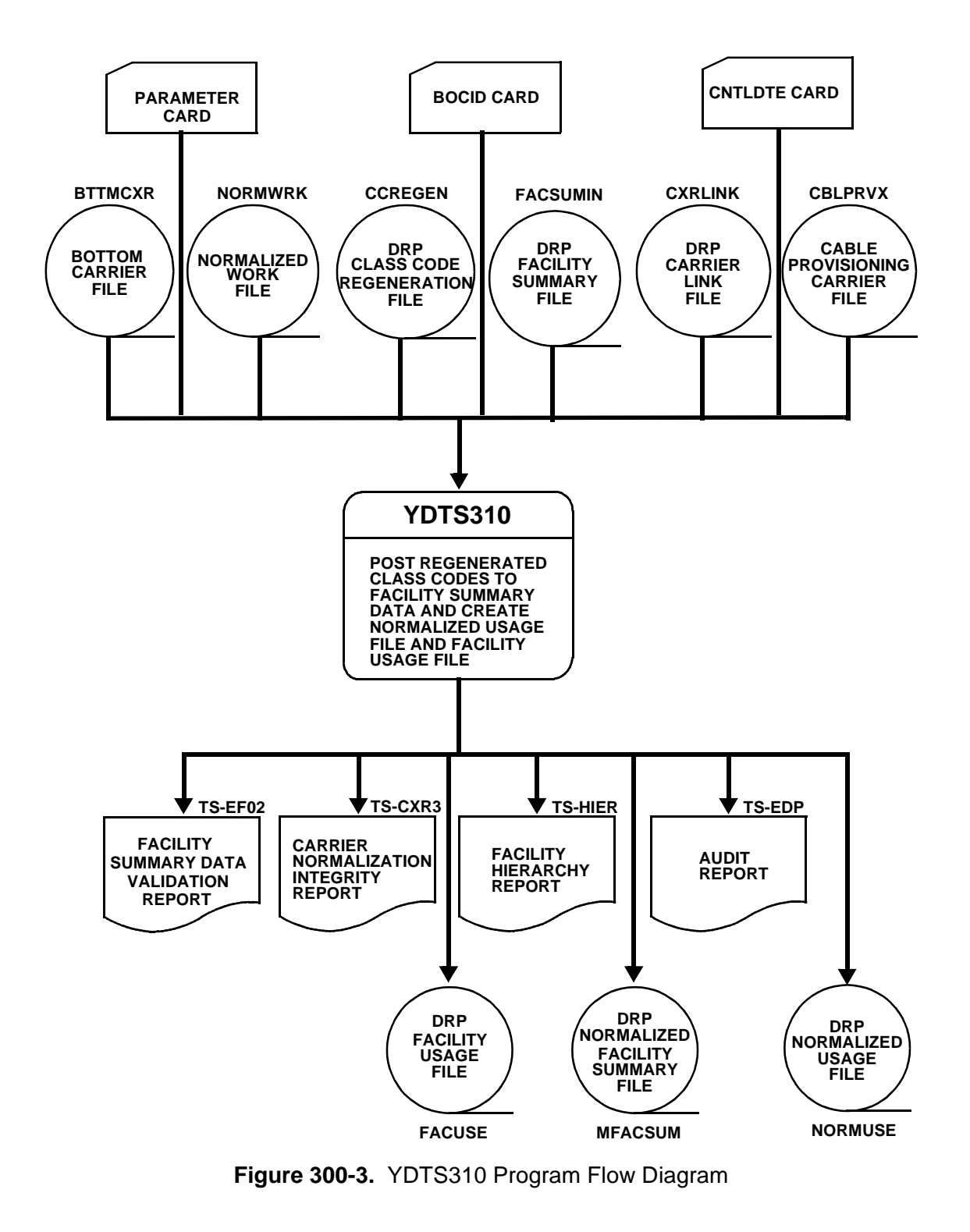

**BELLCORE CONFIDENTIAL — RESTRICTED ACCESS See confidentiality restrictions on title page.**

**TDIS User Manual BR 759–200–006 Release 7.2**

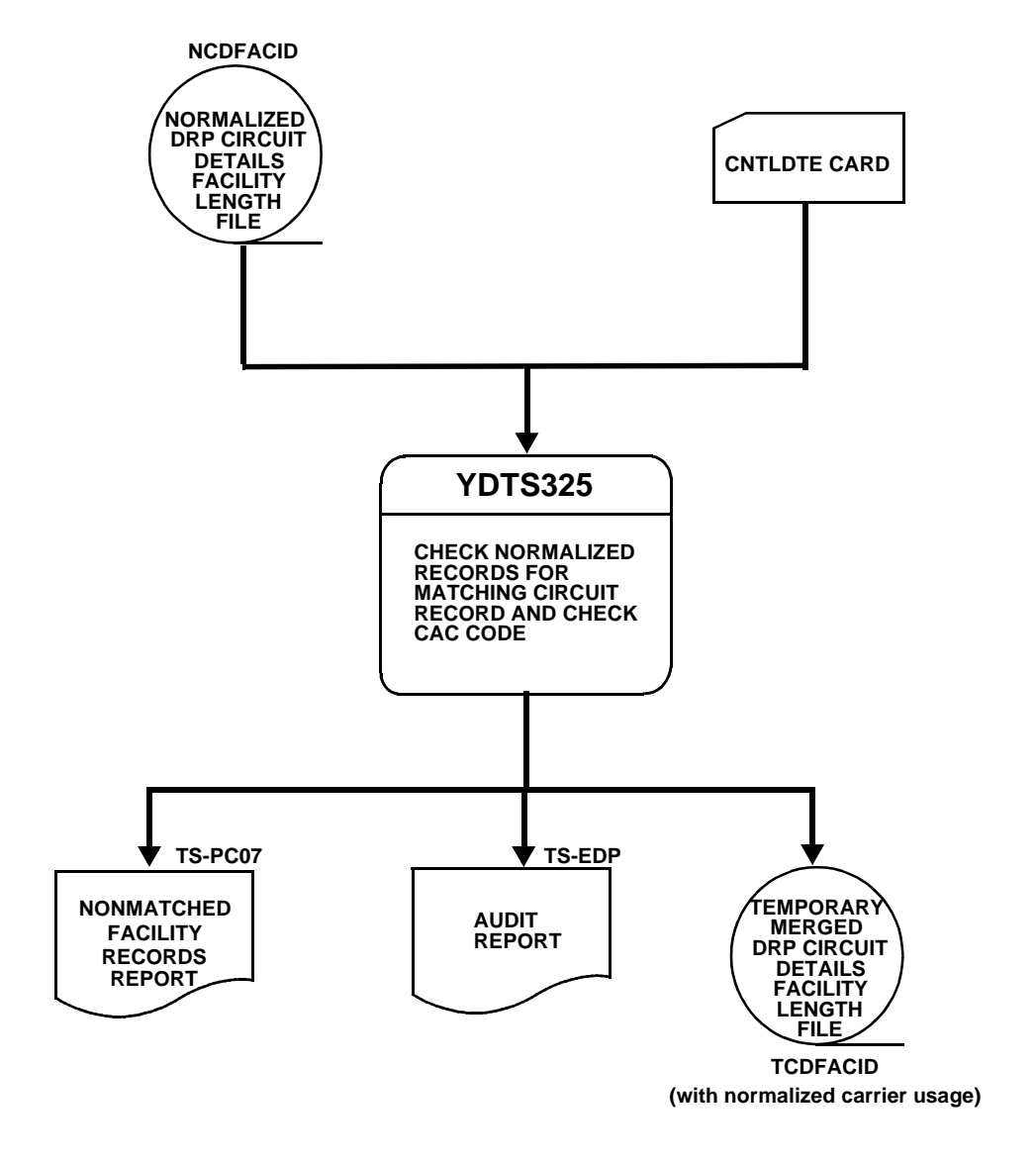

**Figure 300-4.** YDTS325 Program Flow Diagram

# **300.3 Inputs**

## **300.3.1 Transmittal to Request the Run**

The following information must be included on the transmittal form:

- 1. RUN DATE Specify the date the process is to be executed.
- 2. RUN SEQUENCING REQUIREMENTS If more than one run has been requested, it is necessary to specify the order in which the runs should be processed. Appendix B provides job sequencing requirements.
- 3. RECIPIENT OF OUTPUT Name and address of person(s) to whom the processed reports are to be delivered.

**NOTE —** Maintenance of the control card for this procedure is now done by the TDIS Online Tables Update Facility (TDIS-TBL).

## <span id="page-243-0"></span>**300.4 Outputs**

## **YDTS300 Reports**

## **300.4.1 Carrier Circuits with No Associated Carrier Facility: TS-CXR1**

This report identifies carrier circuits whose corresponding carrier facility component cannot be found in the Facility/Hash File (FACHASH). The following fields will be printed on the report:

- Carrier CAC
- Carrier Circuit Identification
- Carrier Facility Identification.

|                                   |                                                                                                    | * * * * D R P - T D I S * * * *          |                              |                                 |                |                             |           |
|-----------------------------------|----------------------------------------------------------------------------------------------------|------------------------------------------|------------------------------|---------------------------------|----------------|-----------------------------|-----------|
| <b>COMPANY: TDIS REL 5.0 TEST</b> | (BC)                                                                                                    |                                          |                              |                                 |                | RUN FOLDER: YDTS3000        |           |
| <b>REPORT: TS-CXR1</b>            |                                                                                                    |                                          |                              |                                 |                | PROGRAM: YDTS300            | $R - 5.0$ |
| CONTROL DATE: 10/15/92            |                                                                                                    |                                          |                              |                                 |                | RUN DATE: 11/02/92 14:05:13 |           |
|                                   |                                                                                                    | CXR CKTS WITH NO CXR FACILITY COMPIEMENT |                              |                                 | PAGE:          | $\mathbf{1}$                |           |
| CXR CAC                           | CARRIER CIRCUIT IDENTIFICATION                                                                                                    |                                          |                              | CARRIER FACILITY IDENTIFICATION |                |                             |           |
|                                   |                                                                                                    |                                          |                              |                                 |                |                             |           |
| CMM4KU3                           |                                                                                                    |                                          | XAITNILAL06TSTLSM00924TT1    |                                 |                | D3                          |           |
| CMM4ZY9                           |                                                                                                    |                                          |                              | BLTMMDLB                        | <b>GROOO</b>   | т1                          |           |
| CMM2PQ2                           |                                                                                                    |                                          |                              | STLSM009                        | 201            | ON2G1                       |           |
| CMM2PT6                           |                                                                                                    |                                          | XBLVLIL8105TSTLSMO09TBD202   |                                 |                | N2                          |           |
| CMM3HP4                           |                                                                                                    |                                          | XBLVLIL8105TSTLSM00914T12345 |                                 |                | N2                          |           |
| CMM2PQ3                           |                                                                                                    |                                          | XBIVLIL8105TSTLSM00914T202   |                                 |                | ON2G1                       |           |
| CMM2PS2                           |                                                                                                    |                                          | XBIVLIL8105TSTLSM00914T505   |                                 |                | N2                          |           |
| CMM4BX7                           |                                                                                                    |                                          | XDNVRCOMAAT1LKWDCOMAAT1101N1 |                                 |                | D1A                         |           |
| CMM4ZD8                           |                                                                                                    |                                          |                              | <b>SMVLNJMT</b>                 | 01             | T1                          |           |
| CMM2MZ3                           |                                                                                                    |                                          | XFLVRMOGE05TSTLSMO0924T202   |                                 |                | N2                          |           |
| CMN4BJ8                           |                                                                                                    |                                          | XGTASNJCSDC0GTASNJDMDC2512   |                                 |                | T1                          |           |
| CMN4AW5                           |                                                                                                    |                                          |                              | TC08314225081683                |                | N3                          |           |
| CMM3NX2                           |                                                                                                    |                                          |                              | м                               | T2             | А                           |           |
| CMM3RC2                           |                                                                                                    |                                          |                              | м                               | т2             | c                           |           |
| CMN4FW7                           |                                                                                                    |                                          |                              | LHDVLOCD<br>RRC2                | STS01          | T1<br>N1                    |           |
| CMM2YM8<br>CMM2YM9                |                                                                                                    |                                          |                              | RRC <sub>2</sub>                | MATT1<br>MATT2 | N1                          |           |
| CMM4YN4                           |                                                                                                    |                                          |                              | MIAMFLC2                        | 102            | D <sub>2</sub>              |           |
| CMM2ZN7                           |                                                                                                    |                                          | XMIAMFLLR03TMIAMFLSM66A10101 |                                 |                | ON2G5                       |           |
| CMM4VR5                           |                                                                                                    |                                          |                              | NEPTNJ01                        | т1             | T1DM                        |           |
| CMN4AQ6                           |                                                                                                    |                                          |                              | <b>SMVLNJMT</b>                 | <b>LGSN1</b>   | N1                          |           |
| CMN4BS8                           |                                                                                                    |                                          |                              | <b>SMVLNJMT</b>                 | LOH01          | т1                          |           |
| CMN4A07                           |                                                                                                    |                                          |                              | <b>SMVLNJMT</b>                 | LS2N1          | N1                          |           |
| CMN4AQ8                           |                                                                                                    |                                          |                              | SMVLNJMT                        | LS3N1          | N1                          |           |
| CMM4YG8                           |                                                                                                    |                                          |                              | <b>SMVLNJMT</b>                 | 101T1          | D1A                         |           |
| CMN4AX4                           |                                                                                                    |                                          |                              | SMVLNJMT                        | 111            | T0                          |           |
| CMM4WY9                           |                                                                                                    |                                          |                              | <b>SMVLNJMT</b>                 | 12345          | N1                          |           |
| CMM4YX7                           |                                                                                                    |                                          |                              | <b>STLSMO01</b>                 | 101N3          | N3                          |           |
| CMM4ZQ8                           |                                                                                                    |                                          |                              | <b>WHHSNJT1</b>                 | 603A6          | А                           |           |
| CMM4XD4                           |                                                                                                    |                                          |                              | <b>WHHSNJT1</b>                 | 102T1          | D1D                         |           |
| CMM4XY6                           |                                                                                                    |                                          |                              | <b>WHHSNJT1</b>                 | 103T1          | т1                          |           |
| CMM4XD6                           |                                                                                                    |                                          |                              | <b>WHHSNJT1</b>                 | 301T1          | D3                          |           |
| CMM4XD7                           |                                                                                                    |                                          |                              | WHHSNJT2                        | 102T1          | D1A                         |           |
| CMM4XJ6                           |                                                                                                    |                                          |                              | WHHSNJT2XBTMD12                 |                | A2                          |           |
| CMM4XD9                           |                                                                                                    |                                          |                              | WHHSNJT3                        | 102            | D1A                         |           |
| CMM4YK2                           |                                                                                                    |                                          |                              | WHHSNJT3                        | 102T1          | D1A                         |           |
| CMM4XD5                           |                                                                                                    |                                          |                              | WHHSN.TT3                       | 10271          | D1D                         |           |
| CMM4XE2                           |                                                                                                    |                                          |                              | WHHSNJT3                        | 302T1          | D3                          |           |
| CMM3HP9                           |                                                                                                    |                                          | XSTLSMOMA01 STLSMO01         |                                 | 00001          | T1                          |           |
| CMN4AN2                           |                                                                                                    |                                          |                              | STLSM001                        | 00001          | T1                          |           |
| CMM4XN8                           |                                                                                                    |                                          |                              | STLSM00101TDATA1                |                | N <sub>2</sub>              |           |
| CMM2TR4                           |                                                                                                    |                                          |                              | STLSM002                        | /////          | N <sub>2</sub>              |           |
| CMM3ZV7                           |                                                                                                    |                                          |                              | STLSM002                        | COPY1          | N3                          |           |
| CMM3RZ8                           |                                                                                                    |                                          |                              | STLSM002                        | D <sub>2</sub> | N1                          |           |
| CMM3RZ9                           |                                                                                                    |                                          |                              | STLSM002                        | D2             | N2                          |           |
| CMM3SF6                           |                                                                                                    |                                          |                              | STLSM002                        | D3             | N3                          |           |
| CMM3RP3                           |                                                                                                    |                                          |                              | STLSM002                        | $\mathbf{F}$   | c                           |           |
| CMM3RZ5                           |                                                                                                    |                                          |                              | STLSM002                        | F              | N1                          |           |
| CMM3RP7                           |                                                                                                    |                                          |                              | STLSM002                        | $\mathbf F$    | N2                          |           |
|                                   |                                                                                                    | PROPRIETARY                              |                              |                                 |                |                             |           |
|                                   | $\begin{tabular}{ c c c c c c c c} \hline & CARE CER CTRS MTFRTT1X00037779798002947&&CABRETB&CABRETB&CABRETB&CABRETB&CABRETB&CABRETB&CABRETB&CBARETB&CBARETB&CBARETB&CBARETB&CBARETB&CBARETB&CBARETB&CBARETB&CBARETB&CBARETB&CBARETB&CBARETB&CBARETB&CBARETB&CBARETB&CBARETB&CBARETB&CBARETB&CBARETB&CBARETB$ | BELLCORE AND AUTHORIZED CLIENTS ONLY     |                              |                                 |                |                             |           |

**Figure 300-5.** Carrier Circuits with No Associated Carrier Facility: TS-CXR1

## **300.4.2 Carrier Linking File Validation: TS-CXR2**

This report identifies severe carrier linking problems discovered in carrier information (e.g., a carrier system provisioned onto itself, etc.). The following fields will be printed on the report:

- Carrier CAC
- Circuit Format Code
- Carrier Circuit Identification
- Facility Unit Identification
- Error Messages.

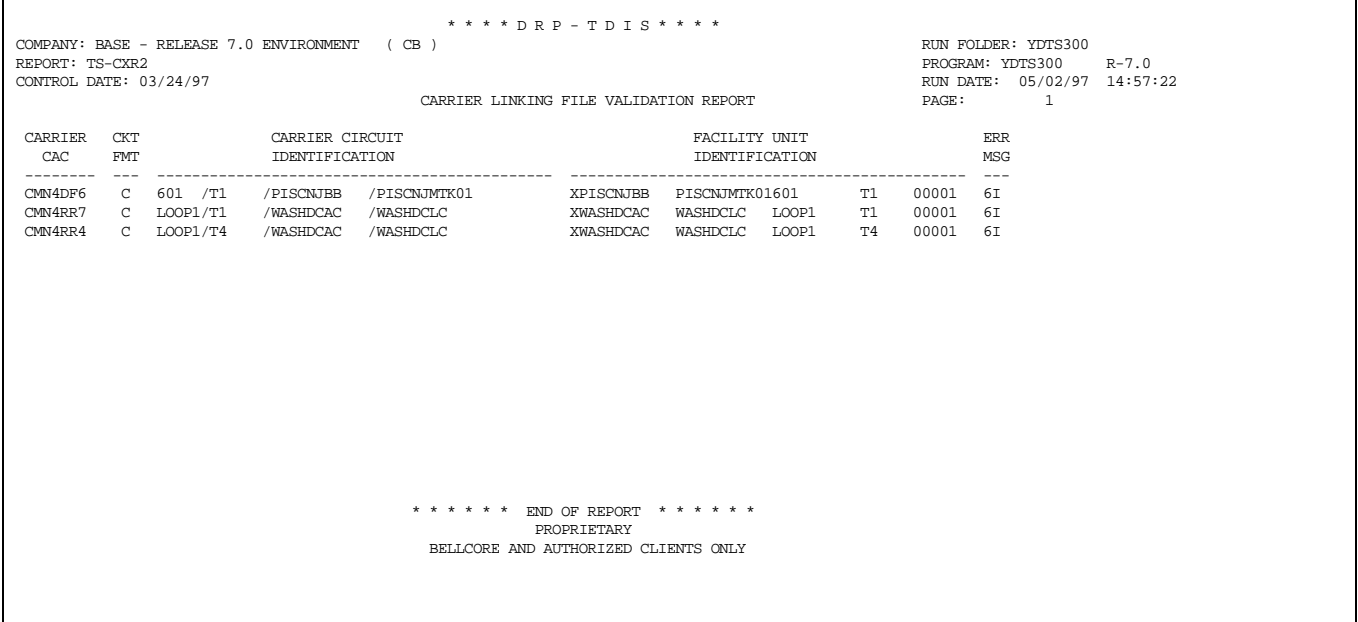

**Figure 300-6.** Carrier Linking File Validation: TS-CXR2

## **300.4.3 Facility Unit Assigned to Nonexistent Carriers: TS-ER3A**

This report identifies all facility units for which a circuit with a matching CAC could not be found in the circuit data. Facility unit information printed in the report will be grouped together for all facility units with equal CPCs. When a CPC value changes, a blank line will be printed to end the grouping. The following fields will be printed on the report:

- Carrier CAC
- CXE Indicator (C = Cable,  $X =$  Carrier)
	- Facility Terminal Location A
	- Facility Terminal Location Z
	- Cable Number / Facility Designation
	- Last Pair / Facility Group
- Unit Number
- Assignment Subdivision
- Multiwire Indicator
- DR Group Code
- TIRKS DR Class Code
- TDIS DRP Class Code
- DR Flag.

**BR 759–200–006 TDIS User Manual Issue 10, May 1998** 

| FACILITY IDENTIFICATION<br>CAC<br>CXE<br>TERMINAL<br><b>TERMINAL</b><br>CABLE #/ LAST PAIR/<br><b>TIRKS DR</b><br>T/DIS DR<br>ASGT<br>DR GRP<br>МW<br>LOCATION A LOCATION Z FAC DES<br>IND<br>FAC GROUP<br>UNIT #<br><b>SUBD</b><br>CODE<br>IND<br>CLASS CODE<br>-----<br>SMM3HP7<br>00001<br>x<br>STLSM001<br>STLSM002<br>101<br>D1A<br>MMN4PW5<br><b>BLTMMDCH</b><br><b>TK002</b><br>00020<br>00005<br>c<br><b>BLTMMDED</b><br>10<br>МI<br>00005<br>MMN4PW5<br>x<br>102N1<br><b>BLTMMDED</b><br><b>BLTMMDHM</b><br>N1<br>MТ<br>MMN4RX2<br>00009<br>c<br><b>BLTMMDED</b><br><b>TK002</b><br>00020<br><b>BLTMMDCH</b><br>10<br>МI<br>MMN4TA6<br>c<br><b>BLTMMDCH</b><br><b>BLTMMDED</b><br><b>TK002</b><br>00020<br>00012<br>10<br>МI<br>MMN4TA6<br><b>BLTMMDED</b><br><b>BLTMMDHM</b><br>102N1<br>00011<br>МI<br>x<br>N1<br>MM2PP9<br>00025<br>00001<br>c<br>BLVLIL81<br>STLSM009<br>CLAUD<br>10<br>x<br>MM2PP9<br>$\mathbf{C}$<br>STLSM009<br>CLAUD<br>00025<br>00002<br>$\mathbf{x}$<br>BLVLIL81<br>10<br>MMM2PP9<br>FIFI<br>00019<br>00001<br>c<br>BLVLIL81<br>STLSM021<br>10<br>MMM2PP9<br>c<br>00050<br>00001<br>STLSM009<br>STLSM021<br>JAIL<br>10<br>MMO4PA7<br>X<br>GTASNJCSDC0 PISCNJMTPOI 101<br>T1<br>00003<br>Е<br>K1<br>T1<br>MMQ4PA8<br>x<br>GTASNJCSDC0 PISCNJMTPOI 101<br>00004<br>Е<br>K1<br>MMQ4PA9<br>T1<br>00005<br>x<br>GTASNJCSDC0 PISCNJMTPOI 101<br>$\mathbf{E}% _{t}$<br>K1<br>MMO4PB2<br>T1<br>00006<br>$\mathbf x$<br>GTASNJCSDC0 PISCNJMTPOI 101<br>$\mathbf{E}% _{t}$<br>K1<br>CMN4DQ3<br>$\mathbf x$<br>T3X<br>00002<br>$\mathbf T$<br><b>GTASNJGT</b><br>PISCNJMT<br>101<br>XA<br><b>MMQ4PA2</b><br>x<br>GTASNJCSDC0 GTASNJGTCG0 101<br>T1<br>00003<br>E<br>K1<br>MMQ4PA3<br>$\mathbf x$<br>GTASNJCSDC0 GTASNJGTCG0 101<br><b>T1</b><br>00004<br>$\mathbf E$<br>K1<br>MMQ4PA4<br>00005<br>x<br>GTASNJCSDC0 GTASNJGTCG0 101<br>т1<br>Е<br>K1<br>MMQ4PA5<br>x<br>GTASNJCSDC0 GTASNJGTCG0 101<br>T1<br>00006<br>$\mathbf E$<br>K1<br>CMN4FV8<br>$\mathbf x$<br>MANZORX1<br>MANZORX2<br>0001<br>T1<br>00001 | <b>DR</b><br>CLASS CODE<br>FLAG<br>Y<br>Y<br>Y<br>¥<br>Y<br>Y<br>Y<br>Y<br>Y<br>Y<br>Y | CMN4FV8<br>MANZORX2<br>0001<br>00002<br>x<br>MANZORX1<br>т1 |  |  |  |  |  |  |
|----------------------------------------------------------------------------------------------------|----------------------------------------------------------------------------------------|-------------------------------------------------------------|--|--|--|--|--|--|
|                                                                                                    |                                                                                        |                                                             |  |  |  |  |  |  |
|                                                                                                    |                                                                                        |                                                             |  |  |  |  |  |  |
|                                                                                                    |                                                                                        |                                                             |  |  |  |  |  |  |
|                                                                                                    |                                                                                        |                                                             |  |  |  |  |  |  |
|                                                                                                    |                                                                                        |                                                             |  |  |  |  |  |  |
|                                                                                                    |                                                                                        |                                                             |  |  |  |  |  |  |
|                                                                                                    |                                                                                        |                                                             |  |  |  |  |  |  |
|                                                                                                    |                                                                                        |                                                             |  |  |  |  |  |  |
|                                                                                                    |                                                                                        |                                                             |  |  |  |  |  |  |
|                                                                                                    |                                                                                        |                                                             |  |  |  |  |  |  |
|                                                                                                    |                                                                                        |                                                             |  |  |  |  |  |  |
|                                                                                                    |                                                                                        |                                                             |  |  |  |  |  |  |
|                                                                                                    |                                                                                        |                                                             |  |  |  |  |  |  |
|                                                                                                    |                                                                                        |                                                             |  |  |  |  |  |  |
|                                                                                                    |                                                                                        |                                                             |  |  |  |  |  |  |
|                                                                                                    |                                                                                        |                                                             |  |  |  |  |  |  |
|                                                                                                    |                                                                                        |                                                             |  |  |  |  |  |  |
|                                                                                                    |                                                                                        |                                                             |  |  |  |  |  |  |
|                                                                                                    |                                                                                        |                                                             |  |  |  |  |  |  |
|                                                                                                    |                                                                                        |                                                             |  |  |  |  |  |  |
|                                                                                                    |                                                                                        |                                                             |  |  |  |  |  |  |
|                                                                                                    |                                                                                        |                                                             |  |  |  |  |  |  |
|                                                                                                    |                                                                                        |                                                             |  |  |  |  |  |  |
| MMP4VA4<br>00003<br>x<br>WHHSNJT2<br>201N2<br>N2<br><b>SMVLNJMT</b>                                                                                                    |                                                                                        |                                                             |  |  |  |  |  |  |
| MMP4VA5<br>c<br>CA109<br>00100<br>00011<br><b>SMVLNJMT</b><br>WHHSNJT2                                                                                                    |                                                                                        |                                                             |  |  |  |  |  |  |
| MMP4VA5 X                                                                                                    | 10<br>$\bf E$                                                                          |                                                             |  |  |  |  |  |  |
|                                                                                                    |                                                                                        | 00002<br>PISCNJMT<br>WHHSNJT2<br>101T1<br>т1                |  |  |  |  |  |  |
| BELLCORE AND AUTHORIZED CLIENTS ONLY                                                                                                    |                                                                                        | <b>PROPRIETARY</b>                                          |  |  |  |  |  |  |
|                                                                                                    |                                                                                        |                                                             |  |  |  |  |  |  |
|                                                                                                    |                                                                                        |                                                             |  |  |  |  |  |  |
|                                                                                                    |                                                                                        |                                                             |  |  |  |  |  |  |
|                                                                                                    |                                                                                        |                                                             |  |  |  |  |  |  |
|                                                                                                    |                                                                                        |                                                             |  |  |  |  |  |  |

**Figure 300-7.** Facility Unit Assigned to Nonexistent Carriers: TS-ER3A

## **300.4.4 Facility Unit Assigned to Working Carriers Exceeds Maximum Allowed: TS-ER3C**

This report identifies all facility units that are assigned to a circuit in excess of 600. The circuit information is printed first, followed by all facility units assigned to that circuit in excess of 600. When a new circuit is encountered, a blank line will be printed to end the circuit and facility grouping. The following fields will be printed on the report:

## **DESCRIPTION OF C LINE COLUMN HEADINGS**

- Character "C", identifying a circuit record
- Circuit Format Code (C = Carrier,  $M =$  Message, S = Special Service)
- Circuit Identification
- CAC
- DR Circuit Type
- Special Service Location A
- Special Service Location Z
- **LOCATION A2** Indicates the secondary originating office/location of an OPEN ENDED CIRCUIT
- **LOCATION Z2** Indicates the secondary terminating office/location of an OPEN ENDED CIRCUIT.

## **DESCRIPTION OF F LINE COLUMN HEADINGS**

- CXE Indicator (C = Cable,  $X =$  Carrier)
	- Facility Terminal Location A
	- Facility Terminal Location Z
	- Cable Number / Facility Designation
	- Last Pair / Facility Group
- Unit Number
- Assignment Subdivision
- Multiwire Indicator
- DR Group Code
- TIRKS DR Class Code
- TDIS DRP Class Code
- DR Flag.

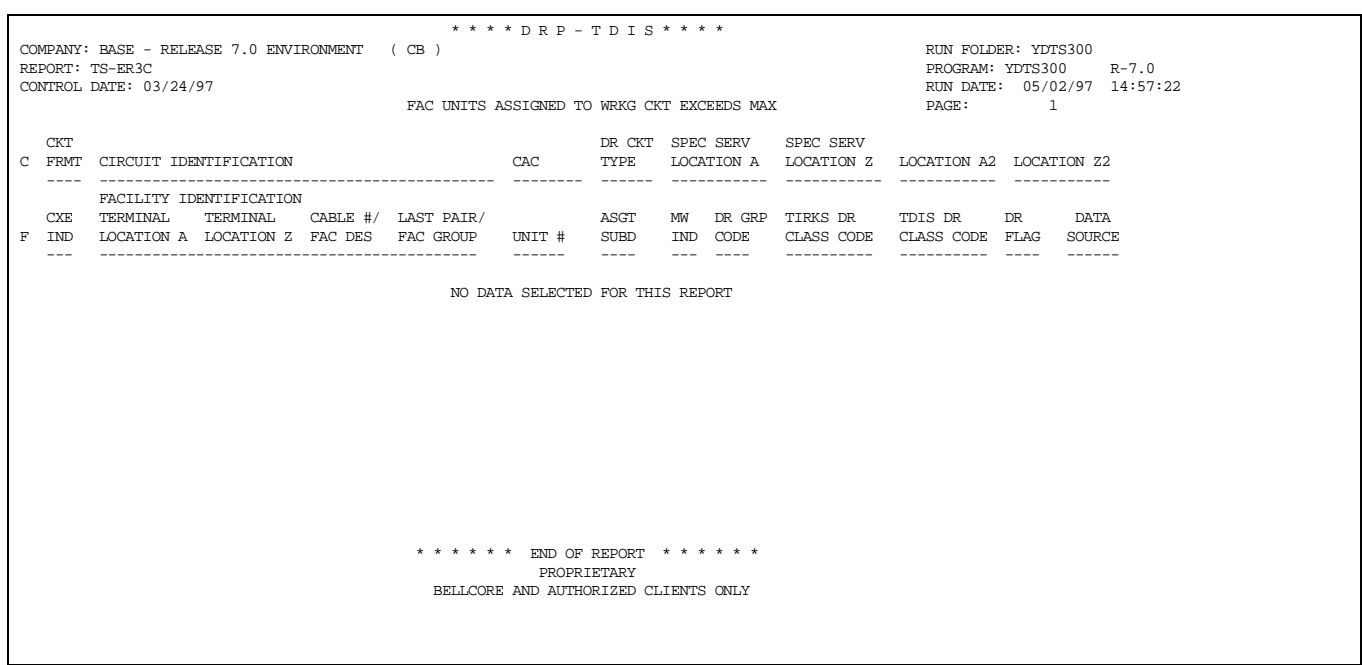

**Figure 300-8.** Facility Unit Assigned to Working Carriers Exceeds Maximum Allowed: TS-ER3C

## **300.4.5 No Match of DRCKT to DRDD Table: TS-PC01 - Data Analysis Information**

This report lists all DR circuit type codes that exist on the DRDD table, but were not encountered during YDTS300 program processing. This information can be used to remove codes from the DRDD table that no longer reside in the TIRKS database.

Caution must be exercised when removing codes from the DRDD because a code listed on this report may be associated with a new service that is not currently working in TIRKS. Once a code is removed from the DRDD table, circuits having that DR circuit type cannot be input to the TIRKS system. If an attempt is made to input a code not on the DRDD, a warning message is output to the GOC screen and order entry is prohibited.<sup>\*</sup>

This report consists of a list of DR circuit types.

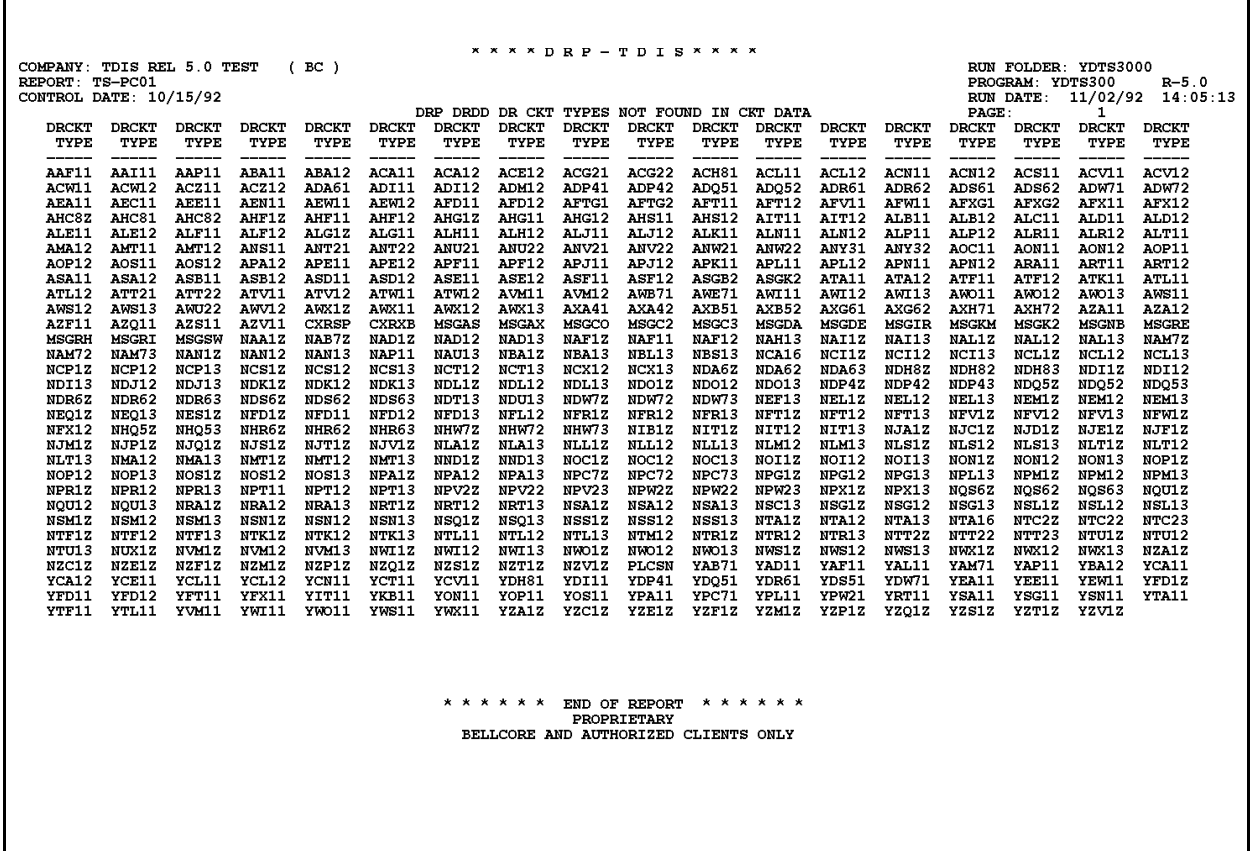

## **Figure 300-9.** No Match of DRCKT to DRDD Table: TS-PC01 - Data Analysis Information

Depending on the installation options that were chosen, this may not be the case for all BCCs.

## **300.4.6 BCC Facility Sequencing Error Report - Data Analysis Information: TS-PC02**

The header of the report will contain the same information as previously described. The column headings and content are as follows:

## **DESCRIPTION OF C LINE COLUMN HEADINGS**

- CKT FRMT This indicates the type of circuit as follows: 1 or M Message Trunk, 2 or S - Special Service Circuit in Serial Number Format, 3 or T - Special Service Circuit in Telephone Number Format, 4 or C - Carrier System.
- CIRCUIT IDENTIFICATION The complete circuit description as defined by COMMON LANGUAGE Standards. BR 756-551-790 contains a complete description of the data fields.
- CAC A TIRKS-generated code used to identify a Special Service Circuit, a Carrier System, or an individual message trunk within a group.
- DR CKT TYPE The five-character code assigned for Separations purposes, either manually or mechanically. BR 756-551-790 contains details regarding generation of these codes.
- SPEC SERV LOCATION A The originating location of the circuit that was input on the Circuit Details (CD) screen when the circuit was being designed/created in TIRKS.
- SPEC SERV LOCATION Z The terminating location of the circuit that was input on the CD screen when the circuit was being designed/created in TIRKS.
- LOCATION A2 Indicates the secondary originating office/location of an OPEN ENDED CIRCUIT
- LOCATION Z2 Indicates the secondary terminating office/location of an OPEN ENDED CIRCUIT
- CPU ID The two-character identification of the processor where the data originated.

## **DESCRIPTION OF F LINE COLUMN HEADINGS**

- CXE IND X Carrier or C Cable
- FACILITY IDENTIFICATION
- TERMINAL LOCATION A The originating location of the facility. This will always be the low alpha location based on the first eight characters of the CLLI.
- TERMINAL LOCATION Z The terminating location of the facility. This will always be the high alpha location based on the first eight characters of the CLLI.
- CABLE#/FAC DES The cable number or carrier system number.
- LAST PAIR/FAC GROUP The last numeric pair number in the complement or the type of carrier, i.e., T1, etc.
	- UNIT # The actual cable pair or carrier channel assigned to the circuit.
	- ASGT SUBD An assignable portion of a cable pair.
- DR GROUP CODE A two-character code that defines the jurisdictional and/or physical location of the facility.
- DR CLASS CODE The two-character code that was generated when the DRDD table was accessed.
- CPU ID The two-character code that identifies the processor where the data originated.
- SEQUENCE CODE A numeric indication of the placement of facilities within the circuit design.
- The last page of the TS-PC02 report is the processing summary. This summary will provide a count of
- Total Working Circuit Processed
- Total Working Circuits With No Facilities
- Total Working Circuits Successfully Sequenced
- Total Working Circuits Unsuccessfully Sequenced by owner (Independent Company, BCC).

Appendix D contains a more detailed description of circuit sequencing.
**BR 759–200–006 TDIS User Manual Issue 10, May 1998** 

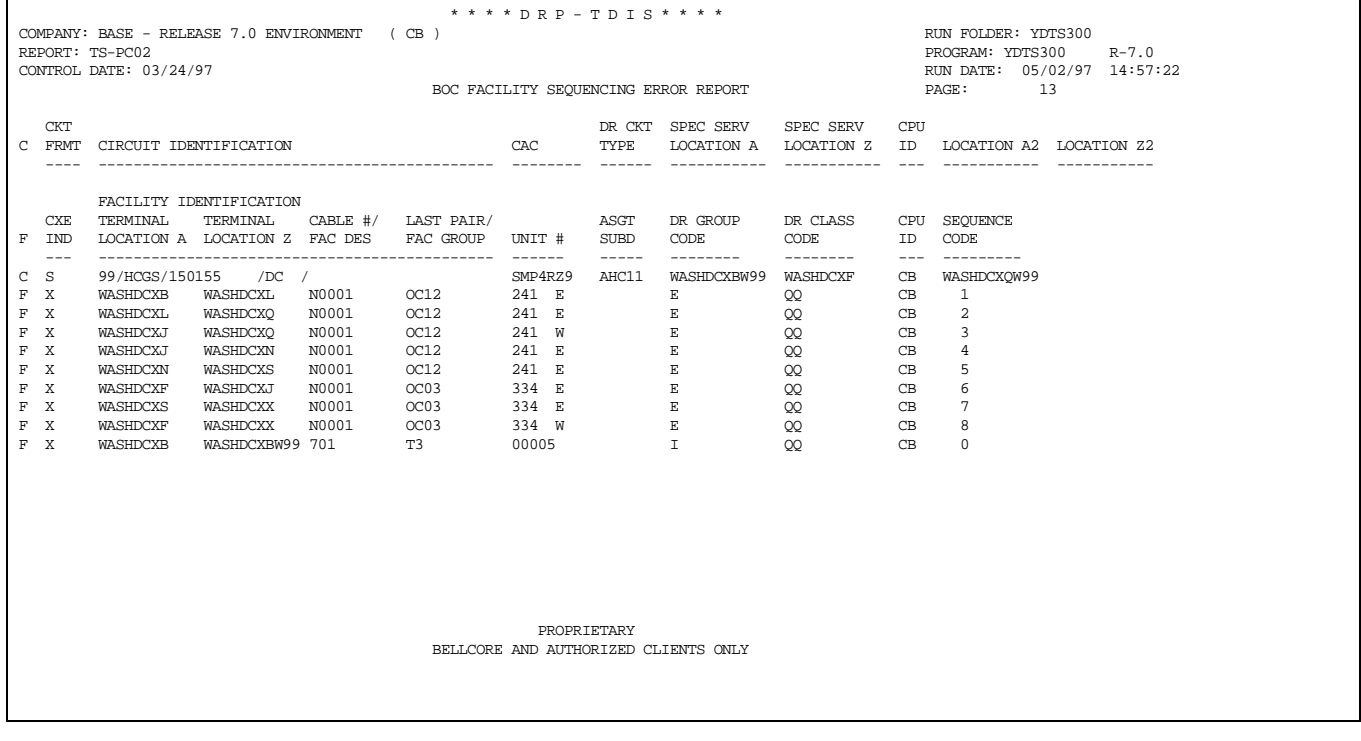

## **Figure 300-10.** BCC Facility Sequencing Error Report: TS-PC02 (Data Page)

**YDTS300 Issue 10, May 1998 Release 7.2**

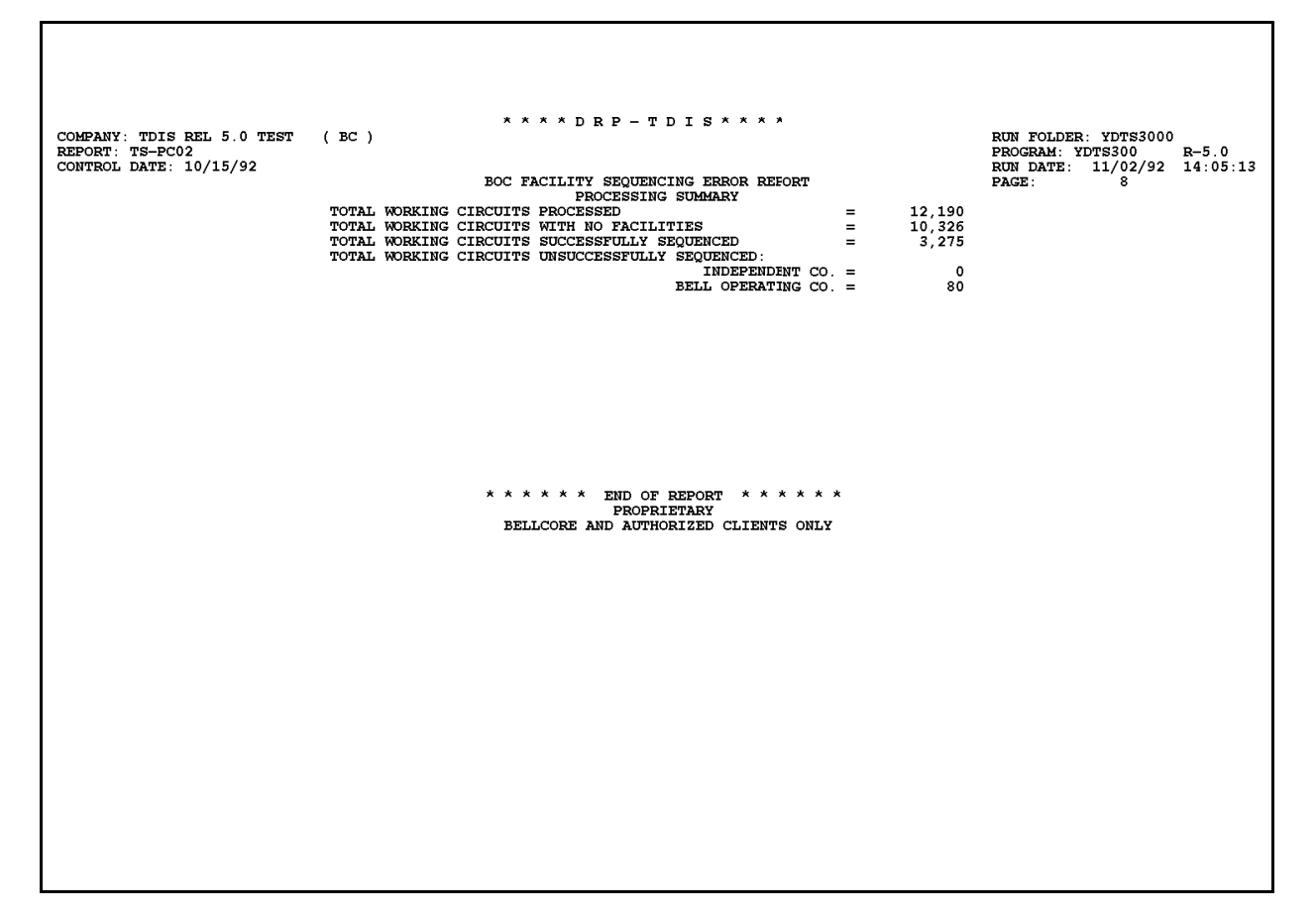

**Figure 300-11.** BCC Facility Sequencing Error Report: TS-PC02 (Processing Summary Page)

## **300.4.7 Transiting Miles Corrections Report - Data Analysis Information: TS-PC03**

This report details the circuits for which the transiting miles condition was corrected. The report columns and content are as follows:

- CKT FMT
- CIRCUIT IDENTIFICATION
- CAC
- CPU ID
- DR CKT TYPE
- SPEC SERV LOCATION A
- SPEC SERV LOCATION Z
- LOCATION A2 (only on open ended circuits)
- LOCATION Z2 (only on open ended circuits).

(See previous definitions)

The last page of the report is the processing summary that will provide a count of

- Total Working Circuits Processed
- Total Working Circuits With No Facilities
- Total Working Circuits Without Transiting Miles Condition
- Total DR Class Codes Changes and Not Changed (DR Flag was set to N).

The Total Working Circuits Processed (first line of the summary) should equal the next three lines.

**TDIS User Manual BR 759–200–006 YDTS300 Issue 10, May 1998 Release 7.2**

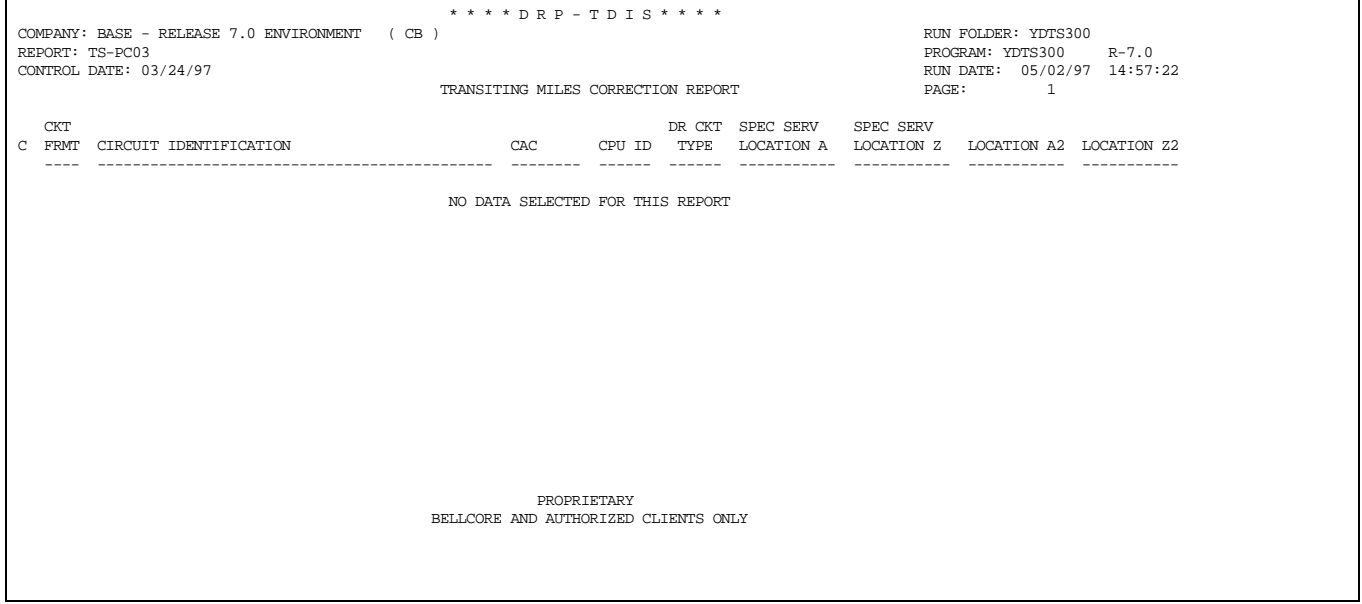

**Figure 300-12.** Transiting Miles Correction Report: TS-PC03 (Circuit Page)

**BR 759–200–006 TDIS User Manual Issue 10, May 1998 YDTS300**

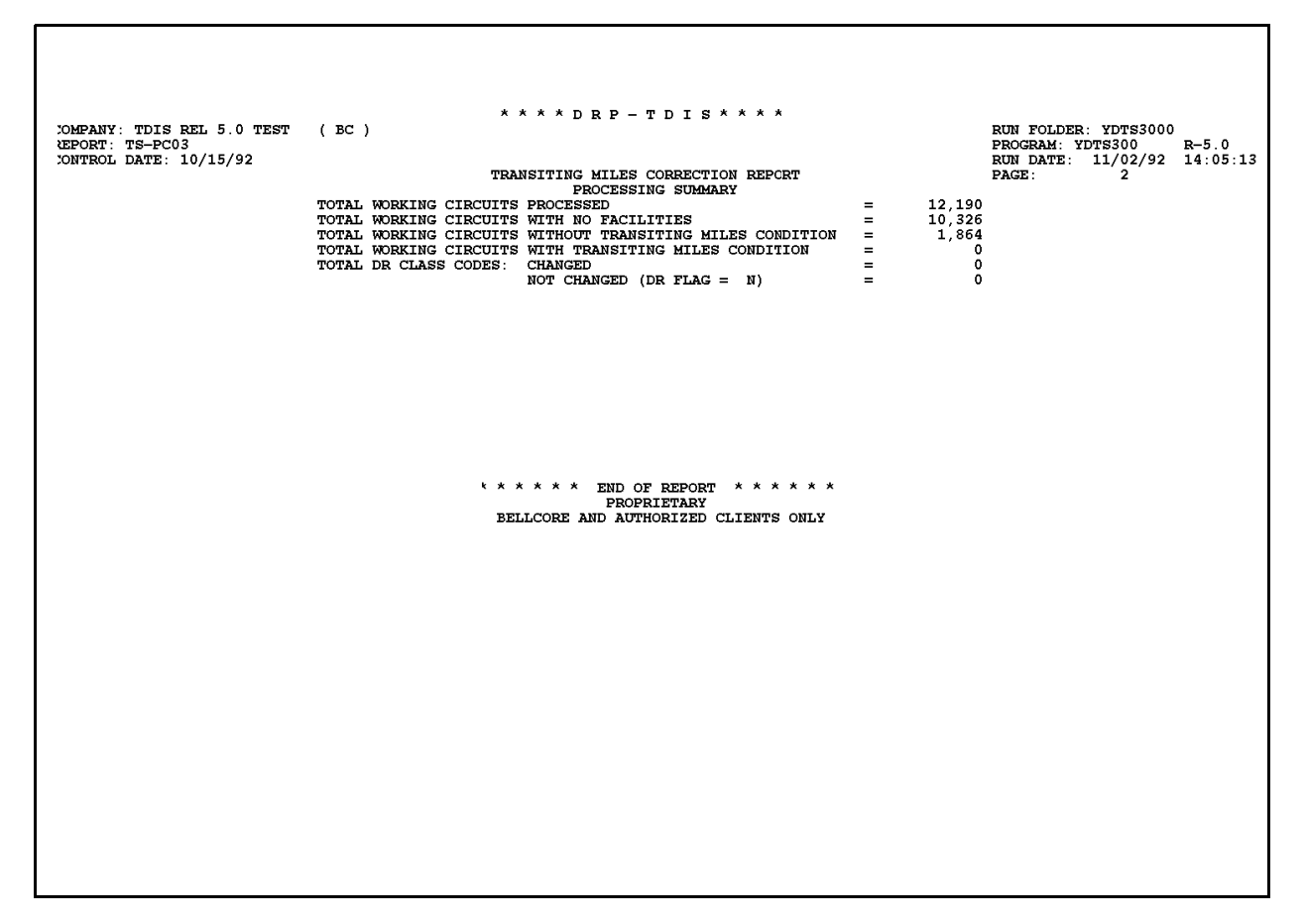

**Figure 300-13.** Transiting Miles Correction Report: TS-PC03 (Processing Summary Page)

## **300.4.8 Report of Multiple Circuits Exceeding Four - Data Analysis Information: TS-PC04**

The only data on this report will be the CAC and CPU ID of those circuits that exceeded four occurrences in the data.

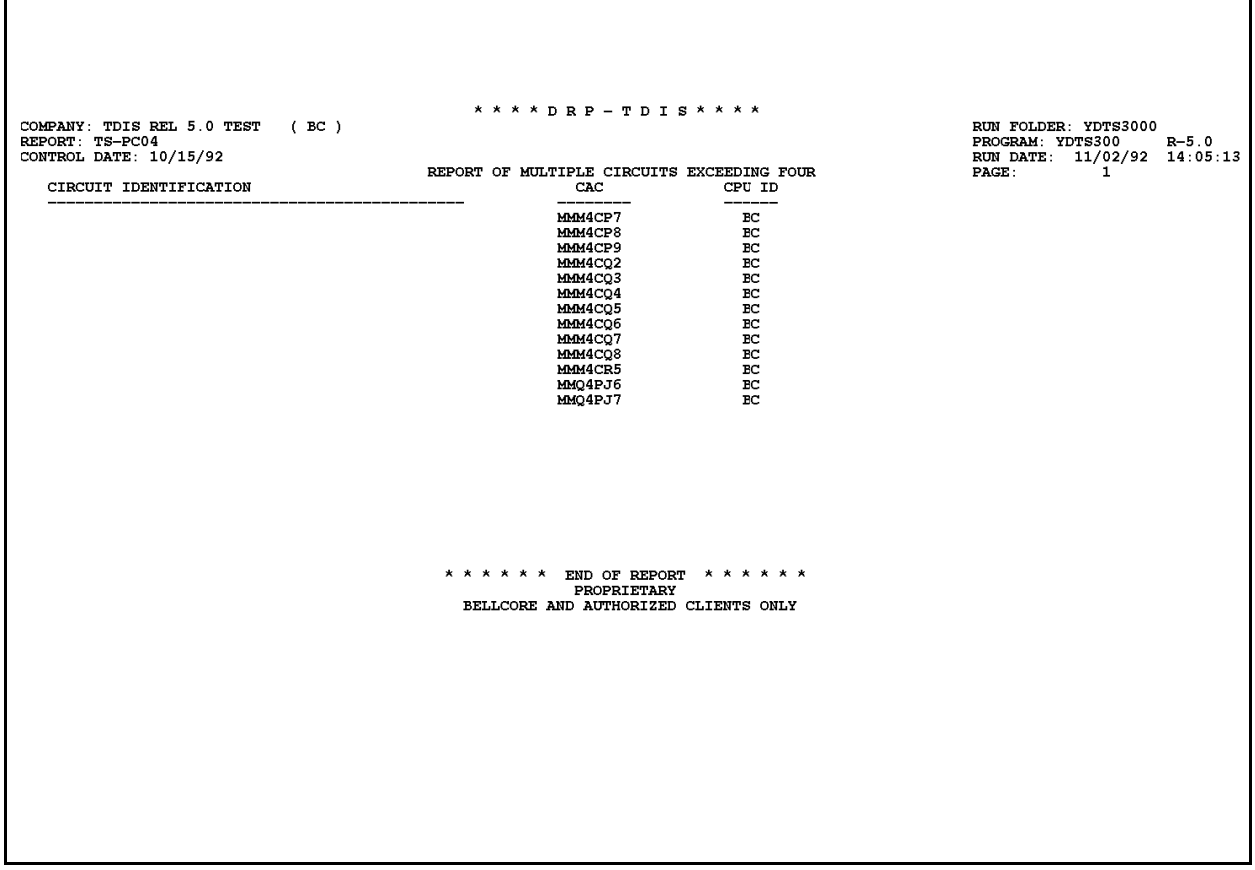

**Figure 300-14.** Report of Multiple Circuits Exceeding Four: TS-PC04

### **300.4.9 Circuit Processing Error Report: DR Circuit Mismatch - Data Analysis Information: TS-PC05**

This report reflects discrepancies between the coding of the same circuit identification. The report headings and content are as follows:

> **NOTE —** If the Circuit Format is different, but the Circuit Identifications are the same, TIRKS considers these two separate circuits.

- CIRCUIT IDENTIFICATION\*
- DRCKT TYPE\*
- CPU ID\*
- CAC\*
- MESSAGE CODE The error or warning code that indicates a discrepancy has been detected on the circuit.

**NOTE —** For all column headings followed by an asterisk (\*), see the previous definitions.

The last page of the TS-PC05 report is the processing summary. This report lists the ''Total Circuits With One or More Data Discrepancies'' and provides a breakdown of these counts by error messages.

**TDIS User Manual BR 759–200–006 Release 7.2**

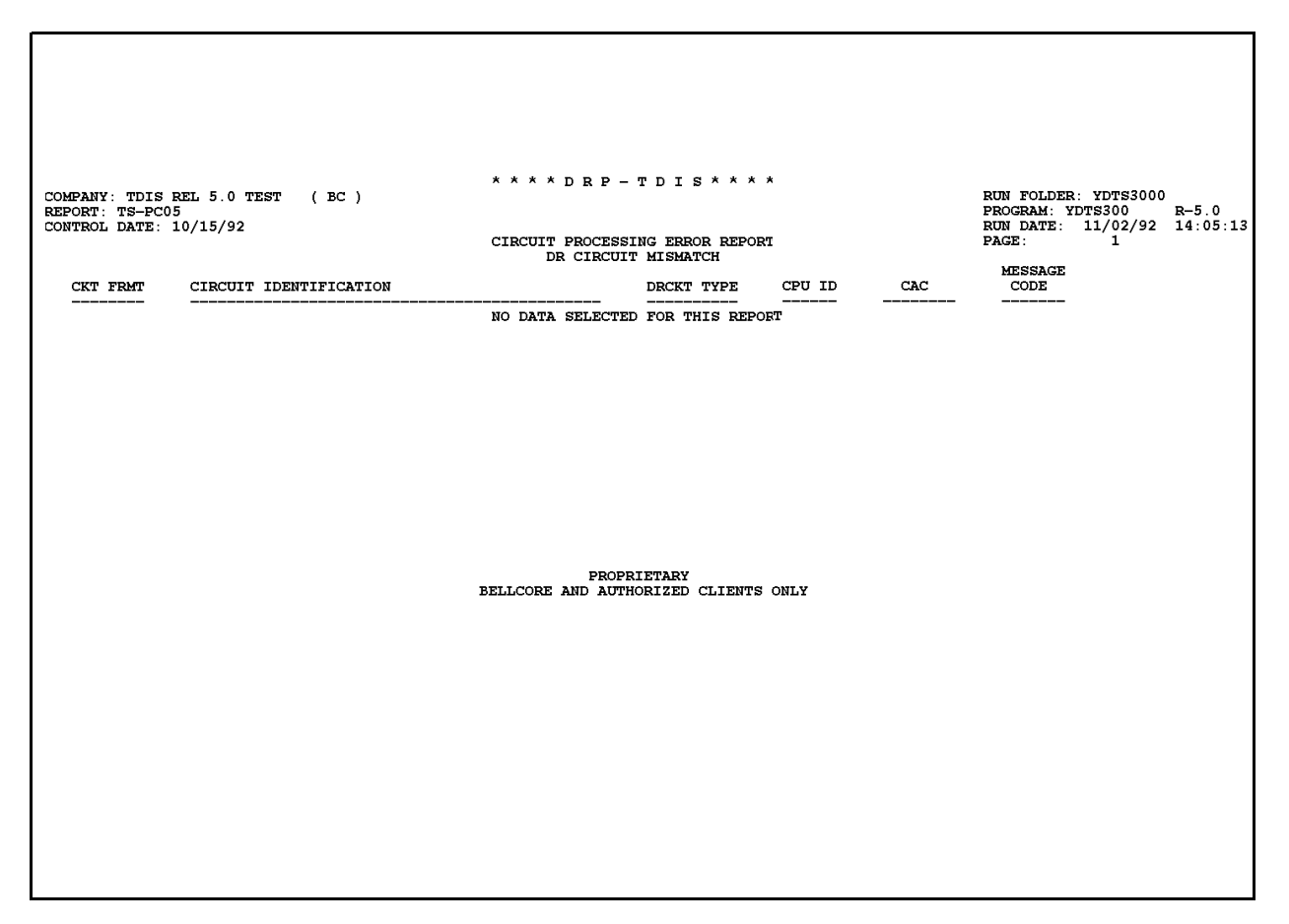

**Figure 300-15.** Circuit Processing Error Report: TS-PC05 (DR Circuit Mismatch Page)

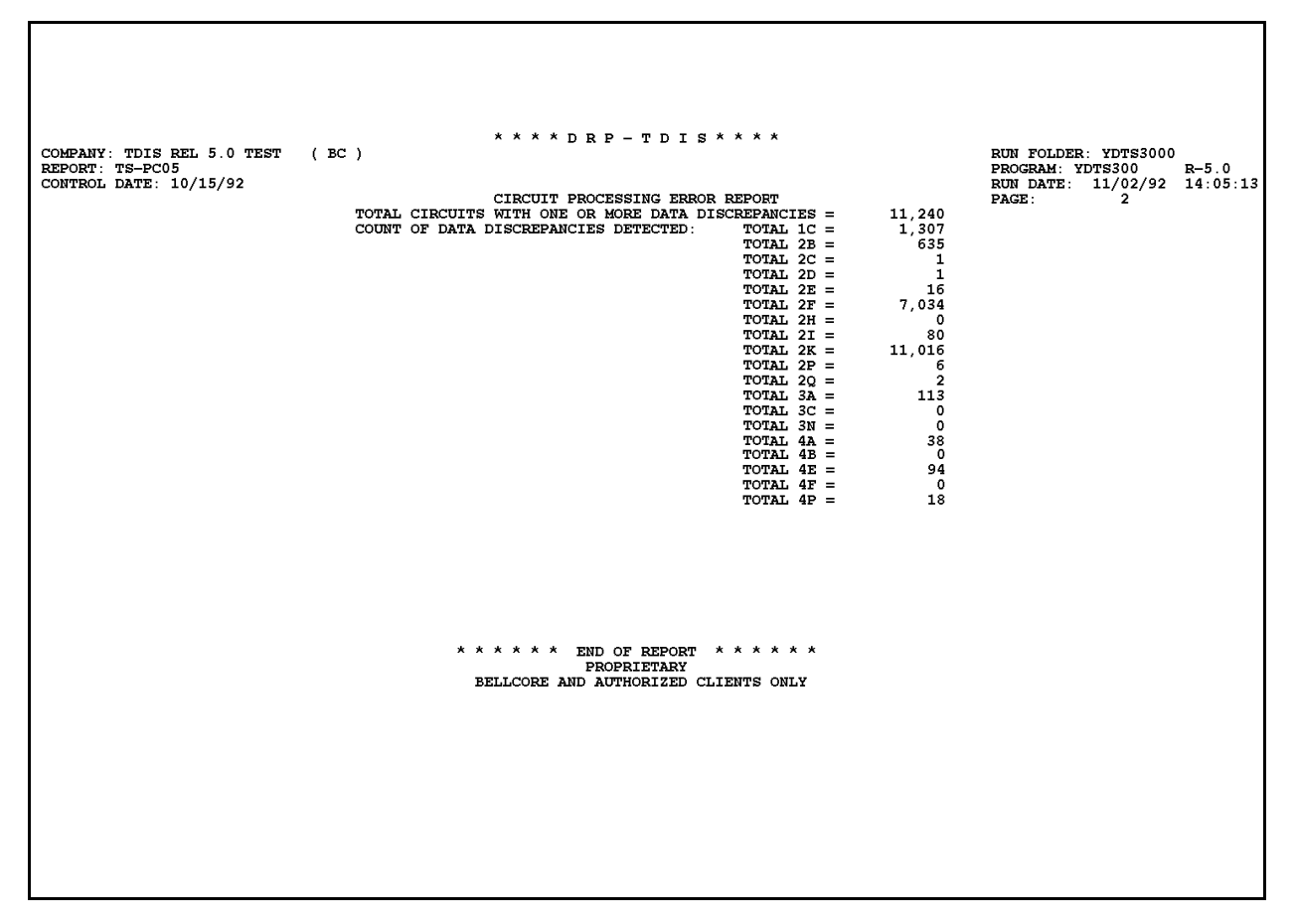

**Figure 300-16.** Circuit Processing Error Report: TS-PC05 (Error Processing Summary Page)

### **300.4.10 Tie Inconsistency: TS-PC06**

This report reflects tie inconsistencies. The report headings and content are as follows:

- CXE Indicator ( $C =$  Cable,  $X =$  Carrier)
- Facility Terminal Location A
- Facility Terminal Location Z
- DR Group Code.

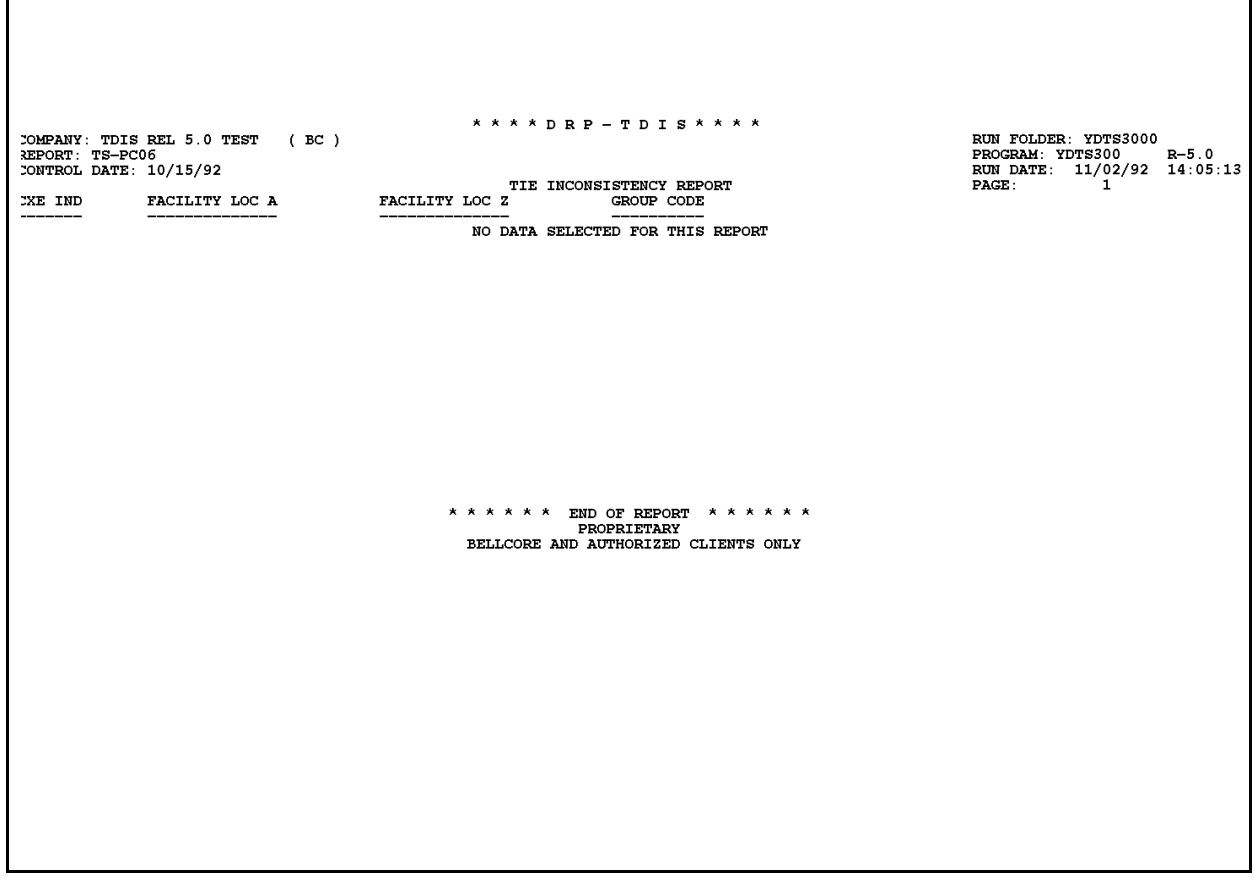

**Figure 300-17.** Tie Inconsistency: TS-PC06

## **300.4.11 Audit Report Program YDTS300: TS-EDP - Audit Tracing Information**

The audit report summarizes the input and output activities for the YDTS300 process. The major items on this report and the audit checks that are to be made are as follows:

- **DRP DRDD Table Initially Loaded On** This is the most recent date on which the TIRKS DRDD table was copied into TDIS.
- **DRP DRDD Table Last Updated On** This should be the date the DRDD Table was last updated through the TDIS Online Table Update System (TDIS-TBL).
- **DRP DRDD Table Generation Number** This is the generation number of the DRDD Table used in this run.
- **DRP DRDD Table Records Read**

This should equal the number of records processed in TDIS-TBL.

If the DRDD table was updated after extraction processing was completed, the warning message ''DRDD Table was updated (MMDDYY) after extraction processing completed'' will appear at the end of this report. This situation may result in data discrepancies on later TDIS reports.

- **DRP GRPCODE Table Last Updated On** This should be the date the GRPCODE Table was last updated through TDIS-TBL.
- **DRP GRPCODE Table Generation Number** This is the generation number of the GRPCODE Table used in this run.
- **DRP GRPCODE Table Records Read** This should equal the number of records processed in TDIS-TBL.
- **DRP LATA Table Last Updated On** This should be the date the LATA Table was last updated through TDIS-TBL.
- **DRP LATA Table Generation Number** This is the generation number of the LATA Table used in this run.
- **DRP LATA Table Records Read** This should equal the number of records processed by TDIS-TBL.
- **DRP TIEXCPT Table Last Updated On** This should be the date the TIEXCPT Table was last updated through TDIS-TBL.
- **DRP TIEXCPT Table Generation Number** This is the generation number of the TIEXCPT Table used in this run.
- **DRP TIEXCPT Table Records Read** This should equal the number of records processed in TDIS-TBL.
- **DRP Carrier Linking File Records Written**
- **DRP Class Code Regen File Records Written**
- **Cables Provisioning Carrier Records Written**
- **Circuit Details Facility Length Records Read, by total and type**
- **Circuit Details Facility Length Records not processed**
- **Circuit Details Facility Length Records Written, by total and type**
- **Number of times PRIORITY Table used to select circuit**
- **Report Pages Written**
- **DATA SOURCE Table** used in this run
- **PRIORITY Table** used in this run.

### **BR 759–200–006 TDIS User Manual Issue 10, May 1998**

| * * * * DRP - TDIS * * * *                                                                     |                                                           |                             |
|------------------------------------------------------------------------------------------------|-----------------------------------------------------------|-----------------------------|
| COMPANY: BASE - SYSTEST 6.0 ENVIRONMENT (CB)                                                   |                                                           | RUN FOLDER: YDTS300         |
| REPORT: TS-EDP                                                                                 |                                                           | PROGRAM: YDTS300 R-6.0      |
| CONTROL DATE: 04/18/96                                                                         |                                                           | RUN DATE: 04/22/96 10:30:39 |
| EDP PROGRAM SUMMARY REPORT                                                                     |                                                           | PAGE:<br>2                  |
| CREATE MERGED CIRCUIT DETAILS FACILITY LENGTH FILE                                             |                                                           |                             |
| DRP DRDD TABLE INITIALLY LOADED ON:                                                            |                                                           | 09/08/93                    |
|                                                                                                |                                                           |                             |
|                                                                                                |                                                           |                             |
|                                                                                                |                                                           |                             |
|                                                                                                |                                                           |                             |
|                                                                                                |                                                           |                             |
|                                                                                                |                                                           |                             |
|                                                                                                |                                                           |                             |
|                                                                                                |                                                           |                             |
|                                                                                                |                                                           |                             |
|                                                                                                |                                                           |                             |
|                                                                                                |                                                           |                             |
|                                                                                                |                                                           |                             |
|                                                                                                |                                                           |                             |
|                                                                                                |                                                           |                             |
|                                                                                                |                                                           |                             |
| CIRCUIT DETAILS FACILITY LENGTH RECORDS<br>READ:                                               |                                                           |                             |
| $CIRCUIT$ (1) = 19,612                                                                         |                                                           |                             |
| $FACTIITY$ (2) =                                                                               |                                                           | 6,744                       |
| TOTAL                                                                                          | $\mathcal{L}_{\text{max}}$ and $\mathcal{L}_{\text{max}}$ | 26,356                      |
| CIRCUIT DETAILS FACILITY LENGTH RECORDS NOT PROCESSED:                                         |                                                           |                             |
| $MULTIPLE (1) =$                                                                               |                                                           | 21                          |
| UNIOUE                                                                                         | $(1) =$                                                   | $\overline{\phantom{a}}$ 8  |
| CIRCUIT DETAILS FACILITY LENGTH RECORDS<br>WRITTEN:                                            |                                                           |                             |
| $CIRCUIT$ (1) = 19,591                                                                         |                                                           |                             |
| $FACILITY$ (2) =                                                                               |                                                           | 6,646                       |
| TOTAL<br>$\mathcal{L}(\mathcal{L}(\mathcal{L}))$ , and $\mathcal{L}(\mathcal{L}(\mathcal{L}))$ |                                                           | 26,237                      |
| NUMBER OF TIMES PRIORITY TABLE USED FOR CIRCUIT SELECTION:                                     | $\mathcal{L} = \mathcal{L} \mathcal{L}$                   | $\Omega$                    |
| PROPRIETARY                                                                                    |                                                           |                             |
| BELLCORE AND AUTHORIZED CLIENTS ONLY                                                           |                                                           |                             |
|                                                                                                |                                                           |                             |

**Figure 300-18.** Audit Report: Program YDTS300 - TS-EDP - Audit Tracing Information (Page 2)

**TDIS User Manual BR 759–200–006 YDTS300 Issue 10, May 1998 Release 7.2**

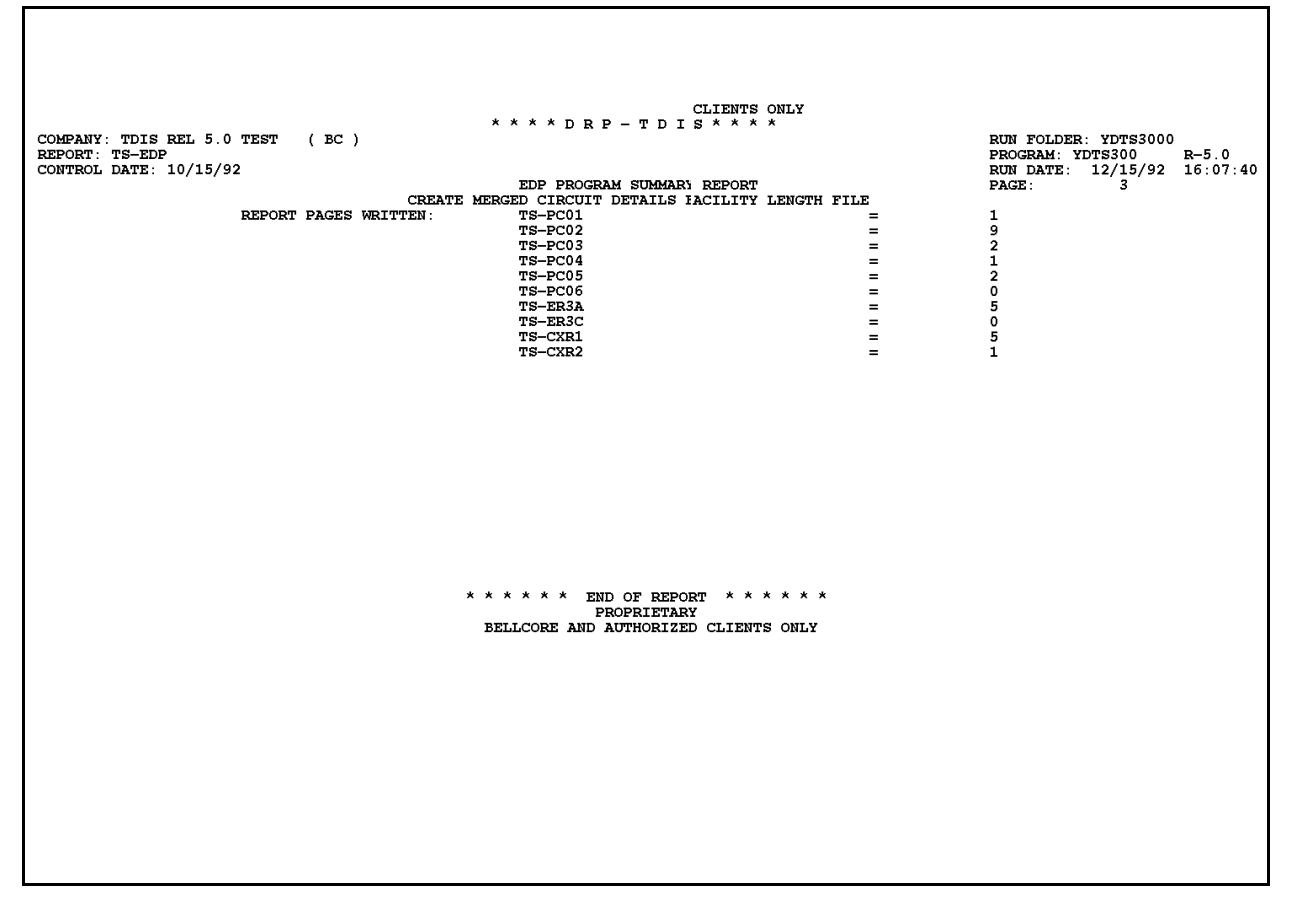

**Figure 300-19.** Audit Report: Program YDTS300 - TS-EDP - Audit Tracing Information (Page 3)

**BR 759–200–006 TDIS User Manual Issue 10, May 1998** 

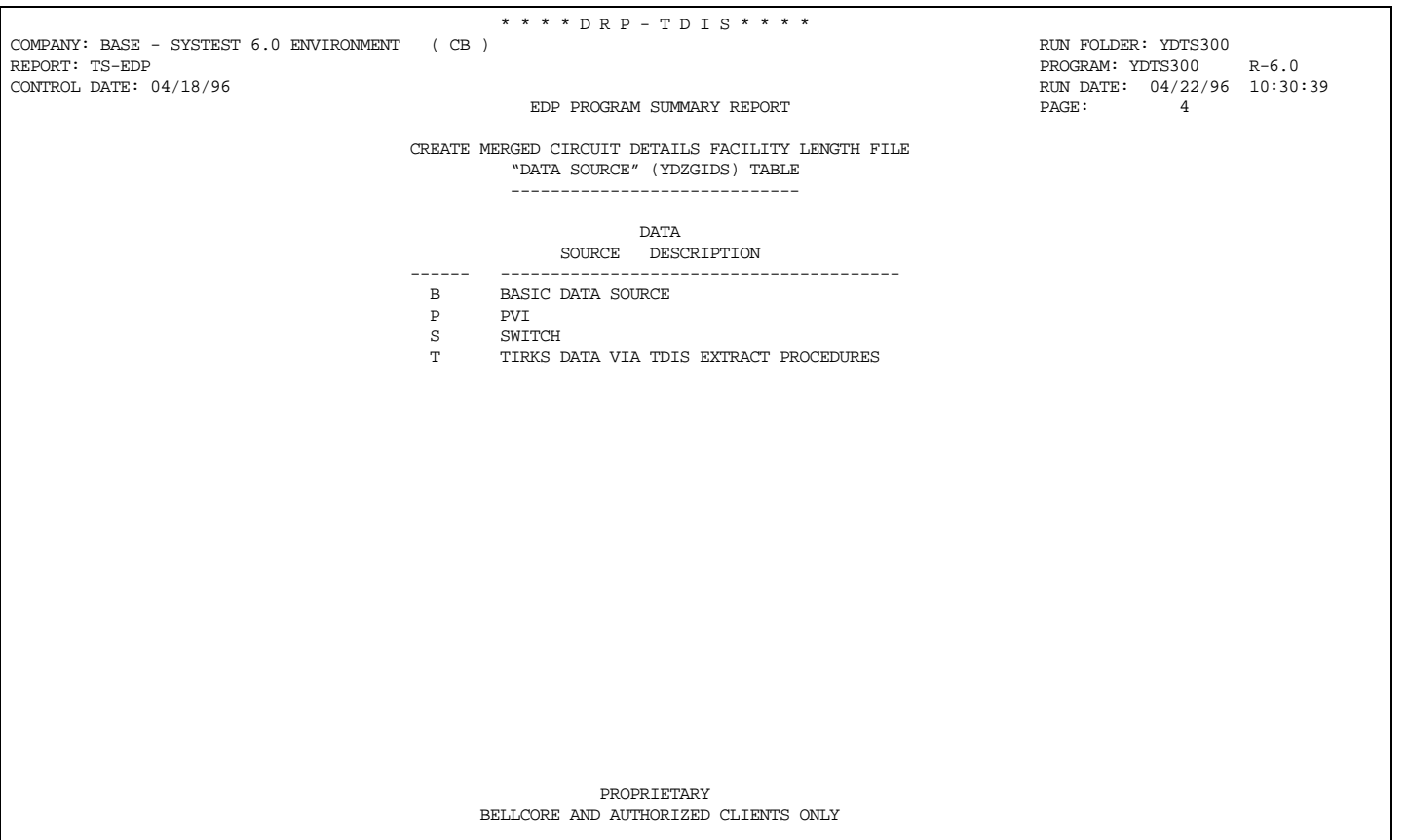

**Figure 300-20.** DATA Source Table Used in YDTS300

**TDIS User Manual BR 759–200–006 Release 7.2**

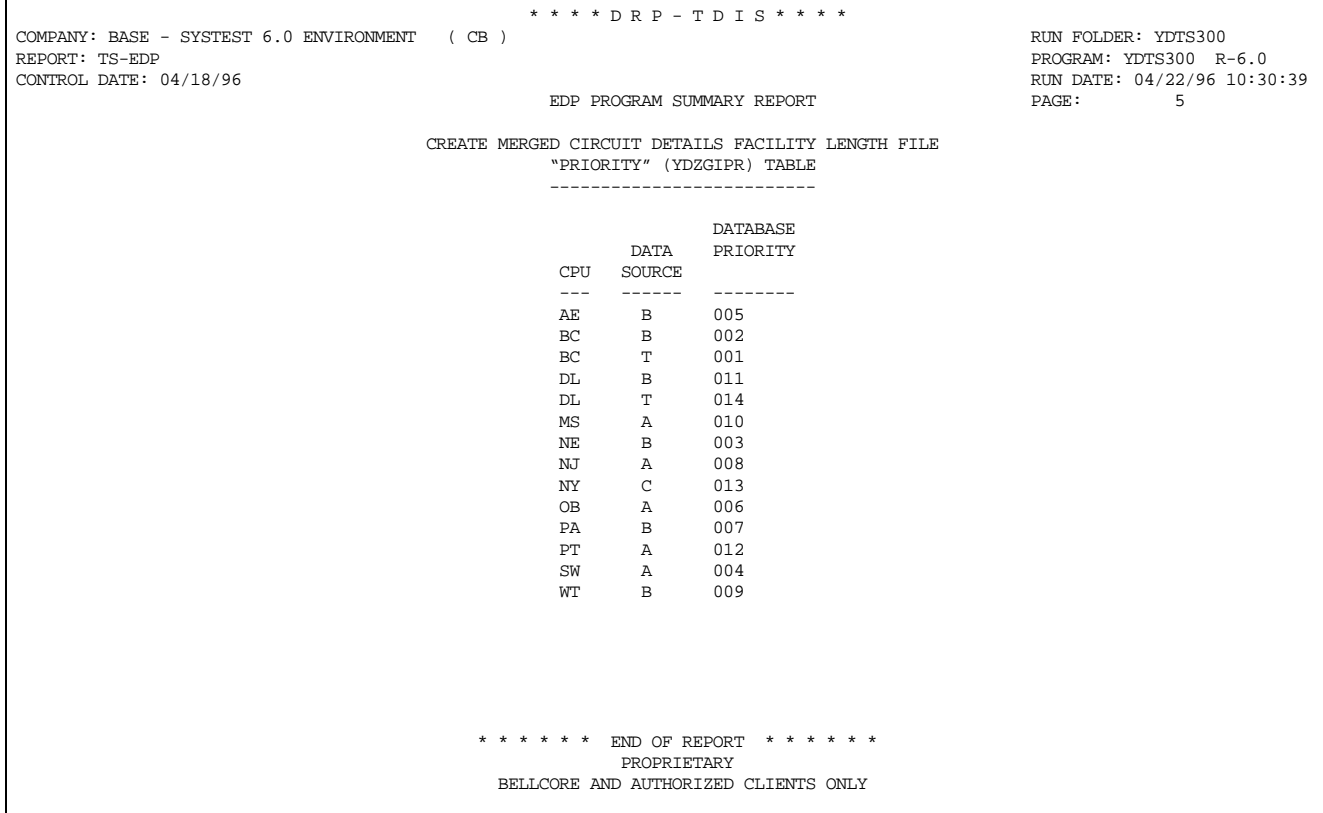

**Figure 300-21.** PRIORITY Table Used in YDTS300

### **YDTS305 Reports**

### **300.4.12 Audit Report Program YDTS305: TS-EDP - Audit Tracing Information**

The audit report summarizes the input and output activities for the YDTS305 process. The major items on this report and the audit checks that are to be made are as follows:

- **Temporary CDFAC File Records Read, by total and type**
- **Circuit Detail FAC Length (CDFACID) Records Read, by total and type**
- **Total CDFACID Facility Units Written, by total and type**
- **Total CDFACID Facility Units with New HICAP Class Codes.**

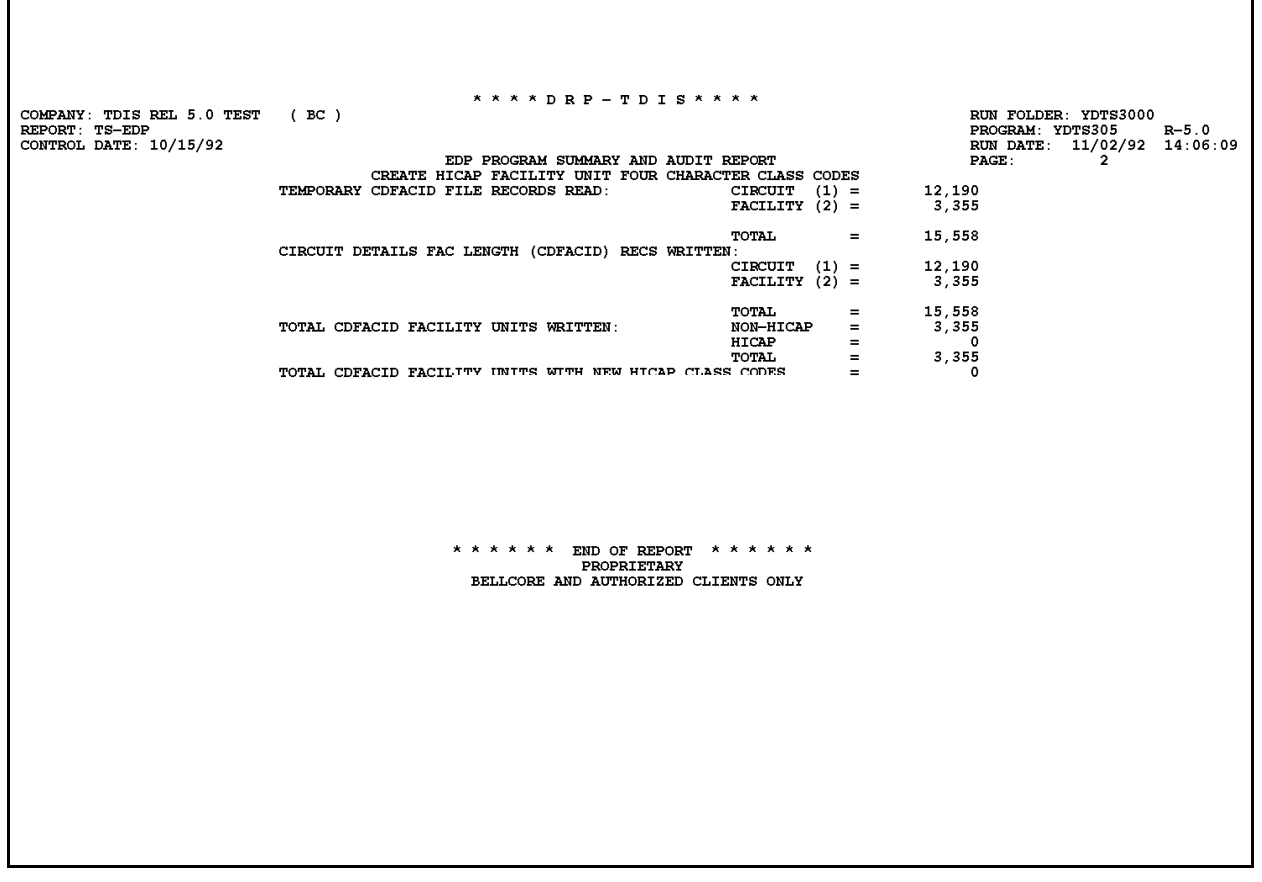

**Figure 300-22.** Audit Report: Program YDTS305 - TS-EDP - Audit Tracing Information

### **YDTS310 Reports**

### **300.4.13 Facility Summary Data Validation Report: TS-EF02 - Data Analysis Information**

The TS-EF02 report is a processing summary and contains the following information for cable, carrier, and total:

- **Total TIRKS Working Facility Complements Processed**
- **Total Non Working Facility Complements Processed**
- **Total TDIS Facility Complements Created by Divested Administrator** This data may be used to detect errors on the TIRKS header records.
- **Counts of Data Discrepancies Detected for Message Code 4Q** Other discrepancies are listed on the TS-EC02 report.

This report should be reviewed in conjunction with the TS-EDP report.

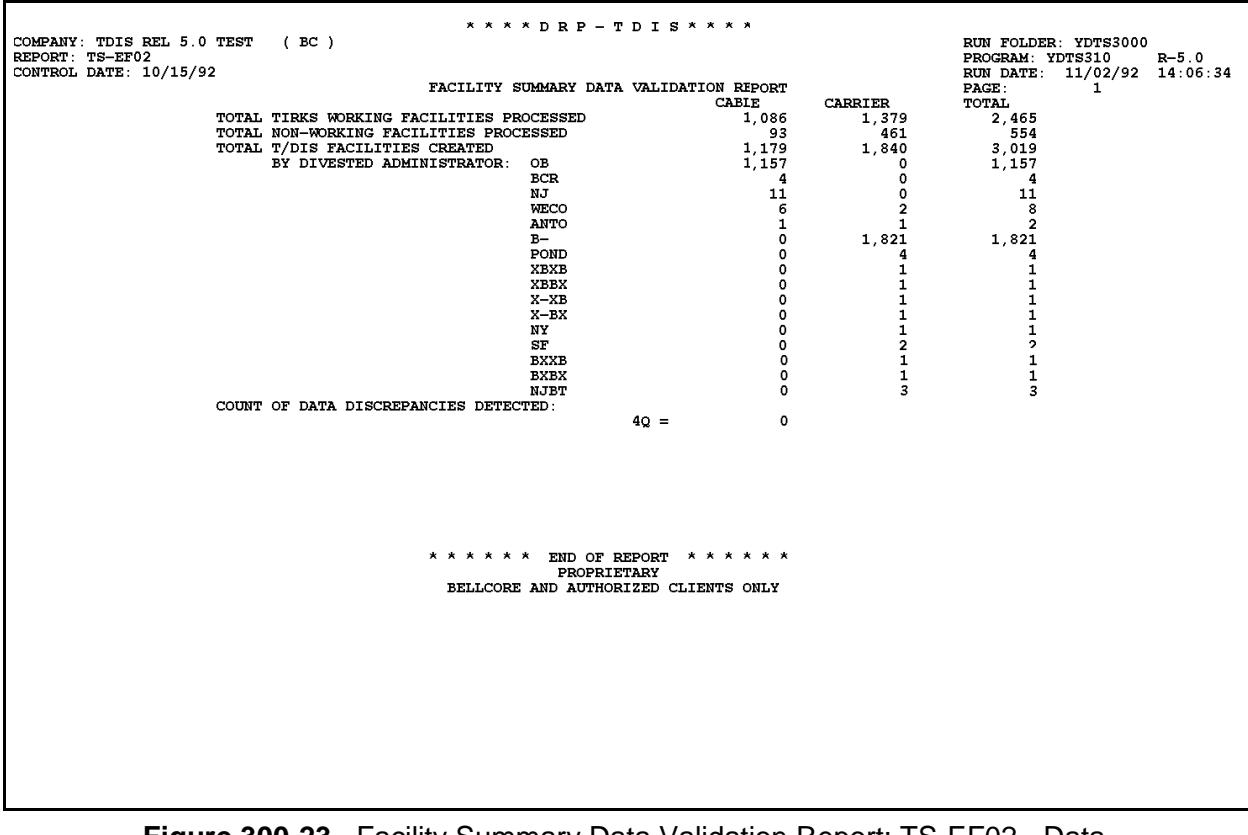

**Figure 300-23.** Facility Summary Data Validation Report: TS-EF02 - Data Analysis Information

## **300.4.14 Carrier Normalization Integrity: TS-CXR3**

This report identifies data inconsistencies identified during carrier normalization (e.g., carrier systems that are not referenced in the hierarchy, facilities identified as bottom carriers that provision lower-level carriers, carriers with working carrier circuits, and nonworking carrier facility complements, etc.) The following fields will be printed on the report:

- CXE Indicator (C = Cable,  $X =$  Carrier)
- Facility Terminal Location A
- Facility Terminal Location Z
- Cable Number / Facility Designation
- Last Pair / Facility Group
- Hierarchy Level
- Total Count
- Total Working
- Error Messages.

**TDIS User Manual BR 759–200–006 Release 7.2**

|                  | COMPANY: TDIS REL 5.0 TEST<br>REPORT: TS-CXR3 |                        | (BC)                          |                         |                           | * * * * D R P - T D I S * * * *    |                         |                   |                                      | RUN FOLDER: YDTS3000<br>PROGRAM: YDTS310 |  | $R - 5.0$ |
|------------------|-----------------------------------------------|------------------------|-------------------------------|-------------------------|---------------------------|------------------------------------|-------------------------|-------------------|--------------------------------------|------------------------------------------|--|-----------|
|                  | CONTROL DATE: 10/15/92                        |                        |                               |                         |                           |                                    |                         |                   |                                      | RUN DATE: 11/02/92                       |  | 14:06:34  |
|                  |                                               |                        |                               |                         |                           | CXR NORMALIZATION INTEGRITY REPORT |                         |                   | PAGE:                                | $\mathbf{1}$                             |  |           |
| CXE<br>IND<br>-- | FAC TERM<br>LOCATION A                        | FAC TERM<br>LOCATION Z | CABLENMBR/<br><b>FACDESGN</b> | LSTPR/<br><b>FACGRP</b> | <b>HEIR</b><br><b>LVL</b> | TOTAL<br>COUNT                     | TOTAL<br><b>WRKG</b>    | ERR<br>MSG<br>--- |                                      |                                          |  |           |
| с<br>с           | BLVLIL81<br>J                                 | STLSM009<br>м          | CODCK<br>1                    | 00025<br>00005          | $+0$<br>$+0$              | 25<br>5                            | 1<br>$\overline{2}$     | 6Н<br>6H          |                                      |                                          |  |           |
| c                | LEAPF101                                      | LEAPF102               | AAAF1                         | 00030                   | $+0$                      | 30                                 | $\mathbf{2}$            | 6Н                |                                      |                                          |  |           |
| c                | LEAPF101                                      | LEAPF102               | AAAF2                         | 00030                   | $+0$                      | 30                                 | $\overline{\mathbf{2}}$ | 6Н                |                                      |                                          |  |           |
| c                | LEAPF101                                      | LEAPF102               | F1002                         | 00030                   | $+0$                      | 30                                 | 4                       | 6H                |                                      |                                          |  |           |
| c                | LEAPF101                                      | LEAPF102               | F1002                         | 00040                   | $+0$                      | 10                                 | $\overline{\mathbf{2}}$ | 6Н                |                                      |                                          |  |           |
| c                | LEAPF101                                      | LEAPF102               | <b>TF101</b>                  | 00010                   | $+0$                      | 10                                 | 2                       | 6н                |                                      |                                          |  |           |
| c                | LEAPF101                                      | LEAPF102               | <b>TF102</b>                  | 00010                   | $+0$                      | 10                                 | $\overline{\mathbf{2}}$ | 6н                |                                      |                                          |  |           |
| c                | LEAPF101                                      | LEAPF102               | <b>T1253</b>                  | 00030                   | $+0$                      | 10                                 | 2                       | 6н                |                                      |                                          |  |           |
| с                | LEAPF103                                      | LEAPF104               | <b>EOPVL</b>                  | 00020                   | $+0$                      | 20                                 | $\mathbf{2}$            | 6Н                |                                      |                                          |  |           |
| c                | LOCRD                                         | RRC <sub>2</sub>       | 1.                            | 00005                   | $+0$                      | 5                                  | 1                       | 6Н                |                                      |                                          |  |           |
| c                | LOCRD                                         | RRC2                   | $\overline{2}$                | 00005                   | $+0$                      | 5                                  | 1                       | 6Н                |                                      |                                          |  |           |
| c                | MLVLNJ01                                      | NEPTNJ01               | CBL2B                         | 00004                   | $+0$                      | 4                                  | 1                       | 6Н                |                                      |                                          |  |           |
| c                | STLSM001                                      | STLSM002               | <b>AAAF1</b>                  | 00030                   | $+0$                      | 30                                 | $\overline{\mathbf{2}}$ | 6Н                |                                      |                                          |  |           |
| c                | STLSM001                                      | STLSMO02               | AAAF2                         | 00030                   | $+0$                      | 30                                 | $\mathbf{2}$            | 6н                |                                      |                                          |  |           |
| c                | <b>STLSMO01</b>                               | STLSM002               | F1002                         | 00030                   | $+0$                      | 30                                 | 4                       | 6Н                |                                      |                                          |  |           |
| c                | STLSM001                                      | STLSMO02               | F1002                         | 00040                   | $+0$                      | 10                                 | 2                       | 6H                |                                      |                                          |  |           |
| c                | <b>STLSMO01</b>                               | STLSMO02               | <b>TF101</b>                  | 00010                   | $+0$                      | 10                                 | $\mathbf{2}$            | 6H                |                                      |                                          |  |           |
| с                | STLSM001                                      | STLSMO02               | <b>TF102</b>                  | 00010                   | $+0$                      | 10                                 | $\mathbf{2}$            | 6Н                |                                      |                                          |  |           |
| x                | <b>ALXNVAFR</b>                               | <b>ALXNVAMV</b>        | CXR03                         | т1                      | $^{+1}$                   | 24                                 | 0                       | 6G                |                                      |                                          |  |           |
| x                | AMATEX25                                      | AMATEX30               | в1                            | AM3                     | $+1$                      | 10                                 | 0                       | 6G                |                                      |                                          |  |           |
| x                | AMATEX25                                      | AMATEX30               | в1                            | AM5                     | $^{+1}$                   | 10                                 | 0                       | 6G                |                                      |                                          |  |           |
| x                | AMATEX25                                      | AMATEX30               | в1                            | AM6                     | $^{+1}$                   | 10                                 | o                       | 6G                |                                      |                                          |  |           |
| x                | AMATEX25                                      | AMATEX30               | <b>B1</b>                     | <b>B310</b>             | $+1$                      | 10                                 | 0                       | 6G                |                                      |                                          |  |           |
| x                | AMATEX25                                      | AMATEX30               | <b>B28</b>                    | <b>B60</b>              | $+1$                      | 10                                 | $\Omega$                | 6G                |                                      |                                          |  |           |
| x                | AMMTEX01                                      | ANNTEX02               | F01                           | ECE                     | $+1$                      | 12                                 | 0                       | 6G                |                                      |                                          |  |           |
| x                | <b>AMMTEX01</b>                               | <b>ANNTEX02</b>        | F02                           | ECE                     | $+1$                      | 24                                 | o                       | 6G                |                                      |                                          |  |           |
| x                | AMMTEX01                                      | <b>ANNTEX02</b>        | F03                           | ECE                     | $+1$                      | 12                                 | 0                       | 6G                |                                      |                                          |  |           |
| x                | <b>AMMTEX01</b>                               | <b>ANNTEX02</b>        | F04                           | ECE                     | $+1$                      | 12                                 | o                       | 6G                |                                      |                                          |  |           |
| x                | AMMTEX01                                      | <b>ANNTEX02</b>        | F <sub>05</sub>               | ECE                     | $+1$                      | 12                                 | 0                       | 6G                |                                      |                                          |  |           |
| x                | <b>AMMTEX01</b>                               | <b>ANNTEX02</b>        | F07                           | ECE                     | $+1$                      | 12                                 | o                       | 6G                |                                      |                                          |  |           |
| x                | ANTOMO50                                      | STLSM008               | 101                           | D1A                     | $^{+1}$                   | 20                                 | 0                       | 6G                |                                      |                                          |  |           |
| x                | ASPNCO01                                      | DNVRCO01               | 101T1                         | D3                      | $^{+1}$                   | 10                                 | 0                       | 6G                |                                      |                                          |  |           |
| x                | ASPNCO01                                      | DNVRCO01               | 201                           | N2                      | $^{+1}$                   | 10                                 | o                       | 6G                |                                      |                                          |  |           |
| x                | ATCYNJKB                                      | ATCYNJKBK01            | 116                           | T1                      | $+1$                      | 24                                 | 8                       | 6G                |                                      |                                          |  |           |
| x                | ATCYNJKB                                      | PISCNJKB               | 101                           | T1                      | $+1$                      | 24                                 | 1                       | 6G                |                                      |                                          |  |           |
| x                | <b>AUSTTXSO</b>                               | STLSMOSMT01            | 101                           | N3                      | $+1$                      | 10                                 | 0                       | 6G                |                                      |                                          |  |           |
| x                | <b>BASKNJO1F11</b>                            | PISCNJ02F11            | 101                           | N <sub>2</sub>          | $+1$                      | 24                                 | 3                       | 6G                |                                      |                                          |  |           |
| x                | <b>BASKNJ01F21</b>                            | PISCNJ02F12            | 102                           | N2                      | $+1$                      | 24                                 | 0                       | 6G                |                                      |                                          |  |           |
| x                | <b>BASKNJ01F31</b>                            | NEWBNJ03F13            | 301                           | D1A                     | $+1$                      | 24                                 | $\mathbf o$             | 6G                |                                      |                                          |  |           |
| x                | <b>BASKNJ01F32</b>                            | NEWBNJ03F23            | 302                           | D1A                     | $+1$                      | 24                                 | 0                       | 6G                |                                      |                                          |  |           |
| x                | <b>BASKNJ01F41</b>                            | NEWBNJ03F14            | 401                           | D1A                     | $+1$                      | 24                                 | 0                       | 6G                |                                      |                                          |  |           |
| x                | <b>BASKNJ01F42</b>                            | NEWBNJ03F24            | 402                           | D1A                     | $+1$                      | 24                                 | 0                       | 6G                |                                      |                                          |  |           |
| x                | <b>BCRTFLMA</b>                               | <b>FTLDFLMA</b>        | 116                           | А                       | $+1$                      | 12                                 | ٥                       | 6G                |                                      |                                          |  |           |
| x                | <b>BGPIFLMA</b>                               | <b>KYWSFLMA</b>        | 1206                          | А                       | $+1$                      | 12                                 | 0                       | 6G                |                                      |                                          |  |           |
| x                | <b>BGPIFLMA</b>                               | <b>SGKYFLMA</b>        | 1201                          | N3                      | $+1$                      | 12                                 | 0                       | 6G                |                                      |                                          |  |           |
| x                | BLDRCO01                                      | DNVRCO02               | 101                           | D1A                     | $+1$                      | 10                                 | 0                       | 6G                |                                      |                                          |  |           |
|                  |                                               |                        |                               |                         |                           |                                    |                         |                   |                                      |                                          |  |           |
|                  |                                               |                        |                               |                         |                           |                                    | <b>PROPRIETARY</b>      |                   | BELLCORE AND AUTHORIZED CLIENTS ONLY |                                          |  |           |

**Figure 300-24.** Carrier Normalization Integrity: TS-CXR3

## **300.4.15 Facility Hierarchy Report: TS-HIER**

This report illustrates all carrier and cable facility chaining information used during the normalization process. The first six fields provide information on provisioning carriers; information about the carriers they provision is contained in the last three fields. The following fields will be printed on the report (i.e., higher-level systems are on the left, the systems they provision are on the right):

- CXE Indicator (C = Cable,  $X =$  Carrier)
- Level of provisioning carrier
- Facility Identification of provisioning carrier
- Facility Hash Number of provisioning carrier
- Channel (unit number) of provisioning carrier
- Level of provisioned carrier
- Carrier Facility Identification of provisioned carrier
- Facility Hash Number of provisioned carrier.

**Release 7.2**

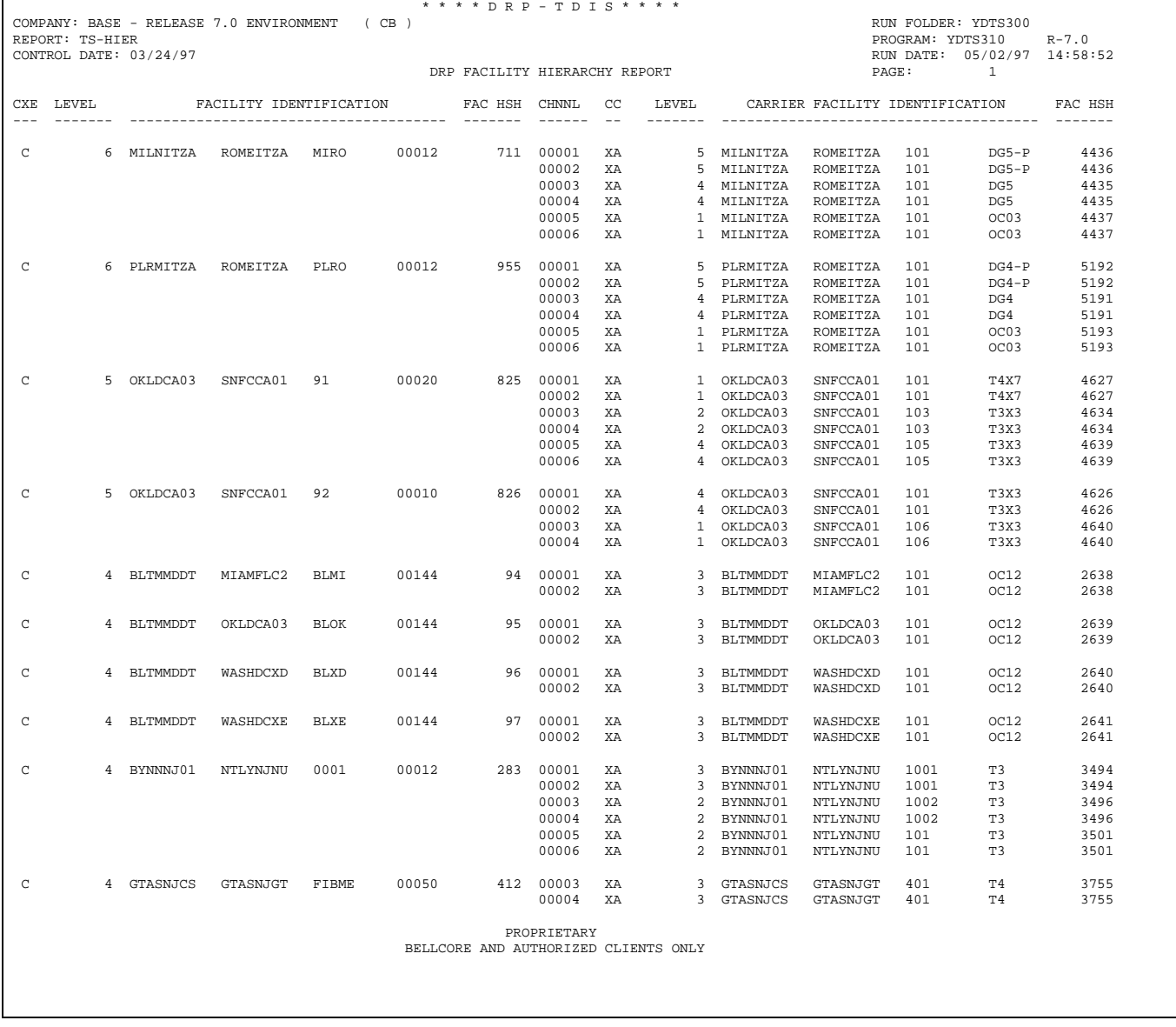

**Figure 300-25.** Facility Hierarchy Report: TS-HIER

 $\mathbf{r}$ 

### **300.4.16 Audit Report: YDTS310 - TS-EDP - Audit Tracing Information**

The audit report summarizes the input and output activities for the YDTS310 program. The major items on this report are as follows:

- **Extracted DR Facility Summary Records Read, Accepted, and Rejected, by type and total**
- **Circuit Details Extraction Counts Records Read, Accepted, and Rejected**
- **DRP Facility Summary Records Written, by type and total** The output activity of this report should correspond to the YDTS310 input.
- **Report TS-EF02 Pages Written** This should equal the number of pages received.

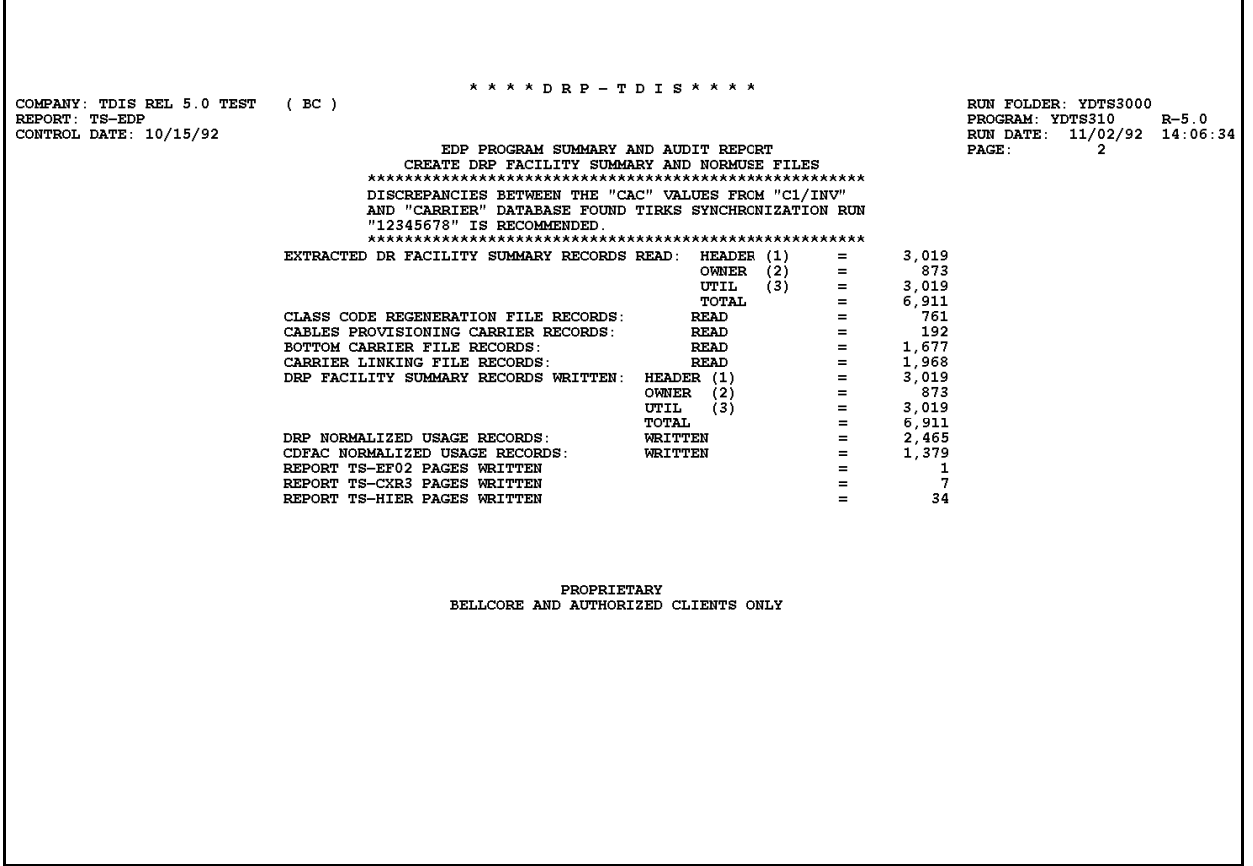

**Figure 300-26.** Audit Report - YDTS310: TS-EDP - Audit Tracing Information

### **YDTS325 Reports**

# **300.4.17 Non-Matched Facility Records Report: TS-PC07**

This report reflects normalized usage records that either had no matching circuit record (code 2) or had circuit and facility records circuit IDs that matched, but a CAC code that did not match (code 1).

|                                                                                                    | REPORT: TS-PC07 | COMPANY: TDIS REL 5.0 TEST<br>CONTROL DATE: 10/15/92           | RUN FOLDER: YDTS3000<br>PROGRAM: YDTS325<br>$R-4.1.2$<br><b>RUN DATE:</b><br>$11/11/92$ $15:28:25$<br>PAGE:<br>1                                                                                                    |                                                                                                    |                                                                                                    |                                                                                                    |                                                                                                    |                                                                                                    |                                                                                                    |                                                                                                    |
|----------------------------------------------------------------------------------------------------|-----------------|----------------------------------------------------------------|----------------------------------------------------------------------------------------------------|----------------------------------------------------------------------------------------------------|----------------------------------------------------------------------------------------------------|----------------------------------------------------------------------------------------------------|----------------------------------------------------------------------------------------------------|----------------------------------------------------------------------------------------------------|----------------------------------------------------------------------------------------------------|----------------------------------------------------------------------------------------------------|
|                                                                                                    | CODE C1/CAC     | F1/CAC                                                         |                                                                                                    |                                                                                                    | C1/CKTID                                                                                                    |                                                                                                    |                                                                                                    |                                                                                                    | F1/KEY                                                                                                    |                                                                                                    |
| $\mathbf{2}$<br>2<br>2<br>2<br>$\mathbf 2$<br>$\mathbf 2$<br>$\overline{\mathbf{2}}$<br>$\overline{\mathbf{2}}$<br>$\overline{\mathbf{2}}$<br>$\overline{\mathbf{2}}$<br>$\overline{\mathbf{2}}$<br>2<br>$\overline{\mathbf{2}}$<br>$\overline{\mathbf{2}}$<br>$\overline{\mathbf{2}}$<br>$\mathbf 2$<br>$\overline{\mathbf{2}}$<br>2<br>$\overline{\mathbf{2}}$<br>$\overline{\mathbf{2}}$<br>$\mathbf{2}$<br>$\overline{\mathbf{2}}$<br>$\mathbf 2$<br>$\mathbf 2$<br>$\mathbf 2$<br>$\overline{\mathbf{2}}$<br>$\overline{\mathbf{2}}$<br>$\overline{2}$<br>$\overline{2}$<br>$\overline{2}$<br>$\overline{\mathbf{2}}$<br>$\overline{\mathbf{2}}$<br>$\overline{\mathbf{2}}$<br>$\overline{\mathbf{2}}$<br>$\overline{\mathbf{2}}$ |                 | CMN4AJ4<br>CMN4FB2<br>CMN4EG4<br>CMM42T3<br>CMM42T4<br>CMM42T5 | CXR03/T1<br><b>B1</b><br>B1<br>B1<br>B1<br><b>B28</b><br><b>F01</b><br>F02<br>F03<br>F04<br>F05<br>F07<br>101<br>101T1/D3<br>201<br>116<br>101<br>101<br>101<br>102<br>301<br>302<br>401<br>402<br>/A<br>116<br>1206 / A<br>1201 /N3<br>101 /D1A<br>TYPEA/T1<br>TYPEB/T1<br>TYPEC/T1<br>101 / N1<br>601T1/D2<br>N2<br>101 | /AM3<br>/AM5<br>/АМб<br>/B310<br>/в60<br>/ECE<br>$/$ ECE<br>$/$ ECE<br>$/$ ECE<br>$/$ ECE<br>$/$ ECE<br>/D1A<br>/м2<br>/T1<br>/T1<br>/N3<br>/N2<br>/N2<br>/D1A<br>/D1A<br>/D1A<br>/D1A<br>/N1<br>/D1A | /ALXNVAFR<br>AMATEX25<br>/AMATEX25<br>AMATEX25<br>/AMATEX25<br>AMATEX25<br>/AMMTEX01<br>/AMMTEX01<br><b>/AMMTEX01</b><br>/AMMTEX01<br>/AMMTEX01<br>/AMMTEX01<br>/ANTOMO50<br>/ASPNCO01<br>/ASPNCO01<br>/ATCYNJKB<br>/ATCYNJKB<br>/AUSTTXSO<br>/BASKNJ01F11/PISCNJ02F11<br>/BASKNJ01F21/PISCNJ02F12<br>/BASKNJ01F31/NEWBNJ03F13<br>/BASKNJ01F32/NEWBNJ03F23<br>/BASKNJ01F41/NEWBNJ03F14<br>/BASKNJ01F42/NEWBNJ03F24<br>/BCRTFLMA<br>/BGPIFLMA<br>/BGPIFLMA<br>/BLDRCO01<br>/BLTMMDDT<br>/BLTMMDDT<br>/BLTMMDDT<br>/BLTMMDFR<br>/BRKNNY01ES1/MANNNY01SXS<br>/с<br>/CHRLNCBO | NON-MATCHED FACILITY RECORDS<br>CIRCUIT RECORD MISSING OR NON-WORKING<br>/ALXNVAMV<br>/AMATEX30<br>/AMATEX30<br>/AMATEX30<br>/AMATEX30<br>/AMATEX30<br>/ANNTEX02<br>ANNTEX02<br>/ANNTEX02<br>/ANNTEX02<br>/ANNTEX02<br>/ANNTEX02<br>/STLSM008<br>/DNVRCO01<br>/DNVRCO01<br>/ATCYNJKBK01<br>/PISCNJKB<br>/STLSMOSMT01<br>/FTLDFLMA<br>/KYWSFLMA<br>/SGKYFLMA<br>/DNVRCO02<br>/BLTMMDLB<br>/BLTMMDLB<br>/BLTMMDLB<br>/BLTMMDLB<br>/J<br>/GNBONCLA | <b>ALXNVAFR</b><br><b>AMATEX25</b><br>AMATEX25<br><b>AMATEX25</b><br><b>AMATEX25</b><br><b>AMATEX25</b><br><b>AMMTEX01</b><br>AMMTEX01<br><b>AMMTEX01</b><br>AMMTEX01<br><b>AMMTEX01</b><br><b>AMMTEX01</b><br>ANTOMO50<br><b>ASPNCO01</b><br><b>ASPNCO01</b><br>ATCYNJKB<br>ATCYNJKB<br><b>AUSTTXSO</b><br><b>BCRTFLMA</b><br><b>BGPIFLMA</b><br><b>BGPIFLMA</b><br>BLDRCO01<br><b>BLTMMDDT</b><br><b>BLTMMDDT</b><br><b>BLTMMDDT</b><br><b>BLTMMDFR</b><br>c<br>CHRLNCBO | <b>ALXNVAMV</b><br>AMATEX30<br>AMATEX30<br><b>AMATEX30</b><br><b>AMATEX30</b><br><b>AMATEX30</b><br><b>ANNTEX02</b><br><b>ANNTEX02</b><br><b>ANNTEX02</b><br><b>ANNTEX02</b><br><b>ANNTEX02</b><br>ANNTEX02<br>STLSM008<br>DNVRCO01<br>DNVRCO01<br>ATCYNJKBK01116<br>PISCNJKB<br>STLSMOSMT01101<br>BASKNJ01F11PISCNJ02F11101<br>BASKNJ01F21PISCNJ02F12102<br>BASKNJ01F31NEWBNJ03F13301<br>BASKNJ01F32NEWBNJ03F23302<br>BASKNJ01F41NEWBNJ03F14401<br>BASKNJ01F42NEWBNJ03F24402<br><b>FTLDFLMA</b><br><b>KYWSFLMA</b><br><b>SGKYFLMA</b><br>DNVRCO02<br><b>BLTMMDLB</b><br><b>BLTMMDLB</b><br><b>BLTMMDLB</b><br><b>BLTMMDLB</b><br>BRKNNY01ES1MANNNY01SXS601T1<br><b>GNBONCLA</b> | CXR03<br>в1<br>в1<br>в1<br>в1<br><b>B28</b><br>F01<br>F02<br>F03<br>F04<br>F05<br>F07<br>101<br>101T1<br>201<br>101<br>116<br>1206<br>1201<br>101<br><b>TYPEA</b><br>TYPEB<br>TYPEC<br>101<br>$-1$<br>101 | т1<br>AM3<br>AM5<br>АМб<br><b>B310</b><br><b>B60</b><br>ECE<br>ECE<br>ECE<br>ECE<br>ECE<br>ECE<br>D1A<br>D3<br>N <sub>2</sub><br>T1<br>T1<br>N3<br>N <sub>2</sub><br>N <sub>2</sub><br>D1A<br>D1A<br>D1A<br>D1A<br>А<br>A<br>N3<br>D1A<br>т1<br>т1<br>т1<br>N1<br>D <sub>2</sub><br>$\sim$<br>D1A |
| $\overline{\mathbf{2}}$<br>$\overline{\mathbf{2}}$<br>$\overline{\mathbf{2}}$<br>2<br>$\overline{\mathbf{2}}$<br>$\mathbf 2$<br>$\overline{\mathbf{2}}$<br>2<br>$\mathbf 2$<br>$\mathbf 2$<br>$\mathbf 2$<br>$\overline{\mathbf{2}}$                                                                                                    |                 | CMN4FQ4                                                        | 101<br>101<br>101<br>101<br>101<br>105<br>111<br>201<br>201T1/D1A<br>501<br>601<br>101                                                                                                    | /D3<br>/D1A<br>/N1<br>/D1A<br>/T4<br>/N1<br>/N1<br>/D1A<br>/N1<br>/N1<br>/N3                                                                                                    | /CHRLNCBO<br>/DALLTXSO<br>/DALLTXSO<br>/DALLTXSO<br>/DALLTXSO<br>/DALLTXSO<br>/DALLTXSO<br>/DALLTXSO<br>/DALLTXSO<br>/DALLTXSO<br>/DALLTXSO<br>/DALLTXSO                                                                                                    | /RLGHNCMO<br>/HOUSTXRO<br>/HOUSTXRO<br>/HOUSTXSO<br>/HOUSTXSO<br>/HOUSTXSO<br>/HOUSTXSO<br>/HOUSTXSO<br>/HOUSTXSO<br>/HOUSTXSO<br>/HOUSTXSO<br>/STLSMOM2<br><b>PROPRIETARY</b><br>BELLCORE AND AUTHORIZED CLIENTS ONLY                                                                                                    | CHRLNCBO<br><b>DALLTXSO</b><br>DALLTXSO<br><b>DALLTXSO</b><br><b>DALLTXSO</b><br><b>DALLTXSO</b><br><b>DALLTXSO</b><br><b>DALLTXSO</b><br><b>DALLTXSO</b><br><b>DALLTXSO</b><br><b>DALLTXSO</b><br><b>DALLTXSO</b>                                                                                                    | <b>RLGHNCMO</b><br>HOUSTXRO<br>HOUSTXRO<br>HOUSTXSO<br>HOUSTXSO<br>HOUSTXSO<br>HOUSTXSO<br>HOUSTXSO<br>HOUSTXSO<br>HOUSTXSO<br>HOUSTXSO<br><b>STLSMOM2</b>                                                                                                    | 101<br>101<br>101<br>101<br>101<br>105<br>111<br>201<br>201T1<br>501<br>601<br>101                                                                                                    | D3<br>D1A<br>N1<br>D1A<br>т4<br>N1<br>N1<br>D1A<br>D1A<br>N1<br>N1<br>N3                                                                                                    |

**Figure 300-27.** Non-Matched Facility Records Report: TS-PC07

## **300.4.18 Audit Report: YDTS325 - TS-EDP - Audit Tracing Information**

The audit report summarizes the input and output activities for the YDTS325 program. The major items on this report are as follows:

- **Circuit Records Processed**
- **Facility Records Processed**
- **Normalized Records Read**
- **Normalized Records Changed**
- **Normalized Records Dropped**
- **Normalized Records Written**
- **Report TS-PC07 Pages Written** This should equal the number of pages received.

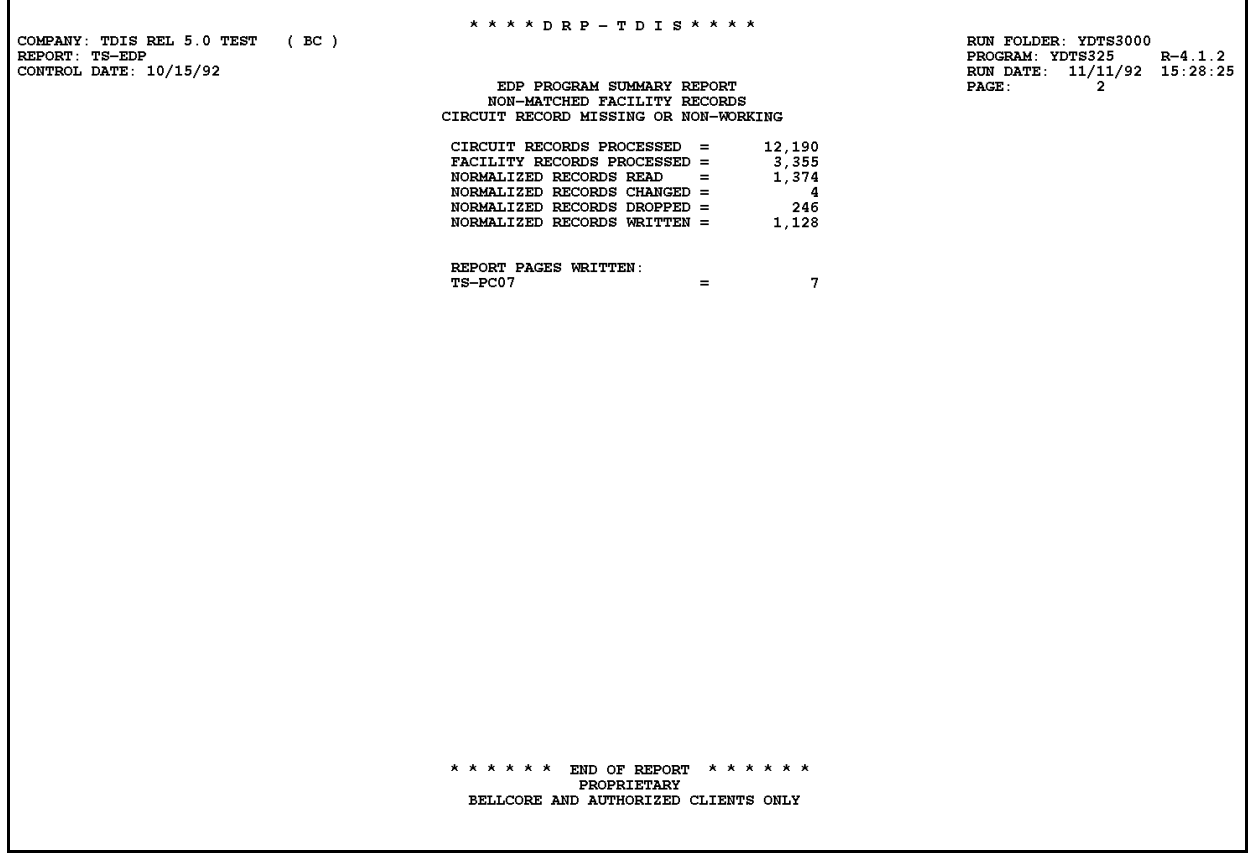

**Figure 300-28.** Audit Report - YDTS325: TS-EDP - Audit Tracing Information

## **300.5 Abnormal Termination**

The following situation will result in termination of the process:

- **Condition Code 2007** No header record found for file name. This condition code may be the result of improper sort of data, the program did not start at the first tape, prior program did not complete correctly, or other processing malfunctions.
- **Condition Code 2009** Invalid header record.This condition code may also indicate that there is a mismatch on the CPU ID between the input card and the data being accessed, the control data does not match the header record, or the header record data is outside the range dictated by the TDIS logic.
- **Condition Code 2010** Abnormal condition encountered in accessing the DRP DRDD Table. This could indicate that the ''tblname'' was invalid.
- **Condition Code 2012** Non-zero condition code from PL/I sort.
- **Condition Code 2017** Indicates that a TDIS file was invalid.
- **Condition Code 2018**  Indicates a file sequence error.
- **Condition Code 2019**  Indicates invalid data.
- **Condition Code 2022** Number of facility units assigned to nonexistent circuits exceeded the threshold parameter input on the transmittal card. Utilization of the default value of 999999 would eliminate this condition code being generated.
- **Condition Code 2023**  One or both of the threshold parameters input on the transmittal card contained nonnumeric character(s). A new corrected transmittal is required to restart the process.
- **Condition Code 2026** Indicates an invalid or missing parameter card.

#### **Condition Code 2029 - INVALID CONVERSION LEVEL on FILE**

The file identified in the message was created with a file layout that is not supported by the current level of the program. Check the TDIS HOT LINE to see if there is a conversion run that will reformat this file to the proper layout.

# **400. YDTS400 - Create Outside Plant Utilization Data Files**

# **400.1 General Description**

This procedure creates various files and reports to be used by the personnel responsible for the C&W Study. This is accomplished by extracting data from the Merged Circuit Details Facility Length File (MCDFACID) from YDTS500, the Merged Facility Summary File (MFACSUM) from the YDTS300, and the DR Class Code to Category Translation Table maintained by the TDIS On-Line Table Update Facility (TDIS-TBL).

The output of the YDTS400 process is the Outside Plant Details file for use in the YDTS420, Create Outside Plant Reports, the Outside Plant Reports Work file and the Outside Plant Summary File, which is downloaded to a PC via local company procedures.

Since some of the output files/reports are not used by the TDIS user, only a basic description of these items is included in this manual. Input items that are of concern to both the C&W and TDIS user are described in detail.

**TDIS User Manual BR 759–200–006 YDTS400 Issue 10, May 1998 Release 7.2** 

### **400.2 Program Flow Diagram**

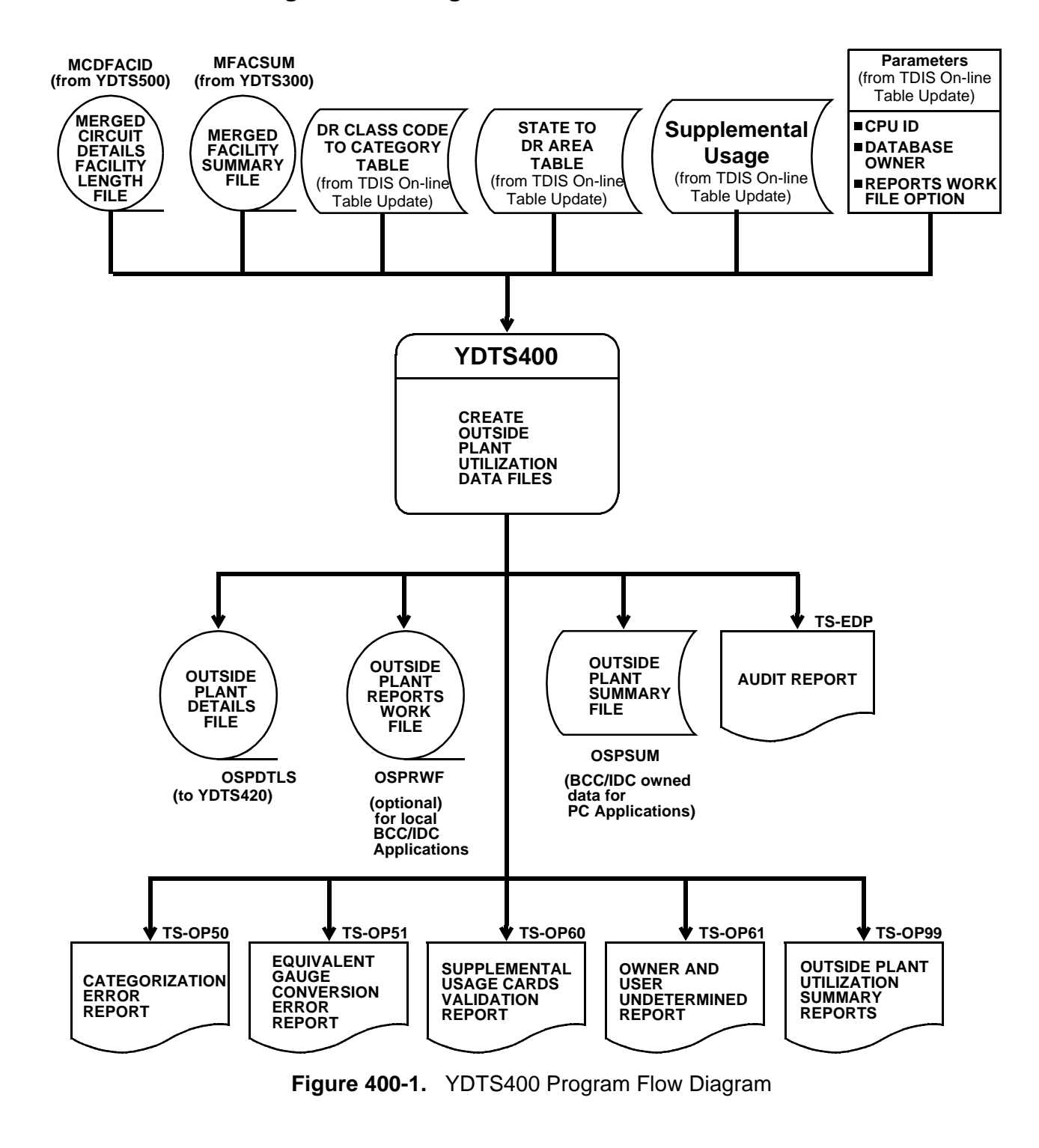

# **400.3 Inputs**

### **400.3.1 Transmittal to Request the Run**

The following information must be supplied on the transmittal form:

- 1. RUN DATE Specify the date this process is to be executed.
- 2. RUN SEQUENCING REQUIREMENTS If more than one run has been requested, it is necessary to specify the order in which the runs should be processed. Appendix B contains job sequencing requirements.
- 3. RECIPIENT OF OUTPUT Name and address of the person(s) to whom the processed reports are to be delivered.

**NOTE —** Maintenance of the control card for this procedure is now done by the TDIS Online Tables Update Facility (TDIS-TBL).

### **400.3.2 Input Parameters**

The following are created using the TDIS On-Lines Tables:

- Generation of Reports Work File. Enter **Y** or **N**.
- CPU ID.
- Database owner (DBO).

## **400.4 Outputs**

### **400.4.1 Categorized Error Report: TS-OP50**

This report shows the circuit records for which a DR Category could not be generated. The report can be used for correcting the DR CKT TYPE information in TIRKS and/or the TDIS Class Code to Category Table.

There are two situations in which the program does not generate a DR category and accumulates counts in the ERROR category field. These are as follows:

- A separation category could not be generated because the DR Class Code did not appear in the DR Class Code to Category table.
- A category was found in the Class Code to Category Table, but the category is not a valid code for the outside plant study. Valid outside plant codes are hardcoded in program YDTS400 and are listed in Appendix E.

|             | * * * * D R P - T D I S * * * *                            |                             |               |                |              |           |                    |                     |                                      |                             |                      |  |  |
|-------------|------------------------------------------------------------|-----------------------------|---------------|----------------|--------------|-----------|--------------------|---------------------|--------------------------------------|-----------------------------|----------------------|--|--|
|             | COMPANY: BELLCORE REL. 5.0<br>RUN FOLDER: YDTS4000<br>(PA) |                             |               |                |              |           |                    |                     |                                      |                             |                      |  |  |
|             | REPORT: TS-OP50                                            |                             |               |                |              |           |                    |                     |                                      | PROGRAM: YDTS400            | $R - 5.0$            |  |  |
|             | CONTROL DATE: 07/01/91                                     |                             |               |                |              |           |                    |                     |                                      | RUN DATE:                   | 09/14/92<br>17:00:50 |  |  |
|             |                                                            |                             |               |                |              |           | CATEGORIZATION     | <b>ERROR REPORT</b> |                                      | PAGE:                       | 1                    |  |  |
|             |                                                            |                             | CABLE         | LAST           |              |           |                    |                     |                                      |                             |                      |  |  |
|             |                                                            |                             | NUM/          | PAIR/          |              |           |                    | DR.                 |                                      |                             | CIRCUIT              |  |  |
| CXE         | <b>FACILITY</b>                                            | <b>FACILITY</b>             | FAC           | FAC            | DR.          | DR        | DR                 | <b>CKT</b>          |                                      | CIRCUIT                     | <b>ACCESS</b>        |  |  |
| IND         | <b>LOCATION A</b>                                          | LOCATION Z                  | <b>DESIGN</b> | TYPE           | GRP          | CLS       | CAT                | TYPE                |                                      | IDENTIFICATION              | CODE                 |  |  |
| ----        |                                                            |                             |               |                |              |           |                    |                     |                                      |                             |                      |  |  |
| x           |                                                            | PTTNPAPIDCO SCTNPASCDCO 113 |               | т1             | I.           | MS        |                    | <b>MSGST</b>        | 220/AF53MD                           | /PTTNPAPIDS0/77/SCTNPASC71T | MUJ9EK7              |  |  |
| x           | PTTNPAPIDC0                                                | <b>SCTNPASCDC0</b>          | 113           | T1             | I            | MS        |                    | <b>MSGST</b>        | 221/AF53MD                           | /PTTNPAPIDS0/77/SCTNPASC71T | MUJ9EK8              |  |  |
| x           | PTTNPAPIDC0                                                | SCTNPASCDC0 113             |               | т1             | I            | MS        |                    | <b>MSCST</b>        | 222/AF53MD                           | /PTTNPAPIDS0/77/SCTNPASC71T | MUJ9EK9              |  |  |
| X           | PTTNPAPIDC0                                                | SCTNPASCDC0 113             |               | т1             | I.           | MS        |                    | <b>MSGST</b>        | 223/AF53MD                           | /PTTNPAPIDS0/77/SCTNPASC71T | MUJ9EL2              |  |  |
| x           | PTTNPAPIDC0                                                | SCTNPASCDC0 113             |               | т1             | $\mathbf{I}$ | MS        |                    | <b>MSGST</b>        | 224/AF53MD                           | /PTTNPAPIDS0/77/SCTNPASC71T | MUJ9EL3              |  |  |
| x           |                                                            | PTTNPAPIDC0 SCTNPASCDC0 113 |               | <b>T1</b>      | I            | MS        |                    | <b>MSGST</b>        | 225/AF53MD                           | /PTTNPAPIDS0/77/SCTNPASC71T | MUJ9EL4              |  |  |
| X           | PTTNPAPIDC0                                                | SCTNPASCDC0 113             |               | T1             | $\mathbf{I}$ | MS        |                    | <b>MSGST</b>        | 226/AF53MD                           | /PTTNPAPIDS0/77/SCTNPASC71T | MUJ9EL5              |  |  |
| x           |                                                            | PTTNPAPIDC0 SCTNPASCDC0 113 |               | т1             | I            | MS        |                    | <b>MSGST</b>        | 227/AF53MD                           | /PTTNPAPIDS0/77/SCTNPASC71T | MUJ9EL6              |  |  |
| x           |                                                            | PTTNPAPIDC0 SCTNPASCDC0 113 |               | т1             | I            | MS        |                    | <b>MSGST</b>        | 228/AF53MD                           | /PTTNPAPIDS0/77/SCTNPASC71T | MUJ9EL7              |  |  |
| X           | PTTNPAPIDC0                                                | SCTNPASCDC0 113             |               | т1             | $\mathbf{I}$ | MS        |                    | <b>MSGST</b>        | 229/AF53MD                           | /PTTNPAPIDS0/77/SCTNPASC71T | MUJ9EL8              |  |  |
| x           | PTTNPAPIDC0                                                | SCTNPASCDC0 113             |               | т1             | I            | MS        |                    | MSGST               | 230/AF53MD                           | /PTTNPAPIDS0/77/SCTNPASC71T | MUJ9EL9              |  |  |
| x           | PTTNPAPIDC0                                                | SCTNPASCDC0 113             |               | T <sub>1</sub> | $\mathbf{I}$ | MS        |                    | <b>MSGST</b>        | 231/ F53MD                           | /PTTNPAPIDS0/77/SCTNPASC71T | MUJ9EM2              |  |  |
| x           | PTTNPAPIDC0                                                | SCTNPASCDC0 113             |               | т1             | I            | MS        |                    | <b>MSGST</b>        | 232/AF53MD                           | /PTTNPAPIDS0/77/SCTNPASC71T | MUJ9EM3              |  |  |
| x           | PTTNPAPIDC0                                                | <b>SCTNPASCDC0</b>          | 113           | т1             | $\mathbf{r}$ | MS        |                    | <b>MSGST</b>        | 233/AF53MD                           | /PTTNPAPIDS0/77/SCTNPASC71T | MUJ9EM4              |  |  |
| x           | PTTNPAPIDC0                                                | SCTNPASCDC0 113             |               | т1             | $\mathbf{r}$ | MS        |                    | <b>MSGST</b>        | 234/AF53MD                           | /PTTNPAPIDS0/77/SCTNPASC71T | MUJ9EM5              |  |  |
| x           | PTTNPAPIDC0                                                | SCTNPASCDC0 113             |               | T1             | I            | MS        |                    | <b>MSGST</b>        | 235/AF53MD                           | /PTTNPAPIDS0/77/SCTNPASC71T | MUJ9EM6              |  |  |
| X           | PTTNPAPIDC0                                                | <b>SCTNPASCDC0</b>          | 113           | T1             | $\mathbf{I}$ | MS        |                    | <b>MSGST</b>        | 236/AF53MD                           | /PTTNPAPIDS0/77/SCTNPASC71T | MUJ9EM7              |  |  |
| x           | PTTNPAPIDC0                                                | SCTNPASCDC0 113             |               | т1             | $\mathbf{r}$ | MS        |                    | <b>MSGST</b>        | 237/AF53MD                           | /PTTNPAPIDS0/77/SCTNPASC71T | MUJ9EM8              |  |  |
| x           | PTTNPAPIDC0                                                | SCTNPASCDC0 113             |               | т1             | $\mathbf{r}$ | MS        |                    | <b>MSGST</b>        | 238/AF53MD                           | /PTTNPAPIDS0/77/SCTNPASC71T | MUJ9EM9              |  |  |
| x           | PTTNPAPIDC0                                                | <b>SCTNPASCDCO</b>          | 113           | T1             | I            | MS        |                    | <b>MSGST</b>        | 239/AF53MD                           | /PTTNPAPIDS0/77/SCTNPASC71T | MUJ9EN2              |  |  |
| x           | PTTNPAPIDC0                                                | SCTNPASCDC0 113             |               | T1             | I.           | MS        |                    | <b>MSGST</b>        | 240/AF53MD                           | /PTTNPAPIDS0/77/SCTNPASC71T | MUJ9EN3              |  |  |
| x           | PTTNPAPIDC0                                                | SCTNPASCDC0 120             |               | т1             | $\mathbf{r}$ | МS        |                    | <b>MSGST</b>        | 1/AF53MD                             | /PTTNPAPIDS0/77/SCTNPASC71T | MUJ9DG4              |  |  |
| x           | PTTNPAPIDC0                                                | SCTNPASCDC0 120             |               | T1             | I            | MS        |                    | <b>MSGST</b>        | 2/AF53MD                             | /PTTNPAPIDS0/77/SCTNPASC71T | MUJ9DG5              |  |  |
| x           | PTTNPAPIDC0                                                | SCTNPASCDC0 120             |               | T1             | $\mathbf{I}$ | MS        |                    | <b>MSGST</b>        | 3/AF53MD                             | /PTTNPAPIDS0/77/SCTNPASC71T | MUJ9DG6              |  |  |
| x           | PTTNPAPIDC0                                                | SCTNPASCDC0 120             |               | T1             | I.           | MS        |                    | <b>MSGST</b>        | 4/AF53MD                             | /PTTNPAPIDS0/77/SCTNPASC71T | MUJ9DG7              |  |  |
| x           | <b>PTTNPAPIDC0</b>                                         | SCTNPASCDC0 120             |               | т1             | I            | MS        |                    | <b>MSGST</b>        | 5/AF53MD                             | /PTTNPAPIDS0/77/SCTNPASC71T | MUJ9DG8              |  |  |
| x           | <b>PTTNPAPIDC0</b>                                         | SCTNPASCDC0 120             |               | Τ1             | I            | MS        |                    | <b>MSGST</b>        | 6/AF53MD                             | /PTTNPAPIDS0/77/SCTNPASC71T | MUJ9DG9              |  |  |
| x           | PTTNPAPIDC0                                                | SCTNPASCDC0 120             |               | т1             | $\mathbf{I}$ | MS        |                    | <b>MSGST</b>        | 7/AF53MD                             | /PTTNPAPIDS0/77/SCTNPASC71T | MUJ9DH2              |  |  |
| x           | PTTNPAPIDC0                                                | SCTNPASCDC0 120             |               | T1             | I.           | MS        |                    | <b>MSGST</b>        | 8/AF53MD                             | /PTTNPAPIDS0/77/SCTNPASC71T | MUJ9DH3              |  |  |
| X           | PTTNPAPIDC0                                                | SCTNPASCDC0 120             |               | T1             | I            | МS        |                    | <b>MSGST</b>        | 9/AF53MD                             | /PTTNPAPIDS0/77/SCTNPASC71T | MUJ9DH4              |  |  |
| X           | <b>PTTNPAPIDC0</b>                                         | SCTNPASCDC0 120             |               | T1             | I            | MS        |                    | <b>MSGST</b>        | 10/AF53MD                            | /PTTNPAPIDS0/77/SCTNPASC71T | MUJ9DH5              |  |  |
| x           | PTTNPAPIDC0                                                | SCTNPASCDC0 120             |               | T1             | I            | MS        |                    | <b>MSGST</b>        | 11/AF53MD                            | /PTTNPAPIDS0/77/SCTNPASC71T | MUJ9DH6              |  |  |
| x           | PTTNPAPIDC0                                                | SCTNPASCDC0 120             |               | т1             | I.           | MS        |                    | <b>MSGST</b>        | 12/AF53MD                            | /PTTNPAPIDS0/77/SCTNPASC71T | MUJ9DH7              |  |  |
| x           | PTTNPAPIDC0                                                | SCTNPASCDC0 120             |               | т1             | $\mathbf{r}$ | MS        |                    | <b>MSGST</b>        | 13/ F53MD                            | /PTTNPAPIDS0/77/SCTNPASC71T | MUJ9DH8              |  |  |
| x           | PTTNPAPIDC0                                                | SCTNPASCDC0 120             |               | T1             | I            | MS        |                    | <b>MSCST</b>        | 14/AF53MD                            | /PTTNPAPIDS0/77/SCTNPASC71T | MUJ9DH9              |  |  |
| X           | <b>PTTNPAPIDCO</b>                                         | SCTNPASCDC0 120             |               | T1             | I            | MS        |                    | <b>MSGST</b>        | 15/AF53MD                            | /PTTNPAPIDS0/77/SCTNPASC71T | MUJ9DJ2              |  |  |
| x           | <b>PTTNPAPIDCO</b>                                         | SCTNPASCDC0 120             |               | т1             | I            | MS        |                    | <b>MSGST</b>        | 16/AF53MD                            | /PTTNPAPIDS0/77/SCTNPASC71T | MUJ9DJ3              |  |  |
| x           | PTTNPAPIDC0                                                | SCTNPASCDC0 121             |               | T1             | $\mathbf{I}$ | MS        |                    | <b>MSGST</b>        | 17/AF53MD                            | /PTTNPAPIDS0/77/SCTNPASC71T | MUJ9DJ4              |  |  |
| x           | <b>PTTNPAPIDCO</b>                                         | SCTNPASCDC0 121             |               | т1             | I.           | MS        |                    | <b>MSCST</b>        | 18/AF53MD                            | /PTTNPAPIDS0/77/SCTNPASC71T | MUJ9DJ5              |  |  |
| $\mathbf x$ |                                                            | PTTNPAPIDC0 SCTNPASCDC0 121 |               | T1.            | T.           | <b>MS</b> |                    | <b>MSGST</b>        | 19/AF53MD                            | /PTTNPAPIDS0/77/SCTNPASC71T | MUJ9DJ6              |  |  |
|             |                                                            |                             |               |                |              |           |                    |                     |                                      |                             |                      |  |  |
|             |                                                            |                             |               |                |              |           | <b>PROPRIETARY</b> |                     |                                      |                             |                      |  |  |
|             |                                                            |                             |               |                |              |           |                    |                     |                                      |                             |                      |  |  |
|             |                                                            |                             |               |                |              |           |                    |                     | BELLCORE AND AUTHORIZED CLIENTS ONLY |                             |                      |  |  |
|             |                                                            |                             |               |                |              |           |                    |                     |                                      |                             |                      |  |  |

**Figure 400-2.** Categorized Error Report: TS-OP50

# **400.4.2 Equivalent Gauge Conversion Error Report: TS-OP51**

This report identifies the facility units that could not be converted to an equivalent 22-gauge length. This report should be referred to C&W Study personnel for review, analysis, and corrective action.

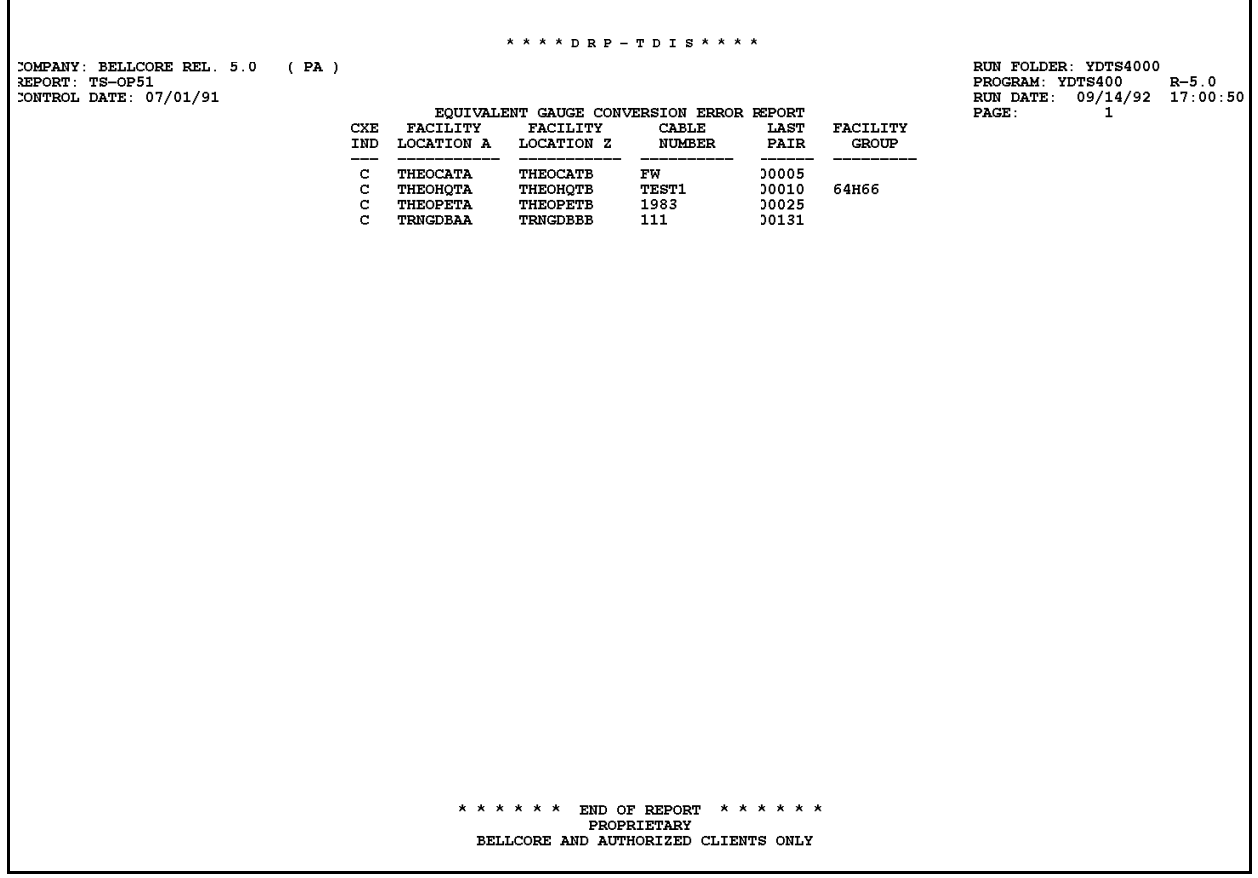

**Figure 400-3.** Equivalent Gauge Conversion Error Report: TS-OP51

## **400.4.3 Supplemental Usage Cards Validation Report: TS-OP60**

This report reflects the data input on the SU/SH cards and any associated errors that were encountered. The error messages that may be encountered are as follows:

### **5A - Indicated Field Is Invalid**

The data in question will be underlined to assist the user in initiating necessary corrections. Compare this data to the transmittal sheet to determine the cause of the error.

### **5B - Required Field Missing**

The input card is lacking critical data necessary to initiate the process. A corrected input card is required to restart the process.

### **5E - Working Plus Spare Not Equal to Total**

This error should be referred to C&W Study personnel for resolution and corrected data.

### **5F - Sum of Pair/Channel Count Not Equal to Working Count**

This error should be referred to C&W Study personnel for resolution and corrected data.

A summary of the supplemental usage cards read, accepted, and rejected is also provided. If cards were rejected, the TDIS and C&W personnel should jointly review the data to determine corrective action and a new transmittal prepared to restart the process.

**BR 759–200–006 TDIS User Manual Issue 10, May 1998** 

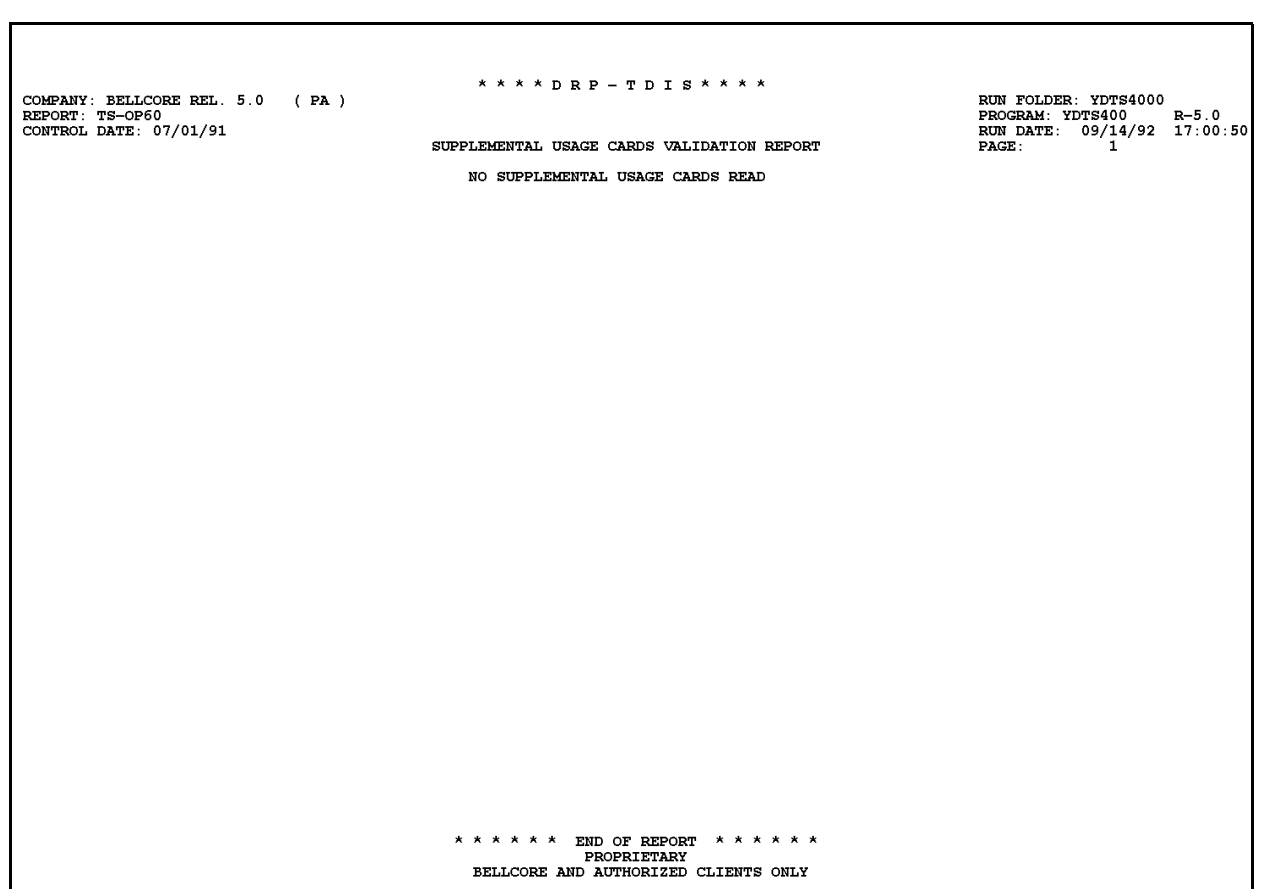

**Figure 400-4.** Supplemental Usage Cards Validation Report: TS-OP60

### **400.4.4 Owner and User Undetermined Report: TS-OP61**

This report reflects facilities whose owner and/or user could not be determined. This determination is based on the divested administrator and DR area.

Since these errors may be the result of incorrect TIRKS data, the report should be reviewed by both the TDIS and C&W personnel. The report headings and content are as follows:

- CXE IND X or C
- FACILITY LOCATION A Originating Location
- FACILITY LOCATION Z Terminating Location
- CABLE NUM/FAC DESIGN Numeric identification of facility
- LAST PAIR/FAC GROUP Last pair in cable complement or carrier type
- DR AREA Physical Location
- DIV ADMIN As determined by TDIS logic
- OWNER-USER -Any combination of U, A, B, or I.

(Refer to Appendix I for more detailed explanations of the above fields.)

| REPORT: TS-OP61<br>CONTROL DATE: 10/15/92 | (BC)        |                                    |                                      |                              |                                |                     |            |          | <b>RUN FOLDER: YDTS4000</b><br>PROGRAM: YDTS400<br>RUN DATE: 12/16/92 | $R - 5.0$<br>08:08:03 |
|-------------------------------------------|-------------|------------------------------------|--------------------------------------|------------------------------|--------------------------------|---------------------|------------|----------|-----------------------------------------------------------------------|-----------------------|
|                                           |             |                                    | OWNER AND USER UNDETERMINED          | CABLE<br>NUM/                | <b>REPORT</b><br>LAST<br>PAIR/ |                     |            |          | 1<br>PAGE:                                                            |                       |
|                                           | CXE         | <b>FACILITY</b>                    | <b>FACILITY</b>                      | FAC                          | FAC                            | DR                  | DIV        | OWNER-   |                                                                       |                       |
|                                           | IND         | LOCATION A                         | LOCATION Z                           | DESIGN                       | TYPE                           | AREA                | ADMIN      | USER     |                                                                       |                       |
|                                           | c           | <b>BASKNJ01</b>                    | PISCNJ02                             | CB501                        | 00100                          | <b>MOSL</b>         | OB         | UB       |                                                                       |                       |
|                                           | с           | <b>BASKNJ01</b>                    | PISCNJ02                             | CB601                        | 00100                          | MOSL                | OВ         | UB       |                                                                       |                       |
|                                           | c           | BELLOC01                           | BELLOC02                             | 102                          | 00100                          | <b>OKOK</b>         | <b>BCR</b> | w        |                                                                       |                       |
|                                           | с           | <b>BELLOC01</b>                    | BELLOC03                             | 103                          | 00100                          | <b>OKOK</b>         | <b>BCR</b> | w        |                                                                       |                       |
|                                           | c           | <b>BELLOC01</b>                    | <b>BELLOC04</b>                      | 104                          | 00100                          | окок                | BCR        | w        |                                                                       |                       |
|                                           | c           | BELLOC01                           | BELLOC05                             | 105                          | 00100                          | <b>OKOK</b>         | BCR        | UU       |                                                                       |                       |
|                                           | c           | <b>BLTMMDAA</b>                    | BLTMMDJJ                             | <b>TK001</b>                 | 00020                          | MOKC                | OB         | UB       |                                                                       |                       |
|                                           | c           | <b>BLTMMDAA</b>                    | BLTMMDJJ                             | TK001                        | 00020                          | MOSL                | OB         | UB       |                                                                       |                       |
|                                           | c           | <b>BLTMMDAA</b>                    | BLTMMDJJ                             | TK002                        | 00020                          | MOKC                | OB         | UB       |                                                                       |                       |
|                                           | с           | <b>BLTMMDAA</b>                    | BLTMMDJJ                             | <b>TK002</b>                 | 00020                          | MOSL                | OB         | UB       |                                                                       |                       |
|                                           | c<br>c      | <b>BLTMMDCH</b><br><b>BLTMMDCH</b> | <b>BLTMMDED</b><br><b>BLTMMDED</b>   | <b>TK001</b><br><b>TK001</b> | 00020<br>00020                 | MOKC<br><b>MOSL</b> | OВ<br>OB   | UB<br>UB |                                                                       |                       |
|                                           | c           | <b>BLTMMDCH</b>                    | <b>BLTMMDED</b>                      | TK002                        | 00020                          | MOKC                | OВ         | UB       |                                                                       |                       |
|                                           | c           | <b>BLTMMDCH</b>                    | <b>BLTMMDED</b>                      | <b>TK002</b>                 | 00020                          | <b>MOSL</b>         | OВ         | UB       |                                                                       |                       |
|                                           | c           | <b>BLTMMDDT</b>                    | <b>BLTMMDFR</b>                      | <b>TK001</b>                 | 00020                          | MOKC                | OВ         | UB       |                                                                       |                       |
|                                           | c           | <b>BLTMMDDT</b>                    | <b>BLTMMDFR</b>                      | <b>TK001</b>                 | 00020                          | <b>MOSL</b>         | OВ         | UB       |                                                                       |                       |
|                                           | c           | <b>BLTMMDDT</b>                    | <b>BLTMMDFR</b>                      | <b>TK002</b>                 | 00020                          | MOKC                | OВ         | UB       |                                                                       |                       |
|                                           | c           | <b>BLTMMDDT</b>                    | <b>BLTMMDFR</b>                      | TK002                        | 00020                          | MOSL                | OB         | UB       |                                                                       |                       |
|                                           | c           | <b>BLTMMDED</b>                    | <b>BLTMMDHM</b>                      | <b>TK101</b>                 | 00020                          | MOKC                | OB         | UB       |                                                                       |                       |
|                                           | c           | <b>BLTMMDED</b>                    | <b>BLTMMDHM</b>                      | TK101                        | 00020                          | <b>MOSL</b>         | OВ         | UB       |                                                                       |                       |
|                                           | $\mathbf C$ | <b>BLTMMDED</b>                    | <b>BLTMMDHM</b>                      | TK102                        | 00020                          | <b>MOKC</b>         | OB         | UB       |                                                                       |                       |
|                                           | с           | <b>BLTMMDED</b>                    | <b>BLTMMDHM</b>                      | <b>TK102</b>                 | 00020                          | MOSL                | OВ         | UB       |                                                                       |                       |
|                                           | c           | <b>BLTMMDFR</b>                    | <b>BLTMMDLB</b>                      | TK101                        | 00020                          | MOKC                | OВ         | UB       |                                                                       |                       |
|                                           | c           | <b>BLTMMDFR</b>                    | <b>BLTMMDLB</b>                      | TK101                        | 00020                          | <b>MOSL</b>         | OB         | UB       |                                                                       |                       |
|                                           | с           | <b>BLTMMDFR</b>                    | <b>BLTMMDLB</b>                      | <b>TK102</b>                 | 00020                          | MOKC<br>MOSL        | OВ         | UB       |                                                                       |                       |
|                                           | c<br>c      | <b>BLTMMDFR</b><br><b>BLTMMDJJ</b> | <b>BLTMMDLB</b><br><b>BLTMMDZZ</b>   | TK102<br><b>TK101</b>        | 00020<br>00020                 | MOKC                | OB<br>OB   | UB<br>UB |                                                                       |                       |
|                                           | c           | BLTMMDJJ                           | <b>BLTMMDZZ</b>                      | TK101                        | 00020                          | <b>MOSL</b>         | OВ         | UB       |                                                                       |                       |
|                                           | c           | <b>BLTMMDJJ</b>                    | <b>BLTMMDZZ</b>                      | <b>TK102</b>                 | 00020                          | <b>MOKC</b>         | OB         | UB       |                                                                       |                       |
|                                           | c           | BLTMMDJJ                           | <b>BLTMMDZZ</b>                      | TK102                        | 00020                          | <b>MOSL</b>         | OВ         | UB       |                                                                       |                       |
|                                           | c           | <b>DALLTXSO</b>                    | HOUSTXRO                             | 1001                         | 00010                          | <b>OKOK</b>         | OВ         | UB       |                                                                       |                       |
|                                           | с           | <b>DALLTXSO</b>                    | HOUSTXSO                             | AAA02                        | 00020                          | <b>MOSL</b>         | OВ         | UB       |                                                                       |                       |
|                                           | c           | <b>DALLTXSO</b>                    | HOUSTXSO                             | AAA02                        | 00020                          | <b>OKOK</b>         | OВ         | UB       |                                                                       |                       |
|                                           | c           | <b>DALLTXSO</b>                    | HOUSTXSO                             | AAA03                        | 00020                          | <b>MOSL</b>         | OB         | UB       |                                                                       |                       |
|                                           | с           | <b>DALLTXSO</b>                    | HOUSTXSO                             | AAA03                        | 00020                          | <b>OKOK</b>         | OВ         | UB       |                                                                       |                       |
|                                           | c           | <b>DALLTXSO</b>                    | HOUSTXSO                             | AAA06                        | 00020                          | <b>MOSL</b>         | OВ         | UB       |                                                                       |                       |
|                                           | c           | <b>DALLTXSO</b>                    | HOUSTXSO                             | AAA06                        | 00020                          | <b>OKOK</b>         | OB         | UB       |                                                                       |                       |
|                                           | с           | <b>DALLTXSO</b>                    | HOUSTXSO                             | AAA07                        | 00020                          | <b>MOSL</b>         | OВ         | UB       |                                                                       |                       |
|                                           | c           | <b>DALLTXSO</b>                    | HOUSTXSO                             | AAA07                        | 00020                          | <b>OKOK</b>         | OВ         | UB       |                                                                       |                       |
|                                           | c           | <b>DALLTXSO</b>                    | <b>STLSMOM2</b>                      | 1001                         | 00010                          | <b>OKOK</b>         | OB         | UB       |                                                                       |                       |
|                                           |             |                                    |                                      | <b>PROPRIETARY</b>           |                                |                     |            |          |                                                                       |                       |
|                                           |             |                                    | BELLCORE AND AUTHORIZED CLIENTS ONLY |                              |                                |                     |            |          |                                                                       |                       |

**Figure 400-5.** Owner and User Undetermined Report: TS-OP61

# **400.4.5 Outside Plant Utilization Summary Reports: TS-OP99**

These reports reveal the content of the Outside Plant Summary Reports File (OSPSUM). These should be directed to the C&W personnel for review and analysis.

|                        |                            |                       |                                |                | * * * * D R P - T D I S * * * *                 |                    |          |          |                      |                |             |
|------------------------|----------------------------|-----------------------|--------------------------------|----------------|-------------------------------------------------|--------------------|----------|----------|----------------------|----------------|-------------|
|                        | COMPANY: BELLCORE REL. 5.0 | (PA)                  |                                |                |                                                 |                    |          |          | RUN FOLDER: YDTS4000 |                |             |
| REPORT: TS-OP99        |                            |                       |                                |                |                                                 |                    |          |          | PROGRAM: YDTS400     |                | $R - 5.0$   |
| CONTROL DATE: 07/01/91 |                            |                       |                                |                |                                                 |                    |          |          | RUN DATE: 09/14/92   |                | 17:00:50    |
|                        |                            |                       |                                |                | OUTSIDE PLANT UTILIZATION SUMMARY REPORTS       |                    |          |          | PAGE:                | 1              |             |
| <b>STATE=DE</b>        |                            |                       |                                |                | BOC OWNED AND USED COMBINED CABLE               |                    |          |          |                      |                |             |
| 2LCL                   | 0 2ACNAC                   | 02ACC                 |                                |                | 02PLI                                           | 02PLS              |          | 02PLE    |                      | 0 <sub>3</sub> | 0           |
| XA.                    | 0 XB                       | 0 CONT                |                                | 0              | 1                                               | $0$ NRP            |          | 0 ERROR  |                      | 0 MEMO         | $\circ$     |
| <b>TOTAL</b>           | 0 WRKG                     | 0 SPARE               |                                | O              |                                                 |                    |          |          |                      |                |             |
| c<br>3ELI              | ٥<br>2WBIE<br>0<br>3ELS    | 0<br>2WBIR<br>0 2WBIL |                                | 0<br>0         | 2WBIC<br>2WBSL                                  | 0 2WBSE<br>02ELE   | 0<br>0   | 2WBSR    |                      | 0 <sub>4</sub> | 0           |
| <b>STATE=DE</b>        |                            |                       | BOC OWNED AND USED             |                | LOADED CABLE                                    |                    |          |          |                      |                |             |
| 2LCL                   | 0 2ACNAC                   | 02ACC                 |                                |                | 02PLI                                           | 02PLS              |          | 02PLE    |                      | 0 <sub>3</sub> | $\circ$     |
| XA.                    | 0 XB                       | 0 CONT                |                                | 0              | 1                                               | $0$ NRP            |          | 0 ERROR  |                      | 0 MEMO         | $\circ$     |
| <b>TOTAL</b>           | 0 WRKG                     | 0 SPARE               |                                | 0              |                                                 |                    |          |          |                      |                |             |
| c.                     | 02WBIE                     | 0 2WBIR               |                                | 0              | 2WBIC                                           | 0 2WBSE            |          | 0 2WBSR  |                      | 0 <sub>4</sub> | 0           |
| 3ELI                   | ٥<br>3ELS                  | 0 2WBIL               |                                | 0              | 2WBSL                                           | 02ELE              | $\Omega$ |          |                      |                |             |
| <b>STATE=DE</b>        |                            |                       |                                |                | BOC OWNED AND USED NONLOADED CABLE              |                    |          |          |                      |                |             |
| 2LCL                   | 0 2ACNAC                   | 02ACC                 |                                |                | 02PLI                                           | $0$ 2PLS           |          | $0$ 2PLE |                      | 0 <sub>3</sub> | $\circ$     |
| XA.                    | 0 XB                       | 0 CONT                |                                | 0              | 1                                               | $0$ NRP            |          | 0 ERROR  |                      | 0 MEMO         | 0           |
| TOTAL                  | 0 WRKG                     | <b>SPARE</b><br>0     |                                | O              |                                                 |                    |          |          |                      |                |             |
| $\mathbf{c}$           | 0 2WBIE                    | 0 2WBIR               |                                | 0              | 2WBIC                                           | $02W$ BE           |          | 0 2WBSR  |                      | 0 <sub>4</sub> |             |
| 3ELI                   | 3ELS<br>0                  | 2WBIL<br>0            |                                | 0              | 2WBSL                                           | 02ELE              | 0        |          |                      |                |             |
| STATE=DE<br>2LCL       | 2ACNAC<br>0                | 02ACC                 | BOC OWNED AND USED FIBER CABLE |                | 02PLI                                           |                    |          | 02PLE    |                      | 0 <sub>3</sub> | $\circ$     |
| XA .                   | 0 XB                       | 0 CONT                |                                | 0 <sub>1</sub> |                                                 | 02PLS<br>$0$ NRP   |          | 0 ERROR  |                      | 0 MEMO         | 0           |
| <b>TOTAL</b>           | ٥<br><b>WRKG</b>           | 0<br><b>SPARE</b>     |                                | $\circ$        |                                                 |                    |          |          |                      |                |             |
| c.                     | ٥<br>2WBIE                 | 0<br>2WBIR            |                                | ٥              | 2WBIC                                           | 0 2WBSE            |          | 0 2WBSR  |                      | 0 <sub>4</sub> | $\mathbf 0$ |
| 3ELI                   | 3ELS<br>0                  | 0 2WBIL               |                                | 0              | 2WBSL                                           | 02ELE              | O        |          |                      |                |             |
| STATE=DE               |                            |                       | BOC OWNED AND USED             |                | CARRIER                                         |                    |          |          |                      |                |             |
| 2LCL                   | 0 2ACNAC                   | 02ACC                 |                                |                | 02PLI                                           | 02PLS              |          | 02PLE    |                      | 0 <sub>3</sub> | $\circ$     |
| XA.                    | 0 XB                       | 0 CONT                |                                | 0              | 1                                               | $0$ NRP            |          | 0 ERROR  |                      | 0 MEMO         | 0           |
| <b>TOTAL</b>           | 0 WRKG                     | <b>SPARE</b><br>0     |                                | 0              |                                                 |                    |          |          |                      |                |             |
| c.                     | 2WBIE<br>٥                 | 2WBIR<br>0            |                                | ٥              | 2WBIC                                           | 0 2WBSE            | 0        | 2WBSR    |                      | 0 <sub>4</sub> | $\circ$     |
| 3ELI                   | 0.3 <sub>ELS</sub>         | 0 2WBIL               |                                |                | 0 2WBSL                                         | 02ELE              | $\Omega$ |          |                      |                |             |
| STATE=DE               |                            |                       |                                |                | BOC OWNED AND LEASED TO OTHERS COMBINED CABLE   |                    |          | 02PLE    |                      | 0 <sub>3</sub> | $\circ$     |
| 2LCL<br>XA.            | 0 2ACNAC<br>0 XB           | 02ACC<br>0 CONT       |                                | 01             | 02PLI                                           | 02PLS<br>$0$ NRP   |          | 0 ERROR  |                      | 0 MEMO         | 0           |
| <b>TOTAL</b>           | WRKG<br>0                  | <b>SPARE</b><br>0     |                                | $\mathbf 0$    |                                                 |                    |          |          |                      |                |             |
| Ξ.                     | 0 2WBIE                    | 0 2WBIR               |                                |                |                                                 |                    | 0        | 2WBSR    |                      | 0 <sub>4</sub> | $\circ$     |
| 3ELI                   | 0.3 <sub>ELS</sub>         | 0 2WBIL               |                                |                |                                                 |                    | 0        |          |                      |                |             |
|                        |                            |                       |                                |                |                                                 |                    |          |          |                      |                |             |
|                        |                            |                       |                                |                |                                                 |                    |          |          |                      |                |             |
|                        |                            |                       |                                |                |                                                 |                    |          |          |                      |                |             |
|                        |                            |                       |                                |                |                                                 |                    |          |          |                      |                |             |
|                        |                            |                       |                                |                |                                                 |                    |          |          |                      |                |             |
|                        |                            |                       |                                |                |                                                 |                    |          |          |                      |                |             |
|                        |                            |                       |                                |                |                                                 |                    |          |          |                      |                |             |
|                        |                            |                       |                                |                |                                                 |                    |          |          |                      |                |             |
|                        |                            |                       |                                |                |                                                 |                    |          |          |                      |                |             |
|                        |                            |                       |                                |                |                                                 |                    |          |          |                      |                |             |
|                        |                            |                       |                                |                |                                                 |                    |          |          |                      |                |             |
|                        |                            |                       |                                |                |                                                 |                    |          |          |                      |                |             |
|                        |                            |                       |                                |                | * * * * * * END OF REPORT<br><b>PROPRIETARY</b> | <b>* * * * * *</b> |          |          |                      |                |             |
|                        |                            |                       |                                |                | BELLCORE AND AUTHORIZED CLIENTS ONLY            |                    |          |          |                      |                |             |
|                        |                            |                       |                                |                |                                                 |                    |          |          |                      |                |             |

**Figure 400-6.** Outside Plant Utilization Summary Reports: TS-OP99
### **400.4.6 Audit Report: TS-EDP**

The audit report will summarize the input and output activities of the YDTS400 process. Check the following items:

The first page (not shown) provides filenames (MCDFACID and MFACSUM) and their respective CPUs and dates.

The second page (**[Figure 400-7.](#page-289-0)**) provides an image of the TDIS on-line tables card input; a count of cards read, accepted, and rejected; and any error messages that were generated. The following error messages may be encountered:

- **5A Indicated Field Is Invalid 5B Required Field Is Missing** Refer to Section 400.3.
- **5N Duplicates Not Allowed** Identical SD Cards were input. Review transmittal form and resubmit.

#### **5M - Request Limit Exceeded**

More than 10 DR Areas were input. Review transmittal form and resubmit.

The data on this page should be compared to the original transmittal to determine if there were any incorrect cards submitted.

<span id="page-289-0"></span>**TDIS User Manual BR 759–200–006 YDTS400 Issue 10, May 1998 Release 7.2** 

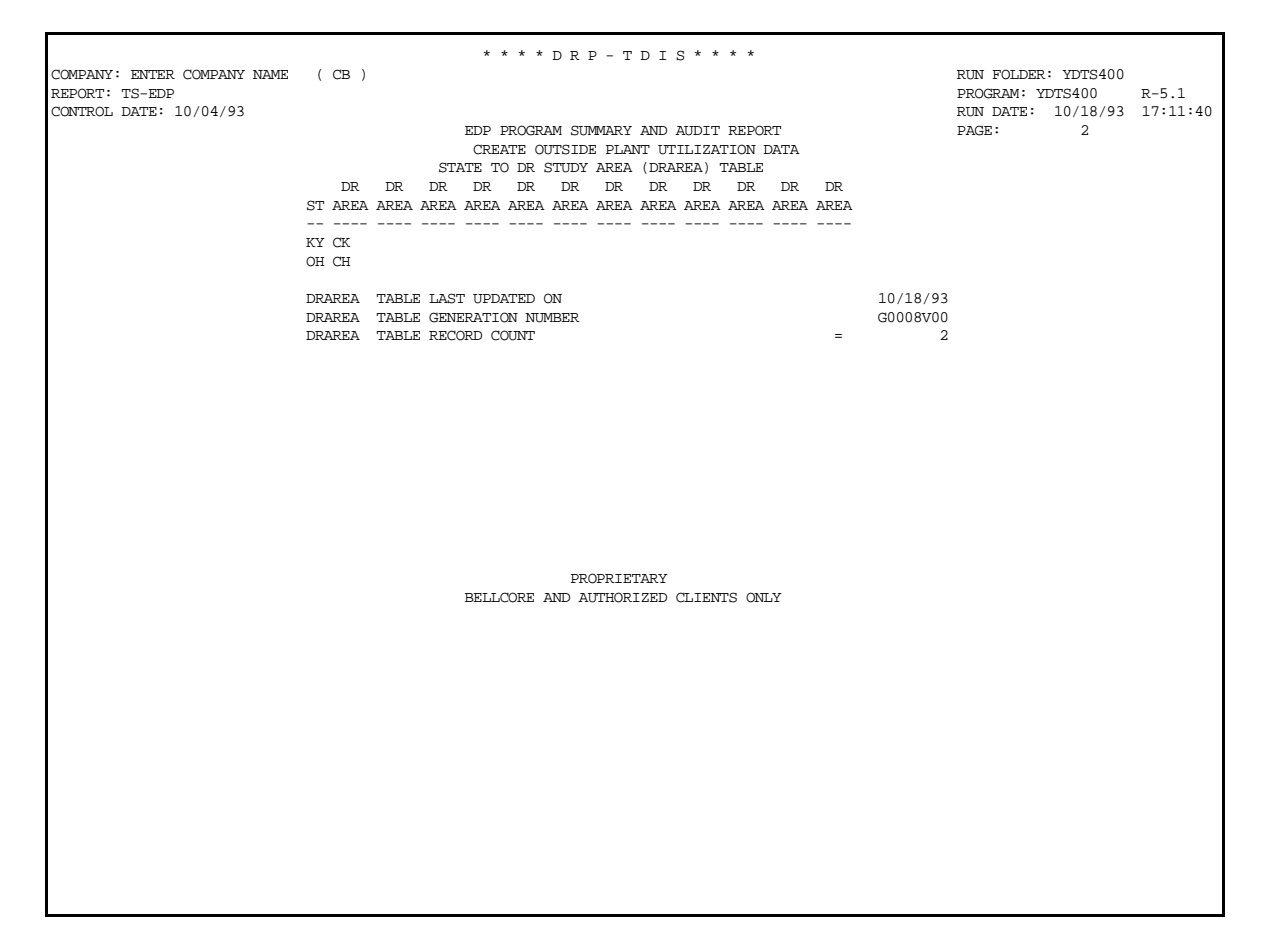

**Figure 400-7.** Audit Report: TS-EDP (Example 1)

Page 2 of the TS-EDP report (Figure 4000-7) provides information about the "State to DR Study Area (DRAREA) Table" as well as a printout of the table used for this execution of YDTS400.

• **DRAREA Table Last Updated On**

This should be the date this version of the DRAREA table was last updated via the TDIS On-Line Table Update Facility.

• **DRAREA Table Generation Number**

This is the specific version of the current DRAREA table used for this execution of YDTS400.

• **DRAREA Table Record Count** This should equal the number of table records in the current DRAREA table.

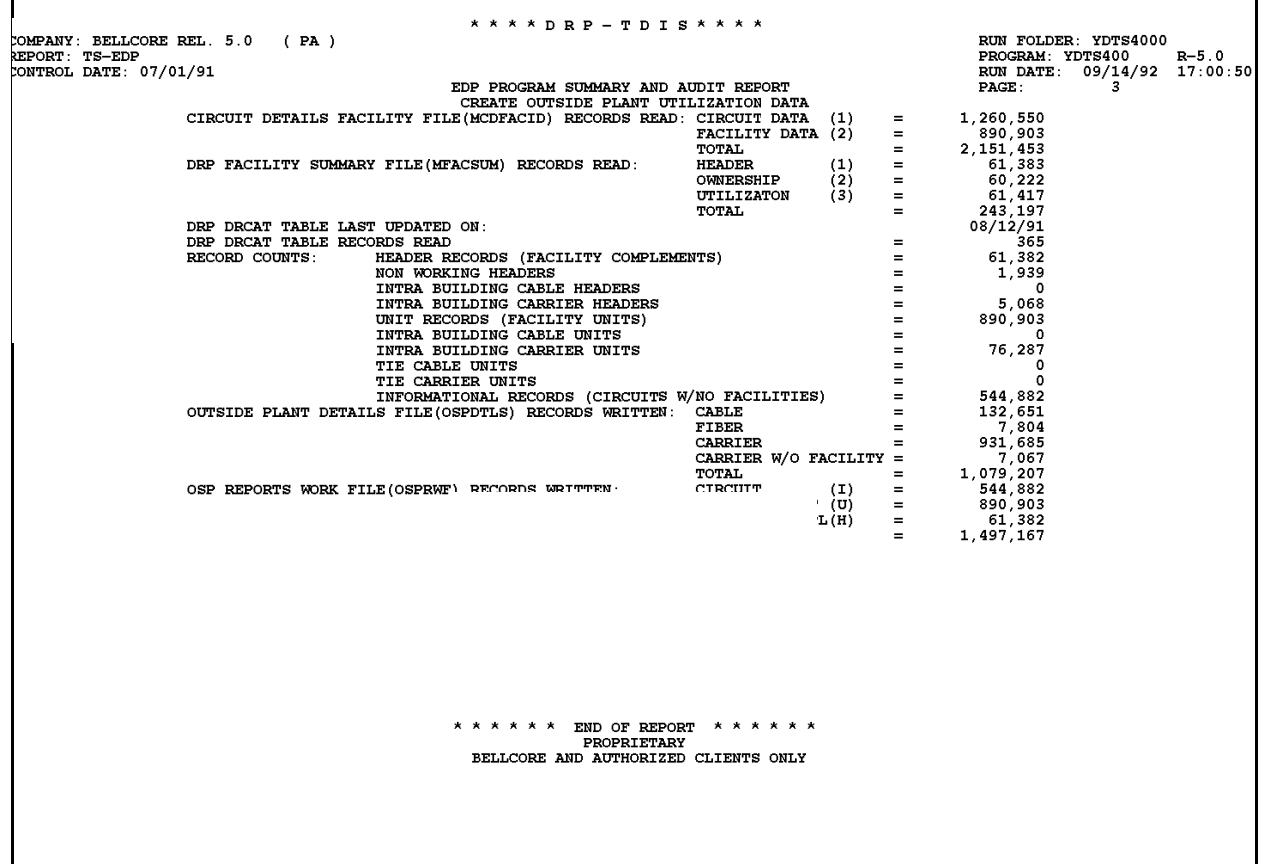

**Figure 400-8.** Audit Report: TS-EDP (Example 2)

The third page of the TS-EDP report (Figure 400-8) provides the processing counts as follows:

• **Circuit Details Facility File (MCDFACID) Records Read: Circuit Data, Facility Data, and Total**

This should correspond to the number of records written by the YDTS500 process.

- **DRP Facility Summary File (MFACSUM) Records Read: Header, Ownership, Utilization, and Total** This should correspond to the number of records written by the YDTS300 process.
- **DRP DRCAT Table Last Updated On** This should be the date this version of the DRCAT table was last updated via the TDIS On-Line Table Update Facility.

#### • **DRP DRCAT Table Records Read**

This should equal the number of table records in the current DRCAT table.

#### • **Record Counts**

Header Records (Facility Complements), Non-Working Headers, Intra Building Cable Headers, Intra-Building Carrier Headers. Unit Records (Facility Units), Intra-Building Cable Units, Intra-Building Carrier Units, Tie Cable Units, Tie Carrier Units, Informational Records (Circuits W/No Facilities)

- **Outside Plant Details File (OSPDTLS) Records Written: Cable, Fiber, Carrier, Carrier Without Facility, and Total**  This should correspond to the number of records written by the YDTS420 process.
- **Outside Plant Work File (OSPRWF) Records Written:** Circuit, Facility Unit, Facility Complement, and Total

### **400.5 Abnormal Termination**

The following situation will result in termination of the process:

- **Condition Code 2007** No header record found for file name. This condition code may be the result of improper sort of data, the program did not start at the first tape, prior program did not complete correctly, or other processing malfunctions.
- **Condition Code 2009** Invalid header record.This condition code may also indicate that there is a mismatch on the CPU ID between the input card and the data being accessed, the control data does not match the header record, or the header record data is outside the range dictated by the TDIS logic.
- **Condition Code 2012** Non-zero condition code from PL/I sort.
- **Condition Code 2025** Invalid data base owner parameter.
- **Condition Code 2029 INVALID CONVERSION LEVEL on FILE** The file identified in the message was created with a file layout that is not supported by the current level of the program. Check the TDIS HOT LINE to see

if there is a conversion run that will reformat this file to the proper layout.

- **Condition Code 2031** No complement data found on the DRP facility summary file for facility unit.
- **Condition Code 2043**  State to DR study area (DRAREA) table is either empty or exceeds the maximum of 20 records.

# **410. YDTS410 - Create Outside Plant Normalized Utilization Data**

# **410.1 General Description**

This procedure processes normalized cable usage from the MFACSUM file and summarizes cable mileages by Outside Plant (OSP) separations categories to produce the OSPUTIL PC file. The data is used to determine the owner/user and gauge equivalency when applicable and to build a PC file (OSPUTIL) containing BCC-owned mileage by category within technology within state.

> **NOTE —** Users electing not to use the normalized data can continue to run the YDTS400 procedure, which uses the current MFACSUM file.

This procedure creates various files and reports to be used by the personnel responsible for the C&W Study. This is accomplished by extracting data from the Merged Facility Summary File (MFACSUM) from the YDTS300 and the DR Class Code to Category Translation Table created in the TDIS-Online Table update system.

The output of the YDTS410 process is the Create Outside Plant Reports and the Outside Plant Utilization Summary File, which is downloaded to a PC via local company procedures.

### **410.2 Program Flow Diagram**

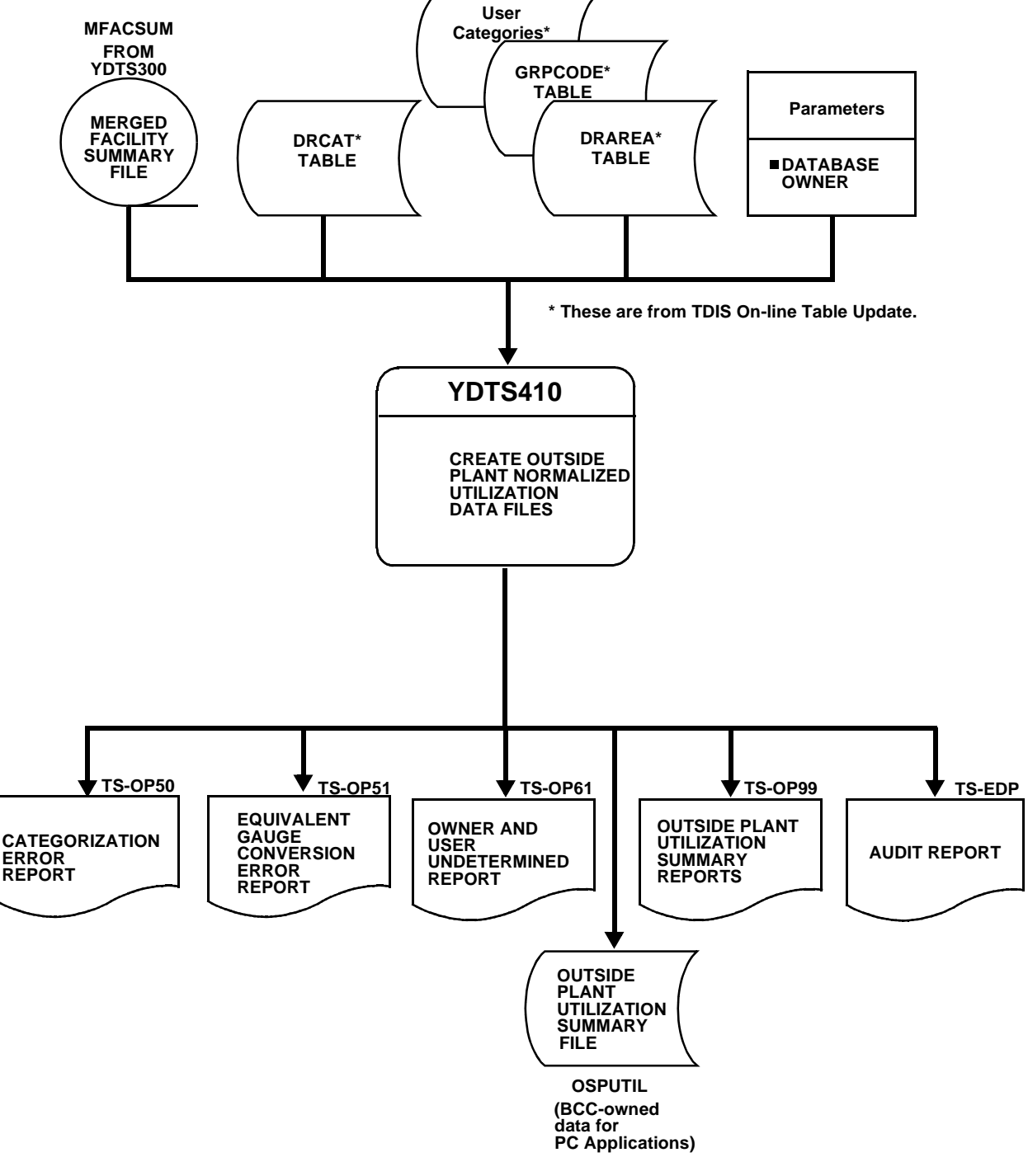

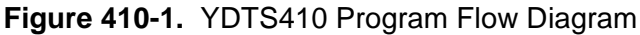

**BELLCORE CONFIDENTIAL — RESTRICTED ACCESS See confidentiality restrictions on title page.**

## **410.3 Inputs**

### **410.3.1 Transmittal to Request the Run**

The following information must be supplied on the transmittal form:

- 1. RUN DATE Specify the date this process is to be executed.
- 2. RUN SEQUENCING REQUIREMENTS If more than one run has been requested, it is necessary to specify the order in which the runs should be processed. Appendix B contains job sequencing requirements.
- 3. RECIPIENT OF OUTPUT Name and address of the person(s) to whom the processed reports are to be delivered.

**NOTE —** Maintenance of the user category table for this procedure is now done by the TDIS Online Tables Update Facility (TDIS-TBL). Maintenance of the Study Area to DR AREA table is now done by the DRAREA table. Maintenance of the TIE Group Codes are now done by the GRPCODE table.

#### **410.3.2 Input Parameter**

• Database owner (DBO).

## **410.4 Outputs**

### **410.4.1 Categorization Error Report: TS-OP50**

This report shows the circuit records for which a DR Category could not be generated. The report can be used to correct the DR CKT TYPE information in TIRKS and/or the TDIS Class Code to Category Table.

There are two situations in which the program does not generate a DR category and accumulates counts in the ERROR category field. These are as follows:

- A separation category could not be generated because the DR Class Code did not appear in the DR Class Code To Category table.
- A category was found in the Class Code To Category Table, but the category is not a valid code for the outside plant study. Table 410-1 lists valid outside plant categories and classifications in the order in which they appear in the report.

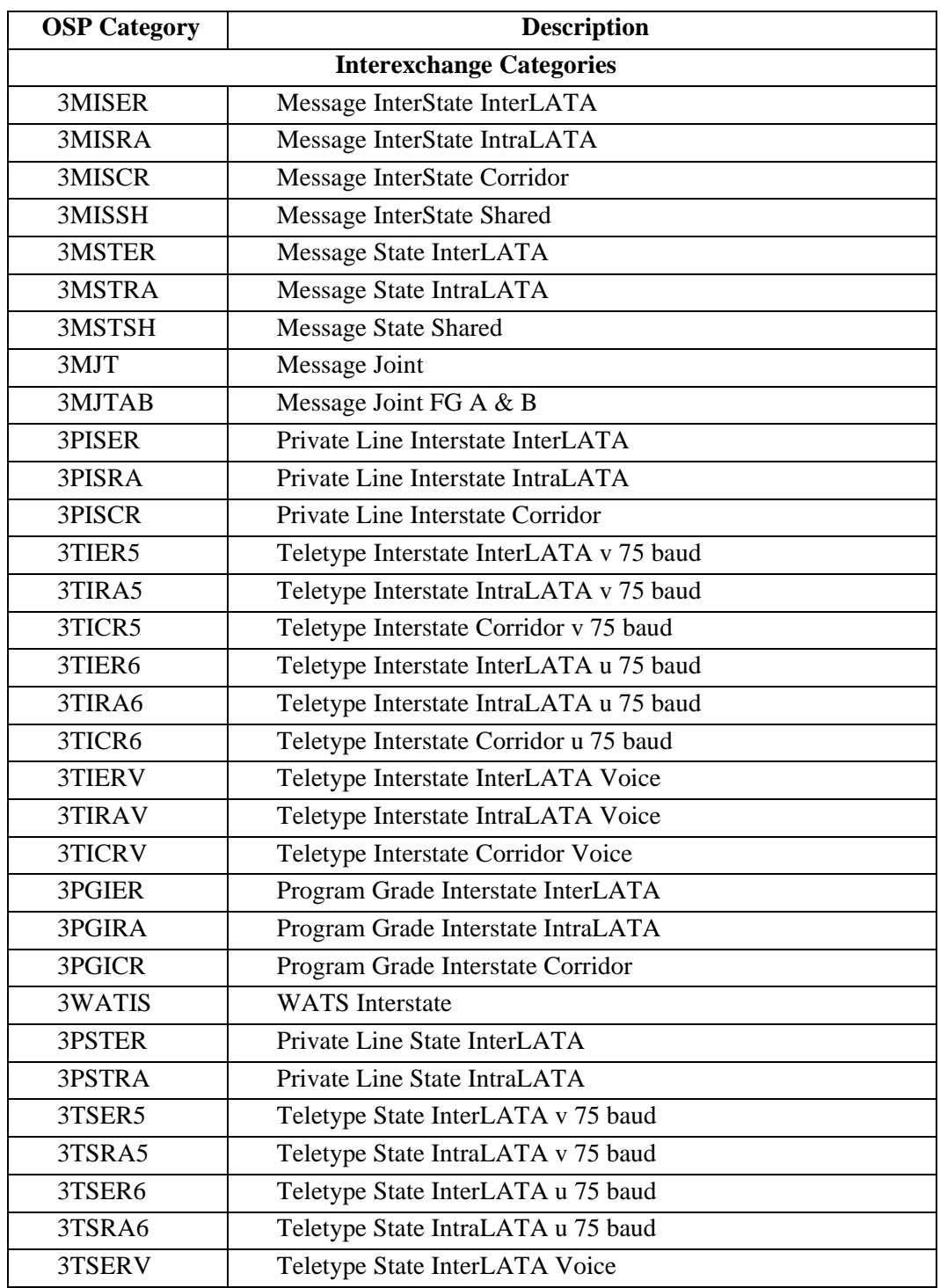

# **Table 410-1.** Valid Outside Plant Categories and Classifications (Sheet 1 of 2)

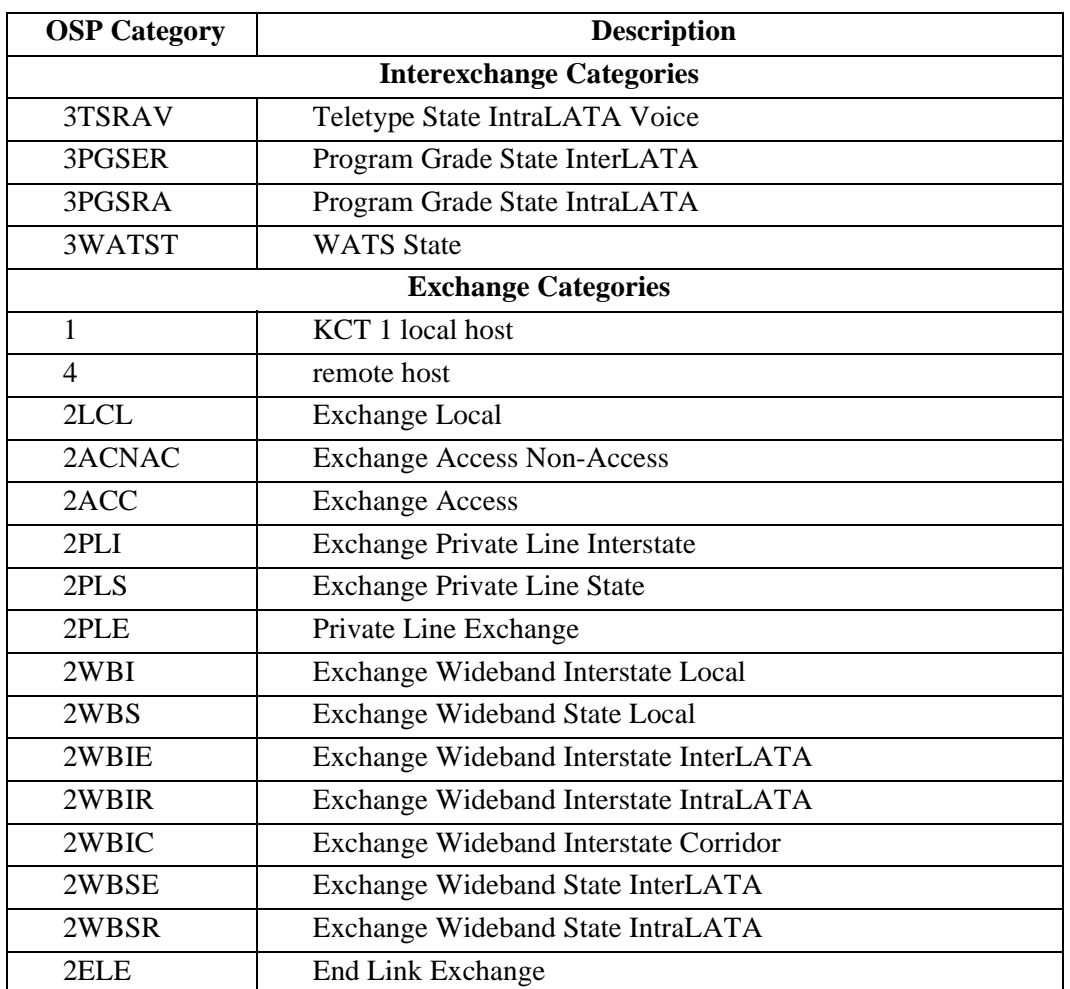

**Table 410-1.** Valid Outside Plant Categories and Classifications (Sheet 2 of 2)

| COMPANY: BELLCORE TEST 5.0<br>REPORT: TS-OP50<br>CONTROL DATE: 07/01/91 | (PA)                                                                                                    |                                                                                                    | * * * * D R P - T D I S * * * *<br>CATEGORIZATION ERROR REPORT                                                                                                    | CABLE                                                                                                    | LAST                                                                                                    |                                                                                                    |                                                                                                    |           | RUN FOLDER: YDTS4100<br>PROGRAM: YDTS410<br>$R - 5.0$<br><b>RUN DATE:</b><br>09/14/92 09:51:12<br>PAGE:<br>1 |
|-------------------------------------------------------------------------|----------------------------------------------------------------------------------------------------|----------------------------------------------------------------------------------------------------|----------------------------------------------------------------------------------------------------|----------------------------------------------------------------------------------------------------|----------------------------------------------------------------------------------------------------|----------------------------------------------------------------------------------------------------|----------------------------------------------------------------------------------------------------|-----------|----------------------------------------------------------------------------------------------------|
|                                                                         | C/F<br>IND<br>F<br>$\mathbf F$<br>г<br>F<br>F<br>$\mathbf F$<br>$\mathbf F$<br>$\mathbf F$<br>F<br>$\mathbf F$<br>$\mathbf F$<br>$\mathbf F$<br>$\mathbf{F}% _{0}$<br>c<br>c<br>$\mathbf F$<br>F<br>$\mathbf F$<br>$\mathbf F$<br>$\mathbf{F}% _{0}$<br>c<br>c<br>F<br>F<br>$\mathbf F$<br>Г<br>г | <b>FACILITY</b><br><b>LOCATION A</b><br><b>ALNAPAAL</b><br>DKCYPAMCW99<br><b>ELSMDECL</b><br><b>KGPRPAKP</b><br>KGPRPAKP<br>KGPRPAKP<br>MOSCPAMC<br>MOSCPAMC<br><b>NRTWPANR</b><br><b>PAOLPAPA</b><br><b>PAOLPAPA</b><br>PHLAPAAA<br>PHLAPAAA<br>PHLAPABA<br><b>PHLAPABA</b><br>PHLAPAHQ<br>PHLAPAHQ<br>PHLAPALO<br>PHLAPALO<br>PHLAPALO<br>PHLAPALO<br>PHLAPALO<br>PHLAPALU<br><b>PHLAPAPE</b><br>PTTNPAPI<br><b>PXVLPAPV</b><br><b>SCTNPASC</b> | <b>FACILITY</b><br><b>LOCATION Z</b><br><b>ALNAPATS</b><br><b>SCTNPASC</b><br><b>WLMGDEWL</b><br>KGPRPA24<br>KGPRPA24<br><b>NRTWPANR</b><br>PTTNPAPI<br><b>TAYLPATA</b><br><b>TRPRPATR</b><br><b>PXVLPAPV</b><br>WAYNPAWY<br>PHLAPALO<br>PHLAPALU<br>PHLAPAPO<br>PHLAPAPO<br>PHLAPALO<br>PHLAPAMT<br>PHLAPAMK<br>PHLAPAMT<br>PHLAPAPE<br>PHLAPAPO<br>PHLAPAPO<br><b>PHLAPASL</b><br><b>PHLAPASL</b><br>SCTNPASC<br><b>TRPRPATR</b><br>TAYLPATA | NUM/<br><b>FAC</b><br><b>DESIGN</b><br>800<br>813<br>LG435<br>FO02<br>FO05<br>LG557<br>878<br>871<br>LG575<br>T0626<br>LG597<br>LG <sub>2</sub><br>LG <sub>2</sub><br>443<br>456<br>LG1<br>LG1<br>T489<br>LG1<br>LG612<br>428<br>447<br>LG2B<br>FO1<br>802<br>T0659<br>870 | PAIR/<br>FAC<br>TYPE<br>00012<br>00004<br>00006<br>00068<br>00008<br>00024<br>00008<br>00008<br>00028<br>00012<br>00018<br>001 4<br>00144<br>00300<br>00300<br>00108<br>00108<br>00144<br>00084<br>00072<br>00300<br>00300<br>00036<br>00024<br>00018<br>00012<br>00008 | DR<br><b>GRP</b><br>--<br>Е<br>$\mathbf I$<br>I<br>Е<br>Е<br>М<br>I<br>I<br>М<br>$\mathbf{I}$<br>М<br>Е<br>Е<br>Е<br>Е<br>Е<br>Е<br>Е<br>$\mathbf E$<br>Е<br>Е<br>Е<br>Е<br>Е<br>I<br>I<br>I | DR<br>CLS<br>PLOQ<br>PLV4<br>PLV4<br><b>PLOQ</b><br><b>PLOQ</b><br>PLOQ<br>MS<br>MS<br>PLOQ<br>PLOQ<br>PLOQ<br>QQE4<br>QQE4<br>QQE4<br>QQE4<br>JNE4<br>JNE4<br>JNE4<br>JNE4<br>QQE4<br>QQE4<br>QQE4<br>QQE4<br>QQE4<br>MS<br>PLOQ<br>МS | DR<br>CAT |                                                                                                    |
|                                                                         |                                                                                                    | ×                                                                                                    | * * * * * * END OF REPORT<br>BELLCORE AND AUTHORIZED CLIENTS ONLY                                                                                                    | <b>PROPRIETARY</b>                                                                                                    | * * * * * *                                                                                                    |                                                                                                    |                                                                                                    |           |                                                                                                    |

**Figure 410-2.** Categorization Error Report: TS-OP50

### **410.4.2 Equivalent Gauge Conversion Report: TS-OP51**

This report identifies the facility units that could not be converted to an equivalent 22-gauge length. This report should be referred to the C&W Study personnel for review, analysis, and corrective action.

| COMPANY: TDIS REL 5.0 TEST<br>(BC)<br>REPORT: TS-OP51<br>CONTROL DATE: 10/15/92 |                   |                                  | * * * * D R P - T D I S * * * *                                           |                                                |                         |                          | RUN FOLDER: YDTS4100<br>PROGRAM: YDTS410<br>$R - 5.0$<br>RUN DATE: 12/15/92 08:19:11 |
|---------------------------------------------------------------------------------|-------------------|----------------------------------|---------------------------------------------------------------------------|------------------------------------------------|-------------------------|--------------------------|--------------------------------------------------------------------------------------|
|                                                                                 | C/F<br>IND        | FACILITY<br>LOCATION A           | EQUIVALENT GAUGE CONVERSION ERROR REPORT<br><b>FACILITY</b><br>LOCATION Z | CABLE<br><b>NUMBER</b>                         | LAST<br>PAIR            | <b>FACILITY</b><br>GROUP | PACE:<br>1                                                                           |
|                                                                                 | c<br>$\mathbf{C}$ | BLVLIL81<br>LOCRD                | STLSM009<br>RRC <sub>2</sub>                                              | CODCK<br>1                                     | 00025<br>00005          |                          |                                                                                      |
|                                                                                 | c<br>c<br>c       | LOCRD<br>PISCNJMT<br>PISCNJMT    | RRC2<br>SMVLNJMT<br><b>SMVLNJMT</b>                                       | $\overline{2}$<br><b>ITALN</b><br><b>ITALY</b> | 00005<br>00100<br>00030 | $04 - NL$<br>07H88       |                                                                                      |
|                                                                                 | c<br>c<br>c       | PISCNJMT<br>PISCNJMT<br>STLSM001 | <b>SMVLNJMT</b><br><b>SMVLNJMT</b><br>STLSM002                            | ITAL <sub>8</sub><br><b>METRC</b><br>KRC83     | 00050<br>00050<br>00029 | 04H88<br>$07 - NL$       |                                                                                      |
|                                                                                 | с<br>c<br>c       | STLSM001<br>STLSM001<br>STLSM001 | STLSM002<br>STLSM002<br>STLSM002                                          | KRC83<br>м1<br>ONE                             | 00040<br>00050<br>00010 |                          |                                                                                      |
|                                                                                 | c<br>c<br>c       | STLSM001<br>STLSM001<br>STLSM001 | STLSM002<br>STLSM002<br>STLSM002                                          | 0001<br>000<br>0003                            | 00100<br>00049<br>00100 |                          |                                                                                      |
|                                                                                 | с<br>c<br>c       | STLSM001<br>STLSM001<br>STLSM001 | STLSM002<br>STLSM002<br>STLSM008                                          | 22225<br>4.250<br>T123                         | 00010<br>00101<br>00030 |                          |                                                                                      |
|                                                                                 | c                 | STLSM00101T                      | <b>STLSMO0226A</b>                                                        | TEST                                           | 00050                   |                          |                                                                                      |
|                                                                                 |                   |                                  |                                                                           |                                                |                         |                          |                                                                                      |
|                                                                                 |                   |                                  |                                                                           |                                                |                         |                          |                                                                                      |
|                                                                                 |                   |                                  |                                                                           |                                                |                         |                          |                                                                                      |
|                                                                                 |                   |                                  |                                                                           |                                                |                         |                          |                                                                                      |
|                                                                                 |                   |                                  |                                                                           |                                                |                         |                          |                                                                                      |
|                                                                                 |                   |                                  |                                                                           |                                                |                         |                          |                                                                                      |
|                                                                                 |                   |                                  |                                                                           |                                                |                         |                          |                                                                                      |
|                                                                                 |                   |                                  | * * * * * * END OF REPORT                                                 |                                                | * * * * * *             |                          |                                                                                      |
|                                                                                 |                   |                                  | BELLCORE AND AUTHORIZED CLIENTS ONLY                                      | <b>PROPRIETARY</b>                             |                         |                          |                                                                                      |

**Figure 410-3.** Equivalent Gauge Conversion Report: TS-OP51

### **410.4.3 Owner and User Undetermined Report: TS-OP61**

This report reflects facilities whose owner and/or user could not be determined. This determination is based on the Divested Administrator and DR Area. Appendix E provides the logic used to make this determination.

Since these errors may be the result of incorrect TIRKS data, the report should be reviewed by both the TDIS and C&W personnel. The report headings and content are as follows:

- C/F C (Cable) or F (Fiber)
- FACILITY LOCATION A Originating Location
- FACILITY LOCATION Z Terminating Location
- CABLE NUM/FAC DESIGN Numeric identification of facility
- LAST PAIR/FAC TYPE Last pair in cable complement or carrier type
- DR AREA Physical Location
- DIV ADMIN As determined by TDIS logic
- OWNER-USER -Any combination of U, A, B, or I.

(Refer to Appendix I for more detailed explanations of the above fields.)

**TDIS User Manual BR 759–200–006 Release 7.2**

|                                      |                      | * * * * D R P - T D I S * * * *       |               |                |             |           |          |                              |           |
|--------------------------------------|----------------------|---------------------------------------|---------------|----------------|-------------|-----------|----------|------------------------------|-----------|
| COMPANY: BELLCORE TEST 5.0<br>( PA ) |                      |                                       |               |                |             |           |          | RUN FOLDER: YDTS4100         |           |
| REPORT: TS-OP61                      |                      |                                       |               |                |             |           |          | PROGRAM: YDTS410             | $R - 5.0$ |
| CONTROL DATE: 07/01/91               |                      |                                       |               |                |             |           |          | 09/14/92<br><b>RUN DATE:</b> | 09:51:12  |
|                                      |                      | OWNER AND/OR USER UNDETERMINED REPORT |               |                |             |           |          | 1<br>PAGE:                   |           |
|                                      |                      |                                       | CABLE         | LAST           |             |           |          |                              |           |
|                                      |                      |                                       | NUM/          | PAIR/          |             |           |          |                              |           |
| C/F                                  | <b>FACILITY</b>      | <b>FACILITY</b>                       | FAC           | FAC            | DR          | DIV       | OWNER-   |                              |           |
| IND                                  | LOCATION A           | LOCATION Z                            | <b>DESIGN</b> | TYPE           | <b>AREA</b> | ADMIN     | USER     |                              |           |
| F                                    | <b>BNGRPAXB</b>      | <b>ESTNPAEA</b>                       | LG574         | 00006          | CW          | PA        | UB       |                              |           |
| c                                    | BRFDOH44             | <b>SHRNPASH</b>                       | 6985          | 00124          | OH          | PA        | UB       |                              |           |
| с                                    | BRFDOH44             | <b>SHRNPASH</b>                       | 6985          | 00125          | OH          | PA        | UB       |                              |           |
| c                                    | BRFDOH44             | <b>SHRNPASH</b>                       | 6985          | 00199          | OH          | PA        | UB       |                              |           |
| с                                    | <b>BRFDOH44</b>      | <b>SHRNPASH</b>                       | 6985          | 00200          | OH          | PA        | UB       |                              |           |
| c                                    | <b>BRFRPABR</b>      | LMSTNYLM                              | 123           | 00025          | NY          | PA        | UB       |                              |           |
| c                                    | <b>BRFRPABR</b>      | <b>LMSTNYLM</b>                       | 123           | 00050          | NY          | PA        | UB       |                              |           |
| с                                    | <b>BRFRPABR</b>      | <b>LMSTNYLM</b>                       | 123           | 02650          | NY          | PA        | UB       |                              |           |
| c                                    | <b>BTTWPABU</b>      | WTHTWVHT                              | 789           | 00024          | WV          | <b>PA</b> | UB       |                              |           |
| c                                    | <b>BTTWPABU</b>      | WTHTWVHT                              | 789           | 00025          | wv          | PA        | UB       |                              |           |
| с                                    | <b>BTTWPABU</b>      | WTHTWVHT                              | 789           | 00049          | WV          | PA        | UB       |                              |           |
| c                                    | <b>BTTWPABU</b>      | WTHTWVHT                              | 789           | 0000           | WV          | PA        | UB       |                              |           |
| c                                    | CMDNNJCE             | PHLAPAMK                              | 210           | 00200          | NJ          | PA        | UB       |                              |           |
| c                                    | CMDNNJCE             | <b>PHLAPAMK</b>                       | 210           | 00250          | NJ          | PA        | UB       |                              |           |
| c<br>c                               | CMDNNJCE             | PHLAPAMK                              | 210           | 00300          | NJ          | PA        | UB       |                              |           |
| с                                    | CMDNNJCE<br>CMDNNJCE | PHLAPAMK<br>PHLAPAMK                  | 210<br>210    | 00400<br>00500 | NJ<br>NJ    | PA<br>PA  | UB<br>UB |                              |           |
| c                                    | CMDNNJCE             | PHLAPAMK                              | 210           | 00584          | NJ          | PA.       | UB       |                              |           |
| c                                    | CMDNNJCE             | PHLAPAMK                              | 210           | 00587          | NJ          | PA        | UB       |                              |           |
| c                                    | CMDNNJCE             | <b>PHLAPAMK</b>                       | 210           | 00591          | NJ          | PA        | UB       |                              |           |
| c                                    | CMDNNJCE             | PHLAPAMK                              | 213           | 00200          | NJ          | PA        | UB       |                              |           |
| c                                    | CMDNNJCE             | PHLAPAMK                              | 213           | 00250          | NJ          | PA        | UB       |                              |           |
| c                                    | CMDNNJCE             | PHLAPAMK                              | 213           | 00300          | NJ          | PA        | UB       |                              |           |
| c                                    | CMDNNJCE             | PHLAPAMK                              | 213           | 00400          | ΝJ          | PA        | UB       |                              |           |
| с                                    | CMDNNJCE             | PHLAPAMK                              | 213           | 00500          | NJ          | PA        | UB       |                              |           |
| c                                    | CMDNNJCE             | PHLAPAMK                              | 213           | 00584          | ΝJ          | PA        | UB       |                              |           |
| c                                    | CMDNNJCE             | PHLAPAMK                              | 213           | 00587          | NJ          | PA        | UB       |                              |           |
| c                                    | CMDNNJCE             | PHLAPAMK                              | 213           | 00591          | NJ          | PA        | UB       |                              |           |
| с                                    | CMDNNJCE             | PHLAPAMK                              | 511           | 00100          | ΝJ          | PA        | UB       |                              |           |
| c                                    | CMDNNJCE             | PHLAPAMK                              | 511           | 00900          | NJ          | PA        | UB       |                              |           |
| c                                    | CMDNNJCE             | PHLAPAMK                              | 511           | 01200          | NJ          | PA        | UB       |                              |           |
| с<br>c                               | CMDNNJCE             | PHLAPAMK<br>PHLAPAMK                  | 542<br>543    | 00100<br>00100 | ΝJ<br>NJ    | PA.<br>PA | UB<br>UB |                              |           |
| c                                    | CMDNNJCE<br>CMDNNJCE | <b>PHLAPAMK</b>                       | 752           | 00150          | NJ          | PA        | UB       |                              |           |
| c                                    | CMDNNJCE             | PHLAPAMK                              | 783           | 00100          | NJ          | PA        | UB       |                              |           |
| c                                    | CMDNNJCE             | PHLAPAMK                              | 783           | 00200          | NJ          | PA        | UB       |                              |           |
| с                                    | CMDNNJCE             | PHLAPAMK                              | 784           | 00100          | ΝJ          | PA        | UB       |                              |           |
| c                                    | CMDNNJCE             | PHLAPAMK                              | 784           | 00200          | NJ          | PA        | UB       |                              |           |
| F                                    | CMDNNJCE             | PHLAPAMK                              | 8121          | 00072          | NJ          | PA        | UB       |                              |           |
| c                                    | CMDNNJCM             | PHLAPAMK                              | 214           | 00300          | NJ          | PA.       | UB       |                              |           |
| c                                    | CMDNNJCM             | PHLAPAMK                              | 214           | 00600          | ΝJ          | PA        | UB       |                              |           |
| c                                    | CMDNNJCM             | PHLAPAMK                              | 214           | 00750          | NJ          | PA        | UB       |                              |           |
| c                                    | CMDNNJCM             | PHLAPAMK                              | 511           | 00304          | NJ          | PA        | UB       |                              |           |
| c                                    | CMDNNJCM             | PHLAPAMK                              | 511           | 00604          | ΝJ          | PA        | UB       |                              |           |
| с                                    | CMDNNJCM             | PHLAPAMK                              | 511           | 00800          | NJ          | PA        | UB       |                              |           |
| c                                    | CMDNNJCM             | PHLAPAMK                              | 511           | 00904          | NJ          | PA        | UB       |                              |           |
|                                      |                      |                                       |               |                |             |           |          |                              |           |
|                                      |                      |                                       | PROPRIETARY   |                |             |           |          |                              |           |
|                                      |                      | BELLCORE AND AUTHORIZED CLIENTS ONLY  |               |                |             |           |          |                              |           |

**Figure 410-4.** Owner and User Undetermined Report: TS-OP61

### **410.4.4 Outside Plant Utilization Summary Report: TS-OP99**

These reports reveal the content of the Outside Plant Utilization Summary File (OSPUTIL). These should be directed to the C&W personnel for review and analysis.

|                 |                             |             | * * * * D R P - T D I S * * * *                                              |                |                    |                             |             |
|-----------------|-----------------------------|-------------|------------------------------------------------------------------------------|----------------|--------------------|-----------------------------|-------------|
|                 | COMPANY: ENTER COMPANY NAME | ( XX )      |                                                                              |                |                    | RUN FOLDER: YDTS410         |             |
| REPORT: TS-OP99 |                             |             |                                                                              |                |                    | PROGRAM: YDTS410            | $R-5.1$     |
|                 | CONTROL DATE: 10/04/93      |             |                                                                              |                |                    | RUN DATE: 10/19/93 11:12:22 |             |
| STATE: KY       |                             |             | OUTSIDE PLANT UTILIZATION SUMMARY REPORTS<br>BCC OWNED AND USED LOADED CABLE |                |                    | PAGE:<br>1                  |             |
| TOTAL           | 3,450 WRKG                  | 139 SPARE   | 3.311 2TOTAL                                                                 | 99 3TOTAL      | 4                  |                             |             |
| $\mathbf{1}$    | 0 <sub>4</sub>              | 0 CONT      | 0 ERROR                                                                      | 0 NRP          | 27 XA              | 9 XB                        | 0           |
| 2ACMAC          | 02ACC                       | 02ELE       | 02LCL                                                                        | 0 2PLE         | 99 2PLI            | 0 2PLS                      | $\Omega$    |
| 2WBIC           | 0 2WBIE                     | 0 2WBIL     | 0 2WBIR                                                                      | 0 2WBSE        | 0 2WBSL            | 0 2WBSR                     | $\mathbf 0$ |
| 3MISER          | 0 3MISRA                    | 0 3MISCR    | 0 3MISSH                                                                     | 0 3MSTER       | 0 3MSTRA           | 0 3MSTSH                    | $\mathbf 0$ |
| 3MJT            | 0 3MJAB                     | 0 3PISER    | 0 3PISRA                                                                     | 0 3PISCR       | 0 3TIER5           | 0 3TIRA5                    | 0           |
| 3TICR5          | 0 3TIER6                    | 0 3TIRA6    | 0 3TICR6                                                                     | 0 3TIERV       | 3TIRAV<br>0        | 0 3TICRV                    | $\mathbf 0$ |
| 3PGIER          | 0 3PGIRA                    | 0 3PGICR    | 0 3WATIS                                                                     | 0 3PSTER       | 3PSTRA<br>0        | 0 3TSER5                    | $\mathbf 0$ |
| 3TSRA5          | 0 3TSER6                    | 0 3TSRA6    | 0 3TSERV                                                                     | 0 3TSRAV       | 3PGSER<br>0        | 0 3PGSRA                    | $\mathbf 0$ |
| 3WATST          | 0 3GOV                      | 0.3ELI      | 0 3ELS                                                                       | 0 <sup>3</sup> | $\overline{4}$     |                             |             |
| TEST1           | 0 TEST2                     | 0 HICAP     | 0 USRTOT                                                                     | $\Omega$       |                    |                             |             |
|                 |                             |             | BCC OWNED AND USED NONLOADED CABLE                                           |                |                    |                             |             |
| TOTAL           | 11,538 WRKG                 | 2,758 SPARE | 8,781 2TOTAL                                                                 | 902 STOTAL     | 1,032              |                             |             |
| $\mathbf{1}$    | 54                          | 0 CONT      | 0 ERROR                                                                      | 59 NRP         | 749 XA             | 10 XB                       | 0           |
| 2ACNAC          | 124 2ACC                    | 02ELE       | 02LCL                                                                        | 75 2PLE        | 564 2PLI           | 02PLS                       | $\Omega$    |
| 2WBIC           | 0 2WBIE                     | 118 2WBIL   | 0 2WBIR                                                                      | 0 2WBSE        | 21 2WBSL           | 0 2WBSR                     | 0           |
| 3MISER          | 0 3MISRA                    | 0 3MISCR    | 0 3MISSH                                                                     | 0 3MSTER       | 0 3MSTRA           | 0 3MSTSH                    | $\mathbf 0$ |
| 3MJT            | 0 3MJAB                     | 0 3PISER    | 0 3PISRA                                                                     | 0 3PISCR       | 0 3TIER5           | 0 3TIRA5                    | $\mathbf 0$ |
| 3TICR5          | 0 3TIER6                    | 0 3TIRA6    | 0 3TICR6                                                                     | 0 3TIERV       | $\Omega$<br>3TIRAV | 0 3TICRV                    | $\mathbf 0$ |
| 3PGIER          | 0 3PGIRA                    | 0 3PGICR    | 0 3WATIS                                                                     | 0 3PSTER       | 0 3PSTRA           | 0 3TSER5                    | $\mathbf 0$ |
| 3TSRA5          | 0 3TSER6                    | 0 3TSRA6    | 0 3TSERV                                                                     | 0 3TSRAV       | 0 3PGSER           | 0 3PGSRA                    | $\mathbf 0$ |
| 3WATST          | 0 3GOV                      | 0 3ELI      | 0 3ELS                                                                       | 0 <sub>3</sub> | 1,032              |                             |             |
| TEST1           | 0 TEST2                     | 0 HICAP     | 0 USRTOT                                                                     | $\Omega$       |                    |                             |             |
|                 |                             |             | BCC OWNED AND USED FIBER CABLE                                               |                |                    |                             |             |
| TOTAL.          | 3,250 WRKG                  |             | 2.568 2TOTAL                                                                 |                | 82                 |                             |             |
|                 |                             | 682 SPARE   |                                                                              | 133 STOTAL     |                    |                             |             |
| $\mathbf{1}$    | 56 4                        | 0 CONT      | 0 ERROR                                                                      | 0 NRP          | 56 XA              | 355 XB                      | 0           |
| 2ACNAC          | 56 2ACC                     | 02ELE       | 02LCL                                                                        | 33 2PLE        | 20 2PLI            | 02PLS                       | $\mathbf 0$ |
| 2WBIC           | 0 2WBIE                     | 19 2WBIL    | 0 2WBIR                                                                      | 0 2WBSE        | 4 2WBSL            | 0 2WBSR                     | $\mathbf 0$ |
| 3MISER          | 0 3MISRA                    | 0 3MISCR    | 0 3MISSH                                                                     | 0 3MSTER       | 0 3MSTRA           | 0 3MSTSH                    | $\Omega$    |
| 3MJT            | 0 3MJAB                     | 0 3PISER    | 0 3PISRA                                                                     | 0 3PISCR       | 0 3TIER5           | 0 3TIRA5                    | $\mathbf 0$ |
| 3TICR5          | 0 3TIER6                    | 0 3TIRA6    | 0 3TICR6                                                                     | 0 3TIERV       | 0 3TIRAV           | 0 3TICRV                    | 0           |
| 3PGIER          | 0 3PGIRA                    | 0 3PGICR    | 0 3WATIS                                                                     | 0 3PSTER       | 0 3PSTRA           | 0 3TSER5                    | $\mathbf 0$ |
| 3TSRA5          | 0 3TSER6                    | 0 3TSRA6    | 0 3TSERV                                                                     | 0 3TSRAV       | 0 3PGSER           | 0 3PGSRA                    | $\mathbf 0$ |
| 3WATST          | $0.3$ GOV                   | 0.3ELI      | 0 3ELS                                                                       | 0 <sub>3</sub> | 82                 |                             |             |
| TEST1           | 0 TEST2                     | 1 HICAP     | 0 USRTOT                                                                     | $\mathbf{1}$   |                    |                             |             |
|                 |                             |             |                                                                              |                |                    |                             |             |
|                 |                             |             | PROPRIETARY                                                                  |                |                    |                             |             |
|                 |                             |             | BELLCORE AND AUTHORIZED CLIENTS ONLY                                         |                |                    |                             |             |
|                 |                             |             |                                                                              |                |                    |                             |             |

**Figure 410-5.** Outside Plant Utilization Summary Report: TS-OP99

### **410.4.5 Audit Report: TS-EDP**

The audit report will summarize the input and output activities of the YDTS410 process. Check the following items:

The first page (not shown) provides an image of the TDIS on-line tables card input; a count of cards read, accepted, and rejected; and any error messages that were generated. The second page (**[Figure 410-6.](#page-304-0)**) provides an image of the DRAREA table input; a count of cards read, accepted, and rejected; and any error messages that were generated.

This process generates standard Type 5 error messages.

The data on this page should be compared to the original transmittal to determine if there were any incorrect cards submitted.

The second page also the processing counts as follows:

- **DRP Facility Summary File (MFACSUM) Records Read: Header, Ownership, Utilization, Normalized, and Total** This should correspond to the number of records written by the YDTS300 process.
- **DRP DRCAT Table Last Updated On** This should be the date the YDTS130 process was last executed.
- **DRP DRCAT Table Records Read** This should equal the number of cable records written by the YDTS130 process.
- **Cable Facility Complements Bypassed: Workers without Owner or Normalized Usage, Non-Working Units, Intra-Building Tie Units**
- **Fiber Units Processed.**

<span id="page-304-0"></span> $\mathsf{r}$ 

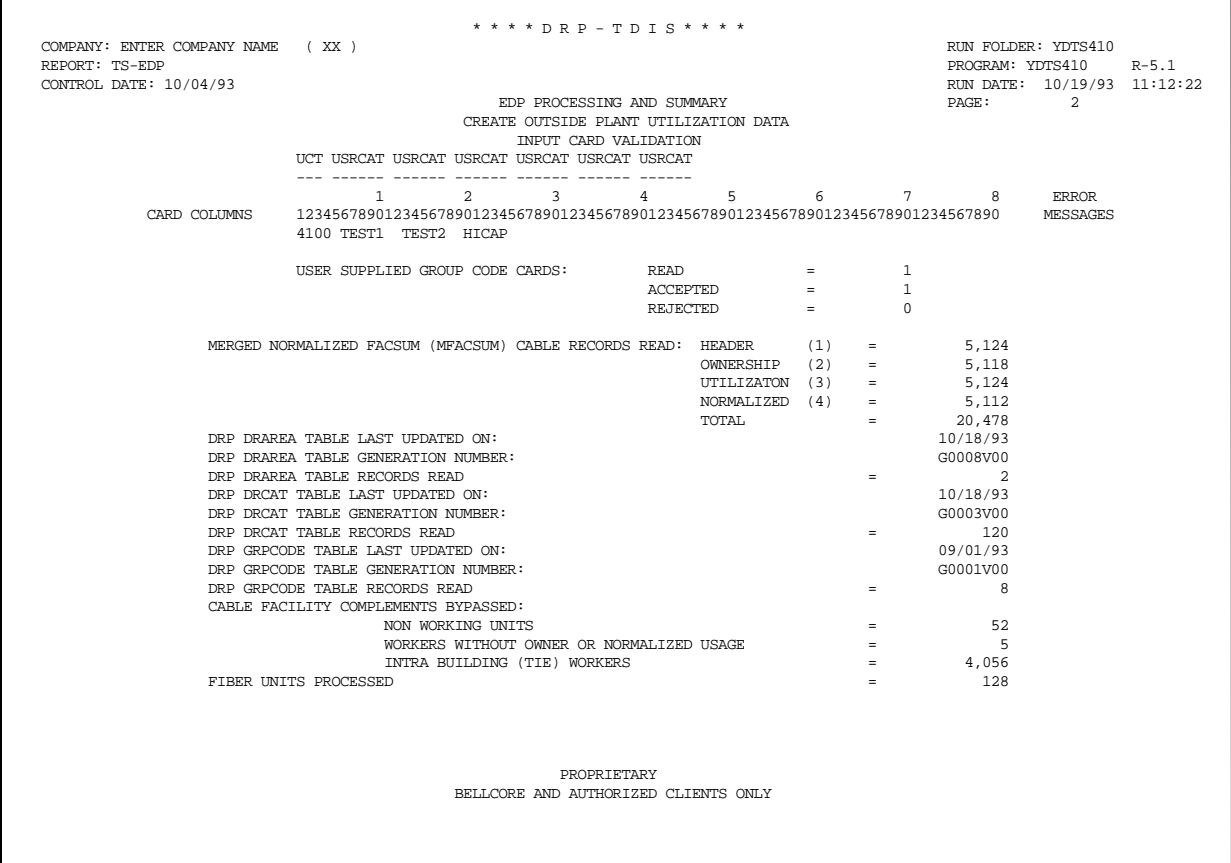

**Figure 410-6.** Audit Report: TS-EDP (Example 1)

### **410.5 Abnormal Termination**

The following situations will result in termination of the process:

**Condition Code 2019** - Invalid circuit type. Only carrier, message, and special service types of circuits are allowed (first position of CAC equal to ''C'', ''M'', or ''S'', respectively). If the circuit type is invalid, the run is terminated and the CAC and record type will be printed on the traceback report.

**Condition Code 2025 -** Invalid data base owner parameter.

**TDIS User Manual BR 759–200–006 Release 7.2**

#### **Condition Code 2029 - INVALID CONVERSION LEVEL on FILE**

The file identified in the message was created with a file layout that is not supported by the current level of the program. Check the TDIS HOT LINE to see if there is a conversion run that will reformat this file to the proper layout.

**Condition Code 2043** - This indicates that an SDA card was submitted with errors. Possibly there was a duplication of group codes on the input card.

# **420. YDTS420 - Create Outside Plant Utilization Reports**

# **420.1 General Description**

This procedure uses data from the Outside Plant Details File, YDTS400, to generate various reports to be used by the personnel responsible for the  $C&W$  Study. Therefore, only those items that pertain to the TDIS system administrator are included in this section.

YDTS420 creates ten outside plant utilization reports. The reports are:

#### **Cable Utilization Reports**

- TS-OP00: Cable (Non-Loaded) Category Mileage Report
- TS-OP01: Cable (Non-Loaded) Memo Category Mileage Report
- TS-OP02: Cable (Loaded) Category Mileage Report
- TS-OP03: Cable (Loaded) Memo Category Mileage Report
- TS-OP04: Cable (Combined) Category Mileage Report
- TS-OP05: Cable (Combined) Memo Category Mileage Report.

#### **Fiber Utilization Reports**

- TS-OP10: Fiber Category Mileage Report
- TS-OP11: Fiber Memo Category Mileage Report.

#### **Carrier Utilization Reports**

- TS-OP20: Carrier Category Mileage Report
- TS-OP21: Carrier Memo Category Mileage Report.

The outside plant utilization reports are produced for 22-equivalent gauge miles. There are six cable utilization reports (Non-Loaded, Non-Loaded Memo, Loaded, Loaded Memo, Combined, and Combined Memo). There are two fiber utilization reports (for non-memo, and for memo categories). There are two carriers utilization reports (for non-memo, and for memo categories). All of the non-memo reports include all the outside plant separations categories, except the memo categories. But the non-memo reports contain the combined miles of ALL memo categories designated ''MEMO'' on the report.

The utilization reports are generated for up to ten DR Areas as specified on the DRAREA table. The order of report pages will agree with the sequence of DR Areas as specified on the DRAREA table. The DR Area input and sequence is revealed on the TS-EDP report.

The non-memo utilization reports contain 22-equivalent gauge mileage totals for nonmemo categories, Cont (contract: Y in position 1 of DR Ckt Type), Error (category not found or invalid outside plant category), and Memo (total of all memo categories). The

above is followed by Total (working + spare), Wrkg (total working 22-equivalent gauge miles) and Spare (total spare 22-equivalent gauge miles).

The memo reports simply provides the breakdown of the memo categories pertaining to the Memo field of the corresponding non-memo report page.

The heading on each report page contains the DR Area, Owner-user and Divested Administrator fields.

The DR Area corresponds to DRAREA table input entries as previously described.

The Owner-user of compliments is determined by program YDTS400, from the Divested Administrator and DR Area.

The Owner-user assignment is one of ten values for generation on the utilization reports.

The Owner-user types determined by the program are:

- BOC Owned and Used
- BOC Owned and Leased to AT&T
- BOC Owned and Leased to IND
- AT&T Owned and Leased to BOC
- AT&T Owned and Used
- AT&T Owned and Leased to IND
- IND Owned and Leased to BOC
- IND Owned and Leased to AT&T
- IND Owned and Used
- Undetermined.

Note:  $IND = Independent$ 

There is no definite order in which ownership data will be printed. The Owner-user types will be printed in the order in which they are first encountered in the file.

There are three report heading totals on the left side of each utilization report: DR Area Total, Owner-user Total, and Divested Administrator Total. Each of these totals pertains to the cumulative miles for the reports.

The Divested Administrator Total appears on every utilization report page. It is the Divested Administrator Total of the 22-equivalent gauge mileage counts for the specific Divested Administrator, specific to the Owner-user and DR Area heading at the top of the page.

The Owner-user Total appears on the last page of each utilization report section for the specific Owner-user and DR Area at the top of the page. It includes the 22-equivalent

gauge mileage for all Divested Administrators for the specific Owner-user and DR Area heading on top of the page.

The DR Area Total appears on the last page of every DR Area section of each utilization report. It includes all the 22-equivalent gauge mileage counts for all Owner-users and Divested Administrators in the DR Area heading at the top of the page.

YDTS420 also creates two complement profile reports:

- TS-OP30: Cable Complement Profile Report
- TS-OP31: Fiber Complement Profile Report.

These two reports have identical fields.

Report sections are printed for specific DR Areas, determined from the DRAREA table entries. DR Areas found on the control card panel for procedure 420 are listed on the TS-EDP report. YDTS420 sorts the DR entries for the complement profile reports.

The Complement Owner-User Determination data is derived from the DR Area and Divested Administrator of the complement. The possible values are the same as those previously listed with the outside plant utilization reports.

For each profile report, the last page of every DR Area section contains a row that is labeled DR Area Totals. DR Area Totals are accumulated for Total Units, Total Working, and for Total Spare.

### **420.2 Program Flow Diagram**

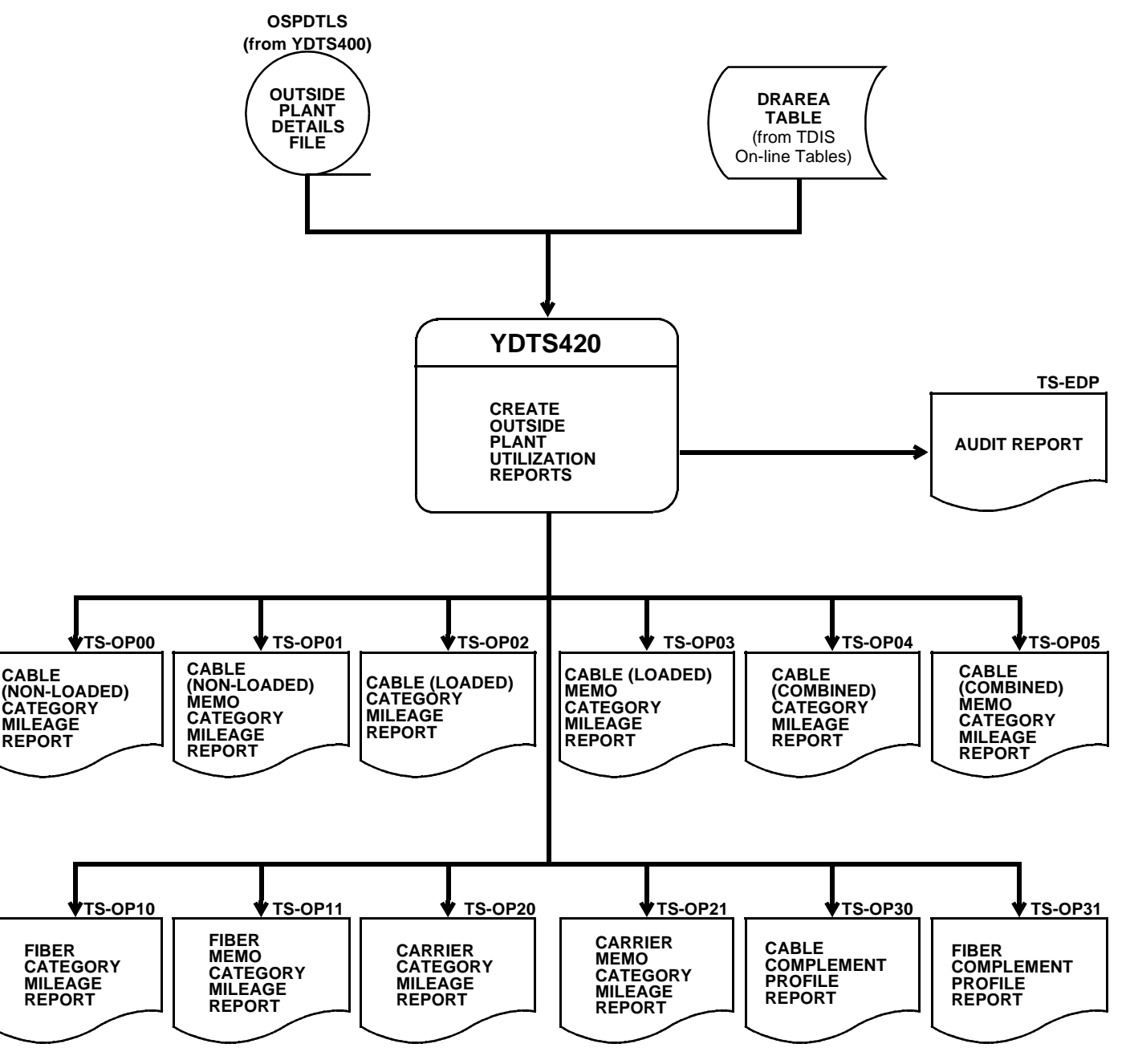

**Figure 420-1.** YDTS420 Program Flow Diagram

### **420.3 Inputs**

#### **420.3.1 Transmittal to Request the Run**

The following information must be supplied on the transmittal form:

- 1. RUN DATE Specify the date this process is to be executed.
- 2. RUN SEQUENCE REQUIREMENTS If more than one run has been requested, it is necessary to specify the order in which the runs should be performed. Appendix B contains job sequencing requirements.
- 3. RECIPIENT OF OUTPUT Name and address of person(s) to whom the processed reports are to be delivered.

**NOTE —** Maintenance of the control card for this procedure is now done by the TDIS Online Tables Update Facility (TDIS-TBL).

# **420.4 Outputs**

All output reports, except the TS-EDP report - titled *DR Areas (DA) Card Validation Report*, should be immediately forwarded to the the C&W personnel.

### **420.4.1 Cable (Non-loaded) Category Mileage Report: TS-OP00**

|                                                    |                                                                              |                                                                                | ****DRP-TDIS****                                      |                               |               |                                                      |           |
|----------------------------------------------------|------------------------------------------------------------------------------|--------------------------------------------------------------------------------|-------------------------------------------------------|-------------------------------|---------------|------------------------------------------------------|-----------|
| COMPANY: BELLCORE TEST 5.0 (PA)<br>REPORT: TS-OP00 |                                                                              |                                                                                |                                                       |                               |               | RUN FOLDER: YDTS4200<br>PROGRAM: YDTS420             | $R - 5.0$ |
| CONTROL DATE: 07/01/91                             |                                                                              | CABLE (NON-LOADED) CATEGORY MILEAGE REPORT                                     |                                                       |                               |               | RUN DATE: 09/15/92 08:53:01<br>$\mathbf{1}$<br>PAGE: |           |
|                                                    | DR AREA: DE                                                                  | <b>OWNER-USER: UNDETERMINED</b>                                                |                                                       |                               | DIV ADMIN: PA |                                                      |           |
| DIV ADMIN TOTAL 2LCL =                             | $2PLS =$                                                                     | 0.0<br><b>2ACNAC=</b><br>7.1<br>$2PLE =$                                       | $0.0$ 2ACC $=$                                        | $46.6$ 1 =                    | 3.3<br>0.0    | $2PLI =$<br>15.1<br>$NRP =$<br>182.6                 |           |
|                                                    | 2PLS =<br>3 = $223$<br>ERROR = 0.0<br>$-243$<br>$-847$<br>$-87,958.2$<br>0.0 | $MEMO =$<br>225.4                                                              | 6,371.5                                               | <b>XA</b><br><b>Expertise</b> | 27,110.9      | XB<br>0.0<br>$=$                                     |           |
|                                                    |                                                                              | $CONT =$<br>$\begin{array}{cc} \text{CONT} & = \\ \text{WRKG} & = \end{array}$ | 0.0<br>$33,962.8$ SPARE =                             |                               | 23.995.3      |                                                      |           |
| OWNER-USER TOTAL 2LCL =                            |                                                                              | $2ACNAC =$<br>$\overline{0.0}$                                                 | 0.0                                                   | $2ACC =$                      | 3.3           | $2PLI =$<br>15.1                                     |           |
|                                                    | $2PLS =$<br>$3 \quad \quad \quad =$                                          | 7.1<br>$2PLE =$<br>225.4<br>$MEMO =$                                           | 46.6<br>6,371.5                                       | $1 \quad =$<br><b>XA</b>      | 0.0           | $NRP =$<br>182.6<br>XB<br>$=$                        |           |
|                                                    | $ERROR =$                                                                    | 0.0<br>$CONT =$                                                                | 0.0                                                   | $=$                           | 27,110.9      | 0.0                                                  |           |
|                                                    | $ERROR = TOTAL =$                                                            | $\begin{array}{cc} \text{CONT} & = \\ \text{WRKG} & = \end{array}$<br>57,958.2 | 33,962.8                                              | $SPARE =$                     | 23,995.3      |                                                      |           |
| DR AREA TOTAL                                      | $2LCL =$<br>$2PLS =$                                                         | $\overline{0}$ . $\overline{0}$<br>2ACNAC=<br>7.1<br>$2PLE =$                  | $\overline{0.0}$<br>46.6                              | $2ACC =$<br>$1 =$             | 3.3<br>0.0    | 15.1<br>$2PLI =$<br>182.6                            |           |
|                                                    | $3 = 5$                                                                      | 225.4<br>$MEMO =$                                                              | 6,371.5                                               | $\equiv 1.000$<br>XA X        | 27,110.9      | $X$ <b>B</b> =<br>0.0                                |           |
|                                                    | ERROR = $0.0$<br>TOTAL = 57,958.2                                            |                                                                                | $COMT = 0.0$<br>WRKG = 33,962.8<br>$33,962.8$ SPARE = |                               | 23,995.3      |                                                      |           |
|                                                    |                                                                              |                                                                                |                                                       |                               |               |                                                      |           |
|                                                    |                                                                              |                                                                                |                                                       |                               |               |                                                      |           |
|                                                    |                                                                              |                                                                                |                                                       |                               |               |                                                      |           |
|                                                    |                                                                              |                                                                                |                                                       |                               |               |                                                      |           |
|                                                    |                                                                              |                                                                                |                                                       |                               |               |                                                      |           |
|                                                    |                                                                              |                                                                                |                                                       |                               |               |                                                      |           |
|                                                    |                                                                              |                                                                                |                                                       |                               |               |                                                      |           |
|                                                    |                                                                              |                                                                                |                                                       |                               |               |                                                      |           |
|                                                    |                                                                              |                                                                                |                                                       |                               |               |                                                      |           |
|                                                    |                                                                              |                                                                                |                                                       |                               |               |                                                      |           |
|                                                    |                                                                              |                                                                                |                                                       |                               |               |                                                      |           |
|                                                    |                                                                              |                                                                                |                                                       |                               |               |                                                      |           |
|                                                    |                                                                              |                                                                                |                                                       |                               |               |                                                      |           |
|                                                    |                                                                              |                                                                                |                                                       |                               |               |                                                      |           |
|                                                    |                                                                              |                                                                                |                                                       |                               |               |                                                      |           |
|                                                    |                                                                              |                                                                                |                                                       |                               |               |                                                      |           |
|                                                    |                                                                              |                                                                                |                                                       |                               |               |                                                      |           |
|                                                    |                                                                              |                                                                                |                                                       |                               |               |                                                      |           |
|                                                    |                                                                              |                                                                                |                                                       |                               |               |                                                      |           |
|                                                    |                                                                              |                                                                                |                                                       |                               |               |                                                      |           |
|                                                    |                                                                              |                                                                                |                                                       |                               |               |                                                      |           |
|                                                    |                                                                              |                                                                                |                                                       |                               |               |                                                      |           |
|                                                    |                                                                              |                                                                                | <b>PROPRIETARY</b>                                    |                               |               |                                                      |           |
|                                                    |                                                                              |                                                                                | BELLCORE AND AUTHORIZED CLIENTS ONLY                  |                               |               |                                                      |           |
|                                                    |                                                                              |                                                                                |                                                       |                               |               |                                                      |           |

**Figure 420-2.** Cable (Non-loaded) Category Mileage Report: TS-OP00

### **420.4.2 Cable (Non-loaded) Memo Category Mileage Report: TS-OP01**

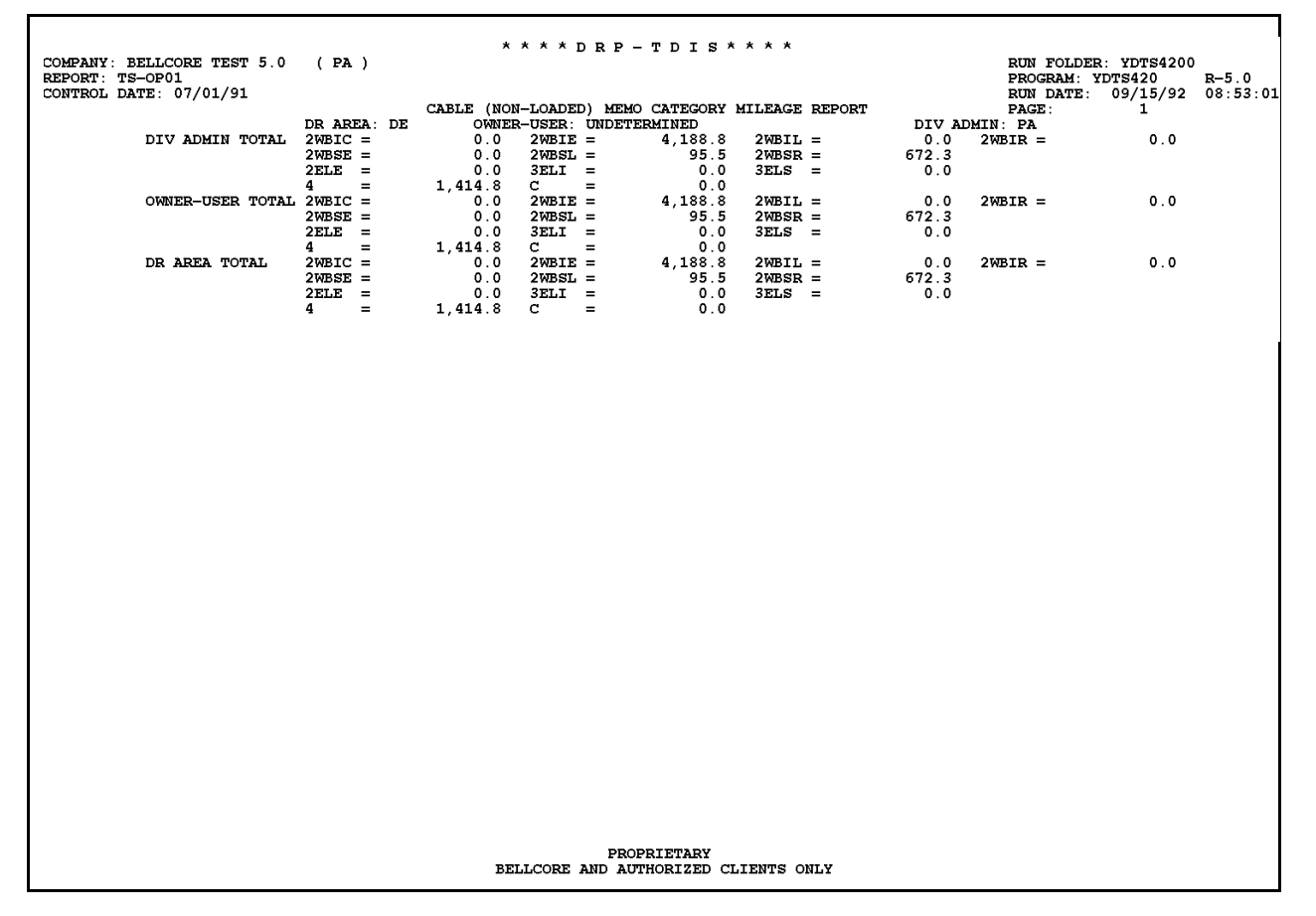

**Figure 420-3.** Cable (Non-loaded) Memo Category Mileage Report: TS-OP01

#### **420.4.3 Cable (Loaded) Category Mileage Report: TS-OP02**

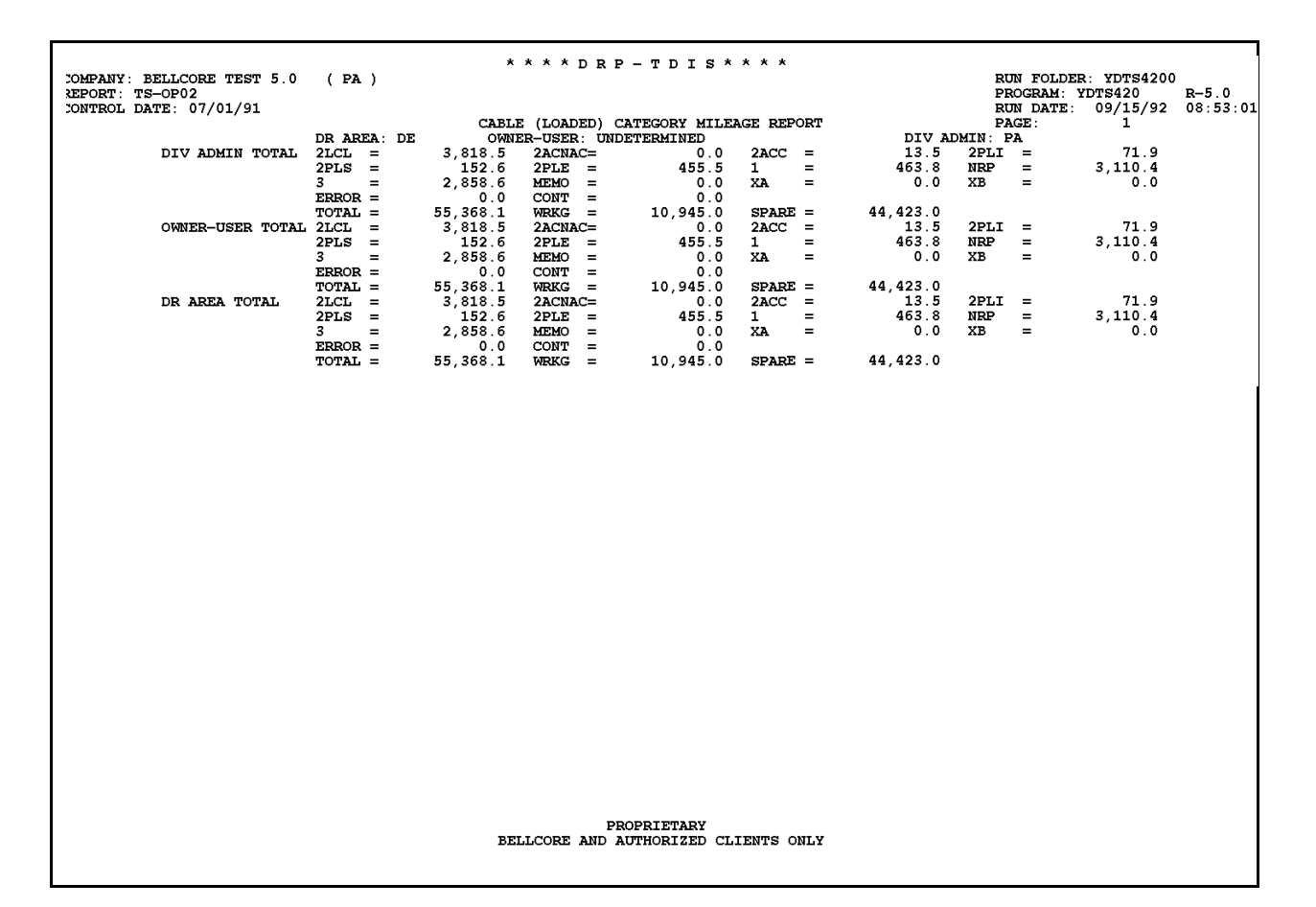

**Figure 420-4.** Cable (Loaded) Category Mileage Report: TS-OP02

### **420.4.4 Cable (Loaded) Memo Category Mileage Report: TS-OP03**

| COMPANY: BELL COMMUNICATIONS RESEARCH (SW)<br>REPORT: TS-OP03 |                                 |                                      | **** DRP - TDIS * * * *              |                                             |               | RUN FOLDER: YDTS4200<br><b>PROGRAM: YDTS420</b> | $R - 5.0$                   |  |
|---------------------------------------------------------------|---------------------------------|--------------------------------------|--------------------------------------|---------------------------------------------|---------------|-------------------------------------------------|-----------------------------|--|
| CONTROL DATE: 08/02/92                                        |                                 |                                      |                                      |                                             |               |                                                 | RUN DATE: 10/07/92 09:19:27 |  |
|                                                               | DR AREA: OKOK                   |                                      | OWNER-USER: BOC OWNED AND USED       | CABLE (LOADED) MEMO CATEGORY MILEAGE REPORT | DIV ADMIN: SW | PACE:                                           | $\mathbf{1}$                |  |
| DIV ADMIN TOTAL 2WBIC =                                       |                                 | $2WBIE =$<br>0.0                     |                                      | 0.0<br>$2WBL =$                             | 0.0           | $2WBER =$                                       | 0.0                         |  |
|                                                               | $2WBSE =$                       | 0.0<br>$2WBSL =$                     |                                      | 0.0<br>$2WBSR =$                            | 0.0           |                                                 |                             |  |
|                                                               | $2ELE =$                        | $3ELI =$<br>65.9                     |                                      | $3ELS =$<br>0.0                             | 0.0           |                                                 |                             |  |
|                                                               | $\overline{4}$<br>$\sim$ $\sim$ | 0.0<br>$C =$                         |                                      | 0.0                                         |               |                                                 |                             |  |
| OWNER-USER TOTAL 2WBIC =                                      |                                 | $2WBIE =$<br>0.0                     |                                      | 0.0<br>$2WBL =$                             | 0.0           | $2WBIR =$                                       | 0.0                         |  |
|                                                               | $2WBSE =$                       | $2WBSL =$<br>0.0                     |                                      | 0.0<br>$2WBSR =$                            | 0.0           |                                                 |                             |  |
|                                                               | $2ELE =$                        | $3ELI =$<br>65.9                     |                                      | 0.0<br>$3ELS =$                             | 0.0           |                                                 |                             |  |
|                                                               | $\sim$ 4<br>$=$                 | 0.0<br>$\mathbf{c}$ and $\mathbf{c}$ | $=$                                  | 0.0                                         |               |                                                 |                             |  |
| DR AREA TOTAL                                                 | $2WBIC =$<br>$2WBSE =$          | 0.0<br>$2WBIE =$<br>$2WBSL =$<br>0.0 |                                      | 0.0<br>$2WBL =$<br>$0.0$ 2WBSR =            | 0.0<br>0.0    | $2WBIR =$                                       | 0.0                         |  |
|                                                               | $2ELE =$                        | $3ELI =$<br>65.9                     |                                      | 0.0<br>$3ELS =$                             | 0.0           |                                                 |                             |  |
|                                                               | $4 =$                           | 0.0<br>$C =$                         |                                      | 0.0                                         |               |                                                 |                             |  |
|                                                               |                                 |                                      |                                      |                                             |               |                                                 |                             |  |
|                                                               |                                 |                                      |                                      |                                             |               |                                                 |                             |  |
|                                                               |                                 |                                      |                                      |                                             |               |                                                 |                             |  |
|                                                               |                                 |                                      |                                      |                                             |               |                                                 |                             |  |
|                                                               |                                 |                                      |                                      |                                             |               |                                                 |                             |  |
|                                                               |                                 |                                      |                                      |                                             |               |                                                 |                             |  |
|                                                               |                                 |                                      |                                      |                                             |               |                                                 |                             |  |
|                                                               |                                 |                                      |                                      |                                             |               |                                                 |                             |  |
|                                                               |                                 |                                      |                                      |                                             |               |                                                 |                             |  |
|                                                               |                                 |                                      |                                      |                                             |               |                                                 |                             |  |
|                                                               |                                 |                                      |                                      |                                             |               |                                                 |                             |  |
|                                                               |                                 |                                      |                                      |                                             |               |                                                 |                             |  |
|                                                               |                                 |                                      |                                      |                                             |               |                                                 |                             |  |
|                                                               |                                 |                                      |                                      |                                             |               |                                                 |                             |  |
|                                                               |                                 |                                      |                                      |                                             |               |                                                 |                             |  |
|                                                               |                                 |                                      |                                      |                                             |               |                                                 |                             |  |
|                                                               |                                 |                                      |                                      |                                             |               |                                                 |                             |  |
|                                                               |                                 |                                      |                                      |                                             |               |                                                 |                             |  |
|                                                               |                                 |                                      |                                      |                                             |               |                                                 |                             |  |
|                                                               |                                 |                                      |                                      |                                             |               |                                                 |                             |  |
|                                                               |                                 |                                      |                                      |                                             |               |                                                 |                             |  |
|                                                               |                                 |                                      |                                      |                                             |               |                                                 |                             |  |
|                                                               |                                 |                                      |                                      |                                             |               |                                                 |                             |  |
|                                                               |                                 |                                      |                                      |                                             |               |                                                 |                             |  |
|                                                               |                                 |                                      |                                      |                                             |               |                                                 |                             |  |
|                                                               |                                 |                                      |                                      |                                             |               |                                                 |                             |  |
|                                                               |                                 |                                      |                                      |                                             |               |                                                 |                             |  |
|                                                               |                                 |                                      |                                      |                                             |               |                                                 |                             |  |
|                                                               |                                 |                                      |                                      |                                             |               |                                                 |                             |  |
|                                                               |                                 |                                      |                                      |                                             |               |                                                 |                             |  |
|                                                               |                                 |                                      |                                      |                                             |               |                                                 |                             |  |
|                                                               |                                 |                                      | <b>PROPRIETARY</b>                   |                                             |               |                                                 |                             |  |
|                                                               |                                 |                                      | BELLCORE AND AUTHORIZED CLIENTS ONLY |                                             |               |                                                 |                             |  |

**Figure 420-5.** Cable (Loaded) Memo Category Mileage Report: TS-OP03

### **420.4.5 Cable (Combined) Category Mileage Report: TS-OP04**

|                                 |             |            |                                                                    | * * * * D R P - T D I S * * * *          |                   |               |              |     |                             |           |
|---------------------------------|-------------|------------|--------------------------------------------------------------------|------------------------------------------|-------------------|---------------|--------------|-----|-----------------------------|-----------|
| COMPANY: BELLCORE TEST 5.0 (PA) |             |            |                                                                    |                                          |                   |               |              |     | RUN FOLDER: YDTS4200        |           |
| REPORT: TS-OP04                 |             |            |                                                                    |                                          |                   |               |              |     | PROGRAM: YDTS420            | $R - 5.0$ |
| CONTROL DATE: 07/01/91          |             |            |                                                                    |                                          |                   |               |              |     | RUN DATE: 09/15/92 08:53:01 |           |
|                                 |             |            |                                                                    | CABLE (COMBINED) CATEGORY MILEAGE REPORT |                   |               | PAGE:        |     | $\mathbf{1}$                |           |
|                                 | DR AREA: DE |            | OWNER-USER: UNDETERMINED                                           |                                          |                   | DIV ADMIN: PA |              |     |                             |           |
| DIV ADMIN TOTAL 2LCL =          |             | 3,818.5    | 2ACNAC=                                                            |                                          | $0.0$ 2ACC =      | 16.8          | $2PLI =$     |     | 87.0                        |           |
|                                 | $2PLS =$    | 159.7      | $2PLE =$                                                           |                                          | $502.2 \quad 1 =$ | 463.8         | $NRP =$      |     | 3, 293.1                    |           |
|                                 | $3 = 5$     |            |                                                                    |                                          | $=$               |               | XB           | $=$ |                             |           |
|                                 |             | 3,084.0    | $MEMO =$                                                           | 6,371.5                                  | XA 1              | 27,110.9      |              |     | 0.0                         |           |
|                                 | $ERROR =$   | 0.0        | $CONT =$                                                           | 0.0                                      |                   |               |              |     |                             |           |
|                                 | TOTAL =     | 113, 326.3 | $W R K G =$                                                        | 44,907.9                                 | $SPARE =$         | 68, 418.4     |              |     |                             |           |
| OWNER-USER TOTAL 2LCL =         |             | 3,818.5    | 2ACNAC=                                                            | 0.0                                      | $2ACC =$          | 16.8          | $2PLI =$     |     | 87.0                        |           |
|                                 | $2PLS =$    | 159.7      | $2PLE =$                                                           | 502.2                                    | $1 =$             | 463.8         | $NRP =$      |     | 3, 293.1                    |           |
|                                 | $3 = 5$     | 3,084.0    | $MEMO =$                                                           | 6,371.5                                  | XA<br>$=$         | 27,110.9      | XB           | $=$ | 0.0                         |           |
|                                 | $ERROR =$   | 0.0        | $CONT =$                                                           | 0.0                                      |                   |               |              |     |                             |           |
|                                 | TOTAL =     | 113, 326.3 | $W R K G =$                                                        | 44,907.9                                 | $SPARE =$         | 68, 418.4     |              |     |                             |           |
| DR AREA TOTAL                   | $2LCL =$    | 3,818.5    | $2ACNAC =$                                                         | 0.0                                      | $2ACC =$          | 16.8          | $2PLI =$     |     | 87.0                        |           |
|                                 | $2PLS =$    | 159.7      | $2PLE =$                                                           |                                          | $502.2 \quad 1 =$ | 463.8         | $NRP =$      |     | 3, 293.1                    |           |
|                                 | $3 = 5$     | 3.084.0    | $MEMO =$                                                           | 6,371.5                                  | XA<br>$=$         | 27,110.9      | $X$ <b>B</b> | $=$ | 0.0                         |           |
|                                 | $ERROR =$   | 0.0        |                                                                    | 0.0                                      |                   |               |              |     |                             |           |
|                                 |             |            | $\begin{array}{cc} \text{CONT} & = \\ \text{WRKG} & = \end{array}$ |                                          |                   |               |              |     |                             |           |
|                                 | TOTAL =     | 113,326.3  |                                                                    | 44,907.9                                 | $SPARE =$         | 68, 418.4     |              |     |                             |           |
|                                 |             |            |                                                                    |                                          |                   |               |              |     |                             |           |
|                                 |             |            |                                                                    |                                          |                   |               |              |     |                             |           |
|                                 |             |            |                                                                    |                                          |                   |               |              |     |                             |           |
|                                 |             |            |                                                                    |                                          |                   |               |              |     |                             |           |
|                                 |             |            |                                                                    |                                          |                   |               |              |     |                             |           |
|                                 |             |            |                                                                    |                                          |                   |               |              |     |                             |           |
|                                 |             |            |                                                                    |                                          |                   |               |              |     |                             |           |
|                                 |             |            |                                                                    |                                          |                   |               |              |     |                             |           |
|                                 |             |            |                                                                    |                                          |                   |               |              |     |                             |           |
|                                 |             |            |                                                                    |                                          |                   |               |              |     |                             |           |
|                                 |             |            |                                                                    |                                          |                   |               |              |     |                             |           |
|                                 |             |            |                                                                    |                                          |                   |               |              |     |                             |           |
|                                 |             |            |                                                                    |                                          |                   |               |              |     |                             |           |
|                                 |             |            |                                                                    |                                          |                   |               |              |     |                             |           |
|                                 |             |            |                                                                    |                                          |                   |               |              |     |                             |           |
|                                 |             |            |                                                                    |                                          |                   |               |              |     |                             |           |
|                                 |             |            |                                                                    |                                          |                   |               |              |     |                             |           |
|                                 |             |            |                                                                    |                                          |                   |               |              |     |                             |           |
|                                 |             |            |                                                                    |                                          |                   |               |              |     |                             |           |
|                                 |             |            |                                                                    |                                          |                   |               |              |     |                             |           |
|                                 |             |            |                                                                    |                                          |                   |               |              |     |                             |           |
|                                 |             |            |                                                                    |                                          |                   |               |              |     |                             |           |
|                                 |             |            |                                                                    |                                          |                   |               |              |     |                             |           |
|                                 |             |            |                                                                    |                                          |                   |               |              |     |                             |           |
|                                 |             |            |                                                                    |                                          |                   |               |              |     |                             |           |
|                                 |             |            |                                                                    |                                          |                   |               |              |     |                             |           |
|                                 |             |            |                                                                    |                                          |                   |               |              |     |                             |           |
|                                 |             |            |                                                                    |                                          |                   |               |              |     |                             |           |
|                                 |             |            |                                                                    |                                          |                   |               |              |     |                             |           |
|                                 |             |            |                                                                    |                                          |                   |               |              |     |                             |           |
|                                 |             |            |                                                                    |                                          |                   |               |              |     |                             |           |
|                                 |             |            |                                                                    |                                          |                   |               |              |     |                             |           |
|                                 |             |            |                                                                    |                                          |                   |               |              |     |                             |           |
|                                 |             |            |                                                                    |                                          |                   |               |              |     |                             |           |
|                                 |             |            |                                                                    | <b>PROPRIETARY</b>                       |                   |               |              |     |                             |           |
|                                 |             |            |                                                                    |                                          |                   |               |              |     |                             |           |
|                                 |             |            |                                                                    | BELLCORE AND AUTHORIZED CLIENTS ONLY     |                   |               |              |     |                             |           |

**Figure 420-6.** Cable (Combined) Category Mileage Report: TS-OP04

#### **420.4.6 Cable (Combined) Memo Category Mileage Report: TS-OP05**

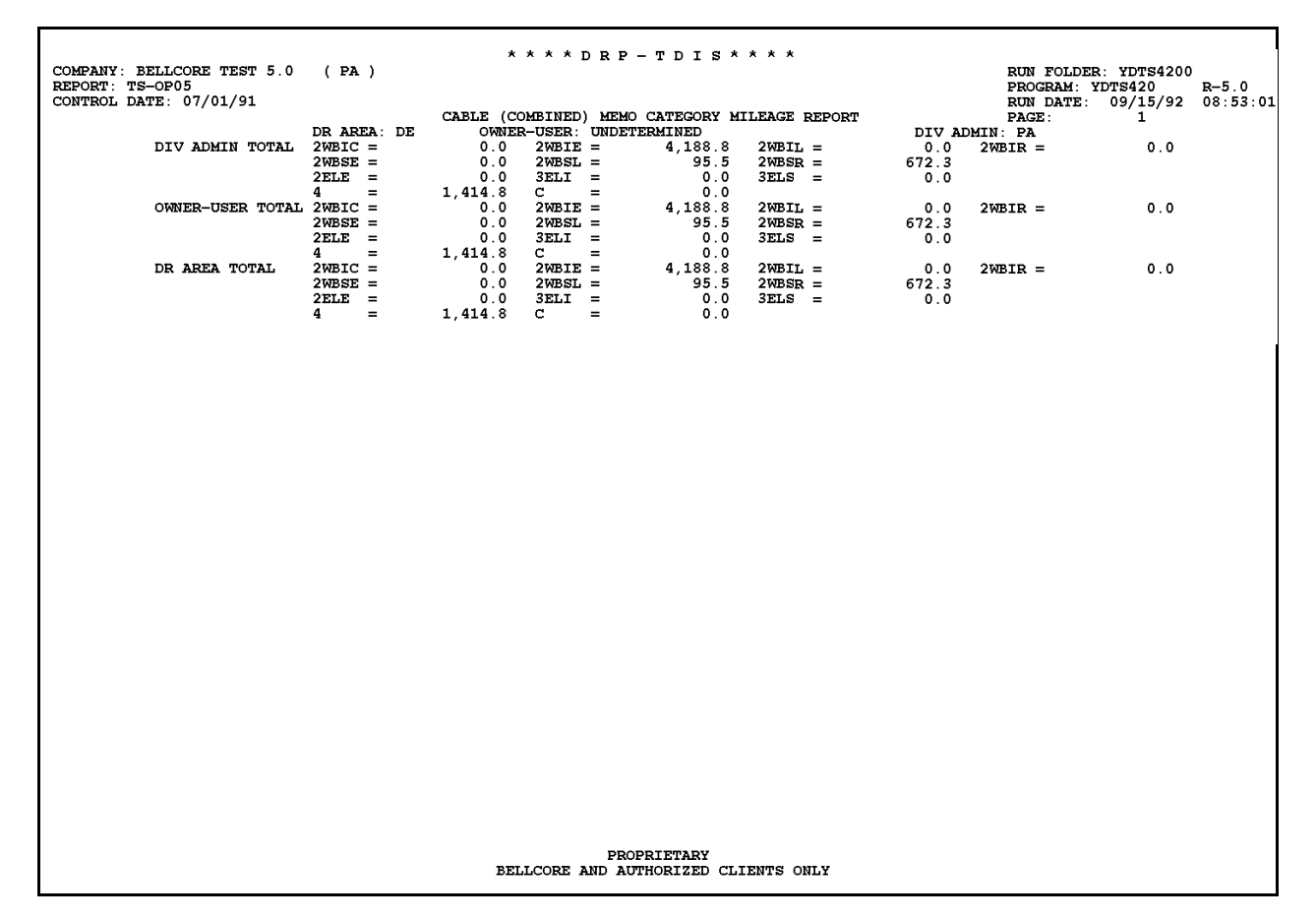

**Figure 420-7.** Cable (Combined) Memo Category Mileage Report: TS-OP05

### **420.4.7 Fiber Category Mileage Report: TS-OP10**

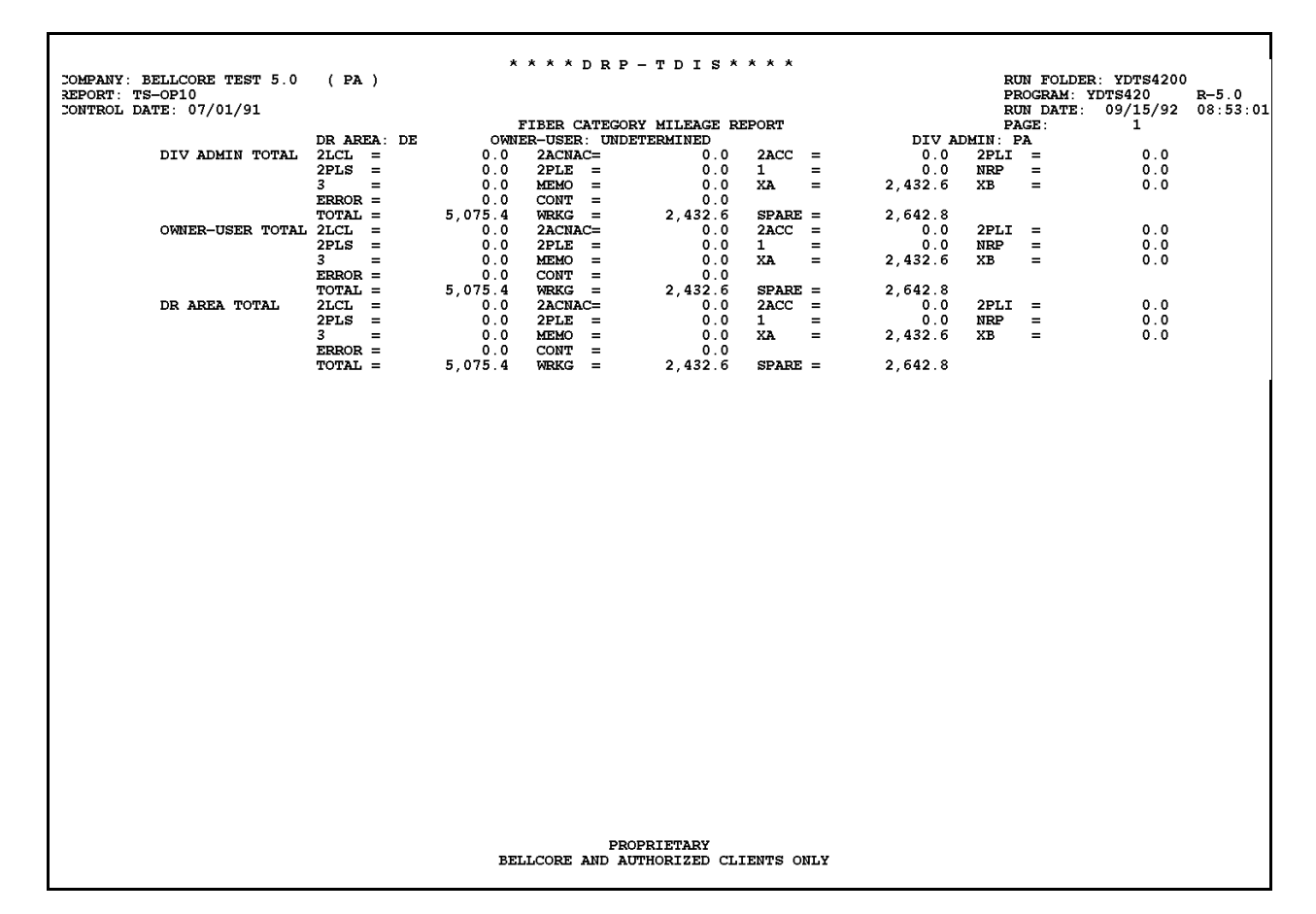

**Figure 420-8.** Fiber Category Mileage Report: TS-OP10

 $\mathbf{r}$ 

٦

### **420.4.8 Fiber Memo Category Mileage Report: TS-OP11**

| COMPANY: BELL COMMUNICATIONS RESEARCH (SW) |                       |                                                                      | * * * * D R P - T D I S * * * *                            | RUN FOLDER: YDTS4200                   |
|--------------------------------------------|-----------------------|----------------------------------------------------------------------|------------------------------------------------------------|----------------------------------------|
| REPORT: TS-OP11                            |                       |                                                                      |                                                            | PROGRAM: YDTS420<br>$R - 5.0$          |
| CONTROL DATE: 08/02/92                     |                       |                                                                      |                                                            | RUN DATE: 10/07/92 09:19:27            |
|                                            | DR AREA: MOSL         | FIBER MEMO CATEGORY MILEAGE REPORT<br>OWNER-USER: BOC OWNED AND USED |                                                            | PAGE:<br>$\mathbf{1}$<br>DIV ADMIN: SW |
| DIV ADMIN TOTAL 2WBIC =                    |                       | $2WBIE =$<br>0.0                                                     | $329.4$ $2WBL =$                                           | $0.0$ 2WBIR =<br>0.0                   |
|                                            | $2WBSE =$             | $2WBSL =$<br>969.6                                                   | 0.0<br>$2WBSR =$                                           | 0.0                                    |
|                                            | $2ELE =$              | $3ELI =$<br>0.0                                                      | 0.0<br>$3ELS =$                                            | 0.0                                    |
|                                            | $4 =$                 | 0.0<br>$C = \pm$                                                     | 0.0                                                        |                                        |
| OWNER-USER TOTAL 2WBIC =                   |                       | 0.0<br>$2WBIE =$                                                     | 329.4<br>$2WBL =$                                          | 0.0<br>0.0<br>$2WBER =$                |
|                                            | $2WBSE =$<br>$2ELE =$ | $2WBSL =$<br>969.6                                                   | 0.0<br>$2WBSR =$                                           | 0.0                                    |
|                                            | $4 =$                 | $3ELI =$<br>0.0<br>0.0<br>$C =$                                      | 0.0<br>$3ELS =$<br>0.0                                     | 0.0                                    |
| DR AREA TOTAL                              | $2WBIC =$             | 0.0<br>$2WBIE =$                                                     | 329.4<br>$2WBL =$                                          | 0.0<br>$2WBIR =$<br>0.0                |
|                                            | $2WBSE =$             | $2WBSL =$<br>969.6                                                   | $0.0$ 2WBSR =                                              | 0.0                                    |
|                                            | $2ELE =$<br>4 =       | 0.0<br>$3ELI =$                                                      | 0.0<br>$3ELS =$                                            | 0.0                                    |
|                                            |                       | 0.0<br>$C = \pm 1$                                                   | 0.0                                                        |                                        |
|                                            |                       |                                                                      |                                                            |                                        |
|                                            |                       |                                                                      |                                                            |                                        |
|                                            |                       |                                                                      |                                                            |                                        |
|                                            |                       |                                                                      |                                                            |                                        |
|                                            |                       |                                                                      |                                                            |                                        |
|                                            |                       |                                                                      |                                                            |                                        |
|                                            |                       |                                                                      |                                                            |                                        |
|                                            |                       |                                                                      |                                                            |                                        |
|                                            |                       |                                                                      |                                                            |                                        |
|                                            |                       |                                                                      |                                                            |                                        |
|                                            |                       |                                                                      |                                                            |                                        |
|                                            |                       |                                                                      |                                                            |                                        |
|                                            |                       |                                                                      |                                                            |                                        |
|                                            |                       |                                                                      |                                                            |                                        |
|                                            |                       |                                                                      |                                                            |                                        |
|                                            |                       |                                                                      |                                                            |                                        |
|                                            |                       |                                                                      |                                                            |                                        |
|                                            |                       |                                                                      |                                                            |                                        |
|                                            |                       |                                                                      |                                                            |                                        |
|                                            |                       |                                                                      |                                                            |                                        |
|                                            |                       |                                                                      |                                                            |                                        |
|                                            |                       |                                                                      |                                                            |                                        |
|                                            |                       |                                                                      |                                                            |                                        |
|                                            |                       |                                                                      |                                                            |                                        |
|                                            |                       |                                                                      |                                                            |                                        |
|                                            |                       |                                                                      |                                                            |                                        |
|                                            |                       |                                                                      |                                                            |                                        |
|                                            |                       |                                                                      |                                                            |                                        |
|                                            |                       |                                                                      |                                                            |                                        |
|                                            |                       |                                                                      |                                                            |                                        |
|                                            |                       |                                                                      | <b>PROPRIETARY</b><br>BELLCORE AND AUTHORIZED CLIENTS ONLY |                                        |
|                                            |                       |                                                                      |                                                            |                                        |

**Figure 420-9.** Fiber Memo Category Mileage Report: TS-OP11

### **420.4.9 Carrier Category Mileage Report: TS-OP20**

| COMPANY: BELLCORE TEST 5.0 (PA)<br>REPORT: TS-OP20<br>CONTROL DATE: 07/01/91<br>DIV ADMIN TOTAL | DR AREA: DE<br>114,851.1<br>$2LCL =$<br>$2PLS =$<br>1,383.3<br>532, 579.8<br>$3 = 5$<br>$ERROR =$<br>0.0<br>$TOTAL = 1,417,338.4$ | ****DRP-TDIS****<br>CARRIER CATEGORY MILEAGE REPORT<br>OWNER-USER: UNDETERMINED<br>2ACNAC=<br>272,845.2<br>$2PLE =$<br>6,071.5<br>$MEMO =$<br>10,401.2<br>XA 1<br>$CONT =$<br>0.0<br>$W RKG = 1,085,086.3$ | DIV ADMIN: B-<br>5,311.2<br>$2ACC =$<br>$1 =$<br>4,134.7<br>72,600.5<br>$=$<br>$SPARE =$<br>332, 252.1 | RUN FOLDER: YDTS4200<br>PROGRAM: YDTS420<br>$R - 5.0$<br>RUN DATE: 09/15/92 08:53:01<br>PACE:<br>$\mathbf{1}$<br>$2PLI =$<br>2,187.2<br>$NRP =$<br>60,929.0<br>$X$ <b>B</b><br>1,791.6<br>$=$ |
|-------------------------------------------------------------------------------------------------|----------------------------------------------------------------------------------------------------|----------------------------------------------------------------------------------------------------|----------------------------------------------------------------------------------------------------|----------------------------------------------------------------------------------------------------|
|                                                                                                 |                                                                                                    |                                                                                                    |                                                                                                    |                                                                                                    |
|                                                                                                 |                                                                                                    |                                                                                                    |                                                                                                    |                                                                                                    |
|                                                                                                 |                                                                                                    | PROPRIETARY<br>BELLCORE AND AUTHORIZED CLIENTS ONLY                                                                                                    |                                                                                                    |                                                                                                    |

**Figure 420-10.** Carrier Category Mileage Report: TS-OP20

#### **420.4.10 Carrier Memo Category Mileage Report: TS-OP21**

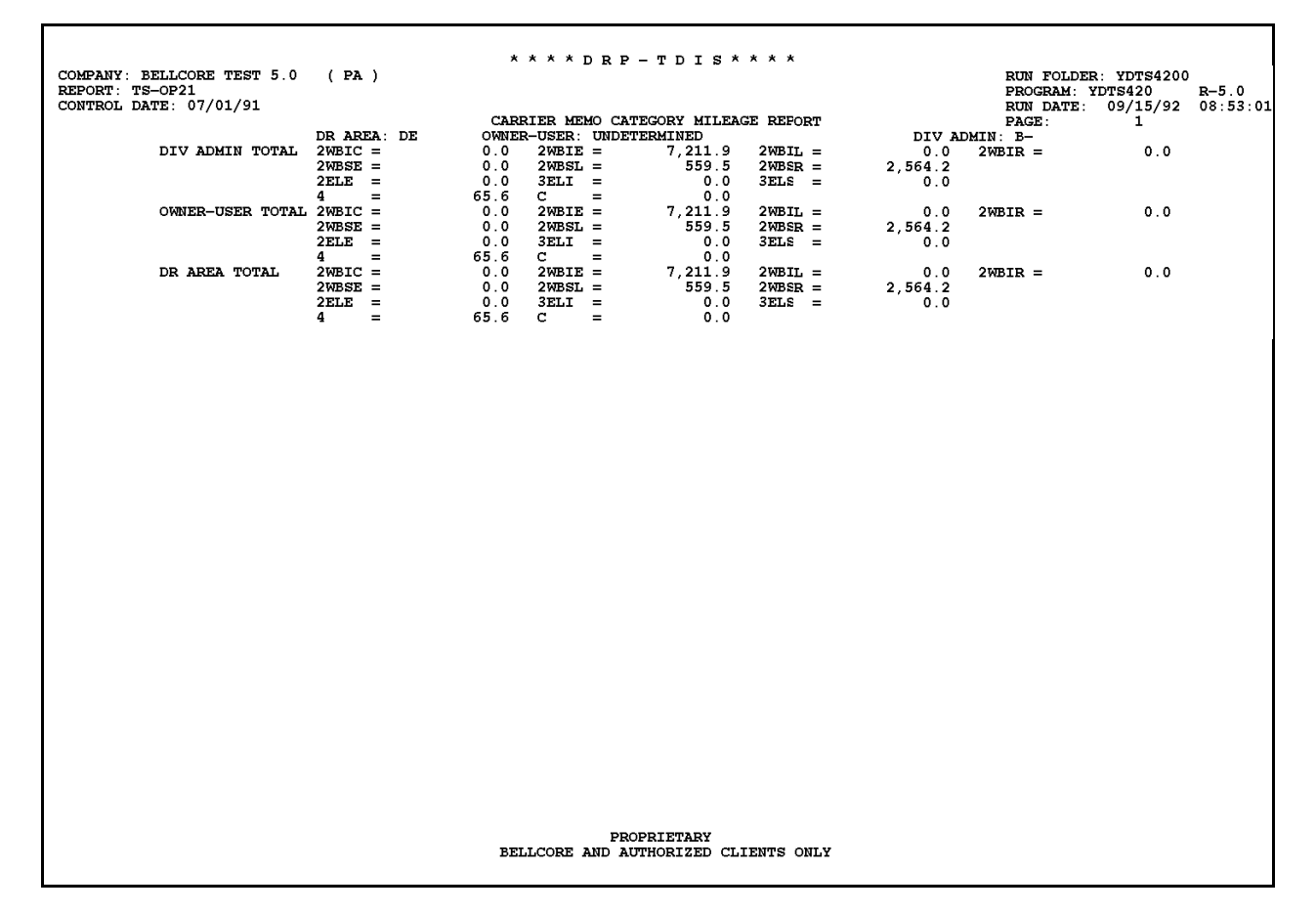

**Figure 420-11.** Carrier Memo Category Mileage Report: TS-OP21

### **420.4.11 Cable Complement Profile Report: TS-OP30**

| * * * * D R P - T D I S * * * * |                                    |               |                |                    |                                      |                              |                         |                      |                   |  |  |
|---------------------------------|------------------------------------|---------------|----------------|--------------------|--------------------------------------|------------------------------|-------------------------|----------------------|-------------------|--|--|
| COMPANY: BELLCORE TEST 5.0 (PA) |                                    |               |                |                    |                                      |                              |                         | RUN FOLDER: YDTS4200 |                   |  |  |
| REPORT: TS-OP30                 |                                    |               |                |                    |                                      |                              | PROGRAM: YDTS420        |                      | $R - 5.0$         |  |  |
| CONTROL DATE: 07/01/91          |                                    |               |                |                    |                                      |                              | <b>RUN DATE:</b>        |                      | 09/15/92 08:53:01 |  |  |
|                                 |                                    |               |                |                    | CABLE COMPLEMENT PROFILE REPORT      |                              | PAGE:                   | $\mathbf{1}$         |                   |  |  |
| DR AREA: DE                     |                                    |               |                |                    |                                      |                              |                         |                      |                   |  |  |
| <b>FACILITY</b>                 | <b>FACILITY</b>                    | CABLE         | TO             | <b>FACILITY</b>    | <b>COMPLEMENT</b>                    | TOTAL                        | TOTAL                   | <b>TOTAL</b>         | DIV               |  |  |
| <b>LOCATION A</b>               | LOCATION Z                         | <b>NUMBER</b> | <b>PAIR</b>    | <b>GROUP</b>       | OWNER AND USER DETERMINATION         | UNITS                        | WORKING                 | <b>SPARE</b>         | <b>ADMIN</b>      |  |  |
|                                 |                                    |               |                |                    |                                      |                              |                         |                      |                   |  |  |
| <b>ANGLDEAN</b>                 | LEWSDELW                           | 494           | 01206          | 22H88              | UNDETERMINED                         | 6                            | $\overline{\mathbf{3}}$ | 3                    | PA.               |  |  |
| ANGLDEAN                        | LEWSDELW                           | 494           | 01623          | $19 - NLT1$        | UNDETERMINED                         | 23                           | 18                      | 5                    | PA                |  |  |
| <b>ANGLDEAN</b>                 | LEWSDELW                           | 494           | 01624          | 22-NLHT            | <b>UNDETERMINED</b>                  | $\mathbf{1}$                 | -1                      | 0                    | PA                |  |  |
| <b>ANGLDEAN</b>                 | LEWSDELW                           | 494           | 01650          | $19 - NLT1$        | UNDETERMINED                         | 26                           | 10                      | 16                   | PA                |  |  |
| <b>ANGLDEAN</b>                 | LEWSDELW                           | 494           | 02123<br>02124 | $19 - NLT1$        | UNDETERMINED                         | 23                           | 18                      | 5                    | PA                |  |  |
| <b>ANGLDEAN</b>                 | LEWSDELW                           | 494<br>494    | 02150          | $22 - \text{NLHT}$ | UNDETERMINED                         | $\mathbf{1}$                 | -1                      | $\Omega$             | PA                |  |  |
| ANGLDEAN                        | LEWSDELW                           |               |                | 19-NLT1            | UNDETERMINED                         | 26                           | 10                      | 16                   | PA                |  |  |
| <b>ANGLDEAN</b>                 | <b>MLBODEMB</b><br><b>MLBODEMB</b> | 493<br>493    | 00301<br>00302 | 22H88<br>22H88     | UNDETERMINED<br>UNDETERMINED         | $\mathbf{1}$<br>$\mathbf{1}$ | 0                       | 1<br>0               | PA                |  |  |
| ANGLDEAN<br><b>ANGLDEAN</b>     | <b>MLBODEMB</b>                    | 493           | 00303          | 22H88              | UNDETERMINED                         | $\mathbf{1}$                 | 1<br>1                  |                      | PA.               |  |  |
| ANGLDEAN                        | <b>MLBODEMB</b>                    | 493           | 00304          | 22H88              | UNDETERMINED                         | $\mathbf{1}$                 | $\mathbf{1}$            | 0<br>0               | PA<br>PA.         |  |  |
| <b>ANGLDEAN</b>                 | <b>MLBODEMB</b>                    | 493           | 00305          | <b>22H88</b>       | UNDETERMINED                         | $\mathbf{1}$                 | $\mathbf{1}$            | 0                    | PA                |  |  |
| <b>ANGLDEAN</b>                 | <b>MLBODEMB</b>                    | 493           | 00350          | 22H88              | UNDETERMINED                         | 45                           | 3                       | 42                   | PA.               |  |  |
| ANGLDEAN                        | <b>MLBODEMB</b>                    | 493           | 00750          | $22 - \text{NL}T1$ | UNDETERMINED                         | 50                           | 43                      | 7                    | PA                |  |  |
| <b>ANGLDEAN</b>                 | <b>MLBODEMB</b>                    | 493           | 00775          | $22 - NLT1$        | UNDETERMINED                         | 25                           | 21                      | 4                    | PA                |  |  |
| <b>ANGLDEAN</b>                 | <b>MLBODEMB</b>                    | 493           | 01250          | $22 - NLT1$        | UNDETERMINED                         | 50                           | 43                      | 7                    | PA                |  |  |
| <b>ANGLDEAN</b>                 | <b>MLBODEMB</b>                    | 493           | 01275          | $22 - NLT1$        | UNDETERMINED                         | 25                           | 21                      | 4                    | PA                |  |  |
| ANGLDEAN                        | <b>RHBHDERB</b>                    | 499           | 00410          | 22H88              | UNDETERMINED                         | 4                            | 3                       | 1                    | PA                |  |  |
| <b>ANGLDEAN</b>                 | <b>RHBHDERB</b>                    | 499           | 00722          | $22 - NLT1$        | <b>UNDETERMINED</b>                  | 22                           | 10                      | 12                   | PA                |  |  |
| <b>ANGLDEAN</b>                 | <b>RHBHDERB</b>                    | 499           | 00724          | <b>22H88TC</b>     | UNDETERMINED                         | $\overline{\mathbf{2}}$      | $\mathbf 0$             | $\overline{2}$       | PA                |  |  |
| <b>ANGLDEAN</b>                 | <b>RHBHDERB</b>                    | 499           | 00725          | $22 - \text{NL}T1$ | UNDETERMINED                         | 1                            | 1                       | 0                    | PA                |  |  |
| <b>ANGLDEAN</b>                 | <b>RHBHDERB</b>                    | 499           | 00750          | $22 - NLT1$        | UNDETERMINED                         | 25                           | 18                      | 7                    | PA                |  |  |
| ANGLDEAN                        | <b>RHBHDERB</b>                    | 499           | 01222          | 22-NLT1            | UNDETERMINED                         | 22                           | 10                      | 12                   | PA                |  |  |
| <b>ANGLDEAN</b>                 | <b>RHBHDERB</b>                    | 499           | 01224          | <b>22H88TC</b>     | UNDETERMINED                         | $\overline{2}$               | $\Omega$                | $\overline{2}$       | PA                |  |  |
| ANGLDEAN                        | <b>RHBHDERB</b>                    | 499           | 01225          | $22 - NLT1$        | UNDETERMINED                         | 1                            | 1                       | 0                    | PA                |  |  |
| <b>ANGLDEAN</b>                 | <b>RHBHDERB</b>                    | 499           | 01250          | $22 - NLT1$        | UNDETERMINED                         | 25                           | 18                      | 7                    | PA                |  |  |
| BGVLDEBG                        | <b>GNWDDEGN</b>                    | 321           | 00120          | 22H88              | UNDETERMINED                         | 20                           | 0                       | 20                   | PA                |  |  |
| <b>BGVLDEBG</b>                 | <b>GNWDDEGN</b>                    | 321           | 00140          | 22H88              | <b>UNDETERMINED</b>                  | 20                           | 3                       | 17                   | PA                |  |  |
| <b>BGVLDEBG</b>                 | <b>GNWDDEGN</b>                    | 321           | 00150          | 22H88              | UNDETERMINED                         | 10                           | 5                       | 5                    | PA                |  |  |
| <b>BGVLDEBG</b>                 | <b>GNWDDEGN</b>                    | 321           | 00168          | $22 - NLT1$        | UNDETERMINED                         | 18                           | 10                      | 8                    | PA                |  |  |
| <b>BGVLDEBG</b>                 | <b>GNWDDEGN</b>                    | 321           | 00171          | 22-NLT1            | UNDETERMINED                         | 3                            | 1                       | 2                    | PA                |  |  |
| <b>BGVLDEBG</b>                 | <b>GNWDDEGN</b>                    | 321           | 00175          | 22H88TC            | UNDETERMINED                         | 4                            | $\mathbf 0$             | 4                    | PA                |  |  |
| <b>BGVLDEBG</b>                 | <b>GNWDDEGN</b>                    | 321           | 00193          | $22 - NLT1$        | UNDETERMINED                         | 18                           | 10                      | 8                    | PA                |  |  |
| <b>BGVLDEBG</b>                 | GNWDDEGN                           | 321           | 00196          | 22-NLT1            | UNDETERMINED                         | $\overline{\mathbf{3}}$      | 1                       | 2                    | PA                |  |  |
| <b>BGVLDEBG</b>                 | <b>GNWDDEGN</b>                    | 321           | 00200          | <b>22H88TC</b>     | UNDETERMINED                         | 4                            | 0                       | 4                    | PA                |  |  |
| <b>BGVLDEBG</b>                 | <b>GNWDDEGN</b>                    | 321           | 00316          | 22-NLT1            | <b>UNDETERMINED</b>                  | 16                           | 3                       | 13                   | PA.               |  |  |
| <b>BGVLDEBG</b>                 | <b>GNWDDEGN</b>                    | 321           | 00324          | $22 - NLT1$        | <b>UNDETERMINED</b>                  | 8                            | 0                       | 8                    | PA                |  |  |
| <b>BGVLDEBG</b>                 | <b>GNWDDEGN</b>                    | 321           | 00325          | $22 - NLT1$        | UNDETERMINED                         | $\mathbf{1}$                 | 1                       | $\circ$              | PA                |  |  |
| <b>BGVLDEBG</b>                 | <b>GNWDDEGN</b>                    | 321           | 00350          | 22H88              | UNDETERMINED                         | 25                           | $\mathbf 2$             | 23                   | PA                |  |  |
| <b>BGVLDEBG</b>                 | <b>GNWDDEGN</b>                    | 321           | 00416          | $22 - NLT1$        | <b>UNDETERMINED</b>                  | 16                           | 3                       | 13                   | PA                |  |  |
| <b>BGVLDEBG</b>                 | <b>GNWDDEGN</b>                    | 321           | 00424          | 22-NLT1            | UNDETERMINED                         | 8                            | 0                       | 8                    | PA                |  |  |
| <b>BGVLDEBG</b>                 | <b>GNWDDEGN</b>                    | 321           | 00425          | $22 - NLT1$        | <b>UNDETERMINED</b>                  | $\mathbf{1}$                 | 1                       | $\circ$              | PA                |  |  |
| <b>BGVLDEBG</b>                 | <b>GNWDDEGN</b>                    | 321           | 00450          | 19H88              | UNDETERMINED                         | 25                           | 6                       | 19                   | PA                |  |  |
| <b>BGVLDEBG</b>                 | <b>SEFRDESF</b>                    | 120           | 00217          | $22 - NLT1$        | <b>UNDETERMINED</b>                  | 17                           | 13                      | 4                    | PA                |  |  |
| <b>BGVLDEBG</b>                 | <b>SEFRDESF</b>                    | 120           | 00225          | $22 - NLT1$        | UNDETERMINED                         | 8                            | $\overline{2}$          | 6                    | PA                |  |  |
|                                 |                                    |               |                |                    | <b>PROPRIETARY</b>                   |                              |                         |                      |                   |  |  |
|                                 |                                    |               |                |                    | BELLCORE AND AUTHORIZED CLIENTS ONLY |                              |                         |                      |                   |  |  |

**Figure 420-12.** Cable Complement Profile Report: TS-OP30

# **420.4.12 Fiber Complement Profile Report: TS-OP31**

|                            |                                    |                  |             |                 | * * * * D R P - T D I S * * * *                                                                                                    |                            |                         |                         |                   |
|----------------------------|------------------------------------|------------------|-------------|-----------------|----------------------------------------------------------------------------------------------------|----------------------------|-------------------------|-------------------------|-------------------|
| COMPANY: BELLCORE TEST 5.0 |                                    | (PA)             |             |                 |                                                                                                    |                            |                         | RUN FOLDER: YDTS4200    |                   |
| REPORT: TS-OP31            |                                    |                  |             |                 |                                                                                                    |                            | PROGRAM: YDTS420        |                         | $R - 5.0$         |
| CONTROL DATE: 07/01/91     |                                    |                  |             |                 |                                                                                                    |                            | <b>RUN DATE:</b>        |                         | 09/15/92 08:53:01 |
|                            |                                    |                  |             |                 | FIBER COMPLEMENT PROFILE REPORT                                                                                                    |                            | PAGE:                   | $\mathbf{1}$            |                   |
| DR AREA: DE                |                                    |                  |             |                 |                                                                                                    |                            |                         |                         |                   |
| <b>FACILITY</b>            | <b>FACILITY</b>                    | CABLE            | TO          | <b>FACILITY</b> | COMPLEMENT                                                                                                    | TOTAL                      | <b>TOTAL</b>            | <b>TOTAL</b>            | DIV               |
| LOCATION A                 | LOCATION Z                         | <b>NUMBER</b>    | <b>PAIR</b> | <b>GROUP</b>    | OWNER AND USER DETERMINATION                                                                                                    | UNITS                      | WORKING                 | <b>SPARE</b>            | ADMIN             |
|                            |                                    |                  |             |                 |                                                                                                    |                            |                         |                         |                   |
| <b>BGVLDEBG</b>            | <b>GNWDDEGN</b>                    | LG412            | 00012       | LGSS            | UNDETERMINED                                                                                                    | 12                         | 6                       | 6                       | PA                |
| <b>BGVLDEBG</b>            | <b>SEFRDESF</b>                    | LG413            | 00012       | LGSS            | UNDETERMINED                                                                                                    |                            | 6                       |                         |                   |
|                            |                                    | T0622            | 00016       |                 |                                                                                                    | 12<br>16                   |                         | 6                       | PA                |
| <b>CHESPACB</b>            | <b>HLOKDEHL</b><br><b>WLMGDEWL</b> | LG565            | 00024       | LGSS            | UNDETERMINED<br>UNDETERMINED                                                                                                    | 24                         | 8                       | 8                       | PA                |
| CHTTPACT                   |                                    |                  | 00012       | LG              |                                                                                                    | 12                         | 14                      | 10                      | PA                |
| CMDNDECD                   | <b>DOVRDEDV</b>                    | <b>LC408</b>     | 00012       | LCSS            | UNDETERMINED                                                                                                    |                            | 12 <sup>2</sup>         | $\circ$                 | PA                |
| CMDNDECD                   | <b>FETNDEFE</b>                    | LG409            |             | LGSS            | UNDETERMINED                                                                                                    | 12                         | 6                       | 6                       | PA                |
| CMDNDECD                   | <b>HRTLDEHL</b>                    | <b>LG424</b>     | 00012       | LGSS            | UNDETERMINED                                                                                                    | 12                         | 10                      | $\overline{\mathbf{2}}$ | PA.               |
| <b>DOVRDEDC</b>            | <b>DOVRDEDV</b>                    | LG05             | 00064       | LGSS            | <b>UNDETERMINED</b>                                                                                                    | $\overline{\phantom{a}}$   | $\mathbf 0$             | 4                       | PA                |
| DOVRDEDV                   | DOVRDE01                           | 415              | 00012       | LG              | UNDETERMINED                                                                                                    | 12                         | $\circ$                 | 12                      | PA.               |
| <b>DOVRDEDV</b>            | <b>FRDRDEFR</b>                    | LG425            | 00012       | LGSS            | UNDETERMINED                                                                                                    | 12                         | 10                      | $\overline{\mathbf{2}}$ | PA                |
| DOVRDEDV                   | <b>SMYRDESM</b>                    | LG407            | 00018       | LGSS            | UNDETERMINED                                                                                                    | 18                         | 6                       | 12                      | PA.               |
| <b>EKTNMDEK</b>            | <b>NWRKDENB</b>                    | F621             | 00012       | LGSS            | UNDETERMINED                                                                                                    | $\overline{12}$            | 4                       | 8                       | PA                |
| <b>ELSMDECL</b>            | <b>WLMGDEWL</b>                    | LG03             | 00004       | LG              | UNDETERMINED                                                                                                    | $\frac{4}{2}$              | $\mathbf 0$             | 4                       | PA                |
| <b>ELSMDECL</b>            | <b>WLMGDEWL</b>                    | LC <sub>03</sub> | 00006       | LG              | UNDETERMINED                                                                                                    |                            | 0                       | $\overline{\mathbf{2}}$ | PA                |
| <b>ELSMDECL</b>            | <b>WLMGDEWL</b>                    | LG435            | 00006       | LGSS            | UNDETERMINED                                                                                                    | 6                          | 6                       | $\circ$                 | PA                |
| <b>FETNDEFE</b>            | <b>HRTNDEHA</b>                    | LG410            | 00012       | LGSS            | <b>UNDETERMINED</b>                                                                                                    | 12                         | 6                       | б                       | PA                |
| <b>FRDRDEFR</b>            | <b>MLFRDEMF</b>                    | LG426            | 00012       | LGSS            | <b>UNDETERMINED</b>                                                                                                    | 12                         | 6                       | 6                       | PA                |
| <b>FRNHDEFH</b>            | <b>WLMGDEVF</b>                    | FH204            | 00008       | LGSS            | UNDETERMINED                                                                                                    | 8                          | 0                       | 8                       | PA                |
| <b>GNWDDEGN</b>            | <b>HRTNDEHA</b>                    | LG411            | 00012       | LGSS            | <b>UNDETERMINED</b>                                                                                                    | 12                         | 6                       | б                       | PA                |
| <b>GRTWDEGR</b>            | <b>MLTNDEML</b>                    | LG428            | 00012       | LGSS            | <b>UNDETERMINED</b>                                                                                                    | 12                         | 6                       | 6                       | PA                |
| <b>GRTWDEGR</b>            | <b>SEFRDESF</b>                    | LG414            | 00012       | LGSS            | <b>UNDETERMINED</b>                                                                                                    | 12                         | 6                       | 6                       | PA                |
| <b>HCKSDEHC</b>            | <b>MSTNDEMA</b>                    | LG421            | 00008       | LGSS            | <b>UNDETERMINED</b>                                                                                                    | 8                          | 8                       | 0                       | PA                |
| HLOKDEHL                   | WLMGDEPR                           | T0423            | 00016       | LGSS            | UNDETERMINED                                                                                                    | 16                         | 8                       | 8                       | PA                |
| <b>HRTLDEHL</b>            | <b>MDTWDEMT</b>                    | LG423            | 00012       | LGSS            | <b>UNDETERMINED</b>                                                                                                    | $\overline{1}\overline{2}$ | 6                       | б                       | PA                |
| <b>KMVLPAKV</b>            | NWRKDENB                           | T0653            | 00012       | LGSS            | UNDETERMINED                                                                                                    | 12                         | 6                       | 6                       | PA                |
| <b>LEWSDELW</b>            | <b>MLTNDEML</b>                    | LG433            | 00012       | LGSS            | <b>UNDETERMINED</b>                                                                                                    | 12                         | 4                       | 8                       | PA                |
| <b>MDTWDEMT</b>            | NWRKDENB                           | LG422            | 00012       | LGSS            | UNDETERMINED                                                                                                    | 12                         | 10                      | $\overline{2}$          | PA                |
| <b>MLCRDEDC</b>            | <b>MLCRDEDP</b>                    | LG604            | 00024       | LG              | UNDETERMINED                                                                                                    | 24                         | 6                       | 18                      | PA                |
| <b>MLCRDEDC</b>            | <b>NWRKDENB</b>                    | LG436            | 00004       | LGSS            | UNDETERMINED                                                                                                    | 4                          | 4                       | $\mathbf 0$             | PA                |
| <b>MLCRDEDC</b>            | <b>NWRKDENB</b>                    | LG603            | 00024       | LG              | <b>UNDETERMINED</b>                                                                                                    | 24                         | 14                      | 10                      | PA                |
| <b>MLCRDEDP</b>            | <b>MSTNDECR</b>                    | LG610            | 00016       | LG              | UNDETERMINED                                                                                                    | 16                         | $\overline{\mathbf{2}}$ | 14                      | PA                |
| <b>MLCRDEDP</b>            | <b>MSTNDEMA</b>                    | LG605            | 00008       | $_{\rm LG}$     | UNDETERMINED                                                                                                    | 8                          | 4                       | $\overline{\mathbf{4}}$ | PA                |
| <b>MLFRDEMF</b>            | <b>MLTNDEML</b>                    | LG427            | 00012       | LGSS            | <b>UNDETERMINED</b>                                                                                                    | 12                         | 6                       | 6                       | PA                |
|                            |                                    | LG607            | 00048       |                 |                                                                                                    | 48                         | 8                       | 40                      | PA                |
| MSTNDEBM                   | <b>MSTNDECR</b>                    |                  | 00024       | $_{\rm LG}$     | UNDETERMINED                                                                                                    |                            |                         | $\mathbf 0$             |                   |
| <b>MSTNDEBM</b>            | <b>MSTNDEMA</b>                    | LG06             |             | LGSS            | UNDETERMINED                                                                                                    | 4                          | 4                       |                         | PA                |
| <b>MSTNDEBM</b>            | <b>MSTNDEMA</b>                    | LGO6             | 00024       | LGSS            | UNDETERMINED                                                                                                    | 4                          | 4                       | $\Omega$                | PA                |
| <b>MSTNDEBM</b>            | <b>WLMGDEDP</b>                    | LG608            | 00048       | LG              | <b>UNDETERMINED</b>                                                                                                    | 48                         | 8                       | 40                      | PA                |
| <b>MSTNDECR</b>            | <b>MSTNDEMA</b>                    | LG606            | 00032       | LG              | UNDETERMINED                                                                                                    | 32                         | 6                       | 26                      | PA                |
| <b>MSTNDEMA</b>            | <b>NWRKDENB</b>                    | LG402            | 00024       | LGSS            | UNDETERMINED                                                                                                    | 24                         | 14                      | 10                      | PA                |
| <b>MSTNDEMA</b>            | NWRKDENB                           | LG602            | 00024       | LG              | UNDETERMINED                                                                                                    | 24                         | 14                      | 10                      | PA                |
| <b>MSTNDEMA</b>            | <b>WLMGDEHL</b>                    | LGO2             | 00004       | LG              | UNDETERMINED                                                                                                    | 4                          | 4                       | $\mathbf 0$             | PA                |
| <b>MSTNDEMA</b>            | <b>WLMGDENB</b>                    | LG601            | 00048       | LG              | UNDETERMINED                                                                                                    | 48                         | 16                      | 32                      | PA                |
| <b>MSTNDEMA</b>            | <b>WLMGDEWL</b>                    | LG401            | 00024       | LGSS            | UNDETERMINED                                                                                                    | 24                         | 18                      | 6                       | PA                |
| <b>NWCSDENC</b>            | <b>WLMGDEWL</b>                    | LG420            | 00012       | LGSS            | UNDETERMINED                                                                                                    | 12                         | 4                       | 8                       | PA                |
| <b>ODSSDEOH</b>            | <b>SMYRDESM</b>                    | LG406            | 00018       | LGSS            | $\frac{4}{3}$<br>$\frac{4}{2}$<br>$\frac{4}{2}$<br>$\frac{4}{2}$<br>$\frac{4}{12}$<br>$\frac{4}{12}$<br>$\frac{1}{18}$<br>UNDETERMINED | 18                         | 6                       | 12                      | PA                |
| <b>ODSSDEOH</b>            | WRHLDEWH                           | LG405            | 00018       | LGSS            | UNDETERMINED                                                                                                    | 18                         | 6                       | 12                      | PA                |
|                            |                                    |                  |             |                 | PROPRIETARY                                                                                                    |                            |                         |                         |                   |
|                            |                                    |                  |             |                 | BELLCORE AND AUTHORIZED CLIENTS CNLY                                                                                                   |                            |                         |                         |                   |

**Figure 420-13.** Fiber Complement Profile Report: TS-OP31

### **420.4.13 Audit Report: TS-EDP**

The audit report will summarize the input and output activities of the YDTS420 process. Check the following items:

The first page (not shown) provides input filenames (OSPDTLS) and its CPU and date.

This second page (**[Figure 420-14.](#page-324-0)**) provides an image of the DA cards input. The TDIS user should verify that this data corresponds to the transmittal form, based on the requirements specified by the C&W personnel. If any discrepancies are noted, a revised transmittal should be submitted.

The following message codes may be encountered during processing of the YDTS420:

#### **5A - Indicated Field Is Invalid**

The data in question will be underlined to assist the user in initiating necessary corrections.

### **5B - Required Field is Missing**

The input card is lacking data necessary to initiate the process. A corrected input card is required to restart the process.

#### **5M - Duplicates Not Allowed**

This indicates that DR Area appears more than once on the DA Card, or more than one DA card was submitted.

#### **5N - Request Limit Exceeded.**

More than ten DR Areas were input on the transmittal form.
**BR 759–200–006 TDIS User Manual Issue 10, May 1998** 

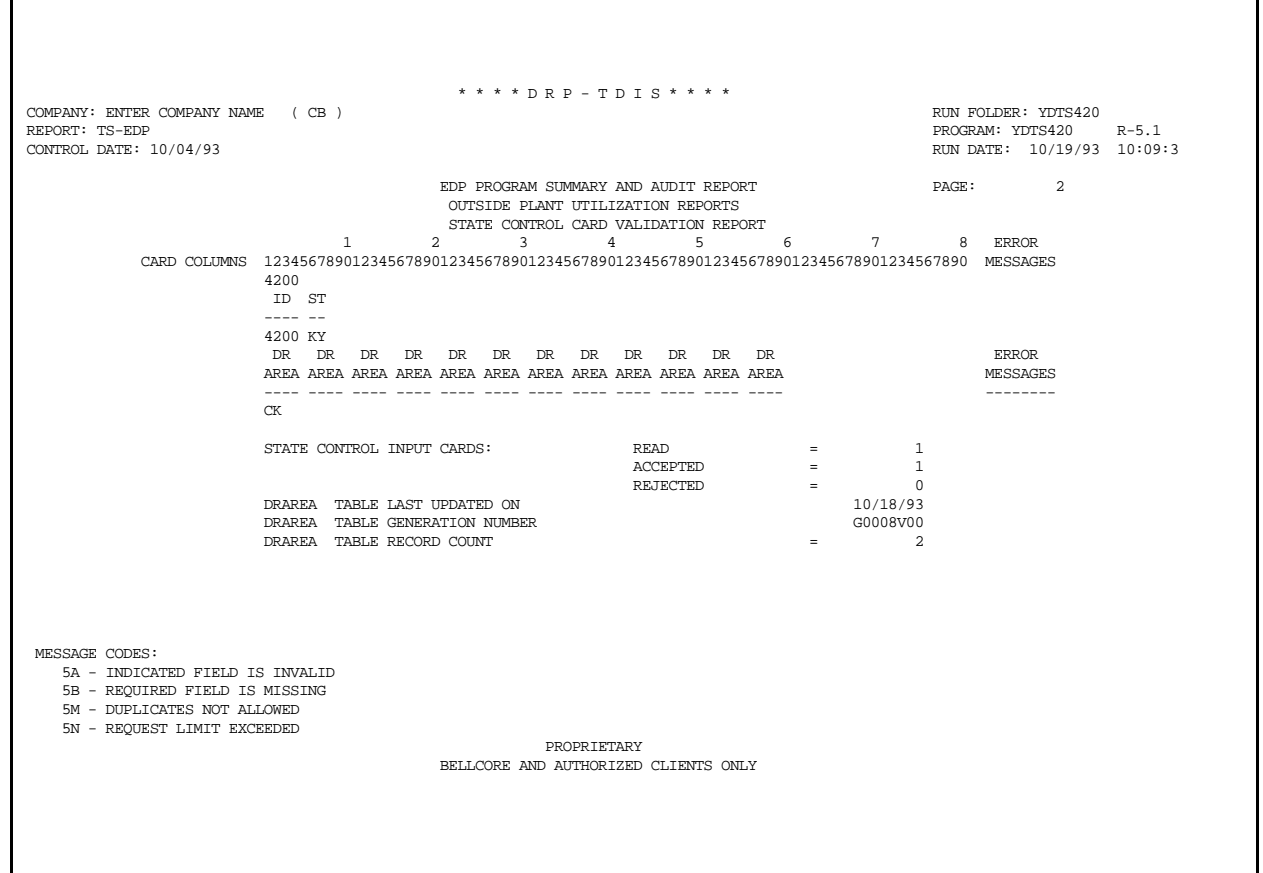

**Figure 420-14.** Audit Report: TS-EDP (Example 1)

**YDTS420 Issue 10, May 1998 Release 7.2** 

| * * * * DRP - TDIS * * * *                                                                                                    |                          |                            |    |  |
|----------------------------------------------------------------------------------------------------|--------------------------|----------------------------|----|--|
| COMPANY: ENTER COMPANY NAME (CB)                                                                                                    |                          | RUN FOLDER: YDTS420        |    |  |
| REPORT: TS-EDP                                                                                                    |                          | PROGRAM: YDTS420 R-5.1     |    |  |
| CONTROL DATE: 10/04/93                                                                                                    |                          | RUN DATE: 10/19/93 10:09:3 |    |  |
| EDP PROGRAM SUMMARY AND AUDIT REPORT                                                                                                    |                          | PAGE:                      | -3 |  |
| OUTSIDE PLANT UTILIZATION REPORTS                                                                                                    |                          |                            |    |  |
| OUTSIDE PLANT DETAILS FILE(OSPDTLS) RECORDS READ: CABLE TYPE U INVENTORIED = 3,777                                                                                                    |                          |                            |    |  |
| $\begin{tabular}{lllllll} \texttt{CABLE}\ \texttt{TYPE}\ &\texttt{U}\ \texttt{NON-INVENTORIED} & = & 0 \\ \texttt{CABLE}\ \texttt{TYPE}\ &\texttt{H}\ \texttt{INVENTORIED} & = & 1,616 \end{tabular}$ |                          |                            |    |  |
|                                                                                                    |                          |                            |    |  |
| CABLE TYPE H NON-INVENTORIED $=$                                                                                                    |                          | $\Omega$                   |    |  |
| CABLE TOTAL                                                                                                    | <b>Contract Contract</b> | 5,393                      |    |  |
| FIBER TYPE U INVENTORIED $=$ 2,420                                                                                                    |                          |                            |    |  |
| FIBER TYPE U NON-INVENTORIED = $\qquad$ 0                                                                                                    |                          |                            |    |  |
| FIBER TYPE H INVENTORIED =                                                                                                    |                          | 581                        |    |  |
| FIBER TYPE H NON-INVENTORIED = $\qquad$ 0                                                                                                    |                          |                            |    |  |
| $=$ 3,001<br>FIBER TOTAL                                                                                                    |                          |                            |    |  |
| CARRIER TYPE U INVENTORIED $=$ 151,479                                                                                                    |                          |                            |    |  |
| CARRIER TYPE U NON-INVENTORIED =                                                                                                    |                          | $\Omega$                   |    |  |
| CARRIER TYPE H INVENTORIED $=$ 12.025                                                                                                    |                          |                            |    |  |
| CARRIER TYPE H NON-INVENTORIED =                                                                                                    |                          | $\sim$ 0                   |    |  |
| $= 163,504$<br>CARRIER TOTAL                                                                                                    |                          |                            |    |  |
| CARRIER W/O FACILITY TYPE I = $9,283$                                                                                                    |                          |                            |    |  |
| TOTAL OSPDTLS RECORDS = 181,181                                                                                                    |                          |                            |    |  |
| OSPDTLS RECORDS PROCESSED FOR SELECTED DR AREAS: CABLE TYPE U INVENTORIED $=$ 502                                                                                                    |                          |                            |    |  |
| CABLE TYPE U NON-INVENTORIED $=$                                                                                                    |                          | $\overline{0}$             |    |  |
| $\begin{tabular}{lllllll} \bf{CABLE} & \tt{TYPE} & \tt{H} & \tt{INVENTORIED} & \tt{=} \\ \end{tabular}$                                                                                               |                          | 176                        |    |  |
| CABLE TYPE H NON-INVENTORIED = $CART$ , FIOTAT.                                                                                                    |                          | $\sim$ 0                   |    |  |
|                                                                                                    |                          | 678                        |    |  |
| FIBER TYPE U INVENTORIED = 364                                                                                                    |                          |                            |    |  |
| FIBER TYPE U NON-INVENTORIED =                                                                                                    |                          | $\sim$ 0                   |    |  |
| FIBER TYPE H INVENTORIED = $55$                                                                                                    |                          |                            |    |  |
|                                                                                                    |                          |                            |    |  |
| $\begin{tabular}{lllll} \bf{FIBER} & \tt{TYPE} & \tt{H} & \tt{NON-INVENTORED} & = & 0 \\ \hline \bf{FIBER} & \tt{TOTAL} & = & 419 \\ \end{tabular}$                                                   |                          |                            |    |  |
| CARRIER TYPE U INVENTORIED = $22,810$                                                                                                    |                          |                            |    |  |
| CARRIER TYPE U NON-INVENTORIED =                                                                                                    |                          | $\sim$ 0                   |    |  |
| CARRIER TYPE H INVENTORIED =                                                                                                    |                          | 2,456                      |    |  |
| CARRIER TYPE H NON-INVENTORIED =                                                                                                    |                          | $\Omega$                   |    |  |
| $CARRIER$ TOTAL $=$                                                                                                    |                          | 25,266                     |    |  |
|                                                                                                    |                          |                            |    |  |
| * * * * * * END OF REPORT * * * * * *                                                                                                    |                          |                            |    |  |
| PROPRIETARY                                                                                                    |                          |                            |    |  |
| BELLCORE AND AUTHORIZED CLIENTS ONLY                                                                                                    |                          |                            |    |  |

**Figure 420-15.** Audit Report: TS-EDP (Example 2)

## **420.5 Abnormal Termination**

The following situation will result in termination of the process:

- **Condition Code 2007** No header record found for file name. This condition code may be the result of improper sort of data, the program did not start at the first tape, prior program did not complete correctly, or other processing malfunctions.
- **Condition Code 2009** Invalid header record.This condition code may also indicate that there is a mismatch on the CPU ID between the input card and the data being accessed, the control data does not match the header record, or the header record data is outside the range dictated by the TDIS logic.
- **Condition Code 2043**  State to DR study area (DRAREA) table is either empty or exceeds the maximum of 20 records.
- **Condition Code 2071**  The number of Divested Administrators per DR AREA exceeded the program limit.
- **Condition Code 2072**  The number of specific DR AREA found for generic DR AREA exceeded the program limit.

**Condition Code 2073** - Invalid Owner - user code was found.

**Issue 10, May 1998** 

# **440. YDTS440 - Create Outside Plant Investment File and Reports**

## **440.1 General Description**

This procedure processes Outside Plant records in the BCC-developed DOPAC Interface File necessary in the development of the C&W Study. The TDIS user is responsible for the input of the ACCOUNT Translation Table, and the State Selection Control Cards. Please see the TDIS Table User Guide (BR 750-200-003) for detailed information. Therefore, a detailed description of the reports, their content, and audit checks is not included in this manual, but in the C&W Study documentation.

**YDTS440 Issue 10, May 1998**

## **440.2 Program Flow Diagram**

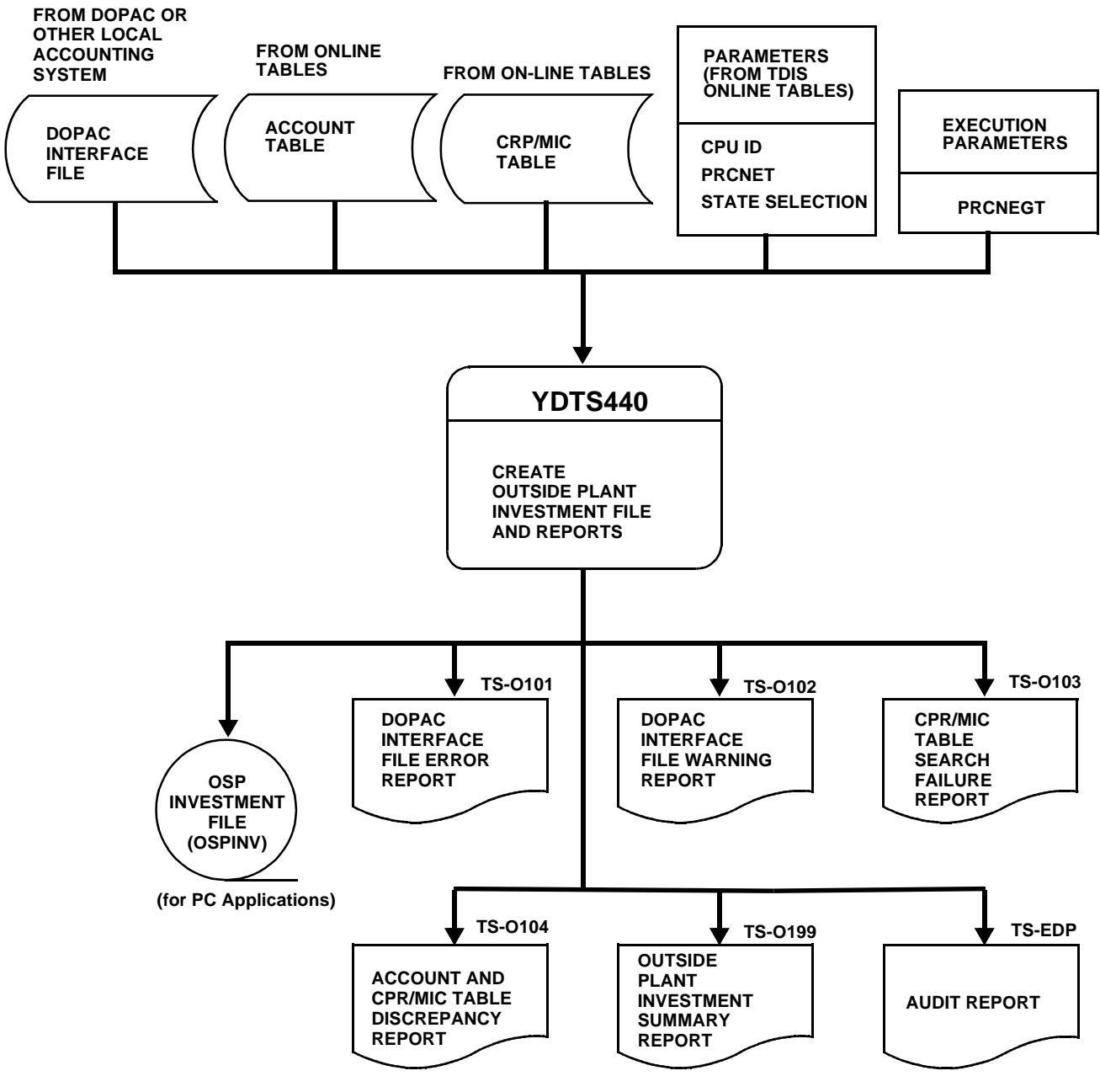

**Figure 4400-1.** YDTS440 Program Flow Diagram

**BELLCORE CONFIDENTIAL — RESTRICTED ACCESS See confidentiality restrictions on title page.**

## **440.3 Inputs**

### **440.3.1 Transmittal to Request the Run**

The following information must be provided on the transmittal form:

- 1. **RUN DATE** Specify the date this process is to be executed.
- 2. **RUN SEQUENCING REQUIREMENTS** If more than one run has been requested, it is necessary to specify the order in which the runs are to be performed. Appendix B contains job sequencing information.
- 3. **EXECUTION PARAMETER** PRCNEGT Process negative and zero dollar amount. Enter Y or N. The default is N.  $Y =$  also process negative and zero dollar amount.  $N =$  bypass negative and zero dollar amount.
- 4. **RECIPIENT OF OUTPUT** Name and address of the person(s) to whom the processed reports are to be delivered.

**NOTE —** Maintenance of the control card for this procedure is now done by the TDIS Online Tables Update Facility (TDIS-TBL).

There are no user options associated with this process.

#### **440.3.2 Input Parameters**

The following are created using the TDIS Online Tables:

- CPU ID
- State Selection

## **440.4 Outputs**

All outputs should to be directed to the C&W Study personnel. There are no TDIS user reports associated with this procedure. **Figure 420-2.** through **[Figure 420-7.](#page-336-0)** show these reports.

|                                           |                                                                   | * * * * D R P - T D I S * * * *                             |            |                                      |                                                                        |         |
|-------------------------------------------|-------------------------------------------------------------------|-------------------------------------------------------------|------------|--------------------------------------|------------------------------------------------------------------------|---------|
| REPORT: TS-0101<br>CONTROL DATE: 10/04/93 | COMPANY: ENTER COMPANY NAME (CB)                                  |                                                             |            |                                      | RUN FOLDER: YDTS440<br>PROGRAM: YDTS440<br>RUN DATE: 10/19/93 12:02:17 | $R-5.1$ |
|                                           | ST DST ACCOUNT FRC/JC CPR/MIC                                     | DOPAC INTERFACE FILE ERROR REPORT<br>PLANT ITEM DESCRIPTION |            | UNT COUNT/LENGTH                     | PAGE:<br>1<br>AMOUNT ERROR MSG.                                        |         |
| NY 10 2423.12                             | 0845C<br>$- - - - - - - - - -$                                    |                                                             |            | 28.5<br>$FT -$<br>----------------   | \$0.00 5A 5B                                                           |         |
| NY 35 2423.11                             | 0245C 133006                                                      | CONDUIT SUB SEPARATE TRENCH                                 | FT.        | $0.0 -$<br>-----------------         | \$280.63 5A                                                            |         |
| NY 35 2423.11                             | 0245C 135002                                                      | WIRE INS SERVICE B 2 PR                                     | FT.        | $0.0 -$<br>-----------------         | \$87.23 5A                                                             |         |
| NY 35 2421.11                             | 0002C 139201                                                      | FIBR CBL STRAND CONN 144 FIBRS                              | $FT -$     | $0.2 -$<br>. <u>.</u> .              | \$10.08 5A                                                             |         |
| NY 18 2423.22                             | 0845TC 200012                                                     |                                                             | $FT -$     | 8.6<br>----------------              | \$0.005A                                                               |         |
| NY 17 2422.21                             | 0005TC 210016                                                     | CA 16X20                                                    | FT         | 0.0<br>-----------------             | $$0.02$ 5A                                                             |         |
| NY 17 2422.11                             | 0005C 210050                                                      | CA 50X20                                                    | $FT -$     | $1.5 -$<br>-----------------         | $$0.15$ 5A                                                             |         |
| NY 24 2421.11                             | 0002C 210075                                                      | CA 75X20                                                    | FT.        | 0.0<br>-----------------             | \$6.52 5A                                                              |         |
| NY 16 2421.21                             | 0002TC 210100                                                     | CA 100X20                                                   | $FT =$     | $77.2 -$<br>-----------------        | \$10.65 5A                                                             |         |
| NY 16 2422.21                             | 0005TC 210200                                                     | CA 200X20                                                   | $FT =$     | $53.7 -$<br>-----------------        | \$6.77 5A                                                              |         |
| NY 24 2421.11                             | 0002C 210200                                                      | CA 200X20                                                   | FT.        | 0.0<br>.                             | $$0.00\,5A$                                                            |         |
| NY 27 2421.11                             | 0032C 211100                                                      | CA 100X24                                                   |            | $FT -$<br>370.0<br>----------------- | $$0.00\,5A$                                                            |         |
| NY 25 2421.11                             | 0032C 212005                                                      |                                                             |            | $FT -$<br>8.6<br>-----------------   | \$0.005A                                                               |         |
| NY 15 2423.11                             | 0045C 212006                                                      | 6X22<br>CA                                                  | $FT -$     | 135.1<br>-----------------           | \$42.39 5A                                                             |         |
| NY 18 2422.11                             | 0005C 212006                                                      | 6X22<br>CA                                                  | $FT -$     | 1.7<br>-----------------             | \$0.005A                                                               |         |
| NY 18 2422.21                             | 0005TC 212011                                                     | CA 11X22                                                    | $FT -$     | $2.9 -$<br>----------------          | $$0.04$ 5A                                                             |         |
| NY 17 2422.21                             | 0005TC 212016                                                     | CA 16X22                                                    | FT.        | 0.0<br>-----------------             | $$0.02$ 5A                                                             |         |
| NY 16 2422.21                             | 0005TC 212025                                                     | 25X22<br>CA                                                 | $FT -$     | $14.5 -$<br>. <u>.</u> .             | \$4.73 5A                                                              |         |
| NY 17 2421.21                             | 0002TC 212025                                                     | CA<br>25X22                                                 | $FT -$     | 18.3<br>-----------------            | \$10.64 5A                                                             |         |
| NY 32 2424.11                             | 0006C 212050                                                      | 50X22<br>CA                                                 | ${\rm FT}$ | $0.0 -$<br>-----------------         | \$6.07 5A                                                              |         |
| NY 27 2421.21                             | 0002TC 212075                                                     | 75X22<br>CA                                                 | FT         | 0.0<br>-----------------             | $$0.25$ 5A                                                             |         |
| NY 27 2422.21                             | 0005TC 212075                                                     | 75X22<br>CA                                                 | FT         | 0.0<br>----------------              | $$0.22$ 5A                                                             |         |
| MESSAGE CODES:                            | 5A - INDICATED FIELD IS INVALID<br>5B - REQUIRED FIELD IS MISSING | PROPRIETARY<br>BELLCORE AND AUTHORIZED CLIENTS ONLY         |            |                                      |                                                                        |         |
|                                           |                                                                   |                                                             |            |                                      |                                                                        |         |

**Figure 420-2.** YDTS440 - DOPAC Interface File Error Report: TS-OI01

| REPORT: TS-0102<br>CONTROL DATE: 10/04/93 | COMPANY: ENTER COMPANY NAME (CB)                                  | * * * * DR P - T D T S * * * *                                                               |                   |                                                  | RUN FOLDER: YDTS440<br>PROGRAM: YDTS440 R-5.1<br>RUN DATE: 10/19/93 12:02:17 |  |
|-------------------------------------------|-------------------------------------------------------------------|----------------------------------------------------------------------------------------------|-------------------|--------------------------------------------------|------------------------------------------------------------------------------|--|
|                                           | ST DST ACCOUNT FRC/JC CPR/MIC                                     | DOPAC INTERFACE FILE WARNING REPORT<br>PLANT ITEM DESCRIPTION                                | PAGE: 1<br>AMOUNT | WARNINGS                                         |                                                                              |  |
| NY 27 2431                                | 0003C 130104                                                      | WIRE BARE COPPER                                                                             | FT                | $0.0 -$                                          | \$0.99 5A                                                                    |  |
| NY 27 2431                                | 0003C 131109                                                      | WIRE BARE OTHER                                                                              | FT.               | ----------------<br>$0.0 -$<br>----------------- | \$3.55 5A                                                                    |  |
| NY 24 2431                                | 0003C 133006                                                      | CONDUIT SUB SEPARATE TRENCH                                                                  | FT                | $0.0 -$<br>----------------                      | \$25.15 5A                                                                   |  |
| NY 26 2431                                | 0003C 133006                                                      | CONDUIT SUB SEPARATE TRENCH                                                                  | FT.               | 0.0<br>-----------------                         | \$0.75 5A                                                                    |  |
| NY 24 2431                                | 0003C 133012                                                      | CONDUIT SUB SEPARATE TRENCH                                                                  | FT.               | 0.0<br>-----------------                         | \$20.86 5A                                                                   |  |
| NY 25 2431                                | 0003C 134016                                                      | FIBR CBL STRAND CONN 144 FIBRS                                                               | FT                | $0.0 -$<br>----------------                      | \$17.08 5A                                                                   |  |
| NY 26 2431                                | 0003C 134016                                                      | FIBR CBL STRAND CONN 144 FIBRS                                                               | FT                | $0.0 -$<br>-----------------                     | $$0.57$ $5A$                                                                 |  |
| NY 16 2431                                | 0003C 135002                                                      | WIRE INS SERVICE B 2 PR                                                                      | FT.               | $0.0 -$<br>-----------------                     | \$0.19 5A                                                                    |  |
| NY 17 2431                                | 0003C 135002                                                      | WIRE INS SERVICE B 2 PR                                                                      | FT.               | 0.0<br>--------------                            | $$0.25$ 5A                                                                   |  |
| NY 18 2431                                | 0003C 135002                                                      | WIRE INS SERVICE B 2 PR                                                                      | FT                | 0.0<br>------------------                        | \$0.57 5A                                                                    |  |
| NY 15 2431                                | 0003C 139101                                                      | WIRE PLANT CHOKE UNITS                                                                       | FT.               | $0.0 -$<br>---------------                       | \$0.21 5A                                                                    |  |
| NY 15 2431                                |                                                                   | 0003C 139201 FIBR CBL STRAND CONN 144 FIBRS                                                  | FT.               | 0.0<br>.                                         | \$0.06 5A                                                                    |  |
| MESSAGE CODES:                            | 5A - INDICATED FIELD IS INVALID<br>5B - REQUIRED FIELD IS MISSING | * * * * * * END OF REPORT * * * * * *<br>PROPRIETARY<br>BELLCORE AND AUTHORIZED CLIENTS ONLY |                   |                                                  |                                                                              |  |

**Figure 420-3.** YDTS440 - DOPAC Interface File Warning Report: TS-OI02

|                                  |                  | * * * * D R P - T D I S * * * *                                         |                         |                                  |               |
|----------------------------------|------------------|-------------------------------------------------------------------------|-------------------------|----------------------------------|---------------|
| COMPANY: ENTER COMPANY NAME (CB) |                  |                                                                         |                         | RUN FOLDER: YDTS440              |               |
| REPORT: TS-0103                  |                  |                                                                         |                         | PROGRAM: YDTS440 R-5.1           |               |
| CONTROL DATE: 10/04/93           |                  |                                                                         |                         | RUN DATE: 10/19/93 12:02:17      |               |
|                                  |                  | CPR/MIC TABLE SEARCH FAILURE REPORT                                     |                         | PAGE:                            | $\frac{1}{2}$ |
|                                  | CPR/MIC          | PLANT ITEM DESCRIPTION RECORDS TOTAL AMOUNT                             |                         | ________________________________ |               |
|                                  | 000000           |                                                                         | $\mathbf{1}$            | \$0.00                           |               |
|                                  | 110000           |                                                                         | 7                       | \$0.00                           |               |
|                                  | 110022           |                                                                         | 19                      | \$5,862.71                       |               |
|                                  | 110025           | POLES <sub>25</sub>                                                     | 20                      | \$129,100.22                     |               |
|                                  | 110030           | POLES 30                                                                | 21                      | \$434,005.54                     |               |
|                                  | 110035           | POLES 35                                                                | 20                      | \$833,835.89                     |               |
|                                  | 110040           | POLES 40 AND OVER                                                       |                         | 20 \$2,192,578.84                |               |
|                                  | 111025           | POLES FGS 25                                                            | 5 <sub>5</sub>          | \$617.04                         |               |
|                                  | 111030           | POLES FGS 30                                                            | $\overline{\mathbf{3}}$ | \$59.16                          |               |
|                                  |                  |                                                                         | $5 -$                   | \$3,111.42                       |               |
|                                  |                  | 132001 AIR DRYER 14501-30500 SCFD<br>133006 CONDUIT SUB SEPARATE TRENCH | $\overline{\mathbf{3}}$ | \$7.73                           |               |
|                                  |                  | 139201 FIBR CBL STRAND CONN 144 FIBRS                                   | 11                      | \$534.90                         |               |
|                                  |                  | 139203 FIBR CBL STRAND CONN 144 FIBRS                                   | $\overline{2}$          | \$435.27                         |               |
|                                  |                  | 139204 FIBR CBL STRAND CONN 144 FIBRS                                   | $\mathbf{1}$            | \$80.98                          |               |
|                                  |                  | 139205 FIBR CBL STRAND CONN 144 FIBRS                                   | $-5$                    | \$743.01                         |               |
|                                  | 139207           | FIBR CBL STRAND CONN 144 FIBRS                                          | $\mathbf{1}$            | \$146.79                         |               |
|                                  | 210011           | CA 11X20                                                                | $\overline{1}$          | \$1.33                           |               |
|                                  | 210016           | CA 16X20                                                                | $\mathbf{1}$            | \$0.02                           |               |
|                                  | 210025           | CA 25X20                                                                | 13                      | \$117.05                         |               |
|                                  | 210050           | CA 50X20                                                                | 14                      | \$396.01                         |               |
|                                  | 210075           | CA 75X20                                                                | $6\degree$              |                                  |               |
|                                  |                  | CA 100X20                                                               | 11                      | \$103.69                         |               |
|                                  | 210100           |                                                                         | 10                      | \$727.65                         |               |
|                                  | 210150           | CA 150X20                                                               | 17                      | \$249.37                         |               |
|                                  | 210200           | CA 200X20<br>CA 300X20                                                  | 9                       | \$2,196.52                       |               |
|                                  | 210300<br>210400 | CA 400X20                                                               | 11                      | \$581.63                         |               |
|                                  |                  | CA 25X24                                                                |                         | \$1,102.14                       |               |
|                                  | 211025           |                                                                         | $\mathbf{1}$            | \$1,908.88                       |               |
|                                  | 211050           | CA 50X24                                                                | $3^{\circ}$             | \$6,868.51                       |               |
|                                  | 211075           | CA 75X24                                                                | $\mathbf{1}$            | \$1,843.01                       |               |
|                                  | 211100           | CA 100X24                                                               | 6                       | \$76,910.15                      |               |
|                                  | 211150           | CONNECTOR A75A DE150                                                    | 1                       | \$249.10                         |               |
|                                  | 212006           | CA 6X22                                                                 | 59                      | \$19,919.61                      |               |
|                                  | 212011           | CA 11X22                                                                | 62                      | \$41,561.02                      |               |
|                                  | 212016           | CA 16X22                                                                | 52                      | \$46,172.54                      |               |
|                                  | 212025           | CA 25X22                                                                | 79                      | \$697,159.07                     |               |
|                                  | 212050           | CA 50X22                                                                | 86                      | \$1,054,813.19                   |               |
|                                  | 212075           | CA 75X22                                                                | 65                      | \$82,115.24                      |               |
|                                  | 212100           | CA 100X22                                                               | 85                      | \$1,018,786.82                   |               |
|                                  | 212150           | CA 150X22                                                               | 72                      | \$144,978.74                     |               |
|                                  | 212200           | CA 200X22                                                               | 86                      | \$1,050,263.73                   |               |
|                                  | 212300           | CA 300X22                                                               | 88                      | \$745,292.84                     |               |
|                                  | 212400           | CA 400X22                                                               | 81                      | \$703,332.06                     |               |
|                                  | 212450           | CA 450X22                                                               | 38                      | \$4,375.98                       |               |
|                                  | 212600           | CA 600X22                                                               | 88                      | \$952,832.60                     |               |
|                                  | 212900           | CA 600X22                                                               | $\overline{\mathbf{2}}$ | \$0.00                           |               |
|                                  | 212909           | CA 900X22                                                               | 89                      | \$1,860,231.84                   |               |
|                                  | 212912           | CA 1200X22                                                              | 72                      | \$1,010,112.59                   |               |
|                                  | 212915           | CA 1500 X 22                                                            | 18                      | \$12,848.93                      |               |
|                                  |                  | PROPRIETARY                                                             |                         |                                  |               |
|                                  |                  | BELLCORE AND AUTHORIZED CLIENTS ONLY                                    |                         |                                  |               |

**Figure 420-4.** YDTS440 - CPR/MIC Table Search Failure Report: TS-OI03

|                             |        | * * * * D R P - T D I S * * * *         |        |              |           |                     |         |
|-----------------------------|--------|-----------------------------------------|--------|--------------|-----------|---------------------|---------|
| COMPANY: ENTER COMPANY NAME | (CB)   |                                         |        |              |           | RUN FOLDER: YDTS440 |         |
| REPORT: TS-0199             |        |                                         |        |              |           | PROGRAM: YDTS440    | $R-5.1$ |
| CONTROL DATE: 10/04/93      |        |                                         |        |              | RUN DATE: | 10/19/93 12:02:17   |         |
|                             |        | OUTSIDE PLANT INVESTMENT SUMMARY REPORT |        |              | PAGE:     | $\mathbf{1}$        |         |
| STATE=NY                    |        | SHEATH TOTAL DOLLARS WIRE               |        |              |           |                     |         |
| $2421.11 =$                 | \$0.00 | $2421.21 =$                             | \$0.00 | $2422.11 =$  |           | \$0.00              |         |
| $2422.21 =$                 | \$0.00 | $2423.11 =$                             | \$0.00 | $2423.21 =$  |           | \$0.00              |         |
| $2424.11 =$                 | \$0.00 | $2424.21 =$                             | \$0.00 | TOTAL        | $\equiv$  | \$0.00              |         |
| STATE=NY                    |        | FIBER OPTIC DOLLARS                     |        |              |           |                     |         |
| $2421.12 =$                 | \$0.00 | $2421.22 =$                             | \$0.00 | $2422.12 =$  |           | \$0.00              |         |
| $2422.22 =$                 | \$0.00 | $2423.12 =$                             | \$0.00 | $2423.22 =$  |           | \$0.00              |         |
| $2424.12 =$                 | \$0.00 | $2424.22 =$                             | \$0.00 | TOTAL        | $=$       | \$0.00              |         |
| STATE=NY                    |        | OTHER TERM                              |        |              |           |                     |         |
| $2421.11 =$                 | \$0.00 | $2421.21 =$                             | \$0.00 | $2422.11 =$  |           | \$0.00              |         |
| $2422.21 =$                 | \$0.00 | $2423.11 =$                             | \$0.00 | $2423.21 =$  |           | \$0.00              |         |
| $2424.11 =$                 | \$0.00 | $2424.21 =$                             | \$0.00 | TOTAL        | $\equiv$  | \$0.00              |         |
| $2421.12 =$                 | \$0.00 | $2421.22 =$                             | \$0.00 | $2422.12 =$  |           | \$0.00              |         |
| $2422.22 =$                 | \$0.00 | $2423.12 =$                             | \$0.00 | $2423.22 =$  |           | \$0.00              |         |
| $2424.12 =$                 | \$0.00 | $2424.22 =$                             | \$0.00 | TOTAL        | $\equiv$  | \$0.00              |         |
| STATE=NY                    |        | CARRIER LINE FILTERS                    |        |              |           |                     |         |
| $2421.11 =$                 | \$0.00 | $2421.21 =$                             | \$0.00 | $2422.11 =$  |           | \$0.00              |         |
| $2422.21 =$                 | \$0.00 | $2423.11 =$                             | \$0.00 | $2423.21 =$  |           | \$0.00              |         |
| $2424.11 =$                 | \$0.00 | $2424.21 =$                             | \$0.00 | TOTAL        | $\equiv$  | \$0.00              |         |
| STATE=NY                    |        | SUPPRESSION COILS                       |        |              |           |                     |         |
| $2421.11 =$                 | \$0.00 | $2421.21 =$                             | \$0.00 | $2422.11 =$  |           | \$0.00              |         |
| $2422.21 =$                 | \$0.00 | $2423.11 =$                             | \$0.00 | $2423.21 =$  |           | \$0.00              |         |
| $2424.11 =$                 | \$0.00 | $2424.21 =$                             | \$0.00 | TOTAL        | $=$       | \$0.00              |         |
| STATE=NY                    |        | AIR DRYERS                              |        |              |           |                     |         |
| $2421.11 =$                 | \$0.00 | $2421.21 =$                             | \$0.00 | $2422.11 =$  |           | \$0.00              |         |
| $2422.21 =$                 | \$0.00 | $2423.11 =$                             | \$0.00 | $2423.21 =$  |           | \$0.00              |         |
| $2424.11 =$                 | \$0.00 | $2424.21 =$                             | \$0.00 | TOTAL        | $\equiv$  | \$0.00              |         |
| STATE=NY                    |        | BUILD OUT CAPACITORS                    |        |              |           |                     |         |
| $2421.11 =$                 | \$0.00 | $2421.21 =$                             | \$0.00 | $2422.11 =$  |           | \$0.00              |         |
| $2422.21 =$                 | \$0.00 | $2423.11 =$                             | \$0.00 | $2423.21 =$  |           | \$0.00              |         |
| $2424.11 =$                 | \$0.00 | $2424.21 =$                             | \$0.00 | <b>TOTAL</b> | $\equiv$  | \$0.00              |         |
| STATE=NY                    |        | CONT. AND CONTACTOR TERMINALS           |        |              |           |                     |         |
| $2421.11 =$                 | \$0.00 | $2421.21 =$                             | \$0.00 | $2422.11 =$  |           | \$0.00              |         |
| $2422.21 =$                 | \$0.00 | $2423.11 =$                             | \$0.00 | $2423.21 =$  |           | \$0.00              |         |
| $2424.11 =$                 | \$0.00 | $2424.21 =$                             | \$0.00 | TOTAL        | $\equiv$  | \$0.00              |         |
|                             |        | PROPRIETARY                             |        |              |           |                     |         |
|                             |        | BELLCORE AND AUTHORIZED CLIENTS ONLY    |        |              |           |                     |         |

**Figure 420-5.** YDTS440 - Outside Plant Investment Summary Report: TS-OI99

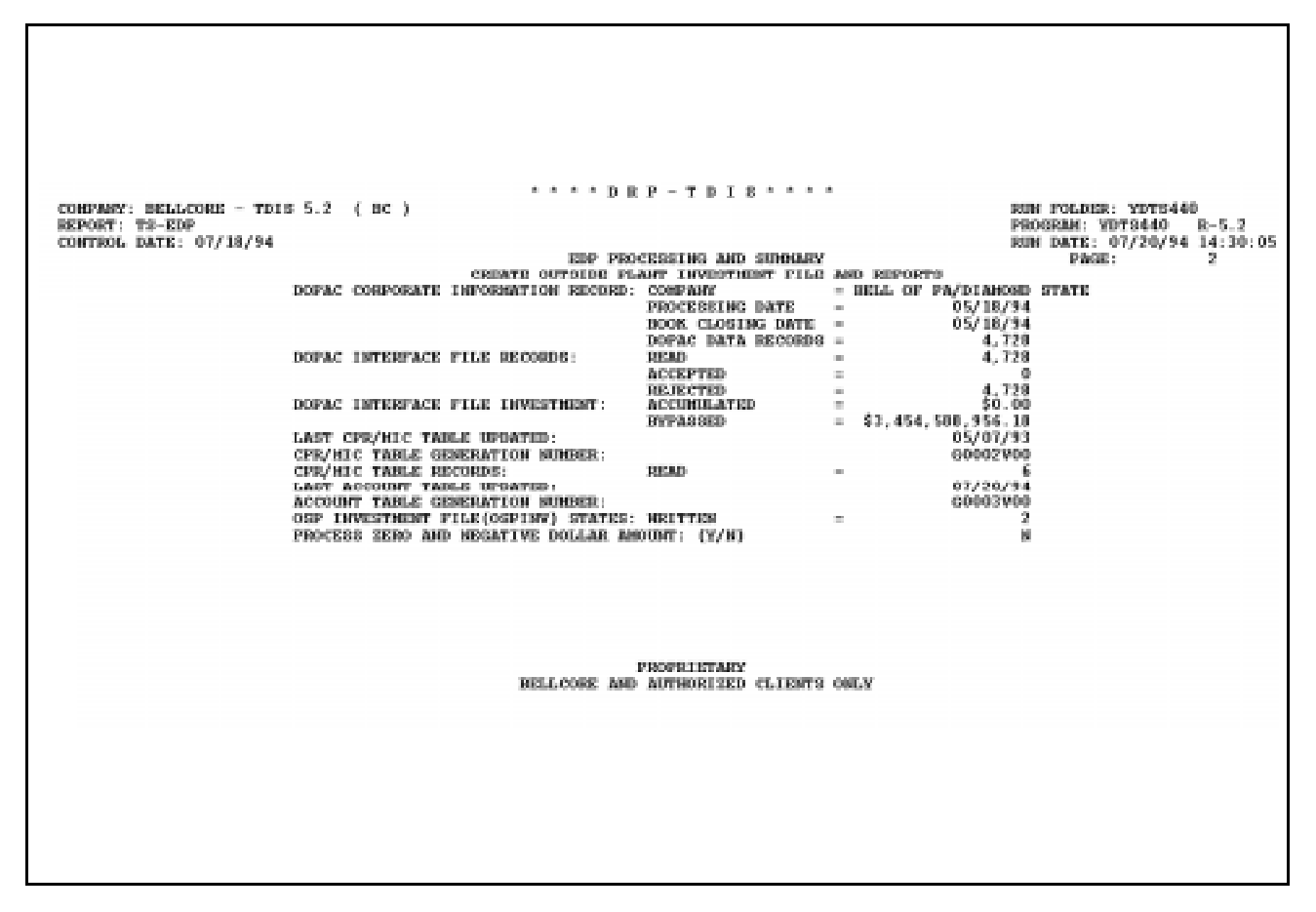

**Figure 420-6.** YDTS440 - Audit Report: TS-EDP (Example 1)

<span id="page-336-0"></span>**BR 759–200–006 TDIS User Manual Issue 10, May 1998** 

Г

| COMPANY: ENTER COMPANY NAME (CB)<br>REPORT: TS-EDP<br>CONTROL DATE: 10/04/93                                                                                                    |                                                                                                    | * * * * DRP - TDTS * * * *<br>EDP PROCESSING AND SUMMARY<br>CREATE OUTSIDE PLANT INVESTMENT FILE AND REPORTS |             | PAGE: 2                                                                                  | RUN FOLDER: YDTS440<br>PROGRAM: YDTS440 R-5.1<br>RUN DATE: 10/19/93 12:02:17 |
|----------------------------------------------------------------------------------------------------|----------------------------------------------------------------------------------------------------|----------------------------------------------------------------------------------------------------|-------------|------------------------------------------------------------------------------------------|------------------------------------------------------------------------------|
| STATE=NY                                                                                                    |                                                                                                    | INVESTMENT ACCUMULATED                                                                                       |             |                                                                                          |                                                                              |
| $2421.11 =$<br>\$0.00<br>$2422.11 =$<br>$2423.11 =$<br>$2424.11 =$ \$0.00 2424.12 =<br>$2426.1 =$<br><b>Contact Contact</b><br>CABLE<br>POLE<br>$\alpha = 0.0000$ .<br>AERIAL WIRE = \$3,822,625.04<br>UNDERGROUND CONDUIT = $$0.00$<br>STATE TOTAL                                                                                                    | $2421.12 =$ \$0.00<br>$$0.00$ $2422.12 =$<br>$$0.00$ $2423.12 =$<br>$$0.00$ $2426.2 =$<br>\$0.00<br>\$0.00<br>$= -$ \$3,822,625.04 | $$0.00$ $2422.21 =$<br>$$0.00$ $2423.21 =$<br>$$0.00$ $2424.21 =$<br>\$0.00                                  | $2421.21 =$ | $$0.00$ $2421.22 =$<br>$$0.00$ $2422.22 =$<br>$$0.00$ $2423.22 =$<br>$$0.00$ $2424.22 =$ | \$0.00<br>\$0.00<br>\$0.00<br>\$0.00                                         |
| STATE=NY                                                                                                    |                                                                                                    | <b>INVESTMENT BYPASSED</b>                                                                                   |             |                                                                                          |                                                                              |
| $2421.11 =$ \$21,132,390.30 2421.12 = \$309,416.58 2421.21 = \$982,007.39 2421.22 = \$271,597.56<br>$2422.11 = $10,055,382.39$ $2422.12 = $1,075,382.39$ $2423.11 = $5,974,902.63$ $2423.12 = $292,413.34$ $2423.21 = $5,68,170.69$ $2423.22 = $513,977.38$<br>$2424.11$ =- $$415.64$ $2424.12$ =<br>$2426.1 =$<br>CART.F.<br>POLE $$3,896,451.31$<br>AERIAL WIRE =<br>UNDERGROUND CONDUIT =<br>UNDETERMINED<br>STATE TOTAL = \$51,655,951.83 | $$0.00$ $2426.2 =$<br>$=$ \$47,759,500.52<br>\$0.00<br>\$0.00<br>\$0.00                                                            | $$0.00$ $2424.21$ =- $$316.09$ $2424.22$ =<br>\$0.00                                                         |             |                                                                                          | \$17.34                                                                      |
|                                                                                                    |                                                                                                    | PROPRIETARY<br>BELLCORE AND AUTHORIZED CLIENTS ONLY                                                          |             |                                                                                          |                                                                              |

**Figure 420-7.** YDTS440 - Audit Report: TS-EDP (Example 2)

## **440.5 Abnormal Termination**

The following situation will result in termination of the process:

**Condition Code 2074** - The number of different states found in DOPAC file exceeded the max limit (10).

# **500. YDTS500 - Equipment Details Merge, Placement, and DR Class Code Generation**

## **500.1 General Description**

The purpose of this procedure is to create the TDIS Merged Equipment Details File (MEQPDTLS), which contains circuit-level data that includes the associated equipment in relation to the facility terminal location. This is accomplished using the combined Circuit Equipment Details File from YDTSU04, the Merged Circuit Details Facility File (TCDFACID) from YDTS300, the EXCHG Table, the GRPCODE Table, the TIEXCPT Table, and the DRDD Table. The DR Class Codes, for equipment subdivisions, are generated based on the surrounding facilities and written to the output file. Appendix E describes details regarding the selection criteria used in equipment placement and Appendix F describes details regarding class code generation.

A secondary output to the procedure is the Merged Equipment Usage File. This file contains the equipment at a unit level, with usage generated by the normalization of equipment.

The file generated by this procedure will be utilized in subsequent TDIS procedures YDTS510 (Create the Merged Equipment Summary File), YDTS720 (TDIS Interface for the Replacement of Stars), YDTS722 (Generate Circuit Components Inquiry Report), and YDTS750 (Generate Circuit Components Data Integrity Report).

YDTS500 performs the following generalized functions:

## **YDTS500**

The YDTS500 program synchronizes the Equipment Linkage File (EQPLINK) and the Equipment Unit File (EQPUNIT), appending a unique processing number for each separate Equipment Unit. The processing number is subsequently used in the Equipment Normalization process in the YDTS505 program.

### **YDTS501**

The YDTS501 program places equipment subdivisions in relation to its facilities in order to produce a circuit view that includes circuits and its associated facilities and equipment in transmission sequence. In addition, it posts circuit equipment terminations on the records in the MCDFACID and MEQPDTLS files. During this process, six additional files are generated for termination reports.

### **YDTS505**

The YDTS505 program develops hierarchical level numbers for the Equipment Units in the Equipment Unit File using the Equipment Linkage File. The level numbers are then appended to the two files.

The DRP Class Codes (i.e., usage) present on the equipment subdivisions in the Merged Equipment Details File (MEQPDTLS) are summed to a unit level and posted to the Equipment Unit File. The equipment hierarchy is then traversed using the Equipment Linkage File, allowing the usage present on the lower-level equipment units to float upwards to the higher-level equipment units. Previously, the higher-level equipment units were unassignable (i.e., they could not be assigned usage directly because they were not directly associated with one identifiable circuit). This equipment normalization will allow the TDIS-CES system to more correctly assign usage to its respective jurisdictions.

## **500.2 Program Flow Diagrams**

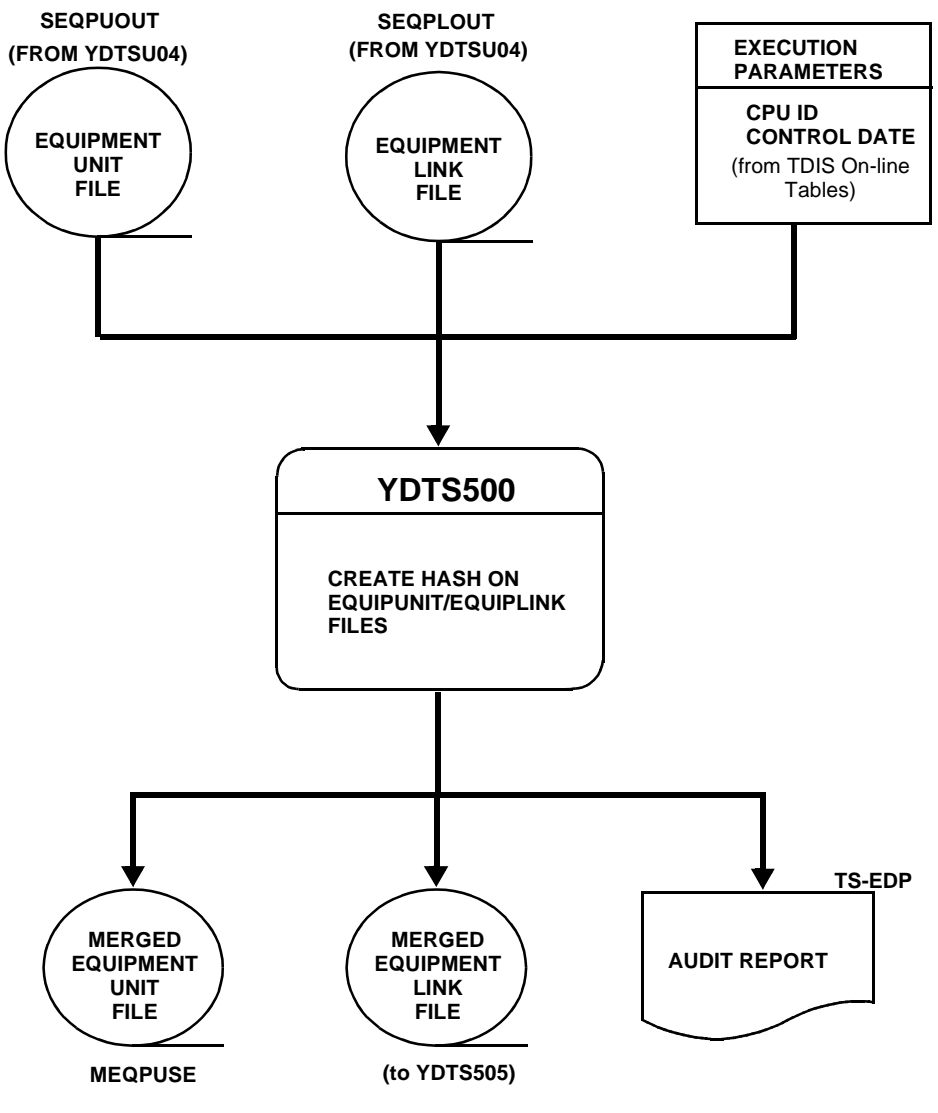

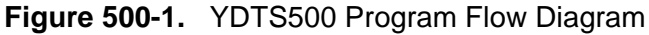

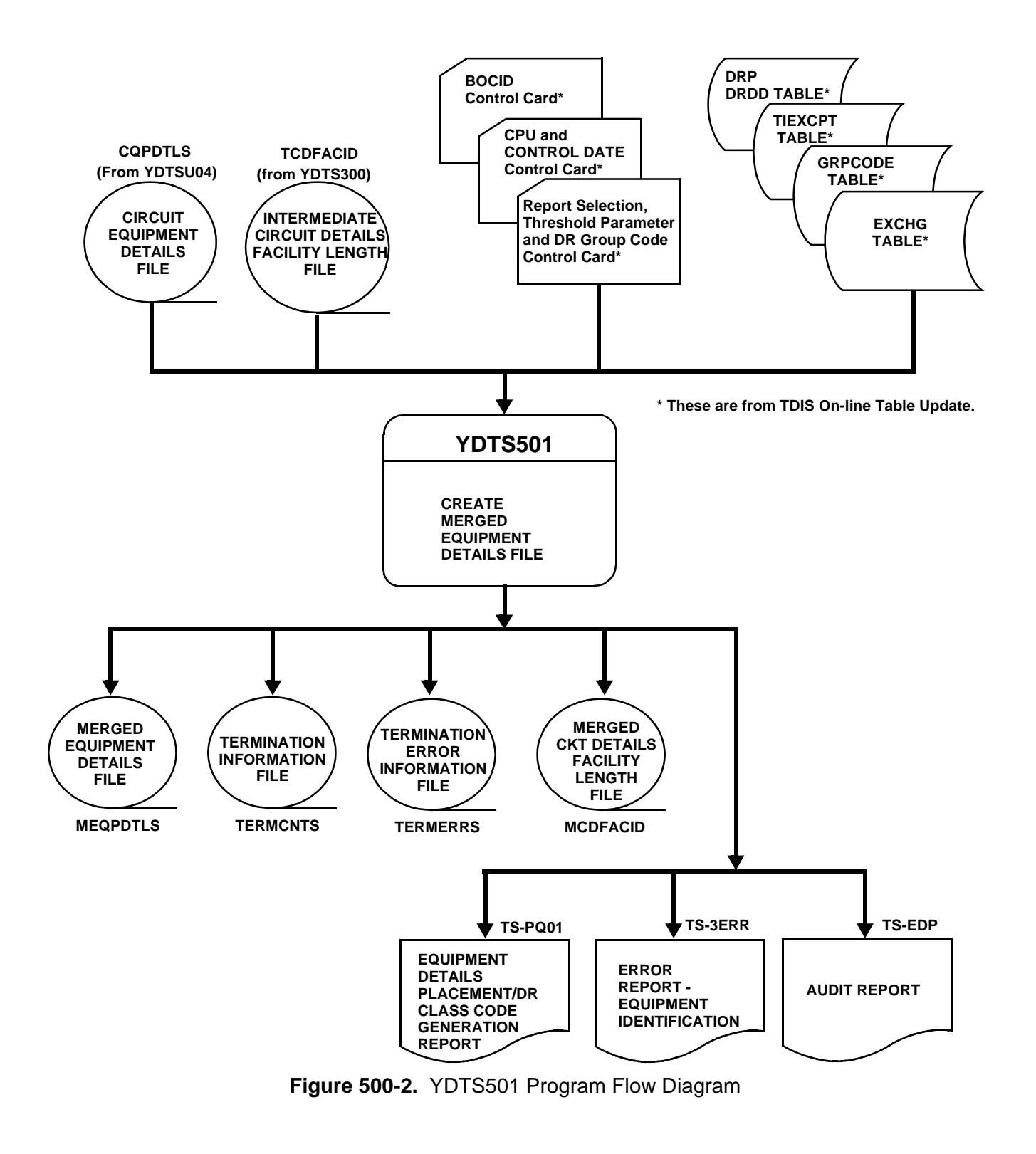

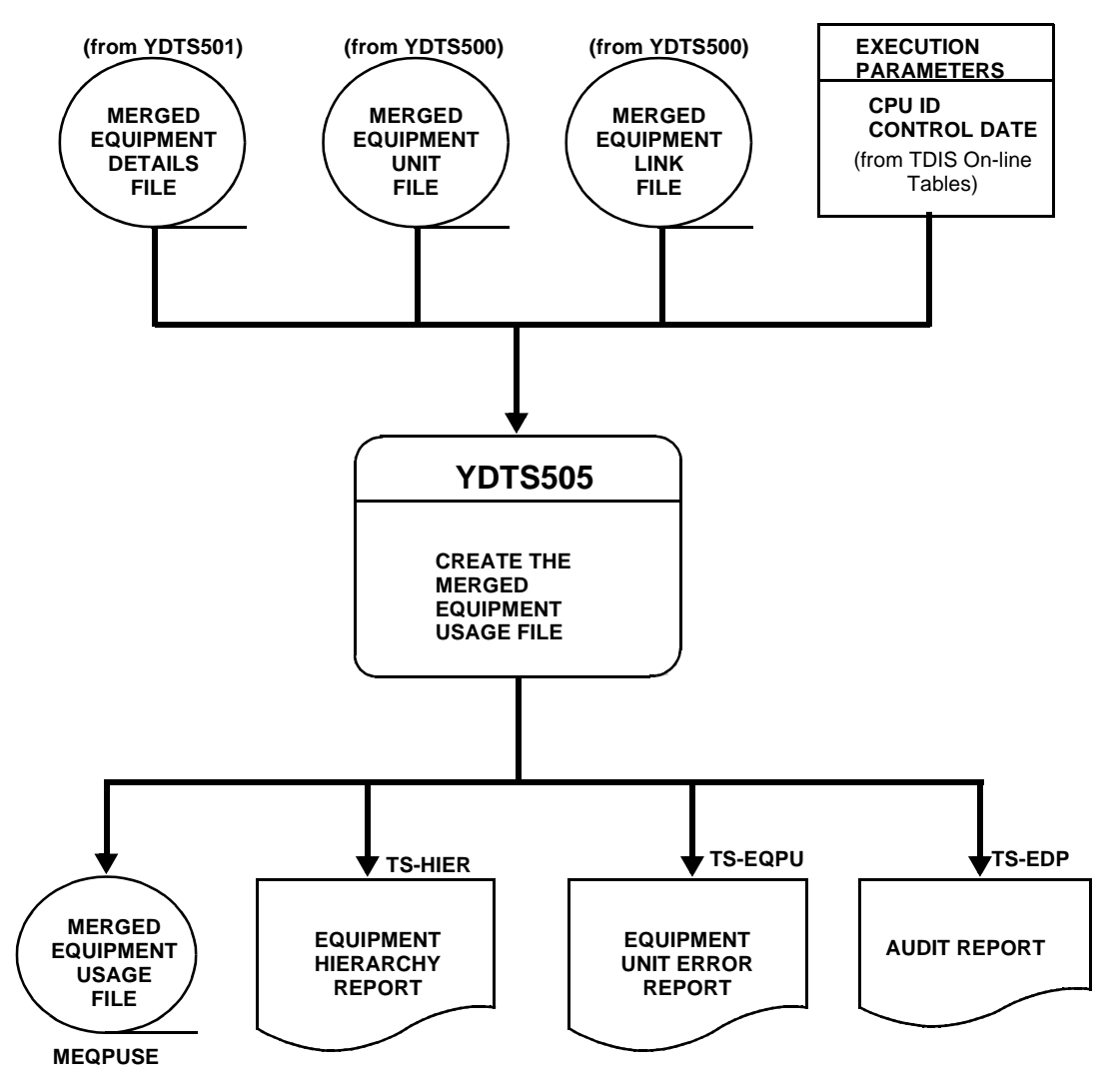

**Figure 500-3.** YDTS501 Program Flow Diagram

## **500.3 Inputs**

## **500.3.1 Transmittal to Request the Run**

The following information must be supplied on the transmittal form:

- 1. RUN DATE Specify the date this procedure is to be executed.
- 2. RUN SEQUENCING INFORMATION If more than one run has been requested, it is necessary to specify the order in which the runs should be processed. Appendix B contains job sequencing requirements.
- 3. RECIPIENT OF OUTPUT Name and address of the person(s) to whom the generated reports are to be delivered.

**NOTE —** Maintenance of the control card for this procedure is now done by the TDIS Online Tables Update Facility (TDIS-TBL).

### **500.3.2 Input Cards**

**Parameter Card -** This is created using the TDIS On-Line Tables.

**Control Date Card -** Use the TDIS On-Line Tables to set this to the correct value.

## **500.4 Outputs**

### **YDTS500 Reports**

## **500.4.1 YDTS500 Audit Report: TS-EDP**

The first page, Multiple Processing Information, is always printed and will reveal the following conditions:

- 1. More than one header, for merged CPU sites, on an input file.
- 2. Each file has one header, one CPU site, and there is a date mismatch.
- 3. Header dates are more than the acceptable limit of seven days apart.
- 4. Duplicate header date, file name, CPU ID.
- 5. Mismatch of CPU sites amount the input file names, i.e., missing files.

The following items are for verifying the accuracy and completeness of the process:

- TDIS Equipunit Records Read
- TDIS Outunit Records Written
- TDIS Equiplink Records Read
- TDIS Outlink Records Written.

 \* \* \* \* D R P - T D I S \* \* \* \* COMPANY: BASE - SYSTEST 6.0 ENVIRONMENT ( CB ) RUN FOLDER: YDTS500 REPORT: TS-EDP REPORT: TS-EDP REPORT: TS-EDP REPORT: TS-EDP REPORT: TS-EDP REPORT: TS-EDP REPORT: TS-EDP REPORT: TS-EDP REPORT: TS-EDP REPORT: TS-EDP REPORT: TS-EDP REPORT: TS-EDP REPORT: TS-EDP REPORT: TS-EDP REPORT: TS-E CONTROL DATE: 04/18/96 **RUN DATE: 04/18/96** RUN DATE: 04/18/96 **14:47:44** EDP PROCESSING AND SUMMARY PAGE: 1 POPULATE EQUIPMENT UNIT NUMBER IN FILE LAYOUTS MULTICPU PROCESSING INFORMATION FILENAME CPU DS DATE -------- --- -- ------ EQPUNIT : CB T 041896 EQPLINK : CB T 041896 FILENAME CPU DS DATE -------- --- -- ------ MAX DATE: EQPUNIT CB T 041896 MIN DATE: EQPUNIT CB T 041896 DIFF DAYS: 0 NUMBER OF TDIS EQPUNIT RECORDS : READ = 275,102 NUMBER OF TDIS OUTUNIT RECORDS WRITTEN : DATE REC = 1  $\text{DMTE REC} = 1$ <br>  $\text{UNIT} (1) = 242,168$ UNITS SKIPPED = 32,933 TOTAL = 275,102 NUMBER OF TDIS EQPLINK RECORDS : READ = 236,613 NUMBER OF TDIS OUTLINK RECORDS WRITTEN : DATE REC =  $1$ <br>LINK (1) = 236,613 LINK  $(1) =$  $TOTAL$  = 236,614 \* \* \* \* \* \* END OF REPORT \* \* \* \* \* \* PROPRIETARY BELLCORE AND AUTHORIZED CLIENTS ONLY

**Figure 500-4.** Audit Report for YDTS500: TS-EDP

### **YDTS501 Reports**

## **500.4.2 Equipment Details Placement/DR Class Code Generation Error Report: TS-PQ01**

This report lists all circuits that were flagged with error or warning message codes of 1D, 2O, or 2R during the equipment placement and DR Class Code generation processes.

The header of the report will contain the following information:

- In the upper left-hand corner: company name, report name, and control date
- In the upper right-hand corner: the run folder, program name and current TDIS release number, and actual run date. The TDIS release number will indicate when this process was last revised.

The report title will be "Equipment Details Placement/DR Class Code Generation Error Report''. The column headings and content are as follows:

### **DESCRIPTION OF THE C LINE HEADINGS**

- CKT FRMT This indicates the type of circuit as follows:
	- 1 or M Message Trunk
	- 2 or T Special Service Circuit in Telephone Number Format
	- 3 or S Special Service Circuit in Serial Number Format.
- CIRCUIT IDENTIFICATION The complete circuit description as defined by COMMON LANGUAGE Standards. BR 756-551-790 contains a complete description of the data fields.
- CAC A TIRKS-generated code utilized to identify a Special Service Circuit or individual message trunk within a group.
- DR CKT TYPE The five-character code assigned for Separations purposes, either manually or mechanically. General details regarding generation of these codes may be found in BR 756-551-001, *Detailed Regulatory/Separations Mechanization Manual*.
- OPEN FLAG Indicates if the circuit identified is a open ended circuit. This field will only be populated on special service circuits. The values that will appear are:
	- "**A**" Identifies the originating end of the circuit as open ended. Meaning it has two originating locations (location A and location A2), only the primary locations A and Z are printed on this report.
- "**Z**" Identifies the terminating end of the circuit as open ended. Meaning it has two terminating locations (location Z and location Z2), only the primary locations A and Z are printed on this report.
- "**B**" Identifies both ends of the circuit as open ended. Meaning it has two originating and two terminating locations (location A, location A2, location Z and location Z2), only the primary locations A and Z are printed on this report.
- "BLANK" Identifies neither end of the circuit is open ended. Meaning it has only one originating and terminating location (location A and location Z). These primary locations A and Z are printed on this report.
- SPEC SERV LOCATION A The originating location of the circuit that was input on the CD screen when the circuit was being designed/created in TIRKS.
- SPEC SERV LOCATION Z The termination location of the circuit that was input on the CD screen when the circuit was being designed/created in TIRKS.
- ERROR MESSAGES The error or warning code that indicates a discrepancy has been detected on the circuit.

## **DESCRIPTION OF THE F LINE HEADINGS**

- CXE IND ''X'' Carrier or ''C'' Cable
- FACILITY IDENTIFICATION
	- TERMINAL LOCATION A The originating location of the facility. This will always be the low alpha location based on the first eight characters of the CLLI.
	- TERMINAL LOCATION Z The terminating location of the facility. This will always be the high alpha location based on the first eight characters of the CLLI.
	- CABLE#/FAC DES The cable number or carrier system number.
	- LAST PAIR/FAC GROUP The last numeric pair number in the complement or the type of carrier, i.e., T1, etc.
- UNIT # The actual cable pair or carrier channel assigned to the circuit.
- ASGT SUBD An assignable portion of a cable pair.
- DR GRP CODE A two-character code that defines the jurisdictional and/or physical location of the facility.
- DR CLASS CODE The two-character code that was generated when the DRDD table was accessed.
- SEQUENCE CODE A numeric indication of the placement of facilities with the circuit design.
- ERROR MESSAGES The error or warning code that indicates a discrepancy has been detected.

#### **DESCRIPTION OF THE E LINE HEADINGS**

- UNIT TYPE
- EQUIPMENT IDENTIFICATION
	- LOCATION The COMMON LANGUAGE Location Code for the office.
	- HECI The HECI number as it was extracted from TIRKS.
	- RELAY RACK A numeric code used to designate a specific equipment location within a particular office.
- UNIT # The individual mounting or slot location within the relay rack.
- ASGT SUBD The assignable portion of an equipment unit.
- ECN ECN extracted from TIRKS.
- DR CLASS CODE A two-character separations code.
- PLACEMENT CODE An alphanumeric indicator reflecting the location of the equipment within the transmission path of the circuit.
- ERROR MESSAGES An error or warning code that indicates a discrepancy has been detected.

The last page of the TS-PQ01 Report is the processing summary. The major items on this summary are as follows:

- Total Circuits Processed Working, Not Working, and Total
- Equipment Subdivisions Processed
- Total Equipment Subdivisions Placed Coils At End Locations
- Other Total Equipment Subdivisions Not Placed Assembly Component (Span Line and Span Group)
- Assigned to Working Circuits (Carrier, Message, and Special Service)
- Assigned to Not Working Circuits (Carrier, Message, and Special Service)
- Assigned to Non-Existent Circuits (Carrier, Message, and Special Service)
- Total Working Circuits With Equipment and Without Facilities
- Total DR Class Codes Generated Assembly Component, Span Line, Span Group, Mounting, Single Unit, and Assembly Unit
- Total Equipment Subdivision With One or More Data Discrepancies
- Count of Data Discrepancies Listed by Error Message.

|     | * * * * DRP - TDIS * * * *                                          |                                  |                     |                                      |                      |                |             |             |                |  |  |
|-----|---------------------------------------------------------------------|----------------------------------|---------------------|--------------------------------------|----------------------|----------------|-------------|-------------|----------------|--|--|
|     | COMPANY: BASE - SYSTEST 6.0 ENVIRONMENT (CB)<br>RUN FOLDER: YDTS500 |                                  |                     |                                      |                      |                |             |             |                |  |  |
|     | PROGRAM: YDTS501<br>REPORT: TS-PO01<br>$R-6.0$                      |                                  |                     |                                      |                      |                |             |             |                |  |  |
|     | CONTROL DATE: 04/18/96<br>RUN DATE: 04/22/96 11:35:04               |                                  |                     |                                      |                      |                |             |             |                |  |  |
|     |                                                                     |                                  | PAGE:               | 71                                   |                      |                |             |             |                |  |  |
|     |                                                                     |                                  |                     |                                      |                      |                |             |             |                |  |  |
|     | <b>CKT</b>                                                          |                                  |                     |                                      | DR CKT               | OPEN           | SPEC SERV   | SPEC SERV   | <b>ERROR</b>   |  |  |
|     | C FRMT                                                              | CIRCUIT IDENTIFICATION           |                     | CAC                                  | TYPE                 | FLAG           | LOCATION A  | LOCATION Z  | MESSAGES       |  |  |
|     | $---$                                                               |                                  |                     |                                      |                      |                | ----------- | ----------- | -------------- |  |  |
|     |                                                                     | FACILITY IDENTIFICATION          |                     |                                      |                      |                |             |             |                |  |  |
|     | CXE                                                                 | TERMINAL<br>TERMINAL             | CABLE #/ LAST PAIR/ |                                      | ASGT                 | DR GRP         | DR CLASS    | SEOUENCE    | <b>ERROR</b>   |  |  |
|     | F IND                                                               | LOCATION A LOCATION Z FAC DES    | FAC GROUP           | UNIT #                               | SUBD                 | CODE           | CODE        | CODE        | MESSAGES       |  |  |
|     | $---$                                                               |                                  |                     | ------                               | $--- - - - - - -$    | $-- - - - -$   | ---------   | --------    | -------------- |  |  |
|     | UNIT                                                                | EQUIPMENT IDENTIFICATION         |                     |                                      | ASGT                 |                | DR CLASS    | PLACEMENT   | <b>ERROR</b>   |  |  |
|     | E TYPE                                                              | HECI<br>LOCATION                 | RELAY RACK          | UNIT #                               | SUBD                 | ECN            | CODE        | CODE        | MESSAGES       |  |  |
| C S | $- - - - -$                                                         | 01/HCDS/821065 /NJ /             |                     | $- - - - - -$<br>SMP4XF2             | $- - - - -$<br>AHC12 |                | WHHSNJT7    | WHHSNJT8    | $2F$ $2K$      |  |  |
| E M |                                                                     | WHHSNJT7<br>D4CBR74FRA 700.12    |                     | 122                                  |                      | 809            |             | LOCA        | 1E             |  |  |
| E   | -S                                                                  | M3MPA0T1RA 700.1132<br>WHHSNJT7  |                     | 4                                    |                      | 814            | QQ<br>QQ    | LOCA        | 1E             |  |  |
| E S |                                                                     | VT150000RA 700.1132<br>WHHSNJT7  |                     | E 113                                |                      | 817            | QQ          | LOCA        | 1E             |  |  |
| E M |                                                                     | WHHSNJT8<br>D4CBR74FRA 800.132   |                     | 18                                   |                      | 809            | QQ          | LOCA        | 1E             |  |  |
| E S |                                                                     | WHHSNJT8<br>M3MPA0T1RA 800.1132  |                     | 4                                    |                      | 814            | QQ          | LOCA        | 1E             |  |  |
| E S |                                                                     | WHHSNJT8<br>VT150000RA 800.1132  |                     | W 113                                |                      | 817            | $\infty$    | LOCA        | 1E             |  |  |
|     |                                                                     |                                  |                     |                                      |                      |                |             |             |                |  |  |
| C S |                                                                     | 01/HCGS/13167 002/NJ /           |                     | SMO4HN5                              | AHC11                | $\overline{B}$ | WHHSNJ13    | WHHSNJ20    | $2F$ $2K$      |  |  |
| E S |                                                                     | WHHSNJT5<br>VT150000RA 500.015   |                     | E 143                                |                      | 817            | QQ          | LOCA        | 1E             |  |  |
| E S |                                                                     | WHHSNJT5<br>VT150000RA 500.015   |                     | W 143                                |                      | 817            | QQ          | LOCA        | 1E             |  |  |
| E S |                                                                     | VT150000RA 1500.0587<br>WHHSNJ15 |                     | A 112                                |                      | 817            | QQ.         | LOCA        | 1E             |  |  |
| E S |                                                                     | VT150000RA 1500.0587<br>WHHSNJ15 |                     | E 152                                |                      | 817            | QQ.         | LOCA        | 1E             |  |  |
| E S |                                                                     | VT150000RA 1500.0587<br>WHHSNJ15 |                     | W 152                                |                      | 817            | QQ          | LOCA        | 1E             |  |  |
| E S |                                                                     | WHHSNJ16<br>VT150000RA 700.0587  |                     | A 111                                |                      | 817            | QQ          | LOCA        | 1E             |  |  |
| E S |                                                                     | WHHSNJ16<br>VT150000RA 700.0587  |                     | E 152                                |                      | 817            | QQ          | LOCA        | 1E             |  |  |
|     |                                                                     |                                  |                     |                                      |                      |                |             |             |                |  |  |
|     |                                                                     |                                  |                     | PROPRIETARY                          |                      |                |             |             |                |  |  |
|     |                                                                     |                                  |                     | BELLCORE AND AUTHORIZED CLIENTS ONLY |                      |                |             |             |                |  |  |
|     |                                                                     |                                  |                     |                                      |                      |                |             |             |                |  |  |

**Figure 500-5.** Equipment Details Placement/DR Class Code Generation Error Report: TS-PQ01 (Data Page)

**BR 759–200–006 TDIS User Manual Issue 10, May 1998 YDTS500**

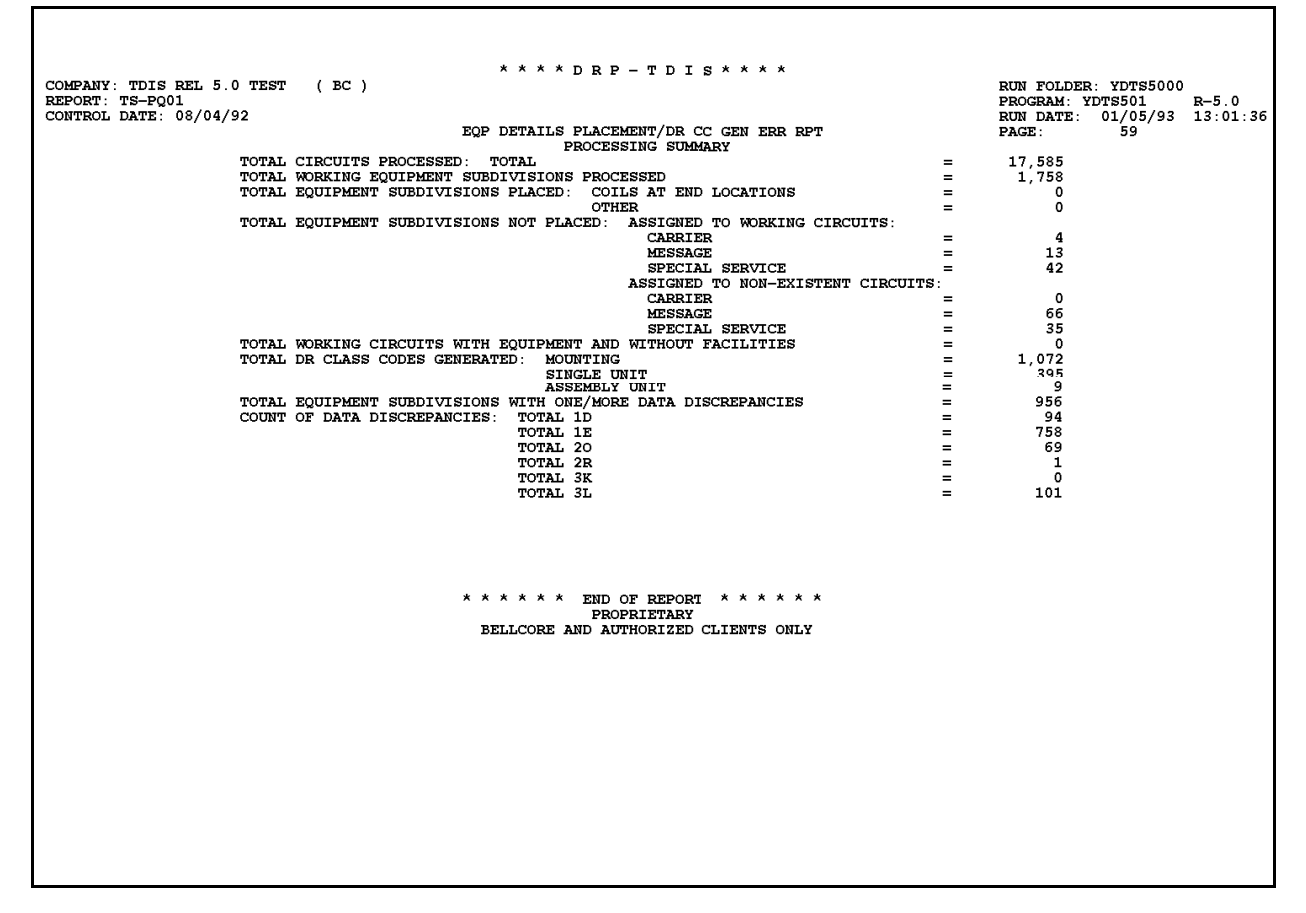

**Figure 500-6.** Equipment Details Placement/DR Class Code Generation Error Report: TS-PQ01 (Processing Summary Page)

## **500.4.3 Error Report - Equipment Identification: TS-3ERR**

This report lists the equipment that has a 3L error. The 3L error indicates equipment subdivisions that do not have matching circuit records from the facilities file.

|                                  |                                 |                     |                                       |                                                | * * * * D R P - T D I S * * * *                  |                |           |               |                                                        |
|----------------------------------|---------------------------------|---------------------|---------------------------------------|------------------------------------------------|--------------------------------------------------|----------------|-----------|---------------|--------------------------------------------------------|
| REPORT: TS-3ERR                  | COMPANY: TDIS REL 5.0 TEST      | (BC)                |                                       |                                                |                                                  |                |           |               | RUN FOLDER: YDTS5000<br>PROGRAM: YDTS501<br>$R - 5.0$  |
|                                  | CONTROL DATE: 08/04/92          |                     |                                       |                                                |                                                  |                |           |               | <b>RUN DATE:</b><br>01/05/93<br>15:36:52<br>PAGE:<br>1 |
|                                  | EQUIPMENT IDENTIFICATION        |                     |                                       |                                                |                                                  |                |           |               |                                                        |
| LOCATION                         | HECI                            | RELAY RACK          | UNIT<br>CIRCUIT ID                    |                                                |                                                  |                | CPU       | <b>ERRORS</b> |                                                        |
| <b>BLTMMDED</b>                  | 4TM0310AAA                      | 01101.05            | 5 BLTMMDCH                            | /BLTMMDHM                                      | /D-/DF15IE                                       | /1128          | вc        | 3L            |                                                        |
| <b>BLTMMDED</b>                  | ERM0603CST                      | 01101.05            | 5 BLTMMDCH                            | /BLTMDHM                                       | $/D-/DF15IE$                                     | /1128          | вc        | 3L            |                                                        |
| <b>BLTMMDED</b>                  | 4TM0310AAA                      | 01101.05            | <b>BLTMMDCH</b><br>9                  | /вьтммонм                                      | $/D-/DF15IE$                                     | /1611          | BС        | 3L            |                                                        |
| <b>BLTMMDED</b>                  | ERM0603CST                      | 01101.05            | <b>BLTMMDCH</b><br>9                  | /BLTMMDHM                                      | $/D-/DF15IE$                                     | /1611          | вc        | 3L            |                                                        |
| <b>BLTMMDED</b>                  | 4TM0310AAA                      | 01101.05            | 12 BLTMMDCH                           | /вьтммонм                                      | /D-/DF15IE                                       | /1910          | BC        | 3L            |                                                        |
| <b>BLTMMDED</b><br>STLSM021      | ERM0603CST<br>ERM0603CAB        | 01101.05<br>0000.00 | 14 BLTMMDCH<br>1                      | /BLTMMDHM<br>BLVLIL8105T/STLSMO0914T/-M/CF41IT | /D-/DF15IE                                       | /1910<br>/ 145 | вc<br>BC  | 3L<br>3L      |                                                        |
| STLSM009                         | DXS0220ARA                      | 0000.02             | 111 BLVLIL8105T/STLSMO0914T/-M/CF41IT |                                                |                                                  | / 145          | BC        | 3L            |                                                        |
| <b>E1AMBLY</b>                   | SFPD111@AA                      |                     | <b>E1AMBLY</b><br>з                   | /STLSM001                                      | $/M$ -/DF55IE                                    | /0203          | вc        | 3L            |                                                        |
| <b>E1AMBLY</b>                   | VRPD111@AA                      |                     | 1 E1AMBLY                             | /STLSM001                                      | $/M$ -/DF55IE                                    | /0203          | BC        | 3L            |                                                        |
| <b>E1AMBLY</b>                   | SFM0400ARE                      | 1111.12             | 1 E1AMBLY                             | /STLSM001                                      | $/M$ -/DF55IE                                    | /0203          | BC        | 3L            |                                                        |
| <b>E1AMBLY</b>                   | 4TM0320ARA                      | 1111.10             | 2 E1AMBLY                             | /STLSM001                                      | /M-/DF55IE                                       | /0203          | BС        | 3L            |                                                        |
| <b>E1AMBLY</b>                   | ERM0601CRU                      | 1545.47             | 1 E1AMBLY                             | /STLSM001                                      | /M-/DF55IE                                       | /0203          | вc        | 3L            |                                                        |
| <b>E1AMBLY</b>                   | VRM4A11ARE                      | 1111.01             | <b>E1AMBLY</b><br>1                   | /STLSM001                                      | /M-/DF55TR                                       | 10203          | BC.       | 31.           |                                                        |
| <b>E1AMBLY</b><br><b>E1AMBLY</b> | <b>SFMOFOOCRU</b><br>SCLE545ARG | 2222.03<br>1111.09  | 1 E1AMBLY<br>1 E1AMBLY                | /STLSM001<br>/STLSM001                         | $/M$ -/DF55IE<br>/M-/DF55IE                      | /0203<br>/0203 | BC<br>BC  | 3L<br>3L      |                                                        |
| <b>E1AMBLY</b>                   | PDM4P00CRA                      | 1111.02             | 3 E1AMBLY                             | /STLSM001                                      | /M-/DF55IE                                       | /0203          | BC        | 3L            |                                                        |
| <b>E1AMBLY</b>                   | PDM4P00CRA                      | 1111.03             | 1 E1AMBLY                             | /STLSM001                                      | /M-/DF55IE                                       | /0203          | BC        | 3L            |                                                        |
| <b>E1AMBLY</b>                   | VRMA420ARA                      | 2222.02             | 1 E1AMBLY                             | /STLSM001                                      | /M-/DF55IE                                       | /0203          | BC        | 3L            |                                                        |
| <b>E1AMBLY</b>                   | DXT0720ARA                      | 1111.02             | 1 E1AMBLY                             | /STLSM001                                      | /M-/DF55IE                                       | /0203          | BC        | 3L            |                                                        |
| <b>E1AMBLY</b>                   | ESM0314BRA                      | 1111.11             | <b>3 E1AMBLY</b>                      | /STLSM001                                      | /M-/DF55IE                                       | /0203          | BC        | 3L            |                                                        |
| <b>E1AMBLY</b>                   | SFM0430ARA                      | 1111.01             | 1 E1AMBLY                             | /stlsm001                                      | /M-/DF55IE                                       | /0203          | BC        | 3L            |                                                        |
| <b>E1AMBLY</b>                   | VFJ2210ARA                      | 2222.01             | 1 E1AMBLY                             | /STLSM001                                      | /M-/DF55IE                                       | /0203          | BC        | 31.           |                                                        |
| <b>E1AMBLY</b>                   | VFJ6530CRA                      | 2222.04             | 1 E1AMBLY                             | /STLSM001                                      | /M-/DF55IE                                       | /0203          | BC        | 3L            |                                                        |
| <b>SMVLNJMT</b>                  | ERM0603CST                      | 0011.14             | 70 PISCNJMT                           | /SMVLNJMT                                      | /M-/DF55IEJANE                                   | /9002          | BC        | 3L<br>3L      |                                                        |
| <b>SMVLNJMT</b><br>PISCNJMT      | <b>ERM0603CST</b><br>4T90100CAA | 0011.14<br>0011.28  | 78 PISCNJMT<br>17 PISCNJMT            | /SMVLNJMT                                      | /M-/DF55IEJANE                                   | /9003          | BC<br>BC  | 3L            |                                                        |
| PISCNJMT                         | <b>ERM0603CST</b>               | 0011.14             | 95 PISCNJMT                           | /SMVLNJMT<br>/SMVLNJMT                         | /M-/DF55IENONCOIN/0001<br>/M-/DF55IENONCOIN/0001 |                | вc        | 3L            |                                                        |
| PISCNJMT                         | DLC2120BAB                      | 0011.34             | 06 PISCNJMT                           | /SMVLNJMT                                      | /M-/DF55IENONCOIN/0001                           |                | BC        | 3L            |                                                        |
| PISCNJMT                         | ZC80000BAA                      | 0011.32             | 04 PISCNJMT                           | /SMVLNJMT                                      | /M-/DF55IENONCOIN/0001                           |                | BC        | 31.           |                                                        |
| PISCNJMT                         | PLR0000ARA                      | 0011.38             | 04 PISCNJMT                           | /SMVLNJMT                                      | /M-/DF55IENONCOIN/0001                           |                | BC        | 3L            |                                                        |
| PISCNJMT                         | 4TM0322ARH                      | 0011.4              | 06 PISCNJMT                           | /SMVLNJMT                                      | /M-/DF55IENONCOIN/0001                           |                | BC        | 3L            |                                                        |
| PISCNJMT                         | DLOE222ASC                      | 0011.13             | 05 PISCNJMT                           | /SMVLNJMT                                      | /M-/DF55IENONCOIN/0001                           |                | BC        | 3L            |                                                        |
| PISCNJMT                         | ERM06DCCRA                      | 0011.26             | 11 PISCNJMT                           | /SMVLNJMT                                      | /M-/DF55IENONCOIN/0001                           |                | BС        | 3Ь            |                                                        |
| PISCNJMT                         | VRMM200AAC                      | 0011.33             | 04 PISCNJMT                           | /SMVLNJMT                                      | /M-/DF55IENONCOIN/0001                           |                | вc        | 3L            |                                                        |
| PISCNJMT<br>PISCNJMT             | <b>BR44000ARA</b>               | 0011.31             | 08 PISCNJMT<br>08 PISCNJMT            | /SMVLNJMT                                      | /M-/DE55TENONCOTN/0001<br>/M-/DF55IENONCOIN/0001 |                | RC.<br>BC | 21.<br>31.    |                                                        |
| PISCNJMT                         | DLSE234ARB<br>DLC2220BRA        | 0011.11<br>0011.35  | 04 PISCNJMT                           | / SMVLNJMT<br>/SMVLNJMT                        | /M-/DF55IENONCOIN/0001                           |                | BC        | 3L            |                                                        |
| PISCNJMT                         | DLC2150BSA                      | 0011.6              | 05 PISCNJMT                           | /SMVLNJMT                                      | /M-/DF55IENONCOIN/0001                           |                | вc        | 3L            |                                                        |
| PISCNJMT                         | 4T60100CRA                      | 0011.29             | 05 PISCNJMT                           | /SMVLNJMT                                      | /M-/DF55IENONCOIN/0001                           |                | BC        | 3L            |                                                        |
| PISCNJMT                         | <b>DXT0420ARU</b>               | 0011.27             | 06 PISCNJMT                           | /SMVLNJMT                                      | /M-/DF55IENONCOIN/0001                           |                | BС        | 3L            |                                                        |
| PISCNJMT                         | RC12G11HRH                      | 0011.30             | 04 PISCNJMT                           | /SMVLNJMT                                      | /M-/DF55IENONCOIN/0001                           |                | BC        | 31.           |                                                        |
| PISCNJMT                         | PLM0300BRC                      | 0011.39             | 04 PISCNJMT                           | /SMVLNJMT                                      | /M-/DF55IENONCOIN/0001                           |                | BC        | 3L            |                                                        |
| PISCNJMT                         | VRMA410ATO                      | 0011.5              | 17 PISCNJMT                           | /SMVLNJMT                                      | /M-/DF55IENONCOIN/0001                           |                | BC        | 3L            |                                                        |
| PISCNJMT                         | <b>MTM2124ARA</b>               | 0011.24             | 04 PISCNJMT                           | /SMVLNJMT                                      | /M-/DF55IENONCOIN/0001                           |                | BC        | 3L            |                                                        |
| PISCNJMT                         | <b>MTM1200ARF</b>               | 0011.23             | 13 PISCNJMT                           | /SMVLNJMT                                      | /M-/DF55IENONCOIN/0001                           |                | BC<br>вc  | 31.<br>3L     |                                                        |
| PISCNJMT<br>PISCNJMT             | ERM0604CRA<br>VRM2C24AAA        | 0011.36<br>0011.10  | 03 PISCNJMT<br>13 PISCNJMT            | /SMVLNJMT<br>/SMVLNJMT                         | /M-/DF55IENONCOIN/0001<br>/M-/DF55IENONCOIN/0001 |                | BC        | 3L            |                                                        |
| PISCNJMT                         | PDM4P00CRA                      | 0011.7              | 04 PISCNJMT                           | /SMVLNJMT                                      | /M-/DF55IENONCOIN/0001                           |                | BC        | 3L            |                                                        |
|                                  |                                 |                     |                                       |                                                |                                                  |                |           |               |                                                        |
|                                  |                                 |                     |                                       |                                                | <b>PROPRIETARY</b>                               |                |           |               |                                                        |
|                                  |                                 |                     |                                       |                                                | BELLCORE AND AUTHORIZED CLIENTS ONLY             |                |           |               |                                                        |
|                                  |                                 |                     |                                       |                                                |                                                  |                |           |               |                                                        |

**Figure 500-7.** Error Report - Equipment Identification: TS-3ERR

### **500.4.4 YDTS501 Audit Report: TS-EDP**

The first page, Multiple Processing Information, is always printed and will reveal the following conditions:

- 1. More than one header, for merged CPU sites, on an input file.
- 2. Each file has one header, one CPU site, and there is a date mismatch.
- 3. Header dates are more than the acceptable limit of 7 days apart.
- 4. Duplicate header date, file name, CPU ID.
- 5. Mismatch of CPU sites amount the input file names, i.e., missing files.

The following items are for verifying the accuracy and completeness of the process:

#### **CKT Equipment Details Records, Read, Accepted, and Rejected**

The count of Circuit Equipment Details records read should match the count of records written by YDTS240.

#### **Circuit Facility Length Records Read**

The counts of Circuit header records, Facility Unit records, and Facility Normalized records read, as well as a total of all records read, should match the count of records written by YDTS300.

#### **DRP DRDD Table Initially Loaded On**

This should be the date the DRDD Table was copied from the TIRKS system.

#### **DRP DRDD Table Last Updated On**

This should be the date the last YDTS110 process was executed.

#### **DRP DRDD Table Generation Number**

This is the specific version of the current DRDD Table used for this execution of YDTS500.

#### **DRP DRDD Group Codes Read**

This should match the number of Group Codes in the current DRDD Table.

#### **DRP DRDD Table Records Read**

This should match the number of table records in the current DRDD Table.

#### **EXCHG Table Last Updated On**

This should be the date this particular version of the current EXCHG table was last update via the TDIS On-Line Table Update Facility.

#### **EXCHG Table Generation Number**

This is the specific version of the current EXCHG table used for this execution of YDTS500.

#### **EXCHG Table Record Count**

This should match the number of table records in the current EXCHG table.

#### **GRPCODE Table Last Updated On**

This should be the date this version of the GRPCODE table was last update via the TDIS On-Line Table Update Facility.

#### **GRPCODE Table Generation Number**

This is the specific version of the current GRPCODE table used for this execution of YDTS500.

#### **GRPCODE Table Record Count**

This should match the number of table records in the current GRPCODE table.

#### **TIEXCPT Table Last Updated On**

This should be the date this particular version of the current TIEXCPT table was last update via the TDIS On-Line Table Update Facility.

## **TIEXCPT Table Generation Number**

This is the specific version of the current TIEXCPT table used for this execution of YDTS500.

#### **TIEXCPT Table Record Count**

This should match the number of table records in the current TIEXCPT table.

#### **CKT Equipment Details Records Written**

The number of Equipment details records written to the MEQPDTLS file. This number should be twice the number of the accepted count of Equipment Details Records read.

#### **Circuit Facility Length Records Written**

The number of circuit header records, Facility Unit records, and Facility normalized records written as well as a total of all records written should match the number of records read by YDTS501.

#### **Report TS-PQ01 Pages Written**

The number of pages written to the TS-PQ01 report.

#### **Circuit Equipment Termination Information**

Information on records rejected and written for circuit equipment termination..

**BR 759–200–006 TDIS User Manual Issue 10, May 1998 YDTS500**

 \* \* \* \* D R P - T D I S \* \* \* \* COMPANY: BASE - RELEASE 7.0 ENVIRONMENT ( CB )<br>REPORT: TS-EDP PROGRAM: YDTS501 EXERCIT: TS-EDP RELEASED AND MUSIC CONTROL DATE: 05/15/97 13:07:07<br>REPORT: TS-EDP RECORD R-7.0<br>CONTROL DATE: 05/15/97 13:07: RUN DATE: 05/15/97 13:07:53<br>PAGE: 1 EDP PROGRAM SUMMARY AND AUDIT REPORT PAGE: PAGE: 1<br>EQUIPMENT DETAILS PLACEMENT / DR CLASS CODE GENERATION REPORT SELECTION PARM: "Y" THRESHOLD CNT: " 999999" & EO GRPCODE: "I MULTICPU PROCESSING INFORMATION FILENAME CPU DS DATE -------- --- -- ------ MCDFAC : CB 051097 CEQPDTLS: CB T 051097 FILENAME CPU DS DATE -------- --- -- ------ MAX DATE: MCDFAC CB 051097 MIN DATE: MCDFAC CB 051097 DIFF DAYS: 0 CKT EQUIPMENT DETAILS RECORDS: READ  $\begin{array}{rcl} = & 6,352 \\ \text{ACCEPTED} & = & 6,230 \end{array}$  $\text{ACCEPTED}$  = 6,230  $REJECTED$  = 122 CIRCUIT FACILITY LENGTH RECORDS READ: CKT HEADER (1) = 20,515<br>
FACILITY UNIT (2) = 7,481<br>
FACILITY NORM (3) = 2.968 CKT HEADER  $(1)$  =<br>FACILITY UNIT  $(2)$  = FACILITY NORM  $(3) = 2,968$ <br>TOTAL  $= 30,964$  $\begin{array}{rcl} \text{TOTAL} & = & 30,964 \end{array}$  DRP DRDD TABLE INITIALLY LOADED ON 09/08/93 DRP DRDD TABLE LAST UPDATED ON 08/10/95 DRP DRDD TABLE GENERATION NUMBER G0001V00 DRP DRDD GROUP CODES READ = 8 DRP DRDD TABLE RECORDS READ  $\begin{tabular}{ll} EXCHG & TABLE & LAST & UPDATED & ON \\ EXCHG & TABLE & GENERATION & NUMBER & \end{tabular} \eqno{} 05/14/97 \\ \end{tabular}$  $\begin{tabular}{llllll} \bf EXCHG & \tt TABLE & \tt GENERATION & \tt NUMBER & \tt EXCHG & \tt TABLE & \tt RECORD & \tt COUNT & \tt \end{tabular}$ EXAMPLE RECORD COUNT FOR THE SECOND COUNT FOR THE STATE OF THE STATE OF THE STATE OF THE STATE OF THE STATE OF THE STATE OF THE STATE OF THE STATE OF THE STATE OF THE STATE OF THE STATE OF THE STATE OF THE STATE OF THE STA GRPCODE TABLE LAST UPDATED ON  $02/24/95$  GRPCODE TABLE GENERATION NUMBER GOODLY GOODLY 00  $GRPCODE$  TABLE RECORD COUNT  $=$  9 TIEXCPT TABLE LAST UPDATED ON  $07/26/93$ <br>TIEXCPT TABLE GENERATION NIMBER TIEXCPT TABLE GENERATION NUMBER GOOD GOOD VOOR TIEXCPT TABLE RECORD COUNT GOOD GOOD GOOD GOOD GOOD GOOD GOOD G TIEXCPT TABLE RECORD COUNT **PROPRIETARY** BELLCORE AND AUTHORIZED CLIENTS ONLY

**Figure 500-8.** Audit Report for YDTS501: TS-EDP (INPUT COUNTS)

| * * * * DRP - TDIS * * * *                                                                                                    |                             |                                |               |                             |  |
|----------------------------------------------------------------------------------------------------|-----------------------------|--------------------------------|---------------|-----------------------------|--|
| COMPANY: BASE - RELEASE 7.0 ENVIRONMENT (CB)                                                                                                    |                             |                                |               | RUN FOLDER: YDTS500         |  |
| REPORT: TS-EDP                                                                                                    |                             |                                |               | PROGRAM: YDTS501 R-7.0      |  |
| CONTROL DATE: 05/10/97                                                                                                    |                             |                                |               | RUN DATE: 05/15/97 13:07:53 |  |
| EDP PROGRAM SUMMARY AND AUDIT REPORT                                                                                                    |                             |                                |               | PAGE: 2                     |  |
| EQUIPMENT DETAILS PLACEMENT / DR CLASS CODE GENERATION                                                                                                    |                             |                                |               |                             |  |
| REPORT SELECTION PARM: "Y" THRESHOLD CNT: " 999999" & EO GRPCODE: "I                                                                                                    |                             |                                |               |                             |  |
|                                                                                                    |                             |                                |               |                             |  |
| DRP EQUIPMENT DETAILS RECORDS WRITTEN                                                                                                    |                             | <b>Experience</b>              | 12,460        |                             |  |
| CIRCUIT FACILITY LENGTH RECORDS WRITTEN: CKT HEADER (1) = 20,515                                                                                                    |                             |                                |               |                             |  |
|                                                                                                    | $FACTLITY$ UNIT $(2) =$     |                                | 7,481         |                             |  |
|                                                                                                    | FACILITY NORM $(3) = 2,968$ |                                |               |                             |  |
|                                                                                                    | TOTAL                       |                                | $=$ 30,964    |                             |  |
|                                                                                                    |                             |                                |               |                             |  |
| REPORT TS-PO01 PAGES WRITTEN                                                                                                    |                             | $=$                            | 81            |                             |  |
|                                                                                                    |                             |                                |               |                             |  |
| CIRCUIT EQUIPMENT TERMINATION INFORMATION :                                                                                                    |                             |                                |               |                             |  |
|                                                                                                    |                             |                                |               |                             |  |
| MULTIPOINT CIRCUIT SEGMENTS EXAMINED                                                                                                    |                             | $\equiv$ $\equiv$              | $\Omega$      |                             |  |
| TERMINATIONS ON SEGMENTED CIRCUITS                                                                                                    |                             | $\equiv$ . The set of $\equiv$ | $\Omega$      |                             |  |
|                                                                                                    |                             |                                |               |                             |  |
| TERMINATION INFORMATION RECORDS WRITTEN                                                                                                    |                             | $\equiv$ 100 $\pm$             | $\Omega$      |                             |  |
|                                                                                                    |                             |                                |               |                             |  |
| RECORDS REJECTED AND WRITTEN :                                                                                                    |                             |                                |               |                             |  |
| UNIDENTIFIED LATA CODE OCCURRENCES DISCARDED                                                                                                    |                             | $\equiv$                       | 4.319         |                             |  |
| UNIDENTIFIED OWNERSHIP - BCC DEFAULTED                                                                                                    |                             | <b>SECTION</b>                 | $\Omega$      |                             |  |
| EXCLUDED EQPT ECNS                                                                                                    |                             | $\equiv$ 100 $\pm$             | $\Omega$      |                             |  |
| EXCLUDED DI-GRP ECNS                                                                                                    |                             | $=$ $-$                        | $\Omega$      |                             |  |
| INTERLATA CIRCUITS DISCARDED                                                                                                    |                             | $\equiv$                       | $\Omega$      |                             |  |
| TOTAL ERROR RECORDS WRITTEN                                                                                                    |                             | <b>Experience</b>              | 4.319         |                             |  |
|                                                                                                    |                             |                                |               |                             |  |
| RECORDS REJECTED:<br>INDEPENDENT CHANNEL BANK TERMINATIONS EXCLUDED                                                                                                    |                             | $\equiv$ $\equiv$              | 0             |                             |  |
| AT&T CHANNEL BANK TERMINATIONS EXCLUDED                                                                                                    |                             |                                | $\Omega$      |                             |  |
|                                                                                                    |                             | $\mathbf{r} = \mathbf{r}$      |               |                             |  |
| $\begin{minipage}{0.9\linewidth} \begin{tabular}{l} \textbf{TOTAL INDEPENDENT} \end{tabular} \textbf{BRIDGE} \end{minipage} \begin{minipage}{0.9\linewidth} \textbf{LOCATIONS EXCLUDED} \end{minipage} \begin{minipage}{0.9\linewidth} \begin{tabular}{l} \textbf{1} & \textbf{2} & \textbf{3} & \textbf{5} \\ \textbf{2} & \textbf{3} & \textbf{1} \\ \textbf{3} & \textbf{1} & \textbf{2} \\ \textbf{4} & \textbf{2} & \textbf{3} \\ \textbf{5} & \textbf{3} & \textbf{2} \\ \textbf{6$ |                             |                                | 0<br>$\Omega$ |                             |  |
| AT&T DR CKT TYPES                                                                                                    |                             | $=$                            |               |                             |  |
| PROPRIETARY                                                                                                    |                             |                                |               |                             |  |
| BELLCORE AND AUTHORIZED CLIENTS ONLY                                                                                                    |                             |                                |               |                             |  |
|                                                                                                    |                             |                                |               |                             |  |
|                                                                                                    |                             |                                |               |                             |  |
|                                                                                                    |                             |                                |               |                             |  |
|                                                                                                    |                             |                                |               |                             |  |

**Figure 500-9.** Audit Report for YDTS501: TS-EDP (OUTPUT COUNTS)

**BR 759–200–006 TDIS User Manual Issue 10, May 1998** 

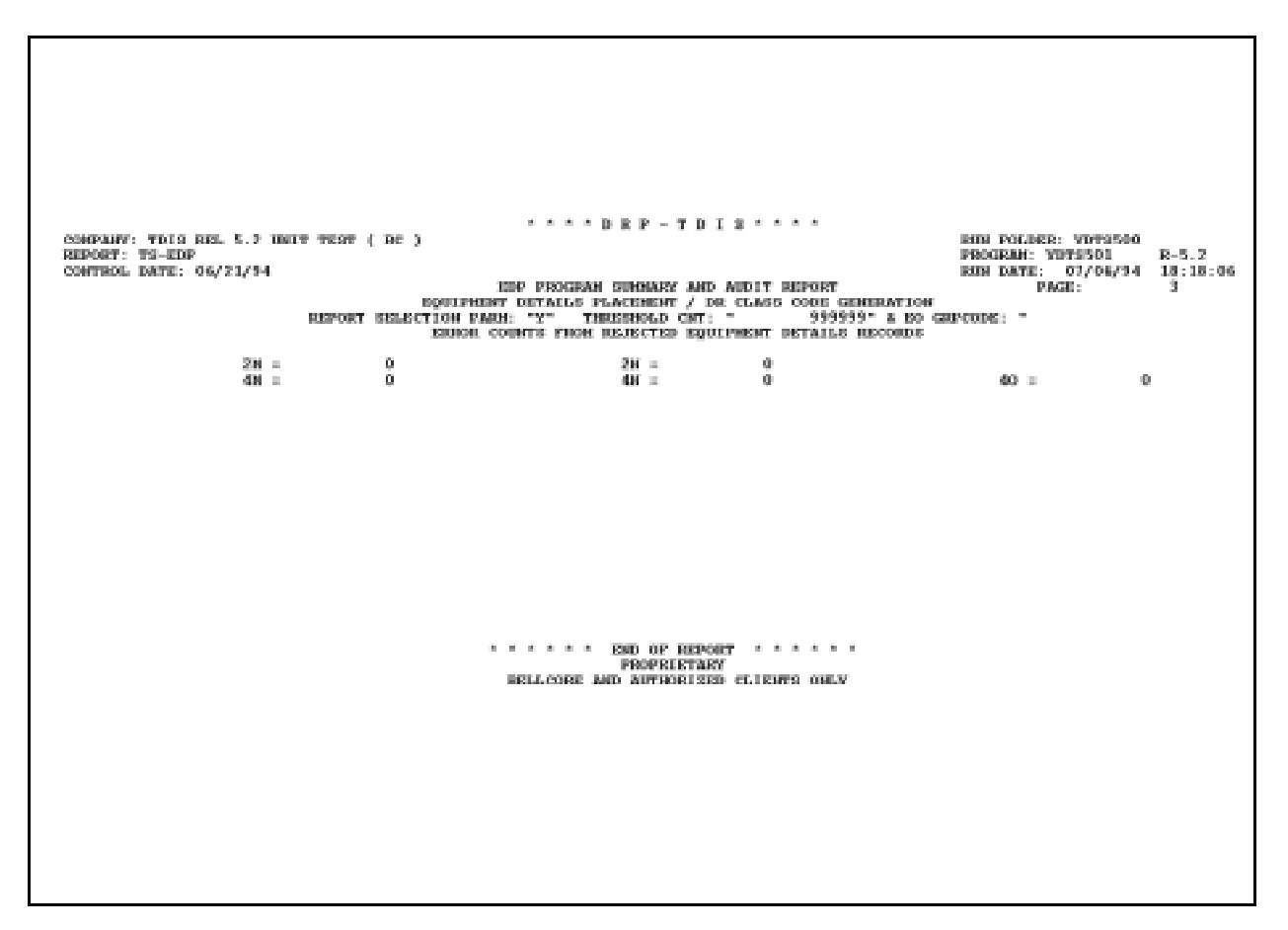

**Figure 500-10.** Audit Report for YDTS501: TS-EDP (Page 3)

The last page of the EDP report (Figure 500-10) provides an error count from rejected equipment details records by individual error/warning message code.

#### **YDTS505 Reports**

г

### **500.4.5 Equipment Hierarchy Report: TS-HIER**

This report illustrates the equipment hierarchy as derived from the equipment database. The chaining information is used during the equipment normalization process. Higherlevel equipment units are on the left, while the equipment supplying the usage is on the right. This report can be used to translate to a hierarchical tree structure for an equipment unit record.

| 5701<br>5<br>9 PISCNJMTK21T3MAT002RA01102.03<br>PISCNJMTK21T3MAF002RA01102.03 1A<br>5671<br>$\mathbf{1}$<br>7<br>PISCNJMTK21T3MAF002RA01102.03 1B<br>5672<br>10140<br>5<br>9<br>SMVLNJMTK11T3MAT002RA22013.05<br>$\mathbf{1}$<br>SMVLNJMTK11T3MAF002RA22013.05 1A<br>10110<br>7<br>SMVLNJMTK11T3MAF002RA22013.05 1B<br>10111<br>13760<br>5<br>WASHDCDT<br>T3MAF002RA00001.01 1A<br>9<br>WASHDCDT<br>T3MAT002RA00001.01<br>1.<br>13730<br>7<br>WASHDCDT<br>T3MAF002RA00001.01 1B<br>13731<br>5<br>16484<br><b>WASHDCMO</b><br>9<br>WASHDCMO<br>T3MAT002RA00001.001<br>1<br>T3MAF002RA00001.001 1A<br>16454<br>7<br>WASHDCMO<br>T3MAF002RA00001.001 1B<br>16455<br>9<br>PISCNJMTK21T3MAT002RA01102.03<br>5701<br>8<br>PISCNJMTK21T3MAF002RA01102.03<br>23<br>1<br>5670<br>SMVLNJMTK11T3MAT002RA22013.05<br>۹<br>10140<br>8<br>SMVLNJMTK11T3MAF002RA22013.05<br>1.<br>23<br>10109<br>9<br>13760<br>8<br>WASHDCDT<br>WASHDCDT<br>T3MAT002RA00001.01<br>1.<br>T3MAF002RA00001.01<br>23<br>13729<br>9<br>WASHDCMO<br>T3MAT002RA00001.001<br>$\mathbf{1}$<br>16484<br>8<br><b>WASHDCMO</b><br>23<br>T3MAF002RA00001.001<br>16453<br>PISCNJMTK21T3MAF002RA01102.03<br>23<br>5670<br>5<br>PISCNJMTK21T3MAF002RA01102.03 4A<br>5673<br>8.<br>7<br>PISCNJMTK21T3MAF002RA01102.03 4B<br>5674<br>5.<br>SMVLNJMTK11T3MAF002RA22013.05<br>23<br>10109<br>8<br>SMVLNJMTK11T3MAF002RA22013.05<br>4A<br>10112<br>5<br>8<br>WASHDCDT<br>T3MAF002RA00001.01<br>23<br>13729<br>WASHDCDT<br>T3MAF002RA00001.01 4A<br>13732<br>7<br>WASHDCDT<br>T3MAF002RA00001.01 4B<br>13733<br>WASHDCMO<br>23<br>16453<br>5<br>WASHDCMO<br>T3MAF002RA00001.001 4A<br>16456<br>8.<br>T3MAF002RA00001.001<br>7<br>WASHDCMO<br>T3MAF002RA00001.001 4B<br>16457<br>8.<br>7<br>WASHDCSWK41T3MAS002RAE0001.01<br>1<br>16972<br>WASHDCSWK41T3MAR002RAE0001.01<br>$\mathbf{1}$<br>16970<br>16973<br>7<br>WASHDCSWK41T3MAR002RAE0001.02<br>16971<br>8<br>WASHDCSWK41T3MAS002RAE0001.02<br>1<br>$\mathbf{1}$<br>8<br>PISCNJMTK22T3MAT002RA1122.01<br>$\mathbf{1}$<br>6978<br>7<br>PISCNJMTK22T3MAR002RA1122.01<br>6977<br>12 <sup>2</sup><br>8<br>SMVLNJMTK22T3MAT002RA2233.01<br>1<br>SMVLNJMTK22T3MAR002RA2233.01<br>12 <sub>2</sub><br>11416<br>11417<br>7<br>8.<br>$\mathbf{1}$<br>6978<br>7<br>6974<br>PISCNJMTK22T3MAT002RA1122.01<br>PISCNJMTK22T3MAR002RA1122.01<br>3<br>8.<br>$\mathbf{1}$<br>7 <sup>7</sup><br>$\mathbf{3}$<br>SMVLNJMTK22T3MAT002RA2233.01<br>11417<br>SMVLNJMTK22T3MAR002RA2233.01<br>11413<br>PISCNJMTK22T3MAT002RA1122.01<br>$\mathbf{1}$<br>6978<br>7<br>PISCNJMTK22T3MAR002RA1122.01<br>6.<br>6975<br>8.<br>6<br>1<br>7<br>8.<br>SMVLNJMTK22T3MAT002RA2233.01<br>11417<br>SMVLNJMTK22T3MAR002RA2233.01<br>11414 |
|----------------------------------------------------------------------------------------------------|
|                                                                                                    |
|                                                                                                    |
|                                                                                                    |
|                                                                                                    |
|                                                                                                    |
|                                                                                                    |
|                                                                                                    |
|                                                                                                    |
|                                                                                                    |
|                                                                                                    |
|                                                                                                    |
|                                                                                                    |
|                                                                                                    |
|                                                                                                    |
|                                                                                                    |
|                                                                                                    |
|                                                                                                    |
|                                                                                                    |
|                                                                                                    |
|                                                                                                    |
|                                                                                                    |
|                                                                                                    |
|                                                                                                    |
|                                                                                                    |
| <b>PROPRIETARY</b><br>BELLCORE AND AUTHORIZED CLIENTS ONLY                                                                                                    |

**Figure 500-11.** Equipment Hierarchy Report: TS-HIER

## **500.4.6 Equipment Unit Error Report - TS-EQPU**

This report indicates equipment units that were identified as non-restricted; however, they were really spare.

|                                    |                                      |                          | * * * * D R P - T D I S * * * *      |                                                       |
|------------------------------------|--------------------------------------|--------------------------|--------------------------------------|-------------------------------------------------------|
| REPORT: TS-EQPU                    | COMPANY: TDIS REL 5.0 TEST           | (BC)                     |                                      | RUN FOLDER: YDTS5000<br>PROGRAM: YDTS505<br>$R - 5.0$ |
|                                    | CONTROL DATE: 08/04/92               |                          |                                      | RUN DATE: 01/05/93 15:37:17                           |
| EQUIPMENT ID                       |                                      |                          | EQUIP UNIT ERROR REPORT              | $\mathbf{1}$<br>PACE:                                 |
| <b>LOCATION</b>                    | HECI<br>RELAY RACK                   | CPU                      |                                      |                                                       |
| <b>BLTMMDDT</b>                    | M3MPA0A1RA222.02                     | 11 BC                    |                                      |                                                       |
| <b>BLTMMDDT</b>                    | M3MPA0A1RA222.02                     | 12BC                     |                                      |                                                       |
| <b>BLTMMDDT</b>                    | M3MPA0A1RA222.02                     | 16 BC                    |                                      |                                                       |
| <b>BLTMMDDT</b>                    | M3MPA0A1RA222.02                     | 17 <sub>BC</sub>         |                                      |                                                       |
| <b>BLTMMDDT</b>                    | M3MPA0C1RA222.02                     | 2BC                      |                                      |                                                       |
| <b>BLTMMDDT</b>                    | M3MPA0T1RA222.02                     | 131 BC                   |                                      |                                                       |
| <b>BLTMMDDT</b>                    | M3MPA0T1RA222.02                     | 132 BC                   |                                      |                                                       |
| <b>BLTMMDDT</b>                    | M3MPA0T1RA222.02                     | 133 BC                   |                                      |                                                       |
| <b>BLTMMDDT</b>                    | M3MPA0T1RA222.02                     | 134 BC                   |                                      |                                                       |
| <b>BLTMMDDT</b>                    | M3MPA0T1RA222.02                     | 141 BC                   |                                      |                                                       |
| <b>BLTMMDDT</b>                    | M3MPA0T1RA222.02                     | 142 BC                   |                                      |                                                       |
| <b>BLTMMDDT</b>                    | M3MPA0T1RA222.02                     | 143 BC                   |                                      |                                                       |
| <b>BLTMMDDT</b><br><b>BLTMMDDT</b> | M3MPA0T1RA222.02<br>M3MPA0T1RA222.02 | 144 BC<br>151 BC         |                                      |                                                       |
| <b>BLTMMDDT</b>                    | M3MPA0T1RA222.02                     | 152 BC                   |                                      |                                                       |
| <b>BLTMMDDT</b>                    | M3MPA0T1RA222.02                     | 153 BC                   |                                      |                                                       |
| <b>BLTMMDDT</b>                    | <b>M3MPA0T1RA222.02</b>              | 154 BC                   |                                      |                                                       |
| <b>BLTMMDDT</b>                    | M3MPA0T1RA222.02                     | 131A<br>BC               |                                      |                                                       |
| <b>BLTMMDDT</b>                    | M3MPA0T1RA222.02                     | 132A<br>вc               |                                      |                                                       |
| <b>BLTMMDDT</b>                    | M3MPA0T1RA222.02                     | 133A<br>BC               |                                      |                                                       |
| BLTMMDDT                           | M3MPA0T1RA222.02                     | 134A<br>BС               |                                      |                                                       |
| <b>BLTMMDDT</b>                    | M3MPA0T1RA222.02                     | вc<br>141A               |                                      |                                                       |
| <b>BLTMMDDT</b>                    | M3MPA0T1RA222.02                     | 142A<br>BC               |                                      |                                                       |
| <b>BLTMMDDT</b>                    | M3MPA0T1RA222.02                     | BC<br>143A               |                                      |                                                       |
| <b>BLTMMDDT</b>                    | M3MPA0T1RA222.02                     | BC<br>144A               |                                      |                                                       |
| <b>BLTMMDDT</b>                    | M3MPA0T1RA222.02                     | 151A<br>BC               |                                      |                                                       |
| <b>BLTMMDDT</b>                    | M3MPA0T1RA222.02                     | BC<br>152A               |                                      |                                                       |
| <b>BLTMMDDT</b><br><b>BLTMMDDT</b> | M3MPA0T1RA222.02<br>M3MPA0T1RA222.02 | 153A<br>BC<br>BC<br>154A |                                      |                                                       |
| <b>BLTMMDLB</b>                    | M3MPA0A1RA111.01                     | 11 BC                    |                                      |                                                       |
| <b>BLTMMDLB</b>                    | M3MPA0A1RA111.01                     | 12BC                     |                                      |                                                       |
| <b>BLTMMDLB</b>                    | M3MPA0A1RA111.01                     | 16 BC                    |                                      |                                                       |
| <b>BLTMMDLB</b>                    | M3MPA0A1RA111.01                     | 17 BC                    |                                      |                                                       |
| <b>BLTMMDLB</b>                    | M3MPA0C1RA111.01                     | 2BC                      |                                      |                                                       |
| <b>BLTMMDLB</b>                    | M3MPA0T1RA111.01                     | 131 BC                   |                                      |                                                       |
| <b>BLTMMDLB</b>                    | M3MPA0T1RA111.01                     | 132 BC                   |                                      |                                                       |
| <b>BLTMMDLB</b>                    | M3MPA0T1RA111.01                     | 133 BC                   |                                      |                                                       |
| <b>BLTMMDLB</b>                    | M3MPA0T1RA111.01                     | 134 BC                   |                                      |                                                       |
| <b>BLTMMDLB</b>                    | M3MPA0T1RA111.01                     | 141 BC                   |                                      |                                                       |
| <b>BLTMMDLB</b>                    | M3MPA0T1RA111.01                     | 142 BC                   |                                      |                                                       |
| <b>BLTMMDLB</b><br><b>BLTMMDLB</b> | M3MPA0T1RA111.01<br>M3MPA0T1RA111.01 | 143 BC<br>144 BC         |                                      |                                                       |
| <b>BLTMMDLB</b>                    | M3MPA0T1RA111.01                     | 151 BC                   |                                      |                                                       |
| <b>BLTMMDLB</b>                    | M3MPA0T1RA111.01                     | 152 BC                   |                                      |                                                       |
| <b>BLTMMDLB</b>                    | M3MPA0T1RA111.01                     | 153 BC                   |                                      |                                                       |
| <b>BLTMMDLB</b>                    | M3MPA0T1RA111.01                     | 154 BC                   |                                      |                                                       |
| <b>BLTMMDLB</b>                    | M3MPA0T1RA111.01                     | 131A<br>ВC               |                                      |                                                       |
|                                    |                                      |                          |                                      |                                                       |
|                                    |                                      |                          | <b>PROPRIETARY</b>                   |                                                       |
|                                    |                                      |                          | BELLCORE AND AUTHORIZED CLIENTS ONLY |                                                       |

**Figure 500-12.** Equipment Unit Error Report - TS-EQPU

### **500.4.7 YDTS505 Audit Report: TS-EDP**

The first page, Multiple Processing Information, is always printed and will reveal the following conditions:

- 1. More than one header, for merged CPU sites, on an input file.
- 2. Each file has one header, one CPU site, and there is a date mismatch.
- 3. Header dates are more than the acceptable limit of seven days apart.
- 4. Duplicate header date, file name, CPU ID.
- 5. Mismatch of CPU sites amount the input file names, i.e., missing files.

The following items are for verifying the accuracy and completeness of the process:

- Number of TDIS EQPDTLS Records Read
- Number of TDIS EQPUNIT Records Read
- Number of TDIS EQPLINK Records Read
- Number of TDIS EQPUSE Records Written.
**BR 759–200–006 TDIS User Manual Issue 10, May 1998** 

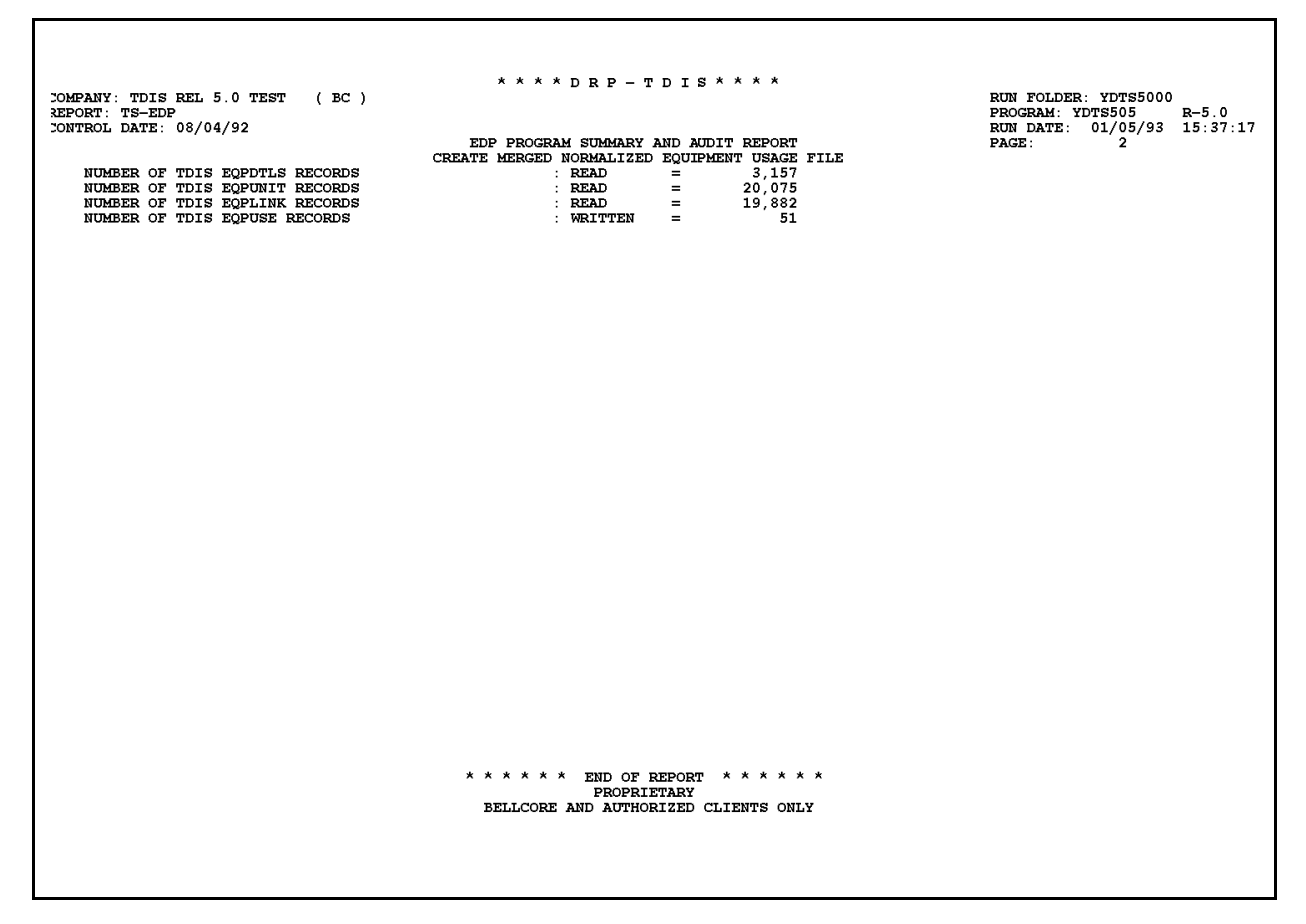

**Figure 500-13.** Audit Report for YDTS505: TS-EDP

# **500.5 Abnormal Termination**

The following condition codes will result in termination of the process:

#### **Condition Code 2007**

This condition code occurs if a file is missing a header record.

#### **Condition Code 2009**

This condition code occurs if any of the input header data dates differ by 8 or more days, or if there are duplicate or missing headers.

### **Condition Code 2010**

This condition code occurs if an abnormal condition code, anything except a successful read or record not found, is returned from a DRDD Table read attempt.

#### **Condition Code 2011**

This condition code occurs if an internal table limit is exceeded during processing.

#### **Condition Code 2012**

This condition code occurs if an invalid report selection parameter, other than zero or one, has been input on the transmittal form.

#### **Condition Code 2017**

This condition code indicated an invalid TDIS file.

### **Condition Code 2027**

This condition code occurs if too many equipment subdivisions are assigned to nonexistent circuits. This may indicate that the user has input too low a THRHLD value on the transmittal form.

### **Condition Code 2029 - INVALID CONVERSION LEVEL on FILE**

The file identified in the message was created with a file layout that is not supported by the current level of the program. Check the TDIS HOT LINE to see if there is a conversion run that will reformat this file to the proper layout.

# **510. YDTS510 - Accumulate DR Class Code Counts on Merged Equipment Summary Data**

# **510.1 General Description**

This procedure uses the merged DRP Equipment summary file and appends usage information by DR Class Code onto the merged Equipment Summary records. The output of this process is the Merged Equipment Summary File (MEQPSUM), which is used in CES. The DRP Equipment summary file from the YDTSU04 process and the Merged Equipment Details file and the Merged Equipment Usage file from YDTS500 are inputs to this process.

The DRP Equipment summary file(s) from one or more processors is merged into a single file by the YDTSU04 process and used to drive the YDTS510 program.

The YDTS510 process develops the DR Class Code counts for each equipment complement in the Merged Equipment Summary File. Equipment Subdivisions are summed together by Location, HECI, and Relay Rack and Divested Administrator. The Merged Equipment Usage File, which represents the usage on unassignable equipment units, contributes to the aggregated usage on the Merged Equipment Summary File (MEQPSUM). Both non-normalized and normalized usage are accumulated. The principal steps of this process are as follows:

- 1. Match Equipment Summary Record (complement) with the Merged Equipment Details File or with the Merged Equipment Usage File. A match is obtained on the Location, HECI, and Relay Rack and Divested Administrator.
- 2. If a match is found in Step 1, accumulate the usage on like class codes present on the matching records. The counts are ratioed to equal one on the normalized records. Multiple records are created if the number of class codes present exceeds 25.
- 3. If no match is found, then the Equipment Summary Record is output without class codes.

**NOTE —** A Location, HECI, or Relay Rack and Divested Administrator present in either the Merged Equipment Details File or in the Merged Equipment Usage File must be present in the Equipment Summary File. Should the above fail to be true, the procedure will abend with a 2033 error. However, the reverse is not true.

# **510.2 Program Flow Diagram**

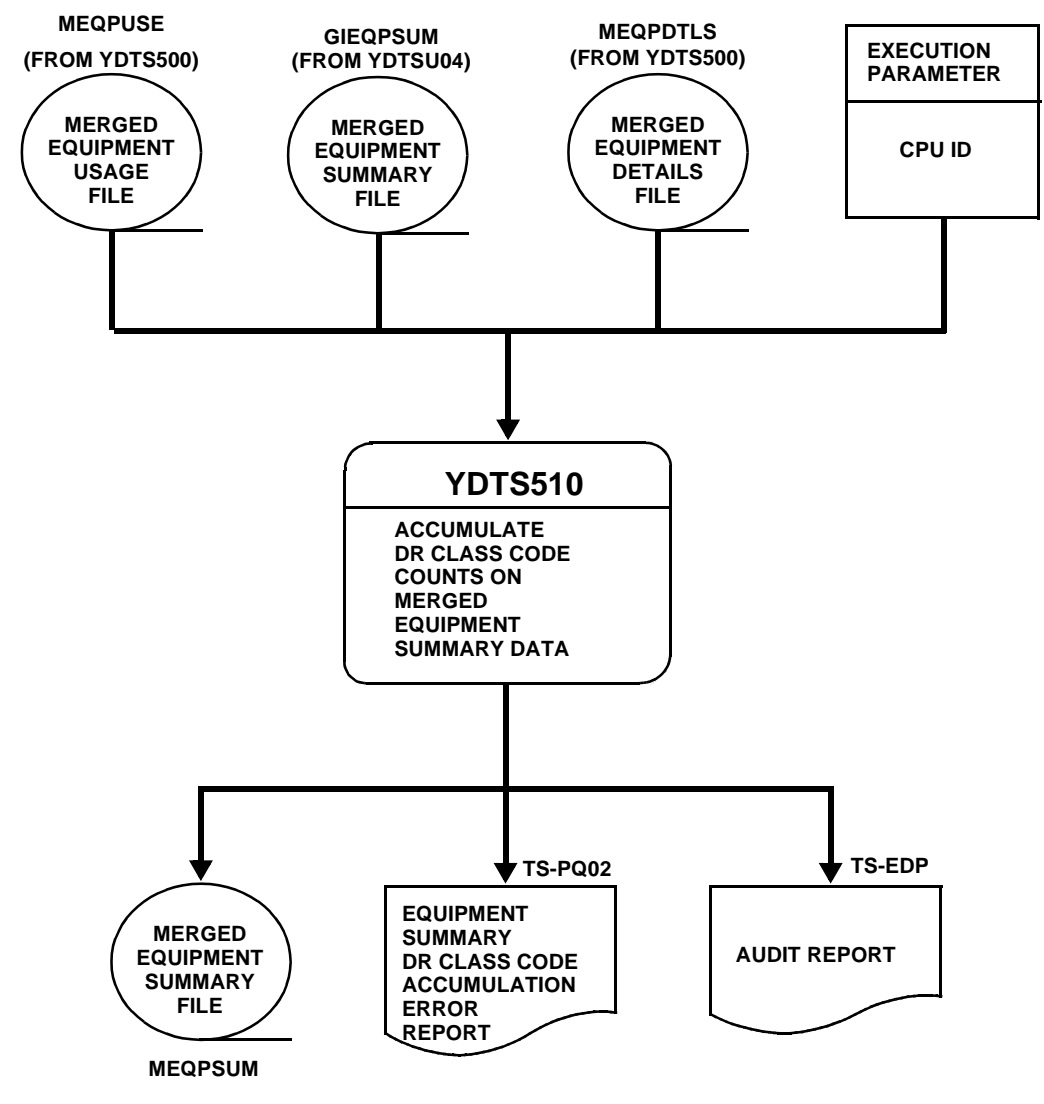

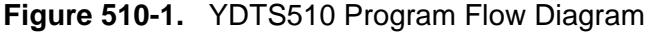

# **510.3 Inputs**

### **510.3.1 Transmittal to Request the Run**

The following information must be supplied on the transmittal form:

- 1. RUN DATE Specify the date the process is to be executed.
- 2. RUN SEQUENCING REQUIREMENTS If more than one run has been requested, it is necessary to specify the order in which the runs should be processed. Appendix B contains job sequencing requirements.
- 3. EXECUTION PARAMETER CPU ID - This value is defined by each company. Appendix A contains valid entries.
- 4. RECIPIENT OF OUTPUT Name and address of the person(s) to whom the completed reports are to be delivered.

There are no user options associated with the YDTS510 process.

# **510.4 Outputs**

### **510.4.1 Equipment Summary DR Class Code Count Accumulation Error Report - Data Analysis Information: TS-PQ02**

Data will be displayed on this report *only* if the class code accumulation process produces more than 60 utilization records (message code 3J) for an equipment complement.

This data represents utilization records that are NOT included in the DRP Equipment Summary file. Data items are as follows:

- Equipment identification for the first record of an equipment complement
- Divested Administrator
- DR Class Code and Subdivision Count.

There are no message codes printed on the report, but 3J applies to each data item listed.

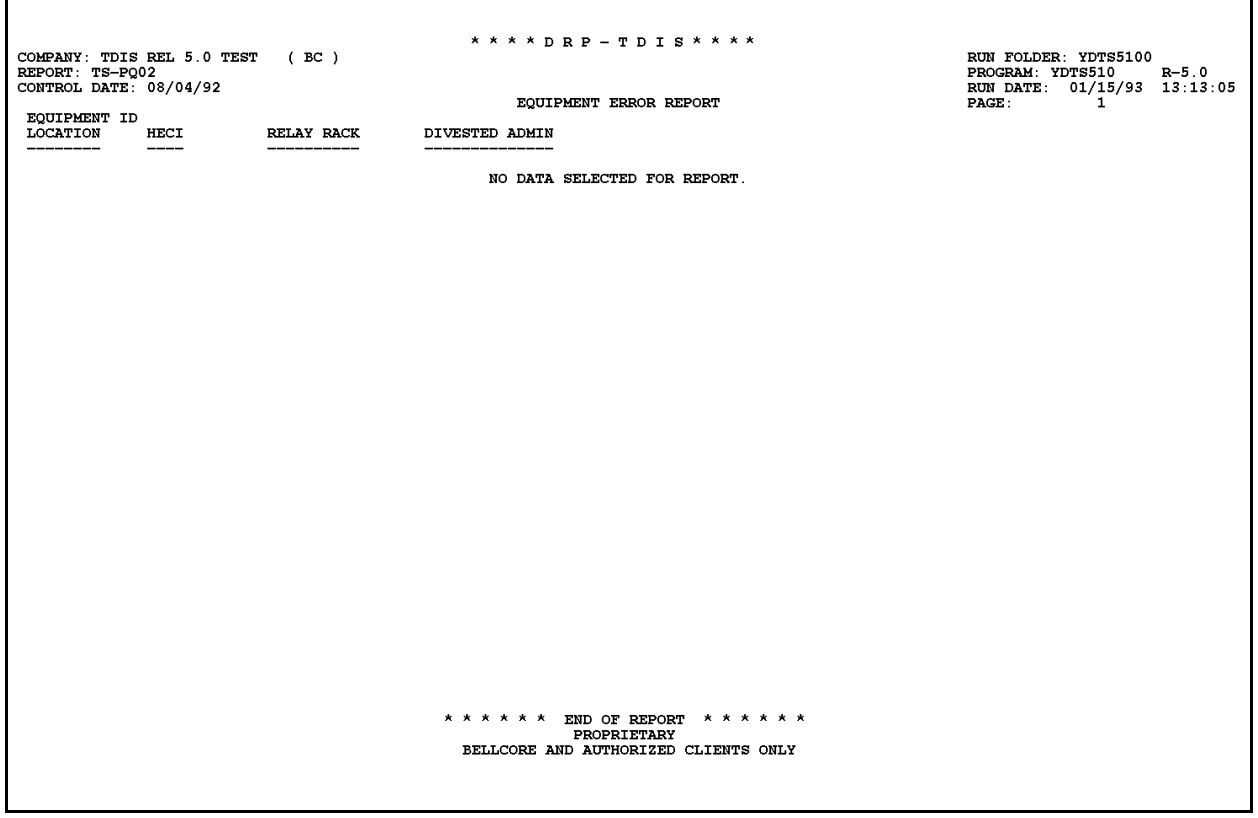

**Figure 510-2.** Equipment Summary DR Class Code Count Accumulation Error Report: TS-PQ02 (Processing Summary Page)

### **510.4.2 Audit Report: TS-EDP**

The first page, Multiple Processing Information, is only printed if there is a mismatch among the input files. The conditions that would cause this page to be generated are as follows:

- More than one header with the same CPU, for merged CPU sites, on an input file
- Duplicate Headers
- Each file has one header and one CPU site, but there is a control date mismatch
- For merged multiple CPUs, a file is missing. For example, the summary file was left out because the detail file for a CPU was found.

**NOTE —** Merged files are allowed a plus or minus 7-day span before the program aborts. This applies to *all* merge processes.

The TS-EDP report, from the YDTS510 program, also summarizes the input and output activity. The major items and checks that should be made are

• **Report TS-PQ02 Pages Written**

This should equal the number of pages received.

**Release 7.2** 

**TDIS User Manual BR 759–200–006 Issue 10, May 1998** 

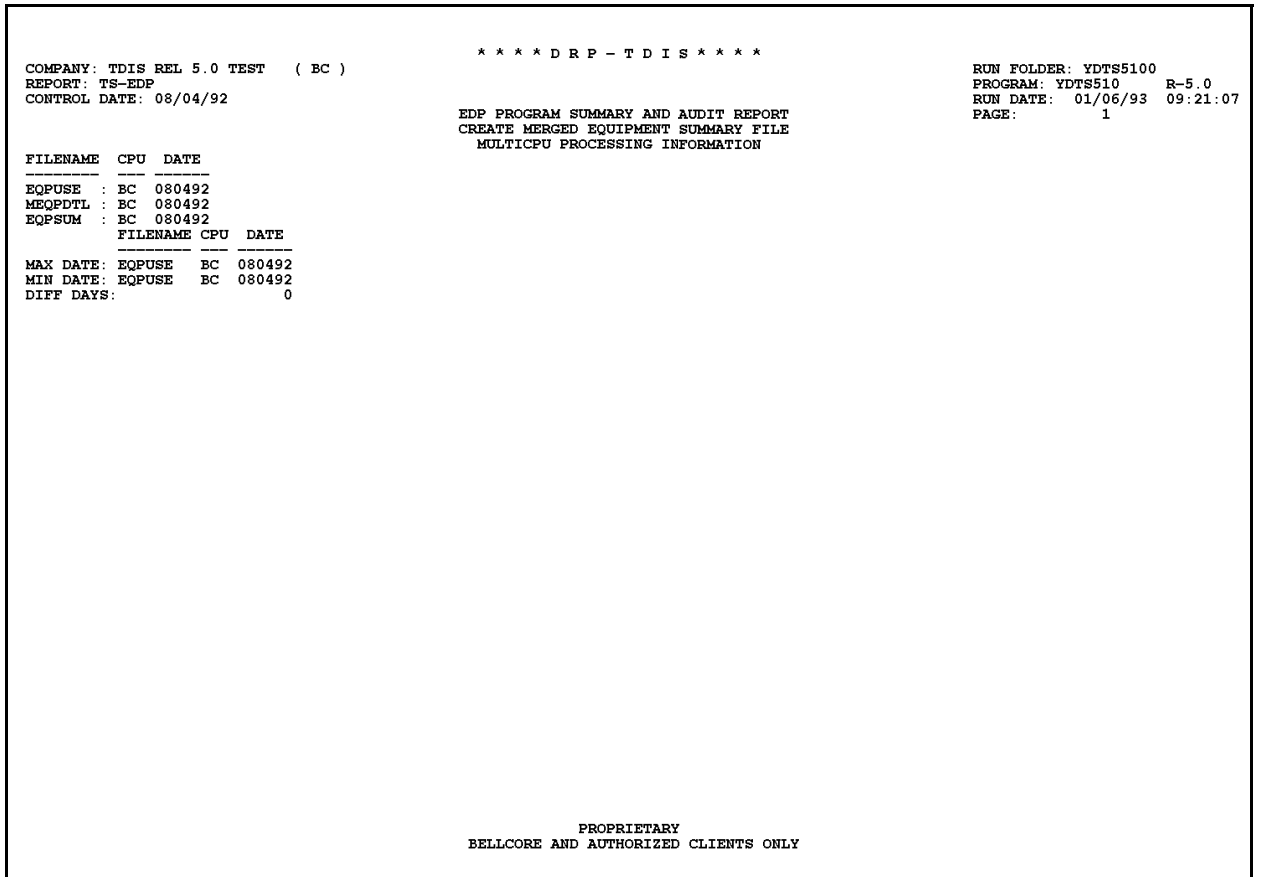

**Figure 510-3.** Audit Report for YDTS510: TS-EDP - Equipment Summary DR Class Code Accumulation (Multi-CPU Processing Information)

**BR 759–200–006 TDIS User Manual Issue 10, May 1998 YDTS510**

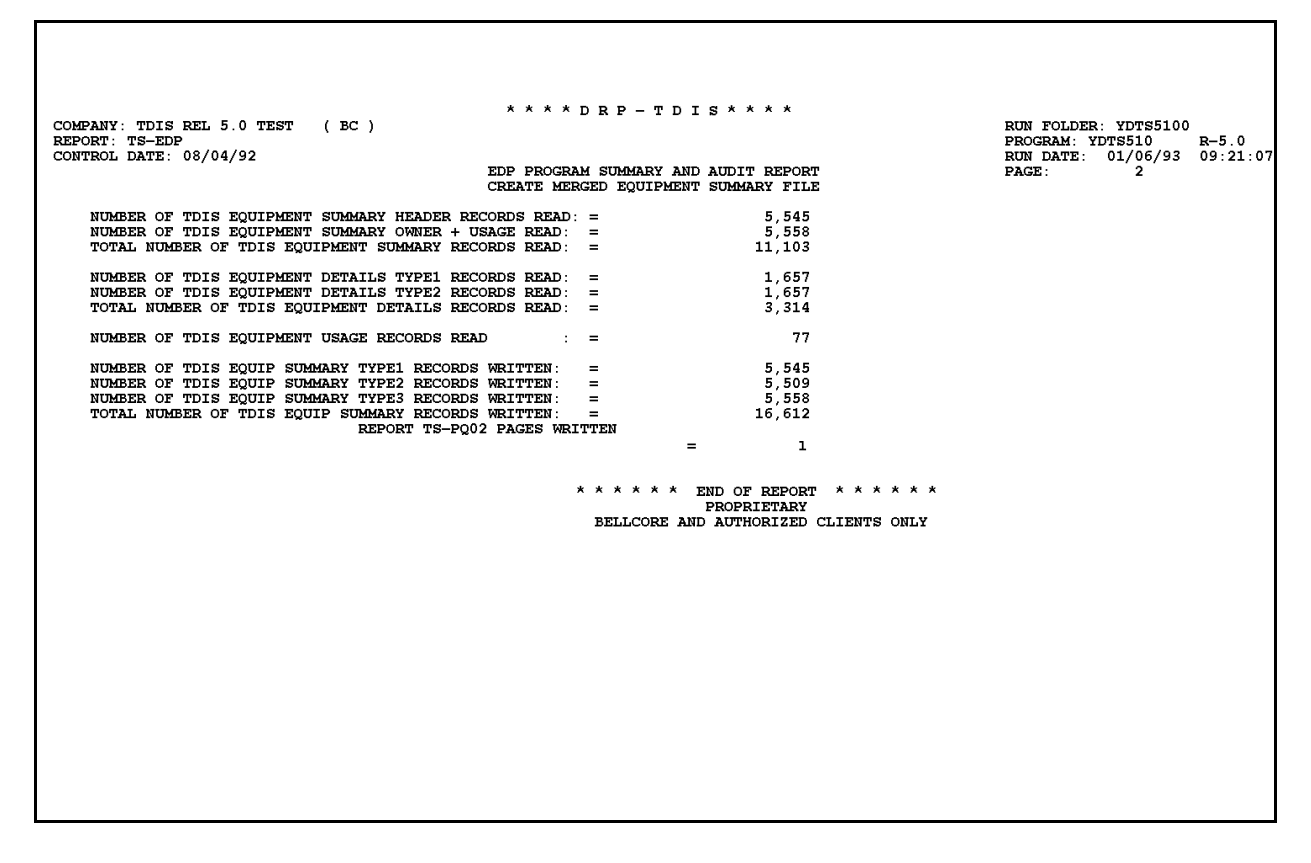

**Figure 510-4.** Audit Report for YDTS510: TS-EDP - Equipment Summary DR Class Code Accumulation Statistics

### **510.5 Abnormal Termination**

The following conditions could result in termination of the process:

#### **Condition Code 2007 - No Header Record Found on Filename**

This condition code occurs if a file is missing a header record.

#### **Condition Code 2009 - Invalid Header Record Found on Filename**

This condition code occurs if any of the input header data dates differ by 8 or more days, or if there are duplicate or missing headers.

#### **Condition Code 2029 - INVALID CONVERSION LEVEL on FILE**

The file identified in the message was created with a file layout that is not supported by the current level of the program. Check the TDIS HOT LINE to see if there is a conversion run that will reformat this file to the proper layout.

### **Condition Code 2033 - Error Encountered while adjusting DRP Counts in the DRP Equipment Summary File**

This condition code occurs if a DRP Equipment Details record is found that cannot be matched to an Equipment Complement based on the Equipment Identification data or that cannot be matched to any Divested Administrator recorded on the DRP Equipment Summary file for the corresponding complement.

# **511. YDTS511 - Generate Equipment Utilization Reports**

# **511.1 General Description**

This procedure provides the personnel responsible for CES with various reports to evaluate the data before initiating the study.

The reports reveal the percentage of Category 8 dollars that will be spread in the study and evaluate the TIRKS and TDIS ECN codes to determine if additional translations or corrections are required. This report will list data accurately for Term  $\&$  Sig because channel assignments for carrier are currently developed from FACSUM. However, with normalized data, this will change.

A review of the ECN codes received from TIRKS and the TDIS system generated codes will indicate if the data being received is correct for the study or if additional table corrections are required. If the codes are not correct, updates must be made to the TDIS HECIG to ECN table via the on-line tables. It should be noted that the HECIG to ECN mapping is only applicable to the TIRKS ECNs that begin with ''8''. After the tables have been updated, it will be necessary to reprocess YDTS500 and YDTS510 to develop correct data for CES.

The reports are sorted first by study area and then by TDIS ECN, TIRKS ECN, and the eight characters of the eleven-character HECIG code. A separate report is generated for each study area for ease in data evaluation and corrective action.

# **511.2 Program Flow Diagram**

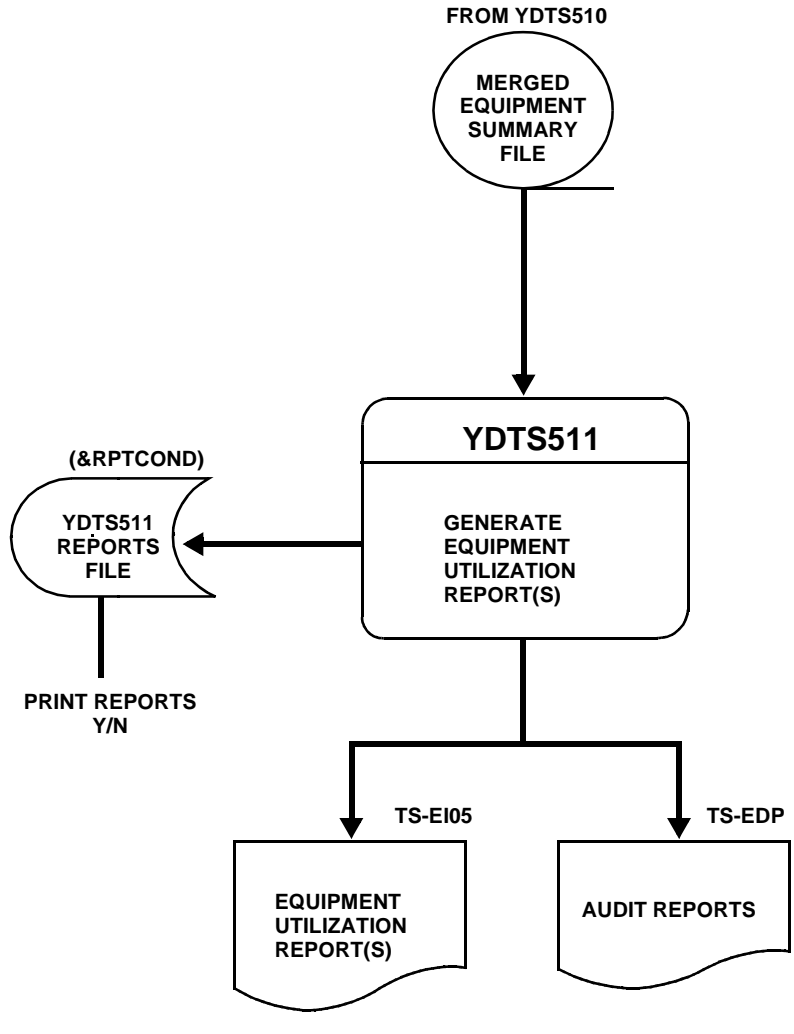

**Figure 511-1.** YDTS511 Program Flow Diagram

# **511.3 Inputs**

### **511.3.1 Transmittal to Request the Run**

The following information must be supplied on the transmittal form:

- 1. RUN DATE Specify the date when the process is to be executed.
- 2. RUN SEQUENCING REQUIREMENTS If more than one run has been requested, it is necessary to specify the order in which the runs should be processed. Appendix B provides job sequencing requirements.
- 3. RPTCOND Reports are always written to a tape file, but whether they are printed depends on the setting of RPTCOND. Set to ''even'' to print reports. Set to {O,LE) to bypass report printing.
- 4. RECIPIENT OF OUTPUT Name and address of the person(s) to whom the completed reports are to be delivered.

There are no user options associated with this procedure.

## **511.4 Outputs**

### **511.4.1 Equipment Utilization Report (Data Analysis Information): TS-IE05**

This report reveals the level of use by ECN/HECIG code. The major use of this report is to determine if

- The existing assignment of the TDIS ECN is correct for CES.
- The TIRKS ECN codes reassigned as 800TS by TDIS should be assigned an ECN code in the range of 801-899 or other ECN, if it is appropriate..

Just because TDIS assigns an ECN code of 800TS, the tables may not necessarily need to be changed. For example, the case of ECN 999. In the Plug-in Inventory Control System (PICS), the meaning of 999 ECN is a minor cost item and is spread to all ECNs. In TIRKS, the ECN of 999 has a dual meaning, the first being the same as PICS. Items like pad mountings fall into this category. The second meaning in TIRKS, 999 ECN, was plugged in to get past the requirement of having an ECN code. This may also relate to ECN 008 in PICS. Therefore, if it is determined that a TIRKS ECN of 999 or other is translated at 800TS, by default, and the unit is a minor cost item, then no action is required.

This data analysis is not normally performed by the TDIS user; the reports should be referred to the CES system administrator.

Therefore, for the TDIS user, only the report content is included in this section. Appendix E provides details regarding the assignment of ECN codes.

Data will be displayed on the report as follows:

The header of the report will contain

- In the upper left-hand corner: company name, report name, and create date.
- In the upper right-hand corner: the run folder, program name/current TDIS release number, and actual run date. The TDIS release number will indicate when this process was last revised. Refer to the current SRD to validate this data.

The body of the report will provide the total units, total working, total spare ratio, total jumpered, and total bulk assigned units in the complement. Under the column of ''UTIL TOTAL SPARE SUBDIVISION'', the ratio of the spare count is divided by the total in the complement. This is an indicator of how much spare equipment is available and how many dollars are spread in the study.

**BR 759–200–006 TDIS User Manual Issue 10, May 1998** 

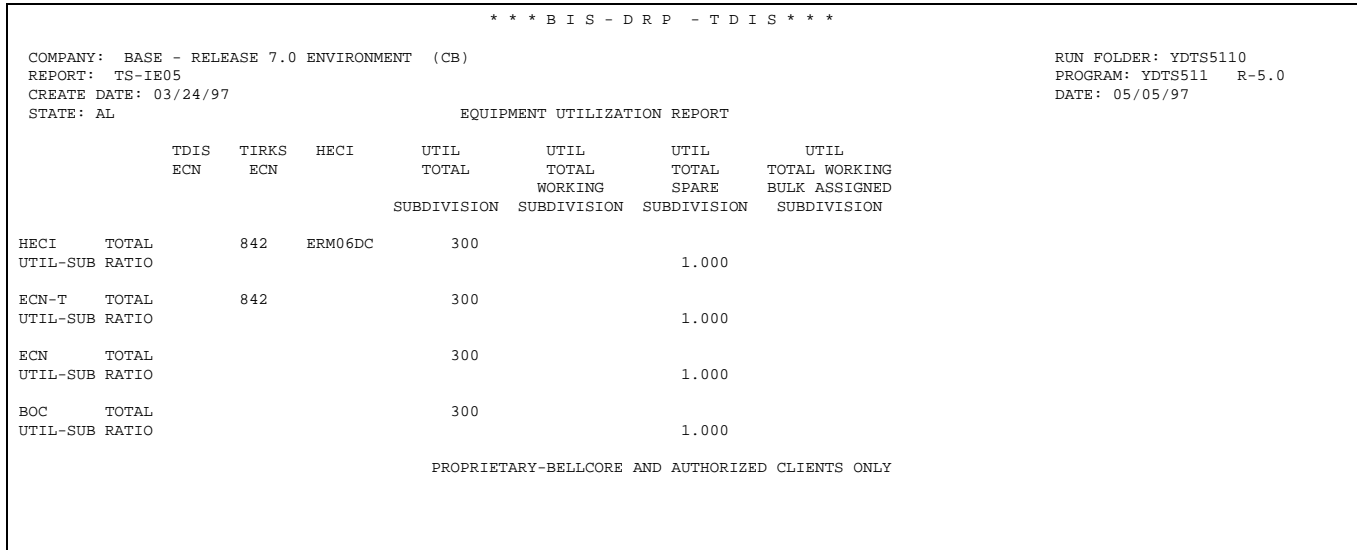

**Figure 511-2.** Equipment Utilization Report (Data Analysis Information): TS-IE05

### **511.4.2 Audit Report: TS-ED**

This report summarizes the input and output activity of the YDTS511 process. The major items on the report and checks to be made are as follows:

• **Equipment Summary Records Read - File Header, Header, Ownership, and Utilization**

This should correspond to the YDTS511 output numbers.

- **Total Records Read**
- **Activity Log Records Written** This value should always be two.

```
 * * * B I S - D R P - T D I S * * * 
COMPANY: BASE – RELEASE 7.0 ENVIRONMENT (CB)
REPORT: TS-EDP PROGRAM: YDTS511 R-5.0 
CREATE DATE: 03/24/97 RUN DATE: 05/05/97 14.53.59 
                                          EDP PROGRAM SUMMARY AND AUDIT REPORT FOR THE PAGE 1
                                           EQUIPMENT UTILIZATION REPORT PROGRAM 
                            TYPE 0 FILE HEADER RECORDS READ = 1<br>TYPE 1 EQPT HEADER RECORDS READ = 20699TYPE 1 EQPT HEADER RECORDS READ = 20699<br>TYPE 2 EQPT IITILIZATION RECORDS READ = 20705
 TYPE 2 EQPT UTILIZATION RECORDS READ = 20705 
 TYPE 3 NORMALIZED USAGE RECORDS READ = 20704 
                                             TOTAL RECORDS READ = 62109 
                                          * * * * * * END OF REPORT * * * * * * 
                                                       PROPRIETARY 
                                            BELLCORE AND AUTHORIZED CLIENTS ONLY
```
**Figure 511-3.** Audit Report: TS-EDP

# **511.5 Abnormal Termination**

There are only two condition codes that can be generated by this process.

### **Condition Code 0**

This indicates a successful run.

### **Condition Code 4**

This indicates an unsuccessful run, possibly a syntax coding error or missing input file. The EDP Coordinator should be contacted for resolution.

**TDIS User Manual BR 759–200–006 Release 7.2** 

**Issue 10, May 1998** 

# **600. YDTS600 - Generate Mileage Reports**

# **600.1 General Description**

This procedure generates mileage reports for use in the C&W Basic and Monthly studies. Information from the Merged Facility Summary File, which is the output from the YDTS300 process, is the source of the data used to generate these mileage reports.

System mileage figures are first calculated for each cable complement or carrier system. The usage of each cable complement or carrier system is determined based on the DR Class Codes of the individual circuits. Separate usage quantities are developed based on the DR Class Codes read from the TIRKS record and those derived when the DR Class Code is regenerated in the TDIS YDTS300 process.

The usage quantities, by DR Class Code, are then multiplied by the system mileage to derive the mileage by DR Class Code for the cable complement or carrier system. This mileage, by DR Class Code, is summarized to the Study Area level for all cable complements and carrier systems.

Each company may further summarize the mileage data using Mileage Report Control Tables. These tables are managed using the on-line table process. The name of the report control table to be used is included on the control card from the on-line tables.

The user is responsible for building each Report Control Table. There are no default tables provided.

# **600.2 Program Flow Diagram**

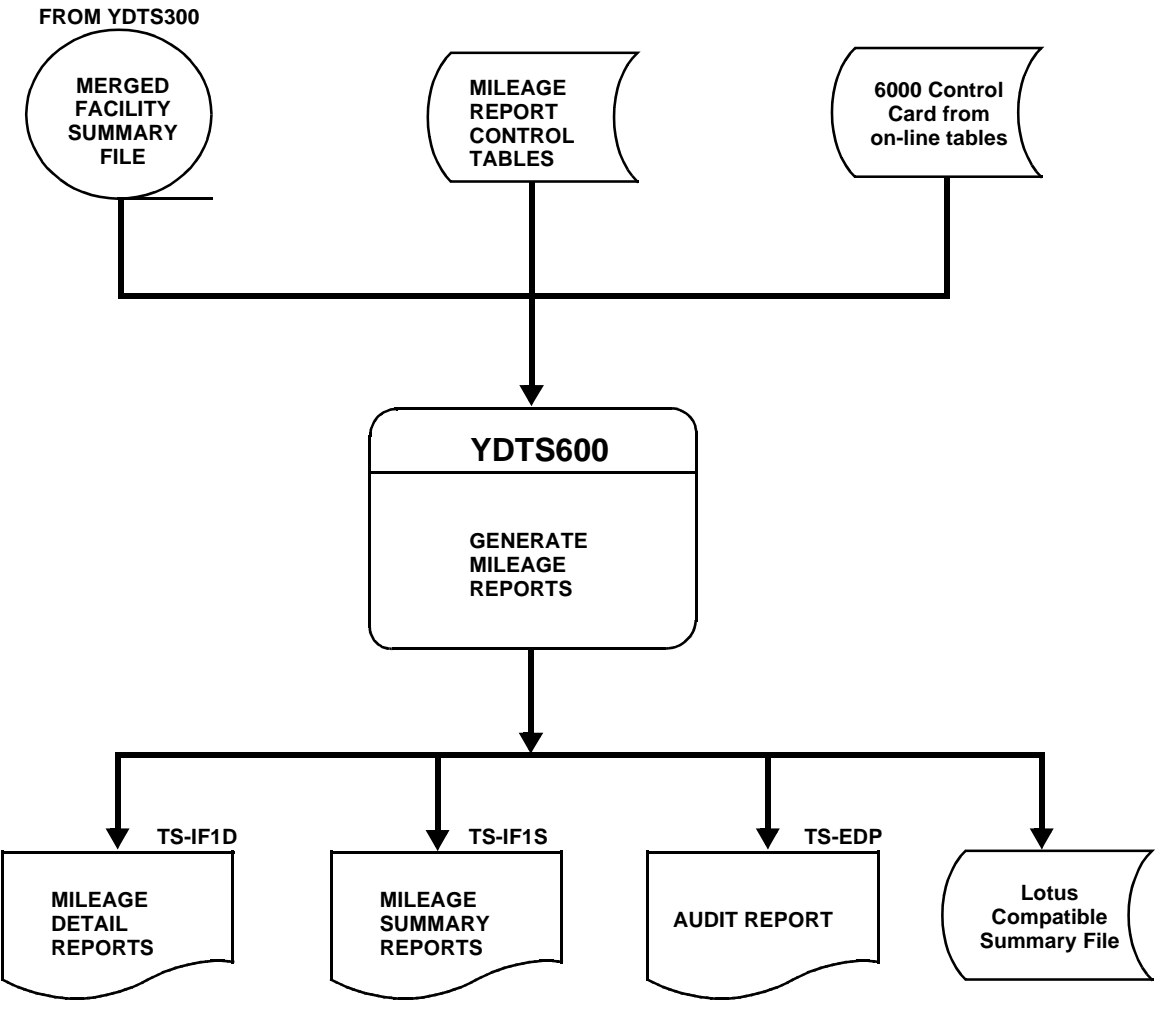

**Figure 600-1.** YDTS600 Program Flow Diagram

# **600.3 Inputs**

### **600.3.1 Transmittal to Request the Run**

The following information must be provided on the transmittal form:

- 1. RUN DATE Specify the date this process is to be executed.
- 2. RUN SEQUENCE REQUIREMENTS If more than one run has been requested, it is necessary to specify the order in which they are to be processed. Appendix B contains job sequencing information.
- 3. RECIPIENT OF OUTPUT Name and address of person(s) to whom the processed reports are to be delivered.

**NOTE —** Maintenance of the control card for this procedure is now done by the TDIS Online Tables Update Facility (TDIS-TBL).

### **600.3.2 Input Files**

- FILE NAME MERGED FACILITY SUMMARY FILE
- SOURCE RUN YDTS300
- KEY FIELDS
	- **System Miles** Total miles as reflected on the TIRKS header record for the cable complement or carrier system.
	- **TDIS DR Class Code** The DR Class Code that was generated by TDIS logic contained in YDTS300. This value will be different from the TIRKS value if changes to the header records, DR Circuit Type, or the DRDD table have been made since the last TIRKS regeneration. This is the class code used for the report.

# **600.4 Outputs**

### **600.4.1 Mileage Details Reports - Data Analysis: TS-IF1D**

The TS-IF1D report provides the TDIS view of equivalent circuit miles based on logic calculations. Appendix A provides this logic.

A separate TS-IF1D report will be generated for each Report Control Table/Study Area/ Divested Administrator combination requested on the 600 control card. The Divested Administrator is forced to **\*\*\*\*** in all cases. For example, if the card contains the name of one specific Report Control Table, one Divested Administrator, and five unique Study Areas, then five reports will be generated. However, if four asterisks (**\*\*\*\***) are input for the Report Control Table entry on the control card used in the example, 25 reports will be generated, (i.e., five report control tables times five study areas).

The detail report provides a separate line for each DR Class Code listed in the specific report control table regardless of the presence of associated mileage information. If no mileage exists for a particular DR Class Code, the data field will be blank.

The heading of the report will contain the following information:

- In the upper left-hand corner: company name, report name, control date, DR study area, report title, and divested administrator.
- In the upper right-hand corner: the run folder, program/TDIS release number, run data, and page number. The TDIS release number indicates the last time a change was made to this process.

The body of the report consists of 12 columns of information. Each of the columns is described below.

- Column 1 CIRCUIT DESCRIPTION This is the "word" description of a particular line on the Report Control Table. This ''word'' description is printed verbatim as it appears on the Report Control Table. The user has the option of modifying the ''word'' description to meet specific requirements.
- Column 2 XXXX LINE This is the line number on the Report Control Table to which the individual DR Class Codes are summarized. (XXXX represents the title of the report, i.e., SSM1 LINE.) The line numbers correspond to the circuit description and are listed in ascending alphanumeric order on the individual details reports.
- Column 3 DR CLASS CODE This is the DR Class Code for which the miles have been accumulated and which are being further summarized to the particular line on the Report Control Table. Multiple DR Class Codes may exist for a particular line as described in Item 2. If multiple entries exist, they will appear in

ascending alphanumeric order. The total of all the DR Class Codes will appear as the last ''line'' entry on the 01 line.

- Columns 4 thru 9 MLG CDE TDIS Sufficient columns are provided to summarize data for a maximum of twelve DR Areas within a particular Study Area. The DR Area represented by a specific column is shown immediately below the column heading.
- Column 10 TOTAL MILES This value is the sum of all the miles for a particular DR Class Code for the individual DR area, as displayed in Columns 4 through 9 of this report. If mileage columns 7 through 12 exist, they will appear on the next page with total miles.

**BR 759–200–006 TDIS User Manual Issue 10, May 1998** 

| CONTROL DATE: 10/30/97<br>DR STUDY AREA: MO<br>DIVESTED ADMINISTRATOR: ALL |         |             | INTEREXCH MILES: NON-REV PRODUCING<br>DETAIL REPORT |                |  |  |  | RUN DATE: 11/05/97 12:54:12<br>PAGE: 1 (1 OF 1)                              |                |  |
|----------------------------------------------------------------------------|---------|-------------|-----------------------------------------------------|----------------|--|--|--|------------------------------------------------------------------------------|----------------|--|
| CIRCUIT DESCRIPTION                                                        | LINE    | DR<br>CODE  |                                                     | TDIS TDIS TDIS |  |  |  | SSM1 CLASS MLG CDE MLG CDE MLG CDE MLG CDE MLG CDE MLG CDE<br>TDIS TDIS TDIS | TOTAL<br>MILES |  |
|                                                                            |         |             |                                                     | MOKC MOSL      |  |  |  |                                                                              |                |  |
| MISC TRUNKS NON REVENUE                                                    | 001     | NA          |                                                     |                |  |  |  |                                                                              |                |  |
| BOC ORD & ALM - VOICE GRADE                                                | 002     | LA          |                                                     |                |  |  |  |                                                                              |                |  |
| OTHER NRP PRIVATE LINE CKTS                                                | 003     | SN          |                                                     |                |  |  |  |                                                                              |                |  |
| CXR SYSTEM VOICE & ABOVE - RA                                              | 004     | XA          |                                                     | 9370           |  |  |  |                                                                              | 9370           |  |
| CXR SYSTEM VOICE & ABOVE - ER                                              | 005     | F6          |                                                     |                |  |  |  |                                                                              |                |  |
| CXR SYSTEM BELOW VOICE - RA                                                | 006     | XB          |                                                     |                |  |  |  |                                                                              |                |  |
| CXR SYSTEM BELOW VOICE - ER                                                | 007     | 1J          |                                                     |                |  |  |  |                                                                              |                |  |
| CXR SPAN LINES - IX RA                                                     | 008     | XI          |                                                     |                |  |  |  |                                                                              |                |  |
| CXR SPAN LINES - EX RA                                                     | 009     | XF          |                                                     |                |  |  |  |                                                                              |                |  |
| CXR SPAN LINES - IX ER                                                     | 010     | XU          |                                                     |                |  |  |  |                                                                              |                |  |
| CXR SPAN LINES - EX ER                                                     | 011     | XV          |                                                     |                |  |  |  |                                                                              |                |  |
| RENTED TO OTHERS                                                           | 012A R1 |             |                                                     |                |  |  |  |                                                                              |                |  |
| RENTED TO OTHERS                                                           | 012B R2 |             |                                                     |                |  |  |  |                                                                              |                |  |
| RENTED TO OTHERS                                                           | 012C R3 |             |                                                     |                |  |  |  |                                                                              |                |  |
| RENTED TO OTHERS                                                           | 012D R4 |             |                                                     |                |  |  |  |                                                                              |                |  |
| RENTED TO OTHERS                                                           | 012     |             |                                                     |                |  |  |  |                                                                              |                |  |
| UNIDENTIFIED                                                               | 013     | QQ          |                                                     | 1903           |  |  |  |                                                                              | 1903           |  |
|                                                                            |         | TOTAL MILES |                                                     | 11273          |  |  |  |                                                                              | 11273          |  |

**Figure 600-2.** Mileage Detail Report: TS-IF1D

### **600.4.2 Mileage Summary Reports: TS-IF1S**

The heading on this report is the same as for the detail report except the title is ''Summary Report''. The fields on the Mileage Summary Report are the same as on the Detail Report with the exception of the DR Class Code. The individual DR Class Codes have been suppressed and only the total for each circuit description is printed on this report. This value is equal to the line summary value reflected on the Detail Report previously discussed.

The Mileage Summary Report for a particular control table is normally what is used for Basic Studies and/or the monthly report, based on the specific requirements of the user.

The data for this report is used to construct a *Lotus 1-2-3®* compatible file. The file may be imported into *1-2-3* using the file import numbers option.

*Lotus* and *Lotus 1-2-3* are registered trademarks of Lotus Development Corporation.

**BR 759–200–006 TDIS User Manual Issue 10, May 1998** 

|                                                                                                    |    |                               |                                                                          | * * * * DRP - TDIS * * * *                                                                   |      |                 |                                                                                                  |                 |                                   |  |  |
|----------------------------------------------------------------------------------------------------|----|-------------------------------|--------------------------------------------------------------------------|----------------------------------------------------------------------------------------------|------|-----------------|--------------------------------------------------------------------------------------------------|-----------------|-----------------------------------|--|--|
| COMPANY: BASE - RELEASE 7.1 ENVIRONMENT (CB)<br>REPORT: TS-IF1S<br>CONTROL DATE: 10/30/97<br>DR STUDY AREA: MO<br>DIVESTED ADMINISTRATOR: ALL |    |                               | INTEREXCH MILES: NON-REV PRODUCING<br>SUMMARY REPORT                     |                                                                                              |      |                 | RUN FOLDER: YDTS600<br>PROGRAM: YDTS600 R-7.1<br>RUN DATE: 11/05/97 12:54:12<br>PAGE: 1 (1 OF 1) |                 |                                   |  |  |
| CIRCUIT DESCRIPTION<br>-----------------------                                                                                                |    | SSM1<br>LINE<br>$- - - - - -$ | TDIS                                                                     | MLG CDE MLG CDE MLG CDE<br>TDIS                                                              | TDIS | MLG CDE<br>TDIS | MLG CDE<br>TDIS                                                                                  | MLG CDE<br>TDIS | TOTAL<br>MILES<br>--------------- |  |  |
|                                                                                                    |    |                               | MOKC                                                                     | MOSL                                                                                         |      |                 |                                                                                                  |                 |                                   |  |  |
| MISC TRUNKS NON REVENUE                                                                                                    |    | 001                           |                                                                          |                                                                                              |      |                 |                                                                                                  |                 |                                   |  |  |
| BOC ORD & ALM - VOICE GRADE                                                                                                    |    | 002                           |                                                                          |                                                                                              |      |                 |                                                                                                  |                 |                                   |  |  |
| OTHER NRP PRIVATE LINE CKTS                                                                                                    |    | 003                           |                                                                          |                                                                                              |      |                 |                                                                                                  |                 |                                   |  |  |
| CXR SYSTEM VOICE & ABOVE - RA                                                                                                    |    | 004                           |                                                                          | 9370                                                                                         |      |                 |                                                                                                  |                 | 9370                              |  |  |
| CXR SYSTEM VOICE & ABOVE - ER                                                                                                    |    | 005                           |                                                                          |                                                                                              |      |                 |                                                                                                  |                 |                                   |  |  |
| CXR SYSTEM BELOW VOICE - RA                                                                                                    |    | 006                           |                                                                          |                                                                                              |      |                 |                                                                                                  |                 |                                   |  |  |
| CXR SYSTEM BELOW VOICE - ER                                                                                                    |    | 007                           |                                                                          |                                                                                              |      |                 |                                                                                                  |                 |                                   |  |  |
| CXR SPAN LINES -IX                                                                                                    | RA | 008                           |                                                                          |                                                                                              |      |                 |                                                                                                  |                 |                                   |  |  |
| CXR SPAN LINES -EX                                                                                                    | RA | 009                           |                                                                          |                                                                                              |      |                 |                                                                                                  |                 |                                   |  |  |
| CXR SPAN LINES -IX                                                                                                    | ER | 010                           |                                                                          |                                                                                              |      |                 |                                                                                                  |                 |                                   |  |  |
| CXR SPAN LINES -EX                                                                                                    | ER | 011                           |                                                                          |                                                                                              |      |                 |                                                                                                  |                 |                                   |  |  |
| RENTED TO OTHERS                                                                                                    |    | 012                           |                                                                          |                                                                                              |      |                 |                                                                                                  |                 |                                   |  |  |
| UNIDENTIFIED                                                                                                    |    | 013                           |                                                                          | 1903                                                                                         |      |                 |                                                                                                  |                 | 1903                              |  |  |
|                                                                                                    |    | TOTAL MILES                   |                                                                          | 11273                                                                                        |      |                 |                                                                                                  |                 | 11273                             |  |  |
|                                                                                                    |    |                               | DRDD TABLE WAS UPDATED (05/15/97) AFTER EXTRACTION PROCESSING COMPLETED. | * * * * * * END OF REPORT * * * * * *<br>PROPRIETARY<br>BELLCORE AND AUTHORIZED CLIENTS ONLY |      |                 |                                                                                                  |                 |                                   |  |  |

**Figure 600-3.** Mileage Summary Report: TS-IF1S

### **600.4.3 Audit Report (TS-EDP)**

The audit report summarizes the input and output activity associated with the YDTS600 process. The major items and checks to be made are as follows:

Immediately below the first ''Card Columns'' line will be an image of the 600 input cards as well as any associated error messages. Report Control Table ''standard'' table names will be reflected below the second "Card Columns" line.

The following error messages may be encountered:

#### **5A - Indicated Field Is Invalid**

The data in question will be underlined to assist the user in initiating necessary corr ections.

### **5B - Required Field Missing**

The transmittal is lacking data necessary to initiate the process. One example might be Study Area.

### **5N - Requested Limit Exceeded**

The user has submitted more than one control card. Using the on-line tables should prevent this error from happening When this happens, if the first card read has valid data, the run will proceed using the parameters of that card. All other cards will be reflected on the Audit Report with a 5N error code.

The following items are for verifying the accuracy and completeness of the process:

#### **DRP DRDD Table Initially Loaded On**

This is the date on which the DRDD table was copied from TIRKS. This should be reviewed to ensure that the most current table was used in the processing of that month's data.

#### **DRP DRDD Table Last Updated On**

This is the date on which the on-line table process updated the DRDD if it is different from the loaded table.

### **DRP DRDD Table Generation Number**

This is the generation numbers of the DRDD table used for regeneration.

### **Mileage Requests: Read**

This is the number of control cards read and will always equal 1 in normal processing.

#### **Mileage Requests: Rejected**

This is the number of control cards read and rejected and will always equal 0 in normal processing. Any other value is the result of invalid data or multiple control cards, as reflected in the error codes.

#### **Facility Summary Reports Read**

This is the number of facility summary records read by type. There are

- HEADER Each facility will have one header record.
- OWNER This record lists the ownership of a particular facility by length. There may be multiple owners of a facility that is defined by length, usually in miles. The ownership miles must equal the facility miles.
- UTILIZATION The utilization records consist of the TDIS and TIRKS circuit counts or DR pair counts by DR Class Code. Multiple utilization records may exist for each header record.
- NORMALIZATION This is the number of normalized records read. These records contain class codes and normalized data. As with utilization, there may be more than one record for a given header.

A particular facility may have multiple owner records for each header record and multiple utilization or normalization records for each header record. The number of header, owner, utilization, and normalization records read should correspond to the total number of facility summary header, owner, utilization, and normalization records written from the YDTS300 runs.

### **Report Control Table Last Updated On**

This reflects the date on which the on-line tables updated the report control table.

### **Report Control Generation Number**

This is the generation number used as found in the version selection table.

### **Report Control Table Records Read**

There are three types of records shown with corresponding counts.

- TITLE The number of tables shown when "\*\*\*\*" is input will be determined by the actual number of default tables built by the user.
- DETAIL This value represents the number of detail lines on the report control table.
- DELIMITER This value is the number of report tables available from the report control table.

### **Mileage Reports Written**

This is the number of combinations of Detail and Summary Reports generated by this process and should equal the value reflected for ''TITLE''.

**Release 7.2** 

| COMPANY: ENTER COMPANY NAME (CB) | * * * * DRP - TDIS * * * *                                                                                        |                   |                                     |         | RUN FOLDER: YDTS600         |  |
|----------------------------------|----------------------------------------------------------------------------------------------------|-------------------|-------------------------------------|---------|-----------------------------|--|
| REPORT: TS-EDP                   |                                                                                                    |                   |                                     |         | PROGRAM: YDTS600 R-5.1      |  |
| CONTROL DATE: 10/04/93           |                                                                                                    |                   |                                     |         | RUN DATE: 10/19/93 12:34:02 |  |
|                                  | EDP PROGRAM SUMMARY AND AUDIT REPORT<br>MILEAGE REPORTS                                                           |                   |                                     | PAGE:   | 2                           |  |
| CARD                             | $\mathbf{1}$<br>$\overline{a}$<br>$3^{\circ}$<br>$4\degree$                                                       | $5^{\circ}$       | 6 7 7                               |         | ERROR                       |  |
| <b>COLUMNS</b><br>KY CK<br>OH CH | 12345678901234567890123456789012345678901234567890123456789012345678901234567890 MESSAGES<br>6000 **** **** KY OH |                   |                                     |         |                             |  |
|                                  | STANDARD REPORT CODES                                                                                             |                   |                                     |         |                             |  |
| CARD                             | $3 \sim 3$<br>$4 \qquad 5$<br>2<br>$\mathbf{1}$                                                                   |                   | 6 7 7                               | $8 - 1$ | <b>ERROR</b>                |  |
| COLUMNS                          | 12345678901234567890123456789012345678901234567890123456789012345678901234567890                                  |                   |                                     |         | MESSAGES                    |  |
|                                  | SC SSM1 SSM2 SSM3 SSM4 1024 1027                                                                                  |                   |                                     |         |                             |  |
|                                  | DRP DRDD TABLE INITIALLY LOADED ON                                                                                |                   | 09/08/93                            |         |                             |  |
|                                  | DRP DRDD TABLE LAST UPDATED ON                                                                                    |                   | 09/08/93                            |         |                             |  |
|                                  | DRP DRDD TABLE GENERATION NUMBER                                                                                  |                   | G0001V00                            |         |                             |  |
|                                  | DRP DRAREA TABLE LAST UPDATED ON                                                                                  |                   | 10/18/93                            |         |                             |  |
|                                  | DRP DRAREA TABLE GENERATION NUMBER                                                                                |                   | G0008V00                            |         |                             |  |
|                                  | MILEAGE REQUESTS: READ                                                                                            |                   | 1<br><b>Experience</b>              |         |                             |  |
|                                  | ACCEPTED                                                                                                    | $\equiv$          | 1                                   |         |                             |  |
|                                  | REJECTED                                                                                                    |                   | <b>Service Contract</b><br>$\Omega$ |         |                             |  |
|                                  | FACILITY SUMMARY RECORDS READ: HEADER $(1)$ = 24,518                                                              |                   |                                     |         |                             |  |
|                                  | $OWNER$ (2)                                                                                                    |                   | $= 24.502$                          |         |                             |  |
|                                  | UTIL<br>(3)                                                                                                    |                   | $= 24,518$                          |         |                             |  |
|                                  | $NORM$ (4)                                                                                                    |                   | $= 23,818$                          |         |                             |  |
|                                  | TOTAL                                                                                                    |                   | $= 97,356$                          |         |                             |  |
|                                  | REPORT CONTROL TABLE LAST UPDATED ON                                                                              |                   | 10/14/93                            |         |                             |  |
|                                  | REPORT CONTROL GENERATION NUMBER                                                                                  |                   | G0004V00                            |         |                             |  |
|                                  | REPORT CONTROL TABLE RECORDS READ: TITLE $(1) = 3$                                                                |                   |                                     |         |                             |  |
|                                  |                                                                                                    | DETAIL $(2) =$    | 175                                 |         |                             |  |
|                                  |                                                                                                    | DELIMITER $(3)$ = | $\overline{\phantom{a}}$            |         |                             |  |
|                                  | TOTAL                                                                                                    |                   | 181                                 |         |                             |  |
|                                  | MILEAGE REPORTS (TS-IF1D, 1S) WRITTEN                                                                             | $=$               | -6                                  |         |                             |  |
| MESSAGE CODES:                   |                                                                                                    |                   |                                     |         |                             |  |
| 5A - INDICATED FIELD IS INVALID  |                                                                                                    |                   |                                     |         |                             |  |
| 5B - REQUIRED FIELD IS MISSING   |                                                                                                    |                   |                                     |         |                             |  |
| 5N - REQUEST LIMIT EXCEEDED      |                                                                                                    |                   |                                     |         |                             |  |
|                                  | * * * * * * END OF REPORT * * * * * *                                                                             |                   |                                     |         |                             |  |
|                                  | PROPRIETARY                                                                                                    |                   |                                     |         |                             |  |
|                                  |                                                                                                    |                   |                                     |         |                             |  |

**Figure 600-4.** Audit Report for YDTS600: TS-EDP - Generate Mileage Reports

# **600.5 Abnormal Termination**

The following situations may result in termination of the process:

### **Condition Code 2007 - No Header Record Found For File Name**

This condition code may be the result of improper sort of data, the program not starting at the first tape, the prior program not completing correctly, or other processing malfunctions.

#### **Condition Code 2009 - Invalid Header Record**

This condition code may indicate there is a mismatch on the CPU ID between the input card and the data being accessed, the control date does not match the header record, or the header record date is outside the range dictated by the TDIS logic.

### **Condition Code 2010 - DRP ''tblname'' table is Invalid**

### **Condition Code 2019 - Sequence Error Encountered**

### **Condition Code 2029 - INVALID CONVERSION LEVEL on FILE**

The file identified in the message was created with a file layout that is not supported by the current level of the program. Check the TDIS HOT LINE to see if there is a conversion run that will reformat this file to the proper layout.

### **Condition Code 2043 - Input Requests Missing or Invalid.**

**TDIS User Manual BR 759–200–006 Release 7.2** 

**Issue 10, May 1998** 

# **620. YDTS620 - Generate Facility Summary Inquiry Report**

# **620.1 General Description**

This procedure provides the user with a detailed listing of all facility complements included in the development of the TDIS mileage and termination counts. The output report also includes utilization and ownership data by DR Class Code.

Data is extracted from the Merged Facility Summary File, created in the YDTS300 process, to generate the facility summary inquiry reports. The user has the ability to customize this report to meet specific needs based on card inputs. This is accomplished by requesting an individual DR Area, an entire Study Area, or all Study Areas; one or all Divested Administrators; and a specific Facility Type or all Facility Types; or a 6, 8 or 11 character Location and a Facility Type(specific or all). The user can also control the format of the report by selecting specific sort options. However, the same format will be utilized for all reports requested per TDIS on-line table.

A maximum of 10 reports may be requested in a particular run.

# **620.2 Program Flow Diagram**

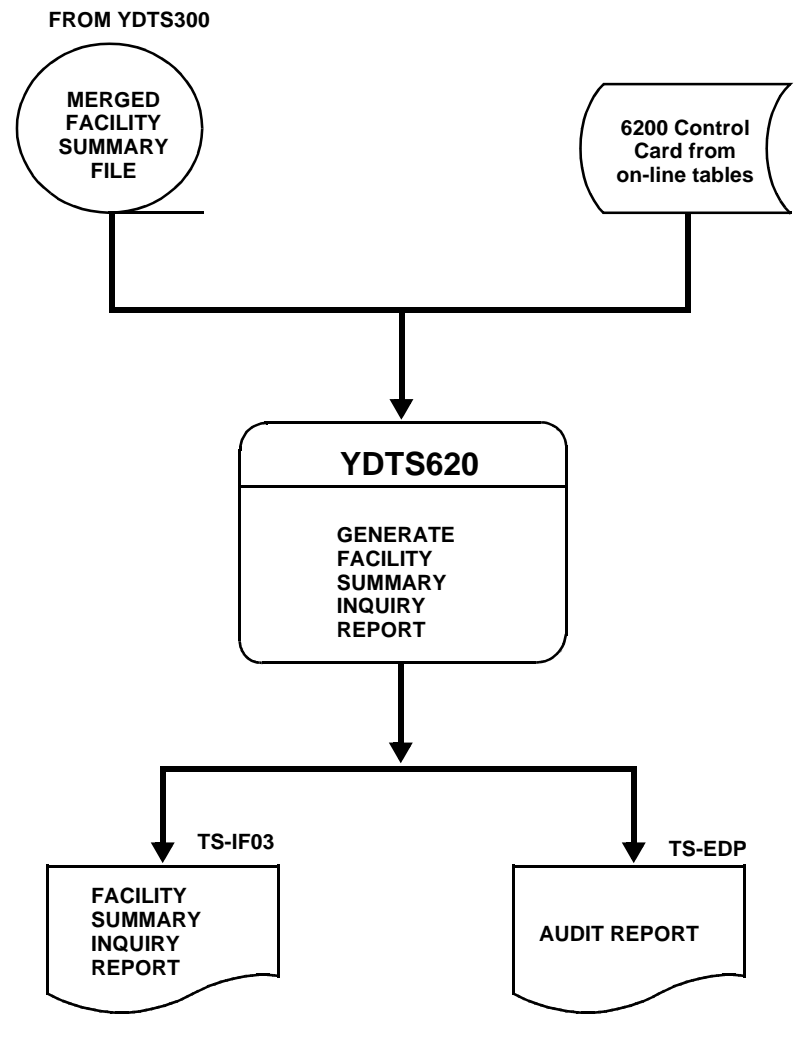

**Figure 620-1.** YDTS620 Program Flow Diagram

### **620.3 Inputs**

### **620.3.1 Input Files**

- FILE NAME: MERGED FACILITY SUMMARY FILE
- SOURCE RUN: YDTS300
- KEY FIELDS: The key fields, utilized by the YDTS620, are determined by the selection criterion specified by the user on the control card. The maximum fields that may be utilized are described in Section 620.4.1.

### **620.3.2 Transmittal to Request the Run**

The following information must be included on the transmittal form:

- 1. RUN DATE: Specify the date the process is to be executed.
- 2. RUN SEQUENCING REQUIREMENTS: If more than one run has been requested, it is necessary to specify the order in which the runs should be processed. Appendix B contains job sequencing requirements.
- 3. RECIPIENT OF OUTPUT Name and address of person(s) to whom this report is to be delivered.

**NOTE —** Maintenance of the control card for this procedure is now done by the TDIS Online Tables Update Facility (TDIS-TBL).

## **620.4 Outputs**

### **620.4.1 Facility Summary Inquiry Report: TS-IF03 - Data Analysis Information**

This report is a listing of all facility complement data in the file for the Divested Administrator, DR Area(s), and Facility Type or Location and Facility Type as specified on the control card. The sequencing of data and facility complement selection criteria used is identified immediately below the main report title. The report headings and their content are as follows:

> **NOTE —** If the TIRKS field name is different than the report heading, the TIRKS field name is included in brackets. If no additional information is provided, the field is either the same or it is a TDIS-generated data item.

### **H1 LINE HEADINGS**

- CXE IND The Carrier Indicator field consists of a single character to designate the type of facility assigned to the circuit. Valid entries are ''C'' for Cable or ''X'' for Carrier Systems.
- FACILITY IDENTIFICATION
	- TERMINAL LOCATION A (TERM A) The originating location of the carrier system or cable complement.
	- TERMINAL LOCATION Z (TERM Z) The terminating location of the carrier system or cable complement.
- CABLE#/FAC DES This field will contain the cable number or Facility Number from the TIRKS header record.
- LST PAIR/FAC GROUP (LAST UNIT/FAC TYPE) The pair number of the last pair in the cable complement or the Facility Type data, as populated on the header record in the TIRKS data base.
- ASGT RESP Specifies the company, area, or organization in a company responsible for selecting equipment and facilities and issuing order to connect, disconnect, or perform other work on circuits.
- FAC GROUP This field denotes the type of facility, i.e., T1 for a carrier system.
- FAC USE Defines the planned use of the cable or carrier facility.
- TDIS FAC STATUS The field will indicate if the facility is working ''W'' or non-working ''N''.
- TOTAL LENGTH The total length, in miles, of the cable complement or carrier facility as reflected on the ownership screen.
- DR GRP CODE (DR GROUP) This is a one-character code that defines the jurisdictional and/or physical location of the facility.
- FRST PR/FRM CHAN This value will reflect the first pair number in a cable complement or the first channel on a carrier system.
- TO CHAN This value will reflect the last channel on a carrier system.

## **H2 LINE HEADINGS**

- DIV ADM This value is obtained from the "0.0" mileage line in the ownership section of the TIRKS facility header record if that data exists. If the ''0.0'' mileage line is blank then TDIS logic, as described in Appendix C, will generate a value.
- FAC LOC A
	- LATA CODE A five-character alphanumeric code that identifies the state LATA associated with Location A. This data is obtained from the TDIS LATA table and added to the file in previous processing.
	- POP IND A one-character alpha code indicating the type of circuits/facilities that terminate at Location A. This data is obtained from the TDIS LATA table and added to the file in previous processing.
- FAC LOC Z
	- LATA CODE A five-character alphanumeric code that identifies the state LATA associated with Location Z. This data is obtained from the TDIS LATA table and added to the file in previous processing.
	- POP IND A one-character alpha code indicating the type of circuits/facilities that terminate at Location Z. This data is obtained from the TDIS LATA table and added to the file in previous processing.
- ERROR MESSAGES This field will be populated with any error message that was generated in previous TDIS processes.

### **H3 LINE HEADINGS**

• CHAN BANK A - This is a description of the type of channel bank that has been assigned to Location A of the carrier system.

- CHAN BANK Z This is a description for the type of channel bank that has been assigned to Location Z of the carrier systems.
- E1 FLAG This one-character field indicates whether the equipment code (HECI) has been retrieved or attempted to be retrieved from the E1 subsystem, or if the data is stored in the F1 database. The valid entries are ''Y'' if the code is retrieved from the E1 database, or ''N'' if the code is not retrieved from the E1 database
- CHANNEL BANK A HECI (EQUIPMENT) This is the HECI number of the channel bank assigned to Location A of the carrier system.
- CHANNEL BANK Z HECI (EQUIPMENT) This is the HECI number of the channel bank assigned to Location Z of the carrier system.
- CHAN BANK A ECN (ECN) This is the ECN associated with the channel bank at Location A of the carrier system as assigned by the TDIS YDTS220 procedure, via the HECIG to ECN (HECIG) or Channel Bank (CHBANK) table.
- CHAN BANK Z ECN (ECN) This is the ECN associated with the channel bank at Location Z of the carrier system as assigned by the TDIS YDTS220 procedure, via the HECIG or CHBANK table.
- CXR LINE ECN This is the ECN assigned by TDIS procedure YDTS220 based on the Carrier Technology (CXRTECH) table

### **01 LINE HEADINGS**

- OWNR This field will contain the first ownership code on the facility header other than the ''0.0'' miles entry.
- LENGTH This field will contain the mileage information associated with the preceding ''OWNR".

**NOTE —** A maximum of four sets of OWNR/LENGTH data may be displayed on the report.

#### **02 LINE HEADINGS**

- DR AREA This field will contain the first DR Area reflected on the facility header.
- DR LENGTH This field contains the DR Length associated with the preceding ''DR AREA''.

**NOTE —** A maximum of five sets of DR AREA/DR LENGTH data may be displayed on the report.

## **U1 LINE HEADINGS**

- BULK IND A one-character field that indicates if the facility was bulk assigned (assigned to local assignment bureau for assignment) rather than assigned to a circuit.
- TOTAL COUNT Total of all units utilized to generate the report.
- TOTAL SPARE Total number of spare units encountered when generating the report.
- TOTAL WRKG Total number of working units encountered when generating the report.
- DR CLSS This field reflects the DR Class Code that was generated by TIRKS when a circuit was posted to a facility unit or the code generated by TDIS in the YDTS300 process if the TDIS generated class code is different than the TIRKS class code.
- TIRKS DR PAIR COUNT The number of working circuits on the facility with the above-referenced class code.
- TDIS DR PAIR COUNT This value is based on the circuit count logic described in Appendix A.

**NOTE —** A maximum of three DR CLSS/TDIS DR CKT COUNT/TDIS DR PAIR COUNT columns will be displayed on the ''U1'' line this report.

### **U2 LINE HEADINGS**

- DR CLASS TIRKS DR CKT COUNT (Multiple "U2" lines will appear for each additional unique DR class code associated with the facility)
- TDIS DR CKT COUNT
- TDIS DR PAIR COUNT.

Same description as listed for the ''U1'' lines apply to the ''U2'' lines.

**TDIS User Manual BR 759–200–006 Release 7.2** 

|                |        |                                                                        | CONTROL DATE: 03/24/97                                      |                                                          |              |                          | SEQUENCED BY FACILITY IDENTIFICATION<br>COMPLEMENTS SELECTED BY DIVESTED ADMINISTRATOR (ALL) DR AREA (ALL)               | FACILITY SUMMARY INQUIRY REPORT        |                            |                       |                                      |                                     |                                             | PAGE:                             | RUN DATE: 05/07/97 14:13:57<br>-6 |                          |
|----------------|--------|------------------------------------------------------------------------|-------------------------------------------------------------|----------------------------------------------------------|--------------|--------------------------|----------------------------------------------------------------------------------------------------|----------------------------------------|----------------------------|-----------------------|--------------------------------------|-------------------------------------|---------------------------------------------|-----------------------------------|-----------------------------------|--------------------------|
|                |        | CXE TERMINAL                                                           | FACILITY IDENTIFICATION<br>H1 IND LOCATION A LOCATION Z     | TERMINAL                                                 |              | FAC DES                  | CBLE #/ LST PAIR/ASGT<br>FAC GROUP RESP FAC GROUP                                                                        | ------ ---------                       |                            | FAC<br>USE<br>$- - -$ | TDIS<br>FAC<br>$- - - - - - -$       | TOTAL<br>STATUS LENGTH<br>--------- |                                             | DR.<br>GRP<br>CODE<br>$- - - - -$ | FRST PR/<br>FRM CHAN<br>--------- | TO.<br>CHAN<br>--------- |
|                |        | FAC LOC A<br>DIV LATA POP<br>H <sub>2</sub> ADM CODE IND<br>---------- |                                                             | FAC LOC Z<br>LATA POP<br>CODE IND<br>$- - - - - - - - -$ |              | <b>ERROR</b><br>MESSAGES | -----------------------------                                                                                            |                                        |                            |                       |                                      |                                     |                                             |                                   |                                   |                          |
| H3             |        |                                                                        | CHAN BANK A CHAN BANK Z FLAG<br>----------- ---------- ---- |                                                          |              | E1                       | <b>CHANNEL</b><br>BANK A HECI<br>------------                                                                            | CHANNEL<br>BANK Z HECI<br>------------ |                            | CHAN<br>ECN           | <b>CHAN</b><br>ECN<br>------- ------ | BANK A BANK Z LINE                  | CXR<br>ECN<br>$- - - - -$                   |                                   |                                   |                          |
|                |        | 01 OWNR LENGTH<br>---- ------                                          |                                                             | OWNR LENGTH                                              | ----- ------ |                          | OWNR LENGTH<br>---- ------                                                                                               |                                        | OWNR LENGTH<br>---- ------ |                       |                                      |                                     | OWNR LENGTH<br>---- ------                  |                                   |                                   |                          |
|                | DR DR  | 02 AREA LENGTH<br>---- ------                                          |                                                             | DR DR<br>AREA LENGTH                                     |              |                          | DR DR<br>AREA LENGTH<br>---- ------                                                                                      |                                        | DR DR<br>AREA LENGTH       |                       |                                      |                                     | DR DR<br>AREA LENGTH<br>$--- - - - - - - -$ |                                   |                                   |                          |
|                | U1 IND |                                                                        | COUNT SPARE<br>----- -----                                  | WRKG<br>$- - - - -$                                      |              |                          | BULK TOTAL TOTAL TOTAL DR TDISDR TDISDR<br>CLSS CKT COUNT PAIR COUNT CLSS CKT COUNT PAIR COUNT CLSS CKT COUNT PAIR COUNT | DR TDIS DR                             |                            | TDIS DR               |                                      | DR TDIS DR                          |                                             | TDIS DR                           |                                   |                          |
| U <sub>2</sub> |        |                                                                        |                                                             |                                                          |              | DR TDIS DR               | TDIS DR<br>CLSS CKT COUNT PAIR COUNT CLSS CKT COUNT PAIR COUNT CLSS CKT COUNT PAIR COUNT                                 | DR TDIS DR                             |                            | TDIS DR               | DR                                   | TDIS DR                             |                                             | TDIS DR                           |                                   |                          |
|                |        |                                                                        |                                                             |                                                          |              |                          |                                                                                                    | PROPRIETARY                            |                            |                       |                                      |                                     |                                             |                                   |                                   |                          |

**Figure 620-2.** Facility Summary Inquiry Report: TS-IF03 - (HEADINGS)

**BR 759–200–006 TDIS User Manual Issue 10, May 1998** 

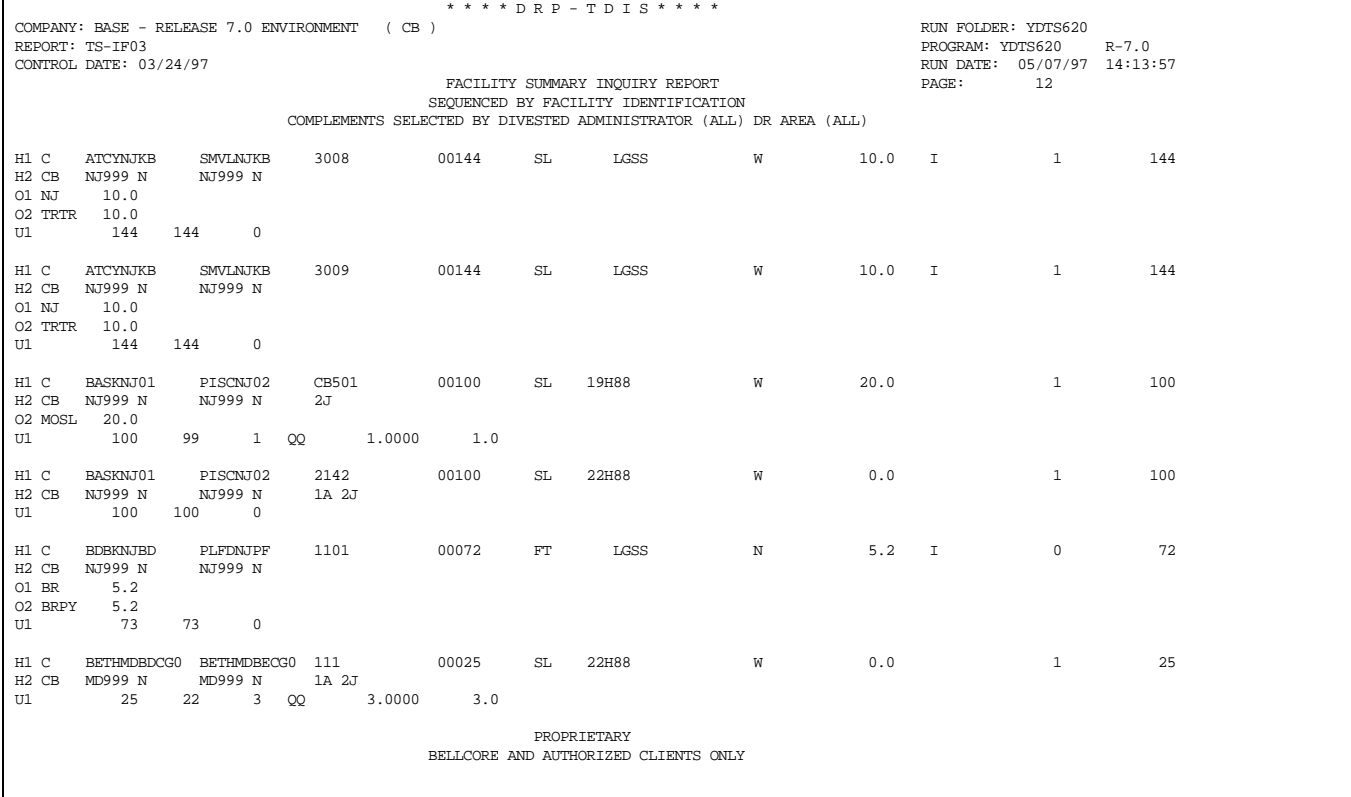

# **Figure 620-3.** Facility Summary Inquiry Report: TS-IF03 - Data Analysis Information

### **620.4.2 Audit Report: TS-EDP**

The audit report summarizes the input and output activities for the YDTS620 process.

The major items on this report and the audit checks that are to be made are as follows:

An ''image'' of the control card(s) is reflected immediately below the Card Column line. This should match the information from the on-line tables. The Sort Selection Criteria listed should also match the information from the on-line tables.

The count of Inquiry Requests Read and Accepted should match the information entered on the panels. If there is a count of inquiry requests rejected, an error was detected on input and one of the following message codes will be reflected in the error message field of the report. If this happens, notify Bellcore.

#### **5A - Indicated Field Is Invalid**

The data in question will be underlined to assist the user in initiating necessary corrections.

#### **5B - Required Field Is Missing**

The input card is lacking data necessary to initiate the process. A corrected input card is required to restart the process.

### **5H - Conflicting Data Entered. Both ADM/DR Area and Location were selected**

Only ADM/DR Area *or* Location is allowed for each request. A corrected input card is required to restart the process.

#### **5N - Request Limit Exceeded**

The user has submitted more than ten IS cards. When this happens, if the first ten cards read have valid data, the run will proceed using the parameters on those cards. All other cards will be reflected on the Audit Report with an ''5N'' error code. These cards must be submitted on another transmittal.

#### **Facility Summary Records input, per record type and total**

This should equal the counts of records written by the run(s) of the YDTS300, which created this generation of the file input to the YDTS620 process.

#### **TS-IF02 Reports Written**

This should equal the count of inquiry requests accepted and/or reports received.

The input 620A is the sort option chosen on the panel.

The input(s) 620B are the individual selections input on the on-line tables panel.

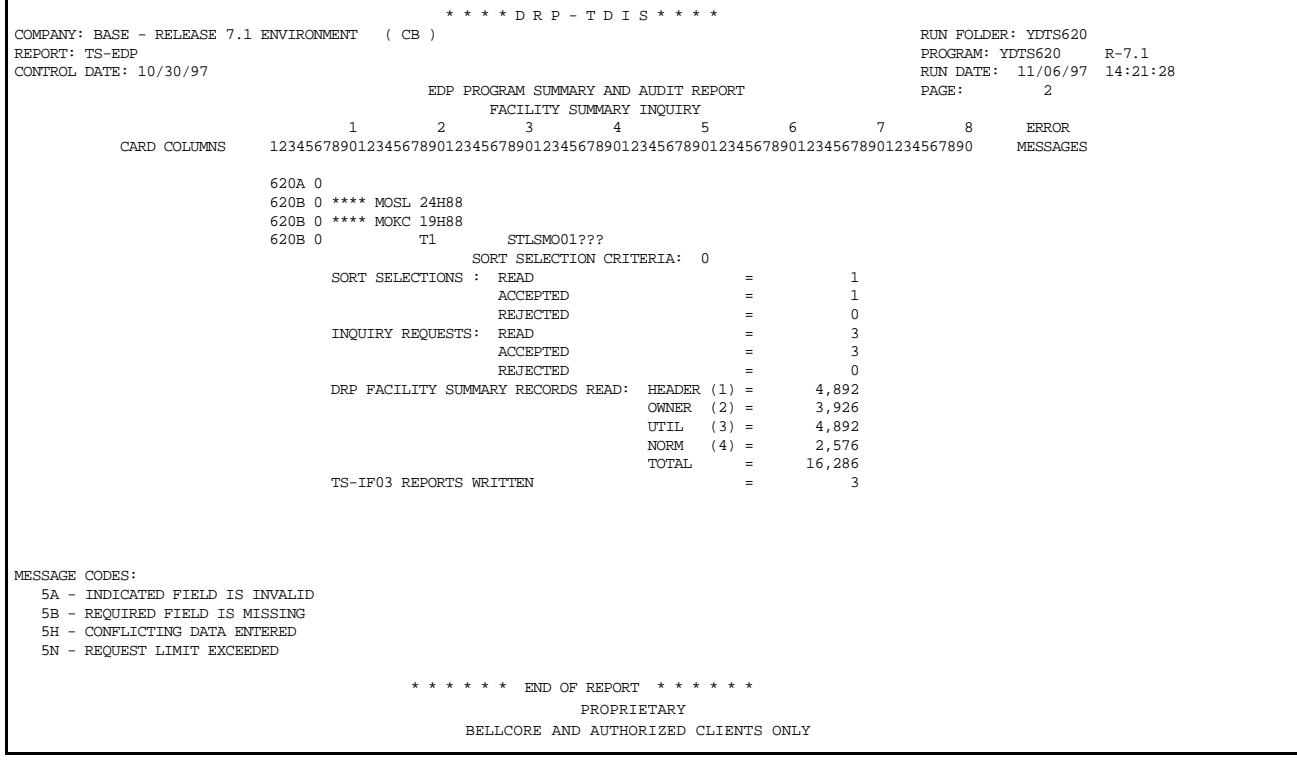

**Figure 620-4.** Audit Report: TS-EDP

# **620.5 Abnormal Termination**

The following situations will result in termination of the process:

#### **Condition Code 2007 - No header record found for file name.**

#### **Condition Code 2009 - Invalid header record.**

This could be a mismatch of the CPU ID on the transmittal to the CPU ID in the file.

#### **Condition Code 2012 - Illegal Condition Code Returned From PLISRT**

### **Condition Code 2029 - INVALID CONVERSION LEVEL on FILE**

The file identified in the message was created with a file layout that is not supported by the current level of the program. Check the TDIS HOT LINE to see if there is a conversion run that will reformat this file to the proper layout.

# **Condition Code 2041 - The Sort Selection Criteria code entered on the transmittal was a value other than 0, 1, or 2**.

Resubmit a corrected transmittal to restart the process.

### **Condition Code 2043 - Input Requests Missing or Invalid**

This condition code is produced when any update is invalid or when no updates were supplied.

# **650. YDTS650 - Generate Facility Summary Data Integrity Report**

# **650.1 General Description**

This procedure provides the user with the ability to extract, analyze, and correct various data discrepancies that result in inaccurate data being passed to TDIS for use in the Separations process. These situations may be the result of TIRKS errors (message codes 1A, 2A, 2J, 2W, 2X, 2Y, and 2Z) or TDIS table errors (message codes 4I and 4J). The message codes are as follows:

- 1A No Dr Area/Length Data Present
- 2A Total Length not Equal to Sum of DR Lengths
- 2J Invalid Dr Group Code
- 2W DR Length Upper/Lower Bound Exceeded Due to Adjustment
- 2X Invalid First Pair/From Channel or Last Pair/To Channel
- 2Y Converted DR Length less than 0.1
- 2Z Converted Total Length less than 0.1
- 4I Carrier Line ECN Could Not be Generated by Use of Carrier Technology to ECN Translation Table - ''800CL'' Assumed
- 4J Carrier Term ECN Could Not be Generated by Use of Channel Bank or or HECIG to ECN Translation Tables - ''800CT'' Assumed.

# **650.2 Program Flow Diagram**

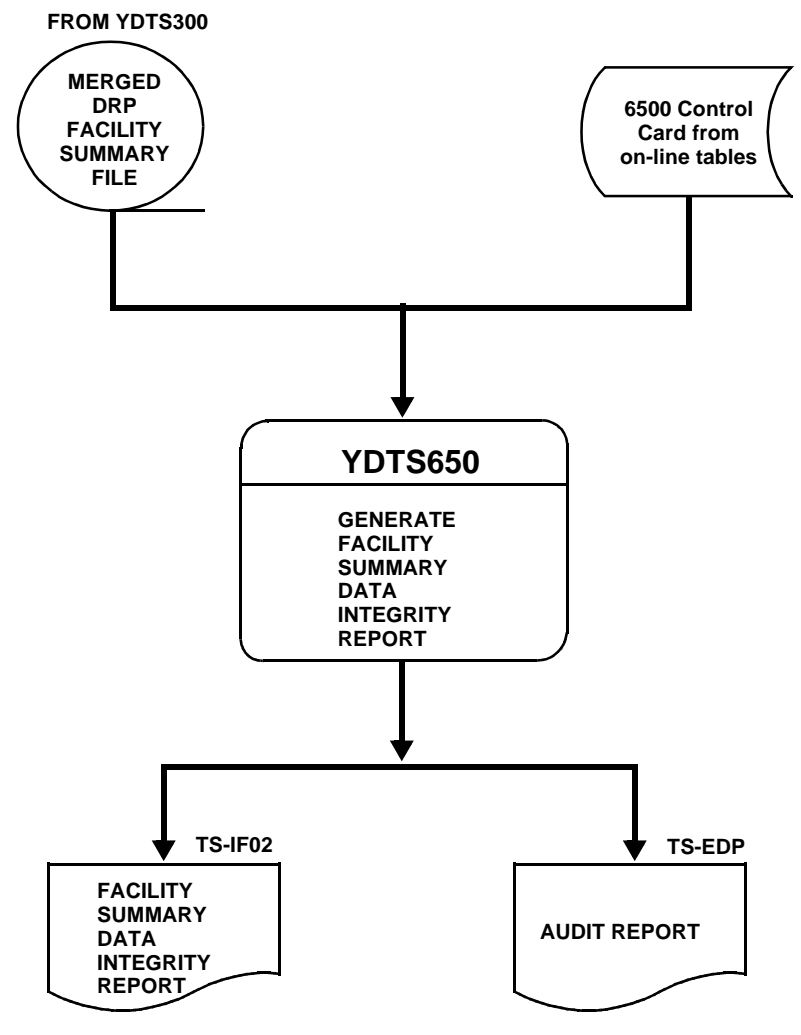

**Figure 650-1.** YDTS650 Program Flow Diagram

# **650.3 Inputs**

### **650.3.1 Transmittal to Request the Run**

The following information must be supplied on the transmittal form:

- 1. RUN DATE Specify the date the process is to be executed.
- 2. RUN SEQUENCING REQUIREMENTS If more than one run has been requested it is necessary to specify the order in which the runs should be processed. Appendix B contains job sequencing requirements.
- 3. RECIPIENT OF OUTPUT Name and address of person(s) to whom the processed reports are to be delivered.

**NOTE —** Maintenance of the control card for this procedure is now done by the TDIS Online Tables Update Facility (TDIS-TBL).

#### **650.3.2 Input Files**

- FILE NAME MERGED FACILITY SUMMARY FILE (MFACSUM)
- SOURCE RUN YDTS300
- KEY FIELDS Message Codes 1A, 2A, 2J, 2W, 2X, 2Y, 2Z, 4I, 4J
- CONTROL CARDS From on-line tables.

# **650.4 Outputs**

# **650.4.1 Facility Summary Data Integrity Report (Data Analysis and Audit Tracing Information): TS-IF02**

A report is produced for each requested study area or location, as specified on the control card, and is reflected in the header of the report. If **\*\*** or **\*\*\*\*** was entered as the input for the Admin Area or the DRAREA, respectively, then the word *ALL* will appear on the report. The selected message code is reflected on the header of each report. A separate report will be generated for each message code.

The message codes that can be selected are

#### **1A - No DR Area/Length Data Present**

#### **2A - Total Length Not Equal To Sum of DR Lengths**

These errors are the result of incorrect calculations/input when the cable complement or carrier header was created in TIRKS. Corrections are made by updating the applicable header record.

#### **2J - Invalid DR Group Code**

This indicates that an error was made both in the TIRKS TTS table and in creating the header record. Corrections are made by updating both the header record and the TTS table with valid data.

#### **2W - DR Length Upper/Lower bound Exceeded Due to Adjustment**

When adding in the final adjustment to account for rounding, the value went over 9999.9 or less than zero.

### **2Y - Converted DR Length Less Than 0.1**

When attempting to convert to miles, the result was less than 0.1 miles in length for the DR AREA.

- **2Z Converted Total Length Less Than 0.1** When converting the total length of the facility from some unit base other than miles, the conversion resulted in less than 0.1 miles.
- **4I Carrier Line ECN Could Not Be Generated by Use of the DRP Carrier Technology to ECN Table, ''800CL'' assumed**  These errors are correctable via updates to the applicable TDIS Table.
- **4J Carrier Term ECN Could Not Be Generated By Use of the DRP Channel Bank to ECN OR DRP HECIG to ECN Table - ''800CT'' Assumed.**

Only facility-related data will be displayed on the TS-IF02 report. The report headings and content are as follows:

### **For 1A, 2A, 2W, 2Y, and 2Z error messages**

- CXE Indicator The Carrier Indicator field consists of a single character to designate the type of facility. Valid entries are ''C'' for Cable or ''X'' for Carrier System.
- Facility Identification
	- Terminal Location A (TERM A) The originating location of the carrier system or cable complement. This may not be the low alpha location.
	- Terminal Location Z (TERM Z) The terminating location of the carrier system or cable complement. This may not be the high alpha location.
	- Cable Number/ Facility Designation This field will contain the cable or carrier number from the TIRKS header record.
	- Last Pair/Facility Group (LAST UNIT/FAC TYPE) The number of the last pair in the cable complement or the Facility Type data as populated on the header record in the TIRKS data base.
	- Fac Stat This is a single character field indicating if the facility is working (W) or non-working (N).
- Total Length The entire length of the cable complement or carrier system as populated on the cable header (CBLN) or carrier header (CXRH) in the TIRKS database.
- DR Area/DR Length Information A maximum of four groups of DR Area and DR Length values can be displayed on this report. This information is extracted from either the cable owner (CBLV) or carrier owner (CXR) screen in the TIRKS database. Discrepancies between the total length and the individual DR Area lengths can readily be detected by this report.
- Other Message Codes If any additional errors (excluding the requested error message) were detected during YDTS220 processing, these error message codes will be reflected in this column.

### **For 2J, 2X, and 4I message codes**

- CXE Indicator Refer to previous definition.
- Facility Identification Refer to previous definition.
- First Pair/From Channel (numeric) This is the first channel number on the facility.
- Last Pair/To Channel (numeric) This is the last channel number on the facility.
- Fac Stat Refer to previous definition.
- DR Group Code (DR GROUP) This is a one-character code that has specific definition for Separations purposes. Normally, this code is based on the geographic location of the facility and/or the unique usage associated with the facility.
- Other Message Codes Refer to previous definition.

### **For 4J message codes**

- CXE Indicator Refer to previous definition.
- Facility Identification Refer to previous definition.
- Fac Stat Refer to previous definition.
- Chan Bank A
	- Channel Bank Type This is an abbreviated description of the type of channel bank utilized at the originating location of the carrier system.
	- HECI Code The HECI number that was extracted from the header record in TIRKS.
	- ECN The ECN that was developed during processing of YDTS220.
- Chan Bank Z
	- Channel Bank Type This is an abbreviated description of the type of channel bank utilized at the terminating location of the carrier system.
	- HECI Code Refer to definition above.
	- ECN Refer to definition above.

#### **Other Message Codes - Refer to previous definition.**

The last page of the report for each study area contains the processing summary that lists the total number of facility complements read, the number of records with one or more discrepancies, and the counts of individual discrepancy codes for the requested study area and for the entire file. This summary report should be reviewed in conjunction with the Audit Report.

**BR 759–200–006 TDIS User Manual Issue 10, May 1998** 

| COMPANY: TDIS REL 5.0 TEST (BC)<br>REPORT: TS-IF02<br>CONTROL DATE: 10/15/92<br>DR STUDY AREA: MO**<br>ADMIN AREA: ALL                                                                                                    |                                                                                                    | BELLCORE AND AUTHORIZED<br>**** DRP-TDIS ****<br>FACILITY SUMMARY INTEGRITY REPORT                                                                                                    | RUN FOLDER: YDTS6500<br>PROGRAM: YDTS650<br>$R - 5.0$<br>RUN DATE: 12/10/92 13:37:59<br>PAGE:<br>5                                                                               |
|----------------------------------------------------------------------------------------------------|----------------------------------------------------------------------------------------------------|----------------------------------------------------------------------------------------------------|----------------------------------------------------------------------------------------------------|
| FACILITY IDENTIFICATION<br><b>TERMINAL</b><br>CXE TERMINAL<br>IND LOCATION A LOCATION Z                                                                                                    | CABLE #/ LST PR FAC<br>FAC DES<br>FACTYP STAT LENGTH                                                                                                    | MESSAGE CODE 1A<br>TOTAL                                                                                                    | <b>OTHER</b><br>DR AREA / DR LENGTH INFORMATION<br><b>MESSAGE</b><br>AREA LENGTH AREA LENGTH AREA LENGTH AREA LENGTH AREA LENGTH CODES                                           |
| C BLVLIL81<br>STLSM009<br>CLAUD<br>C BLVLIL81<br>STLSM009<br>CLJ02<br>C BLVLIL8105T STLSMO02<br><b>GTASNJDC</b><br>STLSMO01<br><b>FIBME</b><br>C.<br><b>SMVLNJMT</b><br>STLSM001<br>LDC01<br>C<br><b>SMVLNJMT</b><br>STLSM002<br>LDC02<br>c<br><b>SMVLNJMT</b><br>STLSM003<br>LDC03<br>c<br>SMVLNJMT<br>STLSM004<br>LDC04<br>c<br>STLSM005<br><b>SMVLNJMT</b><br>LDC05<br>c<br><b>SMVLNJMT</b><br>STLSM006<br>LDC06<br>C.<br>STLSM007<br>LDC07<br><b>SMVLNJMT</b><br>c<br>STLSM008<br><b>SMVLNJMT</b><br>LDC08<br>C.<br><b>SMVLNJMT</b><br>STLSM009<br>LDC09<br>c<br>TK001<br><b>STLSMOF1</b><br>STLSMOF2<br>c<br><b>STLSMOF1</b><br>STLSMOF2<br>TX001<br>c<br>STLSMOF4<br><b>STLSMOF1</b><br><b>TK003</b><br>c<br>TX003<br>STLSMOF1<br>STLSMOF4<br>c<br>STLSMOF1<br><b>STLSMOF5</b><br><b>TK002</b><br>c<br>STLSMOF1<br>STLSMOF5<br><b>TX002</b><br>C.<br>STLSMOF1<br>STLSMOF5<br>TX010<br>C<br><b>STLSMOF1</b><br><b>STLSMOF5</b><br>TX011<br>c<br><b>STLSMOF1</b><br>STLSMOF5<br>TX012<br>C. | 00025<br>N<br>00050<br>N<br>00030<br>w<br>00050<br>N<br>00005<br>w<br>00005<br>w<br>00005<br>W<br>00005<br>w<br>00005<br>w<br>00005<br>w<br>00005<br>w<br>00005<br>w<br>00005<br>w<br>00060<br>w<br>00060<br>w<br>00060<br>M<br>00060<br>w<br>00060<br>w<br>00060<br>w<br>00060<br>w<br>00060<br>W<br>00060<br>w | 0.0<br>0.0<br>0.0<br>0.0<br>0.0<br>0.0<br>0.0<br>0.0<br>0.0<br>0.0<br>0.0<br>0.0<br>0.0<br>0.0<br>0.0<br>0.0<br>0.0<br>0.0<br>0.0<br>0.0<br>0.0<br>0.0<br>PROPRIETARY<br>BELLCORE AND AUTHORIZED CLIENTS ONLY | N/A<br>2J<br>N/A<br>2J<br>N/A<br>2J<br>N/A<br>N/A<br>N/A<br>N/A<br>N/A<br>N/A<br>N/A<br>N/A<br>N/A<br>N/A<br>N/A<br>N/A<br>N/A<br>N/A<br>N/A<br>N/A<br>N/A<br>N/A<br>$N/\Lambda$ |

**Figure 650-2.** Facility Summary Data Integrity (Message Code 1A): TS-IF02

**NOTE —** The report format for message codes 1A, 2A, 2W, 2Y, and 2Z is similar; this report is an example of the format for those message codes.

**Release 7.2** 

| COMPANY: TDIS REL 5.0 TEST<br>REPORT: TS-IF02<br>CONTROL DATE: 10/15/92<br>DR STUDY AREA: MO**<br>ADMIN AREA: ALL                                                                                                    | (BC)                                                                                                    |                                                                                                    | * * * * D R P - T D I S * * * *<br>FACILITY SUMMARY INTEGRITY REPORT                                                                                                    | RUN FOLDER: YDTS6500<br>PROGRAM: YDTS650<br>$R - 5.0$<br><b>RUN DATE:</b><br>$12/10/92$ $13:37:59$<br>22<br>PAGE: |  |
|----------------------------------------------------------------------------------------------------|----------------------------------------------------------------------------------------------------|----------------------------------------------------------------------------------------------------|----------------------------------------------------------------------------------------------------|----------------------------------------------------------------------------------------------------|--|
| FACILITY IDENTIFICATION<br>TERMINAL<br>TERMINAL<br>CXE<br>IND LOCATION A LOCATION Z                                                                                                    | CABLE $#/$<br>FAC DES                                                                                                    | LAST PAIR FRST PAIR LAST PAIR FAC<br>FAC TYPE FROM CHAN                                                                                                    | MESSAGE CODE 2J<br>TO<br>CHAN STAT                                                                                                    | <b>OTHER</b><br>DR GROUP MESSAGE<br>CODE<br>CODES                                                                 |  |
| PISCNJ02<br><b>BASKNJ01</b><br>C<br><b>BASKNJ01</b><br>PISCNJ02<br>с<br><b>BLTMMDAA</b><br><b>BLTMMDJJ</b><br>c<br>BLTMMDJJ<br>c<br><b>BLTMMDAA</b><br>c<br><b>BLTMMDCH</b><br><b>BLTMMDED</b><br>c<br><b>BLTMMDCH</b><br><b>BLTMMDED</b><br><b>BLTMMDDT</b><br><b>BLTMMDFR</b><br>c<br><b>BLTMMDDT</b><br><b>BLTMMDFR</b><br>c<br>с<br><b>BLTMMDED</b><br><b>BLTMMDHM</b><br><b>BLTMMDHM</b><br>c<br><b>BLTMMDED</b><br><b>BLTMMDLB</b><br>c<br><b>BLTMMDFR</b><br><b>BLTMMDLB</b><br>c<br><b>BLTMMDFR</b><br>c<br>BLTMMDJJ<br><b>BLTMMDZZ</b><br>c<br>BLTMMDJJ<br><b>BLTMMDZZ</b><br>STLSM009<br>c<br>BLVLIL81<br>c<br>BLVLIL81<br>STLSM009<br>c<br>BLVLIL8105T STLSMO02<br>c<br><b>DALLTXSO</b><br>HOUSTXSO<br><b>DALLTXSO</b><br>HOUSTXSO<br>c<br>c<br><b>DALLTXSO</b><br>HOUSTXSO<br>с<br><b>DALLTXSO</b><br>HOUSTXSO<br>c<br><b>DALLTXSO</b><br>HOUSTXSO | CB501<br>00100<br>00100<br>CB601<br><b>TK001</b><br>00020<br>TK002<br>00020<br>TK001<br>00020<br>TK002<br>00020<br><b>TK001</b><br>00020<br>TK002<br>00020<br>TK101<br>00020<br>TK102<br>00020<br><b>TK101</b><br>00020<br><b>TK102</b><br>00020<br>00020<br><b>TK101</b><br>00020<br>TK102<br>00025<br>CLAUD<br>CLJ02<br>00050<br>00030<br>8.<br>AAA02<br>00020<br>AAA03<br>00020<br>00020<br>AAA04<br>00020<br>AAA06<br>AAA07<br>00020 | 1<br>1<br>1<br>1<br>1<br>1<br>1<br>1<br>$\mathbf{1}$<br>$\mathbf{1}$<br>$\mathbf{1}$<br>$\mathbf{1}$<br>$\mathbf 1$<br>1<br>1<br>$\mathbf{1}$<br>1<br>1<br>1<br>1<br>1<br>1 | 100 W<br>100<br>W<br>20<br>м<br>20<br>ж<br>20<br>W<br>20<br>м<br>20<br>м<br>20<br>м<br>20<br>V.<br>20<br>20<br>W<br>20<br>$\mathbf{V}$<br>20<br>V,<br>20<br>V.<br>25<br>N<br>50<br>N<br>30<br>V.<br>20<br>м<br>20<br>W<br>20<br>N<br>20<br>W<br>20<br>- 56<br>PROPRIETARY<br>BELLCORE AND AUTHORIZED CLIENTS ONLY | М<br>М<br>М<br>М<br>м<br>м<br>м<br>м<br>м<br>и<br>м<br>м<br>1A<br>1A<br>1A                                        |  |

**Figure 650-3.** Facility Summary Data Integrity (Message Code 2J): TS-IF02

**NOTE —** The report format for message codes 2J, 2X, and 4I is similar; this report is an example of the format for those message codes.

**BR 759–200–006 TDIS User Manual Issue 10, May 1998** 

| COMPANY: TDIS REL 5.0 TEST (BC)<br>REPORT: TS-IF02<br>CONTROL DATE: 10/15/92<br>DR STUDY AREA: MO**<br>ADMIN AREA: ALL                                                                                                    |                                                                                                    |                                                                                                    | * * * * DRP - TDIS * * * *<br>FACILITY SUMMARY INTEGRITY REPORT<br>MESSAGE CODE 4J | RUN FOLDER: YDTS6500<br>PROGRAM: YDTS650 R-5.0<br>RUN DATE: 12/10/92 13:37:59<br>PAGE:<br>57                                                       |                                                     |                                                                                                    |                         |                                              |                                                                                                    |                                                                                                    |  |
|----------------------------------------------------------------------------------------------------|----------------------------------------------------------------------------------------------------|----------------------------------------------------------------------------------------------------|------------------------------------------------------------------------------------|----------------------------------------------------------------------------------------------------|-----------------------------------------------------|----------------------------------------------------------------------------------------------------|-------------------------|----------------------------------------------|----------------------------------------------------------------------------------------------------|----------------------------------------------------------------------------------------------------|--|
| FACILITY IDENTIFICATION<br>CXE TERMINAL<br>TERMINAL CABLE #/ LAST PAIR FAC<br>IND LOCATION A LOCATION Z FAC DES FAC TYPE STAT CHAN BANK A HECI CODE ECN CHAN BANK Z HECI CODE ECN CODES                                                                                                    |                                                                                                    |                                                                                                    |                                                                                    |                                                                                                    |                                                     |                                                                                                    | CHAN BANK A CHAN BANK Z |                                              |                                                                                                    | <b>OTHER</b><br><b>MESSAGE</b>                                                                                                    |  |
| <b>STLSMOSMT01 101 N3<br/>PISCNJ02F11 101 N2<br/>PISCNJ02F12 102 N2<br/>NEWBNJ03F13 301 D1A<br/>NEWBNJ03F23 302 D1A<br/>NEWBNJ03F14 401 D1A</b><br>X AUSTTXSO<br>X BASKNJ01F11 PISCNJ02F11 101<br>X BASKNJ01F21 PISCNJ02F12 102<br>X BASKNJ01F31 NEWBNJ03F13 301<br>X BASKNJ01F32 NEWBNJ03F23 302<br>X BASKNJ01F41 NEWBNJ03F14 401<br>X BASKNJ01F42 NEWBNJ03F24 402<br>X BLTMMDED<br>BLTMMDHM<br><b>BLTMMDLB</b><br>X BLTMMDFR<br>X BLTMMDJJ<br><b>BLTMMDZZ</b><br>X DALLTXSO<br>HOUSTXSO<br>X DALLTXSO<br>HOUSTXSO<br>X DALLTXSO<br>HOUSTXSO<br>X DALLTXSO<br>HOUSTXSO<br>HOUSTXSO<br>X DALLTXSO<br>X DALLTXSO<br>HOUSTXSO<br>X DALLTXSO<br><b>STLSMOM2</b><br>STLSMOSMT01 1<br>X DALLTXSO<br>STLSMOSMT01 101<br>X DALLTXSO<br>X DALLTXSO<br>STLSMOSMT01 101<br>X DALLTXSOF01 HOUSTXSOF01 110<br>X GSTANCSO<br><b>RLGHNCMO</b> | 102N1<br>101<br>102N1<br>101<br>111<br>401<br>501<br>601<br>701<br>$1 \quad$<br>n<br>N1<br>RSF<br>N1<br>N1<br>N2<br>201 | N2<br>DIA W<br>DIA W<br>DIA W<br>DIA W<br>N1 W N1<br>N1 W N1<br>N1 W N1<br>N1 W N1<br>N1 W N1<br>N1<br>$\begin{bmatrix} 1 \\ 2 \\ 3 \\ 1 \end{bmatrix}$<br>N1<br>N1<br>$\frac{N}{N}$<br>$\begin{array}{c}\n\overline{\mathbf{w}} \\ \overline{\mathbf{w}} \\ \overline{\mathbf{w}}\n\end{array}$<br><b>RSDM2</b><br>$N2$ W | w<br>W.<br>w<br><b>W N3</b><br><b>W</b><br>w<br>w                                  | $\overline{2}$<br>$W = 2$<br>W N1<br>N1<br>$\overline{2}$<br>$\overline{2}$<br>$\mathbf{z}$<br>PROPRIETARY<br>BELLCORE AND AUTHORIZED CLIENTS ONLY | T1CE300B<br>T1CE300B<br><b>T1CE300B</b><br>T1CE300B | 800CT<br>800CT 2<br>800CT 2<br>800CT<br>800CT<br>800ст<br>800ст<br>800CT<br>800CT N1<br>800CT N1<br>800CT N1<br>800CT<br>800CT N1<br>800CT<br>800CT<br>800CT<br>800CT<br>800CT N3<br>800CT N1<br>800CT 2<br>800CT 2<br>800CT<br>800CT 2 |                         | T1CE300B<br>T1CE300B<br>T1CE300B<br>T1CE300B | 800CT 2J<br>800CT 2J<br>800CT 1A<br>800CT 1A<br>800CT 2J 4I<br>800CT 2J 4I<br>800CT 2J 4I<br>800CT 2J | 800CT 1A 2J 4I<br>800CT 2J 4I<br>800CT 2J 4I<br>800CT 2J 4I<br>800CT 2J 4I<br>800CT 2J 4I<br>800CT 2J 4I<br>800CT 2J 4I<br>800CT 2A 2J<br>800CT 2J 4I<br>800CT 2J 4I<br>800CT 2J 4I<br>800CT 2J 4I<br>800CT 2J 4I |  |

**Figure 650-4.** Facility Summary Data Integrity (Message Code 4J): TS-IF02

**TDIS User Manual BR 759–200–006 Release 7.2** 

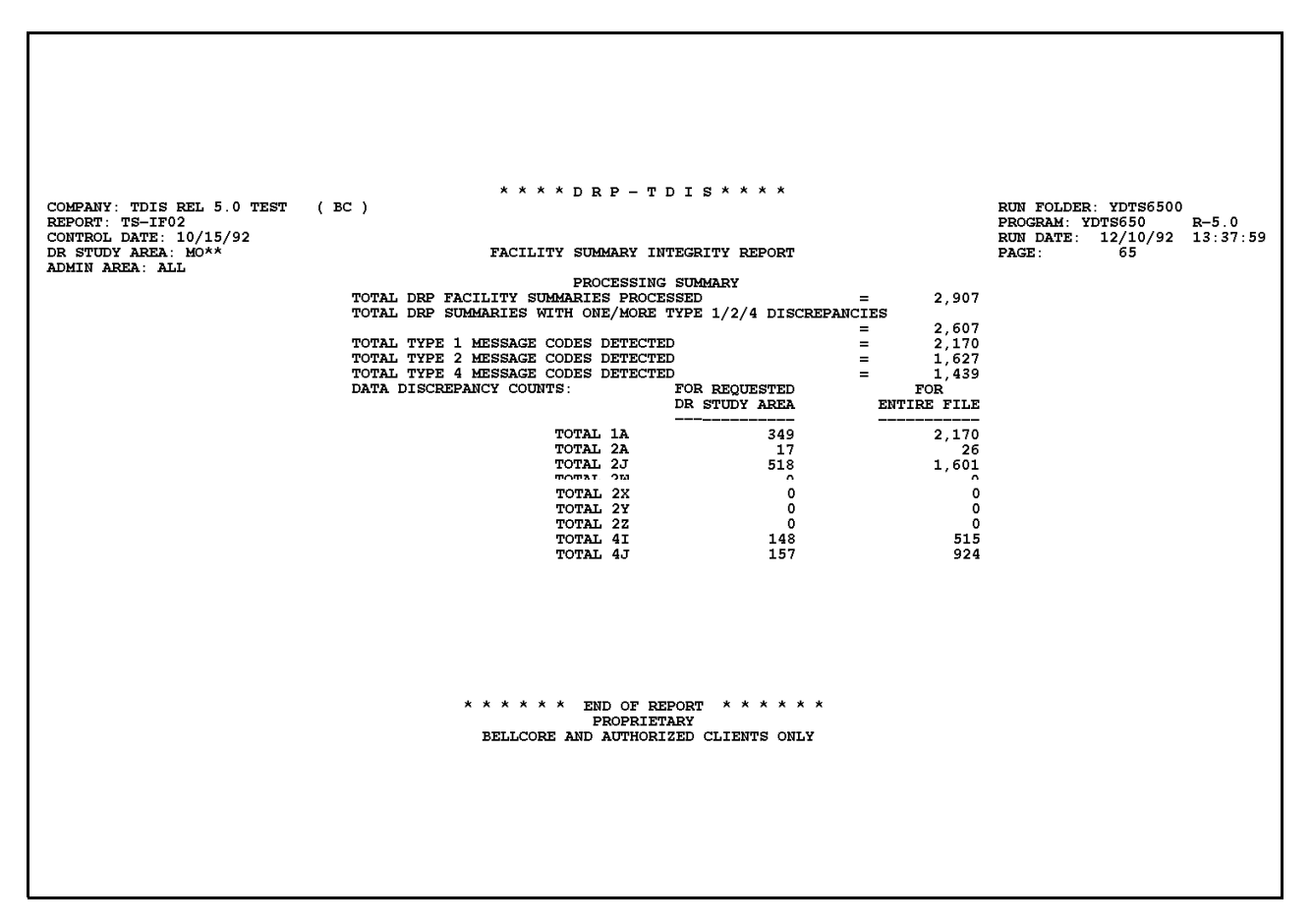

**Figure 650-5.** Facility Summary Data Integrity (Processing Summary): TS-IF02

### **650.4.2 Audit Report: TS-EDP**

The TS-EDP Audit report summarizes the input and output activity for the YDTS650 process. The following major items and checks should be made:

An image of the input data from the control panel is reflected immediately below the Card Column line. This should match the information entered on the screen. Any message codes associated with the input on-line tables are also listed on these lines. One or all of the following message codes may be encountered. With the use of on-line tables these should not occur. If they do call Bellcore.

#### **5A - Indicated Field Is Invalid**

The data in question will be underlined to assist the user in initiating corrections to the transmittal form.

#### **5B - Indicated Field Is Missing**

The input on-line table is lacking critical data necessary to initiate the process. A corrected input card is required to restart the process.

#### **5E - Spaces Between Or After Fields Must Be Blank**

This message code indicates that invalid entries have been made on the transmittal form. The underlined data should be examined and a corrected transmittal form submitted.

#### **5H - Conflicting Data Entered. Both ADM/DR Area and Location were selected**

Only ADM/DR Area *or* Location is allowed for each request. A corrected input card is required to restart the process.

### **5M - Duplicate Message Code Not Allowed**

This indicates that the user has requested the same message code for the same study area more than once on the transmittal form.

#### **5N - Request Limit Exceeded**

More than twelve RS cards were submitted on a single transmittal form. Resubmit the additional RS cards on a separate transmittal form.

#### **Integrity Requests read, accepted, and rejected.**

The number of cards read should agree with the information on the transmittal. Any rejected cards will be flagged with a message code, as described above.

#### **Counts of DRP Facility Summary records read, by record type**

#### C**ounts of Facility Summary records read**

This number should match the counts of records written by the YDTS310, which is the input to this run. The count written under the heading DRP normalized usage records written in YDTS310 should match the count read for the norm (4) total on this report.

**TDIS User Manual BR 759–200–006 Release 7.2** 

**YDTS650 Issue 10, May 1998**

#### **TS-IF02 Reports Written**

This should equal the number of reports received based on the message codes and study areas input on the transmittal.

 **\* \* \* \* D R P - T D I S \* \* \* \* COMPANY: BASE - RELEASE 7.1 ENVIRONMENT ( CB )**  $\blacksquare$  RUN FOLDER: YDTS650<br>REPORT: TS-EDP RELEASE 7.1 ENVIRONMENT ( CB ) **REPORT: TS-EDP** PROGRAM: YDTS650 R-7.1<br> **REPORT: 2007 PROGRAM: YDTS650 R-7.1**<br> **REPORT: 2007 PROGRAM: YDTS650 R-7.1 CONTROL DATE:** 10/24/97 13:39:30<br> **PAGE:** 2 **EDP PROGRAM SUMMARY AND AUDIT REPORT FACILITY SUMMARY INTEGRITY REPORT**<br> **FACILITY SUMMARY INTEGRITY REPORT 1 2 3 4 5 6 7 8 ERROR CARD COLUMNS 12345678901234567890123456789012345678901234567890123456789012345678901234567890 MESSAGES 6500 \*\* \*\*\*\* 2A 6500 2A RLGHNCMO INTEGRITY REQUESTS: READ = 2 ACCEPTED**  $=$  2 **REJECTED**  $=$  0 **DRP FACILITY SUMMARY RECORDS READ:** HEADER (1) = 8,384<br> **OWNER** (2) = 6,030 **OWNER** (2) = 6,030<br> **UTIL** (3) = 8,384  **UTIL (3) = 8,384 NORM (4) = 4,980 TOTAL = 27,778 PC-TP02 PEOPLE FORD**<br>2<br>2 **MESSAGE CODES: 5A - INDICATED FIELD IS INVALID 5B - INDICATED FIELD IS MISSING 5E - SPACES BETWEEN OR AFTER FIELDS MUST BE BLANK 5H - CONFLICTING DATA ENTERED. ONLY ADM/DR AREA OR LOCATION IS ALLOWED FOR EACH REQUEST. 5M - DUPLICATE MESSAGE CODE NOT ALLOWED 5N - REQUEST LIMIT EXCEEDED \* \* \* \* \* \* END OF REPORT \* \* \* \* \* \* PROPRIETARY BELLCORE AND AUTHORIZED CLIENTS ONLY**

**Figure 650-6.** Audit Report for YDTS650: TS-EDP - Generate Facility Summary Data Integrity Report

# **650.5 Abnormal Termination**

The following situations will result in termination of the process:

#### **Condition Code 2007 - No Header Record Found For File Name.**

This condition code may be the result of improper sort of data, program did not start at first tape, prior program did not complete correctly, or other processing malfunctions.

#### **Condition Code 2009 - Invalid Header Record Found On Filename.**

This condition code may indicate that there is a mismatch on the CPU ID between the input card and the data being accessed, the control date does not match the header record, or the header record date is outside the range dictated by TDIS logic.

#### **Condition Code 2012 - Error Condition Encountered from PLISRT.**

This condition code is returned if the internal sort routine fails. "Illegal Condition Code ''XX'' Returned from PLISRT'' will appear on the EDP Report.

#### **Condition Code 2019 - Sequence Error Encountered in File MFACSUM.**

The facility header information could not be found for the listed facility ID.

#### **Condition Code 2029 - INVALID CONVERSION LEVEL on FILE**

The file identified in the message was created with a file layout that is not supported by the current level of the program. Check the TDIS HOT LINE to see if there is a conversion run that will reformat this file to the proper layout.

#### **Condition Code 2043 - Input Request Missing or Invalid.**

This condition code is produced when any update is invalid or no updates were supplied. A corrected transmittal is required to restart the process.

**TDIS User Manual BR 759–200–006 Release 7.2** 

**Issue 10, May 1998** 

# **700. YDTS700 - Generate Multipoint Circuit Exception Report**

# **700.1 General Description**

This procedure uses the Merged Circuit Details Facility Length File (MCDFACID) from the YDTS500 to generate a detailed report of Special Service Circuits that have discrepancies in DR coding among the various segments of the circuit. This information may be used in the verification and/or purification of the TIRKS database.

A multipoint circuit is defined as a group of two or more working Special Service circuits electrically connected together that meet the following criteria:

- The circuits are either Telephone Numbered, Circuit Format of "T" or "2", or Serial Numbered, Circuit Format of ''S'' or ''3''.
- The Circuit IDs are identical except for the Segment Numbers.
- The Segment Numbers are nonblank and are not duplicated within the Circuit.

Circuit may appear on the output report, TS-IC01, because more than one method of DR coding is, or has been, used by a particular company.

# **700.2 Program Flow Diagram**

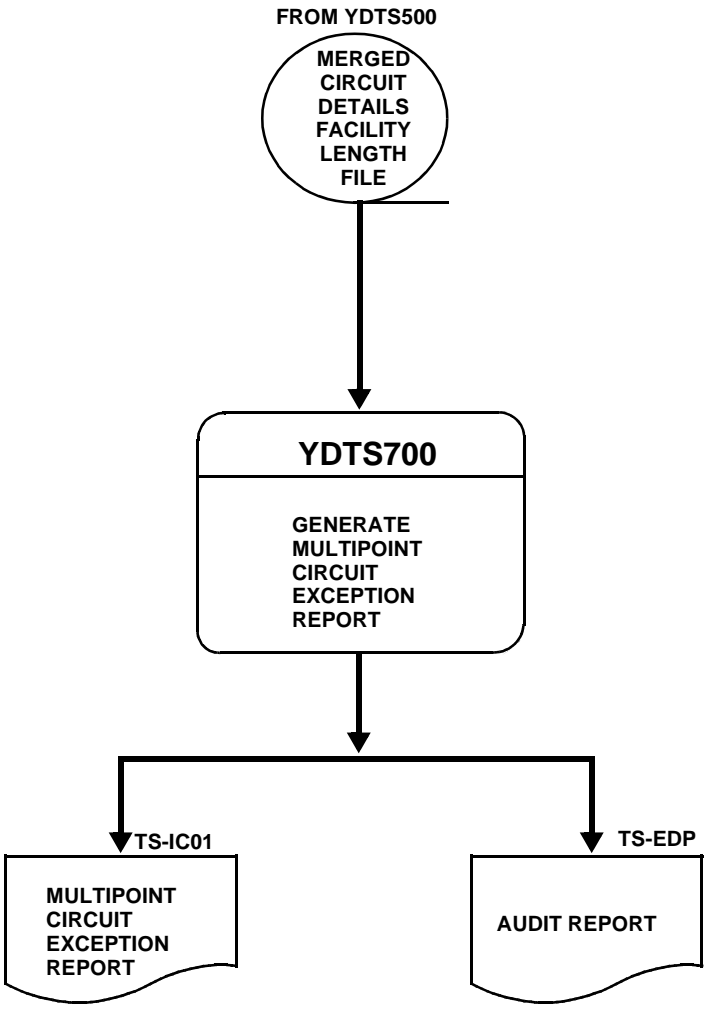

**Figure 700-1.** YDTS700 Program Flow Diagram

# **700.3 Inputs**

## **700.3.1 Transmittal to Request the Run**

The following information must be input on the transmittal form:

- 1. RUN DATE Specify the date this process is to be executed.
- 2. RUN SEQUENCING REQUIREMENTS If more than one run has been requested, it is necessary to specify the order in which the runs should be processed. Appendix B contains job sequencing requirements.
- 3. RECIPIENT OF OUTPUT Name and address of person(s) to whom the processed reports are to be delivered.

There are no user options associated with YDTS700.

# **700.4 Outputs**

## **700.4.1 Multipoint Circuit Exception Report: TS-IC01 - Data Analysis**

This report will list the prime Circuit ID and all segments for those circuits where a discrepancy in DR Circuit Type coding was detected.

The header of the report will contain the following information:

- In the upper left-hand corner: company name, report name, and control date.
- In the upper right-hand corner: the run folder, program name, and current TDIS release number and actual run date. The TDIS release number will indicate when this process was last revised. Refer to the current SRD to validate this data.

The report title will always be ''Multi-Point Circuit Exception Report'' and the report columns and content are as follows:

- CKT FORMAT Entries will be S, T, 2, or 3
- CIRCUIT IDENTIFICATION Full COMMON LANGUAGE Identification
- SEGMENT # Alpha or Numeric values assigned during creation of circuit
- CAC Circuit Access Code
- CPU Processor where the data originated.
- DR CKT TYPE The five-character separations code assigned when the order was entered in the TIRKS system.
- SPECIAL SERVICE LOCATION A Originating location of the circuit.
- SPECIAL SERVICE LOCATION Z Terminating location of the circuit.
- OPEN FLAG Indicates if the circuit identified is a open ended circuit. This field will only be populated on special service circuits. The values that will appear are:
	- "**A**" Identifies the originating end of the circuit as open ended. Meaning it has two originating locations (location A and location A2), only the primary locations A and Z are printed on this report.
	- "**Z**" Identifies the terminating end of the circuit as open ended. Meaning it has two terminating locations (location Z and location Z2), only the primary locations A and Z are printed on this report.
	- "**B**" Identifies Both ends of the circuit as open ended. Meaning it has two originating and two terminating locations (location A, location A2, location Z and locations Z2), only the primary locations A and Z are printed on this report.

— '**BLANK**' - Identifies neither end of the circuit is open ended. Meaning it has only one originating and terminating location (location A, and location Z), these primary locations A and Z are printed on this report.

The last page of the TS-IC01 report is the processing summary. The major items on this summary are as follows:

- **Total Multipoint Segments Processed** The number of individual working Special Service Circuits in the DRP Circuit Details file that have the Segment Number field nonblank.
- **Total Multipoint Circuits Processed**  The number of groups of Special Service Circuits in the DRP Circuit Details file with the Circuit ID matching EXCEPT for the Segment Number field.
- **Total Multipoint Service Exceptions** The number of individual working Special Service Circuits that are listed on the TS-IC01 report due to conflicting DR Circuit Type data.
- **Total Multipoint Service Exceptions**  The number of groups of working Special Service Circuits listed in the TS-IC01 report due to conflicting DR Circuit Type data.

The counts of Multipoint Service and Segment Exceptions in the processing summary should agree with a manual count of services and segments listed on the TS-IC01 report. **Release 7.2** 

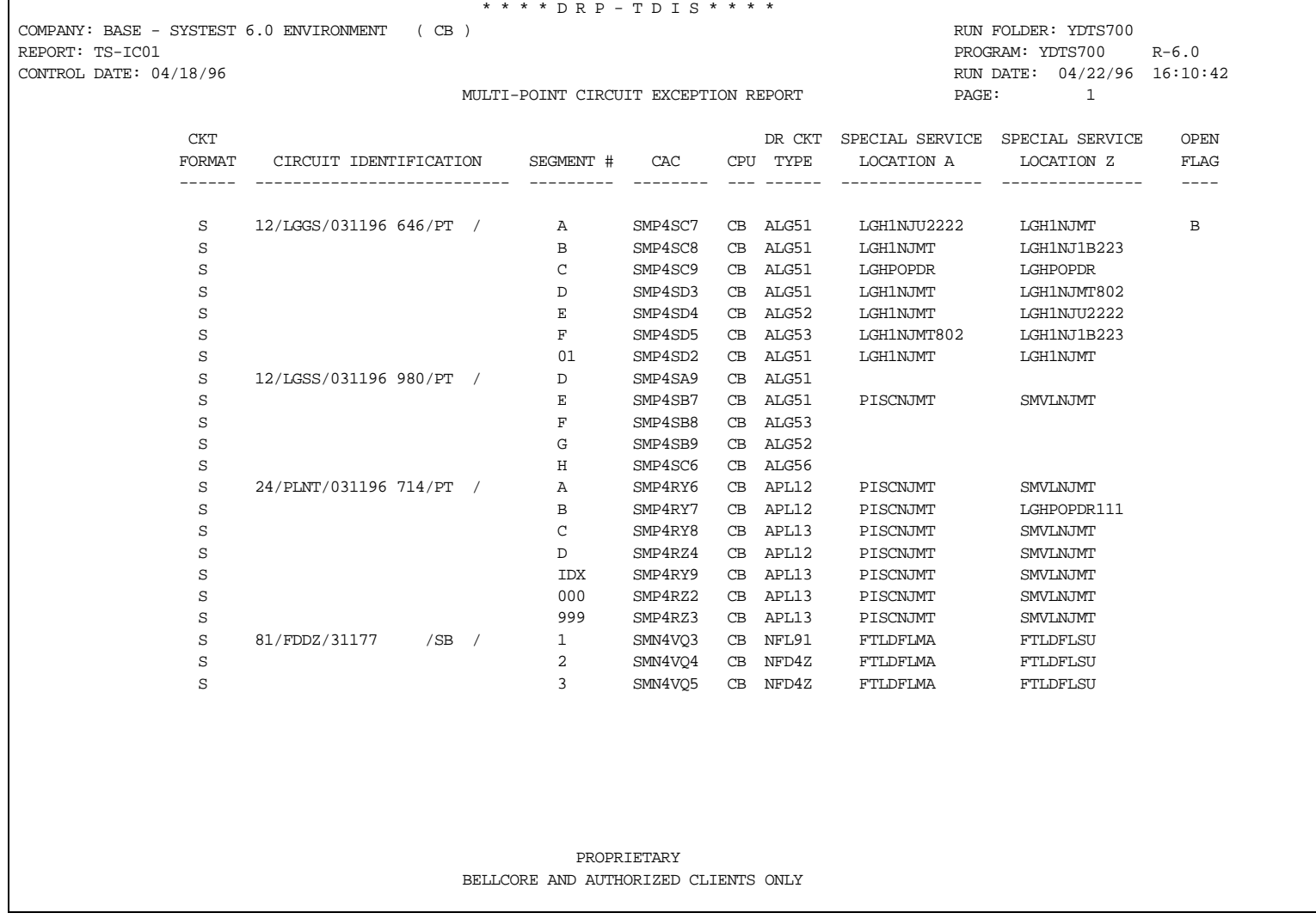

**Figure 700-2.** Multipoint Circuit Exception Report: TS-IC01 - Data Analysis (Example 1)

**BR 759–200–006 TDIS User Manual Issue 10, May 1998** 

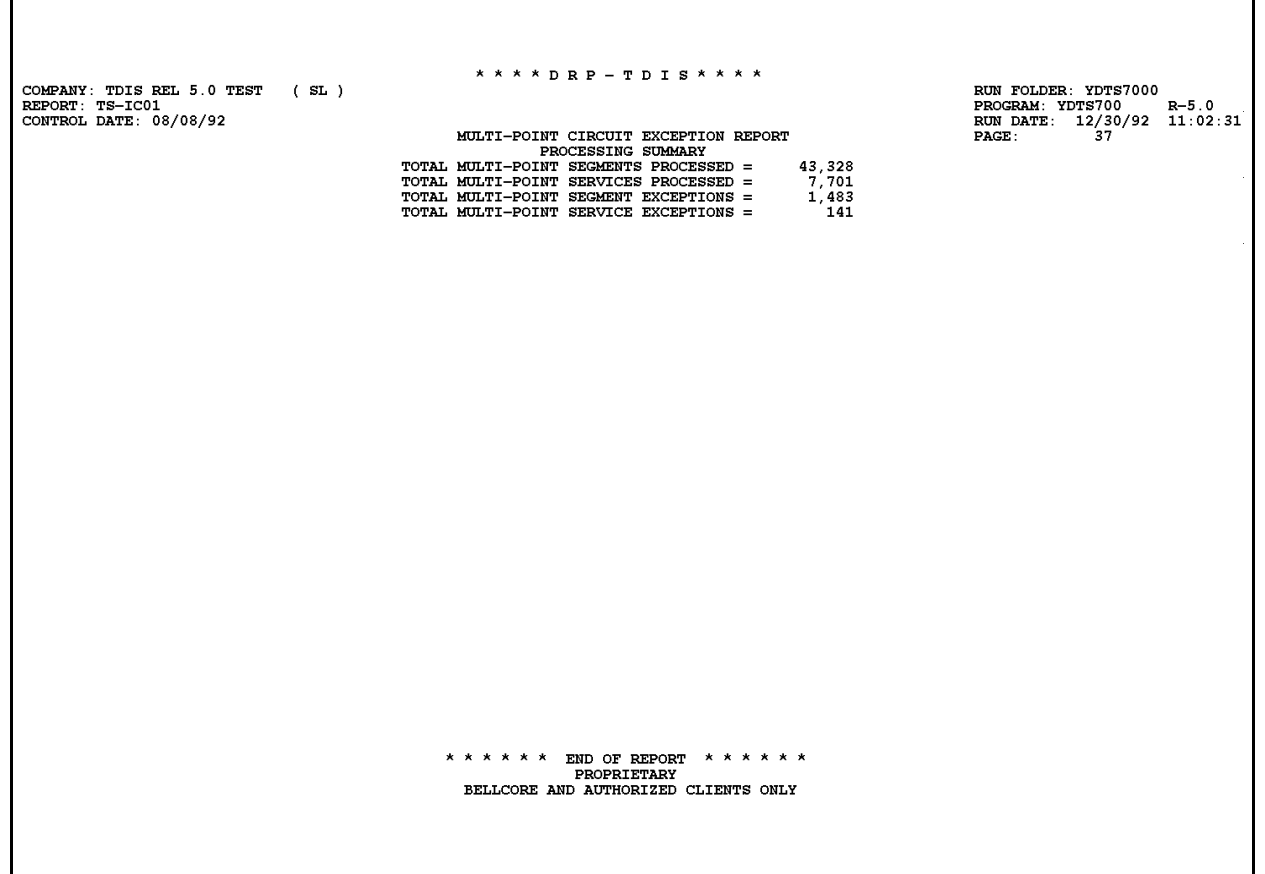

**Figure 700-3.** Multipoint Circuit Exception Report: TS-IC01 - Data Analysis (Example 2)

 $\mathsf \Gamma$ 

## **700.4.2 Audit Report: TS-EDP**

The audit report summarizes the input and output activity of the YDTS700 process. The major items and checks that should be made are as follows:

**DRP Circuit Details Facility Length Records Read, Circuit Header, and Total** This should correspond to the YDTS500 output written to the Merged Circuit Details Facility Length File.

### **Report TS-IC01 Pages Written**

This should equal the number of pages received.

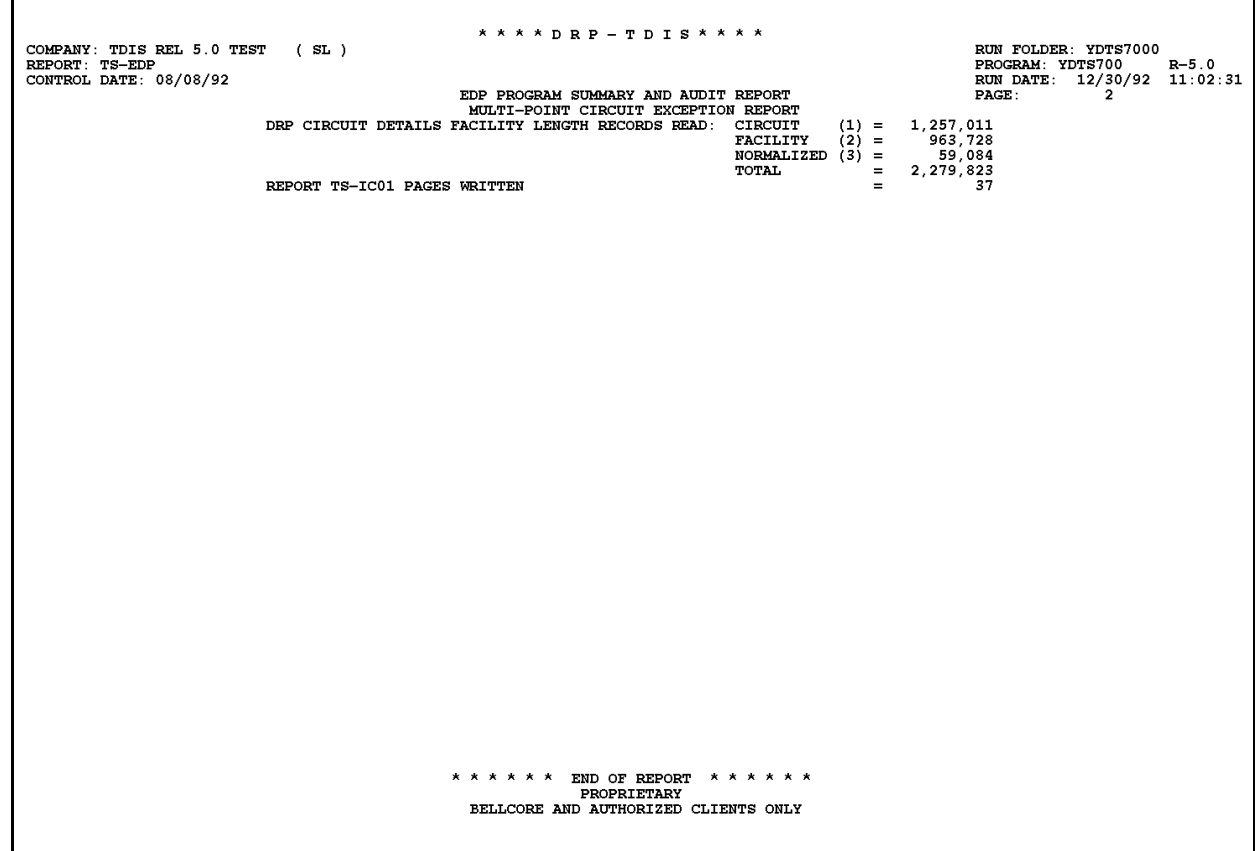

**Figure 700-4.** Audit Report: TS-EDP

# **700.5 Abnormal Termination**

The following situations will result in termination of the process:

#### **Condition Code 2007 - No Header Record Found For File Name.**

This condition code may be the result of improper sort of data, program did not start at first tape, prior program did not complete correctly, or other processing malfunctions.

### **Condition Code 2009 - Invalid Header Record Found On Filename.**

This condition code may indicate that there is a mismatch on the CPU ID between the input card and the data being accessed, the control date does not match the header record, or the header record date is outside the range dictated by TDIS logic.

### **Condition Code 2029 - INVALID CONVERSION LEVEL on FILE**

The file identified in the message was created with a file layout that is not supported by the current level of the program. Check the TDIS HOT LINE to see if there is a conversion run that will reformat this file to the proper layout.

**TDIS User Manual BR 759–200–006 Release 7.2** 

**Issue 10, May 1998** 

# **710. YDTS710 - Create Jurisdictional Category Reports**

# **710.1 General Description**

This procedure generates a count of circuits by jurisdictional category to assist the user in complying with FCC data requests. The process uses the Merged Circuit Details Facility Length File (MCDFACID) from YDTS500 and the Jurisdictional Category Table managed by the on-line tables.

The user has complete control over the category names reflected on the report as well as the DR Circuit Types to be associated with that category. The inclusion or exclusion of facilities identified as HICAP is a user-controlled option. When HICAP is to be excluded, input a **Y** on the panel for YDTS710. Records marked as HICAP, indicated by a "S" or "M", in the HICAP\_IND field of the MCDFACID file will be excluded. If HICAP is to be included, enter a **N** on the YDTS710 panel.

# **710.2 Program Flow Diagram**

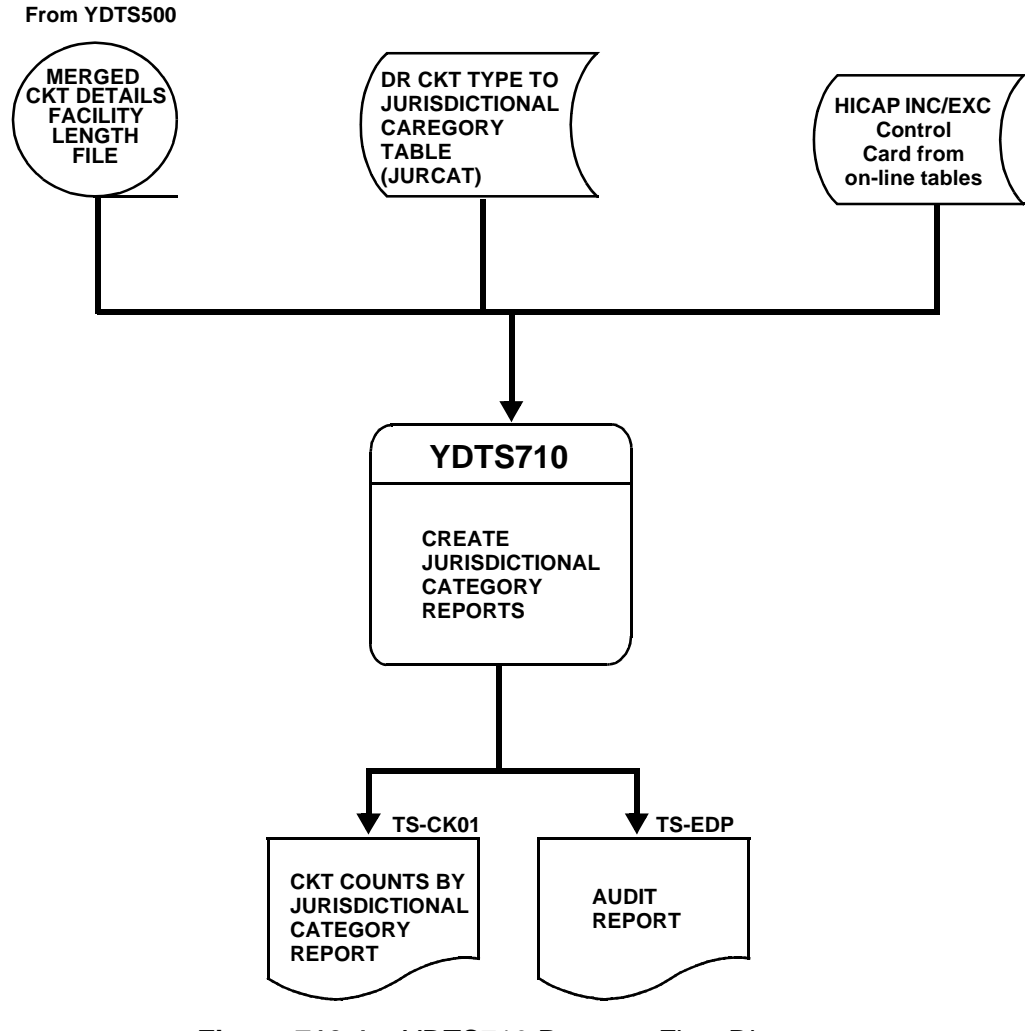

**Figure 710-1.** YDTS710 Program Flow Diagram

# **710.3 Inputs**

# **710.3.1 Transmittal to Request the Run**

The following information must be supplied on the transmittal form:

- 1. RUN DATE Specify the date this process is to be executed.
- 2. RUN SEQUENCE REQUIREMENTS If more than one run has been requested, it is necessary to specify the order in which the runs are to be processed. Appendix B contains job sequencing requirements.
- 3. RECIPIENT OF OUTPUT Name and address of the person(s) to whom the processed reports are to be delivered.

**NOTE —** Maintenance of the control card for this procedure is now done by the TDIS Online Tables Update Facility (TDIS-TBL).

# **710.4 Outputs**

## **710.4.1 Circuit Counts by Jurisdictional Category and Circuit Type: TS-CK01**

The heading on this report will contain the following:

- In the upper left-hand corner: company name, report name, control date, and state code (Study Area).
- In the upper run folder: program name/TDIS release number, run date, and page number. The TDIS release number indicates the last time this process was changed.

Refer to the current RCL to validate this information.

The body of the report will contain data under the following column headings:

- JURISDICTIONAL CATEGORY This description will be reflected verbatim as input on the JURCAT on-line table. A ''TOTAL'' will be reflected for all ''count'' columns each time the category changes.
- DR CKT TYPE This column will list the DR Circuit Types that the user has defined to be associated with the previous category description. If a DR Circuit Type is listed on the control table but no associated circuit was found, it will not be reflected on this report. DR Circuit Types not included in a category are assigned a category of ''UNKNOWN''.

Any DR Circuit Type found in the data used to generate this run that was not included on the Category Table will be listed at the end of this report under the category of ''UNKNOWN''. This data may be used by the TDIS user to update the category table prior to the next processing cycle or manually adjust the counts provided on the report.

- INCLUDED CIRCUITS This column will provide a count of circuits associated with each of the previous DR Circuit Types. These counts are further broken down into the following categories:
	- WITHOUT FACS This column reflects the number of circuits that did not have facilities assigned.
	- TIE ONLY FAC This column reflects the number of circuits associated with only TIE facilities.
	- CABLE ONLY FACS This column reflects the number of circuits that were assigned to only cable facilities.
	- CARRIER ONLY FACS This column reflects the number of circuits that were assigned to only carrier systems.
— MIXED - TIE, CBL & CXR FACS - This column reflects the number of circuits that were assigned to more than one type of facility.

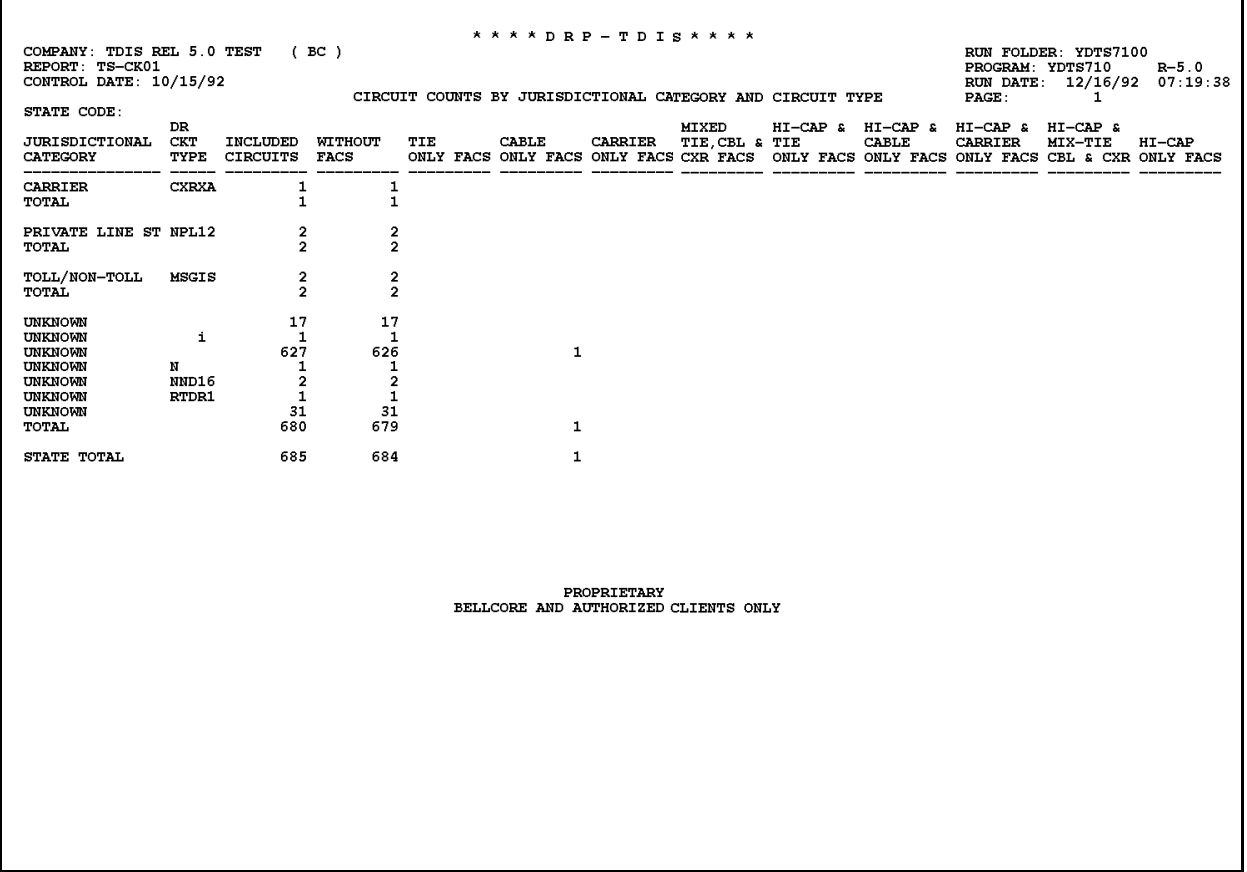

**Figure 710-2.** Circuit Counts by Jurisdictional Category and Circuit Type: TS-CK01

The audit report summarizes the input and output activities of the YDTS710 process. Major items and checks to be made are as follows:

The input data option from the YDTS710 panel will be reflected below the ''Card Column'' line on the report followed by any message codes that were generated. The following message codes may be encountered:

#### **5A - Indicated Field Is Invalid**

The data in question will be underlined to assist the user in initiating necessary corrections.

#### **5B - Required Field Missing**

The transmittal is lacking critical data necessary to initiate the process.

#### **5E - Spaces Between Or After Fields Must Be Blank**

This indicates typing errors. Review the transmittal form and resubmit.

#### **5N - Request Limit Exceeded**

More than one HS card has been submitted.

The following items are for verifying the accuracy and completeness of the process:

**Circuit Details Facility File (MCDFACID) Records Read: Circuit, Facility, and Total** These should correspond to the records written by the YDTS500.

#### **Circuit Records Read: Type, Working and Non-Working**

These columns will reflect the number of working/non-working carrier, message, and special service circuits encountered during processing.

#### **Last Jurisdictional Category Table Update**

This should be the date the JURCAT table was updated.

#### **Jurisdiction Category Table Generation Number**

This is the generation number selected on the version selection panel.

#### **Jurisdictional Category Table Records Read**

This should equal the number of table records in the current JURCAT table.

г

٦

## **710.4.2 Audit Report: TS-EDP**

The audit report summarizes the input and output activities associated with the YDTS710 process.

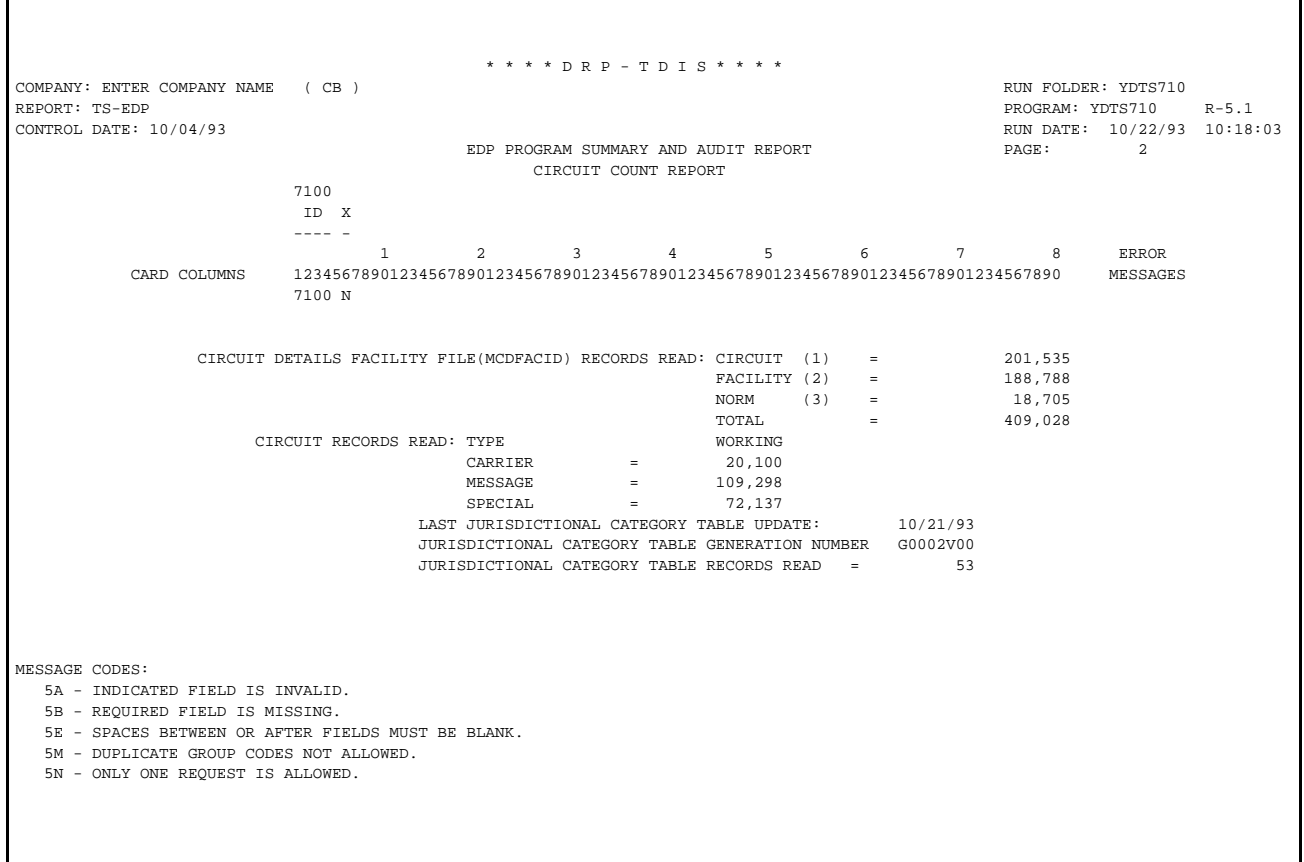

**Figure 710-3.** Audit Report: TS-EDP

## **710.5 Abnormal Termination**

The following situations will result in termination of the process:

#### **Condition Code 2007 - No Header Record Found For File Name.**

This condition code may be the result of improper sort of data, program did not start at first tape, prior program did not complete correctly, or other processing malfunctions.

#### **Condition Code 2009 - Invalid Header Record Found On Filename.**

This condition code may indicate that there is a mismatch on the CPU ID between the input card and the data being accessed, the control date does not match the header record, or the header record date is outside the range dictated by TDIS logic.

#### **Condition Code 2012 - Error Condition Encountered from PLISRT.**

This condition code is returned if the internal sort routine fails. "Illegal Condition Code ''XX'' Returned from PLISRT'' will appear on the EDP Report.

### **Condition Code 2029 - INVALID CONVERSION LEVEL on FILE**

The file identified in the message was created with a file layout that is not supported by the current level of the program. Check the TDIS HOT LINE to see if there is a conversion run that will reformat this file to the proper layout.

## **715. YDTS715 - Create Local Transport Reports**

## **715.1 General Description**

This procedures uses the Merged Circuit Details Facility Length File (MCDFACID) from YDTS500 and the Jurisdictional Category Table (JURCAT) to identify the following transport types for working circuits:

- Common Circuits and trunks between BCC offices
- Dedicated Circuits and trunks between BCC offices and Interexchange Carrier (IXC) Locations
- Pop to Pop Circuits and trunks between IXC locations
- OPEN END Circuits that are open ended on either the originating, terminating, or both sides. Open ended circuits, are circuits where at least one of the ends of the circuit connects to a different interexchange carrier at two unique points.
- Unknown Circuits and trunks for which the circuit terminal location A and/or Z could not be identified as BCC or IXC.

The CLLI location codes for the A and Z terminal points in the Circuit ID (for message and carrier circuits) and the special service locations A and Z (for special service circuits) are used to make the distinction between BCC and IXC locations as follows:

If positions 10-11 of the CLLI location code are ''MD'', the terminal is a facility type and considered to be IXC.

**Example:** \*MD - Where \* is A-Z or 0-9

If Position 9 of the CLLI location code is ''W'', it indicates a message trunk type terminal location and is considered to be IXC.

**Example:**  $W^{**}$  - Where  $*$  is A-Z or 0-9

If position 9 of the CLLI location code is "X" and position 11 is "X" or "Y", it indicates an IXC location.

**Example:** $X^*X$  - Where  $*$  is A-Z or 0-9 OR  $X^*Y$ 

After the above determinations have been made to indicate the type of transport, the JURCAT table is used to summarize the data into jurisdictional categories.

## **715.2 Program Flow Diagram**

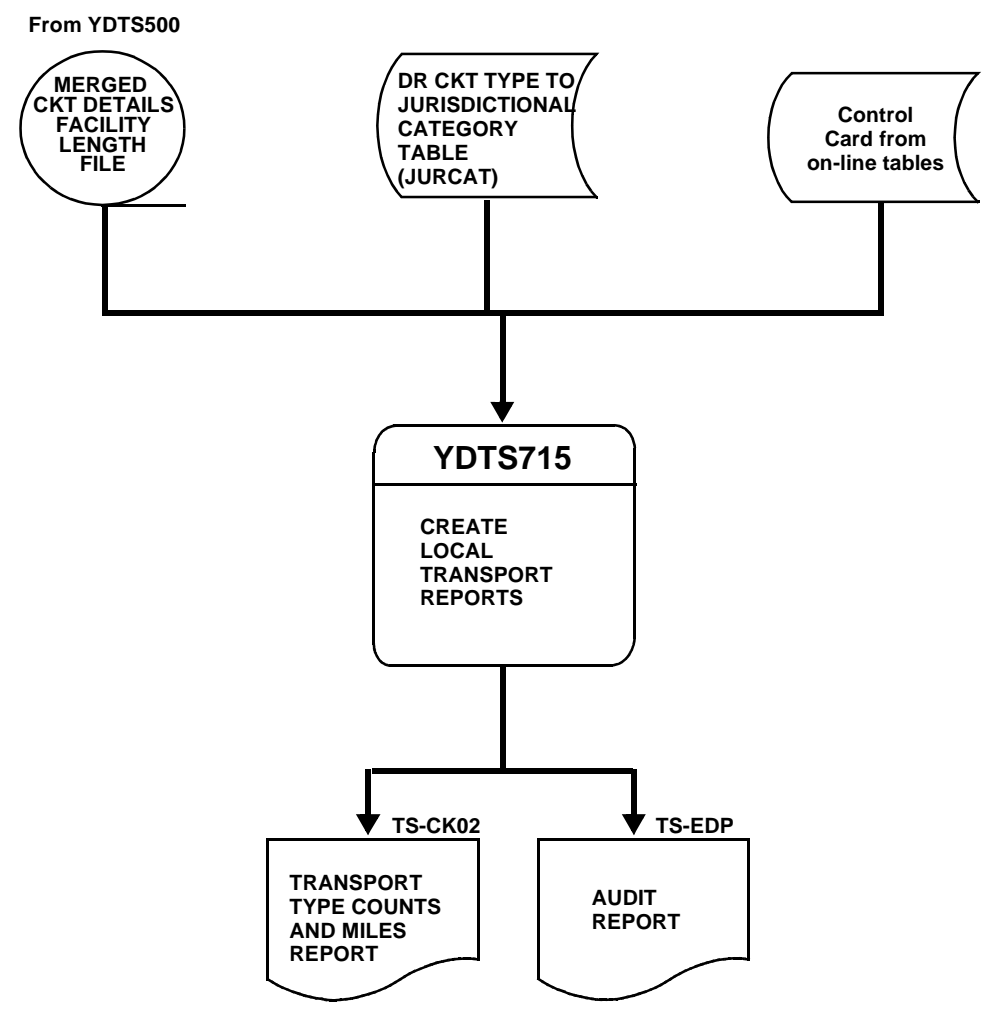

**Figure 715-1.** YDTS715 Program Flow Diagram

## **715.3 Inputs**

## **715.3.1 Transmittal to Request the Run**

The following information must be supplied on the transmittal form:

- 1. RUN DATE Specify the date this process is to be executed.
- 2. RUN SEQUENCE REQUIREMENTS If more than one run has been submitted, it is necessary to specify the order in which the runs are to be performed. Appendix B contains job sequencing requirements.
- 3. RECIPIENT OF OUTPUT Name and address of the person(s) to whom the processed reports are to be delivered.

**NOTE —** Maintenance of the control card for this procedure is now done by the TDIS Online Tables Update Facility (TDIS-TBL).

## **715.4 Outputs**

### **715.4.1 Transport Type Circuit Counts and Miles: TS-CK02**

The heading of this report will contain the following information:

- In the upper left-hand corner: company name, report name, control date, and DR study area.
- In the upper right-hand corner: run folder, program name/TDIS release number, run date, and page number. The TDIS release number indicates the last time this process was changed.

Refer to the current RCL to validate this information.

Data will be displayed on the report under the following column headings:

- TYPE OF TRANSPORT This column will contain the transport type as determined by the previously discussed TDIS logic.
- JURISDICTIONAL CATEGORY This column will contain the category as it is populated on the JURCAT Table.
- TYPE CKT This column will indicate if the circuit is Carrier (CXR), Special Service (SPCL), or Message (MSG) based on the first character of the CAC code.
- CKT TYPE This column will display the DR Circuit Type as it appears in the database.
- CIRCUIT COUNT This column will display a count of circuits that meet the criteria of the previous three columns.

Each time the Circuit Type changes, a total will be reflected under this column. A total will also be calculated each time the Jurisdictional Category changes.

- CLS CODE The two-character code that resides at the unit level for the circuit being counted.
- CKT MI (DRAREA) This column will display the Circuit Miles for the DR Area specified on the transmittal form. Up to eight columns of DR Area data may be displayed on the report.

#### **BR 759–200–006 TDIS User Manual Issue 10, May 1998**

| COMPANY: BASE - SYSTEST $7.0$ ENVIRONMENT (CB)                                                                                           |                                                    |            |      |            |                                |  | * * * * DRP - TDIS * * * *                          | RUN FOLDER: YDTS715<br>PROGRAM: YDTS715 R-7.0 |  |
|----------------------------------------------------------------------------------------------------|----------------------------------------------------|------------|------|------------|--------------------------------|--|-----------------------------------------------------|-----------------------------------------------|--|
| REPORT: TS-CK02<br>CONTROL DATE: 03/24/97<br>DR STUDY AREA: NJ                                                                           |                                                    |            |      |            |                                |  | RUN DATE: 05/06/97 16:14:10                         |                                               |  |
|                                                                                                    |                                                    |            |      |            |                                |  |                                                     |                                               |  |
|                                                                                                    | TYPE OF JURISDICTIONAL TYPE CKT CIRCUIT CLS CKT MI |            |      |            |                                |  |                                                     |                                               |  |
| $\begin{tabular}{lllllllll} \bf{TRANSPORT} & \tt{CATEGORY} & \tt{CKT} & \tt{TYPE} & \tt{COUNT} & \tt{CODE} & \tt{NJ}^{**} \end{tabular}$ |                                                    |            |      |            |                                |  |                                                     |                                               |  |
| COMMON 4.HFM                                                                                                    |                                                    |            |      |            | CXR CXRXA 1,673                |  |                                                     |                                               |  |
|                                                                                                    |                                                    |            |      |            | TOTAL CXR 1,673                |  |                                                     |                                               |  |
|                                                                                                    |                                                    |            |      | SPCL CXRXA | 527                            |  |                                                     |                                               |  |
|                                                                                                    |                                                    | TOTAL SPCL |      |            | 527                            |  |                                                     |                                               |  |
|                                                                                                    | TOTAL 4.HFM                                        |            |      |            | 2,200                          |  |                                                     |                                               |  |
| DEDICATED MS EX MSG MSGK1                                                                                                    |                                                    |            |      |            | 31                             |  |                                                     |                                               |  |
|                                                                                                    |                                                    | TOTAL MSG  |      |            | 31                             |  |                                                     |                                               |  |
|                                                                                                    | TOTAL MS EX                                        |            |      |            | 31                             |  |                                                     |                                               |  |
| DEDICATED UNKNOWN                                                                                                    |                                                    |            |      | <b>CXR</b> | 15                             |  |                                                     |                                               |  |
|                                                                                                    |                                                    |            |      | CXR ALG12  | $\overline{\phantom{a}}$       |  |                                                     |                                               |  |
|                                                                                                    |                                                    |            |      | CXR ALG15  | 2                              |  |                                                     |                                               |  |
|                                                                                                    |                                                    |            |      | CXR NPCXR  | $-5$                           |  |                                                     |                                               |  |
|                                                                                                    |                                                    | TOTAL CXR  |      | MSG MSGIS  | 25<br>$\overline{\phantom{0}}$ |  |                                                     |                                               |  |
|                                                                                                    |                                                    | TOTAL MSG  |      |            | $\overline{1}$                 |  |                                                     |                                               |  |
|                                                                                                    |                                                    |            | SPCL |            | 11                             |  |                                                     |                                               |  |
|                                                                                                    |                                                    |            |      | SPCL ALC12 | $\overline{\phantom{0}}$       |  |                                                     |                                               |  |
|                                                                                                    |                                                    |            |      | SPCL MSGST | 11                             |  |                                                     |                                               |  |
|                                                                                                    |                                                    | TOTAL SPCL |      |            | 23                             |  |                                                     |                                               |  |
|                                                                                                    | TOTAL UNKNOWN                                      |            |      |            | 49                             |  |                                                     |                                               |  |
| DEDICATED 4.HFM                                                                                                    |                                                    |            |      |            | 62<br>CXR CXRXA                |  |                                                     |                                               |  |
|                                                                                                    |                                                    | TOTAL CXR  |      |            | 62                             |  |                                                     |                                               |  |
|                                                                                                    |                                                    |            |      | SPCL CXRXA | $\overline{\phantom{a}}$       |  |                                                     |                                               |  |
|                                                                                                    |                                                    | TOTAL SPCL |      |            | $\overline{\mathbf{3}}$        |  |                                                     |                                               |  |
|                                                                                                    | TOTAL 4.HFM                                        |            |      |            | 65                             |  |                                                     |                                               |  |
| POP - POP MS EX                                                                                                    |                                                    |            |      | MSG MSGK1  | 10                             |  |                                                     |                                               |  |
|                                                                                                    |                                                    | TOTAL MSG  |      |            | 10                             |  |                                                     |                                               |  |
| TOTAL MS EX                                                                                                    |                                                    |            |      |            | 10                             |  |                                                     |                                               |  |
|                                                                                                    |                                                    |            |      |            |                                |  |                                                     |                                               |  |
| POP - POP 4.HFM                                                                                                    |                                                    |            |      | CXR CXRXA  | -2                             |  |                                                     |                                               |  |
|                                                                                                    |                                                    | TOTAL CXR  |      |            | 2                              |  |                                                     |                                               |  |
|                                                                                                    |                                                    | TOTAL SPCL |      |            | SPCL CXRXA 15<br>15            |  |                                                     |                                               |  |
| TOTAL 4.HFM                                                                                                    |                                                    |            |      |            | 17                             |  |                                                     |                                               |  |
|                                                                                                    |                                                    |            |      |            |                                |  |                                                     |                                               |  |
| OPEN END UNKNOWN                                                                                                    |                                                    |            |      | SPCL AHC11 | 7                              |  |                                                     |                                               |  |
|                                                                                                    |                                                    | TOTAL SPCL |      |            | 7                              |  |                                                     |                                               |  |
|                                                                                                    | TOTAL UNKNOWN                                      |            |      |            | 7                              |  |                                                     |                                               |  |
|                                                                                                    |                                                    |            |      |            |                                |  |                                                     |                                               |  |
|                                                                                                    |                                                    |            |      |            |                                |  | PROPRIETARY<br>BELLCORE AND AUTHORIZED CLIENTS ONLY |                                               |  |
|                                                                                                    |                                                    |            |      |            |                                |  |                                                     |                                               |  |

**Figure 715-2.** Transport Type Circuit Counts and Miles: TS-CK02

#### **715.4.2 Audit Report: TS-EDP**

The audit report summarizes the input and output activities associated with the YDTS715 process. Major items and checks to be made are as follows:

For multi-CPU companies, the first page of the audit report will reflect the File Name, CPU ID, and Control Date. A matrix is also provided that reflects the Max and Min date for each CPU and the difference in days. This difference must be 8 days or less.

The second page of the EDP report provides an image of all input cards, any associated message codes that were generated, and a summary of the input cards read, accepted, and rejected. Rejections should not occur; if they do Bellcore should be notified.

Message codes that may be encountered are as follows:

#### **5A - Indicated Field is Invalid**

- **5B Required Field is Missing**
- **5E Spaces between or after Fields Must be Blank**
- **5M Duplicates Not Allowed**
- **5N Only One Request is Allowed.**

The third page of the EDP report provides the processing summary of the following:

**Circuit Details Facility File (MCDFACID) Records Read: Circuit, Facility, and Total** These values should correspond to the records written by the YDTS500 process.

# **Circuit Records Read: Type, Working and Non-Working**

These columns are further broken down into Carrier, Message Special, and Other.

#### **Last JURCAT Table Update**

This is the date of the update for the specified generation.

#### **JURCAT Table Records Read**

This should equal the number of table records in the current JURCAT table.

**BR 759–200–006 TDIS User Manual Issue 10, May 1998** 

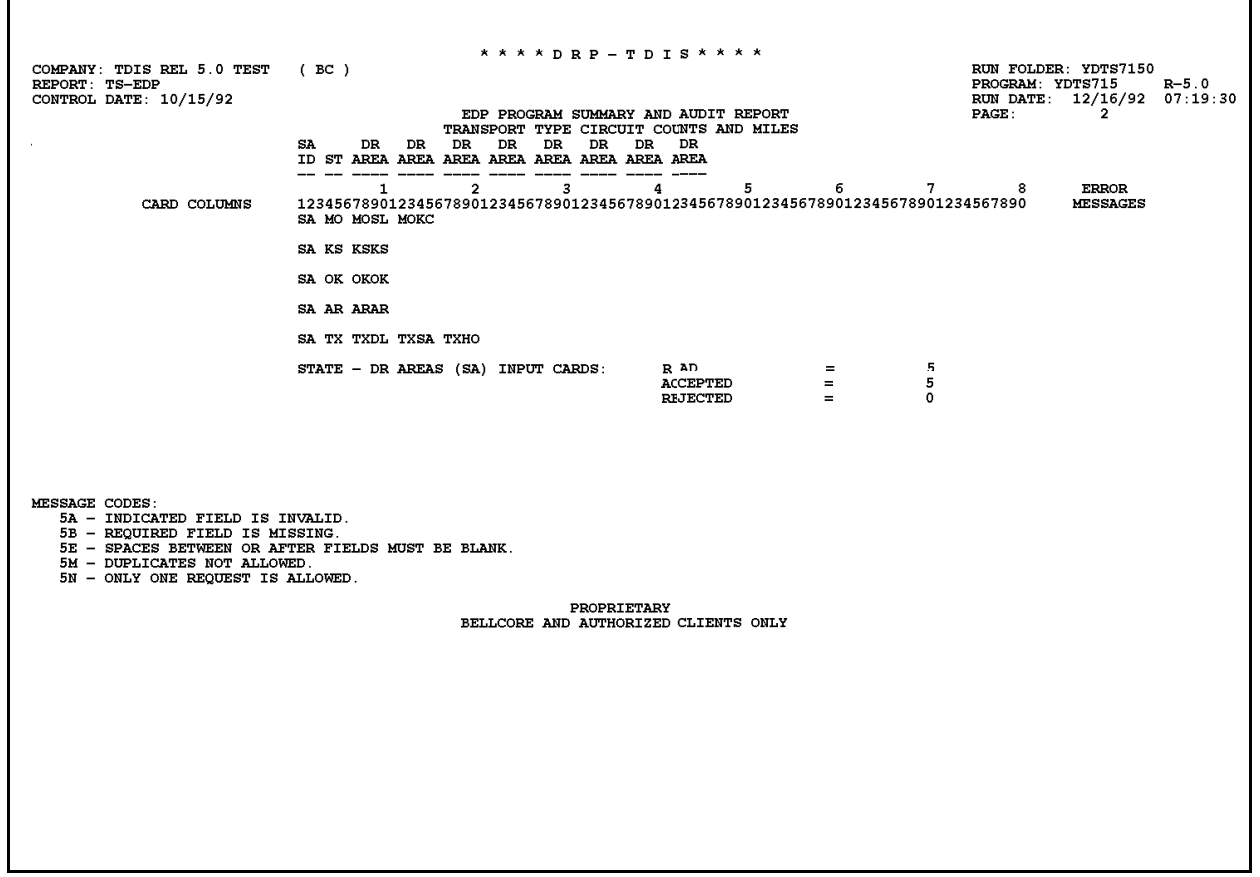

**Figure 715-3.** Audit Report: TS-EDP

## **715.5 Abnormal Termination**

The following situations will result in termination of the process:

#### **Condition Code 2007 - No Header Record Found For File Name.**

This condition code may be the result of improper sort of data, program did not start at first tape, prior program did not complete correctly, or other processing malfunctions.

#### **Condition Code 2009 - Invalid Header Record Found On Filename.**

This condition code may indicate that there is a mismatch on the CPU ID between the input card and the data being accessed, the control date does not match the header record, or the header record date is outside the range dictated by TDIS logic.

#### **Condition Code 2012 - Error Condition Encountered from PLISRT.**

This condition code is returned if the internal sort routine fails. "Illegal Condition Code ''XX'' Returned from PLISRT'' will appear on the EDP Report.

#### **Condition Code 2029 - INVALID CONVERSION LEVEL on FILE**

The file identified in the message was created with a file layout that is not supported by the current level of the program. Check the TDIS HOT LINE to see if there is a conversion run that will reformat this file to the proper layout.

#### **Condition Code 2043 - Input Request Missing or Invalid.**

This condition code is produced when any update is invalid or no updates were supplied. A corrected transmittal is required to restart the process.

## **720. YDTS720 - TDIS Interface for the Replacement of Stars**

## **720.1 General Description**

### **720.1.1 TDIS to STRAPS Interface for Tandem Matrix Model**

This procedure processes the Merged Circuit Details Facility Length File (MCDFACID) from YDTS500 to create either a STRAPS interface file or a network file of trunks with the count of trunks in the group and the accumulated mileage for the group. During the development of the file(s) the process will identify the following:

- Message trunks in and out of a tandem location, excluding those trunks that are classified as non-revenue producing.
- Message trunks to or from an Other Common Carrier (OCC) location.
- End Office (EO)-to-EO that is not pure local traffic.
- The configuration code (described later in this section).
- The miles within the requested study areas and a count of the trunks.

The elements used to drive the selection and the decision process are as follows:

• DR circuit types supplied by the user on the DR Circuit Type (DRDD) table. The list of circuit types should be for revenue-producing trunks only. It is necessary to identify two types of DR circuit types, pure exchange and interexchange.

**NOTE —** Do not include remote host in either list.

- A list of interexchange group codes read from the GRPCODE table.
- State and DR AREA information from the DRAREA table.
- The LATA codes at the terminal ends of the trunk from the LATA table..
- COMMON LANGUAGE identification to identify POPs offices.
- Independent circuits are identified by a POP\_IND equal to "I" for either the A location or the Z location of the circuit. POP\_IND is part of the LATA information stored on TDIS records for locations and is populated from the LATA Table in the TDIS-Online Table Update system.
- Tandem locations will be identified by the COMMON LANGUAGE convention of a ''T'' in the 11th position of location code or by the office class as defined on the trunk. Therefore, a trunk that has an office class of 1 to 4 is determined to be a tandem location. A POP will override the office class test for a tandem.
- Switched access provisioned under special service formats, e.g., ENFIA and FGA, SB and SD type service codes, and Wide Area Telephone Service (WATS) will be ignored.
- Any POP-to-POP configurations are not to be included in this output.

#### **CONFIGURATION CODES**

The configuration code is made up of two parts. The first part, the first four characters, is the traffic configuration. The second part, the last two characters, is the facility configuration and is based on group codes. The following list identifies various configuration codes that may result:

- 1. INTRAB Intrabuilding trunks to be extended from TMM but included in cat 2 calculations.
- 2. EO-EX EO exchange facility trunk group.
- 3. EO-IX EO interexchange facility trunk group.
- 4. TNXBIX Bell tandem interexchange facility trunk group with no cross-boundary tributaries.
- 5. TNXBEX Bell tandem exchange facility trunk group with no cross-boundary tributaries.
- 6. ACC-EX Exchange facility trunk group to or from a POP.
- 7. ACC-IX Interexchange facility trunk group to or from a POP.
- 8. TWXBEX Bell tandem exchange facility group with cross-boundary tributaries.
- 9. TWXBIX Bell tandem interexchange facility group with cross-boundary tributaries.
- 10. DTXBEX Directly terminated exchange facility cross-boundary facility.
- 11. DTXBIX Directly terminated interexchange facility cross-boundary facility.
- 12. CORRIX Interexchange facility group to or from an EO or tandem in a corridor state.
- 13. INXBEX Independent tandem exchange facility group with no cross-boundary tributaries.
- 14. IWXBEX Independent tandem exchange facility group with cross-boundary tributaries.
- 15. INXBIX Independent tandem interexchange facility group with no cross-boundary tributaries.
- 16. IWXBIX Independent tandem interexchange facility group with cross-boundary tributaries.
- 17. NOCxxx Normalized Office Code (NOC). The NXX codes served by a multifunction (Cat 2/3) switch. (Not identified by TDIS.)
- 18. EOK1EX Pure local trunks in CAT 2 exchange facility local cable and wire facilities and Cat 4.12 exchange local circuit equipment.

The process works in two steps. The first step determines the preliminary classification code for two-end and one-end tandems as well as for EO-to-EO or POP. The second program may reclassify tandem-to-tandem trunks if either has cross-boundary traffic. This reclassification is based on the direction of the trunk traffic flowing away from the office that has the cross-boundary traffic.

YDTS720 uses the following TDIS files:

- MERGED CIRCUIT DETAILS FACILITY FILE from YDTS500
- DRP DRDD TABLE.

#### **YDTS720**

The YDTS720 program performs the following generalized functions.

From the MCDFACID file, select all message trunks that have a working status. Nonworking trunks are placed on a file for the ''EXCLUDED TRUNK REPORT'' (TS-ST04) with the message ''NOT A WORKING CIRCUIT''. For working trunks, the DR Circuit Type must match either an exchange or interexchange type supplied by the user on the DRDD table. If the circuit type cannot be found in either table, it is written to the file for the ''EXCLUDED TRUNK REPORT'' with the message ''TYPE NOT REQUESTED''.

Next, tandems and EOs are identified. If during the identification of tandems and EOs it is found that both ends are POPs, then the trunk is written to the excluded report file with the message ''POP to POP''.

Then the five-character LATA codes are examined to determine if the data is suitable. BCC-to-BCC over LATA boundaries is considered unacceptable because we are dealing with revenue-producing trunks. It is acceptable for independent or POPs to cross LATA boundaries when they home on tandems. The exception to BCC-to-BCC interLATA is the case of CORRIDOR trunks that are allowed to cross LATA bounds; these are not rejected. Trunks that are identified as CORRIDOR are written to a file for the ''CORRIDOR REPORT'' (TS-ST03).

Trunks that cross a LATA boundary and have an independent or POP on one end and a tandem on the other end, or are interstate intraLATA, are written to a file for the ''CROSS BOUNDARY TANDEM REPORT'' (TS-ST02). The data found on this report is filtered to display only the circuit types under examination as input on the DRDD table.

The tandem locations found on this report are used in the reclassification of tandem-totandem trunks in the next program (YDTS725).

During the classification process, it is possible that a trunk may qualify for more than one classification code. When this happens, the program will produce a classification code as follows:

- 1. Tandem-to-Tandem
	- Intrabuilding will be assigned as ''INTRAB'' and no further classification will be attempted.
	- Set a default to ''TNXB''.
	- Where there is cross boundary, set it to ''TWXB'' or ''IWXB'' if either end is independent.
	- If no cross boundary was found, but at least one end is independent, then set the code to ''INXB''.
- 2. One-ended Tandems
	- Intrabuilding will be assigned as ''INTRAB'' and no further classification will be attempted.
	- Set the default to "EO--".
	- If the circuit type was found in the exchange list the set code to ''EOK1''.
	- If cross boundary was found, then change to ''DTXB''.
	- If corridor was found, then change to ''CORR''.
	- If a POP was found, then change to "ACC-".
- 3. EOs
	- Check to ensure that the DR Circuit Type is in the IX list of the DCT input. If not, then write the trunk to the excluded file with the reason code ''EO NOT IN IX TABLE''.
	- Set the default to ''EO--''.
	- If it is intrabuilding, set the code to ''INTRB''.
	- If a POP was found, then set the code to ''ACC-''.

#### **YDTS725**

The YDTS725 program performs the following generalized functions.

Once the preliminary file has been constructed, this file is then processed using the list of tandem locations that have been identified in YDTS720 as having cross-boundary traffic, either EOs or other tandems. This list is used to reclassify trunks that are one-way out or two-way from the tandem location having cross-boundary traffic. The classification is changed to either ''TWXB'' or ''IWXB''. If the tandem was not found in the list of tandems that have cross-boundary traffic, then no reclassification is done; the preliminary classification is kept.

Print the sorted and summarized report data produced in YDTS720.

#### **720.1.2 TDIS Interface for Use as a Network File Generator**

This program may also be used to generate output for those companies that are not using the STRAPS Tandem Matrix Model, but who will be using their own network model. The only constraint to generate this output is that the IX and EX cards should have the same data.

The switch to generate a network or STRAPS output is selected on the YDTS720 panel in the TDIS table system.

## **720.2 Program Flow Diagram**

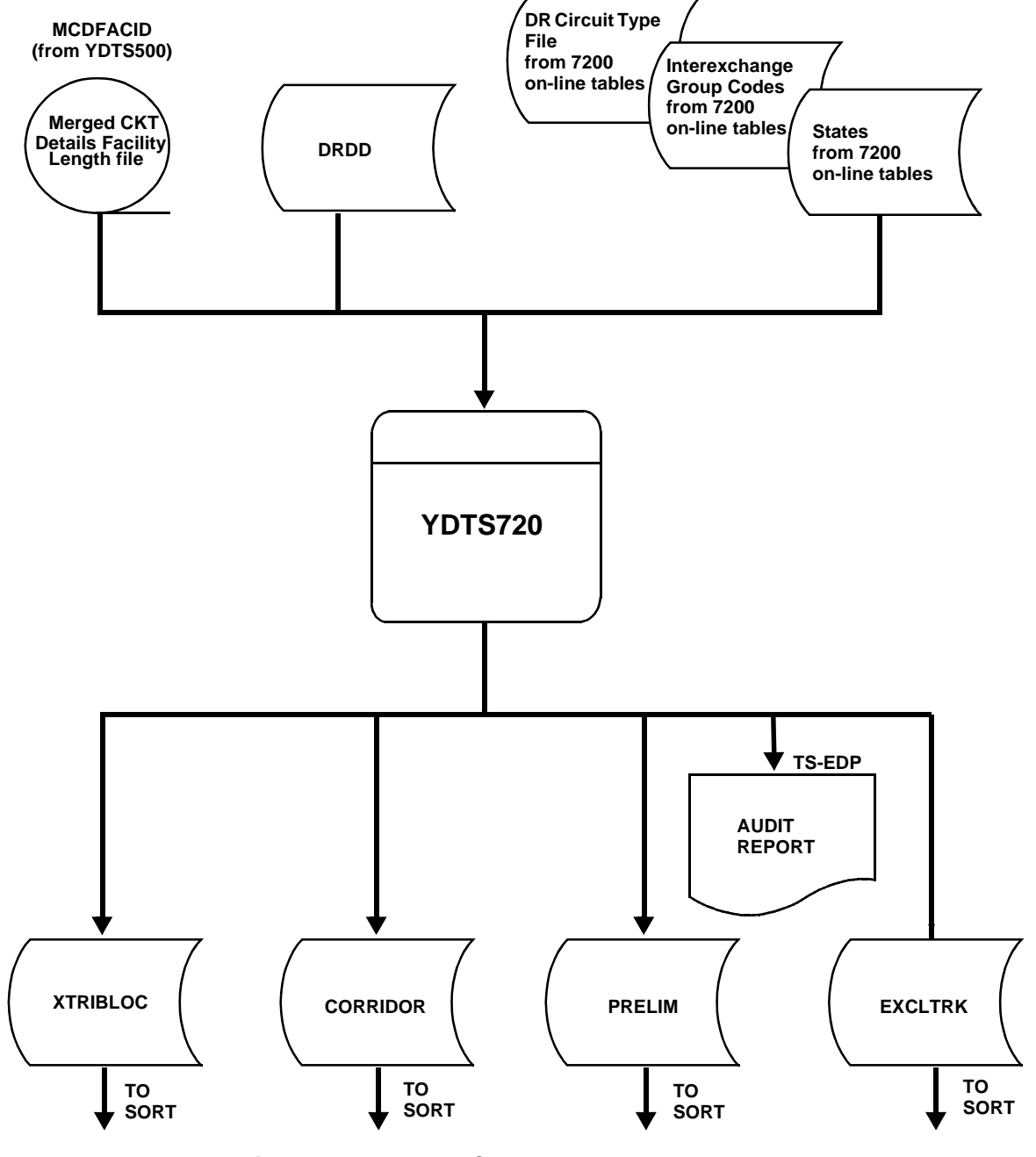

**Figure 720-1.** YDTS720 Program Flow Diagram

**BELLCORE CONFIDENTIAL — RESTRICTED ACCESS See confidentiality restrictions on title page.**

**BR 759–200–006 TDIS User Manual Issue 10, May 1998** 

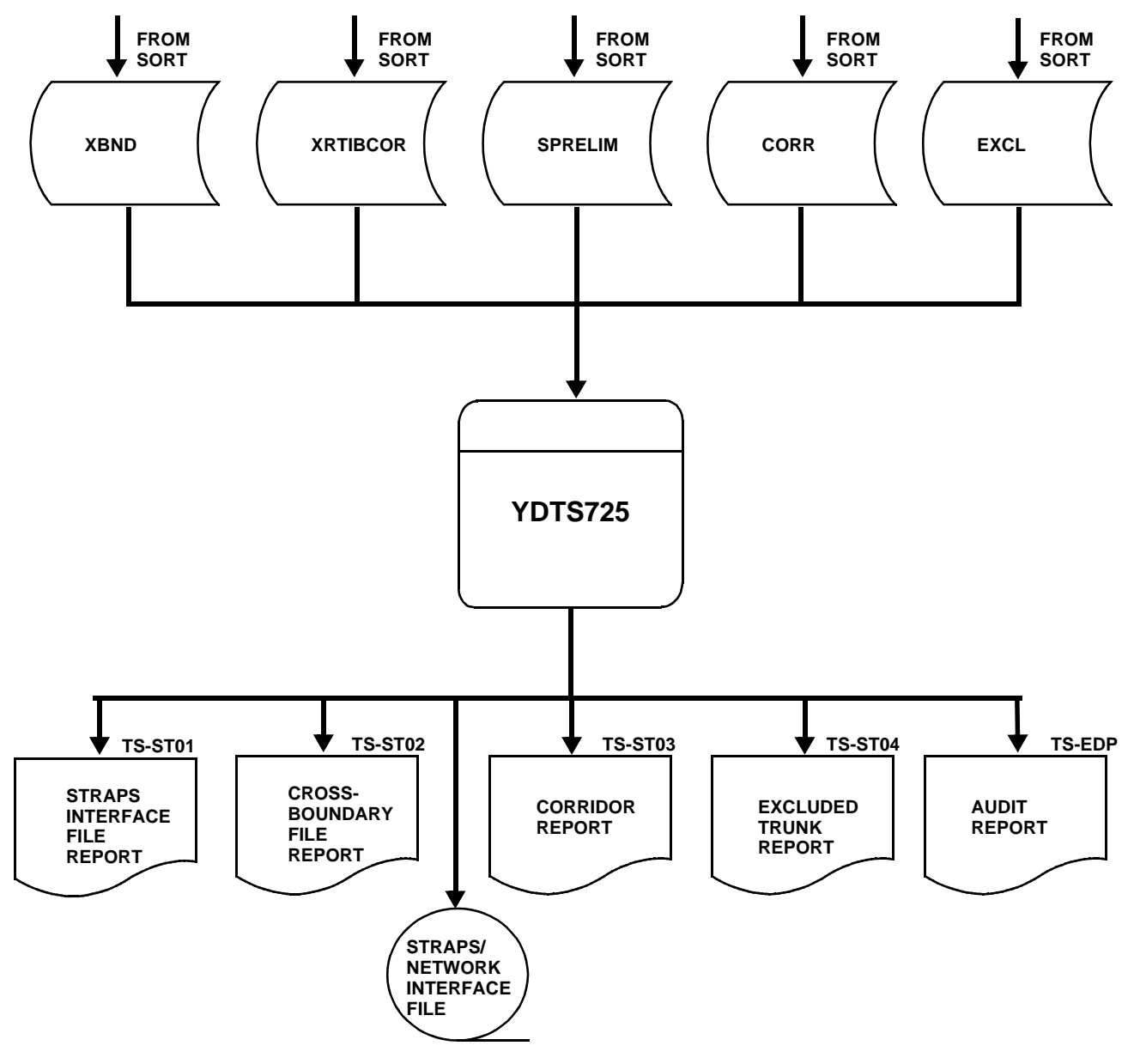

**Figure 720-2.** YDTS725 Program Flow Diagram

## **720.3 Inputs**

### **720.3.1 Transmittal to Request the Run**

The following information must be supplied on the transmittal form:

- 1. RUN DATE Specify the date this process is to be executed.
- 2. RUN SEQUENCE REQUIREMENTS If more than one run has been submitted, it is necessary to specify the order in which the runs are to be performed. Appendix B contains job sequencing requirements.
- 3. RECIPIENT OF OUTPUT Name and address of the person(s) to whom the processed reports are to be delivered.

**NOTE —** Maintenance of the control cards for this procedure are now done by the TDIS Online Tables Update Facility (TDIS-TBL).

## **720.4 Outputs**

## **720.4.1 Program YDTS720: TS-EDP - Audit Tracing Information**

The TS-EDP report summarizes the input and output activity for the run. A duplication of the IXG, SDA, and DCT TDIS on-line tables input, with errors if detected, is printed on this report.

The report is broken up into multipage output. The pages will be printed in the following order:

- 1. MULTICPU PROCESSING INFORMATION (Page 1) This section lists the control dates of the merged circuit details file brought into the run.
- 2. 720A CARD (Page 2) This displays the type of file chosen for constructions.  $Y = STRAPS. N = Network.$
- 3. 720D DR CIRCUIT TYPE CARD VERIFICATION (Page 3) This section prints the DR circuit type as received and displays any fields that are in error by underscoring the field and displaying a message code. The key to the message code may be found at the bottom of the page. If a message is generated, call Bellcore.
- 4. 720C INTEREXCHANGE GROUP CODE VERIFICATION (Page 4) This section prints the interexchange group code as received and displays any fields that are in error by underscoring the field and displaying a message code. The key to the message code may be found at the bottom of the page.
- 5. 720B STATE AND DR AREA VERIFICATION (Page 4) This section prints the state DR Area as received and displays any fields that are in error by underscoring the field and displaying a message code. The key to the message code may be found at the bottom of the page.
- 6. EDP PROGRAM SUMMARY AND AUDIT REPORT (Page 6) This section lists the volume counts read and accepted or written. The total count of circuit details records read should match the count from YDTS500. The written counts will be sorted and summed for the YDTS725 program.

If discrepancies are found in audit trail figures, route the TS-EDP report through channels established by the BCC for the duration.

**TDIS User Manual BR 759–200–006 Release 7.2** 

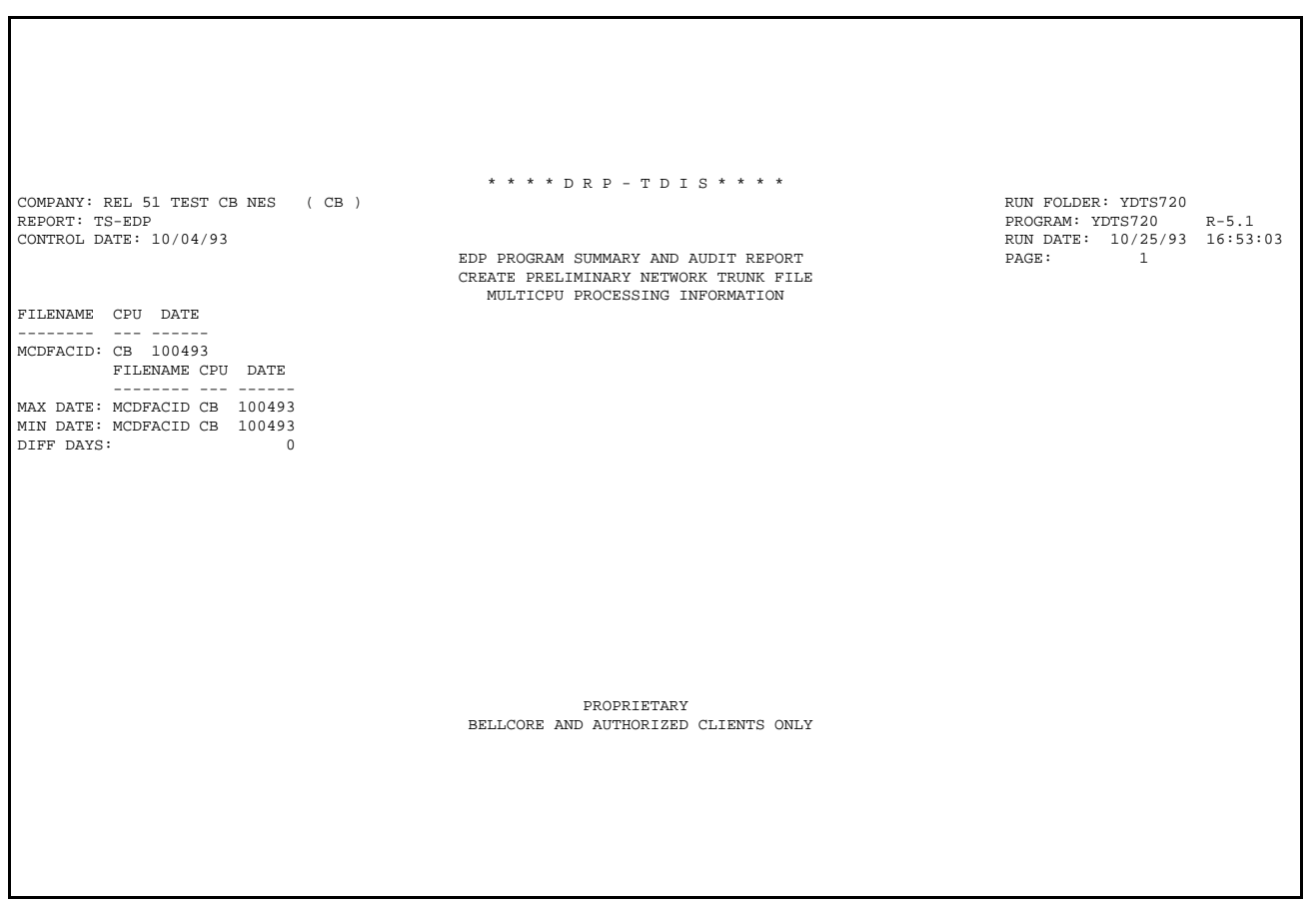

**Figure 720-3.** TS-EDP: Program YDTS720 - Multicpu Processing Information

**NOTE —** The Control Date in the report heading reflects the month and year (the day is always shown as the 1st) of the creation date of the data input file (MCDFACID). (This applies to all reports that have the Control Date in the heading.)

**BR 759–200–006 TDIS User Manual Issue 10, May 1998** 

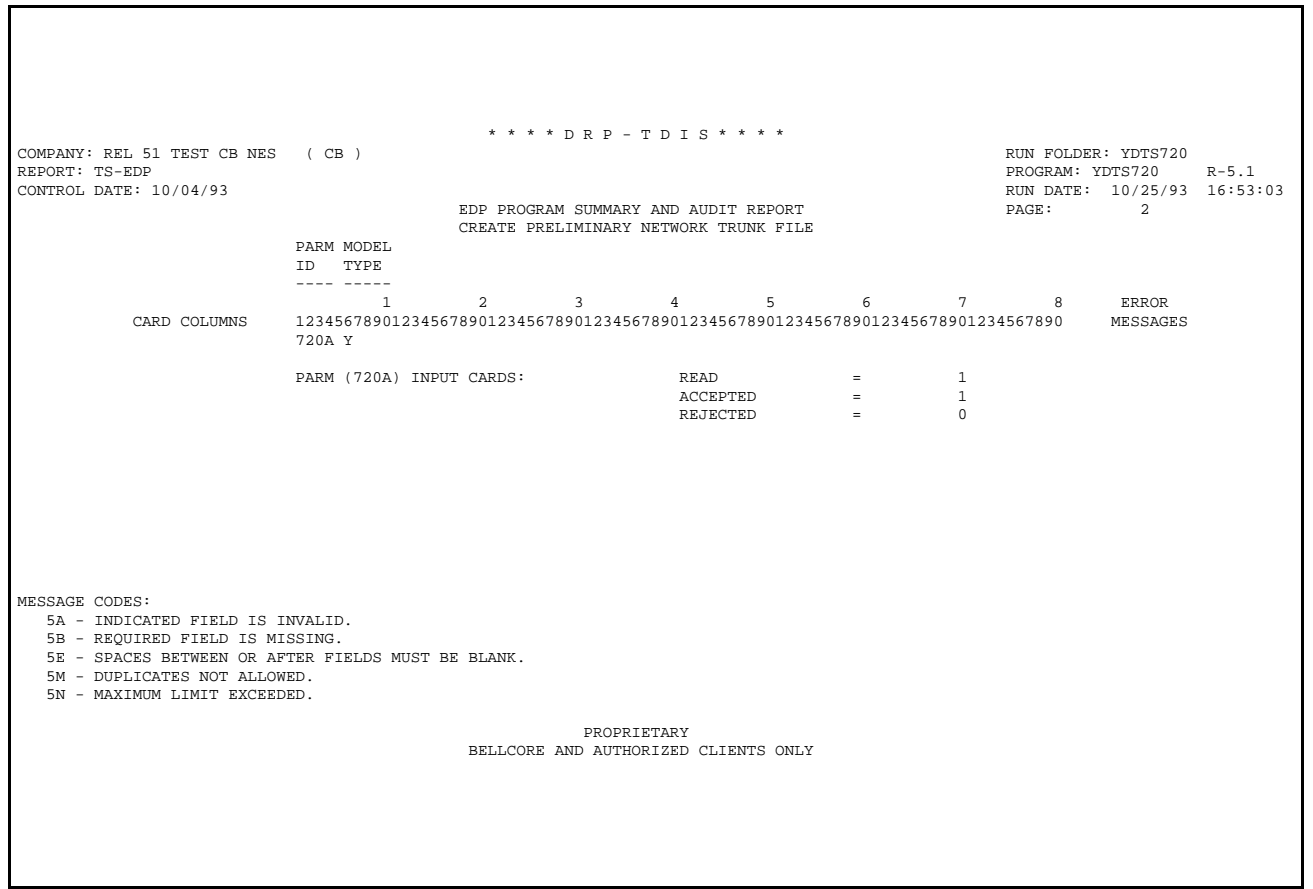

**Figure 720-4.** TS-EDP: Program YDTS720 - 720A Card

**TDIS User Manual BR 759–200–006 Release 7.2** 

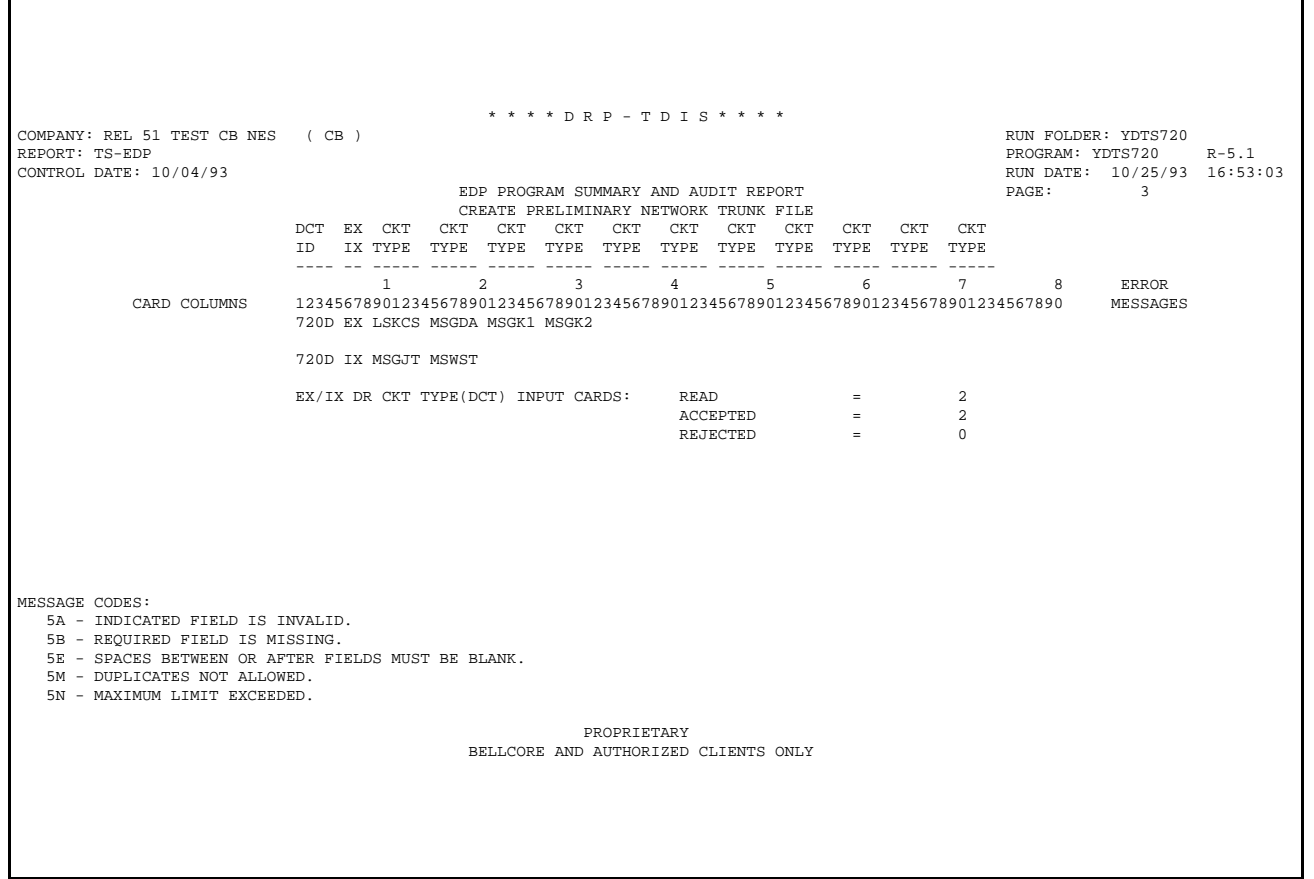

**Figure 720-5.** TS-EDP: Program YDTS720 - 720D DR Circuit Type Verification

**BR 759–200–006 TDIS User Manual Issue 10, May 1998** 

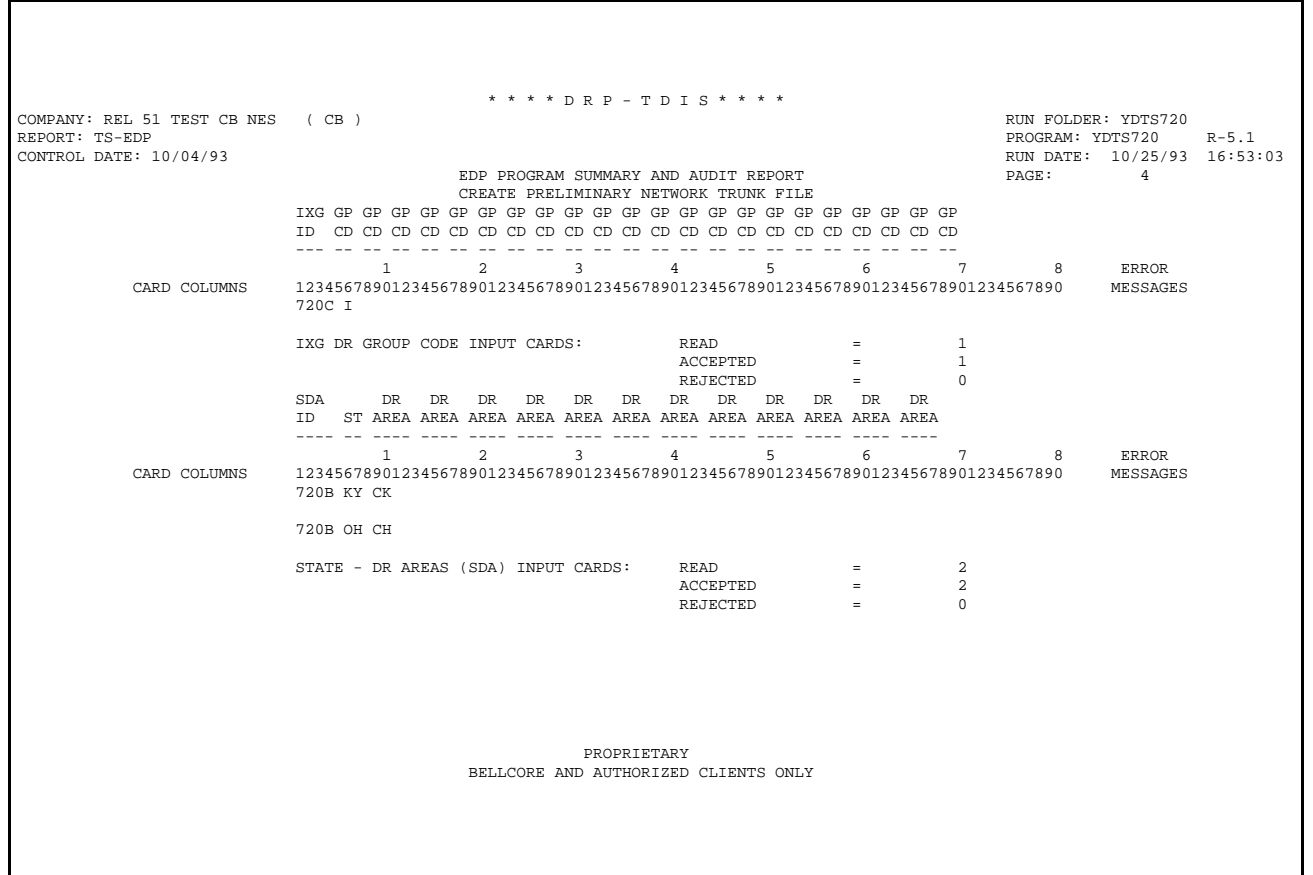

**Figure 720-6.** TS-EDP: Program YDTS720 - 720C Interexchange Verification and the 720B State and DR Area Verification

**TDIS User Manual BR 759–200–006 Release 7.2** 

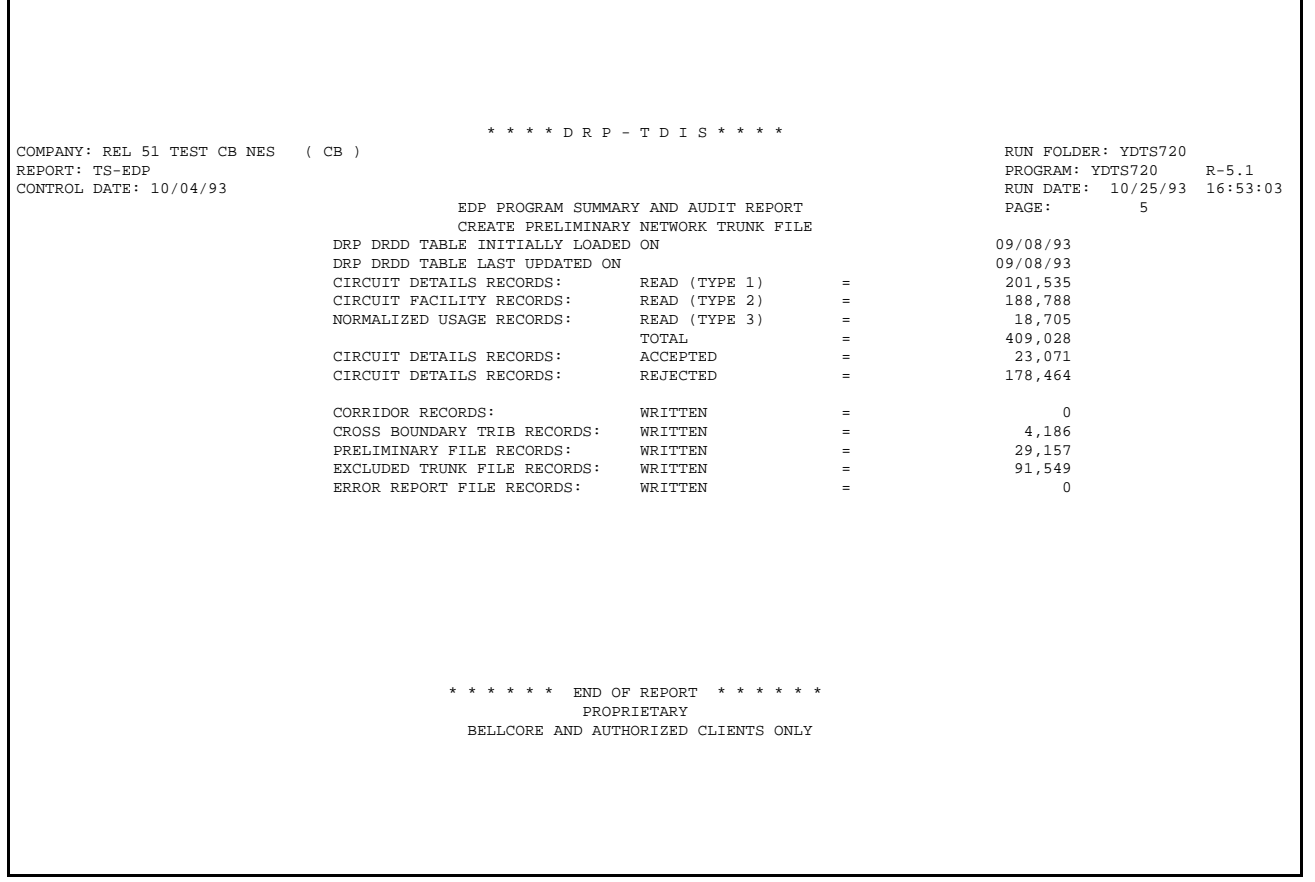

## **Figure 720-7.** TS-EDP: Program YDTS720 - EDP Program Summary and Audit Report

## **720.4.2 Program YDTS725: TS-EDP - Audit Tracing Information**

This is a simple EDP report; it has only three counts of data: the count of preliminary records read, preliminary records reclassified, and the number of STRAPS records written.

The number of preliminary records read will not equal the records written from YDTS720 because the records are summed by sort. To see that the counts match, review the sort messages for the preliminary file; they will show the count from YDTS720 and the count into YDTS725.

If discrepancies are found in audit trail figures, route the TS-EDP report through channels established by the BCC for resolution.

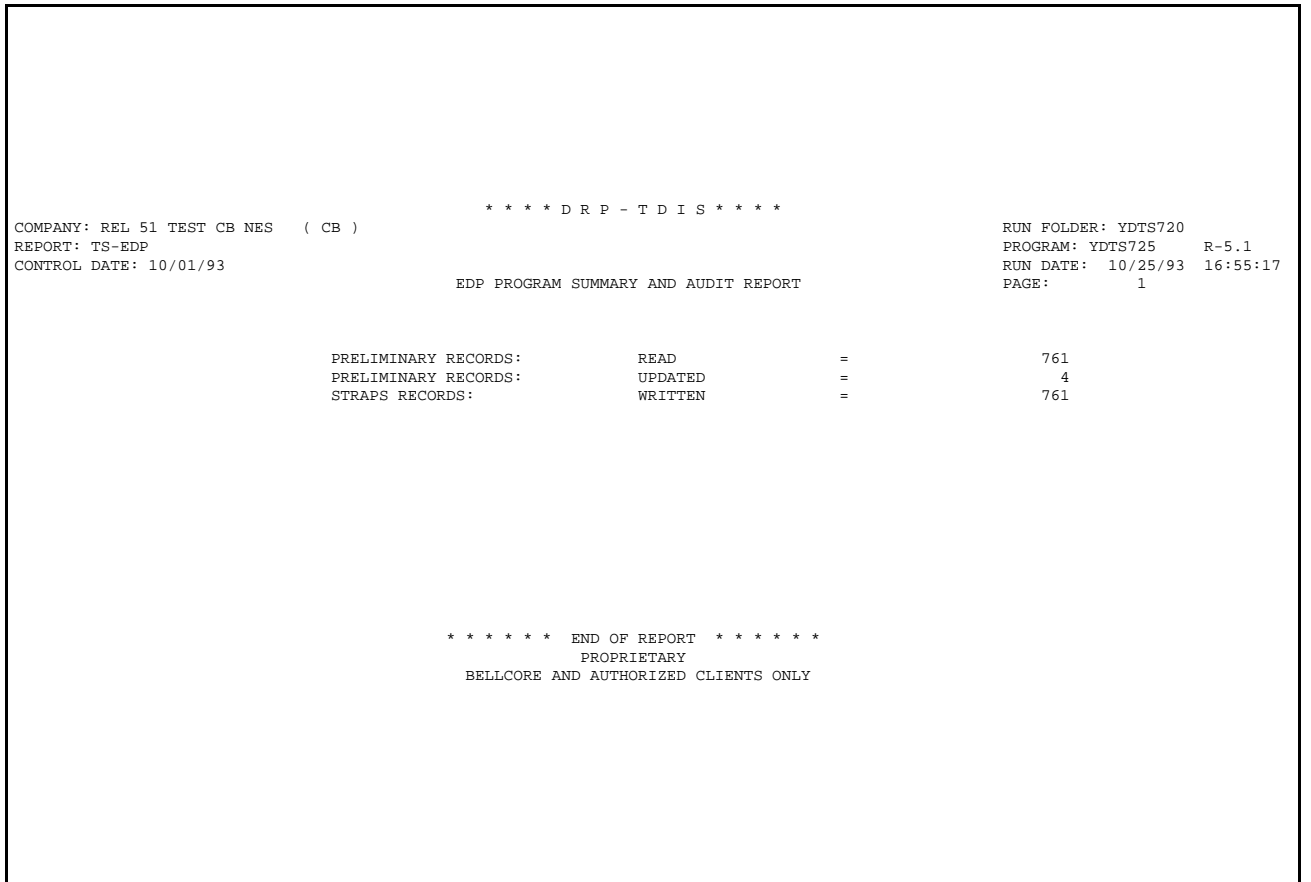

**Figure 720-8.** TS-EDP: Program YDTS725 - Audit Tracing Information

#### **720.4.3 Straps Interface File Report Data Analysis: TS-ST01**

This report will list all data (either STRAPS or Network) placed in the interface file. The report is sorted by a) DR Area, b) LOCATION, c) FAC DES, and d) TGAC. In addition to the elements the report is sorted on, the following elements appear on the report:

- TRK COUNT The number in the group
- MILES All DR Area miles for the state in the state input
- CKT TYPE DR Circuit Type as found in TIRKS and on the DR Circuit Types input
- TRUNK ID The trunk ID as found in TIRKS
- A LATA code LATA code as supplied from the TDIS tables
- Z LATA code LATA code as supplied from the TDIS tables.

It is possible to be deceived by the printed trunk count. In some cases, this count for a TGAC may be split between two different FAC DES codes.

The development of the FAC DES or classification code was described earlier, but an attempt will be made to further explain this code. The first four characters are developed according to the rules outlined previously for YDTS720. The last two characters are developed from the data found on the DR Group Code input card or are defaulted. When one or more group codes are found on a trunk that match a code found on the DR Group Code input, then the last two characters of the classification are assigned as IX; otherwise they are assigned as EX. In the case of no facilities, the code is assigned as EX.

If some of the trunks on a group ride only exchange facilities, then those trunks will have EX assigned as the last two characters. If the rest of the trunks on the group are provisioned on interexchange facilities, then the last two characters will be assigned as IX. This difference means that a group may have two different classification codes, at least in the last two positions.

The FAC DES is not used when a Network output has been requested.

Tandem trunks may be identified on the report as those lines with the tandem LOCATION nonblank. EO trunks will have the LOCATION as a blank. Tandem-to-tandem trunks, those with code TNXB, INXB, TWXB, or IWXB, will appear twice, first with the LOCATION for the A end of the trunk and then with the LOCATION for the Z end of the trunk.

| * * * * D R P - T D I S * * * * |                                      |          |                |         |                              |                  |                                               |              |                             |           |
|---------------------------------|--------------------------------------|----------|----------------|---------|------------------------------|------------------|-----------------------------------------------|--------------|-----------------------------|-----------|
| COMPANY: REL 51 TEST CB NES     |                                      | (CB)     |                |         |                              |                  |                                               |              | RUN FOLDER: YDTS720         |           |
| REPORT: TS-ST01                 |                                      |          |                |         |                              |                  |                                               |              | PROGRAM: YDTS725            | $R - 5.1$ |
| CONTROL DATE: 10/01/93          |                                      |          |                |         |                              |                  |                                               |              | RUN DATE: 10/25/93 16:55:17 |           |
| DR STUDY AREA: KY               |                                      |          |                |         | STRAPS INTERFACE FILE REPORT |                  | PAGE:                                         | $\mathbf{1}$ |                             |           |
| LOCATION                        | FAC DES                              | TGAC     | TRK COUNT      | MILES   | CKT TYPE                     |                  | TRUNK ID                                      |              | A LATA                      | Z LATA    |
|                                 |                                      |          |                |         |                              |                  |                                               |              |                             |           |
|                                 | $ACC-EX$                             | AS013879 | 24             | 160.8   | MSGJT                        | 0000/PH-5EBMCI   | /CNCNOHFB1MD/M-/LKPKKYLPCG0                   |              | OH922                       | KY922     |
|                                 | $ACC-EX$                             | AS014998 | $\overline{4}$ | 33.4    | MSGJT                        |                  | 0000/PH-5ED----ALN/CNCNOHCW1MD/MM/TBSCOHTODS0 |              | OH922                       | OH922     |
|                                 | $ACC-EX$                             | AS015309 | 12             | 21.6    | MSGJT                        |                  | 0000/PH-5ED----ALN/CNCNOHCW1MD/MM/CVTNKYCNCG0 |              | OH922                       | KY922     |
|                                 | $ACC-IX$                             | AS014921 | 8              | 53.6    | MSGJT                        |                  | 0000/PH-5ED----ALN/CNCNOHCW1MD/MM/LKPKKYLPCG0 |              | OH922                       | KY922     |
|                                 | $ACC-IX$                             | AS014998 | $\overline{4}$ | 33.6    | MSGJT                        |                  | 0004/PH-5ED----ALN/CNCNOHCW1MD/MM/TBSCOHTODS0 |              | OH922                       | OH922     |
|                                 | $EO--EX$                             | AS007104 | 182            | 1,221.8 | MSGJT                        | 7101/PH5-EDATX   | /LKPKKYLPCG0/MM/CNCNOHWST10                   |              | KY922                       | OH922     |
|                                 | $EO--EX$                             | AS008116 | 197            | 269.1   | MSGJT                        | 7101/PH5-EDATX   | /CVTNKYCNCG0/MM/CNCNOHWST10                   |              | KY922                       | OH922     |
|                                 | $EO--EX$                             | AS008121 | 69             | 565.8   | MSGJT                        | 7101/PH5-EDATX   | /BATVOHBADS0/MM/CNCNOHWST10                   |              | OH922                       | OH922     |
|                                 | $EO--EX$                             | AS012829 | 24             | 960.0   | MSGJT                        |                  | 4901/DF-5EDATX-SAC/CNCNOHWST10/MM/WLTWKYWTDS0 |              | OH922                       | KY922     |
|                                 | $EO--EX$                             | AS013531 | 24             | 41.4    | MSGJT                        |                  | 9001/PH5-EDATX-SDN/CVTNKYCNCG0/M-/CNCNOHWST10 |              | KY922                       | OH922     |
|                                 | $EO--EX$                             | AS014790 | 24             | 196.8   | MSGJT                        |                  | 0101/PH-5ED----ATX/CNCNOHWST10/77/TBSCOHTODS0 |              | OH922                       | OH922     |
|                                 | $EO--IX$                             | AS014790 | 110            | 902.0   | MSGJT                        |                  | 0125/PH-5ED----ATX/CNCNOHWST10/77/TBSCOHTODS0 |              | OH922                       | OH922     |
|                                 | $EO--IX$                             | AS016374 | 12             | 130.8   | MSGJT                        |                  | 701/IH5-EDATX-SAC/FLRNKYFLDS1/M-/CNCNOHWST10  |              | KY922                       | OH922     |
|                                 | $EO--IX$                             | XS204591 | $\mathbf{1}$   | 42.2    | MSGJT                        | 0000/IH-5SLAKD   | /EVDLOHEV20W/77/WLTWKYWTDS0                   |              | OH922                       | KY922     |
| CNCNOHAVDS1                     | EOK1IX                               | XS205099 | $\overline{2}$ | 36.8    | MSGK1                        | 0000/DF54MICRG73 | /UNINKYUNDS0/M-/CNCNOHAVDS1                   |              | KY922                       | OH922     |
| CNCNOHAV02T                     | $EO--EX$                             | AS013359 | 22             | 180.4   | MSGJT                        | 0000/IF54DD      | /WLBGOHWBDS0/M-/CNCNOHAV02T                   |              | OH922                       | OH922     |
| CNCNOHAV02T                     | EOK1EX                               | AS013261 | 32             | 262.4   | MSGK2                        | 0000/IF54DD      | /BATVOHBADS0/M-/CNCNOHAV02T                   |              | OH922                       | OH922     |
| CNCNOHAV02T                     | EOK1EX                               | AS013277 | 26             | 213.2   | MSGK2                        | 0018/IF54DD      | /BETHOHBEDS0/M-/CNCNOHAV02T                   |              | OH922                       | OH922     |
|                                 |                                      |          |                |         |                              |                  |                                               |              | OH922                       |           |
| CNCNOHAV02T                     | EOK1EX                               | AS013299 | 24             | 196.8   | MSGK2                        | 0000/IF54DD      | /HMLTOHHTDS0/M-/CNCNOHAV02T                   |              |                             | OH922     |
| CNCNOHAV02T                     | EOK1EX                               | AS013353 | $\overline{4}$ | 32.8    | MSGK2                        | 0029/IF54DD      | /NWMDOHNRDS0/M-/CNCNOHAV02T                   |              | OH922                       | OH922     |
| CNCNOHAV02T                     | EOK1EX                               | AS013357 | 26             | 213.2   | MSGK2                        | 0000/IF54DD      | /CNCNOHMWDS0/7-/CNCNOHAV02T                   |              | OH922                       | OH922     |
| CNCNOHAV2GT                     | <b>DTXBEX</b>                        | AS013269 | 10             | 511.0   | MSGJT                        | 0000/PH45DT      | /CNCNOHAV2GT/MM/GLCOKYGCDS0                   |              | OH922                       | KY922     |
| CNCNOHAV2GT                     | <b>DTXBEX</b>                        | AS013272 | $\overline{4}$ | 120.4   | MSGJT                        | 0000/PH45DT      | /CNCNOHAV2GT/MM/CRTDKYCTDS0                   |              | OH922                       | KY922     |
| CNCNOHAV2GT                     | <b>DTXBEX</b>                        | AS013383 | $\overline{a}$ | 119.8   | MSGJT                        | 0000/PH45DT      | /CNCNOHAV2GT/MM/WRSWKYWRDS0                   |              | OH922                       | KY922     |
| CNCNOHAV2GT                     | <b>DTXBEX</b>                        | AS013385 | 5              | 200.0   | MSGJT                        | 0000/PH45DT      | /CNCNOHAV2GT/MM/WLTWKYWTDS0                   |              | OH922                       | KY922     |
| CNCNOHAV2GT                     | <b>DTXBIX</b>                        | AS013234 | 5              | 153.0   | MSGJT                        | 0000/PH54DT      | /BTLRKYBRDS0/MM/CNCNOHAV2GT                   |              | KY922                       | OH922     |
| CNCNOHAV2GT                     | DTXBIX                               | AS013244 | 3              | 109.2   | MSGJT                        | 0000/PH45DT      | /CNCNOHAV2GT/MM/FLMOKYFMDS0                   |              | OH922                       | KY922     |
| CNCNOHAV2GT                     | DTXBIX                               | AS013406 | 24             | 196.8   | MSGJT                        |                  | 0096/AF45OGFELCITY/CNCNOHAV2GT/MM/GRTWOHXADS0 |              | OH922                       | OH328     |
| CNCNOHAV2GT                     | EOK1EX                               | AS013224 | 20             | 164.0   | MSGK2                        | 0030/PH54DT      | /BETHOHBEDS0/MM/CNCNOHAV2GT                   |              | OH922                       | OH922     |
| CNCNOHAV2GT                     | EOK1EX                               | AS013230 | 38             | 311.6   | MSGK2                        | 0000/PH54DT      | /BATVOHBADS0/MM/CNCNOHAV2GT                   |              | OH922                       | OH922     |
| CNCNOHAV2GT                     | EOK1EX                               | AS013245 | 69             | 448.5   | MSGK2                        | 0000/PH45DT      | /CNCNOHAV2GT/MM/FTTHKYFTDS0                   |              | OH922                       | KY922     |
| CNCNOHAV2GT                     | EOK1EX                               | AS013279 | 22             | 180.4   | MSGK2                        | 0000/PH45DT      | /CNCNOHAV2GT/MM/HMLTOHHTDS0                   |              | OH922                       | OH922     |
| CNCNOHAV2GT                     | <b>EOK1EX</b>                        | AS013283 | 38             | 748.6   | MSGK2                        | 0000/PH45TC      | /CNCNOHAV2GT/M-/INDPKYINCG0                   |              | OH922                       | KY922     |
| CNCNOHAV2GT                     | EOK1EX                               | AS013330 | 91             | 746.2   | MSGK2                        | 0000/PH45DT      | /CNCNOHAV2GT/77/CNCNOHMWDS0                   |              | OH922                       | OH922     |
| CNCNOHAV2GT                     | EOK1EX                               | AS013333 | 18             | 147.6   | MSGK2                        | 0018/PH45DT      | /CNCNOHAV2GT/MM/NWMDOHNRDS0                   |              | OH922                       | OH922     |
| CNCNOHAV2GT                     | EOK1EX                               | AS013341 | 24             | 196.8   | MSGK2                        | 0000/PH45DT      | /CNCNOHAV2GT/MM/WLBGOHWBDS0                   |              | OH922                       | OH922     |
| CNCNOHAV2GT                     | EOK1EX                               | AS013382 | 22             | 466.4   | MSGK2                        | 0000/PH45DT      | /CNCNOHAV2GT/MM/WLTNKYWLDS0                   |              | OH922                       | KY922     |
| CNCNOHAV2GT                     | EOK1IX                               | AS013223 | 36             | 529.2   | MSGK2                        | 0000/PH45TC      | /CNCNOHAV2GT/M-/ALXNKYALCG0                   |              | OH922                       | KY922     |
| CNCNOHAV2GT                     | EOK1IX                               | AS013285 | 69             | 455.4   | MSGK2                        | 0000/PH45DT      | /CNCNOHAV2GT/MM/LKPKKYLPCG0                   |              | OH922                       | KY922     |
| CNCNOHAV2GT                     | EOK1IX                               | AS013358 | 10             | 184.0   | MSGK2                        | 0000/PH45DT      | /CNCNOHAV2GT/M-/UNINKYUNDS0                   |              | OH922                       | KY922     |
| CNCNOHAV2GT                     | EOK1IX                               | AS016350 | 92             | 993.6   | MSGK2                        | 0000/PH45DT      | /CNCNOHAV2GT/MM/FLRNKYFLDS1                   |              | OH922                       | KY922     |
| CNCNOHAV2GT                     | TWXBEX                               | AS015841 | 116            | 206.4   | MSGK2                        | 0000/PH44IT      | /CNCNOHAV2GT/MM/CVTNKYCN1GT                   |              | OH922                       | KY922     |
| CNCNOHWS03T                     | <b>DTXBEX</b>                        | AS008737 | 72             | 242.4   | MSGJT                        |                  | 0072/AF45DTINTER-L/CNCNOHWS03T/MM/LKPKKYLPCG0 |              | OH922                       | KY922     |
| CNCNOHWS03T                     | <b>DTXBEX</b>                        | AS008849 | 24             | 430.8   | MSGJT                        |                  | 0000/AF54DDINTER-L/INDPKYINCG0/M-/CNCNOHWS03T |              | KY922                       | OH922     |
| CNCNOHWS03T                     | <b>DTXBEX</b>                        | AS009896 | 240            | 429.6   | MSGJT                        |                  | 0000/AF45DTINTER-L/CNCNOHWS03T/MM/CVTNKYCNCG0 |              | OH922                       | KY922     |
| CNCNOHWS03T                     | DTXBIX                               | AS008737 | 96             | 2,148.0 | MSGJT                        |                  | 0000/AF45DTINTER-L/CNCNOHWS03T/MM/LKPKKYLPCG0 |              | OH922                       | KY922     |
| CNCNOHWS03T                     | DTXBIX                               | AS008849 | 18             | 354.6   | MSGJT                        |                  | 0024/AF54DDINTER-L/INDPKYINCG0/M-/CNCNOHWS03T |              | KY922                       | OH922     |
|                                 |                                      |          |                |         |                              |                  |                                               |              |                             |           |
| PROPRIETARY                     |                                      |          |                |         |                              |                  |                                               |              |                             |           |
|                                 | BELLCORE AND AUTHORIZED CLIENTS ONLY |          |                |         |                              |                  |                                               |              |                             |           |
|                                 |                                      |          |                |         |                              |                  |                                               |              |                             |           |

**Figure 720-9.** TS-ST01: Straps Interface File Report Data Analysis

#### **720.4.4 Cross-Boundary Tandem Report Data Analysis: TS-ST02**

This report shows all tandem locations that have cross-boundary traffic homing on them. This list of tandems is used in the reclassification process. Any tandem-to-tandem trunks that are one-way out or two-way from this location will be reclassified to reflect the crossboundary traffic.

The report is sorted by a) the state of the tandem terminal end(s) of the trunk, b) the tandem location(s), c) CKT TYPE, and d) TGAC.

The report also lists the following:

- TRUNK ID the TRUNK ID as found in TIRKS
- TRK COUNT The count of cross-boundary trunks
- A LATA code LATA code as supplied by TDIS
- Z LATA code LATA code as supplied by TDIS.

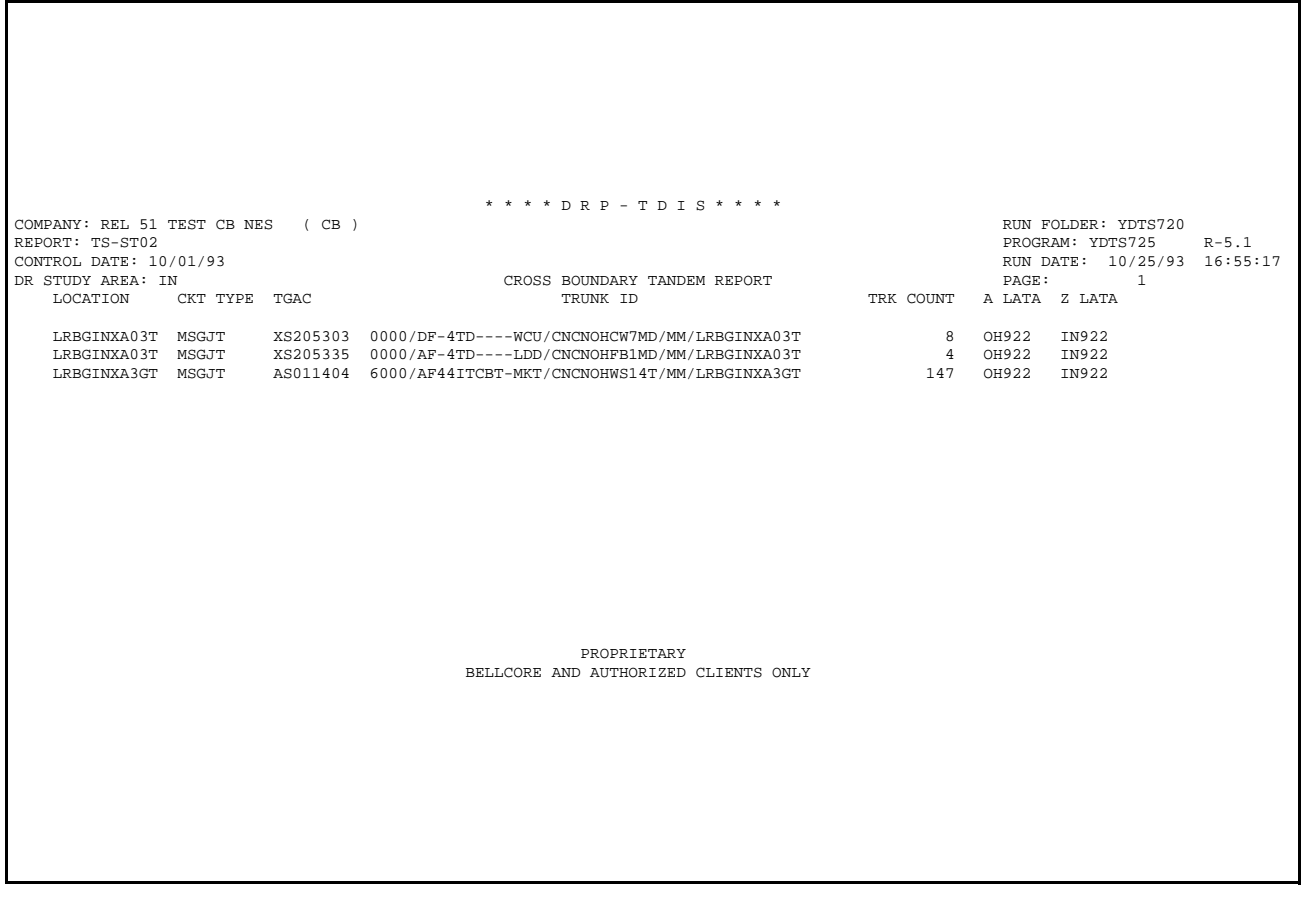

**Figure 720-10.** TS-ST02: Cross-Boundary Tandem Report Data Analysis

#### **720.4.5 Corridor Report Data Analysis: TS-ST03**

This report lists all trunks found as corridor trunks. To qualify as a corridor trunk, a trunk must be interstate interLATA and have its terminal points as NJ and PA or NJ and NY. Trunks listed on this report will contribute to trunk reclassification the same as those on the cross-boundary report because these are a special case of cross-boundary trunks. The report is sorted by a) the state of each end, b) the corresponding A or Z location, c) the DR Circuit Type, and d) the TGAC.

The report also lists the following:

- TRUNK ID The trunk ID as found in TIRKS
- TRK COUNT The count of cross-boundary trunks
- A LATA code The LATA code of the A end as supplied by TDIS
- Z LATA code The LATA code of the Z end as supplied by TDIS.

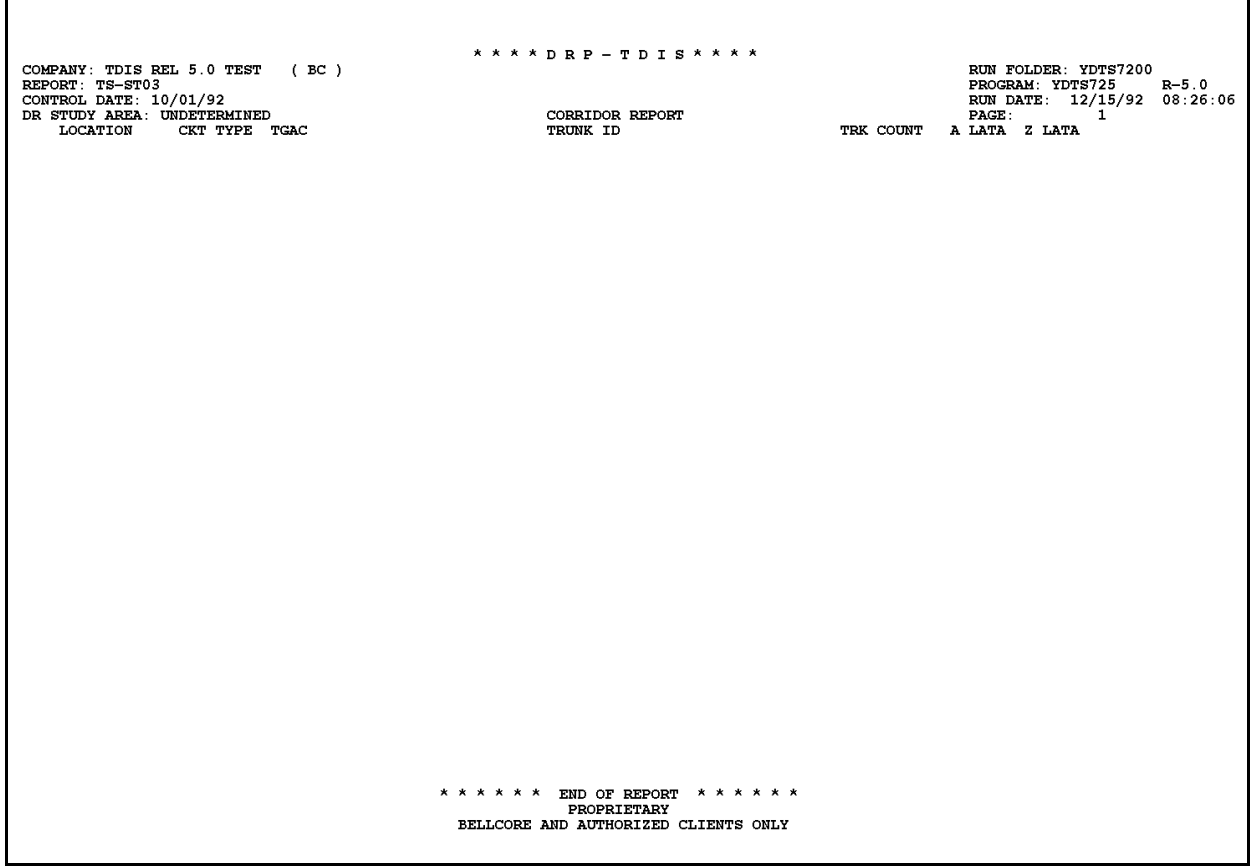

**Figure 720-11.** TS-ST03: Corridor Report Data Analysis

#### **720.4.6 Excluded Trunk Report: TS-ST04**

This report lists all trunks that were excluded for any of the following reasons:

- 1. NOT A WORKING CKT Trunk was found as non-working.
- 2. TYPE NOT REQUESTED The DR Circuit Type was not requested in either the exchange or interexchange list of DCT input.
- 3. POP-to-POP The trunk appeared as a POP-to-POP trunk.
- 4. EO NOT IN IX TABLE The EO-to-EO trunk did not have a DR Circuit Type in the interexchange list of DCT input.

The report is sorted by a) the state of an end, b) TGAC, and c) the DR Circuit Type.

The report also lists the following:

- TRUNK ID The trunk ID as found in TIRKS
- TRK COUNT The count of excluded trunks
- REASON The reason why the trunk was excluded.

| * * * * D R P - T D I S * * * * |                   |                            |                                                            |                |                                          |                             |         |  |  |
|---------------------------------|-------------------|----------------------------|------------------------------------------------------------|----------------|------------------------------------------|-----------------------------|---------|--|--|
| COMPANY: REL 51 TEST CB NES     |                   | (CB)                       |                                                            |                |                                          | RUN FOLDER: YDTS720         |         |  |  |
| REPORT: TS-ST04                 |                   |                            |                                                            |                |                                          | PROGRAM: YDTS725            | $R-5.1$ |  |  |
| CONTROL DATE: 10/01/93          |                   |                            |                                                            |                |                                          | RUN DATE: 10/25/93 16:55:17 |         |  |  |
| DR STUDY AREA: KY               |                   |                            | EXCLUDED TRUNK REPORT                                      |                |                                          | 3<br>PAGE:                  |         |  |  |
| TGAC                            | CKT TYPE          | TRUNK ID                   |                                                            | TRK COUNT      | REASON                                   |                             |         |  |  |
|                                 |                   |                            |                                                            |                |                                          |                             |         |  |  |
| AS005290                        | MSGK2             | 0000/PH55TE                | /CNCNOHWSCG0/M-/UNINKYUNDS0                                | 2              | EO NOT IN IX TABLE                       |                             |         |  |  |
| AS005840                        | MSGK2             | 0000/PH55TE                | /ALXNKYALCG0/M-/LKPKKYLPCG0                                | 12             | EO NOT IN IX TABLE                       |                             |         |  |  |
| AS008280                        | MSGK1             | 0000/PH55IE                | /GRHLOHNGDS0/M-/CVTNKYCNCG0                                | 20             | EO NOT IN IX TABLE                       |                             |         |  |  |
| AS009620                        | MSGK1             | 0000/PH55IE                | /MLFROHMFDS0/M-/CVTNKYCNCG0                                | 9              | EO NOT IN IX TABLE                       |                             |         |  |  |
| AS010210                        | MSGK2             | 0000/PH55TE                | /ALXNKYALCG0/M-/CVTNKYCNCG0                                | 45             | EO NOT IN IX TABLE                       |                             |         |  |  |
| AS010720                        | MSGK2             | 0000/PH55TE                | /CNCNOHWSDS2/MM/CRTDKYCTDS0                                | 2              | EO NOT IN IX TABLE                       |                             |         |  |  |
| AS010740                        | MSGK2             | 0000/PH55TE                | /ALXNKYALCG0/M-/CNCNOHWSDS2                                | 12             | EO NOT IN IX TABLE                       |                             |         |  |  |
| AS012970                        | MSGK1             | 0000/PH55IE                | /FRFDOHFFCG0/M-/CVTNKYCNCG0                                | $\overline{4}$ | EO NOT IN IX TABLE                       |                             |         |  |  |
| AS012990                        | MSGK1             | 0000/PH55IE                | /GRSBOHGRCG0/M-/FTTHKYFTDS0                                | 6              | EO NOT IN IX TABLE                       |                             |         |  |  |
| AS013460                        | MSGK1             | 0000/PH55IE                | /CNCNOHMACG0/M-/CVTNKYCNCG0                                | 11             | EO NOT IN IX TABLE                       |                             |         |  |  |
| AS015820                        | MSGK2             | 0000/PH55IE                | /FLRNKYFLDS1/MM/LKPKKYLPCG0                                | 336            | EO NOT IN IX TABLE                       |                             |         |  |  |
| AS015830                        | MSGK1             | 0000/PH55IE                | /FLRNKYFLDS1/MM/RSMYOHRODS0                                | 48             | EO NOT IN IX TABLE                       |                             |         |  |  |
| AS016360                        | MSGK1             | 0000/PH55IE                | /FLRNKYFLDS1/M-/NRWDOHNWCG0                                | 22             | EO NOT IN IX TABLE                       |                             |         |  |  |
| AS016400                        | MSGK1             | 0000/PH55IE                | /CNCNOHPHCG0/M-/FLRNKYFLDS1                                | 24             | EO NOT IN IX TABLE                       |                             |         |  |  |
| AS004661                        | MSGK2             | 0000/PH55TE                | /CNCNOHWSCG0/M-/INDPKYINCG0                                | 10<br>50       | EO NOT IN IX TABLE                       |                             |         |  |  |
| AS005491                        | MSGK1<br>MSGK1    | 0000/PH55IE                | /LKPKKYLPCG0/M-/CNCNOHWSCG0                                | 10             | EO NOT IN IX TABLE<br>EO NOT IN IX TABLE |                             |         |  |  |
| AS005511<br>AS005531            | MSGK1             | 0000/PH55IE<br>0000/PH55IE | /LKPKKYLPCG0/M-/GRSBOHGRCG0<br>/CNCNOHMACG0/M-/LKPKKYLPCG0 | 6              | EO NOT IN IX TABLE                       |                             |         |  |  |
| AS005541                        | MSGK1             | 0000/PH55IE                | /GRSBOHGRCG0/M-/LKPKKYLPCG0                                | 6              | EO NOT IN IX TABLE                       |                             |         |  |  |
| AS005831                        | MSGK <sub>2</sub> | 0000/PH55TE                | /ALXNKYALCG0/M-/CNCNOHWSCG0                                | 9              | EO NOT IN IX TABLE                       |                             |         |  |  |
| AS007461                        | MSGK1             | 0000/PH55IE                | /RSMYOHRODS0/M-/FTTHKYFTDS0                                | 12             | EO NOT IN IX TABLE                       |                             |         |  |  |
| AS009911                        | MSGK1             | 0000/PH55IE                | /MTHTOHMHDS0/M-/CVTNKYCNCG0                                | 24             | EO NOT IN IX TABLE                       |                             |         |  |  |
| AS010711                        | MSGK2             | 0000/PH55TE                | /BTLRKYBRDS0/MM/CNCNOHWSDS2                                | 2              | EO NOT IN IX TABLE                       |                             |         |  |  |
| AS010791                        | MSGK2             | 0000/PH55TE                | /INDPKYINCG0/M-/CNCNOHWSDS2                                | 11             | EO NOT IN IX TABLE                       |                             |         |  |  |
| AS011911                        | MSGK1             | 0000/PH55IE                | /CNCNOHCDDS0/MM/FTTHKYFTDS0                                | 24             | EO NOT IN IX TABLE                       |                             |         |  |  |
| AS011941                        | MSGK1             | 0000/PH55IE                | /CHGVOHCGDS0/MM/FTTHKYFTDS0                                | 12             | EO NOT IN IX TABLE                       |                             |         |  |  |
| AS012051                        | MSGK1             | 0000/PH55IE                | /UNINKYUNDS0/MM/WLTNKYWLDS0                                | 24             | EO NOT IN IX TABLE                       |                             |         |  |  |
| AS012651                        | MSGK1             | 0000/PH55IE                | /CRTDKYCTDS0/MM/WLTWKYWTDS0                                | 96             | EO NOT IN IX TABLE                       |                             |         |  |  |
| AS012781                        | MSGK1             | 0000/PH55IE                | /CNCNOHNSDS0/MM/LKPKKYLPCG0                                | 24             | EO NOT IN IX TABLE                       |                             |         |  |  |
| AS015811                        | MSGK2             | 0000/PH55IE                | /FLRNKYFLDS1/MM/FTTHKYFTDS0                                | 96             | EO NOT IN IX TABLE                       |                             |         |  |  |
| AS015831                        | MSGK1             | 0000/PH55IE                | /FLRNKYFLDS1/MM/STBROHSBDS0                                | 24             | EO NOT IN IX TABLE                       |                             |         |  |  |
| AS016391                        | MSGK1             | 0000/PH55IE                | /ALXNKYALCG0/M-/FLRNKYFLDS1                                | 24             | EO NOT IN IX TABLE                       |                             |         |  |  |
| AS016401                        | MSGK1             | 0000/PH55IE                | /CNCNOHWSCG0/M-/FLRNKYFLDS1                                | 70             | EO NOT IN IX TABLE                       |                             |         |  |  |
| AS016581                        | MSGK1             |                            | 0000/DF55PKAL---IP/CNCNOHWSDS2/--/FLRNKYFLDS1              | $\mathbf{1}$   | EO NOT IN IX TABLE                       |                             |         |  |  |
| XS203821                        | MSGK1             |                            | 0000/DF55MICRG73 /CRTDKYCTDS0/M-/CNCNOHAVDS1               | 2              | EO NOT IN IX TABLE                       |                             |         |  |  |
| XS203841                        | MSGK1             |                            | 0000/DF55MICRG73 /LKPKKYLPCG0/M-/CNCNOHAVDS1               | 3              | EO NOT IN IX TABLE                       |                             |         |  |  |
| XS203871                        | MSGK1             | 0000/DF55MICRG73           | /WLTNKYWLDS0/M-/CNCNOHAVDS1                                | 2              | EO NOT IN IX TABLE                       |                             |         |  |  |
| XS204651                        | MSGK1             | 0000/DF55MICRG73           | /GLCOKYGCDS0/M-/CNCNOHAVDS1                                | 2              | EO NOT IN IX TABLE                       |                             |         |  |  |
| XS204751                        | MSGK1             | $0000/$ IH5-SLAKD          | /CVTNKYCNDS0/77/EVDLOHEV20W                                | $\mathbf{1}$   | EO NOT IN IX TABLE                       |                             |         |  |  |
| AS005552                        | MSGK1             | 0000/PH55IE                | /CNCNOHHWCG0/M-/LKPKKYLPCG0                                | 6              | EO NOT IN IX TABLE                       |                             |         |  |  |
| AS005562                        | MSGK2             | 0000/PH55TE                | /INDPKYINCG0/M-/LKPKKYLPCG0                                | 44             | EO NOT IN IX TABLE                       |                             |         |  |  |
| AS005822                        | MSGK2             | 0000/PH55TE                | /LKPKKYLPCG0/M-/ALXNKYALCG0                                | 12             | EO NOT IN IX TABLE                       |                             |         |  |  |
| AS005842                        | MSGK2             | 0000/PH55TE                | /INDPKYINCG0/M-/ALXNKYALCG0                                | 8              | EO NOT IN IX TABLE                       |                             |         |  |  |
| AS006082                        | MSGK2             | 0000/PH55TE                | /WLTNKYWLDS0/M-/CNCNOHWSCG0                                | 4              | EO NOT IN IX TABLE                       |                             |         |  |  |
| AS006212                        | MSGK1             | 0000/PH55IE                | /FTTHKYFTDS0/M-/CNCNOHHPCG0                                | 9              | EO NOT IN IX TABLE                       |                             |         |  |  |
| AS010842                        | MSGK1             | 0000/PH55TE                | /CNCNOHWSDS2/MM/GLCOKYGCDS0                                | 2              | EO NOT IN IX TABLE                       |                             |         |  |  |
| AS011442                        | MSGK1             | 0000/PH55IE                | /BTLRKYBRDS0/M-/ALXNKYALCG0                                | 12             | EO NOT IN IX TABLE                       |                             |         |  |  |
|                                 |                   |                            |                                                            |                |                                          |                             |         |  |  |
|                                 |                   |                            | PROPRIETARY<br>BELLCORE AND AUTHORIZED CLIENTS ONLY        |                |                                          |                             |         |  |  |
|                                 |                   |                            |                                                            |                |                                          |                             |         |  |  |

**Figure 720-12.** TS-ST04: Excluded Trunk Report

## **720.5 Abnormal Termination**

The following conditions may result in termination of the process:

**Condition codes 2007 -** Missing headers.

**Condition code 2009** - Invalid file headers.

**Condition code 2010** - Empty file, or a record is missing or invalid.

**Condition code 2011** - The file is too large.

**Condition Code 2019 - Sequence Error Encountered in File MFACSUM.** The facility header information could not be found for the listed facility ID.

#### **Condition Code 2029 - INVALID CONVERSION LEVEL on FILE**

The file identified in the message was created with a file layout that is not supported by the current level of the program. Check the TDIS HOT LINE to see if there is a conversion run that will reformat this file to the proper layout.

**Condition code 2043 -** If an input card has invalid field (code 5A), missing data (code 5B), space field not blank (code 5E), duplicate (code 5M), or limit exceeded (code 5N), the run is terminated with a condition code of 2043 and the TS-EDP report is produced showing the error message ''Input requests missing or invalid. Processing Terminated''.

For other data exception conditions, the message ''Processing terminated. See PL/I Traceback Report for details.'' is printed on the TD-EDP report. These conditions are not associated with specific condition codes.

For the other conditions listed above, the PL/I Traceback and TS-EDP reports, together with other printed output that illustrates the problem, should be routed through channels established by the BCC/IDC for resolution.

## **722. YDTS722 - Generate Circuit Components Inquiry Report**

## **722.1 General Description**

This procedure provides you with a relatively simple method of generating a large variety of reports for analysis and/or verification of TIRKS and/or TDIS information. Up to 10 users may submit requests to be processed simultaneously. See the online tables process for the YDTS722 reports for data entry.

The YDTS722 will always use the merged circuit details facility length file from the YDTS500. If you require equipment details on the output report, the merged equipment details file from the YDTS500 is required. The mileage report control table file from the on-line tables is used when requesting details regarding specific circuits selected to develop counts for the specified report control table.

There are numerous choices regarding what data is to be printed and the manner in which the reports will be displayed and sorted. The user makes these choices by selecting one or more combinations of selected data requests. Only one set of each data request can be selected, but at least one of the sixteen selections must be requested. An internal default value has been set for data requests not selected, typically this is "all". The data requests are selected by the online tables process found in Section 2.4.4.7 of the *TDIS-TBL User Guide*.

## **722.2 Program Flow Chart**

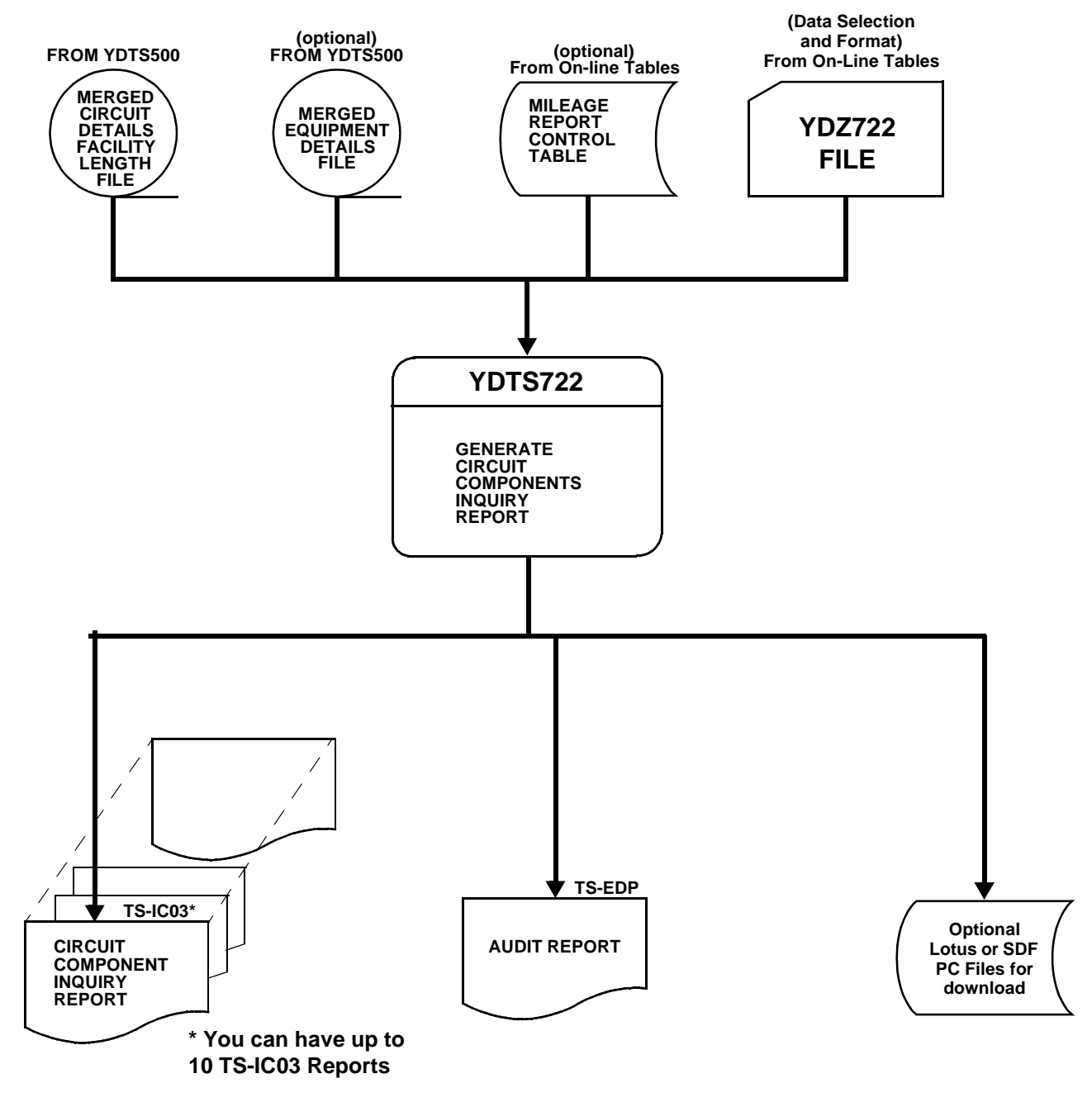

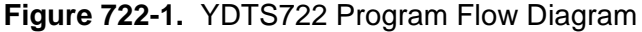

**BELLCORE CONFIDENTIAL — RESTRICTED ACCESS See confidentiality restrictions on title page.**
## **722.3 Inputs**

## **722.3.1 Transmittal to Request the Run**

The following information must be supplied on the transmittal form:

• RUN DATE - Specify the date this report is to be generated.

## **722.3.2 Input Files**

MCDFACID - This is the primary input file.

MEQPDTLS - This file is input if one or more user requests requires equipment information.

Report Control Table (RPTCNTL) - This table is input if one or more users requests include report control table reporting.

YDZ722 - This file contains all user requests for a given program run. It also contains the name and ID of the originator of each request.

## <span id="page-469-0"></span>**722.4 Outputs**

## **722.4.1 Circuit Components Inquiry Report: TS-IC03**

The content and format of the TS-IC03 reports generated by this process depends on the information requested via the on-line tables

Both the ''long'' and ''short'' reports will contain the following report header information:

- In the upper left-hand corner: company name, report name, and control date.
- In the upper right-hand corner: the run folder, program name/TDIS release number, and actual run date. The TDIS release number will indicate when this process was last revised.
- The USER ID and request.

Refer to the current RCL to validate the current release number.

The report title will always be ''Circuit Component Inquiry Report''. The sequencing information, reflected on the report sort option, will also be reflected on the report heading. There are no sequencing options if you requested the mileage report control table.

The long report will contain all available information with regard to the Circuit ID and the facilities associated with that particular circuit. Equipment details will also be provided if Option ''Y'' is specified on the equipment details file to be used. A detailed explanation of the report headings and data content, as it applies to all TS-IC03 reports, is provided below. For those instances where the TDIS field definition is different than TIRKS, the TIRKS definition will be included in brackets immediately following the TDIS definition.

This report is composed of three sections:

- C1 C2 These lines contain detailed information at the Circuit ID level.
- F1 F4 These lines contain detailed information regarding the facilities, cable and/ or carrier, associated with the circuit reflected on the C1/C2 lines. The number of "F" lines will depend on the number of individual facilities required to provide a continuous transmission path from Location A to Location Z. The F4 line is for normalized data.
- E1 E3 These lines contain detailed information regarding the equipment associated with the circuit reflected on the C1/C2 lines. The number of ''E'' lines will depend on the amount of equipment associated with the circuit. The E3 line is for normalized data.

**NOTE** — Data may be missing from the "F" lines when non-inventoried facilities are encountered. These facilities may or may not be owned by the BCC.

The "F" and "E" lines will be repeated for each equipment and/or facility item associated with the "C" line.

### **DESCRIPTION OF C1 LINE COLUMN HEADINGS:**

- CPU ID -This field identifies the processor the data came from. This value is defined by each company. Appendix A contains valid entries.
- CKT FRMT
	- 1 or M Message Trunks
	- 2 or T Special Service Circuits in Telephone Number Format
	- 3 or S Special Service Circuits in Serial Number Format
	- 4 or C Carrier Systems.
	- X Grouped special service codes
	- P Primary
	- G grouped TGAC

**NOTE —** The format for Span Group is ''H'' and Span Line is ''L'', but since span is dissolved by TDIS, these systems will not appear on the reports.

- CIRCUIT IDENTIFICATION (CKT ID) The complete circuit description as defined by COMMON LANGUAGE standards. A complete description of the data fields may be obtained from BR 756-551-790.
- CAC A TIRKS-generated code used to identify a Special Service Circuit, a Carrier System, or an individual message trunk within a group.
- ADM AREA This information is extracted from the TIRKS database. This is the two character code of the group responsible for administration of the circuit
- DR CKT TYPE (DR on CKTSR; DR TYPE on TGMR and CKTCR) The fivecharacter code assigned for separations purposes, either manually or mechanically. General details regarding generation of these codes may be found in BR 756-551-001 or in locally established coding procedure documentation.
- CKT LOC A LATA CODE A five-character alphanumeric code that identifies the state LATA associated with Location A.
- CKT LOC A -POP IND A one-character alphabetic code indicating the type of circuits/facilities that may terminate at Location A.
- CKT LOC Z LATA CODE A five-character alphanumeric code that identifies the state LATA associated with Location Z.
- CKT LOC Z POP IND A one-character alphabetic code indicating the type of circuits/facilities that may terminate at Location Z. (LATA/POP data is obtained from the TDIS LATA table maintained by the user. Refer to BR 759-200-003, *TDIS On-line Table Update (TDIS-TBL) User Guide*, for details regarding creation and maintenance of this table. This table is updated by the on-line tables process. Appendix A describes valid POP indicators. Currently, POP\_IND is only used to identify independent office locations (POP  $IND = I$ ) in existing TDIS procedures.)
- TRNK STAT (TRK STAT on CKTMR) This field will indicate if the trunk is working (IE), Pending Disconnect (PD), or Spare (SP). Only IE and PD trunks will appear on this report.
- PIU A three character numeric code indicating the percentage of Interstate Usage.
- EAC A one character alpha code showing the exchange area classification.
- ACNA A four character alphanumeric field showing the Access Carrier Name Abbreviation.

**NOTE —** When any open ended circuit is encountered a second C1 line with only the lata code and pop indicator for the location A2 and location Z2 of the circuit will be printed. This line will be printed directly under the previous C1 line and the data fields will align with the headings for the C1 line.

## **DESCRIPTION OF C2 LINE COLUMN HEADINGS:**

- SS STAT This field is retained as it appears in TIRKS. No TDIS logic is invoked to make this determination.
- SPEC SERV LOCATION A This field will reflect the originating location of the circuit that was input on the CD screen when the circuit was being designed/created in TIRKS.
- SPEC SERV LOCATION Z This field will reflect the terminating location of the circuit that was input on the CD screen when the circuit was being designed/created in TIRKS.
- CLO NUMBER (CLO NBR) The CLO number that is associated with the next field. There may be more than one CLO for a circuit.
- CLO ACT (ACTIVITY) The CLO action that was defined when the order was created in the TIRKS system. Valid entries are Add (A), Disconnect (D), Rearrange (R), and Rename (RN).
- CLO COMPL DTE The date the order was actually completed. This field is populated in YY/MM/DD order.
- TGAC The TGAC for the entire group to which an individual trunk is associated. The individual trunks within the group are associated with a unique CAC code.
- MESSAGE CODES The error or warning code that was generated for this circuit in the YDTS300 process.

**NOTE —** When any open ended circuit is encountered a second C2 line with only the location A2 and location Z2 data of the circuit will be printed. This line will be printed directly under the previous C2 line and the data fields will align with the headings for the C2 line.

## **DESCRIPTION OF THE F1 LINE COLUMN HEADINGS:**

- CPU ID Same definition as listed for the C1 field.
- CXE IND The Carrier Indicator field consists of a single character to designate the type of facility assigned to the circuit. Valid entries are ''C'' for cable or ''X'' for carrier system.
- TERMINAL LOCATION A (TERM A) The origination location of the carrier system or cable complement to which the circuit is assigned. This will always be the low alphanumeric location based on the first eight characters of the CLLI.
- TERMINAL LOCATION Z (TERM Z) The termination location of the carrier system or cable complement to which the circuit is assigned. This will always be the high alphanumeric location based on the first eight characters of the CLLI.
- CBLE#/FAC TYPE This field will contain the cable number of Facility Type from the TIRKS header record. For carrier system, this field may or may not be the same as the Facility Group.
- LAST PAIR/FAC DES The last pair in the cable complement or the Facility DES data as populated on the header record in the TIRKS database.
- UNIT NMBR (CHAN/UNIT) The carrier channel or cable pair number of the facility assigned to the specific circuit.
- CHAN BANKA This is the channel bank code associated with this carrier system on the ''A'' end.
- CHAN BANKZ This is the channel bank code associated with this carrier system on the ''Z'' end.
- CHAN BANKA ECN This is the ECN code assigned for the A end channel bank codes. This is derived from (1) HEGIC to ECN Table and (2) Channel Bank to ECN Table. The default code is 800CT.
- CHAN BANKZ ECN This is the ECN code assigned for the Z end channel bank codes. This is derived from (1) HEGIC to ECN Table and (2) Channel Bank to ECN Table. The default code is 800CT.
- CXRLN ECN This is the ECN related to the line haul part of the system. This code is looked up in the CXR TECH Table. It will show 800CL if a default was assigned.
- ASGT SUBD An assignable portion of a cable pair.
- ASGT ACT This field will be populated with a single character that reflects the order activity.
- MW IND (MW) This field will be populated when more than a single cable pair or carrier channel is required to design the circuit. Valid entries may be obtained from the TIRKS Format/Field Directory. Discrepancies associated with data in this field are ''flagged'' with a message code of 2D during the TDIS YDTS220 process.
- SEQUENCE CODE This value is generated in the YDTS300 process, which creates the ''image'' of the circuit from Location A to Location Z. Sequence codes are assigned in numerical order from Location A to Z or in ascending negative numerical order from Location Z to Location A when there is a break in the transmission path.

## **DESCRIPTION OF THE F2 COLUMN HEADINGS:**

- DR GRP CODE (DR GROUP) This is a two-character code that defines the jurisdictional and/or physical location of the facility. Although this is a two-character field on the TIRKS header record for cable or carrier, only the first character is currently being used.
- TIRKS DR CL CODE (DR CLASS) This field reflects the DR Class Code as it appears in the TIRKS database at the unit level. This field will be blank if the internal TIRKS logic could not find a Class Code in the TIRKS DRDD Table based on the DR Circuit Type of the circuit and the DR Group Code of the facility.
- TDIS DR CL CODE This field reflects the DR Class Code generated by the internal TDIS logic based on the DRDD table resident in TDIS. This field will be blank if the DR Class Code generated by TDIS matches the TIRKS DR Class Code. If the TIRKS DR Class Code is blank and TDIS is unable to generate a Class Code, a value of ''QQ'' will be placed in this field and an error code of 4E will be assigned. If the

TIRKS code is different from the current DRDD value, then this contains the current DRDD value, the regenerated value.

- TDIS DR CKT COUNT This value is based on the circuit count logic described in Appendix A.
- DIVEST ADMIN This value is either obtained from the "0.0" line in the ownership section of the TIRKS facility header record or by internal TDIS logic as described in Appendix C.
- MESSAGE CODES This field will indicate any error or warning codes that were encountered during the YDTS220 process.
- FAC LOC A
	- LATA CODE This value is obtained from the TDIS LATA Table
	- POP IND This value is obtained from the TDIS LATA Table.
- FAC LOC Z
	- LATA CODE Same as above
	- POP IND Same as above.
- DR AREA\* This data is obtained from the ownership screen of the facility header in the TIRKS database.

\***NOTE —** Three fields are available on the F2 line. If more than three combinations of DR AREA and DR LENGTH are associated with a particular facility, an F3 line will appear on the report.

• DR LENGTH (LENGTH)\*\* - This data is also obtained from the ownership screen of the facility header in the TIRKS database.

> **NOTE —** \*\*This data is obtained from the section of the ownership screen containing these same headings. This should not be confused with the section of this screen that contains divested administrator and ownership percentages.

### **DESCRIPTION OF THE F4 COLUMN HEADINGS:**

- TOTAL COUNT The number of units on the facility.
- WORKING COUNT The number of TDIS determined working units on the facility.
- SPARE COUNT The number of TDIS determined spare units on the facility.
- CLASS CODE The Class Codes found on underlying facilities.
- CKT COUNT The ratio of Class Codes to the total.

### **DESCRIPTION OF THE E1 LINE COLUMN HEADINGS:**

- EQUIPMENT IDENTIFICATION
	- LOCATION The COMMON LANGUAGE Location Code of the office.
	- HECI (EQUIP CODE) The HECI number as it was extracted from TIRKS.
	- RELAY RACK A numeric code used to designate a specific equipment location within a particular office.
- UNIT NMBR (UNIT) The individual mounting or slot location within the relay rack.
- ASGT SUBD (SUBDIVISION on EQPA) An assignable portion of an equipment unit.
- ASGT ACT (ACTIVITY) This field indicates the order activity that was associated with the order when it was entered in GOC. TDIS will only use items of equipment that translate to in-effect or pending disconnect. BR 756-551-790 contains valid entries.
- UNIT TYPE Indicates a type of equipment unit record. Valid entries are S Single Unit, M - Mounting, P - Plug-In, H - Hierarchy (Equipment only - not assignable), or J - Hierarchy or Assignable.
- DRP UNIT TYPE (TY) A one-character code developed in TDIS when the unit type from TIRKS is blank or not P, M, S, or H.
- ECN The ECN extracted from the TIRKS system.
- DRP ECN The ECN that was determined by the logic contained in the YDTS240 process when the data was not available from the TIRKS system.
- PLACEMENT CODE An alphanumeric indicator reflecting the location of the equipment within the transmission path of the circuit as it was assigned by the YDTS500 process.

### **DESCRIPTION OF E2 COLUMN HEADINGS:**

• DRP EQUIP CLASS (DR CLASS) - This field will contain a one-character code that was posted during the YDTS240 process. Values of "1" for Interexchange or "2" for Exchange are based on the Equipment Classification table managed by the on-line tables.

- TDIS DR CL CODE The Class Code that was assigned to the equipment during the YDTS500 process.
- DIVEST ADMIN Refer to previous description and Appendix E.
- IN EFFECT ORDER DUE The date the equipment item was actually placed in service.
- LATA CODE Refer to previous description.
- POP IND Refer to previous description.
- INV STAT Denotes whether the equipment is working, spare, or pending.
- MESSAGE CODES Indicates that some discrepancy was detected during the YDTS240 or YDTS500 process.

## **DESCRIPTION OF THE E3 LINE HEADINGS:**

- CLASS CODE The Class Codes found on underlying facilities associated with the equipment piece.
- CKT COUNT The ratio of Class Code to the total.

There are two different types of short reports: S and S3.

The S3 option will not display any circuit information. The only data displayed will be the DR Area and Class Code matrix. Any filters, such as Class Code, circuit type, etc., are still applied. Therefore, if the defaults are allowed to be applied, the matrix will be for all DR Areas and all Class Codes in the entire file. Control breaks will still be generated based on the sort requested.

By using the S3 option, filtering on your DR Area and sorting on DR Area, a matrix listing all Class Codes and miles in your DR Area will be produced.

The short report, S option, will contain some of the same headings as previously described for the long report. The body of the report will contain information associated with ONLY the following items:

- CIRCUIT ID
- CAC/TGAC
- CKT TYPE
- SPECIAL SVC LOCA
- SPECIAL SVC LOCZ
- CLASS CODE
- DR AREA

### • DR LENGTH.

For each circuit selected on the short report, a single data line will be printed. Based on the sort criteria, a summary will be provided each time a page break is encountered. For example, if the sort is specified as DR Area and Service Code, a page break will occur each time the service code and/or DR Area changes. Each section of the report will contain a summary of the number of circuits selected, before the page break, in the field titled ''Circuit Count=''. A matrix of circuit miles by DR Area to Class Code will be printed in the lower left-hand section of the report at each page break.

It is important to note that trying to add the facilities miles from the circuit details may produce a different number than the Class Code matrix because the matrix is based on circuit miles. Any value preceded by a question mark (?) indicates that this data may not be complete. A note indicating this situation is printed below the summary matrix. This notation is produced when a Class Code is found on a circuit and it was not explicitly searched for.

If the selection criteria is based on DR Class Codes and DR Areas, the DR miles printed on the summary for that particular Class Code and DR Area should balance to the YDTS600 1024 miles report.

The short form of the report invokes special compression logic with regard to message trunk groups as follows:

- Only the first and last trunk in the group is printed.
- The TGAC is printed rather than the individual CAC.
- The program will calculate average trunk group miles for each Class Code within a specific DR Area within the trunk group.
- A count of working trunks within the group will be provided.
- The average trunk route miles of all working trunks and all DR Areas will also be calculated and listed on the report.

**BR 759–200–006 TDIS User Manual Issue 10, May 1998** 

|                                                                                             |                    | * * * * D R P - T D I S * * * *                                                             |             |        |      |                                                                              |          |             |  |
|---------------------------------------------------------------------------------------------|--------------------|---------------------------------------------------------------------------------------------|-------------|--------|------|------------------------------------------------------------------------------|----------|-------------|--|
| COMPANY: BASE - SYSTEST 6.0 ENVIRONMENT ( CB )<br>REPORT: TS-IC03<br>CONTROL DATE: 04/18/96 |                    |                                                                                             |             |        |      | RUN FOLDER: YDTS722<br>PROGRAM: YDTS722 R-6.0<br>RUN DATE: 04/24/96 17:19:22 |          |             |  |
|                                                                                             |                    | CIRCUIT COMPONENTS INQUIRY REPORT                                                           |             |        |      | PAGE:                                                                        | $\sim$ 4 |             |  |
|                                                                                             |                    | PHOTDS2 - TESTOPEN ENDED SPL SERV CKTS SHORT                                                |             |        |      |                                                                              |          |             |  |
|                                                                                             |                    | SEQUENCE DR CKT TYPE (AHC11)                                                                |             |        |      |                                                                              |          |             |  |
| CIRCUIT ID                                                                                  | CAC/TGAC TYPE LOCA | CKT SPECIAL SVC SPECIAL SVC CLASS DR DR DR DR DR                                            | LOCZ        |        |      | CODE AREA LENGTH                                                             |          | AREA LENGTH |  |
| 01/HCGS/13167 002/NJ /                                                                      |                    | SMQ4HN5 AHC11 WHHSNJ13 WHHSNJ20<br>WHHSNJ11 WHHSNJT1AMD                                     |             |        |      |                                                                              |          |             |  |
| 01/HCGS/13167 003/NJ /                                                                      |                    | SMO4HN6 AHC11 WHHSNJ13 WHHSNJ20<br>WHHSNJ11 WHHSNJT1AMD                                     |             |        |      |                                                                              |          |             |  |
| 01/HCGS/619299 001/NJ /                                                                     |                    | SMQ4HN3 AHC11 WHHSNJT1AMD WHHSNJT3AMD QQ<br>WHHSNJ20                                        | WHHSNJT4AMD |        |      | ZZZZ 17.5                                                                    |          |             |  |
| 01/HCGS/780321 001/NJ /                                                                     |                    | SMO4HL5 AHC11 WHHSNJT4AMD WHHSNJ20<br>WHHSNJT3AMD WHHSNJT1AMD                               |             |        |      |                                                                              |          |             |  |
| 01/HCGS/780321 002/NJ /                                                                     |                    | SMQ4HL6 AHC11 WHHSNJT3AMD WHHSNJ20<br>WHHSNJT4AMD                                           |             |        |      |                                                                              |          |             |  |
| 01/HCGS/780321 003/NJ /                                                                     |                    | SMQ4HL7 AHC11 WHHSNJ20 WHHSNJT3AMD                                                          | WHHSNJT4AMD |        |      |                                                                              |          |             |  |
| 99/HCGS/100179 /DC /                                                                        |                    | SMQ4GU7 AHC11 WASHDCXQW99 WASHDCXF<br>WASHDCXBW99                                           |             | QQ     |      | MOSL 140.8                                                                   |          |             |  |
| 99/HCGS/100180 /DC /                                                                        |                    | SMQ4GU9 AHC11 WASHDCXF WASHDCXQW99 QQ                                                       | WASHDCXBW99 |        | MOSL | 140.8                                                                        |          |             |  |
|                                                                                             |                    | AVERAGE LENGTH BY STUDY AREA =<br>TOTAL TRUNK =<br>AVERAGE LENGTH = $37.4$<br>GROUP COUNT = |             | 8<br>8 |      |                                                                              |          |             |  |
|                                                                                             |                    |                                                                                             |             |        |      |                                                                              |          |             |  |
|                                                                                             |                    | PROPRIETARY                                                                                 |             |        |      |                                                                              |          |             |  |
|                                                                                             |                    | BELLCORE AND AUTHORIZED CLIENTS ONLY                                                        |             |        |      |                                                                              |          |             |  |

**Figure 722-2.** Circuit Components Inquiry Report: TS-IC03 (short form)

**Release 7.2**

|                                                     | * * * * D R P - T D I S * * * *                                                                   |                             |
|-----------------------------------------------------|---------------------------------------------------------------------------------------------------|-----------------------------|
| COMPANY: BELLCORE RELEASE TESTING (SL)              |                                                                                                   | RUN FOLDER: YDTS722         |
| REPORT: TS-IC03                                     |                                                                                                   | PROGRAM: YDTS722<br>R-5.1   |
| CONTROL DATE: 08/08/92                              |                                                                                                   | RUN DATE: 08/26/93 17:06:32 |
|                                                     | CIRCUIT COMPONENTS INQUIRY REPORT<br>PHOTDS4 - YDTS722 800 -820 CLASS CODES<br>SELECTION CRITERIA | 6<br>PAGE:                  |
| REPORT CONTROL TABLE  1024                          |                                                                                                   |                             |
| LAST TABLE UPDATE  04/30/93                         |                                                                                                   |                             |
| TABLE LINE NUMBERS  01???, 02???, 04???, 04???      |                                                                                                   |                             |
| EQPT DETAIL FILE INCLUDED N<br>REPORT OPTION  SHORT |                                                                                                   |                             |
| REPORT OPTION SUBSET  NONE                          |                                                                                                   |                             |
| SORT SEQUENCE  DR AREA, LINE NUMBER                 |                                                                                                   |                             |
| PC FILE CREATED  PCFILE0                            |                                                                                                   |                             |
| PC FILE TYPE  (STANDARD)                            |                                                                                                   |                             |
| COMPLETE REPORT  COMPLETE                           |                                                                                                   |                             |
| COMPLETE PC FILE  COMPLETE                          |                                                                                                   |                             |
|                                                     | CIRCUITS SELECTED BY                                                                              |                             |
| DR AREA  MO**, OK**                                 |                                                                                                   |                             |
| CLASS CODE  ALL<br>SERVICE CODE  ALL                |                                                                                                   |                             |
| $ECN$ ALL                                           |                                                                                                   |                             |
| CKT TYPE  ALL                                       |                                                                                                   |                             |
| TRAFFIC USE CODE ALL                                |                                                                                                   |                             |
| LOCATION  ALL                                       |                                                                                                   |                             |
| GROUP CODE  ALL                                     |                                                                                                   |                             |
| CARRIER TYPE  ALL                                   |                                                                                                   |                             |
| FORMAT CODE  ALL                                    |                                                                                                   |                             |
| NORMALIZED DATA. N                                  |                                                                                                   |                             |
|                                                     |                                                                                                   |                             |
|                                                     |                                                                                                   |                             |
|                                                     |                                                                                                   |                             |
|                                                     |                                                                                                   |                             |
|                                                     |                                                                                                   |                             |
|                                                     | * * * * * * END OF REPORT * * * * * *                                                             |                             |
|                                                     | PROPRIETARY                                                                                       |                             |
|                                                     | BELLCORE AND AUTHORIZED CLIENTS ONLY                                                              |                             |
|                                                     |                                                                                                   |                             |
|                                                     |                                                                                                   |                             |
|                                                     |                                                                                                   |                             |
|                                                     |                                                                                                   |                             |

**Figure 722-3.** Circuit Components Inquiry Report: TS-IC03 (short form) Summary

**BR 759–200–006 TDIS User Manual Issue 10, May 1998** 

| * * * * D R P - T D I S * * * *                                                                                                    |
|----------------------------------------------------------------------------------------------------|
| COMPANY: BASE - RELEASE 7.0 ENVIRONMENT (CB)<br>RUN FOLDER: YDTS722<br>PROGRAM: YDTS722<br>$R - 7.0$<br>REPORT: TS-IC03<br>RUN DATE: 05/08/97 10:34:26<br>CONTROL DATE: 03/24/97                                                                                                    |
| PAGE: 2<br>CIRCUIT COMPONENTS INQUIRY REPORT<br>TKTDS03 - CKT-TYPE-LONG                                                                                                    |
| CKT LOC A CKT LOC Z<br>DR<br>CPU CKT<br>ADM CKT<br>LATA POP LATA POP<br>TRNK<br>CAC<br>C1 ID<br>FRMT CIRCUIT IDENTIFICATION<br>AREA TYPE<br>CODE IND CODE IND<br>STAT PIU EAC ACNA                                                                                                    |
| ---------<br>----------------------------<br>---- -----<br>SS<br>SPEC SERV SPEC SERV<br>CLO CLO<br>MESSAGE<br>C2 STAT LOCATION A LOCATION Z<br>CLO NUMBER<br>ACT COMPL DTE<br>CODES<br>TGAC<br>------------------<br>----------<br>--------<br>$- - - -$<br>--------------                                                                                                    |
| FACILITY IDENTIFICATION<br>CBLE #/ LST PAIR/ UNIT<br>CHAN BANKA CHAN<br>CPU CXE TERMINAL<br>TERMINAL<br>BANKZ CXRLN ASGT ASGT MW SEQUENCE<br>FAC DES NMBR<br>ECN<br>F1 ID IND LOCATION A LOCATION Z FAC TYPE<br>BANKA<br>BANKZ<br>ECN<br>ECN SUBD ACT IND CODE<br>------ ---------- -----                                                                                                    |
| TIRKS TDIS<br>FAC LOC Z<br>DR.<br>FAC LOC A<br>DR CL DR CL TDIS DR DIVEST MESSAGE<br>DR<br>GRP<br>LATA POP<br>LATA POP<br>DR<br>DR 1999<br>DR<br>DR<br>DR.<br>F2<br>CODE<br>CODE CODE CKT COUNT ADMIN CODES<br>CODE IND<br>CODE IND AREA LENGTH AREA LENGTH AREA LENGTH<br>---- ------<br>----- ----- --------<br>-------<br>--------------<br>----------<br>----------<br>$- - - -$<br>$- - - -$<br>$- - - - - -$ |
| <b>DR</b><br>DR<br>DR<br>DR<br>DR<br>DR<br>DR<br>DR<br>DR<br>DR<br>DR<br>DR<br>DR.<br>DR<br>F3<br>LENGTH AREA LENGTH AREA LENGTH AREA LENGTH AREA LENGTH AREA LENGTH AREA LENGTH<br>AREA<br>$- - - -$                                                                                                    |
| TOTAL<br>CLASS<br>CKT<br>CLASS<br>CKT<br>CLASS<br>CKT<br>CLASS<br><b>CKT</b><br>CLASS CKT<br>WORKING SPARE<br>CLASS<br><b>CKT</b><br>FA<br>CODE<br>COUNT<br>CODE<br>COUNT<br>CODE<br>COUNT<br>CODE<br>COUNT<br>CODE COUNT<br>COUNT<br>COUNT COUNT<br>CODE COUNT<br>-------------------------<br>DRP                                                                                                    |
| UNIT ASGT ASGT<br>EQUIPMENT IDENTIFICATION<br>UNIT<br>UNIT<br>DRP<br>PLACEMENT<br>RELAY RACK<br>NMBR<br>SUBD ACT<br>TYPE<br>TYPE<br>ECN ECN<br>E1<br>LOCATION<br>HECI<br>CODE<br>----------------------------------<br>-------<br>$- - - -$<br>$- - - -$<br>----- ----- --------                                                                                                    |
| TDIS<br>DRP<br>EQUIP<br>DR CL DIVEST<br>LATA POP<br>IN EFFECT<br>INV<br>MESSAGE<br>CODE<br>CODE IND<br>E2<br>CLASS<br>ADMIN<br>ORDER DTE<br>STAT<br>CODES<br>-----<br>---------<br>$- - - - -$<br>--------------                                                                                                    |
| CLASS CKT<br>CLASS CKT<br>CLASS CKT<br>CLASS CKT<br>CLASS<br>CKT<br>CLASS CKT<br>CLASS CKT<br>CLASS<br>CKT<br>E3<br>CODE<br>CODE<br>COUNT<br>CODE<br>COUNT<br>CODE<br>COUNT<br>CODE<br>COUNT<br>CODE<br>COUNT<br>CODE<br>COUNT<br>CODE<br>COUNT<br>COUNT                                                                                                    |
|                                                                                                    |
| PROPRIETARY<br>BELLCORE AND AUTHORIZED CLIENTS ONLY                                                                                                    |
|                                                                                                    |

**Figure 722-4.** Circuit Components Inquiry Report: TS-IC03 Banner Page (long form)

**Release 7.2**

|                      |                                |                                                |                      |          | * * * * DR P - T D T S * * * *       |             |                         |         |         |         |                     |                             |            |
|----------------------|--------------------------------|------------------------------------------------|----------------------|----------|--------------------------------------|-------------|-------------------------|---------|---------|---------|---------------------|-----------------------------|------------|
|                      |                                | COMPANY: BASE - RELEASE 7.0 ENVIRONMENT ( CB ) |                      |          |                                      |             |                         |         |         |         | RUN FOLDER: YDTS722 |                             |            |
| REPORT: TS-IC03      |                                |                                                |                      |          |                                      |             |                         |         |         |         | PROGRAM: YDTS722    |                             | $R-7.0$    |
|                      | CONTROL DATE: 03/24/97         |                                                |                      |          |                                      |             |                         |         |         |         |                     | RUN DATE: 05/08/97 10:34:26 |            |
|                      |                                |                                                |                      |          | CIRCUIT COMPONENTS INQUIRY REPORT    |             |                         |         |         |         | PAGE:               | 20                          |            |
|                      |                                |                                                |                      |          |                                      |             | TKTDS03 - CKT-TYPE-LONG |         |         |         |                     |                             |            |
|                      |                                |                                                |                      |          | SEQUENCE CKT ID (99/HCGS             |             |                         |         |         |         |                     |                             |            |
|                      |                                |                                                |                      |          |                                      |             |                         |         |         |         |                     |                             |            |
| C1 CB                | $\mathbf{s}$                   | 99/HCGS/150106                                 |                      | $/DC$ /  |                                      | SMP4SA3     | DC                      | AHC11   | DC999 N | DC999 N |                     |                             |            |
|                      |                                |                                                |                      |          |                                      |             |                         |         | DC999 N |         |                     |                             |            |
| C <sub>2</sub>       |                                | WASHDCXGW99 WASHDCXF DCS000209001 IE           |                      |          |                                      | 960524      |                         |         | 2I 2K   |         |                     |                             |            |
|                      |                                | WASHDCXDW99                                    |                      |          |                                      |             |                         |         |         |         |                     |                             |            |
| E1                   | WASHDCXB                       |                                                | M3MPA0T1RA N53B03.02 |          |                                      | 48          | W                       | S       |         | 814     | LOCA                |                             |            |
| E2                   | -1.                            | OQ                                             | CB.                  | 940522   | DC999 N                              | IE          | 1E                      |         |         |         |                     |                             |            |
| E3                   | OQ                             | 1,0000                                         |                      |          |                                      |             |                         |         |         |         |                     |                             |            |
| F1                   | C <sub>B</sub><br>$\mathbf{x}$ | WASHDCXD                                       | WASHDCXG             | N0001    | OC12                                 |             | 123 E OC12E             | 814     | OC12W   | 814     | 817                 | W                           | 1          |
| F <sub>2</sub><br>E  |                                | OQ                                             | 1,0000               | $B - BB$ |                                      | DC999 N     |                         | DC999 N | MOSL    | 17.6    |                     |                             |            |
| F1                   | C <sub>B</sub><br>$\mathbf{x}$ | WASHDCXF                                       | WASHDCXJ             | N0001    | OC <sub>03</sub>                     |             | 342 E FJ1AE             | 817     | FJ1AH   | 800CT   | 808                 | W                           | 15         |
| F2<br>F.,            |                                | <b>OO</b>                                      | 1.0000               | $B - BB$ |                                      | DC999 N     |                         | DC999 N | MOSL    | 17.6    |                     |                             |            |
| F1                   | CB<br>$\mathbf{x}$             | WASHDCXD                                       | WASHDCXG             | N0002    | OC12P                                |             | 123 E OC12E             | 814     | OC12W   | 814     | 800CL               | W                           | 18         |
| E.<br>F <sub>2</sub> |                                | O <sub>O</sub>                                 | 1,0000               | $B-BB$   |                                      | DC999 N     |                         | DC999 N | MOSL    | 17.6    |                     |                             |            |
| F1                   | CB <sub>X</sub>                | WASHDCXG                                       | WASHDCXGW99 701      |          | ፐ3                                   |             | $00004$ $DCDAEZ$        | 814     | POT.    | 808     | 808                 | W                           | $^{\circ}$ |
| F2<br>T              |                                | OO                                             | 1,0000               | $B-BX$   |                                      | DC999 N     |                         | DC999 N |         |         |                     |                             |            |
|                      |                                |                                                |                      |          |                                      | PROPRIETARY |                         |         |         |         |                     |                             |            |
|                      |                                |                                                |                      |          | BELLCORE AND AUTHORIZED CLIENTS ONLY |             |                         |         |         |         |                     |                             |            |
|                      |                                |                                                |                      |          |                                      |             |                         |         |         |         |                     |                             |            |
|                      |                                |                                                |                      |          |                                      |             |                         |         |         |         |                     |                             |            |

**Figure 722-5.** Circuit Components Inquiry Report: TS-IC03 Data (long form)

## **722.4.2 Audit Report: TS-EDP**

The audit report summarizes the input and output activity of the YDTS722 process. The main items on this report are listed below.

The following messages may occur:

#### **5A - Indicated Field Is Invalid**

The data in question will be underlined to assist the user in initiating necessary corrections.

#### **5B - Required Field Missing**

The input card is lacking critical data necessary to initiate the process.

### **INQUIRY REQUESTS:**

• **Read**

The number of requests input.

- **Accepted** The number of valid requests.
- **Rejected** The number of invalid requests.
- \* \***Circuit Details Facility Length File Records Read: Circuit (1) Facility (2) Total**
- \***Drp Equipment Details Records Read Bypassed (Span Group) (Span Line) (Assembly Components)**
- **TS-IC03 Reports Written (Page Break Groups)** This value should correspond to the number of reports received.
- **TS-IC03 Short Report Circuit Records Selected** This value should correspond to the number of reports received if the input request was other than ''L''.
- **TS-IC03 Long Report Records Written; Circuit (1) Facility (2) Equipment (3) Total**

These values will represent the data selected if the input request was ''L''.

• **PC File Size** The size of the PC file (e.g. 100MB).

<sup>\*</sup> These values should correspond to the YDTS300, Merged Circuit Details Facility Length, and the YDTS500, Merged Circuit Equipment Details.

**TDIS User Manual BR 759–200–006 Release 7.2**

|                                                                  |                                                                                                    |                                                    |          |                | * * * * DRP - TDIS * * * *           |                                                           |          |                                  |                                         |                             |
|------------------------------------------------------------------|----------------------------------------------------------------------------------------------------|----------------------------------------------------|----------|----------------|--------------------------------------|-----------------------------------------------------------|----------|----------------------------------|-----------------------------------------|-----------------------------|
| COMPANY: BASE - RELEASE 7.1 ENVIRONMENT ( CB )<br>REPORT: TS-EDP |                                                                                                    |                                                    |          |                |                                      |                                                           |          |                                  | RUN FOLDER: YDTS722<br>PROGRAM: YDTS722 | $R-7.1$                     |
|                                                                  | CONTROL DATE: 05/10/97<br>EDP PROGRAM SUMMARY AND AUDIT REPORT<br>CREATE CIRCUIT COMPONENTS INQUIRY REPORT |                                                    |          |                |                                      |                                                           |          |                                  |                                         | RUN DATE: 09/24/97 11:31:22 |
| USER<br>IDENTIFICATION                                           |                                                                                                    | INQUIRY REQUESTS<br>READ ACCEPTED REJECTED WRITTEN |          | REPORTS        | CIRCUIT                              | LONG REPORT RECORDS WRITTEN SHORT RPT PC FILE<br>FACILITY |          | EQUIPMENT CIR SEL                | SIZE (MB)                               | <b>STATUS</b>               |
| TKTDS03 - ACNA ATT<br>TKTDS03 - ACNA ATX                         | $\overline{2}$                                                                                             | $\overline{a}$                                     | $\Omega$ | $\overline{a}$ | 18                                   | $\circ$                                                   | $\Omega$ | $\circ$                          | 0.00                                    | COMPLETE                    |
| TKTDS03 - ACNA CCI                                               | $\overline{3}$                                                                                             | $\overline{3}$                                     | $\Omega$ |                | $9 \quad \bullet$                    | 158                                                       |          | $\Omega$ and $\Omega$<br>$\circ$ | 0.05                                    | COMPLETE                    |
| TKTDS03 - ACNA MCI                                               | $\overline{a}$                                                                                             | $\overline{a}$                                     | $\circ$  | $\mathbf{1}$   | $\overline{2}$                       | 0                                                         |          | $\circ$<br>$0 \qquad \qquad$     | 0.00                                    | COMPLETE                    |
|                                                                  | $\overline{3}$                                                                                             | $\overline{3}$                                     | $\Omega$ | 8              | 33                                   | $\overline{\phantom{a}}$ 2                                | $\circ$  | $\mathbf{0}$                     | 0.01                                    | COMPLETE                    |
|                                                                  |                                                                                                    |                                                    |          |                |                                      |                                                           |          |                                  |                                         |                             |
|                                                                  |                                                                                                    |                                                    |          |                |                                      |                                                           |          |                                  |                                         |                             |
|                                                                  |                                                                                                    |                                                    |          | PROPRIETARY    |                                      |                                                           |          |                                  |                                         |                             |
|                                                                  |                                                                                                    |                                                    |          |                | BELLCORE AND AUTHORIZED CLIENTS ONLY |                                                           |          |                                  |                                         |                             |
|                                                                  |                                                                                                    |                                                    |          |                |                                      |                                                           |          |                                  |                                         |                             |
|                                                                  |                                                                                                    |                                                    |          |                |                                      |                                                           |          |                                  |                                         |                             |
|                                                                  |                                                                                                    |                                                    |          |                |                                      |                                                           |          |                                  |                                         |                             |
|                                                                  |                                                                                                    |                                                    |          |                |                                      |                                                           |          |                                  |                                         |                             |
|                                                                  |                                                                                                    |                                                    |          |                |                                      |                                                           |          |                                  |                                         |                             |

**Figure 722-6.** Audit Report: TS-EDP, Part I

**BR 759–200–006 TDIS User Manual**

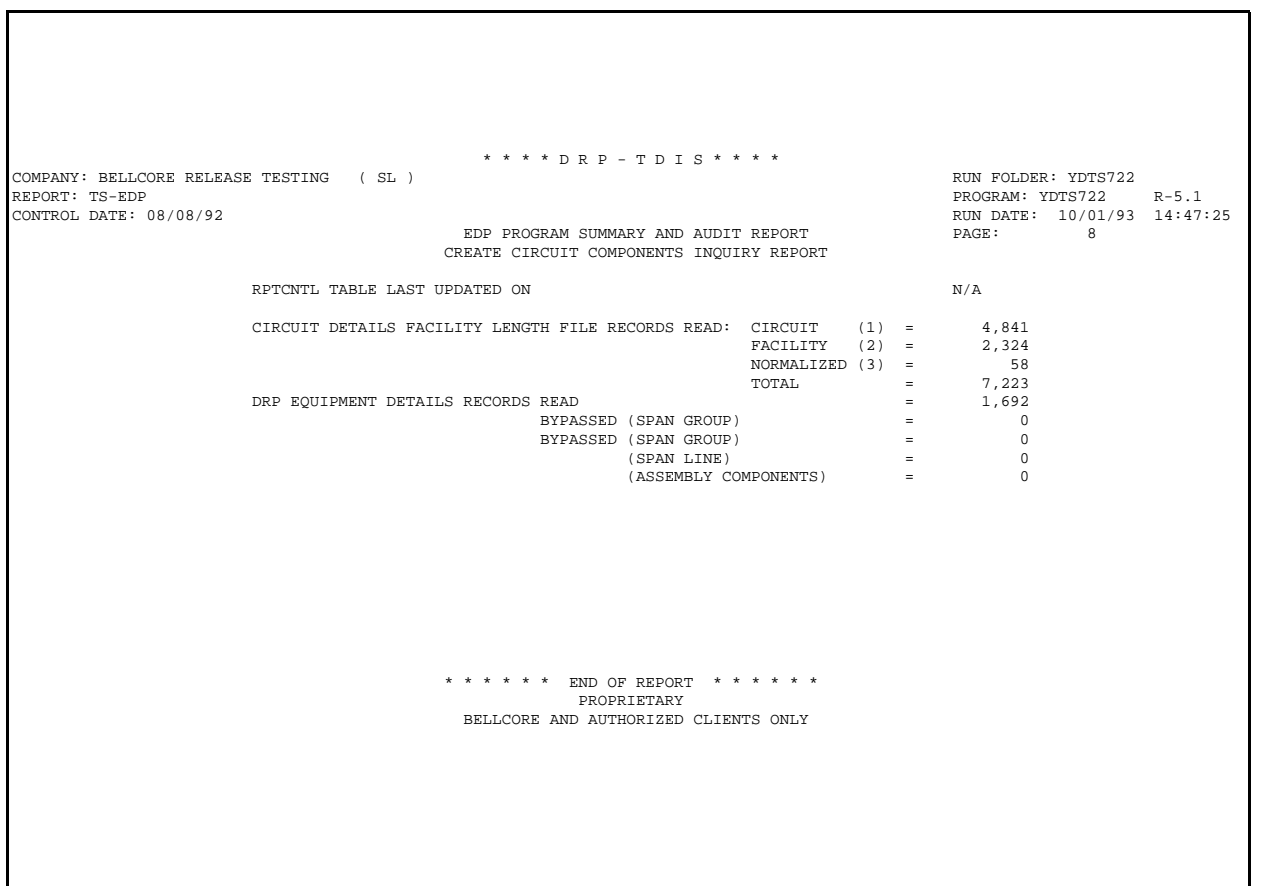

**Figure 722-7.** Audit Report: TS-EDP, Part II

## **722.4.3 PC File Format**

The PC file has a record length of 400 characters. Each data value is fixed fielded according to its length.

The format of the PC file can be either *Lotus 1-2-3* or STND.

- *STND*: The file is in SDF format, that is, it contains no delimiters. Fields are padded with trailing blanks. Number fields are right justified with leading blanks. Numeric fields without data are set to zero.
- *Lotus*: This file is not compatible with Ver 2.X since the records exceed 240 bytes. This file can be imported into later versions as a numeric import. This has been testing using *Lotus for Windows Ver 1.1*. This file can also be loaded into

*dBase III™* or *PARADOX<sup>™</sup>* or other database programs as a "," (comma) delimited file.

The first line of the PC file contains:

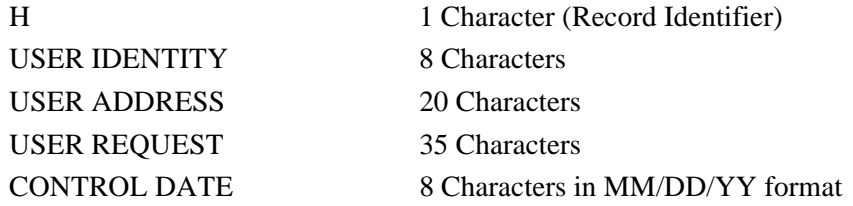

Succeeding lines will contain data as it applies to the circuit. The first field in each record is always the identifier (1 character), and is one of the following:

- **C** Contains circuit data from the long report
- **F** Contains facility data from the long report
- **N** Contains facility normalized data from the long report
- **E** Contains equipment data from the long report
- **Q** Contains equipment normalized data from the long report
- **S** Contains circuit data from the short report

The second field in each record is always the key or CAC (8 characters)

For a description of each field, see Section [722.4](#page-469-0). The data structure of each type record is as follows.

*dBase III* is a registered trademark of Ashton-Tate Corporation.

*PARADOX* is a registered trademark of Borland International, Inc./Ansa Software

**BR 759–200–006 TDIS User Manual Issue 10, May 1998** 

## **Record type "C" - Circuit data from the long report**

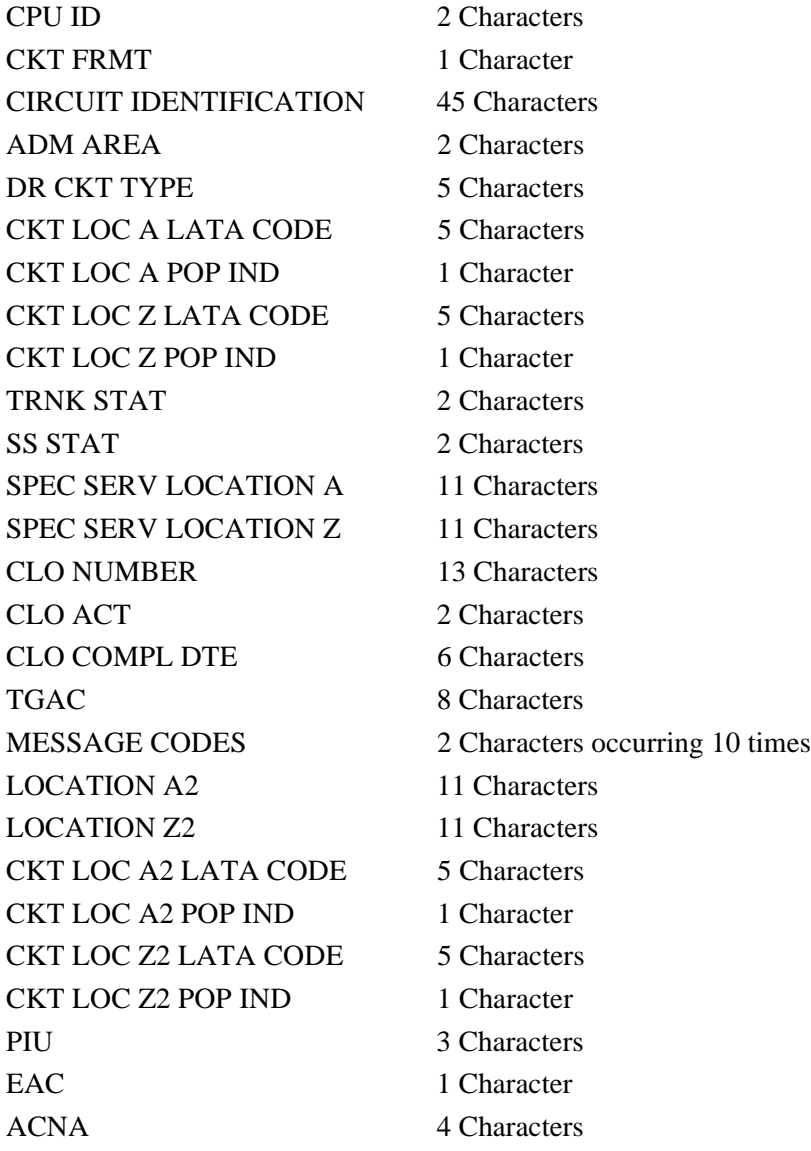

**NOTE —** Fields related to A2 and Z2 will only be populated on any open ended circuits.

**TDIS User Manual BR 759–200–006 Release 7.2**

## **Record type "F" - Facility data from the long report**

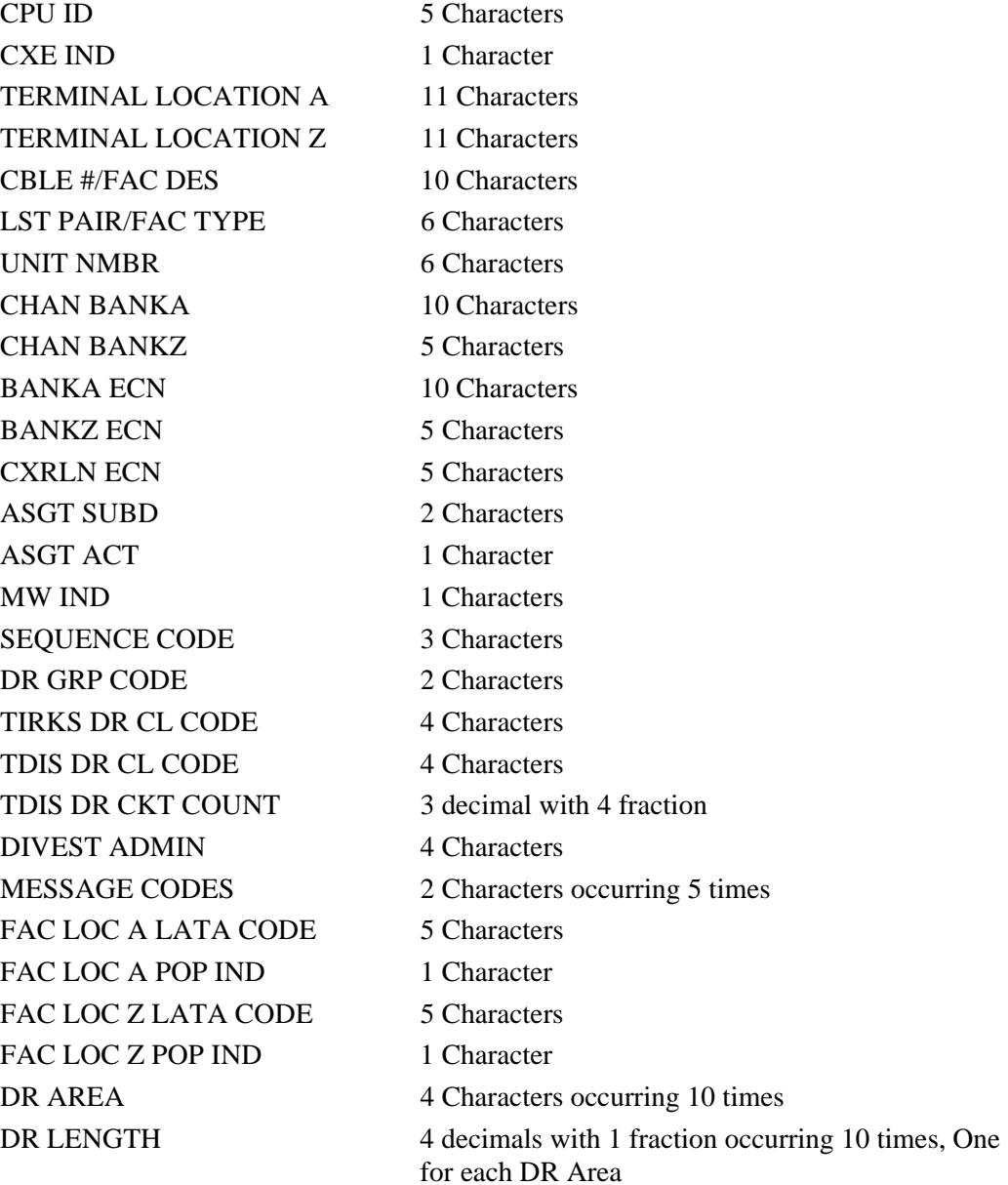

## **Record type "N" - Facility normalized data from the long report**

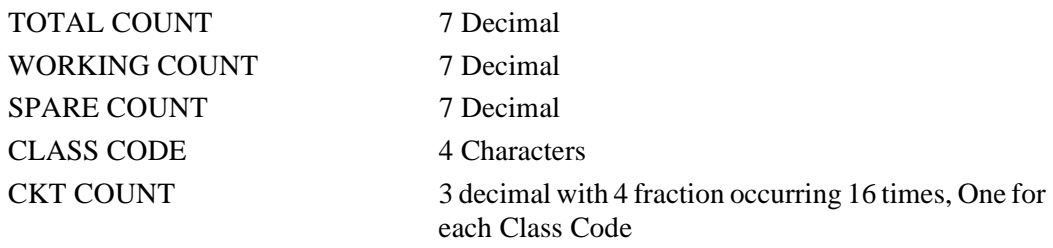

## **Record type "E" - Equipment data from the long report**

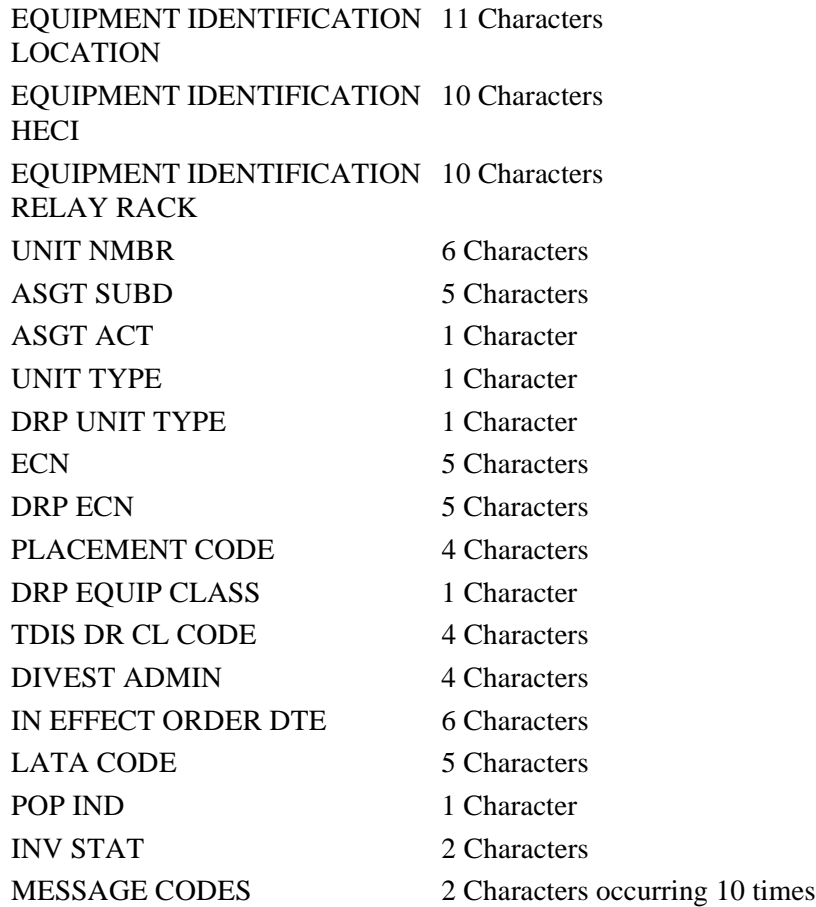

## **Record type "Q" - equipment normalized data from the long report**

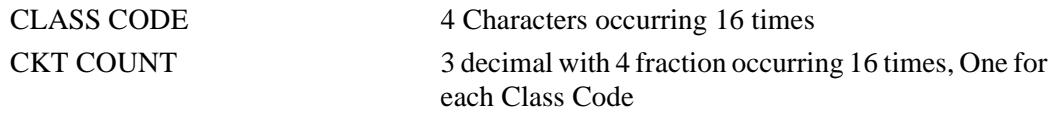

## **Record type "S" - Contains circuit data from the short report**

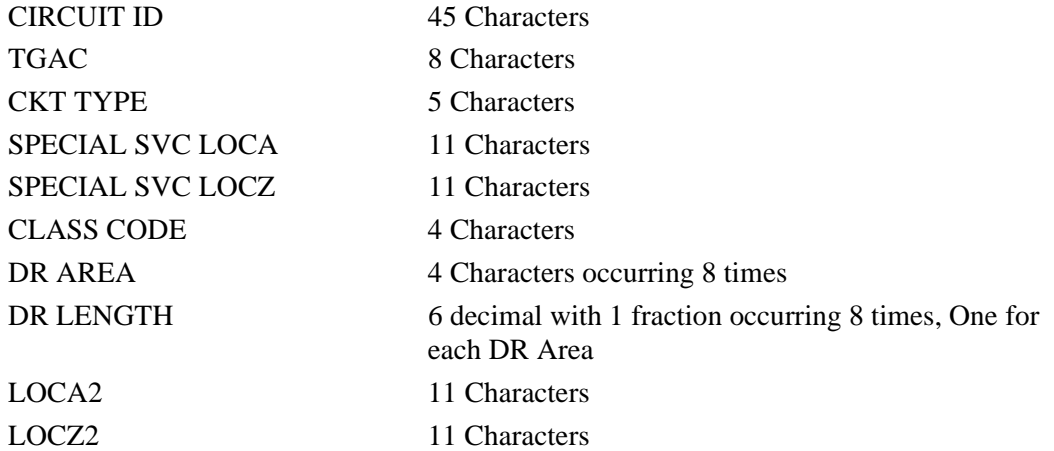

**NOTE** — Fields related to A2 and Z2 will only be populated on any open ended circuits.

**Figure 722-8.** shows an example of a *Lotus*E format PC file.

| "H", "PHOTDS4 ", "RRC 5H-105                                                                                      | ","TEST CASE 1           | ","11/01/95"                                                 |         |
|----------------------------------------------------------------------------------------------------|--------------------------|--------------------------------------------------------------|---------|
| "F", "CAR4NR5 ", "SL", "C", "KSCYKSJO                                                                             |                          | ", "KSCYKSNA ", "719 ", "00030", "00007", " ", " ", "        |         |
| "F", "CAR4NR5 ", "SL", "C", "KSCYKSNA                                                                             | ","KSCYKSNA ","TM10      | ","00300 ","00277","      ","                                | $"$ , " |
| "C","CAR4AH3","SL","4","113 /T1                                                                                   | /KSCYKSJOF11/KSCYKSPAF11 | ", "KC", "CXRXA", "KS524", "N", "KS524", "N", "              |         |
| "E","CAR4AH3 ","KSCYKSJO ","D3CB000ARA","02231.07 ","                                                             |                          |                                                              |         |
| "E","CAR4AH3","KSCYKSJO ","T1MR100ARA","02205A.6 ","05-12"," ","N","N","","999 ","808 "," 1A","1","XA             |                          |                                                              |         |
| "F", "CAR4AH3 ", "SL", "C", "KSCYKSJO                                                                             |                          | ", "KSCYKS10 ", "842 ", "00350", "00337", " " ", " ", " ", " |         |
| "F","CAR4AH3","SL","C","KSCYKSJO ","KSCYKS10 ","842 ","00550","00537"," "","" ","                                 |                          |                                                              |         |
| "E","CAR4AH3 ","KSCYKS10 ","T1MR100ARA","01106.3 ","01- 12"," ","W","M","","999 ","808 "," 1Z","1","XA            |                          |                                                              |         |
| "E","CAR4AH3","KSCYKSPA ","D3CB000ARA","01151.03 "," 2"," ","W","M","","809C1"," "," 2A","1","XA                  |                          |                                                              |         |
| "F", "CAR4AH3 ", "SL", "C", "KSCYKSPA                                                                             | ","KSCYKS10              | ","809    ","00475 ","00465","      ","    ","               |         |
| "F", "CAR4AH3 ", "SL", "C", "KSCYKSPA ", "KSCYKS10 ", "809                                                        |                          | ","00725","00715","     ","    ","                           |         |
| "C","CAR4AM6 ","SL","4","115 /T1 /KSCYKSJOF11/KSCYKSPAF11 ","KC","CXRXA","KS524","N","KS524","N",""               |                          |                                                              |         |
| "E", "CAR4AM6 ", "KSCYKSJO ", "D3CB000ARA", "02231.07 ", " 19", " ", "W", "M", " ", "809C1", " ", " 1A", "1", "XA |                          |                                                              |         |
| "E","CAR4AM6","KSCYKSJO ","IlMR100ARA","02205A.7 ","05-12"," ","W","M","","999 ","808 "," 1A","1","XA             |                          |                                                              |         |
| "F", "CAR4AM6 ", "SL", "C", "KSCYKSJO                                                                             | ","KSCYKS10 ","842       | ","00325","00312","     ","   ","                            |         |
| "F", "CAR4AM6 ", "SL", "C", "KSCYKSJO                                                                             |                          | ","KSCYKS10 ","842 ","00525 ","00512"," "," "," ","          |         |
| "E","CAR4AM6","KSCYKS10"","T1MR100ARA","01106.2"","06-19",""","N","M","","999"","808","1Z","1","XA                |                          |                                                              |         |
| "E","CAR4AM6","KSCYKS10"","T1MR100ARA","01106.3"","03-12",""","N","M","","999"","808","17","XA                    |                          |                                                              |         |
| "E","CAR4AM6 ","KSCYKSPA ","D3CB000ARA","01151.05 ","                                                             |                          | $3'',''$ ", "W", "M", " ", "809C1", " ", " 2A", "1", "XA     |         |
| "F", "CAR4AM6 ", "SL", "C", "KSCYKSPA                                                                             | ","KSCYKS10              | ", "835    ", "00075 ", "00069", "      ", "                 |         |
| "F", "CAR4AM6 ", "SL", "C", "KSCYKSPA ", "KSCYKS10                                                                | $"''$ , $"835$           | ","00375","00369","      ","                                 |         |
|                                                                                                    |                          |                                                              |         |

**Figure 722-8.** YDTS722 Lotus 1-2-3 PC File

**BELLCORE CONFIDENTIAL — RESTRICTED ACCESS See confidentiality restrictions on title page.**

**BR 759–200–006 TDIS User Manual Issue 10, May 1998** 

**Figure 722-9.** shows an example of a standard PC file.

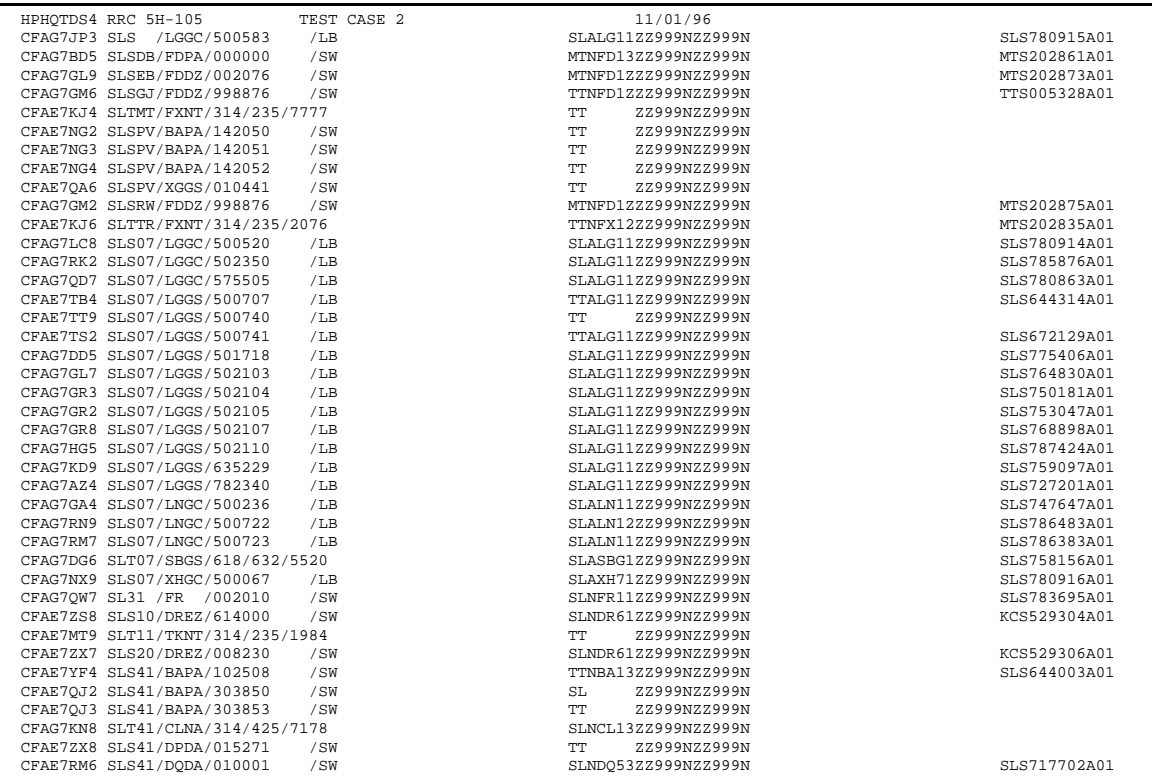

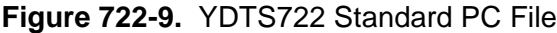

## **722.5 Abnormal Termination**

The following condition codes may be encountered during processing of the YDTS722:

### **Condition Code 2007 - No Header Record Found for Filename**

This condition may result from improper sort of data, the program starting at the first tape, the prior program not completing correctly, or other processing malfunctions.

### **Condition Code 2009 - Invalid Header Record**

This condition code may result from a mismatch on CPU ID or Control Date.

### **Condition Code 2025 - Invalid Database Owner (XX) Parameter**

Since database owner is not a required input on the transmittal card, this information is deduced from the first two characters of the CPU ID input on the transmittal card.

## **Condition Code 2029 - INVALID CONVERSION LEVEL on FILE**

The file identified in the message was created with a file layout that is not supported by the current level of the program. Check the TDIS HOT LINE to see if there is a conversion run that will reformat this file to the proper layout.

## **Condition Code 2034 - No Circuit Data Found On the Circuit Details Facility Length File for Equipment Subdivision**.

This indicates that the equipment subdivision appeared in the equipment details file but no corresponding circuit identification was available in the circuit details facility length. This condition code is also the result of files being out of sync.

### **Condition Code 2043 - Input Requests Missing or Invalid, Processing Terminated**

This condition code occurs when the control cards were rejected by the program edit or no input card was found. A corrected control card is required to restart the process.

# **730. YDTS730 - Generate KCT Trunk Count Report**

## **730.1 General Description**

This procedure uses the data contained in the Merged Circuit Details Facility Length File (MCDFACID) from the YDTS500, the DRDD table from on-line tables, and the DRCAT table to generate the KCT (exchange categories) Trunk Count Report.

Before executing the YDTS730, it is recommended that the Circuit Components Data Integrity Report (YDTS750) be used to ensure the accuracy of data.

## **730.2 Program Flow Diagram**

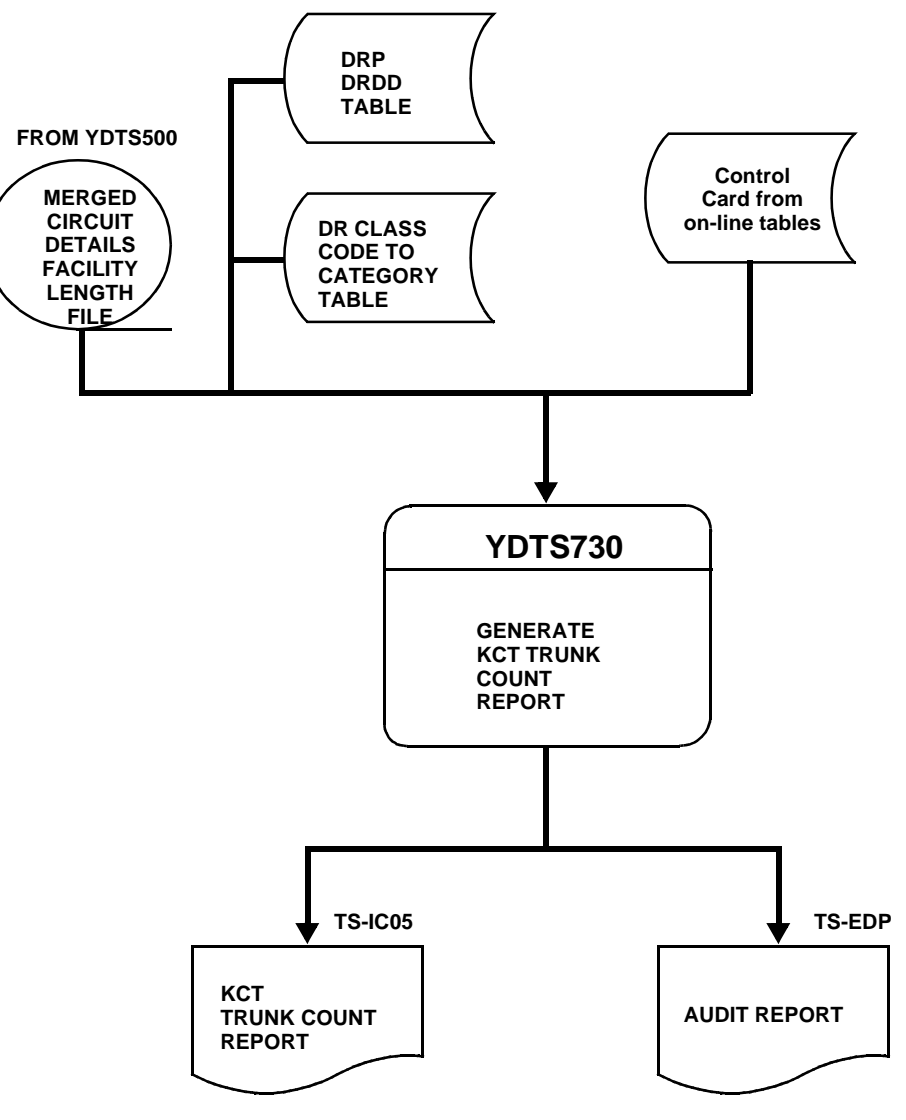

**Figure 730-1.** YDTS730 Program Flow Diagram

## **730.3 Inputs**

## **730.3.1 Transmittal to Request the Run**

The following information must be supplied on the transmittal form:

- 1. RUN DATE Specify the date this procedure is to be executed.
- 2. RUN SEQUENCING REQUIREMENTS If more than one run has been submitted, it is necessary to specify the order in which the runs should be processed. Appendix B contains job sequencing requirements.
- 3. RECIPIENT OF OUTPUT Name and address of the person(s) to whom the processed reports are to be delivered.

**NOTE —** Maintenance of the control RK1, RK2, RK3, and RK4 cards for this procedure are now done by the TDIS Online Tables Update Facility (TDIS-TBL).

## **730.4 Outputs**

## **730.4.1 KCT Trunk Count Report - Data Analysis Information and Processing Summary: TS-IC05**

The header on this report will contain the following information :

- In the upper left-hand corner: company name, report name, and control date.
- In the upper right-hand corner: the run folder, program name/current TDIS release number, and actual run date. The TDIS release number will indicate when this process was last revised.

Refer to the current RCL to validate the current release number.

Additionally, the study area(s) specified on the input card will be reflected as well as the report title of Exchange Trunk Details, WATS Access Line Details, or Processing Summary.

The columns on the report and their content are as follows:

## **C LINE HEADINGS**

- CKT FRMT 1, 2, 3, 4, S, T, M, or C.
- CIRCUIT IDENTIFICATION Complete circuit identification as defined by COMMON LANGUAGE Standards.
- CAC.
- DR CKT TYPE The five-character code assigned for separations purposes.
- TRUNK COUNT Value determined by TDIS logic as detailed in Appendix H.
- CKT STAT W for working or N for non-working.
- DR AREA (A MAXIMUM OF FIVE SETS OF THIS DATA) Value as populated on the facility ownership screen of the TIRKS header record.
- MESSAGE CODE Two-character code indicating error or warning condition on the circuit.

## **F LINE HEADINGS**

- CXE IND C for cable or X for carrier.
- FACILITY IDENTIFICATION

—TERMINAL LOCATION A - Originating location/office

—TERMINAL LOCATION Z - Terminating location/office.

- CABLE #/FAC DES Numerical identification of the cable or carrier system.
- LAST PAIR/FAC GROUP The last numeric pair in the cable complement or the type of carrier system.
- UNIT # Cable pair or carrier channel number.
- ASGT SUBD Assignable portion of a cable pair.
- DR CLASS CODE Two-character code generated via the DRDD table.
- SEQUENCE CODE Numeric indicator of placement of the facility within the transmission path of the circuit.
- DR AREA (A MAXIMUM OF FIVE SETS OF THIS DATA CAN BE PROVIDED) - The state/study area data populated on the facility header record in the TIRKS database.
- MESSAGE CODE Same as previous definition.

Appendix I contains expanded explanations of these fields.

Circuits with message codes of ''2F'', no facility units, and ''6B'', DR Area field blank, may be listed on these reports. Additionally, the WATS section may list circuits or facilities with the message codes of ''6C'', invalid or conflicting DR Class Code; ''6D'', circuit could not be sequenced; or ''6E'', computed trunk count greater than two. All circuits with associated with message codes other than ''6E'' should be reviewed and corrected in the TIRKS system.

## **Computation of Trunk Counts**

The first step is to eliminate circuits with sequencing error or no facility assignments. A trunk count is computed for all other circuits via the following steps:

- 1. If the DR Circuit Type is MSGC2, MSGC3, MSGK2, MSGKM, or MSGRH, the trunk count is one.
- 2. For DR Circuit Types of MSGLD, MSWIS, and MSWST, the assigned facilities are checked for consistency of DR Class Code data. If the DR Circuit Type is MSWIS, the DR Class Code of each facility must be WI or W1. If the DR Circuit Type is MSWST, the DR Class Code must be WS or W2. If the DR Circuit Type is MSGLD, the DR Class Code must be ML or KL. Circuits that do not meet this test are discarded and listed on the detail portion of the TS-IC05 report with a message code of 6C, Invalid DR Class Code associated with DR Circuit Type - No Trunk Count Computed.
- 3. Circuits that meet the above criterion are then checked for assignment of interexchange facilities only, DR Class Code equal WI, WS, or ML; exchange facilities only, DR Class Code equal W1, W2, or KL; or both interexchange and exchange facilities. Based on this determination, the trunk count is computed as follows:
	- Circuits with *only* interexchange facilities are assigned a trunk count of zero.
	- Circuits with *only* exchange facilities are assigned a trunk count of one.
	- If the circuit is assigned both interexchange and exchange facilities, then each contiguous group of facilities with exchange class codes surrounded, on either side one or both sides, by one or more facilities with interexchange class codes constitutes a trunk count of one. These trunk counts are added to obtain the trunk count of the circuit. If this value is greater than two, the default value of two is used and the facility is listed on the details portion of the TS-IC05 report with message code 6E, ''At Least One Study Area Associated With The Facility Has a Computed Trunk Count Greater Than Two - Two Is Used''.
- 4. If the DR Circuit Type is none of those indicated in Items 1 or 2, the code is checked against the DR Circuit Type codes on the optional input.
- 5. If a match is found and the DR Circuit Type is MSGC1 or MSGK1, the trunk count is one.
- 6. If the match is other than MSGC1 or MSGK1, the circuit is first checked to ensure it is within one of the Study Areas requested on the input card. If it is within a requested Study Area, the facilities assigned to the circuit are checked to ensure that the DR Class Codes match the exchange or interexchange code for the circuit type as input on the optional CR Circuit Type Class code input. Circuits that do not meet this criterion are listed on the detail portion of the TS-IC05 report with a message code of 6C, ''Invalid DR Class Code Associated With DR Circuit Type - No Trunk Count Computed''. If the circuit passes the above tests, trunk counts are computed as detailed in Item 3 above.

**BR 759–200–006 TDIS User Manual Issue 10, May 1998** 

| * * * * D R P - T D I S * * * *<br>RUN FOLDER: YDTS7300<br>COMPANY: TDIS REL 5.0 TEST<br>(BC)<br>REPORT: TS-IC05<br>PROGRAM: YDTS730<br>RUN DATE:<br>$12/22/92$ $15:24:13$<br>CONTROL DATE: 10/15/92<br>5<br>PAGE:<br>DR STUDY AREA: AR<br>KCT TRUNK COUNT REPORT<br>DIVESTED ADMINISTRATOR:<br>OSP TRUNK COUNTS<br>ALL<br>EXCHANGE TRUNK DETAILS - DR SEP CAT ( |                                            |                                                                                       |          |                       |                                                                                                    |     |                                                                           |      |                     |                                      |                                  |                                        |                                        | $R - 5.0$         |                   |                          |                        |
|----------------------------------------------------------------------------------------------------|--------------------------------------------|---------------------------------------------------------------------------------------|----------|-----------------------|----------------------------------------------------------------------------------------------------|-----|---------------------------------------------------------------------------|------|---------------------|--------------------------------------|----------------------------------|----------------------------------------|----------------------------------------|-------------------|-------------------|--------------------------|------------------------|
| с                                                                                                    | <b>CKT</b><br><b>FMT</b>                   | CIRCUIT IDENTIFICATION                                                                |          |                       |                                                                                                    | CAC |                                                                           | TYPE | DR CKT              | <b>TRUNK</b><br>COUNT                | D<br><b>CKT</b><br>STAT          | <b>DR</b><br>AREA                      | <b>DR</b><br><b>AREA</b>               | <b>DR</b><br>AREA | <b>DR</b><br>AREA | <b>DR</b><br><b>AREA</b> | <b>MESSAGE</b><br>CODE |
| F                                                                                                    | CXE<br>IND                                 | FACILITY IDENTIFICATION<br>TERMINAL<br>LOCATION A LOCATION Z                          | TERMINAL | CABLE $#/$<br>FAC DES | LAST PAIR/<br>FAC TPYE                                                                                                    |     | UNIT #                                                                    |      | ASCI<br><b>SUBD</b> | DR CLASS<br>CODE                     | -----<br><b>SEQUENCE</b><br>CODE | DR<br>AREA                             | DR<br>AREA                             | <b>DR</b><br>AREA | <b>DR</b><br>AREA | DR<br>AREA               | <b>MESSAGE</b><br>CODE |
| с<br>c<br>с<br>с<br>с<br>с<br>c                                                                                                    | 1<br>1<br>1<br>1<br>1<br>1<br>$\mathbf{1}$ | 6/HU41IT<br>9/HU41IT<br>19/HU41IT<br>108/HU31IT<br>14/JU31IT<br>82/HU31IT<br>5/HU33IT |          |                       | /JNBOARMA05T/MM/STLSMO0914T<br>/JNBOARMA05T/MM/STLSMO0914T<br>/JNBOARMA05T/MM/STLSMO0914T<br>/LTRKARFR14T/-M/STLSM00914T<br>/LTRKARFR14T/M-/STLSM00914T<br>/LTRKARFR14T/MM/STLSM00914T<br>/LTRKARFR14T/MM/STLSM00924T |     | MAA2HV4<br>MAA2LM2<br>MAA2TJ2<br>MAA3GQ8<br>MAA2QJ8<br>MAA3EL4<br>MAA2GT2 |      |                     | 1<br>1<br>1<br>1<br>1<br>1<br>1      | W<br>W<br>W<br>W<br>W<br>W<br>w  | AR<br>AR<br>AR<br>AR<br>AR<br>AR<br>AR | MO<br>MO<br>MO<br>MO<br>MO<br>MO<br>MO |                   |                   |                          |                        |
|                                                                                                    |                                            |                                                                                       |          |                       |                                                                                                    |     | <b>PROPRIETARY</b>                                                        |      |                     | BELLCORE AND AUTHORIZED CLIENTS ONLY |                                  |                                        |                                        |                   |                   |                          |                        |

**Figure 730-2.** KCT Trunk Count Report - Data Analysis Information and Processing Summary: TS-IC05

### **730.4.2 Audit Report: TS-EDP**

This report is separated into three sections: KCT Trunk Count Report, Special Handling DR Circuit Types, and Category Select Verification Report. Major items and checks that should be made on each of these reports are as follows:

### **KCT TRUNK COUNT REPORT**

An image of all input cards will be reflected on the first line under ''Card Columns'' as well as any message codes that were generated. Message codes that may be encountered are as follows. Message codes should not appear. If they do, call Bellcore.

#### **5A - Indicated Field is Invalid**

The invalid data will be underlined to assist the user in initiating corrections. This message is also used to flag a duplicate DR Group/DR Class Code combination.

#### **5A - Indicated Field is Invalid**

The data in question will be underlined to assist the user in initiating necessary corrections.

#### **5B - Required Field is Missing**

The input card is lacking critical data necessary to initiate the process. A corrected input card is required to restart the process.

### **5M - Illegal Input Card Combination.** .

#### **5N - Request Limit Exceeded**

The user has submitted more than the allowed number of input cards.

DBO value is printed on the next line. This should match the value input on the transmittal form.

The following items are for verifying the accuracy and completeness of the process:

#### **DRP DRDD Table Initially Loaded On**

The date the TIRKS table was loaded into T/DIS.

#### **DRP DRDD Table Last Updated On**

**T**he date of the last update.

### **DRP DRDD Table Records Read**

The number of table records in the current DRDD table.

#### **DRCAT Table Last Updated On**

The date of the last table update for the selected version.

#### **DRCAT Table Records Read**

The number of table records in the current DRCAT table.

## **KCT Trunk Count Report Requests Read**

The number of Study Areas within the BCC/IDC if ''\*\*'' was input or the number of specific Study Areas requested.

- **Accepted KCT Trunk Count Report Requests: Study Area (RK1), DR Circuit Type (RK2), Category Trunk Select (RK3), Category Circuit Select (RK4)** This should equal the number of cards input.
- **Rejected KCT Trunk Count Report Requests: Same categories as for Accepted plus Total**

Any rejected cards should be analyzed and resubmitted as necessary.

**Circuit Details Facility Length Records Read: Circuit Records, Facility Records and Total**

This should correspond to the number of records written by YDTS500.

## **SPECIAL HANDLING DR CIRCUIT TYPES**

- DR CIRCUIT TYPE Five-character code.
- CLASS CODES EX AND IX Class codes associated with above DR circuit type code.
- EXCH DR CATEGORY The exchange category associated with the two previous items.

## **RK3(4) CATEGORY SELECT VERIFICATION REPORT**

This report has the same column headings and content as the Special Handling Report.

The data on this report may be used to verify if the DR Circuit Type/Class Code combinations are being directed to the proper DR category.

**Release 7.2** 

| COMPANY: REL 51 TEST CB NES (CB) | * * * * DRP - TDIS * * * *                                                                                   |                                 |           |                          | RUN FOLDER: YDTS730         |          |  |
|----------------------------------|----------------------------------------------------------------------------------------------------|---------------------------------|-----------|--------------------------|-----------------------------|----------|--|
| REPORT: TS-EDP                   |                                                                                                    |                                 |           |                          | PROGRAM: YDTS730 R-5.1      |          |  |
| CONTROL DATE: 10/04/93           |                                                                                                    |                                 |           |                          | RUN DATE: 10/25/93 19:00:19 |          |  |
|                                  | EDP PROGRAM SUMMARY AND AUDIT REPORT<br>KCT TRUNK COUNT REPORT                                               |                                 |           |                          | PAGE:                       | $\sim$ 2 |  |
|                                  | $\mathbf{1}$                                                                                                 | 2 3 4 5 6 7 8 ERROR             |           |                          |                             |          |  |
| CARD COLUMNS                     | 12345678901234567890123456789012345678901234567890123456789012345678901234567890 MESSAGES<br>730A 1 NE CH CK |                                 |           |                          |                             |          |  |
|                                  | 730D 2LCL                                                                                                    |                                 |           |                          |                             | 5M       |  |
|                                  | DATA BASE OWNER: CB                                                                                          |                                 |           |                          |                             |          |  |
|                                  | KCT TRUNK COUNT REPORT REQUESTS READ                                                                         |                                 |           | $\equiv$ .               | 2                           |          |  |
|                                  | ACCEPTED KCT TRUNK COUNT REPORT REQUESTS: STUDY AREA                                                         |                                 | $(RK1) =$ |                          | $\mathbf{1}$                |          |  |
|                                  |                                                                                                    | DR CIRCUIT TYPE                 | $(RK2)$ = |                          | $\Omega$                    |          |  |
|                                  |                                                                                                    | CATEGORY TRUNK SELECT (RK3) =   |           |                          | $\Omega$                    |          |  |
|                                  |                                                                                                    | CATEGORY CIRCUIT SELECT (RK4) = |           |                          |                             |          |  |
|                                  | REJECTED KCT TRUNK COUNT REPORT REQUESTS: STUDY AREA                                                         |                                 | $(RK1) =$ |                          |                             |          |  |
|                                  |                                                                                                    | DR CIRCUIT TYPE                 | $(RK2)$ = |                          |                             |          |  |
|                                  |                                                                                                    | CATEGORY TRUNK SELECT (RK3) =   |           |                          | $\Omega$                    |          |  |
|                                  |                                                                                                    | CATEGORY CIRCUIT SELECT (RK4) = |           |                          | 1                           |          |  |
|                                  | CIRCUIT DETAILS FACILITY LENGTH RECORDS READ: CIRCUIT RECORDS (1) = 201,535                                  |                                 |           |                          |                             |          |  |
|                                  |                                                                                                    | FACILITY RECORDS (2)            |           |                          | $= 188,788$                 |          |  |
|                                  |                                                                                                    | NORMALIZED USAGE (3)            |           |                          | $=$ 18,705                  |          |  |
|                                  |                                                                                                    | TOTAL.                          |           |                          | $= 409,028$                 |          |  |
|                                  | TS-IC05 REPORTS WRITTEN                                                                                      |                                 |           | <b>Contract Contract</b> | 3                           |          |  |
|                                  |                                                                                                    |                                 |           |                          |                             |          |  |
| MESSAGE CODES:                   |                                                                                                    |                                 |           |                          |                             |          |  |
| 5A - INDICATED FIELD IS INVALID  |                                                                                                    |                                 |           |                          |                             |          |  |
| 5B - REQUIRED FIELD IS MISSING   |                                                                                                    |                                 |           |                          |                             |          |  |
|                                  | 5M - ILLEGAL INPUT CARD COMBINATION PROCESSING BASED ON RK1 OPTION                                           |                                 |           |                          |                             |          |  |

**Figure 730-3.** Audit Report: TS-EDP

## **730.5 Abnormal Termination**

The following conditions may result in termination of the process:

### **Condition Code 2007 - No header record found for file name**

This condition code may result from improper sort of data, the program not starting at the first tape, the prior program not completing correctly, or other processing malfunctions.

#### **Condition Code 2009 - Invalid header record found on file name.**

This could be a mismatch on CPU ID. A corrected input card is necessary to restart the process.

**Condition Code 2012 - Illegal Condition Code returned from the PL/I sort routine.** This condition code indicates that the value input on the transmittal did not appear on the internal table of valid DBOs. Correct the transmittal and resubmit.

### **Condition Code 2025 - INVALID DATA BASE OWNER .**

The parameter entered was a invalid Data Base Owner.

### **Condition Code 2029 - INVALID CONVERSION LEVEL on FILE**

The file identified in the message was created with a file layout that is not supported by the current level of the program. Check the TDIS HOT LINE to see if there is a conversion run that will reformat this file to the proper layout.

### **Condition Code 2043 - Input Requests missing or invalid.**

This condition code is produced when any update is invalid or when no updates were supplied.

## **Condition Code 2098 - CIRCUIT TYPES EXCEEDED MAXIMUM value of 4000.**

**Condition Code 2099 - STUDY AREAS EXCEEDED MAXIMUM value of 50.**

**TDIS User Manual BR 759–200–006 Release 7.2** 

**Issue 10, May 1998**
# **731. YDTS731 - Generate HICAP Mileage Reports and Channelized HICAP File**

# **731.1 General Description**

This procedure creates the HICAP mileage reports and the Channelized HICAP file, which identify mileage and terminations associated with Special Access HICAP carrier facilities.

HICAP carrier facilities are identified with unique DR Group Codes and or circuit types.

The following paragraphs describe how facilities are selected for inclusion on these reports. Additional purification procedures and usage of the output data are also discussed.

A Special Access HICAP carrier system is provisioned as a facility in the TIRKS F1 database and as a carrier circuit in the TIRKS C1 database. Therefore, a Special Access HICAP carrier system will be identified as a carrier facility on the TDIS Facility Summary File and as a carrier circuit on the TDIS Merged Circuit Details Facility Length file.

Special Access HICAP carrier systems are identified in the merged facility summary file based on the facility group code of F, R, N, or other unique codes created by a BCC or by the DR circuit type to meet specific requirements. HICAP-identified facilities are matched to their corresponding carrier circuit in the Merged Circuit Details Facility Length File. When a match is found, the class code of the facility on the carrier circuit is extracted from the circuit file. The HICAP facility from FACSUM and the extracted class code from the circuit file are written to the channelized HICAP file. If the carrier circuit contains no assigned facilities, the facility class code is derived by using Group Code ''T'', indicating tie facility, and the DR CKT TYPE of the carrier circuit to look up the Class Code in the DRDD table. If a class code cannot be derived from the DRDD table search, then ''N/A'' (not available) is stored in the HICAP file and printed on the TS-IC28 report with DBERR as the DR CKT Type and QQ as the class code.

When this process is run, it creates a cross-reference file for the CES. To create this crossreference file, companies must use the old batch version of CES. The new version of CES requires the creation of four-character codes in YDTS300. This cross-reference file is used to map all private line circuits provisioned on HICAP systems to the jurisdiction of the particular HICAP carrier system. This mapping ensures that all of the investment associated with a HICAP carrier system is jurisdictionally allocated in the same manner as the HICAP carrier system itself. Although a customer may choose to provision voice grade, private line services on a HICAP carrier system, the system itself is purchased under a State or Interstate Wideband tariff. Therefore, all investment associated with the HICAP carrier system (excluding message usage on Interstate or State InterLATA tariffed HICAP), should be allocated to the same jurisdiction as the tariff under which the facility is sold.

The following reports will be generated, and each is discussed in detail later in this section:

- 1. HICAP Memo Miles Report (Summary) TS-IC20
- 2. HICAP Memo Miles Detail Report (Printed if DETAIL REPORT  $OPTION = Y$  on  $HC1$  Card) - TS-IC21
- 3. HICAP Memo Miles Exception Report (No Facilities) TS-IC22
- 4. Channelized HICAP Detail Report TS-IC27
- 5. Channelized HICAP by Location Report TS-IC28
- 6. HICAP Carrier Systems With No Matching Circuit ID Error Report TS-IC29
- 7. EDP Program Summary and Audit Report TS-EDP.

# **731.2 Program Flow Diagram**

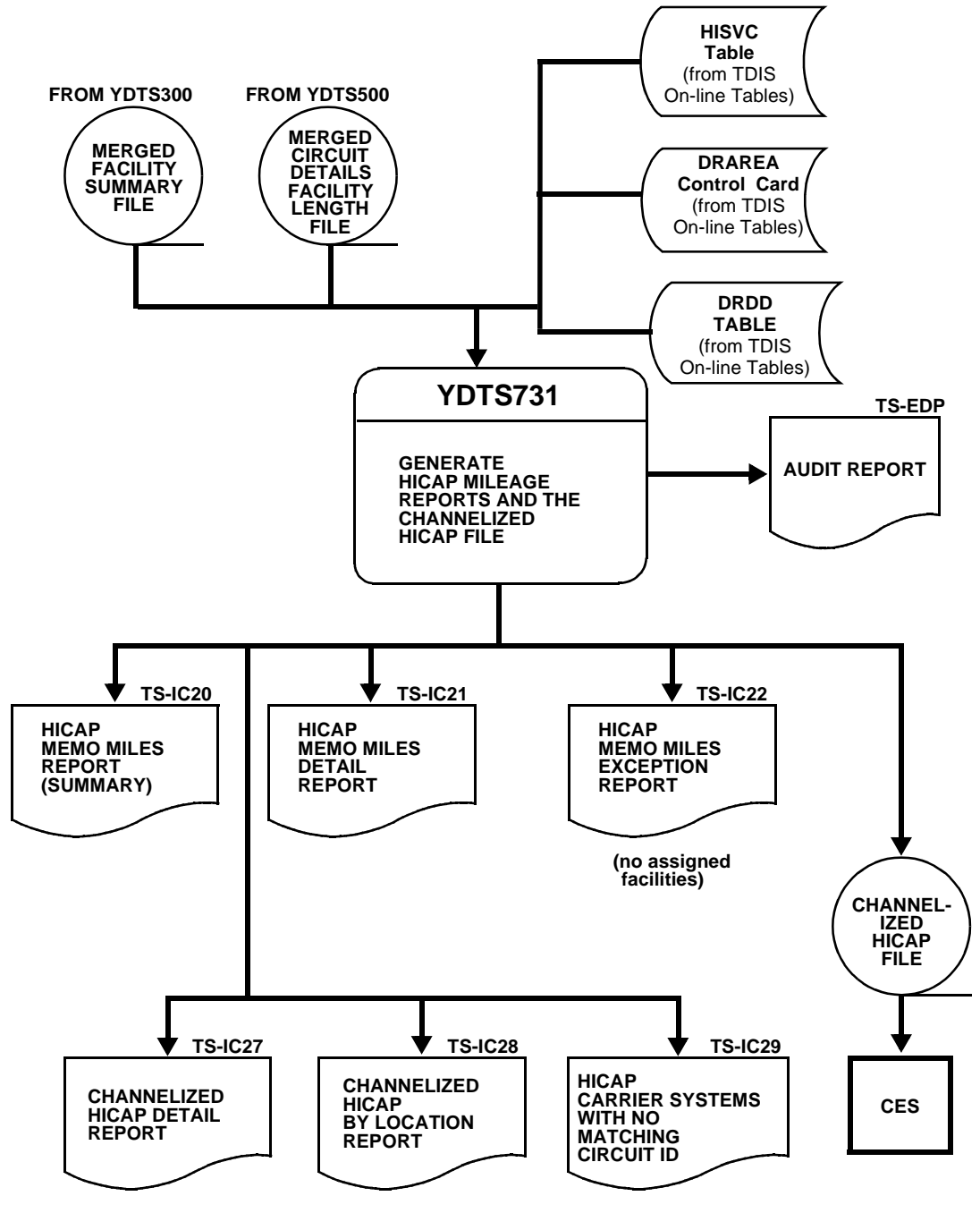

**Figure 731-1.** YDTS731 Program Flow Diagram

**BELLCORE CONFIDENTIAL — RESTRICTED ACCESS See confidentiality restrictions on title page.**

# **731.3 Inputs**

### **731.3.1 Transmittal to Request the Run**

The following data items must be included on the transmittal form.

- 1. RUN DATE Specify the date this procedure is to be initiated.
- 2. RUN SEQUENCING REQUIREMENTS If more than one run has been requested, it is necessary to specify the order in which the runs should be processed. Appendix B contains job sequencing requirements.
- 3. RECIPIENT OF OUTPUT Name and address of person(s) to whom the processed reports are to be delivered.

**NOTE —** Maintenance of the control card for this procedure is now done by the TDIS Online Tables Update Facility (TDIS-TBL).

# **731.4 Outputs**

### **731.4.1 HICAP Memo Miles Report (Summary): TS-IC20**

The TS-IC20 report summarizes the total Special Access HICAP miles by study area, based on the control card and specific special service codes.

The internal logic will select and report the service codes from the HICAP Special Service Codes (HISVC) table maintained by the TDIS On-Line Table Update Facility.

The definition of service codes can be obtained from Job Aids JA STS-000042, *COMMON LANGUAGE CLCI-SS Special Service Circuit Codes and Definitions: LATA Access Services,* and JA ISD-000025, *COMMON LANGUAGE CLCI-SS Special Service Circuit Codes and Definitions: IntraLATA Services and Licensees*. These job aids are associated with BR 795-402-100, *COMMON LANGUAGE Codes: Special Service Code Set*.

The output report is sorted alphabetically by service code and by class code within the service code. All class codes associated with the specific service code will be listed.

The report heading will contain the following information:

- In the upper left-hand corner: company name, report number of TS-IC20, the control date, and DR study area, as specified on the control card.
- In the upper right-hand corner: the run folder, program name, TDIS release number, run date, and page number.

The report title will always be ''HICAP MEMO MILES REPORT (SUMMARY)''. Data will be displayed in columns; the first column does not contain a heading. This column will reflect either ''Class Code Total'' or ''Serv Code Total''.

- SERVICE CODE COLUMN This column will reflect one of the service codes defined above. This service code is associated with a class code and will be repeated as many times as necessary to display all data.
- CLASS CODE COLUMN This column will reflect all class codes associated with the specific service code displayed in the previous column.
- CBL/CXR MILES This column will reflect the total cable and/or carrier miles accumulated for the specific class code.
- TIMES 24 = HICAP MEMO MILES COLUMN This column will contain the count of cable/carrier miles, previously reported, times a factor of 24. There were indications that this value would be used in reporting circuit miles, since a HICAP circuit was felt to be equivalent to 24 individual circuits. Utilization of this data may or may not be appropriate for your company.

**TDIS User Manual BR 759–200–006 Release 7.2**

**Issue 10, May 1998** 

Under each of the above-defined columns, except class code, is a data line ''Serv Code Total''. This value represents the total of the previous lines for each service code listed on the report.

The last entry on the report is ''AREA CODE TOTAL''. This value is a summary of all the ''SRV CODE TOTAL'' lines.

| COMPANY: BELLCORE RELEASE TESTING<br>(PA)<br>REPORT: TS-IC20<br>CONTROL DATE: 07/01/91<br>DR STUDY AREA: PACA                                                                                                    | <b>SERVICE</b><br>CODE                                                                                                    | <b>CLASS</b><br>CODE                                                                                                    | * * * * D R P - T D I S * * * *<br>HI-CAP MEMO MILES REPORT (SUMMARY)<br>CBL/CXR<br><b>TIMES</b><br><b>MILES</b><br>$24 =$                                                                                                    | $HI-CAP$<br>MEMO MILES                                                                                                    | RUN FOLDER: YDTS7310<br>PROGRAM: YDTS731<br>RUN DATE: 11/20/92 09:28:04<br>PAGE:<br>1 | $R - 5.0$ |
|----------------------------------------------------------------------------------------------------|----------------------------------------------------------------------------------------------------|----------------------------------------------------------------------------------------------------|----------------------------------------------------------------------------------------------------|----------------------------------------------------------------------------------------------------|---------------------------------------------------------------------------------------|-----------|
| CLASS CODE TOTAL<br>CLASS CODE TOTAL<br>CLASS CODE TOTAL<br>CLASS CODE TOTAL<br>CLASS CODE TOTAL<br>SRV CODE TOTAL<br>CLASS CODE TOTAL<br>CLASS CODE TOTAL<br>CLASS CODE TOTAL<br>CLASS CODE TOTAL<br>CLASS CODE TOTAL<br>CLASS CODE TOTAL<br>CLASS CODE TOTAL<br>CLASS CODE TOTAL<br>SRV CODE TOTAL<br>CLASS CODE TOTAL<br>CLASS CODE TOTAL<br>SRV CODE TOTAL<br>CLASS CODE TOTAL<br>SRV CODE TOTAL<br>CLASS CODE TOTAL<br>SRV CODE TOTAL | DH<br>DH<br>DH<br>DH<br>DН<br>DH<br>HC<br>HC<br>HC<br>HC<br>HC<br>HC<br>HC<br>HC<br>HC<br>HF<br>HF<br>HF<br>HI<br>HI<br>$_{\rm HS}$<br>$_{HS}$ | BW<br>LO<br>NN<br>SN<br>WB.<br>PR<br><b>RP</b><br>TU<br>UT<br>V1<br>1 <sub>V</sub><br>1 <sub>X</sub><br>39<br><b>B4</b><br>39<br>SN<br>XA | 253.50<br>409.00<br>59.70<br>4,908.40<br>4,306.60<br>9,937.20<br>16, 454.90<br>2,216.70<br>370.80<br>64.30<br>185.60<br>206.80<br>0.50<br>9.90<br>19,699.10<br>526.00<br>176.20<br>702.20<br>573.40<br>573.40<br>0.70<br>0.70 | 6.084.00<br>9,816.00<br>1,432.80<br>117,801.60<br>103,358.40<br>238, 492.80<br>394.917.60<br>53.200.80<br>8,899.20<br>1,543.20<br>4.454.40<br>$n'$ and $an$<br>12.00<br>237.60<br>472, 778.40<br>12,624.00<br>4.228.80<br>16,852.80<br>13,761.60<br>13,761.60<br>16.80<br>16.80 |                                                                                       |           |
|                                                                                                    |                                                                                                    | PROPRIETARY                                                                                                    | BELLCORE AND AUTHORIZED CLIENTS ONLY                                                                                                    |                                                                                                    |                                                                                       |           |

**Figure 731-2.** HICAP Memo Miles Report (Summary page 1): TS-IC20

**BR 759–200–006 TDIS User Manual Issue 10, May 1998** 

| COMPANY: BELLCORE RELEASE TESTING<br>(PA)<br>REPORT: TS-IC20<br>CONTROL DATE: 07/01/91<br>DR STUDY AREA: PACA | * * * * D R P - T D I S * * * *<br>HI-CAP MEMO MILES REPORT (SUMMARY)<br><b>SERVICE</b><br>CLASS<br>CBL/CXR<br>TIMES<br>CODE<br>$\texttt{CODE}$<br><b>MILES</b><br>$24 =$<br>-----<br>------ | $HI-CAP$<br>MEMO MILES | RUN FOLDER: YDTS7310<br>PROGRAM: YDTS731<br>$R-5.0$<br>RUN DATE: 11/20/92 09:28:04<br>PAGE:<br>$\overline{2}$ |
|----------------------------------------------------------------------------------------------------|----------------------------------------------------------------------------------------------------|------------------------|----------------------------------------------------------------------------------------------------|
| AREA CODE TOTAL                                                                                               | 30,912.60                                                                                                    | 741,902.40             |                                                                                                    |
|                                                                                                    |                                                                                                    |                        |                                                                                                    |
|                                                                                                    |                                                                                                    |                        |                                                                                                    |
|                                                                                                    |                                                                                                    |                        |                                                                                                    |
|                                                                                                    |                                                                                                    |                        |                                                                                                    |
|                                                                                                    |                                                                                                    |                        |                                                                                                    |
|                                                                                                    | PROPRIETARY<br>BELLCORE AND AUTHORIZED CLIENTS ONLY                                                                                                    |                        |                                                                                                    |

**Figure 731-3.** HICAP Memo Miles Report (Summary page 2): TS-IC20

### **731.4.2 HICAP Memo Miles Report (Summary): TS-IC21**

This report provides circuit and facility details for zero-ended HICAP systems associated with the DR Study Area(s) entered on the control card. This report is only produced if the ''Details Report Option'' field on the control card is populated with a ''Y''.

The report header for this and all other reports generated by YDTS731 will contain the same information as listed for the TS-IC20 report. Only the report number/name will change.

The column headings and content are as follows:

- CIRCUIT ID The unique code that identifies the circuit item. Details regarding development of this code may be found in BR 756-551-790.
- CAC A TIRKS system-generated code that is equivalent to and provides a crossreference to the circuit or group.
- SPECIAL SERVICE LOC A The originating office/location of the Special Service Circuit.
- SPECIAL SERVICE LOC Z The terminating office/location of the Special Service Circuit.
- SPECIAL SERVICE LOC A2 Indicates the secondary originating office/location of an OPEN ENDED SPECIAL SERVICE CIRCUIT.
- SPECIAL SERVICE LOC Z2 Indicates the secondary terminating office/location of an OPEN ENDED SPECIAL SERVICE CIRCUIT.
- CABLE SYSTEM The cable number or carrier system number to which the Special Service Circuit is assigned.
- FACILITY TYPE This field identifies the characteristics of the carrier system, i.e., T1, T1U, etc.
- UNIT NUMB The actual carrier channel assigned to the circuit.
- CLASS CODE This field reflects the DR Class Code as it appears in the TIRKS database (at the unit level) or the DR Class Code that was generated by TDIS process YDTS300.
- TERMINAL LOC A The originating office/location of the carrier system.
- TERMINAL LOC Z The terminating office/location of the carrier system.
- DR LENGTH The DR Area Length as it appears on the TIRKS header record for the carrier system.

|                                                                                                    |                                                                         |                                                                      |                                                   | * * * * D R P - T D I S * * * *                                                                         |                                                                                                    |                                                                          |                                                  |                                                    |
|----------------------------------------------------------------------------------------------------|-------------------------------------------------------------------------|----------------------------------------------------------------------|---------------------------------------------------|----------------------------------------------------------------------------------------------------|----------------------------------------------------------------------------------------------------|--------------------------------------------------------------------------|--------------------------------------------------|----------------------------------------------------|
| COMPANY: BASE - RELEASE 7.0 ENVIRONMENT ( CB )<br>REPORT: TS-IC21<br>CONTROL DATE: 03/24/97<br>DR STUDY AREA: MOSL |                                                                         |                                                                      |                                                   | HI-CAP MEMO MILES DETAIL REPORT                                                                         |                                                                                                    |                                                                          | RUN FOLDER: YDTS731<br>PROGRAM: YDTS731<br>PAGE: | $R - 7.0$<br>RUN DATE: 05/07/97 14:23:46<br>2      |
| CIRCUIT ID                                                                                                    |                                                                         |                                                                      |                                                   | CIRCUIT<br>ACCESS<br>CODE<br>$- - - - - - - -$                                                          | SPECIAL<br>SERVICE<br>LOC A<br>-----------                                                                  | SPECIAL<br>SERVICE<br>LOC Z<br>-----------                               | SPECIAL<br>SERVICE<br>LOC A2<br>-----------      | SPECIAL<br><b>SERVICE</b><br>LOC Z2<br>----------- |
| CABLE<br>SYSTEM                                                                                                    | FACILITY<br>TYPE                                                        | UNIT<br><b>NUMB</b><br>------                                        | CLASS<br>CODE<br>$- - - -$                        | TERMINAL<br>LOC A                                                                                       | TERMINAL<br>LOC Z                                                                                           | DR.<br>LENGTH                                                            |                                                  |                                                    |
| 99/HCGS/104152<br>701                                                                                              | $/DC$ /<br>T <sub>3</sub>                                               | 00004                                                                | $\circ$                                           | SMP4RZ7<br>WASHDCXD                                                                                     | WASHDCXDW99<br>WASHDCXDW99                                                                                  | WASHDCXF<br>0.5                                                          | WASHDCXGW99                                      |                                                    |
| 99/HCGS/104152<br>N0002                                                                                            | $/DC$ /<br>OC12P                                                        | 121 W                                                                | QQ                                                | SMP4RZ7<br>WASHDCXH                                                                                     | WASHDCXDW99<br>WASHDCXQ                                                                                     | WASHDCXF<br>17.6                                                         | WASHDCXGW99                                      |                                                    |
| 99/HCGS/133150<br>N0001<br>N0001<br>N0001<br>N0001<br>N0001<br>N0001<br>N0001<br>N0001                             | $/DC$ /<br>OC12<br>OC12<br>OC12<br>OC12<br>OC03<br>OC12<br>OC03<br>OC03 | 231 E<br>231 E<br>231 E<br>231 W<br>324 E<br>231 E<br>324 W<br>324 E | QQ<br>QQ<br>OO.<br>OO.<br>OO.<br>OO.<br>QQ<br>OO  | SMP4RZ4<br>WASHDCXL<br>WASHDCXB<br>WASHDCXJ<br>WASHDCXJ<br>WASHDCXF<br>WASHDCXN<br>WASHDCXF<br>WASHDCXS | WASHDCXOW99<br>WASHDCXQ<br>WASHDCXL<br>WASHDCXN<br>WASHDCXQ<br>WASHDCXJ<br>WASHDCXS<br>WASHDCXX<br>WASHDCXX | WASHDCXF<br>17.6<br>17.6<br>17.6<br>17.6<br>17.6<br>17.6<br>17.6<br>17.6 | WASHDCXBW99                                      |                                                    |
| 99/HCGS/133151<br>N0001<br>N0001<br>N0001<br>N0001<br>N0001<br>N0001<br>N0001<br>N0001                             | $/DC$ /<br>OC12<br>OC12<br>OC12<br>OC12<br>OC03<br>OC12<br>OC03<br>OC03 | 224 E<br>224 E<br>224 E<br>224 W<br>323 E<br>224 E<br>323 W<br>323 E | QQ<br>OQ<br>OO.<br>OO.<br>OO.<br>OO.<br>OO.<br>OO | SMP4RZ5<br>WASHDCXL<br>WASHDCXB<br>WASHDCXJ<br>WASHDCXJ<br>WASHDCXF<br>WASHDCXN<br>WASHDCXF<br>WASHDCXS | WASHDCXOW99<br>WASHDCXQ<br>WASHDCXL<br>WASHDCXN<br>WASHDCXQ<br>WASHDCXJ<br>WASHDCXS<br>WASHDCXX<br>WASHDCXX | WASHDCXF<br>17.6<br>17.6<br>17.6<br>17.6<br>17.6<br>17.6<br>17.6<br>17.6 | WASHDCXBW99                                      |                                                    |
|                                                                                                    |                                                                         |                                                                      |                                                   | PROPRIETARY                                                                                             | BELLCORE AND AUTHORIZED CLIENTS ONLY                                                                        |                                                                          |                                                  |                                                    |

**Figure 731-4.** HICAP Memo Miles Detail Report: TS-IC21

### **731.4.3 HICAP Memo Miles Exception Report (No Facilities): TS-IC22**

This report provides a listing of the Special Access HICAP circuits, for the selected DR Area(s), that do not have facility assignments in the TIRKS database. Any circuit on this report, other than those defined as intrabuilding, should be referred to the TIRKS organization for correction in the F1 database. Intrabuilding circuits are generally defined as those where the first eight characters of Location A and Z are the same. However, there may be a unique situation within your company that results in an exception to this definition.

The following information is provided on this report:

- CIRCUIT ID The unique code that identifies the circuit. Details regarding development of this code may be found in BR 756-551-790.
- CAC A TIRKS system-generated code that is equivalent to and provides a crossreference to the circuit or group.
- SPECIAL SERVICE LOC A The originating location/office of the Special Service Circuit.
- SPECIAL SERVICE LOC Z The terminating location/office of the Special Service Circuit.
- SPECIAL SERVICE LOC A2 Indicates the secondary originating office/location of an OPEN ENDED SPECIAL SERVICE CIRCUIT.
- SPECIAL SERVICE LOC Z2 Indicates the secondary terminating office/location of an OPEN ENDED SPECIAL SERVICE CIRCUIT.

#### **BR 759–200–006 TDIS User Manual Issue 10, May 1998**

|                                                                                                    |         |            |             | * * * * D R P - T D I S * * * *  |                                      |                        |                                                                                      |                |
|----------------------------------------------------------------------------------------------------|---------|------------|-------------|----------------------------------|--------------------------------------|------------------------|--------------------------------------------------------------------------------------|----------------|
| COMPANY: BASE - SYSTEST 6.0 ENVIRONMENT<br>REPORT: TS-IC22<br>CONTROL DATE: 04/18/96<br>DR STUDY AREA: NJ |         |            | (CB)        |                                  | HI-CAP MEMO MILES EXCEPTION REPORT   |                        | RUN FOLDER: YDTS731<br>PROGRAM: YDTS731<br>RUN DATE: 04/22/96 16:33:54<br>PAGE:<br>3 | $R-6.0$        |
|                                                                                                    |         |            |             |                                  |                                      |                        |                                                                                      |                |
|                                                                                                    |         |            |             | EXCEPTION REPORT (NO FACILITIES) |                                      |                        |                                                                                      |                |
|                                                                                                    |         |            |             | CIRCUIT                          | SPECIAL                              | SPECIAL                | SPECIAL                                                                              | SPECIAL        |
|                                                                                                    |         |            |             | <b>ACCESS</b>                    | <b>SERVICE</b>                       | SERVICE                | SERVICE                                                                              | <b>SERVICE</b> |
| CIRCUIT ID                                                                                                |         |            |             | CODE                             | LOC A                                | LOC Z                  | LOC A2                                                                               | LOC Z2         |
| 01/HCDS/565786                                                                                            | /NJ /   |            |             | --------<br>SMP4TZ8              | -----------<br>WHHSNJT7              | ----------<br>WHHSNJT8 |                                                                                      |                |
| 01/HCDS/821065                                                                                            | /NJ     | $\sqrt{ }$ |             | SMP4XF2                          | WHHSNJT7                             | WHHSNJT8               |                                                                                      |                |
| 01/HCGS/13167 002/NJ                                                                                      |         |            |             | SMQ4HN5                          | WHHSNJ13                             | WHHSNJ20               | WHHSNJ11                                                                             | WHHSNJT1AMD    |
| 01/HCGS/13167 003/NJ                                                                                      |         |            |             | SMO4HN6                          | WHHSNJ13                             | WHHSNJ20               | WHHSNJ11                                                                             | WHHSNJT1AMD    |
| 01/HCGS/780321 001/NJ                                                                                     |         |            |             | SMQ4HL5                          | WHHSNJT4AMD                          | WHHSNJ20               | WHHSNJT3AMD                                                                          | WHHSNJT1AMD    |
| 01/HCGS/780321 002/NJ                                                                                     |         |            |             | SMO4HL6                          | WHHSNJT3AMD                          | WHHSNJ20               | WHHSNJT4AMD                                                                          |                |
| 01/HCGS/780321 003/NJ                                                                                     |         |            |             | SMQ4HL7                          | WHHSNJ20                             | WHHSNJT3AMD            |                                                                                      | WHHSNJT4AMD    |
| 1 /DHDC/090045                                                                                            | /NJ     |            |             | SMP4PC7                          | BYNNNJ01                             | NTLYNJNU               |                                                                                      |                |
| 10/HCDS/11008                                                                                             | /SW     |            |             | SMQ4AM7                          | PISCNJMT                             | SMVLNJMT               |                                                                                      |                |
| 10/HCDS/11009                                                                                             | /SW     | $\prime$   |             | SMQ4CM3                          | PISCNJMT                             | SMVLNJMT               |                                                                                      |                |
| 10/HCDS/22003                                                                                             | /SW     | $\sqrt{2}$ |             | SMO4AN2                          | PISCNJMT                             | SMVLNJMT               |                                                                                      |                |
| 10/HCDS/22004                                                                                             | /SW     |            |             | SMQ4CM4                          | PISCNJMT                             | SMVLNJMT               |                                                                                      |                |
| 10/HCDS/33002                                                                                             | /SW     | $\prime$   |             | SMQ4AP4                          | PISCNJMT                             | SMVLNJMT               |                                                                                      |                |
| 10/HCDS/33003                                                                                             | /SW     | $\prime$   |             | SMO4CM5                          | PISCNJMT                             | SMVLNJMT               |                                                                                      |                |
| 11/HCDS/00020                                                                                             | /SW     | $\sqrt{2}$ |             | SMP4ZE2                          | PISCNJMT                             | SMVLNJMT               |                                                                                      |                |
| 11/HCDS/00021                                                                                             | /SW     |            |             | SMQ4CM2                          | PISCNJMT                             | SMVLNJMT               |                                                                                      |                |
| 11/HCDS/90026                                                                                             | $/SW$ / |            |             | SMQ4GV5                          | PISCNJMT                             | SMVLNJMT               |                                                                                      |                |
| 2 /DHDC/090110                                                                                            | /NJ     | $\prime$   |             | SMP4PC8                          | BYNNNJ01                             | NTLYNJNU               |                                                                                      |                |
| 99/DHGS/54321                                                                                             | $/NJ$ / |            |             | SMP4RA4                          | PISCNJLS                             | PISCNJU0001            |                                                                                      |                |
|                                                                                                    |         |            |             |                                  |                                      |                        |                                                                                      |                |
|                                                                                                    |         |            |             |                                  |                                      |                        |                                                                                      |                |
|                                                                                                    |         |            |             |                                  |                                      |                        |                                                                                      |                |
|                                                                                                    |         |            |             |                                  |                                      |                        |                                                                                      |                |
|                                                                                                    |         |            |             |                                  |                                      |                        |                                                                                      |                |
|                                                                                                    |         |            |             |                                  |                                      |                        |                                                                                      |                |
|                                                                                                    |         |            |             |                                  |                                      |                        |                                                                                      |                |
|                                                                                                    |         |            | * * * * * * |                                  |                                      |                        |                                                                                      |                |
|                                                                                                    |         |            |             | PROPRIETARY                      | END OF REPORT $* * * * * * *$        |                        |                                                                                      |                |
|                                                                                                    |         |            |             |                                  | BELLCORE AND AUTHORIZED CLIENTS ONLY |                        |                                                                                      |                |
|                                                                                                    |         |            |             |                                  |                                      |                        |                                                                                      |                |

**Figure 731-5.** HICAP Memo Miles Exception Report (No Facilities): TS-IC22

## **731.4.4 Channelized HICAP Detail and Summary Report: TS-IC27**

This report is divided into two sections: the detail report pages and the summary page.

The detail report provides information related to the channelized circuits identified as HICAP by the internal processing procedures of the program. This information is grouped by DR Study Area. Channelized HICAP circuits are carrier systems with unique DR Group Codes identified in the GRPCODE table.

For a system, the report displays the system's facilities; the system with its DR Circuit Type, Total, Working, and Spare; and all channel assignments. Working channels are printed below the carrier system identification. For each working channel, the assigned circuit and circuit type are printed. Program logic will look at channels on a consecutive basis. If consecutive message trunk numbers within the same trunk group are assigned, message trunk compression will be used to print only the first channel on which the group is assigned. However, the number of trunks assigned to the system will be reflected in the total working column of the report.

For carrier systems, the program compares the DR Area miles of the underlying facilities to the DR Area Miles of the first working channel, which is the system length. The multiwire indicator is also used in this comparison to eliminate double counts for cable pairs. If there is a discrepancy between the two mileage figures, an ''arrowhead pointer'' will be printed on the report to highlight where facility miles are not consistent with the system length. This comparison is *not* performed when there is a facility sequencing error on the system or there are no inventoried facilities. Any systems with discrepancies between the underlying mileage and the system mileage should be referred to the TIRKS personnel for correction.

The following situations may cause a pointer to be printed on the report, and no associated facilities lines are printed below the system line:

- The Circuit ID of the system was classified as non-working, but the channels on the system reflected working circuits.
- The underlying facilities did not have a DR Area equal to what was specified on the input card. Example: The DR Area requested was GTOH, which was on the carrier system, but was not found on the facilities used to design the system. When this situation occurs, a pointer will highlight the first working channel of the carrier system on the report.

The two situations described above should also be referred to the TIRKS organization for corrective action.

Data will be displayed on the details report under the following headings:

### **FACILITY LINE**

• CAB/SYS NUMBER - The cable number or carrier system number of the underlying facility used to create the HICAP system.

- SYS/FAC TYPE The facility type of any underlying carrier system or the cable number used to create the HICAP system.
- FACILITY LOCATION A The originating location/office of the underlying facility.
- FACILITY LOCATION Z The terminating location/office of the underlying facility.
- PR/CHAN The actual cable pair or carrier system channel to which the HICAP system is assigned.
- DR GRP The unique DR Group Code assigned to the cable complement or carrier system used to create the HICAP system.
- CLS CODE The DR Class Code that was generated when the HICAP system Circuit ID was posted to either the cable pair or carrier channel.
- DR MILES The DR Area Miles that are reflected on the TIRKS facility header record for the cable or carrier.

### **SYSTEM LINE**

- SYSTEM NUMBER The numeric identification of the HICAP system that was assigned when the system was created in TIRKS.
- SYSTEM TYPE (FAC TYPE) Refer to definition under FACILITY LINE.
- SYSTEM LOC A The originating location/office of the HICAP system.
- SYSTEM LOC Z The terminating location/office of the HICAP system.
- DR CKT TYPE The DR Circuit Type that was assigned to the HICAP system when the creation order was entered in the TIRKS System. This controls the development of the Class Code on preceding lines.
- DR GRP The DR Group code that was assigned to the HICAP system. This code is based on the end points of the HICAP system and may be different than the DR Group Code assigned to the underlying facilities. This code and the DR Circuit Type on the channels control the Class Code on the channels.
- TOTAL CHANS The total number of channels that were entered in TIRKS when the HICAP system header was created. This value will be determined by local procedures and may be from 1 to 24. A one-channel system may be encountered if a company is creating a unique system for the zero-ended pipe. Otherwise, the system will normally have 24 DS-1 level channels available for assignment of individual circuits.
- TOTAL WORKING This value will reflect the number of working channels in the HICAP system.

• TOTAL SPARE - This value will reflect the difference between the total channels and the total working channels.

### **CHANNEL LINE**

- CHAN The actual HICAP carrier system channel.
- CIRCUIT IDENTIFICATION The COMMON LANGUAGE description of the special service or switched access circuit assigned to the HICAP carrier system.
- DR CKT TYPE The DR Circuit Type that was assigned to the Special Service Circuit or switched access circuit when the originating order was created in the TIRKS system.
- TGAC/CAC The TGAC (message) or the CAC (special access or carrier) associated with the circuit assigned to the channel.
- DR CLS CODE The two-character DR Class Code that was generated by TIRKS when the circuit was posted to the HICAP system channel or the DR Class Code that was regenerated by YDTS300.
- DR MILES The total DR Area Miles that were posted to the HICAP system header when the system was created in the TIRKS database.

**NOTE —** If the Channel DR Miles are different than the Facility DR Miles, an arrowhead pointer will indicate the discrepancy. This situation should be referred to your local TIRKS organization for investigation and correction.

The Summary Page of this report will provide a count of DR Circuit Types encountered for working channelized HICAP systems. Any DR Circuit Type of ''DBERR'' should be analyzed and corrected in TIRKS to ensure database consistency. The DR Circuit Type of DBERR is created by finding a HICAP system in FACSUM and not finding the Circuit ID for that system in C1.

There are only two columns on this report: DR CKT TYPE and COUNT.

|                                                                   |                                                     |                                  |                                       | * * * * DRP - TDTS * * * *                        |                 |                                                           |                                                   |                              |                                               |                               |  |  |
|-------------------------------------------------------------------|-----------------------------------------------------|----------------------------------|---------------------------------------|---------------------------------------------------|-----------------|-----------------------------------------------------------|---------------------------------------------------|------------------------------|-----------------------------------------------|-------------------------------|--|--|
| COMPANY: BASE - RELEASE 7.0 ENVIRONMENT ( CB )<br>REPORT: TS-IC27 |                                                     |                                  |                                       |                                                   |                 |                                                           |                                                   |                              | RUN FOLDER: YDTS731<br>PROGRAM: YDTS731 R-7.0 |                               |  |  |
| CONTROL DATE: 03/24/97                                            |                                                     |                                  |                                       |                                                   |                 |                                                           |                                                   |                              |                                               | RUN DATE: 05/07/97 14:23:46   |  |  |
| DR STUDY AREA: UNKN                                               |                                                     |                                  |                                       | CHANNELIZED HI-CAP DETAIL REPORT                  |                 |                                                           |                                                   |                              | PAGE: 1                                       |                               |  |  |
| FACILITY:                                                         | CAB/SYS SYS/FAC<br>NUMBER TYPE                      |                                  | FACILITY<br>LOCATION A<br>----------- | FACILITY<br>LOCATION Z CHAN<br>------------       | PR/             | DR 1988<br>GRP<br>$\frac{1}{2}$                           | CLS<br>CODE                                       | DR MILES                     |                                               |                               |  |  |
| SYSTEM:                                                           | NUMBER<br>-----------                               | SYSTEM SYSTEM<br>TYPE<br>_______ | SYSTEM<br>LOC A<br>$- - - - - -$      | SYSTEM<br><b>Example 11 DC</b> Z<br>$- - - - - -$ | $- - - - - - -$ | DR CKT<br>TYPE<br>$\cdots \cdots \cdots \cdots$<br>DR CKT | $- - - - -$<br>DR 1<br>GRP<br>$- - - - -$<br>TGAC | ---------<br>TOTAL<br>DR CLS | TOTAL<br>CHANS WORKING<br>------ -------      | TOTAL<br>SPARE<br>$- - - - -$ |  |  |
| CHANNEL:                                                          | CHAN<br>$- - - - - -$                               |                                  |                                       | CIRCUIT IDENTIFICATION                            |                 | TYPE                                                      | CAC                                               |                              | CODE DR MILES                                 |                               |  |  |
| SYS.                                                              | 111 \                                               | T1                               | FTLDFLMA                              | FTLDFLSU                                          | . <u>.</u>      | $- - - - - - -$<br>ALG15                                  | --------<br>$\mathbf{x}$                          | 2.4                          | ---------<br>$\Omega$                         | 2.4                           |  |  |
| SYS                                                               | 101                                                 | T1                               | PISCNJMT                              | PISCNJMTK01                                       |                 | ALG15                                                     | X                                                 | 24                           | $\Omega$                                      | 24                            |  |  |
| SYS                                                               | XEFR4                                               | T1                               | PISCNJMT                              | SMVLNJMT                                          |                 | CXRXA                                                     | N                                                 | 100                          | $\Omega$                                      | 100                           |  |  |
| SYS                                                               | LS125                                               | T1                               | PISCNJMT                              | SMVLNJMTLGH                                       |                 | CXRXA                                                     | N                                                 | 24                           | 24                                            | $\Omega$                      |  |  |
| <b>SYS</b>                                                        | 101                                                 | <b>T1</b>                        | SMVLNJMT                              | SMVLNJMTK01                                       |                 | ALG15                                                     | $\mathbf{x}$                                      | 24                           | $\Omega$                                      | 2.4                           |  |  |
|                                                                   |                                                     |                                  |                                       |                                                   |                 |                                                           |                                                   |                              |                                               |                               |  |  |
|                                                                   |                                                     |                                  |                                       |                                                   |                 |                                                           |                                                   |                              |                                               |                               |  |  |
|                                                                   |                                                     |                                  |                                       |                                                   |                 |                                                           |                                                   |                              |                                               |                               |  |  |
|                                                                   | PROPRIETARY<br>BELLCORE AND AUTHORIZED CLIENTS ONLY |                                  |                                       |                                                   |                 |                                                           |                                                   |                              |                                               |                               |  |  |
|                                                                   |                                                     |                                  |                                       |                                                   |                 |                                                           |                                                   |                              |                                               |                               |  |  |

**Figure 731-6.** YDTS170 - Channelized HICAP Detail Report: TS-IC27

**TDIS User Manual BR 759–200–006 Release 7.2**

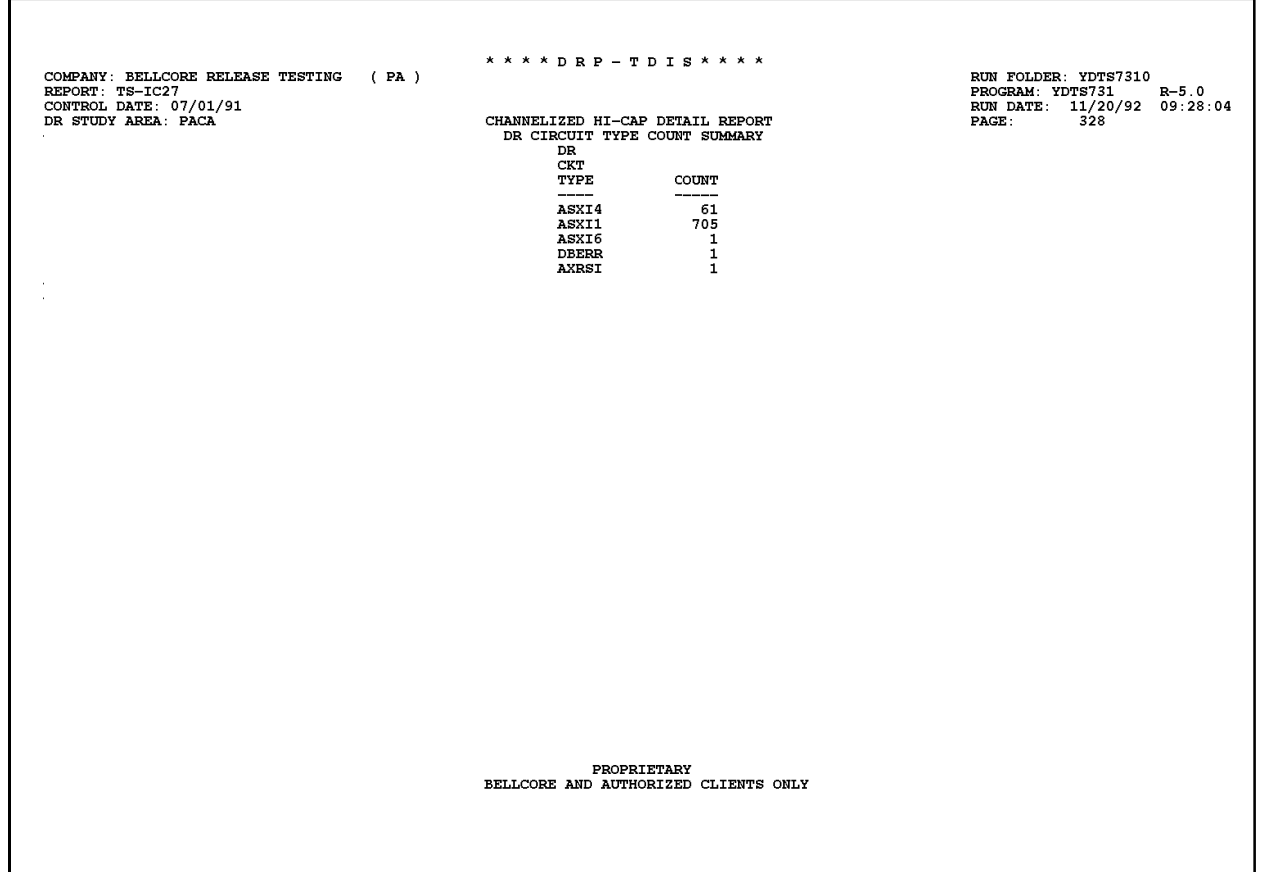

**Figure 731-7.** Channelized HICAP Detail Report (DR Circuit Type Summary Page): TS-IC27

### **731.4.5 Channelized HICAP by Location Report: TS-IC28**

This report contains the same information as the TS-IC27 report, but the data is sorted by Study Area and location.

If a carrier system resides in TIRKS F1 but not in TIRKS C1, the program will reflect UNKNOWN in the CAC field for that system. These systems will also be reflected on the TS-IC29 report, ''Circuit ID Not Found In Circuit Details File''. These discrepancies must be corrected in the TIRKS database. The same report columns as described for SYSTEM LINE of TS-IC27 report will appear on this report.

| REPORT: TS-IC28<br>CONTROL DATE: 07/01/91<br>DR STUDY AREA: PACA |                                |                       |                                   | CHANNELIZED HI-CAP BY LOCATION REPORT               |                              |                      |                      |                      | PROGRAM: YDTS731<br>RUN DATE:<br>PAGE: | 11/20/92<br>1 | $R - 5.0$<br>09:28:04 |
|------------------------------------------------------------------|--------------------------------|-----------------------|-----------------------------------|-----------------------------------------------------|------------------------------|----------------------|----------------------|----------------------|----------------------------------------|---------------|-----------------------|
| LOCATION: ALNAPAAC                                               |                                |                       |                                   |                                                     |                              |                      |                      |                      |                                        |               |                       |
| CAC                                                              | <b>SYSTEM</b><br><b>NUMBER</b> | <b>SYSTEM</b><br>TYPE | <b>SYSTEM</b><br>LOC A            | <b>SYSTEM</b><br>LOC Z                              | DR CKT<br>TYPE               | CLS<br>CODE<br>----- | TOTAL<br><b>CHAN</b> | <b>TOTAL</b><br>WRKG | TOTAL<br><b>SPARE</b>                  |               |                       |
| CBK9KA8                                                          | 198                            | T1                    | ALNAPAACW99                       | <b>ALNAPAAL</b>                                     | ASXI1                        | 1 <sub>V</sub>       | 24                   | 21                   | 3                                      |               |                       |
| СВК9КМ9                                                          | 199                            | T1                    | <b>ALNAPAACW99</b>                | <b>ALNAPAAL</b>                                     | ASXI1                        | 1 <sub>V</sub>       | 24                   | 23                   | 1                                      |               |                       |
| CBJ9AP3                                                          | 216                            | T1                    | ALNAPAACW99                       | <b>ALNAPAAL</b>                                     | ASXI1                        | E4                   | 24                   | 24                   | 0                                      |               |                       |
| CBJ9NT6                                                          | 227                            | т1                    | <b>ALNAPAACW99</b>                | <b>ALNAPAAL</b>                                     | ASXI1                        | E4                   | 24                   | 19                   | 5                                      |               |                       |
| CBJ9NT9                                                          | 228                            | T1                    | ALNAPAACW99                       | <b>ALNAPAAL</b>                                     | ASXI1                        | 1 <sub>V</sub>       | 24                   | 21                   | 3                                      |               |                       |
| CBJ9NT8                                                          | 230                            | T1<br>T1              | ALNAPAACW99                       | <b>ALNAPAAL</b>                                     | ASXI1                        | 1 <sub>V</sub>       | 24<br>24             | 22<br>21             | 2<br>3                                 |               |                       |
| CBJ9NU4<br>CBJ9NU5                                               | 232<br>234                     | т1                    | <b>ALNAPAACW99</b><br>ALNAPAACW99 | <b>ALNAPAAL</b><br><b>ALNAPAAL</b>                  | ASXI1<br>ASXI1               | E4<br>1 <sub>V</sub> | 24                   | 21                   | 3                                      |               |                       |
| CBJ9NU6                                                          | 235                            | T1                    | <b>ALNAPAACW99</b>                | <b>ALNAPAAL</b>                                     | ASXI1                        | E4                   | 24                   | 24                   | 0                                      |               |                       |
| CBJ9NU9                                                          | 237                            | T1                    | ALNAPAACW99                       | <b>ALNAPAAL</b>                                     | A XI1                        | E4                   | 24                   | 13                   | 11                                     |               |                       |
| CBJ9YF4                                                          | 240                            | т1                    | ALNAPAACW99                       | <b>ALNAPAAL</b>                                     | <b>ASXI1</b>                 | E4                   | 24                   | 18                   | 6                                      |               |                       |
| CBJ9ZZ9                                                          | 241                            | T1                    | ALNAPAACW99                       | <b>ALNAPAAL</b>                                     | ASXI1                        | 1 <sub>V</sub>       | 24                   | 23                   | 1                                      |               |                       |
| CBJ9XC4                                                          | 243                            | T1                    | ALNAPAACW99                       | <b>ALNAPAAL</b>                                     | ASXI1                        | E4                   | 24                   | 16                   | 8                                      |               |                       |
| CBK9KB7                                                          | 244                            | T1                    | ALNAPAACW99                       | <b>ALNAPAAL</b>                                     | ASXI1                        | E4                   | 24                   | 11                   | 13                                     |               |                       |
| CBJ9XA8                                                          | 246                            | T1                    | ALNAPAACW99                       | <b>ALNAPAAL</b>                                     | ASXI1                        | E4                   | 24                   | 19                   | 5                                      |               |                       |
| CBJ9XC5                                                          | 247                            | T1                    | ALNAPAACW99                       | <b>ALNAPAAL</b>                                     | <b>ASXI1</b>                 | E4                   | 24                   | 16                   | 8                                      |               |                       |
| CBK9NR4                                                          | 248                            | т1                    | ALNAPAACW99                       | <b>ALNAPAAL</b>                                     | <b>ASXI1</b>                 | 1 <sub>V</sub>       | 24                   | 21                   | 3                                      |               |                       |
| CBK9TW9                                                          | 251                            | т1                    | ALNAPAACW99                       | <b>ALNAPAAL</b>                                     | <b>ASXI1</b>                 | 1 <sub>V</sub>       | 24                   | 22                   | $\overline{2}$                         |               |                       |
| CBL9SF5                                                          | 254                            | T1                    | ALNAPAACW99                       | <b>ALNAPAAL</b>                                     | <b>ASXI1</b>                 | E4                   | 24                   | 0                    | 24                                     |               |                       |
| CBP9AL5                                                          | 255                            | T1                    | ALNAPAACW99                       | <b>ALNAPAAL</b>                                     | <b>ASXI1</b>                 | E4                   | 24                   | 20                   | 4                                      |               |                       |
| CBP9AX6                                                          | 256                            | T1                    | ALNAPAACW99                       | <b>ALNAPAAL</b>                                     | <b>ASXI1</b>                 | 1 <sub>V</sub>       | 24                   | 22                   | $\overline{2}$                         |               |                       |
| CBW9NV4                                                          | 107                            | T3Z                   | ALNAPAACW99                       | <b>ALNAPAAL</b>                                     | ASXI4                        | U7                   | 28                   | 18                   | 10                                     |               |                       |
| CBV9BZ7                                                          | 101                            | T1                    | ALNAPAACW99                       | ALNAPAALK02                                         | <b>ASXI1</b>                 | 1 <sub>V</sub>       | 24                   | 20                   | 4                                      |               |                       |
| CBO9AN5                                                          | 191                            | Т1                    | ALNAPAACW99                       | ALNAPAALK02                                         | ASXI1                        | Ε4                   | 24                   | 10                   | 14                                     |               |                       |
| CBP9XL4                                                          | 201                            | T1                    | ALNAPAACW99                       | ALNAPAALK02                                         | <b>ASXI1</b>                 | E4                   | 24                   | 20                   | 4                                      |               |                       |
| CBP9ZS4                                                          | 202                            | T1                    | ALNAPAACW99                       | ALNAPAALK02                                         | ASXI1                        | 1 <sub>V</sub>       | 24                   | 23                   | 1                                      |               |                       |
| CBW9XP5                                                          | 331                            | <b>T1</b>             | ALNAPAACW99                       | ALNAPAALK02                                         | ASXI1                        | 1 <sub>V</sub>       | 24                   | 7                    | 17                                     |               |                       |
| CBP9QE2                                                          | 128<br>129                     | T1                    | ALNAPAACW99                       | <b>BDFRPAXB</b>                                     | <b>ASXI1</b>                 | E4                   | 24<br>24             | 0<br>0               | 24<br>24                               |               |                       |
| CBP9VM8                                                          | 101                            | T1<br>T1              | ALNAPAACW99                       | <b>BDFRPAXB</b><br><b>BKVLPAXB</b>                  | <b>ASXI1</b>                 | E4<br>E4             | 24                   | $\mathbf 0$          | 24                                     |               |                       |
| CBK9UL4<br>CBH9JS5                                               | 101                            | T1                    | ALNAPAACW99<br>ALNAPAACW99        | <b>BLLFPABE</b>                                     | <b>ASXI1</b><br><b>ASXI1</b> | E4                   | 24                   | 23                   | 1                                      |               |                       |
| CBN9RY3                                                          | 103                            | <b>T1</b>             | ALNAPAACW99                       | <b>RLLFPARE</b>                                     | A                            | $\mathbf{H}$         | $\sim$               | ٠                    | o.                                     |               |                       |
| CBM9ZF4                                                          | 104                            | T1                    | <b>ALNAPAACW99</b>                | <b>BLLFPABE</b>                                     | ASXI1                        | E4                   | 24                   | 21                   | 3                                      |               |                       |
| CBK9KB9                                                          | 107                            | T1                    | <b>ALNAPAACW99</b>                | <b>BRBOPABA</b>                                     | ASXI1                        | E4                   | 24                   | 1                    | 23                                     |               |                       |
| СВН9ЈХ6                                                          | 101                            | T1                    | ALNAPAACW99                       | <b>BRFRPABR</b>                                     | ASXI1                        | E4                   | 24                   | 20                   | 4                                      |               |                       |
| CBK9KB6                                                          | 102                            | T1                    | ALNAPAACW99                       | <b>BRFRPABR</b>                                     | <b>ASXI1</b>                 | E4                   | 24                   | 20                   | 4                                      |               |                       |
| CBK9JP6                                                          | 103                            | т1                    | ALNAPAACW99                       | <b>BRFRPABR</b>                                     | <b>ASXI1</b>                 | E4                   | 24                   | 22                   | 2                                      |               |                       |
| CBK9JP2                                                          | 104                            | т1                    | ALNAPAACW99                       | <b>BRFRPABR</b>                                     | <b>ASXI1</b>                 | E4                   | 24                   | 17                   | 7                                      |               |                       |
|                                                                  |                                |                       |                                   | PROPRIETARY<br>BELLCORE AND AUTHORIZED CLIENTS ONLY |                              |                      |                      |                      |                                        |               |                       |

**Figure 731-8.** Channelized HICAP by Location Report: TS-IC28

### **731.4.6 HICAP Carrier Systems with No Matching Circuit ID: TS-IC29**

This report lists systems whose circuit identification was not found in the circuit details file but exists for a working carrier system.

These are the same systems that were identified in the TS-IC28 report with UNKNOWN as the CAC. The complete system identification is the only data column on this report.

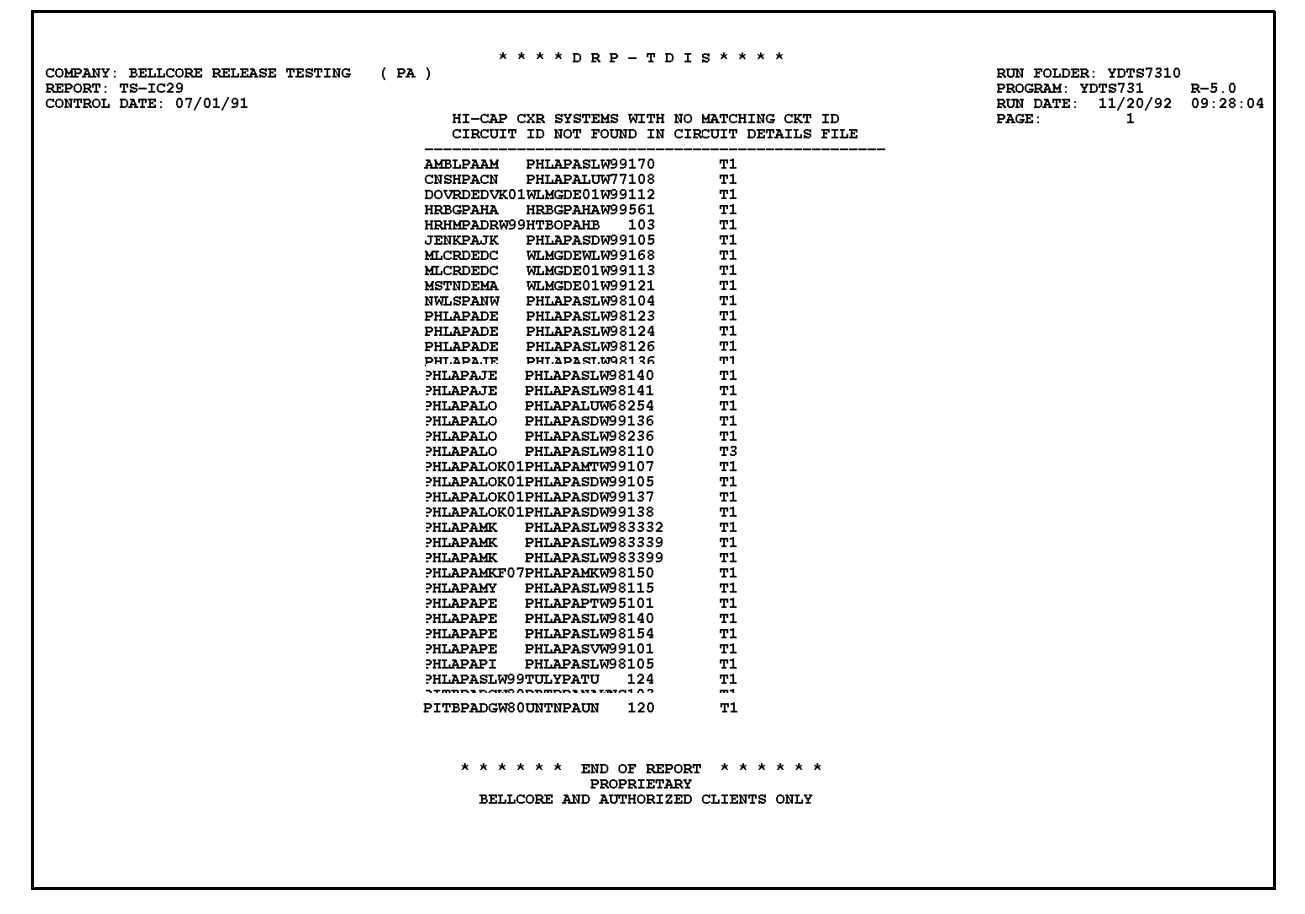

**Figure 731-9.** HICAP Carrier Systems with No Matching Circuit ID: TS-IC29

### **731.4.7 Audit Report: TS-EDP**

This audit report summarizes the input and output activity of the YDTS731 process.

The first page of the report provides an ''image'' of the input control card(s) used to initiate the process and any error messages. The following error messages may be encountered. If error messages appear, call Bellcore.

- **5A Indicated Field Is Invalid** The data in question will be underlined to assist the user in initiating necessary corrections.
- **5B Required Field Missing** The input card is lacking data necessary to initiate the process. A corrected input card is required to restart the process.
- **5M Duplicate Transaction Not Allowed** This may indicate that the same DR Area was entered twice. A corrected input card is necessary to restart the process.
- **5N Maximum Number of Cards Exceeded (Max 1)** This may indicate that more than one cards was listed.

The last page of the audit report will reflect the following information:

• **HISVC Table Last Updated On**

This should be the date this version of the HISVC table was last updated via the TDIS On-Line Table Update Facility.

- **HISVC Table Generation Number** This is the specific version of the current HISVC table used for this execution of YDTS731.
- **HISVC Table Record Count** This should be the number of table records in the current HISVC table.
- **Merged Circuit Detail Facility Length Records Read, by type and total**
- **Number of Special Service Records Read, by type and total** These values should correspond with the records written, as reflected on the EDP Reports for the YDTS300 process.
- **Number of Special Service Records Processed, by type and total**
- **Number of Special Service Records Bypassed, by type and total**
- **Number of HICAP Channelized Systems Selected**
- **Number of HICAP Channelized Systems Processed** These values will depend on the selection criterion specified on the control card.

**TDIS User Manual BR 759–200–006 Release 7.2**

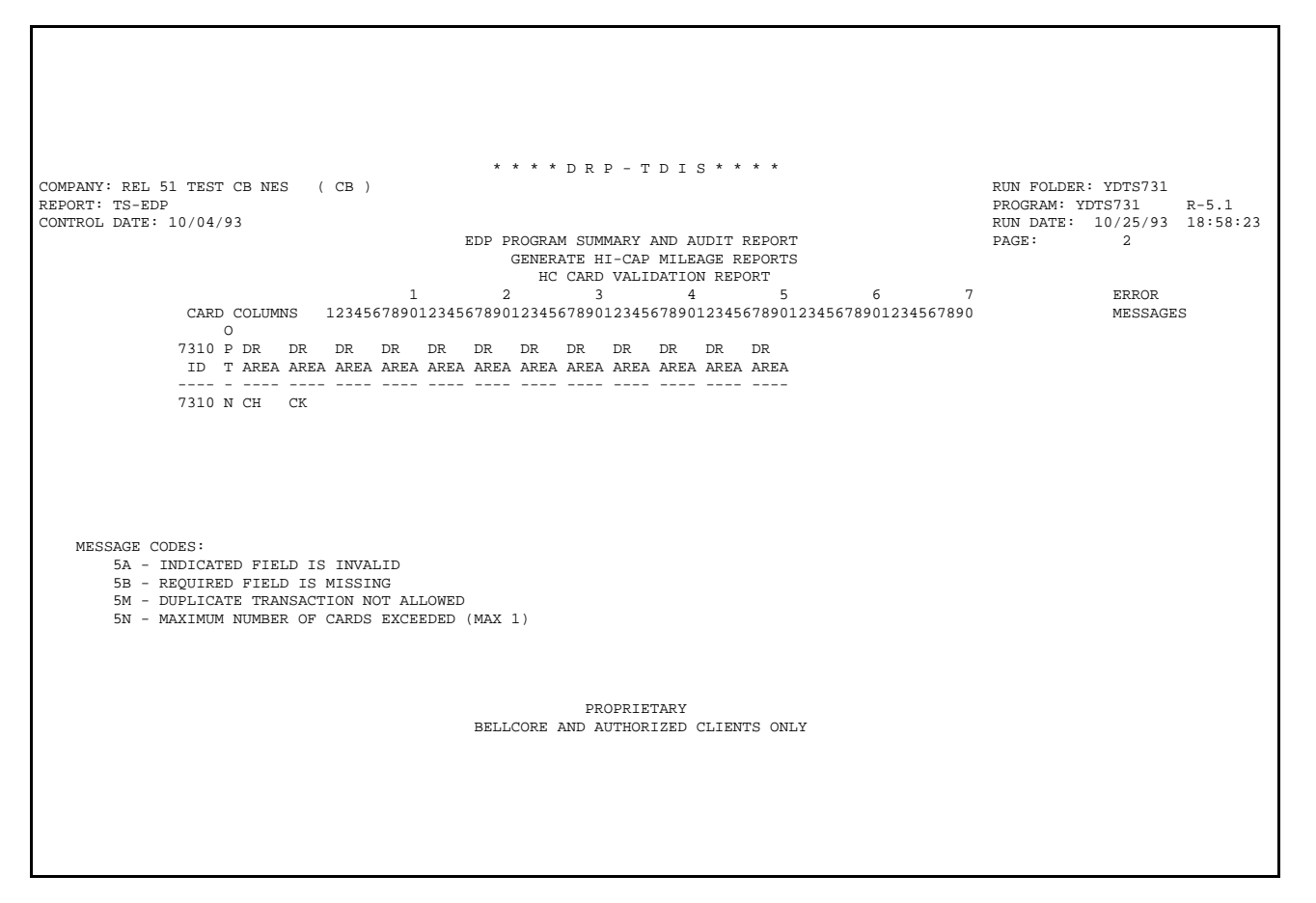

**Figure 731-10.** Audit Report for YDTS731: TS-EDP (Page 1) - Generate HICAP Mileage Reports and the Channelized HICAP File

**BR 759–200–006 TDIS User Manual Issue 10, May 1998** 

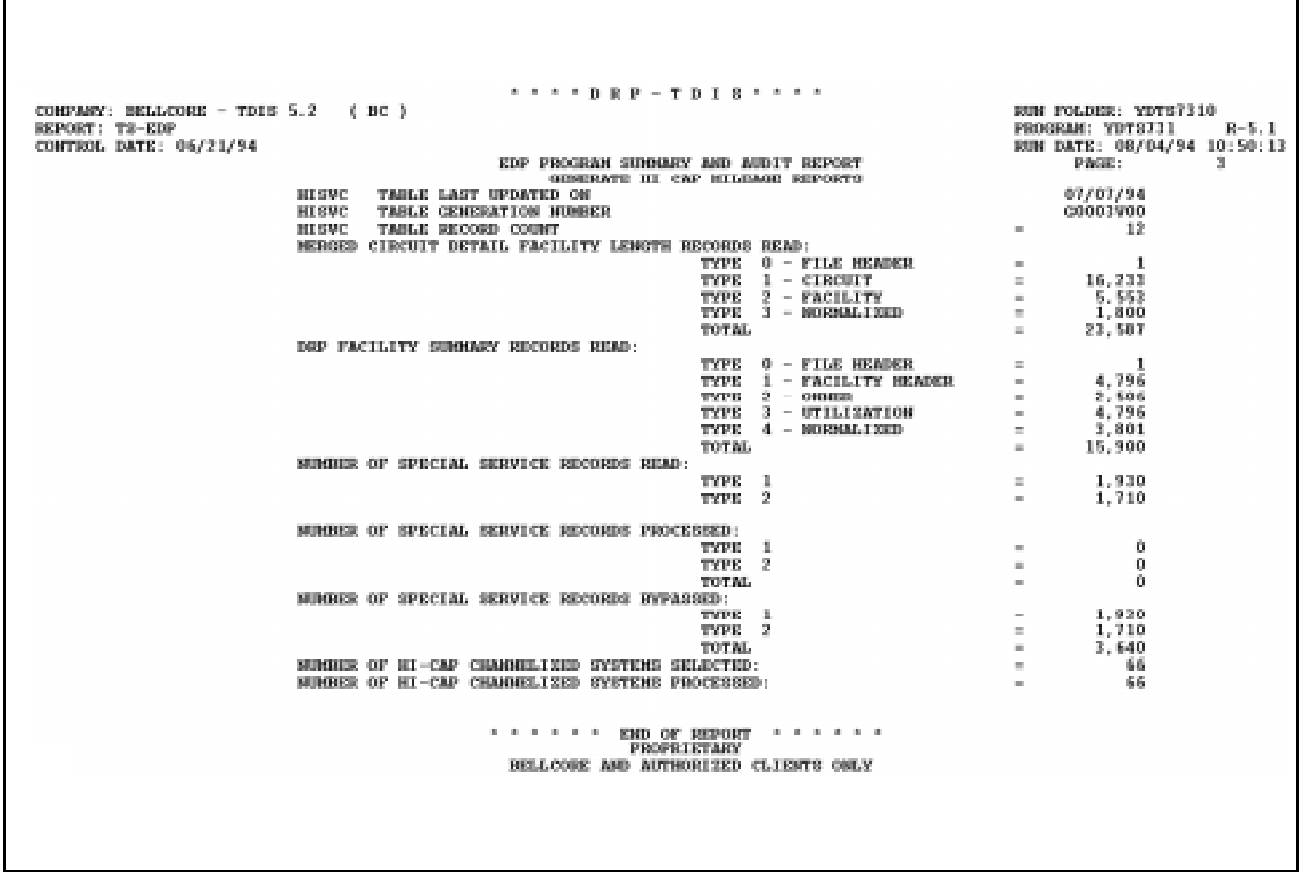

**Figure 731-11.** Audit Report for YDTS731: TS-EDP (Page 3) - Generate HICAP Mileage Reports and the Channelized HICAP File

# **731.5 Abnormal Termination**

The following conditions will result in termination of the process:

#### **Condition Code 2007 - No Header Record Found For Filename**

This condition code may result from improper sort of data, the program not starting at the first tape, the prior program not completing correctly, or other processing malfunctions.

#### **Condition Code 2009 - Invalid Header Record**

This condition code may indicate that there is a mismatch on the CPU ID between the input card and the data being accessed, the control data does not match the header record, or the header record date is outside the range dictated by the TDIS logic.

### **Condition Code 2012 - Illegal Condition Code returned from the PL/I sort routine.**

This condition code indicates that the value input on the transmittal did not appear on the internal table of valid DBOs. Correct the transmittal and resubmit.

### **Condition Code 2029 - INVALID CONVERSION LEVEL on FILE**

The file identified in the message was created with a file layout that is not supported by the current level of the program. Check the TDIS HOT LINE to see if there is a conversion run that will reformat this file to the proper layout.

#### **Condition Code 2043 - Input Requests Missing or Invalid, Processing Terminated** This condition code occurs when any update is invalid or when no updates were supplied.

# **750. YDTS750 - Generate Circuit Components Data Integrity Report**

# **750.1 General Description**

This procedure generates various Data Integrity Reports to assist the user in verifying and/ or purifying the TIRKS database. The process uses the data contained in the Merged Circuit Details Facility Length File (MCDFACID) from the YDTS500 process and the Merged Equipment Details File (MEQPDTLS) from the YDTS500 process.

Within this procedure, a temporary work file (CDINTRF) is used to generate the TS-IC02 Circuit Components Data Integrity Report. This file is later discarded within the YDTS750 process, but an audit report is generated and provided as an output of the process.

The YDTS750 is capable of extracting detailed information associated with certain Type 1, 2, and 4 errors that were detected and flagged during the various extract, create, and merge procedures described in previous sections.

# **750.2 Program Flow Diagram**

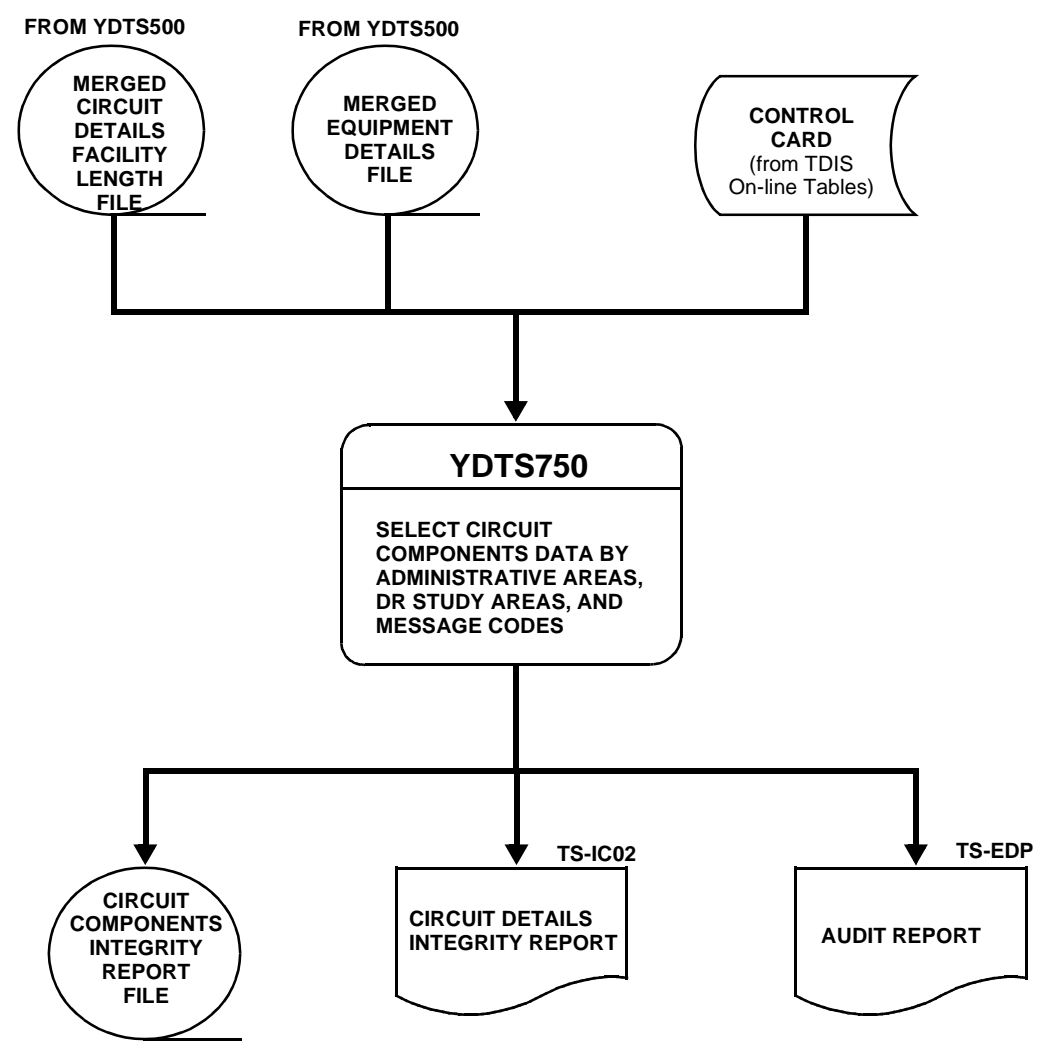

**Figure 750-1.** YDTS750 Program Flow Diagram

## **750.3 Inputs**

### **750.3.1 Transmittal to Request the Run**

- 1. RUN DATE Specify the date this report is to be generated.
- 2. RUN SEQUENCE REQUIREMENTS If more than one run has been requested, it is necessary to specify the order in which the runs should be processed. Appendix B contains job sequencing requirements.
- 3. RECIPIENT OF OUTPUT Name and address of the person(s) to whom the completed report is to be delivered.

**NOTE —** Maintenance of the control card for this procedure is now done by the TDIS Online Tables Update Facility (TDIS-TBL).

## **750.4 Outputs**

### **750.4.1 Circuit Details Integrity Report: TS-IC02**

The header of this report will contain the following information:

- In the upper left-hand corner: company name, report name, and control date.
- In the upper right-hand corner: the run folder, program name/current TDIS release number, and actual run date. The TDIS release number will indicate when this process was last revised.

Refer to the current SRD to validate this is the latest release number.

The DR Study Area field will contain information based on the following:

- The specific DR Study Area input on the control card.
- The word ''ALL'' if asterisks were input as the DR Study Area on the control card.
- The word "UNDETERMINED" if the report is associated with circuits without facilities. In this situation, Positions 5 and 6 of Location A and Location Z of the circuit are used as the DR Study Area. If both locations are not present, the circuit component data will be written to the ''UNDETERMINED'' report. If only one location is present and a match is found for the requested DR Study Area in the 5th and 6th characters of the location CLLI (or ''ALL'' DR Study Areas are requested), the Circuit Component data will appear on both the ''UNDETERMINED'' report and the report for the individual DR Study Area.

• The report title will always be "Circuit Details Integrity Report". The next entry under the title will reflect the specific Message Code for this section of the report.

The content and format of the report(s) will be determined by the message  $code(s)$ requested. The following describes the maximum column headings that may be encountered:

### **C LINES ASSOCIATED WITH CIRCUIT IDs**

- CKT FRMT This field will reflect Circuit Format information as follows:
	- 1 or M Message Trunks
	- 2 or T Special Service Circuits in Telephone Number Format
	- 3 or S Special Service Circuits in Serial Number Format
	- 4 or C Carrier Systems
	- H or L Span Group or Span Line are also valid but will not appear in TDIS data.
- CIRCUIT IDENTIFICATION (CKT ID) The complete circuit description as defined by COMMON LANGUAGE standards. BR 756-551-590 provides a complete description of the data fields.
- CAC The CAC is a TIRKS-generated code used to identify a Special Service Circuit, a Carrier System, or an individual message trunk within a group.
- CKT STAT This data indicates if the circuit is working or non-working.
- DRCKT TYPE The five-character code assigned for separations purposes, either manually or mechanically. BR 756-551-001 contains general details regarding generation of these codes.
- SPEC SERV LOCATION A This field will reflect the originating location of the circuit that was input on the CD screen when the circuit was being designed/created in TIRKS.
- SPEC SERV LOCATION Z This field will reflect the terminating location of the circuit that was input on the CD screen when the circuit was being designed/created in TIRKS.
- CPU ID -This field identifies the processor the data came from. This value is defined by each company. Appendix A contains valid entries.
- MESSAGE CODE The error or warning code that was generated for this circuit in the YDTS300 process.

**NOTE —** If any OPEN ENDED circuit is encountered, a second circuit line (C LINE) will be printed with just the two fields listed below aligned under the headings for special service location A and Z. The second (C LINE) will only appear on the "2F", "2I", and "2O" reports.

- **LOCATION A2** Indicates the secondary originating office/location of any OPEN ENDED CIRCUIT.
- **LOCATION Z2** Indicates the secondary terminating office/location of any OPEN ENDED **CIRCUIT.**

### **F LINES ASSOCIATED WITH FACILITY INFORMATION**

- CXE IND The Carrier Indicator field consists of a single character to designate the type of facility assigned to the circuit. Valid entries are ''C'' for Cable or ''X'' for Carrier System.
- FACILITY IDENTIFICATION
	- TERMINAL LOCATION A (TERM A) The originating location of the carrier system or cable complement to which the circuit is assigned. This will always be the low alphanumeric location based on the first eight characters of the CLLI.
	- TERMINAL LOCATION Z (TERM Z) The terminating location of the carrier system or cable complement to which the circuit is assigned. This will always be the high alphanumeric location based on the first eight characters of the CLLI.
	- CABLE/FAC DES This field will contain the cable or carrier number from the TIRKS header record.
	- LAST PAIR/FAC GROUP (LAST UNIT/FAC TYPE) The last pair in the cable complement or the Facility Type data as populated on the header record in the TIRKS database.
- UNIT # (CHAN/UNIT) The carrier channel or cable pair number of the facility assigned to the specific circuit.
- ASGT SUBD (SUBDIVISION) An assignable portion of a cable pair, either full pair, tip, or ring.
- DR GRP CODE (DR GROUP) This is a one-character separations code that defines the jurisdictional and/or physical location of the facility. This field resides on the TIRKS header record for cable or carrier.
- DR CLS CODE (DR CLASS) This field reflects the DR Class Code as it appears in the TIRKS database at the unit level. This field will be blank if the internal TIRKS logic could not generate a class code based on the DRDD Table matrix.
- UPD DR CLS CODE
- OWN ST (OWNER) A telephone company code identifying ownership of a cable complement or carrier system.
- DIV ADM This value is either obtained from the "0.0" line in the ownership section of the TIRKS facility header record or from internal TDIS logic (as described in Appendix C).
- SEQUENCE CODE This is an alphanumeric code indicating placement of the facility within the transmission path of the circuit.
- MESSAGE CODES This field will indicate any error codes, other than the requested code, that were encountered during the various TDIS create processes.
- MW IND (MW) This field will be populated when more than a single cable pair or carrier channel is required to design the circuit. Valid entries may be obtained from the TIRKS Format/Field Directory. Discrepancies associated with data in this field are ''flagged'' with a message code of 2D during the TDIS YDTS300 process.
- SEQUENCE CODE This value is generated in the YDTS300 process, which creates the ''image'' of the circuit from Location A to Location Z. Sequence codes are assigned in numerical order from Location A to Z in ascending negative numerical order from Location Z to Location A when there is a break in the transmission patch.

### **E LINES ASSOCIATED WITH EQUIPMENT**

- EQUIPMENT LOCATION
	- LOCATION The COMMON LANGUAGE location code of the office where the equipment is physically located.
	- HECI (EQUIP CODE) The HECI number as it was extracted from TIRKS.
	- RELAY RACK A numeric code used to designate a specific equipment location within a particular office.
- CAC Same as previous definition.
- UNIT # (UNIT) The individual mounting or slot location within the relay rack.
- ASG SUBD (SUBDIVISION) An assignable portion of an equipment unit.
- UNIT TYPE (TY) A one-character code denoting if the equipment is Mounting (M), Single Unit (S), or Plug-In (P).
- PLACEMENT CODE An alphanumeric indicator reflecting the location of the equipment within the transmission path of the circuit. This indicates which facility DR Group Code will be used to determine the DR Class Code for this equipment.
- MESSAGE CODES Same as previous definition.
- ECN ECN extracted from TIRKS.
- DRP ECN The ECN that was determined by the logic contained in the YDTS240 process when the data was not available from TIRKS.
- TDIS DR CL CODE The class code that was assigned to the equipment during the YDTS500 process.
- DRP EQUIP CLASS (DR CLASS) This field will contain a one-character code that was developed during the YDTS240 process. Values of ''1'' for Interexchange or ''2'' for Exchange are based on the Equipment Classification table from the on-line tables

The last page of the TS-IC02 report will contain the processing summary. This summary may be used to validate the report data as follows:

- Total DRP Circuit Processed should equal the circuit count from the YDTS300 report.
- Total DRP Circuit with One/More Type 1/2/4 Discrepancies and Total.

Type 1, Type 2, and Type 4 discrepancies should equal the total of these discrepancies reflected on the various create EDP reports. The Data Discrepancy Counts for Requested SA (Study Area) reflects the total discrepancies by error message within the Study Area(s) requested. The total discrepancies, by error message type, for the entire file are also reflected. Appendix J lists the program number associated with each error message.

| COMPANY: TDIS REL 5.0 TEST<br>REPORT: TS-IC02<br>CONTROL DATE: 10/15/92<br>DR STUDY AREA: UNDETERMINED<br>ADMIN AREA: ALL |          | (BC)                                  |                        | **** DRP - TDIS****<br>CIRCUIT DETAILS INTEGRITY REPORT        |           | RUN FOLDER: YDTS7500<br>PROGRAM: YDTS751<br>$R - 5.0$<br>$12/16/92$ 07:20:32<br><b>RUN DATE:</b><br>5<br>PAGE: |                                      |                         |
|----------------------------------------------------------------------------------------------------|----------|---------------------------------------|------------------------|----------------------------------------------------------------|-----------|----------------------------------------------------------------------------------------------------|--------------------------------------|-------------------------|
| <b>CKT</b><br><b>FORMAT</b>                                                                                               |          |                                       | CIRCUIT IDENTIFICATION | MESSAGE CODE 2B<br>CAC                                         | CPU<br>ID | <b>SPECIAL SERVICE</b><br><b>LOCATION A</b>                                                                    | SPECIAL SERVICE<br><b>LOCATION Z</b> | <b>MESSAGE</b><br>CODES |
| s                                                                                                    | T        | /*SMM4DA8<br>$\prime$                 |                        | SMM4DA8                                                        | BС        |                                                                                                    |                                      | 2B 2F 2K                |
| s                                                                                                    |          | /*SMM4DN9<br>$\overline{1}$           | 7                      | SMM4DN9                                                        | вc        |                                                                                                    |                                      | 2B 2F 2K                |
| s                                                                                                    |          | /*SMM4EB9<br>$\overline{\phantom{a}}$ | 7                      | SMM4EB9                                                        | вc        |                                                                                                    |                                      | 2B 2F 2K                |
| $\mathbf{2}$                                                                                                    | 7        | /201/023/3987/                        | $\prime$               | SMM2PP6                                                        | вc        |                                                                                                    |                                      | 2B 2F 2K                |
| 2                                                                                                    |          | /201/564/3333/                        | 7                      | SMM2VE2                                                        | BC.       |                                                                                                    |                                      | 2B 2F 2K                |
| 2                                                                                                    | $\prime$ | /201/564/5445/                        | $\prime$               | SMM3ZQ5                                                        | вc        | STLSM001                                                                                                    |                                      | 2B 2F 2K                |
| 2                                                                                                    | T        | /201/564/7106/                        | 7                      | SMM2SN5                                                        | BC.       |                                                                                                    |                                      | 2B 2F 2K                |
| $\overline{2}$                                                                                                    | Ī.       | /201/564/7107/                        | 7                      | SMM2SN6                                                        | вc        |                                                                                                    |                                      | 2B 2F 2K                |
| 2                                                                                                    |          | /201/564/7170/                        | 7                      | SMM2YG4                                                        | вc        | STLSM004                                                                                                    |                                      | 2B 2F 2K                |
| 2                                                                                                    | Ī.       | /212/023/5757/                        | $\prime$               | SMM2PJ4                                                        | вc        |                                                                                                    |                                      | 2B 2F 2K                |
| $\mathbf{2}$                                                                                                    | 7        | /314/241/3333/                        | 7                      | SMM2NU3                                                        | вc        |                                                                                                    |                                      | 2B 2F 2K                |
| $\mathbf{2}$                                                                                                    | T        | /314/247/3280/                        | 7                      | SMM2NM8                                                        | вc        |                                                                                                    | STLSMO051CD                          | 2B 2F 2K                |
| 2                                                                                                    | T        | /314/247/9999/                        | 7                      | SMM2NF3                                                        | вc        |                                                                                                    |                                      | 2B 2F 2K                |
| 2                                                                                                    |          | /314/434/3030/                        | $\prime$               | SMM4CH <sub>2</sub>                                            | BС        |                                                                                                    |                                      | 2B 2F 2K                |
| 2                                                                                                    | 7.       | /314/946/7776/                        | $\prime$               | SMM2MU3                                                        | BС        |                                                                                                    |                                      | 2B 2F 2K                |
| $\mathbf{2}$                                                                                                    | 7        | /618/392/6661/                        | $\prime$               | SMM2PB4                                                        | вc        |                                                                                                    |                                      | 2B 2F 2K                |
| $\overline{\mathbf{2}}$                                                                                                   | $\prime$ | /999/111/3732/                        | 7                      | SMM2PH3                                                        | вc        |                                                                                                    |                                      |                         |
| т                                                                                                    |          | /CLNT/314/261/4000/                   | 269/                   | SAB4EG5                                                        | вc        |                                                                                                    |                                      |                         |
| т                                                                                                    |          | /CLNT/314/851/1731/                   | 111/                   | SAB4EG6                                                        | вc        |                                                                                                    |                                      |                         |
| т                                                                                                    |          | /CLNT/314/982/1715/ 129/              |                        | SAB4EG7                                                        | вc        |                                                                                                    |                                      |                         |
| т                                                                                                    |          | /FLNC/314/247/4888/                   | 7                      | SAB4EG8                                                        | вc        |                                                                                                    |                                      |                         |
| т                                                                                                    |          | /FLNT/314/936/4125/                   | 7                      | SAB4EG9<br>PROPRIETARY<br>BELLCORE AND AUTHORIZED CLIENTS ONLY | BС        |                                                                                                    |                                      |                         |

**Figure 750-2.** Circuit Component Data Integrity Report (Message Code 2B): TS-IC02

| REPORT: TS-IC02<br>CONTROL DATE: 10/15/92 |                           |                       | ****DRP-TDIS****<br>COMPANY: TDIS REL 5.0 TEST (BC)                                            |                |                      |                           | RUN FOLDER: YDTS7500<br>PROGRAM: YDTS751<br>RUN DATE: 12/16/92 07:20:32 | R-5.0 |
|-------------------------------------------|---------------------------|-----------------------|------------------------------------------------------------------------------------------------|----------------|----------------------|---------------------------|-------------------------------------------------------------------------|-------|
| DR STUDY AREA: MO**<br>ADMIN AREA: ALL    |                           |                       | CIRCUIT DETAILS INTEGRITY REPORT                                                               |                |                      | PAGE:                     | 102                                                                     |       |
|                                           |                           |                       | MESSAGE CODE 1C                                                                                |                |                      |                           |                                                                         |       |
|                                           |                           | CKT<br>$C$ FRMT       | CIRCUIT IDENTIFICATION                                                                         | CAC<br>------  | CPU<br>ID<br>----    | DR CKT<br>TYPE<br>------- | <b>MESSAGE</b><br>CODES                                                 |       |
|                                           |                           |                       | FACILITY IDENTIFICATION                                                                        |                |                      |                           |                                                                         |       |
|                                           |                           | CXE<br>F IND<br>---   | CABLE #/ LAST PAIR/<br>TERMINAL<br><b>TERMINAL</b><br>LOCATION A LOCATION Z FAC DES FAC GROUP  | UNIT #         | CPU<br>ID<br>ASG SUB | DR GRP<br>CODE            | <b>MESSAGE</b><br>CODES                                                 |       |
|                                           | $C_{\perp}$ 1             |                       | TO55/DF44IT /ALTNILAL06T/M-/STLSM00924T                                                        | MMM3PN3        | вc                   |                           | 21 2K                                                                   |       |
|                                           | $F$ C                     |                       | STLSMO01 STLSMO02 REUSE 00010                                                                  | 00001          | BC.<br>10            |                           | 1 <sup>C</sup>                                                          |       |
|                                           | C <sub>1</sub>            |                       | T100/DF44IT /ALTNILAL06T/M-/STLSM00924T                                                        | <b>MMM3TE6</b> | BC.                  |                           | 2I 2K                                                                   |       |
|                                           | $F$ C                     |                       | STLSMO01 STLSMO02<br>REUSE 00010                                                               | 00003          | 10<br>BC.            |                           | $_{1c}$                                                                 |       |
|                                           | c <sub>1</sub>            |                       | T110/DF44IT /ALTNILAL06T/M-/STLSM00924T                                                        | MMM3YV4        | BC.                  |                           | 21 2K                                                                   |       |
|                                           | $F$ C                     |                       | STLSMO01 STLSMO02<br><b>REUSE</b><br>00010                                                     | 00007          | BC.<br>10            |                           | 1 <sub>C</sub>                                                          |       |
|                                           | C <sub>1</sub>            |                       | T120/DF44IT /ALTNILAL06T/M-/STLSM00924T                                                        | MMM3ZM9        | BC.                  |                           | 21 2K                                                                   |       |
|                                           | $F$ $C$                   |                       | STLSMO01 STLSMO02<br><b>KRCEV</b><br>00004                                                     | 00001          | BC.<br>10            |                           | 1C                                                                      |       |
|                                           | $F$ C                     |                       | <b>STLSMO01</b><br>STLSMO02<br><b>KRCEV</b><br>00004                                           | 00002          | 10<br>BC.            |                           | 1 <sup>C</sup>                                                          |       |
|                                           | C <sub>1</sub>            |                       | 0201/DF55IE /BLDLMOHU483/--/STLSMO051IB                                                        | MMM2UJ6        | BC.                  |                           | 21 2K                                                                   |       |
|                                           | $F$ C                     |                       | STLSMO20 STLSMO21<br>901 00030                                                                 | 00001          | 10<br>BC.            |                           | 1 <sup>c</sup>                                                          |       |
|                                           | C <sub>1</sub>            |                       | 0201/DF55IE /BLDLMOHU483/-D/STLSMO051IB                                                        | MMM2UP6        | BC.                  |                           | 2I 2K                                                                   |       |
|                                           | $F$ C                     |                       | STLSMO20 STLSMO21<br>902 00030                                                                 | 00001          | BC.<br>10            |                           | 1 <sup>C</sup>                                                          |       |
|                                           | $C_{\perp}$ 1             |                       | 0202/DF55IE /BLDLMOHU483/-D/STLSMO051IB MMM2UP7                                                |                | BС                   |                           | 2I 2K                                                                   |       |
|                                           | $F$ $C$                   |                       | <b>STLSMO20</b><br><b>STLSMO21</b><br>00030                                                    | 00002          | BC.<br>10            |                           | 1 <sup>c</sup>                                                          |       |
|                                           |                           |                       |                                                                                                |                |                      |                           |                                                                         |       |
|                                           | C <sub>1</sub><br>$F$ $C$ |                       | 0203/DF55IE /BLDLMOHU483/-D/STLSMO051IB MMM2UP8<br><b>STLSMO20</b><br><b>STLSMO21</b><br>00030 | 00003          | BC.<br>BC.<br>10     |                           | 2I 2K<br>1 <sup>C</sup>                                                 |       |
|                                           |                           |                       |                                                                                                |                |                      |                           |                                                                         |       |
|                                           | C <sub>1</sub>            |                       | 0301/DF55IE /BLDLMOHU483/-D/STLSMO051IB MMM2UP9                                                |                | BС                   |                           | 2I 2K                                                                   |       |
|                                           | F X                       |                       | <b>STLSMO20</b><br><b>STLSMO21</b><br>902 N1                                                   | 00001          | BC.                  |                           | 1 <sup>c</sup>                                                          |       |
|                                           | C <sub>1</sub>            |                       | 0302/DF55IE /BLDLMOHU483/-D/STLSMO051IB MMM2UO2                                                |                | <b>BC</b>            |                           | 21 2K                                                                   |       |
|                                           |                           | F X                   | STLSMO20<br><b>STLSMO21</b><br>902 N1                                                          | 00002          | вc                   |                           | 1 <sup>c</sup>                                                          |       |
|                                           |                           | C <sub>1</sub>        | 0303/DF55IE /BLDLMOHU483/-D/STLSMO051IB MMM2UQ3                                                |                | вc                   |                           | $2I$ $2K$                                                               |       |
|                                           |                           | F X                   | STLSMO20<br>902<br>STLSM021<br>N1                                                              | 00003          | BC.                  |                           | 1 <sup>C</sup>                                                          |       |
|                                           |                           |                       |                                                                                                |                |                      |                           |                                                                         |       |
|                                           |                           | C <sub>1</sub><br>F C | 0201/DF55IE /BLDLMOHU483/D-/STLSMO051IB MMM2UU4<br>STLSMO20<br>STLSMO21 903 00030              | 00001          | BC.<br>10<br>BC .    |                           | 21 2K<br>$_{1c}$                                                        |       |
|                                           |                           |                       |                                                                                                |                |                      |                           |                                                                         |       |
|                                           |                           | C 1                   | 0202/DF55IE /BLDLMOHU483/D-/STLSMO051IB MMM2UU5                                                |                | BC.                  |                           | 21 2K                                                                   |       |
|                                           | $F$ C                     |                       | <b>STLSMO20</b><br>$STLSMO21$ 903<br>00030<br><b>PROPRIETARY</b>                               | 00002          | BC.<br>10            |                           | 1 <sup>C</sup>                                                          |       |
|                                           |                           |                       | BELLCORE AND AUTHORIZED CLIENTS ONLY                                                           |                |                      |                           |                                                                         |       |
|                                           |                           |                       |                                                                                                |                |                      |                           |                                                                         |       |

**Figure 750-3.** Circuit Component Data Integrity Report (Message Code 1C): TS-IC02

**TDIS User Manual BR 759–200–006 Release 7.2** 

|                         | **** DRP - TDIS * * * *<br>COMPANY: TDIS REL 5.0 TEST<br>(BC)<br>RUN FOLDER: YDTS7500<br>PROGRAM: YDTS751<br>$R - 5.0$<br>REPORT: TS-IC02<br>RUN DATE: 12/16/92 07:20:32<br>CONTROL DATE: 10/15/92<br>132<br>DR STUDY AREA: MO**<br>CIRCUIT DETAILS INTEGRITY REPORT<br>PAGE:<br>ADMIN AREA: ALL<br>MESSAGE CODE 1D<br>CPU DR CKT<br>SPECIAL SERVICE |                                                                                                    |                                                     |                   |         |                              |                  |                               |                         |  |  |  |  |  |
|-------------------------|----------------------------------------------------------------------------------------------------|----------------------------------------------------------------------------------------------------|-----------------------------------------------------|-------------------|---------|------------------------------|------------------|-------------------------------|-------------------------|--|--|--|--|--|
|                         | <b>CKT</b><br>C FRMT<br>-----                                                                                                    | CIRCUIT IDENTIFICATION                                                                                                 | CAC                                                 | ID<br>---         | TYPE    | LOCATION A                   |                  | SPECIAL SERVICE<br>LOCATION Z | <b>MESSAGE</b><br>CODES |  |  |  |  |  |
|                         | CXE<br>F IND                                                                                                    | FACILITY IDENTIFICATION<br>TERMINAL<br>CABLE#/<br>LAST PAIR/<br>TERMINAL<br>LOCATION A LOCATION Z FAC DES<br>FAC GROUP | UNIT #                                              | CPU<br>ID.<br>--- | ASG SUB | DR GRP<br>CODE               | DR CLASS<br>CODE | <b>SEQUENCE</b><br>CODE       | <b>MESSAGE</b><br>CODES |  |  |  |  |  |
| Е                       |                                                                                                    | EQUIPMENT IDENTIFICATION<br>LOCATION<br>HECI<br>RELAY RACK<br>____________                                             | UNIT #<br>-------                                   | CPU<br>ID<br>---- | ASG SUB | EQUIP<br>CLASS<br>------     | DR CLASS<br>CODE | <b>PLACEMENT</b><br>CODE      | <b>MESSAGE</b><br>CODES |  |  |  |  |  |
| $c$ $c$<br>Е<br>$\bf E$ |                                                                                                    | FT001/T1<br>/PISCNJMTK01/STLSM001<br>PISCNJMTK01 T1MA100ARA 0102.01<br><b>STLSMO01</b><br>D4CB015BRA 0110.01           | CMN4BZ2<br>6<br>1                                   | BC.               | PLIT1   | $\mathbf{1}$<br>$\mathbf{1}$ | QQ<br>QQ         | LOCA<br>LOCZ                  | 2K<br>1D<br>1D          |  |  |  |  |  |
|                         |                                                                                                    |                                                                                                    |                                                     |                   |         |                              |                  |                               |                         |  |  |  |  |  |
|                         |                                                                                                    |                                                                                                    |                                                     |                   |         |                              |                  |                               |                         |  |  |  |  |  |
|                         |                                                                                                    |                                                                                                    |                                                     |                   |         |                              |                  |                               |                         |  |  |  |  |  |
|                         |                                                                                                    |                                                                                                    |                                                     |                   |         |                              |                  |                               |                         |  |  |  |  |  |
|                         |                                                                                                    |                                                                                                    |                                                     |                   |         |                              |                  |                               |                         |  |  |  |  |  |
|                         |                                                                                                    |                                                                                                    |                                                     |                   |         |                              |                  |                               |                         |  |  |  |  |  |
|                         |                                                                                                    |                                                                                                    |                                                     |                   |         |                              |                  |                               |                         |  |  |  |  |  |
|                         |                                                                                                    |                                                                                                    |                                                     |                   |         |                              |                  |                               |                         |  |  |  |  |  |
|                         |                                                                                                    |                                                                                                    | PROPRIETARY<br>BELLCORE AND AUTHORIZED CLIENTS ONLY |                   |         |                              |                  |                               |                         |  |  |  |  |  |

**Figure 750-4.** Circuit Component Data Integrity Report (Message Code 1D): TS-IC02

| COMPANY: TDIS REL 5.0 TEST<br>REPORT: TS-IC02<br>CONTROL DATE: 10/15/92<br>DR STUDY AREA: MO** |                                                                                         |                                                                             | (BC)                                                                                                    |                                                                                                    |                                                                                           | ****DRP-TDIS****<br>CIRCUIT DETAILS INTEGRITY REPORT                          |                                                                                          |                                                                          |                                                    |        | RUN FOLDER: YDTS7500<br>PROGRAM: YDTS751<br>RUN DATE: 12/16/92 07:20:32<br>141<br>PAGE:                                             | $R - 5.0$ |
|------------------------------------------------------------------------------------------------|-----------------------------------------------------------------------------------------|-----------------------------------------------------------------------------|----------------------------------------------------------------------------------------------------|----------------------------------------------------------------------------------------------------|-------------------------------------------------------------------------------------------|-------------------------------------------------------------------------------|------------------------------------------------------------------------------------------|--------------------------------------------------------------------------|----------------------------------------------------|--------|----------------------------------------------------------------------------------------------------|-----------|
| ADMIN AREA: ALL                                                                                | C.                                                                                      | CKT<br><b>FRMT</b>                                                          |                                                                                                    | CIRCUIT IDENTIFICATION                                                                                    |                                                                                           | MESSAGE CODE 2D                                                               | CAC                                                                                      | CPU<br>ID                                                                |                                                    |        | <b>MESSAGE</b><br>CODES                                                                                                    |           |
|                                                                                                | г                                                                                       | CXE<br>IND                                                                  | TERMINAL                                                                                                    | FACILITY IDENTIFICATION<br>TERMINAL<br>LOCATION A LOCATION Z FAC DES                                      | CABLE #/                                                                                  | LAST PAIR/<br>FAC GROUP                                                       | UNIT #                                                                                   | ---<br>CPU<br>ID                                                         | ASG SUB                                            | MW IND | <b>MESSAGE</b><br>CODES                                                                                                    |           |
|                                                                                                | с<br>г<br>F<br>F<br>$\mathbf F$<br>$\mathbf F$<br>F<br>F<br>$\mathbf F$<br>$\mathbf{F}$ | ---<br>т<br>c<br>c<br>c<br>C<br>c<br>$\mathbf{C}$<br>c<br>c<br>$\mathbf{C}$ | 01/PLNT/201/981/1111/<br>STLSMO01<br>STLSMO01<br>STLSMO01<br>STLSM001<br>STLSM001<br>STLSMO01<br>STLSMO01<br>STLSMO01<br>STLSM001 | WHHSNJT2<br>WHHSNJT2<br>WHHSNJT2<br>WHHSNJT2<br>WHHSNJT2<br>WHHSN.TT2<br>WHHSNJT2<br>WHHSNJT2<br>WHHSNJT2 | $\prime$<br>11101<br>11101<br>11101<br>11101<br>11101<br>11101<br>11101<br>11101<br>11101 | 00100<br>00100<br>00100<br>00100<br>00100<br>00100<br>00100<br>00100<br>00100 | SMN4EP5<br>00001<br>00002<br>00003<br>00004<br>00005<br>00006<br>00007<br>00051<br>00100 | BС<br>BС<br>вc<br>вc<br>вc<br>BC.<br>BC.<br>BС<br><b>BC</b><br><b>BC</b> | 10<br>10<br>10<br>10<br>10<br>10<br>10<br>10<br>10 | 4<br>4 | 2D 2K<br>1 <sup>c</sup><br>4E<br>1 <sup>c</sup><br>1 <sup>c</sup><br>1 <sup>c</sup><br>1C<br>1 <sub>C</sub><br>1 <sup>C</sup><br>4E |           |
|                                                                                                |                                                                                         |                                                                             |                                                                                                    |                                                                                                    |                                                                                           | PROPRIETARY<br>BELLCORE AND AUTHORIZED CLIENTS ONLY                           |                                                                                          |                                                                          |                                                    |        |                                                                                                    |           |
|                                                                                                |                                                                                         |                                                                             |                                                                                                    |                                                                                                    |                                                                                           |                                                                               |                                                                                          |                                                                          |                                                    |        |                                                                                                    |           |

**Figure 750-5.** Circuit Component Data Integrity Report (Message Code 2D): TS-IC02

**TDIS User Manual BR 759–200–006 Release 7.2** 

|                         | COMPANY: BASE - SYSTEST 6.0 ENVIRONMENT<br>(CB)<br>REPORT: TS-IC02<br>CONTROL DATE: 04/18/96<br>DR STUDY AREA: ALL | * * * * D R P - T D I S * * * *<br>CIRCUIT DETAILS INTEGRITY REPORT |                                                          |                          | RUN FOLDER: YDTS750<br>PROGRAM: YDTS751<br>PAGE: | RUN DATE: 04/22/96 16:27:23<br>486 | $R-6.0$ |
|-------------------------|----------------------------------------------------------------------------------------------------|---------------------------------------------------------------------|----------------------------------------------------------|--------------------------|--------------------------------------------------|------------------------------------|---------|
|                         | ADMIN AREA: ALL                                                                                                    |                                                                     |                                                          |                          |                                                  |                                    |         |
| CKT<br>FRMT             | CIRCUIT IDENTIFICATION                                                                                             | CIRCUIT<br>LOCATION A<br>------------                               | MESSAGE CODE 2F<br>CIRCUIT<br>LOCATION Z<br>____________ | CAC<br>$- - - - - - - -$ | CPU<br>ID<br>$---$                               | MESSAGE<br>CODES<br>--------       |         |
| Т                       | 01/FXNT/201/885/7024/3456 /                                                                                        |                                                                     |                                                          | SMN4NW9                  | CB                                               | 2B 2F 2K                           |         |
| Т                       | 01/FXNT/312/699/1298/<br>$\sqrt{2}$                                                                                | PISCNJMT                                                            | SMVLNJMT                                                 | SMP4AP2                  | CB                                               | $2F$ $2K$                          |         |
| T                       | 01/FXNT/908/359/3333/<br>$\sqrt{2}$                                                                                |                                                                     |                                                          | SMP4AB9                  | CB                                               | 2B 2F 2K                           |         |
| T                       | 01/FXNT/908/359/3334/<br>$\sqrt{2}$                                                                                |                                                                     |                                                          | SMP4AC2                  | CB                                               | 2B 2F 2K                           |         |
| T                       | 01/FXNT/908/699/2250/001 /                                                                                         | PISCNJMT                                                            | SMVLNJMT                                                 | SMP4TV5                  | CB                                               | $2F$ $2K$                          |         |
| Т                       | 01/FXNT/908/699/2250/2<br>$\sqrt{ }$                                                                               | PISCNJMT                                                            | SMVLNJMT                                                 | SMP4TV6                  | CB                                               | 2F 2K                              |         |
| $\overline{\mathbf{c}}$ | 01/GF /212/123/1234/00001/                                                                                         | STLSMOF1                                                            | STLSMOF5                                                 | SMM4XL3                  | CB                                               | $2F$ $2K$                          |         |
| $\overline{a}$          | 01/GF /212/123/1234/00002/                                                                                         | STLSMOF1                                                            | STLSMOF5                                                 | SMM4XL4                  | CB                                               | 2F 2K                              |         |
| $\overline{a}$          | 01/GF /212/123/1234/00003/                                                                                         | STLSMOF1                                                            | STLSMOF5                                                 | SMM4XL5                  | CB                                               | 2F <sub>2K</sub>                   |         |
| S                       | 01/HB /100033 001/SW /                                                                                             |                                                                     |                                                          | SAB4EC6                  | CB                                               | 2B 2F 2K                           |         |
| S                       | 01/HCDS/565786<br>/NJ /                                                                                            | WHHSNJT7                                                            | WHHSNJT8                                                 | SMP4TZ8                  | CB                                               | $2F$ $2K$                          |         |
| S                       | 01/HCDS/821065<br>/NJ<br>$\sqrt{ }$                                                                                | WHHSNJT7                                                            | WHHSNJT8                                                 | SMP4XF2                  | CB                                               | $2F$ $2K$                          |         |
| S                       | 01/HCGS/13167 002/NJ /                                                                                             | WHHSNJ13<br>WHHSNJ11                                                | WHHSNJ20<br>WHHSNJT1AMD                                  | SMQ4HN5                  | CB                                               | 2F 2K                              |         |
| S                       | 01/HCGS/13167 003/NJ /                                                                                             | WHHSNJ13<br>WHHSNJ11                                                | WHHSNJ20<br>WHHSNJT1AMD                                  | SMQ4HN6                  | CB                                               | 2F 2K                              |         |
| S                       | 01/HCGS/780321 001/NJ /                                                                                            | WHHSNJT4AMD<br>WHHSNJT3AMD                                          | WHHSNJ20<br>WHHSNJT1AMD                                  | SMQ4HL5                  | СB                                               | 2F 2K                              |         |
| S                       | 01/HCGS/780321 002/NJ /                                                                                            | WHHSNJT3AMD<br>WHHSNJT4AMD                                          | WHHSNJ20                                                 | SMO4HL6                  | CB.                                              | $2F$ $2K$                          |         |
| S                       | 01/HCGS/780321 003/NJ /                                                                                            | WHHSNJ20                                                            | WHHSNJT3AMD<br>WHHSNJT4AMD                               | SMQ4HL7                  | СB                                               | 2F 2K                              |         |
| S                       | /008<br>01/LCGS/434343<br>/NJ                                                                                      | PISCNJMTAMD                                                         | SMVLNJMT                                                 | SMP4BY6                  | CB                                               | $2F$ $2K$                          |         |
| S                       | 01/LGGS/561429<br>/1<br>/NJ                                                                                        | GTASNJCS                                                            | GTASNJDM                                                 | SMP4TL9                  | CB                                               | 2F <sub>2K</sub>                   |         |
| S                       | 01/LGGS/561429<br>/2<br>/NJ                                                                                        | GTASNJCS                                                            | PISCNJMT                                                 | SMP4TM6                  | CB                                               | $2F$ $2K$                          |         |
|                         |                                                                                                    | BELLCORE AND AUTHORIZED CLIENTS ONLY                                | PROPRIETARY                                              |                          |                                                  |                                    |         |

**Figure 750-6.** Circuit Component Data Integrity Report (Message Code 2F): TS-IC02

#### **BR 759–200–006 TDIS User Manual Issue 10, May 1998**

|                  | REPORT: TS-IC02<br>DR STUDY AREA: ALL    | COMPANY: BASE - SYSTEST 6.0 ENVIRONMENT<br>CONTROL DATE: 04/18/96 |                               | (CB)               | * * * * D R P - T D I S * * * *<br>CIRCUIT DETAILS INTEGRITY REPORT |                  |           |             |                         | RUN FOLDER: YDTS750<br>PROGRAM: YDTS751<br>PAGE: | $R - 6.0$<br>RUN DATE: 04/22/96 16:27:23<br>538 |
|------------------|------------------------------------------|-------------------------------------------------------------------|-------------------------------|--------------------|---------------------------------------------------------------------|------------------|-----------|-------------|-------------------------|--------------------------------------------------|-------------------------------------------------|
|                  | ADMIN AREA: ALL                          |                                                                   |                               |                    |                                                                     |                  |           |             |                         |                                                  |                                                 |
|                  | $\mathop{\rm CKT}\nolimits$              |                                                                   |                               |                    |                                                                     | MESSAGE CODE 2I  | CPU       |             |                         |                                                  | MESSAGE                                         |
| $\Gamma$         | FRMT                                     | CIRCUIT IDENTIFICATION                                            |                               |                    |                                                                     | CAC              | ID        |             |                         | SS LOCATION A SS LOCATION Z                      | CODES                                           |
|                  | $- - - -$                                |                                                                   |                               |                    |                                                                     | --------         | $---$     |             | -------------           |                                                  | --------------                                  |
|                  | CXE                                      | FACILITY IDENTIFICATION<br>TERMINAL                               | TERMINAL                      |                    | CABLE #/ LAST PAIR/                                                 |                  |           | CPU ASGT    | SEOUENCE                |                                                  | MESSAGE                                         |
| F                | IND                                      |                                                                   | LOCATION A LOCATION Z FAC DES |                    | FAC GROUP                                                           | UNIT #           | ID        | <b>SUBD</b> | CODE                    |                                                  | CODES                                           |
|                  | $---$                                    |                                                                   |                               |                    |                                                                     | $- - - - - - -$  | $---$     | $- - - - -$ | $- - - - - - - -$       |                                                  | --------------                                  |
|                  |                                          |                                                                   |                               |                    |                                                                     |                  |           |             |                         |                                                  |                                                 |
| C                | T                                        |                                                                   | 01/AD /201/885/0430/0014 /    |                    |                                                                     | SMN4ZY6          | CB        |             | RSYNDCBBDS0             | RSYNDCBFDS0                                      | 2I 2K                                           |
| $\mathbf F$      | X                                        |                                                                   | RSYNDCBFDC5 RSYNDCBQDC5 1008  |                    | T1                                                                  | 00012            | CB        |             |                         |                                                  |                                                 |
| C                | T                                        |                                                                   | 01/AD /201/885/0430/0015 /    |                    |                                                                     | SMN4ZY7          | CВ        |             | RSYNDCBBDS0             | RSYNDCBYDS0                                      | 2I 2K                                           |
| $\mathbf F$      | X                                        |                                                                   | RSYNDCBFDC5 RSYNDCBQDC5 1008  |                    | T1                                                                  | 00014            | CB        |             | $\mathbf 0$             |                                                  |                                                 |
|                  |                                          |                                                                   |                               |                    |                                                                     |                  |           |             |                         |                                                  |                                                 |
| C                | $\mathbf S$                              | 01/FDDZ/098765                                                    | /NJ /                         |                    |                                                                     | SMN4XH5          | CВ        |             | ATCYNJKB                | TRENNJKB                                         | 2I 2K                                           |
|                  | $F$ X                                    | ATCYNJKB                                                          | PISCNJKB                      | 101                | Т1                                                                  | 00001            | CB        |             | $\mathbf{1}$            |                                                  |                                                 |
| C                | T                                        | 01/FLNT/301/981/2235/                                             |                               | $\sqrt{2}$         |                                                                     | SMP4CG2          | СB        |             | SSWK1301                | SSWK1303                                         | 2I 2K                                           |
| $\mathbf F$      | $\mathbf{C}$                             | SSWK1301                                                          | <b>SSWK1302</b>               | <b>TK002</b>       | 00020                                                               | 00004            | CB        | 10          | $\mathbf{1}$            |                                                  |                                                 |
|                  |                                          |                                                                   |                               |                    |                                                                     |                  |           |             |                         |                                                  |                                                 |
| C                | T                                        |                                                                   | 01/FLNT/301/981/5555/55       | $\sqrt{2}$         |                                                                     | SMN4HW7          | CB        |             | PISCNJMT                | SMVLNJMT                                         | 2I 2K                                           |
| $\mathbf F$      | $\mathsf{C}$                             | PISCNJMT                                                          | SMVLNJMT                      | CB001              | 00020                                                               | 00014            | CB        | 10          | $\mathbf{1}$            |                                                  |                                                 |
| $\mathbf F$      | $\mathsf{C}$                             | PISCNJMT                                                          | SMVLNJMT                      | CB001              | 00020                                                               | 00015            | CB        | 10          | $\mathbf{1}$            |                                                  |                                                 |
| F                | C                                        | PISCNJMT                                                          | SMVLNJMT                      | CB001              | 00020                                                               | 00016            | CB        | 10          | $\mathbf{1}$            |                                                  |                                                 |
| $\mathbf F$      | $\mathbf{x}$                             | PISCNJMT                                                          | SMVLNJMT                      | 601AT              | AΤ                                                                  | 00001            | CB        |             | $\mathbf{1}$            |                                                  |                                                 |
| F<br>F           | X<br>$\mathbf{x}$                        | SMVLNJMT                                                          | WHHSNJT1                      | 1010N<br>101ON     | ONA<br>ONA                                                          | 00001<br>00002   | CB<br>СB  |             | 2<br>2                  |                                                  |                                                 |
|                  |                                          | SMVLNJMT                                                          | WHHSNJT1                      |                    |                                                                     |                  |           |             |                         |                                                  |                                                 |
| C                | S.                                       | 01/HCGS/619299 001/NJ                                             | $\frac{1}{2}$                 |                    |                                                                     | SMO4HN3          | CB        |             | WHHSNJT1AMD<br>WHHSNJ20 | WHHSNJT3AMD<br>WHHSNJT4AMD                       | 2I 2K                                           |
| F                | $\boldsymbol{\mathrm{x}}$                | WHHSNJT1AMD WHHSNJT5                                              |                               | 115                | T <sub>3</sub>                                                      | 00004            | CB        |             | $\mathbf 0$             |                                                  |                                                 |
| $\mathbf F$      | X                                        | WHHSNJT3AMD WHHSNJ13                                              |                               | 9001               | T <sub>3</sub>                                                      | 00004            | CB.       |             | $\Omega$                |                                                  |                                                 |
| F                | $\mathbf{X}$                             | WHHSNJT4AMD WHHSNJ14                                              |                               | 9001               | T3                                                                  | 00004            | CB.       |             | $\Omega$                |                                                  |                                                 |
|                  |                                          |                                                                   |                               |                    |                                                                     |                  |           |             |                         |                                                  |                                                 |
| C<br>F           | T<br>C                                   | STLSM001                                                          | 01/PLNT/201/555/5656/SW       | $\sqrt{2}$<br>80A1 | 00010                                                               | SMM4VT2<br>00001 | CB.<br>CB | 10          | $^{\circ}$              |                                                  | 2B 2I 2K                                        |
|                  |                                          |                                                                   | STLSM002                      |                    |                                                                     |                  |           |             |                         |                                                  |                                                 |
| C                | T                                        | 01/PLNT/201/752/2513/                                             |                               | $\sqrt{2}$         |                                                                     | SMP4UP2          | CB        |             | PISCNJMT                | SMVLNJMT                                         | 21 2K                                           |
| F                | C                                        | PISCNJMT                                                          | SMVLNJMT                      | PREP1              | 00100                                                               | 00009            | CB        | 10          | 1                       |                                                  |                                                 |
| $\mathbf F$      | X                                        | PISCNJMT                                                          | SMVLNJMT                      | OP001              | $T1 - 80$                                                           | 00001            | CB        |             | $\mathbf{1}$            |                                                  |                                                 |
| $\mathbf F$      | C                                        | WHHSNJT1                                                          | WHHSNJT1                      | COCDL              | 00050                                                               | 00003            | CB        | 10          | $\mathbf 0$             |                                                  |                                                 |
|                  |                                          |                                                                   |                               |                    |                                                                     |                  |           |             |                         |                                                  |                                                 |
| C                | T                                        | 01/PLNT/201/752/9562/                                             |                               | $\sqrt{2}$         |                                                                     | SMP4XW4          | CB        |             | PISCNJMT                | SMVLNJMT                                         | 21 2K                                           |
| F                | C                                        | PISCNJMT                                                          | SMVLNJMT                      | PREP1<br>X7795     | 00100                                                               | 00013            | CB<br>CB  | 10          | 1<br>$\mathbf{1}$       |                                                  |                                                 |
| F<br>$\mathbf F$ | $\boldsymbol{\mathrm{x}}$<br>$\mathbf C$ | PISCNJMT<br>WHHSNJT1                                              | SMVLNJMT<br>WHHSNJT1          | COCDL              | T1<br>00050                                                         | 00001<br>00007   | CB        | 10          | $\mathbf 0$             |                                                  |                                                 |
|                  |                                          |                                                                   |                               |                    |                                                                     |                  |           |             |                         |                                                  |                                                 |
|                  |                                          |                                                                   |                               |                    |                                                                     | PROPRIETARY      |           |             |                         |                                                  |                                                 |
|                  |                                          |                                                                   |                               |                    | BELLCORE AND AUTHORIZED CLIENTS ONLY                                |                  |           |             |                         |                                                  |                                                 |

**Figure 750-7.** Circuit Component Data Integrity Report (Message Code 2I): TS-IC02

**TDIS User Manual BR 759–200–006 Release 7.2** 

| COMPANY: TDIS REL 5.0 TEST<br>REPORT: TS-IC02<br>CONTROL DATE: 10/15/92<br>DR STUDY AREA: MO** |                      | * * * * D R P - T D I S * * * *<br>(BC)<br>CIRCUIT DETAILS INTEGRITY REPORT |                                                                                           |                |                   |                | RUN FOLDER: YDTS7500<br>$R - 5.0$<br>PROGRAM: YDTS751<br>12/16/92<br>07:20:32<br>RUN DATE:<br>328<br>PAGE: |  |
|------------------------------------------------------------------------------------------------|----------------------|-----------------------------------------------------------------------------|-------------------------------------------------------------------------------------------|----------------|-------------------|----------------|----------------------------------------------------------------------------------------------------|--|
| ADMIN AREA: ALL                                                                                | MESSAGE CODE 2K      |                                                                             |                                                                                           |                |                   |                |                                                                                                    |  |
|                                                                                                | CKT<br><b>FORMAT</b> | CIRCUIT IDENTIFICATION                                                      |                                                                                           | CAC            | CPU<br>ID<br>---- | DR CKT<br>TYPE | MESSAGE<br>CODES                                                                                           |  |
|                                                                                                | 2                    | $\prime$<br>/201/564/5445/                                                  |                                                                                           | SMM3ZQ5        | вc                |                | 2B 2F 2K                                                                                                   |  |
|                                                                                                | 2                    | /201/564/7170/                                                              |                                                                                           | SMM2YG4        | BС                |                | 2B 2F 2K                                                                                                   |  |
|                                                                                                | 2                    | /201/564/888 /235<br>7                                                      | $\overline{\phantom{a}}$                                                                  | <b>SMM3Z04</b> | ВC                |                | 2F 2K                                                                                                    |  |
|                                                                                                | $\overline{2}$       | /201/564/8888/234 /<br>7                                                    |                                                                                           | SMM3ZQ3        | BС                | МI             | 2F 2K                                                                                                    |  |
|                                                                                                | 2                    | 7<br>/212/023/5555/                                                         |                                                                                           | SMM2PJ3        | вc                | MSGIS          | 2F 2K                                                                                                    |  |
|                                                                                                | 2                    | /314/241/2280/<br>T                                                         | 7                                                                                         | SMM2MU2        | вc                |                | 2F 2K                                                                                                    |  |
|                                                                                                | $\mathbf{2}$         | /314/247/3280/<br>T                                                         | $\prime$                                                                                  | SMM2NM8        | вc                |                | 2B 2F 2K                                                                                                   |  |
|                                                                                                | $\mathbf{2}$         | T<br>/314/247/5012/                                                         | 7                                                                                         | SMM2YN3        | BС                |                | 2F 2K                                                                                                    |  |
|                                                                                                | s                    | /SLNT/800930 001/STLS/SW                                                    |                                                                                           | SMN4FC6        | вc                | MSGIS          | 2F 2K                                                                                                    |  |
|                                                                                                | т                    | AB/PLNT/212/564/7637/                                                       | 7                                                                                         | <b>SMM4CT2</b> | BС                |                | 2B 2F 2K                                                                                                   |  |
|                                                                                                | $\mathbf{1}$         | 126/FG44IT                                                                  | /ALTNILAL01T/-M/STLSMO0521T                                                               | <b>MAA3KT8</b> | BС                |                | 2F 2K                                                                                                    |  |
|                                                                                                | ${\bf 1}$            | 998/FG44IT                                                                  | /ALTNILAL01T/-M/STLSM00521T                                                               | MM2NU4         | вc                |                | $2F$ $2K$                                                                                                  |  |
|                                                                                                | 1                    | 1234/FG44IT                                                                 | /ALTNILAL01T/-M/STLSMO0521T                                                               | MMM2NN9        | вc                |                | $2F$ $2K$                                                                                                  |  |
|                                                                                                | $\mathbf{1}$         | 35/FG44IT                                                                   | /ALTNILAL01T/M-/STLSM00521T                                                               | MAA2ZQ2        | вc                |                | 2F 2K                                                                                                    |  |
|                                                                                                | $\mathbf 1$          | 1/HU41IT                                                                    | /ALTNILAL01T/MM/STLSM00914T                                                               | MMM2XR9        | BС                |                | $2F$ $2K$                                                                                                  |  |
|                                                                                                | 1                    | 3/HU43IT                                                                    | /ALTNILAL01T/MM/STLSMO0924T                                                               | MAA2EW2        | BС                |                | $2F$ $2K$                                                                                                  |  |
|                                                                                                | $\mathbf{1}$         | 25/HU43IT                                                                   | /ALTNILAL01T/MM/STLSM00924T                                                               | MAA2WH4        | вc                |                | $2F$ $2K$                                                                                                  |  |
|                                                                                                | 1                    | $2/$ HU44IT                                                                 | /ALTNILAL06T/-A/STLSM00101T                                                               | MMM2YD3        | BC                |                | 2F <sub>2K</sub>                                                                                           |  |
|                                                                                                | $\mathbf{1}$         | 138/HU44IT                                                                  | /ALTNILAL06T/-A/STLSMO0101T                                                               | MAA3LZ8        | BС                |                | $2F$ $2K$                                                                                                  |  |
|                                                                                                | $\mathbf{1}$         | A050/DF44IT                                                                 | /ALTNILAL06T/M-/STLSM00924T                                                               | MM3PE4         | вc                |                | 2F <sub>2K</sub>                                                                                           |  |
|                                                                                                | $\mathbf{1}$         | TO44/DF44IT                                                                 | /ALTNILAL06T/M-/STLSM00924T                                                               | MMM3PG9        | BС                |                | $2F$ $2K$                                                                                                  |  |
|                                                                                                | 1                    | TO45/DF44IT                                                                 | /ALTNILAL06T/M-/STLSM00924T<br><b>PROPRIETARY</b><br>BELLCORE AND AUTHORIZED CLIENTS ONLY | MMM3PH3        | BC                |                | $2F$ $2K$                                                                                                  |  |

**Figure 750-8.** Circuit Component Data Integrity Report (Message Code 2K): TS-IC02
| COMPANY: BELLCORE T/DIS RELEASE 4.0.2 ( OB )<br>REPORT: TS-IC02<br>CONTROL DATE: 09/30/89<br>DR STUDY AREA: ALL<br>ADMIN AREA: ALL |          |                                 |                                        | CIRCUIT DETAILS INTEGRITY REPORT                    |            |                |            |              | PAGE:            | RUN FOLDER: YDTS7500<br>PROGRAM: YDTS751<br>RUN DATE: 11/07/90 08:47:38<br>1,784 | $R-4.0.2$ |
|----------------------------------------------------------------------------------------------------|----------|---------------------------------|----------------------------------------|-----------------------------------------------------|------------|----------------|------------|--------------|------------------|----------------------------------------------------------------------------------|-----------|
|                                                                                                    |          |                                 |                                        | MESSAGE CUDE 2N                                     |            |                |            |              |                  |                                                                                  |           |
|                                                                                                    | LOCATION | HECI                            | EQUIPMENT IDENTIFICATION<br>RELAY RACK | CAC                                                 | CPU<br>ID. | UNIT #         | ASG SUB    | UNIT<br>TYPE | MESSAGE<br>CODES |                                                                                  |           |
|                                                                                                    | TOLDOH21 |                                 | D5CM200ARA 01.0249.08                  | CEN4ZR4                                             |            | 03-03          |            | J.           | 2N               |                                                                                  |           |
|                                                                                                    | TOLDOH21 |                                 | D5CM200ARA 01.0249.08                  | CEN4ZR5                                             |            | $03 - 04$      |            | J.           | 2N               |                                                                                  |           |
|                                                                                                    | TOLDOH21 |                                 | D5CM200ARA 01.0249.08                  | CEN4YH5                                             |            | 03- 01         |            | J.           | 2N 20            |                                                                                  |           |
|                                                                                                    | LRTPOH75 | MTM2C45BRF 01*111.6             |                                        | SMY4VY5                                             |            | $\overline{4}$ | CKT1       | м            | 2N 4N            |                                                                                  |           |
|                                                                                                    | TOLDOH21 |                                 | DSCM200ARA 01.0249.08                  | CEN4YH6                                             |            | $03 - 02$      |            | J.           | 2N               |                                                                                  |           |
|                                                                                                    | CLEVOH42 | MTM2C40BRD 01*107.01            |                                        | SQT4GV8                                             |            | 58             | CKT1       | J.           | 2N               |                                                                                  |           |
|                                                                                                    | SECLOH38 | MTM1D31BRE 01*103.6             |                                        | SPW4SW5                                             |            | 93             | CKT1       | м            | 2N               |                                                                                  |           |
|                                                                                                    |          | SOLNOH24DC0 E5MD100ARA 01SM.011 |                                        | CES4VD3                                             |            | $0 - 09$       |            | м            | 2N 40            |                                                                                  |           |
|                                                                                                    | TOLDOH72 |                                 | MTM1D30BRI 00*0003.22                  | SON4WC7                                             |            | 18             | CKT1       | J            | 2N               |                                                                                  |           |
|                                                                                                    | TFFN0H44 | MTM2840BRC 02*204.14            |                                        | SEQ4SN7                                             |            | 54             | CKT1       | м            | 2N 4N            |                                                                                  |           |
|                                                                                                    | TOLDOH53 |                                 | MTM1D30BRI 01*0111.43                  | SAA7ES6                                             |            | 83             | CKT1       | J.           | 2N               |                                                                                  |           |
|                                                                                                    | AKRNOH86 |                                 | MTM2C45BRF 02*210.22                   | SQL4UA5                                             |            | 9              | CKT1       | м            | 2N 4N            |                                                                                  |           |
|                                                                                                    | CLMBOH11 |                                 | MTM2C40BRD 01*160.14                   | SPM4CM8                                             |            | 58.            | CKT1       | J.           | 2N               |                                                                                  |           |
|                                                                                                    | CLMBOH86 |                                 | MTM2C40BRD 01*140.33                   | SPS4AH5                                             |            | 49.            | CKT1       | J            | 2M               |                                                                                  |           |
|                                                                                                    | LCKB0H49 |                                 | MTM1P30ERA 01*121.08                   | SQL4CW2                                             |            | 30.            | CKT1       | J.           | 2N               |                                                                                  |           |
|                                                                                                    | DBLN0H89 |                                 | MTM1D30BRA 01*0102.08                  | SQ040A7                                             |            | 65             | CKT1       | J.           | 2N               |                                                                                  |           |
|                                                                                                    | DBLNOH89 |                                 | MTM1D30BRA 01*0102.08                  | SAA8PT5                                             |            | 70.            | CKT1       | J.           | 2N               |                                                                                  |           |
|                                                                                                    | WEVLOH88 |                                 | MTM1H30BRC 01*101.02                   | SQT4XB9                                             |            | 53.            | CKT1       | J.           | 2N               |                                                                                  |           |
|                                                                                                    | DYTNOH22 |                                 | BRM0TN01RA 01*123.02                   | SQL40G7                                             |            | 103            | <b>PTA</b> | м            | 2N               |                                                                                  |           |
|                                                                                                    | DYTNOH22 |                                 | BRM0TN01RA 01*123.02                   | SQM4DJ6                                             |            | 103            | PTC        | м            | 2N               |                                                                                  |           |
|                                                                                                    | CLMB0H27 |                                 | DMM11C0DRA 00*012.01                   | CER4BH5                                             |            | $01 - 03$      |            | м            | 2N               |                                                                                  |           |
|                                                                                                    | YNTWOH79 |                                 | MTM2G45BRB 02*0232.00                  | SGN4XH7                                             |            | 53             | CKT1       | M            | 2M               |                                                                                  |           |
|                                                                                                    |          |                                 |                                        | PROPRIETANY<br>BELLCORE AND AUTHORIZED CLIENTS ONLY |            |                |            |              |                  |                                                                                  |           |

**Figure 750-9.** Circuit Component Data Integrity Report (Message Code 2N): TS-IC02

**TDIS User Manual BR 759–200–006 Release 7.2** 

|                  | REPORT: TS-IC02<br>ADMIN AREA: ALL | COMPANY: BELLCORE T/DIS RELEASE 4.0.2 ( OB )<br>CONTROL DATE: 09/30/89<br>DR STUDY AREA: ALL |                                      | CIRCUIT DETAILS INTIGRITY REPORT |           |          |                     |                |                              | RUN FOLDER: YDTS7500<br>PROGRAM: YDTS751<br>$R-4.0.2$<br>RUN DATE: 11/07/90<br>08:47:38<br>PAGE:<br>1,786 |
|------------------|------------------------------------|----------------------------------------------------------------------------------------------|--------------------------------------|----------------------------------|-----------|----------|---------------------|----------------|------------------------------|----------------------------------------------------------------------------------------------------|
|                  |                                    |                                                                                              |                                      | MESSAGE CIDE 4A                  |           |          |                     |                |                              |                                                                                                    |
|                  | CKT                                |                                                                                              |                                      |                                  | CPU       |          | скт                 | DR CKT         |                              |                                                                                                    |
| c.               |                                    | FMT CIRCUIT IDENTIFICATION                                                                   |                                      | CAC                              | ID.       |          | STAT                | TYPE           |                              |                                                                                                    |
|                  |                                    | FACILITY IDENTIFICATION                                                                      |                                      |                                  |           |          |                     |                | UPD                          |                                                                                                    |
| $\mathbf F$      | CXE<br>IND                         | TERMINAL<br><b>TERMINAL</b><br>$CABLE$ #/<br>LOCATION A LOCATION Z FAC DES                   | LAST PAIR/<br>FAC GROUP              | UNIT #                           | CPU<br>ID | SUBD     | ASGT DR GRP<br>CODE | DR CLS<br>CODE | DR CLS<br>CODE               |                                                                                                    |
|                  |                                    |                                                                                              |                                      |                                  |           |          |                     |                |                              | MESSAGE CODES                                                                                             |
| c                | з                                  | /DD /4001<br>066/LL /1                                                                       |                                      | SJL4WK7                          | OВ        |          | ₩                   | YFD11          |                              |                                                                                                    |
| $\mathbf F$      | x                                  | CLEVOH62F02 ELYROHXAF01 119                                                                  | <b>T1</b>                            | 0014                             | 0B        |          | $\mathbf{I}$        |                | $_{\rm DF}$                  | 4A                                                                                                    |
| c                | 3                                  | /DD /4001<br>070/LL<br>/ H                                                                   |                                      | SKP40N3                          | 0B        |          | w                   | AFD12          |                              |                                                                                                    |
| $\mathbb F$      | x                                  | CLEVOH62<br>MYHGOH44<br>146                                                                  | T1                                   | 0010                             | 0B        |          | I.                  |                | SG.                          | 4A                                                                                                    |
| c                | з                                  | /DD /4001<br>603/LL<br>7A                                                                    |                                      | SGE40R9                          | 0B        |          | w                   | NFD13          |                              |                                                                                                    |
| F                | x                                  | CLEVOH62<br>RKRV0H33<br>156                                                                  | T1                                   | 0005                             | 0B        |          | Е                   |                | SE                           | 4A                                                                                                    |
| c                | з                                  | /DMR /1502<br>/GTOH/                                                                         |                                      | SFV4SW4                          | 0B        |          | w                   | ABA11          |                              |                                                                                                    |
| F<br>$\mathbf F$ | x<br>x                             | DYTNOH15F02 SPFDOH32F02 125<br>CTWBOHXAF01 SPFDOH32F02 102                                   | <b>T1</b><br>T1                      | 0020<br>0024                     | 0B<br>0B  |          | I.<br>I.            |                | IG.<br>IG                    | 4A<br>4A                                                                                                  |
| с                | s                                  | /FDEA/401734<br>/LL<br>/5                                                                    |                                      | SPB4RL4                          | 0B        |          | w                   | YFD11          |                              |                                                                                                    |
| $\mathbf F$      | c                                  | DYTNOH15<br>DYTNOH22<br>TT4                                                                  | 06700                                | 06410                            | 0B        | 10       | т                   |                | 45                           | 4A                                                                                                    |
| F                | c                                  | DYTNOH15<br>DYTNOH22<br>TT4                                                                  | 06700                                | 06524                            |           |          |                     |                |                              |                                                                                                    |
| c                | s                                  | /FDEC/81688 057/LL<br>7E.                                                                    |                                      | SND4XV3                          | 0B        | 10       | т                   |                | 45                           | 4A                                                                                                    |
| $\mathbf F$      | C                                  | DYTNOH15<br>DYTNOH22<br>TT4                                                                  | 03574                                | 03375                            |           |          |                     |                |                              |                                                                                                    |
| $\mathbb F$      | c                                  | DYTNOH15<br>DYTNOH22<br>TT <sub>4</sub>                                                      | 03574                                | 03376                            | OВ        |          | w                   | YFD11          |                              |                                                                                                    |
| c.               | s                                  | /FTBS/456373 108/ATI /                                                                       |                                      | SPA4BE8                          | 0B<br>0B  | 10<br>10 | т<br>т              |                | 45<br>45                     | 4A<br>4A                                                                                                  |
| $\mathbf F$      | C                                  | DYTNOH15<br>DYTNOH22<br><b>TT11</b>                                                          | 00450                                | 00417                            |           |          |                     |                |                              |                                                                                                    |
|                  |                                    |                                                                                              |                                      |                                  | 0B        |          | w                   | YFT11          |                              |                                                                                                    |
| с                | $\mathbf{3}$                       | /GD /52377<br>$^{\prime}$ LL<br>/2                                                           |                                      | SNC4VV3                          | 0B        | 10       | т                   |                | 4.5                          | 4A                                                                                                    |
| $\mathbf F$      | x                                  | CLMB0H11<br>NWRKOHXA<br>114                                                                  | T1                                   | 0010                             |           |          |                     |                |                              |                                                                                                    |
|                  |                                    |                                                                                              |                                      |                                  | 0B        |          | ₩.                  | YFD11          |                              |                                                                                                    |
| c<br>F           | з<br>x                             | /GP /03799<br>$7LL$ $7$<br>CLEVOH02F05 OBRLOHEAF01 119                                       | T1                                   | SAD4AC4<br>0007                  | 0B        |          | I                   |                | DF                           | 4A                                                                                                    |
|                  |                                    |                                                                                              |                                      |                                  | 0B        |          | w                   | ASA11          |                              |                                                                                                    |
| c                | 3                                  | 7 GP<br>78230<br>034/LL<br>-1                                                                |                                      | SAB3CH5                          | 0B        |          | I                   |                | IG                           | 4A                                                                                                    |
| $\mathbf F$      | $\mathbf C$                        | TT4<br>DYTNOH15<br>DYTNOH22                                                                  | 03700                                | 03669                            |           |          |                     |                |                              |                                                                                                    |
| $\mathbf F$      | c                                  | DYTNOH15<br>DYTNOH22<br>TT <sub>4</sub>                                                      | 03700                                | 03670                            | OВ        |          | w                   | YSA11          |                              |                                                                                                    |
|                  |                                    |                                                                                              |                                      |                                  | OВ        | 10       | т                   |                | 45                           | 4A                                                                                                    |
| C.               | 3                                  | /GPL /1208<br>70B<br>-1                                                                      |                                      | SML 4PM8                         | 0B        | 10       | т                   |                | 45                           | 4A                                                                                                    |
| F                | x                                  | BKPK0H26<br>CLEVOH62<br>273                                                                  | <b>T1</b>                            | 0013                             |           |          |                     |                |                              |                                                                                                    |
| $\mathbf F$      | x                                  | CLEVOH62<br>WLGHOH94<br>127                                                                  | T1                                   | 0024                             | 0B        |          | ₩.                  | NSA13          |                              |                                                                                                    |
|                  |                                    |                                                                                              |                                      |                                  | 0B        |          | Е                   |                | SE                           | 4A                                                                                                    |
|                  |                                    |                                                                                              |                                      |                                  | OВ        |          | T.                  |                | $\mathbb{SE}% _{\mathbb{Z}}$ | 4A                                                                                                    |
|                  |                                    |                                                                                              |                                      | <b>PROPRIETA (Y</b>              |           |          |                     |                |                              |                                                                                                    |
|                  |                                    |                                                                                              | BELLCORE AND AUTHORIZED CLIENTS ONLY |                                  |           |          |                     |                |                              |                                                                                                    |

**Figure 750-10.** Circuit Component Data Integrity Report (Message Code 4A): TS-IC02

|                    |                                          | COMPANY: BELLCORE T/DIS RELEASE 4.0.2 ( OB )<br>REPORT: TS-IC02<br>CONTROL DATE: 09/30/89<br>DR STUDY AREA: ALL<br>ADMIN AREA: ALL |                                                                      |                         |                                      | RUN FOLDER: YDTS7500<br>PROGRAM: YDTS751<br>$R-4.0.2$<br>RUN DATE: 11/07/90 09:06:04<br>PAGE:<br>19 |          |                            |                               |                            |                |               |  |  |
|--------------------|------------------------------------------|----------------------------------------------------------------------------------------------------|----------------------------------------------------------------------|-------------------------|--------------------------------------|----------------------------------------------------------------------------------------------------|----------|----------------------------|-------------------------------|----------------------------|----------------|---------------|--|--|
|                    |                                          |                                                                                                    |                                                                      |                         |                                      | MESSAGE CUDE 4E                                                                                     |          |                            |                               |                            |                |               |  |  |
| C.                 |                                          | CKT<br>FMT CIRCUIT IDENTIFICATION                                                                                                  |                                                                      |                         |                                      | CAC                                                                                                 |          | PU CKT                     | DR CKT<br>ID STAT TYPE        |                            |                | MESSAGE CODES |  |  |
| F                  | CXE                                      | TERMINAL<br>IND LOCATION A LOCATION Z FAC DES FAC GROUP                                                                            | TERMINAL                                                             | FACILITY IDENTIFICATION | CABLE #/ LAST PAIR/                  | UNIT $#$                                                                                            |          | D SUBD                     | PU ASGT DR GRP DR CLS<br>CODE | $\mathtt{CODE}$            |                | MESSAGE CODES |  |  |
| $\mathbf C$<br>F X | $\mathbb{C}$                             |                                                                                                    | 101 /T0-A /CLMBOH11K02/CLMBOH11W21<br>CLMBOH11K02 CLMBOH11W21 136    |                         | $T1 - E$                             | CES4SP8<br>0020                                                                                     | OB.<br>в |                            | ₩.<br>N                       | CXRXA<br>UR —              | 4E             |               |  |  |
| C.<br>F X          | - c                                      |                                                                                                    | 101 /T0-B / CLMBOH11K02/CLMBOH11W21<br>CLMBOH11K02 CLMBOH11W21 134   |                         | $T1 - E$                             | CES4RH8<br>0004                                                                                     | в<br>в   |                            | w.<br>N                       | <b>CXRXA</b><br><b>IIR</b> | 4E             |               |  |  |
| c.<br>F X          | $\mathbf{C}$                             |                                                                                                    | 101 / T0-C / AKRNOH25K01/ AKRNOH25W31<br>AKRNOH25K01 AKRNOH25W31 104 |                         | $T1-E$                               | CEU4C09<br>0005                                                                                     | в<br>в   |                            | ₩.<br>N                       | CXRXA<br>UR                | 4E             |               |  |  |
| C.<br>F X          | $^{\circ}$                               |                                                                                                    | 101 /T0-C /CLMBOH11K02/CLMBOH11W21<br>CLMBOH11K02 CLMBOH11W21 134    |                         | $T1 - E$                             | CES4RH9<br>0005                                                                                     | в<br>в   |                            | ₩.<br>N                       | CXRXA<br>UR                | 4E             |               |  |  |
| C.<br>F X          | $^{\circ}$ c                             | 101 /T1<br>AKRNOH25                                                                                                    | /AKRN0H25F02/ECTN0H48F01<br>CNTNOH45                                 | 101                     | тз —                                 | CAA2BG6<br>0008                                                                                     | в<br>в   |                            | ж.<br>F                       | CXRXA<br>XA .              | 4E             |               |  |  |
|                    | $c - c$<br>F X                           | 101 / T1<br>AKRNOH25                                                                                                    | /AKRNOH25F02/NINDOH48F01<br>CNTN0H45                                 | 101                     | T3.                                  | CAA2BH9<br>0010                                                                                     | в<br>в   |                            | w<br>$\mathbf F$              | CXRXA<br>XA                | 4E             |               |  |  |
|                    | $c - c$<br>F X                           | 101 /T1<br>CLEVOHIWW50 CLEVOH62                                                                                                    | /CLEVOHIWW06/CLEVOH62                                                | 101 T3                  |                                      | CE04TS3<br>0004                                                                                     | в<br>в   |                            | ₩.<br>N                       | CXRXA<br>XA                | 4E             |               |  |  |
| c.<br>F<br>F       | <b>C</b><br>$\mathbf{C}$<br>$\mathbf{C}$ | 101 /T1<br>CLEVOH53<br>CLEVOH53                                                                                                    | /CLEVOH53<br>SECLOH38<br>SECLOH38                                    | /SECLOH38<br>658<br>659 | 00050<br>00051                       | CEU4LN3<br>00046<br>00046                                                                           | в        | <b>B</b> 10<br><b>B</b> 10 | ₩.<br>Е<br>Е                  | AHCA2<br>XF<br>XF.         | 2K<br>4E<br>4E |               |  |  |
| c.                 | $^{\circ}$ c<br>F X                      | 101 / T1<br>CLMBOHIAW50 CLMBOH11                                                                                                   | /CLMBOHIAW02/WOTNOH8888C                                             | 103                     | TЗ                                   | CEU4WK7<br>0024                                                                                     | в<br>в   |                            | ₩.<br>N                       | CXRXA<br>XA                | 4E             |               |  |  |
| C.                 | $\mathbf{C}$<br>F X                      | 101 / T1<br>CLMBOHITW01 CLMBOH11                                                                                                   | /CLMBOHITW01/CLMBOH29                                                | 104                     | T3                                   | CER4TB2<br>0008                                                                                     | в<br>в   |                            | ₩.<br>N                       | <b>CXRXA</b><br>XA         | 4E             |               |  |  |
| c.                 | $\mathbf{C}$<br>F X                      | 101 /T1<br>CLMBOHITW01 CLMBOH11                                                                                                    | /CLMBOHITW01/WOTNOH88                                                | 104                     | тз                                   | CER4XH9<br>0011                                                                                     | в<br>в   |                            | ₩.<br>N                       | CXRXA<br>XA                | 4E             |               |  |  |
|                    | $c$ $c$<br>F X                           |                                                                                                    | 102 /T0-A /CLMBOH11K02/CLMBOH11W21<br>CLMBOH11K02 CLMBOH11W21 119    |                         | $T1 - E$                             | CES4WF3<br>0015                                                                                     | в<br>в   |                            | ₩.<br>N                       | CXRXA<br>UR                | 4E             |               |  |  |
|                    | c c                                      |                                                                                                    | 102 / T0-B / AKRNOH25K01/ AKRNOH25W31                                |                         | BELLCORE AND AUTHORIZED CLIENTS ONLY | CEU4CL7 B<br>PROPRIETANY                                                                            |          |                            | - 94                          | CXRXA                      |                |               |  |  |

**Figure 750-11.** Circuit Component Data Integrity Report (Message Code 4B): TS-IC02

**TDIS User Manual BR 759–200–006 Release 7.2** 

| COMPANY: BELLCORE T/DIS RELEASE 4.0.2 ( OB )<br>REPORT: TS-IC02<br>CONTROL DATE: 09/30/89<br>DR STUDY AREA: ALL<br>ADMIN AREA: ALL | CIRCUIT DETAILS INTEGRITY REPORT     |      |                   |                 |                       |    |                            | RUN FOLDER: YDTS7500<br>PROGRAM: YDTS751<br>$R-4.0.2$<br>RUN DATE: 11/07/90 09:10:30<br>PAGE:<br>6 |                |  |
|----------------------------------------------------------------------------------------------------|--------------------------------------|------|-------------------|-----------------|-----------------------|----|----------------------------|----------------------------------------------------------------------------------------------------|----------------|--|
|                                                                                                    |                                      |      |                   | MESSAGE CIDE 4D |                       |    |                            |                                                                                                    |                |  |
| CKT<br>FMT CIRCUIT IDENTIFICATION                                                                                                  | CAC                                  |      | CPU CKT<br>ID STA | DR CKT          | TYPE CLO NUMBER       |    | CLO<br>CLO DUE<br>ACT DATE | CLO<br>COMPL<br>DATE                                                                               | MESSAGE CODES  |  |
| Iз<br>/ADT /263<br>$70B$ $7$                                                                                                    | SAD2EC2                              | 0B   | ж                 | NBA13           |                       | IE |                            |                                                                                                    | 2R 4A 4B 4C 4D |  |
| Iз<br>/ADT /272<br>$70B - 73$                                                                                                    | SFQ4CB7                              | OB W |                   |                 | NBA13 NNS410174001 IE |    |                            | 850524                                                                                             | 4M 4N 40 4P 4A |  |
|                                                                                                    |                                      |      | PROPRIETANY       |                 |                       |    |                            |                                                                                                    |                |  |
|                                                                                                    | BELLCORE AND AUTHORIZED CLIENTS ONLY |      |                   |                 |                       |    |                            |                                                                                                    |                |  |

**Figure 750-12.** Circuit Component Data Integrity Report (Message Code 4D): TS-IC02

**BR 759–200–006 TDIS User Manual Issue 10, May 1998** 

| REPORT: TS-IC02<br>CONTROL DATE: 09/30/89<br>DR STUDY AREA: ALL<br>ADMIN AREA: ALL |                                              | COMPANY: BELLCORE T/DIS RELEASE 4.0.2 ( OB ) |                                      | CIRCUIT DETAILS INTIGRITY REPORT |                  |        |                             |          |            | RUN FOLDER: YDTS7500<br>PROGRAM: YDTS751<br>$R-4.0.2$<br>RUN DATE: 11/07/90 09:06:04<br>PAGE:<br>274 |
|------------------------------------------------------------------------------------|----------------------------------------------|----------------------------------------------|--------------------------------------|----------------------------------|------------------|--------|-----------------------------|----------|------------|----------------------------------------------------------------------------------------------------|
|                                                                                    |                                              |                                              |                                      | MESSAGE CIDE 4M                  |                  |        |                             |          |            |                                                                                                    |
| LOCATION                                                                           | EQUIPMENT IDENTIFICATION<br>HECI             | RELAY RACK                                   | CAC                                  | UNIT $*$ ID                      | CPJ ASGT<br>SUBD | TYPE   | UNIT PLCMT<br>$_{\tt CODE}$ | ECN      | DRP<br>ECN | MESSAGE CODES                                                                                        |
| YNTWOH02                                                                           | DLC2110BRB 02*2300.4                         |                                              | SAD4SN2                              | 19                               |                  | s      | 1A                          |          | 843        | 4М                                                                                                   |
| YNTWOH02<br>YNTHOH02                                                               | DLC2110BRB 02*2200.1<br>ERM06R3CRE 01*129.4  |                                              | <b>SACSOW5</b><br><b>SACSOW5</b>     | $\mathbf{1}$<br>544              |                  | s<br>м | 1A<br>1A                    | $842B -$ | 843        | 4М                                                                                                   |
| YNTWOH02                                                                           | DLC2110BRB 02*2200.1                         |                                              | SAC3ST6                              | 18                               |                  | s      | 1A                          |          | 843        | 4М                                                                                                   |
| BLLR0H67                                                                           | DLC2110BRB 01*104.01                         |                                              | SAA5GY7                              | 7                                |                  | s      | LOCA                        |          | 843        | 4М                                                                                                   |
| BDMN0H75<br>YNTWOH02                                                               | MTM2445ARA 01*102.24<br>DLC2110BRB 02*2300.1 |                                              | SEZ4WZ3<br>SEZ4WZ3                   | 31<br>19                         | CKT1             | M<br>s | 1A<br>2A                    | 868B2    | 843        | 4М                                                                                                   |
| CLHGOH32<br>CLHGOH32                                                               | DLC2110BRB 01*103.2<br>ERM0603CRX 01*29      |                                              | SAC9ZB4<br>SAC9ZB4                   | 122<br>2963                      |                  | s<br>м | 1Z<br>1%                    | $842B -$ | 843        | 4М                                                                                                   |
| CLHGOH32<br>CLHGOH32                                                               | DLC2110BRB 01*103.2<br>ERM0603CRX 01*34      |                                              | SAC5UA3<br>SAC5UA3                   | 134<br>3764                      |                  | s<br>м | 1A<br>1A                    | $842B -$ | 843        | 4М                                                                                                   |
| CLHGOH32<br>CLHGOH32                                                               | DLC2110BRB 01*103.3<br>ERM0603CRX 01*32      |                                              | SAC8QW5<br>SAC8QW5                   | 225<br>3491                      |                  | s<br>м | 1Z<br>1Z                    | $842B -$ | 843        | 4М                                                                                                   |
| CLHGOH32<br>CLHGOH32                                                               | DLC2110BRB 01*103.3<br>ERM0603CRX 01*29      |                                              | SAC80X5<br>SAC80X5                   | 223<br>2945                      |                  | s<br>м | 1Z<br>12                    | $842B -$ | 843        | 4М                                                                                                   |
| CLHGOH32                                                                           | DLC2110BRB 01*103.2                          |                                              | SAC80X9                              | 154                              |                  | s      | 12                          |          | 843        | 4М                                                                                                   |
|                                                                                    |                                              |                                              |                                      |                                  |                  |        |                             |          |            |                                                                                                    |
|                                                                                    |                                              |                                              |                                      |                                  |                  |        |                             |          |            |                                                                                                    |
|                                                                                    |                                              |                                              |                                      |                                  |                  |        |                             |          |            |                                                                                                    |
|                                                                                    |                                              |                                              |                                      |                                  |                  |        |                             |          |            |                                                                                                    |
|                                                                                    |                                              |                                              |                                      |                                  |                  |        |                             |          |            |                                                                                                    |
|                                                                                    |                                              |                                              |                                      |                                  |                  |        |                             |          |            |                                                                                                    |
|                                                                                    |                                              |                                              | BELLCORE AND AUTHORIZED CLIENTS ONLY | PROPRIETANY                      |                  |        |                             |          |            |                                                                                                    |

**Figure 750-13.** Circuit Component Data Integrity Report (Message Code 4M): TS-IC02

**YDTS750 Issue 10, May 1998 Release 7.2** 

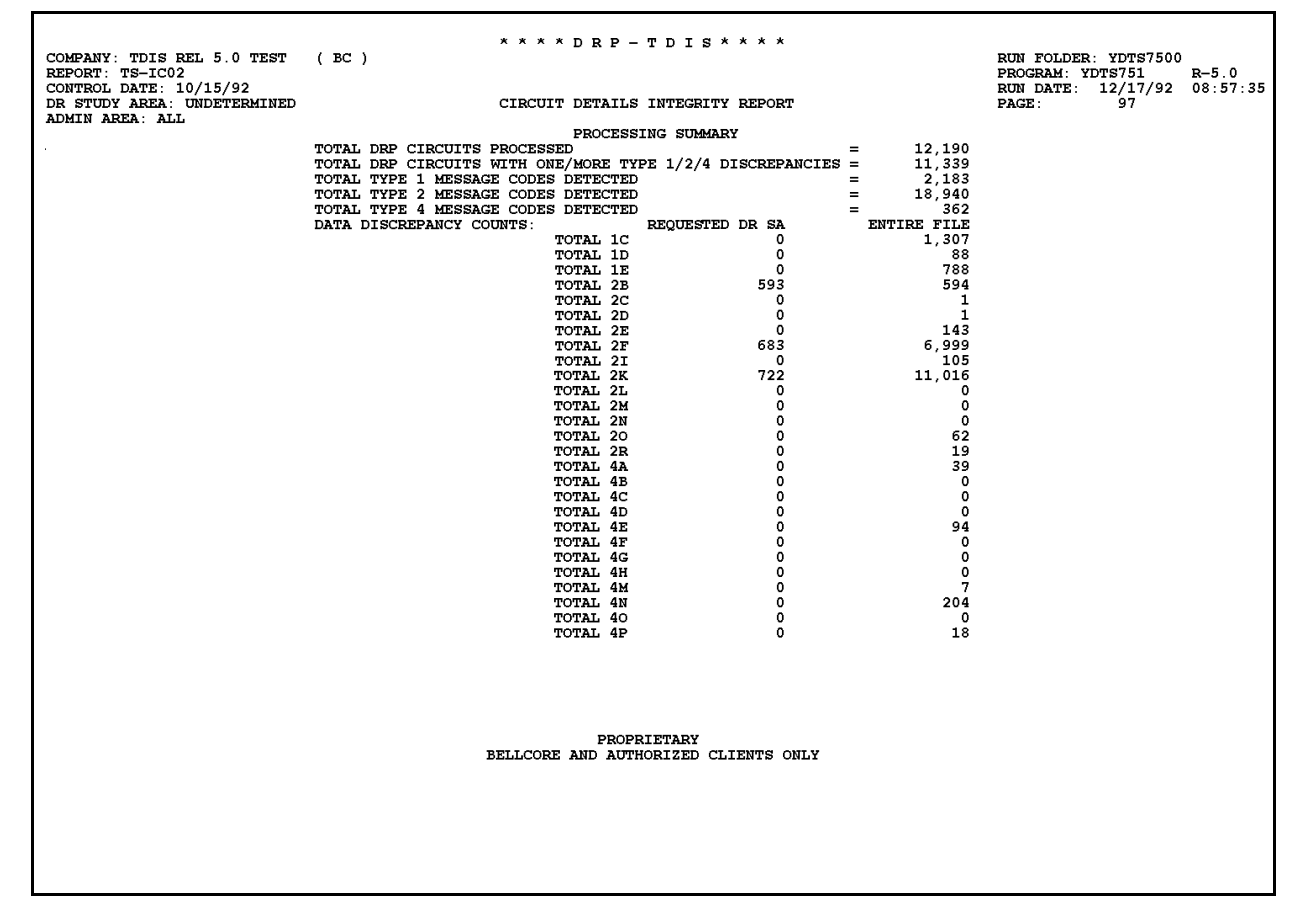

**Figure 750-14.** Circuit Component Data Integrity Report (Processing Summary): TS-IC02

## **750.4.2 Audit Report for YDTS750: TS-EDP**

This audit report summarizes the input and output activity for program YDTS750 of the YDTS750 procedure. The output activity should correspond to the input activity of program YDTS751, which is part of this procedure.

The main items on the report are the exact image of the control input card and any associated error codes. Message codes should not appear. If they do, call Bellcore.

The following error codes may be encountered:

#### **5A - Indicated Field Is Invalid**

The date in question will be underlined to assist the user in initiating necessary corrections.

#### **5B - Required Field Is Missing**

The input card is lacking data necessary to initiate the process. A corrected input card is required to restart the process.

#### **5E - Spaces Between or After Fields Must Be Blank**

The fields on the input card are not populated correctly. A corrected input card is required.

#### **5N - Request Limit Exceeded**

More than 15 error codes were input.

The following items are for verifying the accuracy and completeness of the process:

#### **Counts of Cards: Read, Accepted and Rejected**

#### **Counts of Circuit Details Facility Length file records read, per record type and total**

#### **Counts of DRP Equipment Details records read and bypassed**

#### **Counts of Circuit Components Integrity Report file records written, per record type and total.**

The input activity should correspond to the output activity of the Merged Circuit Details Facility Length File (YDTS500) and Merged Equipment Details File (YDTS500), as well as the counts reflected on the TS-IC02 processing summary page (YDTS750).

**TDIS User Manual BR 759–200–006 Release 7.2** 

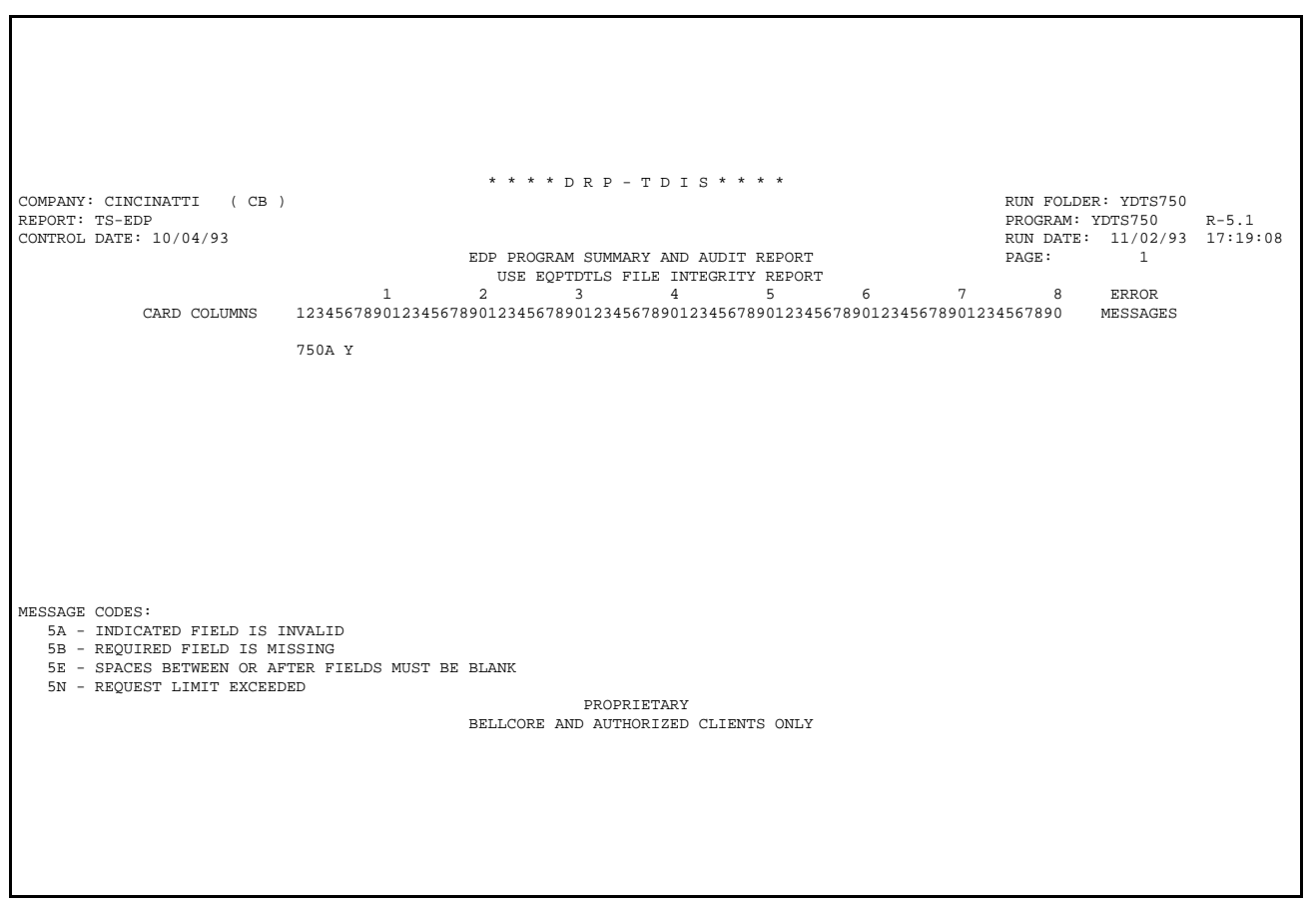

**Figure 750-15.** Audit Report for YDTS750: TS-EDP - Create Circuit Components Data Integrity Report File, Page 1

**BR 759–200–006 TDIS User Manual Issue 10, May 1998** 

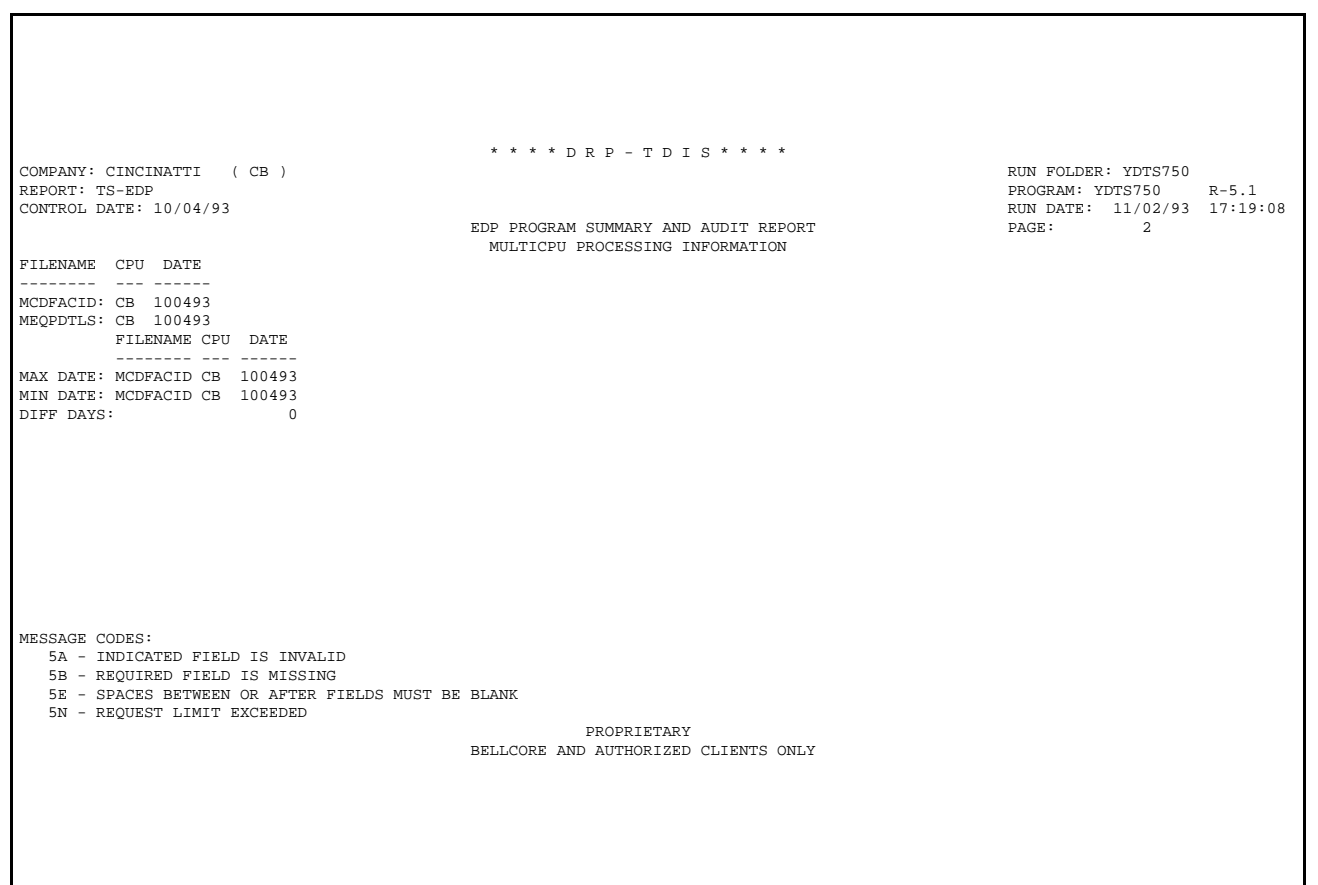

**Figure 750-16.** Audit Report for YDTS750: TS-EDP - Create Circuit Components Data Integrity Report File, Page 2

**Release 7.2** 

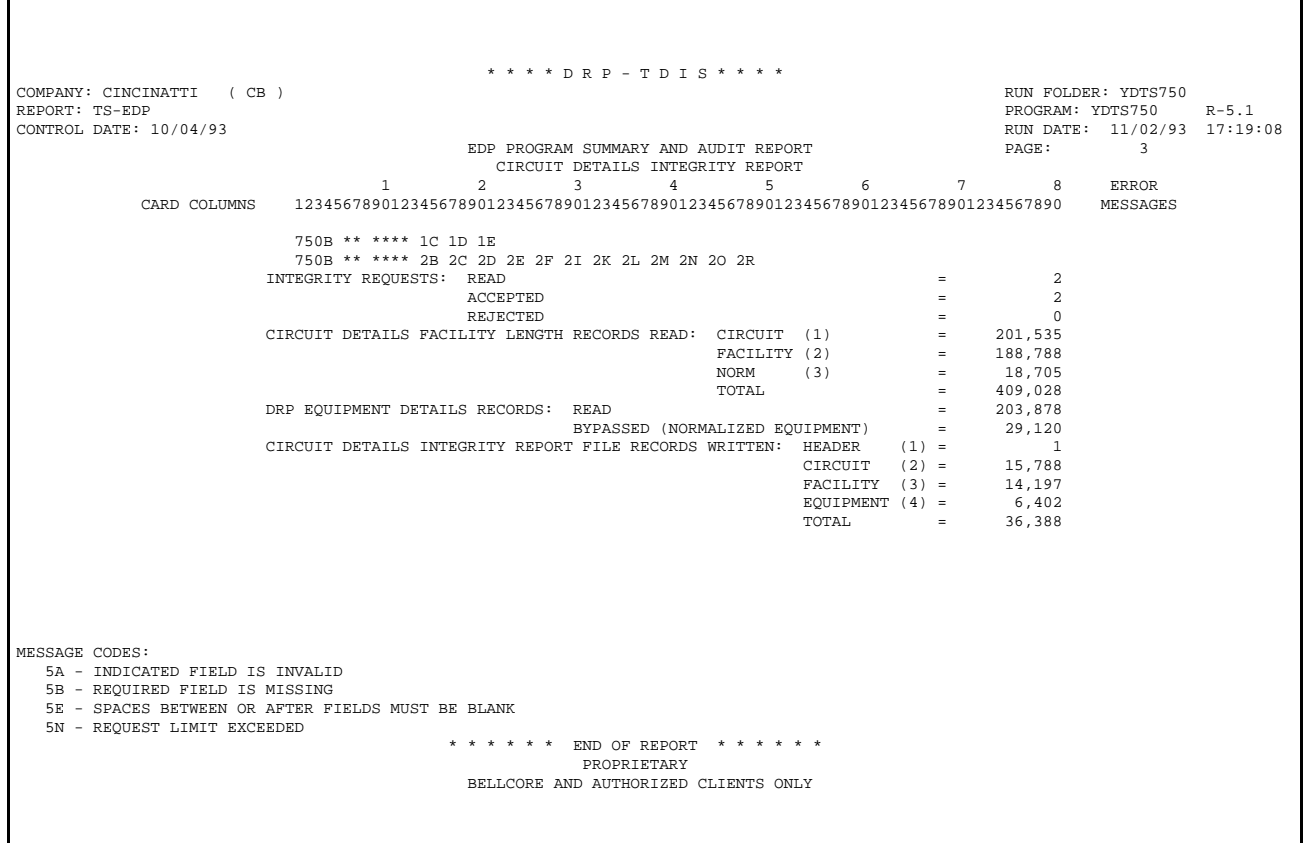

**Figure 750-17.** Audit Report for YDTS750: TS-EDP - Create Circuit Components Data Integrity Report File, Page 3

## **750.4.3 Audit Report for YDTS751: TS-EDP**

This audit report summarizes the input and output activity of program YDTS751, which is part of the YDTS750 procedure. The main items on the report are as follows:

**Counts of Circuit Details Integrity Report File records read, per record type and total** This should correspond to the output activity of program YDTS750, which is part of this same procedure.

#### **Count of TS-IC02 reports produced**

This should equal the number of reports requested/received based on the input of the RC Card(s).

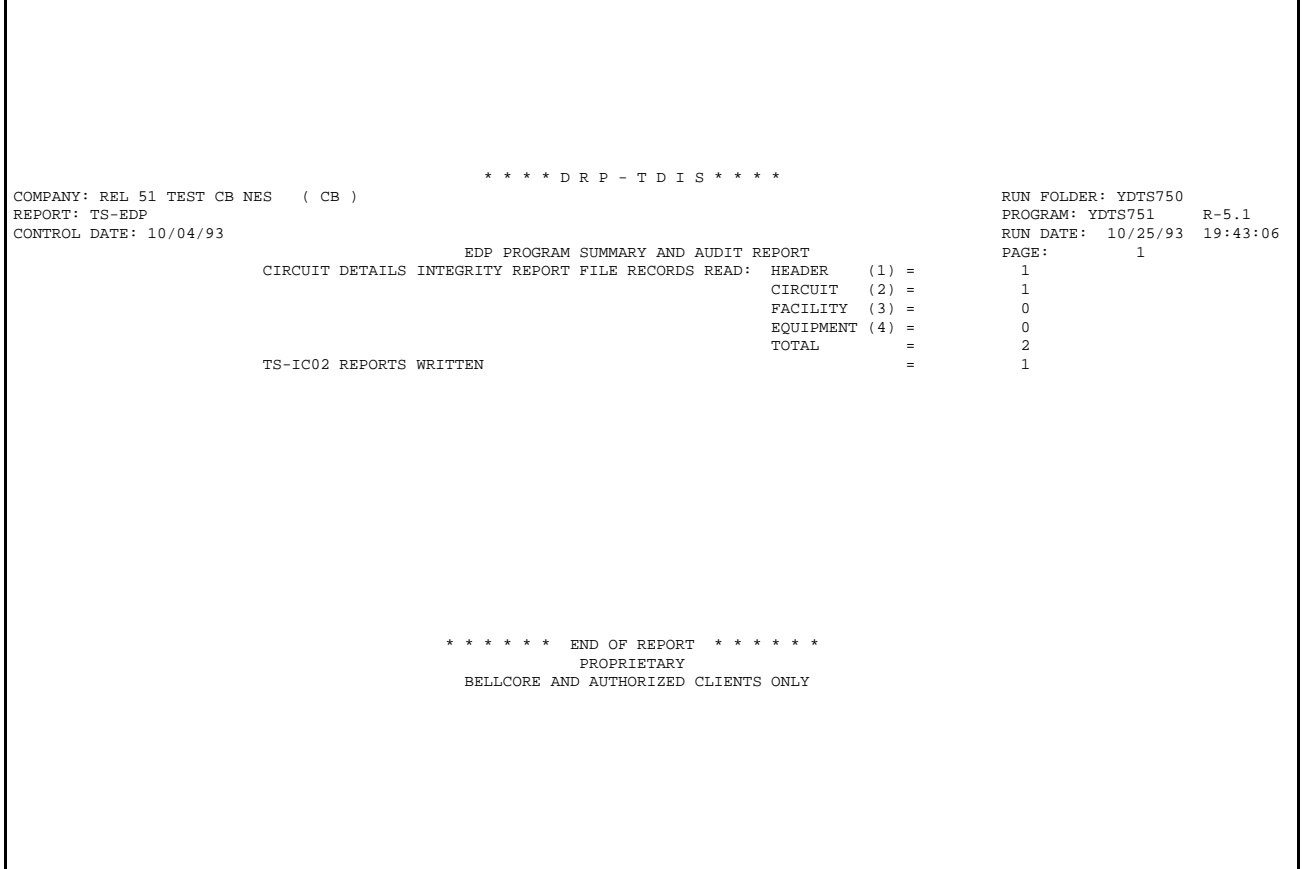

**Figure 750-18.** Audit Report for YDTS751: TS-EDP - Generate Circuit Components Data Integrity Report

## **750.5 Abnormal Termination**

The following conditions will result in termination of the process:

#### **Condition Code 2007 - No Header Record Found For Filename**

This condition code may result from improper sort of data, the program not starting at the first tape, the prior program not completing correctly, or other processing malfunctions.

#### **Condition Code 2009 - Invalid Header Record**

This condition code may indicate that there is a mismatch on the CPU ID between the input card and the data being accessed, the control data does not match the header record, or the header record date is outside the range dictated by the TDIS logic.

#### **Condition Code 2029 - INVALID CONVERSION LEVEL on FILE**

The file identified in the message was created with a file layout that is not supported by the current level of the program. Check the TDIS HOT LINE to see if there is a conversion run that will reformat this file to the proper layout.

#### **Condition Code 2034 - No Circuit Data Found On Circuit Details Length File for Equipment Subdivision**

This condition code occurs if an equipment subdivision with a non-blank CAC that does not begin with ''H'' or ''L'' indicating span does not have corresponding circuit data present on the Circuit Details Facility Length File. New extract tapes from TIRKS are required to restart the process.

This condition also occurs if the file is out of order from what is expected or if the equipment file has a sequence that cannot be found on the circuit details. Expected order of circuit detail is  $+1$ ,  $+2$ ,  $-3$ ,  $-2$ ,  $-1$ , 0, O. Expected order of equipment is +1, +2, -3, -2, -1, LOCA, LOCZ, O. (Appendix D contains a more detailed description of sequencing.)

#### **Condition Code 2043 - Input Requests Missing or Invalid, Processing Terminated**

This condition code occurs when the control cards were rejected by the program edit or no input card was found. A corrected control card is required to restart the process.

# **780. YDTS780 - Generate the Nonconforming, Interstate-IntraLATA, Corridor, and Unidentified LATA Reports**

# **780.1 General Description**

This procedure uses the Merged Circuit Details Facility Length File (MCDFACID) from YDTS500 to provide reports on circuits that cross LATA boundaries.

Since there is limited use of these reports in today's environment, background information and the detailed program logics are included within this section.

Circuits included on the YDTS780 reports are defined in the descriptions below:

## **NONCONFORMING CIRCUITS**

The term ''nonconforming'' refers to interLATA circuits that cross a LATA boundary and do not terminate in or pass through a POP on both sides of the LATA boundary. This is the opposite of a conforming circuit, which enters a POP on *both* sides of a LATA boundary.

Since nonconforming circuits were to be reconfigured within 5 years of divestiture, there should be few, if any, remaining in the TIRKS system today. Additionally, company official nonconforming circuits are excluded from the YDTS780 reports.

## **INTERSTATE-INTRALATA CIRCUITS**

These circuits have their circuit location A and Z terminations in a different state, but both of the locations are in the same LATA.

For interstate-intraLATA, the state part of the LATA code (first two positions) would be different, but the LATA number (Positions 3 though 5) would be the same.

## **CORRIDOR CIRCUITS**

These are the transmission paths in which the Modified Final Judgment (MFJ) granted permission for the BCCs to provide interLATA services and compete with the IXCs. Additional logic associated with identifying corridor circuits is contained in the following paragraphs.

The following basic functions are contained in the YDTS780 procedure:

1. Verify that the Circuit Status (CKT STAT) is is equal to ''W'' for working.

- 2. Verify that the LATA code for LOCA and LOCZ are unequal for nonconforming circuits and that they are equal but in different states for interstate-intraLATA circuits.
- 3. Identify the circuit as corridor service via the following steps:
	- The first position of the DR Circuit Type is  $C$ .
	- Position 5 of the DR Circuit Type contains the number 7
	- Circuit Location A and Z terminates between New York and New Jersey or New Jersey and Pennsylvania. In these instances, the state part (first two characters) of the LATA code must be ''NY and NJ'' and ''NJ and PA.''
- 4. For nonconforming circuits only, the first position of the DR Circuit Type must be a character other than "A" or "Y". Because ''Y'' was used to identify AT&T circuits, there should be few, if any, of these residing in the TIRKS database in the current environment.
- 5. Circuits that pass the logic of Items 3-4 above, additional processing is done as follows:
	- If the first position of the CAC is ''S'' for special or ''M'' for message, the record is applicable to the circuit details report for that type of circuit.
	- Mileage counts are accumulated for each DR Class Code for both message plus special service circuits within a DR Area. These counts are written to the appropriate Mileage Summary Report. These counts are always for message *plus* special service regardless of which report was requested by the user.
	- If the first position of the CAC is not ''S'' or ''M'', the record is not used in this process. This will eliminate carrier and span records.
	- The program can generate message and/or special service circuit detail reports in one run based on the report selection options that will be discussed later.

**NOTE — All selection logic to determine if a circuit is NONCONFORMING, INTERSTATE-INTRALATA, or a CORRIDOR, will be done on only the primary circuit locations (location A and location Z). If an open ended circuit is selected for a report, all LATA information (locations A, Z, A2, Z2) for that circuit will be shown on the reports.**

## **780.2 Program Flow Diagram**

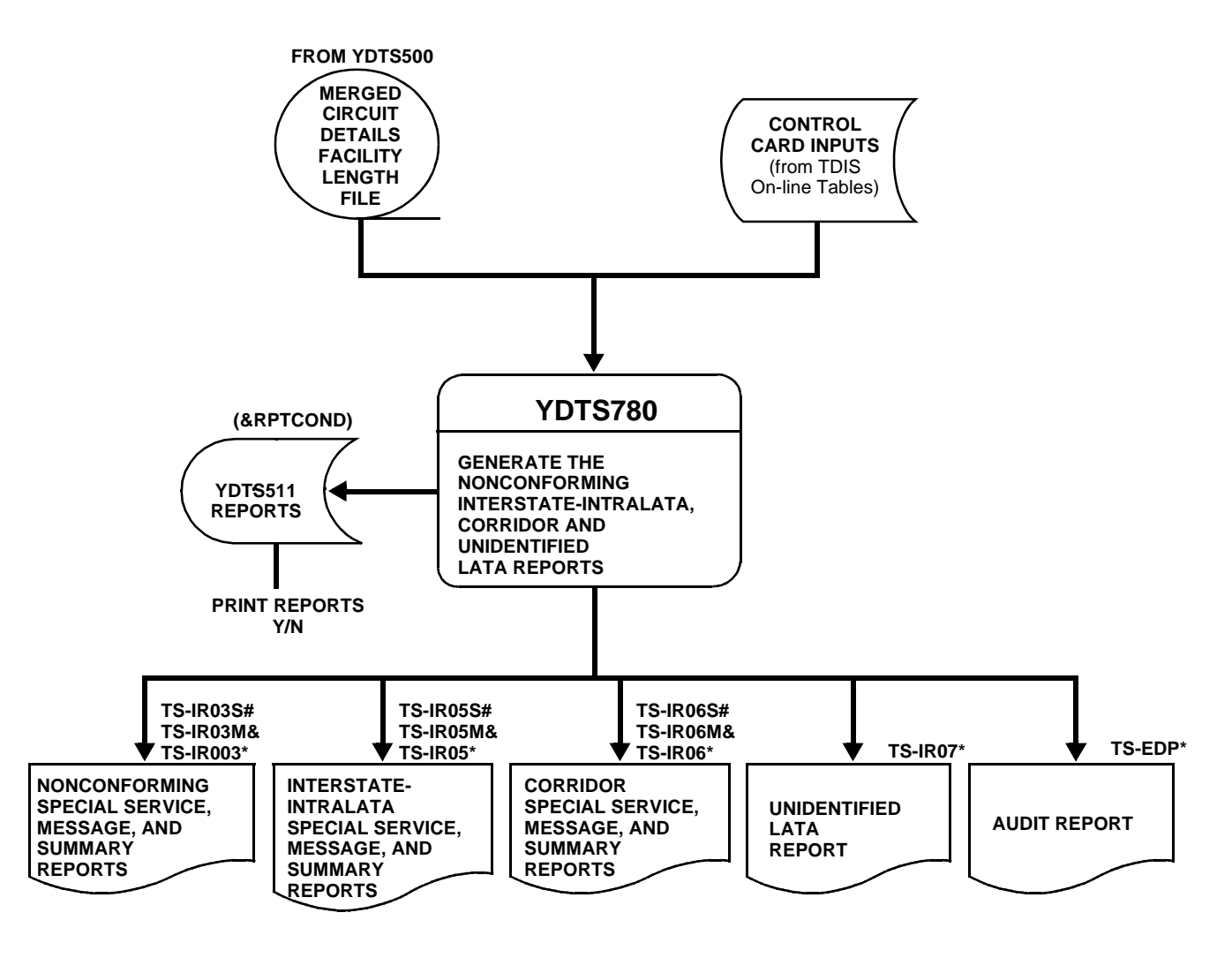

**\* - Standard report (always printed)**

**# - Printed with options ''s'' or ''\*''**

**&- Printed with options ''m'' or ''\*''**

**Figure 780-1.** YDTS780 Program Flow Diagram

## **780.3 Inputs**

## **780.3.1 Transmittal to Request the Run**

The following information must be supplied on the transmittal form:

- 1. RUN DATE Specify the date this process is to be executed.
- 2. RUN SEQUENCE REQUIREMENTS If more than one run has been submitted, it is necessary to specify the order in which the runs are to be processed. Appendix B contains job sequencing requirements.
- 3. RECIPIENT OF OUTPUT Name and address of the person(s) to whom the processed reports are to be delivered.

**NOTE —** Maintenance of the control card for this procedure is now done by the TDIS Online Tables Update Facility (TDIS-TBL).

# **780.4 Outputs**

## **780.4.1 Nonconforming Special Service Detail Report - Data Analysis Information: TS-IR03S**

This report is sorted by Administrative Area and Circuit ID within the Administrative Area. There is a page break when the Administrative Area changes. A separate line of facility data is generated for each DR Area associated with the nonconforming circuit.

The report heading will contain the following information:

- In the upper left-hand corner: company name, report name, control date, and admin area.
- In the upper right-hand corner: run folder, program name,TDIS release number, run date, and page number. The TDIS release number indicates when this process was last changed. Refer to the current RCL to validate this information.

Since the 5-year limit has expired, there should be few circuits on this report. In the event that some circuits still exist, the data will be displayed under the following column headings:

- DR CKT TYPE
- CIRCUIT IDENTIFICATION
- CAC
- CKT LATA A
- CKT LATA Z
- CKT POP A
- CKT POP Z
- CKT LATA A2
- CKT LATA Z2
- CKT POP A2
- $\cdot$  CKT POP  $Z2$
- CABLE #/FAC DES
- LAST PAIR/FAC GROUP
- UNIT NUMBER
- DR CLASS CODE
- DR GROUP CODE
- FACILITY LOCATION A
- FACILITY LOCATION Z
- SEQ CODE
- FAC LATA A
- FAC LATA Z
- FAC POP A
- FAC POP Z
- DR AREA
- DR AREA MILES.

Appendix I and BR 756-551-790 contain detailed explanations of these fields.

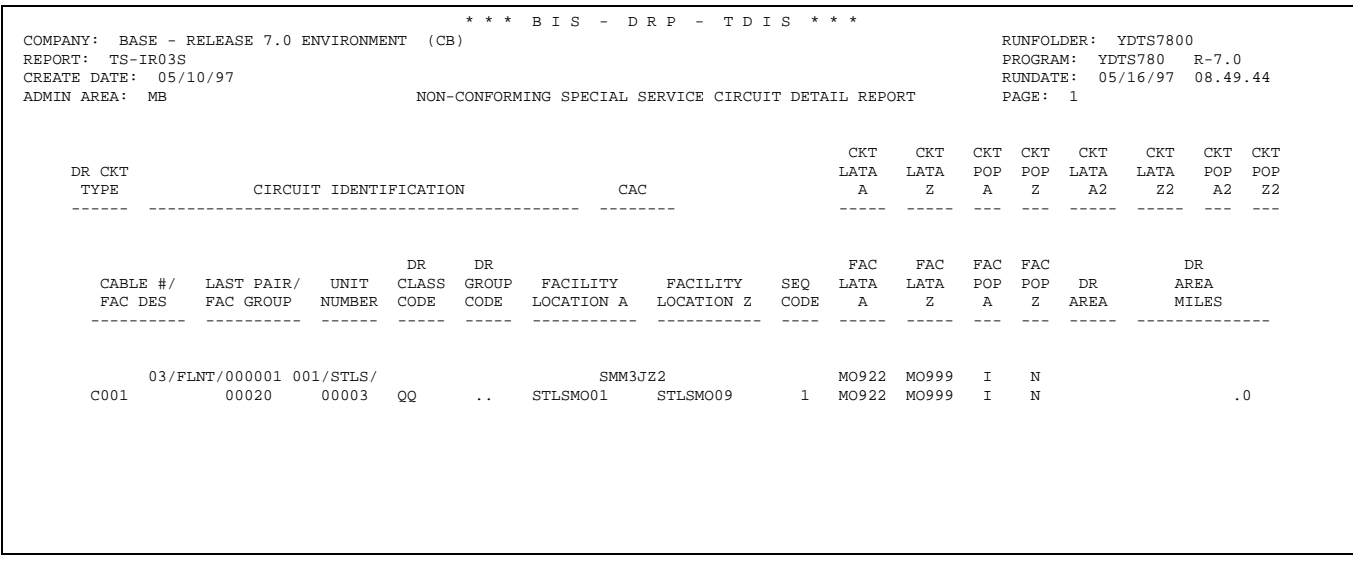

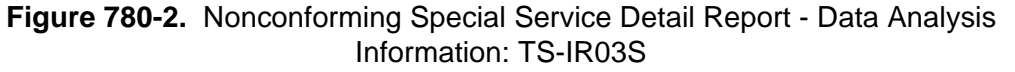

## **780.4.2 Nonconforming Message Circuit Detail Report - Data Analysis Information: TS-IR03M**

As previously stated, few if any circuits will appear on this report. The sort sequence for message circuits is different from that of the special service circuits in that the sequence is based on the complete message trunk identification. This allows entire trunks groups to be grouped together. With the exception that the Circuit Identification is further broken down into Trunk Number, Traffic ID, Message Location A, Pulsing, and Message Location Z, the same column headings listed previously will appear on the report.

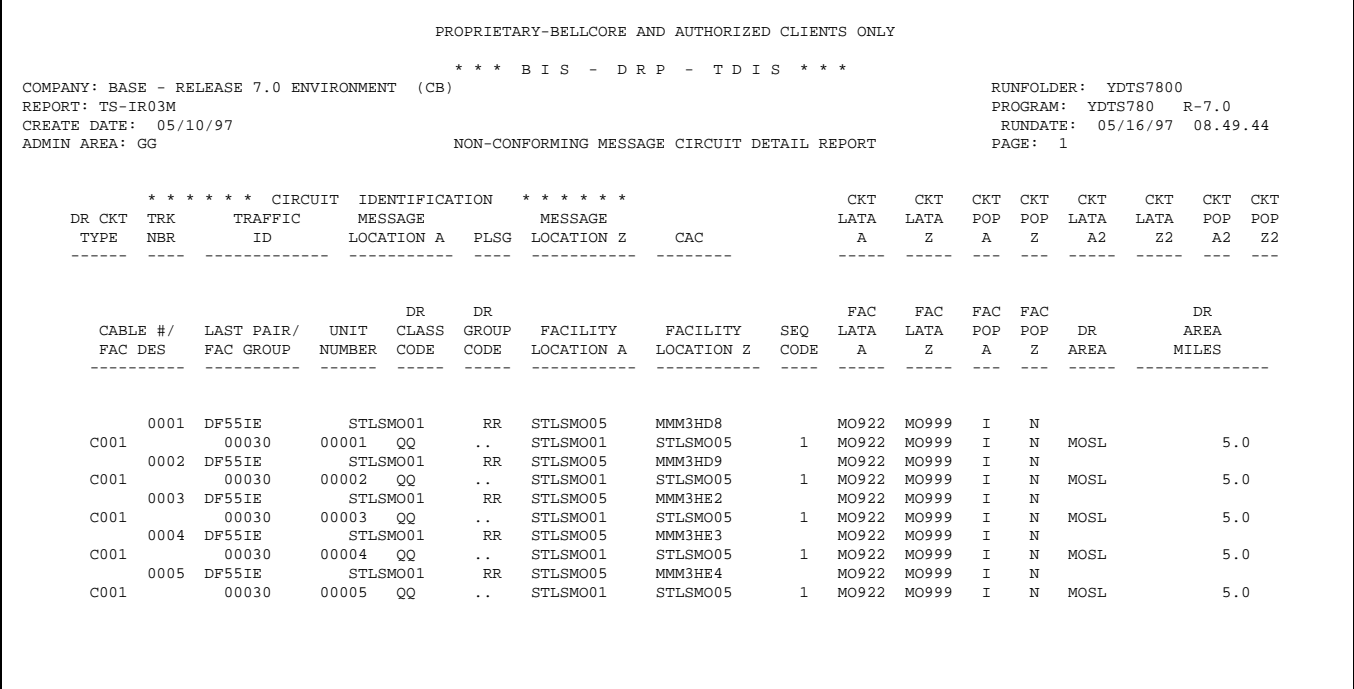

**Figure 780-3.** Nonconforming Message Circuit Detail Report - Data Analysis Information: TS-IR03M

## **780.4.3 Nonconforming Mileage Summary Report - Data Analysis Information: TS-IR03**

This report is sorted by DR Area and then DR Class Codes within the DR Area with a page break when the DR Area changes. This summary report combines the mileages associated with both message and special service circuits, shown on the two reports discussed previously.

Data is displayed under the headings of DR Class Code and DR Area Miles, and also provides a DR Area Total.

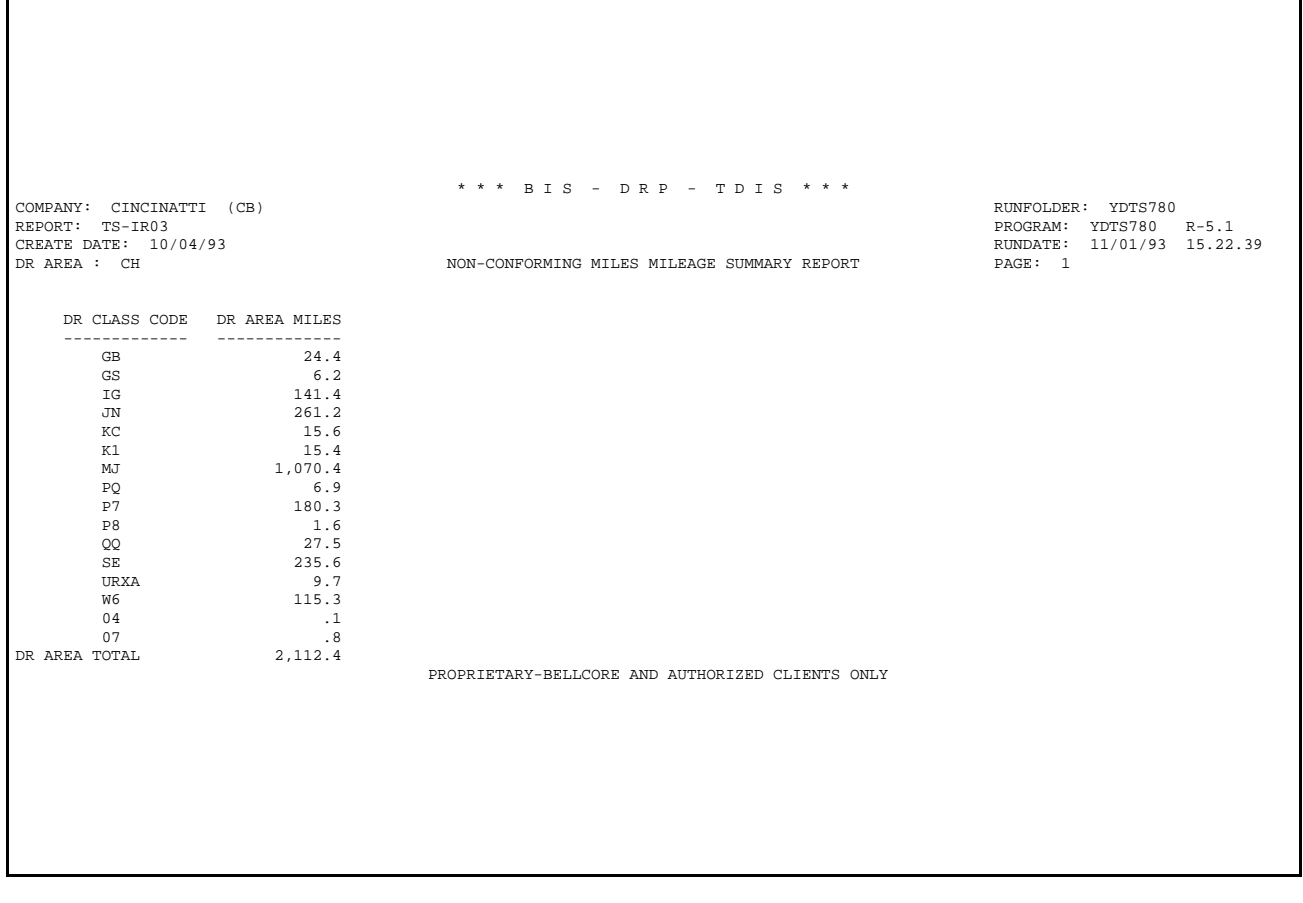

## **Figure 780-4.** Nonconforming Mileage Summary Report - Data Analysis Information: TS-IR03

## **780.4.4 Interstate-intraLATA Special Service Circuit Detail Report - Data Analysis Information: TS-IR05S**

This report is sorted by Administrative Area and Circuit ID within the Administrative Area. A page break is invoked when the Administrative Area changes. This is an informational report and data is displayed under the following column headings:

- DR CKT TYPE
- CIRCUIT IDENTIFICATION
- CAC
- CKT LATA A
- CKT LATA Z
- CKT POP A
- CKT POP Z
- CKT LATA A2
- CKT LATA Z2
- CKT POP A2
- CKT POP Z2
- CABLE #/FAC DES
- LASTPAIR/FAC GROUP
- UNIT NUMBER
- DR CLASS CODE
- DR GROUP CODE
- FACILITY LOCATION A
- FACILITY LOCATION Z
- SEQ CODE
- FAC LATA A
- FAC LATA Z
- FAC POP A
- FAC POP Z
- DR AREA
- DR AREA MILES.

**TDIS User Manual BR 759–200–006 Release 7.2** 

| REPORT: TS-IR05S<br>CREATE DATE: 08/08/92<br>ADMIN AREA: |                       | COMPANY: TDIS REL 5.0 TEST (SL) |                        |                               |                              | INTERSTATE-RA SPECIAL SERVICE CIRCUIT DETAIL REPORT |                                                 |                    |                                    |                          |                                          | PAGE: 1                           | RUNFOLDER: YDTS7800                | PROGRAM: YDTS780 R-5.0<br>RUNDATE: 12/30/92 17.10.04 |
|----------------------------------------------------------|-----------------------|---------------------------------|------------------------|-------------------------------|------------------------------|-----------------------------------------------------|-------------------------------------------------|--------------------|------------------------------------|--------------------------|------------------------------------------|-----------------------------------|------------------------------------|------------------------------------------------------|
| DR CKT<br>TYPE                                           |                       |                                 | CIRCUIT IDENTIFICATION |                               |                              | CAC                                                 |                                                 |                    | <b>CKT</b><br>LATA<br>$\mathbf{A}$ | <b>CKT</b><br>LATA<br>z  | <b>CKT</b><br><b>POP</b><br>$\mathbf{A}$ | <b>CKT</b><br>POP<br>$\mathbf{z}$ |                                    |                                                      |
|                                                          | $CABLE$ #/<br>FAC DES | LAST PAIR/<br>FAC GROUP         | UNIT<br>NUMBR CODE     | <b>DR</b><br>CLASS            | DR.<br><b>GROUP</b><br>CODE. | <b>FACILITY</b><br>LOCATION A                       | <b>FACILITY</b><br><b>LOCATION Z</b>            | <b>SEO</b><br>CODE | <b>FAC</b><br>LATA<br>$\mathbf{A}$ | <b>FAC</b><br>LATA<br>Ζ. | <b>FAC</b><br><b>POP</b><br>$\lambda$    | <b>FAC</b><br>POP<br>Ζ.           | DR.<br><b>AREA</b>                 | DR.<br><b>AREA</b><br><b>MILES</b>                   |
|                                                          |                       | ALG12 62/LGGS/000865            | $/SW$ /                |                               |                              | SXJ7GM6                                             |                                                 |                    |                                    | AR526 OK526              | N                                        | N                                 |                                    |                                                      |
| 105                                                      | 9533 (1)              | <b>T1</b><br><b>T1</b>          | 00004 UVXI             | 00009 SG                      | N<br>$\mathbf{T}$            |                                                     | FTSMARABWAC FTSMARSUK01<br>FTSMARSUK01 POCLOKMA | $\mathbf{1}$       | AR526 AR526<br>2 AR526 OK526       |                          | N<br>N                                   | N<br>N                            | ARAR<br>OKOK<br>ARAR               | 2.9<br>4.4                                           |
|                                                          |                       | ALG11 62/LGGS/007487            | $/SW$ /                |                               |                              | SZY7AJ2                                             |                                                 |                    |                                    | AR526 OK526              | N                                        | N                                 |                                    |                                                      |
| 105                                                      | 9501 7                | <b>T1</b><br>T1.                | 00017 UWXA<br>00006 IG |                               | N<br>$\mathbf{I}$            |                                                     | FTSMARABWAC FTSMARSUK01<br>FTSMARSUK01 POCLOKMA | $\mathbf{1}$       | 2 AR526 OK526                      | AR526 AR526              | N<br>N                                   | N<br>N                            | ARAR<br>OKOK<br><b>ARAR</b>        |                                                      |
|                                                          |                       | ALG11 62/LGGS/014043            | $/SW$ /                |                               |                              | SBV7ZW5                                             |                                                 |                    |                                    | AR526 OK526              | N                                        | N                                 |                                    |                                                      |
| 9507<br>105                                              |                       | T1<br>T1.                       | 00020 UWXA<br>00005 IG |                               | N<br>$\mathbf{r}$            |                                                     | FTSMARABWAC FTSMARSUK01<br>FTSMARSUK01 POCLOKMA | $\overline{2}$     | 1 AR526 AR526                      | AR526 OK526              | N<br>N                                   | N<br>N                            | <b>ARAR</b><br><b>OKOK</b><br>ARAR |                                                      |
|                                                          |                       | ALG11 62/LGGS/020023            | $/SW$ /                |                               |                              | SDY7HP9                                             |                                                 |                    |                                    | AR526 OK526              | N                                        | N                                 |                                    |                                                      |
| 105                                                      |                       | T1.<br>T1.                      | 00009 UWXA             | 00007 IG                      | N<br>T                       |                                                     | FTSMARABWAC FTSMARSUK01<br>FTSMARSUK01 POCLOKMA |                    | 1 AR526 AR526<br>2 AR526 OK526     |                          | N<br>N                                   | N<br>N                            | ARAR<br><b>OKOK</b><br><b>ARAR</b> |                                                      |
| <b>ASBC1</b>                                             |                       | 62/SBGS/501/648/3106/           |                        | $\sqrt{2}$                    |                              | SEZ7FA8                                             |                                                 |                    |                                    | AR526 OK526              | N                                        | N                                 |                                    |                                                      |
| 106<br>105                                               |                       | $T1$ and $T1$<br><b>T1</b>      |                        | 06/ /<br>00017 ZB<br>00001 ZA | E<br>$\mathbf{I}$            |                                                     | FTSMARMIFA1 FTSMARSUK01<br>FTSMARSUK01 POCLOKMA | $2^{\circ}$        | 1 AR526 AR526<br><b>AR526</b>      | OK526                    | N<br>N                                   | N<br>N                            | ARAR<br><b>OKOK</b><br>ARAR        |                                                      |
| <b>ASBG1</b>                                             |                       | 62/SBGS/501/648/3514/           |                        | $\mathcal{L}$                 |                              | SEZ7FA9                                             |                                                 |                    |                                    | AR526 OK526              | N                                        | N                                 |                                    |                                                      |
|                                                          | 107                   | $T1$ and $T$                    | 00016 ZB               |                               | $\mathbf E$                  |                                                     | FTSMARMIFA1 FTSMARSUK01                         | $\mathbf{1}$       | AR526 AR526                        |                          | N                                        | N                                 | ARAR                               |                                                      |
|                                                          |                       |                                 |                        |                               |                              | PROPRIETARY-BELLCORE AND AUTHORIZED CLIENTS ONLY    |                                                 |                    |                                    |                          |                                          |                                   |                                    |                                                      |
| 105                                                      |                       | T1.                             | $00002$ ZA             |                               | $\mathbf{I}$                 |                                                     | FTSMARSUK01 POCLOKMA                            | $2^{\circ}$        |                                    | AR526 OK526              | N                                        | N                                 | OKOK                               |                                                      |

**Figure 780-5.** Interstate-IntraLATA Special Service Circuit Detail Report - Data Analysis Information: TS-IR05S

 $\mathbf{I}$ 

## **780.4.5 Interstate-intraLATA Message Circuit Detail Report - Data Analysis Information: TS-IR05M**

With the exception of the message description listed in Section 7800.4.4, the column headings for this report are the same as for the TS-IR05S report.

| COMPANY: TDIS REL 5.0 TEST (SL)<br>REPORT: TS-IR05M<br>CREATE DATE: $08/08/92$<br>ADMIN AREA: |                             |                                                                         |                                                         |                                   | *** BIS - DRP - TDIS ***<br>INTERSTATE-RA MESSAGE CIRCUIT DETAIL REPORT                            |                                                    |                              |                                             |                                           |                                       | PAGE: 1                               | RUNFOLDER: YDTS7800                        | PROGRAM: YDTS780 R-5.0<br>RUNDATE: 12/30/92 17.10.04 |
|-----------------------------------------------------------------------------------------------|-----------------------------|-------------------------------------------------------------------------|---------------------------------------------------------|-----------------------------------|----------------------------------------------------------------------------------------------------|----------------------------------------------------|------------------------------|---------------------------------------------|-------------------------------------------|---------------------------------------|---------------------------------------|--------------------------------------------|------------------------------------------------------|
| DR CKT TRK<br>TYPE                                                                            | <b>NBR</b>                  | * * * * * * CIRCUIT IDENTIFICATION * * * * * *<br><b>TRAFFIC</b><br>ID. | <b>MESSAGE</b><br>LOCATION A                            |                                   | <b>MESSAGE</b><br>PLSG LOCATION Z                                                                  | CAC                                                |                              | <b>CKT</b><br>LATA<br><b>A</b>              | <b>CKT</b><br>LATA<br>z                   | <b>POP</b><br>$\mathbf{A}$<br>$---$   | CKT CKT<br><b>POP</b><br>$\mathbf{z}$ |                                            |                                                      |
| $CABLE$ #/<br>FAC DES                                                                         |                             | LAST PAIR/<br>UNIT<br>FAC GROUP                                         | <b>DR</b><br><b>CLASS</b><br>NUMBR CODE                 | <b>DR</b><br><b>GROUP</b><br>CODE | <b>FACILITY</b><br>LOCATION A                                                                      | <b>FACILITY</b><br>LOCATION Z                      | SEO.<br>CODE                 | <b>FAC</b><br>LATA<br>A                     | <b>FAC</b><br>LATA<br>$\mathbf{z}$        | FAC FAC<br><b>POP</b><br>$\mathbf{A}$ | <b>POP</b><br>7.                      | DR.<br><b>AREA</b>                         | <b>DR</b><br><b>AREA</b><br><b>MILES</b>             |
| MSGJT 5501 DF5-SPCM4<br>101<br>9162<br><b>MSGJT</b><br>101                                    | T1.<br>5502 DF5-SPCM4<br>T1 | <b>T1</b><br>00011 MJ                                                   | CLCROKXASG0<br>00010 MJ<br>00012 YFXI<br>CLCROKXASG0 D- | $D-$<br>I.<br>N.<br>T             | <b>FYVLARATGMD</b><br>CLCROKXA<br>FYVLARATWAC FYVLARHIFH2<br><b>FYVLARATGMD</b><br><b>CLCROKXA</b> | MHK7HF7<br>FYVLARHI<br>MHK7HF8<br><b>FYVLARHI</b>  | $\mathbf{1}$<br>$\mathbf{1}$ | OK526 AR526<br>OK526 AR526<br>2 AR526 AR526 | OK526 AR526<br>OK526 AR526                | N<br>N<br>N<br>N<br>N                 | N<br>N<br>N<br>N<br>N                 | ARAR<br>ARAR<br>ARAR                       | 16.9<br>10.8<br>16.9                                 |
| 9162<br>MSGJT 5503 DF5-SPCM4<br>101                                                           | T1.<br>T1 <b>T1</b>         | 00012 MJ                                                                | 00013 YFXI<br><b>CLCROKXASG0</b>                        | N<br>$D-$<br>$\mathbf{I}$         | FYVLARATGMD MHK7HF9<br><b>CLCROKXA</b>                                                             | FYVLARATWAC FYVLARHIFH2<br><b>FYVLARHI</b>         | $\sim$<br>$\mathbf{1}$       |                                             | AR526 AR526<br>OK526 AR526<br>OK526 AR526 | N<br>N<br>N                           | N<br>N<br>N                           | 2222<br>ARAR<br>ARAR<br><b>ZZZZ</b>        | 31.5<br>10.8<br>16.9<br>31.5                         |
| 9162<br>MSGJT 5504 DF5-SPCM4<br>101                                                           | T1.<br>T1.                  | 00019 MJ                                                                | 00014 YFXI<br>CLCROKXASG0 D-                            | N<br>$\mathbf{I}$                 | FYVLARATGMD MHK7HG2<br><b>CLCROKXA</b>                                                             | FYVLARATWAC FYVLARHIFH2<br><b>FYVLARHI</b>         | $\mathbf{2}$<br>$\mathbf{1}$ | AR526 AR526                                 | OK526 AR526<br>OK526 AR526                | N<br>N<br>N                           | N<br>N<br>N                           | <b>ARAR</b><br>ARAR<br>2222                | 10.8<br>16.9<br>31.5                                 |
| 9162<br>MSGJT 5505 DF5-SPCM4<br>101<br>9162                                                   | T1.<br>T1.<br>T1            | 00020 MJ                                                                | 00015 YFXI<br>CLCROKXASG0 D-<br>00016 YFXI              | N<br>I.<br>N                      | <b>FYVLARATWAC</b><br>FYVLARATGMD MHK7HG3<br><b>CLCROKXA</b>                                       | FYVLARHIFH2<br>FYVLARHI<br>FYVLARATWAC FYVLARHIFH2 | $\mathbf{1}$                 | AR526 AR526<br>2 AR526 AR526                | OK526 AR526<br>OK526 AR526                | N<br>N<br>N<br>N                      | N<br>N<br>N<br>N                      | <b>ARAR</b><br>ARAR<br><b>ZZZZ</b><br>ARAR | 10.8<br>16.9<br>31.5<br>10.8                         |
| MSGJT 5506 DF5-SPCM4<br>101                                                                   |                             | T1 =<br>00021 MLJ                                                       | CLCROKXASG0 D-                                          | $\mathbf{T}$                      | <b>CLCROKXA</b><br>PROPRIETARY-BELLCORE AND AUTHORIZED CLIENTS ONLY                                | FYVLARATGMD MNS7TO2<br><b>FYVLARHI</b>             | $\mathbf{1}$                 |                                             | OK526 AR526<br>OK526 AR526                | N<br>N                                | N<br>N                                | ARAR<br>2222                               | 16.9<br>31.5                                         |
|                                                                                               |                             |                                                                         |                                                         |                                   |                                                                                                    |                                                    |                              |                                             |                                           |                                       |                                       |                                            |                                                      |
|                                                                                               |                             |                                                                         |                                                         |                                   |                                                                                                    |                                                    |                              |                                             |                                           |                                       |                                       |                                            |                                                      |

**Figure 780-6.** Interstate-IntraLATA Message Circuit Detail Report - Data Analysis Information: TS-IR05M

## **780.4.6 Interstate-intraLATA Mileage Summary Report - Data Analysis Information: TR-IR05**

Data on this report is displayed in the same manner as described in Section 7800.4.3.

|                             |                | * * * BIS - DRP - TDIS * * *                     |                            |
|-----------------------------|----------------|--------------------------------------------------|----------------------------|
| COMPANY: CINCINATTI (CB)    |                |                                                  | RUNFOLDER: YDTS780         |
| REPORT: TS-IR05             |                |                                                  | PROGRAM: YDTS780 R-5.1     |
| CREATE DATE: 10/04/93       |                |                                                  | RUNDATE: 11/01/93 15.22.39 |
| DR AREA : CH                |                | INTERSTATE RA MILES MILEAGE SUMMARY REPORT       | PAGE: 2                    |
|                             |                |                                                  |                            |
| DR CLASS CODE DR AREA MILES |                |                                                  |                            |
| -------------               | -------------- |                                                  |                            |
| GA                          | 59.2           |                                                  |                            |
| GB                          | 4.9            |                                                  |                            |
| GI                          | 242.6          |                                                  |                            |
| GS                          | 135.0          |                                                  |                            |
| IG                          | 4,097.0        |                                                  |                            |
| $\rm JN$                    | 2,178.6        |                                                  |                            |
| <b>JO</b>                   | 127.1          |                                                  |                            |
| KC                          | 692.5          |                                                  |                            |
| KCXA                        | $\cdot$ 3      |                                                  |                            |
| K1                          | 48,802.3       |                                                  |                            |
| K2                          | 43,561.9       |                                                  |                            |
| MA                          | 4,468.9        |                                                  |                            |
| $_{\mathrm{MC}}$            | 273.2          |                                                  |                            |
| MJ                          | 30,198.7       |                                                  |                            |
| NA                          | 1,572.5        |                                                  |                            |
| PQ                          | 498.2          |                                                  |                            |
| <b>P6</b>                   | 16.9           |                                                  |                            |
| P7                          | 672.7          |                                                  |                            |
| P8                          | 1,568.3        |                                                  |                            |
| QQ                          | 266.0          |                                                  |                            |
| QQXA                        | 7.0            |                                                  |                            |
| $\mathbb{R}\mathbb{T}$      | 2.0            |                                                  |                            |
| $\operatorname{SE}$         | 5,771.2        |                                                  |                            |
| SG                          | 411.8          |                                                  |                            |
| SN                          | 3,668.8        |                                                  |                            |
| SNXA                        | 9.4            |                                                  |                            |
| URXA                        | 564.2          |                                                  |                            |
| URZL                        | 6.6            |                                                  |                            |
| WL                          | 80.6           |                                                  |                            |
| WMXA                        | $\ldots$       |                                                  |                            |
| W4                          | 2.0            |                                                  |                            |
| W5                          | 37.5           |                                                  |                            |
| W6                          | 7.8            |                                                  |                            |
| YSXA                        | 4.4            |                                                  |                            |
| ZL                          | 1,766.7        |                                                  |                            |
| ZMXA                        | 5.6            |                                                  |                            |
| 04                          | 8.2            |                                                  |                            |
| 07                          | 2.0            |                                                  |                            |
| 08                          | $\ldots$ 1     |                                                  |                            |
| DR AREA TOTAL               | 151,792.8      |                                                  |                            |
|                             |                | PROPRIETARY-BELLCORE AND AUTHORIZED CLIENTS ONLY |                            |
|                             |                |                                                  |                            |
|                             |                |                                                  |                            |

**Figure 780-7.** Interstate-IntraLATA Mileage Summary Report - Data Analysis Information: TR-IR05

Г

## **780.4.7 Corridor Special Service Detail Report - Data Analysis Information: TS-IR06S**

This is an informational report, for special service circuits, which can be used to verify and/ or correct DR Circuit Type date for this type of service. Data is displayed under the same column headings as described in Section 7800.4.4.

|                                                                                          |                                                        | PROPRIETARY-BELLCORE AND AUTHORIZED CLIENTS ONLY                                                                                     |                                 |                                                             |             |                       |                                                      |
|------------------------------------------------------------------------------------------|--------------------------------------------------------|----------------------------------------------------------------------------------------------------|---------------------------------|-------------------------------------------------------------|-------------|-----------------------|------------------------------------------------------|
| COMPANY: CINCINATTI (CB)<br>REPORT: TS-IR06S<br>CREATE DATE: 01/01/90<br>ADMIN AREA: DI. |                                                        | * * * BIS - DRP - TDIS * * *<br>INTERSTATE-CR SPECIAL SERVICE CIRCUIT DETAIL REPORT PAGE: 1                                          |                                 |                                                             |             | RUNFOLDER: YDTS780    | PROGRAM: YDTS780 R-5.1<br>RUNDATE: 10/29/93 11.54.18 |
| DR CKT<br>TYPE                                                                           | CIRCUIT IDENTIFICATION                                 | CAC                                                                                                    | A                               | CKT CKT CKT CKT<br>LATA LATA POP POP<br>----- ----- --- --- | $Z$ $A$ $Z$ |                       |                                                      |
| FAC DES FAC GROUP NUMBR CODE<br>-----------<br>-----------                               | DR DR<br>$- - - - -$<br>$\frac{1}{2}$<br>$- - - - - -$ | CABLE #/ LAST_PAIR/ UNIT CLASS GROUP FACILITY  FACILITY  SEO LATA LATA POP POP DR<br>CODE LOCATION A LOCATION Z CODE<br>------------ | A<br>$- - - - -$<br>$- - - - -$ | FAC<br>$- - - - - -$                                        | $- - -$     | Z A Z AREA<br>$- - -$ | FAC FAC FAC DR<br>AREA<br>MILES                      |
| SPLCK 10/FDNT/12345<br>OC12                                                              |                                                        | SPL1111 PA001 NJ002 N<br>201 121W MJ I CNDNNJAA PHLAPALO 1 NJ002 PA001 N N PAPA                                                      |                                 |                                                             |             | NJ                    | 20.0<br>20.0                                         |
| ** MK4FT03 TYPE 0 END OF REPORT.                                                         |                                                        | * * * * * * END OF REPORT * * * * * *                                                                                                |                                 |                                                             |             |                       | $***$ * * * *                                        |
|                                                                                          |                                                        |                                                                                                    |                                 |                                                             |             |                       |                                                      |

**Figure 780-8.** Corridor Special Service Detail Report - Data Analysis Information: TS-IR06S

## **780.4.8 Corridor Message Circuit Detail Report - Data Analysis Information: TS-IR06M**

This informational report, for message circuits, can be used in the same manner as the TS-IR06S report. Data is displayed under the same column headings as described in Section 780.4.4.

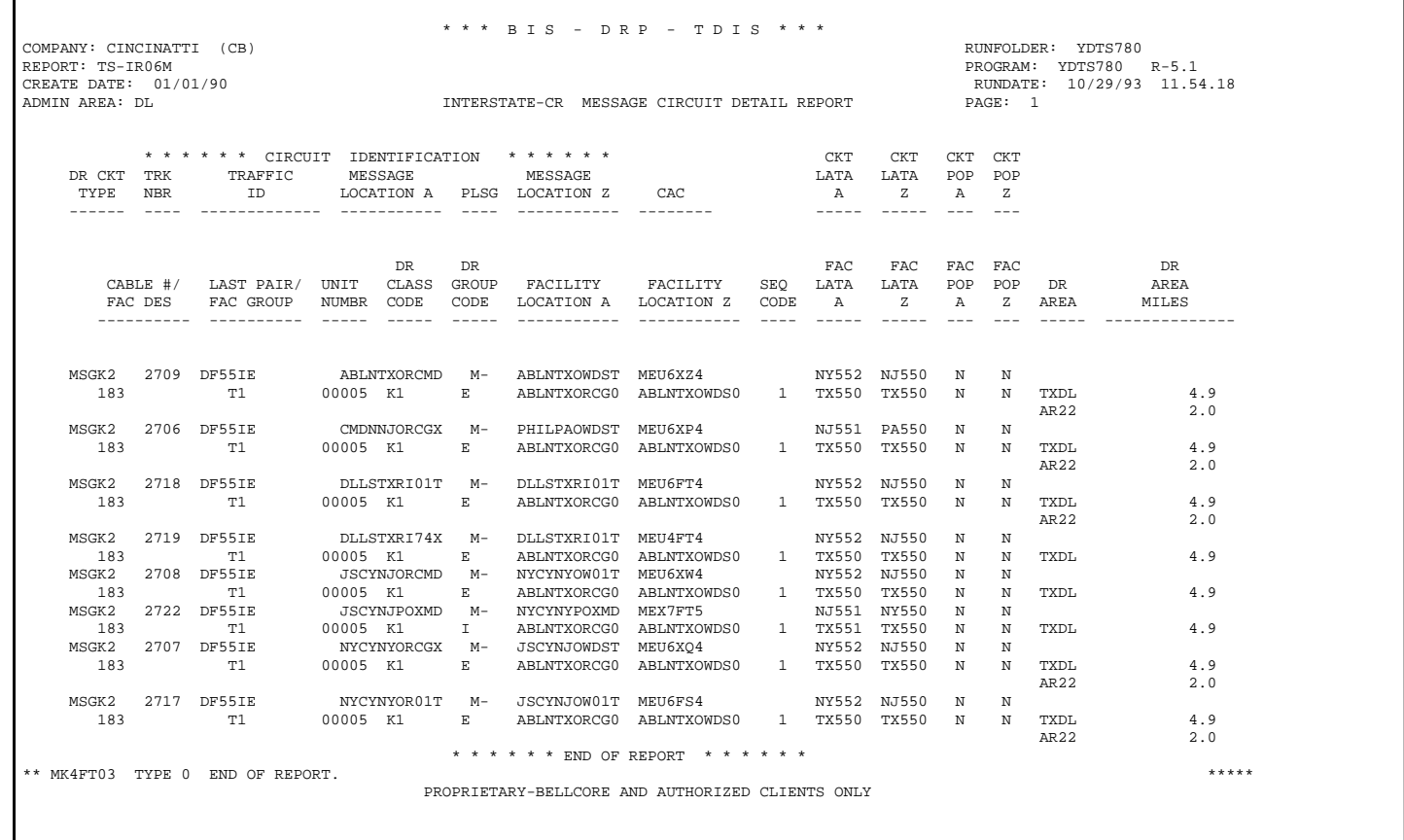

## **Figure 780-9.** Corridor Message Circuit Detail Report - Data Analysis Information: TS-IR06M

## **780.4.9 Corridor Mileage Summary Report - Data Analysis Information: TS-IR06**

This summary report combines totals for both special service circuit miles (TS-IR06S report) and message circuit miles (TS-IR06M report). This report is printed with special service and message circuits counts even if only one of the details reports was requested.

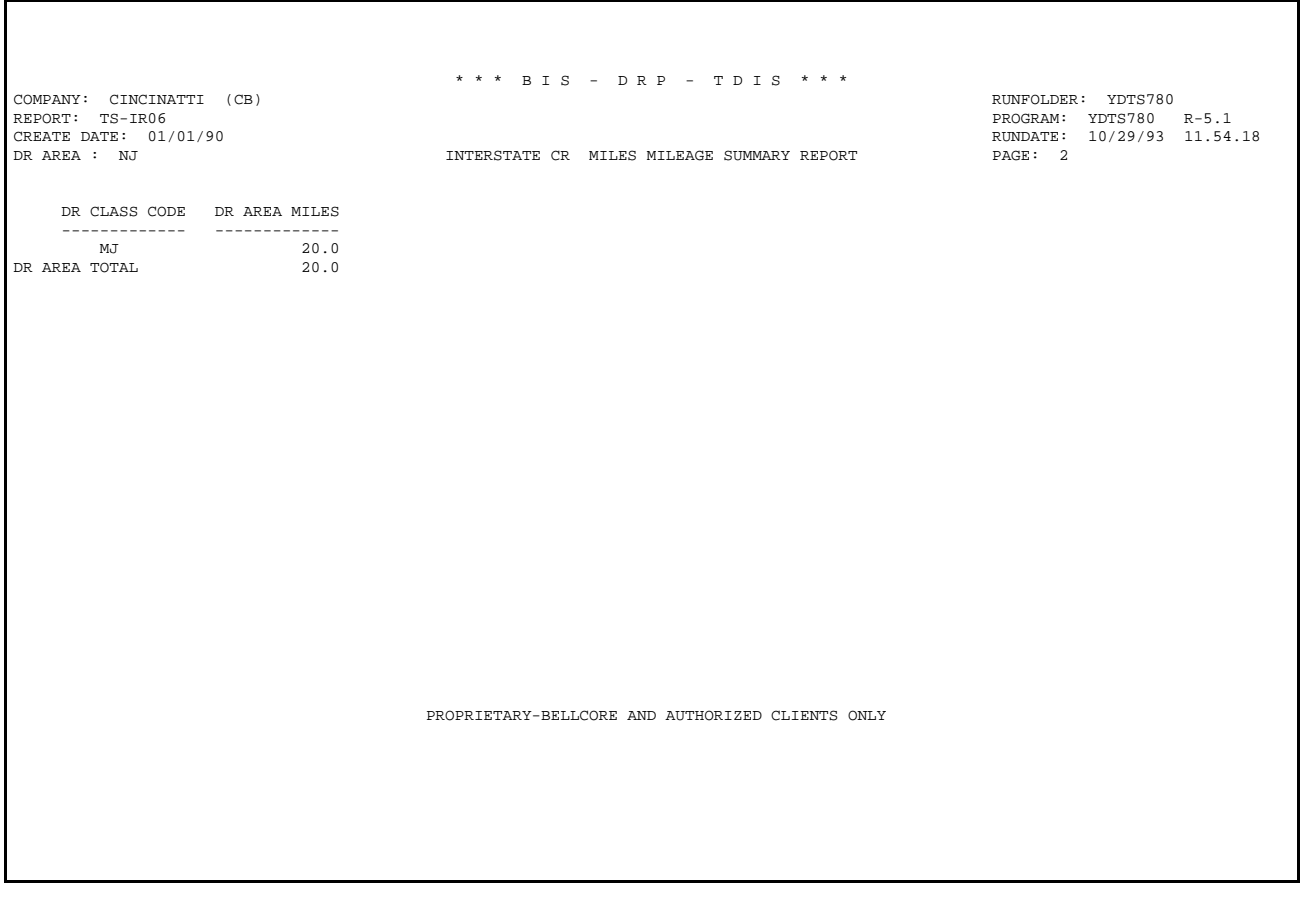

**Figure 780-10.** Corridor Mileage Summary Report - Data Analysis Information: TS-IR06

#### **780.4.10 Unidentified LATA Report: TS-IR07**

This report reflects locations found in the TIRKS database but not found on the TDIS LATA table. These locations have been assigned the LATA number of XX999, where XX equals state. The report lists the location code and number of occurrences of that location. Data on this report may be used to update the TDIS LATA table.

| COMPANY: TDIS REL 5.0 TEST (BC)<br>REPORT: TS-IR07<br>CREATE DATE: 08/04/92 |                                | UNIDENTIFIED LATA REPORT                         | RUNFOLDER: YDTS7800<br>PROGRAM: YDTS780<br>$R - 5.0$<br>RUNDATE: 01/07/93 09.43.31<br>PAGE: 1 |
|-----------------------------------------------------------------------------|--------------------------------|--------------------------------------------------|-----------------------------------------------------------------------------------------------|
| LOCATION CODE                                                               | COUNT                          |                                                  |                                                                                               |
|                                                                             | 1181                           |                                                  |                                                                                               |
| ABC                                                                         | 9                              |                                                  |                                                                                               |
| ALBNYCNYF10                                                                 | 26                             |                                                  |                                                                                               |
| ALTNILAL01T                                                                 | 40                             |                                                  |                                                                                               |
| ALTNILAL06T                                                                 | 43                             |                                                  |                                                                                               |
| <b>ALXNVAXA</b>                                                             | $\overline{\mathbf{2}}$        |                                                  |                                                                                               |
| ALXNVAXADS0                                                                 | $\overline{\mathbf{2}}$        |                                                  |                                                                                               |
| AMRLTXDR01T                                                                 | 1                              |                                                  |                                                                                               |
| ANTOMO50                                                                    | 66                             |                                                  |                                                                                               |
| ANTOMO50WH8                                                                 | 6                              |                                                  |                                                                                               |
| ANTOMO50948                                                                 | 44<br>$\overline{\phantom{a}}$ |                                                  |                                                                                               |
| <b>ATCYNJKB</b>                                                             | 13                             |                                                  |                                                                                               |
| BARNETTA003                                                                 | 1                              |                                                  |                                                                                               |
| BARNETTZ003                                                                 | 1                              |                                                  |                                                                                               |
| <b>BASKNJ01</b>                                                             | 9                              |                                                  |                                                                                               |
| <b>BETHMDBD</b>                                                             | 1                              |                                                  |                                                                                               |
| BETHMDBDCG0                                                                 | $\overline{\mathbf{2}}$        |                                                  |                                                                                               |
| <b>BETHMDBE</b>                                                             | 1                              |                                                  |                                                                                               |
| <b>BETHMDBECG0</b>                                                          | $\overline{\mathbf{2}}$        |                                                  |                                                                                               |
| <b>BGBKILBKCG0</b>                                                          | 9                              |                                                  |                                                                                               |
| BLDLMOHU483                                                                 | 13                             |                                                  |                                                                                               |
| <b>BLTMMDAA</b>                                                             | 1<br>4                         |                                                  |                                                                                               |
| <b>BLTMMDDT</b><br><b>BLTMMDHM</b>                                          | 4                              |                                                  |                                                                                               |
| BLTMMDLB                                                                    | 4                              |                                                  |                                                                                               |
| <b>BLTMMDZZ</b>                                                             | 1                              |                                                  |                                                                                               |
| BLVLIL01322                                                                 | $\overline{\mathbf{2}}$        |                                                  |                                                                                               |
| BLVLIL01828                                                                 | $\overline{2}$                 |                                                  |                                                                                               |
| BLVLIL81                                                                    | 39                             |                                                  |                                                                                               |
| BLVLIL8105T                                                                 | 225                            |                                                  |                                                                                               |
| BLVLIL811TB                                                                 | 86                             |                                                  |                                                                                               |
| BLVLIL88746                                                                 | 84                             |                                                  |                                                                                               |
| BRBNMOXA732                                                                 | 1                              |                                                  |                                                                                               |
| <b>BRIANA</b>                                                               | 10                             |                                                  |                                                                                               |
| <b>BRIANZ</b>                                                               | 10                             |                                                  |                                                                                               |
| BRKNNY01ES1                                                                 | -1                             |                                                  |                                                                                               |
| <b>BSTNMAWA09T</b>                                                          | 109                            |                                                  |                                                                                               |
| CDELEEUW123                                                                 | 10                             |                                                  |                                                                                               |
| CDHLMO51                                                                    | 20                             |                                                  |                                                                                               |
| CHFDMO52                                                                    | 55                             |                                                  |                                                                                               |
| CHIILL686AF                                                                 | 10                             |                                                  |                                                                                               |
| CHMPILCP01T                                                                 | 1                              |                                                  |                                                                                               |
| <b>CHRLNCBO</b>                                                             | $\mathbf{1}$                   | PROPRIETARY-BELLCORE AND AUTHORIZED CLIENTS ONLY |                                                                                               |

**Figure 780-11.** Unidentified LATA Report: TS-IR07

#### **780.4.11 Audit Report: TS-EDP**

This report summarizes the input and output activity associated with the YDTS780 process. Major items and checks that should be made are as follows:

#### **File Name, CPU and Control Date**

These are the first items listed on this report. These should be reviewed to ensure the correct data was accessed for the process.

#### **Circuit Details Records Read: File Header, by Type - Total Records Read**

These counts should agree with the records written by the YDTS500 process.

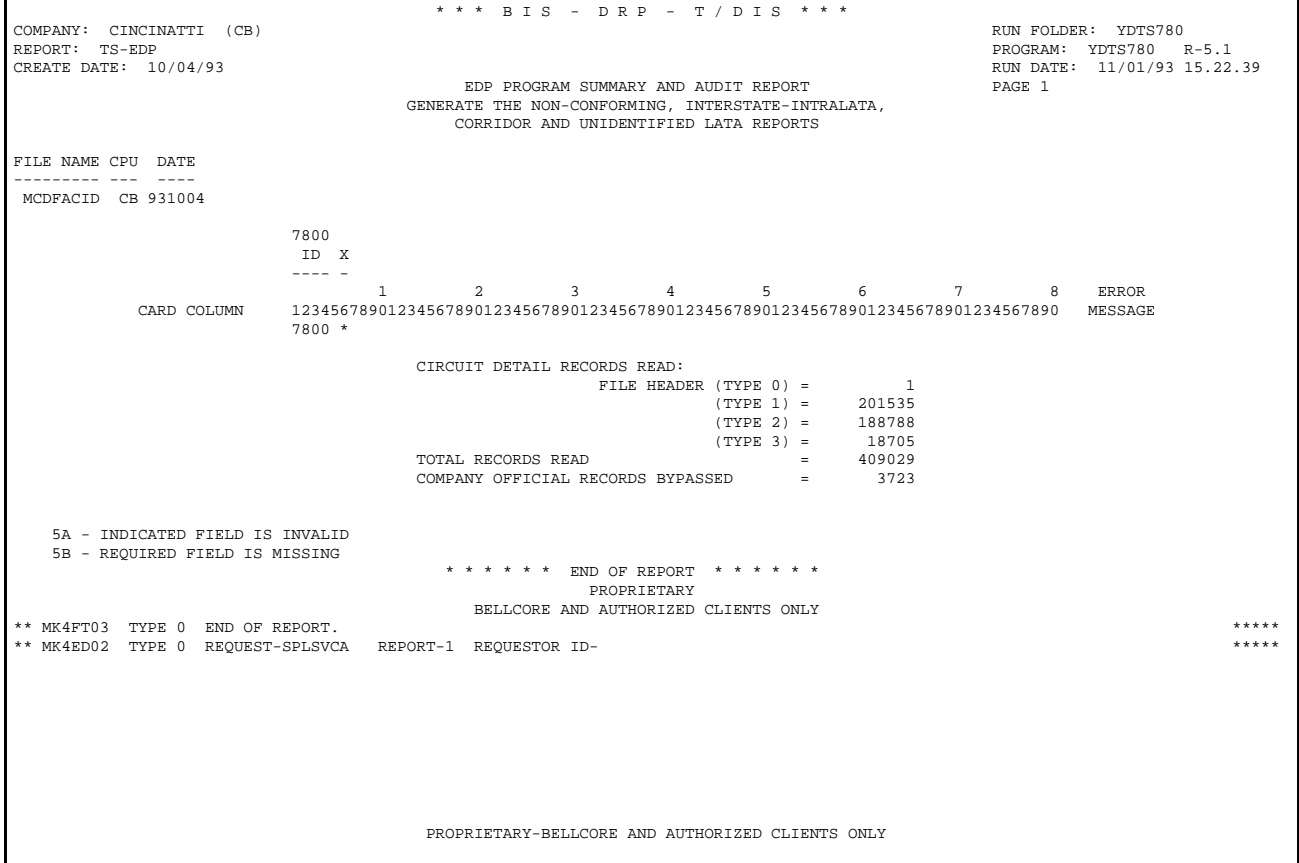

**Figure 780-12.** Audit Report: TS-EDP

# **780.5 Abnormal Termination**

There are no specific condition codes associated with this procedure.

**TDIS User Manual BR 759–200–006 Release 7.2** 

**Issue 10, May 1998** 

# **781. YDTS781 - Generate Circuit Equipment Termination Counts**

As of TDIS Release 6.0, the YDTS781 procedure no longer exists — at this point the JOB will execute and work properly, but this run is no longer supported. If any future changes to TDIS affects this run, there will be no Hot Line support provided as of TDIS Release 6.0. **TDIS User Manual BR 759–200–006 Release 7.2** 

**Issue 10, May 1998** 

# **790. YDTS 790 - Generate Circuit and Class Code Activity Reports**

# **790.1 General Description**

This procedure provides Separations personnel with a method of analyzing changes in TIRKS data from month to month. This is accomplished by comparing circuits from two versions of the Merged Circuit Details Facility Length File (MCDFACID) produced by YDTS500. The reports generated can assist in evaluating changes in the Circuit Mileage Report, YDTS600. The data may be obtained at state or DR Area level, as described in the following paragraphs.

The **state-based circuit activity reports** display which circuits were added, deleted, or changed for the user-specified state and type of circuit (carrier, message, or special service). Class code circuit miles are not considered when processing the circuit activity state-based reports.

To generate this report, the program compares circuit records in the previous and current files to produce the report. Circuit records are only processed if they meet the user selection criteria specified from the on-line tables control panel for the states and type of circuits (carrier, message, special).

Only circuit locations, not facility record locations, are referenced when matching a circuit record to a state. The state code is the fifth and sixth positions of the COMMON LANGUAGE location. The primary circuit locations are part of the circuit identification for carrier and message circuits. If a carrier or message circuit is open ended the secondary locations are stored in fields call Location A2 and Location Z2. For special service circuits, the end points are stored in SS\_LOCA, SS\_LOCZ, Location A2 and Location Z2. These fields are checked when matching state codes.

If the Circuit ID only appears in the current file, the circuit was added. If the Circuit ID only appears in the previous file, the circuit was deleted. If the two Circuit IDs are equal but the state code has changed, the circuit is considered to have been deleted from the previous file and added to the current file. This is only possible for special service circuits where state codes are not part of the Circuit ID. The program will report this Circuit ID with the previous locations as a deleted circuit and with the current locations as an added circuit if these states were requested from the on-line tables control panel. If the Circuit ID appears in both file versions but the DR Circuit Type changed, the circuit is reported as changed.

> **NOTE —** An entry of ''y'' on the TDIS on-line table suppresses report of change when only Column 4 of the DR Circuit Type changes.

The **DR Area-based class code activity report** compares circuit class code/circuit miles on circuits in the previous and current files to report class code circuit miles changes by DR Area. Circuit records are processed if they meet the user selection criteria specified on the TDIS on-line table for the type of circuits and the DR Areas of the circuit facilities.

If a Circuit ID only appears in the current file and the current circuit status is ''working'' (W) with new class code miles in the requested DR Area, the added circuit and its class code circuit mileage additions will be reported.

If a Circuit ID only appears in the previous file and the previous circuit was ''working'' with class code circuit miles in the requested DR Area, the deleted circuit and class code mileage deletions will be reported.

If the Circuit ID is in both files but class code circuit mileage changes, the circuit and class code mileage changes will be reported for the requested DR area. The circuit is reported as changed because facility class code mileage changed on the circuit. Class code mileage for non-working circuits is usually, but not always, zero (e.g., class mileage may appear if only a subset of the total circuits involved changed status while others retained working status). A circuit can appear on multiple reports if the circuit contains class code mileage changes in more than one requested DR Area.

# **790.2 Program Flow Diagram**

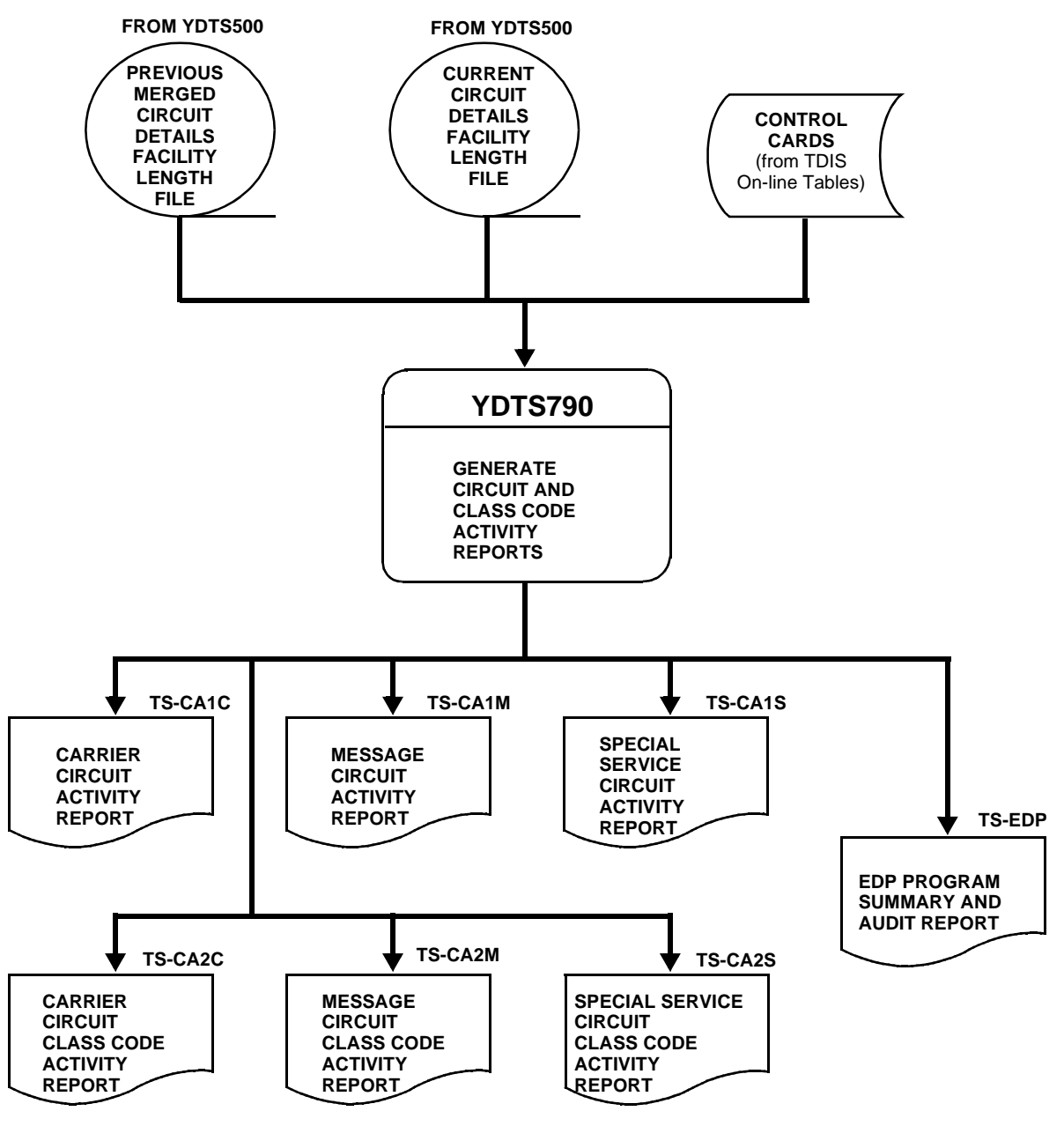

**Figure 790-1.** YDTS790 Program Flow Diagram

**BELLCORE CONFIDENTIAL — RESTRICTED ACCESS See confidentiality restrictions on title page.**

## **790.3 Inputs**

## **790.3.1 Transmittal to Request the Run**

The following information must be supplied on the transmittal form:

- 1. RUN DATE Specify the date the process is to be executed.
- 2. RUN SEQUENCING REQUIREMENT If more than one run has been requested, it is necessary to specify the order in which the runs should be processed. Appendix B contains job sequencing requirements.
- 3. RECIPIENT OF OUTPUT Name and address of the person(s) to whom the processed reports are to be delivered.

**NOTE —** Maintenance of the control cards for this procedure are now done by the TDIS Online Tables Update Facility (TDIS-TBL).
# **790.4 Outputs**

## **790.4.1 General Description of Organization and Sort Routine for All Reports**

The YDTS790 output shows all the printed circuit activity by state reports, followed by class code activity reports by DR Area reports, if both are requested.

- The circuit activity by state reports are sorted alphabetically by state. Within each requested state, the reports for carrier, message, and special service circuits are printed if requested on the CAS card.
- The class code activity by DR Area reports are sorted alphabetically by DR Area. Within each requested DR Area, the reports of carrier, message, and special service circuits are printed, if requested, on the CAD card.
- The carrier and special service circuit state and DR Area reports are sorted by the complete circuit ID in the COMMON LANGUAGE standard sequence of data elements.
- The message circuit state and DR Area reports are sorted by message trunk group ID data in the following sequence:

LOCATION A, LOCATION Z, TRAFFIC TYPE IDENTIFICATION, AND PULSING.

Message circuit data is compressed to minimize the volume of data printed out. Trunk group compression is defined as follows:

- All contiguous message trunk circuits within a trunk group that have the same activity are compressed on the report. For each activity, only the first and last trunks are printed.
- The TGAC is shown once for each compressed trunk group.
- The printed DR CKT TYPE is only applicable to and shown on the first trunk of a reported grouping of circuits.

A trunk count of either TRUNKS ADDED = , TRUNKS DELETED =, or TRUNKS  $CHANGED =$  is printed below the last trunks of each compressed grouping.

On the class code activity reports by DR Area, the class code miles are accumulated and displayed once for each compressed trunk grouping.

All reports will contain the following header information:

• In the upper left-hand corner: company name, report name, and control date.

• In the upper right-hand corner: the run folder, program name/current TDIS release number, and actual run date. The TDIS release number will indicate when this process was last revised.

The title of the report will be ''Carrier Circuit Activity Report'', ''Message Circuit Activity Report'', or "Special Service Circuit Activity Report", depending on which report(s) was requested.

#### **790.4.2 Activity Reports by State: TS-CA1C, TS-CA1M, TS-CA1S**

The following column headings and content apply to these three reports:

- ACTIVITY ADD, DEL or CHG.
- PREV DR CKT TYPE Previous five-character DR CKT Type Code.
- CURR DR CKT TYPE Current five-character DR CKT Type Code. This will be populated if there has been a change in the current month's data.
- CAC OR TGAC CAC for Carrier or Special Service, TGAC for Message.
- Circuit ID Complete COMMON LANGUAGE identification of the circuit.
- LOCATION A2 (FOR MESSAGE and CARRIER CKTS REPORTS ONLY) Secondary originating location of the circuit.
- LOCATION A2 (FOR MESSAGE and CARRIER CKTS REPORTS ONLY) Secondary terminating location of the circuit.
- LOCATION A (FOR SPECIAL SERVICE CKTS REPORTS ONLY) Originating location of the circuit.
- LOCATION Z (FOR SPECIAL SERVICE CKTS REPORTS ONLY) Terminating location of the circuit.

**NOTE —** LOCATION A2 and LOCATION Z2 will appear on second line for special service circuits under the current headings of LOCATION A and LOCATION Z only if the circuit is open ended and the activity is an **ADD** or **CHG**.

**BR 759–200–006 TDIS User Manual Issue 10, May 1998** 

| COMPANY: BASE - RELEASE 7.0 ENVIRONMENT ( CB ) |          |                       |               | * * * * D R P - T D I S * * * *      |             |                                       |              | RUN FOLDER: YDTS790                    |              |
|------------------------------------------------|----------|-----------------------|---------------|--------------------------------------|-------------|---------------------------------------|--------------|----------------------------------------|--------------|
| REPORT: TS-CA1C                                |          |                       |               |                                      |             |                                       |              | PROGRAM: YDTS790 R-7.0                 |              |
| CONTROL DATE: 03/24/97                         |          |                       |               | CARRIER CIRCUIT ACTIVITY REPORT      |             |                                       |              | RUN DATE: 05/08/97 11:08:08<br>PAGE: 1 |              |
|                                                |          |                       |               |                                      |             |                                       |              |                                        |              |
| STATE CODE: MO                                 |          |                       |               |                                      |             |                                       |              |                                        |              |
|                                                |          | PREV<br>DR CKT DR CKT | <b>CURR</b>   |                                      |             |                                       |              |                                        |              |
|                                                | ACTIVITY | TYPE                  | TYPE          | CAC CIRCUIT ID                       |             |                                       |              | LOCATION A2 LOCATION Z2                |              |
|                                                | ======== |                       | ====== ====== | ========                             |             |                                       |              |                                        | ------------ |
|                                                | ADD      |                       | 7.7.7.7.7.    | CMP4NE6                              |             | 102 /T1 /PISCNJMT                     | /STLSM003    |                                        |              |
|                                                |          |                       |               | CARRIER CIRCUITS ADDED               |             | $\equiv$                              | 1            |                                        |              |
|                                                |          |                       |               | CARRIER CIRCUITS DELETED             |             | and the control of the state          | $\Omega$     |                                        |              |
|                                                |          |                       |               | CARRIER CIRCUITS CHANGED             |             | and the control of the con-           | 0            |                                        |              |
|                                                |          |                       |               | NET CARRIER CIRCUIT GROWTH           |             | and the control of the state          | $\mathbf{1}$ |                                        |              |
|                                                |          |                       |               |                                      |             |                                       |              |                                        |              |
|                                                |          |                       |               |                                      |             |                                       |              |                                        |              |
|                                                |          |                       |               |                                      |             |                                       |              |                                        |              |
|                                                |          |                       |               |                                      |             |                                       |              |                                        |              |
|                                                |          |                       |               |                                      |             |                                       |              |                                        |              |
|                                                |          |                       |               |                                      |             |                                       |              |                                        |              |
|                                                |          |                       |               |                                      |             |                                       |              |                                        |              |
|                                                |          |                       |               |                                      |             | * * * * * * END OF REPORT * * * * * * |              |                                        |              |
|                                                |          |                       |               |                                      | PROPRIETARY |                                       |              |                                        |              |
|                                                |          |                       |               | BELLCORE AND AUTHORIZED CLIENTS ONLY |             |                                       |              |                                        |              |
|                                                |          |                       |               |                                      |             |                                       |              |                                        |              |
|                                                |          |                       |               |                                      |             |                                       |              |                                        |              |

**Figure 790-2.** Carrier Circuit Activity Report: TS-CA1C

**Release 7.2** 

| COMPANY: BASE - RELEASE 7.0 ENVIRONMENT<br>REPORT: TS-CA1M<br>CONTROL DATE: 03/24/97 |                                  |                                          | (CB)                             | * * * * DRP - TDIS * * * *<br>MESSAGE CIRCUIT ACTIVITY REPORT                                                                                          |                                                                                                    |                  | PAGE:                             | RUN FOLDER: YDTS790<br>PROGRAM: YDTS790<br>RUN DATE: 05/08/97 12:00:10<br>$\overline{1}$ | $R - 7.0$   |
|--------------------------------------------------------------------------------------|----------------------------------|------------------------------------------|----------------------------------|----------------------------------------------------------------------------------------------------|----------------------------------------------------------------------------------------------------|------------------|-----------------------------------|------------------------------------------------------------------------------------------|-------------|
| STATE CODE: MO                                                                       |                                  |                                          |                                  |                                                                                                    |                                                                                                    |                  |                                   |                                                                                          |             |
| <b>ACTIVITY</b><br>========                                                          | PREV<br>DR CKT<br>TYPE<br>====== | <b>CURR</b><br>DR CKT<br>TYPE<br>------- | TGAC<br><b>EEEEEEE</b>           | CIRCUIT ID                                                                                                    |                                                                                                    |                  | <b>NBR</b><br>TRNKS<br>=====      | LOCATION A2 LOCATION Z2<br>------------                                                  | ----------- |
| ADD<br>ADD<br>ADD                                                                    |                                  |                                          | AM000008<br>AM000165<br>AM000413 | T120/DF44IT<br>5/FG31IT<br>0201/DF55IE<br>MESSAGE CIRCUITS ADDED<br>MESSAGE CIRCUITS DELETED<br>MESSAGE CIRCUITS CHANGED<br>NET MESSAGE CIRCUIT GROWTH | /ALTNILAL06T/M-/STLSM00924T<br>/AMRLTXDR01T/MM/STLSM00914T<br>/BLDLMOHU483/--/STLSMO051IB<br>$\equiv$<br>$=$<br>$=$<br>$\equiv$ | 3<br>0<br>0<br>3 | 1<br>$\mathbf{1}$<br>$\mathbf{1}$ |                                                                                          |             |
|                                                                                      |                                  |                                          |                                  | * * * * * * END OF REPORT * * * * * *<br>PROPRIETARY<br>BELLCORE AND AUTHORIZED CLIENTS ONLY                                                           |                                                                                                    |                  |                                   |                                                                                          |             |

**Figure 790-3.** Message Circuit Activity Report: TS-CA1M

#### **BR 759–200–006 TDIS User Manual Issue 10, May 1998**

# **Release 7.2**

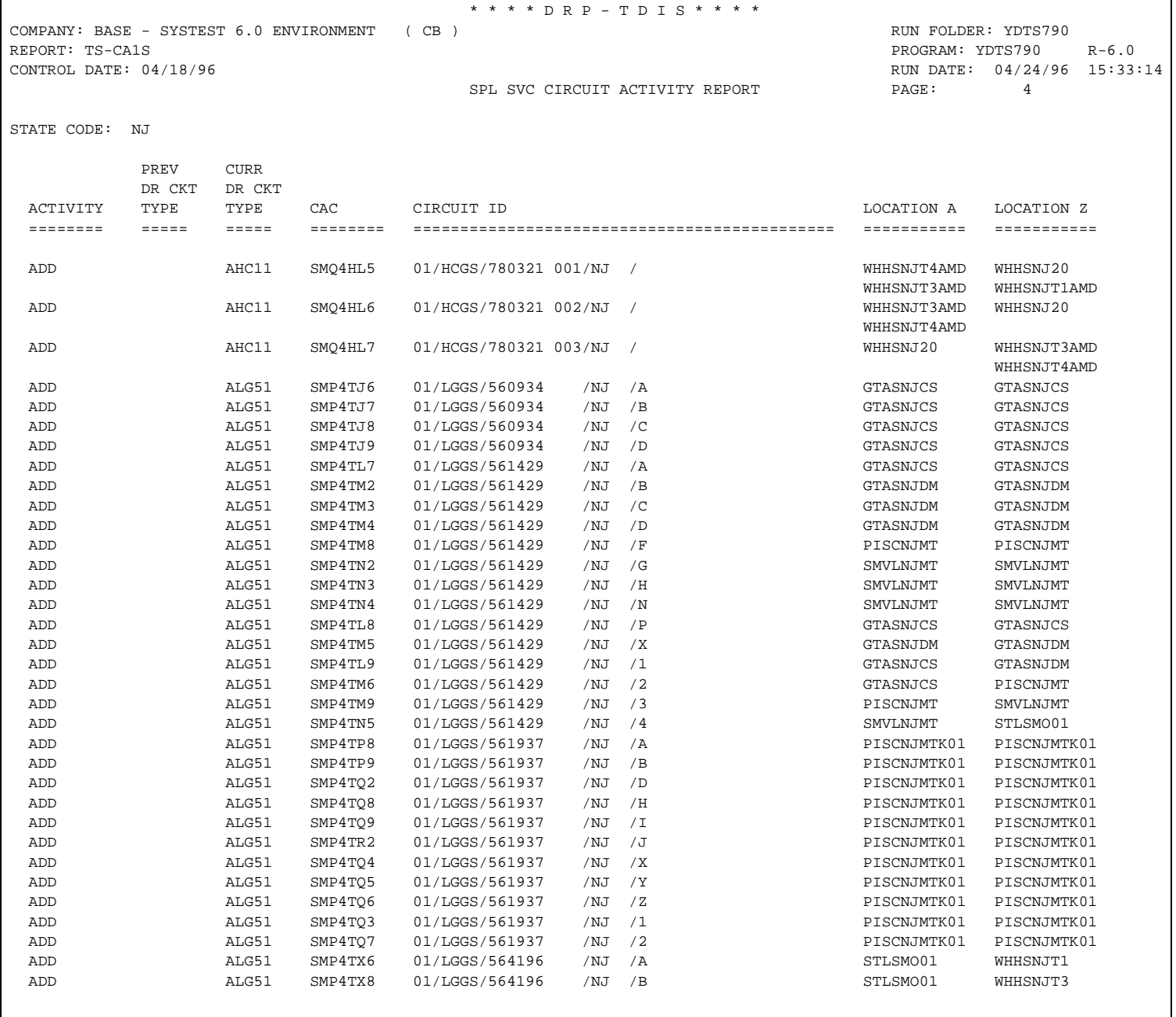

 PROPRIETARY BELLCORE AND AUTHORIZED CLIENTS ONLY

# **Figure 790-4.** Special Service Circuit Activity Report: TS-CA1S

**BELLCORE CONFIDENTIAL — RESTRICTED ACCESS See confidentiality restrictions on title page.**

#### **790.4.3 Activity Reports by DR Area: TS-CA2C, TS-CA2M, TS-CA2S**

In addition to containing the columns listed in Section 790.4.2, these reports will also contain the following:

- FROM CLASS CODE Previous month's value.
- TO CLASS CODE Current month's value, indicating a change in the data.
- FROM GROUP CODES -Previous month's value. Only the first 4 Group Codes will be displayed.
- TO GROUP CODES -Current month's value, indicating a change in the data. Only the first 4 Group Codes will be displayed.
- FROM CIRCUIT MILES Previous month's facility length.
- TO CIRCUIT MILES Current month's value, indicating a change in the data.

The last page of each Activity Report by DR Area will contain a summary of the activity that occurred. This report will list the number of circuits added, deleted, and/or changed, as well as any associated mileage changes and the net growth. Also provided is a summary of mileage changes by DR Class Code. This information may be useful when analyzing the shifts on the YDTS600 1024 Report.

**BR 759–200–006 TDIS User Manual Issue 10, May 1998** 

| COMPANY: BASE - RELEASE 7.1 ENVIRONMENT<br>REPORT: TS-CA2C<br>CONTROL DATE: 05/10/97<br>DR AREA: MO** | ACTIVITY<br><b>ESSESSES</b> | PREV<br>TYPE<br>CLASS FIRST 4 | (CB)<br>CURR<br>DR CKT DR CKT<br>TYPE<br>essess essess | CAC<br><b>SEESSEES</b> |                   | CIRCUIT ID | CARRIER CIRCUIT CLASS CODE ACTIVITY REPORT |                       |      | RUN FOLDER: YDTS790<br>PROGRAM: YDTS790<br>$\mathbf{1}$<br>PAGE: | $R-7.1$<br>RUN DATE: 10/15/97 15:49:05 |
|----------------------------------------------------------------------------------------------------|-----------------------------|-------------------------------|--------------------------------------------------------|------------------------|-------------------|------------|--------------------------------------------|-----------------------|------|------------------------------------------------------------------|----------------------------------------|
|                                                                                                    |                             |                               |                                                        |                        |                   |            |                                            |                       |      |                                                                  |                                        |
|                                                                                                    |                             |                               |                                                        |                        |                   |            |                                            |                       |      |                                                                  |                                        |
|                                                                                                    |                             |                               |                                                        |                        |                   |            |                                            |                       |      |                                                                  |                                        |
|                                                                                                    |                             |                               |                                                        |                        |                   |            |                                            |                       |      |                                                                  |                                        |
|                                                                                                    |                             |                               |                                                        |                        |                   |            |                                            |                       |      |                                                                  | LOCATION A2 LOCATION Z2                |
|                                                                                                    |                             |                               |                                                        | CIRCUIT                |                   |            | CLASS FIRST 4                              | CIRCUIT               |      | CLASS FIRST 4                                                    | CIRCUIT                                |
|                                                                                                    |                             | CODE                          | GRP CODES                                              | MILES                  |                   | CODE       | GRP CODES                                  | MILES                 | CODE | GRP CODES                                                        | MILES                                  |
|                                                                                                    |                             |                               |                                                        |                        |                   |            |                                            |                       |      |                                                                  | seccededes condodedes                  |
|                                                                                                    | ADD                         |                               | CXRXA                                                  | CMP4PK7                |                   | 292 / T4X  | /ARTNVAAR                                  | /FLCHVAFC             |      |                                                                  |                                        |
|                                                                                                    | ADD                         | XA                            | T.                                                     |                        | 7.80              |            |                                            |                       |      |                                                                  |                                        |
|                                                                                                    | ADD<br>ADD                  | ΧA                            | CXRXA<br>I.                                            | CMP4PK8                | 6.30              | 293 / T4X  | /ARTNVAAR                                  | /SLSPMDSS             |      |                                                                  |                                        |
|                                                                                                    | ADD                         |                               | CXRXA                                                  | CMP4PK6                |                   | 291 / T4X  | /ARTNVAAR                                  | /WASHDCXK             |      |                                                                  |                                        |
|                                                                                                    | ADD                         | XA                            | Е                                                      |                        | 5.00              |            |                                            |                       |      |                                                                  |                                        |
|                                                                                                    | ADD<br>ADD                  |                               | CXRXA<br>I.                                            | CMP4PK9                | 12.00             | 294 / T4X  | /SLSPMDSS                                  | /WASHDCXE             |      |                                                                  |                                        |
|                                                                                                    | ADD                         | XA                            | CXRXA                                                  | CMP4TW5                |                   | 295 /T1    | /WASHDCXD                                  | /WASHDCXDW99          |      |                                                                  |                                        |
|                                                                                                    | ADD                         | XA                            | $\mathsf{T}$                                           |                        | .50               |            |                                            |                       |      |                                                                  |                                        |
|                                                                                                    | ADD                         |                               | CXRXA                                                  | CMP4TV9                |                   | 1175 /T1   | /WASHDCXD                                  | /WASHDCXEDC0          |      | WASHDCXT                                                         |                                        |
|                                                                                                    | ADD<br>ADD                  | ΧA                            | F.<br>CXRXA                                            | CMP4OZ7                | 70.40             | 1130 /T1   |                                            | /WASHDCXDW99/WASHDCXE |      |                                                                  | WASHDCXTW99 WASHDCXB                   |
|                                                                                                    | ADD                         | XA                            | E I                                                    |                        | 124.10            |            |                                            |                       |      |                                                                  |                                        |
|                                                                                                    | ADD                         |                               | CXRXA                                                  | CMP4RG6                |                   | 1171 /T1   |                                            | /WASHDCXDW99/WASHDCXE |      | WASHDCXTW99                                                      |                                        |
|                                                                                                    | ADD                         | XA                            | F.                                                     |                        | 70.40             |            |                                            |                       |      |                                                                  |                                        |
|                                                                                                    | ADD<br>ADD                  | XA                            | CXRXA<br>F.,                                           | CMP4RH5                | 1172 /T1<br>70.40 |            |                                            | /WASHDCXDW99/WASHDCXE |      | WASHDCXTW99                                                      |                                        |
|                                                                                                    | ADD                         |                               | CXRXA                                                  | CMP4SC2                |                   | 1173 /T1   |                                            | /WASHDCXDW99/WASHDCXE |      | WASHDCXTW99                                                      |                                        |
|                                                                                                    | ADD                         | XA                            | F.,                                                    |                        | 70.40             |            |                                            |                       |      |                                                                  |                                        |
|                                                                                                    | ADD                         |                               | CXRXA                                                  | CMP4SC3                |                   | 1174 /T1   |                                            | /WASHDCXDW99/WASHDCXE |      | WASHDCXTW99                                                      |                                        |
|                                                                                                    | ADD                         | XA                            | Е                                                      |                        | 70.40             |            |                                            |                       |      |                                                                  |                                        |

**Figure 790-5.** Carrier Class Code Activity Report: TS-CA2C

**TDIS User Manual BR 759–200–006 YDTS790 Issue 10, May 1998 Release 7.2** 

 \* \* \* \* D R P - T D I S \* \* \* \* COMPANY: BASE - RELEASE 7.1 ENVIRONMENT ( CB )<br>REPORT: TS-CA2M RELEASE 7.1 ENVIRONMENT ( CB ) ART AND REPORT: TS-CA2M PROGRAM: TS-CA2M PROGRAM: TS-CA2M PROGRAM: TS-CA2M PROGRAM: TS-CA2M PROGRAM: TS-CA2M PROGRAM: TS-CA2M PROGRAM: TS-CA2M PROGRAM: TS-CA2M PROGRAM: TS-CA2M PROGRAM: TS-CA2M PROGRAM: TS-CA2M PROGRAM: TS RUN DATE: 10/15/97 15:49:05<br>PAGE: 2 MESSAGE CIRCUIT CLASS CODE ACTIVITY REPORT DR AREA: MO\*\* PREV CURR<br>DR CKT DR CKT ACTIVITY TYPE TYPE TGAC CIRCUIT ID TRNKS LOCATION A2 LOCATION A2 COATION A2 COATION A2 COATION A2 COATION A2 COATION A2 ======== ====== ====== ======== ============================================= ===== =========== =========== CLASS FIRST 4 CIRCUIT CLASS FIRST 4 CIRCUIT CLASS FIRST 4 CIRCUIT CODE GRP CODES MILES CODE GRP CODES MILES CODE GRP CODES MILES ===== =========== ============ ===== =========== ============ ===== =========== ============ CHG MSGIS MSGIS AJ667788 1101/FG55IE /DALLTXSO /MM/HOUSTXSO 1 TO QQ 105.00 K2 (PAGE BREAK)  $\begin{array}{lllllllll} \mbox{CHG} & \mbox{MSGIS} & \mbox{MSGIS} & \mbox{AJ667788} & \mbox{1101/FG55IE} & \mbox{/DALLTXSO} & \mbox{/MM/HOUTSTXSO} & \mbox{1} & \mbox{WASHDCXGW99} \\ \mbox{FROM} & \mbox{QQ} & \mbox{101.00 K2} & \mbox{5.00} & \mbox{6.00} & \mbox{6.00} & \mbox{7.00} & \mbox{8.00} & \mbox{9.00} & \mbox{10.00 K2} & \mbox{10.0$  $100.00$  K2 (PAGE BREAK) TOTAL MESSAGE CIRCUITS ADDED = 37 TOTAL MESSAGE MILES ADDED = 2,604.80 TOTAL MESSAGE CIRCUITS DELETED = 0 TOTAL MESSAGE MILES DELETED = 0.00 TOTAL MESSAGE CIRCUITS CHANGED = 1 TOTAL MESSAGE CIRCUITS GROWTH = 37 TOTAL MESSAGE MILES CHANGED = 10.00 TOTAL MESSAGE MILEAGE GROWTH AMONG CHANGE = 0.00<br>NET MESSAGE MILEAGE GROWTH = 2,604.80 MESSAGE MILEAGE GROWTH BY CLASS CODES  $K2 = ($  5.00) QQ = 2,609.80 \* \* \* \* \* \* END OF REPORT \* \* \* \* \* \* PROPRIETARY BELLCORE AND AUTHORIZED CLIENTS ONLY

**Figure 790-6.** Message Class Code Activity Report: TS-CA2M

#### **BR 759–200–006 TDIS User Manual Issue 10, May 1998**

|                                                                   |                                                           |              |               |         |                                                        |         |        |             | * * * * D R P - T D I S * * * *            |         |             |      |                                               |                             |
|-------------------------------------------------------------------|-----------------------------------------------------------|--------------|---------------|---------|--------------------------------------------------------|---------|--------|-------------|--------------------------------------------|---------|-------------|------|-----------------------------------------------|-----------------------------|
| COMPANY: BASE - RELEASE 7.1 ENVIRONMENT ( CB )<br>REPORT: TS-CA2S |                                                           |              |               |         |                                                        |         |        |             |                                            |         |             |      | RUN FOLDER: YDTS790<br>PROGRAM: YDTS790 R-7.1 |                             |
| CONTROL DATE: 05/10/97                                            |                                                           |              |               |         |                                                        |         |        |             |                                            |         |             |      |                                               | RUN DATE: 10/15/97 15:49:05 |
|                                                                   |                                                           |              |               |         |                                                        |         |        |             | SPL SVC CIRCUIT CLASS CODE ACTIVITY REPORT |         |             |      | PAGE:<br>$\sim$ 1                             |                             |
| DR AREA: MO**                                                     |                                                           |              |               |         |                                                        |         |        |             |                                            |         |             |      |                                               |                             |
|                                                                   | PREV                                                      | <b>CURR</b>  |               |         |                                                        |         |        |             |                                            |         |             |      |                                               |                             |
|                                                                   | DR CKT                                                    | DR CKT       |               |         |                                                        |         |        |             |                                            |         |             |      |                                               |                             |
| ACTIVITY                                                          | TYPE                                                      | TYPE         | CAC           |         | CIRCUIT ID                                             |         |        |             |                                            |         |             |      | LOCATION A LOCATION Z                         |                             |
| <b>EDESSED</b>                                                    | $\qquad \qquad \equiv \equiv \equiv \equiv \equiv \equiv$ | <b>EEEEE</b> |               |         |                                                        |         |        |             |                                            |         |             |      |                                               |                             |
|                                                                   |                                                           |              | CLASS FIRST 4 |         |                                                        | CIRCUIT |        |             | CLASS FIRST 4                              | CIRCUIT |             |      | CLASS FIRST 4                                 | CIRCUIT                     |
|                                                                   |                                                           |              | CODE          |         | GRP CODES                                              | MILES   |        | CODE        | GRP CODES                                  | MILES   |             | CODE | GRP CODES                                     | MILES                       |
|                                                                   |                                                           |              |               |         |                                                        |         |        |             |                                            |         |             |      |                                               |                             |
| CHG                                                               | AHC11                                                     | AHC11        |               |         | SMP4RZ6 99/HCGS/104151 /DC /                           |         |        |             |                                            |         | WASHDCXDW99 |      | WASHDCXF                                      |                             |
|                                                                   |                                                           |              |               |         |                                                        |         |        |             |                                            |         | WASHDCXGW99 |      |                                               |                             |
| TO                                                                |                                                           |              | OO            |         | $E = I$ and $I = I$                                    |         | 334.90 |             |                                            |         |             |      |                                               |                             |
| CHG                                                               | AHC11                                                     | AHC11        |               |         | SMP4RZ7 99/HCGS/104152 /DC /                           |         |        |             |                                            |         | WASHDCXDW99 |      | WASHDCXF                                      |                             |
|                                                                   |                                                           |              |               |         |                                                        |         |        |             |                                            |         | WASHDCXGW99 |      |                                               |                             |
| <b>TO</b>                                                         |                                                           |              | OO            | $E = I$ |                                                        |         | 334.90 |             |                                            |         |             |      |                                               |                             |
| CHG                                                               | AHC11                                                     | AHC11        |               |         | SMP4SA2 99/HCGS/150105 /DC /                           |         |        |             |                                            |         | WASHDCXGW99 |      | WASHDCXF                                      |                             |
|                                                                   |                                                           |              |               |         |                                                        |         |        |             |                                            |         | WASHDCXDW99 |      |                                               |                             |
| <b>TO</b><br>CHG                                                  | AHC11                                                     | AHC11        | OO<br>SMP4SA3 |         | $E = I$ and the set of $E = I$<br>99/HCGS/150106 /DC / |         | 334.90 |             |                                            |         | WASHDCXGW99 |      | WASHDCXF                                      |                             |
|                                                                   |                                                           |              |               |         |                                                        |         |        |             |                                            |         | WASHDCXDW99 |      |                                               |                             |
| TO.                                                               |                                                           |              | OO            | $E$ I   |                                                        |         | 334.90 |             |                                            |         |             |      |                                               |                             |
|                                                                   |                                                           |              |               |         |                                                        |         |        |             |                                            |         |             |      |                                               |                             |
|                                                                   |                                                           |              |               |         |                                                        |         |        |             |                                            |         |             |      |                                               |                             |
|                                                                   |                                                           |              |               |         |                                                        |         |        |             |                                            |         |             |      |                                               |                             |
|                                                                   |                                                           |              |               |         |                                                        |         |        |             |                                            |         |             |      |                                               |                             |
|                                                                   |                                                           |              |               |         |                                                        |         |        |             |                                            |         |             |      |                                               |                             |
|                                                                   |                                                           |              |               |         |                                                        |         |        |             |                                            |         |             |      |                                               |                             |
|                                                                   |                                                           |              |               |         |                                                        |         |        |             |                                            |         |             |      |                                               |                             |
|                                                                   |                                                           |              |               |         |                                                        |         |        |             |                                            |         |             |      |                                               |                             |
|                                                                   |                                                           |              |               |         |                                                        |         |        | PROPRIETARY |                                            |         |             |      |                                               |                             |
|                                                                   |                                                           |              |               |         |                                                        |         |        |             | BELLCORE AND AUTHORIZED CLIENTS ONLY       |         |             |      |                                               |                             |
|                                                                   |                                                           |              |               |         |                                                        |         |        |             |                                            |         |             |      |                                               |                             |

**Figure 790-7.** Special Service Class Code Activity Report: TS-CA2S

#### **790.4.4 Audit Report: TS-EDP**

This audit report summarizes the input and output activity of the YDTS790 process. This section lists the major items on the report and the checks that should be made.

The first section of the Audit Report displays the data contained on any CAS and CAD cards that were input, as well as any message codes associated with the process. The CAS and CAD information should be verified against the original transmittal form for completeness and accuracy. The following message codes may be encountered:

#### **5A - Indicated Field Is Invalid**

The data in question will be underlined to assist the user in initiating necessary corrections.

#### **5B - Required Field Is Missing**

The input card is lacking data necessary to initiate the process. A corrected input card is required to restart the process.

#### **5E - Spaces Between or After Fields Must Be Blank**

The fields on the input card were not populated correctly. A corrected input card is required.

**5M - Duplicate Request Invalid** The user has entered two identical CAS or CAD cards.

#### **5N - Request Limit Exceeded**

Input of more than one CAS or CAD cards was attempted. A corrected transmittal is required to restart the process.

- **7A At Lease One Valid State Code with a Report Request Must Be Supplied** No state code was entered on the CAS input card. Corrected cards are required to restart the process.
- **7B At Lease One Valid DR Area Code with a Report Request Must Be Supplied.** No DR Area code was entered on the CAD input card. Corrected cards are required to restart the process.

The second section (page) of the EDP report will contain the following:

#### **Activity Report Requested Cards: Read, Accepted, Rejected**

#### **Merged Circuit Details Records Read: Type, Circuit, Facility And Tota**l

#### **Activity Log Records Written**

This value should always be two.

**BR 759–200–006 TDIS User Manual Issue 10, May 1998** 

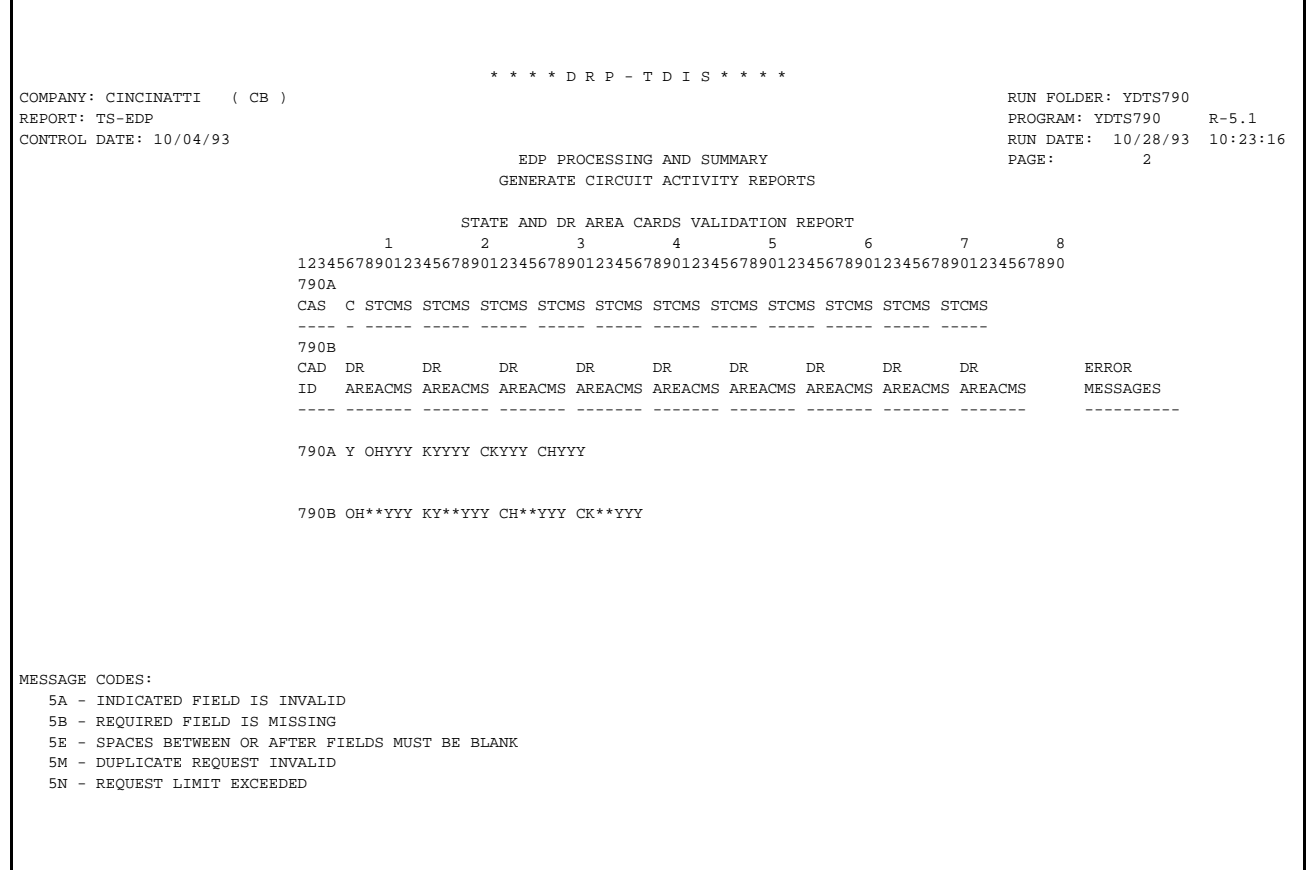

**Figure 790-8.** Audit Report for YDTS790: TS-EDP - Generate Circuit and Class Code Activity Reports (Example 1)

**Release 7.2** 

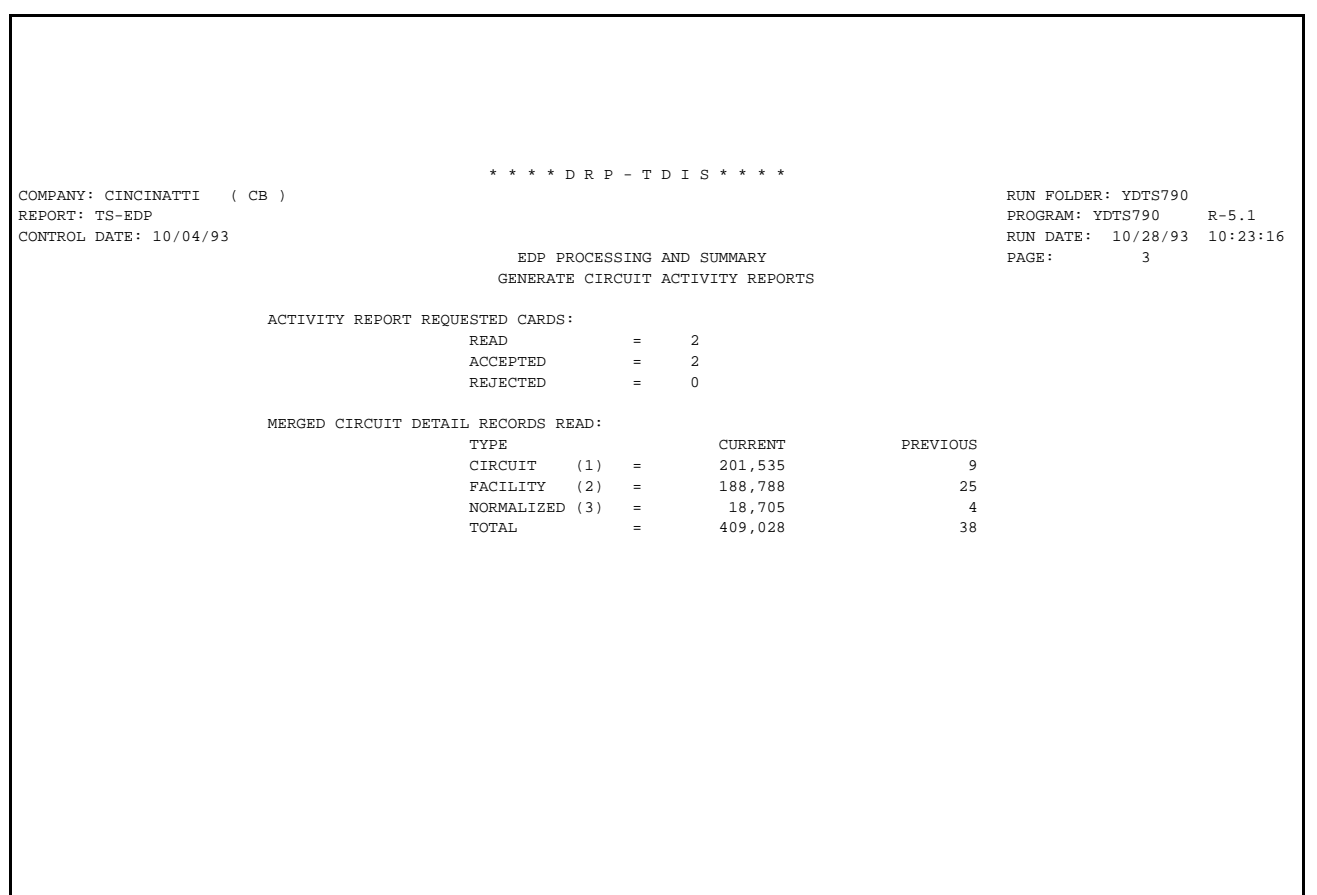

## **Figure 790-9.** Audit Report for YDTS790: TS-EDP - Generate Circuit and Class Code Activity Reports (Example 2)

# **790.5 Abnormal Termination**

The following conditions will result in termination of the process:

**Condition Code 2007 - No header record found for file name**

This could result from improper sort of data, the program not starting at the first tape, the prior program not completing correctly, or other processing malfunctions.

#### **Condition Code 2009 - Invalid header record found on file name.**

This could be a mismatch on CPU ID. A corrected input card is necessary to restart the process.

**Condition Code 2012 - Illegal Condition Code returned from the PL/I sort routine.** This condition code indicates that the value input on the transmittal did not appear on the internal table of valid DBOs. Correct the transmittal and resubmit.

# **Condition Code 2013 - Internal Table Limit Exceeded.**

Number of class codes present exceeds 20.

#### **Condition Code 2029 - INVALID CONVERSION LEVEL on FILE**

The file identified in the message was created with a file layout that is not supported by the current level of the program. Check the TDIS HOT LINE to see if there is a conversion run that will reformat this file to the proper layout.

**Condition Code 2043 -** If an input card has invalid field (code 5A), missing (code 5B) data, space field not blank (code 5E), duplicate (code 5M), or limit exceeded (code 5N), the run is terminated with a condition code of 2043 and the TS-EDP report is produced showing the error message ''Input requests missing or invalid. Processing Terminated''.

**TDIS User Manual BR 759–200–006 Release 7.2** 

**Issue 10, May 1998** 

# **R01. YDTSR01 - Generate Circuit Equipment Termination Counts**

# **R01.1 General Description**

This procedure generates circuit termination reports for input to the monthly separations process to apportion Circuit Equipment investment. The Termination Information File (TERMCNTS) from YDTS500, the Termination Error File (TERMERRS) from YDTS500 and the Report Control Table File (RPTCNTL) provide the source data used to generate these reports.

Via inputs from the TDIS On-Line Tables (TDIS-TBL) Control Card panels, the user can:

- Select which reports are to be produced.
- Include or exclude digital interfaces (channel bank ECNs other than 801 through 899).
- Control the report formats.

In addition to the circuit termination reports necessary for monthly input, various analysis/ verification reports are also available to the user.

# **R01.2 Program Flow Diagram**

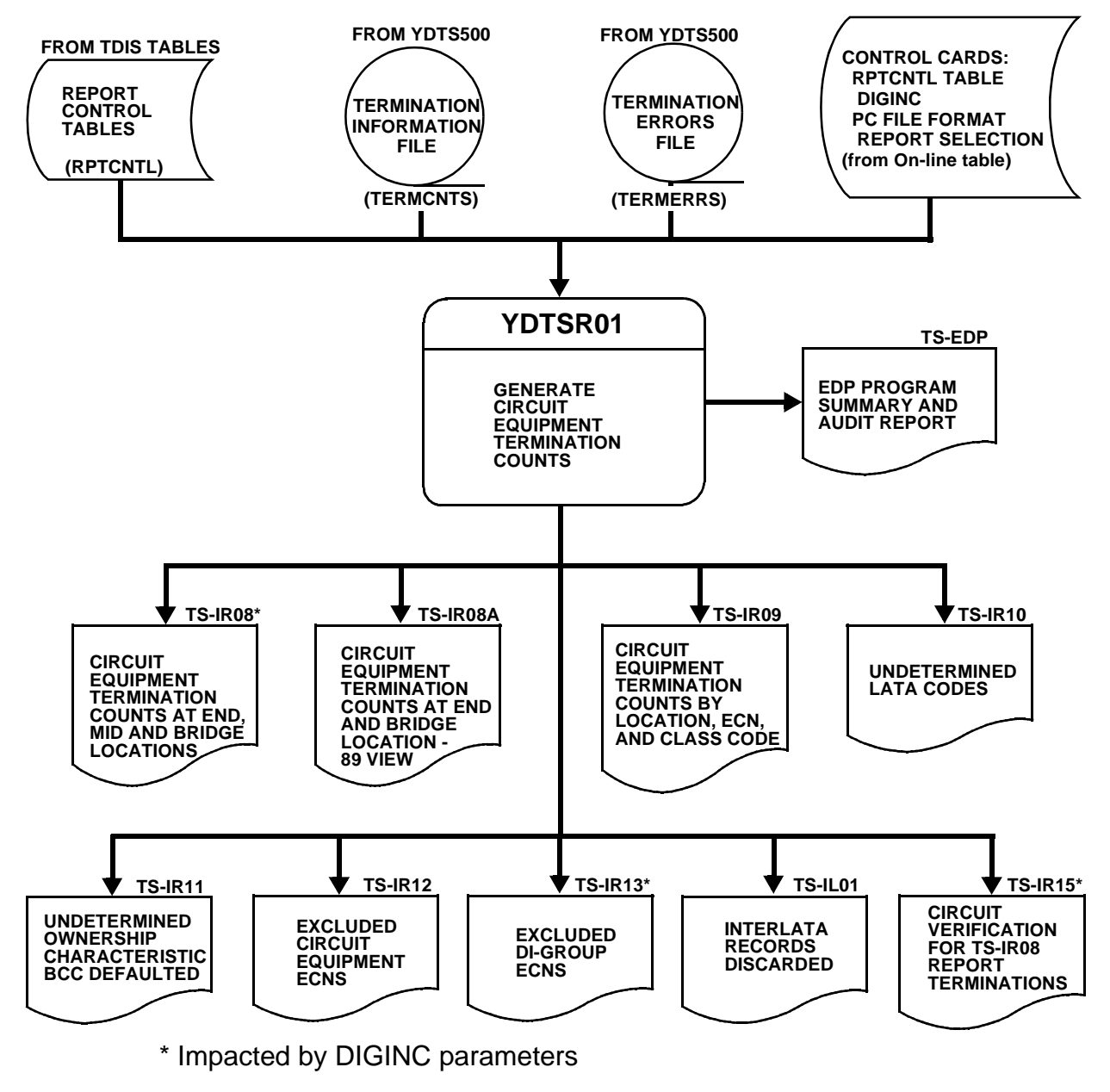

**Figure R01-1.** YDTSR01 Program Flow Diagram

# **R01.3 Inputs**

#### **R01.3.1 Transmittal to Request the Run**

The following information must be included on the transmittal form:

- 1. RUN DATE Specify the date this procedure is to be executed.
- 2. RUN SEQUENCING INFORMATION If more than one run has been requested, it is necessary to specify the order in which the runs should be processed. Appendix B contains job sequencing requirements.
- 3. RECIPIENT OF OUTPUT Name and address of person(s) to whom the processed reports are to be delivered.

**NOTE —** Maintenance of the control card for this procedure is now done by the TDIS Online Tables Update Facility (TDIS-TBL).

# **R01.4 Outputs**

# **R01.4.1 Circuit Equipment Termination Counts at End, Mid, and Bridge Locations: TS-IR08**

The TS-IR08 report generation parameter must be populated with "**Y**" in the TDIS On-Line Table Update Facility (TDIS-TBL) to generate this report.

This report provides the termination counts (END, MID, and BRIDGE) by Study Area and Class Code as well as report line number if a REPORT CONTROL TABLE name was specified on the YDTSR01 Control Card panel of the TDIS On-Line Table Update Facility (TDIS-TBL). This data is used to apportion the circuit equipment investment on a monthly basis.

If a report control table is specified on the control card panel, the line number and description in that table will be printed on this report for all class codes specified in the table. Any termination counts encountered that do not correspond to a class code in the table will be listed at the end of the report without line and description information. This data may be used to determine if corrections to the report control table should be made. Some companies may not include on class codes on a specific table. Therefore, this data may or may not indicate table errors.

It is not necessary to specify a report control table. If a report control table is not specified on the control card panel, the termination counts will be listed only with the associated class codes.

The last page of each DR Study Area contains the total number of terminations within that DR Study area. A grand total of all DR Study Areas is listed on the last page of the report.

The report heading will contain the following information:

- In the upper left-hand corner: company name, report name, control date, and specific DR Study Area.
- In the upper right-hand corner: the run folder, program name/TDIS release number, run date and page number.

The report title will be ''Circuit Equipment Termination Counts At End, Mid, and Bridge Locations'', and will indicate either "(Includes Digital)" or "(Does Not Include Digital)".

The description and contents of the column headings are as follows:

The first column does not have a heading, but reflects "TERMTYPE TOTAL" for each termination type within a class code, "CC TOTAL" for each class code,"RC-DESC TOTAL" for each Report Control Description for all class codes associated with the indicated description, and "RC-LINE TOTAL" for each Report Control Line Number for all class codes associated with the indicated line number. The "RC-LINE TOTAL" may have its own description as specified in the report control table.

The other column headings are as follows:

- LINE The line number associated with the class code as specified in the requested report control table.
- DESCRIPTION The exact description associated with the class code as specified in the requested report control table.
- CLASS CODE The class codes associated with the line number, description, and the type of termination, i.e., END, MID, BRG.
- EQUIPMENT TERMINATION COUNT The number of terminations having the class code listed in the previous column. If digital interfaces are included, then the type of termination (CHAN - Channel, T/S - Term and Signal) associated with each termination count is also provided.
- CIRCUIT COUNT The number of circuits that have terminations for the specific class code. This is not an exact count because when a circuit has more than one class code, the count is assigned to the first class code.
- EQUIPMENT TERMINATIONS PER CIRCUIT This is a computed ratio of terminations to circuits.

If a report control table name is not specified on the control card panel, the same information will be provided, but the line number and description are blank.

**TDIS User Manual BR 759–200–006 Release 7.2** 

r

| REPORT: TS-IRO8<br>CONTROL DATE: 10/04/93<br>DR STUDY AREA: KY                                                             |                                               | / ها / الحال العربي العربي / AUN FOLDER: Y<br>4/93 CIRCUIT EQUIPMENT TERMINATION COUNTS<br>4/93 CIRCUIT EQUIPMENT TERMINATION COUNTS<br>AT END, MID AND BRIDGE LOCATIONS<br>(INCLUDES DIGITAL)<br>(INCLUDES DIGITAL)<br>COMPANY: TEST CB REL 5.3 UNIT TEST (CB) |             | RUN FOLDER: YDTSR01<br>PROGRAM: YDTSR01              | $R - 5.3$<br>RUN DATE: 12/09/94 10:42:27<br>$\overline{2}$ |
|----------------------------------------------------------------------------------------------------|-----------------------------------------------|----------------------------------------------------------------------------------------------------|-------------|------------------------------------------------------|------------------------------------------------------------|
|                                                                                                    |                                               |                                                                                                    |             |                                                      |                                                            |
| TERMTYPE TOTAL<br>TERMTYPE TOTAL<br>TERMTYPE TOTAL<br>TERMTYPE TOTAL<br>TERMTYPE TOTAL                                     | 008<br>008<br>008<br>008<br>008               |                                                                                                    |             |                                                      |                                                            |
| TERMTYPE TOTAL<br>TERMTYPE TOTAL<br>TERMTYPE TOTAL<br>TERMTYPE TOTAL<br>TERMTYPE TOTAL<br><b>CC TOTAL</b><br>RC-DESC TOTAL | 008<br>008<br>008<br>008<br>008<br>008<br>008 | MESSAGE JOINT RA+ER+CR<br>MESSAGE JOINT RA+ER+CR<br>MESSAGE JOINT RA+ER+CR<br>MESSAGE JOINT RA+ER+CR<br>MESSAGE JOINT RA+ER+CR<br>MESSAGE JOINT RA+ER+CR<br>MESSAGE JOINT RA+ER+CR<br>MESSAGE JOINT RA+ER+CR<br>MESSAGE JOINT RA+ER+CR<br>MESSAG                |             |                                                      |                                                            |
| RC-LINE TOTAL<br>TERMTYPE TOTAL<br>TERMTYPE TOTAL<br>TERMTYPE TOTAL                                                        | 008<br>009<br>009<br>009                      |                                                                                                    |             |                                                      |                                                            |
| TERMTYPE TOTAL<br>TERMTYPE TOTAL<br>TERMTYPE TOTAL<br>TERMTYPE TOTAL<br>TERMTYPE TOTAL                                     | 009<br>009<br>009<br>009<br>009               | MESSAGE CCSA OPEN INTERSTATE CR MA END 48 CHAN DBH<br>MESSAGE CCSA OPEN INTERSTATE CR MA END 48 CHAN DEM<br>MESSAGE CCSA OPEN INTERSTATE CR MA END 1444 CHAN DET2<br>MESSAGE CCSA OPEN INTERSTATE CR MA END 17 CHAN D441<br>MESSAGE CC                          |             | $\begin{array}{c} 1 \\ 1 \\ 2 \\ 2 \\ 1 \end{array}$ |                                                            |
| TERMTYPE TOTAL<br>TERMTYPE TOTAL<br>TERMTYPE TOTAL<br>TERMTYPE TOTAL<br>TERMTYPE TOTAL<br>TERMTYPE TOTAL                   | 009<br>009<br>009<br>009<br>009<br>009        |                                                                                                    |             | $\overline{2}$                                       |                                                            |
| CC TOTAL                                                                                                    | 009                                           |                                                                                                    | PROPRIETARY | -7                                                   | 43.42                                                      |
|                                                                                                    |                                               | BELLCORE AND AUTHORIZED CLIENTS ONLY<br>****DRP-TDIS****                                                                                                    |             |                                                      |                                                            |

**Figure R01-2.** Circuit Equipment Termination Counts at End, Mid, and Bridge (DIGINC= "Y") Locations: TS-IR08

### **R01.4.2 Circuit Equipment Termination Counts at End and Bridge Locations - 1989 View: TS-IR08A**

The TS-IR08A report generation parameter must be populated with "**Y**" in the TDIS On-Line Table Update Facility (TDIS-TBL) to generate this report. This report was developed to meet the 1989 FCC ruling that eliminated the count of midpoints from the termination counts.

The report heading and columns on the TS-IR08A are the same as described for the TS-IR08 report except that the type of termination (CHAN - Channel, T/S - Terminate and Signal) associated with each termination count is also provided. Digital interfaces are included, regardless of DIGINC parameter.

A file containing the same data as this report can be produced to be downloaded to a PC by requesting so via the TDIS On-Line Table Update Facility. The file can be generated in a Lotus or a STND (standard) format. (Appendix H contains a comparison of the IR08 and IR08A Reports.)

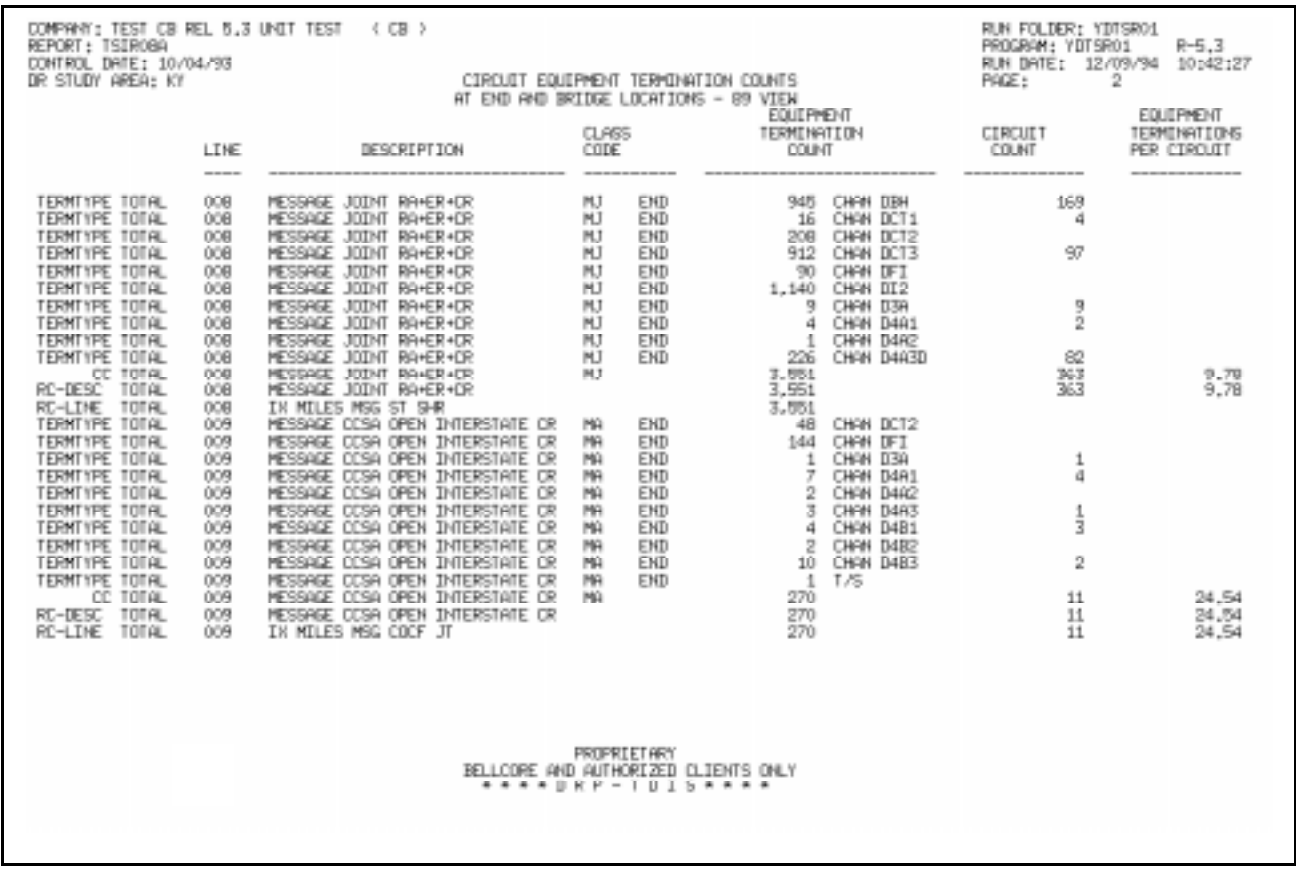

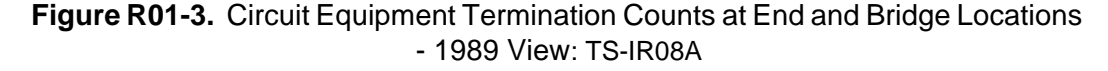

## **R01.4.3 Circuit Equipment Termination Counts by Location, ECN, and Class Code: TS-IR09**

The TS-IR09 report generation parameter must be populated with "**Y**" in the TDIS On-Line Table Update Facility (TDIS-TBL) to generate this report.

This report will provide a detailed listing of all ECNs encountered by location. The report will reflect the Class Code, Count of Terminations by Class Code, and total terminations at each location.

Digital interfaces are included, regardless of DIGINC parameter.

**NOTE —** Because this report has the capability of generating large volumes of paper, the value of requesting this report on a monthly or periodic basis should be judged based on specific company requirements.

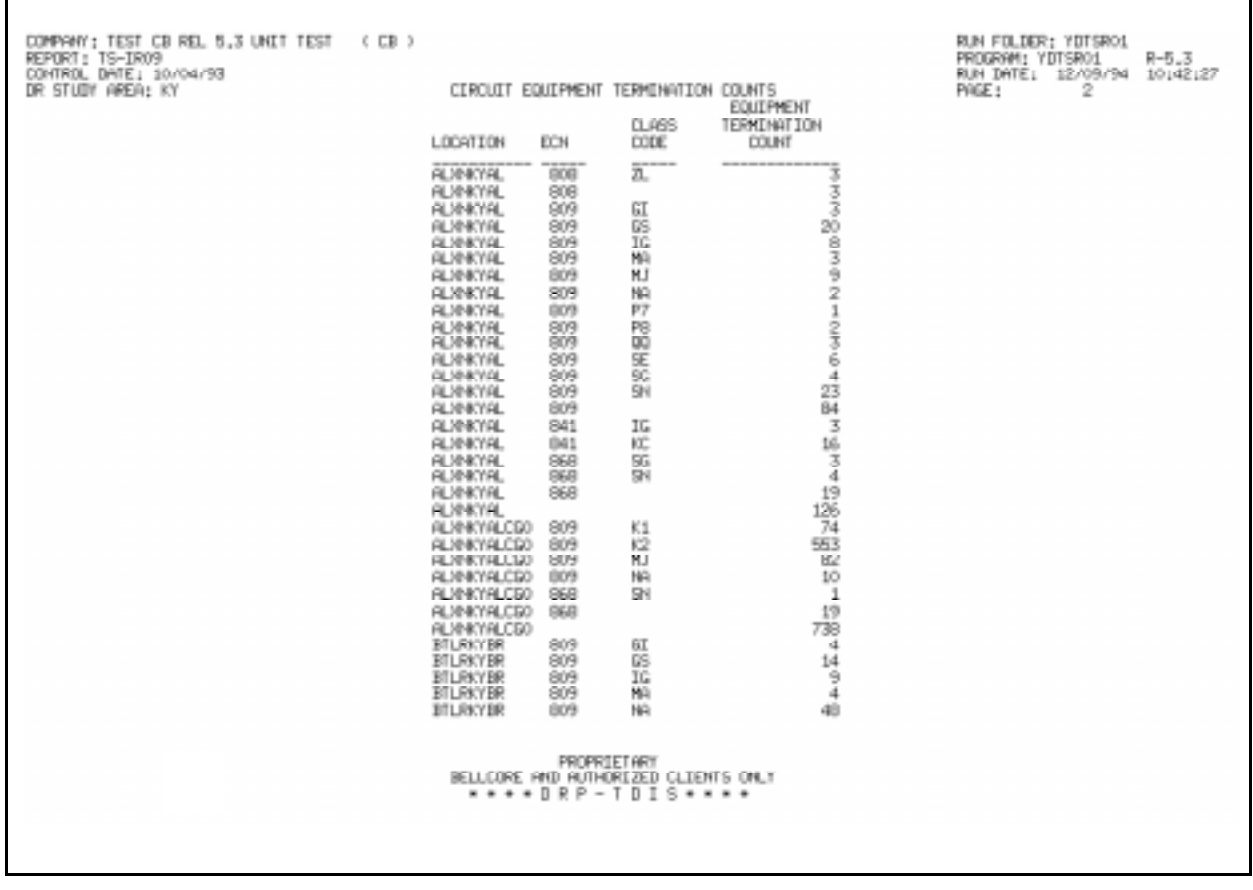

**Figure R01-4.** Circuit Equipment Termination Counts by Location, ECN, and Class Code: TS-IR09

### **R01.4.4 Undetermined LATA Codes: TS-IR10**

The TS-IR10 report generation parameter must be populated with "**Y**" in the TDIS On-Line Table Update Facility (TDIS-TBL) to generate this report.

This report will list those locations found in the TIRKS data that were not included on the TDIS LATA table. When this situation occurs, TDIS will generate a default LATA number of 999 preceded by the two-character state abbreviation. The determination of interLATA versus intraLATA cannot be made for these circuits, and they are not included in the termination counts.

For all locations listed on the TS-IR10 report, the proper LATA code must be determined and populated in the TDIS LATA table. Once this has been accomplished, TDIS should be reprocessed beginning with the YDTS300 process to generate a new termination count report for use in monthly apportionment of circuit equipment.

There are three columns of data on this report:

- LOCATION The location that was not included on the LATA table.
- LATA This field will be blank or 999 preceded by the state code, i.e., MO999 indicates a location in Missouri that was not on the LATA table.
- OCCURRENCES This indicates the number of times this location was found in the database.

**CAUTION —** There are instances when locations are created in the TIRKS system for use in testing new circuit designs and/or inventory procedures. These are not ''valid'' locations and should not have a LATA number that would incorrectly direct this data to the termination report. The local network organization can provide assistance in determining if a location has been created strictly for ''test'' purposes.

**TDIS User Manual BR 759–200–006 Release 7.2** 

| COMPANY: TEST CB REL 5,3 UNIT TEST<br>C CB 3<br>REPORT: TS-IR10<br>CONTROL DATE: 10/04/93 |                                          |             |                    | RUN FOLDER: YOTSROL<br>$R - 5.3$<br>PROGRAM: YDTSR01<br>RUN DATE: 12/09/94 10:42:27 |
|-------------------------------------------------------------------------------------------|------------------------------------------|-------------|--------------------|-------------------------------------------------------------------------------------|
| DR STUDY AREA: OH                                                                         | UNDETERMENED LATA CODES<br>LOCATION LATA |             | <b>OCCURRENCES</b> | 2<br>PAGE:                                                                          |
|                                                                                           | BLASOMESHOP<br>BLAGG-BISHOD              | 01099       | 1                  |                                                                                     |
|                                                                                           | CNCNO-EIGA01 0H999<br>CHCHOHDGM01        |             | $\frac{2}{2}$      |                                                                                     |
|                                                                                           | <b>CHONDHEGNOS</b><br>CNCNOHEGAOS        | DH999       | 1<br>1             |                                                                                     |
|                                                                                           | CNONDEFOUGO<br>CNCNOHFCM02               | 0H999       | 10<br>10           |                                                                                     |
|                                                                                           | <b>FINDEITA</b><br>KNI 50HW              | 01099       | ÷<br>9             |                                                                                     |
|                                                                                           | KNADDALSK02<br>KNHDDHLSW02               | DH999       | 24<br>34           |                                                                                     |
|                                                                                           | <b>LBMOHTAMD</b><br>LBNN0HDAWND          | DH999       | $\overline{1}$     |                                                                                     |
|                                                                                           | LVLD0HJB<br><b>LVLDOHUB</b>              | 0H999       |                    |                                                                                     |
|                                                                                           | MASNOHABAO1 0H999<br>MASNOHABM01         |             |                    |                                                                                     |
|                                                                                           | <b>MASKORD</b>                           | 04999       | 1                  |                                                                                     |
|                                                                                           | UNDETERMENED LATA CODES<br>LOCATION      | LATA        | <b>OCURRENCES</b>  |                                                                                     |
|                                                                                           | GRAND TOTAL                              |             | 138                |                                                                                     |
|                                                                                           |                                          |             |                    |                                                                                     |
|                                                                                           |                                          |             |                    |                                                                                     |
|                                                                                           |                                          |             |                    |                                                                                     |
|                                                                                           |                                          |             |                    |                                                                                     |
|                                                                                           |                                          |             |                    |                                                                                     |
|                                                                                           | ****** END OF REPORT ******              |             |                    |                                                                                     |
|                                                                                           | BELLCORE AND AUTHORIZED CLIENTS ONLY     | PROPRIETHRT |                    |                                                                                     |
|                                                                                           |                                          |             |                    |                                                                                     |

**Figure R01-5.** Undetermined LATA Codes: TS-IR10

## **R01.4.5 Undetermined Ownership Characteristic - BCC Default: TS-IR11**

The TS-IR11 report generation parameter must be populated with "**Y**" in the TDIS On-Line Table Update Facility (TDIS-TBL) to generate this report.

This report lists carrier systems for which the ownership was determined by TDIS logic because of missing or inaccurate data in the TIRKS database. All carrier channels listed on this report ''defaulted'' to BCC ownership and were reported as such in the termination counts. These systems should be evaluated to determine the proper ownership markings and referred to the appropriate TIRKS personnel for corrections within that system. Appendix A contains a detailed explanation of ownership-making guidelines and the associated TDIS logic.

The column headings and content are as follows:

- SYSTEM FACILITY
	- NUMBER Numerical identification of the carrier system
	- GROUP System Type, i.e., T1, N, etc.
- TERMINAL LOCATION A Originating Location
- CHANNEL BANK A Type of bank at Location A, i.e., D2, D1A, etc.
- TERMINAL LOCATION Z Terminating Location
- CHANNEL BANK Z Type of bank at Location Z
- OWNERSHIP FIELD
	- ORIGINAL VALUE Value populated in TIRKS or defaulted in YDTS220
	- OVERLAID VALUE Value determined by TDIS logic in YDTS500.
- NUMBER OF CHANNELS AFFECTED Number of working channels on the carrier system.

(Appendix I provides a more detailed explanation of the above data fields.)

**TDIS User Manual BR 759–200–006 Release 7.2** 

Г

h

| <b>FACTLITY</b><br>TERMINAL.<br>OHWEL.<br>TERMENAL<br>CHINEL<br>ORIGINAL OVERLAID<br>SYSTEM<br><b>GROUP</b><br>LOCATION A<br>LOCATION Z<br><b>NUMBER</b><br>BRK A<br>BRK Z<br>VALUE<br><b>VALUE</b><br>THE RECORD OF AN INFORMATION CONTINUES.<br><b>CALL AND CALL AND CALL AND CALL</b><br>the set were the control of the set of the set of the<br><b>WITH THE REPORT OF A REAL PROPERTY.</b><br>$\mathbb{R}^n$<br>T1<br><b>DENOMERCO DFI</b><br>LRIGINNADSO DFI<br>401<br>$B - B T$<br>$E =$<br>402<br>T1<br>DIOKHASDOO TET<br>LEBETHMADSO DET<br>$B-BT$<br>$\mathbb{R}^n$<br>403<br>T1<br>DYDNOHNSDCO DFT<br>LRBGIMMADSO DFI<br>$B-RT$<br>404<br>T1<br>DICHOHASTICO TIFT<br>LEBRINAGERO DET<br>$E =$<br>$B-RT$<br>405<br>$B-$<br>DICNOHASDOO DET<br>LEBCTMANDSO DET<br>T1<br>$B-BT$<br>B-<br>406<br>DICNOHASDOO DFT<br>LRBGINNADSO DFI<br>$B-BT$<br>T1<br>$B-$<br>DICNOHASDC4 DE2<br>7000<br>T1<br>LRBGINNWR01 BAC1<br>$B-BT$<br>DICNOMISTIC4 DE2<br>LEECINNAK01 DAC1<br>ъ.<br>7001<br>T1<br>$B-RT$<br>$_{\text{B}-}$<br>DIDIOINSEC4 EE2<br>LRIGINNANO1 DAC1<br>7002<br>T1<br>$B - B$ <b>T</b><br>$B-$<br>901<br>T1<br>DIDIOHISKOS DRC2<br>LEBED-MAK01 DAC2<br>$B-RT$<br>102<br>DIDIOHNSK03 DHC2<br>LRBGINNAK01 DAC2<br>B-<br>11<br>$B-BT$<br>107<br>T1<br>ъ.<br>DYDHASK03 DAC2<br>LRBGINNAWO1 DAC2<br>$B-BI$<br>z.<br>108<br>DICNOHASK03 DAC2<br>LRECEMMIKO1 BAC2<br>T1<br>$B-BT$<br>ъ.<br>T1<br>DVCNOHNSK03 DAC2<br>LRBGINNWK01 BAC2<br>109<br>B-BI<br>$B-$<br>T1<br>DICNOHISK03 BAC2<br>LRBGINNAKO1 BAC2<br>$B-BT$<br>110<br>$B-$<br>DICNOHIS14T POT<br>LRBGINNAO3T DFI<br>$B-BT$<br>3001<br>11<br>$2 -$<br>3002<br>T1<br><b>DIDIONS14T TEU</b><br>LRBGINNAOST DFI<br>$B-BT$<br>$B-$<br>3003<br>T1<br>DIDIOINS14T TIT<br>LEBRINGGOOT DET<br>$B-RT$<br>3004<br>T1<br><b>DIDIOISSIST IF</b><br>LEBED-MACH DFI<br>$B-$<br>$B-RT$<br>$B-$<br>3005<br>T1<br>DYDHOHAS14T TITU<br>LRBGDNAAO3T DFI<br>$B-RT$<br>$B-$<br>3006<br>T1<br>CHCHOHAS14T DEU<br>LRBGDHANGST DFI<br>$B-BT$<br>$B-$<br>3007<br>T1<br>LRBGIMNAGGT DFI<br>DNCNOHNS14T DT<br>$B-BT$<br>DICNOHIS14T DT<br>LRBGIMMAO3T DFI<br>$B-$<br>3008<br>T1<br>$B-BT$<br>B-<br>3009<br>T1<br><b>DICNOHIS14T TIT</b><br>LEBGINNAGGI DEI<br>$B-BT$<br><b>DICNOHIS14T DT</b><br>LRBGINNAOST DFI<br>$B-$<br>$B-BT$<br>3010<br>T1<br>LEBSTMAGOST DET<br>$\Sigma-$<br>3011<br>T1<br>DENOMES LITTLE<br>$B - B$ T<br>3012<br>$\mathbb{R}^m$<br>11<br><b>DIDIOHES14T IT</b><br>LEBRINNADOST DEI<br>$B - B$<br>$B-$<br>3013<br>T1<br>DYDKOHNS14T IT<br>LEBEDAMAGE DEI<br>$B-BT$<br>3014<br>T1.<br>DICHOHAS14T DT<br>LRB6D-64A03T DFI<br>$_{\rm B-}$<br>$B-BT$<br>DICHOHAS14T DEU<br>LRBGIMMAGGT DFI<br>$B-$<br>3015<br>T1<br>$B-RT$<br>$B-$<br>T1<br>DICNOHIS14T DEU<br>LRBGIMMAGGI DFI<br>$B-BT$<br>3016 | DR STUDY AREA: IN |  |                          | UNDETERMINED OWNERSHIP CHARACTERISTICS - BCC | OWNERSHIP FIELD | PHGE!<br>$\overline{1}$                                                                                         |
|----------------------------------------------------------------------------------------------------|-------------------|--|--------------------------|----------------------------------------------|-----------------|----------------------------------------------------------------------------------------------------|
|                                                                                                    |                   |  |                          |                                              |                 | NUMBER OF<br>CHANNELS AFFECTED<br>the sea was an advanced by a control of the sea was a sea was a sea was a sea |
|                                                                                                    |                   |  |                          |                                              |                 | 24                                                                                                    |
|                                                                                                    |                   |  |                          |                                              |                 | 24                                                                                                    |
|                                                                                                    |                   |  |                          |                                              |                 | 24                                                                                                    |
|                                                                                                    |                   |  |                          |                                              |                 | $\overline{24}$                                                                                                 |
|                                                                                                    |                   |  |                          |                                              |                 | 24                                                                                                    |
|                                                                                                    |                   |  |                          |                                              |                 | 24                                                                                                    |
|                                                                                                    |                   |  |                          |                                              |                 | 11                                                                                                    |
|                                                                                                    |                   |  |                          |                                              |                 | 1                                                                                                    |
|                                                                                                    |                   |  |                          |                                              |                 | 20                                                                                                    |
|                                                                                                    |                   |  |                          |                                              |                 | 22                                                                                                    |
|                                                                                                    |                   |  |                          |                                              |                 |                                                                                                    |
|                                                                                                    |                   |  |                          |                                              |                 | $\frac{22}{23}$                                                                                                 |
|                                                                                                    |                   |  |                          |                                              |                 |                                                                                                    |
|                                                                                                    |                   |  |                          |                                              |                 | $\overline{24}$                                                                                                 |
|                                                                                                    |                   |  |                          |                                              |                 | $^{22}$                                                                                                    |
|                                                                                                    |                   |  |                          |                                              |                 | 24                                                                                                    |
|                                                                                                    |                   |  |                          |                                              |                 | 24                                                                                                    |
|                                                                                                    |                   |  |                          |                                              |                 | 24                                                                                                    |
|                                                                                                    |                   |  |                          |                                              |                 | 24                                                                                                    |
|                                                                                                    |                   |  |                          |                                              |                 | 24                                                                                                    |
|                                                                                                    |                   |  |                          |                                              |                 | 24                                                                                                    |
|                                                                                                    |                   |  |                          |                                              |                 | 23                                                                                                    |
|                                                                                                    |                   |  |                          |                                              |                 | 24                                                                                                    |
|                                                                                                    |                   |  |                          |                                              |                 | 24                                                                                                    |
|                                                                                                    |                   |  |                          |                                              |                 | 24                                                                                                    |
|                                                                                                    |                   |  |                          |                                              |                 | 24                                                                                                    |
|                                                                                                    |                   |  |                          |                                              |                 | 24                                                                                                    |
|                                                                                                    |                   |  |                          |                                              |                 | 24                                                                                                    |
|                                                                                                    |                   |  |                          |                                              |                 | 24                                                                                                    |
|                                                                                                    |                   |  |                          |                                              |                 | 12                                                                                                    |
|                                                                                                    |                   |  |                          |                                              |                 | 16                                                                                                    |
|                                                                                                    |                   |  |                          |                                              |                 | 721                                                                                                    |
|                                                                                                    |                   |  |                          |                                              |                 |                                                                                                    |
|                                                                                                    |                   |  |                          |                                              |                 |                                                                                                    |
| PROPRIETARY                                                                                                    |                   |  |                          |                                              |                 |                                                                                                    |
| BELLCORE AND AUTHORIZED CLIENTS ONLY                                                                                                    |                   |  | $***$ DRP - TDIS + + + + |                                              |                 |                                                                                                    |

**Figure R01-6.** Undetermined Ownership Characteristic - BCC Default: TS-IR11

## **R01.4.6 Excluded Circuit Equipment ECNs: TS-IR12**

The TS-IR12 report generation parameter must be populated with "**Y**" in the TDIS On-Line Table Update Facility (TDIS-TBL) to generate this report.

This informational report displays invalid terminating and signaling ECN codes that could not be used to develop circuit equipment termination counts, i.e., other than 801-899.

This report does not include all instances of invalid ECNs because once a circuit equipment termination count is obtained, no further tests are applied at that location.

The report columns and content are as follows:

- ECN Value developed by TDIS logic
- TIRKS ECN Value extracted from TIRKS
- LOCATION Office COMMON LANGUAGE identification
- HECI HECI number
- OCCURRENCES Number of times this data was encountered in the listed location.

**TDIS User Manual BR 759–200–006 Release 7.2** 

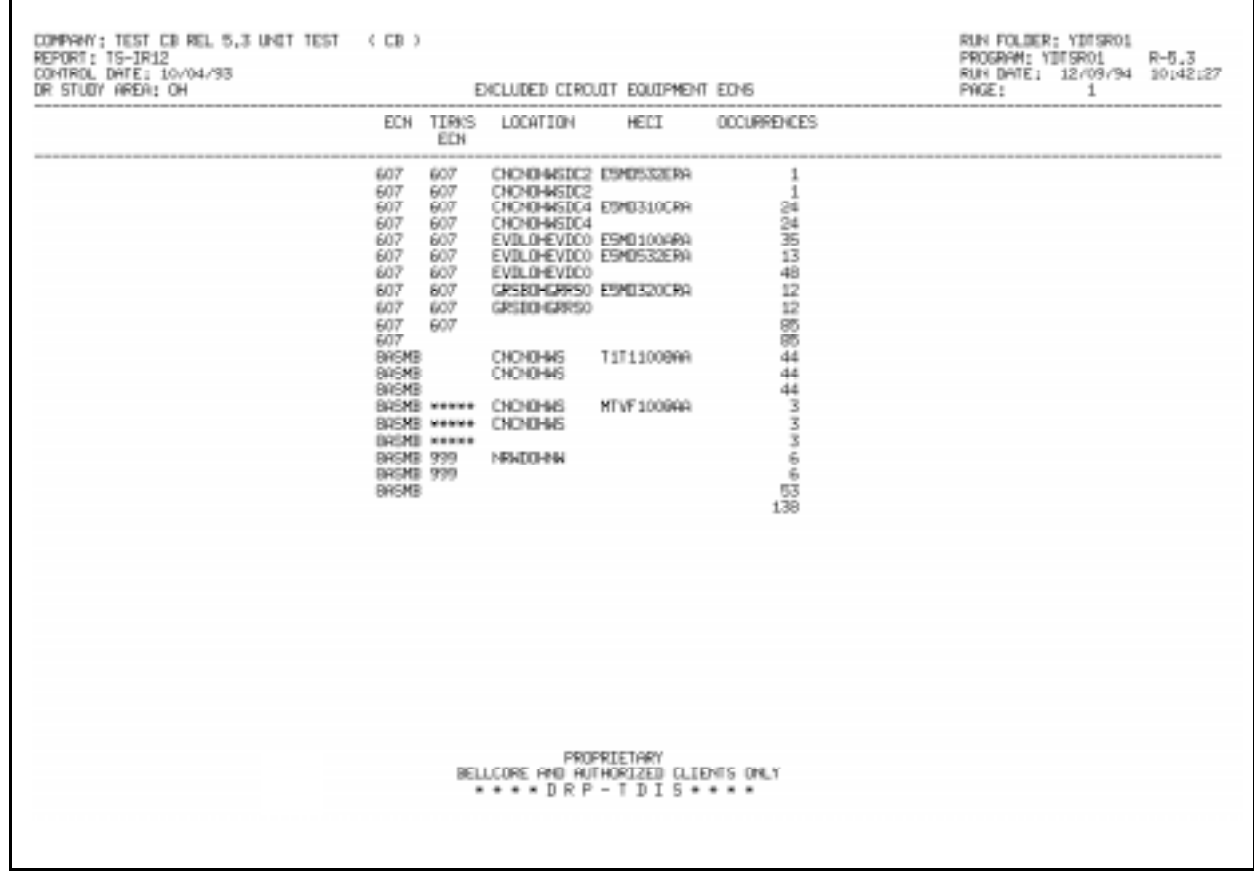

**Figure R01-7.** Excluded Circuit Equipment ECNs: TS-IR12

# **R01.4.7 Excluded Di-Group ECNS: TS-IR13**

The TS-IR13 report generation parameter must be populated with "**Y**" in the TDIS On-Line Table Update Facility (TDIS-TBL) to generate this report.

Data for this report is generated when the YDTS500 process does not find BCC-owned terminating and signaling equipment at a location with an ECN code of 801 through 899. The YDTS500 process then searches for a BCC-owned channel bank to obtain a termination count. The ECN must still be within the 801 through 899 range if Digital Interfaces are not included on the termination reports (TS-IR08 and TS-IR15). If Digital Interfaces are included, all BCC-owned channel bank ECNs will be processed when encountered and this report will not contain any data.

> **NOTE —** The DIGINC parameter applies only to the TS-IR08 and TS-IR15 reports. If the above qualifications are not met, the program will write the carrier system data and the associated channel bank to the report (TS-IR13). Because this report is only invoked when the program attempts to count a channel bank termination, it is an informational report rather than an all inclusive report.

The column headings and content are as follows:

- CABLE SYSTEM Numerical identification of the carrier system.
- FACILITY GROUP System type (i.e., T1, N, etc.)
- TERMINAL LOCATION A Originating Location
- TERMINAL LOCATION Z Terminating Location
- CHANNEL BANK "A" CODE Type of bank at Location A (i.e., D2, D1A, etc.)
- CHANNEL BANK "A" HECI CODE Location A HECI number
- CHBNK A ECN Location A ECN value developed by TDIS logic
- CHANNEL BANK "Z" CODE Type of bank at Location Z (i.e., D2, D1A, etc.)
- CHANNEL BANK "Z" HECI CODE Location Z HECI number
- CHBNK Z ECN Location Z ECN value developed by TDIS logic
- OCCURRENCES Number of times this data was encountered in the listed location.

**TDIS User Manual BR 759–200–006 Release 7.2** 

| REPORT: T5-IR13<br>DR STUDY AREA: KY | CONTROL DATE: 10/04/93 | COMPARY: TEST CB REL 5.3 UNIT TEST (CB ) |                                   |          | EXCLUDED DI-GROUP EDVS                                                                              |              |                |                     | PAGE: | RUN FOLDER: YDTSRO1<br>PROGRAM: YDTSRO1<br>$\overline{1}$ | $R - 5 - 3$<br>RUN IATE: 01/23/95 11:36:45 |
|--------------------------------------|------------------------|------------------------------------------|-----------------------------------|----------|----------------------------------------------------------------------------------------------------|--------------|----------------|---------------------|-------|-----------------------------------------------------------|--------------------------------------------|
| DABLE<br><b>SYSTEM</b>               |                        | FACILITY TERMINAL<br>GROUP LOCATION A    | <b>TERMINAL</b><br>LOCATION Z     | "A" CODE | CHANNEL BANK CHANNEL BANK CHEINK DHANNEL BANK CHANNEL BANK DHBNK OCOURRENCES<br>"A" HECT CODE A ECN |              | "Z" CODE       | "Z" HELT CODE Z ECN |       |                                                           |                                            |
| 15540<br>2002                        | PT <sub>1</sub><br>Ti. | <b>FLRHOVAE</b><br><b>FLRNKYRE</b>       | FLRNOYFLIO01<br>FLRNKYFLK01 S9R3E | 5983     | S9CBR71LRA                                                                                          | BOOCT<br>810 | DACZD<br>DAC2B |                     |       | <b>BOOCT</b><br>BOOCT                                     | ------<br>24<br>$\mathbf{1}$<br>26         |
|                                      |                        |                                          |                                   |          | PROPRIETARY<br>BELLCORE AND AUTHORIZED CLIENTS ONLY<br>$***$ = $R$ P - T D I S = $***$              |              |                |                     |       |                                                           |                                            |

**Figure R01-8.** Excluded Di-Group ECNs: TS-IR13

## **R01.4.8 Circuit Verification for TS-IR08 Terminations: TS-IR15**

The IR15 report generation parameter *must* be populated with ''**Y**'' in the TDIS On-Line Table Update Facility (TDIS-TBL) to generate this report.

Digital interface records will only be included if the DIGINC parameter is set to "Y".

This report is separated into two sections (Special Services Circuits and Message Trunks) and both have the same column headings with the exception of TRUNK COUNT which only appears in the Message Trunk section.

The report columns and content are as follows:

- ACCESS CODE For special service circuits this will be the CAC. For message trunks this will be the group TGAC.
- CIRCUIT ID For special service circuits this will be the full COMMON LANGUAGE identification. For message trunks this will be the trunk group description, minus the trunk number, and how many trunks in the group comprised the termination counts.
- CLASS CODES 1-5 A maximum of five class codes can be displayed for each Circuit ID.
- TRUNK COUNT The number of message trunks contained within the trunk group.
- END CNT Number of end terminations associated with the Circuit ID.
- MID CNT Number of midpoint terminations associated with the Circuit ID.
- BRG CNT Number of bridge terminations associated with the Circuit ID.

**NOTE —** Because this report will list every special service circuit and message trunk group for which a termination was counted, the report may be very large. The value of printing this report on a monthly basis must be decided based on the needs of each company.

**TDIS User Manual BR 759–200–006 Release 7.2** 

Г

٦

| REPORT: TS-IR15<br>DONTROL DATE: 10/04/93<br>DR STUDY AREA: KY                                                                                                    | DOMPANY: TEST CB REL 5,3 UNIT TEST < CB >                                                                                                    |                                                                                             |                                                                                                    |    |                    |   | PACE:      | RUN FOLDER: YDTSRO1<br>PROGRAM: YDTSR01<br>$\mathbf{1}$                             | R-5.3<br>RUN DATE: 01/23/95 11:36:45 |
|----------------------------------------------------------------------------------------------------|----------------------------------------------------------------------------------------------------|---------------------------------------------------------------------------------------------|----------------------------------------------------------------------------------------------------|----|--------------------|---|------------|-------------------------------------------------------------------------------------|--------------------------------------|
| <b>ACCESS</b>                                                                                                    | CIRCUIT ID                                                                                                    | CIRCUIT VERIFICATION FOR TS-IROB REPORT TERMINATIONS<br>(DOES NOT INCLUDE DIGITAL)          |                                                                                                    |    | <b>CLASS CODES</b> |   | <b>END</b> | MID                                                                                 | TOTS.                                |
| CODE                                                                                                    |                                                                                                    |                                                                                             | 1                                                                                                    | o. | 3.<br>4            | 5 | CNT        | CNT                                                                                 | CNT                                  |
| 5042012<br><b>SUMZERS</b><br>SBN20T5<br>SEF 2HD2<br>SEF2H03<br>SEF 2HD4<br>SEF2H05<br>SEF 2H06<br>SEF2H07<br>SEF 21-P7<br>SEF2HP8<br>SEF 3-P9<br>SAE2L03<br>SAEZI 04<br>SAE2L05<br>SAEZI R3<br><b>SDK2AK3</b><br>SD_2DP9<br>SDG2YK3<br>SAE2RUB<br>SDA2YT4<br>SDAGF 07<br>SDY2YE7<br>SD/ZVB6<br>SD(2VB7<br>SIDZVB8<br>\$D(2)(99)<br>SD/ZVC2<br>SD/2YC3<br>502705<br>SD/2YD6<br>SHF 2EE4 | /513/242/5690/<br>/513/292/8130/<br>1<br>/513/321/6585/<br>/513/333/3905/<br>/513/333/3906/<br>/513/333/3907/<br>/513/333/3908/<br>/513/333/3909/<br>/513/333/3910/<br>/513/333/3911/<br>/513/333/3912/<br>/513/333/3913/<br>/513/369/5334/<br>/513/369/5335/<br>/513/369/5337/<br>/513/369/5389/<br>/513/369/5464/<br>/513/369/5465/<br>/513/397/3784/<br>/513/397/4476/<br>/513/397/4570/<br>/513/397/9003/<br>/513/421/6699/<br>/513/554/8710/H1<br>/513/554/8710/H2<br>/513/554/8710/H3<br>/513/554/8710/H4<br>/513/554/8710/H5<br>/513/554/8710/H6<br>/513/554/8710/H7<br>/513/554/8710/H8<br>/513/579/3000/P3900/ | ı<br>ı.<br>ÆW<br>ı<br>ı<br>ı<br>ı<br>ı<br>ř<br>ı<br>/EXA<br>ı<br>×<br>ı<br>i<br>×<br>ı<br>v | SН<br>SN<br>SE.<br>æ<br>空<br><b>RRARRAR</b><br>医细胞细胞组<br>定<br>KC<br>SH.<br>SН<br>SN.<br>SE<br>SN <sub>1</sub><br>SN<br>SN<br>SN<br>SN<br>SН<br>SN.<br>SН<br>定 |    |                    |   | ---<br>1   | $- - -$<br>2<br>2<br>2<br>2<br>2<br>$\frac{2}{2}$<br>$\frac{2}{2}$<br>$\frac{2}{2}$ | $\frac{1}{2}$                        |
|                                                                                                    |                                                                                                    | BELLCORE RMD AUTHORIZED CLIENTS ONLY<br>* * * * D R P - T D I S * * * *                     | PROPRIETARY                                                                                                    |    |                    |   |            |                                                                                     |                                      |
|                                                                                                    |                                                                                                    |                                                                                             |                                                                                                    |    |                    |   |            |                                                                                     |                                      |

**Figure R01-9.** Circuit Verification for TS-IR08 Terminations: TS-IR15 (Special Service Circuits)

**BR 759–200–006 TDIS User Manual Issue 10, May 1998** 

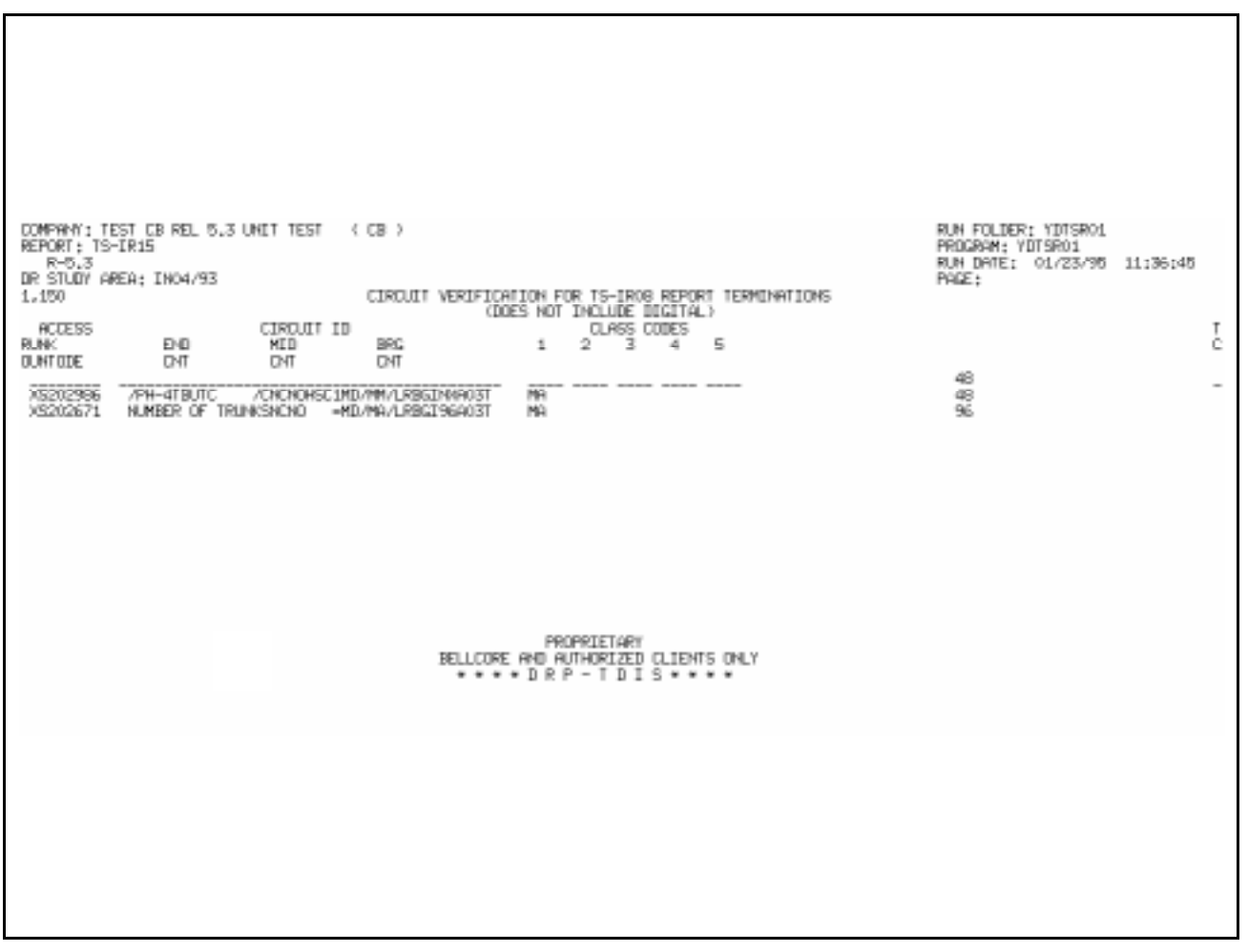

**Figure R01-10.** Circuit Verification for TS-IR08 Terminations: TS-IR15 (Message Trunks)

## **R01.4.9 Interlata Records Discarded: TS-IL01**

The TS-IL01 report generation parameter must be populated with "**Y**" in the TDIS On-Line Table Update Facility (TDIS-TBL) to generate this report.

This report will provide a detail listing of all circuits which were bypassed because they were identified as being interLATA.

Circuits are considered interLATA if they consist of at least one carrier facility and the first two characters of the LATA codes are:

not equal

not NJ and PA

and not NJ and NY.

The report columns and contents are as follows:

- CAC Circuit Access Code
- CIRCUIT ID the full COMMON LANGUAGE identification for the circuit
- SPEC SERV LOCATION A Originating location
- SPEC SERV LOCATION Z Terminating location
- LATA CODE A LATA code at Special Service Location A
- LATA CODE Z LATA code at Special Service Location Z

**BR 759–200–006 TDIS User Manual Issue 10, May 1998** 

r

| COMPANY: TEST CB REL 5.3 UNIT TEST (CB)<br>REPORT: TS-IL01<br>CONTROL DATE: 10/04/93                                                                                                    | INTERLATA CIRCUITS DISCARDED                                                                                                    |                                                          | RUN FOLDER: YDTSR01<br>PROGRAM: YDTSR01<br>RUN DATE: 12/09/94 10:42:27<br>PAGE:<br>1                                                                                                    | $R - 5.3$ |
|----------------------------------------------------------------------------------------------------|----------------------------------------------------------------------------------------------------|----------------------------------------------------------|----------------------------------------------------------------------------------------------------|-----------|
| CAC.                                                                                                    | <b>CIRCUIT ID</b>                                                                                                    | CARDED<br>SPEC SERV - SPEC SERV<br>LOCATION A LOCATION Z | LATA<br>LATA<br>CODE A CODE Z                                                                                                    |           |
| MEC2NB4<br>MEC2NB5<br>MEC2NB6<br>MFC2NR7<br>MEC2NB8<br>MEC2NB9<br>MEC2NC2<br>MEC2NC3<br>MEC2NC4<br>MEC2NC5<br>MEC2NC6<br>MEC2NC7<br>MEC2NC8<br>MEC2NC9<br>MEC2ND2<br>MEC2ND3<br>MEC2ND4<br>MEC2ND5<br>MEC2ND7<br>MEC2ND8<br>MEC2ND9<br>MEC2NE2<br>MEC2NE3<br>MEC2NE4<br>MEC2NE5<br>MEC2NE6<br>MEC2NE7<br>MEC2NE8<br>MEC2NE9<br>MEC2NF2<br>MEC2NF3<br>MEC2NF4 | 0000/AF450GFELCITY/CNCNOHAV2GT/MM/GRTWOHXADS0<br>0001/AF450GFELCITY/CNCNOHAV2GT/MM/GRTWOHXADS0<br>0002/AF450GFELCITY/CNCNOHAV2GT/MM/GRTWOHXADS0<br>0003/AF450GFELCITY/CNCNOHAV2GT/MM/GRTWOHXADS0<br>0004/AF450GFELCITY/CNCNOHAV2GT/MM/GRTWOHXADS0<br>0005/AF450GFELCITY/CNCNOHAV2GT/MM/GRTWOHXADS0<br>0006/AF450GFELCITY/CNCNOHAV2GT/MM/GRTWOHXADS0<br>0007/AF450GFELCITY/CNCNOHAV2GT/MM/GRTWOHXADS0<br>0008/AF450GFELCITY/CNCNOHAV2GT/MM/GRTWOHXADS0<br>0009/AF450GFELCITY/CNCNOHAV2GT/MM/GRTNOHXADS0<br>0010/AF450GFELCITY/CNCNOHAV2GT/MM/GRTWOHXADS0<br>0011/AF450GFELCITY/CNCNOHAV2GT/MM/GRTWOHXADS0<br>0012/AF450GFELCITY/CNCNOHAV2GT/MM/GRTWOHXADS0<br>0013/AF450GFELCITY/CNCNOHAV2GT/MM/GRTWOHXADS0<br>0014/AF450GFELCITY/CNCNOHAV2GT/MM/GRTWOHXADS0<br>0015/AF450GFELCITY/CNCNOHAV2GT/MM/GRTWOHXADS0<br>0016/AF450GFELCITY/CNCNOHAV2GT/MM/GRTWOHXADS0<br>0017/AF450GFELCITY/CNCNOHAV2GT/MM/GRTWOHXADS0<br>0019/AF450GFELCITY/CNCNOHAV2GT/MM/GRTWOHXADS0<br>0020/AF450GFELCITY/CNCNOHAV2GT/MM/GRTWOHXADS0<br>0021/AF450GFELCITY/CNCNOHAV2GT/MM/GRTWOHXADS0<br>0022/AF450GFELCITY/CNCNOHAV2GT/MM/GRTWOHXADS0<br>0023/AF450GFELCITY/CNCNOHAV2GT/MM/GRTWOHXADS0<br>0024/AF450GFELCITY/CNCNOHAV2GT/MM/GRTWOHXADS0<br>0025/AF450GFELCITY/CNCNOHAV2GT/MM/GRTWOHXADS0<br>0026/AF450GFELCITY/CNCNOHAV2GT/MM/GRTWOHXADS0<br>0027/AF450GFELCITY/CNCNOHAV2GT/MM/GRTNOHXADS0<br>0028/AF450GFELCITY/CNCNOHAV2GT/MM/GRTWOHXADS0<br>0029/AF450GFELCITY/CNCNOHAV2GT/MM/GRTWOHXADS0<br>0030/AF450GFELCITY/CNCN0HAV2GT/MM/GRTW0HXADS0<br>0031/AF450GFELCITY/CNCNOHAV2GT/MM/GRTWOHXADS0<br>0032/AF450GFELCITY/CNCNOHAV2GT/MM/GRTWOHXADS0 |                                                          | OH328<br>OH922<br>OH922<br>OH328<br>OH922<br>OH328<br>OH328<br>OH922<br>OH922<br>0H328<br>OH922<br>OH328<br>OH328<br>OH922<br>OH328<br>OH922<br>OH922<br>OH328<br>OH328<br>OH922<br>OH328<br>OH922<br>OH922<br>OH328<br>OH922<br>OH328<br>OH328<br>OH922<br>OH328<br>OH922<br>OH922<br>OH328<br>OH922<br>OH328<br>OH328<br>OH922<br>OH922<br>OH328<br>OH922<br>0H328<br>OH328<br>OH922<br>OH328<br>OH922<br>OH922<br>OH328<br>OH922<br>OH328<br>OH328<br>OH922<br>OH922<br>OH328<br>OH922<br>OH328<br>OH922<br>OH328<br>OH922<br>OH328<br>OH922<br>OH328<br>OH922<br>OH328<br>OH922<br>OH328 |           |
|                                                                                                    | PROPRIETARY<br>BELLCORE AND AUTHORIZED CLIENTS ONLY<br>*****DRP-TDIS****                                                                                                    |                                                          |                                                                                                    |           |
|                                                                                                    |                                                                                                    |                                                          |                                                                                                    |           |

**Figure R01-11.** Interlata Circuits Discarded: TS-IL01

#### **R01.4.10 Audit Report: TS-EDP**

The purpose of this report is to display the input control card from the TDIS On-Line Table Update Facility (TDIS-TBL) and summary information. This will be the very first report in the series of reports produced by the YDTSR01 procedure.

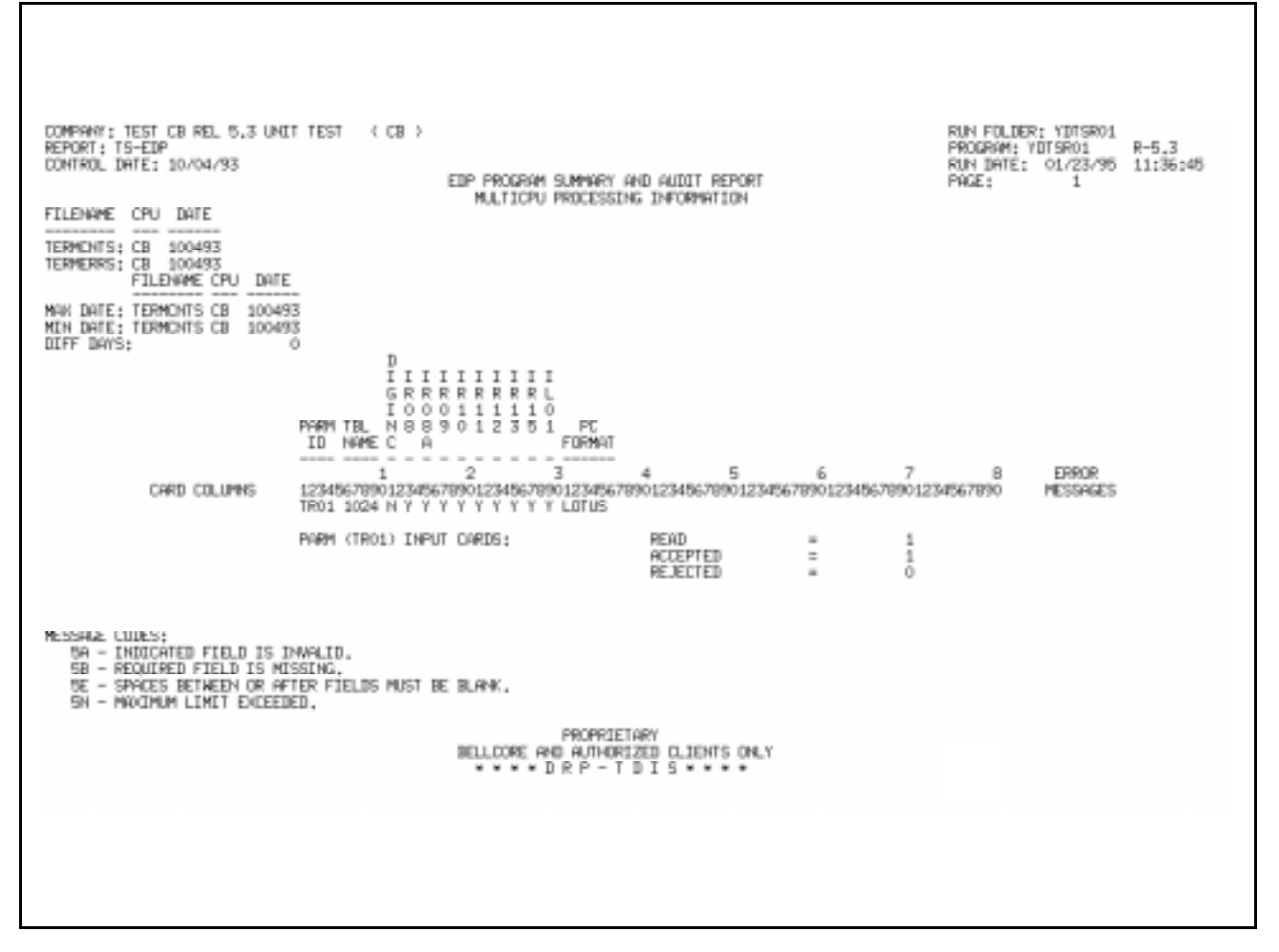

**Figure R01-12.** Audit Report: TS-EDP

The Audit report also summarizes the input and output activity of the YDTSR01 procedure.
The following Report Control Table information should correspond to the information specified by the TDIS On-Line Table Update Facility (TDIS-TBL):

- Report Control Table last updated on
- Report Control Generation Number
- Number of Records in Table

The "RECORDS READ" counts for TERMCNTS and TERMERRS files should correspond to the counts reflected on the YDTS500 TS-EDP report.

Each report should have at least one page written, except for the TS-IR15 report should have a minimum of two pages (i.e. the TS-IR15 report has two sections). This is true even if the report(s) were not requested because "positive" reporting will indicate that the report specific report was not requested.

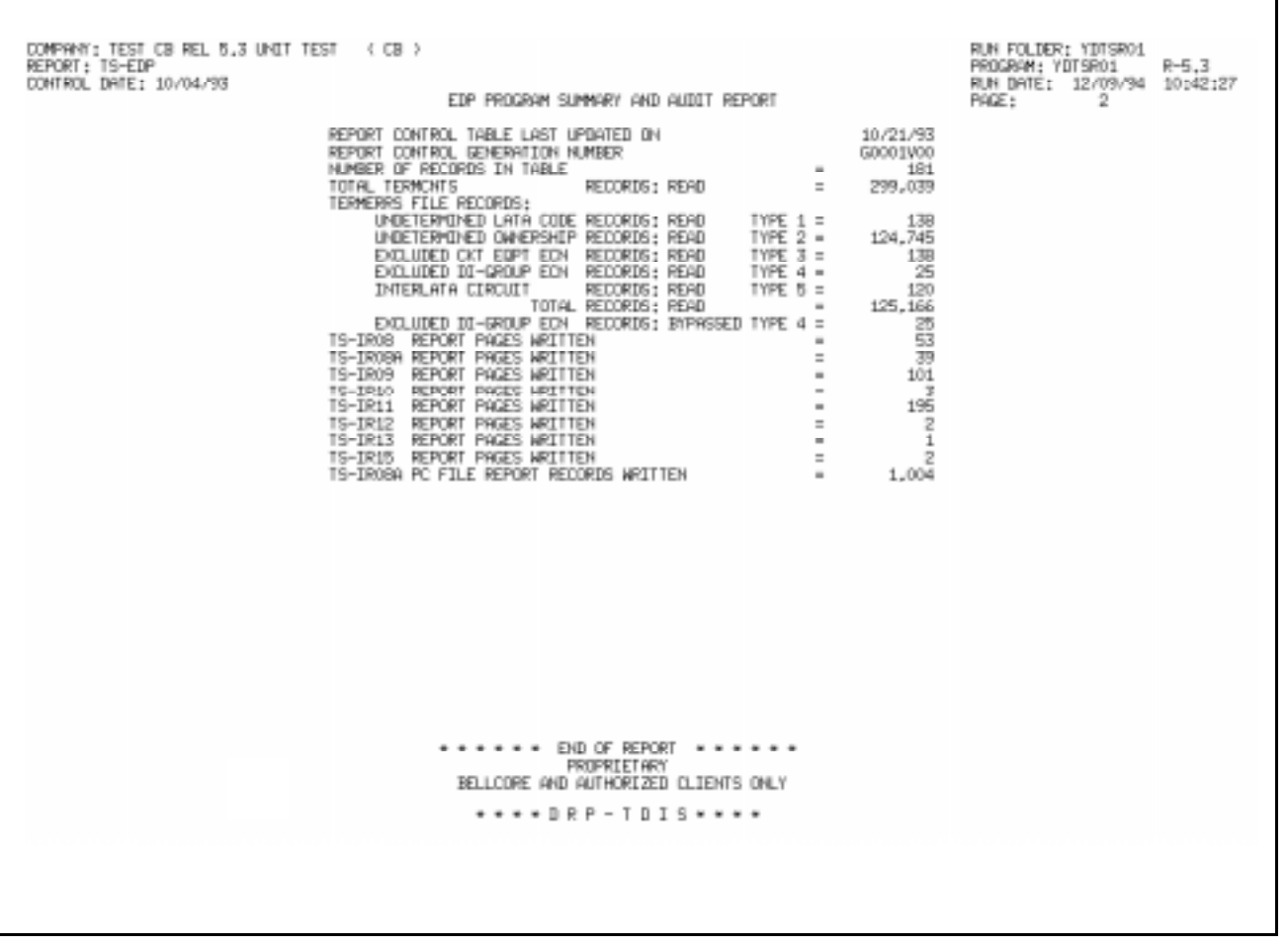

**Figure R01-13.** Audit Report: TS-EDP

## **R01.5 Abnormal Termination**

The following conditions will result in termination of the process:

#### **Condition Code 2007 - No header record found for file name**

This could result from improper sort of data, the program not starting at the first tape, the prior program not completing correctly, or other processing malfunctions.

#### **Condition Code 2009 - Invalid header record found on file name.**

This could be a mismatch on CPU ID. A corrected input card is necessary to restart the process.

#### **Condition Code 2011 - Internal Table Limit Exceeded.**

Internal table limit exceeded while processing the table identified in the message.

**Condition Code 2012 - Illegal Condition Code returned from the PL/I sort routine.** This condition code indicates that the value input on the transmittal did not appear on the internal table of valid DBOs. Correct the transmittal and resubmit.

#### **Condition Code 2029 - INVALID CONVERSION LEVEL on FILE**

The file identified in the message was created with a file layout that is not supported by the current level of the program. Check the TDIS HOT LINE to see if there is a conversion run that will reformat this file to the proper layout.

**Condition Code 2043 -** If an input card has invalid field (code 5A), missing (code 5B) data, space field not blank (code 5E), duplicate (code 5M), or limit exceeded (code 5N), the run is terminated with a condition code of 2043 and the TS-EDP report is produced showing the error message ''Input requests missing or invalid. Processing Terminated''.

# **R02. YDTSR02 - Generate Circuit Equipment Termination Count Activity Reports**

## **R02.1 General Description**

This procedure provides Separations personnel with a method of analyzing changes in the Termination Information File (TERMCNTS) from YDTS500. This is accomplished by comparing circuits from two versions of the Termination Information File (TERMCNTS) produced by YDTS500 and the current Report Control Table File (RPTCNTL). The reports generated can assist in evaluating changes in the Circuit Equipment Termination Counts at End and Bridge Locations-1989 View: TS-IR08A Report, produced by YDTSR01. The data may be obtained at summary and/or detail level, as described in the following paragraphs.

The **summary terminations count activity reports** display which circuit equipment terminations were added, deleted or changed for the user-specified DR Study area and Report Control Table line numbers (TS-SM01) and class code (TS-SM02).

The **detail level terminations count activity reports** display the individual circuits that contributed to the changes identified in the summary level reports.

To generate these reports, the program compares circuit records in the previous and current files. Circuit records are only processed if they meet the user selection criteria specified from the TDIS On-Line Tables (TDIS-TBL) Control Card panels for DR Study areas (10 max).

The circuit equipment termination location is referenced when matching a circuit record to a DR Study Area. The state code is the fifth and sixth positions of the COMMON LANGUAGE Location.

If the Circuit ID only appears in the current file and the CKT END is identified as an END, the circuit was added. If the Circuit ID only appears in the previous file and the CKT END is identified as an END, the circuit was deleted. If the two Circuit IDs are equal and the Location, SCID and NODE ID match, and

- A. The CKT END changed from MID to END or
- B. The CKT END changed from END to MID or
- C. The CKT END is identified as END in the current and previous month, but the CLASS CODE is different,

the circuit equipment termination is reported as changed.

Via inputs from the TDIS On-Line Tables (TDIS-TBL) Control card panels, the user can:

• Select which reports are to be produced (SUM and/or DET).

- Identify the Study Area(10 max.) used for summary and detail level reporting.
- Specify a net change threshold percent, for each Study Area requested, to automatically trigger the Term Count Activity Detail (TS-DE02) reports. The reports are only produced when the threshold percentage has been exceeded.
- Identify the Report Control Table(RPTCNTL) used for summary and detail level reporting.
- Identify the specific RPTCNTL table line numbers used for detail level reporting.
- Specify a page limit threshold for the detail report.
- Select processing options for both summary and/or detail reporting:
	- 1. Report Only
	- 2. Report and PC file
	- 3. PC file only
- Control the PC file output format (LOTUS or STND).

**NOTE:** Any line number reporting will reflect the current image of the Report Control Table. Prior months Report Control Table data is not available.

## **R02.2 Program Flow Diagram**

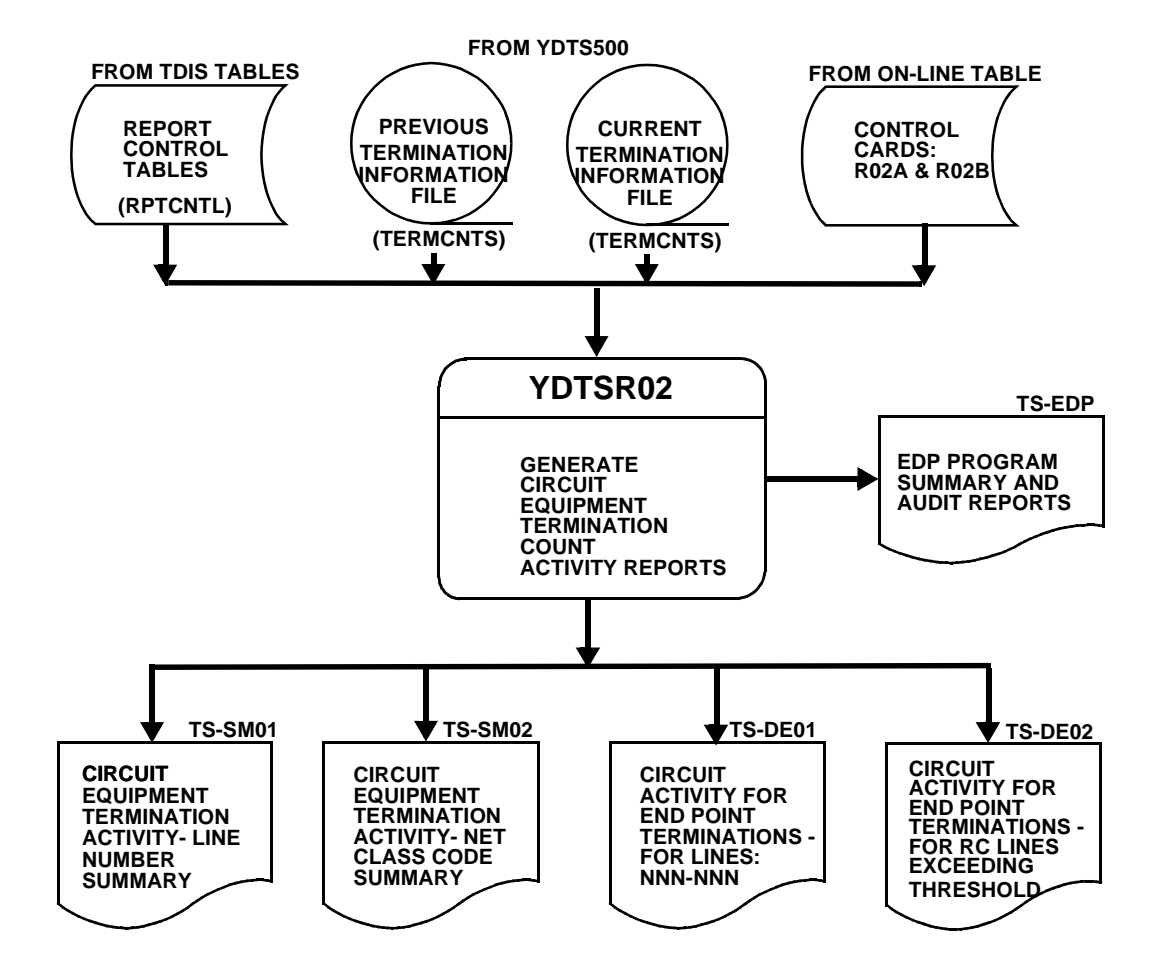

**Figure R02-14.** YDTSR02 Program Flow Diagram

## **R02.3 Inputs**

## **R02.3.1 Transmittal to Request the Run**

The following information must be included on the transmittal form:

- 1. RUN DATE Specify the date this procedure is to be executed.
- 2. RUN SEQUENCING INFORMATION If more than one run has been requested, it is necessary to specify the order in which the runs should be processed. Appendix B contains job sequencing requirements.
- 3. RECIPIENT OF OUTPUT Name and address of person(s) to whom the processed reports are to be delivered.

**NOTE —** Maintenance of the control card for this procedure is done by the TDIS On-line Tables Update Facility (TDIS-TBL).

## **R02.4 Outputs**

## **R02.4.1 Circuit Equipment Termination Activity Line Number Summary: TS-SM01**

The Term Count Activity - Summary (SUM) control card options must be populated in the TDIS On-Line Table Update Facility (TDIS-TBL) to generate this report.

This report was developed to designate the differences in the Circuit Equipment Termination Counts at End and Bridge Locations-1989 View: TS-IR08A report, produced by YDTSR01, including MID to END/BRG and END/BRG to MID shifts.

This report provides the terminations activity counts (END/BRG) by Study Area, activity (ADD, CHG & DEL) and report line number/class code. Any termination counts encountered that do not correspond to a class code in the table will be listed at the end of each activity section without line and description information. This data may be used to determine if corrections to the report control table should be made. Some companies may not include all class codes in a specific table. Therefore, this data may not indicate table errors.

The last page of each DR Study Area contains the total number of terminations added, deleted, and the net change (ADD-DEL) within that DR Study Area. A grand total of all DR Study Areas is listed on the last page of the report.

The report heading will contain the following information:

- In the upper left-hand corner: company name, report name, control date (previous TERMCNTS file control date) and specific DR Study Area. The two control dates used for comparison can be found on the TS-EDP report. It is assumed that the 'current' month is the last processed control date.
- In the upper right-hand corner: the run folder, program name/TDIS release number, run date and page number.

The report title will be 'Circuit Equipment Termination Activity Line Number Summary".

The description and contents of the column headings are as follows:

- CKT ACTIVITY The circuit activity, i.e., ADD, CHG, DEL.
- TERM ACT The equipment termination activity listed for the circuit activity of 'CHG', i.e., ADD, DEL, FROM and TO.
- LINE The line number associated with the class code as specified in the requested report control table.
- DESCRIPTION The exact description associated with the line number as specified in the requested report control table.
- CLS CODE The class code associated with the line number and description.
- END The type of termination, i.e., END, MID.
- TERM EQUIP The type of termination (CHAN Channel, T/S- Term and Signal).
- COUNT FROM The number of terminations deleted (including CHG From).
- COUNT TO The number of termination added (including CHG To)

The equipment terminations counts for ADDed, CHanGed and DELeted circuits will be accumulated upwards to provide Line Number, Circuit Activity, Study Area and Grand Totals.

A file containing the same data as this report can be produced to be downloaded to a PC by requesting so via the TDIS On-Line Table Update Facility. The file can be generated in a Lotus or a STND (standard) format.

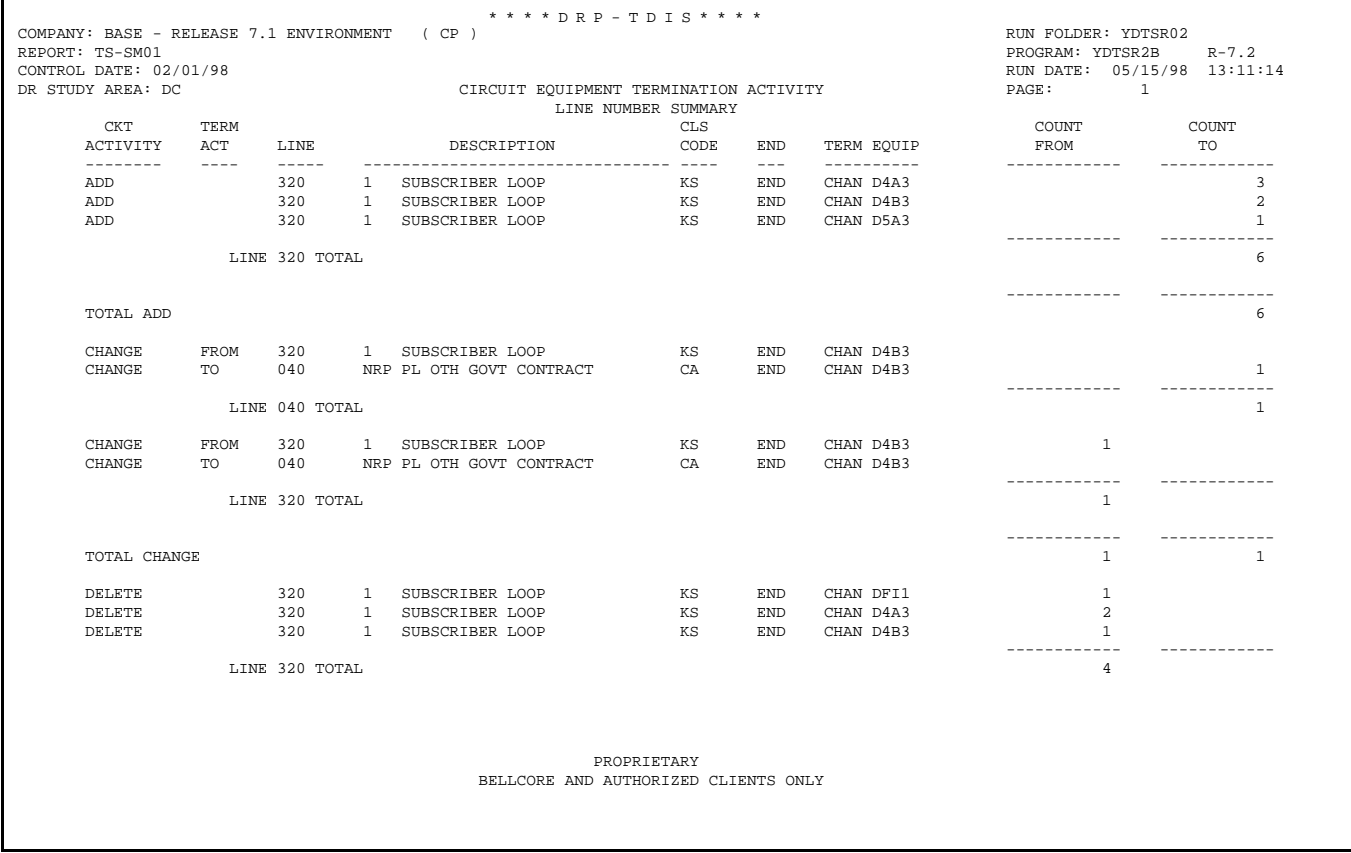

**Figure R02-15.** Circuit Equipment Termination Activity Line Number Summary

**BR 759–200–006 TDIS User Manual**

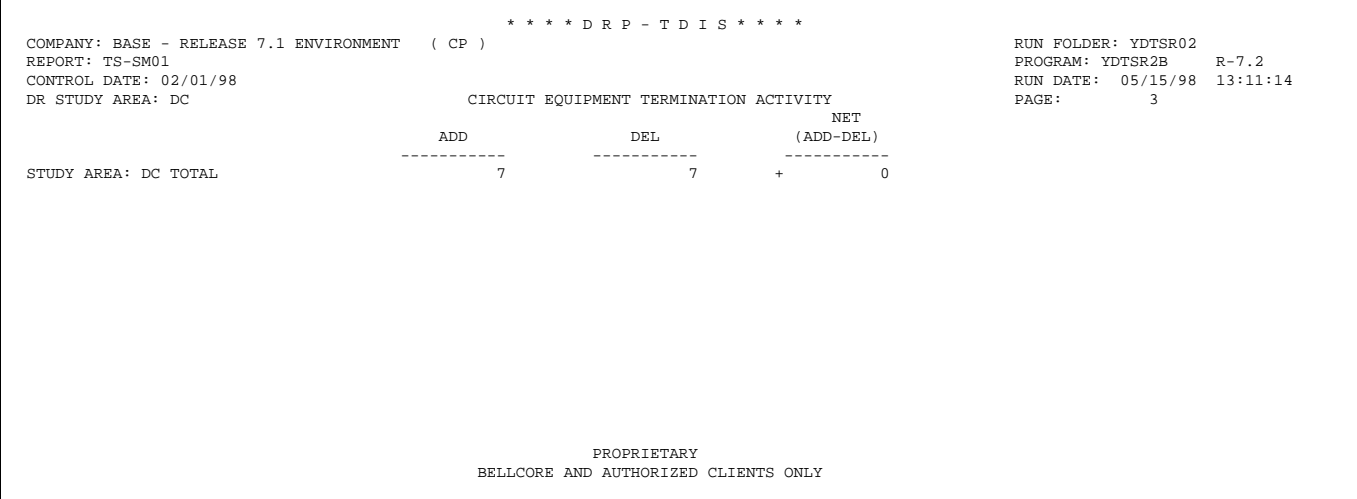

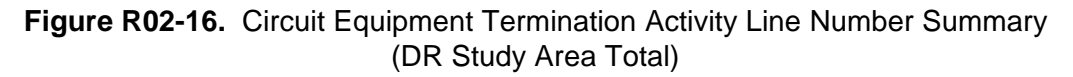

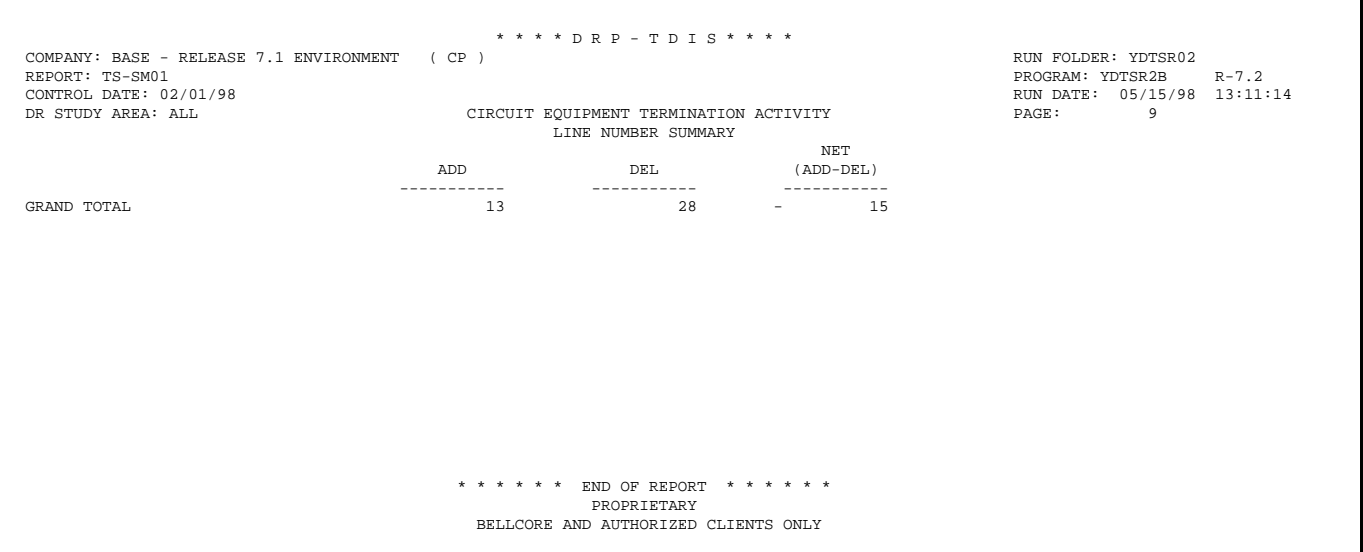

**Figure R02-17.** Circuit Equipment Termination Activity Line Number Summary (Grand Total)

## **R02.4.2 Circuit Equipment Termination Activity Net Class Code Summary: TS-SM02**

The Term Count Activity - Summary (SUM) control card options must be populated in the TDIS On-Line Table Update Facility (TDIS-TBL) to generate this report.

This report provides the terminations activity counts (END/BRG) by Study Area and class code. The last page of each DR Study Area contains the total number of terminations added, deleted, and the net change (add - del) within that DR Study Area. A grand total of all DR Study Areas is listed on the last page of the report.

The report heading will contain the following information:

- In the upper left-hand corner: company name, report name, control date (previous TERMCNTS file control date) and specific DR Study Area. The two control dates used for comparison can be found on the TS-EDP report. It is assumed that the 'current' month is the last processed control date.
- In the upper right-hand corner: the run folder, program name/TDIS release number, run date and page number.

The report title will be 'Circuit Equipment Termination Activity Net Class Code Summary".

The description and contents of the column headings are as follows:

- CLS The class code.
- ADD+CHG TO The number of terminations ADDed including CHG TO.
- DEL+CHG FROM The number of termination DELeted including CHG From.
- NET CHG (COL1-COL2) The net change total (column 1 minus column 2).

The equipment terminations counts for ADDed, DELeted circuits and the NET CHanGe total will be accumulated upwards to provide Study Area and Grand Totals.

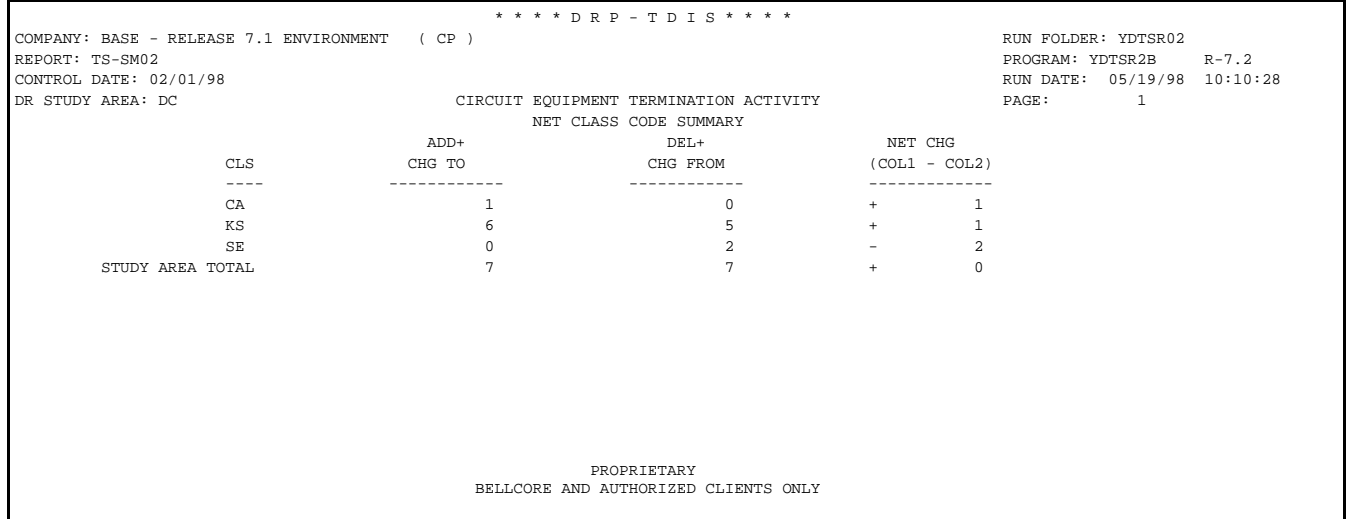

**Figure R02-18.** Circuit Equipment Termination Activity Net Class Code Summary

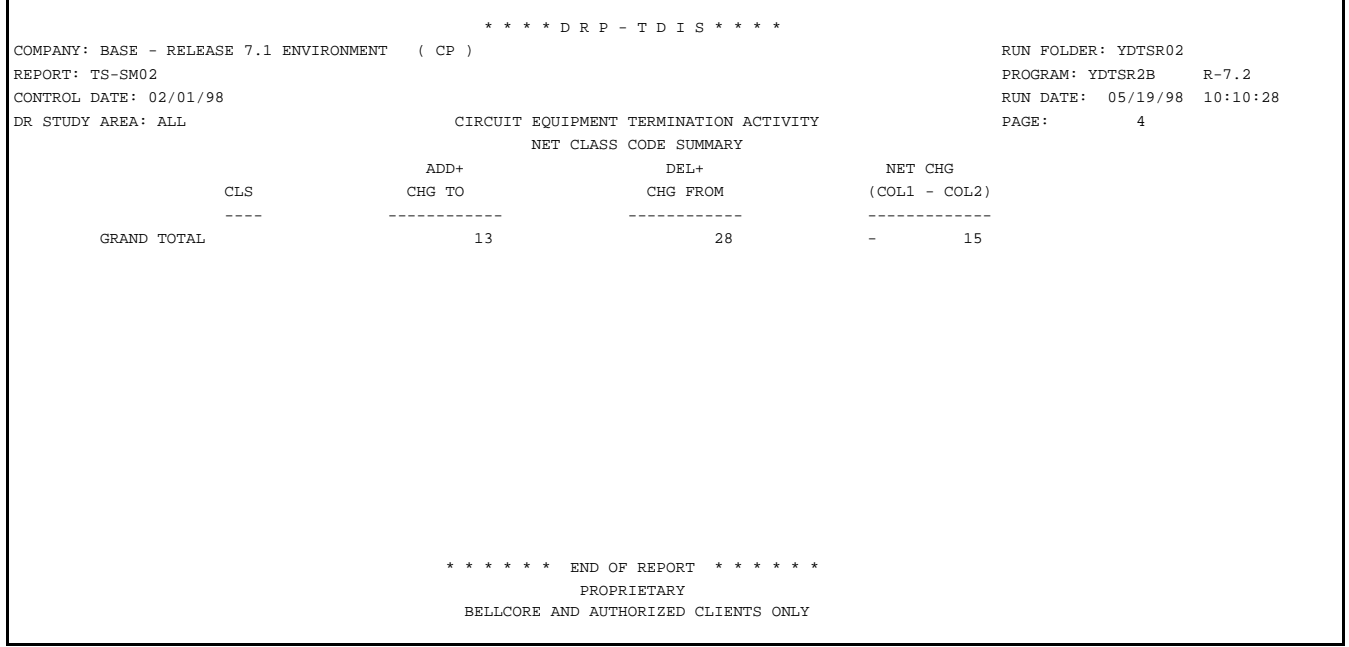

**Figure R02-19.** Circuit Equipment Termination Activity Net Class Code Summary (Grand Total)

## **R02.4.3 Circuit Activity For End Point Terminations-For Lines: nnn-nnn: TS-DE01**

The Term Count Activity - Detail (DET) control card options must be populated in the TDIS On-Line Table Update Facility (TDIS-TBL) to generate this report.

This report was developed to display the individual circuits that contributed to the changes identified in the summary level reports.

This report provides the supporting circuit data required to properly analyze the results reported in summary reports TS-SM01 and TS-SM02. The data is sorted by DR Study Area, circuit activity (ADD, CHG & DEL) and circuit id. The last page of each DR Study Area contains the total number of circuits added, changed and deleted within that DR Study Area. A grand total of all DR Study Areas is listed on the last page of the report.

The report heading will contain the following information:

- In the upper left-hand corner: company name, report name, control date (previous TERMCNTS file control date) and specific DR Study Area. The two control dates used for comparison can be found on the TS-EDP report. It is assumed that the 'current' month is the last processed control date.
- In the upper right-hand corner: the run folder, program name/TDIS release number, run date and page number.

The report title will be 'Circuit Activity for End Point Terminations-For Lines: nnn-nnn". The sub-header 'For Lines:' identifies the Report Control line numbers requested on the detail (DET) control card. Only those line numbers requested are reported.

The description and contents of the column headings are as follows:

- CKT ACTIVITY The circuit activity, i.e., ADD, CHG, DEL.
- TERM ACTIVITY The equipment termination activity listed for the circuit activity of 'CHG', i.e., ADD, DEL, FROM and TO.
- CAC Circuit Access Code. A system-generated code that is equivalent to and provides a cross reference to the circuit or group literal.
- CIRCUIT ID Circuit Identification. The unique code which identifies the circuit item.
- LOCATION Location Code. The COMMON LANGUAGE location identification of the office/building where the equipment is physically located.
- SCID CODE SONET Carrier Identifier. The code which identifies the parts of a SONET Carrier.
- NODE ID Node. A 2 character field which displays the Node ID assigned to a specific CLLI location on a SONET network.
- END Term Indicator. A 1 character field which displays the term end type, i.e., 'E', 'B' or 'M' for End, Bridge or Mid respectivly.
- LINE # The line number associated with the class code as specified in the requested Report Control Table.
- CLS CODE This field is the DR Class Code associated with the line number in the current copy of the Report Control Table.
- EQP TYPE Equipment Type. An abbreviation for a type of equipment which relates to a whole group or class of equipment, either CHAN or T/S.
- CHAN BANK Channel Bank. Used to describe the type channel bank.
- ECN- Equipment Category Number. The three-digit number assigned to equipment items.

The counts for ADDed, CHanGed and DELeted circuits will be accumulated upwards to provide Study Area and Grand Totals.

A file containing the same data as this report can be produced to be downloaded to a PC by requesting so via the TDIS On-Line Table Update Facility. The file can be generated in a Lotus or a STND (standard) format.

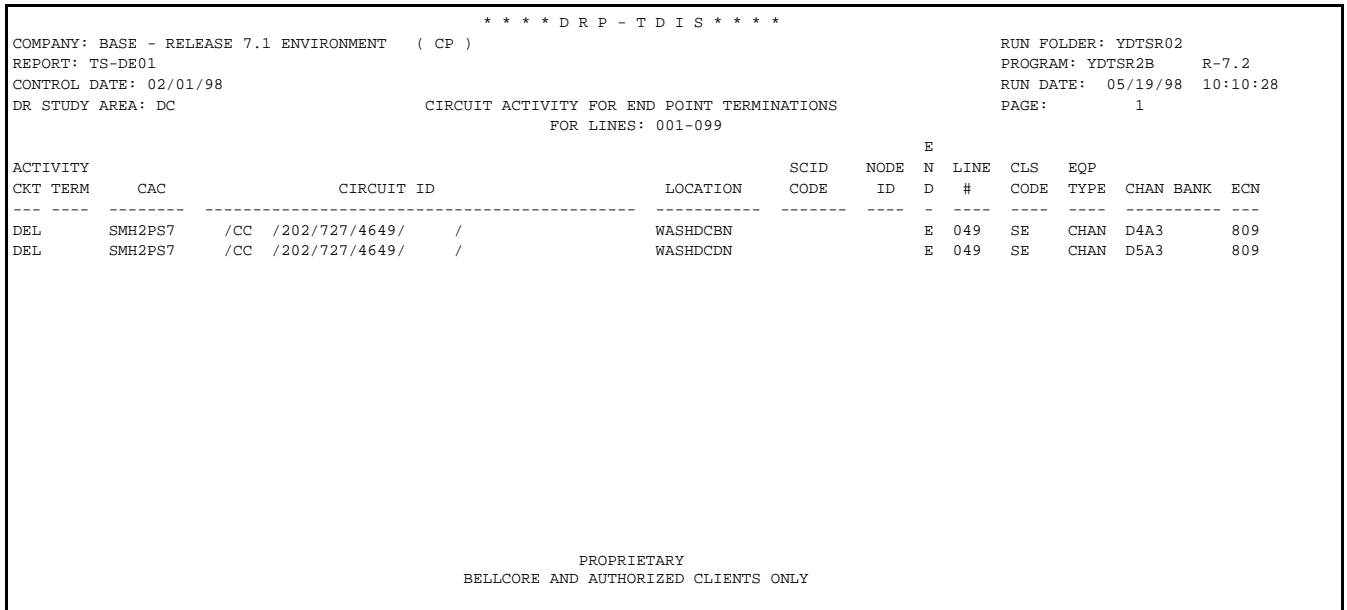

**Figure R02-20.** Circuit Activity For End Point Terminations-For lines: nnn-nnn

**Release 7.2** 

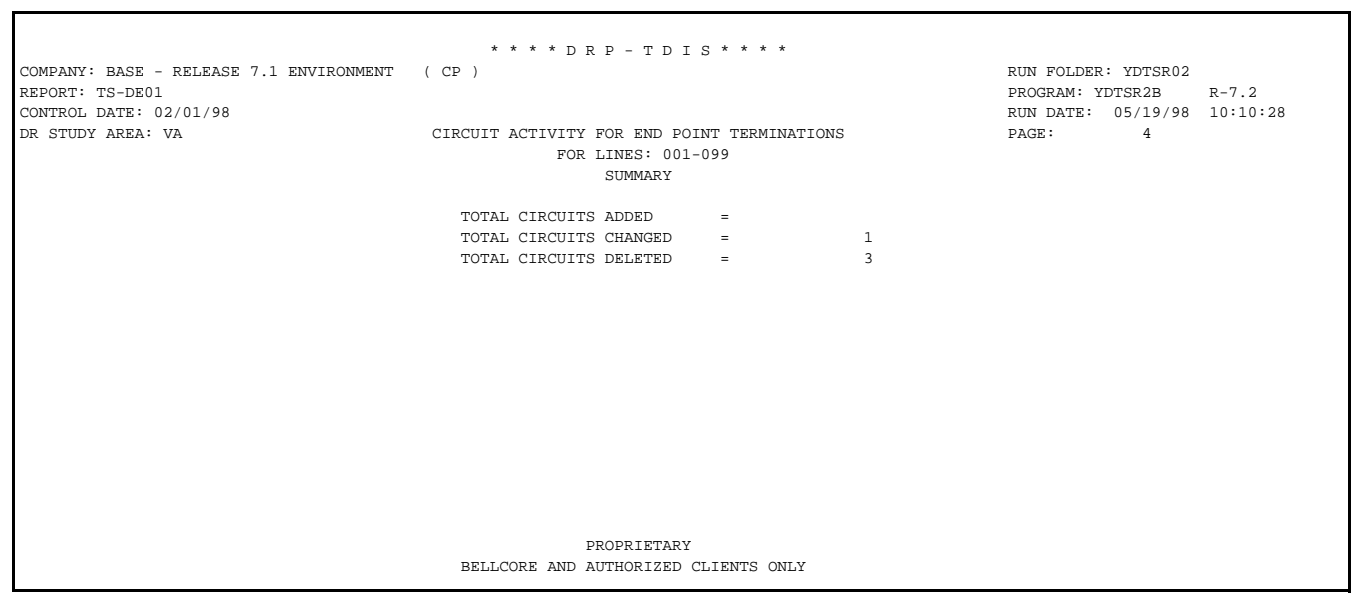

**Figure R02-21.** Circuit Activity For End Point Terminations-For lines: nnn-nnn (DR Study Area Total)

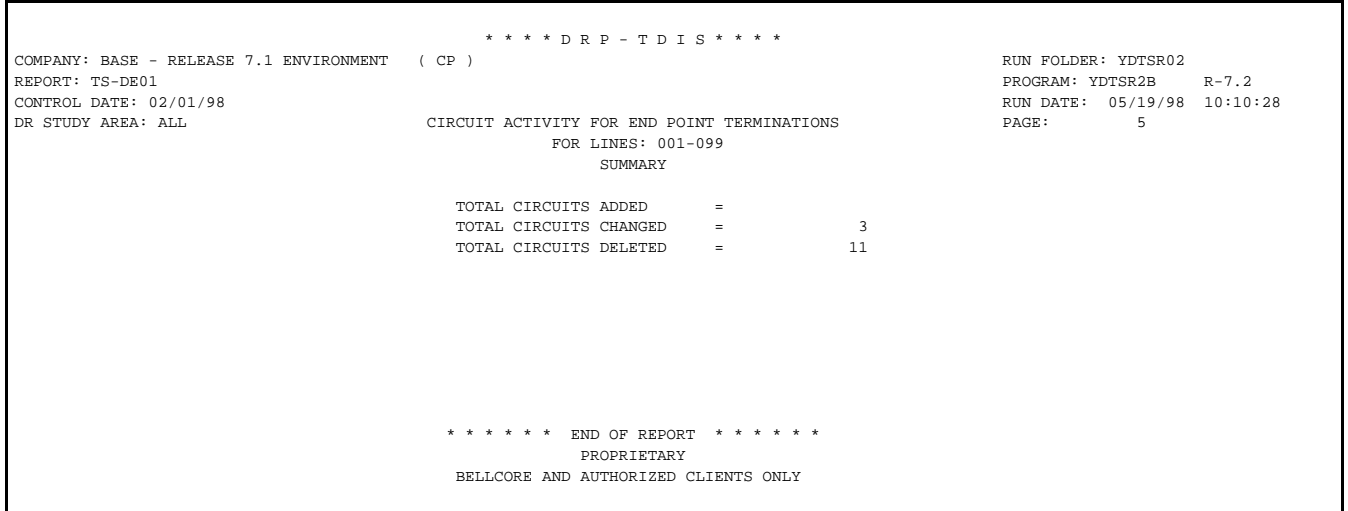

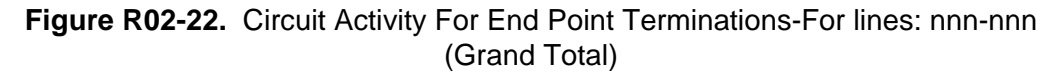

## **R02.4.4 Circuit Activity For End Point Terminations-For Report Control Lines exceeding threshold: nn%: TS-DE02**

The Term Count Activity - Summary (SUM) control card threshold option must be populated in the TDIS On-Line Table Update Facility (TDIS-TBL) to generate this report.

This report was developed to display the individual circuits that contributed to the changes identified in the summary level reports for those DR Study Areas and line numbers that exceeded the net change threshold specified on summary control card.

This report provides the supporting circuit data required to properly analyze the results reported in summary reports TS-SM01 and TS-SM02. The data is sorted by DR Study Area, circuit activity (ADD, CHG & DEL) and circuit id. The last page of each DR Study Area contains the total number of circuits added, changed and deleted within that DR Study Area. A grand total of all DR Study Areas is listed on the last page of the report.

The report heading and columns on the TS-DE02 are the same as described for the TS-DE01 report except that the report title will be 'Circuit Activity for End Point Terminations-For Report Control Lines Exceeding Threshold: nn%". The sub-header identifies the net change threshold specified on the summary (SUM) control card. Only those line numbers exceeding the threshold % are reported. The threshold is an absolute gain or loss percent.

**TDIS User Manual BR 759–200–006 Release 7.2** 

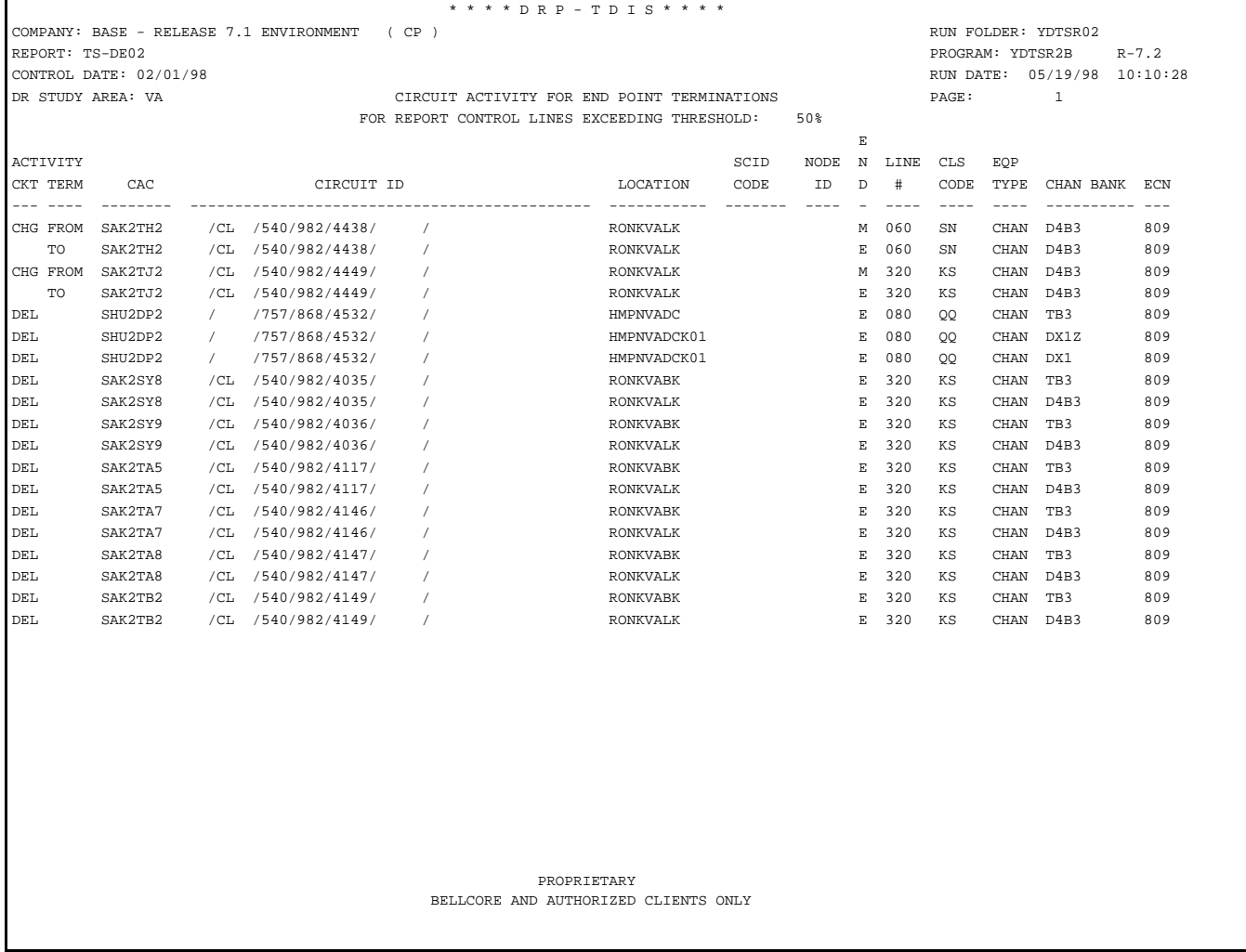

## **Figure R02-23.** Circuit Activity For End Point Terminations-For lines: nnn-nnn

#### **R02.4.5 EDP Program Summary and Audit Reports: TS-EDP**

The purpose of these reports are to display the input control card from the TDIS On-Line Table Update Facility (TDIS-TBL) and summary information. These will be the very first reports in the series of reports produced by the YDTSR02 procedure.

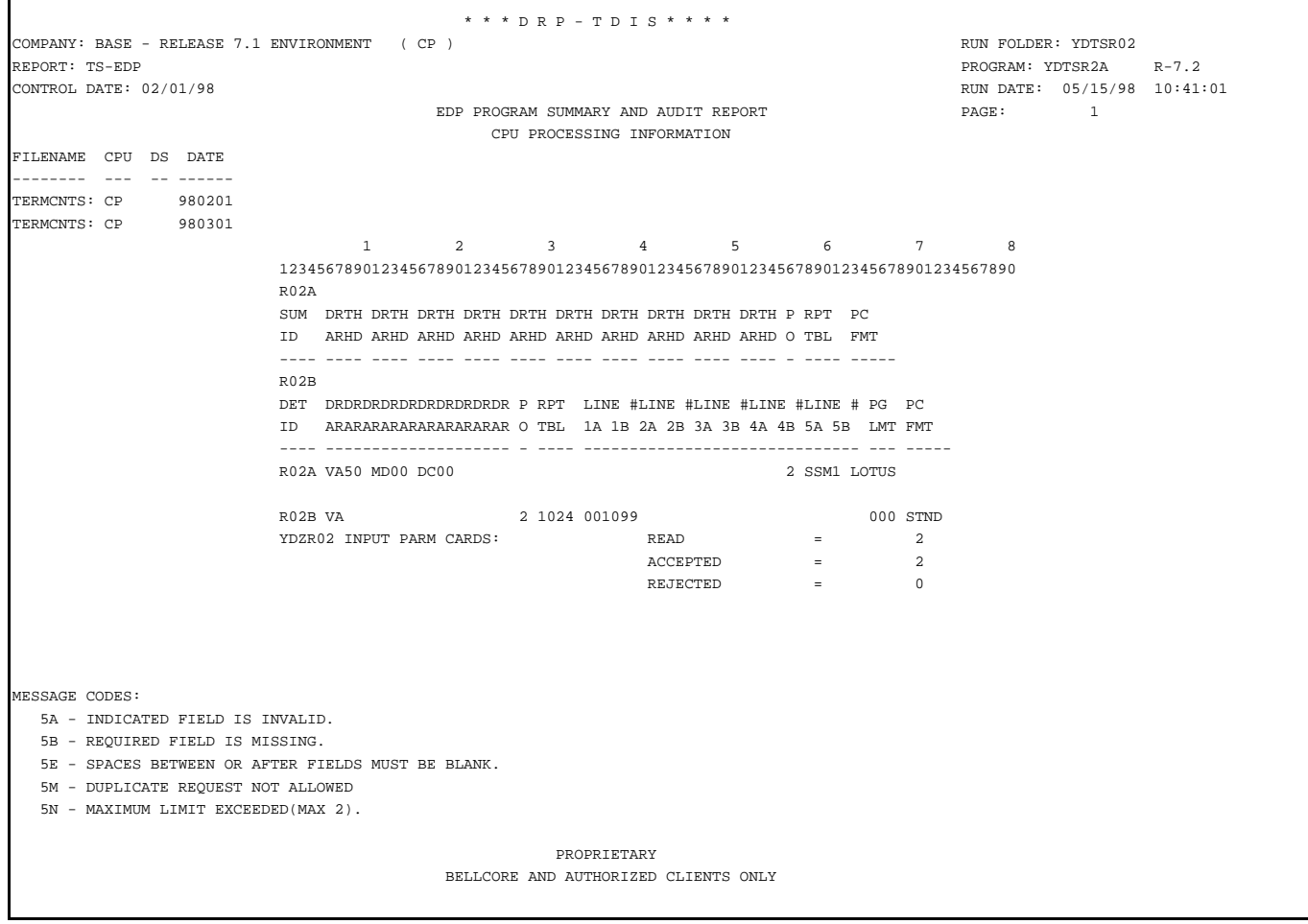

**Figure R02-24.** EDP Program Summary and Audit Report: TS-EDP/YDTSR2A

The following Report Control Table information should correspond to the information specified by the TDIS On-Line Table Update Facility (TDIS-TBL):

- Report Control Table last updated on
- Report Control Generation Number
- Number of Records in Table

The "RECORDS READ" counts for TERMCNTS previous and current files should correspond to the counts reflected on the YDTS500 TS-EDP report.

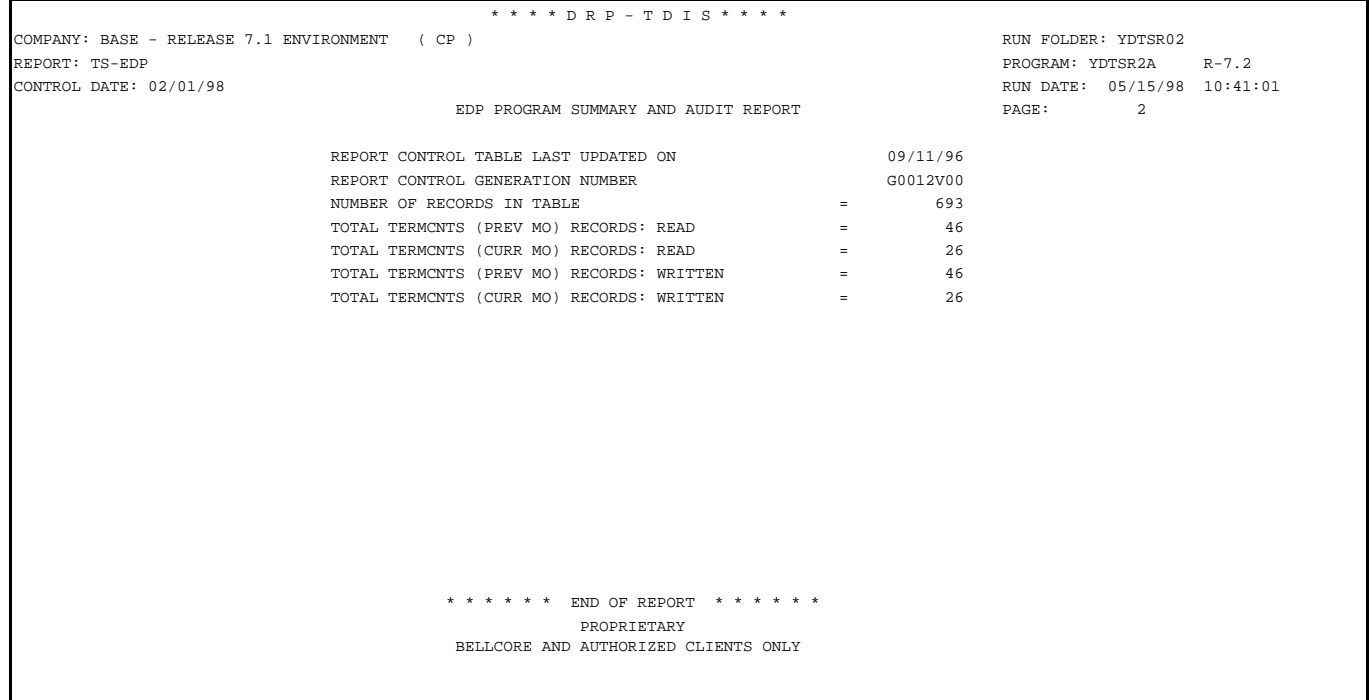

**Figure R02-25.** EDP Program Summary and Audit Report: TS-EDP/YDTSR2A

The Audit reports also summarizes the input and output activity of the YDTSR2A program.

The "RECORDS READ" counts for TERMCNTS previous and current files should correspond to the counts reflected on the YDTS500 TS-EDP report.

Each report should have at least one page written. This is true even if the report(s) were not requested because "positive" reporting will indicate that the report specific report was not requested.

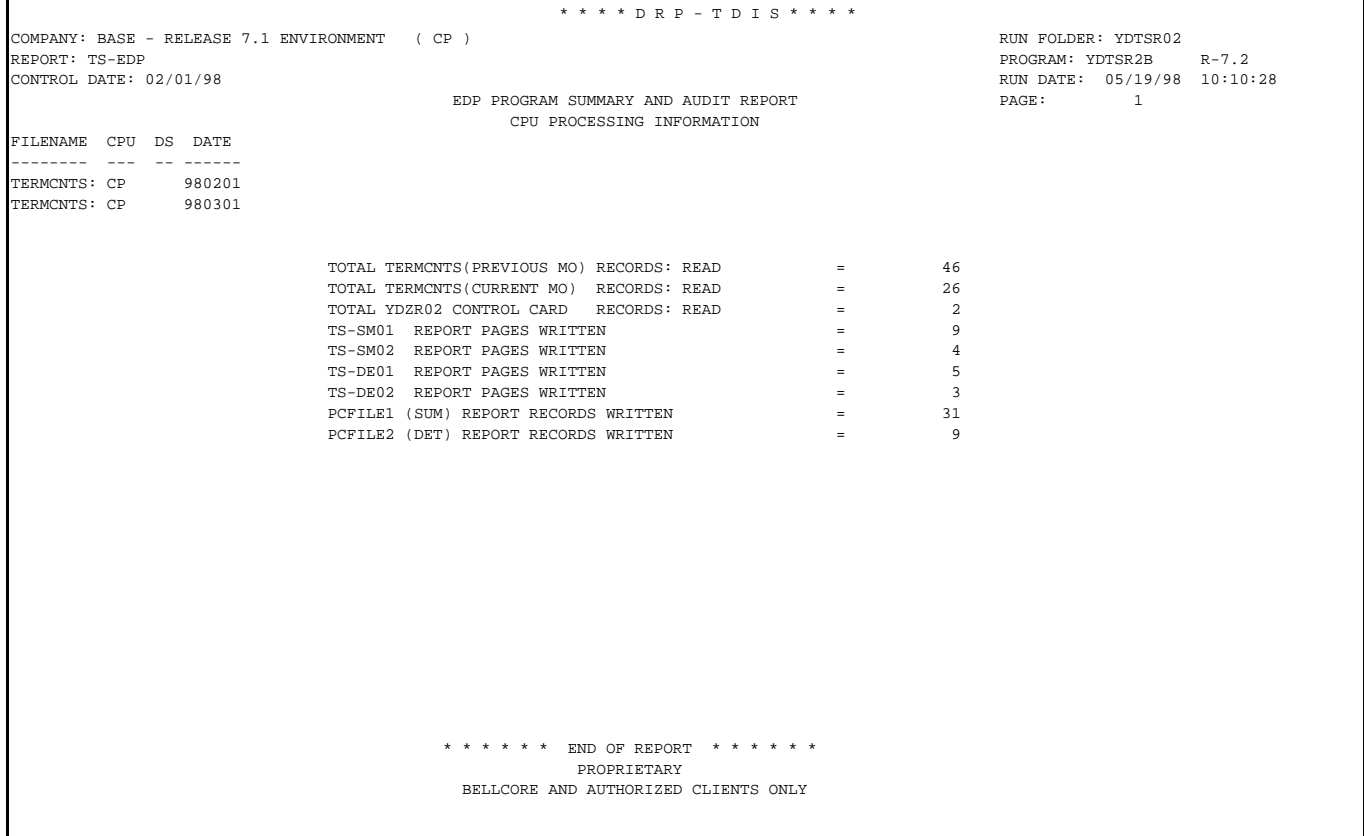

#### **Figure R02-26.** EDP Program Summary and Audit Report: TS-EDP/YDTSR2B

The Audit reports also summarizes the input and output activity of the YDTSR2B program.

### **R02.4.6 PC File (Summary) Format**

The PC file (PCFILE1) has a length of 120 characters. Each data value is fixed fielded according to its length.

The format of the PC file can be either *Lotus 1-2-3* or STND.

- *STND*: The file is in SDF format, that is, it contains no delimiters. Fields are padded with trailing blanks. Number fields are right justified with leading blanks. Numeric fields without data are set to zero.
- *Lotus*: This has been testing using *Lotus for Windows Ver 1.1*. This file can also be loaded into *dBase III*<sup>TM</sup> or *PARADOX<sup>TM</sup>* or other database programs as a "," (comma) delimited file.

The first line of the PC file contains:

### **Record type 'H' - Header record**

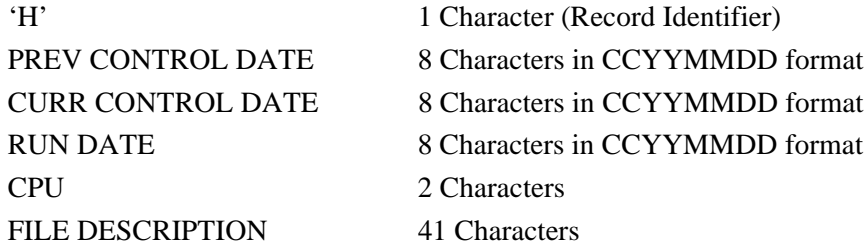

Succeeding lines will contain termination count activity summary data. For a description of each field, see Section R02.4. The data structure of this record is as follows.

*dBase III* is a registered trademark of Ashton-Tate Corporation.

*PARADOX* is a registered trademark of Borland International, Inc./Ansa Software

## **Record type 'D' - Termination Count Activity Summary Data**

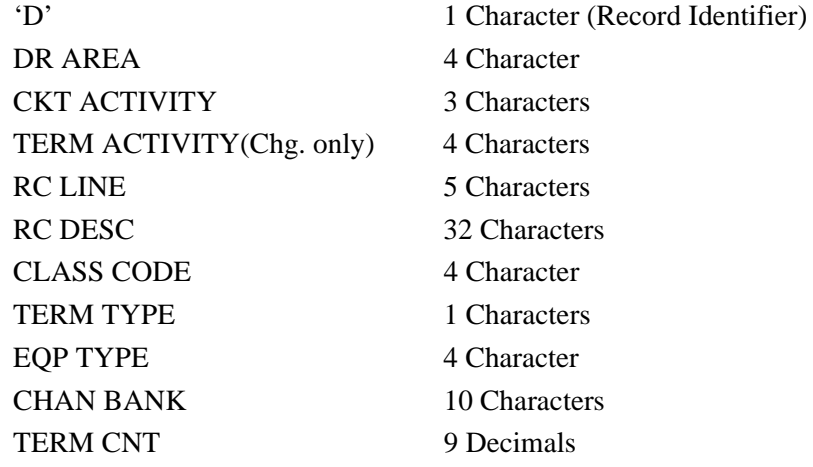

**Figure R02-27.** shows an example of a *Lotus*E format summary PC file.

| "H", "19980201", "19980301", "19980519", "CP", " ", "TERM COUNT ACTIVITY - LINE NUMBER SUMMARY" |                                                                                              |  |                              |                          |   |  |  |
|-------------------------------------------------------------------------------------------------|----------------------------------------------------------------------------------------------|--|------------------------------|--------------------------|---|--|--|
|                                                                                                 | "DC","ADD"," ","320"," SUBSCRIBER LOOP ","KS","E","CHAN","D4A3                               |  |                              | $"$ .                    | 3 |  |  |
|                                                                                                 | "DC","DD","DD",""","320","1 SUBSCRIBER LOOP","KS","E","CHAN","D4B3                           |  |                              | $\mathbf{H}$             | 2 |  |  |
|                                                                                                 | "D", "DC ", "ADD", " ", "320 ", "1 SUBSCRIBER LOOP ", "KS ", "E", "CHAN", "D5A3              |  |                              |                          |   |  |  |
|                                                                                                 | "D", "DC ", "CHG", "FROM", "320 ", "1 SUBSCRIBER LOOP ", "KS ", "E", "CHAN", "D4B3           |  |                              |                          |   |  |  |
| $"D"$ , $"DC$                                                                                   | ", "CHG", "TO ", "040 ", "NRP PL OTH GOVT CONTRACT ", "CA ", "E", "CHAN", "D4B3              |  |                              | $\mathbf{H}$             |   |  |  |
|                                                                                                 | "D","DC ","CHG","FROM","320 ","1<br>SUBSCRIBER LOOP                                          |  | ", "KS ", "E", "CHAN", "D4B3 | $\mathbf{H}$             |   |  |  |
| $"D"$ . $"DC$                                                                                   | ", "CHG", "TO ", "040 ", "NRP PL OTH GOVT CONTRACT ", "CA ", "E", "CHAN", "D4B3              |  |                              |                          |   |  |  |
| $"D"$ . $"DC$                                                                                   | ", "DEL", " ", "320 ", "1 SUBSCRIBER LOOP                                                    |  | ", "KS ", "E", "CHAN", "DFI1 | $\mathbf{H}$<br>$\prime$ |   |  |  |
|                                                                                                 | "D", "DC ", "DEL", " ", "320 ", "1 SUBSCRIBER LOOP ", "KS ", "E", "CHAN", "D4A3              |  |                              |                          |   |  |  |
|                                                                                                 | "D", "DC ", "DEL", " ", "320 ", "1 SUBSCRIBER LOOP ", "KS ", "E", "CHAN", "D4B3              |  |                              |                          |   |  |  |
|                                                                                                 | "D", "DC ", "DEL", " ", "UNKŸŸ", "CLASS CODE NOT FOUND IN TABLE ", "SE ", "E", "CHAN", "D4A3 |  |                              | $\mathbf{H}$             |   |  |  |
| $"D"$ , $"DC"$                                                                                  | ","DEL","     ","UNKÿÿ","CLASS CODE NOT FOUND IN TABLE     ","SE   ","E","CHAN","D5A3        |  |                              |                          |   |  |  |
| $"D"$ , $"MD$                                                                                   | ", "ADD", " ", "320 ", "1 SUBSCRIBER LOOP                                                    |  | ","KS ","E","CHAN","D4A3     | $\mathbf{H}$             |   |  |  |
| $"D"$ , $"MD$                                                                                   | ","CHG","FROM","080 ","NRP DEFAULT CLASS CODE (T/DIS) ","OO ","E","CHAN","D4A3"              |  |                              |                          |   |  |  |
| "D", "MD                                                                                        | ", "CHG", "TO ", "320 ", "1 SUBSCRIBER LOOP                                                  |  | ","KS ","E","CHAN","D4A3     | $\mathbf{H}$             |   |  |  |
| "D", "MD                                                                                        | ","CHG","FROM","080 ","NRP DEFAULT CLASS CODE (T/DIS) ","QQ ","E","CHAN","D4A3               |  |                              | $\mathbf{H}$             |   |  |  |
| $"D"$ . $"MD$                                                                                   | ", "CHG", "TO ", "320 ", "1 SUBSCRIBER LOOP                                                  |  | ","KS ","E","CHAN","D4A3     |                          |   |  |  |
| "D", "VA                                                                                        | ", "CHG", "FROM", "060 ", "NRP PL OTH TELCO OCS ", "SN ", "M", "CHAN", "D4B3                 |  |                              | $\mathbf{H}$             |   |  |  |
|                                                                                                 | "D", "VA ", "CHG", "TO ", "060 ", "NRP PL OTH TELCO OCS ", "SN ", "E", "CHAN", "D4B3         |  |                              |                          |   |  |  |
|                                                                                                 | "D", "VA ", "CHG", "FROM", "320 ", "1 SUBSCRIBER LOOP ", "KS ", "M", "CHAN", "D4B3           |  |                              |                          |   |  |  |
|                                                                                                 | "D","VA ","CHG","TO ","320 ","1 SUBSCRIBER LOOP                                              |  | ", "KS ", "E", "CHAN", "D4B3 | $\mathbf{H}$             |   |  |  |
|                                                                                                 | "D","VA ","CHG","FROM","UNKÿÿ","CLASS CODE NOT FOUND IN TABLE ","GB ","M","CHAN","TB3        |  |                              |                          |   |  |  |
|                                                                                                 | "D", "VA ", "CHG", "TO ", "UNKÿÿ", "CLASS CODE NOT FOUND IN TABLE                            |  | ","GB ","E","CHAN","TB3      |                          |   |  |  |
|                                                                                                 | "D", "VA ", "DEL", " ", "080 ", "NRP DEFAULT CLASS CODE (T/DIS)                              |  | ","00 ","E","CHAN","DX1      |                          |   |  |  |
|                                                                                                 | "D", "VA ", "DEL", " ", "080 ", "NRP DEFAULT CLASS CODE (T/DIS)                              |  |                              | $\mathbf{H}$             |   |  |  |
|                                                                                                 | "D", "VA ", "DEL", " ", "080 ", "NRP DEFAULT CLASS CODE (T/DIS)                              |  | ","QQ ","E","CHAN","TB3      | $\mathbf{H}$             |   |  |  |
|                                                                                                 | "D", "VA ", "DEL", "                                                                         |  | ","KS ","E","CHAN","D4B3     |                          | 6 |  |  |
|                                                                                                 |                                                                                              |  |                              |                          |   |  |  |

**Figure R02-27.** YDTSR02 Lotus 1-2-3 PC File (Summary)

**TDIS User Manual BR 759–200–006 Release 7.2** 

**Figure R02-28.** shows an example of a standard format PC file (summary.

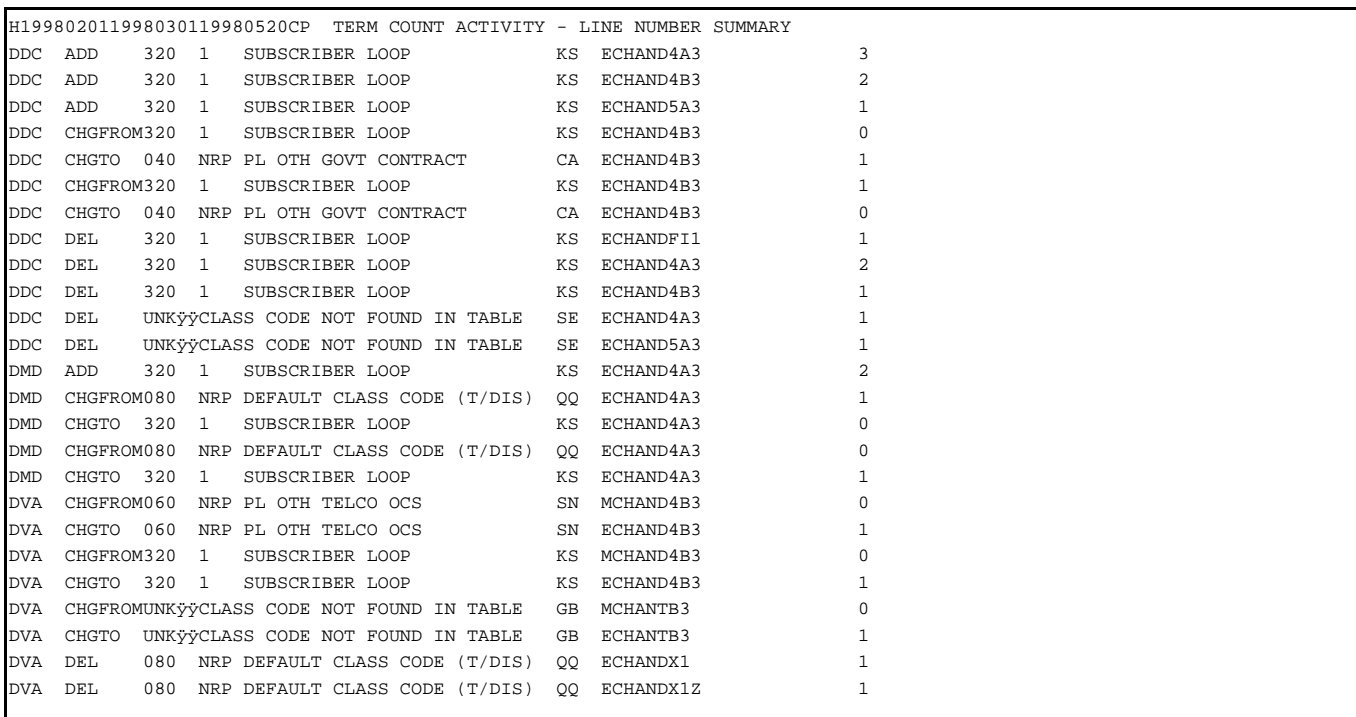

**Figure R02-28.** YDTSR02 Standard PC File (Summary)

### **R02.4.7 PC File (Detail) Format**

The PC file (PCFILE2) has a length of 210 characters. Each data value is fixed fielded according to its length.

The format of the PC file can be either *Lotus 1-2-3* or STND.

- *STND*: The file is in SDF format, that is, it contains no delimiters. Fields are padded with trailing blanks. Number fields are right justified with leading blanks. Numeric fields without data are set to zero.
- *Lotus*: This has been tested using *Lotus for Windows Ver 1.1*. This file can also be loaded into *dBase III*<sup>TM</sup> or *PARADOX<sup>TM</sup>* or other database programs as a "," (comma) delimited file.

The first line of the PC file contains:

#### **Record type 'H' - Header record**

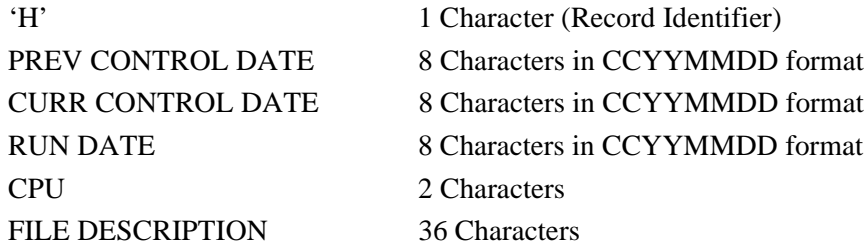

Succeeding lines will contain circuit detail activity data. For a description of each field, see Section R02.4. The data structure of this record is as follows.

*dBase III* is a registered trademark of Ashton-Tate Corporation.

*PARADOX* is a registered trademark of Borland International, Inc./Ansa Software

**TDIS User Manual BR 759–200–006 Release 7.2** 

## **Record type 'D' - Circuit Activity For End Point Terminations**

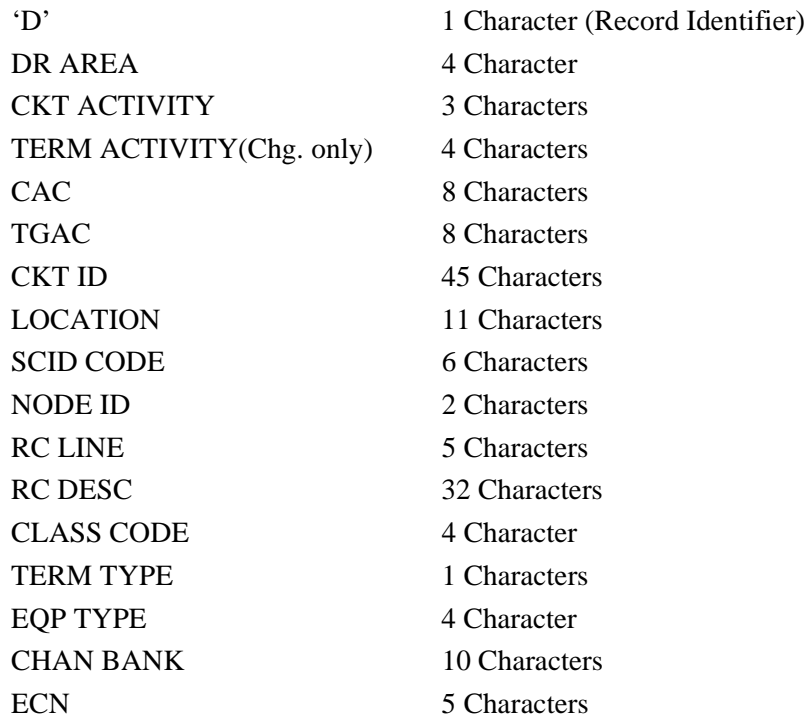

**Figure R02-29.** shows an example of a *Lotus*E format detail PC file.

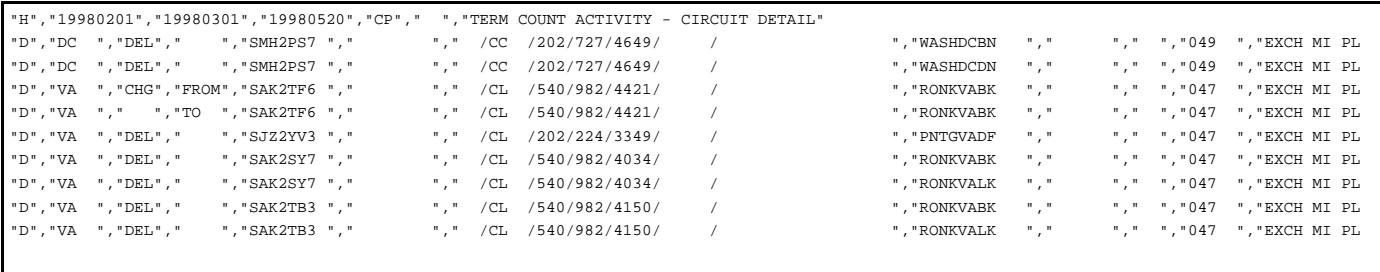

**Figure R02-29.** YDTSR02 Lotus 1-2-3 PC File (Detail)

**Figure R02-30.** shows an example of a standard format PC file (Detail).

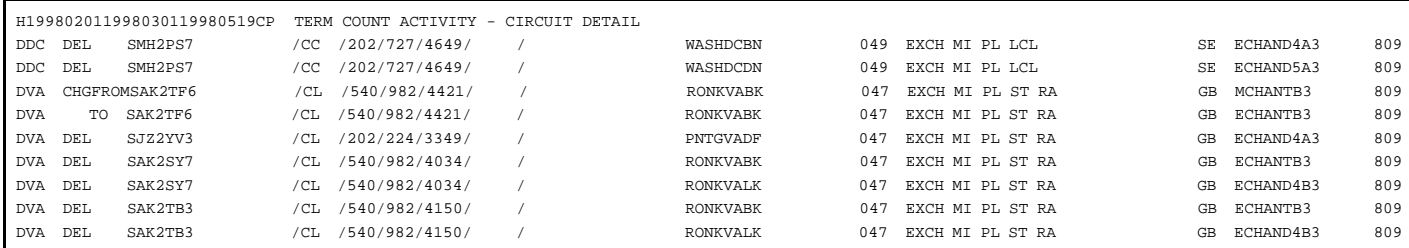

**Figure R02-30.** YDTSR02 Standard PC File (Detail)

## **R02.5 Abnormal Termination**

The following conditions will result in termination of the process:

#### **Condition Code 2007 - No header record found for file name**

This could result from improper sort of data, the program not starting at the first tape, the prior program not completing correctly, or other processing malfunctions.

#### **Condition Code 2009 - Invalid header record found on file name.**

This could be a mismatch on CPU ID. A corrected input card is necessary to restart the process.

#### **Condition Code 2011 - Internal Table Limit Exceeded.**

Internal table limit exceeded while processing the table identified in the message.

### **Condition Code 2012 - Illegal Condition Code returned from the PL/I sort routine.** This condition code indicates that the value input on the transmittal did not appear on the internal table of valid DBOs. Correct the transmittal and resubmit.

**Condition Code 2043 -** If an input card has invalid field (code 5A), missing data (code 5B), space between or after fields not blank (code 5E), duplicate (code 5M), or limit exceeded (code 5N), the run is terminated with a condition code of 2043 and the TS-EDP report is produced showing the error message "Input requests missing or invalid. Processing Terminated".

# **U04. YDTSU04 - Processing of Duplicate Equipment Data**

## **U04.1 General Description**

The YDTSU04 program processes the Equipment Details File, the Equipment Summary File, the Equipment Link file, and the Equipment Unit file currently produced by the TDIS system. The YDTSU04 program will also handle the Generic Interface Equipment Details File (YDTSEQPD), the Generic Interface Equipment Link File (YDTSEQPL), the Generic Interface Equipment Summary File (YDTSEQPS), and the Generic Interface Equipment Unit File (YDTSEQPU) from the Equipment validation run YDTSU03 of the TDIS Generic Interface process. These files are not required, unless you are processing data from a source other than the TIRKS Reports databases. Up to a maximum of five input datasets can be processed at one time. These five can be any combination of CPU ID and Data Source, including all datasets from an external source.

Within the YDTSU04 is a process to eliminate the existence of duplicate equipment complements, units, links, and summary records that may exist if a company has multiple processors or is using a source other than TIRKS Reports databases as a feeder system to TDIS. When duplicate equipment records are encountered (same EQUIPMENT ID's, consisting of Location, HECI, and Relay Rack) in the merged Equipment files the following logic applies.

- The CPU and DATA SOURCE from each record is extracted and used to access the PRIORITY table which returns a priority value from the table.
- The record with the highest priority value is the record selected. A priority value of 1 is the highest. For more information on the PRIORITY table refer to the TDIS-ON-LINE TABLE UPDATE USER GUIDE (BR 759-200-003).
- Duplicate records are reported on the TS-GI41 report.

**TDIS User Manual BR 759–200–006 Release 7.2**

**YDTSU04 Issue 10, May 1998**

## **U04.2 Program Flow Diagram**

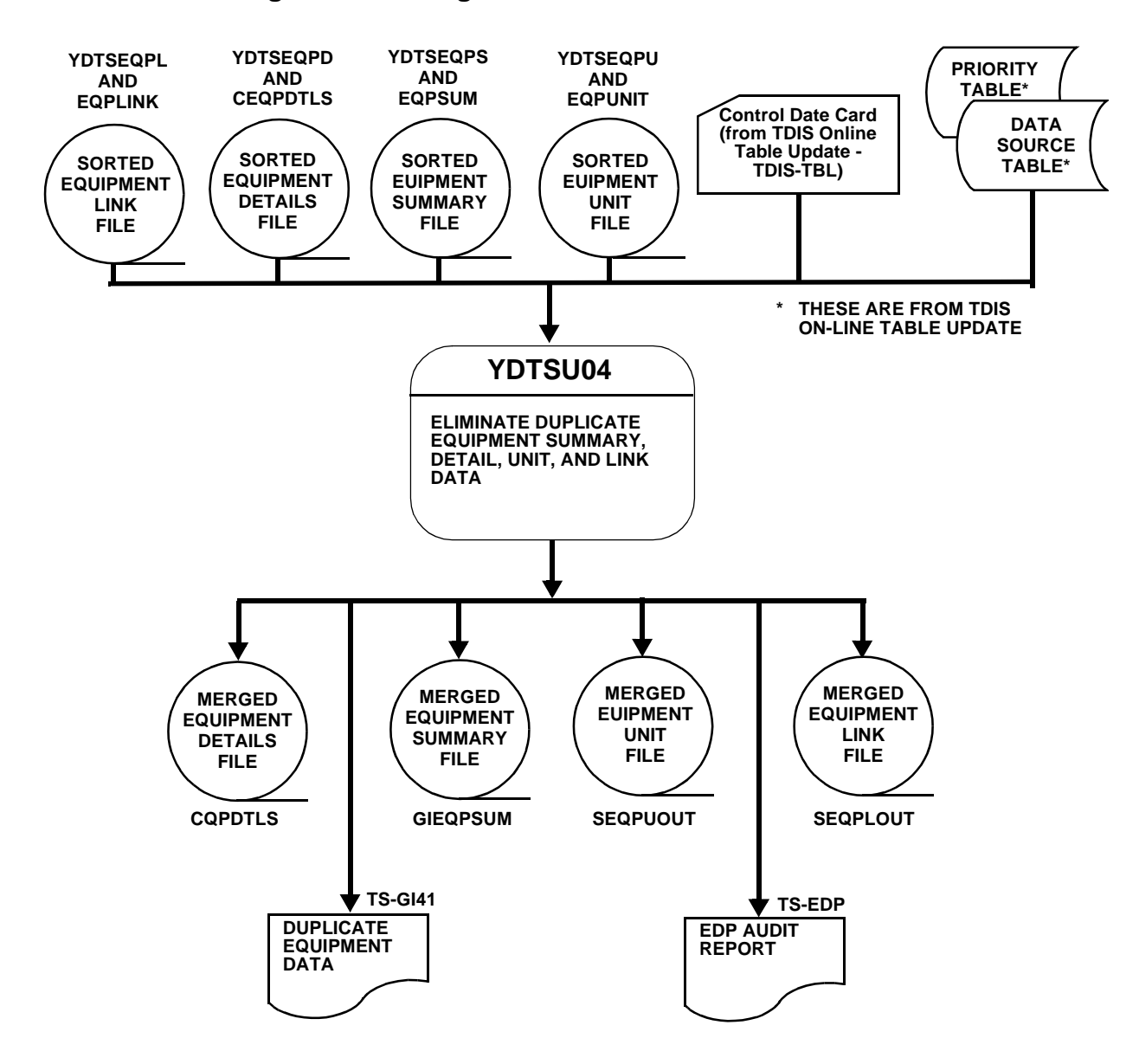

**Figure U04-1.** YDTSU04 Program Flow Diagram

## **U04.3 Inputs**

## **U04.3.1 Transmittal to Request the Run**

The following information must be supplied on the transmittal form:

- 1. RUN DATE Specify the date this procedure is to be executed.
- 2. RUN SEQUENCING INFORMATION If more than one run has been requested, it is necessary to specify the order in which the runs should be processed. Appendix B of the TDIS User Manual (BR 759-200-006) contains job sequencing information.
- 3. RECIPIENT OF OUTPUT Name and address of the person(s) to whom the generated reports are to be delivered.

**NOTE —** Maintenance of the control card for this procedure is done by the TDIS On-Line Tables Update Facility (TDIS-TBL).

### **U04.3.2 Input Cards**

**Parameter Card** - This is created using the TDIS On-Line Tables.

**Control Date Card** - Use the TDIS On-Line Tables to set this to the correct value.

## **U04.4 Outputs**

## **U04.4.1 TDIS Generic Interface - Duplicate Equipment Elimination**

Duplicate records that are eliminated from the process are displayed on the TS-GI41 report. Each type of record (summary, detail, link, or unit) is reported upon in a separate section with the appropriate error message indicating which type of record is being eliminated.

The DATA will be displayed under the following headings:

- Location,
- HECI,
- Relay Rack,
- Unit,
- CPU,
- Data Source, and
- Error Message.

#### **BR 759–200–006 TDIS User Manual Issue 10, May 1998**

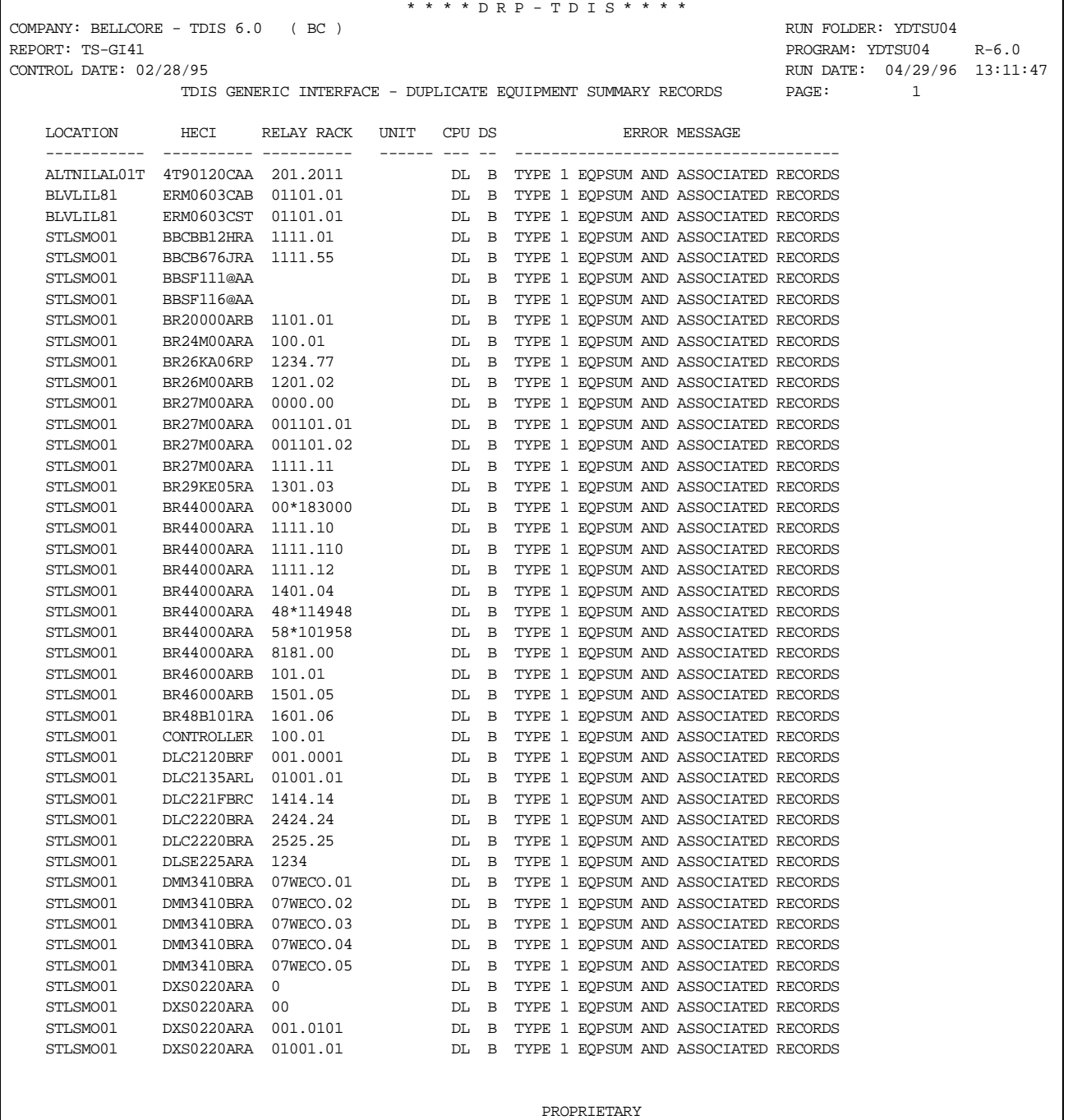

BELLCORE AND AUTHORIZED CLIENTS ONLY

**Figure U04-2.** TDIS Generic Interface - Duplicate Equipment Elimination

### **U04.4.2 Audit Report - TS-EDP**

The first page, Multiple Processing Information, is always printed and will reveal the following conditions:

- 1. More than one header, for merged CPU/Data Source sites, on an input file.
- 2. Each file has one header, one CPU/Data Source site, and there is a date mismatch.
- 3. Header dates are more than the acceptable limit of seven days apart.
- 4. Duplicate header date, file name, CPU ID/Data Source.
- 5. Mismatch of CPU/Data Source sites amongst the input file names, i.e., missing files.

The following items are for verifying the accuracy and completeness of the process:

- EQUIPMENT SUMMARY FILE RECORDS READ
- EQUIPMENT SUMMARY FILE RECORDS ACCEPTED
- EQUIPMENT SUMMARY FILE RECORDS BYPASSED
- EQUIPMENT DETAIL FILE RECORDS READ
- EQUIPMENT DETAIL FILE RECORDS ACCEPTED
- EQUIPMENT DETAIL FILE RECORDS BYPASSED
- EQUIPMENT UNIT FILE RECORDS READ
- EQUIPMENT UNIT FILE RECORDS ACCEPTED
- EQUIPMENT UNIT FILE RECORDS BYPASSED
- EQUIPMENT LINK FILE RECORDS READ
- EQUIPMENT LINK FILE RECORDS ACCEPTED
- EQUIPMENT LINK FILE RECORDS BYPASSED
- REPORT TS-GI41 PAGES WRITTEN.

#### **BR 759–200–006 TDIS User Manual Issue 10, May 1998**

|                                      | * * * * DRP - TDIS * * * *           |                                 |                             |  |  |  |  |  |  |  |
|--------------------------------------|--------------------------------------|---------------------------------|-----------------------------|--|--|--|--|--|--|--|
| COMPANY: BELLCORE - TDIS 6.0 (BC)    |                                      |                                 | RUN FOLDER: YDTSU04         |  |  |  |  |  |  |  |
| REPORT: TS-EDP                       |                                      |                                 | PROGRAM: YDTSU04 R-6.0      |  |  |  |  |  |  |  |
| CONTROL DATE: 02/28/95               |                                      |                                 | RUN DATE: 04/29/96 13:11:47 |  |  |  |  |  |  |  |
|                                      | EDP PROGRAM SUMMARY AND AUDIT REPORT | PAGE:                           | 1                           |  |  |  |  |  |  |  |
|                                      |                                      |                                 |                             |  |  |  |  |  |  |  |
| MULTICPU PROCESSING INFORMATION      |                                      |                                 |                             |  |  |  |  |  |  |  |
| FILENAME CPU DS DATE CPU DS DATE     |                                      |                                 |                             |  |  |  |  |  |  |  |
| --- ------ --- -- ------             |                                      |                                 |                             |  |  |  |  |  |  |  |
| EOPSUM : DL B 022895 BC T 022895     |                                      |                                 |                             |  |  |  |  |  |  |  |
| CEQPDTLS: DL B 022895 BC T 022895    |                                      |                                 |                             |  |  |  |  |  |  |  |
| EQPUNIT : DL B 022895 BC T 022895    |                                      |                                 |                             |  |  |  |  |  |  |  |
| EOPLINK : DL B 022895 BC T 022895    |                                      |                                 |                             |  |  |  |  |  |  |  |
| FILENAME CPU DS DATE                 |                                      |                                 |                             |  |  |  |  |  |  |  |
| --------- --- -- ------              |                                      |                                 |                             |  |  |  |  |  |  |  |
| MAX DATE: EQPSUM DL B 022895         |                                      |                                 |                             |  |  |  |  |  |  |  |
| MIN DATE: EQPSUM DL B 022895         |                                      |                                 |                             |  |  |  |  |  |  |  |
| DIFF DAYS:<br>$\Omega$               |                                      |                                 |                             |  |  |  |  |  |  |  |
|                                      |                                      |                                 |                             |  |  |  |  |  |  |  |
| EQUIPMENT SUMMARY FILE RECORDS READ: |                                      | <b>Expertise</b>                | 25,781                      |  |  |  |  |  |  |  |
|                                      | ACCEPTED:                            | $\equiv 1.000$ and $\sim 1.000$ | 25,282                      |  |  |  |  |  |  |  |
|                                      | BYPASSED:                            | $\equiv$ .                      | 499                         |  |  |  |  |  |  |  |
| EQUIPMENT DETAIL FILE RECORDS READ:  |                                      | $\equiv$ .                      | 4,375                       |  |  |  |  |  |  |  |
|                                      | ACCEPTED:                            | <b>Contract</b>                 | 3,876                       |  |  |  |  |  |  |  |
|                                      | BYPASSED:                            | $\equiv$                        | 499                         |  |  |  |  |  |  |  |
| EQUIPMENT UNIT FILE RECORDS          | READ:                                | $\equiv$ .                      | 132,500                     |  |  |  |  |  |  |  |
|                                      | ACCEPTED:                            | $\equiv$                        | 132,001                     |  |  |  |  |  |  |  |
|                                      | BYPASSED:                            | $=$                             | 499                         |  |  |  |  |  |  |  |
| EQUIPMENT LINK FILE RECORDS          | READ:                                | $\mathbf{m} = 0.01$             | 126,794                     |  |  |  |  |  |  |  |
|                                      | ACCEPTED:                            | $=$ 100 $-$                     | 126,295                     |  |  |  |  |  |  |  |
|                                      | BYPASSED:                            | $\mathbf{m} = 0$                | 499                         |  |  |  |  |  |  |  |
| REPORT TS-GI41 PAGES WRITTEN         |                                      | $=$ $-$                         | 42                          |  |  |  |  |  |  |  |
|                                      |                                      |                                 |                             |  |  |  |  |  |  |  |
|                                      |                                      |                                 |                             |  |  |  |  |  |  |  |
|                                      |                                      |                                 |                             |  |  |  |  |  |  |  |
|                                      |                                      |                                 |                             |  |  |  |  |  |  |  |
| PROPRIETARY                          |                                      |                                 |                             |  |  |  |  |  |  |  |
| BELLCORE AND AUTHORIZED CLIENTS ONLY |                                      |                                 |                             |  |  |  |  |  |  |  |
|                                      |                                      |                                 |                             |  |  |  |  |  |  |  |

**Figure U04-3.** EDP Summary Report (Page 1)

**Release 7.2**

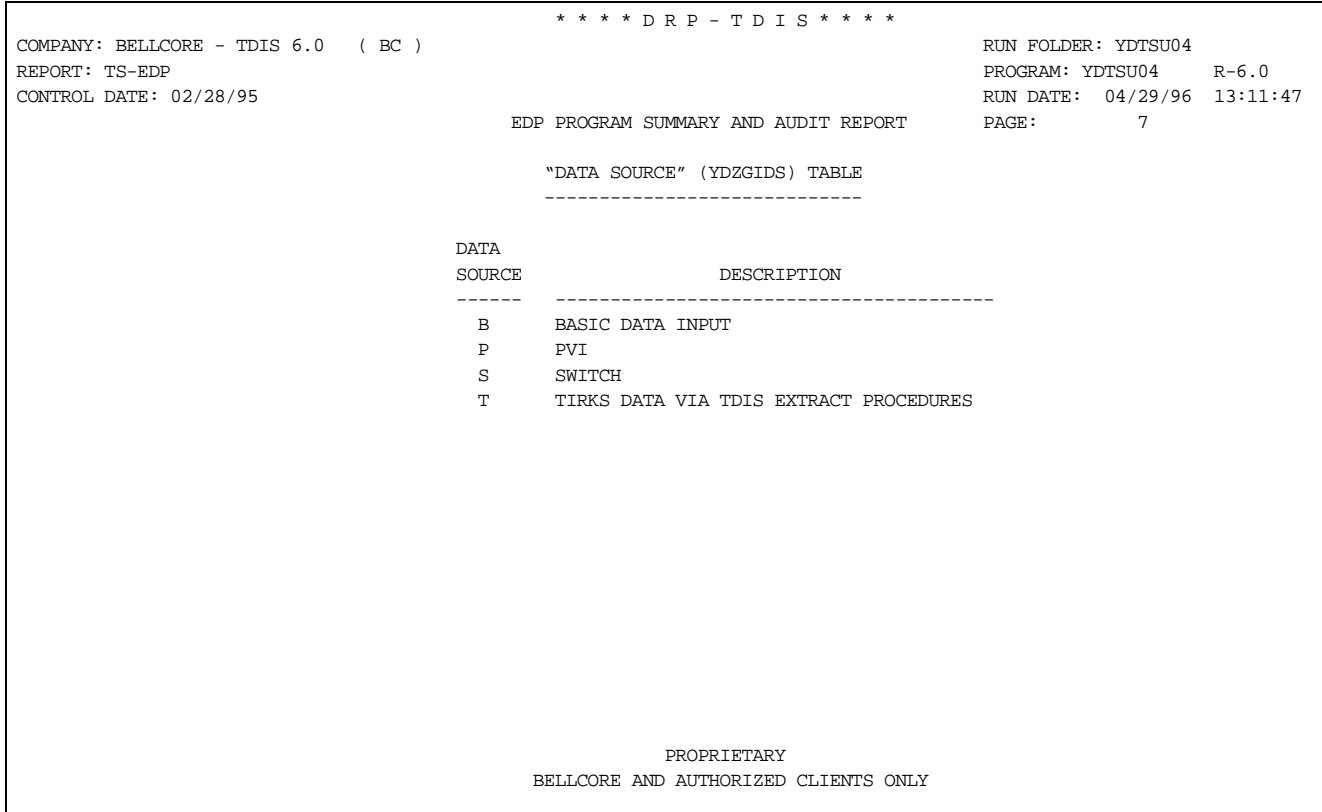

**Figure U04-4.** Data Source Table Used in YDTSU04

This figure of the audit reports shows the **Data Source Table**.

**BR 759–200–006 TDIS User Manual Issue 10, May 1998** 

|                                                                                 |       |                | * * * * DRP - TDIS * * * *              |                                               |                             |  |  |  |  |
|---------------------------------------------------------------------------------|-------|----------------|-----------------------------------------|-----------------------------------------------|-----------------------------|--|--|--|--|
| COMPANY: BELLCORE - TDIS $6.0$ (BC)<br>REPORT: TS-EDP<br>CONTROL DATE: 02/28/95 |       |                |                                         | RUN FOLDER: YDTSU04<br>PROGRAM: YDTSU04 R-6.0 | RUN DATE: 04/29/96 13:11:47 |  |  |  |  |
|                                                                                 |       |                | EDP PROGRAM SUMMARY AND AUDIT REPORT    | PAGE: 8                                       |                             |  |  |  |  |
|                                                                                 |       |                | "FILES TO BE PROCESSED" (YDZGIPR) TABLE |                                               |                             |  |  |  |  |
|                                                                                 | CPU   | DATA<br>SOURCE | DATABASE<br>PRIORITY                    |                                               |                             |  |  |  |  |
|                                                                                 | $---$ | -------        |                                         |                                               |                             |  |  |  |  |
|                                                                                 | AЕ    | $\overline{B}$ | 005                                     |                                               |                             |  |  |  |  |
|                                                                                 | BC    | $\mathbf{B}$   | 002                                     |                                               |                             |  |  |  |  |
|                                                                                 | BC    | T              | 001                                     |                                               |                             |  |  |  |  |
|                                                                                 | DL    | B              | 011                                     |                                               |                             |  |  |  |  |
|                                                                                 | DL    | T              | 014                                     |                                               |                             |  |  |  |  |
|                                                                                 | MS    | Α              | 010                                     |                                               |                             |  |  |  |  |
|                                                                                 | NE    | B              | 003                                     |                                               |                             |  |  |  |  |
|                                                                                 | NJ    | Α              | 008                                     |                                               |                             |  |  |  |  |
|                                                                                 | ΝY    | C              | 013                                     |                                               |                             |  |  |  |  |
|                                                                                 | OB    | Α              | 006                                     |                                               |                             |  |  |  |  |
|                                                                                 | PA    | B              | 007                                     |                                               |                             |  |  |  |  |
|                                                                                 | PT    | $\mathbb A$    | 012                                     |                                               |                             |  |  |  |  |
|                                                                                 | SW    | Α              | 004                                     |                                               |                             |  |  |  |  |
|                                                                                 | WТ    | B              | 009                                     |                                               |                             |  |  |  |  |
|                                                                                 |       |                |                                         |                                               |                             |  |  |  |  |
|                                                                                 |       |                |                                         |                                               |                             |  |  |  |  |
|                                                                                 |       |                |                                         |                                               |                             |  |  |  |  |
|                                                                                 |       |                |                                         |                                               |                             |  |  |  |  |
|                                                                                 |       |                |                                         |                                               |                             |  |  |  |  |
|                                                                                 |       |                |                                         |                                               |                             |  |  |  |  |
|                                                                                 |       |                |                                         |                                               |                             |  |  |  |  |
|                                                                                 |       |                |                                         |                                               |                             |  |  |  |  |
| * * * * * * END OF REPORT * * * * * *                                           |       |                |                                         |                                               |                             |  |  |  |  |
|                                                                                 |       |                |                                         |                                               |                             |  |  |  |  |
| BELLCORE AND AUTHORIZED CLIENTS ONLY                                            |       |                |                                         |                                               |                             |  |  |  |  |
|                                                                                 |       |                |                                         |                                               |                             |  |  |  |  |

**Figure U04-5.** Files to be Processed Table Used in YDTSU04

This figure of the audit report shows the **Priority Table**.

## **U04.5 Abnormal Termination**

The following conditions could result in termination of the process:

#### **Condition Code 2005 - Invalid CPU or Control Date.**

This condition code indicates that the control date or CPU ID is missing or invalid in the CNTLDTE card.

#### **Condition Code 2007 - No Header Record Found For File Name.**

This condition code may be the result of improper sort of data, the program not starting at the first tape, the prior program not completing correctly, or other processing malfunctions.

## **Condition Code 2009 - Invalid Header Record.**

This condition code may indicate that there is a mismatch on the CPU ID between the input card and the data being accessed, that the control card does not match the header record, or that the header record date is outside the range dictated by the TDIS logic.

### **Condition Code 2029 - INVALID CONVERSION LEVEL on FILE**

The file identified in the message was created with a file layout that is not supported by the current level of the program. Check the TDIS HOT LINE to see if there is a conversion run that will reformat this file to the proper layout.
# **Appendix A**

# **A.1 CPU Processing IDs**

CPU IDs are required because TDIS is designed to report on company data with one or more processing sites. Due to either the area covered or the size of the data inventory, several companies have multiple processing sites.

The TDIS merge processes, required for single and multiple CPU companies, begin with the company identified central or corporate site. This site has the responsibility of processing its own data, as well as data from the other site(s), to develop the corporate view.

Circuit-related data may span CPUs with only one CPU responsible for the complete circuit design. Therefore, a distinction must be made as to where the data originated.

Both the local CPU site(s) and the corporate site can produce reports. For a multiple CPU company, reports generated at a single CPU site may provide inaccurate or incomplete data.

Table A-1 identifies valid CPU IDs.

| <b>REGION</b>        | <b>COMPANY</b>                    | <b>CPU ID</b> |
|----------------------|-----------------------------------|---------------|
| <b>NYNEX</b>         | New England Telephone Company     | <b>NE</b>     |
|                      | New York Telephone Company        | NY            |
| <b>Bell Atlantic</b> | C & P Telephone Company           | CP            |
|                      | New Jersey Bell Telephone Company | NJ            |
|                      | Bell of Pennsylvania              | PA            |
| <b>BellSouth</b>     | Southern Georgia                  | <b>GA</b>     |
|                      | North Carolina                    | NC            |
|                      | North Florida                     | <b>NF</b>     |
|                      | South Florida                     | <b>SF</b>     |
|                      | Corporate                         | <b>SB</b>     |
|                      | <b>SCB</b> Corporate              | <b>SC</b>     |
|                      | South - Mississippi and Louisiana | AS            |
|                      | North - Alabama and Kentucky      | AN            |
|                      | East - Tennessee                  | AE            |
| Southwestern         | Southwestern Dallas               | <b>DL</b>     |
|                      | St. Louis                         | SL            |
|                      | Corporate                         | <b>SW</b>     |
| <b>Ameritech</b>     | Illinois Bell Telephone Company   | LB            |

**Table A-1.** Valid CPU IDs

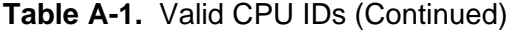

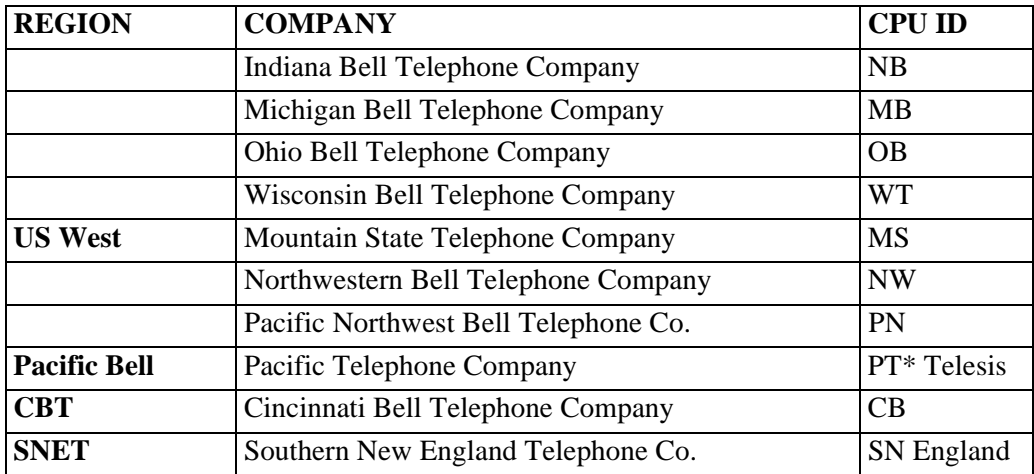

\* Not currently using TDIS

### **A.2 Database Owner**

DBO is a two-character code that identifies the processing company, i.e., the company running the job. Certain TDIS procedures use the DBO parameter to deduce if equipment and facilities are owned by the processing company by comparing the ownership marking on the inventory records to the DBO value. Valid DBOs are listed below.

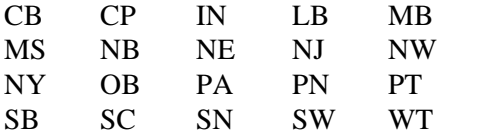

**CAUTION —** Accidental entry of a similar and valid DBO, such as ''NW'' for ''NE'', will not cause a program abort or an error message. Instead, the incorrect code will be used for a default ownership code and will cause inaccuracies in TDIS final reports.

### **A.2.1 Calculation of the DRP Equivalent Circuit Count**

The DRP equivalent circuit count is calculated for each facility unit based on the contents of the multiwire indicator and assignment subdivision fields that were extracted from the TIRKS system. Logic for this decision in provided in Table A-2.

| <b>MULTIWIRE</b><br><b>INDICATOR</b> | <b>ASSIGNMENT</b><br><b>SUBDIVISION</b> | <b>DRP EQUIVALENT</b><br><b>CIRCUIT COUNT</b> | <b>PAIR</b><br><b>COUNT</b> |
|--------------------------------------|-----------------------------------------|-----------------------------------------------|-----------------------------|
| <b>BLANK</b>                         | <b>BLANK</b>                            | 1.0                                           | 1.0                         |
| <b>BLANK</b>                         | T or R                                  | 0.5                                           | 0.5                         |
| 1                                    | <b>BLANK, T or R</b>                    | 1.0                                           | T or R 0.5                  |
|                                      | <b>FULL</b>                             | 1.0                                           |                             |
| $\overline{2}$                       | <b>BLANK</b>                            | 1.0                                           | 1.0                         |
| $\overline{2}$                       | T or R                                  | 0.5                                           | 0.5                         |
| 3                                    | <b>BLANK</b>                            | 1.0                                           | 1.0                         |
| 3                                    | T or R                                  | 0.0                                           | 0.5                         |
| A                                    | <b>BLANK</b>                            | 0.5                                           | 1.0                         |
| A                                    | T or R                                  | 0.25                                          | 0.5                         |
| $\overline{4}$                       | <b>BLANK</b>                            | 0.5                                           | 1.0                         |
| $\overline{4}$                       | T or R                                  | 0.25                                          | 0.5                         |
| 5                                    | <b>BLANK</b>                            | 0.5                                           | 1.0                         |
| 5                                    | T or R                                  | 0.0                                           | 0.5                         |
| B                                    | <b>BLANK</b>                            | 0.3334                                        | 1.0                         |
| B                                    | T or R                                  | 0.1667                                        | 0.5                         |
| <b>OTHER VALUE</b>                   | <b>BLANK</b>                            | 0.0                                           | 1.0                         |
| <b>ALL OTHER</b><br><b>VALUES</b>    | T or R                                  | 0.0                                           |                             |

**Table A-2.** Equivalent Circuit Count

If the value of the extracted assignment subdivision field is not equal to full (10), tip (11), or ring (22), it will default to full (1) for purposes of this calculation.

> **NOTE —** The YDTS220 will force the carrier multiwire to blank, thus making the CKTCOUNT equal 1.0.

# **A.3 Calculation of DRP Equivalent Pair Count**

The DRP equivalent pair count is calculated for each cable unit based on the contents of the assignment subdivision field that was extracted from TIRKS. If the value of the extracted subdivision is not equal to full  $(10)$ , tip  $(11)$ , or ring  $(22)$ , it will default to full  $(10)$  for purposes of this calculation. (See Table A-2.)

### **A.4 Determination of Point of Presence**

The POP designations were required for divestiture. Originally this was a separate TIRKS table, but these values are now included in the TDIS LATA table. The only code that is currently being used in TDIS logic is a POP of "I" (independent company location checks). The valid entries and their definitions are as follows, for reference purposes:

- $'I'$  The location is an Independent company
- ''C'' The location is a CLEC (Competitive Local Exchange Company)
- "X" The location is an Information Service Provider
- ''L'' The location is a Long Distance and CLEC mixed
- "M" The location is a POP for message circuits
- "S" The location is a POP for special service circuits
- "F" The location is a POP for carrier circuits
- "Y" The location is a POP for all circuits
- ''N'' Blank or any other value not specified above The location is not a POP for any circuit.

### **A.5 Divested Administrator/Ownership Marking Rules**

This data will appear on the CXRO screen for carrier and on the CBLV screen for cable. This entry is comprised of four characters as follows:

For carrier systems, the first character denotes the administrator of the system, the second character is always a dash (-), the third character denotes who owns the channel bank at the low alphabetic location, and the fourth character denotes who owns the channel bank at the high alphabetic location. The only valid entries for characters 1, 3, and 4 are either "B" (BCC owned) or ''X'' (Non-BCC owned). The length data associated with this marking should be "0.0".

For cable complements, this should be a two-character entry equal to the DBO, provided the BCC owns and uses the cable. Cables owned by another company but used by the BCC should be marked IXDBO. Cables owned by the BCC and leased to others should be marked DBOIX. (DBO = DBO, IX = Other Company.) The first character should not be ''B'' unless there are non-owned systems in your database.

# **A.6 Classification of Circuit as Working/Non-Working**

The circuit status is determined for each circuit to be working  $(W)$  or non-working  $(N)$ based on the CLO data posted to the circuit. The CLO data is analyzed in sequence beginning with the first set of data read from the extracted TIRKS Circuit Inventory data file (C1/INVENTORY).

> **NOTE —** This data is extracted from the CKTSR and TGMR screens in TIRKS, not from the Activity field at the facility unit level.

An initial check is made for the presence of a valid assignment stack (one or more occurrences of data and the first CLO action equal to In-Effect [IE]). If a valid assignment stack does not exist, the circuit status is set to non-working (N).

If a valid assignment stack exists, the number of occurrences of CLO data is determined. If there is only one entry on the stack and the entry is IE, the status is set to W.

If there are multiple occurrences of CLO data posted to a circuit and the first occurrences are IE, the stack is searched for a pending disconnect (D or DS). If D or DS is not found, the circuit status is set to W. If a pending disconnect is found, the CLO Due Date is compared to the input control date. If the due date is greater than the control date, the circuit status is set to W. If the due date is less than the control date, the circuit status is set to N.

# **A.7 Classification of Facility Complement as Working/Non-working**

The overall facility status of each complement is determined to be W or N based on the facility utilization Inventory Status at the header level, which is extracted from the TIRKS system. Multiple occurrences of utilization data may exist for each facility complement. If any of the utilization segments have an inventory status of IE, Pending Change (PC), or Pending Removal (PR), the overall facility status is set to W. If none of these values is found, the status is set to N.

# **A.8 YDTS100 - Background of the DRDD Table**

The DRDD table contains three elements:

1. DR CIRCUIT TYPE - This is a five-character code that identifies the service type, tariff considerations, bandwidth, or bit rate.

2. DR GROUP CODE - This is a two-character code that identifies the jurisdiction or physical geographic location of a facility. The code may also identify certain service capabilities.

The standard codes are as follows:

- I Interexchange
- E Exchange
- M Mixed Facility (Exchange for Message and Interexchange for Special Service)
- A Interexchange Telegraph
- B Exchange Telegraph
- T Tie/Intrabuilding Cable/Carrier
- S Subscriber
- F Interexchange Channelized HICAP
- R Exchange Channelized HICAP
- N Subscriber Channelized HICAP.

Additional codes, up to a maximum of 100, may be added to meet specific company requirements.

3. DR CLASS CODE - This is a two-character code used to direct mileage/termination counts to specific separations categories. This code resides at the intersection of the DR Circuit Type and the DR Group Code on the DRDD table matrix.

**BR 759–200–006 TDIS User Manual Issue 10, May 1998** 

| COMPANY: BELLCORE TEST 4.1<br>(OB)<br>REPORT: TS-ID01<br>CONTROL DATE: |    |    |                                      |                 |           |            | * * * BIS - DRP - T/DIS * * *<br>DRDD TABLE INQUIRY REPORT | RUN FOLDER: YDTS1100<br>PROGRAM: YDTS110<br>$R - 3.3$<br>RUN DATE: 11/05/91 14:58:57<br>PAGE:<br>1(1 0F 1) |          |                                                                                  |  |
|------------------------------------------------------------------------|----|----|--------------------------------------|-----------------|-----------|------------|------------------------------------------------------------|----------------------------------------------------------------------------------------------------|----------|----------------------------------------------------------------------------------|--|
|                                                                        | A  | в  | Е                                    | $\mathbf F$     | I         | N          | $_{\rm R}$                                                 | s                                                                                                    | T        | DR FACILITY GROUP CODES                                                          |  |
| DR CKT<br>TYPE                                                         |    |    |                                      |                 |           |            |                                                            |                                                                                                    |          | DR FACILITY CLASS CODES                                                          |  |
|                                                                        |    |    |                                      |                 |           |            |                                                            |                                                                                                    |          |                                                                                  |  |
| AAF11                                                                  |    |    | JN                                   | UR              | IP        | UR         | UR                                                         | JN                                                                                                    | 30       |                                                                                  |  |
| AAI11                                                                  |    |    | JN                                   | UR              | IG        | UR         | UR                                                         | <b>JN</b>                                                                                                  | 30       |                                                                                  |  |
| AAP11                                                                  |    |    | JN                                   | UR              | IP        | UR         | UR                                                         | JN                                                                                                    | 30       |                                                                                  |  |
| ABA11                                                                  |    |    | JN                                   | UR              | IG        | UR         | UR                                                         | JN                                                                                                    | 30       |                                                                                  |  |
| ABA12                                                                  |    |    | J0                                   | UR.             | SG        | UR         | UR                                                         | J0                                                                                                    | 34       |                                                                                  |  |
| ACA11                                                                  |    |    | IG                                   | UR              | IG        | UR         | UR                                                         | ΙG                                                                                                    | 30       |                                                                                  |  |
| ACA12                                                                  |    |    | SG                                   | UR              | SG        | UR         | UR                                                         | SG                                                                                                    | 34       |                                                                                  |  |
| ACE12                                                                  |    |    | JO                                   | UR              | SG        | UR         | UR                                                         | JO                                                                                                    | 34       |                                                                                  |  |
| ACG21                                                                  | IT | JИ | JN                                   | UR              | 3T        | UR         | UR                                                         | JМ                                                                                                    | 30       |                                                                                  |  |
| ACG22                                                                  | 4T | JO | J0                                   | UR              | 6T        | UR.        | UR                                                         | J0                                                                                                    | 34       |                                                                                  |  |
| ACH81                                                                  |    |    | ZM                                   | UR              | ZL        | UR.        | UR                                                         | zк                                                                                                    | 39       |                                                                                  |  |
| ACL11                                                                  |    |    | JМ                                   | UR.             | ΙG        | UR.        | UR.                                                        | JМ                                                                                                    | 30       |                                                                                  |  |
| ACL12                                                                  |    |    | JО                                   | UR              | sG        | UR.        | UR.                                                        | JO                                                                                                    | 34       |                                                                                  |  |
| ACN11                                                                  |    |    | ΙG                                   | UR.             | ΙG        | UR         | UR.                                                        | ΙG                                                                                                    | 30       |                                                                                  |  |
| ACN12                                                                  |    |    | sG                                   | UR.             | sG        | UR.        | UR.                                                        | SG                                                                                                    | 34       |                                                                                  |  |
| ACS11                                                                  |    |    | JM                                   | UR              | IG        | UR.        | UR.                                                        | JМ                                                                                                    | 30       |                                                                                  |  |
| ACV11                                                                  |    |    | JM<br>$_{\rm \scriptscriptstyle 70}$ | UR.<br>UR.      | IG<br>SG  | UR.<br>UR. | UR.                                                        | JN<br>J0                                                                                                   | 30       |                                                                                  |  |
| ACV12                                                                  |    |    |                                      |                 |           |            | UR.                                                        |                                                                                                    | 34       |                                                                                  |  |
| ACW11<br>ACW12                                                         |    |    | JN<br>J0                             | UR<br>UR.       | ΙG<br>SG. | UR.<br>UR  | UR.<br>UR.                                                 | JМ<br>J0                                                                                                   | 30<br>34 |                                                                                  |  |
| ACZ11                                                                  |    |    | JN                                   | UR.             | ΙG        | UR.        | UR.                                                        | JМ                                                                                                    | 30       |                                                                                  |  |
| ACZ12                                                                  |    |    | J0                                   | UR.             | SG.       | UR         | UR.                                                        | J0                                                                                                    | 34       |                                                                                  |  |
| ADA61                                                                  |    |    | P7                                   | UR.             | P7        | UR         | UR.                                                        | P7                                                                                                    | 30       |                                                                                  |  |
| ADI11                                                                  |    |    | JM                                   | UR.             | IG        | UR.        | UR.                                                        | JN                                                                                                    | 30       |                                                                                  |  |
| ADI12                                                                  |    |    | JO.                                  | UR.             | sG        | UR.        | UR.                                                        | J0                                                                                                    | 34       |                                                                                  |  |
| ADM12                                                                  |    |    | J0                                   | UR              | SG        | UR.        | UR.                                                        | J0                                                                                                    | 34       |                                                                                  |  |
| ADP41                                                                  |    |    | P5                                   | UR.             | P5        | UR         | UR.                                                        | P5                                                                                                    | 30       |                                                                                  |  |
| ADP42                                                                  |    |    | W3                                   | UR.             | W3        | UR.        | UR.                                                        | ΉЗ                                                                                                    | 34       |                                                                                  |  |
| AD051                                                                  |    |    | P6                                   | UR.             | P6        | UR         | UR.                                                        | P6                                                                                                    | 30       |                                                                                  |  |
| AD052                                                                  |    |    | <b>W4</b>                            | UR.             | <b>W4</b> | UR.        | UR.                                                        | <b>W4</b>                                                                                                  | 34       |                                                                                  |  |
| ADR61                                                                  |    |    | P7                                   | UR.             | P7        | UR         | UR.                                                        | P7                                                                                                    | 30       |                                                                                  |  |
| ADR62                                                                  |    |    | W5                                   | UR.             | W5        | UR         | UR.                                                        | ₩5                                                                                                    | 34       |                                                                                  |  |
| ADS61                                                                  |    |    | P7                                   | UR.             | P7        | UR.        | UR.                                                        | P7                                                                                                    | 30       |                                                                                  |  |
| ADS62                                                                  |    |    | W5                                   | UR              | W5        | UR.        | UR                                                         | <b>W5</b>                                                                                                  | 34       |                                                                                  |  |
| ADW71                                                                  |    |    | P8                                   | UR              | P8        | UR         | UR                                                         | P8                                                                                                    | 30       |                                                                                  |  |
| ADW72                                                                  |    |    | <b>W6</b>                            | UR              | <b>W6</b> | UR         | UR                                                         | <b>W6</b>                                                                                                  | 34       |                                                                                  |  |
| AEA11                                                                  |    |    | JN                                   | UR              | IG        | UR         | UR                                                         | JN                                                                                                    | 30       |                                                                                  |  |
| AEC11                                                                  |    |    | MС                                   | YR              | MA        | YS         | YS                                                         | MC                                                                                                    | 25       |                                                                                  |  |
| AEE11                                                                  |    |    | МC                                   | YR              | MA        | YS         | YS                                                         | МC                                                                                                    | 25       |                                                                                  |  |
| AEN11                                                                  |    |    | МC                                   | YR              | MA        | YS         | YS                                                         | МC                                                                                                    | 25       |                                                                                  |  |
| AEW11<br>AEW12                                                         |    |    | JN<br>JO                             | <b>UR</b><br>UR | IG<br>SG  | UR<br>UR   | UR<br>UR                                                   | JN<br>JO                                                                                                   | 30<br>34 |                                                                                  |  |
| AFD11                                                                  |    |    | JN                                   | <b>UR</b>       | IG        | <b>UR</b>  | UR                                                         | JN                                                                                                    | 30       |                                                                                  |  |
|                                                                        |    |    |                                      |                 |           |            |                                                            |                                                                                                    |          |                                                                                  |  |
|                                                                        |    |    |                                      |                 |           |            |                                                            |                                                                                                    |          | BELLCORE-NOTICE<br>DISTRIBUTION LIMITED TO BELLCORE AND REGIONAL BELL COMPANIES. |  |
|                                                                        |    |    |                                      |                 |           |            |                                                            |                                                                                                    |          |                                                                                  |  |

**Figure A-1.** DRDD Table

**TDIS User Manual BR 759–200–006 Release 7.2** 

**Appendix A Issue 10, May 1998**

# **Appendix B**

### **B.1 TDIS Warning/Message Codes**

There are eight types of generic TDIS error messages, Types 1 to 8. The first character of any TDIS message code  $(e.g., 2B)$  is a digit from 1 to 8 to identify the message type. The second character is alphabetic and distinguishes each message code within a type.

Any procedure that could generate a TDIS message code would print the entire list of TDIS Type 1 to 8 message codes. The error list is then printed at the beginning of the error analysis report for that run.

The message code listing printed on TDIS reports contains the following:

- All TDIS message codes and their descriptions.
- The TDIS files for which each of the Type 1 through 4 codes can be found. Type 5 codes are for transaction request errors in data and files; they are not printed with the other types. Type 6 codes are not stored in the files. Type 7 codes represent Generic Interface data eliminated from Processing. Type 8 codes identifies record where data has been altered because of validations.

Two-character file abbreviations are indicated adjacent to the message codes to denote files as follows:

- CD Circuit Details
- ED Equipment Details
- ES Equipment Summary
- FS Facility Summary.
- A description of each message type (1 to 8) precedes each of the eight lists of messages. Table B-1 provides the report descriptions.

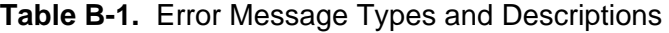

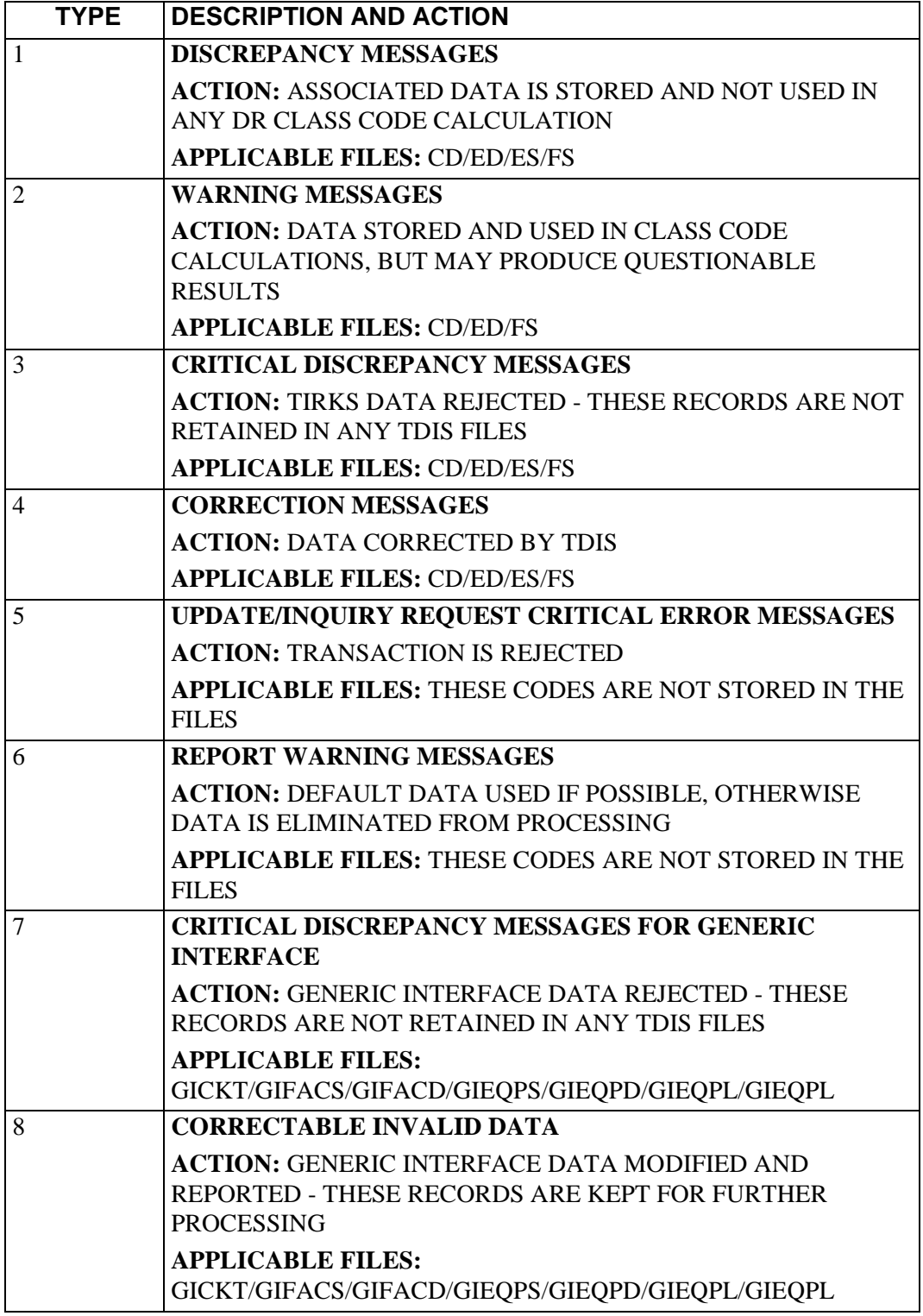

# **B.2 Condition Codes**

Table B-2 is a reference chart of the condition codes that may be received during the TDIS processing cycle. These condition codes may indicate errors, discrepancies, warnings, or successful run completion.

| <b>CONDITION</b><br><b>CODE</b> | <b>ASSOCIATED DESCRIPTION/CAUSE/</b><br><b>CORRECTIVE ACTION</b>                                                                   | <b>PROCEDURE</b> |
|---------------------------------|----------------------------------------------------------------------------------------------------|------------------|
| $\theta$                        | This condition code is received for a successful TDIS<br>run. For MARK IV it is applicable to one or more<br>reports being sorted. | 511              |
| $\overline{2}$                  | This condition code is received for a successful print<br>only run.                                                                |                  |
| $\overline{4}$                  | This condition code is caused by a syntax coding<br>error or a missing input file that prevents MARK IV<br>program from executing. | 511              |
| 8                               | This condition code is for a successful MARK IV run<br>if a single unsorted report is generated or if no reports<br>are generated. |                  |
| 16                              | This condition code is received from the MARK IV<br>programs only and may be accompanied by any of<br>the following messages:      | 200<br>205       |
|                                 | a. Input control ET card missing or invalid<br>(extraction programs only). Processing<br>terminated.                               |                  |
|                                 | b. Creation date input does not match creation date<br>on tape (MMDDYY). Processing terminated<br>(extraction programs only).      |                  |
|                                 | c. System software problems (all TDIS MARK IV<br>programs).                                                                        |                  |
| 2005                            | EDP STATEMENT -                                                                                                    | 220              |
|                                 | Invalid or blank CPU or control date.                                                                                              | 240              |
|                                 | CAUSE -                                                                                                    | 290              |
|                                 | This condition code indicates that the control date or<br>CPU ID is missing or invalid in the CNTLDTE card.                        | R <sub>01</sub>  |

**Table B-2.** Condition Codes (Sheet 1 of 10)

| <b>CONDITION</b> | <b>ASSOCIATED DESCRIPTION/CAUSE/</b>                  | <b>PROCEDURE</b> |
|------------------|-------------------------------------------------------|------------------|
| <b>CODE</b>      | <b>CORRECTIVE ACTION</b>                              |                  |
| 2007             | <b>EDP STATEMENT -</b>                                | 215              |
|                  | No header record found for filename. Please correct   | 220              |
|                  | and resubmit.                                         | 240              |
|                  | CAUSE -                                               | 290              |
|                  |                                                       | 300              |
|                  | This condition code may result from improper sort of  | 500              |
|                  | data, the program not starting at the first tape, the | 510              |
|                  | prior program not completing correctly, or other      | 600              |
|                  | processing malfunctions.                              | 620              |
|                  | <b>CORRECTIVE ACTION -</b>                            | 650              |
|                  | Verify the input tapes, analyze the audit report 7500 | 720              |
|                  | of the prior program, review any message codes and    | 722              |
|                  | consult the system coordinator. When errors are       | 730              |
|                  | resolved, it will normally be necessary to obtain     | 731              |
|                  | additional/corrected TIRKS tapes to restart the       | 750              |
|                  | process.                                              | 790              |
|                  |                                                       | R <sub>01</sub>  |
|                  |                                                       | R <sub>02</sub>  |
| 2008             | EDP STATEMENT -                                       | 220              |
|                  | Invalid single site CPU run.                          | R <sub>01</sub>  |

**Table B-2.** Condition Codes (Sheet 2 of 10)

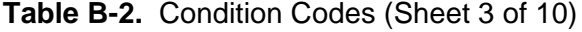

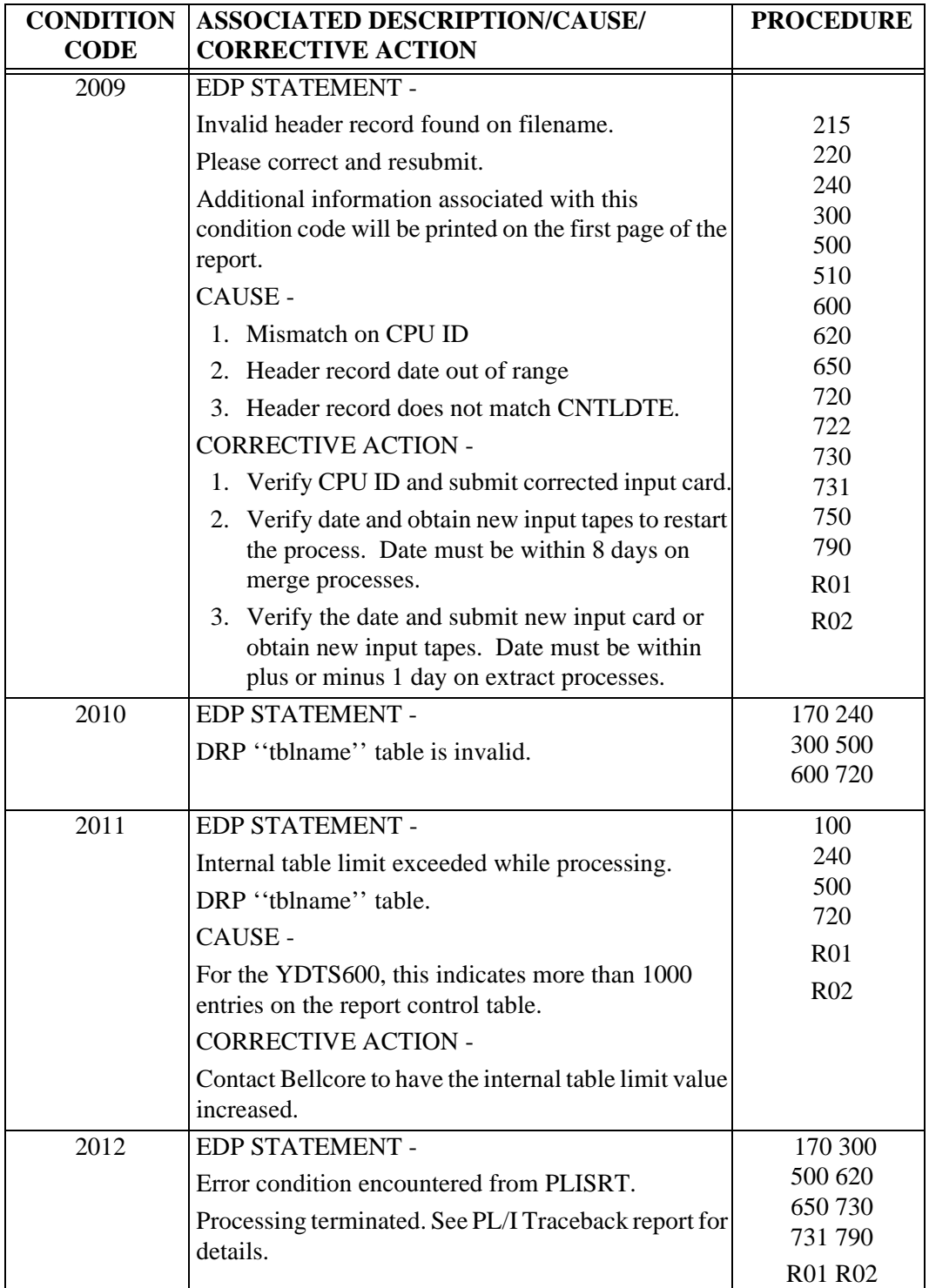

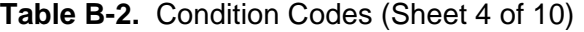

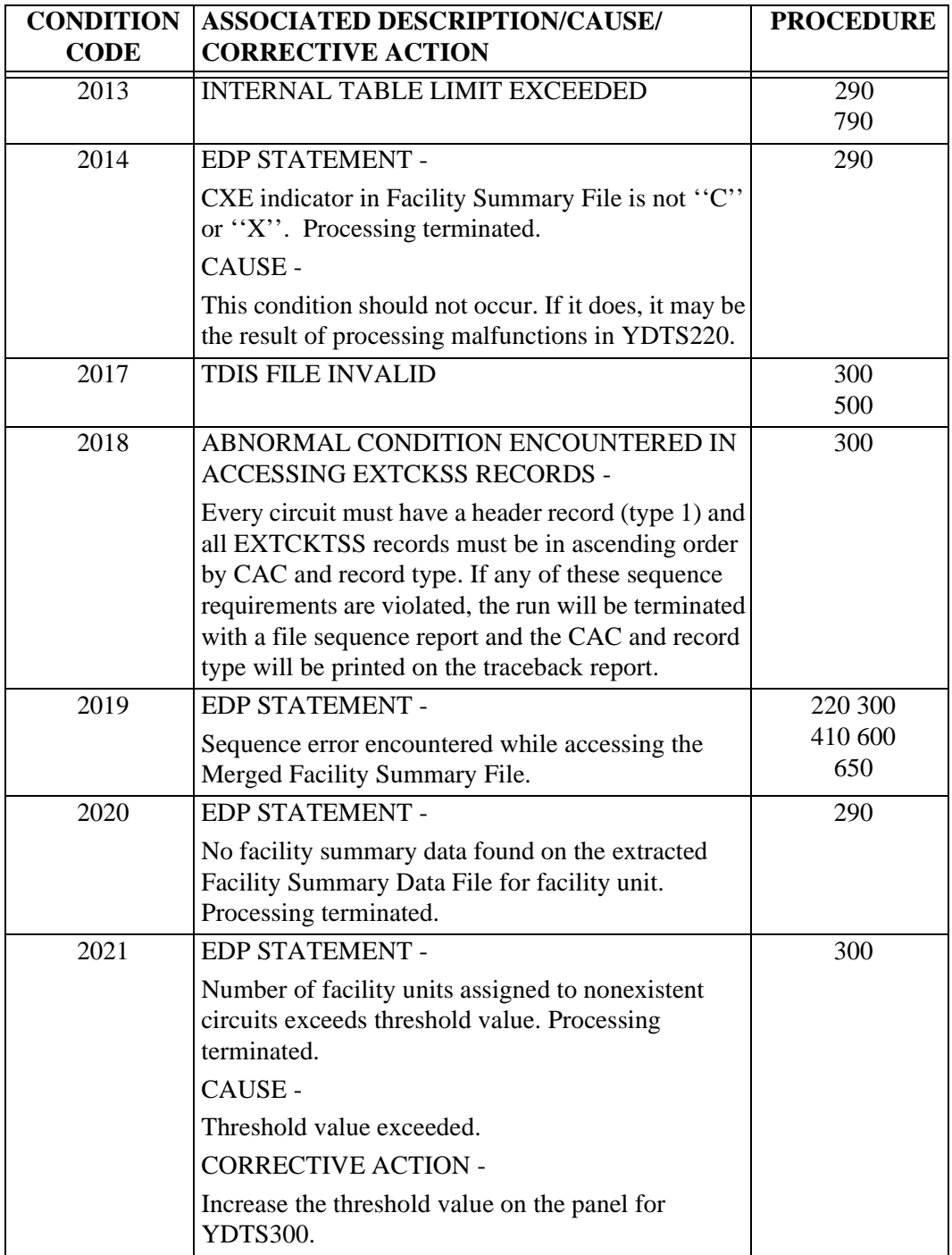

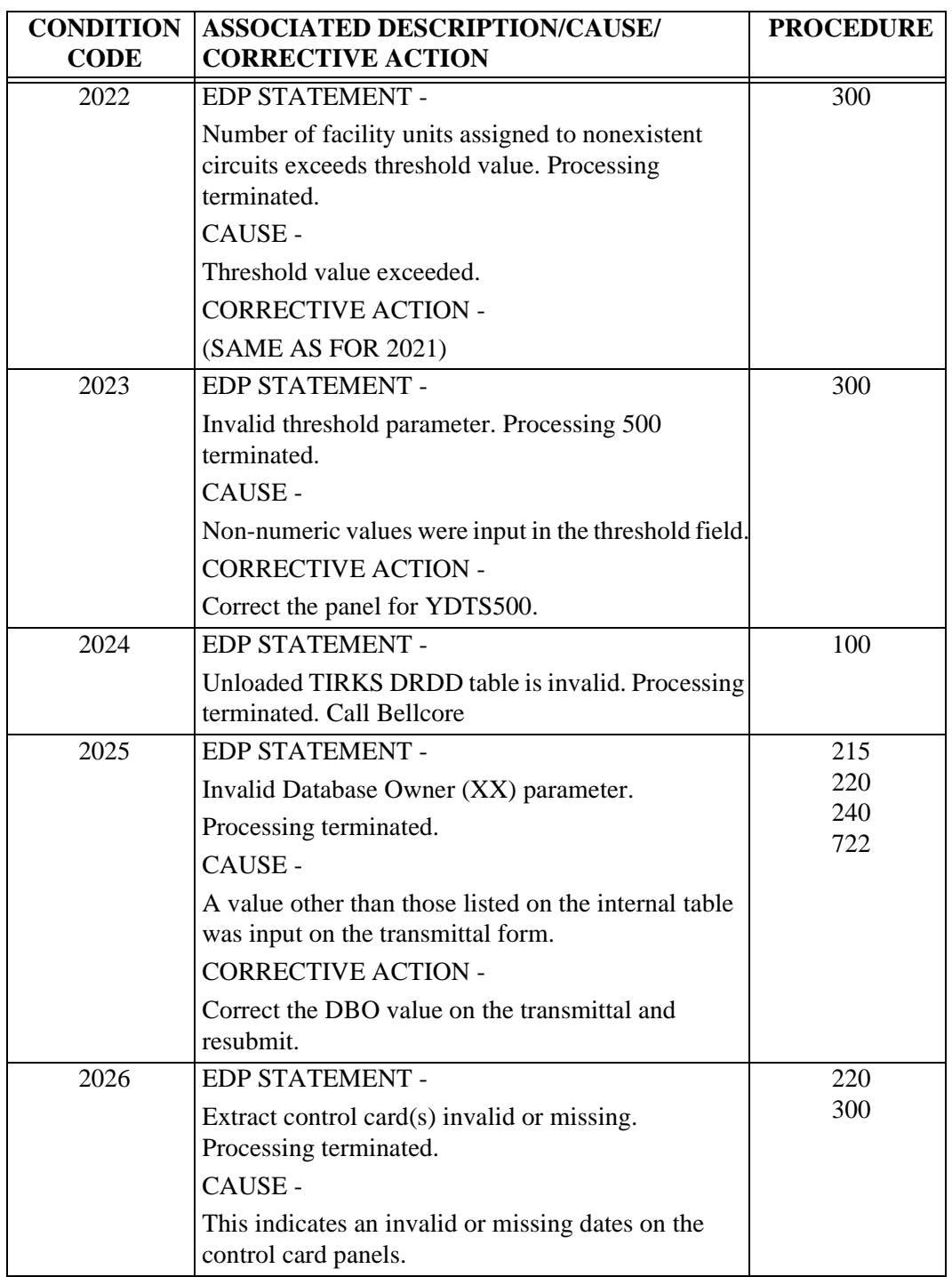

**Table B-2.** Condition Codes (Sheet 5 of 10)

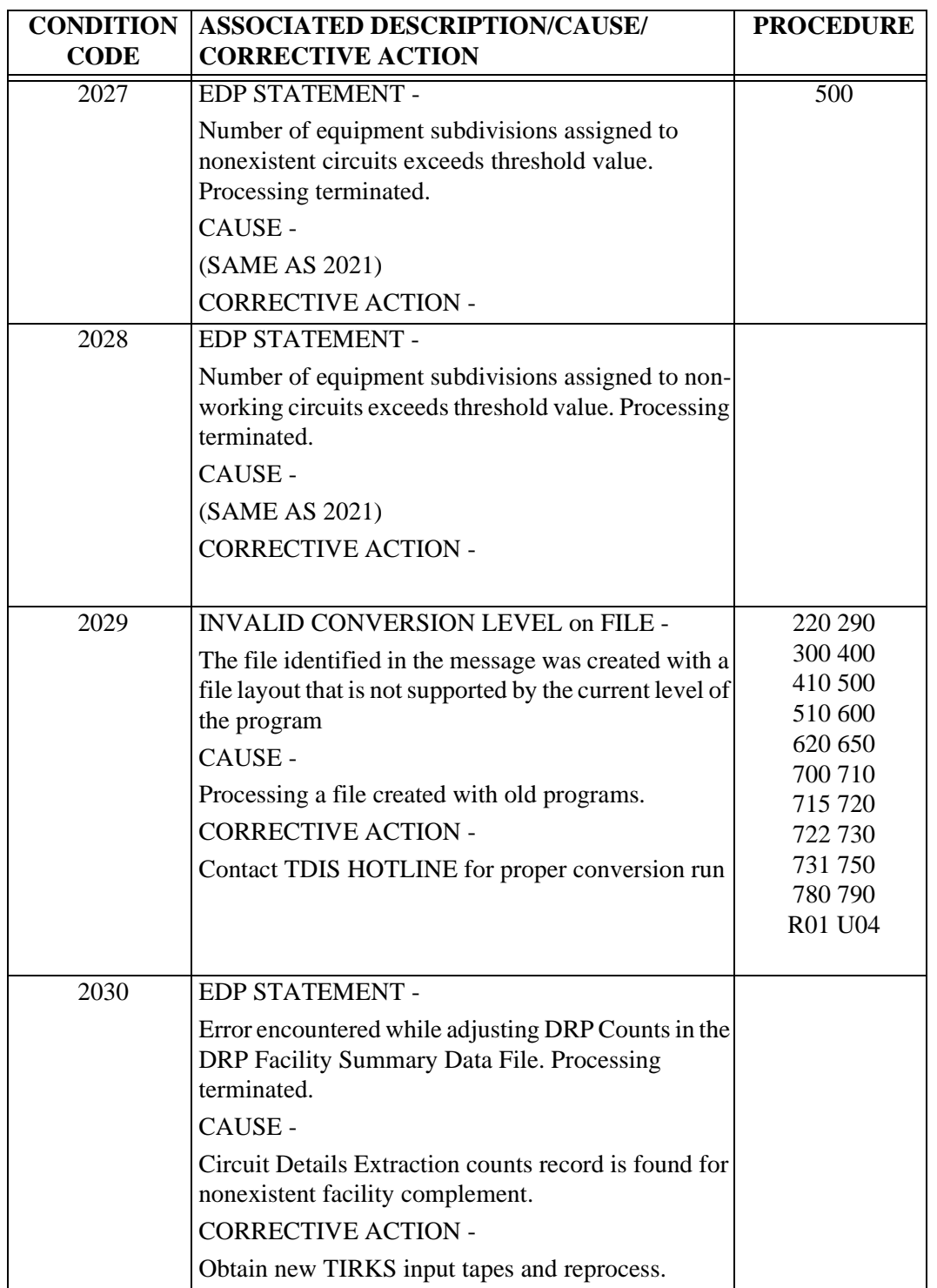

### **Table B-2.** Condition Codes (Sheet 6 of 10)

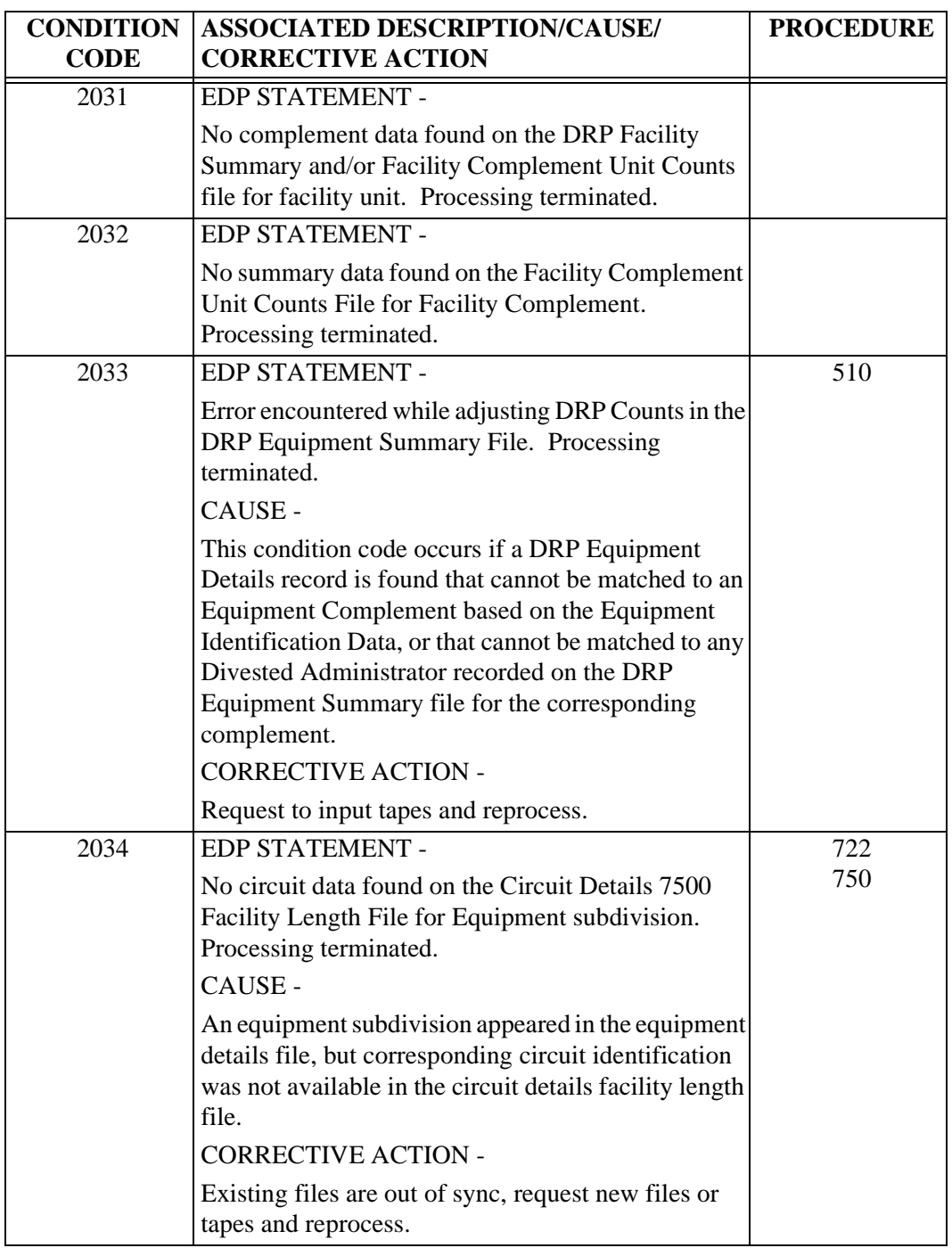

**Table B-2.** Condition Codes (Sheet 7 of 10)

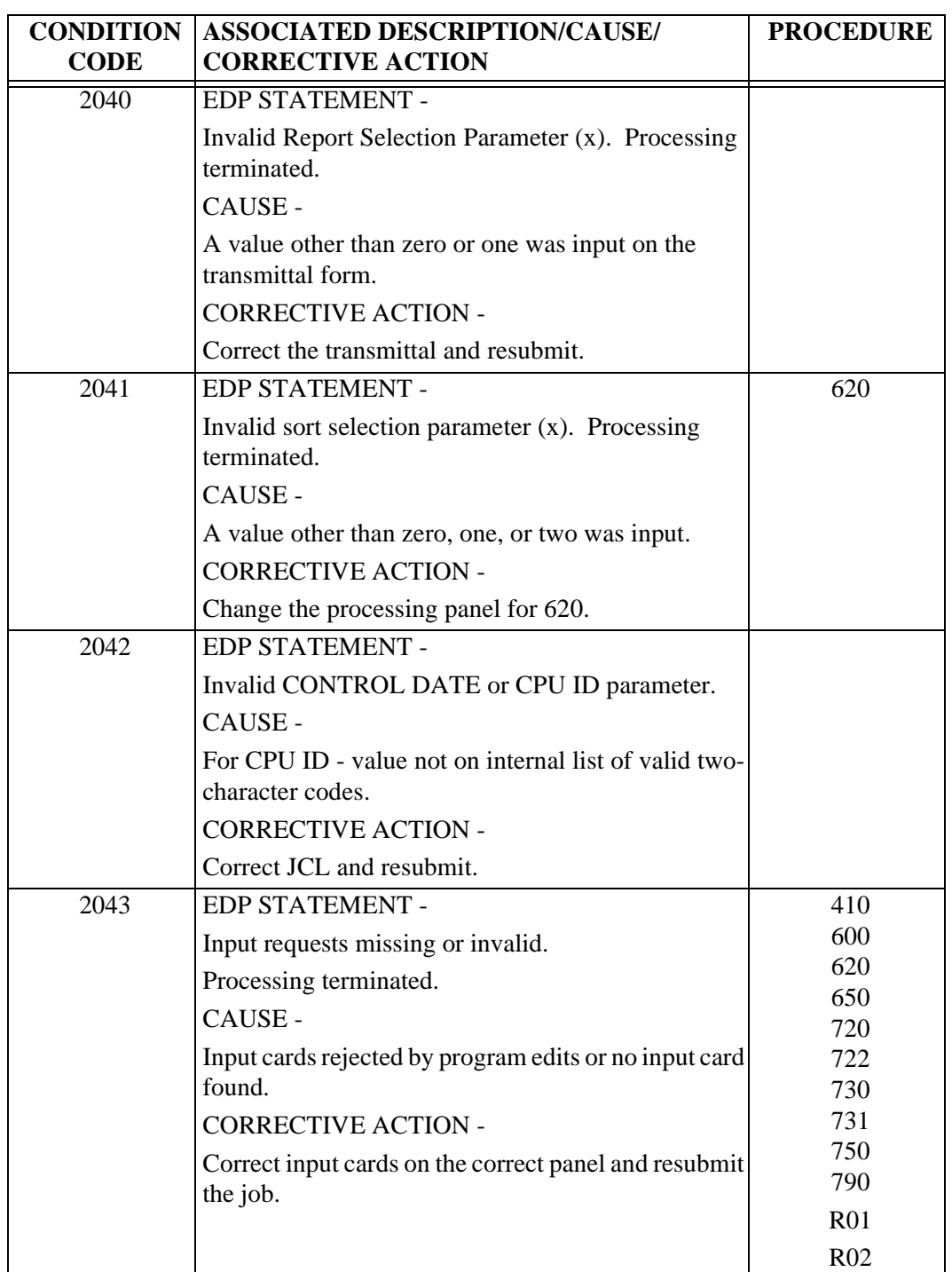

### **Table B-2.** Condition Codes (Sheet 8 of 10)

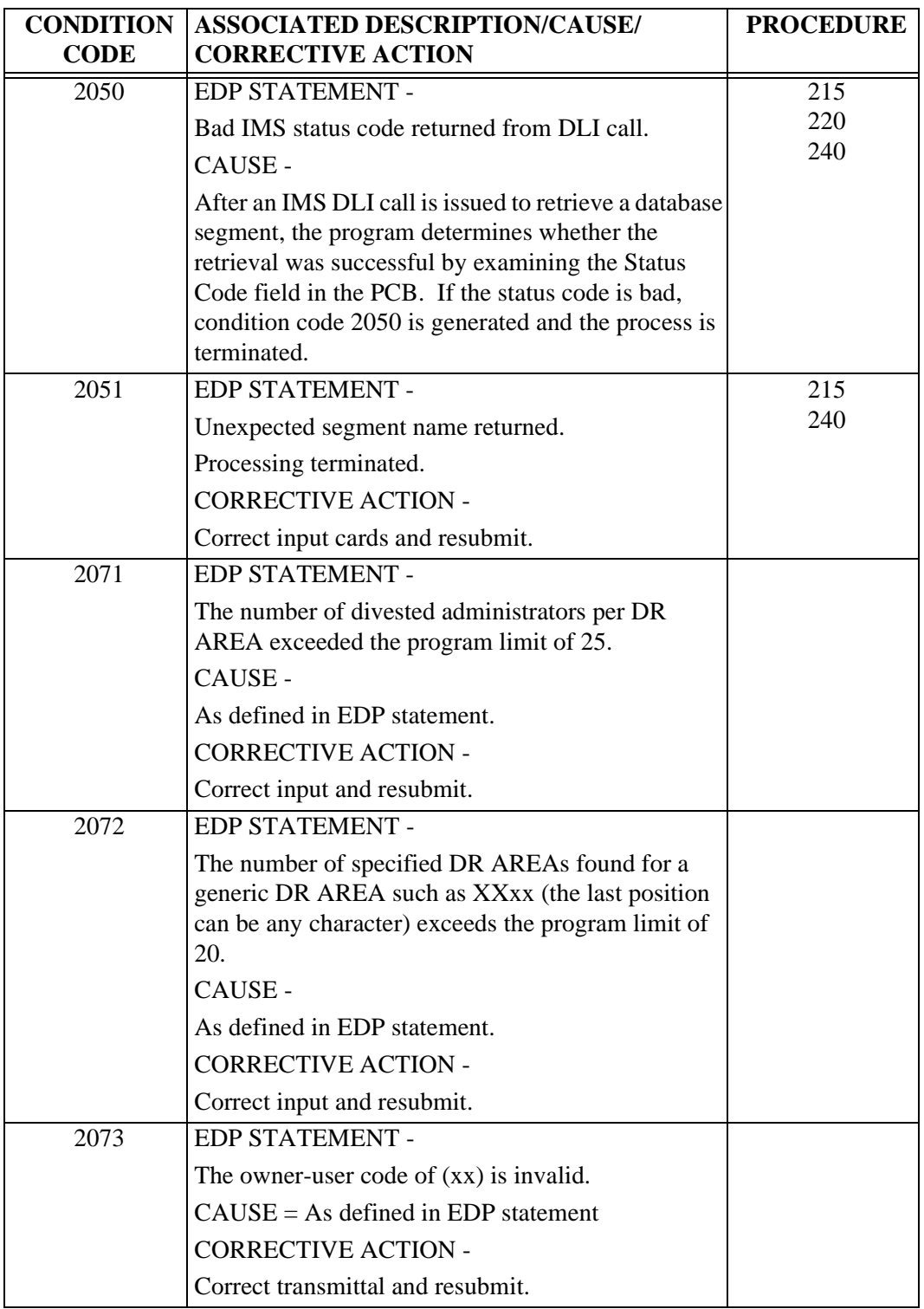

**Table B-2.** Condition Codes (Sheet 9 of 10)

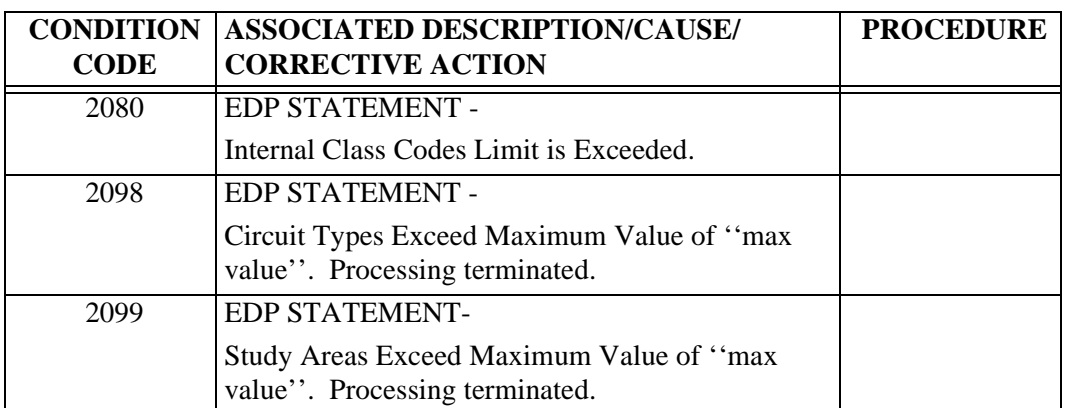

### **Table B-2.** Condition Codes (Sheet 10 of 10)

# **B.3 TDIS Table Restoration Procedures**

#### **B.3.1 General Information**

The master copy and latest generation of each TDIS table are backed up via the YDTS050 archive procedure and restored via the YDTS060 restore procedures.

### **B.4 Scheduling of TDIS Processing Procedures and Master Work Sheet**

#### **B.4.1 Sequence of TDIS Processes**

Figure B-1 on the following page illustrates the sequence of the TDIS processing phases. Each phase is a logical separation or grouping of procedures.

**TDIS User Manual BR 759–200–006 Release 7.2** 

**Appendix B Issue 10, May 1998**

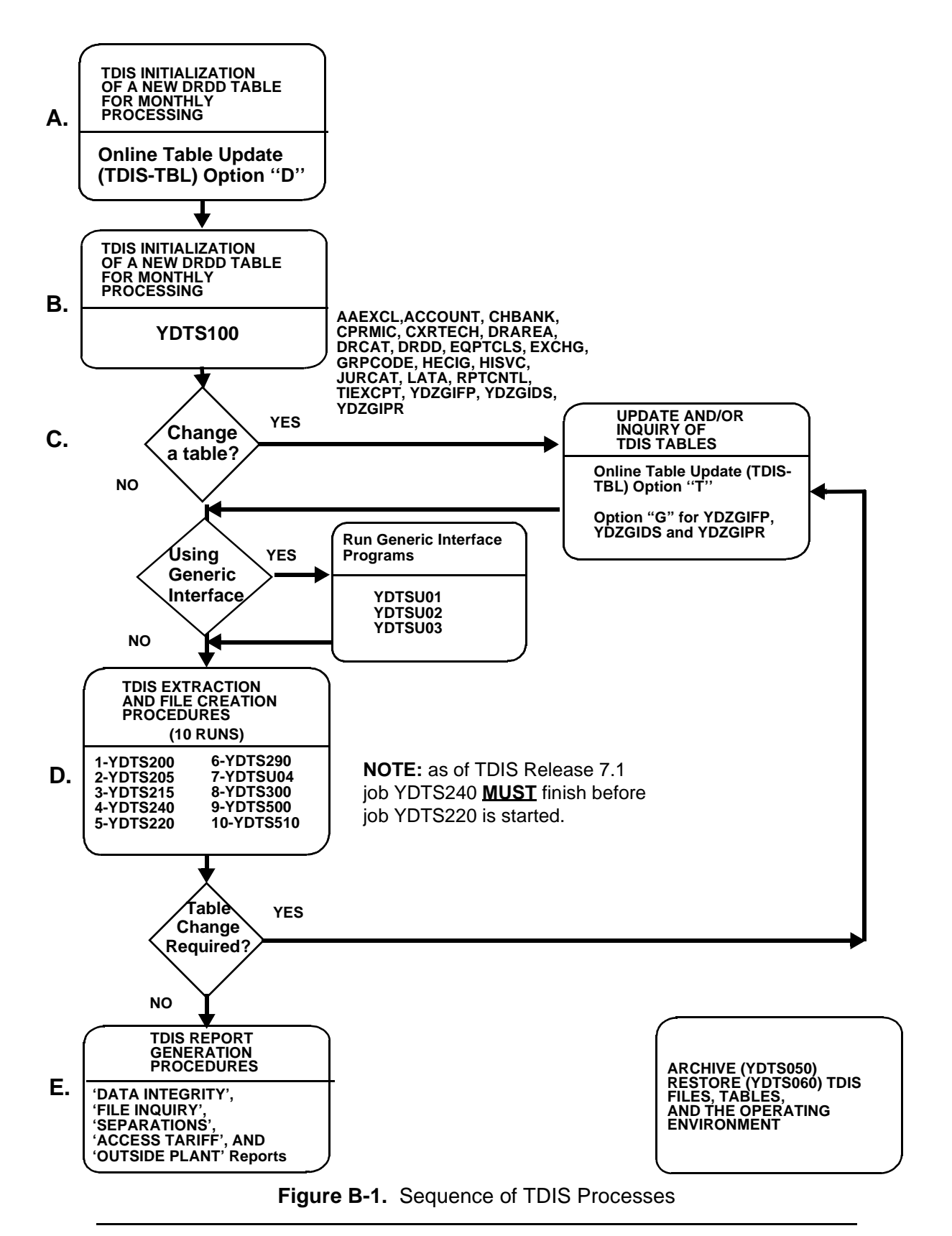

#### **B.4.2 TDIS Processing Master Worksheet**

The following worksheet is organized by the major phases of the TDIS processing. The individual runs are listed with each phase.

As each run is completed satisfactorily, the TDIS system coordinator or person of similar responsibility should record the run date in the space provided on the form. When the processing cycle is completed, the worksheet may be kept as a permanent record of the activity of the cycle.

This worksheet can be considered a manual activity log that summarizes what has and what should occur in a processing cycle.

### **TDIS Processing Master Worksheet (1 of 5)**

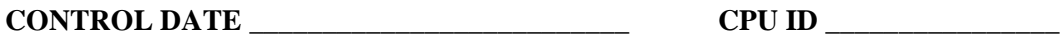

This worksheet may be used to record the successful completion of the batch run processing groupings A, B, C, D, and E, respectively. Grouping F procedures (YDTS050 and YDTS060) can be processed any time in the cycle, when needed, in accordance with local requirements.

Within a grouping, there are no job sequence requirements unless the procedures are numbered on the worksheet and Transmittal forms or a note specifies a prerequisite run. Example: Under D, procedures numbered 1 to 6 must be run in that order.

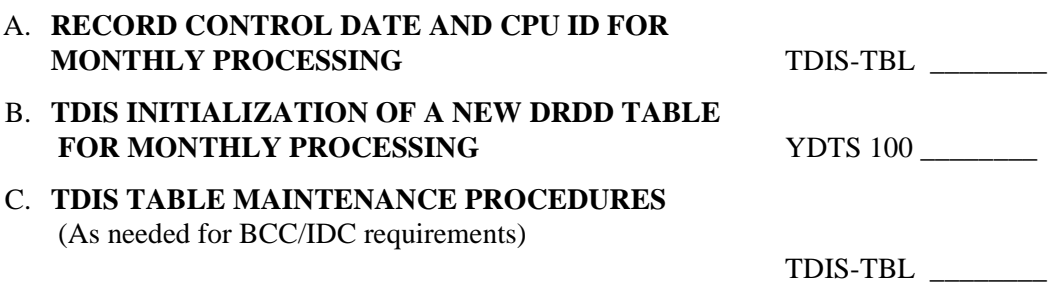

### **TDIS Processing Master Worksheet (2 of 5)**

### D. **TDIS EXTRACTION AND FILE CREATION PROCEDURES CREATION SEQUENCE NUMBER PROCEDURE** 1. EXTRACT TIRKS CIRCUIT INVENTORY DATA YDTS 200\* EXTRACT TIRKS SPAN LINE DETAILS DATA YDTS 205\* \_\_\_\_\_\_\_\_ EXTRACT SCID AND SCAD DATA \_\_\_\_\_\_\_\_ EXTRACT TIRKS EQUIPMENT DETAILS DATA YDTS 240<sup>†</sup> 2. EXTRACT TIRKS CABLE AND CARRIER DETAILS DATA YDTS 220 \_\_\_\_\_\_\_\_\_ 3. MERGE DRP FACILITY DETAIL AND FACILITY SUMMARY WITH GENERIC INTERFACE FACILITY DETAILS AND FACILITY SUMMARY YDTS 290<sup>‡</sup> MERGE DRP EQUIPMENT DETAILS, SUMMARY, LINK, AND UNIT WITH GENERIC INTERFACE EQUIPMENT DETAILS, SUMMARY, LINK, AND UNIT  $YDTSU04^{\ddagger}$ 4. CREATE CIRCUIT DETAILS FACILITY LENGTH FILE AND THE APPENDED DRP FACILITY SUMMARY FILE YDTS 300 5. EQUIPMENT DETAILS MERGE PLACEMENT AND DR CLASS CODE GENERATION YDTS 500 6. ACCUMULATE DR CLASS CODE COUNTS ON MERGED EQUIPMENT SUMMARY DATA YDTS 510

<sup>\*</sup> The 200, 205, and 215 jobs may be run concurrently.

<sup>†</sup> The YDTS240 job must finish before the YDTS220 job starts as of TDIS Release 7.1.

<sup>‡</sup> The YDTS290 and YDTSU04 jobs may be run concurrently.

## **TDIS Processing Master Worksheet (3 of 5)**

E. **TDIS REPORT GENERATION PROCEDURES** (using input from the Primary Files created in the above steps) - 'DATA INTEGRITY', 'FILE INQUIRY', 'SEPARATIONS' and 'ACCESS TARIFF', and 'OUTSIDE PLANT' REPORTS.

**All** the procedures listed under Item E below can be processed in any order.

#### **TDIS DATA INTEGRITY REPORT PROCEDURES**

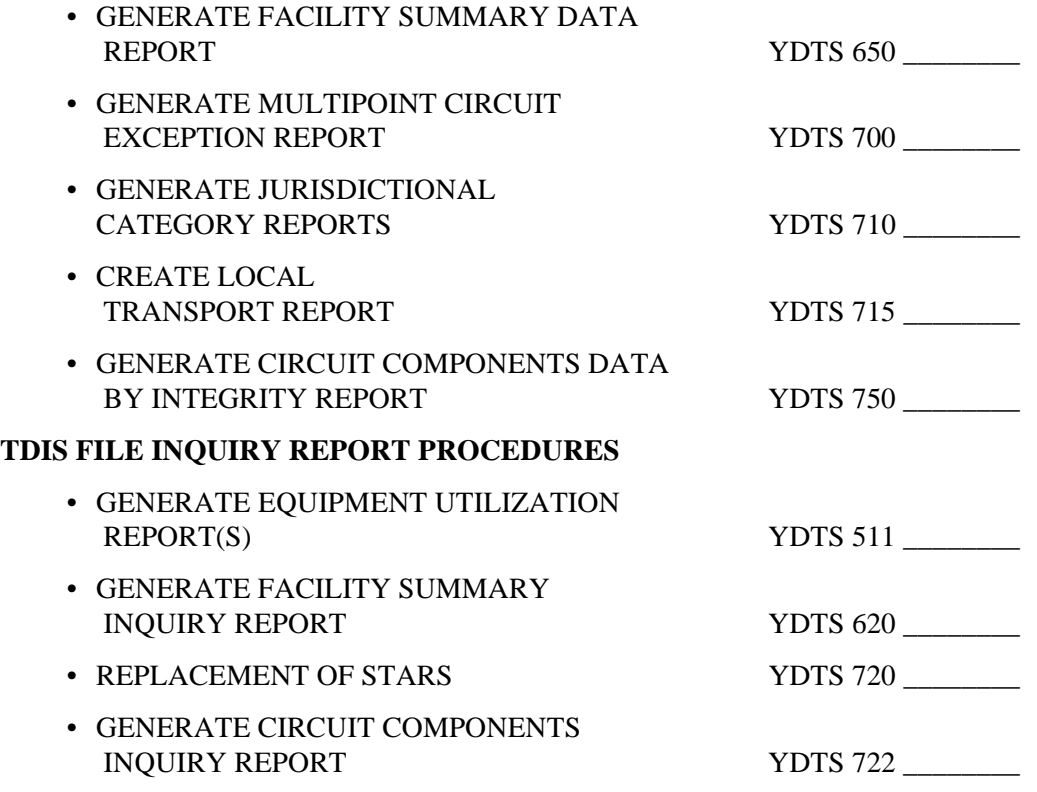

# **TDIS Processing Master Worksheet (4 of 5)**

#### **TDIS SEPARATIONS, ACCESS TARIFF, AND OUTSIDE PLANT REPORT PROCEDURES**

#### **SEPARATIONS REPORTS**

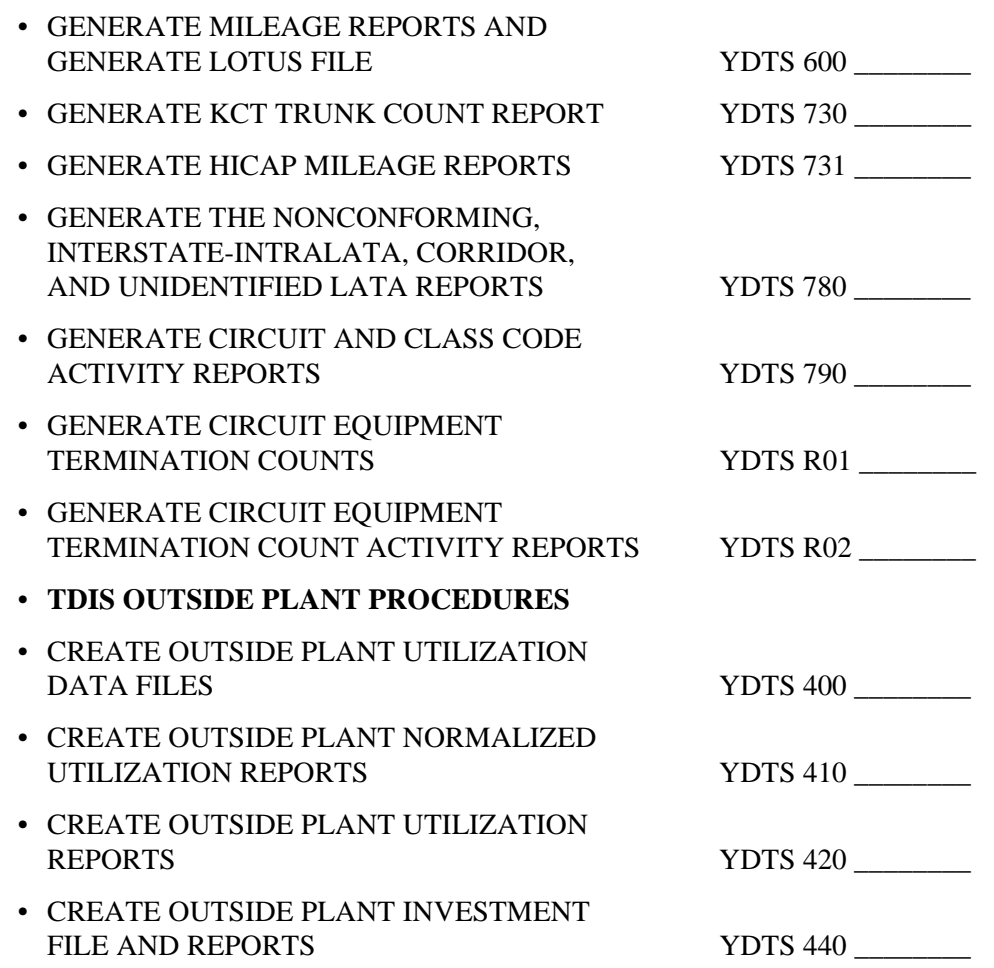

### **TDIS Processing Master Worksheet (5 of 5)**

#### F. **ACTIVITY LOG REPORT, FILE RESTORATION, AND THE ARCHIVE PROCEDURE**

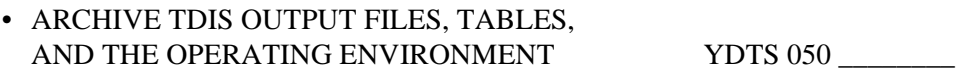

• RESTORE TDIS OUTPUT FILES, TABLES, AND THE OPERATING FILES YDTS 060

#### **B.4.3 TDIS Transmittal Forms for Requesting a Run**

The DRP-TDIS System Administrator or person of similar responsibility can use the TDIS transmittal forms to convey run requests to the EDP Coordinator.

All TDIS transmittal forms can be found in the ''DRP-TDIS Transmittal Forms'' document.

#### **B.5 TDIS Manual Inputs and Printed Outputs Reports**

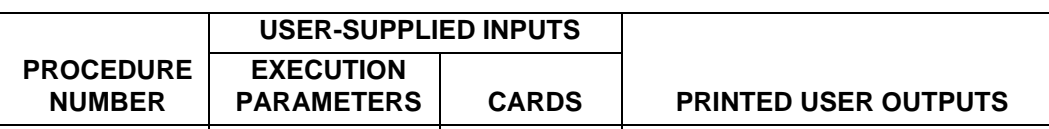

**Table B-3.** TDIS Manual Inputs and Printed Outputs Reports (Sheet 1 of 15)

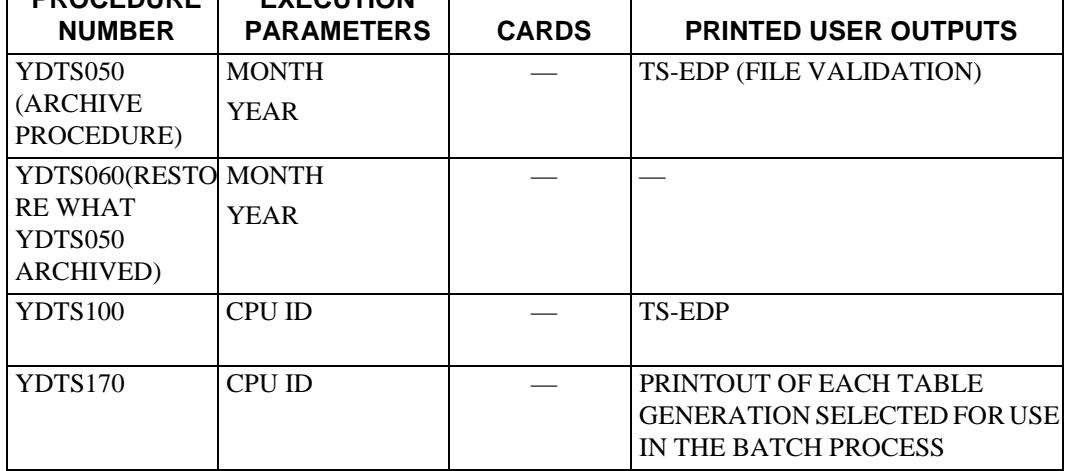

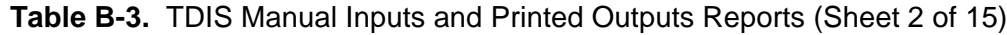

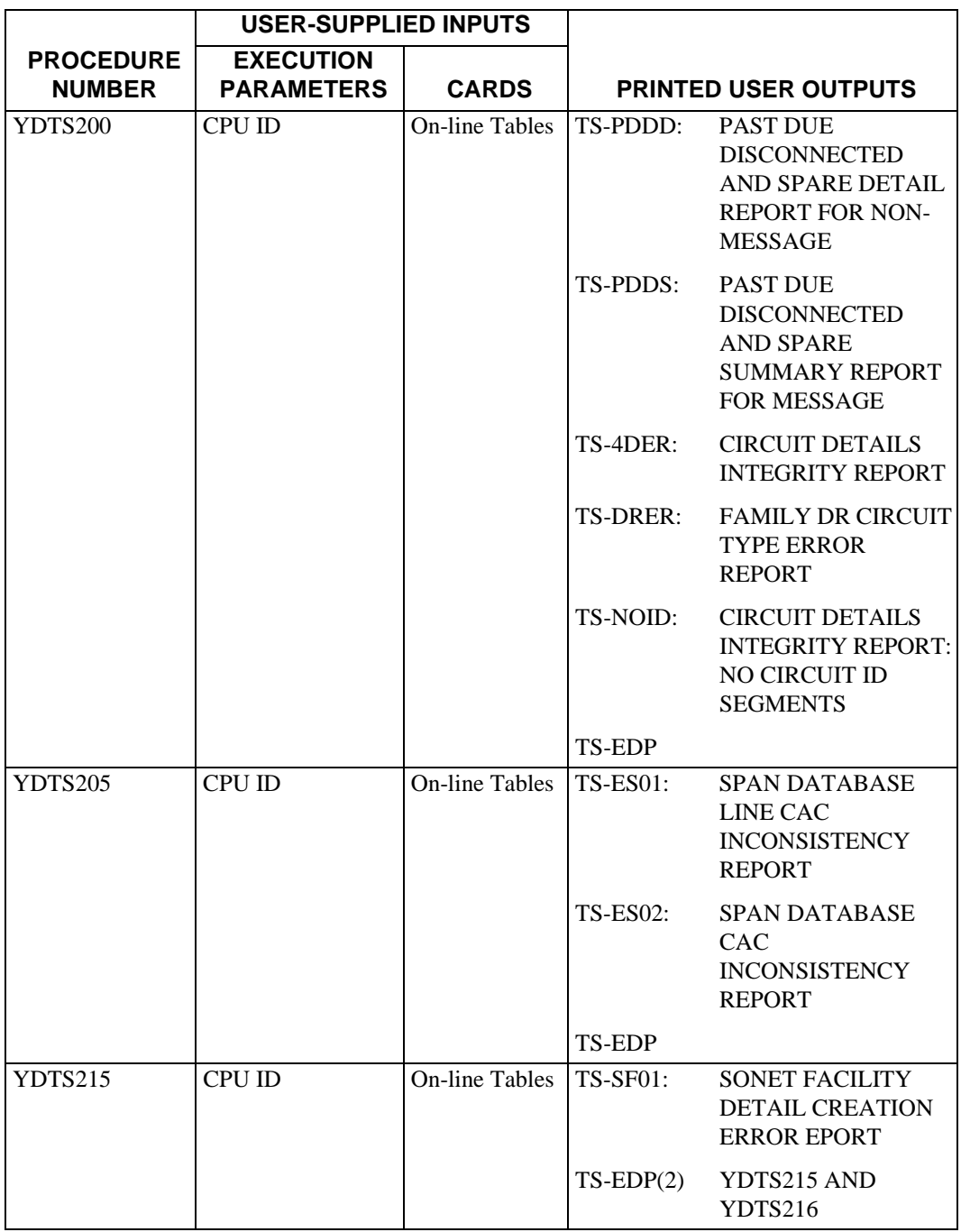

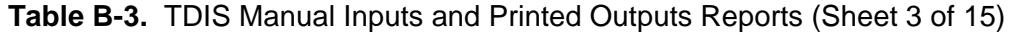

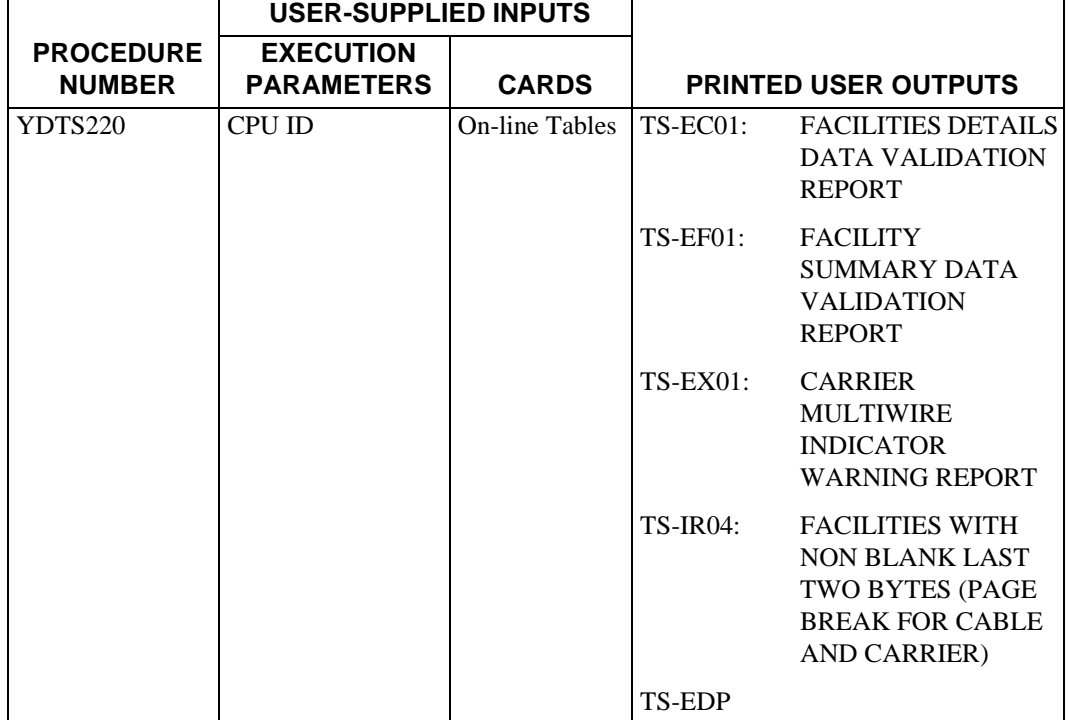

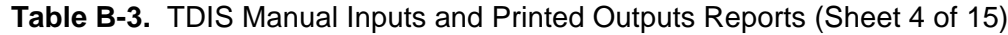

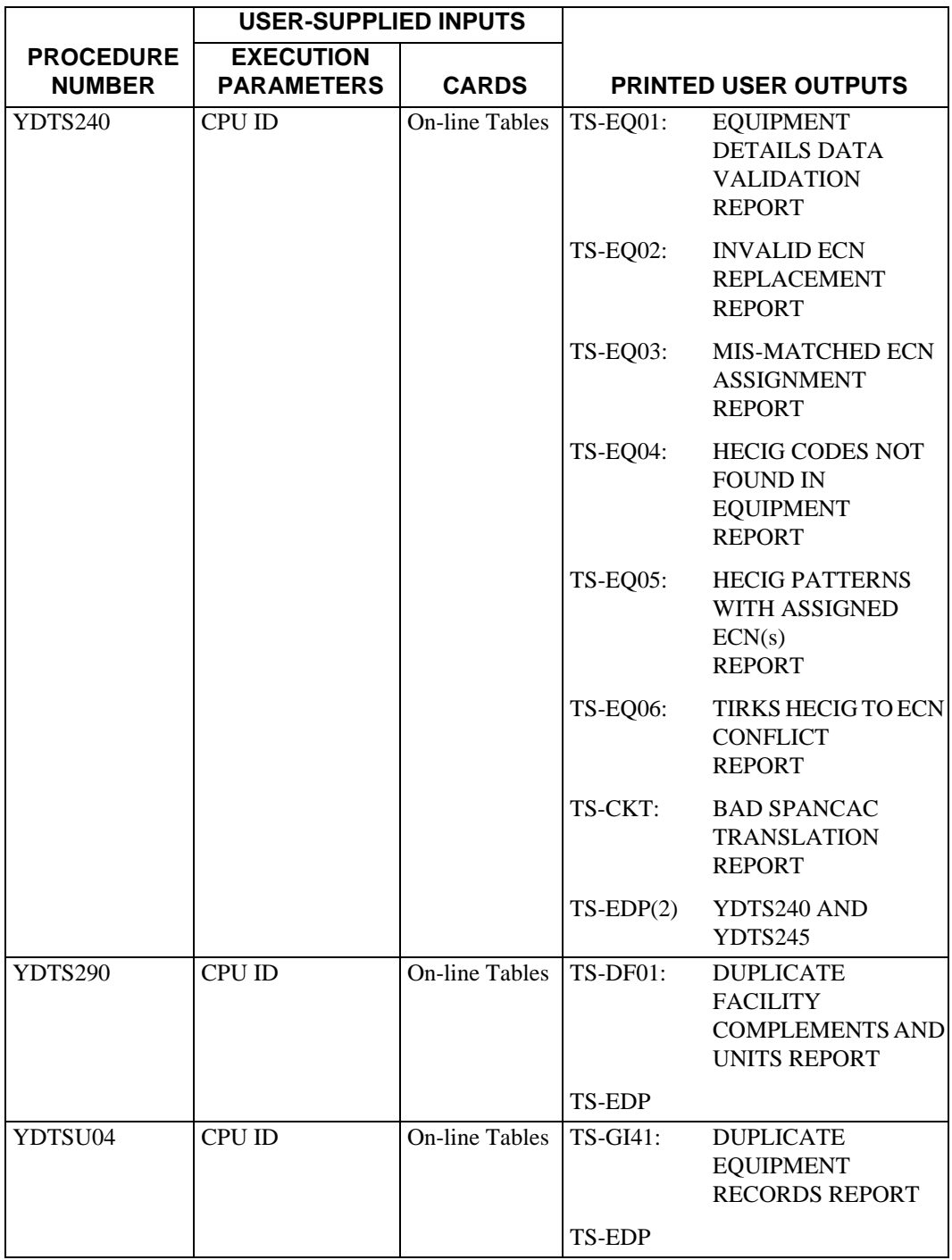

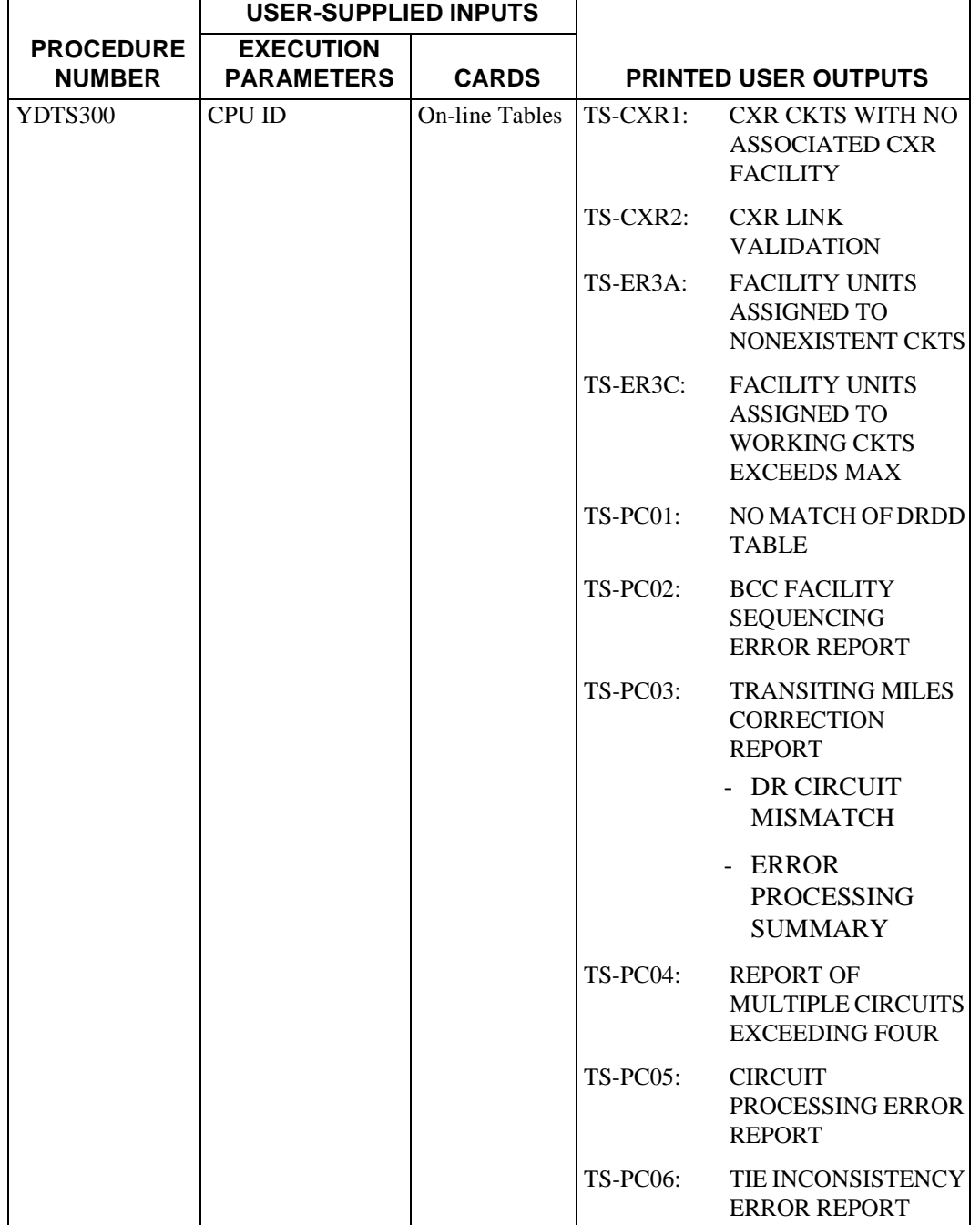

# **Table B-3.** TDIS Manual Inputs and Printed Outputs Reports (Sheet 5 of 15)

**Table B-3.** TDIS Manual Inputs and Printed Outputs Reports (Sheet 6 of 15)

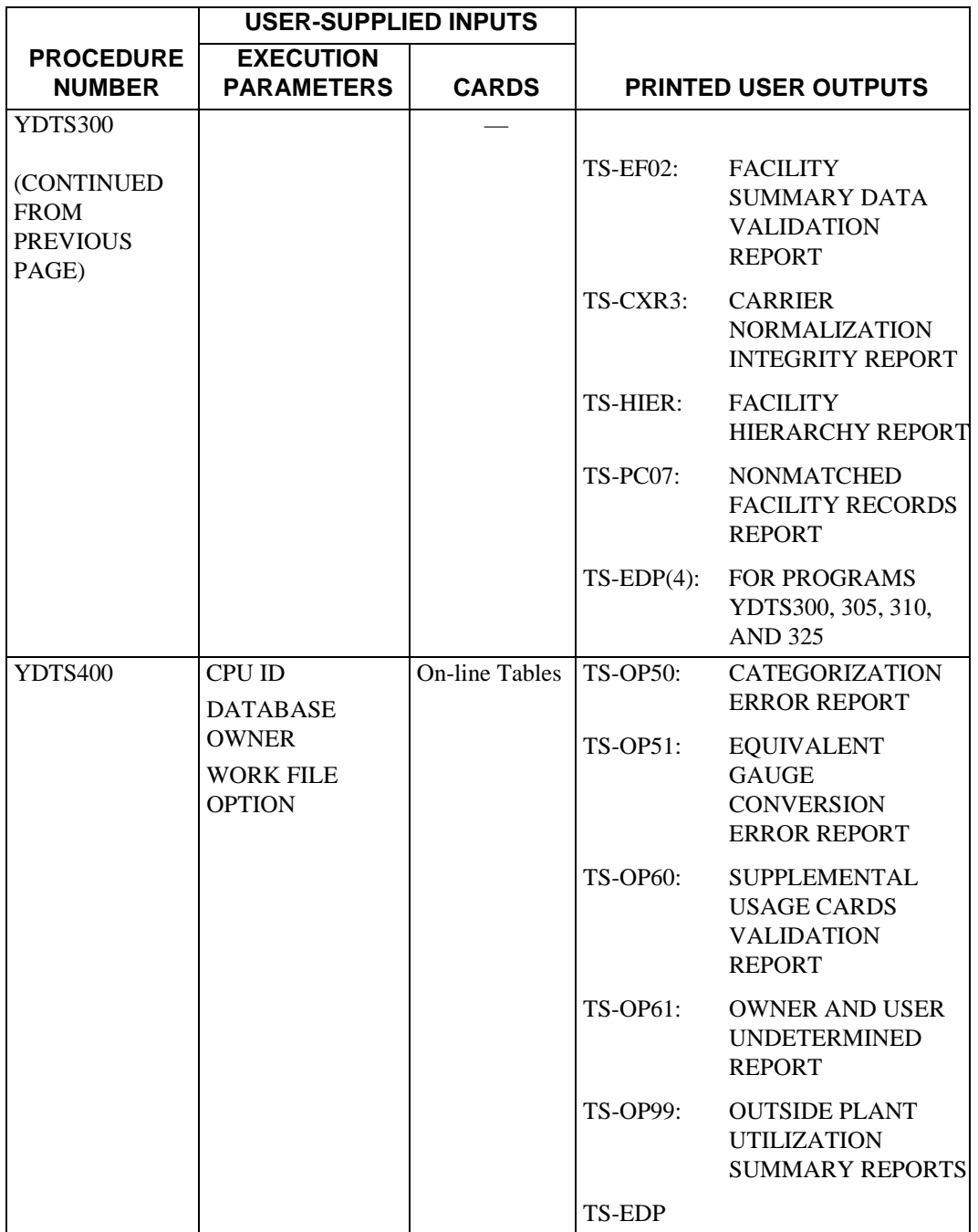

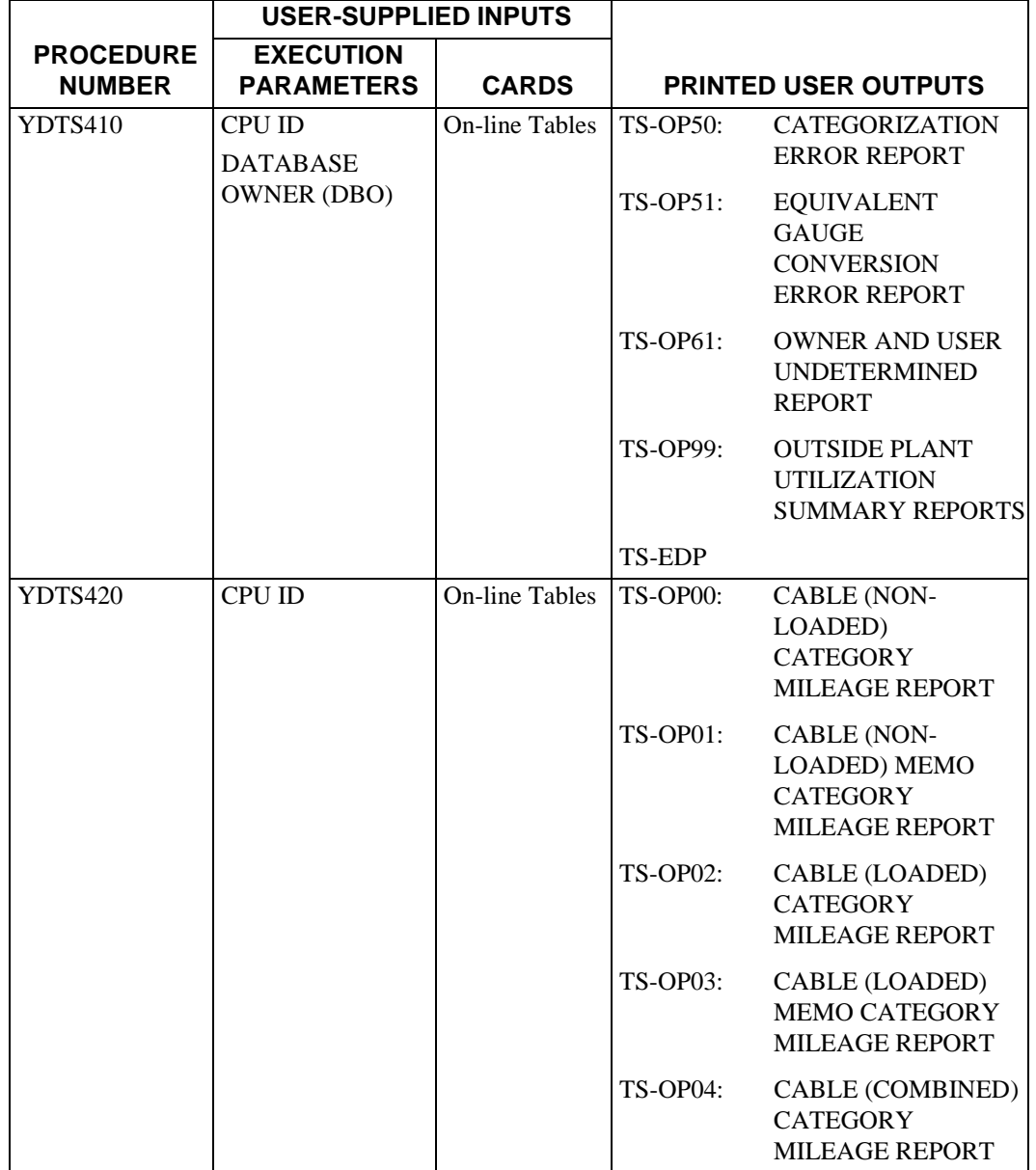

## **Table B-3.** TDIS Manual Inputs and Printed Outputs Reports (Sheet 7 of 15)

**Table B-3.** TDIS Manual Inputs and Printed Outputs Reports (Sheet 8 of 15)

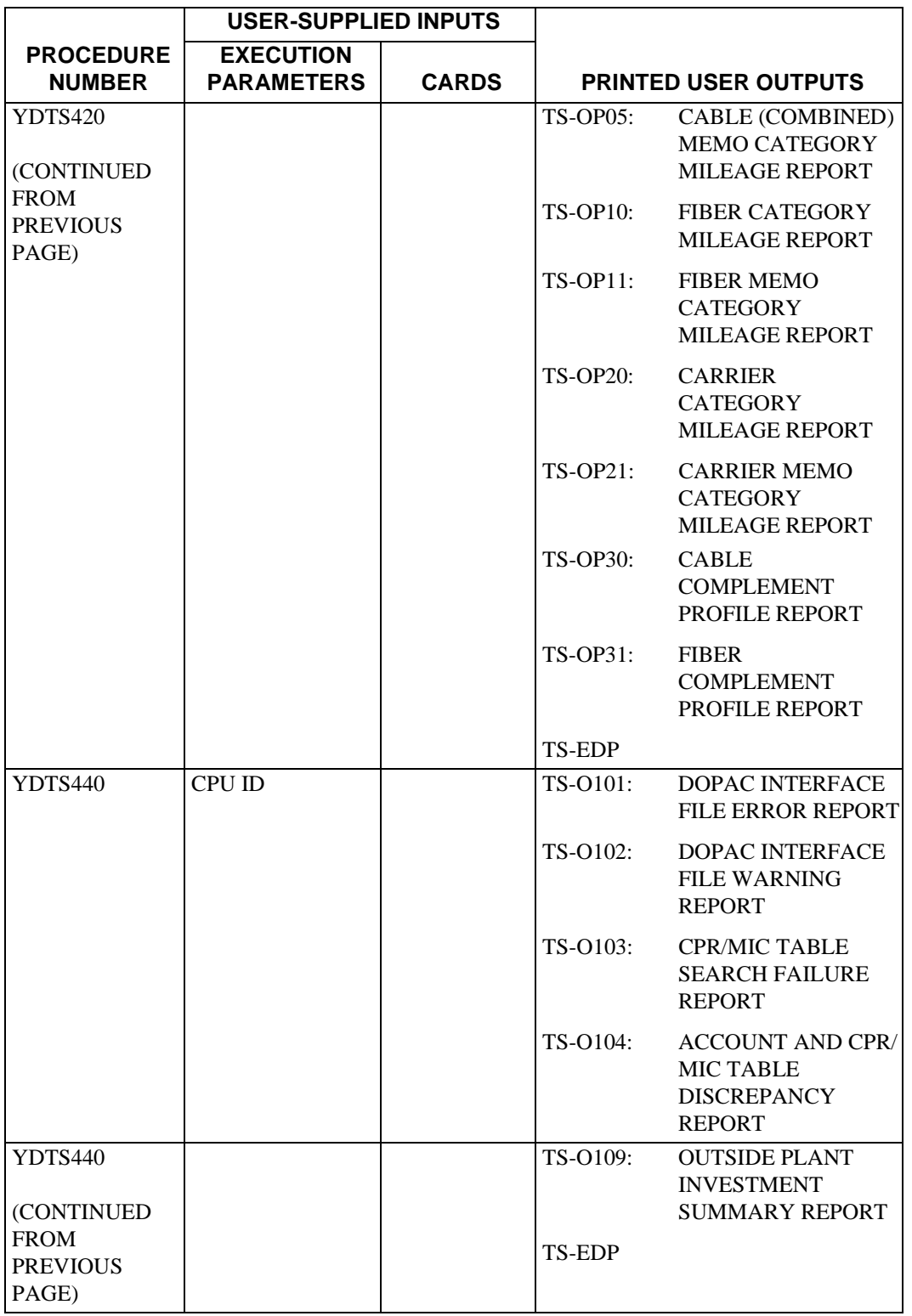

h

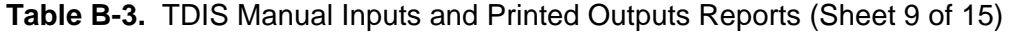

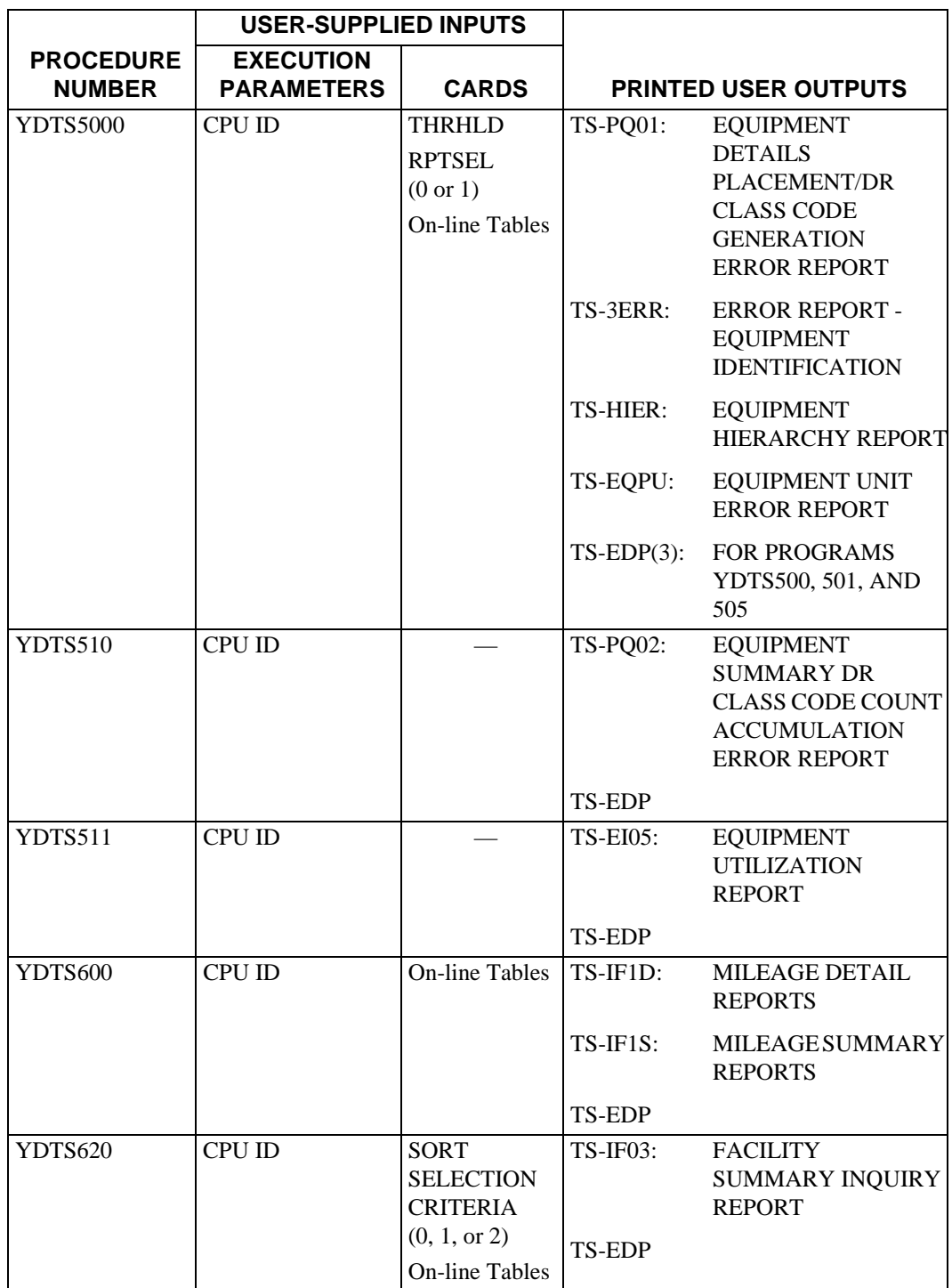
**Table B-3.** TDIS Manual Inputs and Printed Outputs Reports (Sheet 10 of 15)

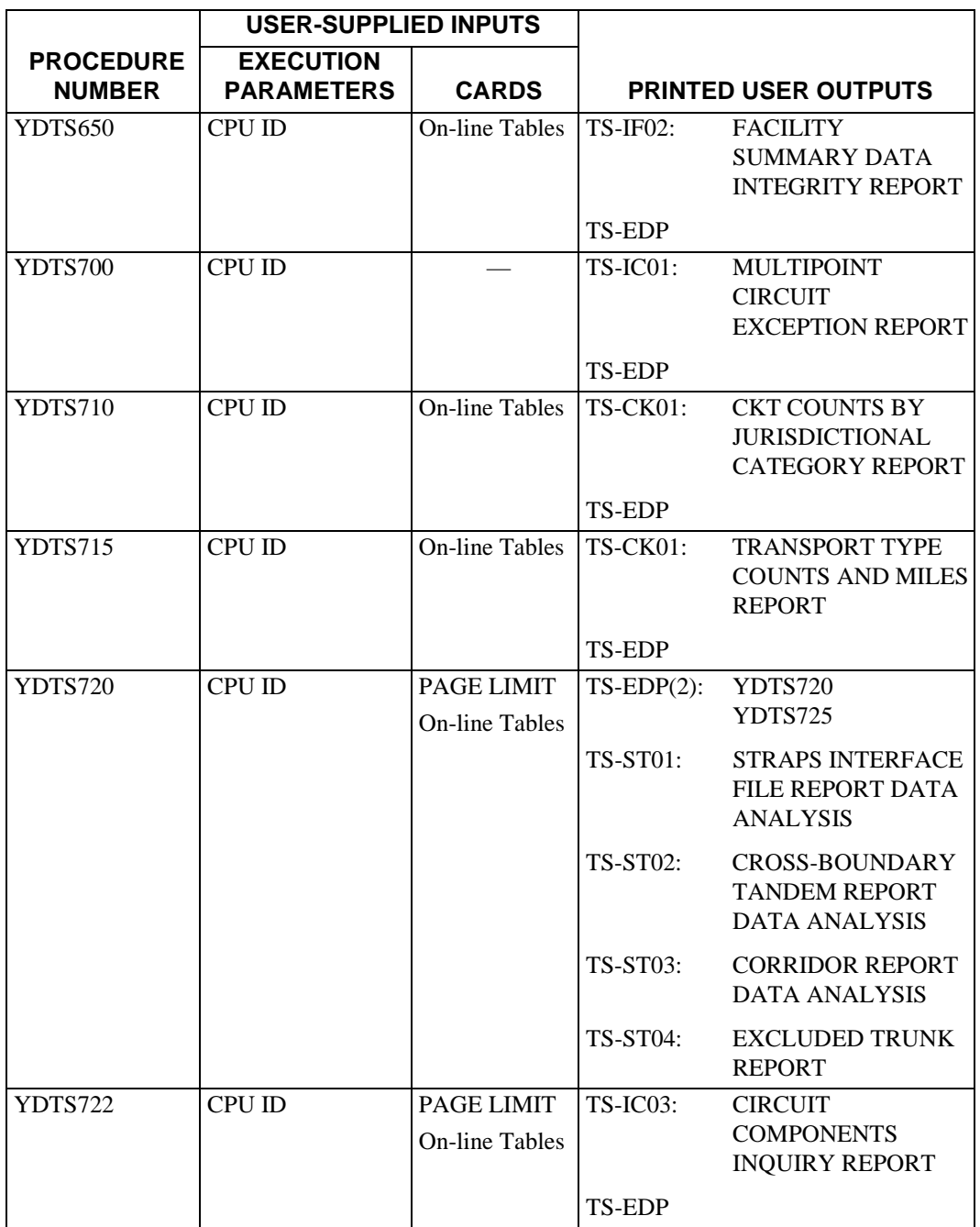

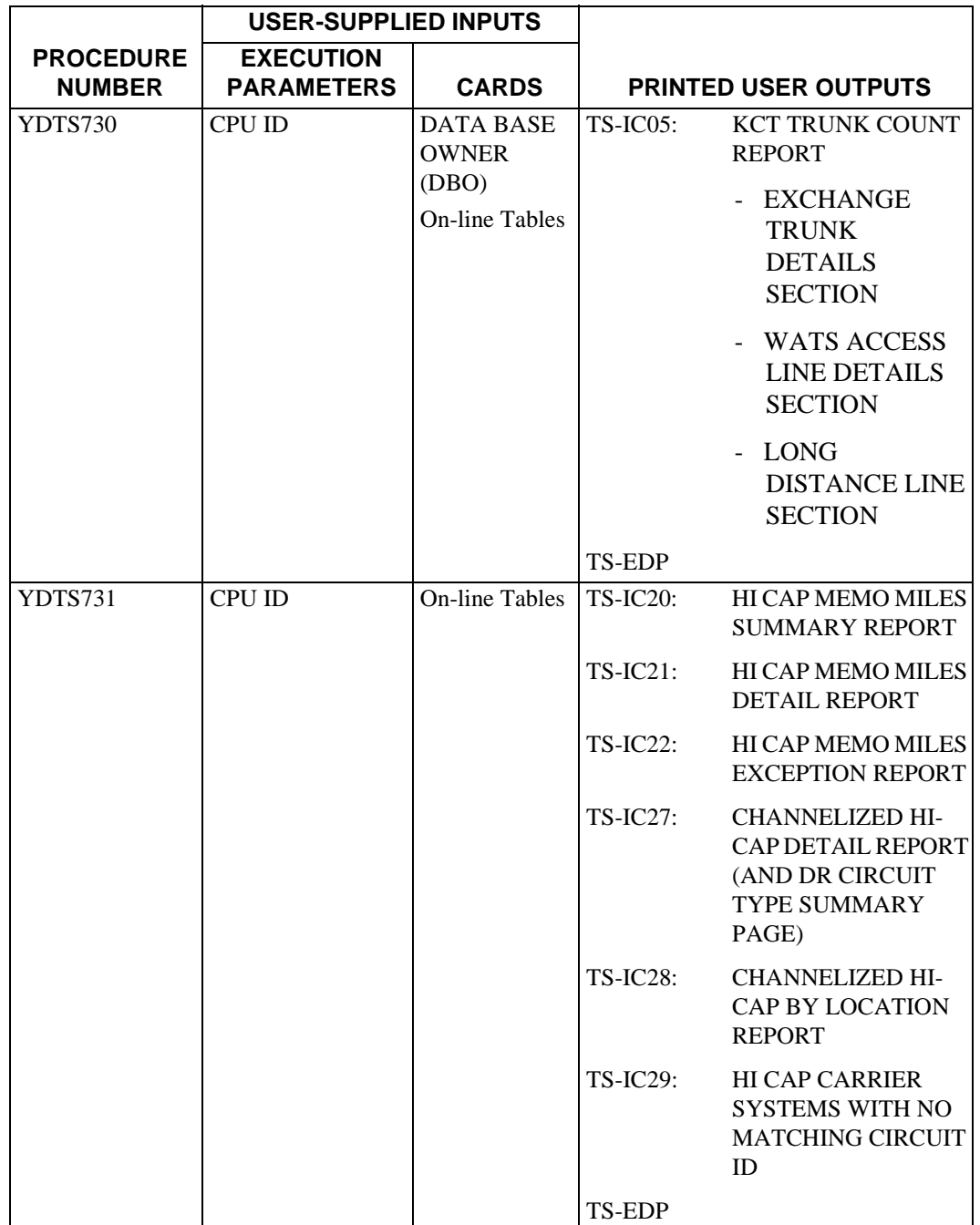

## **Table B-3.** TDIS Manual Inputs and Printed Outputs Reports (Sheet 11 of 15)

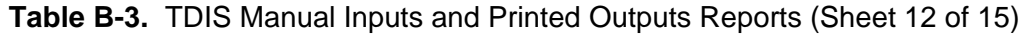

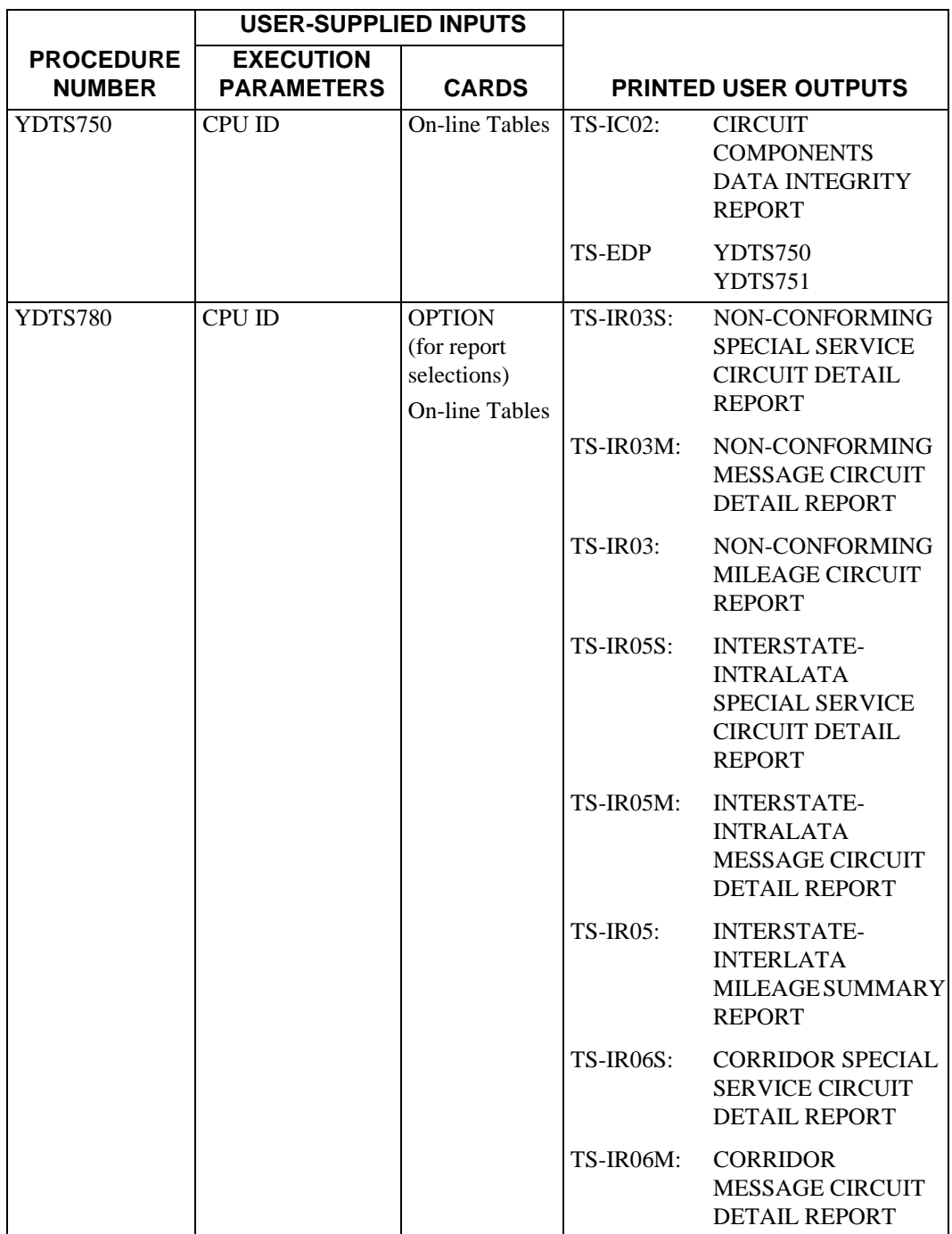

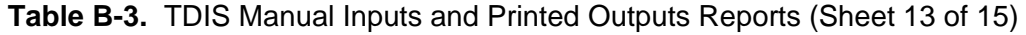

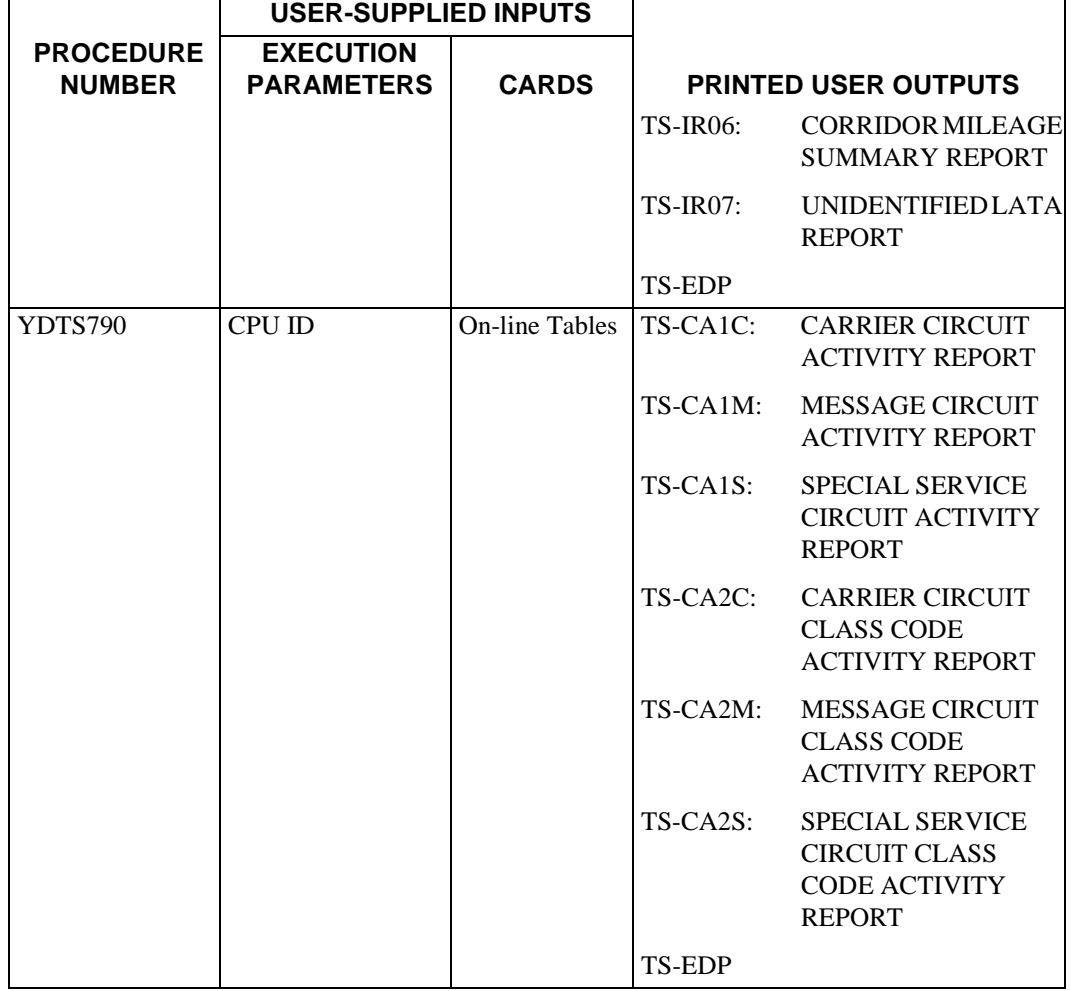

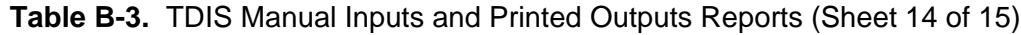

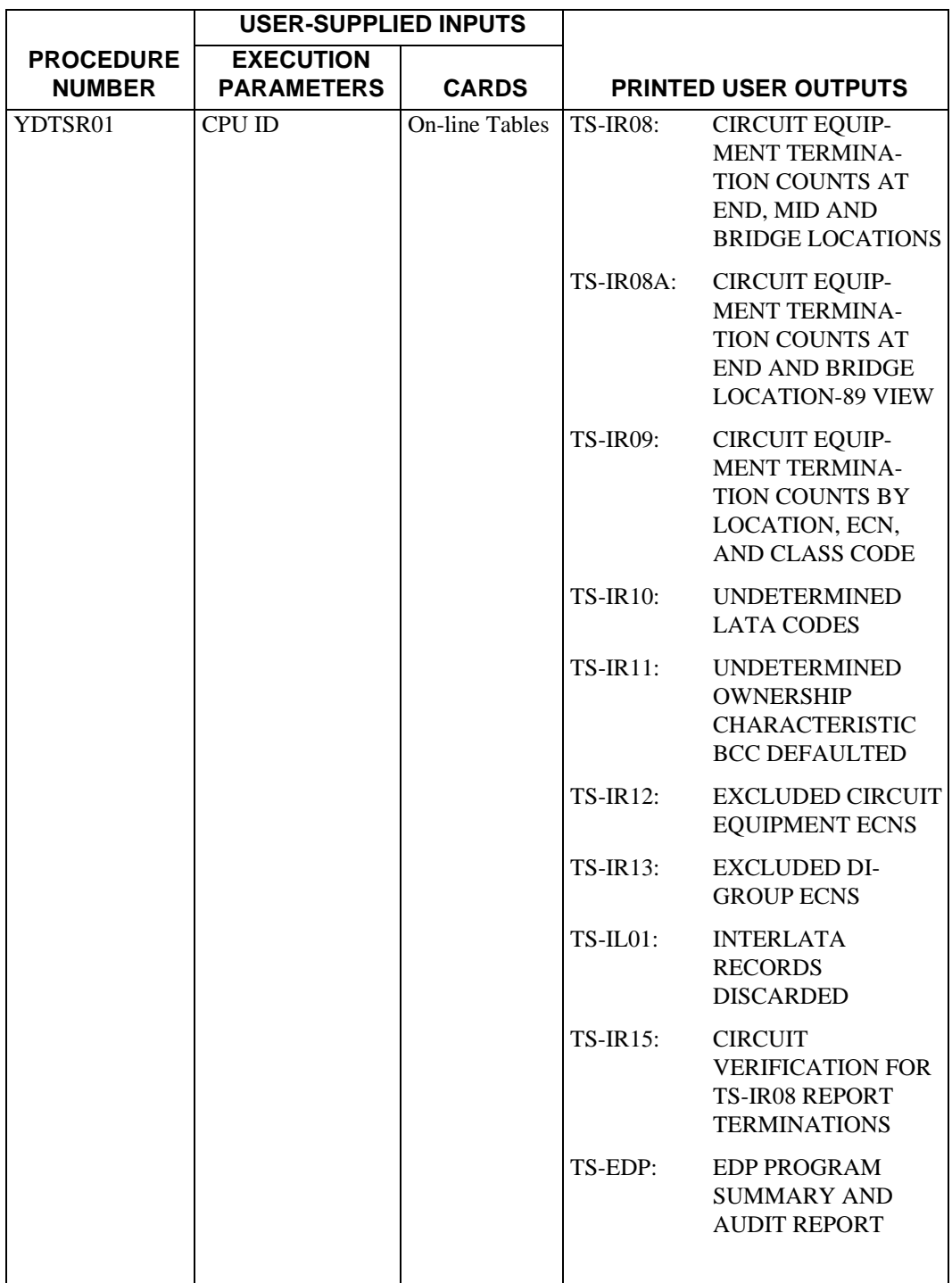

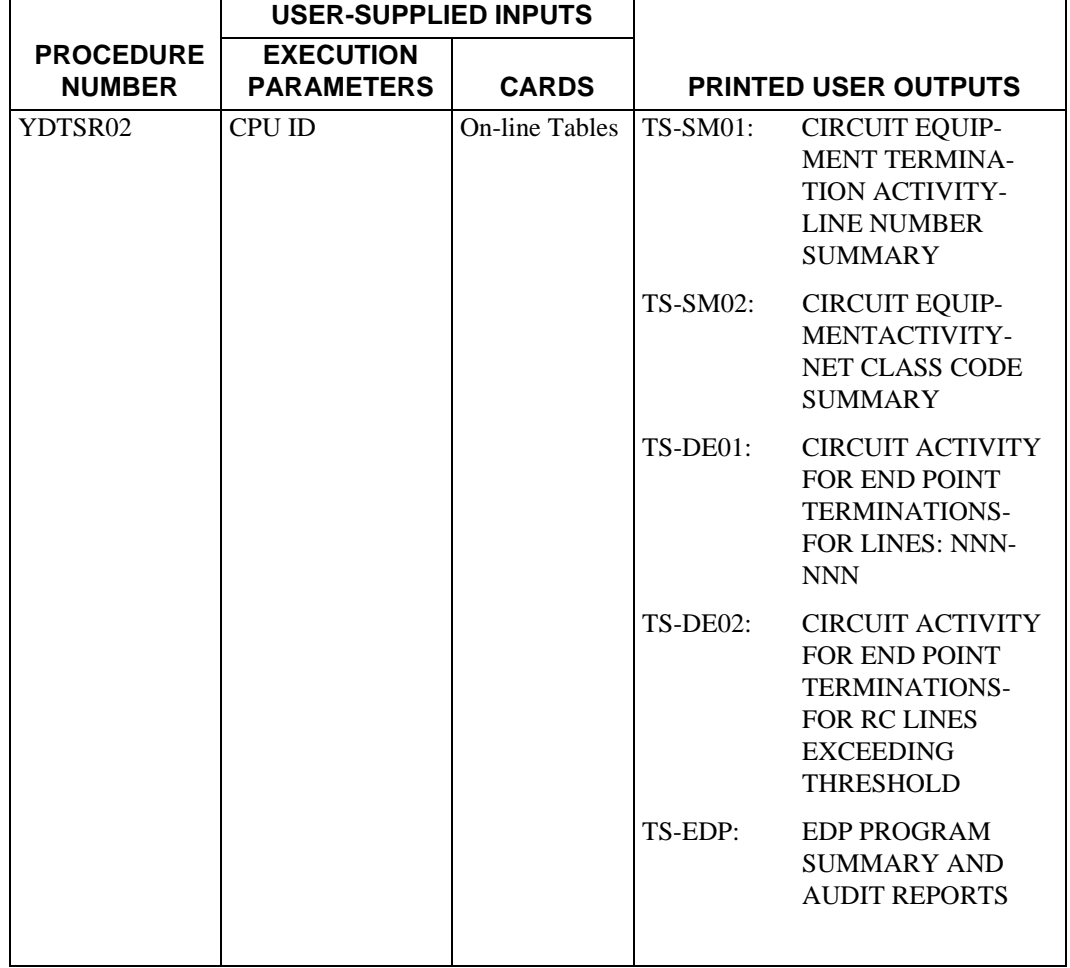

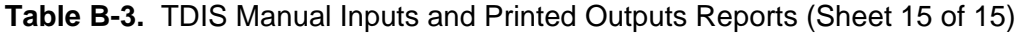

# **Appendix C**

## **C.1 Facility Unit Status Determination Associated with YDTS220**

When the DRP Facility Details File is created, the program examines each facility unit and determines whether the unit is working or spare. Only working units and the associated assignment activity data are retained in the TDIS system.

The status of each unit is determined by examining the Primary/Alternate Assignment indicator, the Assignment Restriction code, the Unit Availability flag, and the Assignment Activity data for the unit. The following rules are applied, in the order listed, until a decision can be reached:

- 1. If there is no assignment data or only alternate circuit assignments, the unit is considered spare.
- 2. For cable units, the assignment data is searched for the last full pair assignment. If one is found, the following tests are made until a decision of working or spare is made.
	- A. If the Primary/Alternate Assignment indicator is ''A'' for alternate, the assignment is bypassed.
	- B. If the Unit Availability flag is zero, the facility unit is spare.
	- C. If no Assignment Activity has been posted to the unit, it is classified as spare.
	- D. If the Assignment Activity posted to the full pair facility is unit ''R'' for rearrange and no other assignments are posted, the facility unit is classified as working.
	- E. If multiple Assignment Activities are posted, the following tests are applied to each code until a decision is made.
		- If the code is ''\$'', the unit is Spare.
		- If the code is ''W'', the unit is Working.
		- If the code is ''D'', the unit assignment stack is searched further for the occurrence of a ''W'' or ''\$''. If either of these action codes is found and the due date of the ''D'' (disconnect) action is greater or equal to the control date, the unit is classified as working. If the disconnect date is less than the control date, the unit is classified as spare.
- 3. If no full pair assignment is found for a cable unit, the assignment data is searched for the most recent working tip, ring, or both assignment. The tip or ring assignment is considered working if one or more ''R'' (rearrange) actions exist, using the logic described in Step 2D above. Working assignments are written to the DRP Facility Details File if they exist. Otherwise, the unit is considered spare.
- 4. For carrier channels, Steps 2A through 2E are followed.

## **C.2 Determination of Divested Administrator - Facility Complements Associated with YDTS220**

The divested administrator for each cable or carrier facility complement is determined from the owner/length data, on the facility header, as follows:

The owner/length fields are searched for the first occurrence of zero length. If one is found, the first two characters of the owner field will contain the divested administrator code, and this data is retained in the file.

If no divested administrator data is contained on the zero length line, the program will apply the default of ''BCC Administered and Used''. For carrier complements, this value will be ''B-''. For cable complements, the database owner parameter input to the program will be recorded.

## **C.3 Valid ECNs and HECIG Code Patterns**

YDTS240 searches for a HECIG code match in the HECIG to ECN table created in the TDIS-TBL system. YDTS220 searches for a HECIG code match in the HECIG to ECN Revised table created by YDTS240 using the HECIG/ECN mapping provided by E1/ CATALOG. The use of the revised HECIG table provides a more accurate match for carriers. The purpose of this matching is to establish an ECN. The matching is done with progressively less precise HECIG patterns until a match is found.

The "x", "b", "\*", and "#" characters shown in the HECIG patterns of table entries are applied as follows:

- x An ''x'' within the valid HECIG code patterns denotes the positions of specific alphanumeric characters for the HECIG table entry.
- b A ''b'' within the valid HECIG code patterns denotes the positions of blank spaces for the HECIG table entry.

''b'' is shown in this text to denote a BLANK space (no table entry). The users will leave these positions blank in the table.

Blank spaces of the table HECIG are not matched to any YDTS220 or YDTS240 HECIG characters; thus, any character is acceptable to the HECIG matching process.

\* The ''\*'' within each valid HECIG code pattern indicates the character positions in the table HECIG where "\*\*" must appear.

Any **letter** within a YDTS220 or YDTS240 HECIG would be a successful match to the table HECIG character "\*".

# The ''\*'' within each valid HECIG code pattern indicates the character positions in the table HECIG where "#" must appear.

Any **number** within a YDTS220 or YDTS240 HECIG would be a successful match to the table HECIG character "#".

Table C-1 lists the valid HECIG patterns for table entries. (The search sequence [of the HECIG patterns] used by programs YDTS220 and YDTS240 is shown for information only.)

| **SEARCH<br><b>SEQUENCE</b> | <b>HECIG PATTERN</b> | **SEARCH<br><b>SEQUENCE</b> | <b>HECIG PATTERN</b> |
|-----------------------------|----------------------|-----------------------------|----------------------|
| 1.                          | XXXXX                | 5B.                         | $xxx*$               |
| 2A                          | xxxxbbb              | 6.                          | <b>XXX</b>           |
| 2B.                         | $xxxxbb*$            | 7A.                         | $x \times \#$        |
| 3A.                         | xxxx#                | 7B.                         | $XX^*$               |
| 3B.                         | $xxxx*$              | 8A.                         | $xxbbbbbb$ #         |
| 4.                          | <b>XXXX</b>          | 8B.                         | $x$ xbbbb $*$        |
| 5A                          | xxx#                 | 9.                          | <b>XX</b>            |

**Table C-1.** Valid HECIG Patterns

\* When an A or B is part of the SEARCH SEQUENCE number, then both numbers (2A and 2B, 3A, and 3B, etc.) are at the same level in the priority search order. Which is accessed first (A or B) depends on the contents of the input data.

**TDIS User Manual BR 759–200–006 Release 7.2** 

**Appendix C Issue 10, May 1998**

# **Appendix D**

# **D.1 Circuit Sequencing Associated with YDTS300**

For each circuit in the Circuit Details File, an attempt is made to sequence the facilities assigned to that circuit. Sequencing is the process of placing the facilities in end-to-end order from the originating to the terminating location. If a circuit can be totally or partially sequenced, all facility units are assigned a sequence code to indicate their relative position in the circuit. If sequencing cannot be done or is only partially completed, an error code of 2H, or 2I is stored with the circuit data in TDIS. If the circuit that could not be sequenced was a BCC circuit, it is output on the YDTS300 Facility Sequencing Error Report TS-PC02.

The first step in the sequencing process is to identify the originating and termination locations of the particular circuit. This is accomplished as follows:

For Special Service Circuits, the TIRKS fields of Special Service Location A and Z are used as the Circuit Location A and Z endpoints. For message and carrier circuits, Circuit Location A and Z contained in the Circuit ID field are used. If any circuit is open ended, meaning that circuit has 3 or 4 endpoints, the secondary circuit location endpoints are stored in the TIRKS fields Location A2 and Location Z2.

The second step is to categorize the facilities as Tie, Protection, SONET (ring or chain), Carrier Networks or Trunk. Then, identify all cross-sections with two or more facility units that have the same terminal locations at an eleven-character match of the CLLI within the Tie and Trunk groups. The facilities within each cross-section will be assigned the same sequence code. For example, two cable pairs between the same terminal locations would have the same sequence code, indicating this is a 4-wire circuit.

Once the end points have been determined and the cross-sections identified, the Circuit A Location(s) are used to find one facility unit that has terminal location(s) that match. The sequence used in matching is first Tie, second SONET ring or chain, third Carrier Networks and fourth trunks. Protection is assigned the sequence number available after all the other facilities have been sequenced. This match is first attempted at the 11-character level and then at the 8-character level. When a match is found, the facility unit is assigned a sequence code (described below), and the other facility terminal location(s) of the matched unit is used to find the next facility unit in the transmission path. This process is repeated until the facility terminal used to do the matching is the same as the Circuit Z Location(s) and all facility units are included in the sequence. This indicates that the circuit has been successfully sequenced from A Location(s) to Z Location(s).

If a match cannot be found at some point in the process, the circuit is marked as having a sequencing error. An attempt is then made to sequence as much of the circuit as possible starting at Circuit Z Location(s). The same process as described previously is used.

A sequence code is a numerical value that indicates the relative position of a facility in the transmission path of a circuit. The numbering begins at Circuit A Location(s) and the first facility in the sequence is assigned the code number 1; the second facility is numbered 2, etc., until the last facility in the sequence that matches Circuit Z Location(s) is encountered. In the event that a break occurs in the facility sequence (a path from Circuit Location A to Location Z could not be established) the facilities that can be partially sequenced are assigned sequence codes 1, 2, etc. Those facilities that can be partially sequenced starting at Circuit Location Z are assigned negative numbers, i.e., -1, -2, etc. This numbering indicates the facility position in the circuit relative to Circuit Z Location(s). All facilities that cannot be assigned a sequence code due to a circuit sequencing error are assigned the  $code '0'.$ 

Based on the above logic, working circuits with no facilities will be assigned an error or warning message code of 2F. Certain message trunk groups do not have facilities and will not be assigned a 2F message code. These trunk groups are normally associated with DR Circuit Type Codes of MSGC1, MSGC2, MSGC3, MSGCO, MSGCX, and MSGZZ. Intrabuilding circuits, for which the first eight characters of the Circuit Location A and Z match, will not be assigned sequence error message codes.

### **D.2 Correction of Transiting Miles Condition Associated with YDTS300**

A circuit with transiting miles is defined as one that is composed of one or more exchange facility units that lie between two interexchange facility units. This procedure was developed to detect and correct this condition.

Before transiting miles can be corrected, the facilities must have been sequenced and assigned sequence codes as described in Section D.1. Also, the process expects that at least three facilities in the circuit were sequenced. If three facility units, as defined above, cannot be found, transiting miles conditions cannot be detected.

The transiting mile condition is identified by finding the first and last facility units in the sequence with an interexchange DR Group Code. All facility units between these two identified interexchange units that have an exchange DR Facility Class Code are determined to be the transiting miles condition. Those facility units that have exchange DR Class Codes that are different from the interexchange DR Class Codes have their DR Class Codes set to an interexchange class code. The condition is recorded in the facility data as a ''4B'' error and is reported on the YDTS300 Transiting Miles Correcting Report TS-PC03.

The corrected DR Class Code is obtained from the TDIS DRDD Table, using a record key composed of the DR Circuit Type and the Interexchange DR Group Code, which corresponds to the Exchange DR Group Code present in the TIRKS data, i.e., ''I'' instead of ''E'' for Voice grade and above or ''A'' instead of ''B'' for Telegraph.

If the DR Flag in TIRKS is set to ''N'', the DR Class Codes will not be reset by this process.

## **D.3 CPU ID-Administrative Area Table Associated with YDTS300**

This table was intended for use in the merge processing of data for multiple CPU companies, but it is also required for single CPU companies due to abnormalities in the data.

The use of this table enables procedure YDTS300 to deduce the master record CLO of the circuits being merged. The master CLO contains the Admin Area of the issuing processor. The Admin Area is the first two characters of the CLO, i.e., a CLO of DLM12345 would translate to an Admin Area of DL - Dallas.

## **D.4 Elimination of Duplicate Facilities Associated with YDTS290**

If a duplicate FAC Key is found in the FACSUM file, the following logic is performed. First the CPU and DATA SOURCE from each record is extracted and used to access the PRIORITY Table which returns a priority value from the table. The record with the highest priority value is the record selected. A priority value of 1 is the highest. For more information on the PRIORITY Table refer to TDIS-ONLINE TABLE UPDATE USER GUIDE (BR 759-200-003). If the PRIORITY Table could not determine which record to select then the following logic is applied. If only one CPU site was used, the first FACSUM is selected and no Facility Details are produced. (This can only happen if there are a Tie Cable and Cable record with the same facility key.) If a multiple-CPU site is being run and there are duplicate facility keys, the one with the longest DR Length will be used. If there are two or more with the longest length, then the first one is used. The details that will be selected will be the details that match the CPU ID of the FACSUM record selected. (All records carry a CPU ID of the processor they were extracted from.) Any duplicate records are reported on Report TS-DF01 from YDTS290.

# **D.5 Selection Of Master Record Associated with YDTS300**

In the YDTS300, Merge and Sequence Circuit Details Field Length Data, the selection of the master circuit record must be made for any circuit consisting of partial layouts at multiple CPU sites. This applies to any circuit that has an identical Circuit ID for each partial layout. The following steps are used to determine the master record.

1. First the CPU and DATA SOURCE from each record is extracted and used to access the PRIORITY Table which returns a priority value from the table. The record with the highest priority value is the record selected. A priority value of 1 is the highest. For more information on the PRIORITY Table refer to TDIS-ONLINE TABLE UPDATE

USER GUIDE (BR 759-200-003). If the PRIORITY Table could not determine which record to select then the following logic is applied.

2. Compare a record's CPU ID or Admin Area (these are separate fields of data) to the first two characters of the CLO number. If these are equal, this is the master CPU record. If they are not equal, make the same comparison on the remaining records until all three values are equal.

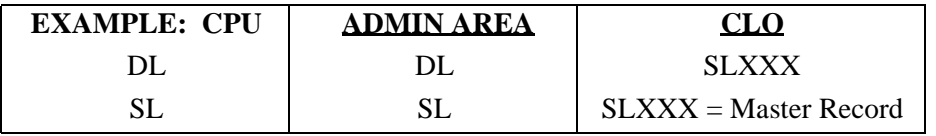

3. If the values found in Item 1 are still not equal, search the CPU ID-ADMIN AREA table for a match on the CPU ID for the records being processed. When a CPU ID match is found, the translated ADMIN-AREA from the table, corresponding to the matched CPU ID, is compared to the records ADMIN-AREA and the first two characters of the CLO number. If all three items are equal, this is the selectable master record. This process is repeated for each CPU record until a match is found.

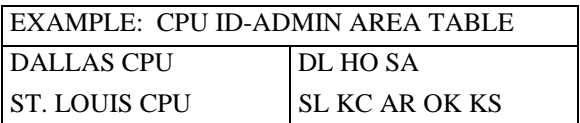

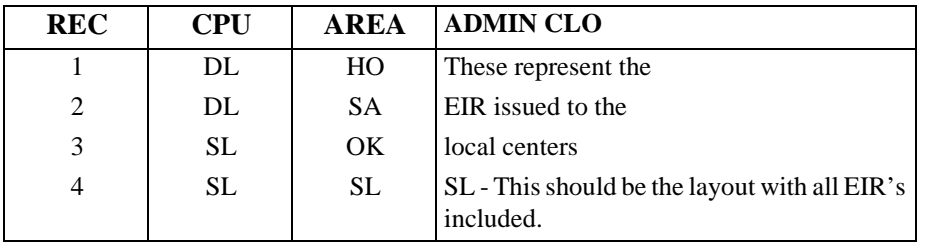

Assume circuit data from Dallas and St. Louis.

4. If all circuit layouts for a given Circuit ID fail the above two steps, no master record was designated. The first record will be taken as the master record, and error/warning message code ''2P'' will be associated with that record.

After a master record is selected, the YDTS300 procedure will perform the following additional steps:

- 1. The unique error/warning message codes from the remaining circuit records will be moved to the master record.
- 2. The DR Circuit Type of the master CPU record is compared to the remaining CPU records. If they are all not equal, the circuits mismatch record and the master record

are flagged with an ''3N'' message code, and the circuits are printed on the YDTS300 TS-PC05 report, Circuit Processing Error Report (DR Circuit Mismatch).

**TDIS User Manual BR 759–200–006 Release 7.2** 

**Appendix D Issue 10, May 1998**

# **Appendix E**

# **E.1 Determination of Owner and User in YDTS400**

YDTS400 determines the Owner and User for all facility units and complements by evaluating the Divested Administrator and DR Area, respectively. The Owner and User determination is performed on every record written to the Outside Plant Details File (OPSDTLS) and accumulated for the PC Application File (OSPSUM). Undetermined users are not included in OSPSUM.

The following text presents an example of Owner and User determination.

If the SD card input had a state code of MA and DR Areas of MA and MAMA, all cables with DR Areas coded as MA or MAMA will be assigned as BCC Owned and Used when the Divested Administrator is NE. All carrier systems with DR Areas coded as MA or MAMA should be assigned to BCC Owned and Used if the Divested Administrator is Bb, BB, or B-.

The Owner-user heading on the reports is considered *undetermined* if the Owner (derived from the DR Area) and/or the User (derived from the Divested Administrator) is undetermined.

The Owner-user field on the TS-OP61 report contains two character positions -- Position 1 for the Owner and Position 2 for the User. The valid Owner and User values in Positions 1 and 2 are as follows:

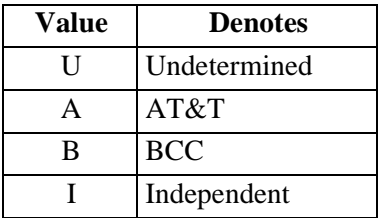

## **E.2 Determination of Divested Administrator - Equipment Units Associated with YDTS240**

The divested administrator for each equipment unit is determined from the Company/ Percent-owned data fields. This is a six-character TIRKS field at the unit level, on the EQPA screen. The first four alphabetic characters are used to define the company, and the last two numeric characters indicate the percent of ownership. TDIS uses this data field as follows:

- 1. Check all company fields for ''IX'' in the first or last two positions. If ''IX'' is found, the divested administrator is AT&T. There should be few, if any, occurrences of AT&T ownership in the current TIRKS environment.
- 2. If the Item 1 search fails, check the first occurrence of the company field. If it is nonblank, the value in this field is the divested administrator.
- 3. If both of the above searches fail, the default is ''BCC Controlled and Used''. When this occurs, the DBO parameter is placed in the first two positions of the divested administrator field followed by two blanks.

### **E.3 Verification of Validity of Facilities for Equipment Subdivisions**

Facilities are disqualified for the following reasons:

- 1. **HICAP**: Facilities that are identified as HICAP are bypasses. HICAP determination is based on the value attributed by the TDIS Online Table to the Group Code of the facility in question.
- 2. **Tie**: Facilities that have matching LOCA and LOCZ CLLI locations, or that have been identified by the TDIS Online Tie Exception Table, are bypassed.

**NOTE —** If all the facilities for the circuit are identified as Tie, they are not bypassed.

3. **Cross Sections**: A facility for which the following facilities' LOCA and LOCZ match its LOCA and LOCZ is identified as a cross section. The ensuing facility is bypassed.

### **E.4 Placement of Equipment Subdivisions Associated with YDTS500**

Equipment subdivisions are placed on a circuit by comparing the equipment location to the Circuit and Facility Locations A and Z. This is accomplished as follows:

- 1. Examine the ECN to determine if the equipment is a coil. That is, ECN = 845C, 845D, or 845E. If the equipment is a coil, proceed to Step 2. If the equipment is not a coil, proceed to Step 3, 4, or 5.
- 2. Determine if the coil equipment is at a circuit end location. The end location is where the Equipment Location CLLI is equal to either the Circuit Location (A, Z, A2, or Z2) CLLI. A match on CLLI is attempted at either 11 or 8 characters. If no match is found, proceed to step 3. If a match is found, assign a placement code of LOCA (for A or A2) or LOCZ (for Z or Z2) based on which CLLI was matched.
- 3. **No facilities**: If the Equipment location is equal at 8 characters to one of the Circuit Locations (A, Z, A2, or Z2), assign a placement code of LOCA (for A or A2) or LOCZ (for Z or Z2). If not match is made at eight characters, assign a placement code of zero.
- 4. **One facility**: An attempt is made to match the Equipment Location to the Facility Locations A or Z. If the match is successful, the placement code is equal to the sequence code of the facility followed by A or Z, depending on the facility end that matched.

If the match fails, attempt to match the Equipment Locations against the Circuit Locations (A, Z, A2, Z2). If a match is found, assign a placement code of LOCA (for A or A2) or LOCZ (for Z or Z2). If the match of the Equipment Location against the Circuit Locations fails, assign a placement code of zero.

- 5. **Two or more facilities**: The placement code assigned to the equipment is dependent on the number of facilities that have matching locations.
	- a. **No Matching Facilities**: If none of the Locations on the Facilities match the Equipment Location, a match is attempted against the Circuit Locations (A, Z, A2, Z2). If successful, a placement code of LOCA (for A or A2) or LOCZ (for Z or Z2) is assigned. If unsuccessful, a placement code of zero is assigned.
	- b. **One Matching Location**: This results in a placement code equivalent to the facility sequence followed by an A or Z, depending on the facility end that matched.
	- c. **Two matching facilities**: The placement code is determined by the class codes on the matching facilities.

*Equivalent valid or non-valid class codes*: Use the placement code generated by the first facility.

*Nonequivalent invalid class codes or equivalent non-valid class codes*: Assign a class code of QQ, an error code of 1D or 1E, and the placement code of the first facility.

*Only one facility with valid class code*: Use the placement code generated by the facility with the valid class code.

*Nonequivalent valid class codes*: The Equipment class is used in the determination of preferences. The group codes of both equipment details are looked up in the Group Code Table to translate the group codes into the facility categories. The equipment class then determines which category has precedence. The class code and placement code are assigned from that facility.

**NOTE —** If the Equipment class is 2 (exchange), then a cable facility is always shown preference over a carrier facility.

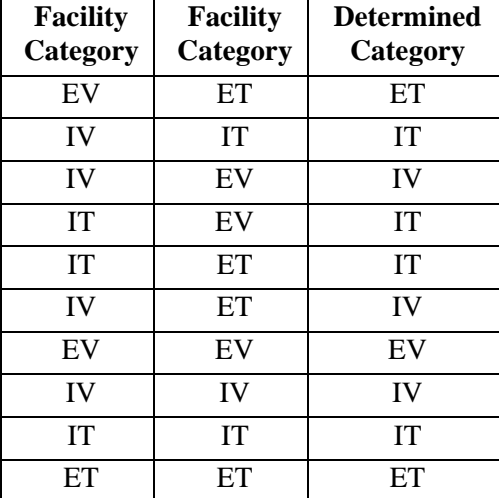

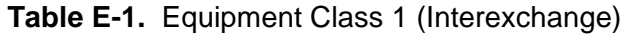

Equivalent facility categories — results in the first facility being chosen.

| <b>Facility</b><br>Category | <b>Facility</b><br>Category | <b>Determined</b><br>Category |
|-----------------------------|-----------------------------|-------------------------------|
| EV                          | ET                          | ET                            |
| IV                          | IT                          | <b>IT</b>                     |
| IV                          | EV                          | EV                            |
| IT                          | EV                          | EV                            |
| IT                          | ET                          | ET                            |
| IV                          | ET                          | ET                            |
| EV                          | EV                          | EV                            |
| IV                          | IV                          | IV                            |
| <b>IT</b>                   | IT                          | <b>IT</b>                     |
| ET                          | EТ                          | EТ                            |

**Table E-2.** Equipment Class (Exchange)

Equivalent facility categories — results in the first facility being chosen.

# **Appendix F**

## **F.1 YDTS500 - Generation of DR Class Codes for Equipment Subdivisions**

DR Class Codes for equipment subdivisions are determined as follows:

- 1. **Assembly components** The DR Class Code is determined by the assembly sequence number as follows:
	- If it is seven numeric characters, but not "0000000", assign DR Class Code "8C".
	- If it is "0000000", assign DR Class Code "XC".
	- Otherwise assign "8E".
- 2. **Subdivisions assigned to span lines** DR Class Code "XS" is applied if the CAC is not remapped in YDTS240.
- 3. **Subdivisions assigned to span groups** The DR Class Code is "XG".
- 4. **Coil equipment at an end location** The DR Class Code is "KC".
- 5. **Subdivisions associated with a circuit that has no facilities, or with facilities that all have zero sequence codes**

The DR Class Code is obtained from the DRP DRDD Table, which is accessed using a key composed of the DR Circuit Type and a DR Group Code derived as follows:

> **NOTE** — Only the primary circuit locations (A and Z) are used when comparing the circuit locations against each other for all circuit. Circuit locations (A2 and Z2) are not used in the following logic.

- A facility with facility category "HC" (HICAP) follows the procedures for matched equipment with no adjacent facilities: the equipment Class Code equals the facility Class Code associated with the other facility category.
- If Circuit Location A matches Circuit Location Z for the first eight characters, then if the DR CKT TYPE begins with Y, Group Code I is assigned; otherwise, the Group Code entered on the GRPCODE table for the "EO" Facility Category is assigned. If "EO" is not on the GRPCODE table, group code "S" is used.
- If Circuit Location A and Circuit Location Z match on six characters and there are no telegraph facility Group Codes on the circuit, use "EO" related group code..., specified on GRPCODE table; if EO is not specified on GRPCODE table, Group Code "S" is used.
- If Circuit Location A and Circuit Location Z do not match on six characters and there is a Telegraph Group Code on the circuit, then a Group Code of "A" is assigned. If there are no Telegraph Group Codes on the circuit, the circuit locations are used to access the EXCHG Table.
	- If no match is found, the Group Code assigned is "I".
	- When a match occurs, the type of circuit is checked.
		- If the type is message the Group code for Message Circuits from the EXCHG Table is used.
		- Otherwise the Group Code for Private Line from the EXCHG Table is used.
- If no DRP DRDD Table entry is found, the equipment subdivision is flagged with error code "1D".
- 6. **Subdivisions assigned a placement code of "0" on circuits with facilities that do not all have sequence codes of "0"**

First, examine the DR Class Codes of all facilities with nonzero sequence codes. If all these DR Class Codes are blank or begin with "QQ", flag the subdivision with error code "1D". If all non-blank, non-"QQ" DR Class Codes are the same, use this DR Class Code for the subdivision. If these codes are not the same, the DR Class Code is obtained from the DRP DRDD Table using a key composed of the DR Circuit Type and DR Group Code derived as follows:

> **NOTE** — Only the primary circuit locations (A and Z) are used when comparing the circuit locations against each other for all circuit. Circuit locations (A2 and Z2) are not used in the following logic.

- As described in Step 5, a facility with facility category "HC" follows the procedures for matched equipment with no adjacent facilities.
- If circuit locations A and Z match on six characters and there are no telegraph facilities, use the group code entered on the GRPCODE table for "EO" facility category. If "EO" is not on the GRPCODE table, then use DR Group Code "E".
- If circuit locations A and Z match on six characters and there is at least one telegraph facility with a nonzero sequence code, use DR Group Code "B".
- If circuit locations A and Z do not match on six characters, and there are no telegraph facilities with nonzero sequence codes, use DR Group Code "I".
- If Circuit locations A and Z do not match on six characters, but there is at least one telegraph facility with a nonzero sequence code, use DR Group "A".
- If no DRP DRDD Table entry is found, the subdivision is flagged with error message "1D".
- 7. **Subdivision placed at a facility terminal location with adjoining facility** Use the facility's DR Class Code. A HICAP facility follows the procedures for matched equipment with no adjacent facilities (see Step 5).
- 8. **Equipment subdivision placed in relation to two adjoining facilities**:
	- If the DR Class Codes of both facilities are blank, or begin with "QQ", flag the subdivision with error message code "1D".
	- If the DR Class Codes are the same, and not blank or "OO", assign this DR Class Code to the subdivision.
	- If the two DR Class Codes are not the same, but one is blank or "QQ", the subdivision is assigned the nonblank, non-"QQ" code.
	- If both DR Class Codes are nonblank, and the first two characters are non-"QQ", proceed as follows:
		- a. Determine the facility categories of both facilities, from the GRPCODE table.
		- b. If a category cannot be found, derive a DR Group Code as in Step 6. Use the DR Circuit Type and the derived DR Group Code to obtain a DR Class Code (for the subdivision) from the DRP DRDD Table.
		- c. If a facility category is found and the Equipment Classification Code is "1", go to Step 9.
		- d. If a facility category is found and the Equipment Classification Code is "2", go to Step 10.

#### 9. **If the equipment classification code is "1"**

Apply the following tests until a conclusion is reached:

- If both facility categories are the same, assign the DR Class Code of the first facility in transmission sequence to the subdivision.
- If one facility category (but not both) is "IT", assign the DR Class Code of the "IT" facility to the subdivision.
- If the two codes are "EV" and "ET", assign the DR Class Code of the "ET' facility to the subdivisions.
- If the two codes are "IV" and "EV", assign the DR Class Code of the "IV" facility to the subdivision.
- If the two codes are "IV" and "ET", obtain the DR Class Code from the DRP DRDD Table using a key of the DR Circuit Type and DR Group Code "A".

#### 10. **If the equipment classification code is "2"**

Apply the following tests until a conclusion is reached:

- If the CXE indicators are not the same, assign the DR Class Code of the cable facility to the subdivision.
- If the two Facility Category codes are the same, assign the DR Class Code of the first facility in transmission sequence to the subdivision.
- If either Facility Category code is "ET," but not both, assign the DR Class Code of that facility to the subdivision.
- If the Facility Category codes are "IV" and "IT", assign the DR Class Code of the "IT" facility to the subdivision.
- If the Facility Category codes are "IV" and "EV", assign the DR Class Code of the "EV" facility to the subdivision.
- If the two facility category codes are "IT" and "EV", obtain the DR Class Code from the DRP DRDD Table, using a key of the DR Circuit Type and DR Group Code "B". If a match is not found, assign the subdivision the error code "1D".
- 11. If both facility categories are found and the equipment classification code is "1", the equipment subdivision is placed as follows:
	- a. If both facility categories are the same, the placement code is the sequence code of the first facility in transmission sequence, followed by "A" or "Z".
	- b. If one facility category (but not both) are "IT", the placement code is the sequence code of the "IT" facility, followed by "A" or "Z".
	- c. If neither 1 nor 2 applies and one facility category is "ET", the placement code is the sequence code of the "ET" facility, followed by "A" or "Z".
	- d. If neither 1, 2, nor 3 applies, then the two facility category codes must be "IV" and "EV", and the placement code is the sequence code of the "IV" facility, followed by "A" or "Z".

#### 12. I**f both facility categories are found and the equipment classification code is "2", the equipment subdivision is placed as follows:**

- a. If one CXE indicator is "C" and the other is "X", the placement code is the sequence code of the "C" (cable) facility, followed by "A" or "Z".
- b. If Step a does not apply and both facility categories are the same, the placement code is the sequence code of the first facility, in transmission sequence, followed by "A" or "Z".
- c. If neither Step a nor b applies and one facility category is "ET", the placement code is the sequence code of the "ET" facility, followed by "A" or "Z".
- d. If neither Step a, b, nor c applies and one facility category is "IT", the placement code is the sequence code of the "IT" facility, followed by "A" or  $"Z$ .

e. If none of the above apply, the two facility categories are "IV" and "EV", and the placement code is the sequence code of the "EV" facility, followed by "A" or  $\overline{Y}$ .

**TDIS User Manual BR 759–200–006 Release 7.2** 

**Appendix f Issue 10, May 1998**

# **Appendix G**

# **G.1 YDTS722 - Input Card And Run Parameter Selection**

In selecting the input card values, the user can develop a "stacked filter" arrangement. This allows the user to limit the data presented on the report to only that which is needed. Each value entered on a particular screen field becomes a filter or limiter for the next sequential field. For example, if the user supplies a DR Class Code with a value of "UR" and an ECN card with a value of "850", then the search of the data files would be first limited to circuits and/or equipment with a DR Class Code of "UR". Then, within that filtered database, only that equipment with an ECN of "850" would be selected for inclusion on the report.

In this manner, each screen field input with a defined value filters or limits the size of the database for the next sequential screen field.

The user has been given "Wild Card" options on certain screen fields. This means that on these fields the user may input a "?" for any character(s) of the input value. As an example, assume that the following DR Circuit Type values exist in the database:

- PLIV0
- PLIV1
- PLIRO
- PLSV0
- PLSV1
- PLSR0.

If the user entered a DR CKT TYPE with the value of "PLIVO", then only circuits with this value would be included in the output. However, if "PLIV?" were entered on the DR CKT TYPE, then circuits with DR Circuit Types of both "PLIVO" and "PLIV1" would be included on the output report. Entering "PLI??" on the input field would cause circuits with DR Circuit Types of "PLIVO", "PLIV1", and "PLIRO" to be included on the output report. A value of "PL???" on the DR CKT TYPE field would cause circuits with any of the above six DR Circuit Types to be included on the output report.

The user must exercise extreme caution when formulating a request for this analysis run. A poorly formulated request may result in an excessive amount of data being produced or, in some cases, aborting the run. Values should be input on all input fields that will result in refining the database to only that data needed for adequate analysis. In addition, care should be taken in using the SORT SEQ field, which defines the sort criteria of the output. Certain sort criteria may result in page breaks, which can increase the total number of pages in the output report. This, in conjunction with a too broadly defined request, can cause the output to exceed the "Page Limit" parameter defined by the user with the run. In this case, the program will stop the run and mark the report as incomplete. Depending on how the error was detected, the incomplete warning message may appear on the heading of each page or at the end of the report.

Care should be exercised to ensure that the most specific set of criteria possible is used in initiating the run. This can be accomplished by providing input cards for each specific filter level and minimizing the use of "Wild Card" options.

# **Appendix H**

# **H.1 YDTS730 - Detailed Description and Discussion of RK Cards**

The YDTS730 process requires one RK1 card and, optionally, zero to ten RK2 cards or one RK3 card or one RK4 card. The RK1 to RK4 card input required is included as part of the transmittal form that is submitted to request this run. A detailed description of each RK card follows.

### **RK1 CARD - Panel Option 1**

Only one line of the RK1 card layout may be entered on for each job submitted. Columns 1 through 10 consisting of Card ID, Detail Option, and a least one Study Area must be completed. If only the RK1 card is submitted, the resulting report will include the special handling automatically selected DR Circuit Types of

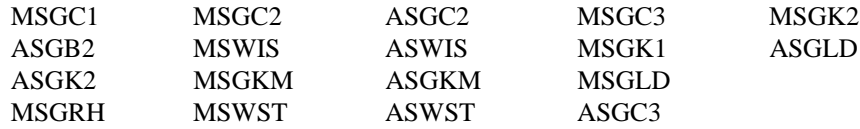

This special handing of the above DR Circuit Types is discussed in detail in Section H.2.

### **RK2 CARD - Panel Option 2**

Up to ten optional RK2 cards may be entered. These are used to specify any DR Circuit Type OTHER than those listed for the RK1 cards that are to be included in the TS-IC05, KCT Trunk Count Report - OSP Trunk Counts - Exchange Trunk Details. Each RK2 card contains fields for up to four DR Circuit Types and the corresponding exchange and interexchange DR Class Codes. For each RK2 card submitted, Columns 1 through 19 consisting of Card ID, one DR Circuit Type, and the corresponding exchange DR Class Code must be completed. The special handling codes mentioned above for the RK1 card should NOT be entered on an RK2 card. The intent of the RK2 card is to provide a means of tracking special DR Circuit Types.

### **RK3 CARD - Panel Option 3**

One optional RK3 card can be submitted for each run. This card enables the user to request trunk counts for specific exchange categories. Each RK3 card contains fields for up to 11 DR categories. When submitting an RK3 card, the special handling of automatically selected DR Circuit Types, discussed above for the RK1 card, is not generated. If the Detail Option 2 is specified on the RK1 card, the DR Circuit Types associated with the RK1 card will be specifically eliminated from the detail report but not from the summary report. Normally the RK3 card should be used for counting trunks.

### **RK4 CARD - Panel Option 4**

One optional RK4 card can be submitted for each run. This card enables the user to request circuit counts for user-selected exchange DR categories. Only a summary report is produced when an RK4 card is submitted. All details data will be suppressed if the RK4 card is input. If the RK4 card is submitted, the Detail Option on the RK1 card MUST be 0. Columns 1 through 19 consisting of Card ID and at least one DR Separations Category must be input if the RK4 card is submitted.

### **H.2 YDTS730 - Computation of Trunk Counts (TS-1C05 Report)**

The first step is to eliminate circuits with sequencing error or no facility assignments. A trunk count is computed for all other circuits via the following steps:

- 1. If the DR Circuit Type is MSGC2, MSGC3, MSGK2, MSGKM, or MSGRH, the trunk count is one.
- 2. For DR Circuit Types of MSGLD, MSWIS, and MSWST, the assigned facilities are checked for consistency of DR Class Code data. If the DR Circuit Type is MSWIS, the DR Class Code of each facility must be WI or W1. If the DR Circuit Type is MSWST, the DR Class Code must be WS or W2. If the DR Circuit Type is MSGLD, the DR Class Code must be ML or KL. Circuits that do not meet this test are discarded and listed on the detail portion of the TS-IC05 report with a message code of 6C, Invalid DR Class Code associated with DR Circuit Type - No Trunk Count Computed.
- 3. Circuits that meet the above criterion are then checked for assignment of interexchange facilities only, DR Class Code equal WI, WS, or ML; exchange facilities only, DR Class Code equal W1, W2, or KL; or both interexchange and exchange facilities. Based on this determination, the trunk count is computed as follows:
	- Circuits with *only* interexchange facilities are assigned a trunk count of zero.
	- Circuits with *only* exchange facilities are assigned a trunk count of one.
	- If the circuit is assigned both interexchange and exchange facilities, then each contiguous group of facilities with exchange class codes surrounded, on either side one or both sides, by one or more facilities with interexchange class codes constitutes a trunk count of one. These trunk counts are added to obtain the trunk count of the circuit. If this value is greater than two, the default value of two is used and the facility is listed on the details portion of the TS-IC05 report with message

code 6E, "At Least One Study Area Associated With The Facility Has a Computed Trunk Count Greater Than Two - Two Is Used".

- 4. If the DR Circuit Type is none of those indicated in Items 1 or 2, the code is checked against the DR Circuit Type codes on the RK2 card, if this card was input.
- 5. If a match is found and the DR Circuit Type is MSGC1 or MSGK1, the trunk count is one.
- 6. If the match is other than MSGC1 or MSGK1, the circuit is first checked to ensure it is within one of the Study Areas requested on the RK1 card. If it is within a requested Study Area, the facilities assigned to the circuit are checked to ensure that the DR Class Codes match the exchange or interexchange code for the circuit type as input on the RK2 card. Circuits that do not meet this criterion are listed on the detail portion of the TS-IC05 report with a message code of 6C, "Invalid DR Class Code Associated With DR Circuit Type - No Trunk Count Computed". If the circuit passes the above tests, trunk counts are computed as detailed in Item 3c above.

### **H.3 YDTS500 - Definition of a Termination and Other Internal Logics**

#### **Bridge equipment for a multipoint circuit will be identified as follows**:

A bridge may be identified by a HECI code beginning with "BR". For a bridge to be counted, it must be BCC-owned and used. This determination is based on the last two characters of the ownership screen of the facility header as described in detail in Appendix A.

The bridge equipment unit has multiple ports, each assigned to a different leg (segment) of a multipoint circuit. At a bridge location, a termination count of "1" is accumulated for the leg (segment). The bridge is not counted again for additional leg assignments on the same circuit.

The program processes all facility terminals (including the bridge location) on the multipoint circuit for non-bridge termination counts as though each circuit segment is not part of the multipoint circuit with a bridge location.

SMAS testing units, with an HECI code starting with "SM", are excluded from the termination counts.

#### **BCC-owned/used terminations and signaling equipment is identified as follows:**

If the ECN is within the range of 801 through 899, a termination count of "1" is accumulated. If this fails, all other equipment that was not previously counted is evaluated to determine if the ECN is within the 801-899 range.

The assignment of channel bank ECN codes is table driven. It is very important that the channel bank ECN codes assigned in the FACSUM file be reviewed carefully and to

understand how TDIS procedure YDTS220 assigns the ECN to channel banks. The TDIS steps for developing an ECN code for a channel bank are as follows:

- 1. TDIS uses the carrier technology to ECN table to determine the most common type of line haul ECN associated with the carrier technology. If a match is not found, then the line ECN is set to 800CL
- 2. If there is a HECIG code for the channel bank, the HECIG to ECN table is used to find the ECN. If there was no HECIG in TIRKS, TDIS proceeds to Step 3.
- 3. If the channel bank code from TIRKS is not blank, then the channel bank to ECN table is used for obtaining the ECN code. If the channel bank code was not in the table or the channel bank code was blank, proceed to Step 4.
- 4. The channel bank is assigned an ECN code of 800CT.

If no count has been made via the above checks, the channel bank will be used in the next check.

#### **Determination of a termination count by using the channel bank ownership is accomplished as follows:**

This is accomplished using the divested administrator field from the TIRKS header record. If the bank is BCC-owned and the DIGINC execution parameter is "Y", the channel bank is counted as a termination at that location. If the DIGINC parameter was set to "N", the channel bank port is only counted if the ECN is within the range of 801 to 899.

Because the data content of the channel bank code is controlled locally within TIRKS, absolute guidelines cannot be provided in this manual. The following procedure can be used for avoiding potential inaccuracies of the termination counts and contamination of the CES study by high frequency interfaces.

For divestiture purposes channel bank codes of POP, Point of Termination (POT), and Point of Interface (POI) were defined for the high frequency interfaces with AT&T. If the bank has a value of POP, POT, or POI, then the channel bank to ECN translation table should show an ECN of 800 or 800HT for these values.

The above codes and any other local codes that identify high-frequency interfaces for digital switches or non-terminated HICAP may be identified in the Channel Bank to ECN table as 800HF. Use of 800HF will result in the TS-IR08 report logic discarding the bank since it is not within the range of 801-899. The CES programs will also discard the channel banks.

A midpoint termination is one that does not have the same CLLI code as the circuit end point location, at eight characters. For Special Service Circuits this means that the equipment location CLLI is not the same as LOCA or LOCZ in the circuit description.

#### **Determination of whether to include or exclude a circuit in the termination count is based on the following logic:**

Only working circuits are included in the termination count. Circuits will be excluded from the count if the LATA code is 999 or the DR Circuit Type begins with the letter "Y", indicating an AT&T circuit. There should be few or no "Y" codes remaining in the database since the 5-year time limit for removal from the BCC database has expired.

SMAS testing units, HECI starting with "SM", are excluded from the termination counts.

The process only counts the first BCC-owned and used equipment or carrier channel termination encountered at a facility terminal location within a circuit.

A cable pair on a circuit need not be BCC-owned for a circuit equipment termination to be counted. If a channel bank is the only equipment termination on a message or Special Service Circuit, a termination is counted only if the bank is BCC-owned.

Circuits without equipment (term and signaling), channel bank, or assigned facilities are discarded. If a circuit has BCC-owned and used equipment and no facilities, one equipment termination is counted for each end location of the circuit.

# **H.4 Differences Between the YDTSR01 IR08 and IR08A Reports**

The following chart provides a quick reference of the differences between the IR08 and IR08A reports:

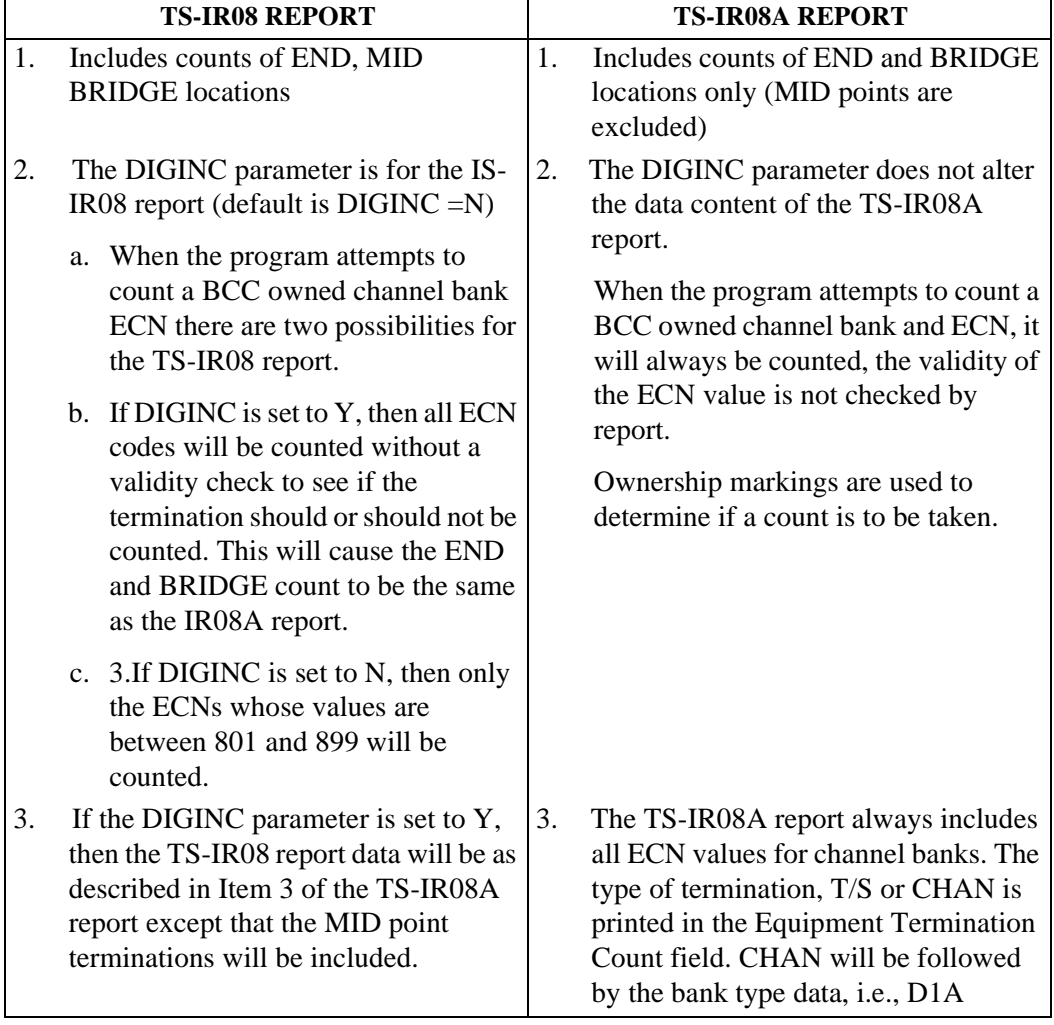

# **Appendix I**

### **TIRKS/TDIS Field Definitions**

This section provides a reference guide to the various TIRKS and/or TDIS fields that may be encountered on the reports generated in the TDIS procedures. If the two systems use different descriptions for the same data, the TIRKS field name will be included in brackets immediately following the TDIS name.

- **ADMIN AREA** This is a two-character field resident in the TIRKS database indicating a group or geographic area having administrative responsibility for the associated records or orders.
- **ASGT ACT (ACT)** This is a two-character field, at the unit level, indicating the activity associated with the CLO posted to the individual carrier channel, cable pair, or equipment unit. Valid entries that impact separations data are as follows:
	- IE In-Effect
	- A Pending Add
	- D Pending Disconnect
	- W Working
	- \$ Spare.

Additional codes are described in BR 756-551-790.

- **ASGT RSTN**  Assignment Restriction is a TIRKS field, at the unit level, that denotes a specific condition/problem associated with a cable pair or carrier channel. TDIS utilizes this data to determine if the facility is jumpered, defective, etc., and it should not be included in the count of working circuits. BR 756-551-790 contains a complete description of Bellcore-supported assignment restriction codes.
- **ASGT SUBD (SUB DIV)**  An assignable portion of a cable pair or equipment unit. For cable complements, this is a three-character field and the primary entries are:
	- T Tip Conductor of a cable pair
	- R Ring Conductor of a cable pair
	- Blank Prime (default value).

For equipment, this is a five-character field. The codes sets are defined by each company. BR 756-551-790 contains additional descriptions.

**BULK ASSIGNMENT/INDICATOR** - A one-character field that indicates whether the facility was bulk assigned/transferred to the local assignment bureau for use rather than assigned to a specific TIRKS-inventoried circuit. This indicator is not used in the current TIRKS environment but may exist for older facilities.

- **CABLE NUMBER (#)** An numeric or alphanumeric designation for a particular cable between two locations. The designation is not normally duplicated within a TIRKS processor, when combined with LOCA, LOCZ, and last pair.
- **CAC** The CAC is a TIRKS-generated code used to identify a Special Service Circuit, a Carrier System, or an individual trunk within a message trunk group.
- **CHANNEL** The number of a specific channel within a carrier system.
- **CHAN SPEED (TRANS RATE)** This is a three-character alphabetic field that defines the transmission rate, measured in kilobits per second, at which the data is transmitted according to the COMMON LANGUAGE code for transmission rate. It is required on CXRC if a ''Y'' is entered in the DDS field and the channel banks are compatible with the given speed. For all other items, it is an optional entry used to indicate a special digital facility.
- **CIRCUIT IDENTIFICATION (CKT ID)** The complete circuit description as defined by COMMON LANGUAGE standards. BR 756-551-790 contains a complete description of the individual data fields.
- **CKT FRMT** This field reflects the Circuit Format information. Valid entries are as follows:
	- 1 or M Message Trunk
	- 2 or T Special Service Circuit in Telephone Number Format
	- 3 or S Special Service Circuit in Serial Number Format
	- 4 or C Carrier System
	- H or L Span Group or Span Line.

**NOTE —** Formats H and L should not appear on the reports because TDIS dissolves span.

- **CPU ID** This field identifies the processor where the data was generated. These values are established by each company. Appendix A contains valid entries.
- **CXE IND** A one character field designating the type of facility. Valid entries are "X" for Carrier and ''C'' for Cable.
- **CKT LOCA/LOCZ** LOCA indicates the originating office/location of a Special Service Circuit and LOCZ indicates the terminating office/location.
- **CKT LOCA2/LOCZ2** LOCA2 indicates the secondary originating office/location of an OPEN ENDED SPECIAL SERVICE CIRCUIT and LOCZ2 indicates the secondary terminating office/location.
- **CKT STAT-TDIS** TDIS Circuit Status This data will indicate whether a circuit is working (W) or non-working (N). Appendix A contains a detailed explanation of the TDIS logic used to make this determination.
- **CLO ACT (ACTIVITY)** The CLO Action that was defined when the order was created in the TIRKS system. The primary values are A - Add, D - Disconnect, R - Rearrange, and RN - Rename.
- **CLO DUE DATE** The date when any pending activity is to be completed.
- **CLO NUMBER (CLO NBR)**  The CLO number that is associated with the current activity of the circuit. This number is generated by the TIRKS system as orders are created via GOC. There may be more than one CLO number associated with a circuit when there are multiple activities to be performed.
- **DDS IND (DDS)**  The DDS Indicator is a one-character alphabetic field in the TIRKS system that is used to differentiate between DDS facilities and other carrier facilities. Valid entries are as follows:
	- Y DDS facility
	- N Non-DDS facility
	- BLANK Either DDS or Non-DDS facility.
- **DIVEST ADMIN**  This code was established at divestiture for database transfer. The value is obtained from the ''0.0'' line in the ownership section of the TIRKS facility header record, as described in Appendix A, or by internal TDIS logic, as described in Appendix C and Appendix E.
- **DR AREA** This is a four-character alphanumeric field on the CXRO or CBLV TIRKS screen that identifies a particular DR Study Area within a telephone company. If DR Area is populated, DR Length must also be populated.
- **DR CKT COUNT** This count is developed using the TIRKS assignment subdivision and multiwire data. Appendix A provides a complete description of this process.
- **DR CKT TYPE** (DR on CKTSR; DR TYPE on TGMR and CKTCR) A five-character code assigned for separations purposes, either manually or mechanically. BR 756-551- 001 contains general details regarding generation of these codes.
- **DR CKT STATUS** In TIRKS, this data indicates if the circuit is working (IE), pending add (A), pending disconnect (D), or spare (\$) at the unit level. These are translated in TDIS to ''W'' (working) for all IE as well as ''D'' (with a due date after the control date of the TDIS run), and ''N'' (not working for pending adds, spares, and pending disconnects with a due date that occurs before the control date of the TDIS run).
- **DR CLASS CODE (TIRKS)** This field reflects the DR Class Code as it appears in the TIRKS database at the unit level. This field will be blank if the internal TIRKS logic

could not find a class code in the TIRKS DRDD table based on the DR Circuit Type of the circuit and the DR Group code of the facility.

- **DR CLASS CODE (TDIS)** This field reflects the DR Class Code generated by the internal TDIS logic based on the DRDD table resident in TDIS. If the TIRKS DR Class Code is blank and TDIS is unable to generate a class code, a value of ''QQ'' will be assigned and an error code of 4E written to the output file. If the TIRKS DR Class code is different that what would be generated by TDIS logic, the TDIS code is used and error message 4P is written to the output file.
- **DR FLAG (DR GEN)** This is a one-character field that indicates that the DR Class Code for this facility is to be recomputed by the regeneration process in either TIRKS or TDIS. A value of ''N'' indicates that the DR Class Code is not to be recomputed. A value of ''Y'' or blank indicates that this facility will be included in the DR Class Code regeneration processes.
- **DR GROUP CODE (DR GROUP)**  This is a two-character code that defines the jurisdiction and/or physical location of a facility, either a cable complement or carrier system. Although this is a two-character field on the TIRKS header record, only the first character is currently being used.
- **DR LENGTH (DR AREA LENGTH)** This is a five-character TIRKS field indicating the length of a facility within the DR Area, measured in the same units (miles, kilofeet, or kilometers) as entered for the Total Length of the facility. For cable, it is the same length units as Ownership Length.
- **DUE DATE**  The date the service is to be turned over to a customer for use or the date a disconnection or rearrangement is to be completed.
- **ECN**  The ECN is the three-digit number assigned to equipment items. They are intended to facilitate the assembling of central office investment dollars into the various groupings, which can be used for DR studies and for other special study purposes. BR 756-189-102, *User's Manual - Equipment Category Numbers*, lists the ECNs for all central office equipment and defines the types of equipment included under each number.
- **EQUIP CLASS**  This field will contain a one-character code that was developed during the TDIS YDTS250 process. Values of ''1'' for Interexchange or ''2'' for Exchange are based on the Equipment Classification table created in YDTS1430.
- **FAC DES** A five-character TIRKS field used to assist in identifying various cables and/ or carrier systems. Normally, this is a numeric identification but a combination of alphabetic and numeric may be used, i.e., 101T1 (carrier) or R11 (cable).
- **FAC GROUP** This data identifies a group of facilities with similar characteristics. Facility group identifies the group to which the telephone company has assigned one or more cable or carrier facilities. The criteria for a group are determined by each company.

Examples for Facility Groups for carrier systems are T1, T3, T1C, etc. For cable complements, examples might be ''T'' (conditioned for T-Carrier, ''N'' (conditioned for N-carrier, etc.

- **FAC LOCA** The originating office/location of a carrier system or cable. This will always be the low alphabetic location based on the first eight characters of the COMMON LANGUAGE location.
- **FAC LOCZ** The terminating office/location of a carrier system or cable. This will always be the high alphabetic location based on the first eight characters of the COMMON LANGUAGE location.
- **HECI** The HECI number as it was populated on the EQPO screen in the TIRKS database.
- **INV STAT** Denotes whether the item of equipment is working, spare, or pending.
- **INV CNTL** This indicator denotes the best usage for a particular piece of equipment. This data is no longer validated by the E1 tables in TIRKS and may not appear on the TDIS reports.
- **LATA CODE**  A five-character alphanumeric code that identifies the state and LATA number for the A or Z location.
- **LOCATION** -(Associated with Equipment) The COMMON LANGUAGE location identification of the office/building where the equipment is physically located.
- **MESSAGE CODE** The error or warning code that was generated for this particular circuit during the various TDIS procedures. Appendix B provides a detailed explanation of these codes and the TDIS procedure that generated them.
- **MSC FLAG** A one-character code that indicates if a Minimum Service Charge Contract is applicable to this facility. Valid entries are ''L'' or ''M'', if a MSC contract is applicable, or blank if not applicable. This data is seldom populated in the current TIRKS environment.
- **MW IND**  This field is populated if more than a single cable pair was used in the design of the circuit. Valid entries are 1 through 6 or blank. For cables supporting carrier systems, TDIS will force this value to 4 in the YDTS220 process. BR 756-551-790 contains additional explanations of these values.
- **OFFICE A DR SA/OFFICE Z DR SA** The Study Area associated with the originating (Office A) or terminating (Office Z) location/office of the circuit. This data is obtained from RDLOC.
- **OWNER STAT (OWNER)** A telephone company code identifying ownership of a cable complement or carrier system.
- **PLACEMENT CODE** An alphanumeric indicator reflecting the location of the equipment within the transmission path of the circuit. Appendix E contains expanded descriptions on this determination during the YDTS500 process.

**POP IND** - A one-character alphabetic code indicating the type of circuit or facility that may originate or terminate in a specific office of location. Valid entries are as follows:

- 'T'' The location is an Independent company
- "C" The location is a CLEC (Competitive Local Exchange Company)
- "X" The location is an Information Service Provider
- ''L'' The location is a Long Distance and CLEC mixed
- "M" The location is a POP for Message circuits
- "S" The location is a POP for Special Service Circuits
- "F" The location is a facility POP
- "Y" The location is a POP for all circuits/facilities.
- "N" or Blank Location is not a POP for any circuit or facility
- **RELAY RACK** A numerical indicator identifying a specific piece of equipment within a specific office or location to which individual circuits are assigned.
- **SEQUENCE CODE** This is an alphanumeric code indicating placement of the facility within the transmission path of the circuit. Appendix D provides an expanded description of the logic associated with this determination during the YDTS300 process.
- **SPARE IND (SPARE on TGMR or CURR SPARE on CKTMR)** This is an indication of the number of non-working trunks within a specific trunk group.
- **SS STAT (ACTIVITY)** This data indicates if the Special Service Circuit is working (IE), Pending Add (PA), Pending Disconnect (PD), or Spare (\$).
- **SPEC SERV LOCATION A/LOCATION Z** This data will indicate the originating (LOCATION A) and terminating (LOCATION Z) offices of the special service circuit. For Special Service Circuits, the originating location may not be the low alphabetic location and the terminating location may not be the high alphabetic location.
- **SRD** System Release Document Detailed explanation of various processes/programs that have been updated by Bellcore as well as the number of the release when this action was taken.
- **TERMINAL LOCATION A/Z** This data will indicate the originating (LOCATION A) and terminating (LOCATION Z) location of a cable complement or carrier system. For facilities, the originating location will be the low alphabetic location and the terminating location will be the high alphabetic location based on the first eight characters of the CLLI.
- **TERMINAL LOCATION A2/Z2** This data will indicate the secondary originating (LOCATION A2) and secondary terminating (LOCATION Z2) location(s) of a circuit

or carrier system. These fields will only occur on open ended circuits. On carrier facilities, the Path-2 Header record will represent the secondary locations of a carrier network. This Path-2 carrier header will have no corresponding circuit record in C1/ INV.

- **TGAC** The TGAC for the entire group of message trunks. Individual trunks within the group are identified by CAC codes.
- **TRNK STAT (TRK STAT on CKTMR)** This field will indicate if the message trunks are working (IE), Pending Connect (PC), Pending Disconnect (PD), or Spare (SP). Normally, only IE and/or PD circuits will appear on the TDIS reports.
- **TRUNK OWNER (OWNER on TGMR)** A telephone company code identifying the owner of a message trunk. This field is seldom populated in the TIRKS database and will seldom appear on the TDIS reports.
- **UNIT TYPE (EQPT TYPE)** A one-character code developed in TDIS when the unit type in TIRKS is blank or other than P, M, H, or S.
- **UNIT NUMBER** The numerical identification of the actual cable pair or carrier channel to which the associated circuits is assigned.

**TDIS User Manual BR 759–200–006 Release 7.2** 

**Appendix I Issue 10, May 1998**

## **Appendix J Error Resolution**

The purpose of this section is to provide an error resolution guide for TIRKS/TDIS errors. The resolution may not be the actual answer but, an attempt has been made to identify the fields involved.

- 1. Code: 1A
	- Identified in: YDTS220
	- Description: NO DR AREA/LENGTH DATA PRESENT
	- Cause: No entries were found on the right hand side of TIRKS cable owner (CBLV) or carrier owner (CXRO) screens.
	- Impact: Loss of monthly miles, excluded from the cable and wire study excluded from the straps interface report.
	- Resolution: Have TIRKS facility group modify the CBLV screen for cables and provide the correct DR AREA and length information. If it was carrier then modify the CXRO screen to reflect the proper DR AREA and length information based on the underlying support level of cable/carrier. After this update verify that the TOTAL LENGTH on the CBLH or CXRH screen adds to the total of the DR LENGTH entered on the above mentioned screens.
- 2. Code: 1C
	- Identified in: YDTS300
	- Description: FACILITY CLASS CODE COULD NOT BE GENERATED BY USE OF THE DRP DRDD TABLE - NO TIRKS CLASS CODE AVAILABLE
	- Cause: The cause of this is that there is no entry in the TIRKS DRDD table causing the lack of a class code from TIRKS. Additionally the TDIS DRDD table does not contain an entry for the combination of DR CIRCUIT TYPE and facility group code.
	- Impact: The impact of this is the loss of miles for the facility involved. Incomplete data in the Cable & Wire study, the failure to assign a proper class code on the associated equipment.
	- Resolution: Add to TIRKS and/or TDIS DRDD table an entry for the particular combination of DR CIRCUIT TYPE and facility group code.
- 3. Code: 1D
	- Identified in: YDTS500
	- Description: EQUIPMENT SUBDIVISION CLASS CODE COULD NOT BE GENERATED (NO 2K ERROR EXISTS) There is no DRDD data for the combination of DR CIRCUIT TYPE and group code for the equipped only option.

The group code is based on a default of 'S', or a user supplied code for equipped only circuits.

- Impact: The particular piece of equipment is assigned a 'QQ' class code. This is a non descriptive class code that is only a place keeper. The CES study and termination count program do not know how to classify this class code.
- Resolution: a) Provide a correct group code for EO option. b) Make an entry in DRDD table for the DR CIRCUIT TYPE and group code combination. The fact that a 2K error does not exist implies that the DR CIRCUIT TYPE exists in the DRDD table, but there is no entry for the particular group code.
- 4. Code: 2A
	- Identified in: YDTS220
	- Description: TOTAL LENGTH NOT EQUAL TO SUM OF DR LENGTHS
	- Cause: The cause for this is that the sum of DR LENGTHS on the right hand side of CBLV or CXRO screens do not add up the TOT LENGTH on the CBLH or TOTAL LENGTH on the CXRH screen.
	- Impact: The incorrect reporting of miles if the DR LENGTH is incorrect. The incorrect allocation of trunk investment in the CABLE & WIRE study if the DR LENGTH is incorrect.
	- Resolution: Correct the DR LENGTH to add to the total on the header screen, or correct the total to reflect the sum of the DR LENGTH, if it is correct.
- 5. Code: 2B
	- Identified in: YDTS300
	- Description: SPECIAL SERVICE LOCATION A AND/OR Z NOT PRESENT (WORKING CIRCUITS ONLY)
	- Cause: The failure to supply either or both A  $&Z$  points for a special service circuit.
	- Impact: This causes an inability to sequence a circuit completely. This may result in not assigning the proper class code to equipment, thus distorting the circuit study and termination counts.
	- Resolution: Enter the A and/or Z points on CRI screen and update.
- 6. Code: 2C
	- Identified in: YDTS300
	- Description: INVALID MULTI-WIRE INDICATOR FOR CABLE PAIR ASSIGNED TO A CARRIER CIRCUIT
- Cause: All cable pairs supporting a carrier system were not found to have a multiwire indicator of blank or 4.
- Impact: The counting of miles for the class code associated with the DR CIRCUIT TYPE associated with the carrier system will not be circuit miles.
- Resolution: Use the CBLA screen for proper cable pair and provide the correct multiwire indicator for update.
- 7. Code: 2D
	- Identified in: YDTS300
	- Description: MULTI-WIRE INDICATORS OF ALL FACILITIES WITHIN THE SAME CIRCUIT CROSS-SECTION ARE NOT EQUAL
	- Cause: Multiwire indicators are not consistent for pairs in the same cross section. This is applicable to only specials and message.
	- Impact: This will result in the incorrect calculation of circuit miles for a given circuit.
	- Resolution: Use the CBLA screen for proper cable pair and provide the correct multiwire indicator for update.
- 8. Code: 2E
	- Identified in: YDTS300
	- Description: AT LEAST TWO CABLE PAIRS MUST BE ASSIGNED TO A WIRE-LINE CARRIER CIRCUIT
	- Cause: This error is caused by not finding at least two pairs of wires/fibers supporting a carrier system. Carrier systems need at least two pairs, one for transmit and one for receive to function.
	- Impact: Incorrect calculation of circuit miles since it appears that not all cable pairs are accounted for. Possible error in the Cable & Wire study.
	- Resolution: Refer to the facility provisioning group for resolution. There is no firm reason why this happened it must be investigated.
- 9. Code: 2F
	- Identified in: YDTS300
	- Description: WORKING CIRCUIT HAS NO WORKING FACILITIES ASSIGNED TO IT
	- Cause: This is not an error all the time. If the circuit is a pure exchange circuit then it is possible for the circuit to have no facilities. This will happen for those circuits that require a layout form TIRKS but is provisioned on only subscriber pairs. The

other reason this may occur is that the facilities are listed as non inventoried on the CD page.

- Impact: Possible loss of circuit miles. Possible failure to assign the correct class code to any associated equipment. This will result in terminations classified wrong and the CES categories wrong.
- Resolution: If the situation is as described in the cause no action is necessary, otherwise the problem must be turned over to the circuit provisioning group.
- 10. Code: 2G
	- Identified in: YDTS215
	- Description: "IE" (IN EFFECT) CIRCUIT NOT ASSIGNED TO "IE" SCID FACILITY LINK.
	- Cause: The circuit found in the SCAD extract was found assigned to a SCID link that was not in effect. This may be due to a possible timing problem on the extracts or a real problem in that the SCID link is not turned up for service.
	- Impact: The facility is used even though it appears as if it is not in service.
	- Resolution: Turn over to the facility provisioning group for resolution as why circuits are being assigned to SCID links that are not yet in service.
- 11. Code: 2H
	- Identified in: YDTS300
	- Description: INDEPENDENT CIRCUIT CANNOT BE SEQUENCED
	- Cause: Sequencing was incomplete. The LATA info for one or more of the circuit terminal points had an POP\_IND of "I" or one or more facilities had an POP\_IND of "I" in the LATA info for the locations of the facilities.
	- Impact: Possible loss of circuit miles. Possible incorrect assignment of class codes to BCC equipment associated with the circuit.
	- Resolution: Check that the value of the POP IND in the LATA Table for the locations related to the circuit and facilities are correct. Also, if on the CD screen all TDIS facilities are accounted for and the facilities needed to complete the circuit are marked as non-inventoried, no action is necessary, otherwise ask the circuit provisioning group to resolve the problem.
- 12. Code: 2I
	- Identified in: YDTS300
	- Description: BOC CIRCUIT CANNOT BE SEQUENCED
	- Cause: This is most likely caused by either a timing problem in extract or by noninventoried facilities. If neither is the case then it is caused by some sort of

inventory assignment problem. It may also be created by some sort of creative facility arrangement that makes it difficult to determine the sequence, for example using SONET chains configured as a ring. In this case sequencing has no clear cut indication of where to get in and out of the ring.

- Impact: If all facilities are accounted for but 300 is just unable to piece the circuit together then there should be very little impact. On the other hand if facilities are missing then it is a problem of missing miles and improper class code assignment on equipment also incomplete data for the CABLE & WIRE study.
- Resolution: Turn over to circuit or facility provisioning for resolution. Note that not all 2I errors can be resolved.
- 13. Code: 2J
	- Identified in: YDTS220
	- Description: INVALID DR GROUP CODE
	- Cause: A group code was found on a facility, that group code does not exist in the DRDD table.
	- Impact: Any circuits that are found on this facility will not be able to regenerate a new class code. This may create other errors as well.
	- Resolution: If it is determined that the group code is valid then add the offending group code and class codes to TIRKS DRDD table for the next months process. In the mean time change the TDIS DRDD table and reprocess from 220, the problem will disappear. If it is a bad group code that should have been something else then add it to the TDIS DRDD table with the correct class codes for the current month, then reprocess from 220. In the meantime have the code changed in the facility header. (CXH or CBLH). After the process cycle delete the group code from the TDIS DRDD table by resetting the generation in use.
- 14. Code: 2K
	- Identified in: YDTS300
	- Description: WORKING CIRCUIT HAS AN INVALID DR CIRCUIT TYPE
	- Cause: A circuit has a DR CIRCUIT type not found in the DRDD table.
	- Impact: No class code regenerated by TIRKS and/or TDIS. The class code if found from TIRKS will be left alone, which may not be desirable. This may mean counting miles incorrectly, improper classification in CES, Cable & Wire studies and in termination counts.
	- Resolution: a) Correct the DR CIRCUIT type, if it's wrong. b) Add the DR CIRCUIT type to the TIRKS DRDD table for next month, add the code to the TDIS DRDD table for the current month, if the volume is significant, and reprocess TDIS from 300 forward.
- 15. Code: 2M
	- Identified in: YDTS240
	- Description: EQUIPMENT SUBDIVISION IS BULK ASSIGNED AND WORKING
	- Cause: The second byte of INV CNTL on the EQPH screen was found to have a '1', which indicates bulk assigned. At the unit level working assignments were found. This is a conflict of information.
	- Impact: Working assignments are used as found.
	- Resolution: Either remove the assignment of bulk assigned or shift the working assignment.
- 16. Code: 2N
	- Identified in: YDTS240
	- Description: EQUIPMENT SUBDIVISION IS DEFECTIVE AND WORKING
	- Cause: The FAULT ID field on the EQPH screen was found to be not blank and not 'N' therefore assumed to be defective, but working assignments were found on the unit level. This is a conflict of information.
	- Impact: Working assignments are used as found.
	- Resolution: Resolve the conflict of information.
- 17. Code: 2O
	- Identified in: YDTS500
	- Description: EQUIPMENT SUBDIVISION COULD NOT BE PLACED ON A WORKING CIRCUIT
	- Cause: Facilities were found that have a '0' sequence code and the equipment is at one end or the other. The other case is, the equipment existed at a location for which no facility could be matched.
	- Impact: A class code will be assigned through a defaulting process, this may be correct or it may not. Termination counts and CES may be impacted.
	- Resolution: Determine why the equipment is not associated with a facility and correct.
- 18. Code: 2P
	- Identified in: YDTS300
	- Description: NO MATCH OF ADMIN AREA TO CPU ID. FIRST AVAILABLE RECORD USED
- Cause: When attempting to select the master record for multicpu records all given rules were exhausted and none fit, the default action was chosen.
- Impact: Possible wrong DR CIRCUIT type used from the default record.
- Resolution: A review of the first two characters of the CLO from each processor is required, the outcome may be that the CDFACHK table may need to be changed to account for the ADMIN AREAS from each processor.
- 19. Code: 2Q
	- Identified in: YDTS300
	- Description: NO MATCH OF CLO TO ADMIN AREA
	- Cause: The CLO admin area was not found in the CDFACHK table.
	- Impact: Choose the wrong C1-INV record were the DR CIRCUIT type is not the same.
	- Resolution: Alter the CDFACHK table to account for the ADMIN AREA.
- 20. Code: 2R
	- Identified in: YDTS500
	- Description: INVALID FACILITY CATEGORY. VALID CATEGORIES: EV, ET, IT, IV, HC, HM, MX (EV ASSUMED)
	- Cause: The user entered in the online group code table an incorrect facility category. Incorrect in that the program can not deal with other than EV, IV, ET or IT.
	- Impact: If the facility was other than EV (exchange voice) then a default action was incorrect, therefore an incorrect class code was assigned. Termination counts and CES classifications are impacted.
	- Resolution: Provide a correct classification for the group code in the online group code table.
- 21. Code: 2W
	- Identified in: YDTS220
	- Description: DR LENGTH UPPER/LOWER BOUND EXCEEDED DUE TO ADJUSTMENT
	- Cause: During the process of conversion to miles and handling the rounding correction, if necessary, the first DR LENGTH exceeded 9999.9. The length is set to max of 9999.9 miles.
	- Impact: The use 9999.9 instead of the correct number.
- Resolution: If this error occurs then the descriptor is in MI or KF when the actual measure is in feet. Correct the measure and units to be the same. On CBLV or CXRO the units are assumed to be feet for tie and miles for trunk, but the user may specify the units beside the first DR LENGTH entry to be certain what is input.
- 22. Code: 2X
	- Identified in: YDTS220
	- Description: INVALID FIRST PAIR/FROM CHANNEL OR LAST PAIR/TO CHANNEL.
	- Cause: The first or last pair for cable or the first or last channel were not found to be numeric.
	- Impact: The first pair or first channel was set to zero. When the total complement count is calculated later this may cause an incorrect calculation. This incorrect total complement count will cause extra trunk pair/fiber miles to be assigned in the Cable & Wire study.
	- Resolution: Correct the FIRST UNIT on CBLH or FROM/TO on CXRH.
- 23. Code: 2Y
	- Identified in: YDTS220
	- Description: CONVERTED DR LENGTH LESS THEN ".1" .
	- Cause: When converting facilities lengths to miles after the application of the proper factor the result was less than .1 miles.
	- Impact: The miles used will be 0.0.
	- Resolution: Provide a measure and units that is larger than or equal to .1 mi.
- 24. Code: 2Z
	- Identified in: YDTS220
	- Description: CONVERTED TOTAL LENGTH LESS THEN ".1" .
	- Cause: When converting facilities lengths to miles after the application of the appropriate factor the result was less than .1 miles.
	- Impact: The miles used will be 0.0.
	- Resolution: Provide a measure and units that is larger than or equal to .1 mi.
- 25. Code: 3A
	- Identified in: YDTS220, YDTS300
	- Description: FACILITY IS ASSIGNED TO A NON-EXISTENT CIRCUIT
- Cause: The cause for this is that the CAC is not translated by the reports system, it was not found in C1-INV. This represents an out of sync data base condition in TIRKS.
- Impact: The unit in question will be considered as spare.
- Resolution: Turn over to the circuit provisioning group for correction.

## 26. Code: 3B

- Identified in: YDTS220
- Description: FACILITY IS ASSIGNED TO A NON-WORKING CIRCUIT
- Cause: A pending disconnect date has become past due and therefore the circuit is considered as non working, therefore the facility unit is considered as spare.
- Impact: None. This is issued as a warning that the facilities and associated equipment for this circuit will be considered as invalid.
- Resolution: There is no resolution for this. If the due date is way over due and the circuit is still in service then the disconnect should be canceled.
- 27. Code: 3C
	- Identified in: YDTS300
	- Description: MAXIMUM NUMBER OF FACILITIES ASSIGNED TO WORKING CIRCUIT EXCEEDED
	- Cause: The number of facilities for a single circuit has exceeded 600. The system was designed to only handle this many facilities, which should be more than enough.
	- Impact: Any facilities that are above the count of 600 are ignored.
	- Resolution: Find out if this is a reasonable circuit design, if so TDIS may have to have it's limit reset, otherwise correct the error in TIRKS.
- 28. Code: 3E
	- Identified in: YDTS240
	- Description: INVALID EQUIPMENT IDENTIFICATION LOCATION CODE NOT PRESENT.
	- Cause: There was a bad or blank equipment location code found. The location code was removed from RDLOC before all locations were removed from equipment.
	- Impact: The bad location equipment is not passed to TDIS.
	- Resolution: Have the TIRKS staff investigate the problem and correct.
- 29. Code: 3F
- Identified in: YDTS240
- Description: INVALID EQUIPMENT IDENTIFICATION HECI CODE NOT PRESENT
- Cause: This is caused by the failure of the reports build to convert an ECI to a HECIG via the equipment catalog.
- Impact: The equipment is ignored.
- Resolution: Refer to the TIRKS equipment catalog person.
- 30. Code: 3G
	- Identified in: YDTS240
	- Description: INVALID EQUIPMENT IDENTIFICATION RELAY RACK NOT PRESENT FOR A NON-ASSEMBLY EQUIPMENT COMPLEMENT
	- Cause: The UNIT TYPE field was found to not contain '@', indicating an assembly, and the relay rack was blank. The relay rack is allowed to be blank for an assembly.
	- Impact: The data for this piece of equipment was ignored.
	- Resolution: This data must be corrected by the TIRKS equipment staff.
- 31. Code: 3H
	- Identified in: YDTS240
	- Description: PLUG-IN UNITS NOT CURRENTLY INVENTORIED IN TIRKS
	- Cause: The unit type that was expanded from the catalog using the ECI was found to contain 'P' for plug in.
	- Impact: This root and all units will be ignored.
	- Resolution: Correct the catalog for HECI (ECI). This must be done by the TIRKS staff.
- 32. Code: 3I
	- Identified in: YDTS240
	- Description: MAXIMUM NUMBER OF 500 UNIQUE DIVESTED ADMIN REPORTED ON EXCEEDED
	- Cause: More than 500 combinations of company with 0.0 were found. The data comes from the EQPH screen, CPY/PCT field.
	- Impact: The Divested administrator code found is used. With this many combinations of Divested administrator code not very much equipment will be loaded into CES or counted for terminations.
- Resolution: Correct or remove the offending CPY/PCT data on the EQPH screen.
- 33. Code: 3J
	- Identified in: YDTS240
	- Description: MAXIMUM NUMBER OF EQUIPMENT COMPLEMENT UTILIZATION/OWNERSHIP RECORDS EXCEEDED
	- Cause: For a given LOCATION, HECIG, RELAY RACK the program found more than 50 unique unit ranges that had differing CPY/PCT fields. The chance of this happening should be very remote.
	- Impact: The combinations that exceed 50 are ignored.
	- Resolution: Correct the data. This needs to be done by the TIRKS equipment group. The correction most likely would be to change the CPY/PCT field on the EQPH screen.
- 34. Code: 3K
	- Identified in: YDTS500
	- Description: MAXIMUM NUMBER OF EQUIPMENT SUBDIVISIONS ASSIGNED TO A CIRCUIT EXCEEDED
	- Cause: The program found more than 600 subdivisions of equipment as-
	- Impact: The number that exceed 600 will be discarded. That means that no terminations will be counted or CES data developed on part that exceeded 600.
	- Resolution: Determine if, for the particular circuit, it is proper to have this many equipment subdivisions assigned to a circuit. This determination should be made by the circuit provisioning group, and adjustments made if the circuit is not correct. If it is determined that more than 600 equipment subdivisions are correct then notify Bellcore for revisions to the program.
- 35. Code: 3L
	- Identified in: YDTS500, YDTS220, YDTS240
	- Description: SUBDIVISION ASSIGNED TO A NON-EXISTENT CIRCUIT
	- Cause: If the error occurred in YDTS220 or YDTS240 then it was due to a CAC that could not be translated in the extracts. The cause is probably that the circuit was disconnected in an incorrect manner, leaving assignments posted in F1 cable or carrier or equipment but the circuit was removed from C1-Inventory. If the error occurred in YDTS500 then the circuit was not passed forward from YDTS200 or YDTS300, but was passed forward from YDTS240. This could be due to a data base sync. problem.
	- Impact: The data will be considered as spare and not used in TDIS.
- Resolution: This data needs to be turned over to the TIRKS staff to be resolved.
- 36. Code: 3M
	- Identified in: YDTS240
	- Description: EQUIPMENT DISCONNECT DATE PAST DUE
	- Cause: This is not a real error but is a notification that the equipment has a disconnect posted that is past due when compared to the control date.
	- Impact: The equipment is considered as spare.
	- Resolution: There is no resolution required if the disconnect date is close to the control date. If the disconnect is overdue by several months, then some form of investigation is required.
- 37. Code: 3N
	- Identified in: YDTS300
	- Description: MISMATCH ON DRCKT TYPE
	- Cause: In a multiple CPU merge run the same circuit id was found but the DR CIRCUIT type was not the same on all circuits. In a single CPU run the same circuit id was found logged under two format codes and the DR CIRCUIT type was different on each.
	- Impact: The first is used as the DR CIRCUIT type for the circuit, the second is ignored. All facility class codes are regenned based on the retained DR CIRCUIT type.
	- Resolution: For the multi CPU situation change the DR CIRCUIT type to be the same in all processors. For the single CPU run it would be advisable to delete the one circuit that is incorrect.
- 38. Code: 3P
	- Identified in: YDT215
	- Description: CAN NOT FIND THE "LOC A" OR "LOC Z" OF A CIRCUIT IN THE CORRESPONDING "SCID" RECORD.
	- Cause: When the SCAD data base was examined an 'A' or 'Z' point was given as the end point within a given SCID. When the SCID data was examined then the 'A' or 'Z' point could not be found in the SCID data base. This should be caused by out of sync data bases.
	- Impact: Data is discarded, resulting in circuits that are unable to be sequenced.
	- Resolution: If the volume is large then an examination of the extract process may be in order. If the volume is small then look for it to repeat or disappear the next

month. If the data repeats in the next month then the problem should be turned over to the TIRKS staff.

- 39. Code: 3Q
	- Identified in: YDTS216
	- Description: NO "02" SEGMENT (ZRRCID02) FOUND UNDER A SCID "01"
	- Cause: The only segment found for a SCID in the SCID data base was the '01' and no '02' segments.
	- Impact: No SCID segment links were found for a given SCID code. No SONET links can be used to assign to circuits.
	- Resolution: Determine why there are no links in the SCID data base. This must be done by the TIRKS facility provisioning group.
- 40. Code: 3R
	- Identified in: YDTS216
	- Description: CIRCUIT TYPE IN SCAD IS NOT "C", "M" OR "S".
	- Cause: The program is expecting that only carrier and special service circuits will be assigned to SONET carriers. A message, span or family CAC was found assigned to a SONET carrier.
	- Impact: Data is ignored. Miles will be lost, terminations will not be included, CES data will not reflect the use of the SONET carrier.
	- Resolution: Determine if the assignment of other than carrier or special is correct, if not correct the data. If the assignment is correct then contact Bellcore to have the program revised.
- 41. Code: 3S
	- Identified in: YDTS216
	- Description: THE SCID CODE OF A CIRCUIT IN THE SCAD DATABASE DOES NOT EXIST IN THE SCID DATABASE.
	- Cause: When the SCAD data base was examined there was an assignment that specified a SCID code. When the SCID data base was examined then that particular SCID could not be found. This may be due to out of sync data bases.
	- Impact: The SCAD assignments are ignored. This may result in the failure to sequence the circuit properly, loss of miles, loss of terminations, if the circuit was a special and perhaps the loss of counts for CES.
	- Resolution: Turn over to the circuit provisioning group for resolution.
- $42$  Code: 3X
- Identified in: YDTS220
- Description: CABLE/TIE ASSIGNMENT IS NOT ON FULL PAIR, TIP, RING INVALID.
- Cause: The SUBDivision in cable was found to be other than: 10, 11, 22, other values are considered as invalid.
- Impact: Any assignments on this type of SUBDivision is considered as invalid and bypassed.
- Resolution: Have the unit examined by the facility provisioning group and correct the error.
- 43. Code: 4A
	- Identified in: YDTS300
	- Description: NO CLASS CODE RECEIVED FROM TIRKS FACILITY CLASS CODE GENERATED BY USE OF THE DRP DRDD TABLE
	- Cause: The facility was found to contain a blank facility class code. This may be caused by the DRDD having a blank for the class code at the intersection of the group code and DR CIRCUIT type. The facility group code may not have existed in the DRDD table when the last TIRKS regen was run.
	- Impact: None, the TDIS class code is used.
	- Resolution: Not required. If it is desired to make the error go away, make sure that the DRDD table is correct and have the TIRKS regen run for the particular facility type run. As an alternative for small volumes call the circuit up on the CD screen and press update.
- 44. Code: 4B
	- Identified in: YDTS300
	- Description: TRANSITING MILES CONDITION CORRECTED
	- Cause: Facilities were found that are exchange but surrounded by interexchange facilities. The exchange facility had it's class code changed to be the same as the interexchange class code.
	- Impact: The exchange facility now carries an interexchange class code from the adjacent facility.
	- Resolution: There is no resolution required. This is just advising you that the code was changed for audit tracing.
- 45. Code: 4D
	- Identified in: YDTS200
- Description: CLO ACTION INVALID DRP CIRCUIT STATUS SET TO NON-WORKING
- Cause: No CLO segment existed for this circuit. The action was not one of the following: A, C, CN, D, DS, PL, R, RN, S, SP. additionally for message 'AS' and for families 'RH'.
- Impact: The circuit is considered as non working.
- Resolution: Find out if the CLO ACTION is valid, if so call Bellcore, if not correct locally in TIRKS.
- 46. Code: 4E
	- Identified in: YDTS300
	- Description: FACILITY CLASS CODE COULD NOT BE GENERATED BY USE OF THE DRP DRDD TABLE - TIRKS CLASS CODE IS USED
	- Cause: The DRDD table did not contain an entry for the DR CIRCUIT type group code combination, therefore it was not possible to develop a class code for the facility.
	- Impact: If the class from TIRKS is correct then there is no impact. If the class code from TIRKS is wrong then the facility miles will be counted in the wrong place, the Cable & Wire study will develop an incorrect categorization, terminations will be counted to the wrong class code and the Circuit study will categorize to the wrong category.
	- Resolution: Correct the DR CIRCUIT type, or add an entry in the DRDD table to account for the DR CIRCUIT type group code combination.
- 47. Code: 4F
	- Identified in: YDTS300
	- Description: FACILITY CLASS CODE GENERATED BY USE OF THE DRP DRDD TABLE IS DIFFERENT THAN THE ONE RECEIVED FROM TIRKS - REGEN FLAG =  $N''$ . TIRKS CLASS CODE IS USED.
	- Cause: This is caused by the regen flag for a facility being set to stop TIRKS regen from changing the class code. When the TDIS regen compared the code on the facility vs. the one from the DRDD table they were found to be different. Since the regen flag was set the new TDIS code was not used.
	- Impact: If the code is correct there is no impact, on the other hand if the code is incorrect then the facility is not being categorized correctly. This will affect Cable & Wire, miles, terminations and Circuit study.
- Resolution: If the regen flag was set to force the class code to a value, and the value is correct then no action is required. If the code is incorrect then: a) reset the regen flag or b) change the class code and leave the regen flag.
- 48. Code: 4I
	- Identified in: YDTS220
	- Description: CARRIER LINE ECN COULD NOT BE GENERATED BY USE OF CARRIER TECH TO ECN TRANS TBL - "800CL" ASSUMED
	- Cause: A FAC TYPE was found that is not in the Carrier Tech to ECN table.
	- Impact: The Circuit study will not use the default ECN of 800CL.
	- Resolution: Provide an entry in the Carrier Tech table for the particular FAC TYPE causing the 4I error.
- 49. Code: 4J
	- Identified in: YDTS220
	- Description: CARRIER TERM ECN COULD NOT BE GENERATED BY USE OF CHANNEL BANK TO ECN OR HECIG TO ECN TBL - "800CT" ASSUMED
	- Cause: If the carrier header had the E1 flag set then no entry could be found in the HECIG to ECN table, for the particular HECIG. Further the channel bank could not be found in the Channel Bank to ECN table. If the E1 flag is not set then the channel bank could not be located in the Channel Bank to ECN table.
	- Impact: The usage associated with the channel bank will be discarded from the circuit study. There will be no termination counts for the channel bank.
	- Resolution: Provide an entry for the channel bank in the channel bank to ECN table.
- 50. Code: 4L
	- Identified in: YDTS240
	- Description: INVALID UNIT TYPE RECEIVED FROM TIRKS DRP UNIT TYPE DERIVED FROM THE EQUIPMENT IDENTIFICATION'
	- Cause: The unit type that was expanded from the catalog using the ECI was found to contain other than H, J, M, S, @ OR G. If the relay rack is blank and the HECI has an ' $\omega$ ' in the 8th position then the type is set to ' $\omega$ '(assembly). If the HECI has a 'M' in the 3rd position then the unit is set to 'M' otherwise it is defaulted to  $\cdot$ s'.
	- Impact: The unit is handled as an a) assembly, b) mounting or slot.
- Resolution: Correct the catalog for HECI (ECI). This must be done by the TIRKS staff.
- 51. Code: 4M
	- Identified in: YDTS240
	- Description: NO ECN RECEIVED FROM TIRKS DRP ECN GENERATED BY USE OF HECIG TO ECN TRANSLATION TABLE OR DERIVED FROM THE UNIT TYPE.
	- Cause: The ECN received from TIRKS was blank.
	- Impact: The HECIG to ECN table is used in an attempt to lookup an ECN. This may result in a valid ECN or a default ECN of 800TS. If the result was a valid ECN then no harm is done. If the result was an in valid ECN of 800TS then this data will be ignored by the termination count program and CES.
	- Resolution: Correct the equipment catalog for the HECI.
- 52. Code: 4N
	- Identified in: YDTS240
	- Description: INVALID ECN RECEIVED FROM TIRKS DRP ECN GENERATED BY USE OF HECIG TO ECN TRANSLATION TABLE OR DERIVED
	- Cause: The ECN received from TIRKS was found to be outside the range of 100- 899 and not 800.
	- Impact: The HECIG to ECN table is used in an attempt to lookup an ECN. This may result in a valid ECN or a default ECN of 800TS. If the result was a valid ECN then no harm is done. If the result was an invalid ECN of 800TS then this data will be ignored by the termination count program and CES.
	- Resolution: Correct the equipment catalog for HECI (ECI).
- 53. Code: 4O
	- Identified in: YDTS240
	- Description: EQUIPMENT CLASSIFICATION COULD NOT BE GENERATED FROM THE EQUIPMENT CLASSIFICATION TABLE - "1" ASSUMED'
	- Cause: For a given ECN an entry was not found in the equipment classification table. A default value of '1', for interexchange, was chosen.
	- Impact: This value either table supplied or program defaulted is used to help in the assignment of class codes when the equipment is located between an exchange and interexchange facility. The value of '1' means that the programs will assign an

interexchange class code. A value of '2' means that the programs will assign an exchange class code.

- Resolution: To stop the assignment of the default of interexchange and to demonstrate that the user is in control of all program actions, provide an entry for the specified ECN code even if it is the same as the one defaulted.
- 54. Code:4P
	- Identified in: YDTS300
	- Description: FACILITY CLASS CODE GENERATED BY USE OF THE DRP DRDD TABLE IS NOT THE SAME AS THE ONE RECEIVED FROM TIRKS
	- Cause: The TDIS regenerated class code is different than the one received from TIRKS. This may be due to a) the DR CIRCUIT type changing, b) the facility group code being changed c) the DRDD changed d) the TIRKS DRDD table is different than the TDIS DRDD table. If any of the above events happened and a TIRKS regen was not run then the 4P error message will be triggered.
	- Impact: There is no impact from this message, the TDIS regenerated class code is used.
	- Resolution: There is no required resolution other than to make sure that the TDIS DRDD table is the correct table. Optionally to reduce the volume of 4P error counts a TIRKS regen run could be scheduled.
- 55. Code: 4Q
	- Identified in: YDTS300
	- Description: SUM OF CKT/PAIR COUNTS (TOTAL WORKING) EXCEEDS TOTAL COUNT TOTAL SET TO WORKING. SPARE SET TO ZERO
	- Cause: The accumulation of the total working circuit or pair count exceeds the the number of units available.
	- Impact: The total number of units is set to the total pairs/channels working, the spare count is set to zero.
	- Resolution: The cable/system on which this error occurred must be examined, since this should not happen. The problem should be turned over to the facility provisioning group. For some reason the equation of last - first  $+1 =$  total is not working when compared to the total on the screen of CXRH or CBLH.
- 56. Code: 6A
	- Identified in: YDTS400, YDTS440
	- Description: DR CLASS CODE DOES NOT EXIST IN THE CLASS CODE TO CATEGORY TRANSLATION TABLE - DR CATEGORY OF UNKNOWN ASSIGNED TO THE FACILITY
- Cause: The class code did not have an entry in the CLASS CODE TO CATEGORY table.
- Impact: The category is assigned to the category of ERROR. This is then listed on the class code to category error report. Later this category is spread in PC part of the basic study.
- Resolution: Provide an entry in the table for the class code(s) that are listed on the class code to category error report.
- 57. Code: 6B
	- Identified in: YDTS730
	- Description: ALL DR AREAS ASSOCIATED WITH THE FACILITY UNIT ARE BLANK - STUDY AREAS OBTAINED FROM FACILITY LOCATIONS  $A&Z$
	- Cause: A facility unit was found with no DR AREAS.
	- Impact: The DR AREA is implied from the state code of facility terminal points, this may or may not be correct.
	- Resolution: Update the facility to have DR AREAS and length.
- 58. Code: 6C
	- Identified in: YDTS730
	- Description: INVALID DR CLASS CODE ASSOCIATED WITH DR CIRCUIT TYPE - NO TRUNK COUNT COMPUTED
	- Cause: The DR CIRCUIT type could not be found in following list or supplied on an RK2 card entry; MSGLD, ASGLD, MSGWIS, ASWIS, MSWST, ASWST
	- Impact: No trunk count computed for DR CIRCUIT type.
	- Resolution: Correct the DR CIRCUIT type or add an RK2 entry to define the DR CIRCUIT type.
- 59. Code: 6D
	- Identified in: YDTS730
	- Description: CIRCUIT COULD NOT BE SEQUENCED NO TRUNK COUNT **COMPUTED**
	- Cause: The trunk count program relies on having sequenced circuits to function correctly. This circuit was not sequenced and therefore bypassed.
	- Impact: No trunk count is computed for this trunk.
	- Resolution: Investigate why the circuit could not be sequenced.
- 60. Code: 6E
	- Identified in: YDTS730
	- Description: AT LEAST ONE STUDY AREA ASSOCIATED WITH THE FACILITY HAS A COMPUTED TRUNK COUNT GREATER THAN TWO TWO IS USED
	- Cause: Based on the logic of 730 it was determined that this trunk had a count of more than 2.
	- Impact: A max of 2 is defaulted.
	- Resolution: Examine the trunk. If it is correct then no action is required, otherwise examine the relationship of group codes and class codes on the facilities for some inconsistency.
- 61. Code: 6F
	- Identified in: YDTS740
	- Description: NO USEABLE DR AREA LENGTH DATA PRESENT
	- Cause:
	- Impact:
	- Resolution: This error id will be removed. It is related to a program that is no longer supported.
- 62. Code: 6G
	- Identified in: YDTS300 (cxr3 report)
	- Description: FACILITY UNIT(S) WHICH PROVISIONS CARRIER FACILITY WITH ZERO OR MORE UNDERLYING CARRIERS CAN NOT BE FOUND
	- Cause: A carrier was found that had assignments on it but did not have a linking relationship established to a higher level facility.
	- Impact: Usage for the system and it's underlying system(s) is lost in the chaining process. The data will never find it's way into the Cable & Wire study, any higher order carrier that may support this facility will never reflect the usage in the Circuit Equipment Study.
	- Resolution: Check the CD screen and see why the layout does not provide the proper linkage for the supporting facility and correct the layout. This may be caused by the support facility being non- inventoried, if this is the case and the facility is not BCC then that is OK.
- 63. Code: 6H
	- Identified in: YDTS300
- Description: FACILITY UNIT(S) WHICH PROVISIONS CXR FACILITY WHICH HAS NO CXR CKT OR CXR CKT W/NO FACILITIES NOT FOUND
- Cause: When the carrier system channels or cable pairs were scanned, assignments of carrier systems were found. When these same carrier systems were looked for in C1-INV. The circuit had no facilities. As an example; a cable was found that had carrier assignments, no C1-INV data was found that joined the carrier system to these cable pairs as the supporting facility. In the case of carrier if a T3 channel had T1 carrier assignments but there were no T1 layouts that used the T3 as a support facility. This may also be caused by some lower level in the chain being broken.
- Impact: The facility unit will never reflect the subordinate usage. In the case of fiber pairs this could represent a considerable amount of categorized usage. In the Cable & Wire study this usage will never be assigned to the cable but the pairs will be spread. The Circuit study will not show the proper usage for the equipment involved with this error, since the correct usage is not assigned to the equipment.
- Resolution: If the level number is other than +0 then look for broken chains. If the level number is +0 then look at the channels or pairs, for the specific facility, all carrier assigned pairs or channels should be followed. This means looking at the CD screen to find out why this facility is not used as a support facility in the layout. Let's make an example; if a T3 system shows up with a 6H error then subordinate T1 system assignments were found. By using the CXRA screen a list of the subordinate T1 CAC's may be found. Using this list of subordinate CAC's and the CD screen, determine why the T3 channel is not shown as a facility on the T1 layout.
- 64. Code: 6I
	- Identified in: YDTS300
	- Description: CARRIER FACILITY CANNOT BE PROVISIONED ON ITSELF. REFERENCE TO CARRIER FACILITY UNIT IGNORED.
	- Cause: A carrier system was found that has on it's channel assignments the assignment to it's self. This is a physical impossibility, a carrier system can not be a supporting facility for it's self.
	- Impact: This entry is ignored. No real impact unless this represents some sort of creative inventory technique for protection systems, in which case broken chains will be created.
	- Resolution: Determine why a carrier system is used to support it's self. This issue needs to be worked out with the facility provisioning group. If there exists a need to continue to do this then we in TDIS may need to determine how to change programming after consultation with the facility provisioning group.
- 65. Code: 6J
- Identified in: YDTS300
- Description: CARRIER SYSTEM HAS WORKING CARRIER CIRCUIT AND NON-WORKING CARRIER FACILITY COMPLEMENT
- Cause: Conflict of information between C1-Inv and F1-CXR. For the system printed on the report, it may be printed multiple times, once for each support facility. C1-Inv was found to have the circuit definition of this carrier as 'IE', therefore considered as working, but in F1 the system was not found to be classified as working, it had a 'PA' or some other nonworking CLO ACT.
- Impact: Any working channel utilization for this system will not be carried upward to the support facilities. This will impact the Cable  $\&$  Wire study and the Circuit study.
- Resolution: This conflict must be resolved by the TIRKS facility provisioning group. They must determine how the the facility status is different than the circuit status.
- 66. Code: 6K
	- Identified in: YDTS300
	- Description: CARRIER SYSTEM IDENTIFIED AS BOTTOM CARRIER WAS FOUND TO BE SUPPORTING A LOWER LEVEL CARRIER SYSTEM.
	- Cause: When a carrier system is scanned and no underlying carriers are found on the system then it is classified as a bottom carrier. This message is caused by a system being identified as a bottom carrier, ie; no in effect carrier assignments, but in fact some assignments were linked to the system. This may be due to schedule conflicts in the data bases.

For example a channel which has an overdue disconnect is considered as spare. When in C1 it was not considered as overdue. This may happen for SONET carriers since they have no assignments.

- Impact: None. TDIS uses the links as to the system identified as a bottom carrier as valid links. The purpose of this message is to point out a data inconsistency.
- Resolution: Turn over to the facility provisioning group for correction, if the same system repeats more than once. Other errors that will have impact that do not have error messages.
- 67. Identified in: YDTSD781 IR10 Undetermined LATA Codes
	- Description: This report is a listing of those LATA codes that have been defaulted in the TDIS processing, the default LATA number is 999.
	- Cause: This list is produced when LATA codes at the circuit level are examined to find only those intra-LATA circuits. When a default code is found then the circuit is discarded and the offending code is counted and reported on this report.
- Impact: The loss of terminations when a default code is found. The loss is for the two end points of the circuit since the entire circuit is discarded, even if one end had a valid LATA code.
- Resolution: The correction for this problem is to provide updates to the LATA table for each location that is listed on the IR10 report. The LATA updates will not be effective until the next processing cycle of TDIS, or a reprocessing of the YDTS300 process and subsequent steps.
- 68. Identified in: YDTS240 EQ01 Processing summary.
	- Description: Counts by Divested Administrator. This section of the report displays the various combinations of owners and occurrence counts found in the equipment data base.
	- Cause: This report data is based on the OWNER fields in the EQPH screens. If no entry is found the a default value of DBO from the run is inserted. If a OWNER value of 0% is found then that value is used as the DIVESTED ADMINISTRATOR.
	- Impact: Values other than the DBO will not be used in the collection of terminations or loading into the Circuit Study. This will result in a loss of data which may be valid data. Note that in some cases a value other than the DBO is a valid value where the equipment is not owned by the BCC, but is found in the equipment data base.
	- Resolution: For that equipment that which is owned by the BCC but is mismarked as confirmed by the EQ01 Summary Report, correct the OWNER fields on the EQPH screen for selected equipment items. A new CES load report scheduled for Release 5.0 will identify those equipment items that are rejected because of DIVESTED ADMINISTRATOR.
- 69. Identified in: YDTS300 EF02 Facility Summary Data Validation Report
	- Description: The summary at end of this report lists combinations of DIVESTED ADMINISTRATOR and counts for cable and for carrier. These DIVESTED ADMINISTRATOR codes control a) what cables will be accepted in Cable & Wire study, b) what channel banks are qualified for terminations, c) what channel banks are used in the Circuit study.
	- Cause: For cable the data is from the OWNER side of the CBLV screen. Any entry that has a 0.0 is used for the DIVESTED ADMINISTRATOR. If no 0.0 entry is found then a default value of DBO from YDTS220 is used. For carrier the OWNER side of CXRO screen is examined for a 0.0 entry, if found that value becomes the DIVESTED ADMINISTRATOR value. If none is found than a default value of B- is used.
	- Impact: For cable, invalid entries will be blocked from the Cable & Wire study. Those values that are blocked will show up the Owner User Unidentified Report

(OP61) produced in YDTS410. This report lists combinations of DIVESTED ADMINISTRATOR and DR AREAS the were not selected.

- For carrier, invalid combinations of DIVESTED ADMINISTRATOR or combinations that reflect non BCC ownership are placed on the IR13 report. The systems that appear on this report may be here for either or both ends not appearing to be BCC owned. No termination count will be produced for an end not marked with a 'B'. The carrier channel banks that are non-owned as found in the DIVESTED ADMINISTRATOR are blocked in the Circuit study.
- Resolution: The incorrect codes should be fixed in either cable or carrier. To produce a list of cables/systems that have a particular DIVESTED ADMINISTRATOR code use the YDTS620 process and supply the DIVESTED ADMINISTRATOR code on the input card that controls the run. Once the cable/ system has been identified then corrections may be applied to the TIRKS CBLV or CXRO screen as necessary.

## **Acronyms**

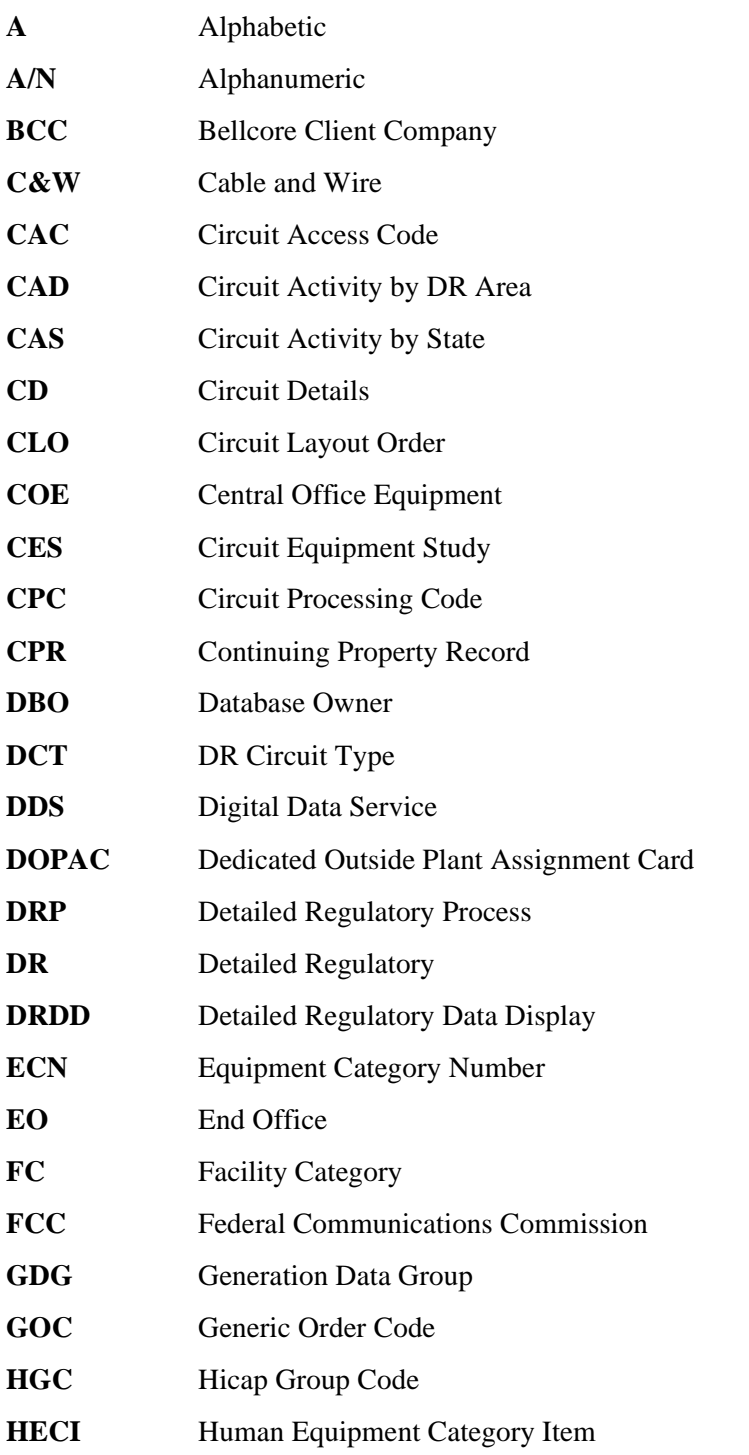

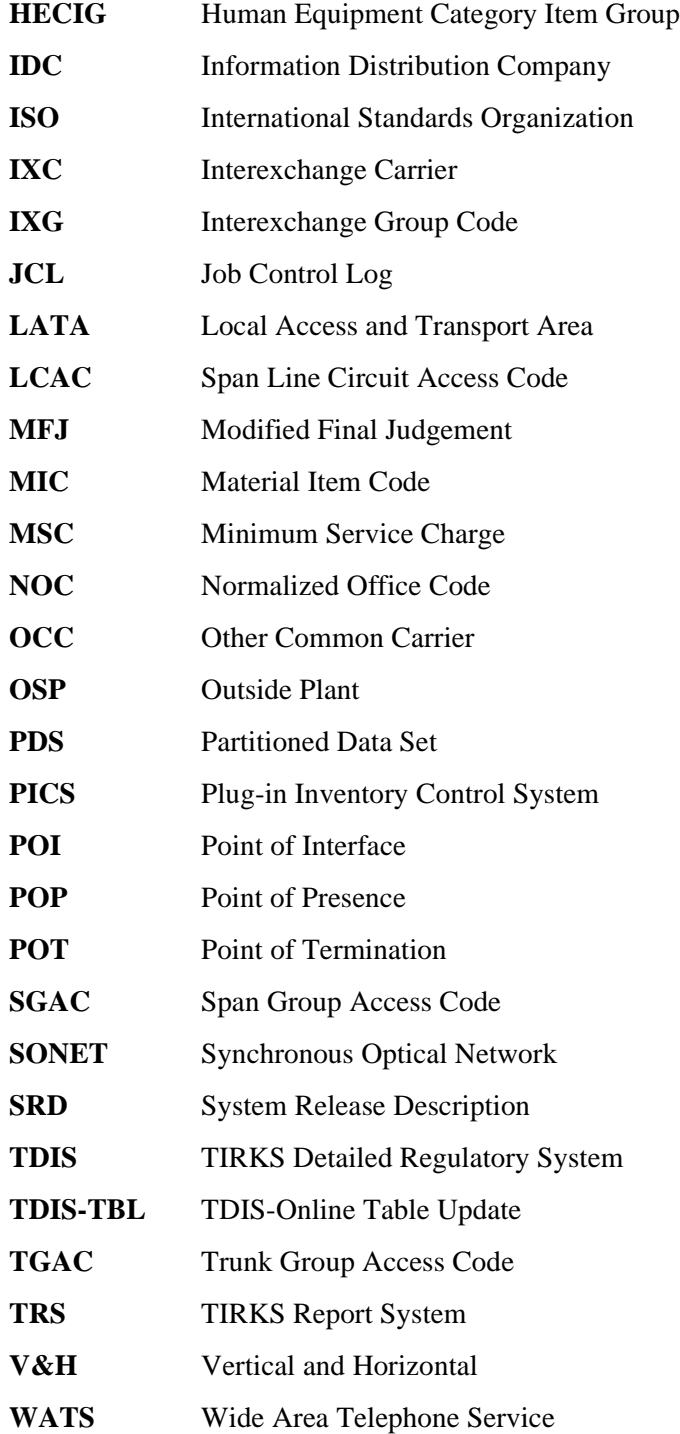

## **References References**

- BR 756-189-102, *User's Manual Equipment Category Numbers*, Issue 9 (Bellcore, August 1992).
- BR 756-551-001, *Detailed Regulatory/Separations Mechanization Manual*, Issue 2 (Bellcore, November 1990).
- BR 756-551-790, *TIRKS Format/Field Directory, Volumes 1 and 2*, Issue 38 (Bellcore, May 1998).
- BR 756-552-224, *Equipment Details Reports Data Base*, Issue 1, August 1981. (A predivestiture document.)
- BR 756-553-930, *F-1 Application System Manual*, Issue 3. (A predivestiture document.)
- BR 759-200-001, *TDIS-CES User Guide*, Issue 7 (Bellcore, May 1998).
- BR 759-200-002, *TDIS-CES Installation and Operations Guide*, Issue 5 (Bellcore, May 1998).
- BR 759-200-003, *TDIS-TBL User Guide*, Issue 9 (Bellcore, May 1998).
- BR 759-200-004, *TDIS-TBL Installation and Operations Guide*, Issue 7 (Bellcore, May 1998).
- BR 759-200-007, *TDIS Generic Interface User Guide*, Issue 3 (Bellcore, November 1997).
- BR 795-402-100, *COMMON LANGUAGE Codes: Special Service Code Set*, Issue 9 (Bellcore, September 1992).
- BR 795-122-100, *CLLI Codes Massachusetts*, Issue 26 (Bellcore, January 1992).
- BR 795-403-100, *COMMON LANGUAGE Network Channel (NC) Interface NCI Codes*, Issue 4 (Bellcore, July 1992).
- JA-STS-000018, *CLLI Code Assignment Guide*, Issue 5 (Bellcore, June 1992).
- JA ISD-000025, *COMMON LANGUAGE CLCI-SS Special Service Circuit Codes and Definitions: IntraLATA Services and Licensees*, Issue 16 (Bellcore, November 1992).
- JA STS-000042, *COMMON LANGUAGE CLCI-SS Special Service Circuit Codes and Definitions: LATA Access Services*, Issue 16 (Bellcore, November 1992).
- SP-FAD-000231, *TDIS-OSP User Guide*, Issue 2 (Bellcore, August 1994).

**TDIS User Manual BR 759–200–006 References Issue 10, May 1998 Release 7.2**